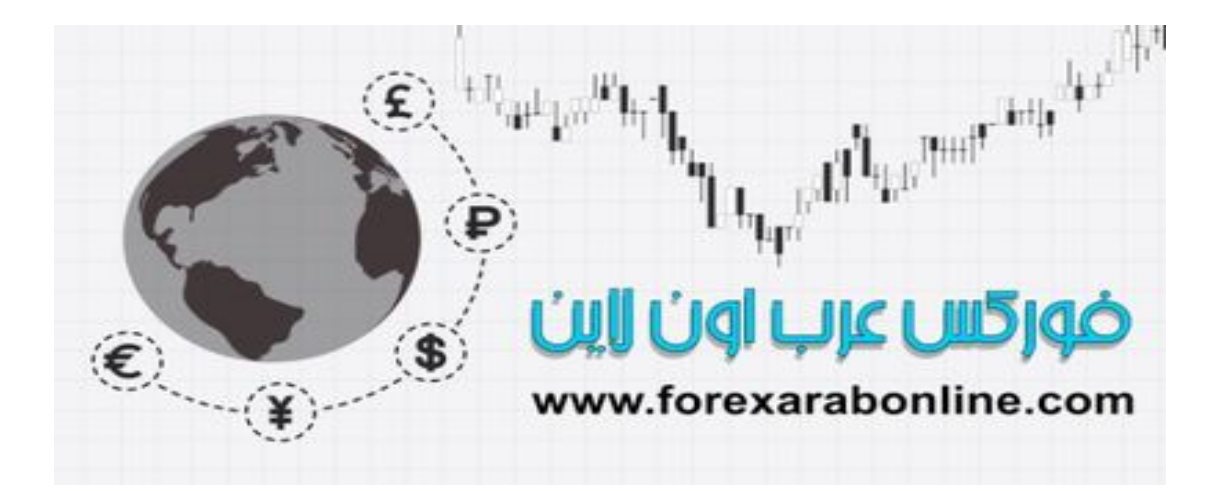

 إن كل ما أھتم بھ ھو أن لا تتعرض إلي النصب كمتداول من اي شركة فوركس محتالة أو وھمیة لذلك اقوم بالبحث والتحري عن أفضل شركات التداول المرخصة من الھیئات الرقابیة الدولیة وأقدمھا للمتداولین كذلك اعتقد أن ھذا الكتاب مھم جدا لكل متداول یرید ان یدخل سوق الفوركس مقدمة مھمة جدا

 ویتعلم بطریة صحیحة الكتاب بھ الكثیر من الخبرات التي تم إكتسابھا علي مدار سنوات وتعتبر خلاصة خبرة الكاتب في ھذا الفرع من أسواق المال خاصة الفوركس وتداول العملات وارجو منكم دعوة بظھر الغیب

فوركس عرب اون لاین www.forexarabonline.com

أفضل شركات التداول المرخصة

شركة exness https://one.exness-track.com/a/sst5buui

شركة FBS https://fbs.partners/?ibl=151942&ibp=570901

شركة IcMarkets https://icmarkets.com/?camp=26059

شركة NSFX

https://nsfx.co/r/E82

شركة XS

https://my.xs.com/ar/links/go/57

قناة الموقع علي یوتیوب https://www.youtube.com/@ForexArabOnline

*https://forexarabonline.com/*

### **محتويات الكتاب**

# ՝<br>Ղե<sub>ղու</sub>մՂ<sub>եմ</sub>ատ տարած <sup>հայկա</sup> ضوركس عرب اون لاين

 $\left( \widehat{\mathbf{E}}\right) ^{+0}\mathbf{w}_{\mathbf{k}}$ 

 $\ddot{\bm{s}}$ 

 $\overline{1}$ 

 $\left(\widehat{\mathbf{Y}}\right)$ -

www.forexarabonline.com

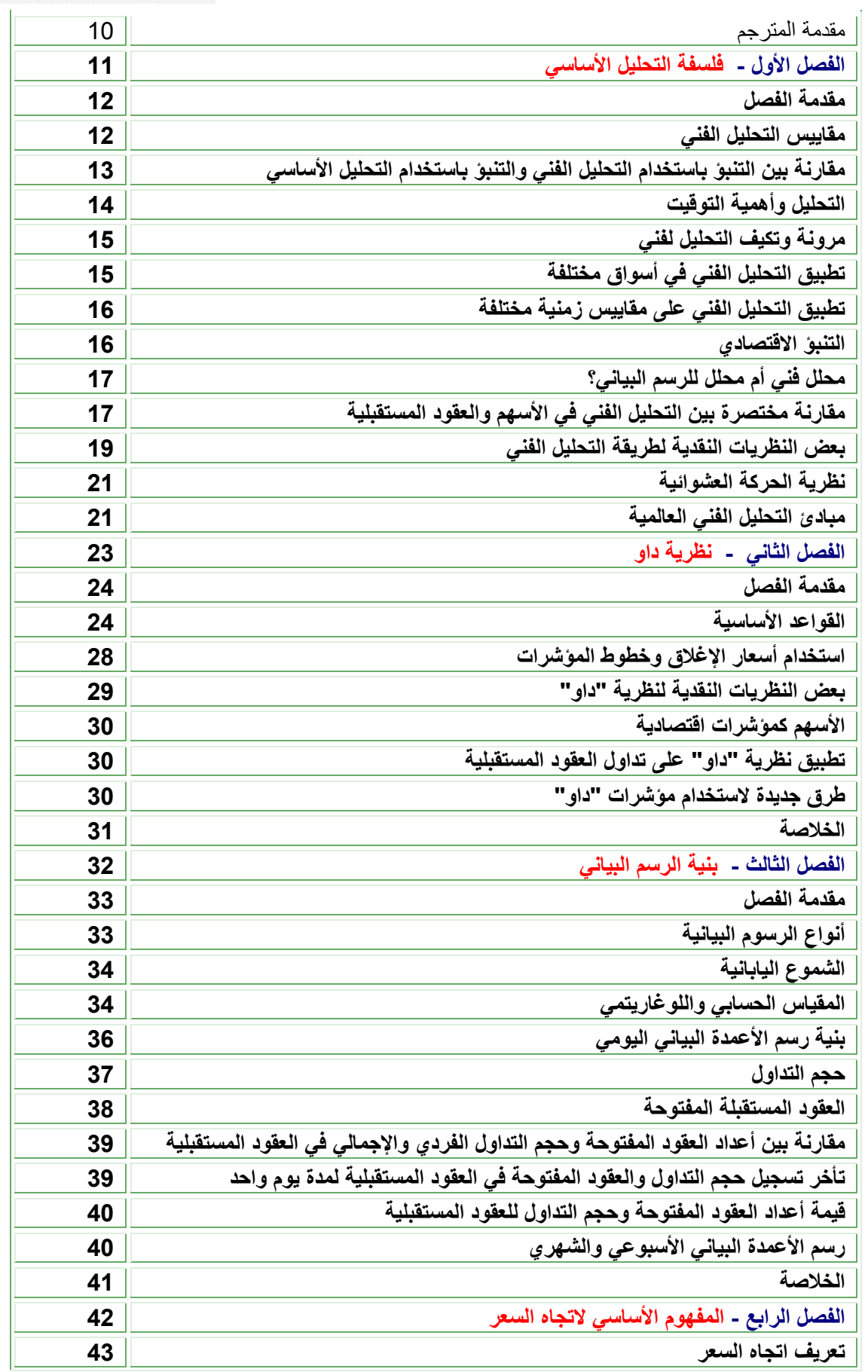

## *https://forexarabonline.com/*

Li<sub>ty Ci</sub>dyl<sub>ite</sub> Andrin An<sup>dres</sup>

 $\left( \widehat{\mathbf{E}} \right)^{+1}$ akp

 $\ddot{\bm{s}}$ 

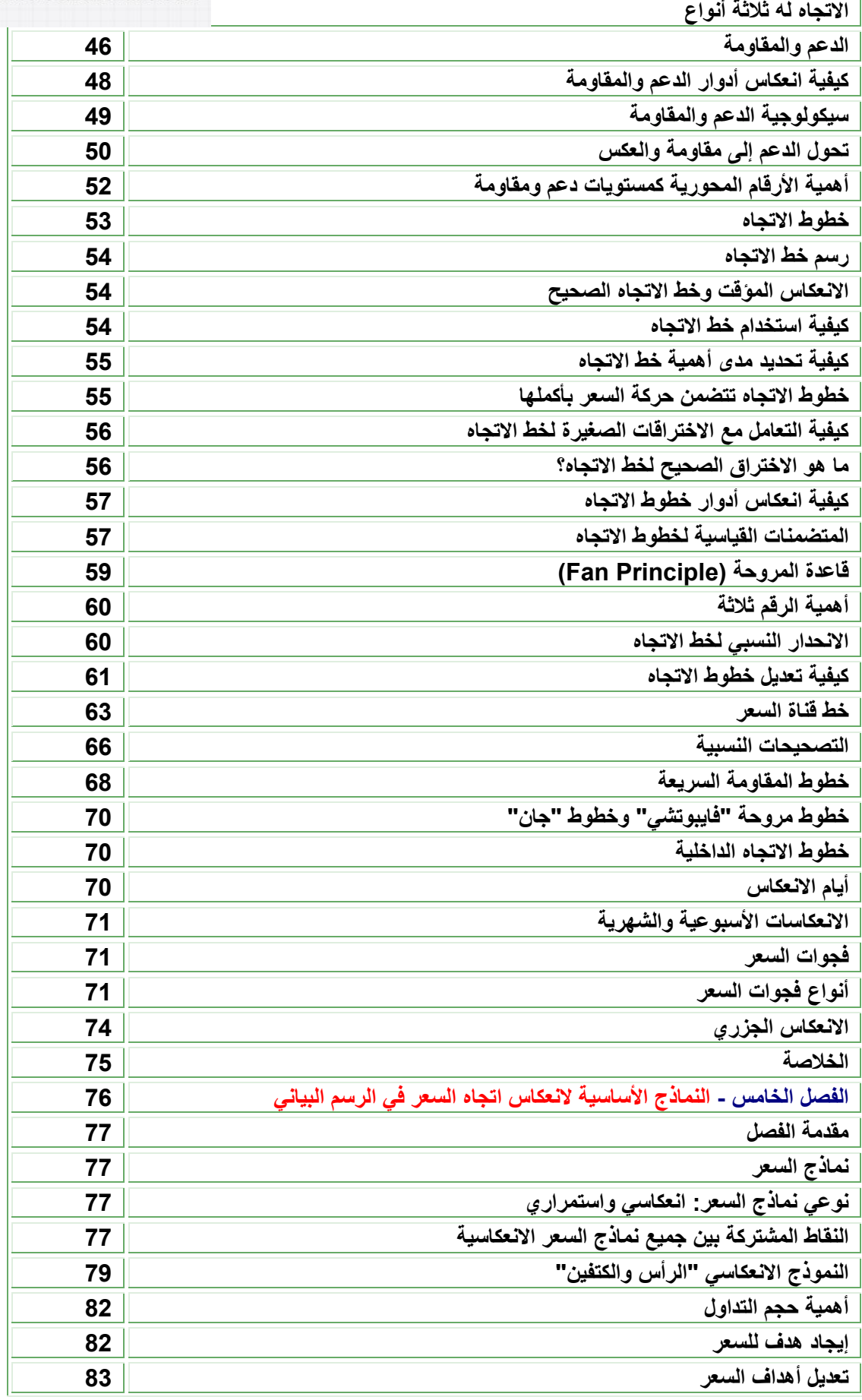

### *https://forexarabonline.com/*

Le<sub>ter</sub> of Lemma and the <sup>the stat</sup> ضوركس عرب اون لاين

 $\left( \widehat{\mathbf{E}} \right)^{+1}$ ahp

 $\ddot{\bm{s}}$ 

**نموذج "الرأس والكتفين" المنعكس**

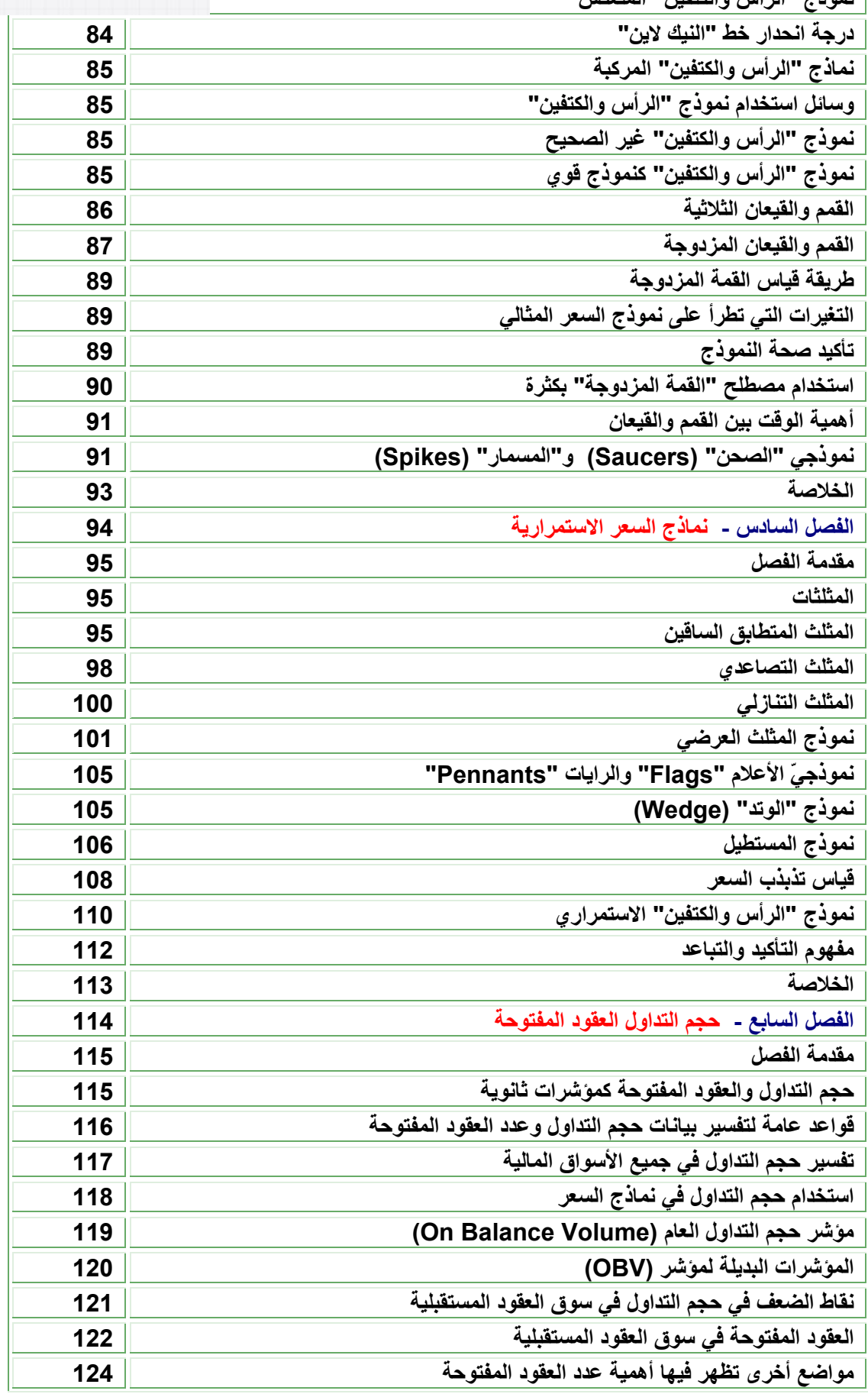

## *https://forexarabonline.com/*

Lingual Lameragan ضوركس عرب اون لاين

 $\textcircled{\textbf{F}}\models \text{Hom}^{\text{F}}\text{H}$ 

 $\ddot{\bm{3}}$ 

**خلاصة القواعد الخاصة بحجم التداول والعقود المفتوحة**

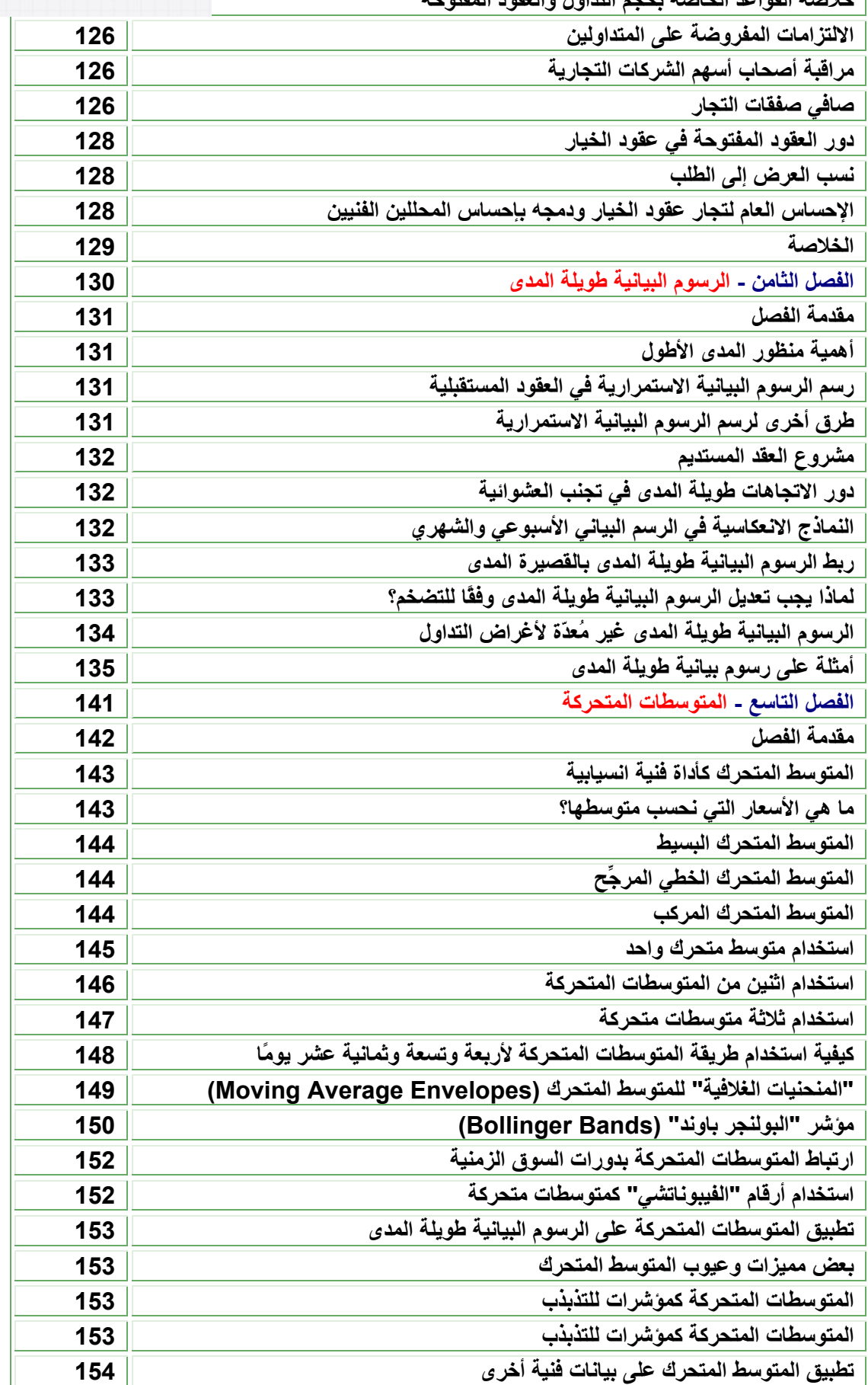

## *https://forexarabonline.com/*

Le<sub>ter</sub> of Lemma and the <sup>the state</sup> ضوركس عرب اون لاين

 $\left( \widehat{\mathbf{E}} \right)^{+1}$ ahp

€

 $\ddot{\bm{s}}$ 

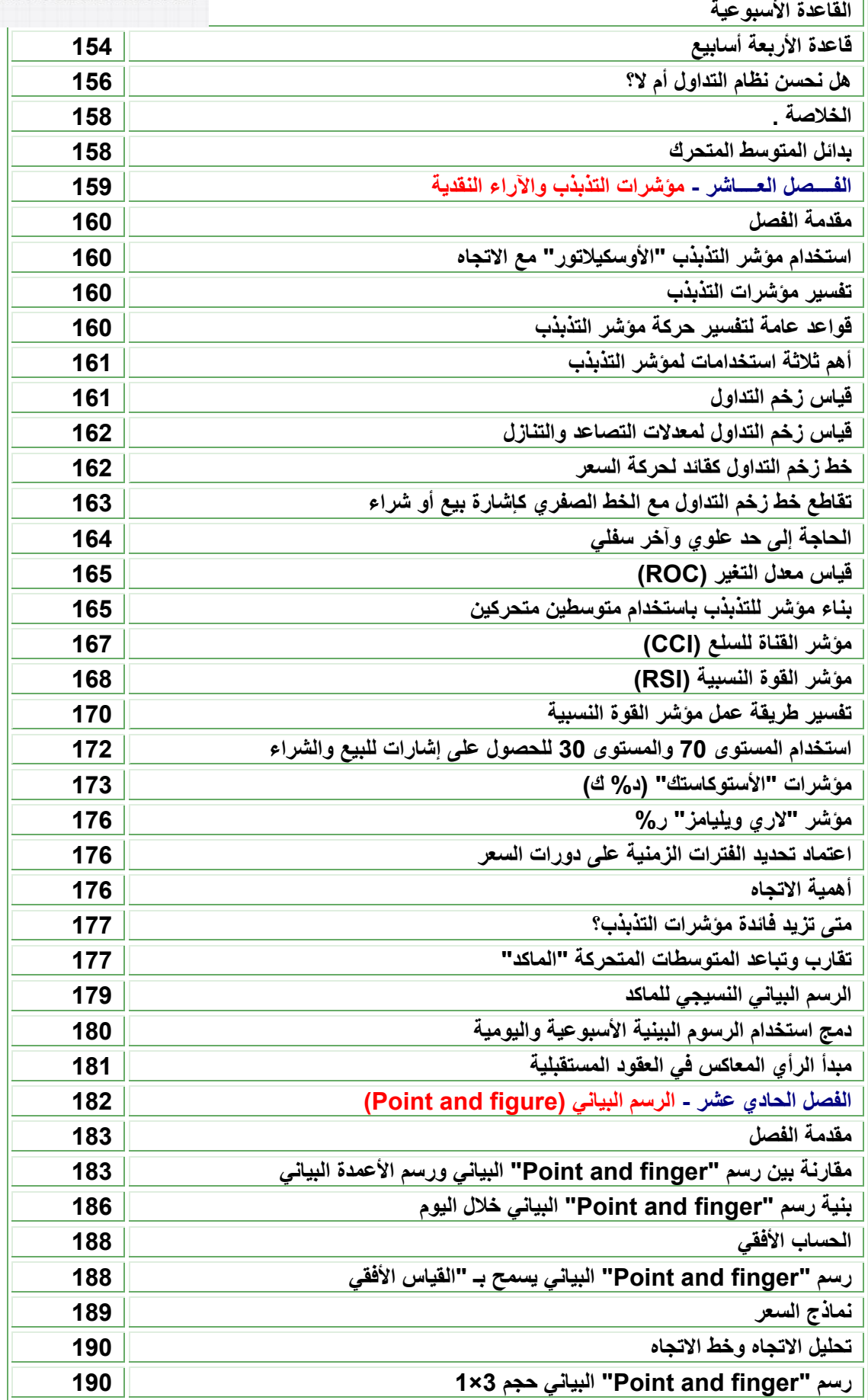

ضوركس عرب أون ااين

 $\textbf{C} \big( \overset{\text{def}}{=} \mathbb{R}^{d} \mathbb{R}^{d} \mathbb{R}^{d} \textbf{h}_{1} \textbf{I}$ 

 $\ddot{\bm{s}}$ 

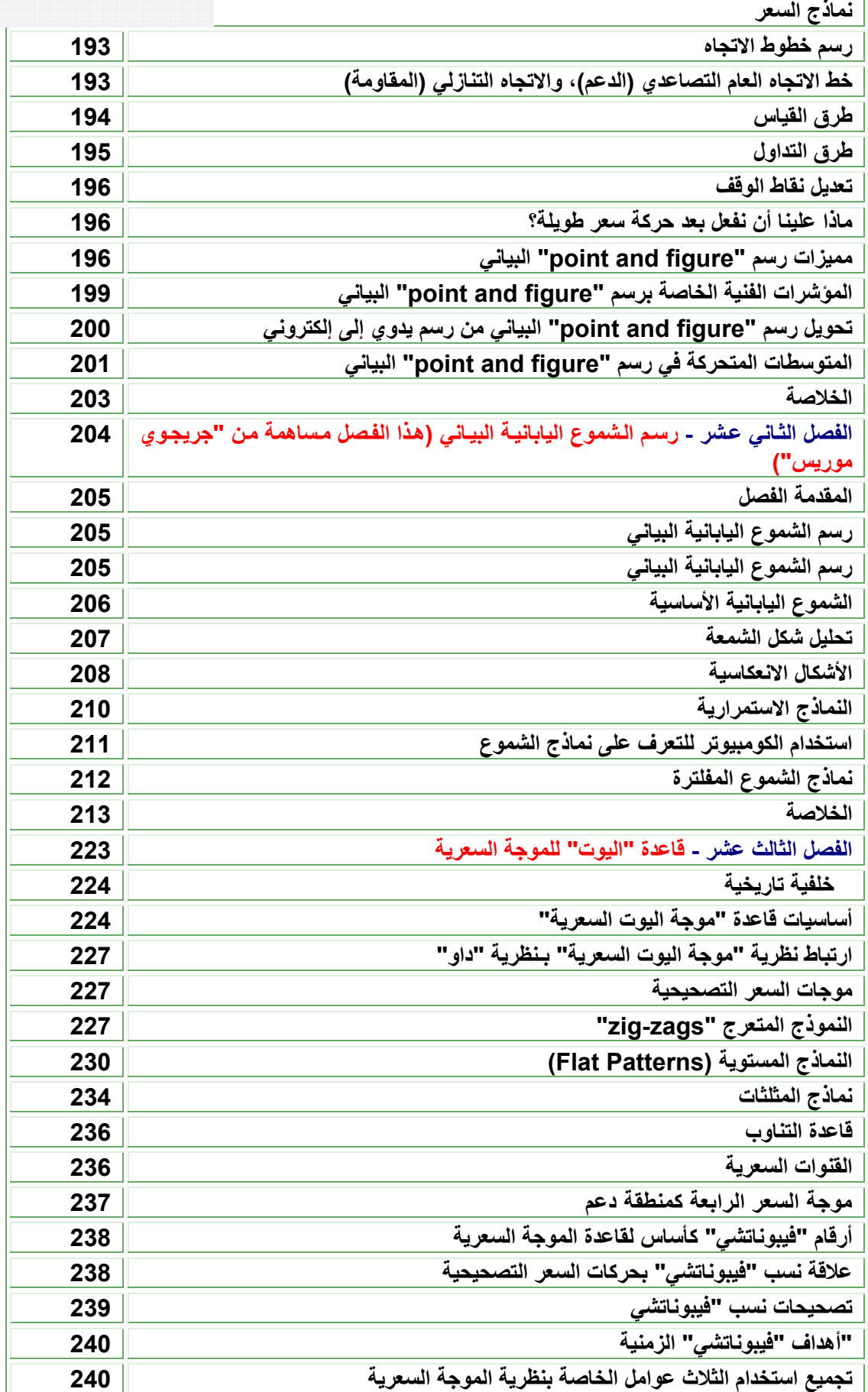

## *https://forexarabonline.com/*

Apple of the chair was described ضوركس عرب اون لاين

 $\left( \widehat{\mathbf{E}}\right) ^{+0}\mathbf{w}_{1}$ 

 $$^{\circ}$ 

**الفرق بين تطبيق نظرية "اليوت" للموجة السعرية على الأسهم والسلع**

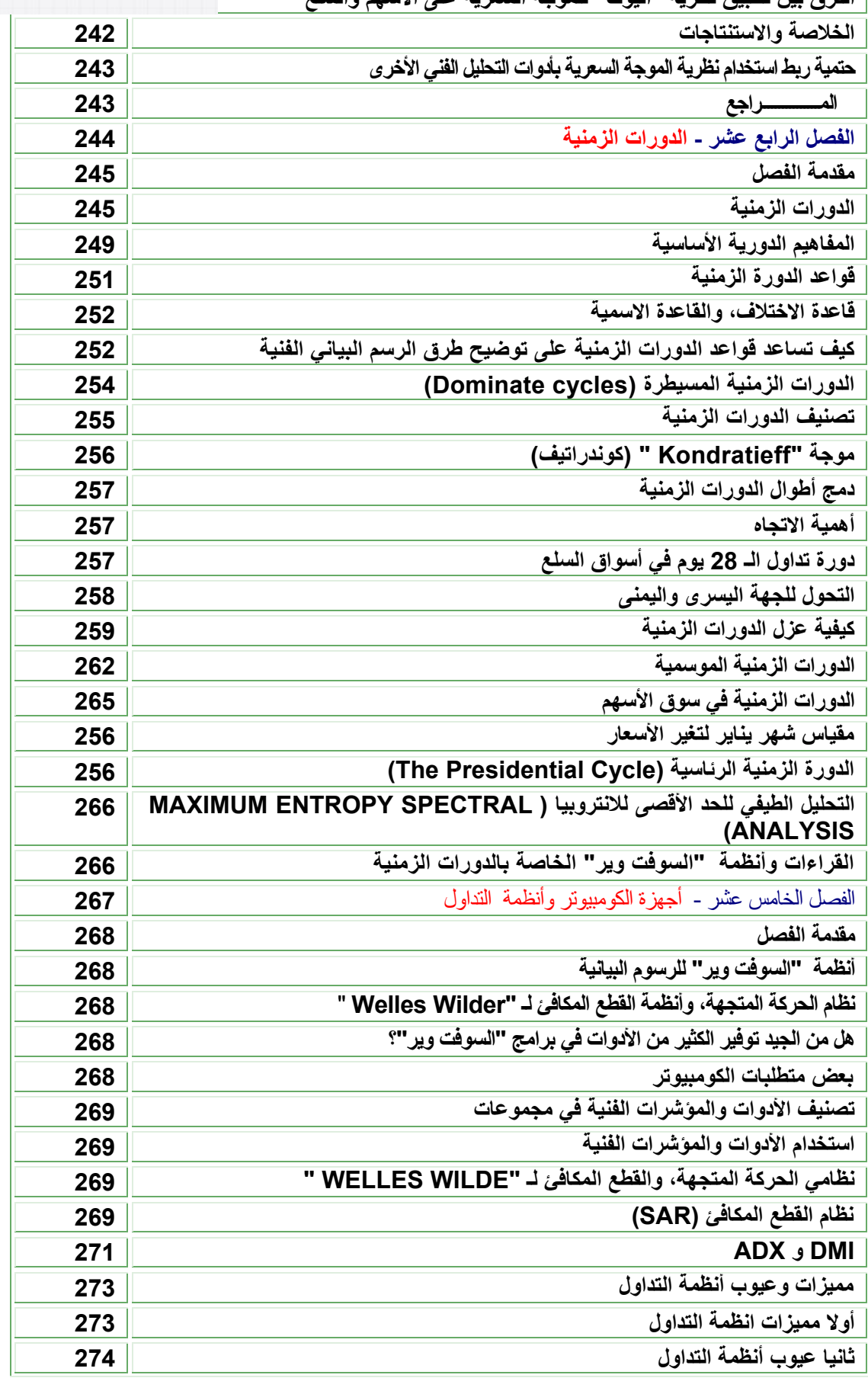

## *https://forexarabonline.com/*

Linguistic Port in the line ضوركس عرب اون لاين

 $\circledR^{\mathrm{H}_\mathrm{orb}}$ 

 $\mathbf{P}$ 

 $\ddot{\bm{s}}$ 

**استخدام إشارات الأنظمة الإلكترونية آأداة ضبط**

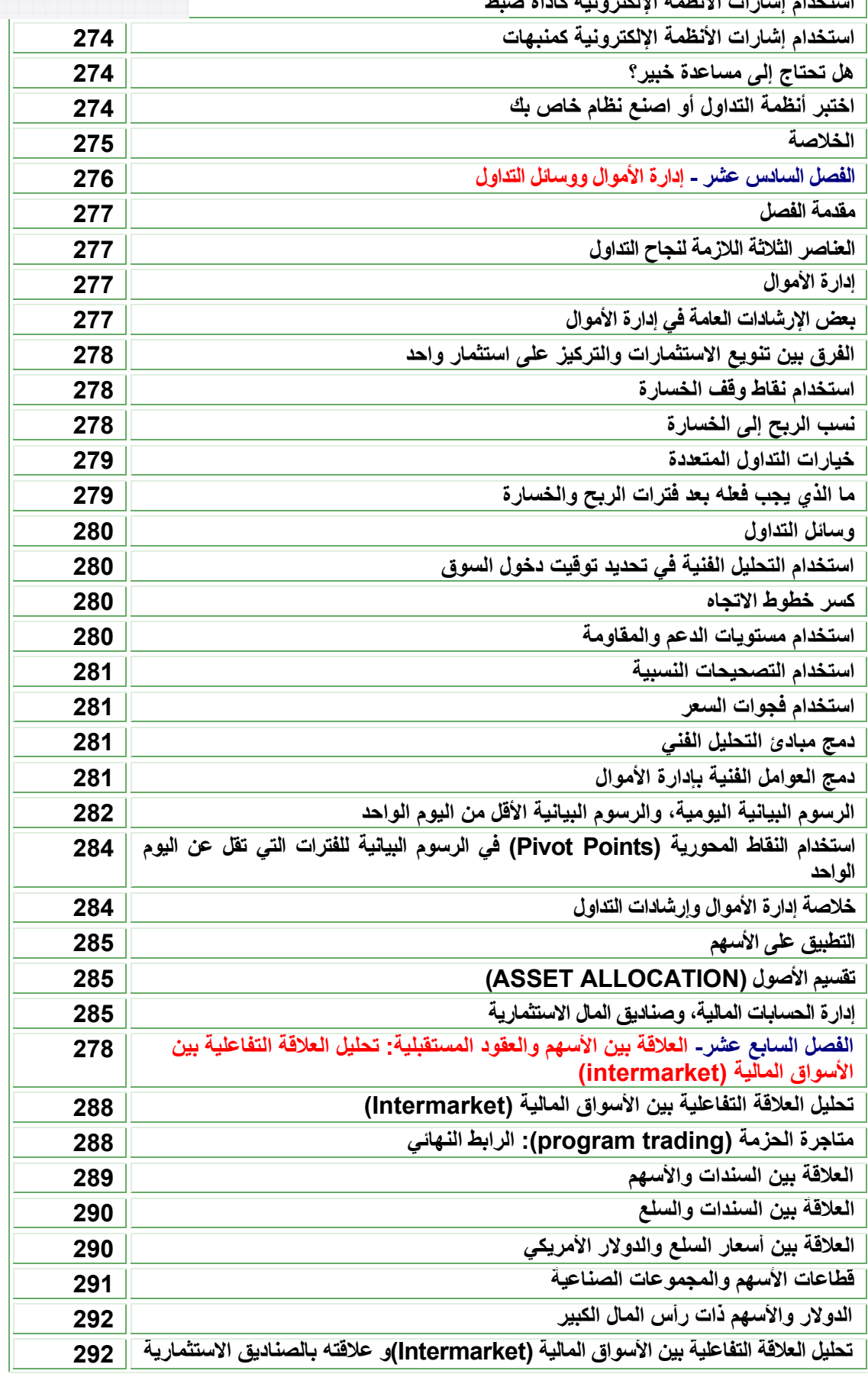

## *https://forexarabonline.com/*

Linguilleum and the linguille

 $\left( \widehat{\mathbf{E}} \right)^{+1}$  at

 $\mathbf{P}$ 

 $\ddot{\bm{s}}$ 

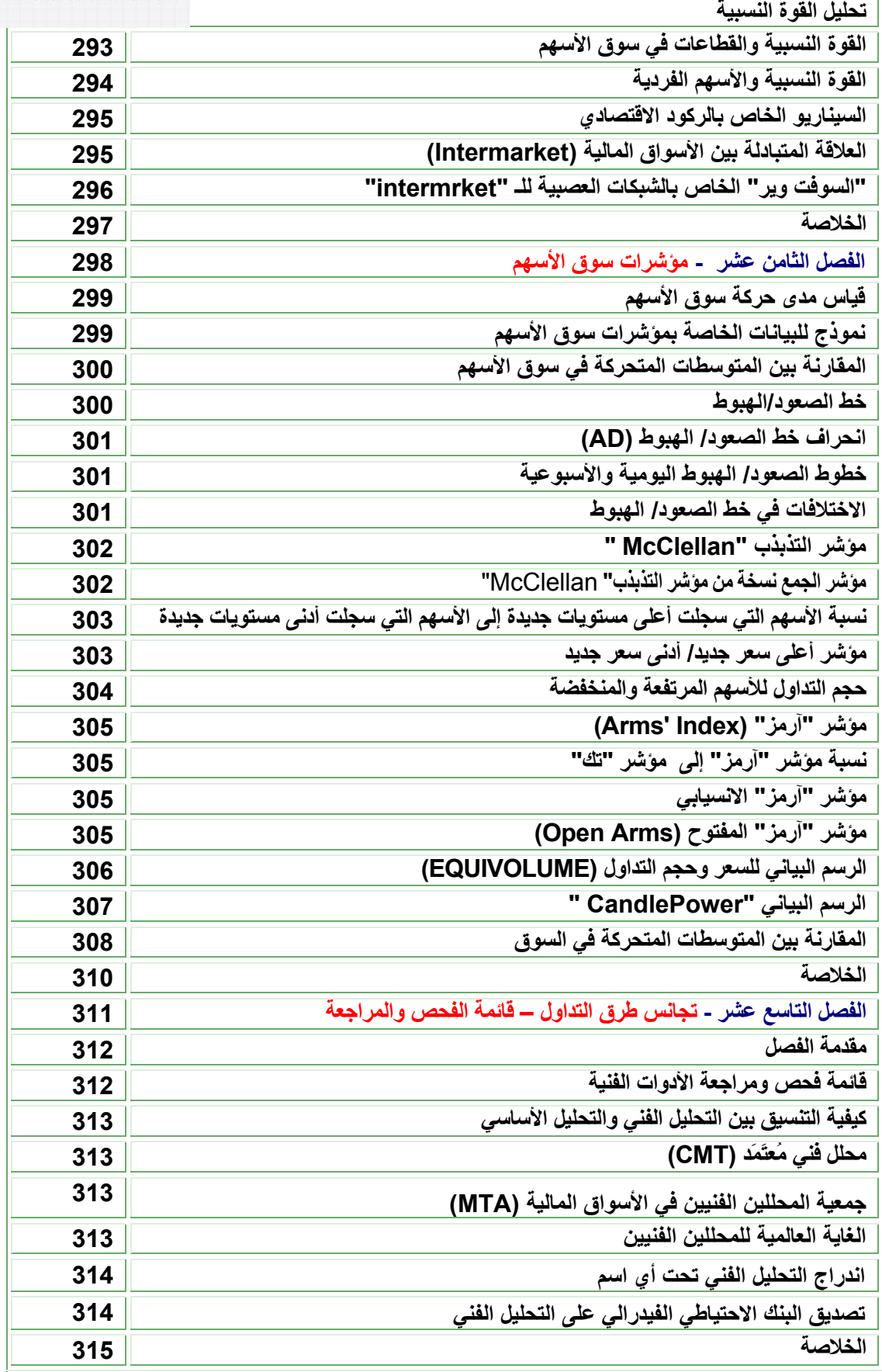

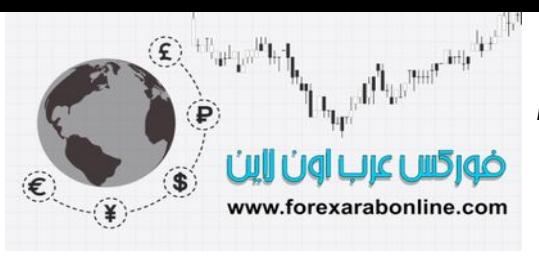

أفضل شركات التداول المرخصة

شركة exness https://one.exness-track.com/a/sst5buui

شركة FBS https://fbs.partners/?ibl=151942&ibp=570901

شركة IcMarkets

https://icmarkets.com/?camp=26059

شركة NSFX

https://nsfx.co/r/E82

شركة XS https://my.xs.com/ar/links/go/57

 https://www.youtube.com/@ForexArabOnlineقناة الموقع علي یوتیوب

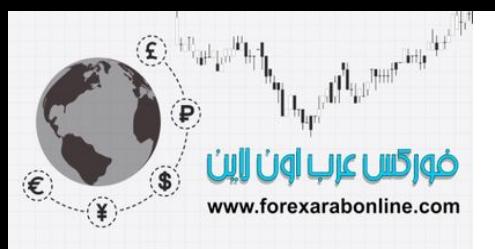

> أفضل شركات التداول المرخصة  شركة exness https://one.exness-track.com/a/sst5buui

 شركة FBS https://fbs.partners/?ibl=151942&ibp=570901

 شركة IcMarkets  https://icmarkets.com/?camp=26059

> https://nsfx.co/r/E82 شركة NSFX

> > شركة XS

 https://my.xs.com/ar/links/go/57

 قناة الموقع علي یوتیوب  https://www.youtube.com/@ForexArabOnline

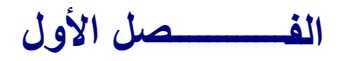

**فلسفة التحليل الأساسي** 

### *https://forexarabonline.com/*

#### **مقدمة الفصل**

قبل التطرق إلى دراسة الأدوات والتقنيات المُستخدَمة في التحليل الفني، من الضروري تعريف التحليل الأساسي في البدايـة، ومناقشة المقـابيس الفلسفية التـي يعتمد عليهـا، وتحديـد بعض الفروقـات الواضـحة بـين التحليل الفنـي والتحليل الأساسي، ومناقشة الانتقادات التي تواجه طريقة التحليل الفني.

يؤمن كاتب هذا الكتاب بقوة الفكرة القائلة بأن التقدير الكامل لأهمية التحليل الفني تبدأ من الفهم الجلي للأمور التي يستطيع التحليل الفني أدائها، والأهم من ذلك هو فهم الفلسفة التي تعتمد عليها هذه الأمور.

دعونا نعرّف في المقام الأول علم التحليل الفني؛ فالتحليل الفني هو دراسة حركة السوق من خلال استخدام الرسوم البيانية بشكل أساسي؛ وذلك بغرض التنبؤ باتجاهات السعر المستقبلية. ويشمل مصطلح "حركة السعر" على ثلاثة مصادر أساسية من المعلومات المُتاحة في التحليل الفني، وهي: السعر، وحجم التداول، والحقوق المفتوحة (الحقوق المفتوحة هي الحقوق التي يتم استخدامها في عقود الخيار أو العقود المستقبلية). ويبدو أن مصطلح "حركة" الذي يتم استخدامه في الغالب هو مصطلح محدود؛ لأن أغلب المحللين الفنيين يعتبرون حجم التداول والحقوق المفتوحة كجزء متمم لتحليل السوق. ومع انبثاق هذا الاختلاف، سوف نستخدم مصطلحي "حركة السعر "، و "حركة السوق" بالتبادل خلال بقية هذا الكتاب ِ

#### **مقاييس التحليل الفني:**

يعتمد التحليل الفني على ثلاثة مقاييس مختلفة: 1- حركة السوق تحسم كل شيء. -2 اتجاهات حرآة السعر.

-3 التاريخ يعيد نفسه.

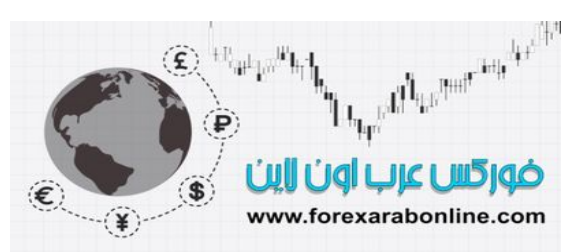

#### **حرآة السعر تحسم آل شيء:**

تمثل الجملة القائلة "حركة السوق تحسم كل شيء" ما يمكن أن يكون حجر الأساس للتحليل الفني. وإن لم يكن المغزى من المقياس الأول مفهوم ومقبول بالكامل، لن يكون من السهل فهم المقاييس التالية. ويعتقد المحلل الفنـي بـأن أي شـيء يمكنـه التأثير على السعر ، ينعكس في الحقيقة على سعر السوق سواء كان ذلك الشيء يتعلق بالتحليل الأساسي أو بالأحداث السياسية أو بالسيكولوجية أو خلاف ذلك. وبالتالي، فإن كل ما هو مطلوب هو دراسة حركة السعر . وعلى الرغم من الجرأة التي تبدو على هذه الفكرة، إلا أنها ستكون أكثر منطقية بعد التمعن في معناها الحقيقي بشكل كافٍ.

يعتقد جميع المحللين الفنيين أن حركة السعر ما هي إلا انعكاس للتغيرات التي تطرأ على العرض والطلب؛ فإذا تفوق الطلب على العرض يرتفع السعر، وإذا تفوق العرض على الطلب ينخفض السعر. وهذه الحركة هي أساس جميع التنبؤات الاقتصادية. وإذا أعاد المحلل الفني التفكير في هذه العبارة، سيصل إلى النتيجـة القائلـة بأنـه في حالـة ارتفـاع الـسعر -مهمـا كانت أسباب ارتفاعه- لابد وأن يتفوق الطلب على العرض وأن يضارب المحللون الأساسين على اتخاذ السعر للاتجاه التصاعدي. وعلى العكس، سيضارب المحللون على اتخاذ السعر للاتجاه التنازلي في حالـة انخفـاض السعر. وعلـى الرغم من أن هذا التعليق الأخير عن التحليل الأساسي قد يُثير الدهشة في سياق مناقشتنا حول التحليل الفني، إلا أنه لا يوجد داعѧي للدهشة؛ وذلك لأن المحلل الفنـي يقوم عامـةً بدراسـة التحليل الأساسـي وإن كـان ذلك بشكل غير مباشـر. وقد يتفق أغلب المحللين الفنيين على أن قوى العرض والطلب والتحاليل الأساسية الاقتصادية للسوق قد ينتج عنها ظهور ما يسمى بالѧسوق التنازلي أو السوق التصاعدي. وبالتالي، يمكن القول بأن الرسوم البيانية للأسعار لا تتسبب في حد ذاتهـا في تحرك السوق للأعلى أو للأسفل، وإنما تتلخص وظيفة هذه الرسوم ببساطة في عكس سيكولوجية السوق سواء كانت لصالح الاتجاه التصاعدي أو الاتجاه التنازلي.

وكقاعدة عامة، لا يهتم خبراء البورصة الذين يعتمدون على رسوم الأسعار البيانية في تنبؤاتهم بأسباب ارتفاع أو انخفاض الأسعار ـ وفي الغالب، لا يبدو أن هنـاك من يكون على درايـة في الـسوق بالـسبب الذي يرجـع إليـه أداء الـسوق بمثل هذه الطريقة في المراحل الأولى للاتجاه الذي يتخذه السعر . وفي الوقت الذي تبدو فيه طريقة التحليل الفني أحيانًا بسيطة جدًا في أفكار ها، يصبح المنطق الذي يرتكز عليه المقياس الأول –أن الأسواق تحسم كل شيء- هو أكبر خبرة يمكن للتـاجر اكتسابها من السوق. وبالتالي، إذا كان كل ما يؤثر على سعر السوق ينعكس عليه في النهايـة، فإن كل مـا هو مطلوب هو دراسة هذا السعر. وعن طريق دراسة الرسوم البيانية للسعر ومجموعة المؤشرات الفنية المدعّمة لحرآة السعر، يعلم خبير البورصة الذي يعتمد على الرسم البياني في تنبؤاته ما هو الطريق الذي من المتوقع أن يتخذه السوق. وتمثل جميع أدوات التحليل الفني التي سيتم مناقشتها لاحقًا تلك التقنيات التي تساعد خبير البورصة الذي يعتمد في تنبؤاتـه علـى الرسم البيـاني في عملية دراسة حركة السوق. وعلى الرغم من معرفة الخبير الذي يعتمد على الرسم البياني بأنـه يوجد أسباب يتحرك السوق على أساسها للأعلى أو للأسفل، إلا أنه ليس من المعتقد وجود ضرورة للإلمام بهذه الأسباب في عملية التنبؤ.

*https://forexarabonline.com/*

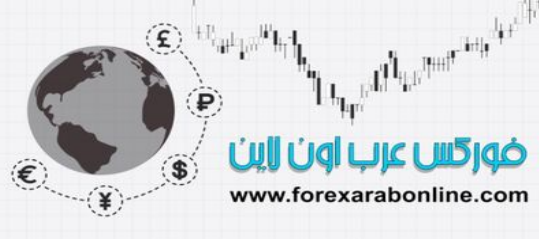

#### **تحرك الأسعار في اتجاهات(trends in move Price (**

ممـا لا شك فيه أن مفهوم الاتجـاه يعتبر شيء أساسي في طريقـة التحليل الفنـي. وإن لـم يـتمكن المـرء مـن قبـول فكرة أن الأسواق تتحرك في اتجاه حقيقي، لن تكون هناك فائدة من التنبؤ بالحركة المستقبلية. ويرجع الهدف من رسم حركة السعر كرسم بياني إلى تحديد اتجاهاته في مراحل تطوره الأولى، وذلك بغرض التداول على أساس تلك الاتجاهات. وفي الحقيقة، تتخلص معظم التقنيات المُستخدمَة في تلك الطريقة في تتبـع الاتجـاه الحقيقي، الأمر الذي يعنـي أن هدف هذه التقنيـات هو تحديد الاتجاهات القائمة وتتبعها. (انظر الشكل 1-1).

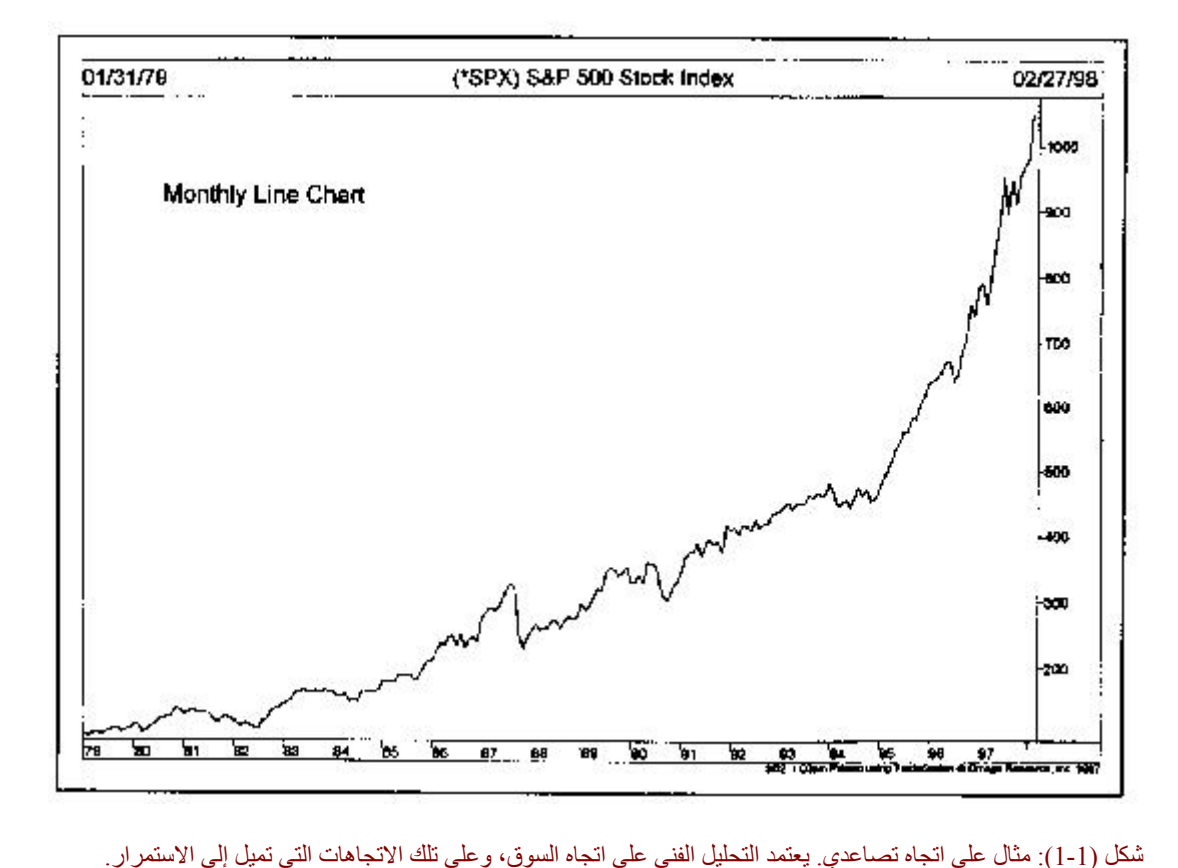

من الممكن الاستدلال على صحة المقياس القائل بان الأسعار تتحرك في اتجاهات من نتيجـة قـانون "نيوتن" الأول للحركـة والتي تتلخص في أن احتمالية استمرار الاتجاه في حركته أكثر من احتمالية انعكاسه. وكطريقة أخرى لذكر هذه النتيجة، يمكن القول بأن الاتجاه سوف يستمر في حركته في نفس الاتجاه الذي يسير عليه حتى يتم الانعكاس. وهذه هي أحد الأفكار الأخرى التي يطرحها التحليل الفني والتي قد تبدو غير مجدية في ظاهرها، إلا أنها تطرح طريقة تتبع الاتجاه والتي تعتمد بشكل كلي على تتبع الاتجاه القائم حتى يُظهِر أي إشارة من إشارات الانعكاس.

#### **التاريخ يعيد نفسه**

لا بد وأن يُصاحب معظم أشكال التحليل الفني ودراسة حركة السوق دراسة للسيكولوجية البشرية. فعلي سبيل المثال، تعكس النماذج المتشكلة في الرسم البياني -والتي تم التعرف عليها وتصنيفها خلال مئـات السنين الماضـية- صـور معينـة تظهر في الرسوم البيانية للسعر . وتكشف مثل هذه الصور سيكولوجية السوق تجاه الاتجاه التصاعدي أو الاتجاه التنـازلي. وبسبب الأداء الجيد لهذه النماذج في الماضي، من المفترض أن يستمر أدائها بنفس الجودة في المستقبل؛ وذلك لأنها تعتمد على دراسة السيكولوجية البشرية التي لن تتغير. وكطريقة أخرى لذكر المقياس الأخير من المقاييس التي يعتمد عليها التحليل الفني – التاريخ يعيد نفسه- نقول بأن مفتاح فهم المستقبل يكمن في دراسة الماضي، أو نقول بأن المستقبل ما هѧو إلا تكرار للماضي.

**مقارنة بين التنبؤ باستخدام التحليل الفني والتنبؤ باستخدام التحليل الأساسي** 

في الوقت الذي يركز فيه المحلل الفني على دراسة حركة السوق، يركز المحلل الأساسي على قوى العرض والطلب الاقتصادية التي تتسبب في ارتفاع السعر أو انخفاضه أو ثباته على نفس المستوى. ويفحص التحليل الأساسي كل العوامل

## ضوركس عرب اون ااين www.forexarabonline.com

*https://forexarabonline.com/*

الواضحة التي تؤثر على السعر في السوق؛ وذلك بهدف تحديد قيمته الحقيقية. وتتمثل هذه القيمـة الحقيقيـة فيمـا تطلق عليـه التحاليل الأساسية القيمة الحقيقة التي تعتمد على قـانون العرض والطلب. وإذا كانت هذه القيمـة الحقيقـة واقعـة دون السعر الحالي للسوق تكون قيمته عندئذ أعلى من قيمتـه الحقيقيـة ولا بـد أن يكون البيـع هو الوضـع المُسيطر عليـه. وبـالعكس، إذا كان السوق دون القيمة الحقيقة تكون قيمة السوق أدنى من قيمته الحقيقية ولا بد أن يكون الشراء هو المسيطر عليه.

وتحاول كلاً من طريقتي التحليل الفني والتحليل الأساسي -المخصصتين للتنبؤ بحالة السوق المستقبلية- حل نفس المشكلة، وهي تحديد اتجاه الأسعار الذي من المُتوقَع أن يتجه إليه السوق. والاختلاف الوحيد هو أن كل طريقة منهما تحاول الاقتراب من حل هذه المشكلة من ناحية مختلفة عن الأخرى، حيث يدرس المحلل الأساسي سبب حركـة السعر ، ويعتقد أن عليه معرفه السبب دائمًا. بينما يدرس المحلل الفني من ناحية أخرى التأثير عليها، ويعتقد أن كل ما يحتاجه هو معرفة التأثير، وأنه من غير الضروري الإلمام بالأسباب.

يقوم معظم التجار بتصنيف أنفسهم إلى محللين فنيين، ومحللين أساسين. وفي الواقع، يوجد الكثير من التداخل بـين النـوعين. ويظهر ذلك من كون المحللين الأساسيين لديهم معرفة عملية بالقواعد الأساسية الخاصة بتحليل الرسم البيـاني. وفـي الوقت ذاته، يمتلك المحللون الفنيون معرفة عابرة بالتحاليل الأساسية. وتكمن المشكلة في تضاد التحاليل الأساسية والرسوم البيانية مع بعضها البعض كما أن التحاليل الأساسية لا يمكنها عادةً توضيح ما يفعله السوق في بدايـة حركات السوق الهامـة. وتعتبر هذه هي الأوقات الحرجة للاتجاه والتي يظهر خلالها الاختلاف بين التحليلين. وعلى الرغم من أنهما يتفقان مرة أخرى على نفس النقطة، إلا أن الوقت يصبح حينها متأخرًا جدًا ليتصرف فيه التاجر التصرف المناسب.

يمكن تفسير هذه الاختلافات بين التحليل الفني والأساسي على أن سعر السوق يرشد التحاليل الأساسية. وبمعنى آخر، يعمل سعر السوق كمؤشر قيادي للتحاليل الأساسية. وعلى الرغم من توفر التحاليل الأساسية المعروفـة فعليًـا فـي الـسوق، إلا أن ردود أفعال الأسعار في ترجع حينها إلى تلك التحاليل الأساسية غير المعروفة. والدليل على ذلك، أن معظم الأحداث المثيرة في الأسواق على مدار التاريخ كانت قد بدأت في وقت لم يكن فيه تغير ملحوظ في التحاليل الأساسية. وفي الوقت الذي تصبح فيه هذه التغيرات معروفة، يكون الاتجاه الجديد جاري في مجراه.

وبعد فترة، ينمّي المحلل الفني الثقة المتزايدة في قدرته على قراءة الرسوم البيانية، حيث يتعلم كيفية أن يكون هادئًـا في أي موقف تتناقض فيه حركة السوق مع ما يسمى بـ "الحكمة الدارجة". ويبدأ المحلل الفني بعد ذلك في الاستمتاع بكونـه ضـمن الأقلية الذين يعلمون أسباب حركة السوق والتي تصبح شائعة في السوق في نهايـة الأمر. ولذلك فإن كل مـا فـي الأمـر أن المحلل الفني لا تكون لديه الرغبة في انتظار تلك المعلومات الإضافية.

وفي حالة الاقتناع بصحة المقاييس التي يعتمد عليها التحليل الفني، يمكننا إدراك سبب اقتناع المحللين الفنيين بـأن طريقتهم تتفوق على طريقة المحللين الأساسيين. وإذا كان على التـاجر اختيـار طريقـة واحدة فقط من الطريقتين سيكون الاختيـار المنطقي هو التحليل الفني؛ وذلك لأنه يتضمن التحليل الأساسي. وبالإضافة إلى ذلك، إذا كان التحاليل الأساسية تنعكس في سعر السوق، لن تكون هناك ضرورة لدراسة هذه التحاليل الأساسية، كما تصبح قراءة الرسم البياني نموذج مختصر من التحليل الأساسي. ولا يمكن أن يكون العكس صـحيحًا، حيث لا يتضمن التحليل الأساسي دراسـة لحركـة السعر. ونتيجـة لذلك، يمكن الاقتصار على استخدام طريقة التحليل الفني للتداول في الأسواق المالية، في الوقت الذي لا يمكن الاعتماد على طريقة التحليل الأساسي وحدها بدون أخذ جانب التحليل الفني في السوق في عين الاعتبار.

#### **التحليل وأهمية التوقيت**

تتضح هذه النقطة الأخيرة أكثر إذا انقسمت عملية صنع القرار إلى مرحلتين منفصلتين: التحليل والتوقيت. ويعتبر التوقيت عنصرا حاسم في أسواق العقود المستقبلية؛ وذلك لأنه عامل ذو فعالية كبيرة فـي هذه الأسواق. فمن الممكن جدًا أن تكون في الاتجاه العام الصحيح للسوق وتستمر في خسارة أموالك؛ وذلك لانخفاض متطلبات الهامش (Margin) \* في تداول العقود المستقبلية (عادة ما يكون أقل من 10%)، ولأن تحرك السعر البسيط نسبيًا في الاتجاه الخاطئ قد يُجبر التـاجر علـي الخروج من السوق بخسارة أغلب هذا الهامش (Margin). وفي أسواق تداول الأسـهم، يـستطيع التـاجر علـي النقيض من ذلك الاستمرار في التمسك بالسهم إذا وجد نفسه يسير في الطريق الخاطئ في السوق على أمل عودة السهم إلى نفس النقطة.

الهامش: هو المبلغ الذي يودعه العميل لدى سمسار الأوراق المالية لشراء أوراق مالية بالتمويل النقدي الجزئي، وأيضًا: هو المبلغ الذي يتوجب <sup>∗</sup> على المستثمر إيداعه كعربون حسن نية عند شراء أو بيع عقد مستقبلي، ويتراوح هذا المبلغ عادةً بين 2% و 10% من قيمة العقد.

#### *https://forexarabonline.com/*

ولا يتمتع تجار العقود المستقبلية بهذه الرفاهية، حيث لا يمكن تطبيق استراتيجية "الشراء والاحتفاظ بالعقد" في سوق العقود المستقبلة. وبالرغم من إمكانية استخدام كلأ من التحليل الفني والتحليل الأساسي في المرحلة الأولى والتـي تتمثل فـي عملية التنبؤ، إلا أن عملية التوقيت أو تحديد نقاط الدخول والخروج، غالبًا ما تكون متعلقة بالتحليل الفني. وبُناءًا علѧى ذلѧك، إذا أخذنا الخطوات التي يجب أن يتخذها التـاجر قبل الدخول فـي صـفقة مـا، سنلاحظ أنـه لا يمكن الاستغناء عن التطبيق الصحيح لمبادئ التحليل الفني في هذه المرحلة من العملية وحتى إن تم تطبيق التحليل الأساسي في مراحل متقدمة من اتخاذ القرار. آما تكمن أهمية التوقيت في اختيار السهم المناسب وفي اتخاذ قرار الشراء والبيع.

#### **مرونة وتكيف التحليل الفني**

يعتبر تكيف التحليل الفني مع أي وسط من أوساط التداول، ومع أي توقيت –وحتى إن كـان فيـه التداول ضـعيفًا- من أعظم نقاط القوة التي يتميز بها التحليل الفني، حيث لا يوجد أي منطقة من منـاطق التداول لا يمكن تطبيق مبـادئ التحليل الفنـي عليها في أيًا من أسواق الأسهم أو أسواق العقود المستقبلة.

يمكن لخبير البورصة الذي يعتمد في تنبؤاته على الرسم البياني متابعة العديد من الأسواق بقدر ما يرغب في ذلك، ولكѧن لا يمكن ذلك لمن يعتمد علـى التحليل الأساسـي. وبـسبب كميـة البيانـات الهائلـة التـي يتعامل معهـا مـن يعتمـد علـى التحليل الأساسي، يميل أغلب المحللين الأساسيين إلى التخصص في مجالهم. و هنا، لا يجب علينـا إغفـال المميز ات التـي تـأتي من هذا الأمر.

تمر الأسواق بفترات من النشاط وفترات أخرى من الركود، كما يمر بمراحل يتخذ الأسعار فيها اتجاهات معينـة أو مراحل لا يكون فيها اتجاهات محددة للأسعار. ويستطيع المحلل الفني أن يركز انتباهه على المصادر والتي تُظهِر قوة بعض الاتجاهات في هذه الأسواق مهما كانت الفترات التي تمر بها وأن يتجاهل البقية. ونتيجة لذلك، يستطيع الخبير الذي يعتمد على الرسم البياني أن يحول تركيزه إلى الاستفادة من الطبيعة المتقلبة للأسواق. بينمـا تصبح بعض الأسواق في أوقـات مختلفة "أسواق عنيفة الحركة" وتمر باتجاهات هامة. وعادة ما تأتي هذه الفترات التي يكون فيها الاتجاه قوي بعد أن يكون السوق قد مرّ بمرحلة بدون أي اتجاه أو باتجاه ضعيف نسبيًا، وقد يمر السوق بفترات أخرى تسيطر فيها مجموعة مـا من المتداولين. ولذلك، يكون للمحلل الفني حرية الاختيار ، ويتمتع بقدر من المرونـة لا يتمتـع بهـا المحلل الأساسـي الذي ينتمـي إلى مجموعة واحدة فقط. وحتى وإن تمكن المحلل الأساسي من تغيير المجموعة التي ينتمي إليها، فإن الوقت الذي يمر بـه أثناء ذلك يكون أكثر صعوبة من الوقت الذي يستغرقه المحلل الفني للقيام بمثل هذا التغيير .

والميزة الأخرى التي يتمتع بها المحلل الفني هي "الصورة الواسعة الأفق"، حيث يكون لديه خلفية ممتـازة عن أداء الأسواق بشكل عام؛ وذلك لقدرته على متابعة حركة جميع الأسواق، ولا تكون لديه تلك "الرؤيـة الضيقة" التي تنتج عن متابعة حركة مجموعة واحدة من الأسواق. وبالإضافة إلى ذلك، من الممكن أن تعطي حركة السعر في أحد الأسواق أوفي مجموعة من الأسواق إشارات ذات قيمة للاتجاه المستقبلي الذي من المتوقع أن يتخذه سوق آخر أو مجموعة أخرى من الأسواق؛ ويرجع سبب ذلك إلى أن العديد من الأسواق ترتبط بروابط اقتصادية تعكس العوامل الاقتصادية ذاتها.

#### **تطبيق التحليل الفني في أسواق مختلفة**

تكون مبادئ تحليل الرسم البياني قابلة للتطبيق في كلأ من أسواق الأسهم وأسواق العقود المستقبلية. وفي الحقيقة، فقد تم تطبيق التحليل الفني للمرة الأولى في سوق الأسهم، ثم تم تطبيقه بعدها في أسواق العقود المستقبلية. ومع دخول العقود المستقبلية لمؤشر الأسهم، اختفى الخط الفاصل بين الأسهم والعقود المستقبلية بشكل سريع. كمـا أن تحليل أسواق الأسهم العالمية يتم وفقا لمبادئ التحليل الفني (انظر الشكل 2-1).

وبعد ذلك، أصبحت أسواق العقود المستقبلية المالية، والتي تتضمن أسواق أسعار الفائدة، والعملات الأجنبية أكثر شيوعًا خلال العقد الماضي، وخضعت لتحليل الرسم البياني بشكل أثبت امتيازه.

كما تلعب مبادئ التحليل الفني دورًا في تداول عقود الخيار . وبالإضـافة إلـى ذلك، من الممكن أن يكون التنبؤ باستخدام التحليل الفني ميزة كبيرة في عملية التغطية "الهيدج".

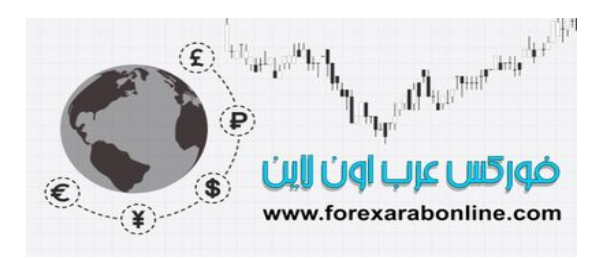

موقع فوركس عرب اون لاین *https://forexarabonline.com/*

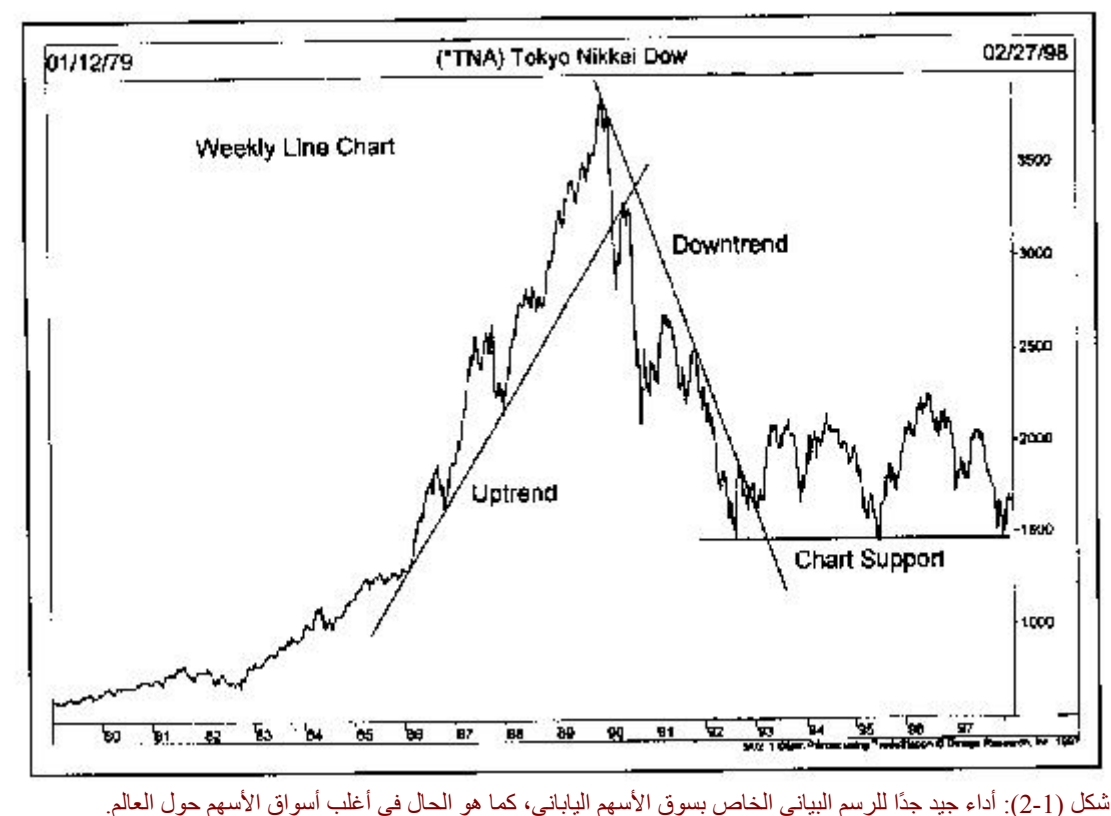

#### **تطبيق التحليل الفني في إطارات زمنية مختلفة**

تمثل قدرة تحليل الرسم البياني على التعامل مع مقاييس زمنيـة مختلفـة نقطـة قوة أخرى فـي التحليل الفنـي، فسواء استخدم المحلل التغير ات التي تحدث خلال اليوم الواحد لأغراض التداول اليومي أو كان التداول يعتمد على خط الاتجاه المباشر ، يتم تطبيق نفس المبادئ في كلاً من الحالتين. ومن ناحيـة أخرى، غالبًـا مـا يـتم تجاهل التتبـؤ باستخدام التحليل الفنـي علـي المدى الأطول. وفي بعض الجوانب، يوجد رأي يقول بـأن تحليل الرسم البياني لا يكون مفيدًا إلا إذا تم استخدامه على المدى القصير، إلا أن هذا الرأي غير صحيح على الإطلاق. وقد جاء هذا الرأي من البعض الذين يعتقدون بأنـه لا بـد من استخدام التحليل الأساسي في عملية التنبؤ على المدى الطويل، وأن التحليل الفني يقتصر استخدامه على المدى القصير. والحقيقة التي تتعلق بهذا الأمر ٍ هي أن التحليل الفني أثبت جدواه بجدارة عند تطبيقه في التنبؤ على المدى الطويل وذلك باستخدام الرسوم البيانية الأسبوعية والشهرية التي تعود إلى عدد من السنوات الماضية.

#### **التنبؤ الاقتصادي**

يلعب التحليل الفني دورًا في التنبؤ الاقتصادي. فعلى سبيل المثـال، يخبرنـا اتجـاه أسـعار الـسلع بـأمر يتعلق باتجـاه التضخم. كما تمدنا هذه الأسعار بإشارات حول قوة أو ضعف الحالة الاقتصادية، حيث يشير ارتفاع تلك الأسعار بشكل عام إلى قوة الحالة الاقتصادية وارتفاع الضغوط التضخمية، ويحذر انخفاضها من تباطؤ النمو الاقتصادي والتضخم. وبالإضافة إلى ذلك يؤثر اتجاه أسعار السلع على اتجاه أسعار الفائدة. ونتيجة لذلك، تستطيع الرسوم البيانية في أسواق السلع مثل الذهب والنفط، بالإضافة إلى سندات الخز انة، أن تخبر نا عن التوقعات الخاصة بقوة وضعف الحالة الاقتصادية الخاصـة بالتضخم كما تعطينا العقود المستقبلية المتعلقة بالدولار الأمريكي والعملات الأجنبية دليل مبكر عن قوة أو ضعف الاقتصاديات العالمية. بل والأكثر من ذلك، أن هذه الأسواق الخاصة بالعقود المستقبلية عادةً ما تكشف عن الوضع الاقتصادي قبل أن تعكسه المؤشرات الاقتصادية المعتادة التي يتم نشر نتائجها شهريًا أو ربع سنويًا، كما تخبرنـا عـادةً بمـا حدث بالفعل. وكمـا يشير أسمها، عادةً ما تعطينا الأسواق الخاصة بالعقود المستقبلية نظرة واضحة عن المستقبل. وبالإضبافة إلـي ذلك، يُعتبر مؤشر سوق سهم "ستاندرد آند باي 500" مؤشر اقتصادي قيادي منذ زمن طويل. ويقدم كتـاب "المؤشرات القياديـة فـي التسعينات" الذي كتبه واحد من أفضل الخبراء في نطاق الأعمال في البلاد "Moore" دراسـة مُقنعـة عن أهميـة اتجاهـات أسعار الأسهم والسندات والسلع كمؤشرات اقتصادية. ومن الممكن تطبيق التحليل الفنيي في الأسواق الثلاثـة، وسوف نتطرق إلى المزيد من التفاصيل عن هذا الجانب في الفصل السابع عشر: "العلاقة بين الأسهم والعقود المستقبلية"

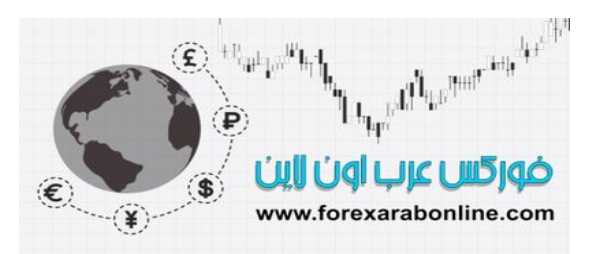

#### *https://forexarabonline.com/*

#### **محلل فني أم محلل للرسم البياني؟**

يوجد العديد من الألقاب التي يمكن إطلاقها على الذين يستخدمون التحليل الفني: محلل فني، ومحلل للرسم البياني، ومحلل السوق، والمحلل البصري. وحتى وقت قريب، كانت كل هذه الألقاب لها نفس المعنى. ولكن مع تزايد التخصص في هذا المجال، أصبح من الضروري تحديد بعض الاختلافات وتعريف مثل هذه المصطلحات بمزيد من العنايـة. ولأن التحليل الفنـي كـان يعتّمد فـي الحقيقـة علـى استخدام الرسـوم البيانيـة حتـى العقد الأخيـر ، فقد كـان مـن المُعتَقَد أن "المحلـل الفنـي" و"محلل الرسم البياني" لهما المعنى ذاته. ولكن لم تعد هذه هي الحقيقة في الوقت الحالي.

تنقسم القاعدة العريضة من مستخدمي التحليل الفنـي إلـي نـوعين: محللـي الرسـم البيـاني التقليـدين، والمحللـين الفنيـين الإحصائيين. ويوجد هنا نوع من التداخل ويخلط المحللين الفنيين بين هذين النوعين إلى حد ما.

وسواء كان محلل الرسم البياني التقليدي يستخدم العمل الإحصائي لإتمـام تحليلـه أم لا، يعتبـر الرسم البيـاني بالنـسبة لـه أداة عمل أساسية وأي شيء آخر ليس إلا شيء ثانوي. ولكن يبقى تحليل الرسم البيـاني تحليل غير موضـوعي نوعًـا مـا؛ وذلك لأن النجاح في تلك الطريقة تعتمد في معظمها على مهارة المحلل الفردية. ولذلك، يُطلَق على هذه الطريقة "فن تحليل الرسم البياني"؛ لأن قراءة الرسم البياني تعتبر فن إلى حد كبير .

وعلـى النقيض مـن ذلك، يتنـاول المحلل الإحـصائي أو الكمـي هذه المبـادئ الموضـوعية ويعمـل علـى قياسـها واختبار هـا وتحسينها بغرض تطوير نظم التداول الألية. وتتم برمجة النظم أو نماذج التداول إلى حاسب آلي ينتج عنه إشارات آلية للشراء أو البيع. ويتدرج نطاق هذه النظم بين البسيط وبين بالغ التعقيد. والغرض من ذلك هو تقليل أو التخلص من العنѧصر البشري في عملية التداول ليكون أكثر علمية. وسواء استخدم هؤلاء الإحصائيين الرسوم البيانية للأسعار في عملهم أم لا، فهم في النهاية محللين فنيين طالما أن عملهم يقتصر على دراسة حركة السوق.

ويمكن تقسيم هذا النوع من المحللين إلى من يفضل الأنظمة الآليـة أو مـا تسمى بطريقة "الـصندوق الأسود"، ومن يفضل استخدام تكنولوجيا الحاسب الآلي لتطوير المؤشرات الفنية بشكل أفضل. وتستمر هذه المجموعة الأخيرة في الѧسيطرة علѧى تفسير هذه المؤشرات، وعلى عملية صنع القرار أيضًا.

وكأحد الطرق للتمييز بين محلل الرسم البياني والمحلل الفني الإحصائي، يمكن القول بأن كل محلل للرسم البياني هو محلل فني، بينما لا يمكن اعتبار كل محلل فني كمحلل للرسوم البيانية. وعلى الرغم من استخدام هذين المصطلحين بالتبادل في هذا الكتاب، إلا أنه لا بد من تذكر أن تحليل الرسم البياني يمثل منطقة واحدة من القاعدة العريضة للتحليل الفني.

#### **مقارنة مختصرة بين التحليل الفني في الأسهم والعقود المستقبلية**

من الشائع السؤال عن إذا ما كان التحليل الفنـي يُطبَق علـى العقود المستقبلية بـنفس الطريقـة التـي يُطبَق بهـا علـى الأسـهم. والإجابة هنا هي نعم ولا، حيث أنهما يتفقان في المبادئ الأساسية، ولكن يفرق بينهما بعض الاختلافات الملحوظة. وقد تم تطبيق التحليل الفني لأول مرة في التنبؤ في سوق الأسهم، ثم في سوق العقود المستقبلية بعد ذلك. وتُستخدم معظم الأدوات الأساسية في كلاً منهما، مثل رسم الأعمدة البياني (البار)، والرسم البياني المسمى بـ (point and figure chart) والذي يوضح حركـة الأسـعار فقط دون قيـاس الـزمن، ونمـاذج الـسعر فـي الرسم البيـاني، وحجم التـداول، وخطـوط الاتجـاه، والمتوسطات المتحركة (Moving Averages)، ومؤشرات التذبذب (oscillators). وإذا ألمّ أي فرد بتلك المبـادئ الأساسية في أيًا من سوق الأسهم أو سوق العقود المستقبلية، لن يجد صـعوبة فـي تطبيق هذه المبـادئ فـي السوق الآخر. وعلى أي حال، هناك بعضًا من أوجه الاختلاف العامة التي ترجع إلى اختلاف طبيعة الأسهم عن العقود المستقبلية أكثر من اختلاف الأدوات نفسها.

#### **نظام التسعير (structure Pricing (**

يتصف نظام التسعير في العقود المستقبلية بكونـه أكثر تعقيدًا منـه في الأسـهم. ويتم تسعير كل سلعة بوحدات ومقادير مختلفة. فعلى سبيل المثال، يتم التسعير في أسواق الحبوب بالسنت لكل مكيال، وفي أسواق المواشي بالسنت لكل حظيرة، وفي أسواق الذهب والفضة بالدولار لكل أوقية. ويتعين علمي كل تـاجر أن يكون علمي درايـة بتفاصـيل عقد كل سوق من أسواق المال، والتي تتضمن: العملة التي يتم التعامل بها، وقيمة كل عقد، والحد الأدنـى والحد الأقصـى لمقدار الزيـادة فـي السعر وقيمتها.

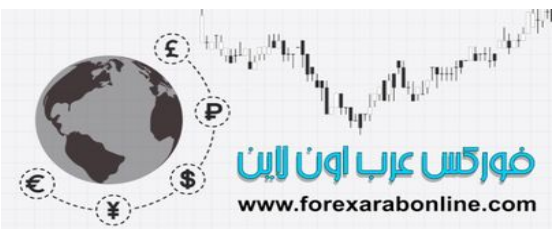

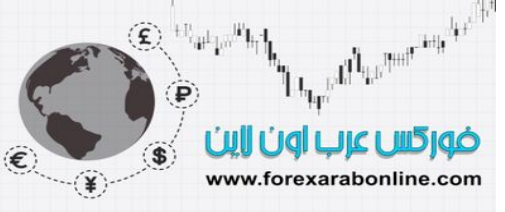

#### **مدة صلاحية العقود**

على عكس الأسهم، يكون للعقود المستقبلية تاريخ استحقاق. على سبيل المثال، ينتهي عقد سند الخزانة لشهر مѧارس 1999 في مارس 1999. وتكون العقود المستقبلية النموذجية صالحة للتداول لمدة عام ونصف العام قبل تـاريخ استحقاقها. ولذلك، يكون هناك ست أشهر مختلفة في أي وقت من العام يتم فيها تداول نفس السلعة وفي نفس الوقت. وبنـاءًا علمي ذلك، لا بـد وأن يكون التاجر على دراية بالعقود التي من الممكن تداولها والعقود التي لابد من تجنب تداولها (سوف يتم توضيح هذه النقطة في مكان آخر من هذا الكتاب). وتتسبب العقود المستقبلية المحدودة الصلاحية في مشاكل لعمليـة توقـم نطـاق السعر على المدى الطويل. وحالما يتم التوقف عن تداول العقود القديمة، تكون هناك حاجة مستمرة للحصول على رسوم بيانية جديدة، حيث لا يتم استخدام الرسم البياني الخاص بالعقد الذي انتهى تاريخ استحقاقه كثيرًا. ولذلك، لابد من الحصول على رسوم بيانية خاصة بالعقود الجديدة مع المؤشرات الفنية الخاصة بها. ويجعل هذا التنـاوب فـي استخدام الرسوم البيانيـة من الحفاظ على تسلسل الرسم البياني أمرً أكثر صعوبة. وكذلك بالنسبة لمستخدمي الكمبيوتر، يستلزم الحصول على بيانـات تاريخية عن تاريخ استحقاق بعض العقود القديمة على سبيل المثال الكثير من الوقت والتكاليف.

#### **الهامش (Margin (**

يعتبر هذا الفرق هو الأكثر أهمية بين الأسهم والعقود المستقبلية، حيث يتم تداول جميع العقود المستقبلية بنظام الهامش، والذي عادةً ما يكون أقل من 10% من قيمة العقد. ومن متطلبات هذا الهامش (Margin) القليل أن تنم مضاعفة رأس المال بالاقتراض، حيث تكون حركات السعر الصغيرة نسبيا في أي اتجاه ذات تـأثير أكبر علـى نتـائج التداول بشكل عـام. ولذلك، من الممكن جني أو خسارة مبالغ كبيرة من المال بشكل سريع عند تداول العقود المستقبلية. وبمعنى آخر ، إذا تحرك السعر هبوطًا أو صعودًا بنسبة 10% يتضاعف ربح أو خسارة التاجر؛ وذلك لأن التاجر يحدد هـامش (Margin) يساوي 10% من قيمة العقد. وبسبب تضاعف تأثير حركات الأسعار حتى في الأسواق الصغيرة، يجعل عامل مضاعفة رأس المال بالاقتراض من أسواق العقود المستقبلية أسواقًا سريعة التغير في حركتها في بعض الأحيان وذلك بعكس ما هي عليه في الحقيقة. فعلى سبيل المثال، عندما يقول شخص مـا بأنـه "خسر" فـي أسواق العقود المستقبلية، تذكر بـأن تلك الخسارة قيمتها 10% في المقام الأول. ومن وجهة نظر التحليل الفني، يتسبب عامل مضاعفة رأس المال بالاقتراض في تزايد أهمية التوقيت في أسواق العقود الأجلة أكثر من أسواق الأسهم. كما يكون تحديد توقيت نقاط الدخول الخروج بشكل صحيح عملية حرجة في تداول العقود المستقبلية، كما أنها عملية أكثر صعوبة من تحليل السوق. ولهذا السبب؛ لا يمكن الاستغناء عن مهارات التداول باستخدام التحليل الفني للنجاح في تداول العقود المستقبلية.

#### **الإطار الزمني**

يتميز الإطار الزمني في أسواق العقود المستقبلية بأنـه أقصر منـه في أسواق الأسـهم؛ وذلك بـسبب عامل مضـاعفة رأس المال بالاقتراض والحاجة إلى وجود رقابة شديدة على الصفقات. وعلى العكس يميل المحللين الفنيين في سوق الأسهم إلى فحص صورة السوق ذات الأفق الأوسع، والتعامل مع الإطارات الزمنية التي يهتم بها تاجر السلع. وعلى ذلك، من الممكن أن يتحدث المحلل الفني في سوق الأسهم عن الوضع الذي سيكون عليه السوق خلال ثلاثة أو ستة أشهر. وعلى النقيض من ذلك، يتطلع تجار العقود المستقبلية إلى معرفة وضع الأسعار في السوق خلال الأسبوع التـالي، أو اليوم التـالي، وربمـا فـي وقت لاحق من فترة الظهيرة مثلا. وقد يستلزم هذا الأمر استخدام أدوات توقيت قصيرة المدى، ومنها المتوسط المتحرك (Moving Average ) على سبيل المثال. وفي سوق الأسهم، غالبا من يتم استخدام المتوسط المتحرك ( Moving Average (لخمسين ومائتين يوم. وفي أسѧواق الѧسلع، يѧتم اسѧتخدام المتوسѧط المتحѧرك (Average Moving (الخѧاص بما يقل عن أربعين يوم. أما في أسواق العقود المستقبلية، يتم استخدام المتوسط المتحرك (Moving Average) لأربعة وتسعة وثمانية عشر يومًا.

#### **التوقيت (Timing (**

التوقيت هو كل شيء في عملية تداول العقود المستقبلية، حيث لا يمكن تحديد الاتجاه الصحيح للسوق إلا بحل جزء من مشكلة التداول. أما إذا أخطأ التاجر توقيت نقطة الدخول بيوم أو عدة دقائق، يكون هذا هو الفيصل بين الرابح والخاسر. وعلى الرغم من أن السير في الاتجاه الخاطئ للسوق أمرًا سيئًا، إلا أن السير في الاتجاه الصحيح واستمرار الخسارة في الوقت ذاته من أكثر الأمور التي قد تسبب إحباط وضغط على متداول العقود المستقبلية. ومن الجدير بـالقول أن التوقيت غالبًا ما يكون متعلقًا بالتحليل الفني بطبيعة الحال؛ وذلك لأن التحاليل الأساسية لا نادرًا ما تتغير بشكل يومي.

#### **مؤشرات ومتوسطات السوق**

يعتمد سوق الأسهم بقوة على تحرك مؤشرات السوق مثل متوسط "داو جونز" الصناعي ومؤشر "ستاندرد آند بور 500". وبالإضافة إلى ذلك، يتم استخدام المؤشرات الفنية التي تقوم بقياس قوة أو ضعف السوق، مثل الخط الذي يمثل مؤشر الصعود والهبوط على مدى فترة زمنية معينـة "NYSE"، وأعلـى وأدنـى المستويات التـى يـصل إليهـا السعر. ومن ناحيـة أخرى، تستخدم أسواق السلع بعض المقاييس مثل مؤشر الأسعار المستقبلية الصـادر عن مكتب أبحـاث الـسلع. كمـا يركز

تحليل سوق السلع على حركة السوق الفردية حيث لا يتم استخدام المؤشرات الفنية التي تقيس اتجاهات السعر في سوق السلع على نطاق واسع، وذلك في ظل وجود حوالي 20 سوق سلع نشط فقط.

#### **أدوات التحليل الفني**

على الرغم من أن أغلب أدوات التحليل الفني التي تم تطوير ها في سوق الأسهم لها نفس التطبيق في أسواق الـسلع، إلا أنـه لا يتم استخدامها بنفس الطريقة. على سبيل المثال، ليس لنماذج الرسم البياني في سوق العقود الآجلة نفس الهيئة التي تكѧون عليها في سوق الأسهم. كما يعتمد تجار العقود المستقبلية بشكل اكبر على مؤشرات المدى القصير والتي تؤكد على إشارات التداول القصير المدى بدقة. وسوف يتم نقاش هذه الفروقات مع المزيد منها في جزء لاحق من هذا الكتاب.

وأخيرًا، هناك فرق أساسي آخر بين الأسهم والعقود الآجلـة، وهي أن التحليل الفنـي فـي الأسـهم يعتمد أكثر بكثير علـي استخدام مؤشرات الإحساس السائد وتحليل تدفقات الأموال. ومن الجدير بالذكر أن مؤشرات الإحساس السائد تقوم بمراقبة أداء مجموعات مختلفة في السوق مثل تجار الكميات الصغيرة، وصناديق الاستثمار ، ومتخصصي صـالة التداول. وتكمن الأهمية الأكبر لمؤشرات الإحساس السائد في قياسها لاتجاه السوق الإجمالي سواء صـعودًا أو هبوطًا، وذلك علـى أسـاس النظرية القائلة بأن الرأي الغالب غالبًا ما يكون رأي خاطئ. أما تحليل تدفقات الأموال فيشير إلى وضع السيولة لمجموعات مختلفة مثل صناديق الاستثمار أو الحسابات المؤسسية الكبيرة.

وفي سوق العقود الأجلة، يعتبر التحليل الفني هو أكثر تحاليل حركة السعر دقة. وعلـي الرغم من استخدام نظريـة الرأي المعاكس إلى حد ما، إلا أن التركيز الأكبر يقع على تحليل الاتجاه الأساسي وعلى تطبيق المؤشرات الفنية التقليدية.

#### **بعض النظريات النقدية لطريقة التحليل الفني**

تظهر القليل من الأسئلة بشكل عام في أي مناقشة تتعلق بطريقة التحليل الفني. ومن هذه الأمور التنبؤ بالأداء الذاتي، وإمكانية استخدام بيانات السعر التاريخية لتوقع الاتجاه المستقبلي للسعر. وعادةً مـا يقول الناقد بـأن الرسوم البيانية تقوم بإخبارنا عن وضع السوق، ولكن لا يمكنها إخبارنا بالوضع الذي سيكون عليه السوق بعد ذلك. وحاليًا، حان الوقت لقول بأن الرسم البياني لا يمكنه أن يخبرك بأي شيء إن لم تتمكن من قراءته. وتناقش نظرية "راندوم ووك" إمكانية تغلب اتجѧاه الأسعار أو تقنية التوقع على استراتيجية "الشراء والاحتفاظ بالعقد" . ونظرًا لأهميـة هذه الأسئلة فإن جميعها تحتـاج إلـي إجابة.

#### **التنبؤ بالأداء الذاتي**

يثير السؤال عن التنبؤ الذاتي ضجة بين معظم النـاس. وعلـى الـرغم من أهميـة هذا الـسؤال، إلا أنـه أقل أهميـة ممـا يعتقد الناس وربما تكون أفضل طريقة للإجابة على هذا السؤال هي اقتباس جزء من النص الذي يناقش بعض مميزات استخدام نماذج الرسم البياني.

- انتشر استخدام معظم نماذج الرسم البياني خلال السنوات الأخيرة. ومن الملاحظ أن العديد من التجار علѧى درايѧة تامة بهذه النماذج ويستطيعون التصرف معها. وهذا ما يخلق ما يسمى بالتنبؤ بالأداء الذاتي، حيث تظهر موجات من الشراء أو البيع نتيجة لنماذج "الاتجاه التصاعدي" و"الاتجاه التنازلي"
- غالبًا ما يكون تكون النماذج في الرسم البياني عملية ذاتية، حيث لم تنجح أي دراسة في إجراء قياس حѧسابي لهѧذه النماذج. وتوجد حرفية في عقلية الشاهد للرسم البياني (تويلز ات ال)

يعارض كلأ من هذين النقدين النقد الآخر ، بل أن النقد الثاني يلغي الأول كلية. فإذا كانت النمـاذج فـي الرسم البيـاني "ذاتيـة التكون بشكل كامل" و"في عقلية الشاهد"، فمن الصعب تخيل كيف يشاهد كل شخص نفس الشيء في نفس الوقت، و هو الأمر الذي يقوم عليه التنبؤ بالأداء الذاتي. ولذلك، لا يمكن لنقاد الرسم البياني استخدام كلاً من الطريقتين، حيث لا يمكنهم نقد الرسم البياني على أنه في منتهى الموضوعية، في الوقت الذي يكون فيه من الواضح بـأن كل شخص سوف يتصرف بنفس الطريقة وفي نفس الوقت (وهي النظرية التي تتسبب في تكون نموذج السعر)، ثم يقومون بنقد الرسم البياني على أنѧه في منتهى الذاتية.

والحقيقة هي أن الرسم البياني هو عملية ذاتية. وتعتبر قراءة الرسم البياني فن في حد ذاتهـا (من الممكن أن تكون كلمـة "مهارة" أكثر دقة في هذا الموضـع). وعلى الرغم من أن نمـاذج الرسم البيـاني قلمـا مـا تكون في غايـة الوضـوح، إلا أن محللي الرسم البياني المتمرسين دائمًا ما يتفقون على التفسيرات التي تقدمها هذه النماذج. ودائمـا يكون هنـاك عنـصر الشك والتناقض وكما يأتي في هذا الكتاب، هناك العديد من طرق التحليل الفني المختلفة والتي غالبًا ما تتناقض مع بعضها البعض.

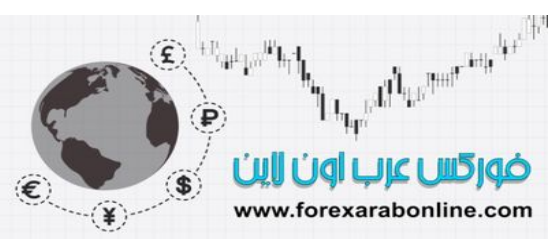

وحتى إن اتفق معظم المحللين الفنيين على توقـع واحد لحركـة الـسوق، فليس من الـضروري أن يدخل كـل مـن فـي الـسوق بنفس الطريقة وفي نفس الوقت. فمن الممكن أن يحاول البعض أن يسبق إشـارة الرسم البيـاني والدخول فـي الـسوق مبكرًا، في الوقت الذي من الممكن أن يدخل البعض آخر فيه بالشراء عند كسر نموذج أو مؤشر ، وتنتظر فئة أخرى تراجع السعر بعد الكسر قبل أن تتخذ أي إجراء. وبمعنى آخر يحب بعض التجار الدخول في المغامرة بينمـا يتحلّى الـبعض الآخر بالصبر . كما يستخدم البعض نقاط الوقف عند الدخول في السوق، بينمـا يفضل البعض الأخر استخدام أوامر السوق أو وضع حد لهذه الأوامر . ويفضل البعض التداول على المدى الطويل، بينما يفضل البعض الآخر التداول اليومي. ولذلك فـإن احتمالية اتخاذ جميع المحللين الفنيين نفس الإجراء بنفس الطريقة وفي نفس الوقت أمر غير وارد أبدًا.

وحتى وإن كان التنبؤ بالأداء الذاتي مسألة هامة، فمن الممكن أن يكون هذا التنبؤ "ذاتي التصحيح" بطبيعة الحال. وبمعنى آخر، يعتمد التجار بقوة على الرسوم البيانية حتى يبدأ تصرفهم المتفقون عليه في التـأثير علي السوق أو تغيير مساره. وحالما يدرك التجار بأن هذا هو ما كان يحدث، فإنهم يتوقفون عن استخدام الرسوم البيانية أو ربمـا يقومـون بتعديل وسـائل التداول الخاصة بهم. على سبيل المثال، قد يحاول التجار اتخاذ إجراء ما قبل الازدحام، أو الانتظار مدة أطول من أجل الحصول على مزيد من التأكيد. ولذلك، حتى وإن تسبب التنبو بـالأداء الذاتي في حدوث مشكلة على المدى القريب، فإن اتجاه السعر سيعيد تصحيح نفسه.

كما لا بد من الأخذ في عين الاعتبار أنـه يتم الحفاظ على السوق التنـازلي أو التصـاعدي الذي يحدث عندما يكون هنـاك انخفاض في العرض والطلب، حيث لا يمكن للمحللين الفنيين التسبب في حدوث حركـة هامـة فـي الـسوق عن طريق القوة المجردة الناتجة عن بيعهم وشرائهم. وإذا كان هذا الأمر صحيحًا، لأصبح جميع المحللين الفنيين أغنياء بسر عة جدًا.

ويزيد عن أهمية محللي الرسم البياني تلك الأهمية التي تكمن في التزايد الهائل لاستخدام أنظمـة التداول الفنـي الإلكترونـي في أسواق العقود الأجلة. وهذه الأنظمة بطبيعتها تقوم بتتبع اتجاه السعر بشكل أساسي، الأمر الذي يعني أنـه قد تـم برمجـة كل هذه الأنظمة لتحديد الاتجاهات الرئيسية للسعر . وفي ظل تزايد حرفية إدارة الأموال في سوق العقود المستقبلية، وتزايد تريليونات الدولارات وصناديق الاستثمار الخاصة، فإن أغلب مستخدمي هذه الأنظمة الفنيـة لا يتتبعون سوى مقدار بسيط من اتجاهات السعر الموجودة. ولأن عالمية سوق العقود المستقبلية لا تزال محدودة للغاية؛ تتزايد احتمالية تسبب مثل هذه الأنظمة في انحراف حركة السعر على المدى القصير. ولكن حتى وإن حدثت مثل هذه الانحرافات في السعر، فإنها لن تكون إلا على المدى القصير ولن تتسبب في حدوث حرآات أساسية في السعر.

ونعود مرة أخرى للقول بأنه حتى وإن كانت المبالغ المالية المركزة التي تستخدم مثل هذه الأنظمة مشكلة في حد ذاتها، إلا أن السعر سيعيد تصحيح نفسه مرة أخرى؛ لأنه إذا بدأت جميع هذه الأنظمـة في اتخـاذ نفس الإجراء في الّسوق في نفس الوقت، فإنه في استطاعة التجار إجراء تعديلات عن طريق إنشاء الأنظمة الخاصة بهم سواء كانت أكثر أو أقل دقة.

وبشكل عام، يتم تصنيف التتبؤ بالأداء الذاتي على أنه نقد للرسم البيـاني. ونتيجـة لذلك، وحتى يـصبح أي نظـام فنـي خـاص بالتنبؤ نظام شائع لدرجة أن يبدأ في التأثير على الأحداث، فلا بد وأن يكون نظام جيد جدا.

#### **هل يمكن استخدام الماضي من أجل التنبؤ بالمستقبل؟**

غالبًا ما يُثار سوال عن مدى جدوى استخدام البيانـات التاريخيـة فـي التنبـؤ بالمستقبل. ومن المدهش أن يثير نقـاد طريقـة التحليل الفني مثل هذه النقطة؛ لأن طريقة التنبؤ المعروفة تعتمد بالكامل على دراسة البيانـات التاريخيـة. والسؤال هنـا، مـا هو نوع البيانات الآخر التي يتم التعامل معها؟

يضع علم الإحصاء فرقًا بين الإحصاء الوصفي والإحصاء الاستنتاجي، حيث يشير الإحصاء الوصفي إلى التقديم المصور للبيانـات، مثـل بيانـات الـسعر علـي رسم الأعمـدة البيـاني القياسي. أمـا الإحـصـاء الاستنتاجي فيشير إلـي المبـادئ العامـة، والتنبؤات، أو الاستنتاجات التي يتم استنتاجها من هذه البيانـات. ولذلك يقع الرسم البيـاني للسعر تحت عنـوان الإحصاء الوصفي، بينما يقع أداء المحللين الفنيين على هذه البيانات تحت عنوان الإحصاء الاستنتاجي.

وكما تشير احد النصوص الإحصائية: "الخطوة الأولى في التنبؤ هي معرفة المستقبل الاقتصادي، أو تجميع ملاحظات من الماضي" (فرويد وويليامز). ويعتبر تحليل الرسم البياني شكل أخر من تحليل المتسلسل وقتيًا، والذي يعتمد على دراسة الماضي، وهذا هو ما يحدث في كل أشكال تحليل التسلسل الوقتي. وتعتبر البيانات التاريخية هي النوع الوحيد الذي يستمر في تتبعها أي فرد، ولا يمكننا التنبؤ بالمستقبل إلا عن طريق تصور تجارب الماضي في المستقبل.

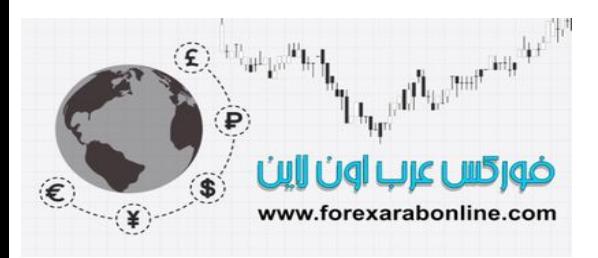

ولذلك، يتم استخدام البيانات التاريخية لتتبو المستقبل في التحليل الفنـي علـي أسـاس مفـاهيم إحـصـائية. وإذا قـام أي شـخص بمناقشة هذا النوع من التنبؤ الفني، فسوف يناقش مدى صلاحية كل شكل آخر من أشكال التنبؤ الذي يعتمد على البيانـات التاريخية، والتي تتضمن جميع التحاليل الأساسية والاقتصادية.

#### **نظرية الحرآة العشوائية**

تطور ت نظرية الحركة العشوائية ونشأت في المجتمع الأكاديمي، وتقول بأن تغيرات السعر "مستقلة بشكل متسلسل" وأن تاريخ السعر مؤشر لا يمكن الاعتماد عليه لتحديد الاتجاه المستقبلي للسعر باختصار ، حركة السعر هي حركة عشوائية ولا يمكن التنبؤ بها. كما تعتمد هذه النظرية على نظرية السوق الفعالة والتي تقول بأن الأسعار تتقلب بعشوائية حول قيمتها الحقيقية. كما تقول النظرية بأن أفضل استراتيجية يمكن تتبعها في السوق هي استراتيجية "الشراء والاحتفاظ بالعقد" والتي تعارض أي محاولة للتغلب على السوق.

وعلى الرغم من الشك حول وجود درجة معينة من العشوائية في جميع الأسواق، إلا أنه من غير الواقعي تصديق أن جميѧع الحركات في السوق هي حركات عشوائية. وقد تكون هذه النقطـة هي أحد النقاط التـي تثبت أن الملاحظـة غير المدروسـة والتجربة العملية أكثر فاًئدة من التقنيات الإحصائية المتطورة، والتي لديها القدرة على إثبـات أي شيء في عقل المستخدم، أو عدم القدرة على عدم إثبات أي شيء. ولا بد من الأخذ في عين الاعتبار أنه يمكن تعريف العشوائية علـى أنهـا إحساس سلبي بعدم القدرة على اكتشاف النماذج المنتظمة لحركة السعر أما عدم قدرة العديد من الأكاديميين على اكتشاف وجود هذه النماذج، لا تعتبر إثبات على أنها ليست موجودة بالفعل.

وعادةً ما يثير الأكاديمي جدالاً حول إذا ما كان لاتجاه السوق فائدة لمحلل السوق أو التاجر الذي يكون مجبورًا على التعامل مع العالم الواقعي الذي تكون فيه اتجاهات السوق واضحة جدًا. وإذا كان للتاجر أدنى شك حول هذه النقطـة، فإن أي لمحـة عرضية في أي كتـاب عن الرسم البيـاني (أي كتـاب يـتم اختيـاره عشوائيا) سوف توضـح وجـود اتجاهـات الـسعر بـشكل تصويري. وبالتالي، السؤال هنا هو كيف يوضح المتتبعون لنظرية الحركة العشوائية وجود مثل هذه الاتجاهات السعرية في الوقت الذي تظهر فيه الأسعار مستقلة، بمعنى أن ما حدث يوم أمس أو الأسبوع الماضي ليس له أي دخل فيما قد يحدث اليوم أوغدً؟ وكيف يشرح هؤلاء تلك الأرباح الناتجة عن استخدام الأنظمة التي تتبع اتجاه السعر؟

على سبيل المثال، كيف يمكن التوقف عن استراتيجية "الشراء والاحتفاظ" في أسواق العقود المستقبلية الخاصة بالسلع في الوقت الذي يمثل التوقيت فيه عاملاً حرجًا؟ وهل يمكن الاحتفاظ بصفقات الشراء في السوق التنازلي؟ وكيف سيعلم التجار بالفرق بين السوق التصاعدي والسوق التنازلي إن لم يكن من الممكن الاعتمـاد علـى الأسـعار ، وكانـت بـدون اتجـاه؟ وكيف يمكن القول بأن السوق التنازلي موجود في المقام الأول، وأنه على هذا الأساس سوف يتم تطبيق الاتجاه؟

من غير المؤكد أن الدليل الإحصائي لديه القدرة على إثبات نظريـة الحركـة العشوائية. وعلـى أي حال فإن مجتمـع التحليل الفنـي يرفض تمامـا فكرة أن الأسـواق تتحرك بعشوائية. فـإذا كانـت الأسـواق تتحرك بعشوائية بالفعـل فلـن يكـون التنبـؤ باستخدام التحليل الفني مجديًا على الإطلاق. وبعيدًا على محاولـة عدم إثبـات جدوى طريقـة التحليل الفنـي، فـإن فرضية السوق الفعالة تقترب من مقدمة التحليل الفني التي تقول أن الأسواق تحسم آل شيء. وعلى أي حال، يعتقد الأآاديميون بأنه لا يوجد طريقة للاستفادة من مميزات المعلومات المتاحة، لأن الأسواق بإمكانها حسم مثل هذه المعلومات بسر عة جدًا. إلا أن التحليل الفني يعتمد على كون معلومات السوق الهامة تقوم بحسم سعر السوق قبل أن يُعرف. وبكل وضـوح، يعترف الأكاديميون بوجود حاجة إلى مراقبة حركة السعر عن قرب، وعدم جدوى محاولـة جنـي أربـاح من معلومـات التحليل الأساسي، وذلك خلال المدى القصير على الأقل.

وأخيرًا، يبدو أن أي عملية تظهر بشكل عشوائي ولا يمكن توقعها في نظر هؤلاء الذين لا يفهمون القواعد التي تقوم عليها هذه العملية. فعلى سبيل المثال، يظهر في طبعة المخطط الكهربائي للقلب الكثير من الحركات العشوائية للشخص العادي الغير متخصص، إلا أن جميع التغير ات المفاجأة في هذا المخطّط لهـا معني وليست تغير ات عشوائية بالتأكيد بالنسبة للطبيب المتمرس. وبالتالي، من الممكن أن تظهر حركة الأسواق المالية بأنها حركة عشوائية لهوْلاء الذين لا يمتلكون الوقت لدراسة قواعد سلوك السوق. فعندما تتحسن مهـارة قراءة الرسم البيـاني، يتلاشـى وهم الحركـة العشوائية بالتدريج. ونأمل أن يحدث ذلك من خلال قراءة الأقسام العديدة التي يحتويها هذا الكتاب.

كما أنه يوجد أمل للعالم الأكاديمي حيث بدأت الجامعات الأمريكية الهامة في اكتشاف علم التمويل السلوكي والذي يتضمن عوامل علم النفس البشري، والذي يعتبر العنصر الأساسي في التحليل الفني.

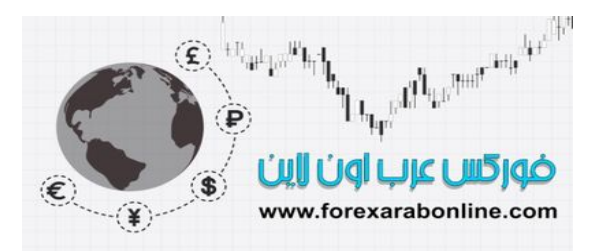

### *https://forexarabonline.com/*

#### **مبادئ التحليل الفني العالمية**

عندما تم نشر الطبعّة الأولى من هذا الكتاب منذ 12 عام، تم استخدام العديد من أدوات التحليل الفنـي التي وضـحها الكتـاب في أسواق العقود المستقبلية. وخلال العقد الماضي، كانت هذه الأدوات تُستخدم في تحليل اتجاهات الأسعار في أسواق الأسهم. ويمكن استخدام القواعد المذكورة في هذا الكتاب على جميع الأسواق العالميـة، وحتـي علـي صـناديق المـال الاستثمارية. ومن الجدير بالذكر أن كل ما يميز سوق الأسهم هو حصوله على شعبية واسعة خلال العقد الماضـي كقطـاع استثماري. وفي نهاية هذا الكتاب، سوف نستعرض كيفية تحديد القطاعات الهامة وتلك التي تطبق أدوات التحليل الفني.

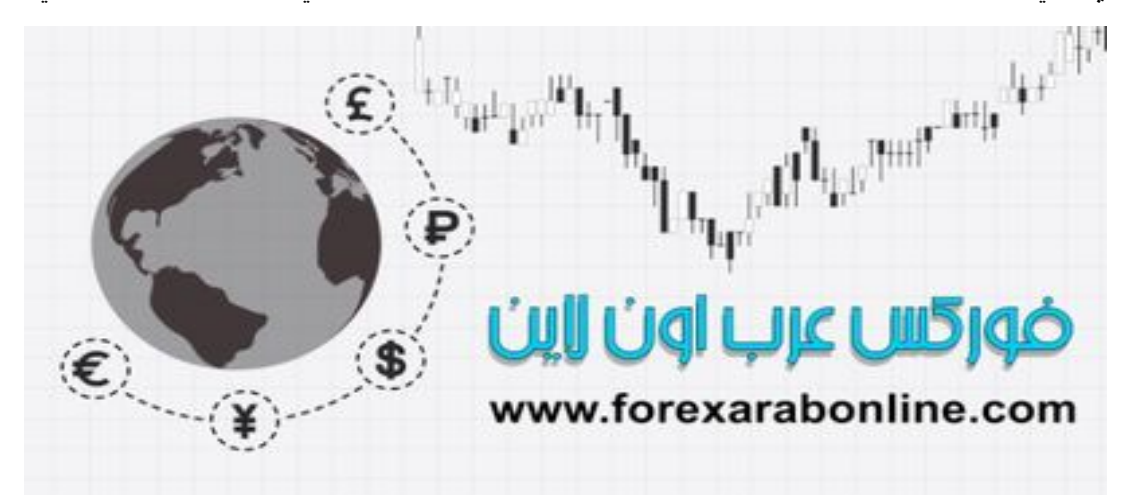

أفضل شركات التداول المرخصة شركة exness https://one.exness-track.com/a/sst5buui

 https://fbs.partners/?ibl=151942&ibp=570901 شركة FBS

شركة IcMarkets https://icmarkets.com/?camp=26059

شركة NSFX https://nsfx.co/r/E82

شركة XS https://my.xs.com/ar/links/go/57

 https://www.youtube.com/@ForexArabOnlineقناة الموقع علي یوتیوب

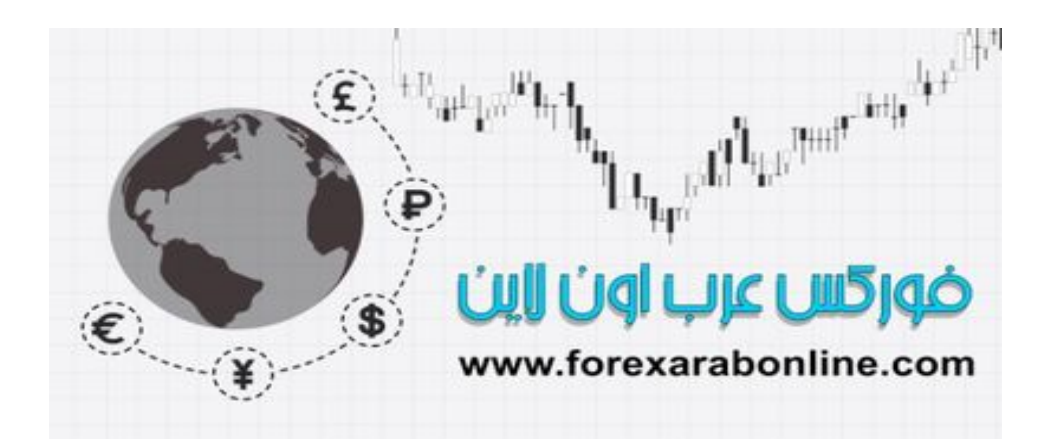

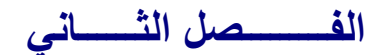

### **نظـــــــرية داو**

أفضل شركات التداول المرخصة شركة exness https://one.exness-track.com/a/sst5buui

شركة FBS https://fbs.partners/?ibl=151942&ibp=570901

شركة IcMarkets https://icmarkets.com/?camp=26059

شركة NSFX https://nsfx.co/r/E82

شركة XS https://my.xs.com/ar/links/go/57

قناة الموقع علي یوتیوب https://www.youtube.com/@ForexArabOnline

### *https://forexarabonline.com/*

#### **مقدمة الفصل**

أسѧѧس آѧѧلاً مѧѧن Dow Charles" تѧѧشارلز داو" و Jones Edward " إدوارد جѧѧونز" شѧѧرآة & Jones Dow Company "داو جونز آند كومبني" عـام 1882. ويعترف أغلب المحللين والطـلاب فـي الأسواق الماليـة بـأن كثير ممـا يسمى بالتحليل الفني اليوم يعود أصله إلى النظريات التي افترضها "داو". وكان "داو" قد قـام بنشر أفكـاره فـي سلسلة من الافتتاحيات الـصحفية التـي كتبهـا فـي صـحيفة "وول ستريت". واليوم، أغلب المحللين الفنيـين علـى درايـة بأفكـار "داو" الأساسية" سواء من يعرف مصدر ها أومن لا يعرف وحتى الآن، لا تزال نظرية "داو" هي حجر الأساس لدراسة التحليل الفني، وذلك حتى في مواجهة تكنولوجيا الكمبيوتر المتطورة، وتكاثر المؤشرات الفنية الجديدة والتي من المفترض أن تكون ذات أداء أفضل.

في الثالث من يوليو،1884، نشر "داو" أول معدل لحركة سوق الأسهم والذي يتألف من أسعار إغلاق إحدى عشر سـهمًا: منها تسعة شركات خاصـة بالسكك الحديديـة، وشركتين صـناعيتين. وراود "داو" إحساس وقتهـا بـأن هذه المجموعـة التـي تتضمن إحدى عشر سهمًا هي مؤشر جيد لقياس مدى تعافي الحالـة الاقتصادية فـي الدولـة. وفـي عـام 1897، حدد "داو" مؤشرين فقط لقياس هذا التعافي الاقتصادي بشكل أفضل، حيث أنشأ مؤشر صناعي مكون من 12 سهم، ومؤشر مكون من 20 سهم لشرآات السكك الحديد. وفي عام ،1928 تزايدت الأسهم في المؤشر الصناعي لتكون 30 سهم، وهو عѧدد الأسѧهم الموجودة إلى يومنا هذا. وقام المحررين في صحيفة Wall Street "وول ستريت" بتحديث قائمة هذه الأسهم عدة مرات خلال أعوام متتالية، وأضافوا مؤشر المنافع عام 1929 وفي عام 1984، والذي يقابل السنوية الألف لمنشورات "داو"، قدمت جمعية المحللين الفنيين درع "جراهام" الفضي لشركة "داو جونز آند كومبني". ووفقًا لمـا جـاء عن جمعيـة المحللين الفنيين، استحق "تشالز داو" هذه الجائزة لمساهمته المستمرة في نطاق التحليل الاستثماري. بالإضافة إلى أن مؤشره يعتبѧر هو المقياس الأساسي لنشاط سوق الأسهم، واستمر هذا المؤشر كأداة حيوية للمحللين الفنيين بعد موته بثمانين عامًا.

ولسوء حظنا، لم يكتب "داو" أي كتـاب عن نظريتـه قبل وفاتـه. وبدلاً من ذلك، دوَّن "داو" جميـع أفكـاره الخاصـة بسلوك سوق الأسهم في صورة سلسلة من المنشورات نشرتها صحيفة "وول ستريت" في أوانها. وفي عام 1903، العام الذي يلي العـام الذي تـوفى فيـه "داو"، قـام " اس ايـه. نيلسون" بتجميـع هذه المقـالات فـي كتـاب بعنـوان " ألـف بـاء المـضـاربة فـي الأسهم". وفي ذلك الكتاب، كان "نيسون" هو أول من كتب عبارة "نظرية داو". أما "ريتشارد روسيل" والذي كتب مقدمة الكتاب لطبعة 1978، فقد قارن بين مساهمة "داو" في سوق الأسهم ومساهمة "فرويد" في علم النفس. وفي عام 1999، قام "ويليام بيتر هاميلتون" (مساعد "داو" وخليفته في الصحيفة) بتصنيف معتقدات "داو" ونشر ها في كتـاب آخر بعنـوان "مقياس سوق الأسهم". آما قام "روبرت ريا" بتطوير نظرية "داو" والتي نُشرت عام .1932

طبّق "داو" عملـه النظري علـي مؤشرات سوق الأسـهم التـي أنشأها وسماها بالمؤشر المصناعي ومؤشر السكك الحديد. وعلى أي حال، يمكن تطبيق أفكار "داو" التحليلية على جميع مؤشرات السوق، وسوف نقوم في هذا الفصل من هذا الكتاب بمناقشة ستة من قواعد نظرية "داو" الأساسية وكيف أن هذا القواعد تناسب الدراسة الحديثة للتحليل الفنـي. كمـا سنتعرض لتشعبات هذه القواعد في فصول لاحقة من الكتاب.

**القواعد الأساسية** 

#### -1 **المؤشرات تحسم آل شيء**:

يتمثل ملخص المعاملات التي تجري في بورصـة الأسهم في ملخص معرفة ماضـي "وول سنريت" القريب والبعيد وتطبيقه على المستقبل. ولكن لا توجد حاجة للإضـافة إلـى المؤشرات –كمـا يفعل بعض الإحصـائيين- التـي تشرح مجموعات أرقـام مؤشر سـعر الـسلعة والتـصفيات البنكيـة والتقلبـات فـي سـعر الـصرف، أو حجم التداول الأجنبـي أو المحلي أو أي شيء آخر. وتأخذ بورصة "وول ستريت" آل ذلك في اعتبارها (هاميلتون، صفحة 41-40).

هل يبدو هذا مألوفًا؟ أن تمثل القاعدة القائلة بأن الأسواق تعكس كل عامل تواجهه والذي يعكس العرض والطلب بشكل عام، القاعدة الأساسية في نظريـة التحليل الفنـي، والتـي ذكرناهـا فـي الفصل الأول من هذا الكتـاب. ويتم تطبيق هذه النظرية علمي مؤشرات السوق، كمـا فـي الأسواق الفرديـة (individual markets). وعلـي الرغم من أن الأسواق المالية لا يمكنها أن تتنبأ بحدوث الز لازل والكوارث الطبيعية الأخرى قبل أن تحدث، إلا أن لديها القدرة على حسم مثل هذه الأحداث سريعًا، وغالبًا ما تستوعب تأثيرها في لحظة ويظهر ذلك على حرآة السعر.

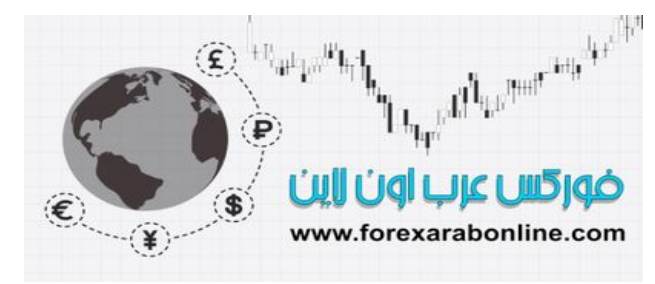

#### *https://forexarabonline.com/*

#### **-2 السوق له ثلاث اتجاهات**

قبل مناقشة سلوك اتجاه السعر (Trend) \*، لا بد و أن نوضح معناه بالنسبة ل "داو "، حيث عرّف "داو " اتجاه السعر التصاعدي بأنه الوضع الذي يغلق فيه السعر الأعلى التالي عند مستوى أعلى من السعر الأعلى الذي يسبقه، وأن يغلѧق المسعر الأدنـي التـالي عند مستوى أعلـي أيضًا من السعر الأدنـي الذي يسبقه. وبمعنـي آخر، يمثل خط اتجـاه الـسعر التصاعدي نموذج من القمم والقيعان المتصاعدة. وبالعكس، يتم تعريف القمم والقيعان التنازلية بأنها خط اتجاه السعر التنازلي. ومن المُلاحظ أن تعريف "داو" لا يزال يشكل حجر الأساس في تحليل اتجاه السعر.

ويعتقد "داو" بأن قواعد الفعل ورد الفعل في الأسواق المالية تعود إلى الحالـة النفسية للتجار حول العالم، حيث كتب "داو": "توضح حركة الأسعار في الماضي أنه في عدد من الحالات وعندما يقترب سهم مـا من أعلـى سـعر لـه، فإن هذا يعني أن السعر سوف ينخفض انخفاض معتدل، ثم يعود مرة أخرى ويقترب من أعلى مستوى كـان قد وصـل إليـه قبل ذلك. وإذا تراجع السعر بعد هذه الحركة، فإنه يكون مُعرّض للانخفاض أكثر ". (نيلسون، صفحة 43).

ويعتبر "داو" بأن خط اتجاه السعر مكوّن من ثلاثـة أجزاء، الجزء الأساسي والثـانوي ومـا بعد الثـانوي (الأصـغر)، والتي قارنها بتيار البحر وأمواجه وتموجاته، حيث يمثل اتجاه السعر الأساسي التيار، والثانوي أو المتوسط يمثل الأمواج التي تصنع التيار، أما خطوط اتجاه السعر الأصغر فتتصرف مثل التموجات الصغيرة.

ويمكن للمحلل تحديد اتجاه التيار (اتجاه السعر الأساسي) عن طريق ملاحظة أعلمي نقطة في الشاطئ تصل إليها الأمواج. وإذا وصلت موجة ما إلى نقطة أعمق من السابقة، فإن التيار يتبع تلك الموجة. وعندما تتراجع أعلى نقطة من كل موجة، تكون هذه إشارة إلى تغير اتجاه التيار وتراجعه. وبعكس تيارات المحيط الحقيقية، والتي يكون انتهائها مسألة ساعات، تصّور "داو" بأن تيارات السوق تستمر لأآثر من ساعات، وقد تمتد لعدة أعوام.

ويمثل الاتجاه الثانوي حركة تصحيح لخط الاتجاه الرئيسي، وعادة ما يستمر هذا الخط الثانوي من ثلاثـة أسـابيع إلـي ثلاثة أشهر. وبشكل عام، تتراجع حركة التصحيح الفورية هذه بمقدار يتراوح بين ثلث وثلثين حركة خط التداول السابقة، وتتكرر غالبًا هذه الحركة بنسبة 50% من الحركة السابقة.

ووفقًا لنظرية "داو"، عادة ما يستمر خط الاتجاه الأصغر (أوخط الاتجاه القصير المدى) لمدة أقل من ثلاثـة أسـابيع. ويمثل خط الاتجاه القصير المدى تذبذبات لخط الاتجاه الثانوي. وسوف نناقش المبادئ الخاصمة بخط الاتجاه بشكل أكثر تفصيلاً في الفصل الرابع من هذا الكتاب "المبادئ الأساسية لخطوط الاتجاه".

#### **-3 خطوط الاتجاه الرئيسية تمرّ بثلاثة مراحل**

ركز "داو" في دراسته على خطوط الاتجاه الرئيسية، والتي تأخذ وضعها عادةً على ثلاثـة مراحل مختلفة: مرحلـة تراكم التداول، ومرحلة المشاركة العامة، ومرحلة تفرق التجار. وتمثل مرحلة تراكم التداول إقبال المستثمرين على الشراء المعتمد على المعلومات المجمعة، فعندما يكون خط الاتجاه متخدًا الاتجاه التنـازلي، يدرك هؤلاء المستثمرين في هذه الحالة بأن السوق قد أستوعب تأثير كل الأخبار "السيئة". أمـا وجـه المشاركة العامـة، والذي يبدأ فيه معظم متبعي التحليل الفني في المشاركة مع بعضهم البعض، فيحدث عندما تبدأ الأسعار في التقدم بسر عة وتتحسن الأخبار الاقتصادية. وأخيرًا، تأتي مرحلة التفرق عندما تقوم الصحف بشكل متزايد ومستمر بنشر القصص التي تساعد الѧسعر علمي اتخاذه الاتجاه التصاعدي، وذلك عندما تكون الأخبار الاقتصادية أفضل من أي وقت، وعندما يتزايد حجم التوقعات والمشاركة العامـة. وخـلال هذه المرحلـة الأخيرة من مراحل خطوط الاتجاه، يبدأ بعض المستثمرين في "التجمع أو التراآم" بالقرب من المستويات المنخفضة في السوق التنازلي (عندما لا تكون هناك فئة أخرى في الѧسوق ترغب في الشراء في ذلك الوقت)، ثم يبدءوا في التفرق قبل أن تبدأ أي فئة أخرى في البيع.

ويعتبر طلبة نظرية "اليوت واف" هذا التقسيم هو تقسيم للسوق التصاعدي إلى ثلاثة مراحل مختلفة. وفسر "اليوت" السوق التصاعدي بُناءًا على نظرية "داو" بأنه يحتوي على ثلاثة حركات تصاعدية أساسية. وفي الفصل الثالث عشر من هذا الكتاب، سوف نوضح عن قرب وجه التشابه بين الثلاثـة أوجه التي وضعها "داو" للسوق التصاعدي، وبين الموجـة الخماسية لنظرية "اليوت".

Trend أو اتجاه أو "ترند"، سوف يتكرر هذا المصطلح آثيرًا في هذا الكتاب، وسوف نستخدم آلمة "اتجاه" أو "اتجاه السعر" للتعبير عنه دائمًا. <sup>∗</sup>

### *https://forexarabonline.com/*

#### **-4 المؤشرات تؤآد بعضها البعض**

بوضعه لمؤشر القطاع الصناعي، ومؤشر قطاع المواصلات، كان "داو" يقصد بأنـه لا يوجد أهميـة لأي إشـارة تدل علـي سوق التصـاعدي أو السوق التنازلـي إلا إذا أعطـي المؤشرين نفس الإشارة، مؤكدين بعضـهم البعض ويعتقد "داو" بأنـه لابـد وأن يتغلب كلاً من المؤشرين على القمة الثانوية السابقة للتأكيد على بدأ السوق في اتخـاذ الاتجـاه التصـاعدي أو استمراره. ولم يعتبر "داو" أنه لا بد من حدوث الإشارتين بشكل متزامن، إلا أنه أدرك بأن الوقت الأقصر بين حدوث الإشارتين يعني تأكيد أقوى. وعندما ينحرف أي من المؤشرين عن الآخر ، يفترض "داو" أن الاتجاه السابق لا يزال قائمًا. ومن الجدير بالذكر أن نظرية "اليوت واف" وحدها هي التي تقول بأنه يمكن اعتبار أن الإشارات كلها حدثت إذا ظهرت إشـارة واحدة. وفي الفصل السادس من هذا الكتاب "نماذج الاستمرار " سوف نغطي المبادئ الأساسية لتأكيد الاتجاه أو انحرافه.

#### **-5 حجم التداول يؤآد اتجاه السعر**

اعتبر "داو" أن حجم التداول (Volume) أو "فوليوم" \*عامل ثانوي ولكن في نفس الوقت، اعتبر ه عامل هـام لتأكيد اتجـاه السعر. وبشكل مبسط، ذكر "داو" لا بد وأن يتزايد حجم التداول في نفس اتجاه خط الاتجاه الأساسي. وعلمي هذا الأساس، يتزايد حجم التداول في خط الاتجاه التصاعدي الرئيسي، عندما ترتفع الأسعار للأعلى، ويتقلص عندما تنخفض للأسفل. وفي خط الاتجاه التنازلي، يتزايد حجم التداول عندما تنخفض الأسعار للأسفل، وتتقلص عندما ترتفع للأعلى. ويذكر أن "داو" قد اعتمد في تحديد إشارات البيع والشراء الصحيحة على أسعار الإغلاق. وفي الفصل السابع من هѧذا الكتѧاب "حجѧم التداول والحقوق المفتوحة"، سوف نغطي موضوع حجم التداول وأفكار "داو" المتعلقة به. وتساعد مؤشرات حجѧم التѧداول المتطورة اليوم على تحديد إذا مـا كـان حجم التداول في تزايد أو تنـاقص. ويقوم التجـار بعد ذلك بمقارنـة هذه المعلومـات بحركة السعر ليروا إذا ما كان كلأ منهما يؤكد الآخر .

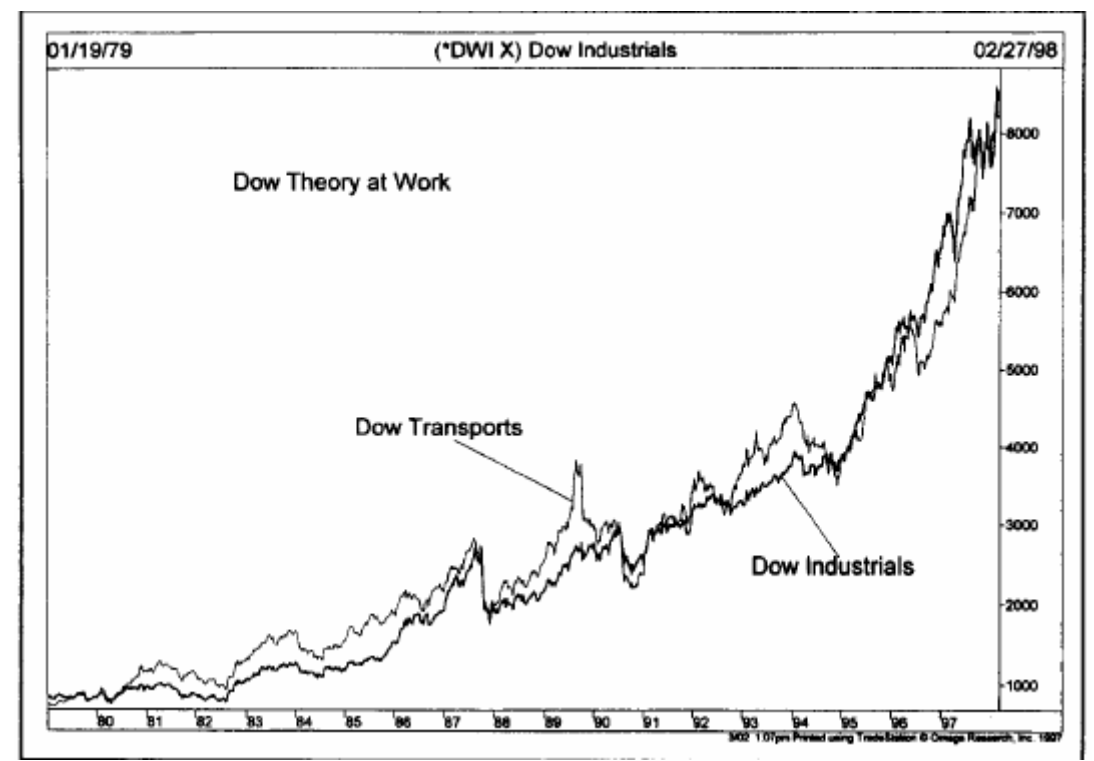

سك على المسكن على المدى على نظرية "داو". في هذا الرسم البياني، لابد من ارتفاع مؤشري الصناعة والسكك الحديد حتى يستمر اتجاه<br>شكل (2-1) نظرة طويلة المدى على نظرية "داو". في هذا الرسم البياني، لابد من ارتفاع مؤشري الصناعة وال السعر التصاعدي.

#### **-6 من المفترض استمرار خط الاتجاه في مساره حتى يعطي إشارات مؤآدة على انعكاسه**

سبق وأن تطرقنا إلى هذه النقطة في الفصل الأول من هذا الكتاب، حيث يشكل هذا الاعتقاد أساس الطرق الحديثـة في تتبع خط الاتجاه. ويتعلق هذا الاعتقاد بالقانون المادي لحركة السوق، والتي تقول اتجاه الحركة يميل إلى الاستمرار في اتجاهه إلى أن تـأتي قوة خارجيـة تغير هذا الاتجـاه. ويوجد عدد من أدوات التحليل الفنـي المتاحـة للتجـار ، والتي تساعدهم في القيام بمختلف المهام لتحديد إشارات انعكاس الاتجاه في السوق. وتتضمن هذه الأدوات دراسـة مستويات الدعم والمقاومة، ونماذج السعر ، وخطوط الاتجاه، والمتوسطات المتحركة (Moving Averages). ويمكن لبعض

سوف نستخدم في هذا الكتاب مصطلح "حجم التداول" للتعبير عن الـ "فوليوم" <sup>∗</sup>

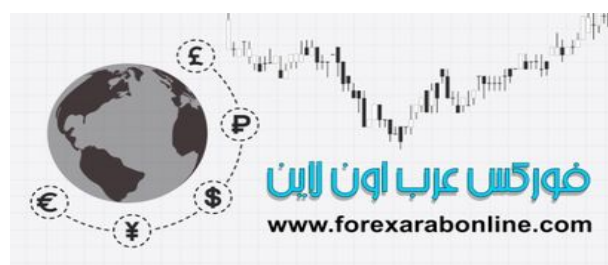

المؤشرات أن تعطي إشارات مبكرة لانخفاض زخم التداول. ولا يمكن للاتجاه مخالفة كل هذه المؤشرات، كما أن اختلافها عن بعضها البعض عادةً ما يعني أن خط الاتجاه سوف يستمر.

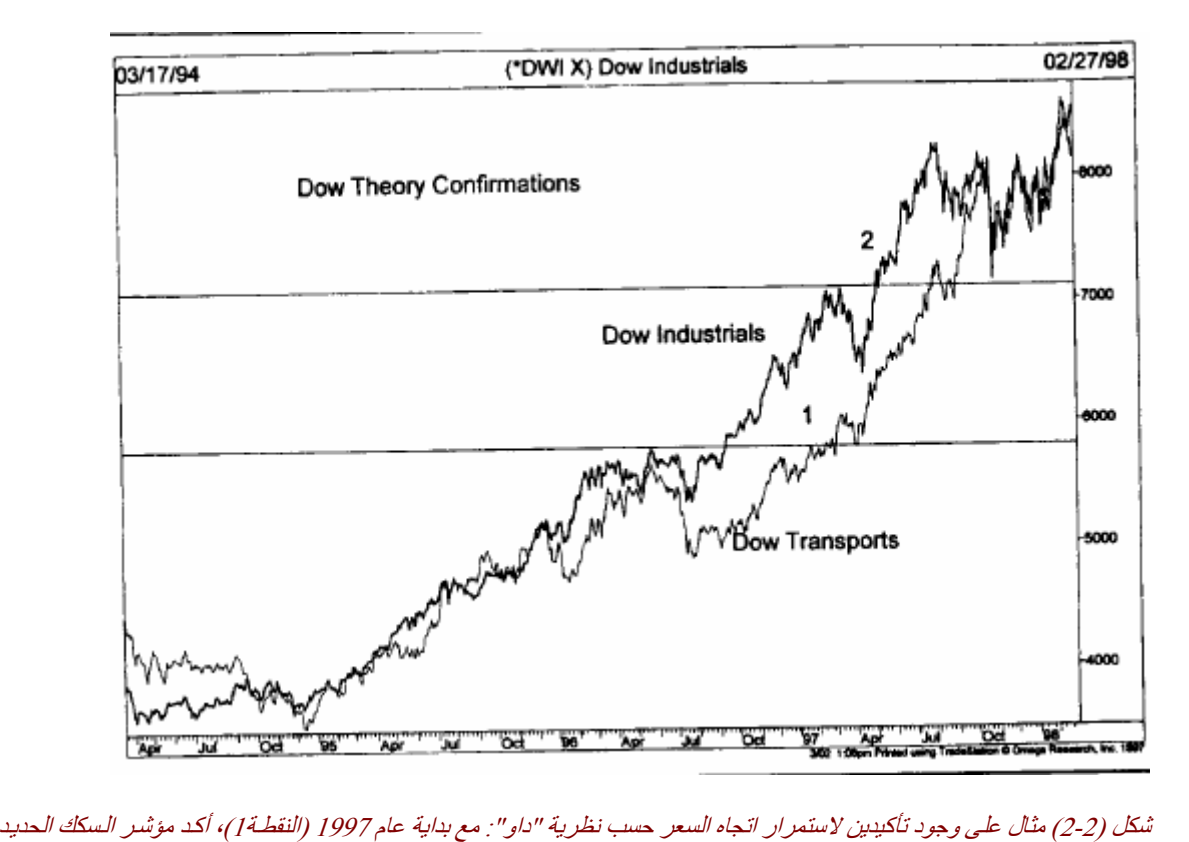

على احتمالية حدوث كسر مبكر للمؤشر الصناعي. وفي شهر مايو من نفس العام (النقطة 2)، أكد المؤشر الـصناعي علـى تسجيل مؤشر السكك الحديد لأعلى سعر جديد.

ومن أكثر المهام صعوبة والتي تواجه المتبعين لنظرية "داو"، أو أيًا من المتبعين لهذا الأمر ، هو القدرة على التفرقة بين التصحيح الثانوي الطبيعي والذي يحدث لخط الاتجاه القائم، وبين الإشارة الأولى التي تدل على بدأ اتجاه جديد في الاتجاه المعاكس. وغالبًا ما يحدث خلاف بين متبعي نظرية "داو" أنفسهم عندما يعطي السوق إشارة بانعكاس الاتجاه. ويوضح الشكلين (2-3 أ) و(2-3 ب) آيف أن هذا الخلاف يفرض نفسه.

يوضح الشكلين (2-2 أ) و(3-2ب) سيناريو هين مختلفين فـي الـسوق. فـي الـشكل (3-2 أ) لاحظ بـأن الارتفـاع إلـي النقطة C أقل من النقطة القمة السابقة A. وبالتالي، ثم انخفض السعر بعد ذلك إلى النقطـة B. وتعطي هـاتين القمتين والقاعين المنخفضين إشارة واضحة بالبيع عند النقطة التي تم اخترقها على مستوى النقطة B (النقطة S). وفي بعض الأحيان، يُشار إلى هذا النموذج من الانعكاس بأنه "انتقال ضعيف".

وفي الشكل (3-2 ب)، تقع القمة العليا C في منطقة أعلى من القمة السابقة A. ثم انخفض الـسعر بعد ذلك إلـى النقطـة ن ولا يعتبر بعض المتبعّين لنظرية "داو" بأن هذا الانخفاض هو كسر واضح لمستوى الدعم S1، لتكون إشارة B. واضحة للبيع. ويشير هؤلاء بأن الاحتمال الواضح هو وصول السعر إلى مستويات منخفضة أكثر انخفاضًا، وليس إلى مستويات مرتفعة أكثر انخفاضًا. ويعتقدون بـأن السعر سوف يسجل ارتفاعا إلـى النقطـة E والتـى تنخفض عن النقطة C. ولذلك، فهم يتطلعون إلى انخفاض السعر إلى نقطـة تنخفض عن النقطـة D. وبالنسبة لهوؤلاء، تمثل النقطـة

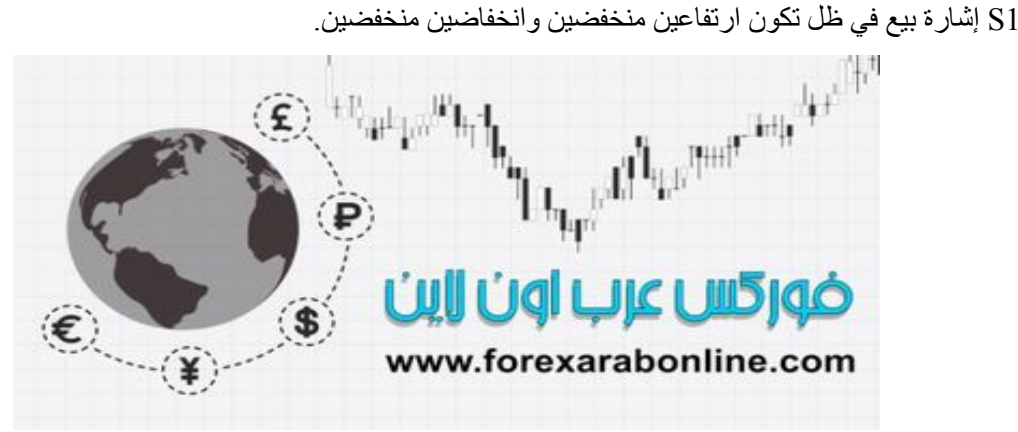

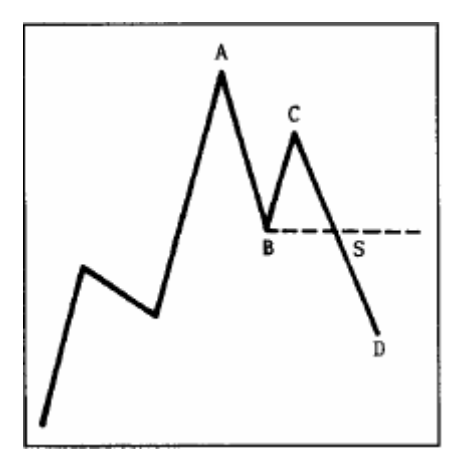

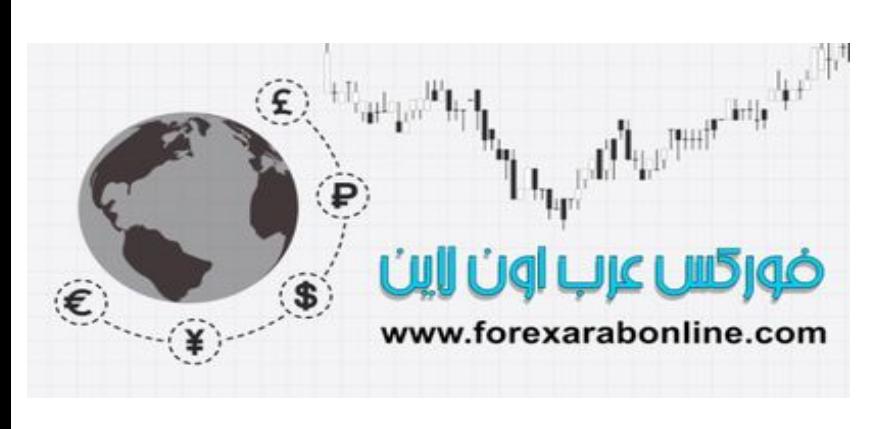

شكل (3-2أ) يوضح الشكل فشل النقطة C في الارتفاع إلى مستوى أعلى من النقطة A، وتمكن السعر من كسر النقطة B، الأمر الذي يعني بأن هناك إشارة "بيع" عن المستوى S.

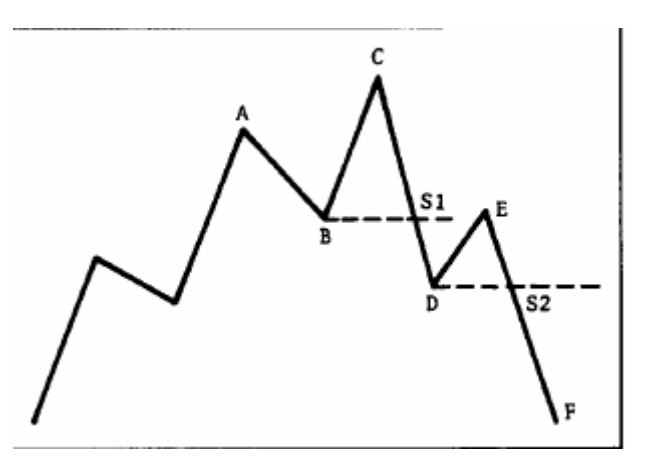

شكل (2-3 ب) لاحظ أن السعر عند النقطة C قد ارتفع إلى مستوى يعلو عن مستوى النقطـة A، قبل أن ينجح في كسر مستوى النقطـة B. وبالتالي يرى بعض المؤيدين لنظرة "داو" بأنه يوجد إشارة بيع عند المستوى S1، بينما ينتظر البعض حدوث قمة عند مستوى أقل عند النقطة E، قبل أن يحكموا على الاتجاه بأنه اتجاه تنازلي بداية من المستوى 2S.

ويُشار إلى نموذج الانعكاس الموضح في الشكل (3-2 ب) بأنه "انتقال غير ضعيف". ويذكر أن نموذج الانتقال الضعيف (الموضح في الشكل 3-2أ) يعتبر أكثر ضعفًا من نموذج الانتقال الغير ضعيف الموضح في الشكل (3-2 ب). ويوضح كلاً من الشكلين (2-4 أ) و(2-4 ب) نفس السيناريو في السوق التنازلي.

**استخدام أسعار الإغلاق وخطوط المؤشرات** 

اعتمد "داو" بشكل كبير على سعر الإغلاق. ويعتقد بأنه لا بد من إغلاق المؤشرات عند مستوى أعلى من القمة السابقة، أو عند مستوى أقل من القاع السابق. وفي الوقت ذاتـه، لا يعتبر "داو " الاختر اقـات التـي تحدث خـلال اليوم الواحد اختر اقـات صحيحة.

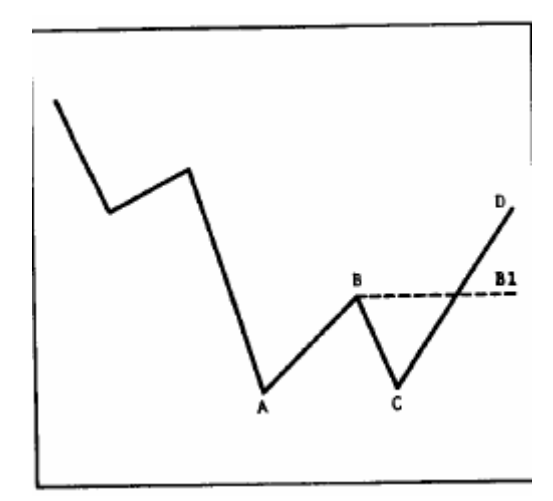

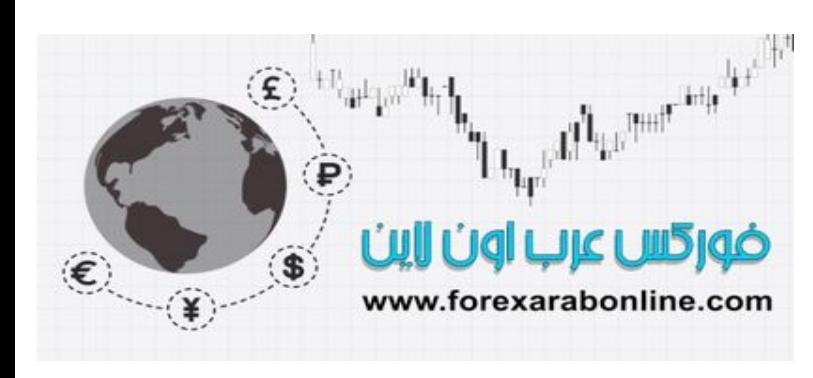

الشكل (2-4 <sup>أ</sup>) تظهر إشارة شراء عندما تجاوز السعر المستوى الذي تقع عنده النقطة B) عند المستوى 1B(.

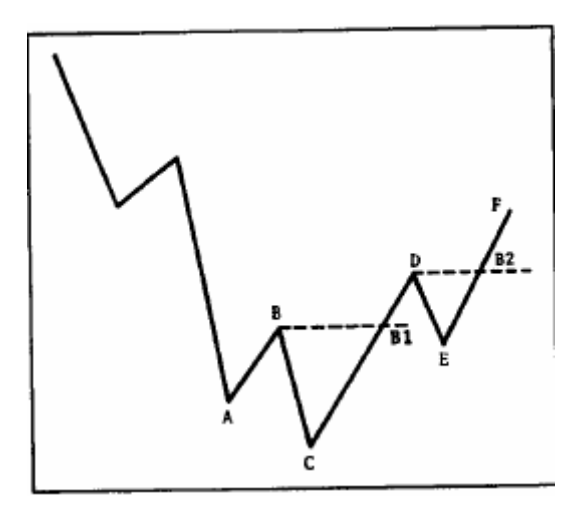

شكل (2-4 ب) تظهر إشارتي "شراء" عند المستويين (1B (و(2B (

عندما يتحدث التجار عن الخطوط في المؤشرات، فإنهم يشيرون إلى النماذج التاريخية التي تحدث في بعض الأحيان على الرسوم البيانية. وعادة ما تلعب مجالات التداول الجانبية هذه دورًا في مراحل التصحيح، وعادةً ما يُشار إليها بالتذبذبات. وفي الآونة الأخيرة، يُشار إلى مثل هذه النماذج الجانبية بـ "المستطيل".

#### **بعض النظريات النقدية لنظرية "داو"**

تم استخدام نظرية "داو" على مدى عدة أعوام بفعالية للتعرّف على الأسواق التصاعدية والتنازلية، إلا أنها لم تسلم من النقѧد على الرغم من ذلك. وقد تم توجيه نقد لهذه النظريـة يقول بـأن السعر يتحرك بنسبة20% - 25% قبل التمكن مـن معرفـة وجود إشـارة بـالبيع أو الـشراء. ويعتبر العديد من التجار أن التعرف علـى الإشـارة بعد مرور الحركـة بهذه النسبة يكون متأخر جدًا. وعادةً ما تحدث إشارة الشراء حسب نظرية "داو جونز"في المرحلة الثانية من الاتجاه التصاعدي، حيث يقوم السعر بكسر القمة السابقة. وعند هذه المرحلة أيضًا، تبدأ أنظمة التحليل الفني التي تتعلق بتتبع خط الاتجاه في التعرف علѧى خطوط الاتجاه القائمة والمشاركة فيها

وردًا على هذا النقد، لابد وأن يتذكر جميع التجار بأن "داو" لم يقصد أبدًا بنظريته معرفه اتجاه خطوط اتجاه السعر قبل حدوثها، بل أنه كان يقصد التعرف على ظهور الأسواق التصاعدية الأساسية والأسواق التنازلية الأساسية، والتعرف على حركات السوق الهامة. وتفيد الدراسات المُتاحة الخاصة بـ "داو جونز" بـأن نظريتـه تـؤدي تلك الوظيفـة بـشكل جيد. ومن عـام 1920 إلـى 1975، تمكنـت نظريـة "داو" فـي تتبـع 68% مـن الحركـات التـي قـام بهـا المؤشـر الـصناعي ومؤشـر المواصلات، و67% من حركات المؤشر المركب "ستاندرد آند بور 500" (المصدر: كتاب بارون). ومن ذلك، يمكن القول بأن هؤلاء الذين زعموا فشل نظرية "داو" في تحديد القمم والقيعان الحقيقية في السوق، ينقصهم معرفة المفهوم الأساسي لفلسفة تتبع الاتجاه.

#### **الأسهم آمؤشرات اقتصادية**

من الواضح أن "داو" لم يقصد استخدام نظريته في توقع اتجاه سوق الأسهم، إلا أنـه كـان يعتقد أن القيمـة الحقيقيـة في نظريته هي استخدام اتجاه سوق الأسهم كمقياس للأوضـاع الاقتصـادية العامـة. ومن هنـا، يمكننـا رؤيـة الإعجـاز فـي رؤيـة "داو" وعبقريته. فالإضافة إلى تمكنه من تشكيل جزء كبير من طريقة توقع السعر اليوم، كان "داو" من أول من أدرك فائدة مؤشرات سوق الأسهم كمؤشر اقتصادي رائد.

#### **تطبيق نظرية "داو" على تداول العقود المستقبلية**

أخذ "داو" في اعتباره -عندما عمل على وضع نظريته- سلوك مؤشرات الأسهم. ففي الوقت الذي كان معظم العمل الأصلي الذي يقوم بـه "داو" لـه تطبيق هـام علـى عقود السلع المستقبلية، كانت هنـاك بعض الفروقـات الهامـة بـين تداول الأسهم وتداول العقود المستقبلية. وكان "داو" قد افترض أن أغلب المستثمرين يتتبعون خطوط الاتجاه الرئيسية فقط، وأنهم يستخدمون الحركات التصحيحية والمتمثلة في خطوط الاتجاه المتوسطة من أجل أغراض خاصة بالتوقيت فقط. كمـا اعتبر "داو" بأن خطوط الاتجاه القصيرة أو خطوط الاتجاه القصيرة المدى غير ذات أهمية. وعلى العكس من ذلك، من الواضح بأنه ليس هذا هو الحال في سوق العقود المستقبلية، والذي يتتبع فيه التجار خطوط الاتجاه المتوسطة أو خطوط الاتجاه المتوسطة المدى، بدلا من خطوط الاتجاه الرئيسية. ويصرف هؤلاء التجار مقدارا كبيرا من الاهتمـام للتذبذبات الفرعيـة أو القصيرة المدى من أجل الأغراض المتعلقة بالتوقيت. وإذا توقع تـاجر فـي سوق العقود المستقبلية استمرار خط اتجـاه تصاعدي متوسط لمدة شهرين، فإنـه يبحث عندها عن المستويات المنخفضة القصيرة المدى كإشـارة للشراء. وفي خط الاتجاه المتوسط التنازلي، يستخدم التاجر الارتدادات الصغيرة كإشارة للبيع. وبالتالي، يكون خط الاتجاه القصير ذو أهمية بالغة في سوق العقود المستقبلية.

#### **طرق جديدة لاستخدام مؤشرات "داو"**

خلال المائة عام الأولى من ظهوره، كان يتم استخدام مؤشر "داو جونز" الصناعي كمؤشر للسوق. إلا أن ذلك كله قد تغير في السادس من أكتوبر لعام 1997، عندما بدأ تطبيق مؤشر "داو" للمرة الأولى على تداول العقود المستقبلية وعقود الخيار. حيث بدأت لجنة شيكاغو للتجارة بتطبيق أول عقد مستقبلي على مؤشر"داو جونز" الصناعي، بينما بدأ تداول عقود الخيار على مؤشر "داو" الصناعي (والذي يُرمز إليه بالرمز DJX (في لجنة شيكاغو لعقود الخيѧار. وبالإضѧافة إلѧى ذلѧك، بدأ تداول عقود الخيـار علـى متوسط "داو" لقطـاع المواصـلات (والـذي يُرمـز إليـه بـالرمز DJTA) وعلـى متوسط "داو جونز" لقطاع المرافق العامة (والذي يُرمز إليه بالرمز DJUA(. وفي يناير من عام ،1998 بدأت البورصة الأمريكية في تداول صناديق الاستثمار في المـاس، والتي تعتبر وحدة صناديق الاستثمار التي تحاكي الثلاثين سهمًا الخاصـة بمؤشر "داو" الصناعي. وبالإضافة إلى ذلك، تم عرض صندوقين من صناديق الاستثمار اعتمادًا على أسهم شركات داو الثلاثين. وبالتأكيد، فقد كان "داو" ليشعر بالسعادة لم علم بأنه بعد مضيي قرن من الزمـان علـى اكتشافه، يتم التداول الآن باستخدام مؤشرات "داو"، وتتم ممارسة التداول باستخدام نظرية "داو".

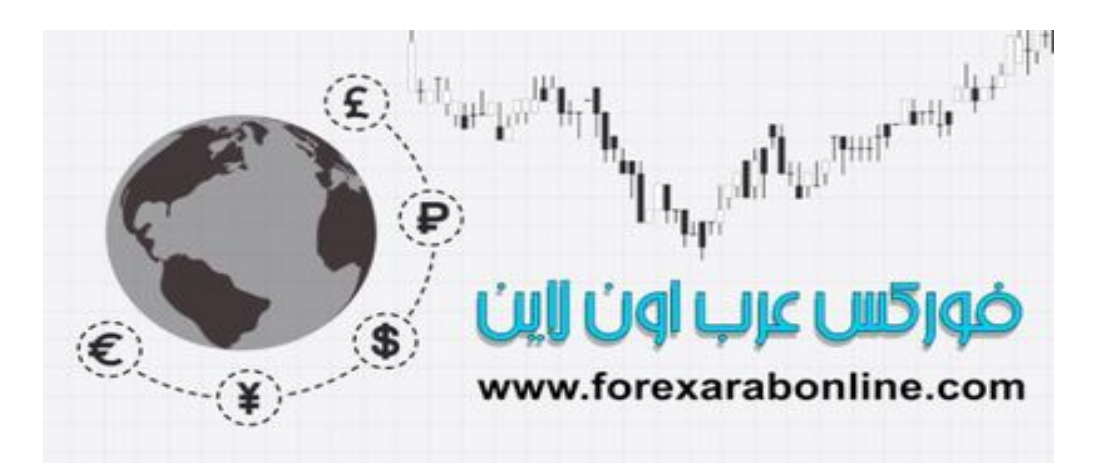

### *https://forexarabonline.com/*

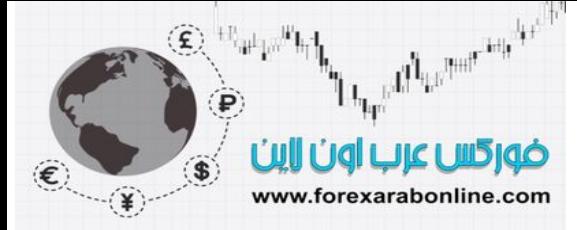

**الخلاصة** 

قدم هذا الفصل من هذا الكتاب نظرة سريعة نسبيًا لأكثر الأوجه أهمية في نظرية "داو". ومع التقدم في قراءة هذا الكتاب، سوف يتضح لك بأن فهم وتقدير نظّرية "داو" تعتبر حجر أساس قوي لأي دراسة تتعلّق بالتحليل الفنتي، وستجد أن أغلب ما سيتم مناقشته في هذا الكتاب بعد ذلك يتكيف مع نظرية "داو" الأصلية. حيث تنشا أغلب الأدوات التي تتضمن: تعريف خط الاتجاه القياسي، وتصنيف خط الاتجاه إلى ثلاثـة مر احل، ومبـادئ تأكيد خط الاتجـاه و انحر افـه، وتفسير معنـى حجم التداول، واستخدام الحر كات التصحيحية النسبية؛ جميعها تنشأ من نظر ية "داو ".

وبالإضافة إلى المصادر التي ذكرناها في هذا الفصل من الكتاب، بإمكانك الحصول على نظرة ممتازة لمبادئ نظرية "داو" في آتاب التحليل الفني لاتجاهات سوق الأسهم (إدوارد & ماجي).

> أفضل شركات التداول المرخصة شركة exness https://one.exness-track.com/a/sst5buui

 $\overline{\phantom{a}}$  https://fbs.partners/?ibl=151942&ibp=570901 شركة FBS

شركة IcMarkets https://icmarkets.com/?camp=26059

شركة NSFX https://nsfx.co/r/E82

شركة XS https://my.xs.com/ar/links/go/57

 https://www.youtube.com/@ForexArabOnlineقناة الموقع علي یوتیوب

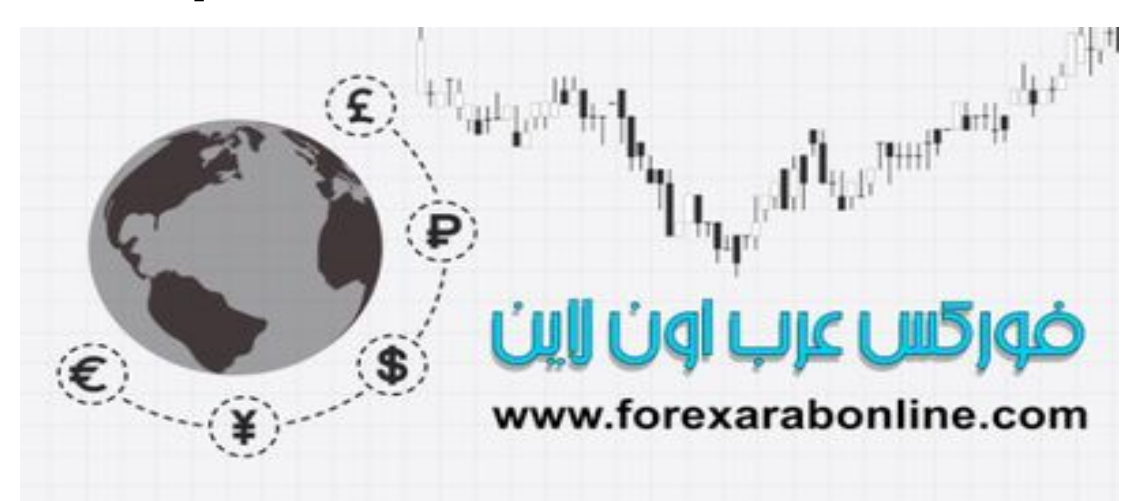

### **الفـــــــــصل الثــــــــــالث**

**بنية الرسم البياني** 

أفضل شركات التداول المرخصة شركة exness https://one.exness-track.com/a/sst5buui

h شركة FBS https://fbs.partners/?ibl=151942&ibp=570901

شركة IcMarkets https://icmarkets.com/?camp=26059

شركة NSFX https://nsfx.co/r/E82

شركة XS https://my.xs.com/ar/links/go/57

 https://www.youtube.com/@ForexArabOnlineقناة الموقع علي یوتیوب

### *https://forexarabonline.com/*

#### **مقدمة الفصل**

هذا الفصل من الكتاب موجه للقراء الذين ليست لديهم در ايـة بنيـة رسم الأعمدة البيـاني \*. وسوف نبدأ في مناقشة الأنـواع المختلفة من الرسوم البيانية المتاحة، ثم نركز على أكثر الرسوم البيانية شيوعًا وهو رسم الأعمدة البياني اليومي. وبعد ذلك، سوف نتطرق إلى كيفية قراءة بيانـات السعر وتطبيقها علـى الرسم البيـاني.كمـا سنتم إضـافة حجم التداول والحقوق المفتوحة (Open interest) (عقود الخيار والعقود المستقبلية السارية المفعول بتـاريخ معين ولم يقم صـاحبها بتنفيذها أو إنهائها). آما سيتم توضح الاختلافات بين أنواع رسوم الأعمدة البيانية، والتي تتضمن الرسوم التي تشتمل على مدى أطѧول (رسوم الأعمدة الأسبوعية والشهرية). وحالما ننتهي من ذلك، سنكون عليّ استعداد للبدء في النظر إلى بعض الأدوات التحليليـة التـي يـتم تطبيقهـا علـي هذه الرسـوم فـي الّفصل القـادم. وبالنـسبة للقراء الـذين هم علـي درايـة بالرسـوم البيانيـة وتكوينها، من الممكن أن يكون هذا الفصل مبدأي جدًا، ويمكنهم الانتقال إلى الفصل الذي يليه مباشرة.

#### **أنواع الرسوم البيانية (charts of Type (**

من المعروف أن رسم الأعمدة اليومي (Daily bar chart) هو أكثر أنواع الرسوم البيانية استخدامًا في التحليل الفني. إلا أنه يوجد أنواع أخرى من الرسوم البيانية التي يستخدمها المحللون الفنيين، مثل رسم الخط البيـاني والرسم البيـاني المسمى بـ (point and figure chart) والذي يوضح حركة الأسعار فقط دون قياس الزمن، ورسم الشموع اليابانية البياني والذي يعتبر أكثر حداثة. ويوضح الشكل (1-3) رسم أعمدة بيـاني يومي قياسي. ويذكر أن اسم هذا الرسم البيـاني برسم الأعمدة يرجع إلى انه يتم تمثيل كل يوم في هذا الرسم بعامود رأسي. ويقدم هذا الرسم أسعار الافتتاح والإغلاق وأعلمي سعر وأدنى سعر. وتشير العلامة الصغيرة الواقعة في الجانب الأيمن من العامود الرأسي إلى سعر الإغلاق، أما سعر الافتتاح فهو العلامة الصغيرة الواقعة إلى يسار العامود.

ويبين الشكل (2-3) كيف يبدو السوق مع رسم الخط البياني.ففي هذا الرسم النوع من الرسوم البيانيـة، يتم توصـيل أسـعار الإغلاق اليوميـة ببعضها البعض. ويعتقد بعض التخصـصين في دراسـة الرسوم البيانيـة بـأن أسـعار الإغلاق هي أكثر الأسعار أهمية خلال التداول اليومي، ولذلك فإن الخط البياني (أو سعر الإغلاق) هو أكثر المقاييس صحة لقياس نشاط السعر.

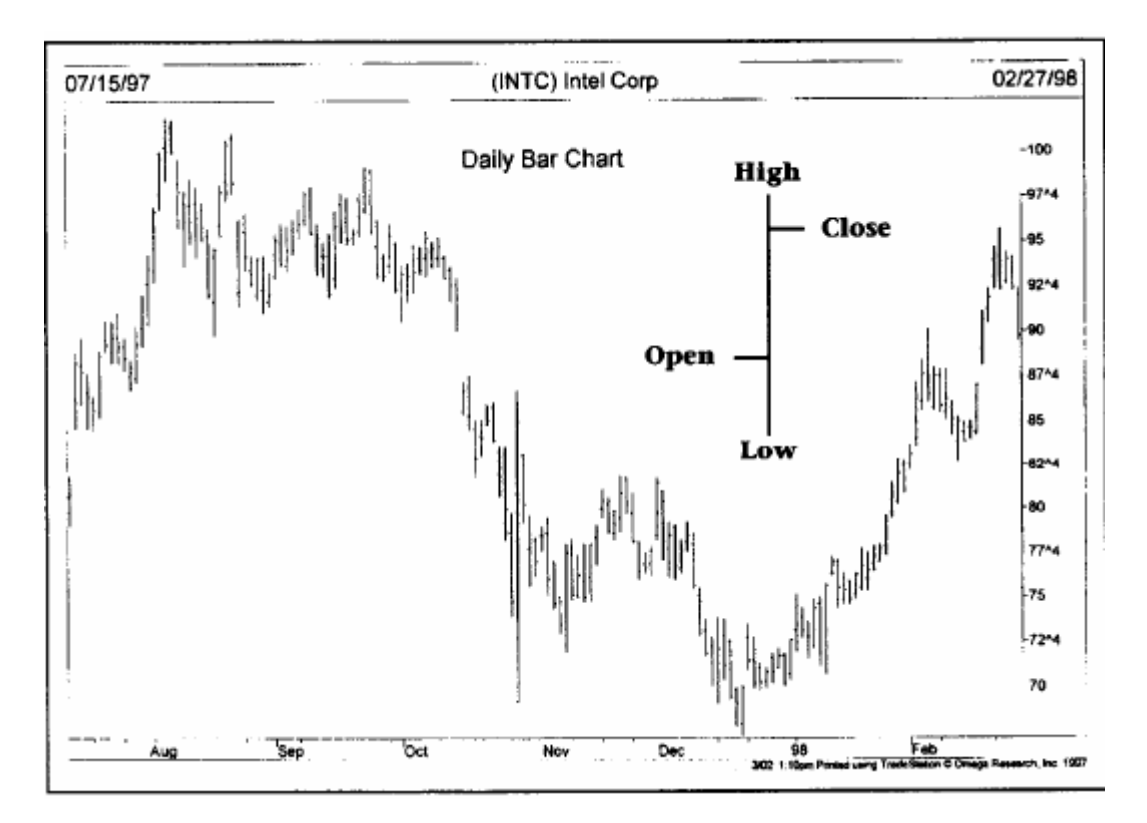

شكل (3-1) نموذج لرسم أعمدة بياني، حيث يمكثا العامود الواحد حركة السعر لمدة يوم كامل.

<sup>\*</sup> الرسم البياني أو "Chart" أو "الشارت". وسوف نستخدم في هذا الكتاب مصطلح "الرسم البياني" دائمًا. "ا\*\* \*\*\* \*\*\* \*\*\*<br>\* الرسم البياني أو "Chart" أو "الشارت". وسوف نستخدم في هذا الكتاب مصطلح "الرسم البياني" دائمًا. \*\*\*\*\*\*\*\*\*\*\* 33 ضور کسا عرب اون ااین  $\dddot{\textbf{s}}$ www.forexarabonline.com

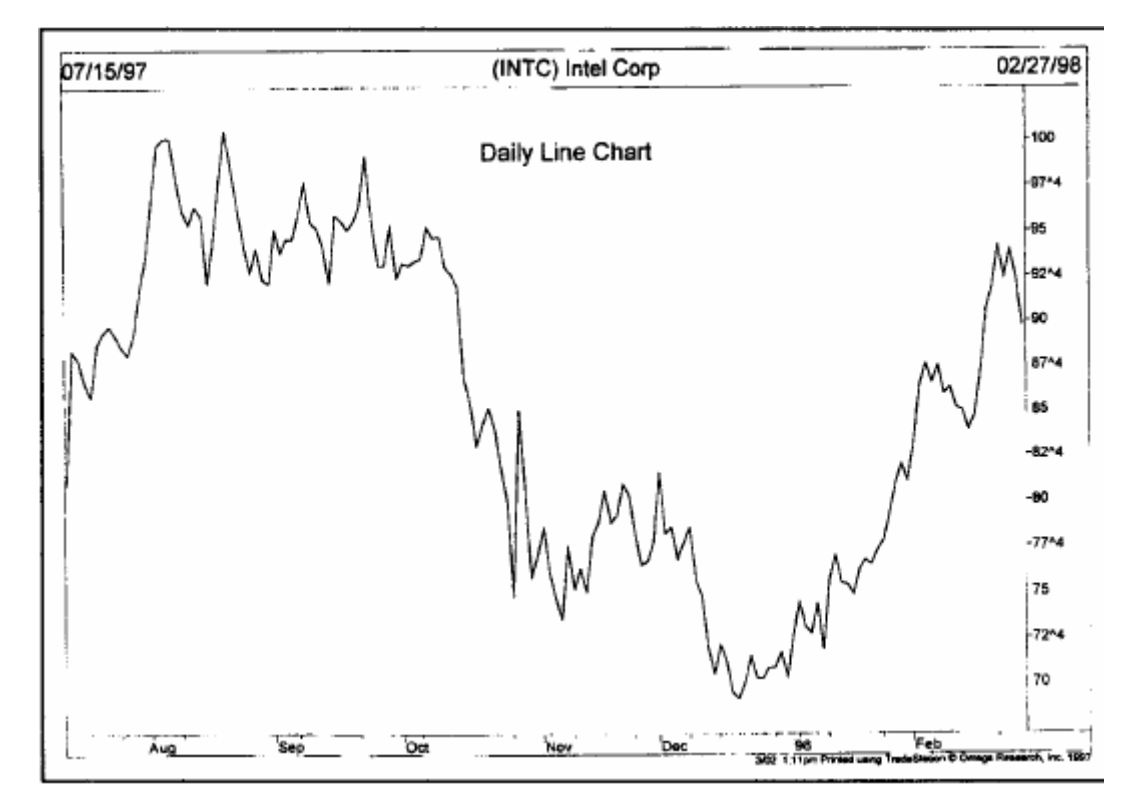

شكل (2-3) نموذج لرسم بياني خطي. يمثل هذا النموذج خط متصل يصل بين أسعار الإغلاق المتتالية.

ويظهر النوع الثالث من الرسوم البيانية، والرسم البياني المسمى بـ (point and figure chart) والذي يوضح حركة الأسعار فقطّ دون قياس الزمن في الشكل (3-3). ويمكن ملاحظة أن هذا النوع يقدم نفس حركة السعر ، ولكن بشكل مضغوط أكثر . ويتكوّن هذا الرسم من عـامودين متبـادلين وهمـا العـامود X والعـامود O. وتمثـل الأعمـدة X الأسـعار المرتفعة، والأعمدة O الأسعار المنخفضة. ويكون تحديد إشارات البيع والشراء على هذا الرسم أكثر دقة وسهولة من رسم العامود البياني. كما أن هذا النوع أكثر مرونـة من الأنـواع الأخرى. وسـوف يغطـي الفصل الحـادي عشر مـن هذا الكتـاب والرسم البياني المسمى بـ (chart figure and point (والذي يوضح حرآة الأسعار فقط دون قياس الزمن.

#### **الشموع اليابانية (CandleSticks (**

تعتبر رسوم الشموع اليابانية البيانية هي نسخة يابانية من رسوم الأعمدة البيانية، وقد أصبح استخدامها شائعًا جدًا خلال الأعوام الأخيرة بين المتخصصين الغرب في الرسوم البيانية. وتسجل الشموع اليابانية نفس الأربـم أسـعار التـي تسجلها رسوم الأعمدة التقليدية: سعر الإغلاق (close)، وسعر الافتتاح (open)، وأعلى سعر (high)، وأدنـي سعر (low)، إلا أن الشكل المرئي يختلف عن رسم الأعمدة. ففي الشموع اليابانية، يوجد خط رفيع (يسمى بالظل) يقدم نطاق السعر اليومي من أعلى سعر إلى أدنى سعر.ويسمى الجزء الأآبر من العامود بجسم الشمعة الحقيقة، ووظيفته هي قياس المسافة بين سعر الإغلاق وسعر الافتتاح. وإذا كان سعر الإغلاق أعلى من سعر الافتتاح، يكون لون جسم الشمعة الحقيقي هو اللون الأبيض (إيجابي). أما إذا كان سعر الإغلاق أقل من سعر الافتتاح، فيكون لون جسم الشمعة الحقيقي هو اللون الأسود (سلبي).

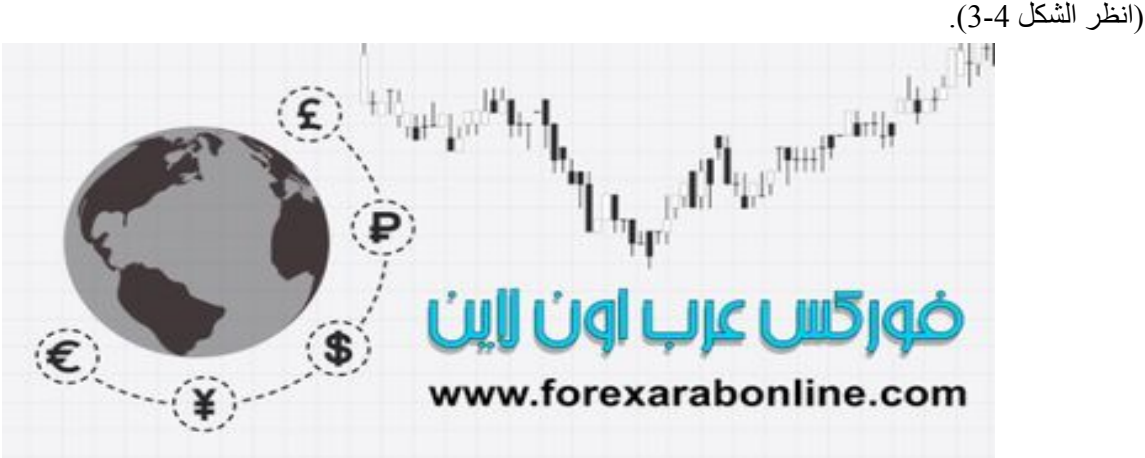

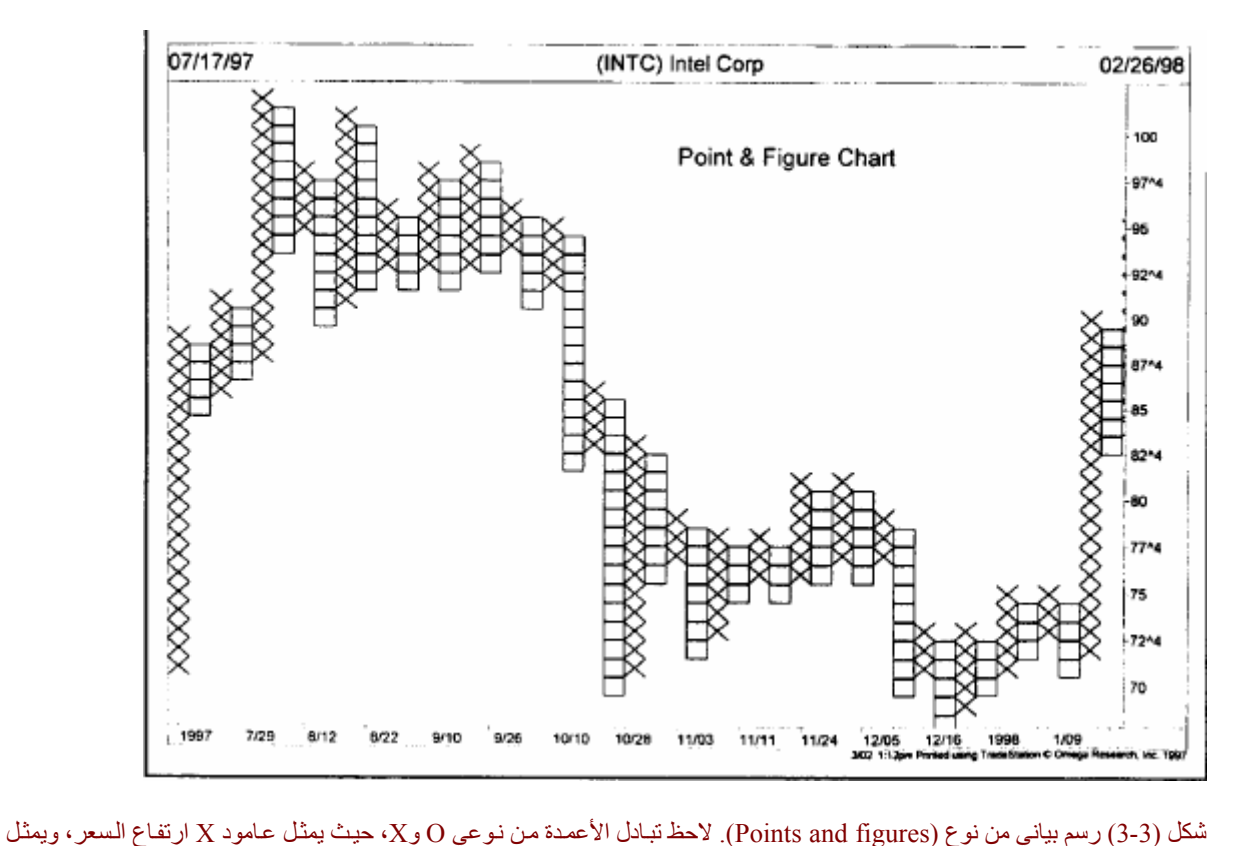

العامود O انخفاضها. ويقدم هذا النوع من الرسوم البيانية إشارات دقيقة للبيع والشراء.

وتعتبر العلاقة بين سعر الإغلاق والافتتاح هي مفتاح رسوم الشموع اليابانية. ومن الملاحظ أن المتخصصين فـي الرسوم البيانية يلقون انتباهًا أكثّر إلى علامة الافتتاح الصغيرة في رسم الأعمدة البياني، وقد يرجع ذلك إلى تزايد شعبية الشموع اليابانية. ومن الجدير بالذكر أنه يمكن استخدام الشموع اليابانية في كل شيء تستخدمه في رسوم الأعمدة التقليدية. وبمعنى آخر ، أن جميع المؤشرات وجميع أدوات التحليل الفني التي تستخدمها في رسم الأعمدة يمكنك استخدامها أيضًا في رسم الشموع اليابانية. وسوف نوضح في مكان لاحق من هذا الفصل كيفية تكون رسم الأعمدة البياني الأسبوعي والشهري. ويمكنك تطبيق كل ذلك على رسم الأعمدة البياني. ويقدم الفصل الثاني عشر من هذا الكتـاب "الشموع اليابانية" مزيد من التوضيح لرسوم الشموع اليابانية.

> أفضل شركات التداول المرخصة شركة exness https://one.exness-track.com/a/sst5buui

شركة FBS https://fbs.partners/?ibl=151942&ibp=570901

شركة IcMarkets https://icmarkets.com/?camp=26059

شركة NSFX https://nsfx.co/r/E82

شركة XS https://my.xs.com/ar/links/go/57

قناة الموقع علي یوتیوب https://www.youtube.com/@ForexArabOnline
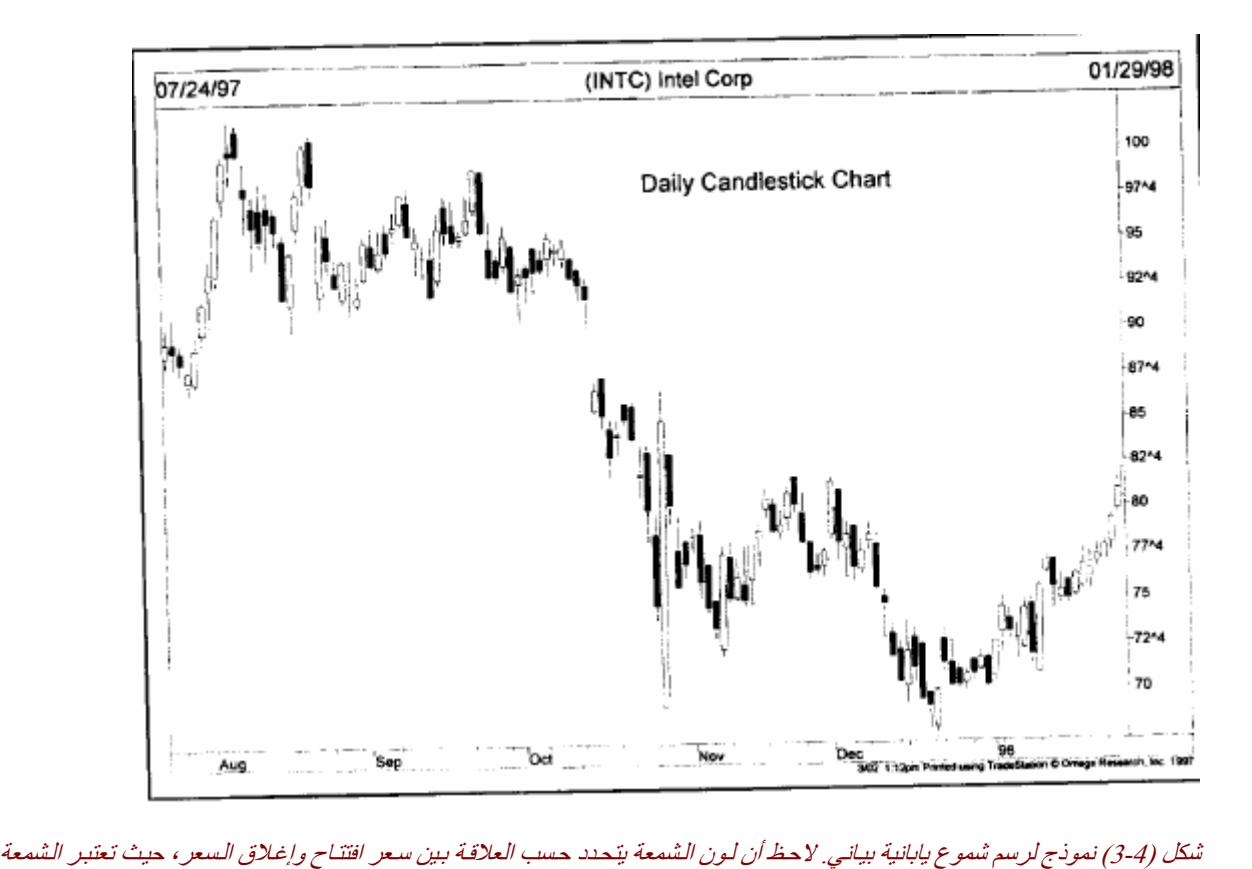

البيضاء نموذج إيجابي، والسوداء تمثل نموذج سلبي.

#### **المقياس الحسابي واللوغاريتمي**

من الممكن رسم الرسوم البيانية باستخدام مقاييس السعر الحسابية واللوغاريتمية. وقد تتميز الرسوم البيانية اللوغارتمية عن غير ها بالنسبة لبعض أنواع التحليل، وخاصة تحليل الاتجاه المدى الطويل جدًا. (انظر الشكل 5-3 و6-3). ويظهر في الشكل (5-3) الفرق بين كلاً من المقياسين. ففي المقياس الحسابي، يبين مقياس السعر العمودي وجود مسافات متساوية بين وحدات السعر. ولاحظ في هذا المثال أن كل نقطـة في المقيـاس الحسابي متساوية البعد. وفـي الميزان اللوغـاريتمي، تقل نسبة تزايد المسافة كلما ازداد مقياس السعر.حيث تتساوى المسافة بين النقطـة 1 و2 مـع المسافة بين النقطـة 5 و10، لأن كلاً منهما يمثل نفس الازدواج في السعر . على سبيل المثال، تكون المسافة في المقياس الحسابي بين النقطـة 5 و10 هي نفس المسافة بين النقطة 50 و55، وتمثل المسافة الأولى تضاعف في السعر ، بينمـا يزيد السعر في المسافة الثانيـة بنسبة فقط. وتظهر الأسعار في المقياس اللوغاريتمي بمسافات متساوية لنفس الحركات المتساوية نسبيًا. على سبيل المثال،  $\gamma_{0}$ ا تمثل الحركة من 10 إلى 20 زيادة بنسبة 100%، ويكون لها نفس المسافة بين 20 و40 أو40 إلى 80. ويستخدم العديدين في سوق الأسـهم الرسوم البيانيـة اللوغاريتميـة، بينمـا تستخدم أسواق العقود المستقبلية الرسوم البيانيـة الحسابية. وتسمح أنظمة "السوفت وير " الخاصة بالرسوم البيانية بوجود كلا النوعين من القياس كما هو واضح في الشكل (6-3).

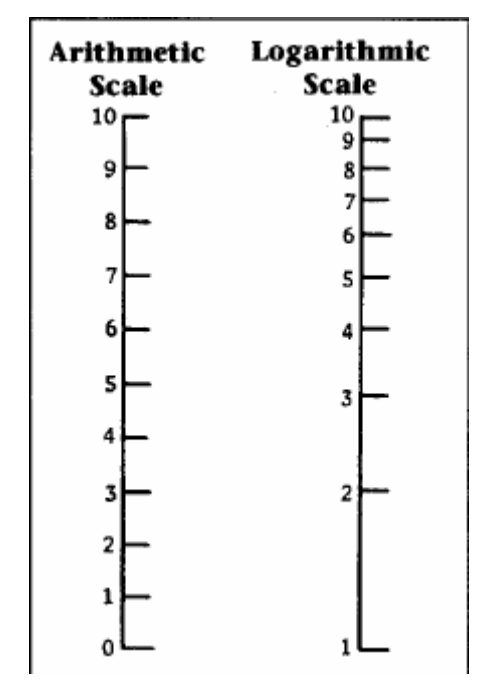

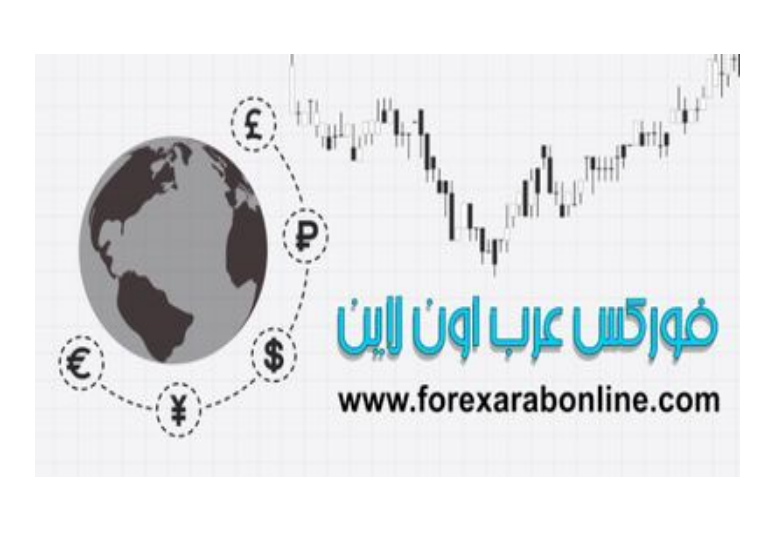

شكل (3-5) مقارنة بين الميزان الحسابي واللوغاريتمي. لاحظ تساوي المسافات في الميزان على اليسار، وتغيرات المسافات النسبية في الميزان الآخر على اليمين (اللوغاريتمي).

#### **بنية رسم الأعمدة البياني اليومي**

يتميز رسم الأعمدة البياني اليومي (Daily bar chart) ببساطته البالغة، ويتكوّن من خط السعر وخط الوقت. حيث يمثل المحور الرأسي مقياسا يقدم السعر، ويمثل المحور الأفقي محور الوقت. ويتم تسجيل التواريخ في الجزء السفلي من الرسم البياني. وآل ما على مستخدم الرسم البياني فعله هو رسم خط رأسي في اليوم المناسب يصل ما بين أعلى سعر خلال اليѧوم وأدنى سعر خلال اليوم(ويسمى هذا الخط بنطاق التداول اليومي)، ثم رسم إشارة صغيرة أفقية على يمين هذا الخط الرأسي لتحديد خط الإغلاق اليومي. (انظر الشكل 3-7).

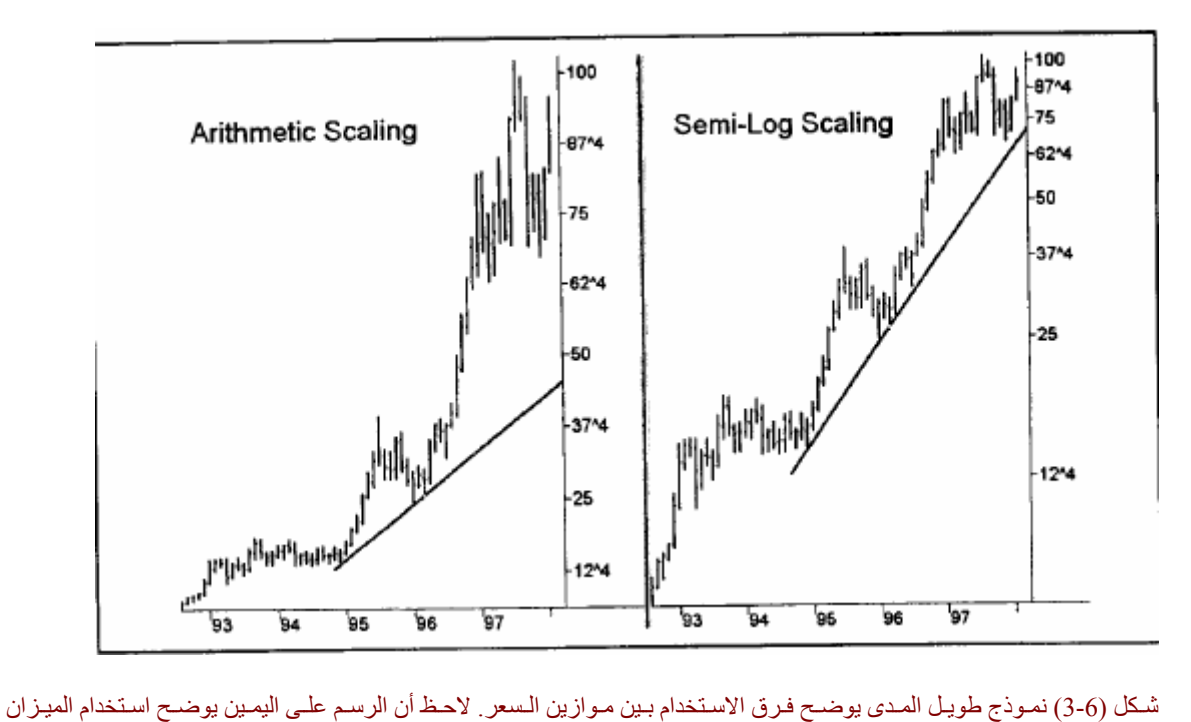

اللوغاريتمي، بينما يوضح الشكل الأيسر استخدام الميزان الحسابي التقليدي. لاحظ أيضًا أن الرسم البياني باستخدام الميزان اللوغاريتمي له أداء أفضل على مدى أآثر من ثلاثة أعوام.

#### موقع فوركس عرب اون لاین

## *https://forexarabonline.com/*

ويرجع سبب رسم تلك الإشارة الصغيرة التي تحدد سعر الإغلاق إلى التمكن من تمييز هذا السعر عن سعر الافتتاح، والذي يسجله راسمي الرسم البياني على يسار الخط الرأسي. وحالما ينتهي نشاط التداول اليومي، نتجه إلى اليمين للبدء في رسم خط ر أسي آخر يمثل نشاط التداول في اليوم التالي. و غالبًا ما يستخدم الرسم البياني خمس أيـام فـي الأسـبو ع، حيث لا يتضمن هذا الرسم الأجازة الأسبوعية. ومتى أغلقت البورصة خلال أسبوع التداول، يُترك مكان هذا اليوم فارغًا. وتتمثل مهمة الأعمدة المرسومة أسفل الرسم البياني في قياس حجم التداول. (انظر الشكل 3-7).

#### **حجم التداول (Volume (**

يعتبر حجم التداول من المعلومات الهامة التي يتضمنها رسم الأعمدة البياني. ويمثل حجم التداول الحجم الإجمالي لنشاط التداول لسوق ما في يوم ما، حيث يمثل العدد الإجمالي من العقود المستقبلية خلال اليوم، وعدد الأسهم المتداولـة فـي سوق الأسهم خلال اليوم. ويتمثل حجم التداول في بخط رأسي أسفل الرسم البياني وفوق عامود السعر الأفقي. ويعني ارتفاع خѧط حجم التداول ليوم ما كثافة التداول لهذا اليوم. وعلى العكس، يعني صغر خط حجم التداول انخفاض كثافة التداول لهذا اليوم. ويمدنا هذا المقياس الرأسي في أسفل الرسم البياني بالمعلومات اللازمة حول حجم التداول كما يظهر لنـا الشكل(7-.(3

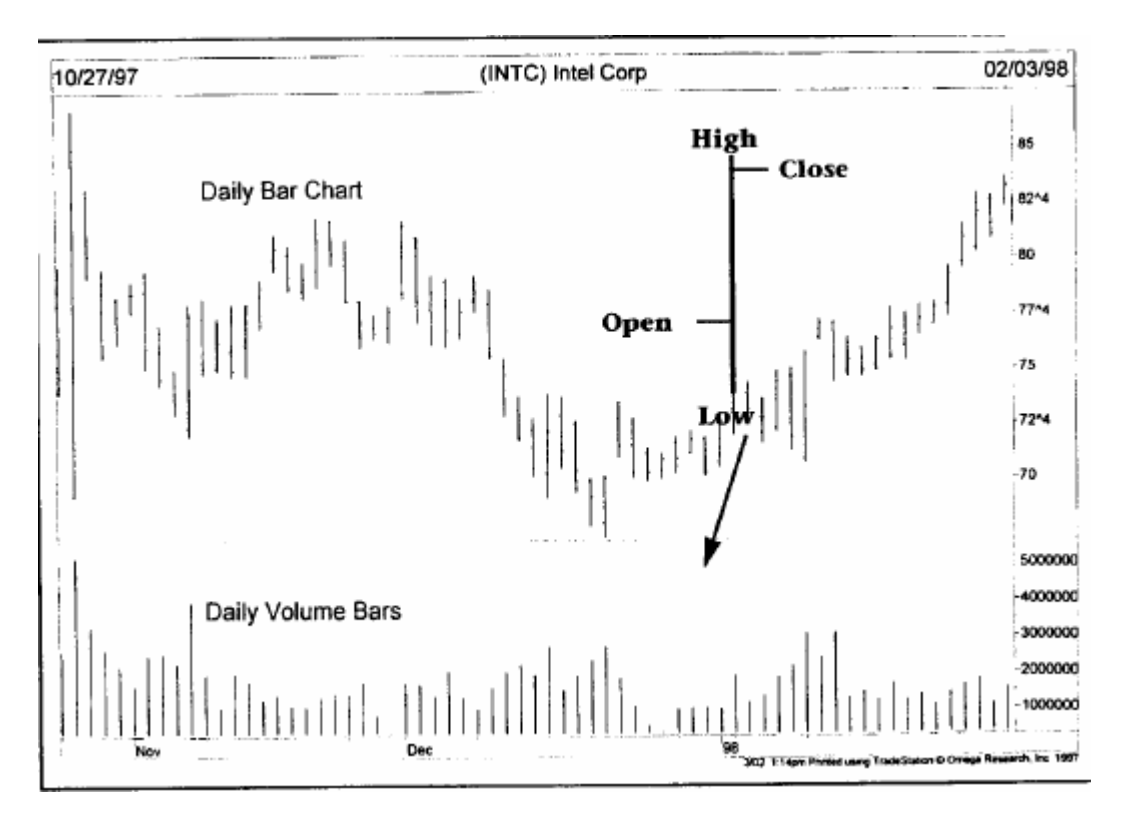

شكل (7-7) نظرة مقربة على رسم الأعمدة البياني اليومي، حيث يقيس كل عامود نطاق تحرك السعر خلال اليوم الواحد. يتم تحديد سعر الافتتاح عن طريق رسم إشارة صغيرة على يسار العامود، بينما تمثل الإشارة الصغيرة على اليمين سعر الإغلاق. أما الأعمدة التي تقع بالأسفل، تمثل حجم التداول خلال كل يوم.

#### **العقود المستقبلة المفتوحة (interest Open (**

تمثل العقود المفتوحة العدد الإجمالي للعقود المستقبلية التي يحتفظ بها المضاربين في السوق في نهايـة اليوم، سـواء كانـت عقود بيع أو عقود شراء، ولكنها لا تشمل الاثنين معًا. ولأننا نتعامل مع سوق العقود المستقبلية، فإن آل عقد شراء هو عقد بيع أبضًا. ولذلك فإنه يكفينا معرفة العدد الإجمالي لنوع واحد من هذه العقود، إمـا عقود البيـع أو عقود الشراء. وعادة مـا

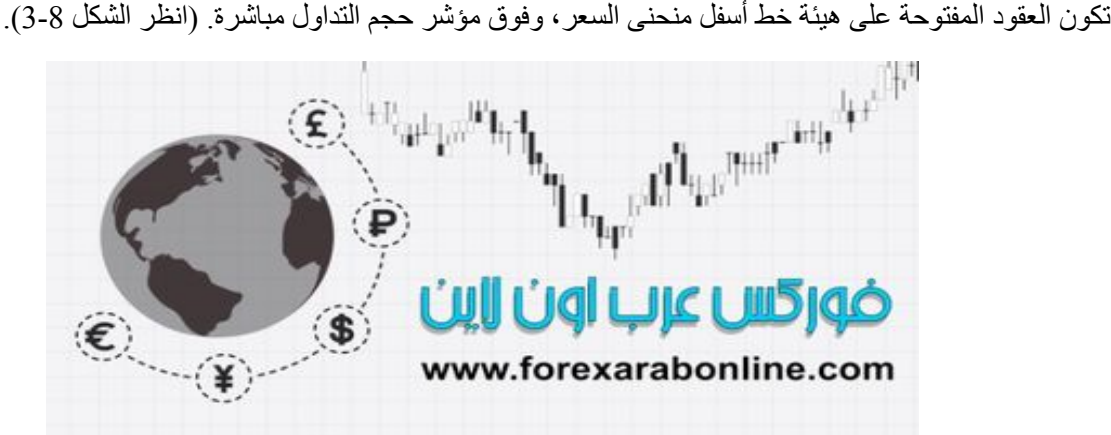

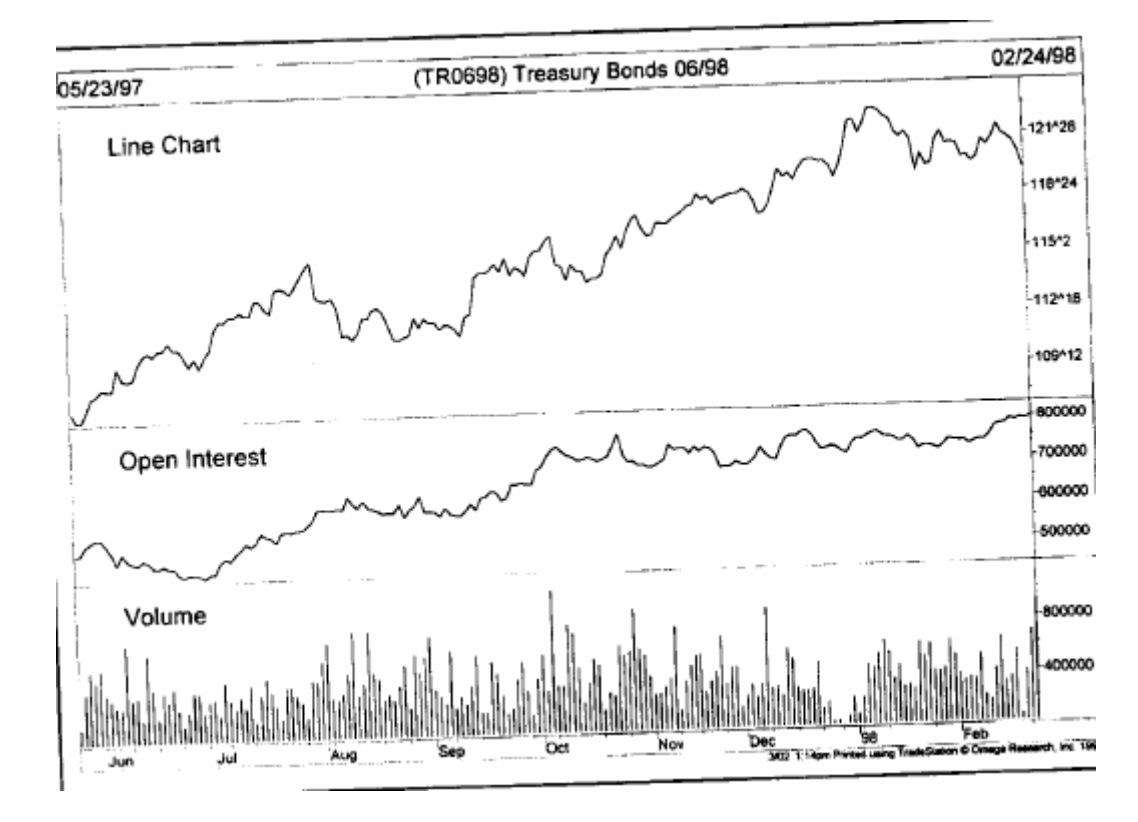

شكل (3-8) رسم بياني يومي لعقد مستقبلي، تقيس فيه الأعمدة بالأسفل حجم التداول الإجمالي اليومي. بينما يمثل الخط المتصل في المنتصف إجمالي الحقوق المفتوحة في سوق العقود المستقبلية.

#### **مقارنة بين أعداد العقود المفتوحة وحجم التداول الفردي والإجمالي في العقود المستقبلية**

يستخدم متخصـصـي الرسـوم البيانيـة للعقود المستقبلية والمحللين الفنـين لتلك العقود العدد الإجمـالي لحجم التداول والعقود المفتوحة. وعلى الرغم من أن هذه الأرقام متاحة لكل شهر ، إلا أن الأرقام التي تخص كل سوق منفرد للسلع بتم استخدامها في الأغراض المتعلقة بالتوقع. وبوجد سبب جيد لذلك.

في المر احل المتقدمة من فتح العقود المستقبلية، عادةً مـا يكون حجم التداول والعقود المفتوحـة صـغير ة جدًا. وتكتمل هذه الأعداد عندما تصل هذه العقود إلى موعد تـاريخ استحقاقها. وتبدأ فـي الانخفـاض مرة أخرى. ومن الملحوظ أن التجار تبدأ في الخروج من الصفقات المفتوحة عندما تبدأ العقود من الاقتراب من تاريخ تنفيذها. ولذلك، فإن تزايد عѧن العقود المستقبلية في الأشـهر القليلـة الأولـى من تداولها وانخفاضـها مـع نهايـة التداول لـيس لـه أي تـأثير علـي اتجـاه السوق، وإنما يعتبر هذا الأمر ميزة تتسم بها العقود المستقبلية للسلع. ويتم استخدام هذه الأرقام بشكل عام؛ وذلك لإعطاء الاستمرارية اللازمة لحجم التداول وعدد العقود المفتوحة، وإعطاء هذه الأرقام قيمتها في عملية التوقع. (توفر الرسوم البيانية للأسهم الأرقام العامة لحجم التداول، ولكنها لا تتضمن عدد العقود المفتوحة).

#### **تأخر تسجيل حجم التداول والعقود المفتوحة في العقود المستقبلية لمدة يوم واحد**

يتـأخر تـسجيل حجم التداول والعقود المفتوحـة الخاصـة بـالعقود المستقبلية لمـدة يـوم واحـد. ولـذلك، لابـد وأن يقنـع المتخصص في الرسم البياني بتأخر تحصيل هذه الأر قام وتحليلها لهذا اليو م، حيث عـادةً مـا يـتم تسجيل هذه الأر قـام خلال ساعات بعد يوم التداول، إلا أن نشرها في الصحف المالية يكون متـأخر جدًا. وعلـي أي حال، تكون الأرقـام الخاصة بحجم التداول مُتاحة بعد إغلاق الأسواق، ثم يتم نشر ها في الصحف الصباحية. وتقوم أرقام حجم التداول بإعطاء فكرة للمحللين الفنيين في سوق العقود المستقبلية عن ما إذا كان نشاط التداول اليومي أكثر كثافة أو أقل ضعفًا عن اليوم الأسبق. وفي الصحف الصباحية، يتمكن القارئ من الحصول على أسعار العقود المستقبلية الخاصـة بـاليوم السابق، بالإضافة إلى أرقام حجم التداول. أي أن أرقام حجم التداول والعقود المفتوحة تكون متاحة بشكل رسمي في اليوم الذي يسبق نشر ها. أما بالنسبة لمحللين في سوق الأسهم، فإنهم لا يواجهون هذه المشكلة، حيث يكون العدد الإجمالي لحجم التداول مُتاحًا بشكل فوري في هذا السوق.

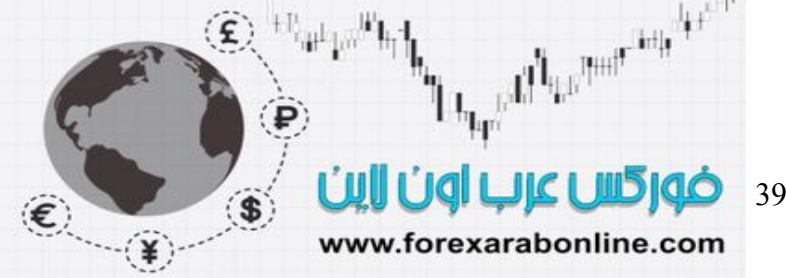

#### **قيمة أعداد العقود المفتوحة وحجم التداول للعقود المستقبلية**

تقوم أعداد العقود المفتوحة في سوق العقود المستقبلية بإعطاء معلومات ذات قيمة، حيث تخبرنا بأآثر العقود الصالحة لأغراض التداول. وكقاعدة عامة، يكون نشاط التداول محصورًا علمي الأشهر التي يكون فيها أكبر عدد من العقود المفتوحة، ويتجنب التجار تداول هذه العقود في أشهر التسليم التي يقل فيهـا عدد العقود المفتوحة؛ وذلك لأن ارتفاع عدد العقود المفتوحة يعني بأنه يوجد اهتمام أكبر في أشهر معينة والتي تنتهي فيها صلاحية العقود المستقبلية<sub>.</sub>

#### **رسم الأعمدة البياني الأسبوعي والشهري**

لقد ركزنا كثيرا على رسم الأعمدة البياني اليومي، إلا أن رسم الأعمدة يمكن تطبيقه على أي فترة زمنية. فعلى سبيل المثال يقيس رسم الأعمدة البياني خلال الفترات التي تقل عن اليوم الواحد؛ أعلى سعر وأدنى سعر والسعر الحѧالي فѧي الفترات التي تكون أكثر ها خمسة دقائق. ويقوم رسم الأعمدة البياني اليومي بتغطية ما يعادل ستة إلى تسعة أشـهر من حركة السعر. وفي تحليل اتجاه السعر لنطاق أطول يتم استخدام رسم الأعمدة الأسبوعي والشهري. وسوف تتم تغطية قيمة استخدام هذه الرسوم البيانية الخاصة بالمجالات الأطول في الفصل الثـامن من هذا الكتـاب. وعلـى أي حـال فـإن تكوين وتحديث الرسوم البيانية لكل الفترات الزمنية لها نفس الطريقة. انظر الشكل( 9-3، 10-3).

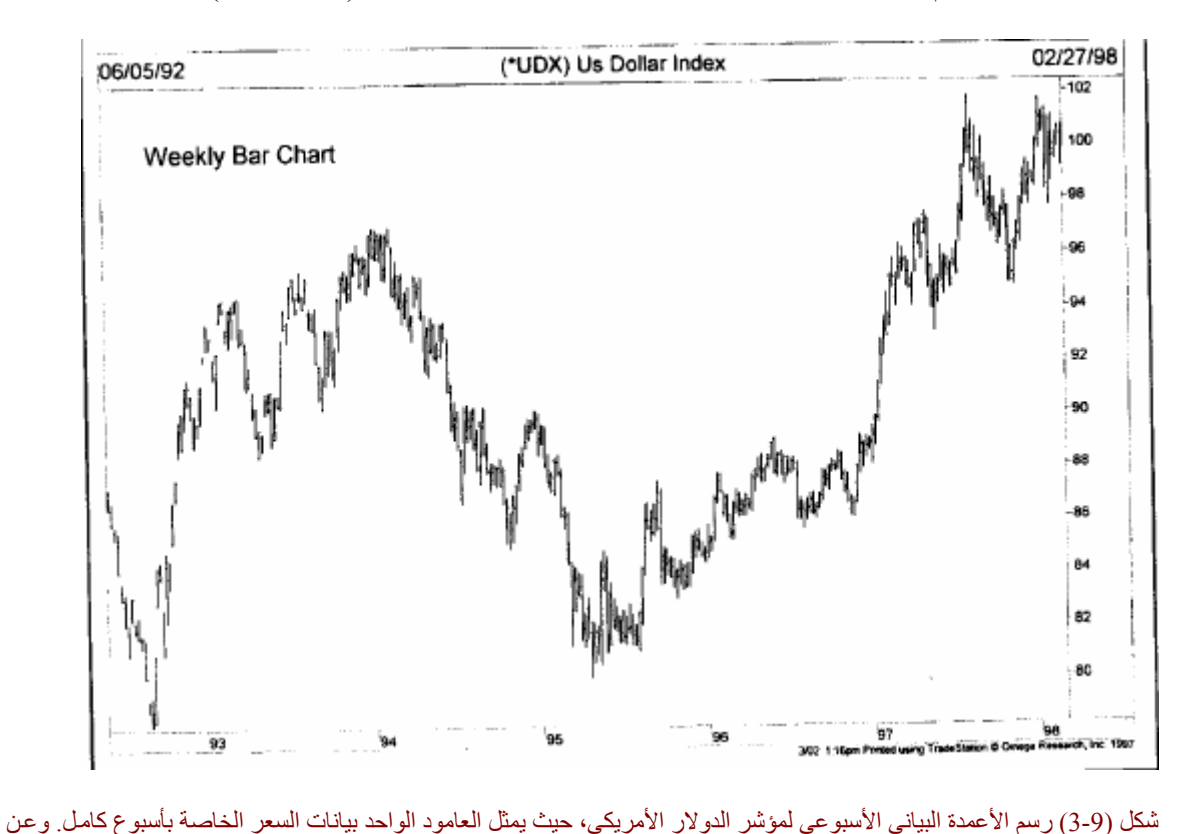

طريق ضغط هذه البيانات، تكون هناك إمكانية بتحليل اتجاهات السعر على المدى الأطول، عادة ما يصل إلى خمسة أعوام.

في رسم الأعمدة الأسبوعي يمثل العامود الواحد نشاط السعر خلال أسبوع . وفي رسم الأعمدة الشهري، يبين كل عامود حركة السعر خلال شهر كامل

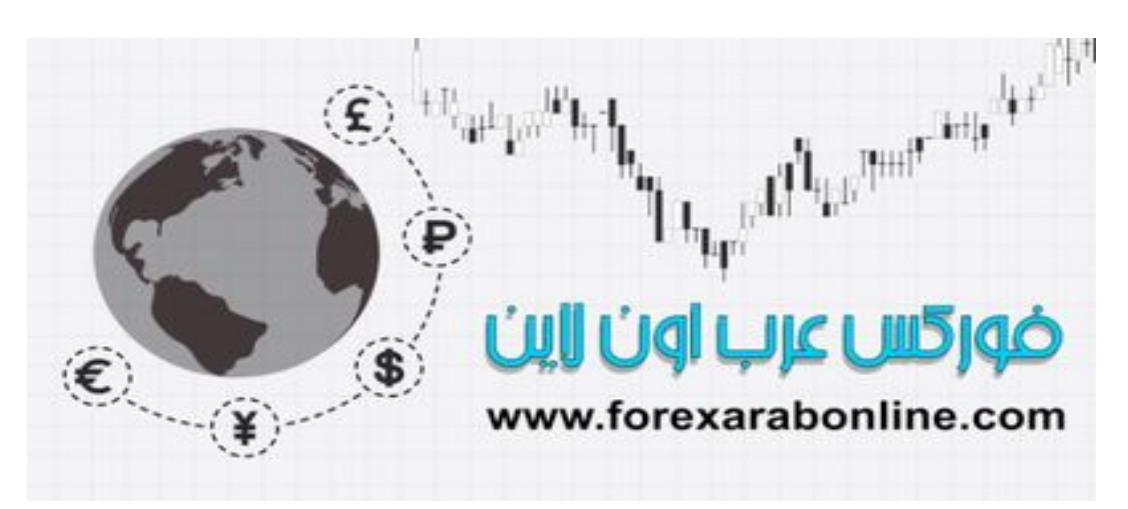

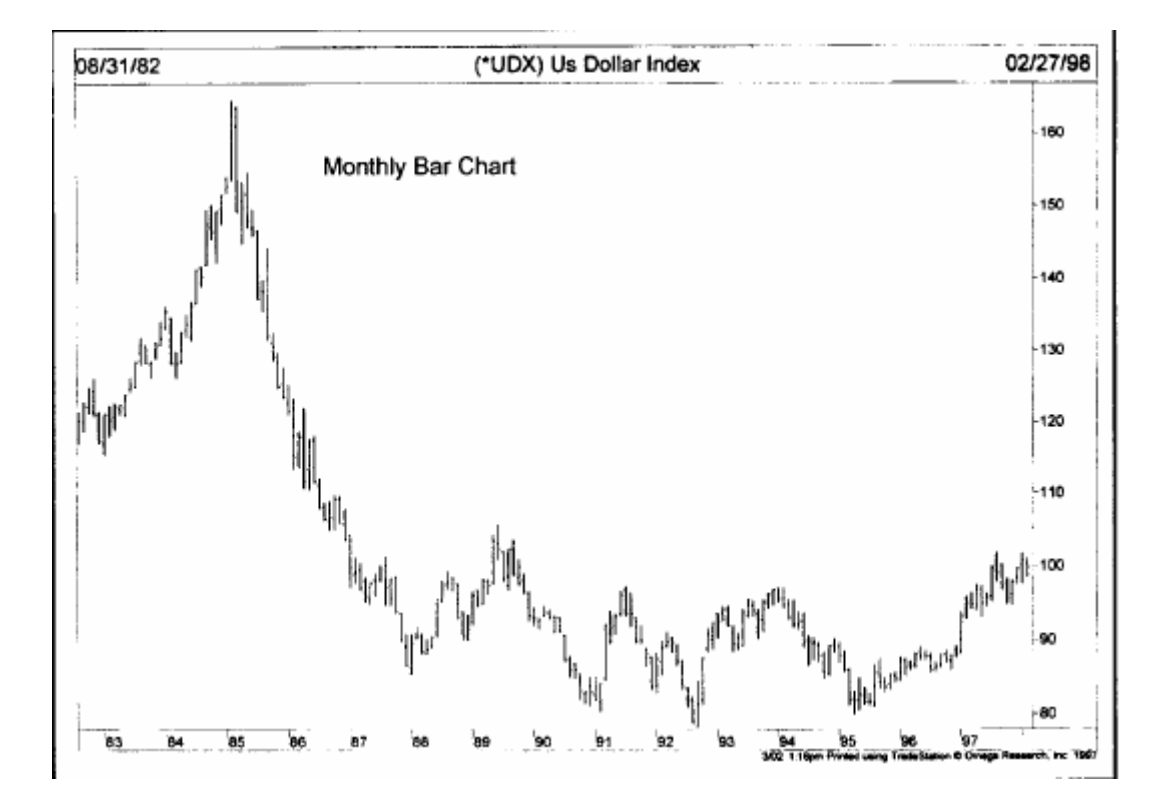

شكل (3-10) رسم الأعمدة البياني الشهري لمؤشر الدولار الأمريكي، حيث يمثل العامود الواحد بيانـات السعر الخاصـة بشهر كامل. وعن طريق ضغط هذه البيانات، تكون هناك إمكانية بتحليل اتجاهات السعر على المدى الأطول، عادة ما يصل إلى عشرين عام.

وتكون حركة السعر مركزة في الرسم البياني الأسبوعي والشهري وذلك من أجل تحليل اتجاه السعر علي مدى أطـول، فمـن الممكـن أن يوضـح الرسم البيـاني الأسـبوعي نشاط الـسعر لمـدة خمسة أعـوام وأن يزيـد الرسم البيـاني الشهري عن عشرين عاما. وتساعد هذه التقنية البسيطة قارئ الرسم البياني علي دراسة الأسواق علي مدى أطول، وهي القيمة التي غالبا ما يفقدها عند استخدام الرسم البياني اليومي بمفرده.

#### **الخلاصة**

والآن علمنا كيف يتم تكوين رسم العمدة البياني وقدمنا ثلاثـة مصادر أساسية للمعلومات وهي السعر وحجم التداول والعقود المفتوحة. وبالتالي نحن علمي استعداد لتفسير هذه البيانـات ولكن علينـا تذكر أن الرسم البيـاني يسجل هذه البيانات فقط وهي قيمة قليلة في حد ذاتها فهي مثل فرشاة الرسم التي ليس لها قيمـة بمفردهـا ولا يمكن صنع صـور جميلة إلا بأيدي فنان مو هوب. وقد يكون من الأفضل مقارنة ذلك بالمشرط والذي يمكنـه إنقـاذ الأرواح إذا كـان فـي يـد جراح ماهر والذي قد يكون ذا خطورة في أيدي أغلبنا وليس عديم الفائدة فقط. وعلى هذا السياق من الممكن أن يصبح الرسم البياني مفيدا للغاية في مهارة توقع حركة السوق وذلك عند فهم القواعد. وفـي الفصل التـالي سوف نتطرق إلـيّ بعض المبادئ الأساسية الخاصة باتجاه السعر والتي نعتبرها حجر الأساس لتحليل الرسم البياني.

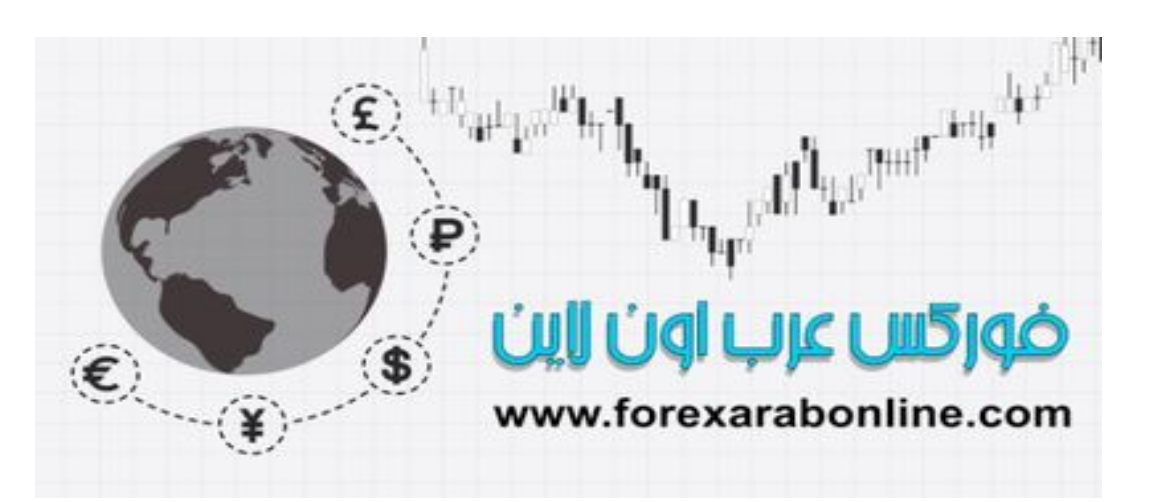

# موقع فوركس عرب اون لاین

# *https://forexarabonline.com/*

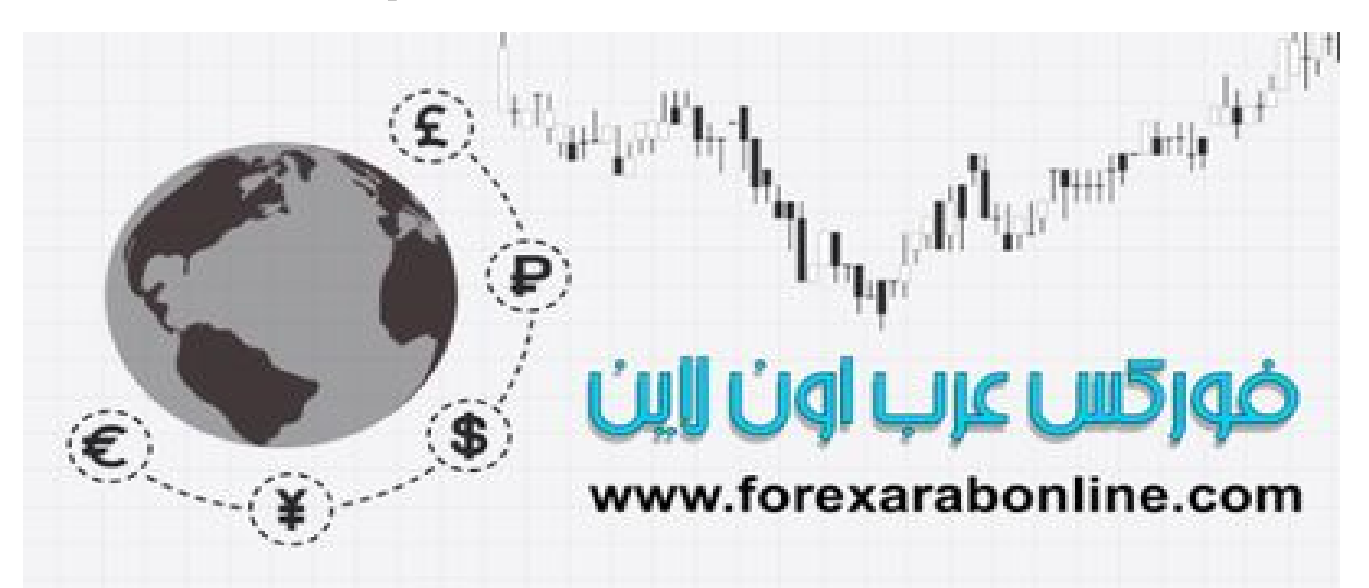

## **الفـــــــــــــــــصل الـــــــــــــــــرابع**

**المفهوم الأساسي لاتجاه السعر**  أفضل شركات التداول المرخصة شركة exness https://one.exness-track.com/a/sst5buui

> https://fbs.partners/?ibl=151942&ibp=570901 شركة FBS

شركة IcMarkets https://icmarkets.com/?camp=26059

شركة NSFX https://nsfx.co/r/E82

شركة XS https://my.xs.com/ar/links/go/57

 https://www.youtube.com/@ForexArabOnlineقناة الموقع علي یوتیوب

#### **تعريف اتجاه السعر**

يعتبر مفهوم اتجاه السعر (Trend) مفهوم أساسي لتطبيق طريقة التحليل الفني لتحليل السوق وتعتبر جميع الأدوات التي يستخدمها قـارئ الرسم البيـاني (مـستويات الـدعم والمقاومـة، ونمـاذج الـسعر (Patterns)، والمتوسـطات المتحركـة (Moving Averages)، وخطوط الاتجاه.........) هي أدوات تساعد على قياس اتجاه السوق بغرض المضاربة في هذا الاتجاه. وغالبا ما نسمع التعبيرات الشائعة التي تقول "ضارب دائما في نفس اتجاه السوق"، "لا تعارض اتجاه الّسعر أبدا"، أو"اتجاه السعر هو صديقك" والآن سوف نتطرق إلى تعريف اتجاه السعر وتصنيفه.

بمعنى عام، اتجاه السعر هو ببساطة اتجاه السوق والطريق الذي يتحرك فيه إلا أننا نحتاج إلى تعريف أآثر دقة. ولكن قبل كل شيء علينا قول بأن الأسواق لا تتحرك في خط مستقيم بشكل عـام فـي أي اتجـاه ، حيث تتميز حركـات الـسوق بسلسلة من الخطوط المتعرجة. وتتمثل هذه الخطوط المتعرجة في سلسلة من التموجات مع قمم وقيعان واضحة للغايـة. ويتشكل اتجاه السوق من اتجاه هذه القمم والقيعان؛ فسواء كانت هذه القمم والقيعان تتحرك للأعلى أو للأسفل أو بشكل جانبي فإنها تخبرنا باتجاه السوق. وعلى هذا يمكن تعريف الاتجاه التصاعدي بأنه سلسلة من القمم والقيعان التصاعدية، والاتجاه التنازلي بأنه سلسلة من القمم والقيعان التنازلية، والقمم والقيعان الأفقية يمكن تعريفها علمي أنها الاتجاه الجانبي.( انظر الشكل 4-1 أ و جـ).

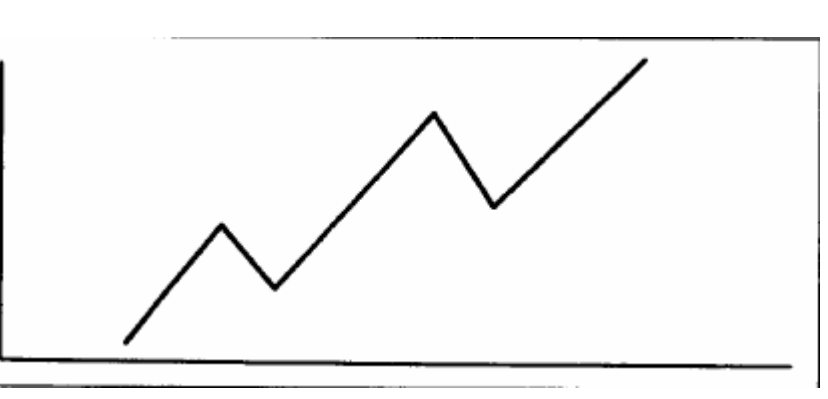

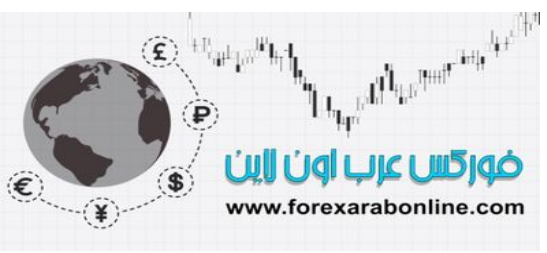

#### شكل (4-1 <sup>أ</sup>) مثال على اتجاه تصاعدي، فيه القمم والقيعان متصاعدة.

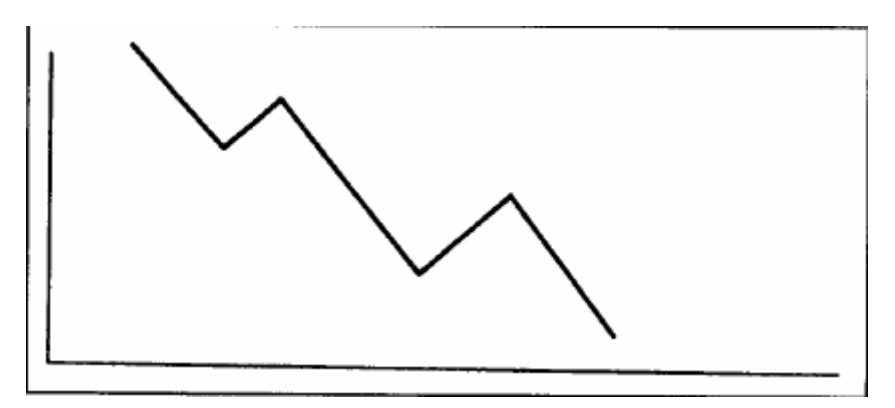

#### شكل (4-1 ب) مثال على اتجاه تنازلي، فيه القمم والقيعان تنازلية.

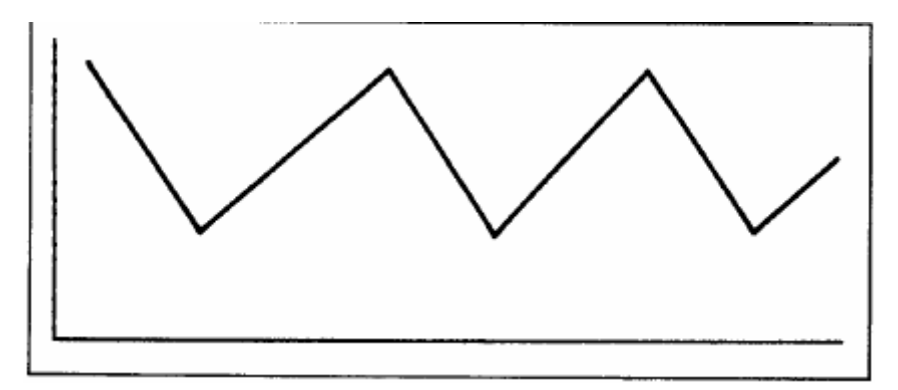

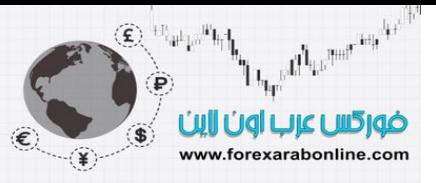

شكل (4-1 جـ) مثال على اتجاه جانبي فيه القمم والقيعان أفقية، وغالبًا ما يُشار إلى السوق في هذه الحالة بأنه "دون اتجاه".

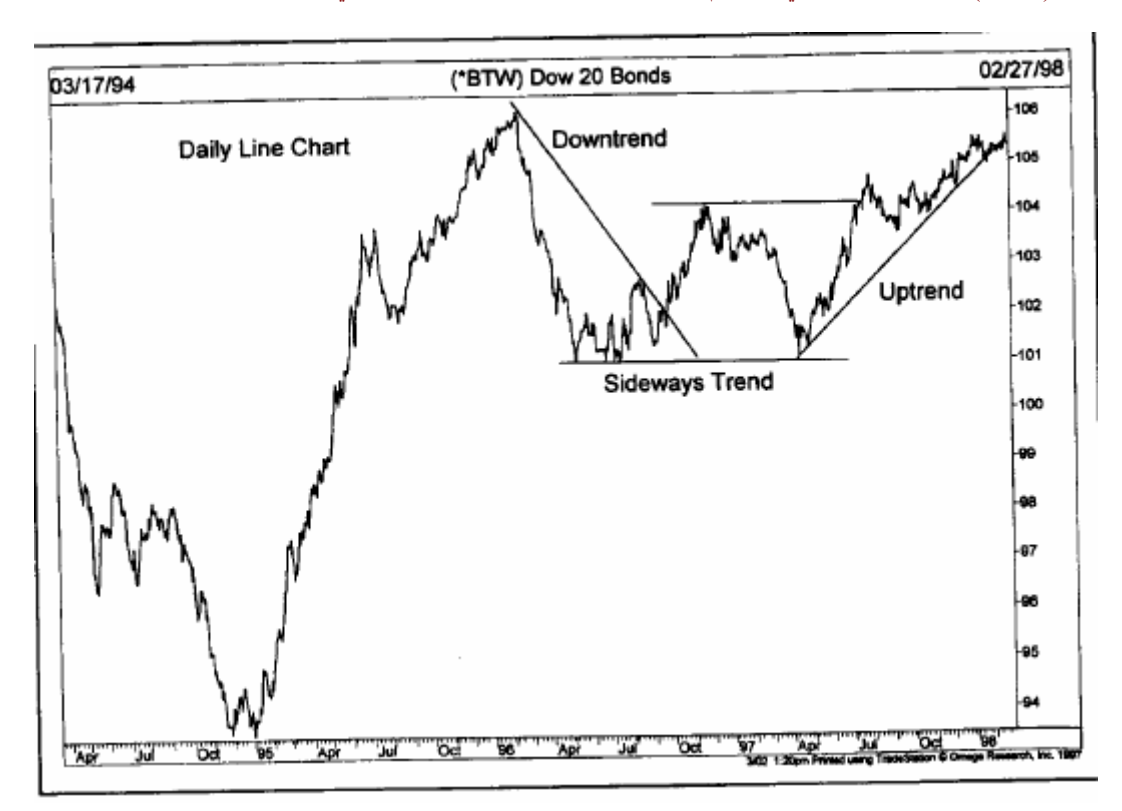

شكل (1-4 د) مثال على اتجاه تناز لي تحول إلى اتجاه تصاعدي، حيث يظهر الاتجاه التناز لي في الجزء الأول من يسار الصورة. وخلال الفترة بين أبريل 1996 وأبريل 1997 كان الاتجاه جانبي قبل أن يتحول إلى اتجاه تصاعدي مع صيف 1997.

يتحرك ثلاث اتجاهات مختلفة، حيث ذكر نا تعريف كلا من خط الاتجاه التصاعدي والتنـاز لي والجـانبي. فعلي الرغم من أن معظم الناس تعتقد بأن الأسواق تتحرك دائما في اتجاه تصاعدي أوفي اتجاه تنازلي، إلا أن الأسواق تتحرك في ثلاثة اتجاهات، تصاعدية وتنازلية وجانبية. ومن الهام أن ندرك الفرق بين هذه الاتجاهات وذلك لأن حركة الأسعار تكون فاترة لثلث الوقت على الأقل، ويتكوّن النموذج الأفقي الذي يشار إليه بنطاق التداول ويعكس هذا النوع من الحركة الجانبية فترة من التوازن في مستوى السعر حيث تكون قوى العرض والطلب في حالـة من التوازن النسبي ( ولو عدت بذاكرتك إلى الوراء تجد أن نظرية "داو" أشارت إلى هذا النموذج بـالخط). وعلى الرغم من تعريفنـا للُسوق الفاترة بان اتجاهها اتجاه جانبي إلا أنـه من الشائع الإشارة إليها بأنها سوق بدون اتجاه. وتتبع معظم أنظمة وأدوات التحليل الفني السعر بطبيعتها، الأمر الذي يعني بأنـه قد تم تصميمها بشكل أساسـي من أجل الأسواق التـي تتحرك بشكل تصاعدي أو تنـازلي، وعندما تـدخل الأسواق فـي حالـة " انعدام الاتجـاه" يكون عمل هذه الأنظمـة والأدوات عادة ضعيفا جدا أو أنها لا تعمل على الإطلاق. وخلال هذه الفترات من السوق ذات الاتجاه الجانبي و يمر فيها التجار الذين يعتمدون على التحليل الفني بإحباط كبير ويخسر فيها التجار الذين يعتمدون على أنظمة التحليل الفني بشكل كبير ، وذلك لأن نظام تتبع الاتجاه يحتاج إلى وجود اتجاه ليقوم بمهمته وبالتالي فإن الفشل عندئذ لا يكمن في النظام نفسه، بل أنه في التاجر الذي يحاول تطبيق نظام تم تصميمه من أجل أسواق ذات اتجاه في بيئة يكون فيها السوق عديم الاتجاه.

وهناك ثلاثة قرارات تواجه التاجر وهي الشراء أو البيع أو الوقوف جانبا بدون فعل شيء. وعندما يكون السوق في حالة من التصاعد تكون استراتيجية الشراء هي الاستراتيجية المفضلة، وعندما يكون في حالـة تنازليـة يكون القرار الثاني هو القرار الصائب. أما عندما تكون حركة السوق حركة جانبية فإن الخيار الثالث بـالوقوف جانبـا في السوق بدون فعل شيء عادة ما يكون هو القرار الأآثر حكمة.

#### **الاتجاه له ثلاثة أنواع**

بالإضافة إلى وجود ثلاثة اتجاهات للسعر ، عادة ما يتم تصنيف الاتجاه إلى ثلاثـة أنـواع كنـا قد ذكر ناهـا في الفصل السابق من هذا الكتاب و هي: الاتجاه الأساسي والاتجاه الثانوي والاتجاه قصير المدى. وفي الحقيقة، يوجد عدد لا محدود من الاتجاهات التي تندمج مع بعضها البعض، بدايـة من الاتجـاه القصير المدى والذي يغطـي دقـائق وسـاعات

إلى الاتجاه طويل المدى الذي يستمر لمدة خمسين أو مائـة عـام. وعلـى أي حال، يـصنف معظم المحللين الفنيين خط الاتجاه إلى ثلاثة أنواع، إلا أنه يوجد بعضا من الغموض في كيفية تعريف كل محلل فني لكل اتجاه<sub>.</sub>

فعلى سبيل المثال، تصنف نظرية:"داو" الاتجاه الرئيسي على أنـه اتجاه يمتد إلـى مـا يزيد عن العـام الواحد. ولأن التجار في أسواق العقود المستقبلية تعمل في فترات أقصر من المستثمرين في سوق الأسهم فسوف تقلل من هذه المدة التي يمتد فيها الاتجاه الرئيسي إلى أي فترة تزيد عن ستة أشهر في أسواق السلع. آما قام داو بتعريف الاتجاه المتوسط أو الثانوي بأنه اتجاه يمتد من ثلاثة أسابيع إلى عدة أشهر، ومن الممكن تطبيق ذلك فـي أسواق العقود المستقبلية. أمـا الاتجاه القصير المدى فعادة ما يكون بمدة تقل عن الأسبوعين أو الثلاثة أسابيع.

ويصبح كل اتجاه جزء من الاتجاه التالي الأكثر طولا. فعلي سبيل المثال يكون الاتجاه المتوسط تصحيحًا للاتجاه الرئيسي. وفي الاتجاه التصاعدي الطويل المدى يتوقف السوق لفترة قصيرة لتصحيح نفسه لمدة شهرين قبل أن يستأنف طريقه التصاعدي. ويتألف التصحيح الثانوي نفسه من موجات أقصر يتم تعريفها بارتفاعات وانخفاضات قصيرة المدى. وتتكرر هذه الفكرة عدة مرات، حيث يكون كل اتجاه جزءًا من اتجاه ثـاني أطـول منـه، كمـا انـه يتـألف من اتجاهات أقصر ( انظر الشكل 4.2 أ وب).

في الشكل (2-4 أ) الاتجاه الرئيسي هو اتجاه تصاعدي كما ينعكس ذلك في القمم والقيعان التصاعدية( النقاط 1، 2، 3، 4). ويمثل الشكل التصحيحي ( 2-3) تصحيح متوسط داخل الاتجاه التصاعدي الأساسي. ولكن لاحظ بـأن الاتجـاه (3-2) قام باخترق الاتجاه للأسفل في ثلاثة موجات أصـغر ( C، B،(A . في النقطـة C قد يرى المحلل بـأن الاتجـاه الرئيسي لا يزال في وضع تصاعدي على الرغم من أن الاتجاهات المتوسطة والقصيرة المدى في وضع تنـازلي وفي النقطة 4 أصبحت الثلاثـة خطوط الخاصـة بالاتجاه في وضـع تصاعدي. ومن المهم أن نفهم الفرق بين الدرجات المختلفة من الاتجاه . فعندما يتم طرح السؤال عن الاتجاه في هذا السوق يكون من الصعب إن لم يكن من المستحيل الإجابة حتى معرفة أي اتجاه يتحدث عنه السائل.

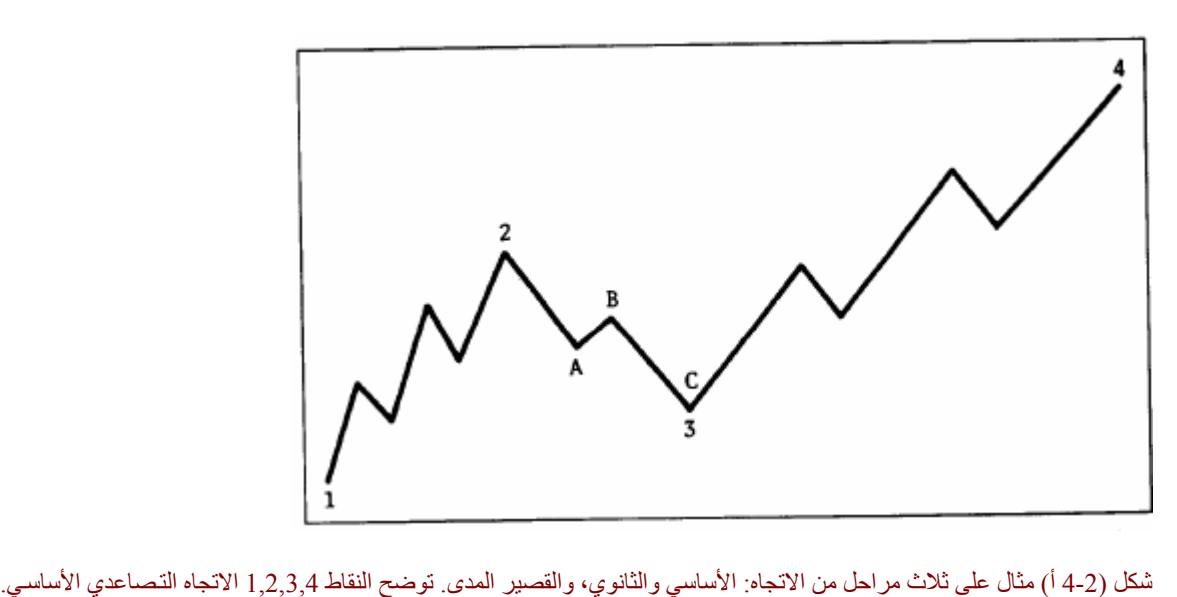

ويمثل الجزء الواقع بين 2 و3 الاتجاه الثانوي التصحيحي للاتجاه التصاعدي الأساسي. ويتم تقسيم كل اتجاه ثانوي إلى اتجاهات قصيرة المدى. على سبيل المثال، تمثل الاتجاهات التي تصل بين النقاط A و B و C اتجاهات قصيرة المدى للاتجاه الثانوي الواقع بين 2 و.3

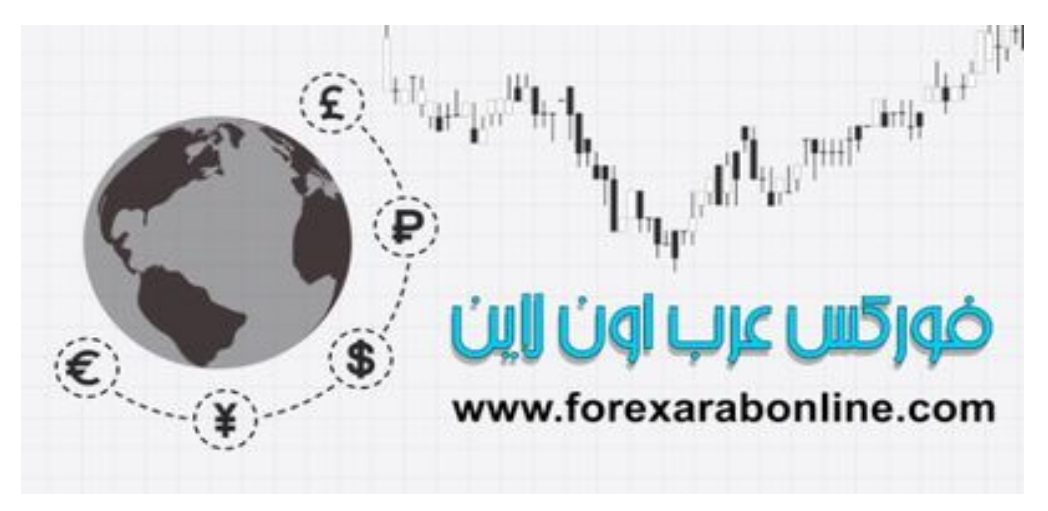

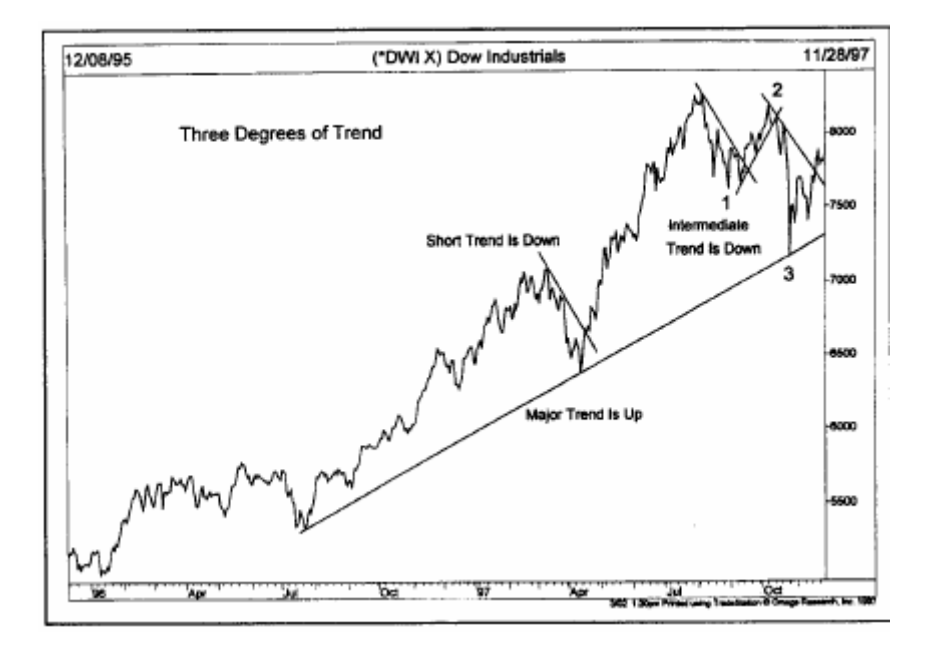

شكل (2-4ب) الاتجاه الأساسي بالأعلى هو اتجاه تصاعدي (على مدار عام) خلال عام 1997. خلال هذه الفترة، حدثت حركة تصحيحية قصيرة المدى خلال شهر مارس. كما حدثت حركة تصحيحية متوسطة المدى استمرت من شهر أغسطس إلى نوفمبر (ثلاثة أشهر). تكونت ثلاثة اتجاهات قصيرة المدى خلال فترة عمل الاتجاه المتوسط المدى.

ولكن من الممكن الإجابة على هذا السؤال بالطريقة التي تمت مناقشتها عن طريق تعريف تصنيف الثلاثة اتجاهات.

ويتز ايد سوء التفاهم دائمًا في السوق، وذلك بسبب اختلاف المفهوم الخـاص بالاتجـاه عند التجـار . فبالنسبة للتجـار الذين يضاربون على المدى الطويل، لا تكون حركة السعر خلال عدة أيام أو عدة أسابيع غير ذات أهمية. أما بالنسبة لتجار اليوم الواحد، قد يكون يؤلف تزايد السعر لمدة يومين أو ثلاثة أيام خط اتجاه تصاعدي. وبالتالي، فمن المهم جدًا فهم الدرجات المختلفة للاتجاه والتأكد من وجودها في كل أنواع التداول.

وبشكل عام، يركز أغلب المتتبعين لطريقة تتبع الاتجاه على الاتجاه المتوسط، والذي قد يستمر لعدة أشـهر. وعـادةً مـا يتم استخدام الاتجاه القريب المدى لأغراض خاصة بالتوقيت. ففي الاتجاه التصاعدي المتوسط، يتم استخدام توقف هذا الخط لفترات قصيرة المدى في الدخول في صفقات شرائية.

#### **(Support and resistance) والمقاومة الدعم**

في المناقشة السابقة عن الاتجاه ، ذكرنا أن السعر يتحرك في سلسلة من القمم والقيعان، وأن اتجاه هذه القمم والقيعان هو الذي يحدد اتجاه السوق. والآن يمكننا إعطاء اسم مناسب أكثر لهذه القمم والقيعان، وتقديم مفهوم الدعم والمقاومـة فـي نفس الوقت.

تسمى القيعان، أو أدنى مستويات يرتد عنها السعر ، بمستويات الدعم. ومن الواضح أن هذا المصطلح يشرح نفسه، حيث يشير إلى أن الدعم هو المستوى أو المنطقة التي تقع أسفل الرسم البياني لحركة السوق، حيث يكون الاهتمـام بالشراء قويًـا جدًا للتغلب على ضغط البيع. ونتيجة لذلك، يتردد السعر في مواصلة الانخفاض ويرتد للأعلى مرة أخرى. وعادةً ما يتم التعرف مُسبقًا على أي مستوى دعم بأنه أدنى سعر مرتد سابق. (انظر الشكل 4-3 أ وب).

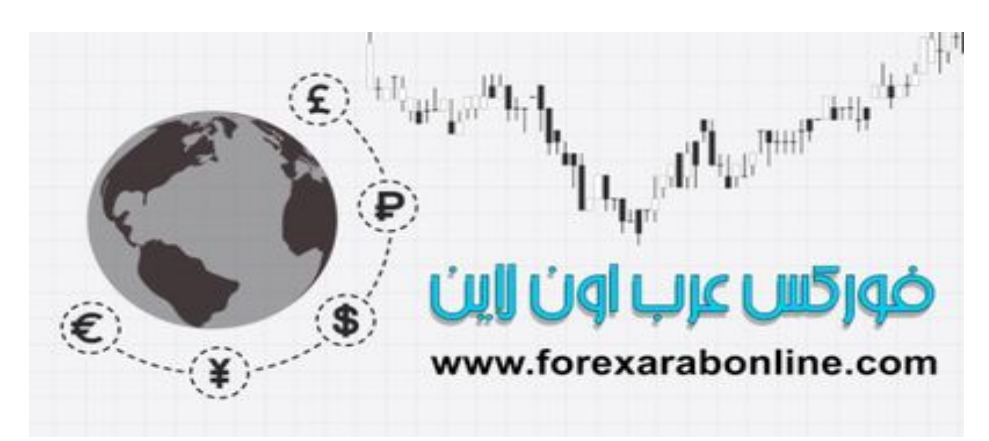

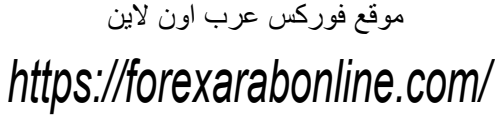

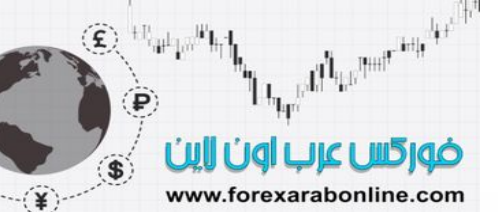

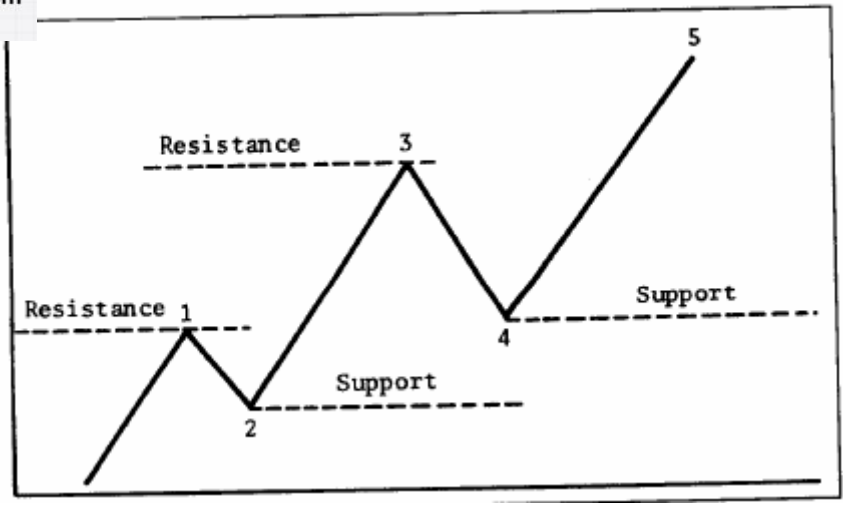

شكل (3-4أ) مثال يوضح مستوى الدعم والمقاومة في الاتجاه التصاعدي. يمثل المستوى 2و4 مستويي دعم، واللذان كانـا يمثلان مستويات منخفضة ارتد السعر عنها للأعلى. ويمثل المستوى 1 و3 مستويي مقاومة، واللذان كانا يمثلان قمتان سابقتين ارتد عنها السعر للأسفل.

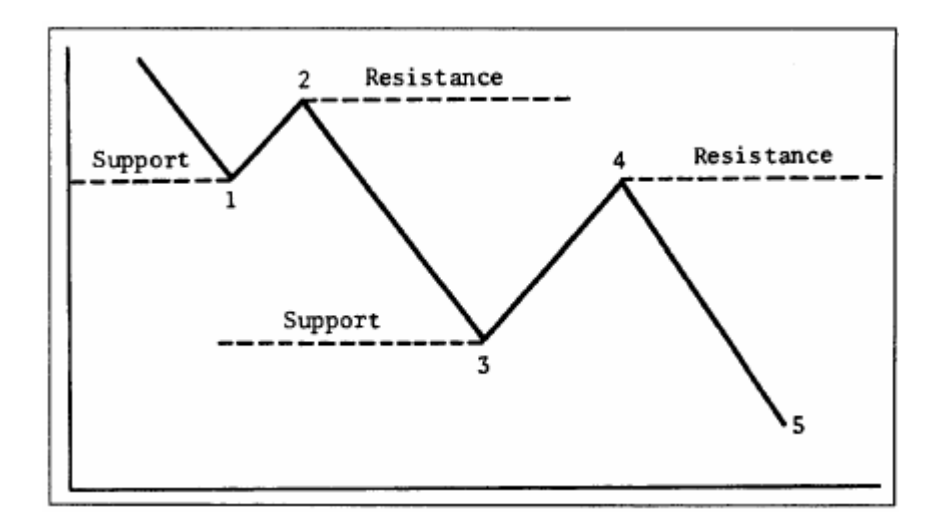

شكل (4-3 ب) مثال يوضح مستويات الدعم والمقاومة في الاتجاه التنازلي.

أما مستوى المقاومـة فهو عكس الدعم تمامًـا، ويمثل مستوى السعر أو المنطقة التي تقع فوق الرسم البيـاني لحركـة السوق، حيث يتغلب ضغط البيع على ضغط الشراء، ويتراجع السعر المرتفع. وعادةً ما يتم التعرف على أي مستوى مقاومة بأنـه القمـة الـسابقة المرتّدة. وفـي الشكل 4.3 أ، تمثل النقـاط 1 و3 مستويات مقاومـة. ومن الجدير بالذكر أن الشكل 4.3 أ يوضح اتجاه تصاعدي. وفي الاتجاه التصاعدي، تشكل مستويات الدعم والمقاومـة نموذج تصاعدي. أمـا في الاتجاه التنازلي، تمثل النقاط 1 و3 مستويات دعم تحت السوق والنقاط 2 و4 مستويات مقاومة فوق السوق.

في الاتجاه التصاعدي، تمثل خطوط المقاومة فترات توقف مؤقتة في هذا الاتجاه التصاعدي، وعادةً ما يتجاوز الاتجاه نفس النقطة. وفي الاتجاه التنـازلي، لا تكون خطوط الدعم كفايـة لإيقاف الانخفـاض بشكل مستمر، إلا أنـه قد يمكنهـا إيقافها بشكل مؤقت على الأقل.

ومن الضروري جدًا فهم واستيعاب مفهوم الدعم والمقاومة من أجل فهم مفهوم الاتجاه فهمًا كاملاً. فمن أجل استمرار أي خط اتجاه تصاعدي، لا بد أن يكون كل مستوى دعم أعلى من مستوى الدعم الذي يسبقه، وأن يكون كل مستوى مقاومة أدنى من مستوى المقاومة الذي يسبقه. وإذا جاء الانخفاض التصحيحي في الاتجاه التصاعدي عند مستوى أقل من الانخفاض السابق، فمن الممكن أن يكون ذلك إشارة تحذيرية بانتهاء الاتجاه التصاعدي أو تحول اتجاه هذا الخط من الاتجاه التصاعدي إلى الاتجاه الجانبي على الأقل. وإذا قام السعر بكسر مستوى الدعم، تظهر عندئذٍ احتمالية بانعكاس الاتجاه من الاتجاه التصاعدي إلى الاتجاه التنازلي.

#### موقع فوركس عرب اون لاین

## *https://forexarabonline.com/*

وفي كل مرة تكون فيها قمة المقاومة السابقة في وضع الاختبار ، يكون فيها الاتجاه التصاعدي في وضع حرج؛ وذلك لأن فشل السعر في التغلب على القمة السابقة في الاتجاه التصاعدي، أو قدرة الأسعار على الارتداد من مستوى الدعم في الاتجاه التنازلي، عادةً ما يكون هو الإشارة التحذيرية الأولى من تغير اتجاه الاتجاه القائم. وفي الفصل الخامس والسادس من هذا الكتاب عن نماذج السعر، سوف نرى كيف يمكن اختبار الدعم والمقاومة من خلال الرسم البياني ومعرفة إذا ما كان الاتجاه في طريقه للانعكاس، أم أنه في حالة توقف مؤقتـة، وكيف يعتمد حجر الأسـاس الذي تقوم عليه نماذج السعر على مستويات الدعم والمقاومة.

في الشكل (4-4 أ- جـ) أمثلة على انعكاس الاتجاه ، حيث يمكنك ملاحظة أن الأسعار فشلت في التغلب على مستوى المقاومة السابق (النقطة3)، وذاك في الشكل (4-4 أ)، قبل أن تنعكس اتجاهها للأسفل للتغلب على أدنى مستوى سـابق عند النقطة 4. ومن الممكن التعرف ببساطة على هذا الانعكاس في الاتجاه بمراقبـة مستويات الدعم والمقاومـة. وعند تغطيتنا لموضوع نماذج السعر، سوف نعرف هذا النوع من النموذج المنعكس بالقمة المزدوجة.

#### **آيفية انعكاس أدوار الدعم والمقاومة**

كنا قد عرفنا مستوى الدعم على أنه أدنى مستوى سابق، والمقاومة بأنها أعلى مستوى سـابق، إلا أنـه الوضـع لا يكون دائمًا علمي هذا الحال. ويقودنـا هذا إلـى أكثـر أشكال الدعم والمقاومـة إثـارة للاهتمـام وأقلهـا شبوعًا، والتـي تعـارض القواعد الاعتيادية للدعم والمقاومة.

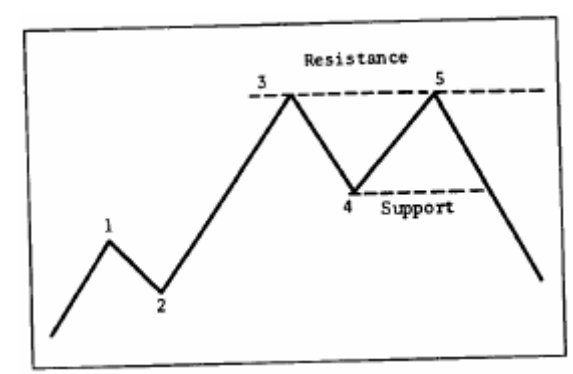

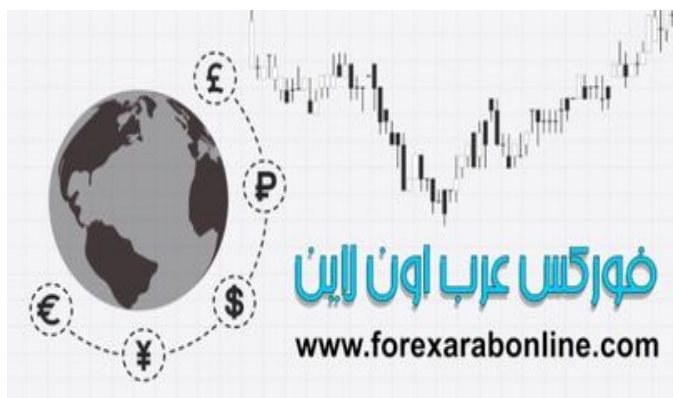

شكل (4-4أ) مثال على انعكاس الاتجاه. فشل السعر عند النقطة 5 في تجاوز السعر عند النقطـة 3، ثم اخترق مستوى 4 والذي يمثل أدنـى سعر سابق، وبالتالي فقد انعكس الاتجاه إلى اتجاه تنازلي، يسمى هذا النموذج بالقمة المزدوجة.

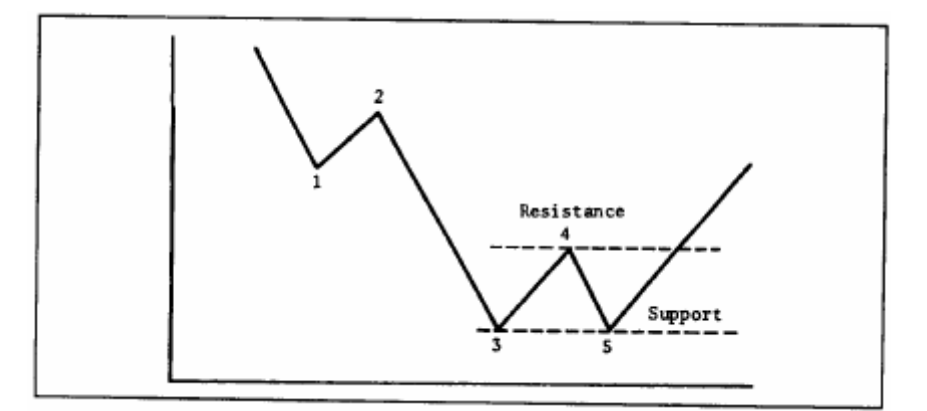

شكل (4-4 ب) مثال على نموذج عاكس للاتجاه (تكون قاع مزدوج). عادة ما تكون الإشارة الأولى لتكون القاع المزوج هي قدرة السعر على الصمود عند النقطة 5 فوق المستوى الذي تقع عنده النقطة 3. وتم التأكيد على تكون القاع المزدوج عندما تمكن السعر من كسر مستوى 4 للأعلى.

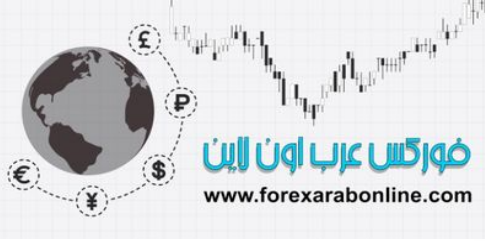

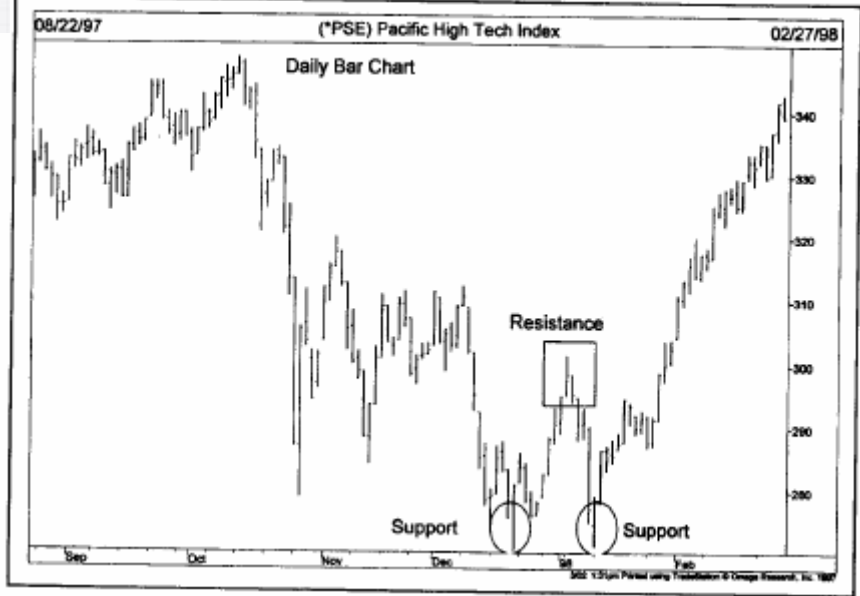

شكل (4-4 د) مثال على نموذج عاكس للاتجاه (قاع مزدوج). في شهر يناير 1998 عادت الأسعار إلى مستوى الدعم المتكون في ديسمبر (والذي يمثل أدنى سعر خلال هذا الشهر) وارتد منه للأعلى مرة أخرى، مكونًا بذلك مستوى دعم للمرة الثانية. ومع كسر لمستوى المقاومة (الذي يمثل قمة السر المتكونة في منتصف النموذج) للأعلى فقد تأكد ذلك بدأ اتجاه تصاعدي جديد.

فعندما يتم كسر مستوى الدعم أو المقاومة بمقدار كبير نو عًا ما، تنعكس أدوار هم وتصبح العكس. وبمعنى آخر ، يصبح مستوى المقاومة دعمًا، ومستوى الدعم مقاومة. ولفهم سبب حدوث ذلك، قد يكون من المفيد مناقشة بعض الأمور النفسية التي تقع وراء ظهور مستويات الدعم والمقاومة.

#### **سيكولوجية الدعم والمقاومة**

لنتمكن من توضيح الأمر ، دعمـا نقسم المشاركين فـي السوق إلـي ثلاثـة أقسام: أصـحاب صـفقات الشراء، وأصـحاب صفقات البيع، وغير المشاركين. ويتمثل أصحاب صفقات الشراء في التجار الذي قاموا بشراء عقود، وأصحاب عقود البيع هو التجار الذي اتخذوا جانب بيع هذه العقود، أما الغير مشاركين في السوق فيكونـوا إمـا قد خرجـوا مـن الـسوق، أو أنهم لم يقرروا الجانب الذي سيتخذ وه.

ودعونا الآن نفترض بأن السوق يبدأ في اتخاذ طريقه للأعلى من منطقة دعم، حيث تتذبذب الأسعار بعضًا من الوقت. عندها يكون أصحاب عقود الشراء (الذين قاموا بالشراء عند منطقة الدعم) في حالـة من الـسرور، ويندمون من عدم إقبالهم على شراء المزيد من العقود عند هذه المنطقة. وبالتالي، إذا عاد السوق إلى نفس منطقة الدعم مرة أخرى، فإنهم يزيدون من عدد صفقات الشراء. وعند ذلك الحين، يدرك أصحاب عقود البيع (أو يزيد شكهم بقوة) بـأنهم علـي الجانب الخاطئ من السوق. (والسؤال الآن هو إلى أي مدى سوف يؤثر ابتعاد السوق عن منطقة الدعم هذه على هذه القرارات؟ إلا أننـا سوف نعود إلـى مناقشة هذه النقطـة بعد قليل). والآن يأمل أصـحاب عقود البيـع للانخفـاض إلـى المنطقة التي قاموا فيها بالبيع ليتمكنوا من الخروج من السوق عندها.

أما الذين يتخذون الخط الجانبي في السوق، فينقسمون إلى مجمو عتين: مجموعة لم تدخل فـي أي صـفقات، ومجموعـة قامت بتصفية صفقات الشراء التي دخلتها عند منطقة الدعم في وقت سابق، وذلك لسبب أو لأخر وبالطبع، فإن المجموعة الأخرى تلوم نفسها بشدة على تصفية عقود الشراء في وقت سابق لأوانـه، كمـا يـأملون فـي الحصول علـي فرصة أخرى لإعادة هذه الصفقات عند المستوى الذي قاموا فيه ببيعها.

أما المجموعة الأولى التي لم تقرر الدخول في السوق، تدرك في ذلك الوقت بأن الأسعار تتجه للأعلى وتقرر الدخول في السوق بالشراء عند أول فرصة شراء جيدة تالية للشراء. وبالتالي، تقرير الأربع مجموعات في السوق بالشراء عند الانخفاض القادم، أي أنهم لديهم مصلحة واحدة عند منطقة الدعم. وبطبيعة الحال، إذا انخفضت الأسعار بالقرب من هذه المنطقة، سوف يتجدد الشراء من الأربع مجموعات لدفع الأسعار للأعلى.

Electronic the temperature of the first state of the state of the state of the state of the state of the state of the state of the state of the state of the state of the state of the state of the state of the state of the ضوركس عرب اون لاين www.forexarabonline.com

 $\left( \text{S}\right)$ 

ويأخذ أغلب التداول مكانه في منطقة الدعم هذه التي تكون أكثر أهمية من غير ها؛ وذلك لأن جميع المشاركين في هذه المنطقة لديهم مصلحة واحدة فيها. ومن الممكن تحديد كمية التداول في منطقة الدعم أو منطقة المقاومة بثلاثـة طرق: كمية الوقت المقضـي هناك، حجم التداول، أو كيف أخذ التداول مكانـه عند هذه المنطقة من حيث الحداثة.

فإذا طال وقت فترة التداول عند منطقة الدعم والمقاومـة، فإن هذه المنطقة تصبح أكثر أهميـة. علـى سبيل المثـال، إذا اتخذت الأسعار الاتجاه الجانبي في تداولها لمدة ثلاثة أسابيع في منطقة ازدحام قبل أن تتحرك للأعلي، فإن منطقة الدعم هذه تصبح أكثر أهمية من المنطقة التي تستغرق فيها فترة التداول ثلاثة أيام.

يعتبر حجم التداول هو طريقة أخرى لقياس أهمية الدعم والمقاومة. فإذا تكون الدعم عند منطقة ذات حجم تداول مكثف، فإن هذا يشير إلى أن عدد كبير من الوحدات قد تم تداولها، وبالتالي تكون منطقة الدعم هذه أكثر أهمية من المنطقة التي يقل فيها حجم التداول. ومن الجدير بالذكر أن الرسم البياني من نـوع النقطـة والشكل والذي يقيس نشاط التداول خلال اليوم الواحد له فائدة خاصة في تحديد هذه المستويات، حيث يقوم بتحديد المستويات التي تتكثف عندها حركة التداول، وبالتالي يحدد المستويات التي يتكوّن عندها الدعم والمقاومة.

أما الطريقة الثالثة الخاصة بتحديد الدعم والمقاومة هي الكيفية التي حدثت بها التداول في الفترة الأخيرة. حيث لأننـا نتعامل مع ردود أفعال التجار لحركات السوق والصفقات التي عقدوها بالفعل، أو الصفقات التي فشلوا في الدخول فيها؛ فإن نشاط التداول الأآثر حداثة، يصبح هو التداول الأقوى.

والآن دعما نغير الأوضاع بشكل كامل، ونتخيل بأن الأسعار في طريقها للانخفاض، بدلاً من الارتفاع. ففي المثال السابق، تسبب رد الفعل المشترك من جميع المشاركين في السوق في مقابلـة كل انخفـاض في الأسـعار بالمزيد من الشراء (وبالتالي تكون الدعم)، وذلك لأن الأسعار كانت في طريقها للارتفاع. وعلى أي حال، فعندما تبدأ الأسعار في الانخفاض، وتتحرك تحت منطقة الدعم السابقة، فإن رد الفعل يكون العكس تمامًا، حيث يدرك جميع الذين قاموا بالشراء عند هذه المنطقة حينئذٍ بأنهم قد ارتكبوا خطئـًا. وبالنسبة لتجار العقود المستقبلية، تتزايد رغبـة السماسرة فـي المزيد مـن الهـامش (Margin) لـرأس المـال. ونظـرًا لطبيعـة مـضاعفة رأس المـال التـي يتـسم بهـا تـداول العقـود المستقبلية، لا يمكن للتجار الاحتفاظ بخسائرهم لمدة طويلـة، حيث عليهم زيـادة الهـامش (Margin) لأمـوالهم، أو الخروج من صفقاتهم الخاسرة.

وفي المقام الأول، يعود السبب الذي من أجله تكونت منطقة الدعم السابقة إلى سيطرة أوامر الشراء عند المستويات المنخفضة في السوق. والآن تحولت جميع أوامر الشراء في السوق إلى أوامر بيع عند المستويات المرتفعة؛ وذلك لان الدعم قد تحول إلى مقاومة. والأمر الأكثر أهمية هو أن منطقة المقاومة السابقة –المنطقة الأكثر حداثـة، والتـي أخذ أكبر قدر من التداول مكانه عندها- أصبحت أكثر قوة الآن لأنها أصبحت كمنطقة مقاومة. والآن سوف تعمل جميع العوامل والتي تدعمها الثلاث فئات في السوق –أصحاب عقود الشراء، وأصحاب عقود الشراء، والغير مالكين لأي صفقات- على وضع سقف على الأسعار للحد من الارتفاع المتواصل أو الارتداد.

ومن المفيد التوقف لفترة مؤقتـة والتفكير مليًا في سبب استخدام قـارئ الرسم البيـاني لنمـاذج السعر وبعض المفـاهيم الأخرى مثل الدعم والمقاومة، وعملها بالفعل والحقيقة هي أن عمل هذه النمـاذج لا يرجع إلـي أنهـا تمثّل ضـربًا من السحر الناتج عن بعض الرسوم البيانية، أو بعض الخطوط المرسومة عليها، ولكنها تعمل لأنها تعطي صورًا عن حقيقة ما يقوم به المضاربين في السوق، وتتيح لنا فرصة التعرف على ردود أفعالهم تجاه ما يحدث في الѧسوق. وبنѧاءًا على ذلك، يمكننا القول بأن تحليل الرسم البياني هو دراسة للسيكولوجية البشرية وردود أفعال التجار لأوضـاع السوق المتغيرة. ولسوء الحظ، فإننا نميل إلى الاعتماد بكثرة على المصطلحات الفنيـة والتعبيرات المختصرة والتـي تفحص القوى التي تقع وراء تكون الصور في الرسوم البيانية في المقام الأول؛ وذلك لأننا نعيش في ظل أسواق ماليـة سريعة التحرك. كما يوجد أسباب سيكولوجية يعود إليها سبب تحديد مستويات الدعم والمقاومة على الرسم البياني للسعر، وسبب استخدامنا لها في النتبؤ بحركات السوق.

#### **تحول الدعم إلى مقاومة والعكس**

إذا تم كسر أي مستوى دعم بمقدار كبير نسبيًا، يتحول هذا المستوى إلى مستوى مقاومـة، وبـالعكس. وبـالنظر إلـي الشكل (5-4 أ- جـ)، والذي يماثل الشكل (3-4 أ)، ب مع إضافة بعض التعديل، نلاحظ أن الأسعار ترتفع فـي الشكل (4-5 أ)، ورد الفعل في النقطة 4 الذي يتوقف عند أعلى نقطة في القمة التي تقع عند النقطة 1، أو فوقهـا. وتمثّل القمـة السابقة عند النقطة 1 مستوى مقاومة، ولكن حالما تم اختراقها بالموجة المنتهية عند النقطـة 3، أصـبحت هذه المقاومـة السابقة مستوى دعم. كما تحولت جميع عمليات البيع التي تقترب من أعلى نقطة فـي الموجـة 1 (والتـي كونـت مـستوى المقاومة) أصبحت الآن عمليات شراء تحت السوق. وفي الشكل (5-4 ب)، والذي يظهر فيها انخفاض الأسعار،

أصبحت النقطة 1 (والتي كانت مستوى دعم سابق تحت السوق) مستوى مقاومة فوق السوق يعمل على تغطية السوق عند النقطة 4.

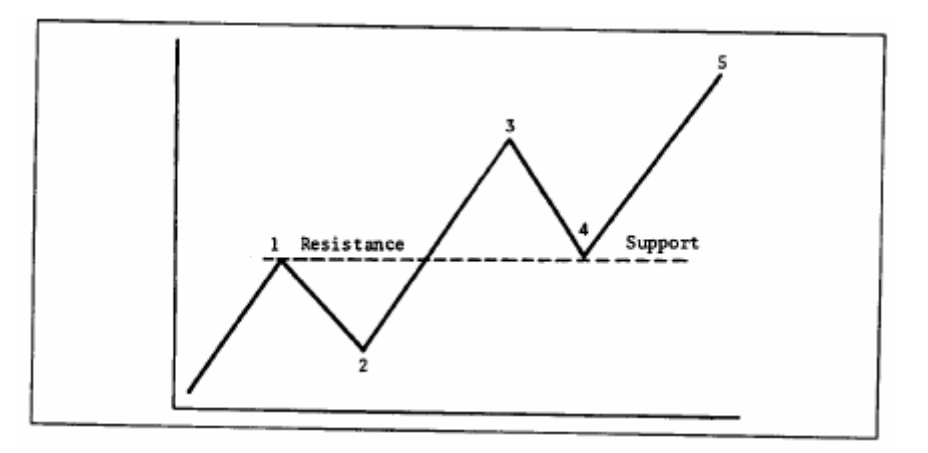

الشكل (4-5 <sup>أ</sup>) في الاتجاه التصاعدي هذا، لاحظ أن مستوى المقاومة <sup>1</sup> قد تم اختراقه للأعلى، وبالتالي فقد أصبح مستوى دعم عند النقطة .4 آقاعدة عامة، تعمل قمم السعر السابقة آمستويات دعم عند حدوث حرآات تصحيحية تليه.

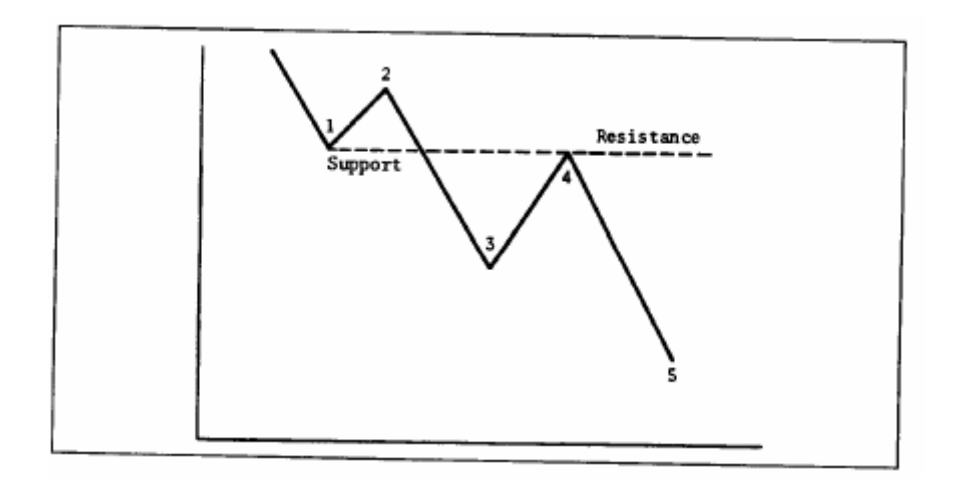

ا<br>شكل (5-4ب) فـي الاتجاه التنـازلي الموضـح، تحول مستوى الدعم إلـى مستوى مقاومـة بعد اختراقه وعنـدما ارتـد للسعر للأعلـى بعد هذا الاختراق. لاحظ كيف تحول مستوى الدعم السابق عند النقطة 1 إلى مستوى مقاومة عند النقطة 4 .

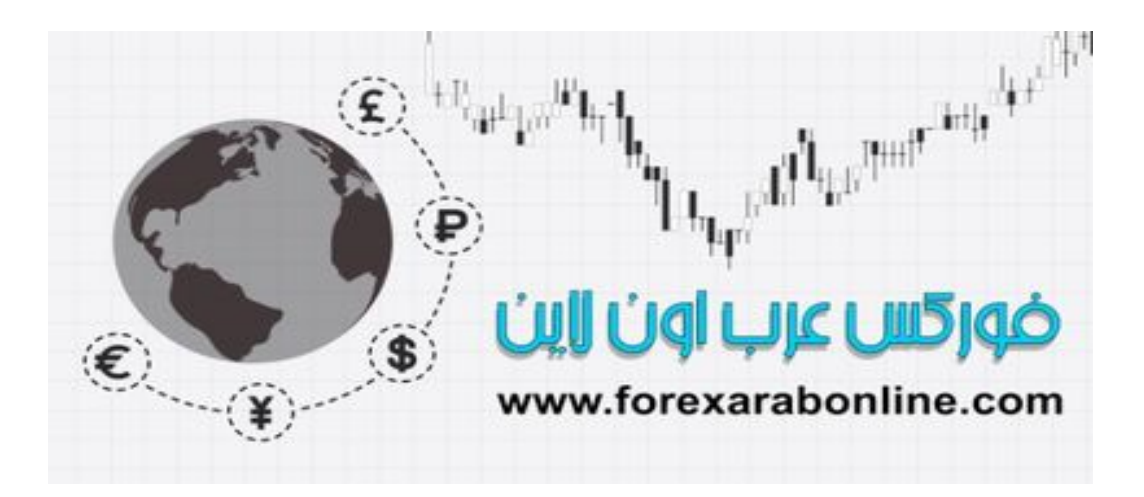

 موقع فوركس عرب اون لاین *https://forexarabonline.com/*

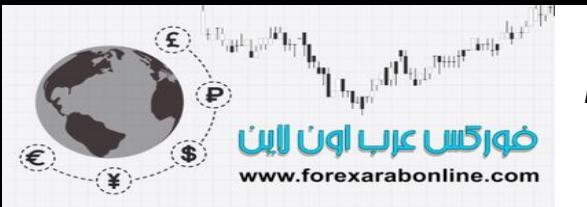

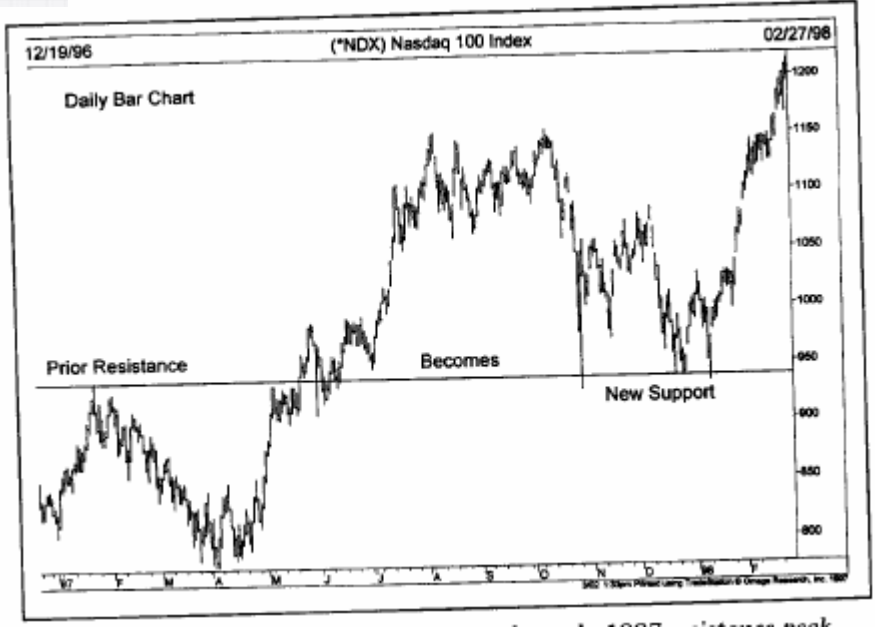

شكل (4-5 جـ) مثال على انعكاس أدوار الدعم والمقاومة. حالما تم كسر مستوى المقاومة في بداية عام 1997، أصبح يعمل كمستوى دعم. وعندما انخفض السعر في العام التالي، وجد مستوى دعم يقع تمامًا عند مستوى المقاومة السابق، والذي أصبح الآن مستوى دعم جديد.

كنا قد ذكر نا في مو ضع سابق بأن ابتعاد الأسعار ٍ عن مستوى الدعم و المقاومة يزيد من أهمية هذه المستويات. وتزيد حقيقة هذا الأمر عندما تكون مستويات الدعم والمقاومة هذه قد تم اختراقها مسبقًا. على سبيل المثال، كنـا قد ذكر نـا أن مستويات الدعم والمقاومة تنعكس أدوار ها إذا تم اختراقها كسر ذو معنى فقط. ولكن، مـا الذي يحدد إذا كـان الكسر ذو معنـى أم لا؟ وكمقياس عام، يستخدم محلل الرسم البياني 3% من الكسر كمعيار لأهمية الاختراق، وخاصـة لمستويات الدعم والمقاومـة الأساسية. وقد تتطلب مستويات الدعم والمقاومة القصيرة المدى نسبة أقل من ذلك، مثل 1%. وفي الحقيقة، لا بد وان يقرر كل محلل لنفسه نسبة يحدد بها أهمية الاختراق. ومن المهم تذكر دائمًا أن مستويات الدعم والمقاومة تنعكس أدوراهـا عندما يتحرك السوق إلى مدى كافي ليقتنع المشار كين في السوق بأنهم قد ار تكبو ا خطئًا.

#### **أهمية الأرقام المحورية آمستويات دعم ومقاومة**

هناك ميل إلى الأرقام المحورية لإيقاف ارتفاع أو انخفاض السعر، حيث يميل التجار إلى الاعتقاد في أهمية الأرقام المحوريـة، مثـل 10، 20، 25، 50، 75، 100 (ومـضاعفات 1000). وبالتـالي تعمـل هذه الأرقـام المحوريـة كمستويات الدعم والمقاومـة "السيكولوجية". وبإمكان التـاجر استخدام هذه المعلومـة فـي البدء فـي الأربـاح بـالقرب مـن هذه الأرقـام المحورية.

وكمثال جيد على هذه الظاهرة، يمكننا وضع سوق الذهب تحت الملاحظة. ففي عام 1982، وصلت السوق التنازلية إلى مستوى 300\$، ثم ارتفع السوق في الربـع الأول من عـام 1983 إلـى فوق مستوى \$500 مباشرة، قبل أن ينخفض إلـي .\$400 وفي عام 1987، توقف السعر عند \$500 مرة أخرى. ومن عام 1990 إلى 1997، فشل سعر الذهب في كل محاولة له لكسر مستوى .\$400 وكان مؤشر "داو جونز " الصناعي يشير دائمًا إلى وجود ميل بـالتوقف عند مضاعفات .1000

وكتطبيق على هذا المبدأ، لابد من تجنب وضع أوامر خاصة بالتداول عند هذه الأرقام المحورية نفسها. فعلى سبيل المثال، إذا حاول التاجر الشراء في سوق تنازلي على المدى القصير في اتجاه تصاعدي عام، فإنه سيضع أمر الشراء فوق الأرقام المحورية الهامة مباشرة. ولأن باقي التجار يحاولون الشراء عند هذه الأرقام المحورية، فقد لا يتمكن السوق من الكسب هناك أما التجار الذين يتطلعون إلى البيع عند أي ارتداد للأعلي، سوف يضعون أوامر البيع تحت هذه الأرقام المحورية مباشرة. ويصبح العكس صـحيحًا عند وضـع نقـاط وقف الخسارة والتـي تهدف إلـي حمايـة الـصفقات الموجودة بالفعل. وآقاعدة عامة، لا بد من تجنب وضح نقاط الوقف الخاصة بالحماية عند الأرقام المحورية ذاتها.

#### $\overline{\phantom{a}}$ موقع فوركس عرب اون لاین *https://forexarabonline.com/*

وبمعنى أخر، تُوضع نقاط الوقف الخاصة بالحماية في صفقات الشراء تحت الأرقام المحورية، وفي صفقات البيع تكون فوق هذه الأرقام. ويعتبر اهتمام السوق بالأرقام المحورية -وخاصة تلك الأكثر أهمية منها والتـي أشرنا إليها مسبقًا- أحد سماته التي قد تساعد على عملية التداول، والتي يأخذها التاجر الماهر في التحليل الفني في عين اعتباره دائمًا.

#### **خطوط الاتجاه (lines Trend (**

والآن وبعد أن فهمنـا الدعم والمقاومـة، دعونـا نـضيف حجر أساسي آخر لمستودعنا الخـاص بـالأدوات الفنيـة، وهو خط الاتجاه. (انظر الشكل 6-4 أ- جـ). ونبدأ القول بـأن خط الاتجاه الأساسي يعتبر من أبسط أدوات التحليل الفنـي التـي يستخدمها محلل الرسم البياني، كما أنه من أكثر الأدوات التي تتمتع بالقيمة. ويمكننـا تعريف خط الاتجاه التصاعدي بأنـه خط مستقيم متجهًا إلى الأعلى بالاتجاه الأيمن على طول أدنى مستويات مرتدة كما يظهر الخط المستقيم الواضح في الشكل (4-6أ). أما خط الاتجاه التنازلي، فهو خط مستقيم متجهًا إلى الأسفل بالاتجاه الأيمن على طول القمم المرتفعة كما يظهر في الشكل (4-6 )ب.

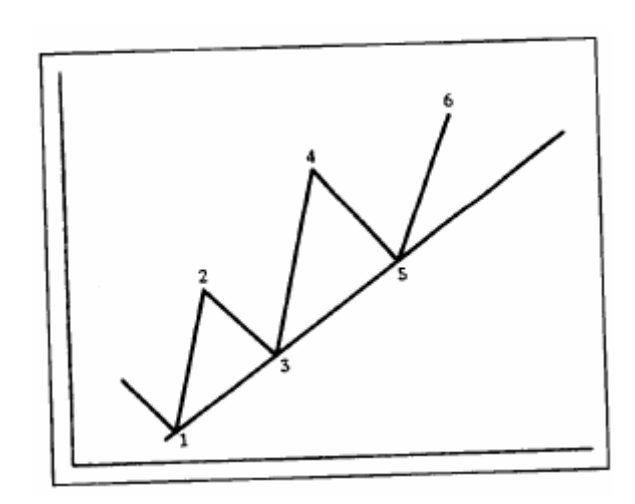

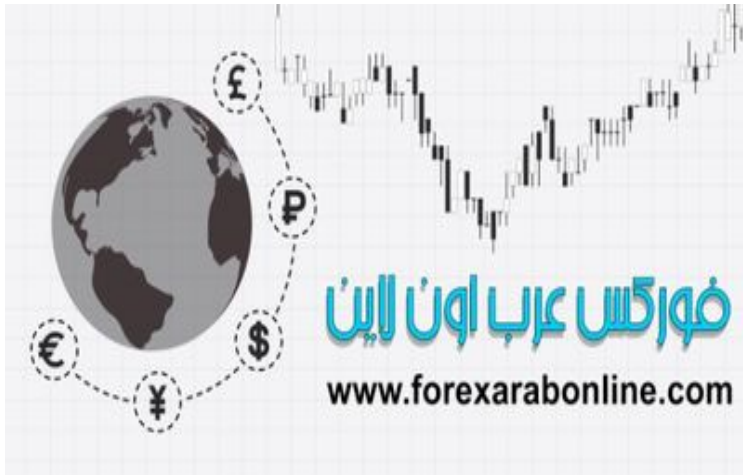

شكل (4-6أ) مثال على خط اتجاه تصاعدي. يقع خط الاتجاه التصاعدي أسفل المستويات المنخفضة التي ارتد عنها السعر. تم رسم خط الاتجاه التصاعدي مؤقتًا بين النقطتين 1 و3 حيث توجد أدنى مستويات ارتد عنها السعر، ولكن للتأكد على صحة خط الاتجاه التصاعدي كان لابد من اختبار هذا الخط لمرة ثالثة (عند النقطة 5).

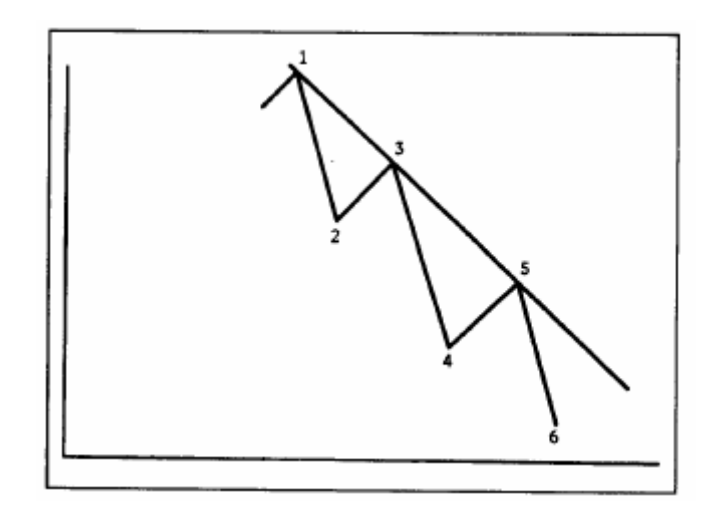

شكل (4-6 ب) خط اتجاه تنازلي تم رسمه فوق قمم السعر التنازلية. لرسم خط الاتجاه التنازلي المؤقت، تم رسم هذا الخط بين نقطتين (1 و3). ثم تم اختباره عند نقطة ثالثة (النقطة 5) للتأكد من صحته.

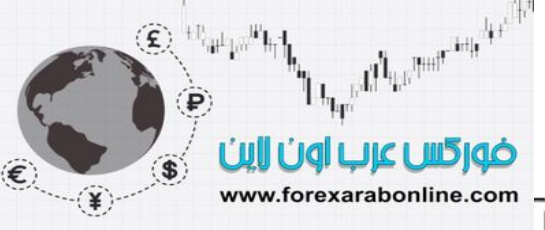

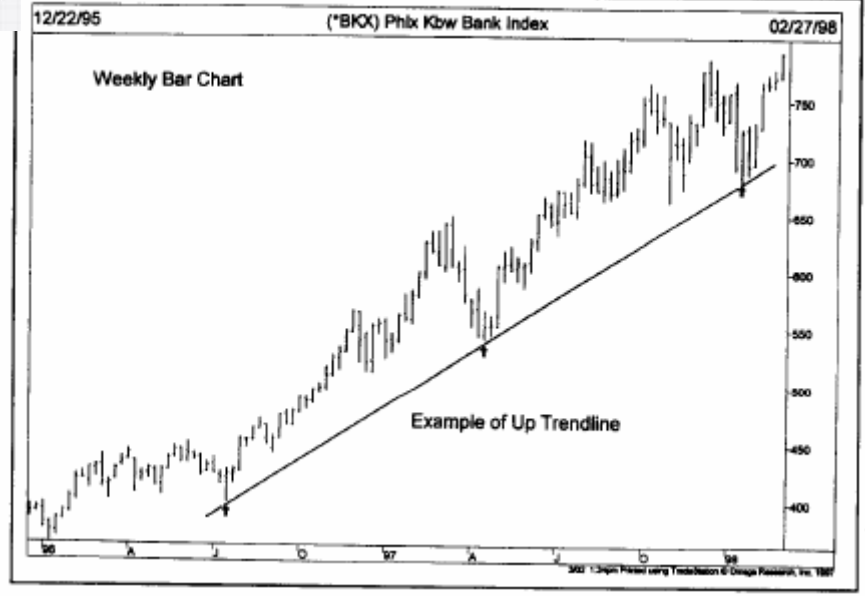

شكل (4-6 جـ) خط اتجاه تصاعدي طويل المدى. تم رسم الاتجاه التصاعدي متجهًا للأعلى، على الجهة اليمنى حيث يصل بين أدنى مستويات ارتد عنها السعر (انظر إلى السهم). ومع بداية عام ،1998 ارتد السعر مرة أخرى عن هذا الخط، وبالتالي حافظ على هذا الخط بدون اختراق.

#### **رسم خط الاتجاه**

تشبه عملية الرسم الصحيح لخطوط الاتجاه أي سمة أخرى يتسم بها الرسم البياني، وقد يكون من الضروري عادةً تجربة رسم خطوط مختلفة لإيجاد الخط الصحيح. وفي بعض الأحيان، قد يلزمنا إعادة رسم خط الاتجاه الذي يظهر بأنه هو الخط الصحيح، إلا أنه يوجد بعض الإرشادات المفيدة في البحث عن ذلك الخط الصحيح.

أولاً وقبل كل شيء، لا بد وان يكون هنـاك دليل علـى وجود اتجـاه. بمعنـى أن يكون هنـاك اثنـين علـى الأقل من مستويات السعر الأدنيي التي ارتد عنها السعر، وأن يكون السعر الأدنيي الثاني أعلى من السعر الأدنيي الأول، لرسم خط الاتجاه التصاعدي. وبالطبع، فإننا نحتاج إلى نقطتين لرسم أي خط مستقيم. ففي الشكل(6-4 أ) على سبيل المثـال، لم تتكـون عند محلل الرسم البياني ثقة كافية بـأن السعر الأدني المرتد قد تكون إلا بعدما بدأ السعر في الاتجاه للأعلي من النقطة 3، وحينها فقط تمكن من رسم خط اتجاه تصاعدي تحت النقطتين 1 و.3

وعند بعض محللي الرسم البياني، لا بد وأن يتم كسر قمة السعر عند النقطة 2 للتأكيد على الاتجاه التصاعدي قبل رسم خط الاتجاه. ويطلب البعض الآخر حركة تصحيحية بنسبة 50% للموجة 2-3 أو أن يقترب السعر من القمة التي تقع عند النقطة 2. وعلى الرغم من أن هذا المقياس قد يختلف من محلل إلى آخر ، إلا أن النقطة الأساسية التي يجب تذكر ها هي أن المحلل يرغب في التأكد بشكل كافي بأن أدنى سعر مرتد قد تكون بالفعل قبل أن يصنفه بأنـه أدنـي سعر مرتد صـالح لرسم خط الاتجاه. وبالتالي، حالما يتم تحديد مستويين متصـاعدين من أدنى الأسـعار ، يمكن حينهـا رسم خط مستقيم يصل بينهمـا وسحبه للأعلى باتجاه اليمين.

#### **الانعكاس المؤقت وخط الاتجاه الصحيح**

و عند هذا الحد، يكون لدينا خط اتجاه مؤقت. ولتأكيد صحة خط الاتجاه، لابد و أن يلامس السعر هذا الخط لمر ة ثالثة إضافية، وذلك بارتداد السعر عن هذا الخط للأعلى. وبالتالي، نلاحظ في الشكل (6-4أ)نجـاح لخط الاتجـاه التصـاعدي في الاختبار عند النقطة 5، والتي تتأكد عندها صحة هذا الخط.ويبين الشكل (6-4 ب) اتجاه تنـازلي وتتماثل فيه القواعد المطبقة على الاتجاه التصاعدي . وينجح خط الاتجاه في الاختبار عند النقطـة 5. والخلاصـة هي أننـا نحتـاج إلـي نقطتين لرسم خط الاتجاه، ونقطة ثالثة للتأكد من صحة هذا الخط

#### **آيفية استخدام خط الاتجاه**

حالما يتم تأكيد خط الاتجاه عند النقطة الثالثة، ويواصل الاتجاه التجاهه الأصلي، فإن خط الاتجاه هذا يصبح مفيدًا جدًا وسط تعدد الطرق. وكأحد المفاهيم الأساسية الخاصـة بالاتجاه، فإن الاتجاه المتحرك سوف يميل إلـى الاستمرار في الحركة. وكاستدلال علمي هذا الأمر ، فإنـه حالمـا يفرض الاتجـاه ميل معين، أو معدل معين للـسرعة، فإنـه يحـافظ عـادةً علـي نفس الانحدار . وحينئذ، لا يساعد خط الاتجاه فقط على تحديد أطر اف الأشكال التصحيحية، وإنما قد يصبح أكثر أهميـة ويخبرنـا بالوقت الذي يتغير عنده الاتجاه.

على سبيل المثال، غالبًا ما يلامس الانخفاض التصحيحي المؤكد في الاتجاه التصاعدي خط الاتجاه التصاعدي أو يصبح قريبًا منه جدًا. ولأن نية التاجر عند الاتجاه التصاعدي هي الشراء عند المستويات التي تقع عندنا الأسعار الأدنى، فإن خط الاتجاه هذا يمثل حد دعم تحت السوق، ويمكن استخدامه بالتالي كمنطقة شراء. كمـا يمكن استخدام خط الاتجاه التنـازلي آمنطقة مقاومة من أجل البيع. (انظر الشكل 4-7أ وب).

وطالما أن السعر لم يخترق خط الاتجاه، يمكن استخدامه في تحديد مناطق البيع والشراء. وعلـى أي حال، نلاحظ أن كسر خط الاتجاه عند النقطة 9 في الشكل (7-4 أ- ب) يشير إلى تغير الاتجاه، الأمر الذي يستدعي الخروج عن جميع الصفقات الواقعة في الاتجاه السابق. وغالبًا ما يتم اعتبار كسر خط الاتجاه كأحد أفضل الإشارات التحذيرية المبكرة لتغير الاتجاه.

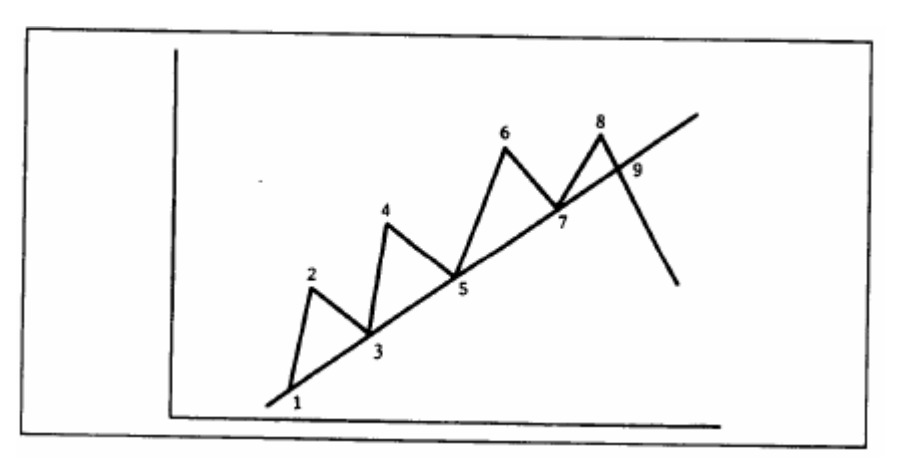

شكل (4-7 أ) حالما تكون الاتجاه التصاعدي، يمكن استخدام المستويات المنخفضة القريبة من هذا الخط كمنطقة شراء. وفـي هذا المثال، يمكن استخدام النقطة 5 و7 كمناطق للدخول في مزيد من صفقات الشراء الجديدة. وتسمى النقطـة 9 بنقطـة تصفية صفقات الشراء، والتـي تشير إلـي انعكاس الاتجاه التصاعدي.

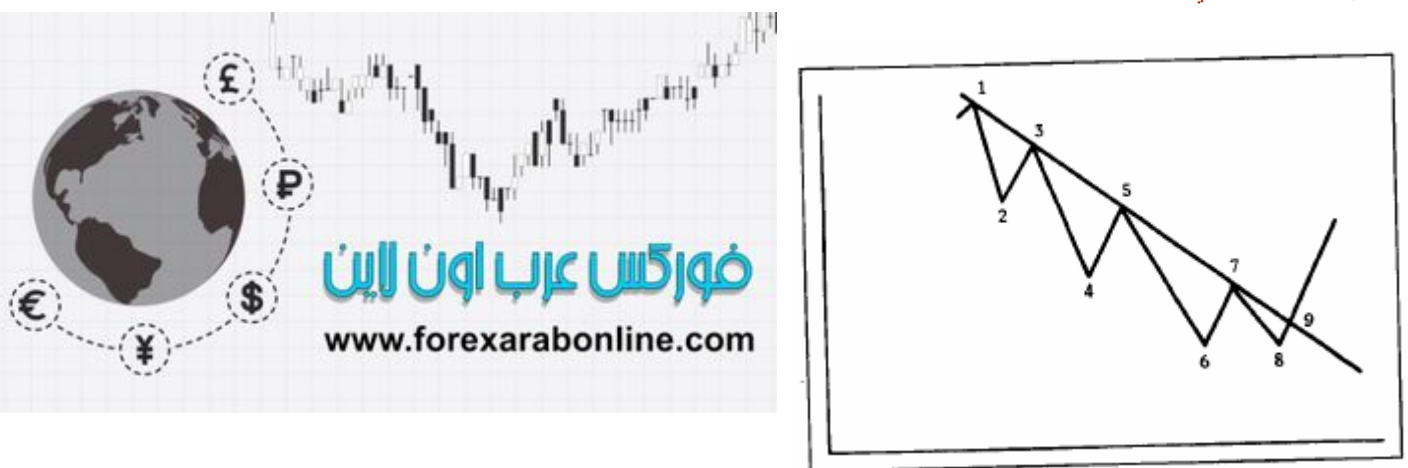

شكل (4-7 ب) من الممكن استخدام النقطتين 5 و7 كمناطق بيع. ويشير كسر السعر لهذا الخط عند النقطة 9 إلى انعكاس اتجاه هذا الخط.

#### **آيفية تحديد مدى أهمية خط الاتجاه**

دعونا الآن نناقش بعض الأمور التي تتعلق بخط الاتجاه. أولاً، مـا الذي يحدد مدى أهميـة خط الاتجاه؟ الإجابـة علـى هذا السؤال هي إجابة ثنائية، حيث تعتمد أهمية خط الاتجاه على طول الخط الذي لم يتم اختر اقه، وعدد المرات التي تم اختبار ه فيها. فيكون خط الاتجاه الذي تم اختباره ثماني مرات بنجاح على سبيل المثال -الأمر الذي يعبر على صحته- خط اتجاه أكثر أهمية من الذي تم اختباره ثلاث مرات فقط. وأيضًا، يكون خط الاتجاه المستمر تـأثيره لتسعة أشـهر أكثر أهميـة من الخط الذي استمر تأثيره لمدة تسعة أسابيع أو تسعة أيام.

#### **خطوط الاتجاه تتضمن حرآة السعر بأآملها**

في رسم الأعمدة البياني، يتم رسم خطوط الاتجاه فوق أو تحت نطاق السعر اليومي. ويفضل بعض محللي الرسم البياني رسم خط الاتجاه عن طريق توصيل أسعار الإغلاق فقط بعضها ببعض، إلا أن هذا لا يمكن اعتباره كإجراء موحد؛ فعلي الرغم من أن سعر الإغلاق هو أهم سعر خلال اليوم، إلا أنـه يمثل نموذج بـسيط من نشاط السعر خلال اليوم. أمـا تقنيـة تضمين نطاق السعر اليومي في عملية رسم خط الاتجاه، فهي تقنية تضمن احتواء نشاط السعر اليومي بالكامل، كما أنها من أكثر التقنيات استخدامًا. (انظر الشكل 8-4).

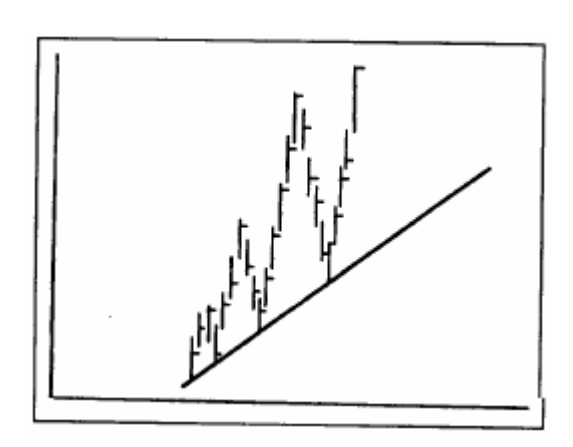

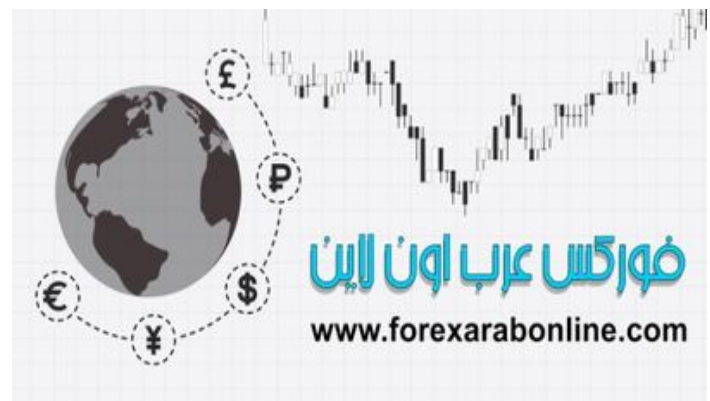

شكل (4-8) لابد أن يتضمن الرسم الصحيح لخط الاتجاه نطاق التداول اليومي.

#### **آيفية التعامل مع الاختراقات الصغيرة لخط الاتجاه**

في بعض الأحيان يقوم السعر بكسر ِ خط الاتجاه خلال اليوم، إلا أنه على الرغم من ذلك يغلق بعدها في الاتجاه الأصلي، ليترك المحللين بذلك في حالة من الشك والتساؤل حول إذا ما كان ذلك كسر \_حقيقي لخط الاتجاه أم لا. (انظر الشكل 4.9). يظهر الشكل (9-4) كيف يبدو هذا الوضع، حيث ينخفض السعر دون مستوى خط الاتجاه خلال اليوم، ويغلق بـالرغم من ذلك فوق هذا الخط التصاعدي. ولكن السؤال الذي يطرح نفسه عندها هو هل يوجد إمكانية لإعادة إمداد هذا الخط في نفس الاتجاه؟

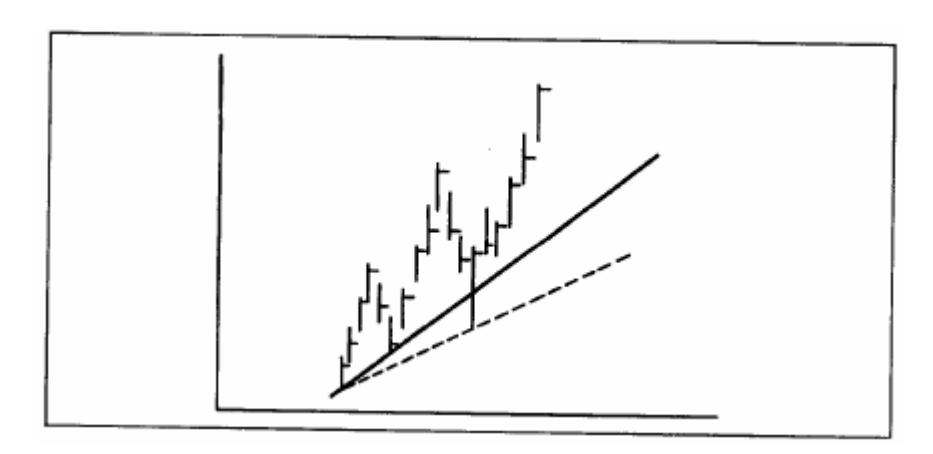

شكل (4-9) في بعض الأحيان، يتسبب كسر السعر خلال اليوم في إصابة المحلل الفني بالشك حول إذا ما كان هذا الخط لا يزال صحيحًا، أم إذا ما كان الأمر يتطلّب رسم خط اتجاه جديد. وكحل وسط لذلك، يمكن الّحفاظ على خط الاتجاه المرسوم، ورسم خط اتجاه جديد متقطع، حيث نتمكن من تحديد أيهما هو الخط الصحيح.

ولسوء الحظ، لا يوجد قاعدة ثابتة وصارمة يمكن إتباعها عند هذا الوضع؛ ففي بعض الأحيان يكون من الأفضل تجاهل هذا الكسر الصغير ، خاصة إذا أثبتت حركة السوق اللاحقة أن خط الاتجاه الأصلي لا يز ال قائمًا.

#### **ما هو الكسر الصحيح لخط الاتجاه؟**

كقاعدة عامة، يعتبر الإغلاق خلف خط الاتجاه أكثر أهمية من مجرد كسر هذا الخط خلال اليوم. إلا أنه في بعض الأحيان، قد لا يكون هناك كسر خط الاتجاه والإغلاق خلف هذا الخط غير كـافي. لذلك، يقوم أغلب المحللين الفنيين بتوظيف عدد

متنوع من معايير السعر والوقت في محاولة للفصل بين اختراقات خط الاتجاه الصحيحة، والإشـارات الخاطئـة التـي تنـذر بتغير خط الاتجاه. وكأحد الأمثلة على معايير السعر، يعتبر الكسر بنسبة 3% هو معيار يدل على أن كسر خط الاتجاه هو كسر صحيح. ويتم استخدام هذا المعيار بشكل أساسي من أجل كسر خطوط الاتجاه ذات المدى الأطول، كمـا أنـه يتطلب كسر خط الاتجاه وارتفاعه عن سعر الإغلاق بنسبة 3% على الأقل. ومن الجدير بالذكر أن قاعدة كسر خط الاتجاه بنسبة %3 لا يتم تطبيقها في بعض العقود المالية المستقبلية، مثل أسواق أسعار الفائدة.

على سبيل المثال، إذا اخترقت أسعار الذهب خط اتجاه تصاعدي أساسي عند 400\$، لا بد و أن تغلق الأسعار تحت هذا الخط بنسبة 3% من مستوى السعر في المكان الذي حدث عنده الكسر (في هذه الحالـة، يكون الإغلاق تحت خط الاتجاه بمقدار 12\$، أو عند \$388). كما يتضح أن معيار كسر هذا الخط والإغلاق تحته بمقدار 12\$ لا يمكن اعتباره معيار ملائم للتداول على المدى القصير، والذي قد يكون الكسر والإغلاق تحت خط الاتجاه بنسبة 1% معيار مناسب لـه. وتمثل قاعدة الـ 1% أحد معايير السعر أيضًا. وعلى سبيل المثال، قد يعتبر محلل الرسم البيـاني في سوق الأسـهم الكسر بمقدار نقطة كاملة كسر صحيح، وتجاهل الاختراقات الأقل من ذلك. وبالإضافة إلى ذلك، توجد بعض الحالات التي يتوقف عندها التداول عند استخدام أي نوع من هذه الفلاتر، فعندما يكون الفلتر صغير جدًا، فإنه لا يكون مفيدًا في تقليل تأثير الاختراقѧات الخاطئة. وإذا كان الفلتر كبيرًا جدًا، سوف يتم فقدان الكثير من الحركة الأولية قبل أن تعطي إشـارة كسر صـحيحة. ومرة أخرى نقول بأنه يتعين على التاجر تحديد أي نوع من الفلاتر هو الأكثر مناسبة لكل مدى من خطوط الاتجاه، والتي تسمح بوجود بعض الاختلافات في الأسواق الفردية.

ومن ناحية أخرى، يعتبر فلتر الوقت هو البديل لفلتر السعر (الذي يتطلب كسر لخط الاتجـاه بكميـة سـعرية محددة أو بنسبة معينة). ويعتبر فلتر اليومين هو فلتر الوقت الشائع الاستخدام. وبمعنى آخر لا بد وأن يغلق السعر خلف خط الاتجاه لمدة يومين، وذلك لتأكيد صحة كسر خط الاتجاه. وبالتالي، لكسر خط اتجاه تصاعدي، لا بد وأن تغلق الأسعار تحت خط الاتجاه لمدة يومين متتاليين. و على ذلك، لا يمكن أخذ الكسر ليوم واحد في عين الاعتبار . ومن الجدير بالذكر أن قاعدة 1-3% وقاعدة اليومين يمكن تطبيقها في عملية كسر مستويات الدعم والمقاومـة الهامـة، ولـيس فـي خطـوط الاتجـاه الأساسية أيضًا. كما يوجد فلتر وقتي آخر يتطلب الإغلاق يوم الجمعة خلف خط الاتجاه الأساسي وذلك بهدف تأكيد حدوث إشارة أسبوعية للاختراق.

#### **آيفية انعكاس أدوار خطوط الاتجاه**

كنا قد ذكرنا في وقت سابق بأن مستويات الدعم والمقاومة تصبح العكس حالما يتم اختراقها. ويمكن تطبيق نفس هذه القاعدة على خطوط الاتجاه. (انظر الشكل 1-4 أ- جـ). وبمعنى أخر، يتحول خط الاتجاه التصاعدي (خط الدعم) إلى مستوى مقاومة عادةً حالما يتم اختراقه بشكل صحيح، كما يتحول خط الاتجاه التنازلي (خط المقاومة) إلى خط دعم حالمـا يتم اختراقه بشكل صحيح. ولذلك يكون من الأفضل رسم خط الاتجاه ممتدًا باتجاه اليمين على الرسم البياني بقدر الإمكان وحتى وإن حدث وتم اختراقه. ومن المدهش أن نرى إلى أي مدى تلعب خطوط الاتجاه دور الدعم والمقاومة مرة أخرى في المستقبل، ولكن بشكل عكسي.

#### **المتضمنات القياسية لخطوط الاتجاه**

من الممكن استخدام خطوط الاتجاه في تحديد أهداف السعر ، والتي سنتحدث عنهـا كثيرًا فـي الفصلين القـادمين علـي نمـاذج الأسعار.

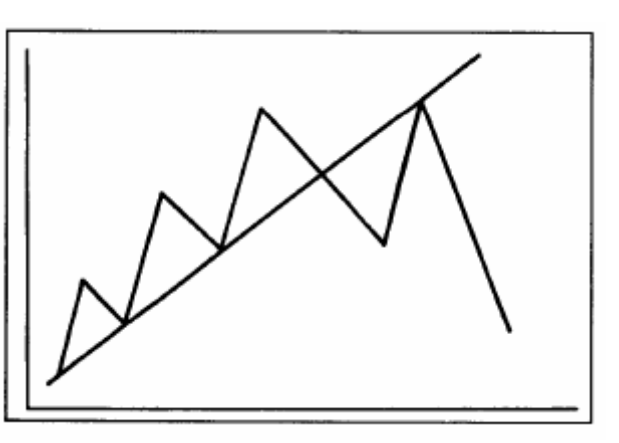

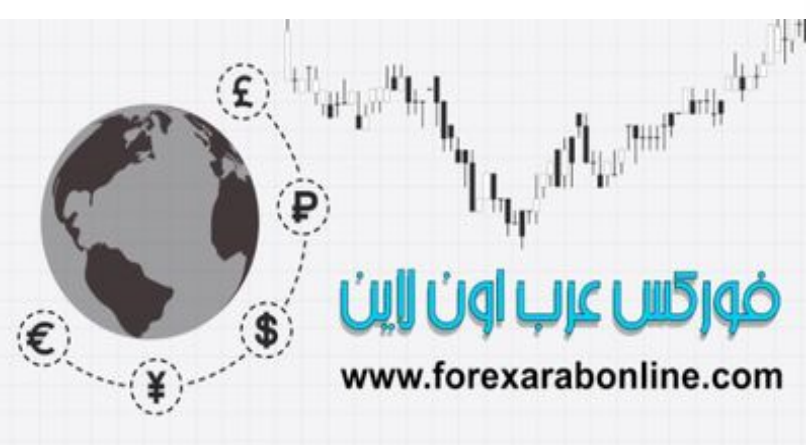

شكل (4-10 أ) مثال على خط اتجاه تصاعدي (مستوى دعم) تحول إلى مستوى مقاومة. بعد أن يقوم السعر بكسر مستوى الدعم، عادةً ما يعمل آمستوى مقاومة عند حدوث أي ارتفاع للسعر.

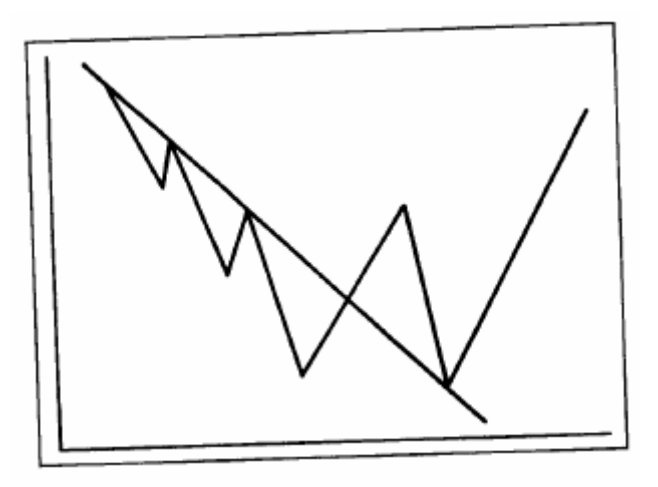

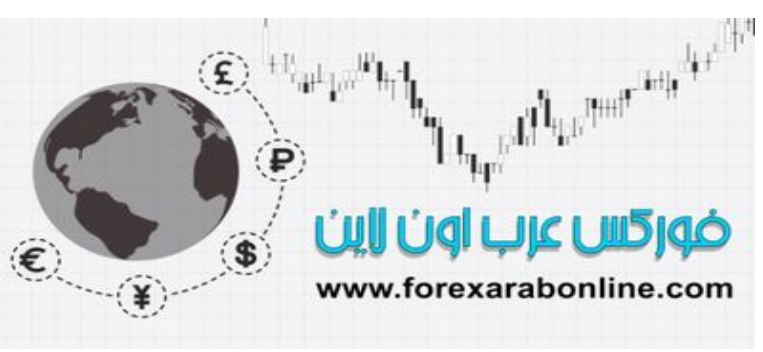

شكل (4-10 ب) غالبًا ما يتحول خط الاتجاه التنازلي إلى مستوى دعم بعد اختراقه للأعلى.

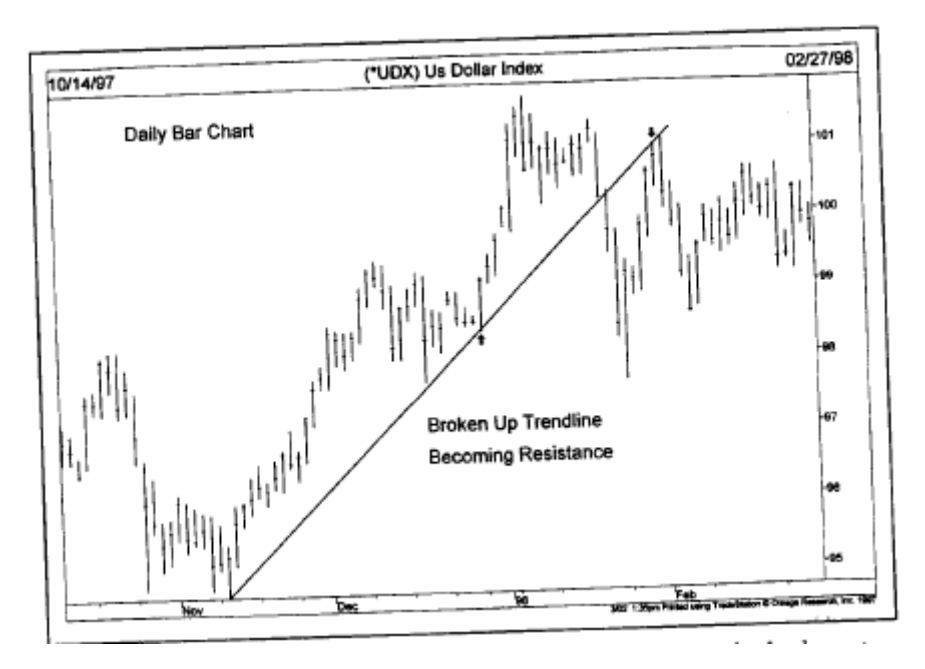

شكل (4-10 جـ) مثال على خط اتجاه قد انعكس دوره أيضًا. في هذا الرسم البياني، تحول خط الاتجاه إلى مستوى مقاومة بعد اختراقه، وذلك عندما ارتفع السعر بعد الاختراق.

وفي الحقيقية، فإن بعض أهداف السعر تنبع من نماذج السعر المختلفة والتي تشبه نموذج السعر الذي سوف نغطيه هنـا مـع خطوط الاتجاه. وكما ذكرنا قبل ذلك، حالما يتم كسر خط الاتجاه، عادة ما تتحرك الأسعار خلف خط الاتجاه بمقدار مسافة تتساوى مع المسافة العمودية التي حققتها الأسعار على الجانب الآخر من خط الاتجاه قبل انعكاسه.

وبمعنى آخر، إذا تحركت الأسعار في اتجاه تصاعدي سابق بمقدار 50\$ فوق خط الاتجاه التصاعدي (يتم القياس عموديا)، يكون حينها من المتوقع انخفاض السعر بمقدار 30\$ أيضًا تحت خط الاتجاه بعد اختراقه. وفي الفصل التالي من هذا الكتاب، سوف نرى على سبيل المثال أن هذه القاعدة القياسية المستخدمة على خط الاتجـاه هي نفس الطريقة التي يمكن استخدمها على نموذج السعر المشهور "هيد آند شولدرز" المنعكس، حيث تكون المسافة من "الّهيد" إلى "النـيكلاينّ" هي نفس المسافة خلف هذا الخط عندما يتم اختراقه.

#### **قاعدة المروحة (Principle Fan (**

يوجد هناك استخدام آخر لخط الاتجاه جدير باهتمامنـا، وهو قاعدة المروحة. (انظر الشكل 11-4 أ- جـ) ففي بعض الأحيان، بعد كسر خط الاتجاه التصاعدي، تنخفض الأسعار قليلاً قبل أن ترتفع مرة أخرى عائدة على خط الاتجاه التصاعدي القديم من الأسفل (والذي أصبح خط مقاومة بعد عملية الاختراق). ونلاحظ فـي الشكل (11-4 أ )كيفية ارتفاع الأسعار وفشلها في التغلب على الخط 1 وبالتالي من الممكن رسم خط اتجاه ثـاني (خط الاتجاه 2)، والذي تم اختراقه أيضًا.

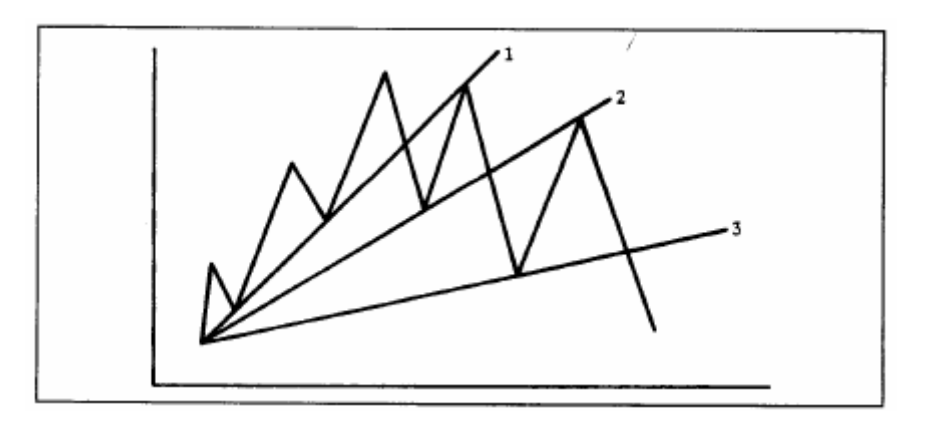

شكل (4-11 أ) مثال على قاعدة المروحة، حيث يشير كسر الخط الثالث إلى انعكاس الاتجاه. لاحظ أيضًا أن الخطين 1و3 الذين تم اختراقهما قد تحولا إلى مستويا مقاومة.

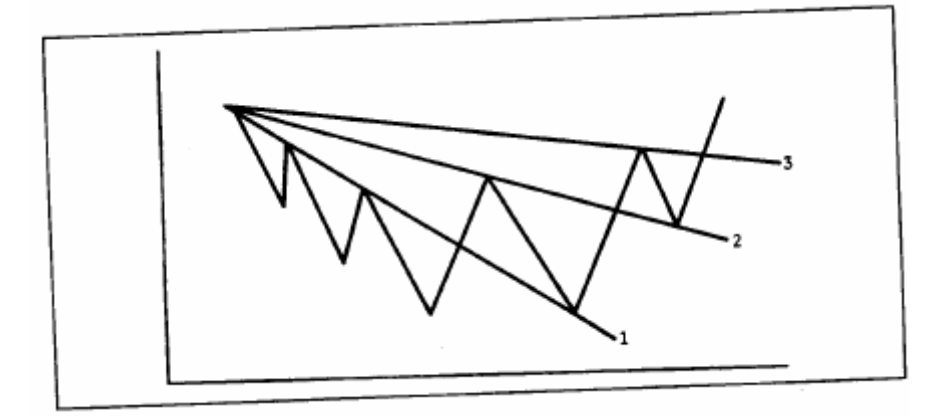

شكل (4-11 ب) مثال على قاعدة المروحة بالأسفل، حيث يعتبر كسر الخط الثالث إشارة بانعكاس اتجاه السعر إلى الاتجاه التصاعدي. لاحظ أن الخطين 1 و2 الذين تم اختراقهما قد تحولا إلى مستويا دعم.

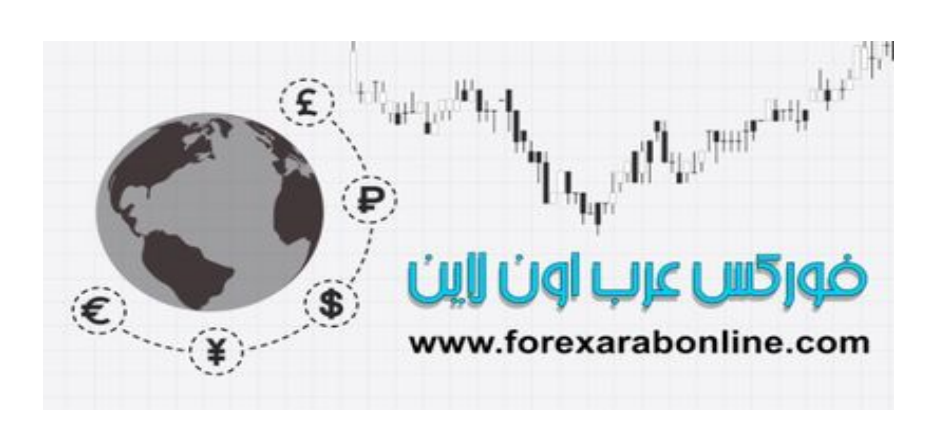

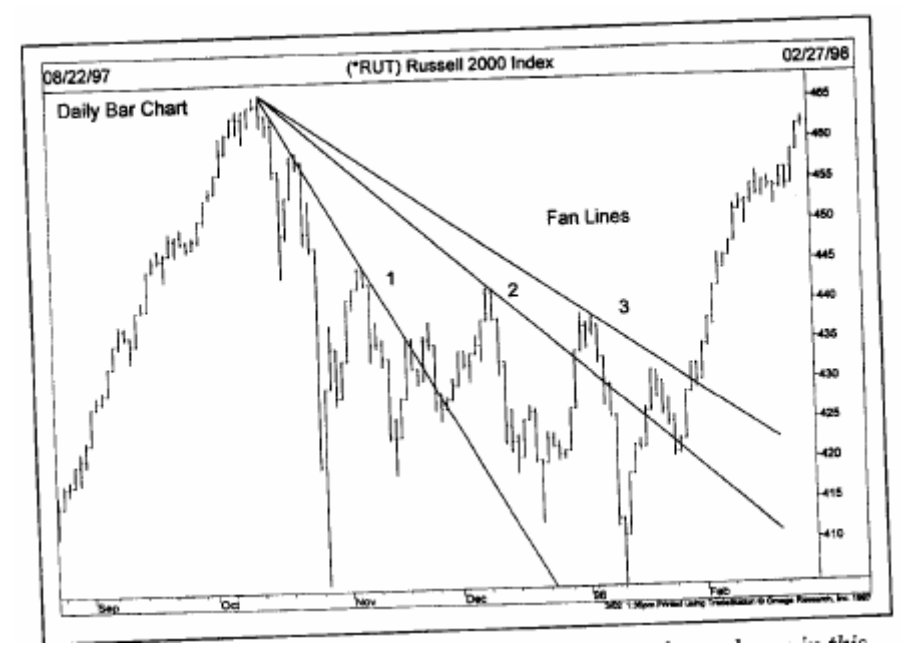

شكل (4-11 جـ) في هذا الرسم البياني، تم رسم شكل المروحة بحيث تلامس ثلاث قمم سعرية متتالية. عادةً ما يشير كسر الخط الثالث إلى تحول اتجاه السعر إلى الاتجاه التصاعدي.

وبعد فشله لمرة الثانية في الارتفاع، يمكن رسم خط اتجاه ثالث (الخط 3). وعادة ما يكون كسر هذا الخط الثالث إشارة إلى أن الأسعار تتجه للأسفل. وفي الشكل 11-4 ب، يعتبر كسر خط الاتجاه التناز لي الثالث (الخط 3) إشارة بظهور خط اتجاه تصاعدي جديد. وفي هذه الأمثلة، يمكنك ملاحظة كيف أن خطوط الدعم التي تم اختراقها مسبقًا قد تحولت إلى خطوط مقاومة، وأن المقاومة قد تحولت إلى دعم. ومن الجدير بالذكر أن مصطلح "قاعدة المروحة" يرجع إلى مظهر الخطوط التي تتشكل بالتدريج، والتي تشبه المروحة. وأخيرًا، لا بد من المهم أن نتذكر دائمًا هنـا بـأن كسر الخط الثالث هو إشـارة صحيحة لانعكاس خط الاتجاه.

#### **أهمية الرقم ثلاثة**

عند فحص الثلاثة خطوط التي تتكون من أجل تطبيق قاعدة المروحة عليها، من المثير أن نلاحظ كيف يظهر الرقم ثلاثـة في الغالب في دراسة التحليل الفني، وأهمية الدور الذي يلعبه في العديد من طرق التحليل الفني. فعلى سبيل المثال، تѧستخدم قاعدة المروحة ثلاثـة خطوط، وعادة ما يكون للسوق التصاعدي والسوق التنـازلي ثلاثـة أوجه أساسية (نظريـة "داو"، ونظرية "اليوت واف")، كما يوجد ثلاثة أنواع من الفجوات (سوف يتم تغطية موضوع الفجوات فـي وقت لاحق)، وتوجد ثلاثة قمم بارزة في بعضًا من نماذج السعر المنعكسة والشائعة الاستخدام، مثل: القمة الثلاثية "تريبل توب"، ونموذج "هيد آند شولدرز"، كما يوجد ثلاثة أنواع مختلفة من خط الاتجاه (أساسي، وثانوي، وصغير)، وثلاثـة اتجاهات لخط الاتجاه (تصاعدي، وتنازلي، وجانبي)، ومن بين نمـاذج السعر المستمرة بشكل عـام، توجد ثلاثـة أنـواع مـن المثلثات (المتطابقـة، والتصاعدية، والتنازلية)، كما يوجد ثلاثـة مصادر للمعلومات (السعر، وحجم التداول، والعقود المفتوحة). ومهما كان السبب، فإن الرقم ثلاثة يلعب دورًا بارزًا جدًا في نطاق التحليل الفني.

#### **الانحدار النسبي لخط الاتجاه**

يعتبر الانحدار النسبي لخط الاتجاه شيئًا هامًا أيضًا. فبشكل عام، تقترب خطوط الاتجاه التصاعدية الأكثر أهمية من درجة انحدار مقدار ها 45 درجة. ويقوم بعض محللي الرسم البياني برسم خط ينحدر عن أعلي سعر أو أدني بدرجة انحدار 45 درجة، ويستخدمون هذا الخط على انه خط اتجاه أساسي. ويذكر أن الخط المنحدر بمقدار 45 درجـة كـان من احد التقنيـات التي يفضلها "دبليو. دي. جان"، حيث يعكس هذا الخط الوضع الذي ترتفع فيه الأسعار أو تنخفض بنسبة معينة تتوازن فيها السعر والوقت بشكل مثالي.

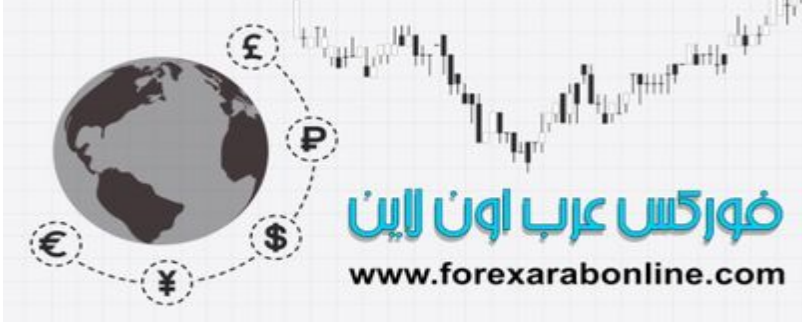

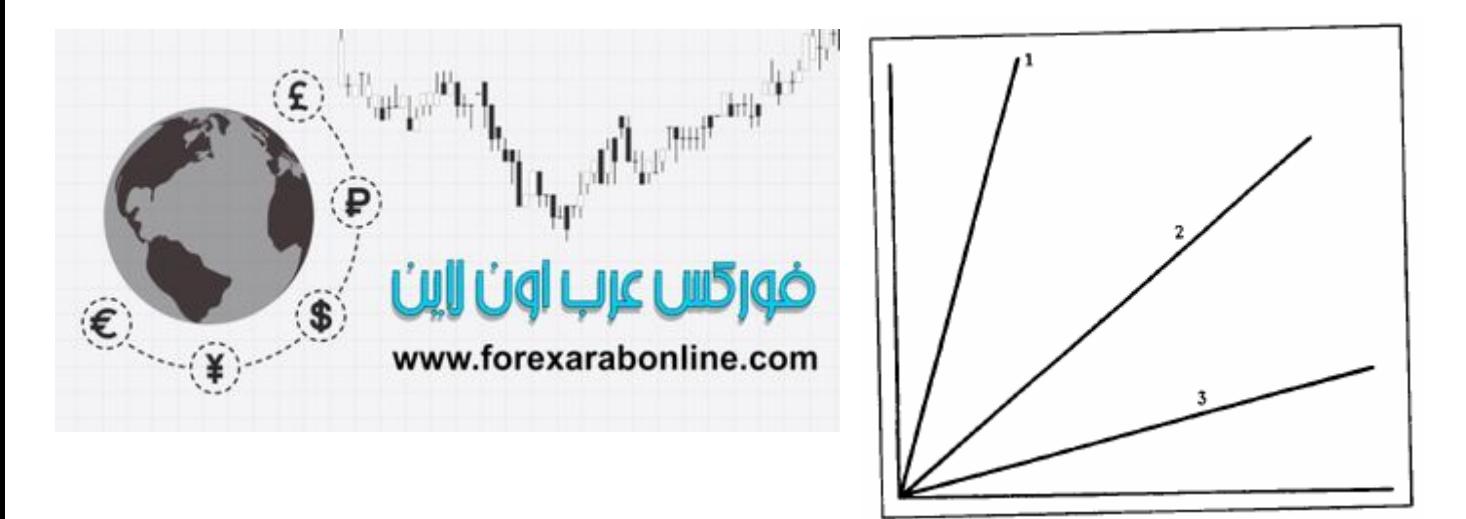

شكل (4-12) غالبًا ما تظهر خطوط الاتجاه الصحيحة بدرجة انحدار مقدار ها 45 درجة تقريبًا (انظر الخط رقم 2). أما إذا كان خط الاتجاه شديد الانحدار ، فإن هذا يعني أن هذا الخط غير قابل للاستمرارية (انظر الخط 1). أما إذا كان خط الاتجاه يميل إلى الاستواء أكثر ، فإن هذا يعني أن خط الاتجاه ضعيفًا جدًا ومشكوك فيه. لذلك، يستخدم المحللون الفنيون خطوط الاتجاه ذات درجة انحدار مقدارها 45 درجة عن القمة أو القاع، كخطوط اتجاه أساسية.

وإذا كان خط الاتجاه شديد الانحدار (انظر الخط 1 في الشكل 21-4)، فإن هذا يشير عادةً إلى أن السعر يرتفع بشكل متسارع للغاية، وان هذا الارتفاع المنحدر الحالي لن يكون قابل للاستمرارية. وقد يكون كسر هذا الخط الشديد الانحدار ليس إلا رد فعل لخط اتجاه أكثر قابلية للاستمرار ينحدر بدرجة 45 درجة (الخط 2). أمـا إذا كـان خط الاتجـاه منبسط جدًا (خط الاتجاه 3)، فقد يشير ذلك إلى أن خط الاتجاه التصاعدي ضعيف جدًا ولا يمكن الوثوق به.

#### **آيفية تعديل خطوط الاتجاه**

في بعض الأحيان تتطلب خطوط الاتجاه بعض التعديل لتناسب تباطؤ أو تسار ع خط الاتجاه. (انظر الشكل 4-13 و4-14أ وب). على سبيل المثال، كما يظهر في الحالة السابقة، إذا تم كسر خط اتجاه منحدر ، فمن الممكن حينها رسم خط اتجاه أقل سر عة. وإذا كان خط الاتجاه شديد الانبساط، فمن الممكن إعادة رسمه بزاوية أكثر انحدارًا. ويظهر الشكل 3.14 كسر خط اتجاه أكثر انحدارًا (الخط 1)، وكيف أن ها الوضع يتطلب رسم خط اتجاه أقل سرعة (الخط 2).

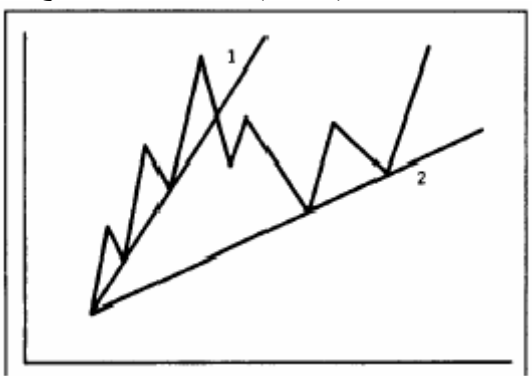

شكل (3-4) مثال على خط اتجاه تصاعدي في غاية الانحدار (الخط1). غالبًا ما يكون كسر خط الاتجاه الشديد الانحدار هو إشارة على تحول خط الاتجاه التصاعدي إلى خط اتجاه تصاعدي أيضًا لديه قابلية أكثر للاستمرار (خط 2).

في الشكل (14-4أ)، يظهر خط الاتجاه الأساسي (الخط 1) شديد الانبساط، وتم إعادة رسمه بزاويـة أكثر انحدارًا (الخط اًما خط الاتجاه التصاعدي المتسارع، فيتطلب رسم خط منحدر أما خط الاتجاه الذي يبتعد كثيرًا عن حركـة السعر ، فإن ال استخدامه يكون قليلاً جدًا في تتبع الاتجاه.

وفي حالة تسارع خط الاتجاه، من الممكن رسم العديد من خطوط الاتجاه في بعض الأحيان بزوايا أكثر انحدارا. وعن تجربتي الشخصية عندما تكون خطوط الاتجاه الأكثر انحدارا خطوط ضرورية فمن الممكن اللجوء إلى أداه أخرى-المتوسط المتحرك (Average Moving – (

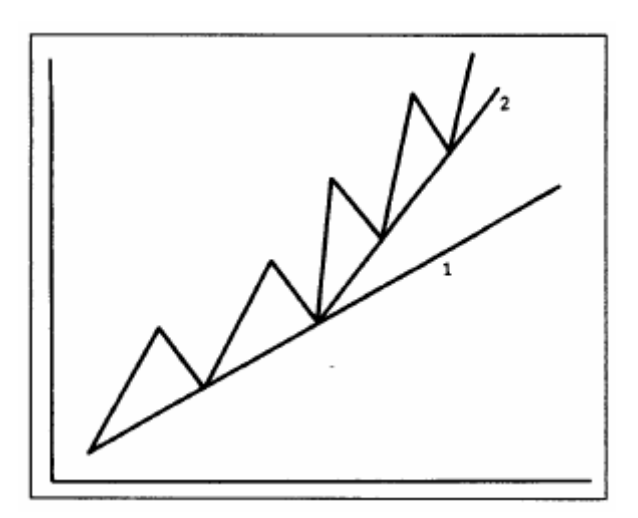

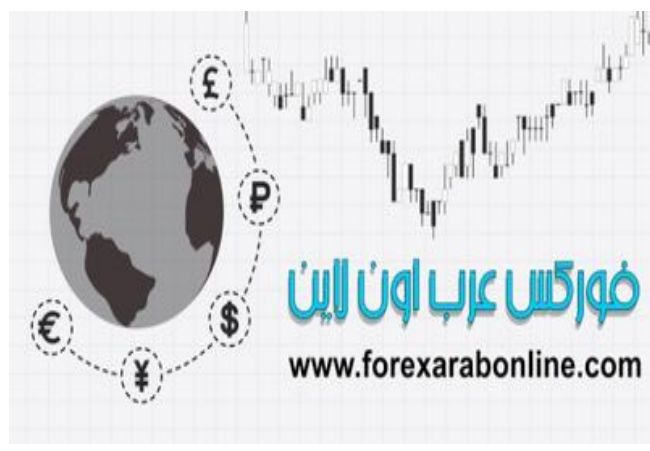

شكل (4-13 أ) مثال على خط اتجاه تصاعدي منبسط للغاية (الخط 1)، حيث يشير هذا الخط إلى اتجاه تصاعدي شديد البطء. وبالتالي، من الممكن رسم (الخط 2) كخط أكثر صحة للاتجاه التصاعدي.

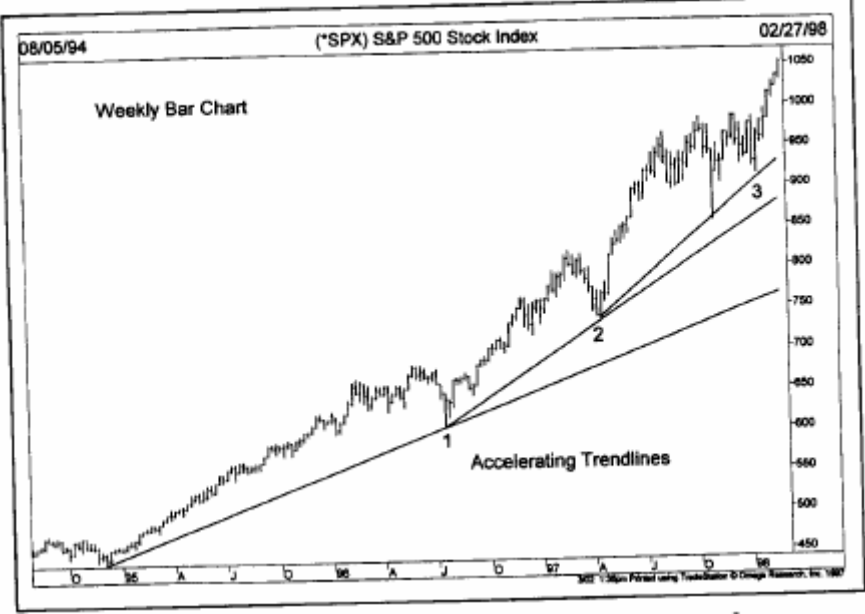

شكل (4-13 ب) ۖ خط الاتجاه التصاعدي في الرسم البياني يتطلب رسم خطوط اتجاه أكثر انحدارًا . ويعتبر الخط الأكثر انحدارًا هو الخط الأكثر أهمية.

ومن أحد المميزات لاستخدام العديد من الأنواع المختلفة من أدوات التحليل الفنـي هـي القدرة علـي اختيار أكثر الأدوات ملائمة لوضع ما. وفي هذا الكتاب قمنا بتغطية جميع أدوات التحليل الفني والتي تعمل جيدا في أوضـاع معينـة، ولكنهـا لا تعمل جيدا جدا في أوضاع أخرى. وبتوفر مستودع من أدوات التحليل الفنـي يمكن الرجوع إليهـا، باستطاعة المحلل الفنـي تغيير أداة ما بشكل سريع والانتقال إلى أداه أخرى قد تعمل بشكل أفضل في الوضع المعطى. ويعتبر خط الاتجاه المتѧسارع هو أحد الحالات التي يكون فيها المتوسط المتحرك (Moving Average) أكثر فائدة من رسم سلسلة من خطوط الاتجاه الأكثر انحدار ا

ولأن هناك درجات مختلفة من الاتجاه والتي يمكن أن يكون لها تأثير في أي وقت، فإن هنـاك حاجـة لوجود خطـوط اتجـاه مختلفة لقياس هذه الاتجاهات المتعددة. فعلى سبيل المثـال، يقوم خط الاتجـاه التصـاعدي الأساسـي بربط نقـاط تمثـل أدنـي

الأسعار في الاتجاه التصاعدي الأساسي، في الوقت الذي يمكن فيه استخدام خط أقصر وأكثر حساسية للتذبذبات الفرعية. ويمكن لهذا الخط القصير قياس حركات السعر على المدى الأقصر (انظر الشكل 15-4)

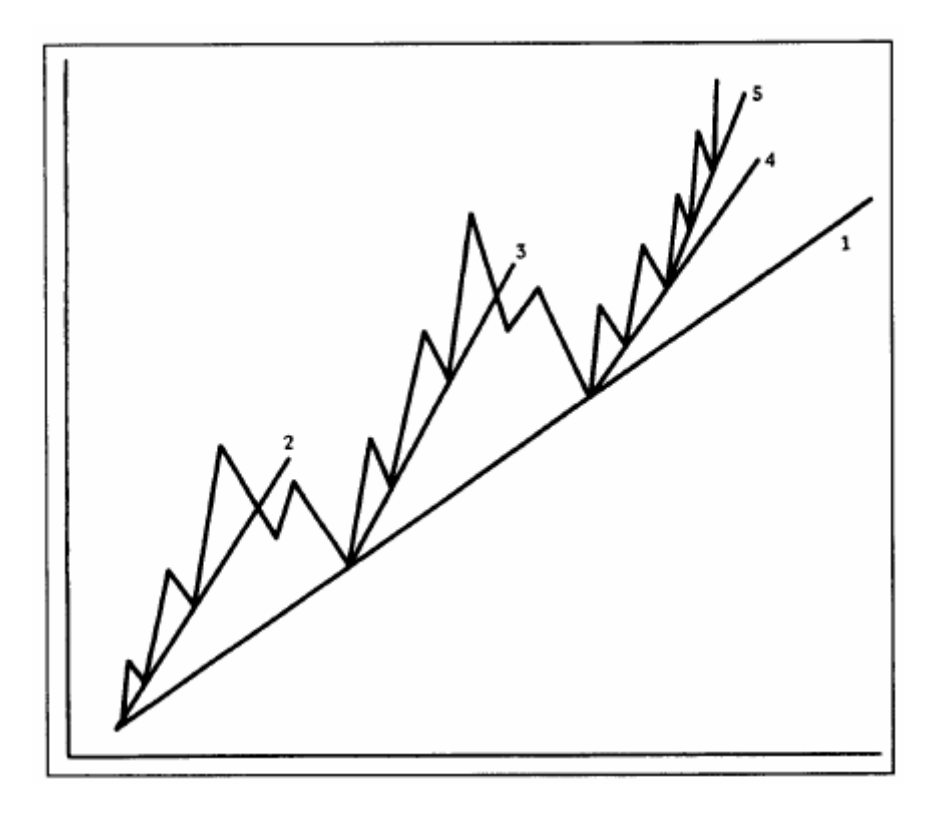

شكل (4-15) خطوط اتجاه مختلفة توضح الدرجات المختلفة للاتجاه. يمثل الخط 1 في المثال الموضح خط الاتجاه التصاعدي الأساسي، والذي يوضحُ الاتجاه التصاعدي الأساسي. وتمثّل الخطوط 2 و3 و4 اتجاهات تصاعدية ثانوية. أما الخط 5 فيمثل الاتجاه ذو المدى الأقصر (ضمنَ الاتجاه الثانوي الأخير). ومن هنا يتضح لنا أن المحللين الفنيين يستخدمون أكثر من خط اتجاه في الرسم البياني الواحد.

#### **خط قناة السعر (Line Channel The (**

يعتبر خط قناة السعر أوخط الارتداد كما يُسمى في بعض الأحيان، وتقنية مفيدة أخرى من تقنيات خط الاتجاه. ففي بعض الأحيان تنحصر الأسعار بين خطين متوازيين – خط الاتجاه الأساسي وخط القنـاة. وعندما يدرك المحلل الفنـي بأنـه يوجد قناة، فمن الممكن استخدام هذه المعلومة للربح.

ويتميز خط القنـاة ببساطته النسبية. ففـي الاتجـاه التصـاعدي( انظـر الشكل 16-4 أ)، نقوم أولا برسم خط اتجـاه تصـاعدي أساسي يصل بين أدنى المستويات.

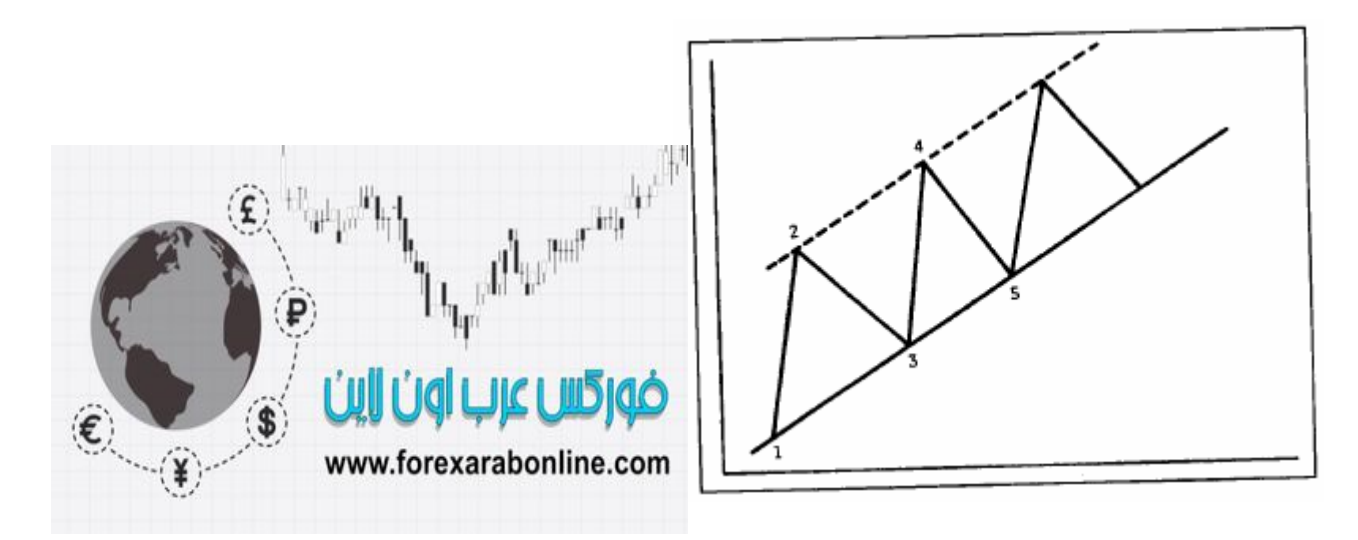

#### موقع فوركس عرب اون لاین<br>*م مصناح*م *احد صناعیان https://forexarabonline.com/*

شكل (4-16 أ) مثال على خط قناة. حالما نتمكن من رسم خط الاتجاه التصاعدي الأساسي (بين النقطتين 1و3)، يمكننا رسم خط القناة (كخط متقطع) عند أول قمة سعر (النقطة 2)، والذي يكون موازي لخط الاتجاه التصاعدي الأساسي.

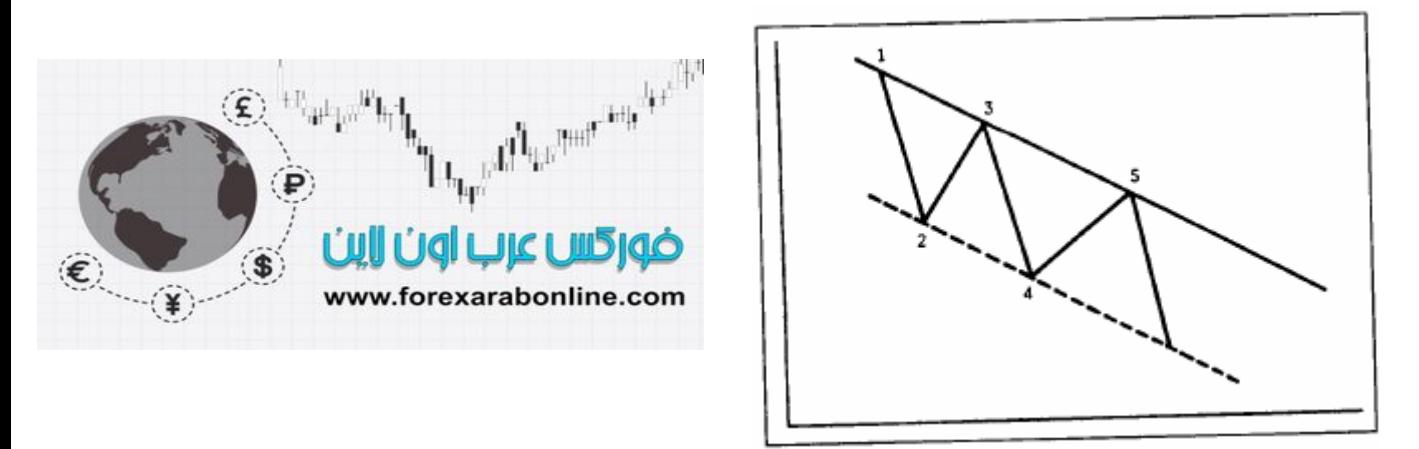

شكل (4-16 ب) مثال يوضح خط قناة السعر في الاتجاه التنازلي. تم رسم خط قناة السعر بالاتجاه التنازلي عند تكون أول قاع عند النقطة ،2 وذلك بشكل متوازي من خط الاتجاه التنازلي الأساسي (بين 1 و3). غالبًا ما يستمر السعر محصورًا بين هذين الخطين داخل هذه القناة.

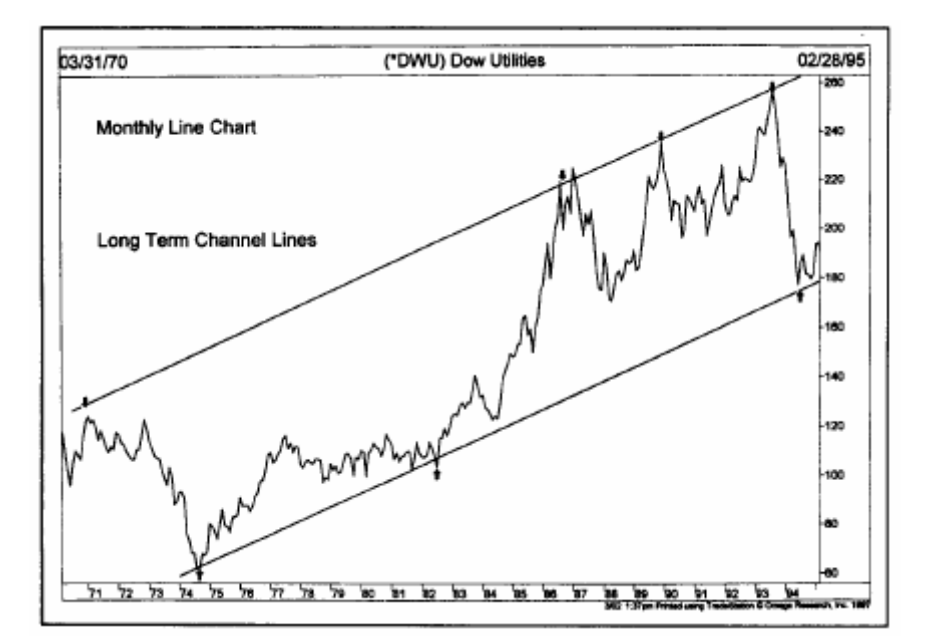

شكل (4-16 جـ) لاحظ كيف أن الأسعار تتذبذب بين الحد العلوي والسفلي من قناة السعر الممتدة على مدار 25 عام. تكونت قمم السعر التي حدثت عام 1987، 1999، 1993 عند الحد العلوي تمامًا من القناة. كما ارتد السعر عام 1997 عندما لامس الحد السفلي من القناة.

وبعد ذلك نقوم برسم خط منقط من أول قمة بارزة (النقطة 2)، والذي يكون موازيا لخط الاتجاه التصاعدي الأساسي، بحيث يتجه كلا من الخطين للأعلى اتجاه اليمين، مكونين قناة. وإذا وصل الارتفاع التالي للسعر إلى خط القناة وارتد منه (عند النقطة 4)، حينها قد يكون هناك قنـاة. وإذا انخفضت الأسعار مرة أخرى إلـى خط الاتجاه الأساسي( عند النقطة 5)، حينها تكون هناك قناة موجودة. ويمكن تطبيق نفس هذه الحقيقة على الاتجاه التنѧازلي ( الѧشكل 4-16 ب) ، ولكن يكون ذلك بالطبع في الاتجاه المعاكس

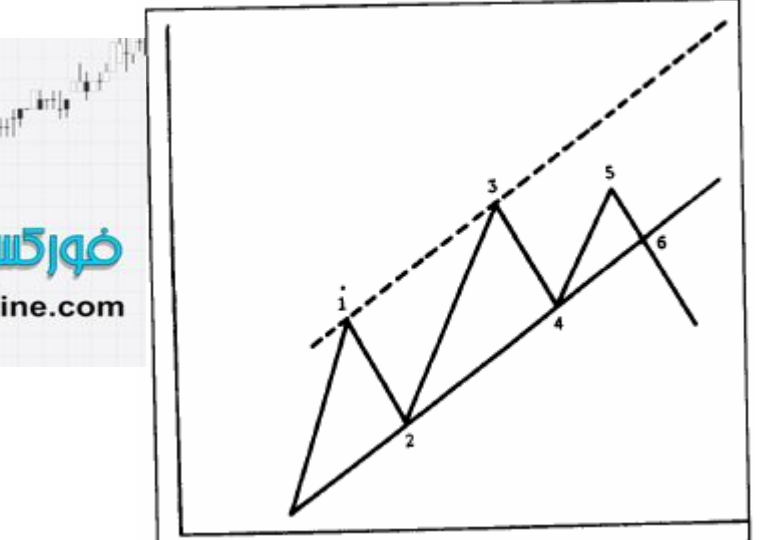

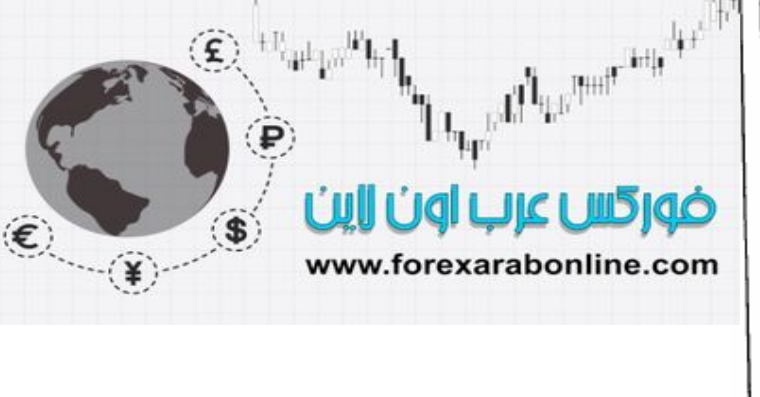

شكل (4-17) غالبًا ما يكون فشل السعر في الوصول إلى الحد العلوي من قناة السعر إشارة مبكرة على احتمالية قيامه بكسر الحد السفلي من القناة. لاحظ أن السعر فشل عند النقطة 5 في الوصول إلى الحد العلوي من قناة السعر ، ثم قام بكسر خط الاتجاه التصاعدي الأساسي (الحد السفلي من القناة) للأسفل.

ولا بد أن القارئ سوف يلاحظ قيمة هذا الوضع، حيث يمكن استخدام خط الاتجـاه التصـاعدي الأساسـي للبدء فـي صـفقات شراء جديدة. كما يمكن استخدام خط القناة لجني الأرباح على مدى قصير . وقد يستخدم الكثير من التجار خط القناة للبدء صفقات بيع، على الرغم من أن التداول في الاتجاه المعاكس وخط الاتجاه السائد قد يكون خطرا وقد يكون وسيلة مكلفة. وفي حالة خط الاتجاه الأساسي الأطول، تبقى القناة بدون كسر وغالبا ما تنجح عند اختبار ها، وعندئذ تصبح هذه القناة أكثر أهمية ويمكن الاعتماد عليها.

يشير كسر خط الاتجاه الأساسي إلى حدوث تغير هلم في الاتجاه، إلا أن كسر خط القناة التصاعدي له معنى معـاكس تمامـا، حيث يشير إلى تسار ع الاتجاه القائم. ويرى بعض التجار كسر الحد العلوي للاتجاه التصاعدي سببا لزيادة صفقات الشراء.

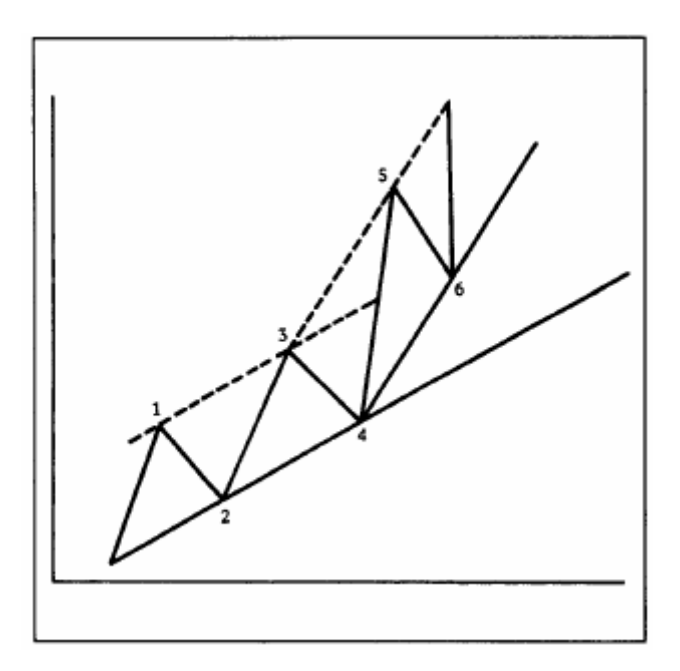

شكل (4-18) عندما يتمكن السعر من آسر الحد العلوي من قناة السعر (عند النقطة 5) يقوم المحلل الفني بإعادة رسم خѧط الاتجѧاه الأساسѧي، بحيث يجعله موازي لخط القناة الجديد. بمعنى آخر، تم رسم الخط 6-4 بشكل موازي للخط .5-3 وبسبب تسارع الاتجاه التصاعدي، فالأغلب أن يتبع ذلك تسارع خط الاتجاه التصاعدي أيضًا.

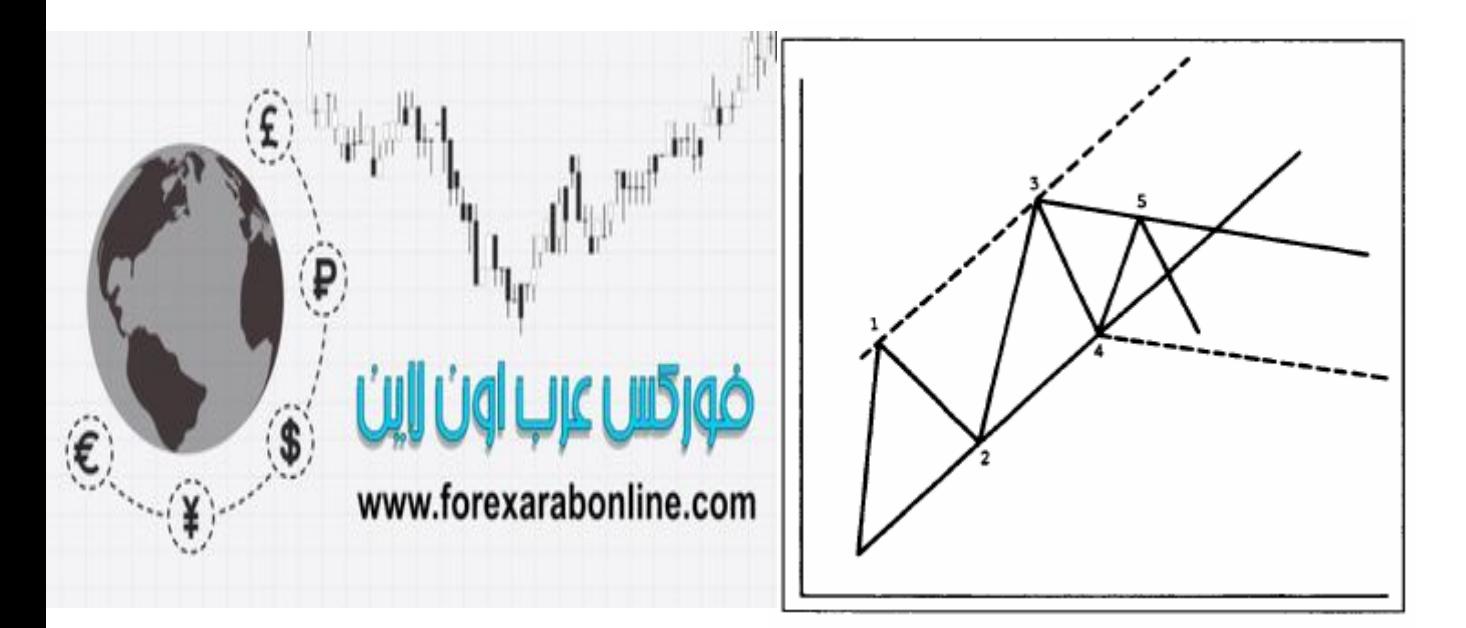

شكل (4-19) عندما فشل السعر في الوصول إلى الحد العلوي من قناة السعر، وتم رسم خط اتجاه تنازلي يصل بين قمتي السعر المتنازلتين (بين 3 و5)، تم حينها رسم خط اتجاه تنازلي مؤقت من النقطة 4 (بحيث توازي الخط الواصل بين 3 و5)

وتوجد طريقة أخرى لاستخدام أداة القناة، وهي التعرف على إشارة تشير إلى ضعف الاتجاه، عندما يفشل السعر في الوصـول إلـى خط القنـاة. فـي الشكل (17-4) قد يكون فشل الأسـعار فـي الوصـول إلـى قمـة القنـاة (عند النقطـة5) إشـارة تحذيرية مبكرة بان الاتجاه في حالة انعكاس، ويزيد ذلك من فرص كسر خط الاتجاه التصاعدي الأساسي. وكقاعدة عامـة، فإن الفشل في أي حركة لها قناة السعر في الوصول لأحد جانبي القناة، يشير عادة إلى أن الاتجاه في وضـع التحوّل، ويزيد ذلك من احتمالية كسر الجانب الآخر من القناة.

ومن الممكن استخدام القناة أيضا لتعديل خط الاتجاه الأساسي (انظر الشكل 18-4، 19-4) فإذا تحركت الأسعار فوق خط قناة تصاعدي بقدر كاف، فإن هذا يشير عادة على قوة الاتجاه. وعندها يقوم بعض محللين الرسم البياني برسم خط اتجاه تصاعدي أساسي أكثر انحدارا يبدأ من آخر أدنى مستوى مرتد موازي لخط القناة الجديد ( كمـا هو واضـح فـي الشكل 18-4) وغالبـا يكون أداء خط الدعم الجديد الأكثـر انحدارا أفضل من الخط القديم . وعلـي نحو مشابه فـإن فشل أي اتجـاه تصاعدي للوصول إلى الحد العلوي من القناة يبرر رسم خط دعم جديد أسفل أخر أدنـى سـعر ممتد موازي لخط المقاومـة الجديد فوق أخر قمتين( كما هو مبين في الشكل 19-4).

وتتضمن خطوط القناة بعض المتضمنات القياسية. فحالمـا يتم كسر السعر ليخرج عن قنـاة السعر القائمـة، فعادة مـا تبتعد الأسعار لمسافة تتساوى من اتساع القناة. وبالتالي، يمكن للمستخدم قياس اتساع القناة ببساطة، ثم يصور المسافة التي ابتعد بها السعر عن النقطة التي اخترق بها أيًا من الخطين.

ولابد أن نأخذ في عين الاعتبار على نحو دائم، بأن خط الاتجاه الأساسي هو أكثر الخطين أهمية في القناة، ويمكن الاعتمـاد عليه أكثر ، أما خط القناة فيكون له الاستخدام الثاني بعد استخدام خط الاتجاه الأساسي.

#### **التصحيحات النسبية (retracements percentage (**

في جميع الأمثلة المذكورة سابقًا على الاتجاه التصاعدي والاتجاه التنازلي، لابد وأنك قد لاحظت بأنـه بعد أي حركة للأسعار في السوق، تقوم الأسعار بالتراجع بنسبة معينة عن الاتجاه السابق، قبل أن تستأنف حركتهـا فـي اتجاههـا الأصـلي. وتميل هذه الحركات إلى الخضوع لمقاييس نسبية معينة يمكن توقعها. ويعتبر التصحيح بنسبة 50% هو أفل تطبيق معروف لهذه الظاهرة. فعلى سبيل المثال، دعونا نفترض بأن السوق يتجه إلى الأعلى، وأنه قد ارتفع من مستوى 100 إلѧى .200 وغالبًا ما تساوي الحركة التصحيحية التالية نصف الحركة السابقة، وبذلك يتراجع السعر إلى مستوى 150، قبل أن يستعيد السوق زخم التداول التصاعدي. وتعتبر هذه الحركات التصحيحية نزعة معروفة جدًا في السوق، وتحدث بشكل مستمر .وأيضًا، يتم تطبيق هذه التصحيحات النسبية على أي درجة من درجات الاتجاه- الأساسي، أو الفرعي، أو القصير المدى.

وبجانب تصحيح الحركة بنسبة 50%، توجد معايير نسبية أخرى ذات حد أقصى وحد أدنى- وهي التصحيح بمقدار الثلث، وبمقدار الثلثين. وبمعنى آخر ، يمكن تقسيم اتجاه السعر إلى ثلاثـة أجزاء، حيث يساوي الحد الأدنـى للحركـة التصحيحية د33%، والحد الأقصىي حوالي 66%. الأمر الذي يعني بأنه في حالـة تصحيح أي اتجاه قوي، عادةً ما يتراجع السوق في حركة تصحيحية تساوي ثلث الحركة السابقة على الأقل. وتعتبر هذه المعلومة هامـة جدًا للتـاجر لعدة أسباب؛ فإذا كان التاجر يتطلع إلى الشراء في منطقة تحت السوق، يمكنه حينها حساب المنطقة التي تبتعد عن سعر الѧسوق بنѧسبة %50-33 واستخدامها كإطار عام للإشارة إلى وجود فرص شراء. (انظر الشكل 20-4 أ وب).

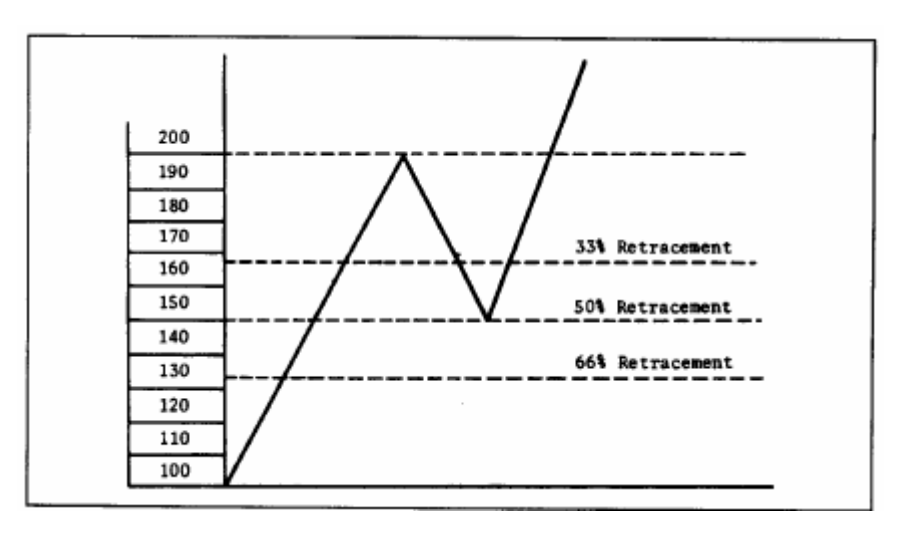

شكل( 4-20 أ) غالبًا ما يقوم السعر بالتصحيح عن الاتجاه السابق بمقدار النصف قبل أن يستأنف اتجاهـه مرة أخرى. يوضح هذا المثال تصحيح السعر بنسبة 50%. يعتبر التصحيح بنسبة الثلث هو الحد الأدنى للتصحيح، والثلثين هو الحد الأقصى له.

ويتمثل معيار التصحيح الأقصىي عند نسبة 66%، والتي تصبح منطقة حرجة؛ فإذا استمر الاتجاه السابق، يتوقف التصحيح عند نقطة الثلثين. وعندها تصبح هذه المنطقة منطقة شراء منخفضة نسبيا في الاتجاه التصاعدي أو منطقة بيع في الاتجاه التنازلي. وإذا ابتعدت الأسعار عن نقطة الثلثين، فإن الاحتمال القائم يكون لصالح انعكاس الاتجاه أكثر من احتمال أن يكون ذلك مجرد حركة تصحيحية. وعادة ما تتراجع الأسعار حينئذ بنسبة 100% عن الاتجاه السابق.

والآن، يمكن أن تلاحظ بأننا قد ذكرنا ثلاثة معايير تصحيحية نسبية - 50%، 33%، 66%، - والتي أخذناها من نظرية داو الأصلية، وعندما نتناول نظرية "اليوت ويف" ونسب "الفايبوتشي" سوف نرى أن المتبعين لهذه الطريقة يستخدمون التصحيحات النسبية التي تحدث بنسبة 88 %، 62%. إلا أنني أفضل دمج كل من الطريقتين وحساب الحد الأدنـي لمنطقة التصحيح عند 33- 38% منطقة الحد الأقصى عند 62-66%. ويقوم بعض المحللين الفنين بأخذ متوسط هذه الأرقام ليصلون إلى المنطقة التصحيحية %60-40

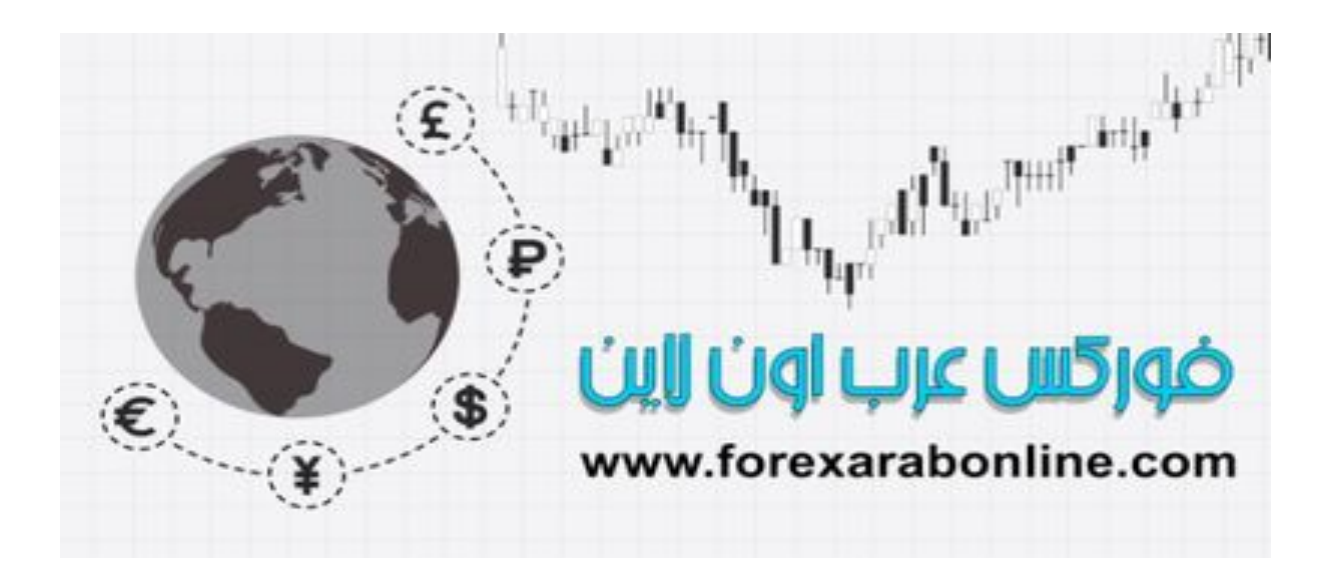

 *https://forexarabonline.com/*موقع فوركس عرب اون لاین

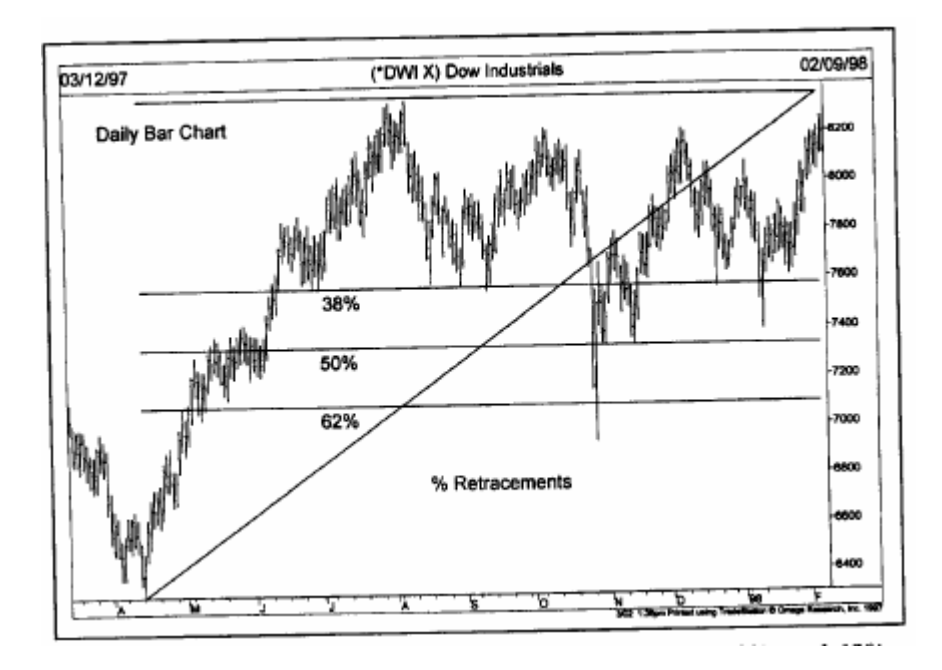

شكل (4-20 ب) تمثل الخطوط الأفقية ثلاث مستويات تصحيحية (38% و %60 و %62) تقيس تصحيح السعر لحركة الارتفاع التي بدأت أبريل ،1997 وانتهت في أغسطس من نفس العام. حديث الانخفاض التصحيحي الأول عند مستوى ،%38 والانخفاض الثاني عند %62 والثالث بالقرب من 50%. غالبًا ماّ تواجه الحركة التصحيحية دعم في المنطقة بين 38% و 50% .

ويدرك طلاب "دبليو دي جان" بأنـه قد قـام بتقسيم الاتجـاه إلـي أثمـان – 8/1، 8/2، 8/3، 8/4 ،8/7 ،8/8 ،8/7 ،8/8 ، ووضع جان أهمية خاصة للنسب 8/3 (38%) ،8/4، (35%) ،8/5، (62%) ، كمـا وجد أنـه من المهم تقسيم الاتجـاه إلـي أثلاث- 3/1 (%33) 3/2 (%66).

#### **خطوط المقاومة السريعة (lines resistance Speed (**

دعونا الآن نتحدث عن تقنية أخرى تدمج بين خط الاتجاه والتصحيحات النسبية – خطوط السر عة. وقد قام "ادسون جولد" بتطوير هذه التقنية والتي تعتبر تعديل لفكرة تقسيم الاتجاه إلى أثلاث ويتمثل الخط الأساسي بين هذه التقنية وبين مفهوم التصحيح النسبي في كون خطوط المقاومة السريعة (أو خطوط السرعة) تقوم بقياس نسبة ارتفـاع أو انخفـاض الاتجـاه (أي قياس سرعته).

ولإنشاء خط سرعة تصاعدي ابحث عن أعلى نقطـة في الخط التصاعدي الحالي (انظر الشكل 4.21 أ) وارسم من هذه النقطة خط عامودي باتجاه قاع الرسم البياني إلى حيث يبدأ الاتجاه، ثم قسّم الخط العمودي إلى ثلاثة أقسام. وبعد ذلك ارسم خط اتجاه من بداية الاتجاه مرورا بالنقطتين المحددتين على الخط العمودي، وهمـا نقطـة الثلث الواحد ونقطـة الثلثين. وفي خط الاتجاه التنازلي، اتبع نفس الخطوات ولكن بطريقة عكسية، حيث يمكّنك أن تكون مقياس المسافة العموديـة بـين أدنـىً نقطة في الاتجاه التنازلي وبداية الاتجاه، وارسم خطين من بداية الاتجاه مرورا بنقطة الثلث ونقطة الثلثين على الخط العمودي. (انظر الشكل 4-21 أ وب )

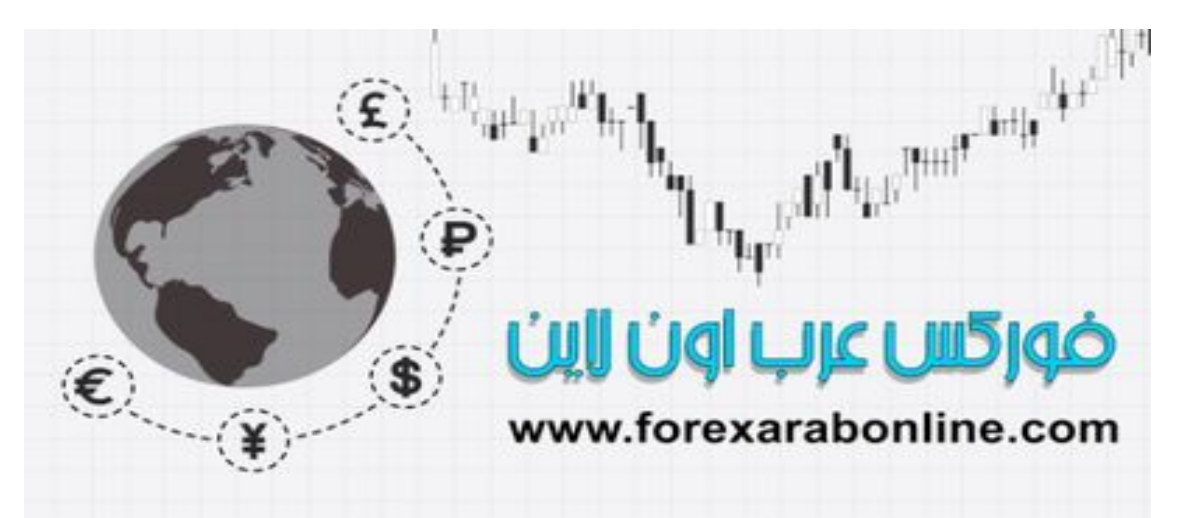

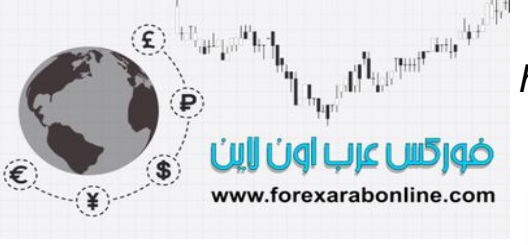

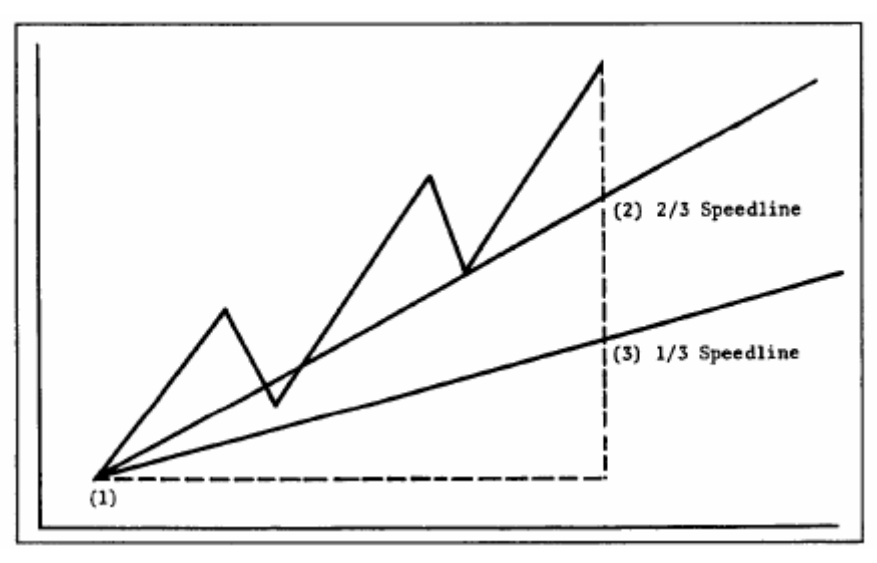

شكل (4-21 أ) مثال على خطوط مقاومة سريعة في اتجاه تصاعدي. ثم تقسيم المسافة العمودية بين القمة وبداية الاتجاه إلى ثلاثة أقسام. وبعد ذلك، تم رسم خطي اتجاه بداية من النقطة 1، ومرورًا بالنّقطتين 2 و3. تعمل هذه الخطوط كخطوط دعم عند قيام السوق بحركات تصحيحية. وإذا تم آسر هذه الخطوط، فإنها تتحول إلى خطوط مقاومة عند ارتداد السعر بعدها للأعلى.

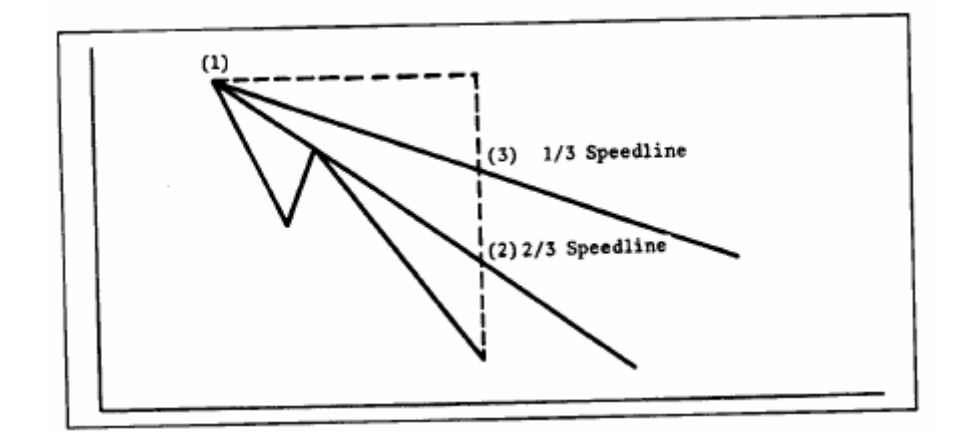

شكل (4-21 ب) خطوط السرعة في الاتجاه التنازلي.

في كل مرة يتكوّن سعر أعلى جديد في الاتجاه التصاعدي أو سعر أدنى جديد في الاتجاه التنـازلي، لا بـد من رسم خطـوط جديدة ( لأنه يوجد الآن أعلى سعر جديد أو أدنى سعر جديد). ولأن خطوط السرعة يتم رسمها من بدايـة الاتجـاه إلـى نقطـة الثلث ونقطة الثلثين، فمن الممكن أن تتحرك خطوط الاتجاه هذه خلال حركة السعر وهذه هي إحدى الحالات التي لا يتم فيها رسم خطوط الاتجاه تحت مستويات أدني الأسعار أو فوق مستويات أعلي الأسعار وإنما يتم رسمها خلالٌ حركةُ السعر.

وإذا كان الاتجاه التصاعدي في مرحلة تصحيح نفسه فإن تصحيح الجانب السفلي يتوقف عادة عند خط سر عة العلوي ( خط السرعة 3/2) وإن لم يكن الاتجاه التصاعدي في مرحلة تصحيح نفسه فإن الأسعار تنخفض إلى خط الѧسرعة الѧسفلي ( خط السر عة3/1). وإذا تم كسر الخط السفلي فمن المحتمل أن تستمر الأسعار حتى تصل إلى بدايـة الاتجـاه الـسابق. وفي الاتجاه التنازلي يشير كسر الخط السفلي إلى احتمالية الارتفاع للخط العلوي والذي إذا تم اختراقه فقد يكون ذلك إشارة للارتفاع إلى قمة الاتجاه السابق.

وكما هو الحال في جميع خطوط الاتجاه، تعكس خطوط السرعة أدوارها حالما يتم اختراقها. وبالتالي إذا تم كسر الخط العلوي (خط 3/2 ) خلا لعملية تصحيح الاتجاه التصاعدي، وانخفضت الأسعار إلى خط 3/1 وارتفعت من هناك، فإن هذا الخط العلوي يصبح حاجز مقاومة. وعندما يتم كسر هذا الخط العلوي فإن هذه تعتبر إشارة لوجود احتمالية لكسر مستويات الأسعار الأعلى القديمة. ويتم تطبيق نفس هذا المفهوم على الاتجاه التنازلي.

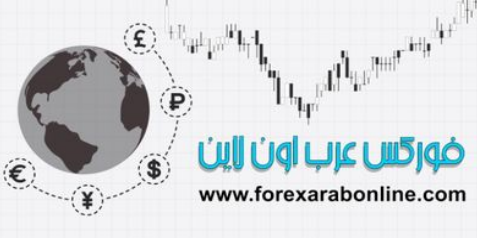

#### **خطوط مروحة "فايبوتشي" وخطوط "جان" (lines fan Fibonacci and Gann (**

تسمح برامج "السوفت وير " الخاصة بالرسم البياني برسم خطوط مروحة "فايبوتشي" وخطوط "جان" ويتم رسم خطوط مروحة "فايبوتشي" الذي رسمنا بـه خط السرعة. وفيمـا عدا أن خطوط " الفايبوتشي" يـتم رسمها بزوايـا 38% و 62% ( وسوف نشرح من أين جاءت هذه النسب في الفصل رقم 13 "نظرية اليوت ويف"). وتتمثل خطوط "جان" (والتي سميت بعد وفاة تاجر السلع الأسطوري "دبليو دي جان") في خطوط الاتجاه المرسومة من القمم أو القيعان البـار زة بزوايـا امتثال معينة. ويعتبر الخط المرسوم بزاوية قياسها 45 درجة من أي قمة أو قاع هي أكثر خطوط "جان" أهمية ومن الممكن رسم خطوط "جان" المنحدرة خلال الاتجاه التصاعدي بزوايا قياسها 63 و4/3 درجة و75 درجة. أما خطوط بان" المنبسطة فيمكن رسمها بزوايا قياسها 26 و4/1 درجة و15 درجة. ومن الممكن رسم تسعة خطوط مختلفة من" خطوط "جان".

ويتم استخدام خطوط "جان" و"فايبوتشي" بنفس الطريقة التي تُستخدَم بها خطوط السرعة، حيث من المفترض أن تعمل كخطوط دعم خلال حركات الاتجاه بالاتجاه التنازلي. و عندما يتم كسر خط ما، عادةً مـا تنخفض الأسعار إلى الخط التـالي الذي يقع تحته. وعلى الرغم من ذلك، فإن خطوط "جان" تكون مثيرة للجدل في بعض الأحيان؛ وذلك لأنه حتى وإن عمِلَت أحد هذه الخطوط بالشكل المطلوب، فلا يمكنك التأكد مسبقًا من الخط الذي سيعمل كخط من خطوط "جان". كما يشكك بعض محللي الرسم البياني في جدوى رسم خطوط هندسية مطلقًا.

#### **خطوط الاتجاه الداخلية (trendlines Internal (**

تختلف خطوط الاتجاه الداخلة على خط الاتجاه العادي، حيث لا تعتمد هذه الخطوط على قمم وقيعان شديدة الوضوح. وبدلاً من ذلك ويتم رسم خطوط الاتجاه الداخلية خلال حركة السعر ، وتصل بين عديد من القمم والقيعان الداخلية بقدر الإمكان. ويستطيع بعض محللي الرسم البياني مراقبة هذا النوع من خطوط الاتجاه ويجدونها مفيدة بالنسبة لهم. وتكمن مشكلة خطوط الاتجاه الداخلية في كون رسمها يعتمد على الخيال، بينما تتميز قواعد رسم خطوط الاتجاه المألوفة والتي تصل بين القمم والقيعان البارزة بكونها أكثر دقة. (انظر الشكل 4.21 جـ).

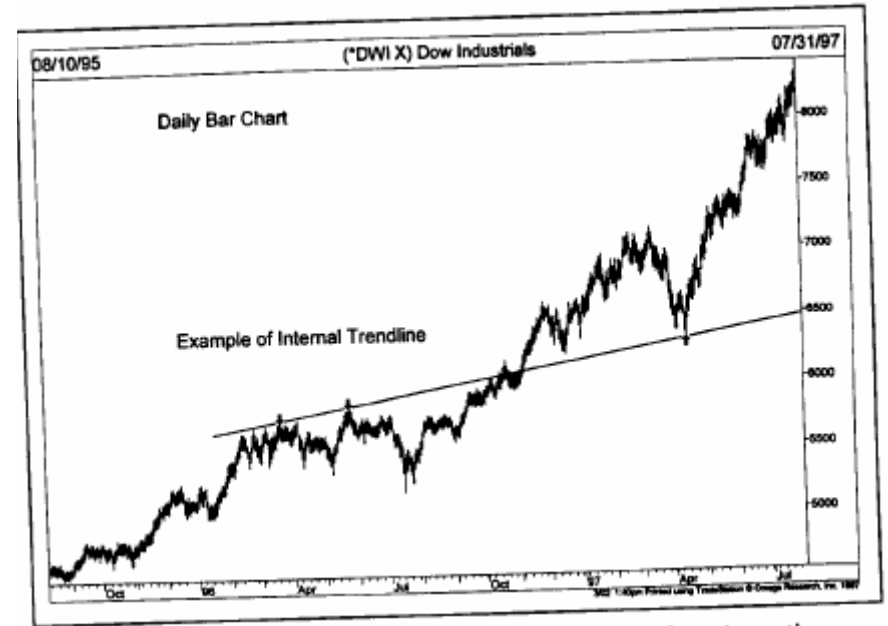

شكل (4-21 جـ) مثال على خط اتجاه داخل تم رسمه داخل حركة السعر . يصل هذا الخط بين أكبر عدد ممكن من القمم والقيعان. وقد تم ريم هذا الخط مع بداية عام 1996، وعمل كمستوى دعم خلال ربيع 1997.

#### **أيام الانعكاس (days reversal (**

يعتبر يوم انعكاس الاتجاه وحدة بنائية هامة أخرى من وحدات التحليل الفني. ويُطلق على هذا الشكل العديد من الأسماء الأخرى- يوم انعكاس القمة، أو يوم انعكاس القاع، أو ذروة البيع أو الشراء، أو يوم الانعكاس الأساسـي. ولا يمثل هذا التكوين أهمية كبيرة في حد ذاته، إلا أنه قد يتمتع بالأهمية في سياق عدد من المعلومات الفنية الأخرى. وقبل توضيح ذلك، سوف نتطرق إلى تعريف يوم الانعكاس أولا.ً

ويحدث الانعكاس أما عند قمة أو قاع؛ فإذا كان انعكاس لقمة فيمكن تعريفه بشكل عام على أنه تكون أعلى مستوى جديد في الاتجاه التصاعدي، يتبعه إغلاق عند مستوى أقل في اليوم ذاته. وبمعنى آخر ، تسجل الأسعار أعلى مستوى جديد لها عند نقطة ما في خط الاتجاه التصاعدي خلال اليوم (وعادة ما يكون ذلك عند نقطة الافتتاح أو بـالقرب منهـ) ثم تنخفض الأسعار لتغلق عند مستوى أقل من نقطة إغلاق اليوم السابق. أما يوم انعكاس القاع، فهو تكون أدنـي مستوى جديد خـلال اليوم ويتبعه إغلاق عند مستوى أعلى.

ويعتبر اتساع نطاق التداول خلال اليوم وكثافة حجم التداول إشارة بـاقتراب انعكاس الاتجاه علـى المدى القريب. ويوضح الشكل (4-22 أ- ب) كيف يبدو يوم انعكاس القمة ويوم انعكاس القاع. ويمكنك أن تلاحظ أيضًا بـأن كلاً من أدنـي مستوى وأعلى مستوى في يوم الانعكاس يتفوقان على نطاق اليوم السابق، مكونان بذلك مـا يـسمى بـاليوم الاستثنائي. وعلـى الـرغم من أن اليوم الاستثنائي لا يعتبر من متطلبات يوم الانعكاس، إلا أنه يعطيه أهمية أكبر في حال توفره. (انظر الشكل 22-4 جـ).

يُشار إلى يوم انعكاس القاع في بعض الأحيان بذروة البيع، وعادة ما يكون ذلك انعكاس إيجابي مثير لقاع الحركة التنازلية، حيث يُجبَر أصحاب جميع صفقات الشراء المحبطة على الخروج من السوق وسط كثافة حجم التداول. ويتسبب غياب ضغط البيع بعد ذلك في حدوث فراغ في السوق بالأعلى، الأمر الذي يؤدي إلى ارتفاع الأسعار سريعًا لملأها. ويمكننـا القول بأن ذروة البيع تعتبر من أفضل الأمثلة على يوم الانعكاس، وعلى الرغم من أن هذا اليوم لا يمكنـه وضـع قـاع نهـائي للسوق التنازلي، إلا أنه يكون إشارة على احتمالية تكوّن أدنى مستوى هام.

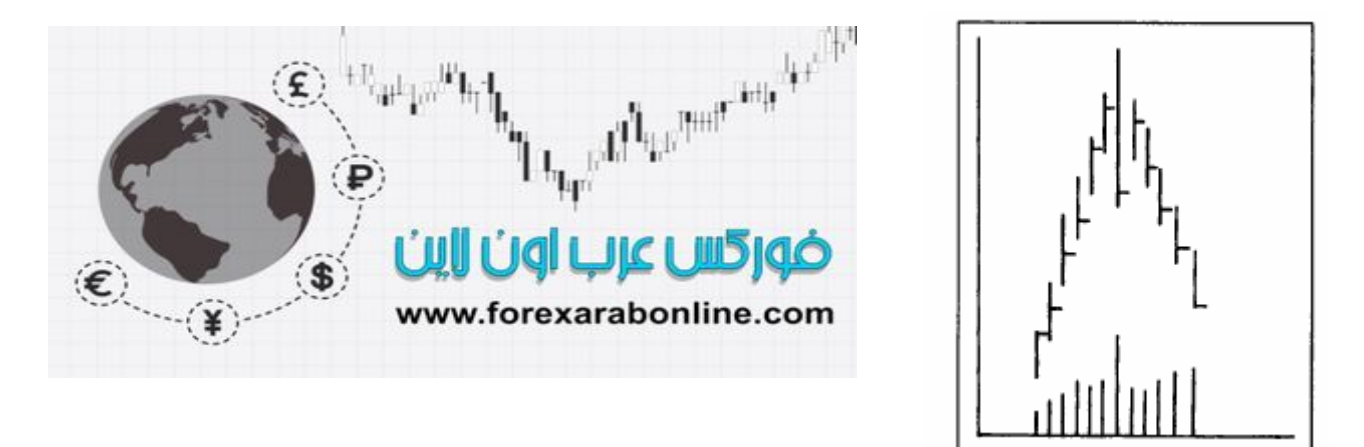

شكل (4-22 أ) مثال على يوم انعكاس القمة. تدل كثافة حجم التداول واتساع نطاق التداول على اقتراب حدوث هذا الانعكاس.

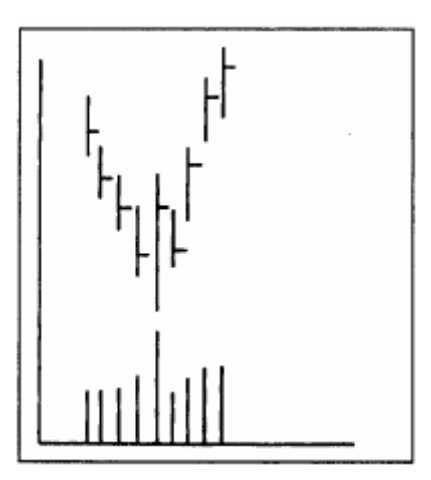

شكل (4-22 ب) مثال على يوم انعكاس القاع. إذا كان حجم التداول كثيف بشكل ملحوظ، يسمى انعكاس القاع غالبًا عندئذٍ بـ "ذروة البيع".
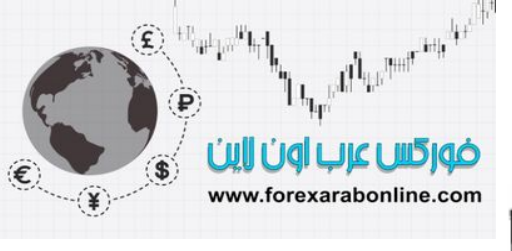

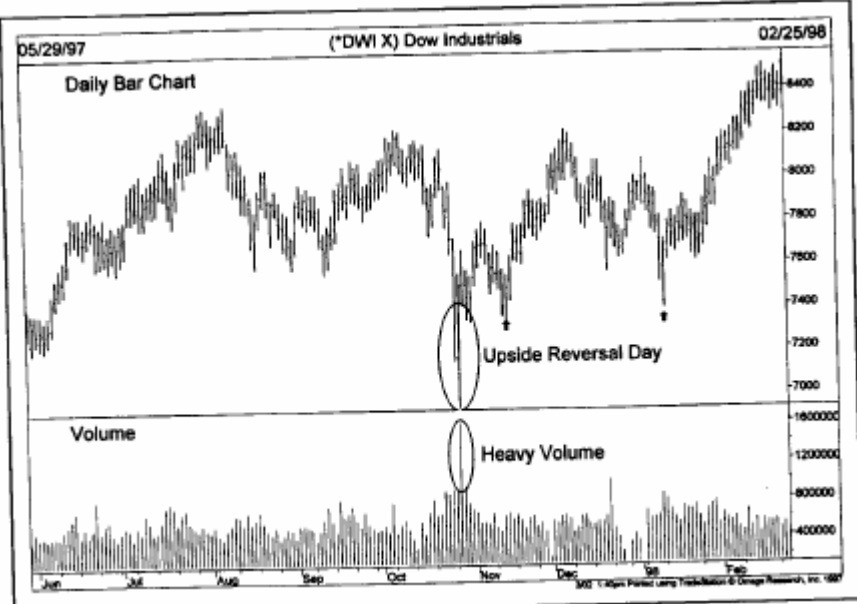

شكل (4-22 حـ) كانت حركة السعر يوم 28 أكتوبر 1997 مثال قياسي على يوم انعكاس قمة أو "ذروة البيع" في ذلك اليوم، كانت أسعار الافتتاح منخفضة للغاية وأسعار الإغلاق مرتفعة للغاية. وزاد من أهمية هذا اليوم عامود حجم التداول الطويل جدًا والذي يدل على كثافته الشديدة. كما يوجد يومين آخرين يمثلان يومي انعكاس أيضًا (لاحظ القاعين المشار إليهم بأسهم).

### **الانعكاسات الأسبوعية والشهرية**

يظهر هذا النوع من نموذج الانعكاس بشكل واضح في رسم الأعمدة البياني الأسبوعي والشهري، والتي يكون فيها الانعكاس أكثر أهمية. ففي الرسم البياني الأسبوعي، يمثل كل عامود نطاق التداول خلال أسبوع كامل، ويسجل إغلاقه يوم الجمعة. وبالتالي، يتحقق الانعكاس الأسبوعي للحد العلوي عندما يكون تداول السوق عند مستويات منخفضة خلال الأسبوع، مكونًا بذلك أدني مستوى جديد، ثم تغلق الأسعار يوم الجمعة عند مستوى أعلى من مستوى إغلاق الجمعة السابقة.

ويعتبر الانعكاس الأسبوعي أكثر أهمية من الانعكاس اليومي، ويرجع ذلك إلى أسباب واضحة يراقبها محلل الرسم البياني عن قرب. وعلى نفس السياق، تتميز الانعكاسات الشهرية بكونها أآثر أهمية.

### **فجوات السعر (Gaps Price (**

يمكن تعريف فجوات السعر ببساطة على أنها مناطق في رسم الأعمدة البياني تخلو من التداول. ففي الاتجاه التصاعدي على سبيل المثال، عندما تفتتح الأسعار اليوم بمستوى فوق أعلى سعر سجله التداول اليوم السابق، تحدث فجوة في الرسم البياني خلال اليوم، وفي الاتجاه التنازلي، تحدث فجوة السعر عندما يكون أعلى سعر يومي أقل من أدني سعر سجله التداول في اليوم السابق. وتسير فجوات السعر في الجانب التصاعدي إلى قوة السوق، بينما تشير هذه الفجوات في الجانب التنازلي عادةً إلى ضعف السوق. ومن الممكن أن تظهر هذه الفجوات على المدى الطويل في الرسم البياني الأسبوعي أو الشهري، وحينها تصبح أكثر أهمية، إلا أن تكونها في رسم الأعمدة البياني اليومي يعتبر أكثر شيوعًا.

### **أنواع فجوات السعر**

هناك ثلاثـة أنـواع من فجوات السعر - فجوة الانحراف عن الاتجاه العام (Breakaway gap)، فجوة الحركـة السعرية (Runaway gap) وفجوة نهاية الاتجاه (Exhaustion gap)

فج*وة الانحراف عن الاتجاه العام:* عادةً ما تحدث فجوة الانحراف عن الاتجاه العام عند اكتمـال نموذج سعري هـام، وعـادة ما تكون هذه الفجوة إشارة ببداية حركة هامـة في السوق. فعندما ينتهي نمـوذج سـعري أساسـي فـي الـسوق، يتم كـسر خط المقاومة غالبًا وسط فجوة انحراف عام عن الاتجاه. أي أن الاختراقات الأساسية لمناطق القمة أو القاع هي منشأ هذا النوع من الفجوات. ومن الممكن أن يتسبب كسر خط الاتجاه الرئيسي ، والذي يشير إلى انعكاس الاتجاه، في حدوث فجوة الانحراف عن الاتجاه العام.

عادةً ما تحدث فجوة الانحراف عن الاتجاه العام وسط حجم تداول مكثف. وغالبًا لا يتم ملاًها؛ فمن الممكن أن تعود الأسعار إلى الحد العلوي من الفجوة (في حالة كسر الاتجاه التصاعدي)، ومن الممكن أن تغلق جزء من الفجوة، لكن غالبًا

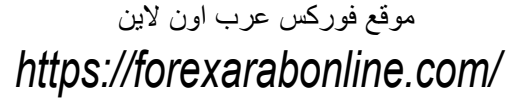

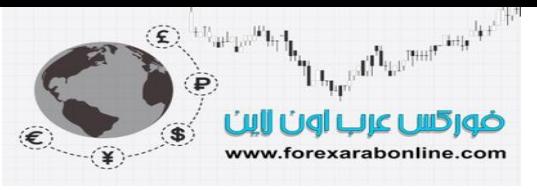

ما يبقى جزء من الفجوة فارغًا. وكقاعدة عامة، يصبح حجم التداول أكثر كثافة بعد ظهور مثل هذه الفجوة. وعادةً ما يعمل الحد العلوي لهذه الفجوات كمناطق دعم عند حركات السوق التصحيحية التي تحدث بعد ذلك. وعلى أي حال، فإنـه من المهم ألا تنخفض الأسعار تحت هذه الفجوات خلال الاتجاه التصاعدي؛ لأن إغلاق السعر في جميع الحالات تحت هذه الفجوة يعتبر إشارة بالضعف. (انظر الشكل 4.23 أ، ب).

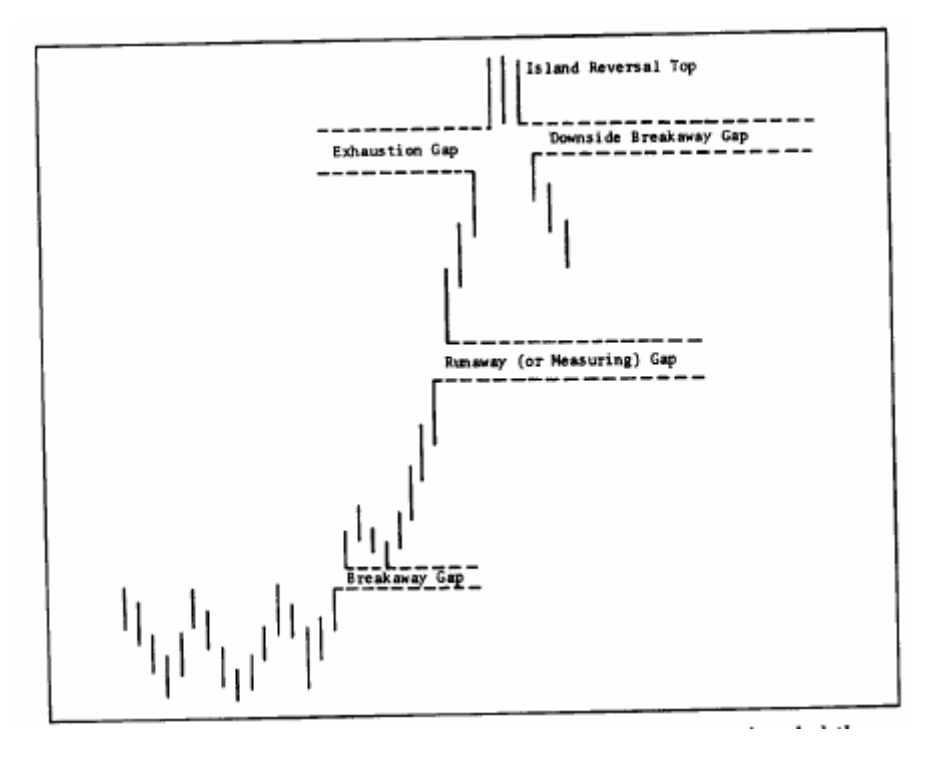

شكل (4-23 أ) شكل يوضح أنواع الفجوات الثلاثة. تشير فجوة الانحراف عن الاتجاه العام إلى اكتمال نموذج سعر أساسي أما فجوة الحركة السعرية فتحدث في مكان ما وسط حركة السعر )ولذلك تسمى بالفجوة القياسية). أما فجوة نهايـة الاتجاه عند الاتجاه التصاعدي، فيليها فجوة للانحراف عن الاتجاه العام (للاتجاه التنازلي) في خلال أسبوع. لاحظ أيضًا بأن فجوة الانحراف عن الاتجاه العام، وفجوة الحركة السعرية لا يتم ملئها في حالة الاتجاه التصاعدي.

فجوة الحركة السعرية: بعد أن يتحرك السعر في طريقه لفترة ما، يقفز هذا السعر للأعلى في مكان ما وسط الحركة، ليكوِّن بذلك نوع ثاني من الفجوات (أو سلسلة من الفجوات) يسمى بفجوة الحركة السعرية. وتكشف هذه الفجوة عن الوضـع الذي يكون عليه السوق عندما يتحرك بجهد ضئيل وبحجم تداول معتدل. وتدل هذه الفجوة على قوة السوق إذا كـان الاتجـاه هو الاتجاه التصاعدي، ويشير إلى الضعف إذا كان الاتجاه هو الاتجاه التنـازلي. ويعمل هذا النوع من الفجوات كدعم تحت السوق للحركات التصحيحية التالية، ولا يتم ملأها غالبًا. وكمـا هو الحال في فجوة الانحراف عن الاتجاه العام، يعتبر الإغلاق تحت فجوة الحركة السعرية إشارة سلبية في الاتجاه التصاعدي.

أفضل شركات التداول المرخصة شركة exness https://one.exness-track.com/a/sst5buui

شركة FBS https://fbs.partners/?ibl=151942&ibp=570901

شركة IcMarkets https://icmarkets.com/?camp=26059

### شركة NSFX

https://nsfx.co/r/E82

شركة XS https://my.xs.com/ar/links/go/57علي الموقع قناة یوتیوبhttps://www.youtube.com/@ForexArabOnline

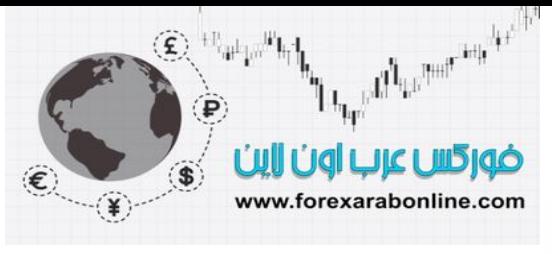

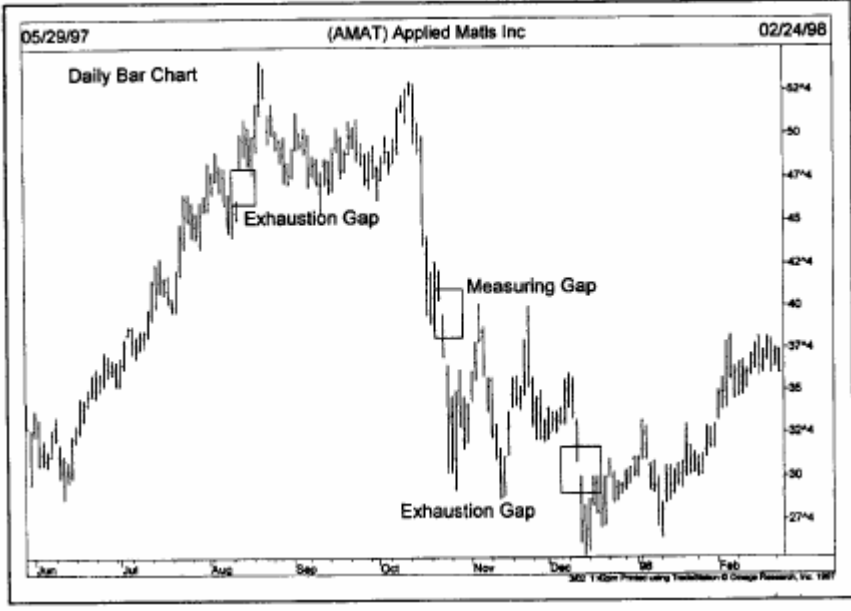

شكل (4-23 <sup>ب</sup>) يظهر في المربع الأول في الرسم البياني فجوة نهاية الاتجاه بالقرب من نهاية الارتفاع. ويشير انخفاض الأسعار تحت هذه الفجوة إلى تكون قمة. أما المربع الثاني، فيوضح فجوة الحركة السعرية، ونجد أنها قد ظهرت في منتصف الاتجاه التنازلي. ويوضح المربع الثالث فجوة نهاية الاتجاه أيضًا ولكن بالقرب من نهاية الانخفاض. ويشير ارتفاع السعر بعد هذه الفجوة إلى ارتفاع الأسعار بعد ذلك.

وتسمى هذه الفجوة أيضًا بفجوة الميزان وذلك لأنها تحدث غالبًا في نقطة المنتصف تقريبًا في الاتجاه. وعن طريق قياس المسافة التي يبتعد بها الاتجاه من نقطة كسر الاتجاه الأصلي (بدايـة حدوث الاتجـاه)، من الممكن تقييم المقدار الذي من المحتمل أن تمتد به الحر كة وذلك عن طريق مضباعفة المسافة التي ابتعد بها فعلاً.

فجوة نهاية الاتجاه: يظهر هذا النوع الأخير من الفجوات بالقرب من نهاية حركة السوق؛ فبعد أن يحقق السوق هدفه، ويتم التعرف على النوعين الآخرين من الفجوات (فجوة الانحراف عن الاتجاه العام، وفجوة الحركة السعرية)، يبدأ المحلل الفني في توقع ظهور فجوة نهاية الاتجاه. وبالقرب من نهايـة الاتجـاه التصاعدي، يكون تقدم الأسـعار للأعلـي في نهايتـه. وبعد ذلك يتلاشى هذا التقدم سريعًا، وتبدأ الأسعار في تغيير حركتها إلى الأسفل خلال يومين أو خلال أسبوع. وعندما تغلق الأسعار تحت هذه الفجوة الأخيرة في الاتجاه التصاعدي، يكون ذلك إشارة قوية بتحول الاتجاه إلى الاتجاه التنازلي.

### **(The Island reversal) الجزري الانعكاس**

ينتج عن حدوث فجوة نهاية الاتجاه تكون ما يسمى بنموذج الانعكاس الجزري. ففي بعض الأحيان، عندما تتكون فجوة نهاية الاتجاه التصاعدية، يصبح تداول الأسعار في نطاق ضيق لمدة يومين أو أسبوعين قبل أن تتحول الفجوة إلى الاتجاه التناز لي. ومثل هذا الوضع بجعل حركة السعر و كَأنها مثل "جزير ة" مُحاطـة بالميـاه. و عند اتجـاه فجوة نهايـة الاتجـاه إلـي الأعلى بعد اتجاه فجوة الانحراف عن الاتجاه العام إلى الأسفل، يكتمل نموذج الانعكاس الجزري، ويشير هذا عادةً إلى انعكاس الاتجاه. وبالطبع، فإن مدى أهمية هذا الانعكاس تعتمد على مكان الأسعار من بناء الاتجاه العام. (انظر الѧشكل -23  $(\Rightarrow 4)$ 

أفضل شركات التداول المرخصة شركة exness https://one.exness-track.com/a/sst5buui

شركة FBS https://fbs.partners/?ibl=151942&ibp=570901

شركة IcMarkets https://icmarkets.com/?camp=26059

شركة NSFX https://nsfx.co/r/E82

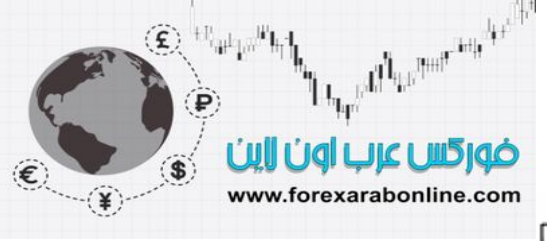

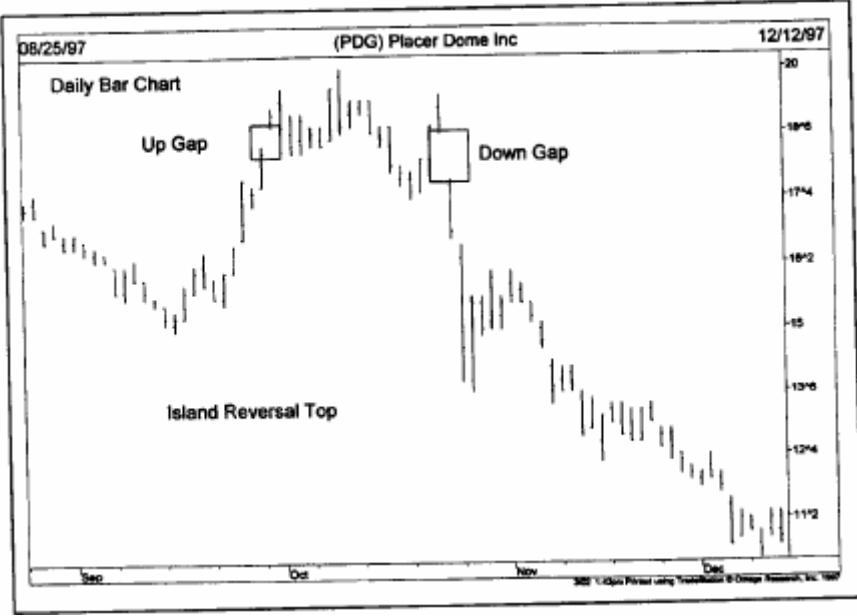

شكل (4-2 جـ) تكون الفجوتين الظاهرتين في الرسم البياني اليومي أعلاه قمة "الانعكاس الجزري"، حيث تظهر فجوة ارتفاع بالقرب من نهاية ارتفاع السعر في المربع الأول في الرسم، وفجوة انخفاض في المربع الثاني بعدها بثلاث أسابيع. عادة ما يشير اكتمال فجوات السعر إلى تكون قمة هامة على الرسم البياني.

### **الخلاصة**

قدمنا في هذا الفصل أدوات التحليل الفني الأساسية والتي أعتبر ها حجر الأساس لتحليل الرسم البياني، وتتضمن هذه الأدوات: الدعم والمقاومة، وخطوط الاتجاه والقنوات، ونسب الحركات التصحيحية، وخطوط المقاومة السريعة، وأيـام الانعكاس، والفجوات. وفي كل طريقة من طريق التحليل الفني والتي سوف نغطيها في الفصول القادمة، سوف يتم استخدام هذه المفاهيم والأدوات بشكل أو بآخر. وبهد فهمنا لهذه المفاهيم بتشكل جيد، فإننا مستعدون الآن لدراسـة نمـاذج الرسم البياني.

أفضل شركات التداول المرخصة شركة exness https://one.exness-track.com/a/sst5buui

شركة FBS https://fbs.partners/?ibl=151942&ibp=570901

شركة IcMarkets https://icmarkets.com/?camp=26059

شركة NSFX https://nsfx.co/r/E82

شركة XS https://my.xs.com/ar/links/go/57

قناة الموقع علي یوتیوب https://www.youtube.com/@ForexArabOnline

## موقع فوركس عرب اون لاین

# *https://forexarabonline.com/*

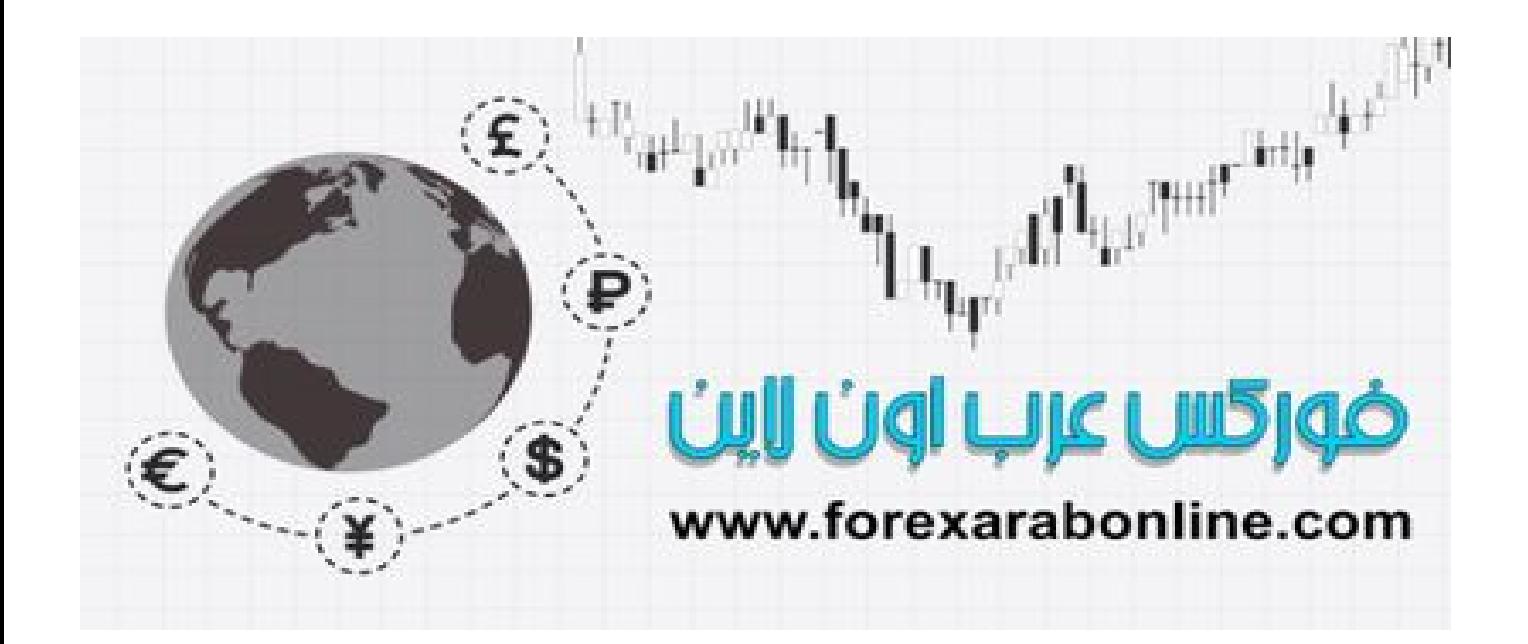

### **الفـــــــــــــــصل الخــــــــــــــــــامس**

### **النماذج الأساسية لانعكاس اتجاه السعر في الرسم البياني**

 أفضل شركات التداول المرخصة شركة exness https://one.exness-track.com/a/sst5buui

شركة FBS https://fbs.partners/?ibl=151942&ibp=570901

شركة IcMarkets https://icmarkets.com/?camp=26059

شركة NSFX https://nsfx.co/r/E82

شركة XS https://my.xs.com/ar/links/go/57

76 https://www.youtube.com/@ForexArabOnlineقناة الموقع علي یوتیوب

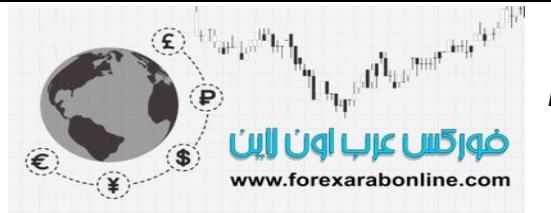

### **مقدمة الفصل**

كنا قد تطرقنا في وقت سابق نظرية "داو"، والتي تعتبر أساس الاتجاه. كما درسنا المفاهيم الأساسية للاتجاه، مثل الدعم، والمقاومة، وخطوط الاتجاه، وقدمنا حجم التداول والعقود المفتوحة. وبالتالي، فإننا مستعدون الأن للقيام بالخطوة التالية، وهي دراسة نماذج الرسوم البيانية، والتي نعتقد بأنها مبنية على المفاهيم السابقة.

في الفصل الرابع من هذا الكتاب، قد وضعنا تعريف للاتجاه بأنـه سلسلة من القمم والقيعان التصاعدية أو التنازليـة. فإذا كانت هذه القمم والقيعان تصاعدية، فإن الاتجاه يكون تصاعدي، وإذا كانت تنازلية، فإن الاتجاه يكون تنـازلي. كمـا أكدنا على أن السوق يتحرك في اتجاه جانبي لفترة معينة من الوقت. وسوف يكون اهتمامنا أغلب الوقت خـلال الفصلين القـادمين بحركة السوق الجانبية هذه.

ومن الخطأ افتراض أن معظم التغيرات في الاتجاه هي أمور مفاجأة، حيث تتطلب عادةً هذه التغيرات في الاتجاه فترة من التحول الانتقالي. وتكمن المشكلة في أن هذه الفتر ات من التحول الانتقالي لا تمثل دائمًا إشارة بانعكاس الاتجاه. ففي بعض الأحيان تشير هذه الفترات التي يكون فيها الاتجاه اتجـاه جـانبي بفترة توقف مؤقتـة أو تماسك فـي الاتجـاه الموجود، والذي يستأنف الاتجاه الأصلي حرآته بعدها.

### **نماذج السعر (patterns Price (**

تقودنا دراسة هذه فترات التحول الانتقالي، والتوقعات التي تقوم عليها إلى قضية نماذج السعر . أولاً وقبل كل شيء، ما هي نماذج السعر؟ نمـاذج السعر هي صـور أو تكوينـات تظهر في الرسوم البيانيـة للسعر الخاصـة بالأسـهم أو السلع، ويمكن تصنيفها إلى فئات مختلفة، ولها قيمة تنبؤية خاصة.

### **2 واستمراري (***continuation* **(<sup>1</sup> نوعي نماذج السعر: انعكاسي (***reversal***(**

ه*ناك نوعين أساسيين من نماذج السعر* : انعكاسية واستمرارية. وكمـا تدل أسماء هذين النـوعين، تشير النمـاذج الانعكاسـية بأنه يوجد انعكاس هام في الاتجاه يأخذ مكانه. ومن ناحية أخرى، يشير نموذج السعر الاستمرار إلى أن السوق في فترة توقف مؤقتة، وانه من المحتمل أن يصحح أوضـاع الشراء المكثفة أو البيع المكثف علـى المدى القصير، والتـي يستأنف الاتجاه بعدها مساره الأصلي. والنقطة الحاسمة هنا في القدرة على التمييز بين هذين النوعين من نمـاذج السعر مبكرًا قدر الإمكان خلال تكون النموذج.

وفي هذا الفصل، سوف نتطرق إلى أكثر خمسة نماذج سعر انعكاسية استخدامًا: نموذج الرأس والكتفين "هيد أند شولدرز"، القمم والقيعان الثلاثية، القمم والقيعان المزدوجة، قمم وقيعان القضيب "سبايك" (أو حرف V). والنموذج الحلقي أو الدائري. وسوف ندرس تكون السعر نفسه: كيفية تكونـه علـى الرسم البيـاني، وكيفيـة التعرف عليـه. وبعد ذلك، سنقوم بأخذ فكرة عن أمرين آخرين مهمين وهما: حجم التداول المصاحب، وتضمنات القياس.

يلعب حجم التداول دورًا تأكيديًا هامًا في جميع نماذج السعر . ففي حالات الشك (والتي يوجد الكثير منهـا)، من الممكن أن يكون نموذج حجم التداول المصاحب لبيانات السعر عامل يساعد على اتخاذ القرار ومعرفة إذا ما يمكن الوثوق في نموذج السعر أم لا.

بالإضافة إلى ذلك، فإن هناك تقنيات قياسية معينة لأغلب نماذج السعر ، والتي تساعد المحلل على تحديد الحد الأدني من أهداف السعر ـ وفي الوقت الذي تقترب فيه هذه الأهداف من حجم الحركة اللاحقة، تقوم هذه الأهداف بمساعدة التـاجر لتحديد نسبة المخاطرة.

وفي الفصل الخامس، سوف نتطرق إلى النوع الثاني من نمـاذج السعر وهي النمـاذج الاستمرارية، وسوف ندرس منهـا: المثّلثات، والأعلام، والرايات المستطيلة، والأوتاد، والمستطيلات. وتعكس هذه النمـاذج عـادةً فترات توقف مؤقتـة فـي الاتجاه الموجود، ويتم تصنيفها عادةً كنماذج متوسطة ونماذج مسغيرة، ونماذج أساسية<sub>.</sub>

### **النقاط المشترآة بين جميع نماذج السعر الانعكاسية**

قبل البدء في دراسة نماذج السعر الانعكاسية الأساسية، توجد بعض النقاط التمهيدية المشتركة بين جميع هذه النماذج الانعكاسية:

<sup>&</sup>lt;sup>1</sup> النموذج الانعكاسي هو النموذج الذي ينعكس قيه اتجاه السعر بعد خروج السعر منه، عن ذلك الاتجاه الذي كان عليه قبل تكوّنه<sub>.</sub><br><sup>2</sup> النموذج الاستمر اري هو النموذج الذي يستمر فيه اتجاه السعر (كما كان قبل تكوّن النموذج<sub>.</sub>) بعد خ

- All Le Pour interesse  $\textcircled{\textbf{E}}\xspace^{+1}$  and  $\text{H}_1$ ضوركس عرب اون لاين www.forexarabonline.com
- .1 يُشترَط وجود اتجاه سابق في أي نموذج سعر انعكاسي.
- .2 غالبًا ما تكون الإشارة الأولى لقرب انعكاس الاتجاه هي آسر خط اتجاه هام.
	- 3. النموذج الأكبر يشير إلى حركة لاحقة أكبر .
- .4 عادةً ما تكون النماذج المرتبطة بالقمة أقصر في مداها الزمني وأآثر عُرضَة للكسر من نماذج القيعان.
	- .5 عادة ما تكون للقيعان مجالات سعر أصغر، وتستغرق وقتًا أطول في التكون.
		- 6 ـ عادة ما يكون حجم التداول أكثر أهمية في الجانب العلوي.

الحاجة إلى اتجاه سابق: يعتبر وجود اتجاه سابق شرط لازم وضروري لأي نموذج انعكاسي، حيث لا بد وأن يكون اتجاه أساسي في السوق يقوم بعكسه. ويظهر هذا النموذج عَرَضبًا في الرسوم البيانيـة، ولكن إذا لم يسبق هذا النموذج اتجـاه، حينها لا يكون هناك ما يقوم السوق بعكسه، ويكون هذا النموذج مشكوك فيه. وتعتبر معرفة الأماكن التي تكون فيها نمـاذج السعر أكثر قابلية للتكون في الاتجاه هي أحد العوامل الأساسية في معرفة النموذج.

وتعتبر التضمنات القياسية هي النتيجة الطبيعية لهذه النقطة التي تشير إلى حتمية وجود اتجاه سابق لينعكس. وكنـا قد ذكرنـا مسبقًا بأن أغلب أدوات القياس الفنية تمدنا بالحد الأدنى من أهداف السعر. أما هدف السعر الأقصى فيمثل الامتداد الإجمالي لحركة السعر. فإذا تم تصحيح حركة السوق التصاعدي الأساسي، وتكون نموذج السعر الأساسي في القمة، فإن الحد الأقصىي لحركة السعر المحتملة إلى الاتجاه التنازلي ستكون حركة تصحيحية بنسبة 100% من السوق التصاعدي، أو إلى النقطة التي بدأ منها.

**آسر خطوط الاتجاه الهامة:** تتمثل الإشارة الأولى للانعكاس الوشيك للاتجاه في آسر خط اتجاه هام. ولكن لا بد وأن تتѧذآر دائمًا بأن كسر خط اتجاه أساسي لا يعتبر بالضرورة إشارة بانعكاس الاتجاه، حيث من الممكن أن يكون كسر أحد خطوط الاتجاه التصاعدية الأساسية إشارة لبدأ نموذج سعري في الاتجاه الجانبي، والذي يمكن التعرف عليه بعد ذلك ومعرفة إذا ما كان نموذج انعكاسي أم نموذج استمراري. وفي بعض الأحيان يتصادف كسر خط الاتجاه الأساسي مع إتمـام نموذج السعر.

النموذج الأكبر، يعني احتمالية أكبر للحركة: عندما نستخدم كلمة "أكبر "، فإننـا نشير إلـي "ارتفـاع" و"اتساع" نموذج السعر، حيث يقيس الارتفاع سرعة حركة النموذج، ويمثل الاتساع الوقت المطلوب لبنـاء واكتمـال النمـوذج. وتتزايد أهميـة نموذج السعر ، وتزداد حركة السعر المحتملة بعد النموذج كلما كان حجم نموذج السعر أكبر – بمعنى أن يتأرجح السعر في نطاق أوسع داخل النموذج (سرعة تغير الحركة)، وأن يستغرق وقتًا أطول في تكونه –

تعتمد الأدوات الفنية للقياس في حقيقة الأمر فـي هذين الفصلين من الكتـاب علـي ارتفـاع نمـوذج الـسعر. ويـتم تطبيق هذه الطريقة بشكل أساسي على رسوم الأعمدة البيانية، والتي تستخدم معايير قياس عمودية. وعادة ما يتم استخدام الرسم البياني من نوع "النقطة والشكل" في عملية قياس الاتساع الأفقي لنموذج السعر . وفي هذه الطريقة يتم استخدام أداة معينـة لرسم هذا الرسم البياني تُعرَف بالحساب، والتي تفترض وجود علاقة قوية بين اتساع القمة أو القاع وهدف السعر اللاحق.

الاختلافات بين القمم والقيعان: عادة ما تكون نماذج القمة أقصر في مداها الزمني، وأكثر عُرضَة للكسر من نماذج القيعان كما تكون تذبذبات السعر داخل نماذج القمم في مجالات سعر أكثر اتساعًا، وتكون أكثر حدة في حركتها. وبالإضافة إلى ذلك، تستغرق نماذج القمم وقتًا أقل للتكون. وعلى العكس من ذلك، عادة ما تكون حركة السعر في نماذج القيعان داخل نطاق أصغر، إلا أنها تستغرق وقتًا أطول للتكون. ولهذا السبب، عادةً مـا يكون من الأسـهل التعرف علـي نمـاذج القيعـان والتداول عندها أكثر من نماذج القمم. وعلى الرغم من ذلك، هناك ما يجعل نماذج القمم لها قيمة أيضًا وهو أن اتجاه السعر إلى الانخفاض يكون أسر ع من اتجاهه إلى الأعلى. وبالتالي، باستطاعة التـاجر أن يربح أمـوال أكثـر إذا تمكن من الدخول في صفقات بيع في سوق الاتجاه الهبوطي أكثر من ربحه عند الدخول في صـفقات الشراء في سوق الاتجاه التصاعدي. وهنا نلاحظ أنه المكافأت كفيلة بتعويض الخوض في المخاطر، حيث يكون كل شيء في الحياة بين مخاطرة ومكافأة. ويتضح هذا الأمر من كون نماذج القمم تتميز بأنها أصعب للتداول فيها، إلا أنها تستحق هذا المجهود<sub>.</sub>

**يتمتع حجم التداول بأهمية أآبر عند الجانب العلوي:** يتزايد حجѧم التѧداول عѧادةً متتبعًѧا اتجѧاه الѧسوق، آمѧا أنѧه يعتبѧر عامѧل تأكيدي هام لاكتمال جميع نمـاذج الـسعر ، حيث لا بـد وأن يصـاحب كل اكتمـال فـي نمـوذج السعر تزايد ملحـوظ فـي حجـم التداول. وعلـي أي حـال، فإنـه فـي المراحـل الأولـي لانعكـاس الاتجـاه، لا يكـون لحجـم التداول أهميـة فـي سـوق الاتجـاه التصاعدي. ويكون لدى السوق طريقًا للانخفاض حالما يجد المضاربين على الانخفاض طريقًا بالأسفل. وعلى الرغم من أن محللي الرسم البياني يفضلون التأكد من تزايد نشاط التداول عند انخفاض الأسعار ، إلا أن هذا الأمر لا يكون حاسمًا.

**The property of the contract of the contract of the contract of the contract of the contract of the contract of the contract of the contract of the contract of the contract of the contract of the contract of the contract**  $\left( \mathbf{E} \right)$ ضوركس عرب أون لاين www.forexarabonline.com

 *https://forexarabonline.com/*موقع فوركس عرب اون لاین

والخلاصة، أن ارتفاع حجم التداول في نماذج القيعان يعتبر شيئًا أساسيًا، فإذا لم يتزايد حجم التداول بشكل ملحوظ خلال كسر السعر للجانب العلوي، يكون نموذج السعر حينها نموذج مشكوك فيه. وسوف نتطرق بنظرة أعمق إلىي حجم التداول في الفصل السابع من هذا الكتاب.

### <sup>∗</sup> **النموذج الانعكاسي "الرأس والكتفين" (Patterns Shoulders and Head (**

دعونا الآن نلقى نظرة مقربة على أكثر النماذج الانعكاسية شهرة وأكثر نموذج يمكن الاعتمـاد عليه- وهو نمـوذج "الرأس والكتفين" الانعكاسي وسوف نقضى المزيد من الوقت مع هذا النموذج تحديدًا نظرًا لأهميته، ولتوضيح كل مـا يحتويـه من تفاصيل. كما أنـه لا يوجد إلا اختلافات بسيطة بين هذا النموذج ونمـاذج السعر الانعكاسية الأخرى، وبالتـالي لـن تتطلب شرحًا واسعًا.

آما هو الحال في جميع نماذج السعر، يمثل نموذج السعر الانعكاسي الهام هذا تكرير إضافي لمفاهيم الاتجاه التي سѧبق وأن قمنا بدراستها في الفصل الرابع. في الاتجاه التصاعدي الأساسي، عندما تبدأ سلسلة من القمم والقيعان التصاعدية في فقد زخم التداول، يفقد هذا الاتجاه مستوياته لفترة ما.وخلال هذا الوقت، تكون قوى العرض والطلب في توازن نسبي. وحالمـا يتم اكتمال هذا الشكل، يتم كسر مستويات الدعم الواقعة عند قيعان مجالات التداول التاريخية ثم ينشأ اتجاه تنـاز لي جديد، والذي يتكوّن فيه قمم وقيعان تنازلية.

والآن دعونا نرى كيفية تطبيق هذا السيناريو على قمة نموذج "الرأس والكتفين" (انظر الشكل 1-5 أ وب). في النقطـة A ينبثق الاتجاه التصاعدي كما هو متوقـع مـع عدم وجود أي إشـارة بوجود قمـة. ويمتد حجم التداول إلـي مستويات مرتفعـة جديدة، الأمر الذي يُعتبر أمرًا طبيعيًا. ثم قام السعر بانخفاض تصحيحي إلى النقطة B وذلك مع حجم تداول أقل، ويعتبر هذا أمرًا متوقعًا أيضًا. وعند النقطة C قد يلحظ محلل الرسم البياني النبيه بأن حجم التداول عند كسر الجانب العلوي خـلال النقطة A هو أقل قليلاً من حجم التداول عن الارتفاع السابق. ولا يحمل هذا التغير أهميـة كبيرة في حد ذاتـه، إلا أن محلل الرسم البياني يكون مستمر في الحذر عند هذه المرحلة.

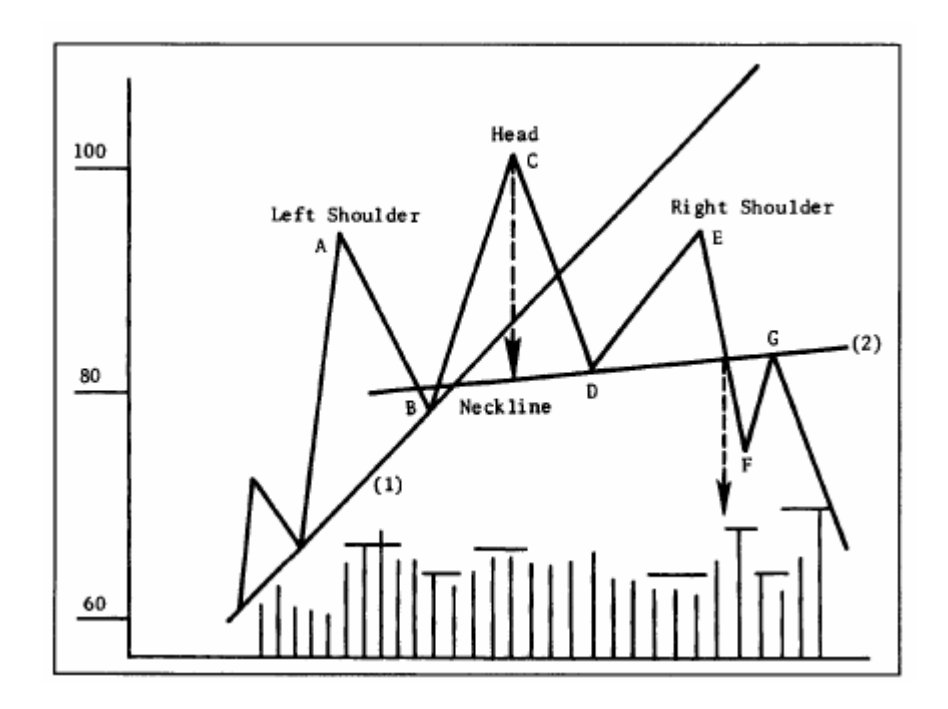

شكل (1-5 أ) مثال على قمة نموذج "الرأس والكتفين"، حيث يقع كلاً من الكتف الأيمن والأيسر (A و E) عند نفس الارتفاع تقريبًا، وترتفع الرأس (النقطة C) عنهما. لاحظ كثافة حجم التداول عند تكون كل قمة في الرسم البياني. يتأكد اكتمال هذا النموذج مع إغلاق السعر تحت مستوى خط الرقبة، أو ما يسمى بـ "النيك لاين" (الخط رقم 2). الحد الأدنى لانخفاض السعر بعد تكون هذا النموذج هو الانخفاض بنفس مقدار المسافة العمودية الواقعة بين رأس النموذج وخط "النيك لاين". غالبًا ما يرتد السعر خلال ذلك إلى خط "النيك لاين" قبل أن يواصل انخفاضه مرة أخرى.

سوف نستخدم مصطلح (نموذج "الرأس والكتفين") للتعبير عن هذا النموذج في هذا الكتاب. <sup>∗</sup>

֦ موقع فوركس عرب اون لاین *https://forexarabonline.com/*

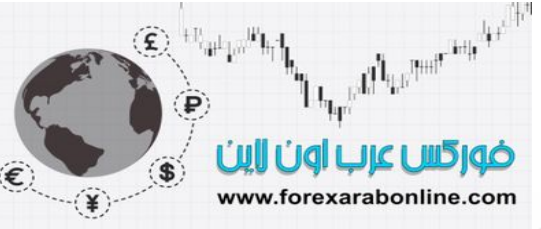

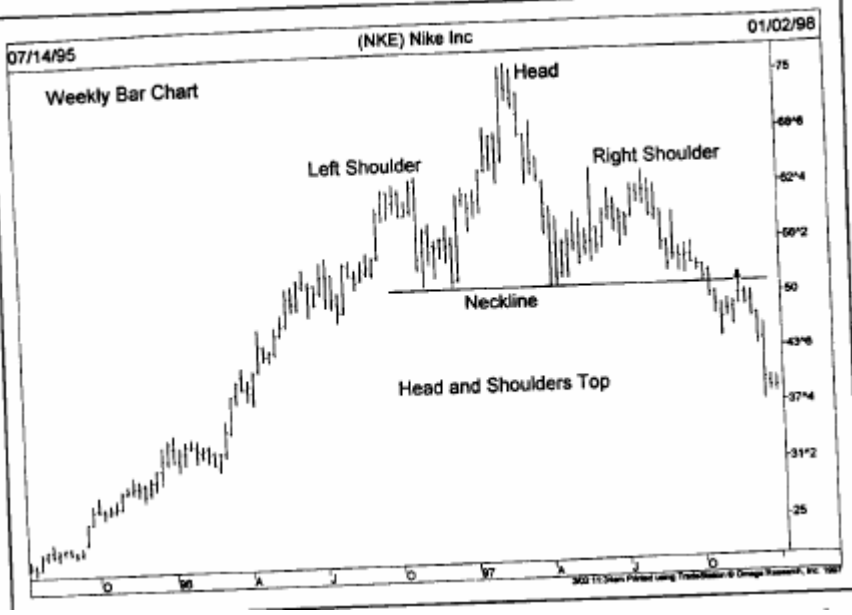

شكل (1-5 ب) قمة نموذج "الرأس والكتفين" على الرسم البياني، حيث يظهر الكتف الأيمن والأيسر أعلى من قمة الرأس. لاحظ ارتداد السعر (عند السهم الصغير) إلى خط "النيك لاين"

وبعدها تبدأ الأسعار في الانخفاض إلى النقطة D، إلا أنـه يحدث أمرًا مقلقًا أكثر ، وهو استمرار الانخفاض إلى مـا دون أعلى نقطة في القمة السابقة عند النقطة A. وتذكر أن القمة التي يتم اختراقهـا في أي اتجـاه تصـاعدي تعمل كمستوى دعم عند الحركة التصحيحية اللاحقة. وعندما يمتد الانخفاض إلى ما دون النقطة A ويقترب من أدني سعر مرتد سابق عند النقطة B، يكون هذا تحذير آخر بكسر الاتجاه التصاعدي.

ويرتفع السعر مرة أخرى إلى النقطة E، ويكون حجم التداول هذه المرة أقل من المستويات السابقة، وبالتالي لا يكون قѧادرًا على الوصول إلى أعلى نقطة في القمة السابقة عند النقطة C (سوف يتم تصحيح هذا الارتفاع الأخير عند النقطـة E من النصف إلى ثلثي الانخفاض من النقاط C إلى D) ولاستمرار الاتجاه التصاعدي، لا بد وأن ترتفع أعلى نقطة عن أعلـى نقطة حققها الارتفاع السابق. أما فشل السعر في الارتفاع عند النقطـة E ليصل إلـي القمـة السابقة عند النقطـة C، فيحقق نصف ما يتطلبه بدأ اتجاه تنازلي جديد وهو القمم التنازلية.

وعند ذلك، يتم كسر الخط التصاعدي الأساسي للأسفل (الخط 1) عند النقطة D عـادةً، مُحدِثًا إشـارة أخـرى بـالخطر . ولكن على الرغم من كل هذه الإشارات التحذيرية كل مـا نعرفه الآن هو أن الاتجاه قد تغير مساره من الاتجاه التصاعدي إلى الاتجاه الجانبي. وقد يكون هذا كافيًا لتصفية صفقات الشراء، إلا أنه لا يعتبر كافيًا للدخول في صفقات بيع جديدة.

### **يُتمِم النموذج** <sup>∗</sup> **آسر خط الرقبة "النيك لاين" (Neckline(**

عند ذلك، من الممكن رسم خط اتجاه أكثر استواءً تحت أدني مستويين أخيرين مرتدين (النقطتين B وD)، ويسمى هذا الخط بخط الرقبة "النيك لاين" (انظر الخط 2). وينحدر هذا الخط بشكل عام في نماذج القمم إلى الأعلى (على الرغم من أنه يكون أفقيًا في بعض الأحيان، وينحدر للاتجاه التنازلي قليلاً). ويعتبر الكسر القاطع لخط "النيك لاين" هو العامل الحاسم في تكون قمة "الرأس والكتفين". وعندما يقوم السوق بكسر خط الاتجاه في القاع عند النقاط B وD، فإنـه يخترق بذلك خط الدعم عند النقطة D، ويكمل بذلك ما هو لازم لبدأ اتجاه تنازلي جديد، وقمم وقيعـان تنازليـة. وعندها يتم التعرف على الاتجاه التنازلي عن طريق تكون أعلى وأدنى المستويات التنازليـة عند النقاط C وD وE وE. ولا بد أن يتزايد حجم التداول عند كسر "النيك لاين". ولا يعتبر الارتفاع الحاد في حجم التداول التنازلي ذو أهمية كبيرة في المراحل الأولى من تكون القمة.

#### **الحرآة المرتدة**

عادةً ما تتطور الحركة المرتدة للسعر والذي تمثل ارتداد السعر إلى قاع خط "النيك لاين" أو إلى أدنى مستوى مرتد سابق عند النقطـة D (انظـر النقطـة G)، وذلك بعد مرحلـة كـسر خط "النيك لاين"، وعندها يـصبح كـلاً مـن هذين المستويين

سوف نستخدم هنا مصطلح "النيك لاين" للتعبير عن "خط الرقبة" أو Neckline الخاص بنموذج "الرأس والكتفين" <sup>∗</sup>

مستويي مقاومة. ولا تحدث هذه الحركة المرتدة دائمًا، أو أنها تكون مجرد ارتداد بسيط في بعض الأحيان. وقد يُساعد حجم التداول في هذه الحالة على تحديد حجم الارتداد؛ فإذا كان الكسر الأولي لخط "النيك لاين" وسط تداول مكثف، تقل حينها فرص حدوث هذه الحركة المرتدة؛ وذلك لأن تزايد نشاط التداول يعكس وجود ضغط كبير على الاتجاه التنازلي. أما انخفاض حجم التداول عند الكسر الأولي لخط "النيك لاين" فإنه يزيد من احتمالية حدوث الحركة المرتدة. وعلى أي حال، يصاحب هذا الارتداد حجم قليل للتداول، وحينها يصاحب الاستئناف اللاحق للاتجاه التنازلي الجديد نشاط تداول أكثر كثافة

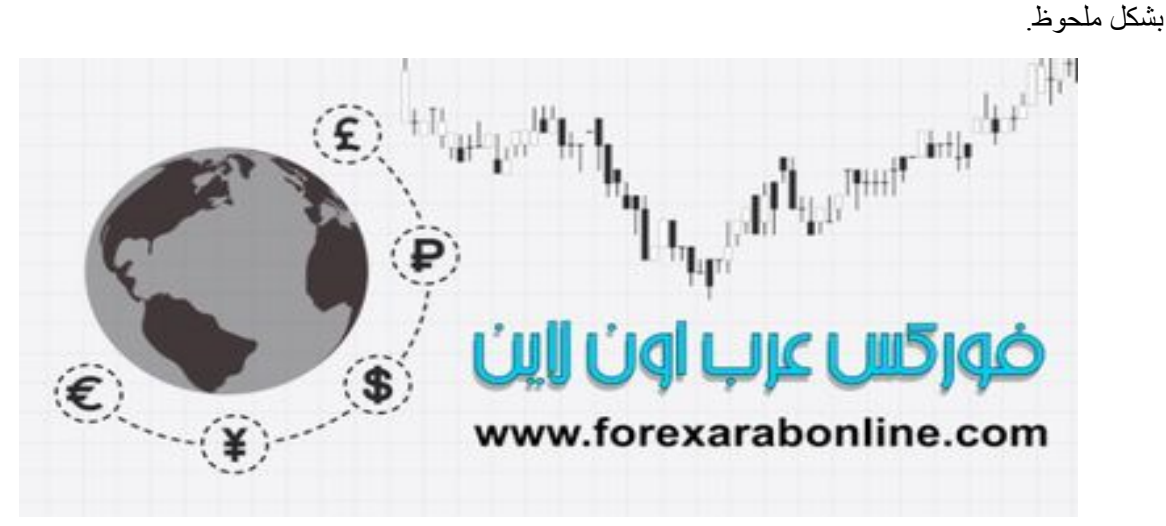

أفضل شركات التداول المرخصة شركة exness https://one.exness-track.com/a/sst5buui

شركة FBS https://fbs.partners/?ibl=151942&ibp=570901

شركة IcMarkets https://icmarkets.com/?camp=26059

شركة NSFX https://nsfx.co/r/E82

شركة XS https://my.xs.com/ar/links/go/57

قناة الموقع علي یوتیوب https://www.youtube.com/@ForexArabOnline

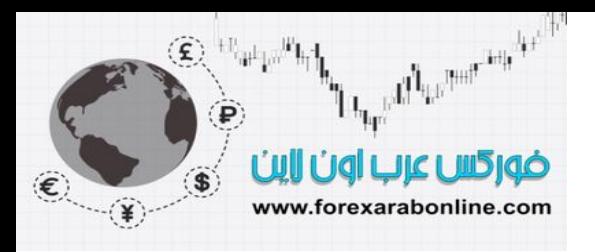

**الخلاصة** 

والآن يمكننا تحديد المكونات الأساسية لنموذج "الرأس والكتفين" عند القمة:

- .1 اتجاه تصاعدي سابق
- 2. "كتف" أيسر يصاحبه حجم تداول أكبر كثافة (النقطة A) ويتبعه انخفاض تصحيحي إلى النقطة B.
	- 3. ارتفاع إلى أعلى مستويات جديدة ولكن مع حجم تداول أقل كثافة (النقطة C).
- .4 انخفاض يتحرك إلى ما دون القمة السابق (عند النقطة A (ويقترب من القمة المرتدة السابقة (النقطة D(.
- 5. ارتفاع ثالث (النقطة E) يصاحبه حجم تداول قليل بشكل ملحوظ، بحيث يفشل في الوصـول إلـي قمـة "الرأس" (النقطة C).
	- .6 الإغلاق تحت خط "النيك لاين".
	- .7 القيام بحرآة مرتدة إلى خط "النيك لاين" (النقطة G (وذلك بعد انخفاض السعر إلى مستويات جديدة.

ومـا يبدو واضـحًا فـي هذا النموذج هو تكون ثلاثـة قمم محددة، تكون فيهـا القمـة الوسطى (الرأس) أعلـي من "الكتفين" (النقطتين A وE). ولكن لا يكتمل هذا النموذج إلا مع كسر خط "النيك لاين" بشكل حاسم. ومن الممكن استخدام معيار الكسر بنسبة 1-3% (أو بنسبة مختلفة قليلاً عن هذه)، أو الإغلاق مرتين بشكل قطعي تحت خط "النيك لاين"(قاعدة اليومين) لمزيد من التأكيد على اكتمال هذا النموذج وحتى يأخذ كسر الاتجاه التنازلي مكانـه الـصحيح، تظل هنـاك احتماليـة بأن يكون نموذج "الرأس والكتفين" هذا نموذج غير حقيقي، وأنه قد يتم استئناف الاتجاه التصاعدي عند نقطة ما.

### **أهمية حجم التداول**

كما هو الحال مع جميع نماذج السعر الأخرى، يلعب حجم التداول المصاحب للنموذج دورًا هامًا فـي عمليـة تطـور نمـوذج "الرأس والكتفين". وكقاعدة عامة، لا بد وأن تتكون القمـة الثانيـة "الرأس" بحجم تداول أقل من "الكتف" الأيسر. وعلي الرغم من أن هذا الأمر لا يعتبر لازمًا، إلا أنـه يعتبر إشـارة مبكرة بانخفـاض ضـغط الشراء. وتـأتي أهم إشـارة من حجم التداول خلال تكون القمة الثالثة (الكتف اليمني)، حيث لا بد وأن يكون حجم التداول حينها أقل كثافة من القمتين السابقتين، وبعدها يتزايد حجم التداول عند كسر خط "النيك لاين"، ثم ينخفض خلال الحركة المرتدة، ثم يتزايد مرة أخرى حالمـا تنتهي الحركة المرتدة.

وكما ذكرنا مسبقًا، تقل أهمية حجم التداول خلال تكون القمم في السوق. ولكن لا بد وأن يبدأ حجم التداول في التزايد عند نقطة ما إذا كان الاتجاه التنازلي الجديد سيستمر في طريقه. ويلعب حجم التداول دورًا أكثر أهمية بكثير عند تكون القيعان في السوق، وهذا ما سنقوم بمناقشته قريبًا، ولكن قبل هذا سوف نناقش أدوات قياس نموذج "الرأس والكتفين".

### **إيجاد هدف للسعر**

تعتمد طريقة الوصول إلى هدف للسعر على ارتفاع النموذج، وذلك عن طريق قياس المسافة الرأسية من "الرأس" (النقطـة س خط "النيك لاين"، ثم فحص المسافة التي تبدأ من النقطـة التي اخترقهـا خط "النيك لاين" وعلى سبيل المثال المثال ا نفترض أن قمة الرأس تقع عند النقطة 100 وخط النيك لاين يقع عند النقطة 80. وبالتالي تكون المسافة العموديـة بـين قمـة الرأس وخط النيك لاين هو الفرق بين النقطتين وهو20. وهذا يعني أن هناك 20 نقطـة تبتعد فـي الاتجـاه التنـازلي عن المستوى الذي اخترقه خط النيك لاين. فإذا كانت نقطة كسر خط النيك لاين تقع عند 82 (في الشكل 5.1أ) فإن هدف الاتجاه التنازلي يصبح مستوى 62 (82 20-=62).

وهناك طريقة فنية أخرى تقوم بنفس المهمة وتتميز بسهولتها إلى حد ما وهي قيـاس طـول الموجـة الأولـى للانخفـاض ( أي المسافة بين النقطة cإلى النقطة D ) ثم مضاعفة الناتج وفي كلا الحالتين، يكون الارتفاع الأكبر للنموذج أو لسرعة التغير يعني وجود هدف أكبر للسعر. وكنا قد ذكرنا في الفصل الرابع من هذا الكتاب أن القياس المـأخوذ مـن كسر خط الاتجـاه يكون مشابه للقياس المستخدم في نموذج " الر أس و الكتفين". ومن الممكن ملاحظـة ذلك عند رؤيـة المسافة التي يقطعها السعر تحت خط النيك لاين المخترق وكّيف أنها تساوي المسافة التي قطعها فوق هذا الخط تقريبا. وبالإضـافة إلـي ذلك سوف نتمكن من خلال در استنا لنماذج السعر من توضيح كيفية اعتماد أغلب أهداف السعر في رسم الأعمدة البياني على مدى ارتفاع أو مدى سرعة حركة نماذج السعر المختلفة. وفي أثنـاء ذلك سوف نوضـح فكرة قيـاس ارتفـاع نمـوذج الـسعر وفحص المسافة من نقطة الاختراق.

ومن المهم أن نتذكر أن تحديد الهدف بهذه الطريقة يعتبر الحد الأدنى لهدف السعر؛ وذلك لأنـه غالبـا مـا تمتد حركـة السعر إلى ما بعد هذا الهدف. و على الرغم من ذلك فإن تحديد الحد الأدنـى للهدف يعتبر مفيدا جدا فـي تحديد إذا مـا كانـت هنـاك احتمالية كافية لتحرك السوق بحركة تبرر الدخول في صفقة جديدة. أمـا الهدف الأقصى للسعر فيكون بمقدار الحركة السابقة. فإذا تحرك السعر في الاتجاه التصاعدي من النقطة 30 إلى 100، يالانعكاسية لأقصىي في الاتجاه التنازلي من قمة

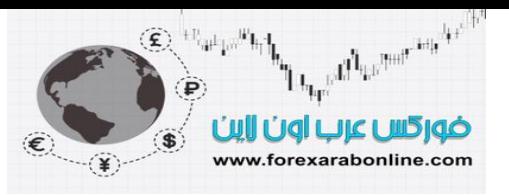

نموذج السعر بحدوث حركة تصحيحية كاملة للحركة التصاعدية، منخفضا بذلك إلى النقطة 30 مرة أخرى. وبنـاء على ذلك، يكون من المتوقع انعكاس أو تصحيح نماذج السعر الانعكاسية .

### **تعديل أهداف السعر**

عند محاولة الوصول بالسعر إلى الهدف، لا بد من أخذ عدة عوامل أخرى في عين الاعتبار ، حيث لا تمثل طرق القياس الفنية لنماذج السعر – مثل الطريقة التي ذكرناها مسبقا والخاصة بنموذج " الرأس والكتفين" – سوى الخطوة الأولى. فعلى سبيل المثال، أين تقع مستويات الدعم الهامة والتي تحدث نتيجة ارتداد السعر عن أدنـى المستويات خلال حركـة تصـاعدية سابقة في السوق؟ تظهر هذه المستويات عند توقف السوق التنازلي مؤقتا عند هذه المستويات. ويتحقق الهدف الأقصى لهѧذه المستويات بحدوث حركة تصحيحية نسبتها 100% من الحركة التصاعدية السابقة. ولكن السؤال هنا أين تظهر مستويات الحركة التصحيحية التي تمثل 50% و66% ؟ تقع هذه المستويات غالبا تحت السوق وتعمل عمل مستويات الدعم الهامـة. أما بخصوص فجوات السعر السفلى فغالبا ما تعمل كمناطق دعم وأخيرا، هل تكون هناك أي خطوط اتجاه طويلة المدى في الجانب السفلي من السوق؟

لا بد وأن يأخذ المحلل الفني في عين اعتباره البيانات الفنية الأخرى عند محاولته تحديد أهداف الـسعر عن طريق نمـاذج السعر . فعلى سبيل المثال، إذا كان هدف السعر في الاتجاه النتازلي يقع عند النقطة 30 ويوجد مستوى دعم هـام عند النقطـة 32، حينها يقوم محلل الرسم البياني بتعديل هدف الاتجاه التنازلي ليكون عند مستوى 32 بدلا من مستوى 30 ومن ذلك يمكن القول بأنه عندما يكون هناك تعارض ضئيل بين هدف السعر المحدد وبين مستوى دعم أو مقاومة، يكون تعديل هدف السعر إلى تلك مستويات الدعم والمقاومة إجراء أكثر أمنا. وغالبا يكون من الضروري تعديل أهداف السعر المحددة عن طريق استخدام نمـاذج السعر وذلك بعد الحصول على معلومـات فنيـة إضـافية أخرى، ويستخدم المحلل الفنـي العديد من الأدوات الفنية الأخرى لتحقيق ذلك أما المحللين الفنيين الأكثر مهارة فهم اللذين يدمجون استخدام هذه الأدوات مـع بعضها البعض بشكل ملائم.

### **نموذج "الرأس والكتفين" المنعكس**

يعتبر نموذج " الرأس والكتفين" المنعكس صورة منعكسة لنموذج "الرأس والكتفين" ذو القمـة. وكـأ،يظهر فـي الـشكل (2-5 أ)، توجد ثلاثة قيعان متباعدة يمثل أوسطها "الرأس" والذي يكون أكثر انخفاضـا إلـي حد مـا من " الكتفين".وكمـا هو الحال في نموذج " الر أس والكتفين "ذو القمة، من الضروري حدوث إغلاق مؤكد خلال خط "النيك ، إلا" ليكتمل النموذج أما طريقة القياس فتتطابق في النموذجين. ويختلف هذا النموذج عن النموذج العادي بأنه أكثر ميلا للعودة إلى خط " النيك لاين " وذلك بعد الكسر التصاعدي انظر الشكل (5-2 ب) ويكمن الاختلاف الأكثر أهميـة بـين نمـوذج القمـة ونمـوذج القـاع في حجم التداول المصاحب لكل نموذج،إلا أن حجم التداول في نموذج "الرأس والكتفين" ذو القاع يلعب دورا أكثر أهمية في التعرف على هذا النموذج واكتماله. ومن الجدير بالذكر أن هذه تعتبر حقيقة عامـة فـي نمـاذج السعر ذات القـاع. فعند القيعان يتطلب السوق تزايد في ضغط عمليات الشراء والذي ينعكس في حجم التداول وذلك من أجل البدء في سوق تصاعدي جديد.

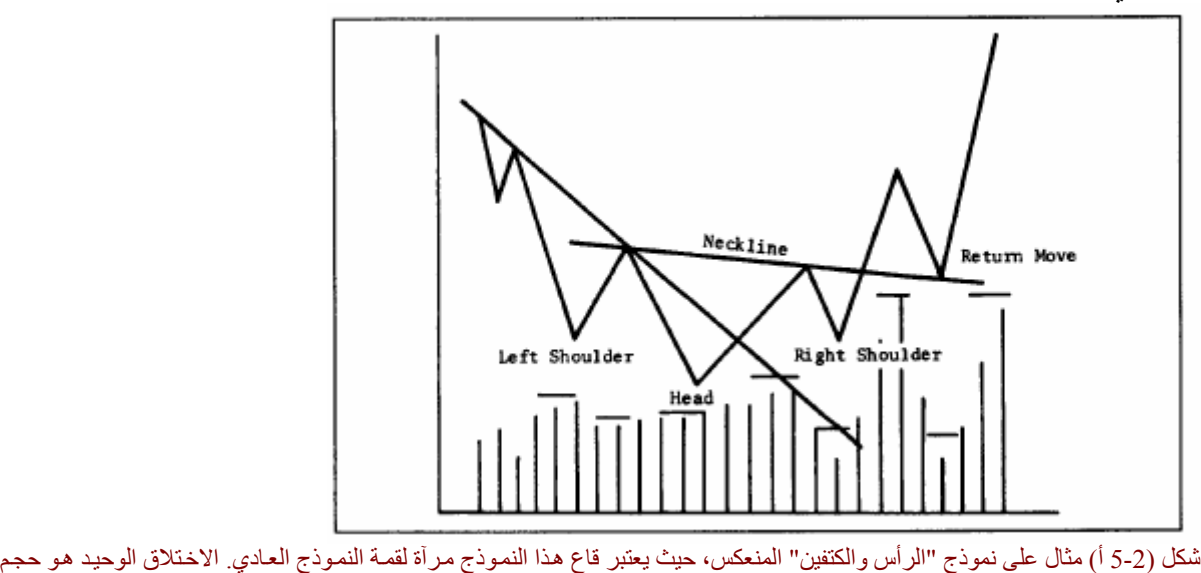

التداول في النصف الثاني من النموذج، حيث يظهر حجم التداول أكثر كثافة عند الارتفاع عن "رأس" النموذج، بينما يزداد كثافة عند كسر خط "النيك لاين". ويكون الارتداد إلى خطّ "النيك لاين" عند هذا النموذج المنعكس أكثر شيوعًا منه في النموذج العادي.

 $\overline{a}$ موقع فوركس عرب اون لاین *https://forexarabonline.com/*

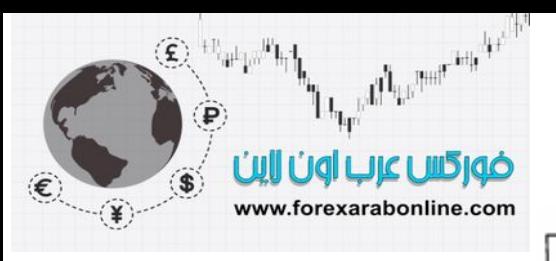

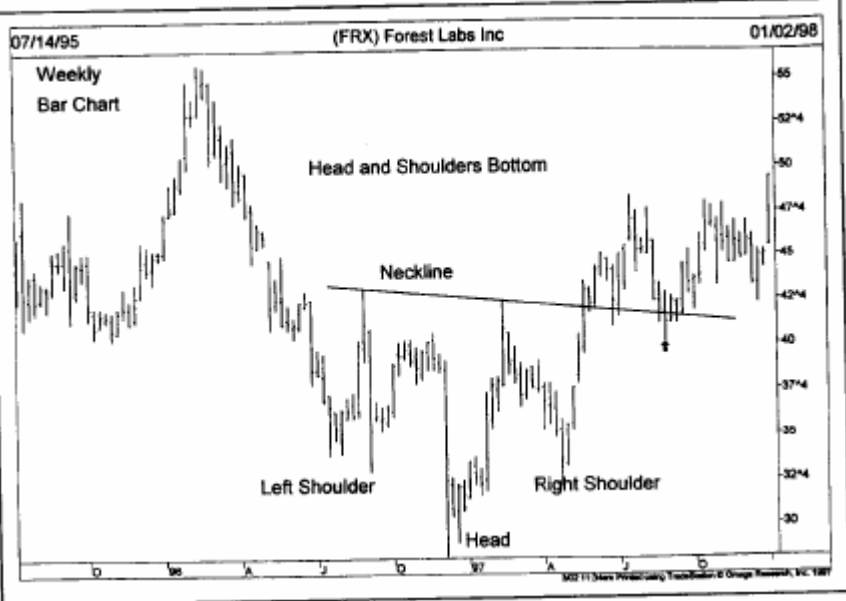

شكل (5-2 ب) نموذج "الر أس و الكتفين" المنعكس على الرسم البياني، حيث يظهر خط "النيك لاين" بانحدار طفيف، كمـا هو معتـاد. عند ار تداد السعر إلى خط "النيك لاين" تجاوز السعر هذا الخط قليلا،ً إلا أنه استأنف مساره مرة أخرى.

ويظهر هذا الاختلاف من إمكانية انخفاض السوق نتيجة للقصور الذاتي فقط، حيث غالبـا مـا يكون نقص الطلب أو نقص اهتمامات التجار بالشراء كافيا لدفع السعر إلى الأسفل. إلا أن عكس ذلك غير صحيح حيث لا يرتفع السعر نتيجة للقصور الذاتي، وإنما ترتفع الأسعار فقط عندما يتفوق الطلب على العرض ويصبح المشترين أآثر من البائعين.

يشابه نموذج حجم التداول في نموذج "الرأس والكتفين" المنعكس ذلك النموذج في نموذج " الرأسيتزايد حجمذو القمة وذلك في النصف الأول منه. الأمر الذي يعني أن حجم التداول عند "الرأس" يكون أقل كثافـة منـه عند "الكتف" الأيسر. وعلى أي حال، لا يبدأ الارتفاع عند "الرأس" في إظهار تزايد نشاط التداول فقط بل غالبا ما يتزايد حجم التداول عنـه عند الارتفاع من "الكتف" الأيسر كما يكون حجم التداول ضئيلا جدا عند الانخفاض إلى "الكتف" الأيمن وعند حدوث النقطـة الحاسمة عن طريق الارتفاع خلال خط "النيك لاين"، والتي لا بد أن يصاحبها الارتفاع الحاد في حجم التداول، لتكون بمثابة إشارة صحيحة.

وهذه هي النقطة التي يتميز بها القاع عن القمة، فعند القاع تعتبر كثافة حجم التداول عنصر أساسي لاكتمـال النموذج. كمـا أن الحركة الممتدة عند القيعان تعتبر أكثر شيوعا من حدوثها عند القمم، ولا بد أن تحدث تلك الحركة وسط حجم تداول قليل الكثافة. وبعد ذلك، لا بد وأن يستأنف السعر اتجاهه التصاعدي الجديد وسط حجم تداول أكثر كثافة. أما بالنسبة لطريقة القياس الفنية عند نموذج الرأس والكتفين المنعكس فتتشابه مع طريقة القياس في نموذج القمة.

### **درجة انحدار خط "النيك لاين"**

عادة ما ينحدر خط "النيك لاين " في القمة قليلا في الاتجاه التصاعدي. وفي بعض الأحيان يكون هذا الخط تـاريخي وفي أحيان أخرى لا يمثل هذا الانحدار الكثير من الاختلاف. وفي قليل من الأحيان ينحدر خط النيك لاين في القمـة إلـي الاتجـاه التنازلي. وحينها يكون هذا الانحدار إشارة إلى ضعف السوق، وعادة ما يصاحبه "كتف" أيمن ضعيف. وعندئذ تطول فترة انتظار المحلل الفني لكسر خط النيك لاين للبدء في دخول صفقات بيع؛ وذلك لأن إشـارة انحدار خط "النيك لاين" للأسفل تحدث في وقت متـأخر . أمـا فـي النمـاذج الـضعيفة، فغالبـا مـا ينحدر خط "النيك لاين" بشكل طفيف فـي الاتجـاه التنـازلي. وبالتالي يمكن القول بأن انحدار خط " النيك لاين" للأعلى يعتبر إشارة إلى قوة السوق.

#### **نماذج "الرأس والكتفين" المرآبة**

في بعض الحيان يتعرض نموذج " الرأس والكتفين" للتغير ليتحول بذلك إلى نموذج مركب" للرأس والكتفين". فعلى سبيل المثال، قد تتكون في بعض النمـاذج "رأسين"أو قد يتكرر ظهور "الكتف" الأيمن أو الأيسر. وعلى الرغم من أن هذه النماذج ليست شائعة إلا أنها تقوم بنفس الوظيفة. وعندما يكون هناك ميل قوي لحدوث تطابق في نموذج "الرأس والكتفين" فإن هذه تكون إشارة على تكون النموذج المركب. الأمر الذي يعني بأن تكون "كتف" أيسر واحد عادة مـا يشير إلـي تكون "كتف " أيمن واحد. أما في حالة تكون "كتفين "أيسرين، فإن هذا يزيد من فرص تكون كتفين أيمين.

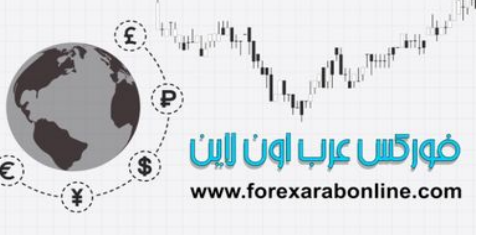

### **وسائل استخدام نموذج "الرأس والكتفين"**

تلعب وسائل استخدام نموذج " الرأس والكتفين" في السوق دورا هاما في جميع عمليات التداول، فلا يفضل جميع التجار الذين يعتمدون على التحليل الفني انتظار كسر خط "النيك لاين" قبل الدخول في صـفقة جديدة وكمـا يظهر الـشكل (3-5) ، يبدأ التجار الذين يعتقدون بأنهم قد تعرفوا بشكل صحيح على تكون نموذج الرأس والكتفين، في الدخول إلى جانب الشراء خلال تكون "الكتف" الأيمن، أو أنهم يقومون بالشراء عند حدوث أو إشـارة فنيـة عن طريق الانتهـاء إلـي انخفـاض الكتف الأيمن.

ويقوم بعض التجار الآخرين بانخفاض الرأس (من النقطة Cإلى النقطة D) ثم يقومون بالشراء عند حدوث حركة تصحيحية لهذا الارتفاع نسبتها 50% أو.%6%. بينمـا يقوم البعض الآخر بتتبـع انخفـاض خط الاتجـاه من النقطـة D إلـي النقطةE، عند أول كسر وخط الاتجاه للأعلى . ونظرا لتشابه هذه النمـاذج بشكل معقول، يقوم بعض التجار بالدخول في صفقات الشراء في الكتف الأيمن، وذلك عندما يقترب من نفس مستوى قاع " الكتف" الأيسر. ويدخل الكثير من التجار فѧي صفقات الشراء خلال تكون "الكتف" الأيمن، وإذا أثبتت الصفقات الأولى للشراء ربحيتها عند ذلك، يدخل التجار في مزيد من صفقات الشراء عند حدوث الكسر الفعلي لخط "النيك لاين" أو عندما تحدث الحركة المرتدة بخط "النيك لاين" بعد عملية الاختراق.

### **نموذج "الرأس والكتفين" غير الصحيح**

حالماً تتحرك الأسعار خلال خط "النيك لاين" ويكتمل نموذج "الرأس والكتفين"، لا يجب على الأسعار أن تعود للتقاطع مع خط "النيك لاين" مرة أخرى. فعند نموذج "الرأس والكتفين" ذو القمـة، حالمـا تقوم الأسـعار بكسر خط "النيك لاين" للأسفل، يعتبر إغلاق السعر الحاسم فوق خط "النيك لاين" تحذير بـأن الكسر الأول للأسفل كـان إشـارة غير صـحيحة، وحينها ينشأ ما يسمى بنموذج "الرأس والكتفين" الغير صحيح. وعلى الرغم من أن هذا النوع يبدو مثل نموذج "الرأس والكتفين" المعتاد إلا أن الأسعار تستأنف اتجاهها الأصلي في مرحلة ما من تطور هذا النموذج (وذلك إمـا قبل كسر النيك لاين أو بعد اختراقه مباشرة).

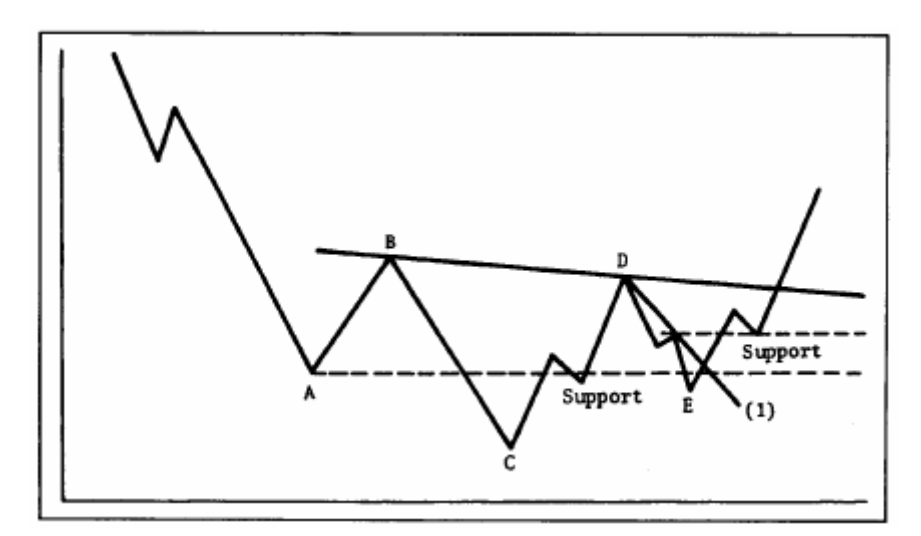

شكل (3-5) مثال يوضح استخدامات نموذج "الرأس والكتفين": يستخدم بعض المحليين مرحلة تكون الكتف "الأيمن" (النقطـة E) كبدايـة للدخول في صفقات الشراء. آما توجد فرص للدخول المبكر في السوق عند تراجع السعر (بمقدار النصف أو الثلثين) من الارتفاع الذي حققه من النقطѧة C إلى D، أو عند الانخفاض إلى نفس المستوى (حيث يقع الكتف الأيسر عند النقطـة A)، أو عند كسر الخط 1. كما يمكن الدخول في مزيد من الصفقات عند آسر خط "النيك لاين" أو عند ارتداد السعر إليه.

### **نموذج "الرأس والكتفين" آنموذج قوي**

قبل الانتقال إلى نموذج السعر القادم، لا بد من ذكر نقطة أخيرة خاصـة بنموذج "الرأس والكتفين"، فبعد أن بدأنا دراستنا لهذا النموذج بتعريفه كأحد أفضل نمـاذج السعر الانعكاسية المعروفة وأكثر النمـاذج التـي يمكن الاعتمـاد عليها، علينـا أن نحذر أيضا من أن هذا النموذج في بعض الأحيان كنموذج متماسك أكثر منه نموذج انعكاسي. وإذا حدث ذلك فإن هذا يكون استثناء أكثر منه قاعدة ، وسوف نتحدث أكثر عن ذلك في الفصل السادس من هذا الكتاب ( نماذج السعر الاستمرارية ).

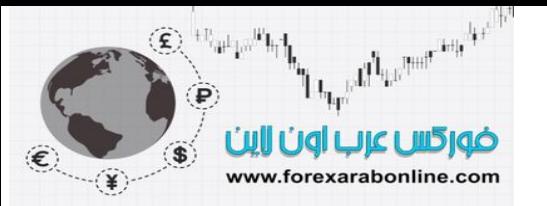

### **(Triple Tops and Bottoms) الثلاثية والقيعان القمم**

من الممكن تطبيق أغلب النقاط التي ناقشناها في نموذج "الرأس والكتفين" على الأنـواع الأخـرى من نمـاذج الـسعر الانعكاسية (انظر الشكل 5.4 a-c). ولا تختلف القمم والقيعان الثلاثية كثيرا، والذي غالبـا ما تتكون، عن ذلك النموذج، حيث يكون الفرق الأساسي في كون الثلاث قمم أو القيعان تقع غي نفس المستوى تقريبـا (انظر الشكل 3.4). ولهذا السبب، غالبا ما يختلف محلّلي الرسم البياني في إذا ما كان هذا النموذج الانعكاسي هو نموذج "الرأس والكتفين" أم أنه قمـة ثلاثية، إلا أن هذا الجدال ليس إلا جدال أكاديمي؛ لأن كلا من النموذجين يؤديان نفس الغرض.

أما عن حجم التداول فالقمة الثلاثية فيميل إلى الانخفاض عند أعلى كل نقطـة من القمـة، ويتزايد عند نقطـة الكسر للأسفل. ولا تكتمل النقطة الثلاثية حتى يتم كسر مستوى الدعم الذي يقع بين أدنى المستويات لهذا النموذج. وعلى نحو معـاكس، لا بد من إغلاق الأسعار بين أدنى نقطتين في القاع حتى يكتمل القاع الثلاثي ( وكاستر اتيجية بديلة، من الممكن استخدام كسر أقرب قمة أو قاع كإشارة للانعكاس) ومن الأساسي أيضا أن يكون حجم التداول كثيفا لاكتمال النموذج.

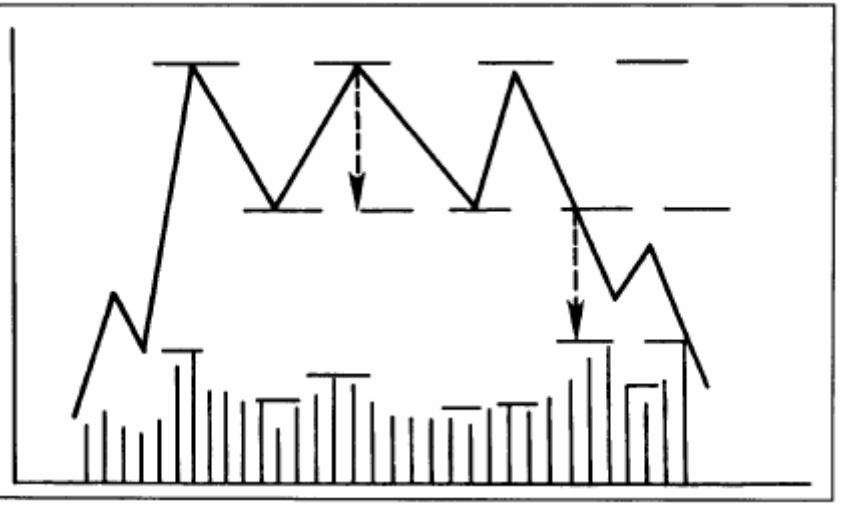

شكل (5-4 <sup>أ</sup>) مثال على قمة ثلاثية، تشبه نموذج "الرأس والكتفين" فيما عدا أن جميع القمم تقع في مѧستوى واحѧد. ويكѧون حجѧم التѧداول أقѧل آثافѧة عند تكون هذه القمم. ويكتمل هذا النموذج عند يتمكن السعر من كسر المستوى الذي يقع عنده القاعين السابقين، ويصـاحب هذا الكسر حجم تداول أكثر كثافة. ويكون الحد الأدنى لانخفاض السعر بعد كسر مستوى القاعين هو الانخفاض بمقدار المسافة العمودية للنموذج. ومن غير المعتاد أن يرتد السعر مرة أخرى إلى مستوى الاختراق.

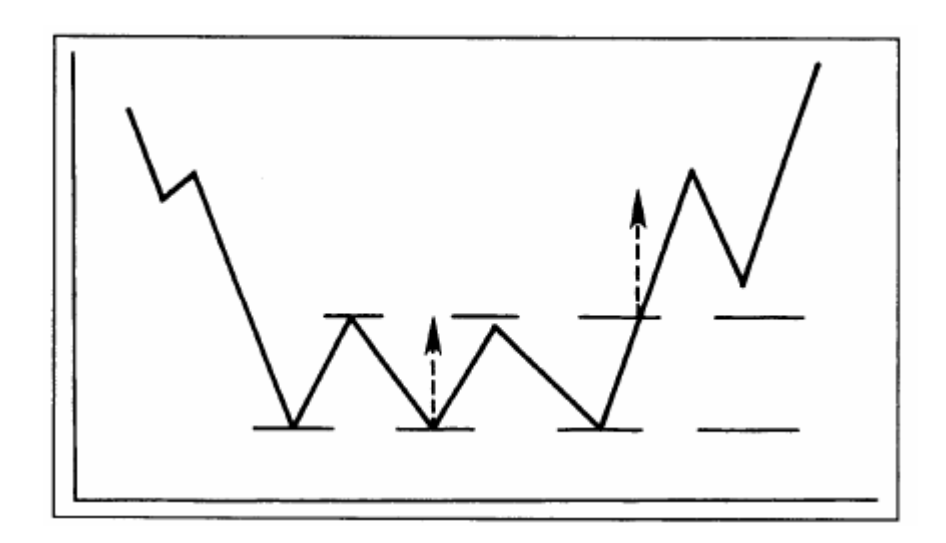

شكل (5-4 ب) مثال على القاع الثلاثي، يشبه نموذج "الرأس والكتفين" المنعكس فيما عدا أن الثلاث قيعان تقع على مستوى واحد<sub>.</sub> كما يعتبر هذا النموذج مرآة للقمة الثلاثية فيما أن حجم التداول يزداد أهمية عند قيام السعر بالكسر للأعلى.

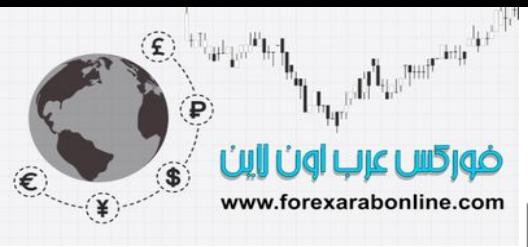

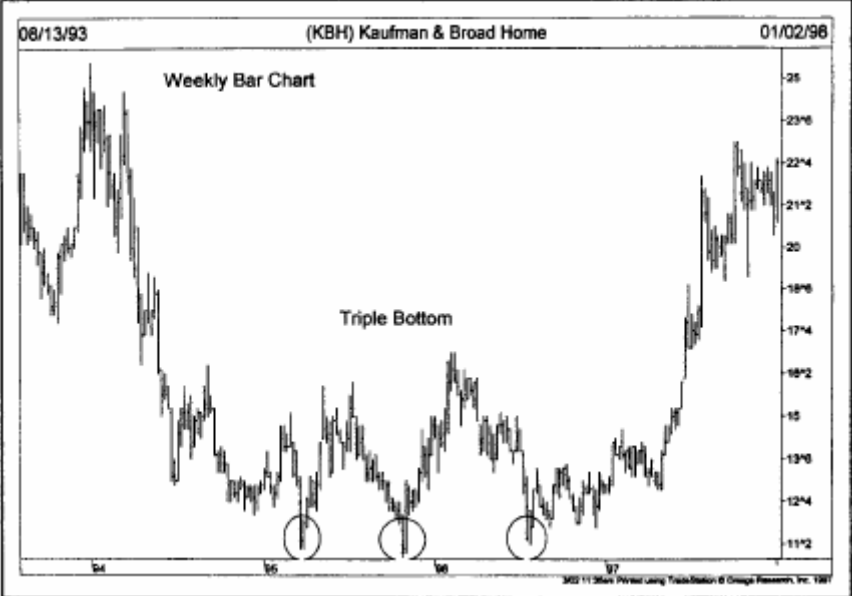

شكل (5-4 جـ) نموذج القاع الثلاثي الانعكاسي على الرسم البياني، حيث وجدت الأسعار دعمًا تحت المستوى 12 لثلاث مرات قبل أن تبدأ في الارتفاع. وقد استغرق تكون هذا النموذج في الرسم البياني الأسبوعي حوالي عامين آاملين، لأمر الذي يزيد من أهميته.

كما أن أدوات القياس تشبه تلك التي نستخدمها في نموذج "الر أس والكتفين"، حيث تعتمد على مدى ارتفاع النموذج، حيث تتحرك الأسعار عادة من نقطـة الكسر بنفس مقدار ارتفاع النموذج تقريبـا كحد أدنـي. وحالمـا يحدث الاختراق، ليس من المعتاد أن تحدث حركة ممتدة إلى نقطة الاختراق. ولأن القمة الثلاثية أو القاع الثلاثي لا يختلف كثيرا عن نموذج "الرأس و الكتفين" فلن نتحدث كثير ا عن هذه النقطة.

### **(Double Tops and Bottoms) المزدوجة والقيعان القمم**

يعتبر نموذج القمة المزدوجة أو القاع المزدوج من أكثر النماذج الانعكاسية شيوعا. حيث يلي هذا النموذج نموذج "الرأس والكتفين" من حيث الانتشار والسهولّة (انظر الشكل 5-5 أ وب)، حيث يظهر الاختلاف بين القمة والقـاع. وغالبًـا مـا تكـون القمة المزدوجة على شكل حرف "M " والقاع الثلاثي بحرف "W". وتتشابه السمات العامة للقمة المزدوجة مع تلك السمات الخاصة بنموذج الرأس والكتفين والقمة الثلاثية باستثناء أنها عبارة عن قمتين فقط بدلا من ثلاثـة. أمـا نمـوذج حجم التداول فيكون متشابه مع تلك النماذج الأخرى، كما هو الحال في عملية القياس.

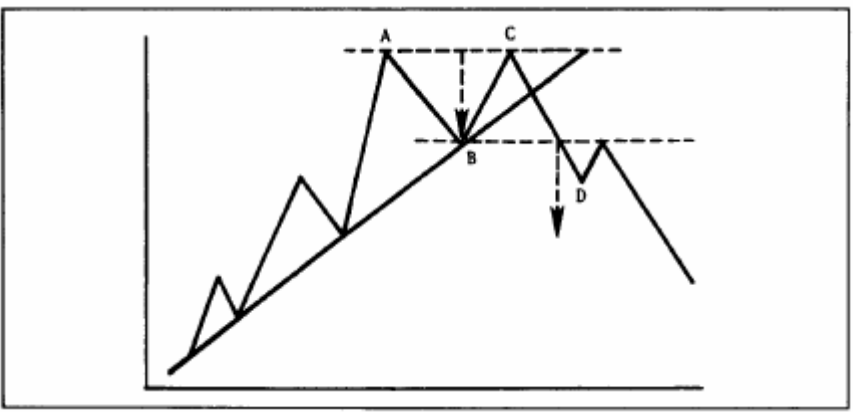

شكل (5-5 أ) مثال على قمة مزدوجة. في هذا الشكل توجد قمتين (A و C) عند نفس المستوى تقريبًا. ويتأكد اكتمال هذا النموذج عندما يقوم السعر بكسر القاع الذي يقع بين القمتين، وذلك بمقدار يقارب ارتفاع النموذج. وغالبًا ما يكون حجم التداول أقل كثافة عند تكون القمة الثانية C، بينما يزداد آثافة عند قيام السعر بالكسر عند النقطة D. ومن غير المعتاد في هذا النموذج أن يرتد السعر مرة أخرى إلى مستوى الاختراق. ويعتبر الحد الأدنى للانخفاض عند نقطة الكسر بعد تكون هذا النموذج هو الانخفاض بنفس مقدار ارتفاع النموذج (المسافة بين القمتين وخط الاختراق).

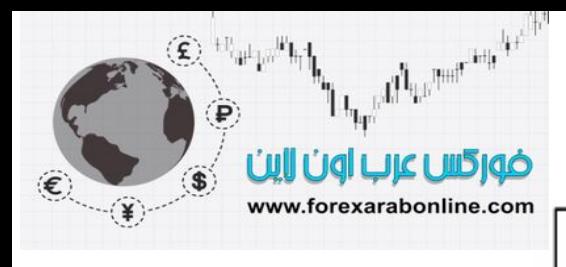

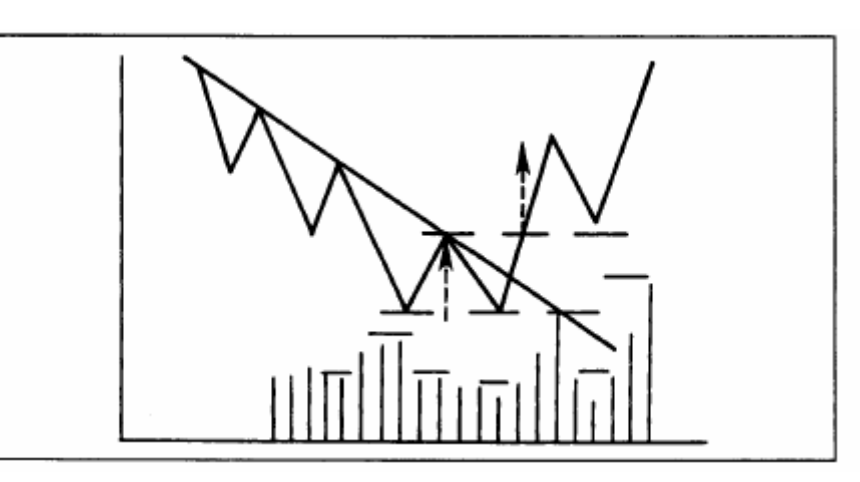

شكل (5-5 ب) مثال على قاع مزدوج، والذي يعتبر مرآة لنموذج القمة المزدوجة. ويكون حجم التداول في هذا النموذج أكثر أهمية عند الكسر للأعلى. ويعتبر الارتداد مرة أخرى إلى مستوى الكسر أكثر شيوعًا في هذا النموذج.

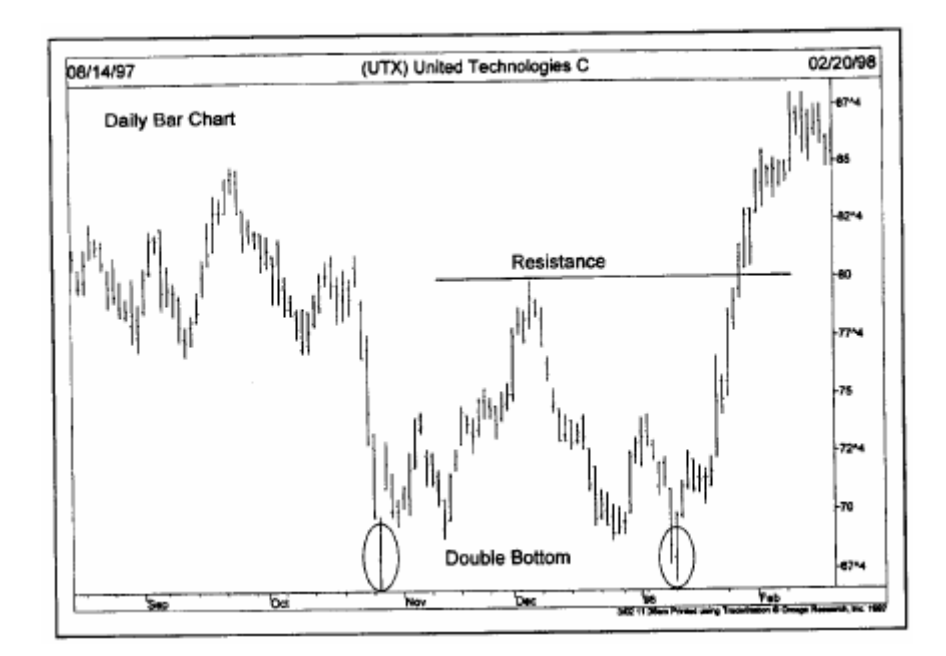

شكل (5-5 جـ) مثال على قاع مزدوج على الرسم البياني، حيث يظهر ارتداد السعر في هذا الرسم عن مستوى 68 بحدة للأعلى مرتين خلال ثلاثة أشهر . لاحظ أيضًا بأن القاع الثاني قد حدث في يوم انعكاس للأعلى. واكتمل هذا النموذج عند كسر السعر لمستوى المقاومة 80.

وكما يظهر في الشكل(5-5 أ)، يبدأ الاتجاه التصاعدي عند أعلـى مستوى جديد عند النقطـة A، ويصـاحبه عـادة تزايـد فـي حجم التداول، ثم ينخفض السعر إلى النقطة B مع تناقص في حجم التداول. ويعتبر هذا التطور في السعر اتجاه تصاعدي طبيعي، إلا أن حتى لا يتمكن السعر بعد ارتفاعه إلى النقطة ً C من كسر النقطـة السابقة عند A ويبدأ فـي الانخفـاض مرة أخرى. عند ذلك الحين نقول بأنه من المحتمل أن يكون هذا عبارة عن قمـة مزدوجة. ونقول "من المحتمل"؛ لأن نمـاذج السعر الانعكاسية لا تكتمل حتى يتم كسر نقطـة الدعم السابقة عند B ويغلق السعر بعدها. وحتـى يحدث ذلك، قد يستمر السعر في اتخاذ الاتجاه الجانبي، استعداد لاستئناف الاتجاه التصاعدي للتصميم.

وفي هذا النموذج يكون هناك قمتين بـارزتين في نفس المستوى تقريبـا. ويميل حجم التداول لأن يكون أكثر كثافة خـلال تكون القمة الأولى وأقل كثافة عند تكون الثانية. ويكتمل النموذج بإغلاق السعر المؤكد تحت أدنى نقطة تقع بين القمتين عند النقطة B، ويصاحب ذلك حجم تداول أكثر كثافة، ويكون هذا إشارة على انعكاس الاتجاه إلى الاتجاه التنـازلي. ومن غير المعتاد أن تحدث الحركة المرتدة إلى نقطة الكسر قبل استئناف الاتجاه التنازلي.

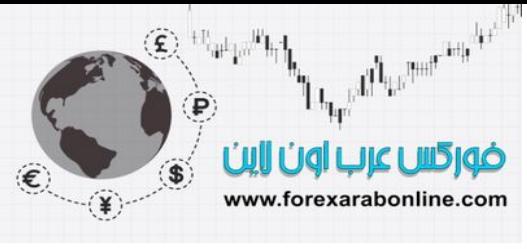

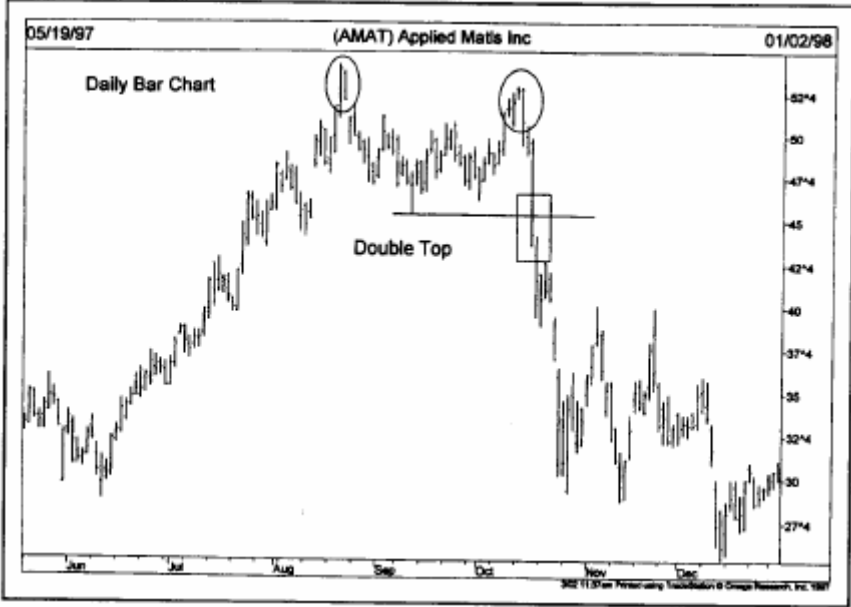

شكل (5-5 د) مثال على قمة مزدوجة. في بعض الأحيان لا تصل القمة الثانية إلى نفس مستوى القمة الأولى تمامًا كما في هذا المثال. ويشير تكون القمتين خلال شهرين إلى انعكاس الاتجاه الأساسي إلى الاتجاه التنازلي. وكانت الإشارة الحقيقية بتحول الاتجاه هي كسر السعر لمستوى الدعم 46 (انظر داخل المربع في الرسم).

### **طريقة قياس القمة المزدوجة**

تتمثل طريقة القياس القمة المزدوجة في انخفاض السعر من نقطـة الكسر (نقطـة كسر المنطقـة التـي تقـع بـين القمتين عند النقطة B) بنفس مقدار ارتفاع النموذج. وكطريقة أخرى للقياس، من الممكن قياس ارتفاع أول "ساق تنازلية" (النقطـة A إلى B) ثم قيـاس طـول الاتجـاه التنـازلي الـذي يبـدأ مـن المنطقـة الوسـطى للقمتـين عنـد النقطـة B. ويـتم القياس فـي القـاع المزدوج بنفس الطريقة، ولكن في الاتجاه المعاكس.

#### **التغيرات التي تطرأ على نموذج السعر المثالي**

عادة ما تختلف الأمثلة الحقيقية في السوق عن الشكل المثالي، وذلك في أغلب الأمور التي تتعلق بتحليل حركة السوق. فعلى سبيل المثال، قد لا تتكون القمتين في القمـة المزدوجـة في نفس مستوى السعر تمامـا، حيث من الممكن أن لا تصل القمة الثانية إلى نفس مستوى القمة الأولى، إلا أن هذا لا يجعل من هذا النموذج نموذج مشكوك فيه. ولكن ما قد يتسبب في حدوث مشكلة لهذا النموذج فعلا هو أن ترتفع القمة الثانية عن القمة الأولى بشكل ملحوظ، حيث من الممكن أن يظهر ذلكّ في البداية كأنه كسر تصاعدي صحيح، واستئناف للاتجاه التصاعدي ولتجنب حدوث مثل هذه المشكلة يمكن استخدام بعضا من معايير الفصل التي ذكر ناها قبل ذلك.

### **تأآيد صحة النموذج**

حتمى يثبت نموذج القمة المزدوجة صحته، يشترط أغلب محللي الرسم البياني الإغلاق فوق القمة السابقة والتي تمثل مستوى مقاومة بدلا من أن يقوم بكسر هذه القمـة خـلال اليوم فقط. ومن الممكن استخدام السعر كوسيلة للتأكد من صـحة النموذج كاستخدام النسبة التي يخترق بها السعر (مثل 1% و2% ) ومن الممكن أيضا استخدام الوقت لتأكيد صحة النموذج آاستخدام قاعدة الكسر لمدة يومين، أو بمعنى آخر أن تغلق الأسعار فوق أعلى نقطة من القمة الأولى ليومين متتاليين لتكون هذه إشارة على صحة الاختراق. وكمثال آخر على استخدام الوقت قد يتطلب الأمر إغلاق السعر فوق القمة السابقة يوم الجمعة. ومن الممكن أيضا أن يكون حجم التداول عند الكسر للأعلى إشارة يمكن الاعتماد عليها لتأآيد صحة النموذج.

وعلى الرغم من أن هذه الوسائل المستخدمة لغرض تأكيد صحة النموذج لا تكون مؤكدة النجاح دائما إلا أنها تقلل من عدد الإشارات الخاطئة التي تحدث غالبا، ففي بعض الأحيان تكون هذه الوسائل مفيدة وفي أحيان أخرى لا تكون كذلك. لذلك لا بد أن يواجه المحلل حقيقة أنه يتعامل مع نسب واحتمالات، وأنه لا بد من أن يمر بأوقات يشاهد فيها إشـارات خاطئـة وهذه هي حقيقة التداول ببساطة.

من غير المعتاد أن تسجل الموجه الأخيرة للسوق التصاعدي أعلى سعر جديد قبل أن ينعكس الاتجاه. (انظر الѧشكل5-6 أ و ب) وسوف نستعرض في وقت لاحق بعض المؤشرات التي قد تساعد على الحذر من هذه الاختراقات الخاطئة.

### **استخدام مصطلح "القمة المزدوجة" بكثرة**

يتم استخدام مصطلح " القمة المزدوجة والقاع المزدوج" بكثرة في الأسواق الماليـة، حيث غالبـا مـا تنتهـي القمم أو القيعان المزدوجة المحتملة بأن تكون نماذج خاطئة. ويرجع السبب إلى ذلك إلى أن الأسعار تميل بقوة بطبيعتها إلى التراجع عن القمة السابقة أو الارتداد عن أدنى مستوى سابق. وتعتبر هذه التغيرات التي تطرأ على السعر هي رد فعل طبيعي وليس بالضرورة أن تمثل نموذج انعكاسي بحد ذاتها. ولذلك، تذكر دائمـا بـأن الأسعار عند القمـة لابد من أن تختّرق أدنـى سعر مرتد سابق قبل أن تتكون القمة المزدوجة.

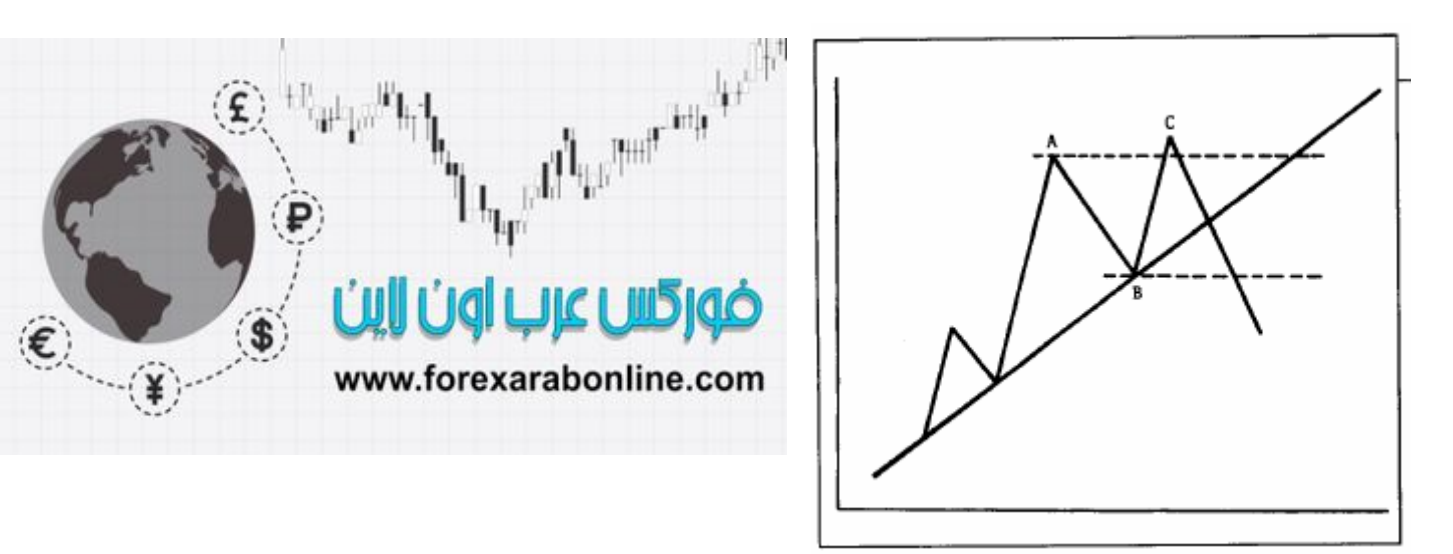

شكل (5-6 أ) مثال على كسر خاطئ، والذي يسمى عادة بـ "فخ المضاربين على ارتفاع السعر ". ففي بعض الأحيان، تفشل الأسعار عند نهايـة الاتجاه التصاعدي الأساسي في تكوين قمة تعلو عن القمة السابقة. يستخدم محللي الرسم البياني عدة رسوم بيانية لإطارات زمنية متعددة، كما يستخدمون فلاتر مختلفة للسعر لتجنب الوقوع في هذا الفخ. وقد يتم تصنيف هذا النموذج في الشكل على أنه قمة مزدوجة.

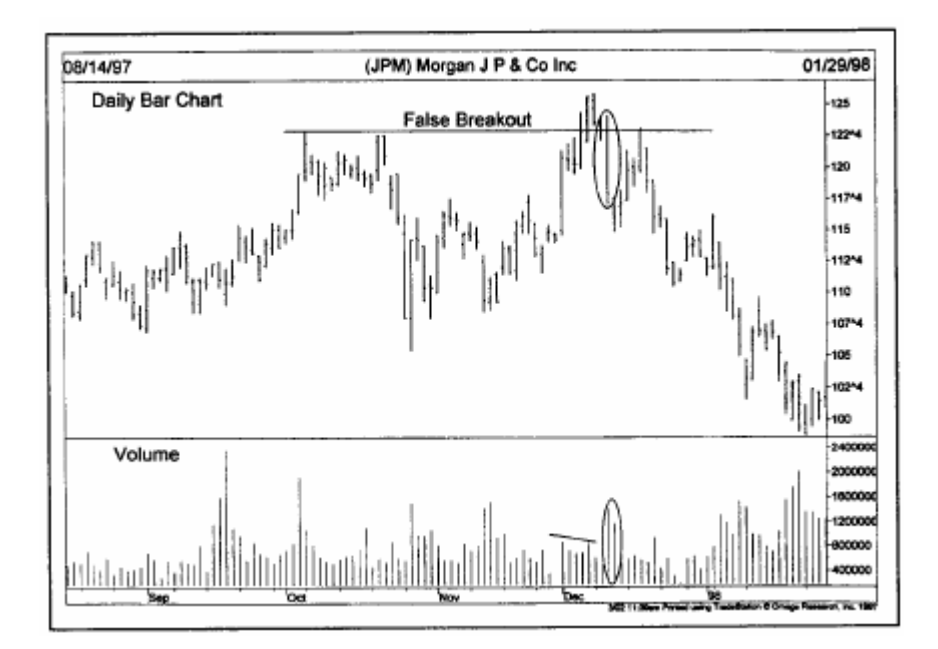

شكل (5-6 ب) مثال على كسر خاطئ. لاحظ أن كسر السعر للأعلى قد صاحبة حجم تداول قليل الكثافة، وصاحب انخفاض السعر بعد حجم تداول أكثر كثافة. لذلك، يمكن أن يكون حجم التداول وسيلة لتجنب مثل هذه الاختر اقات الخاطئة، ولكن ليس دائمًا.

نلاحظ في الشكل (7-5 أ) بأن السعر عند النقطـة C يتراجـع عن القمـة الـسابقة عند النقطـة A، وتعتبر هذه حركـة طبيعيـة للسعر في الاتجاه التصاعدي. وعندئذ يصنف العديد من التجار هذه الحركة بأنها قمة مزدوجة عندما يفشل السعر في كسر القمة السابقة عند المحاولـة الأولـي. ويبين الشكل (5-7 ب) نفس هذه الفكرة فـي الاتجـاه التنـازلي. ومن هذا نجد أنـه من

الصعب جدا لمحلل الرسم البياني تحديد إذا ما كان التراجع عن القمة السابقة أو الارتداد عن أدنى سعر سابق هو مجرد توقف مؤقت للاتجاه الحالي أو كان بداية لتكون نموذج القمة المزدوجة أو القاع المزدوج الانعكاسي. ويكون من الحكمة عادة انتظار اكتمال النموذج قبل اتخاذ إجراء ما.

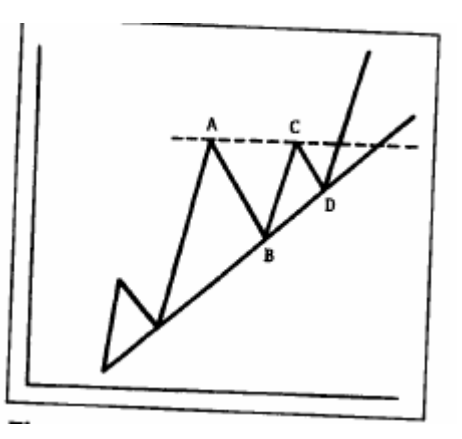

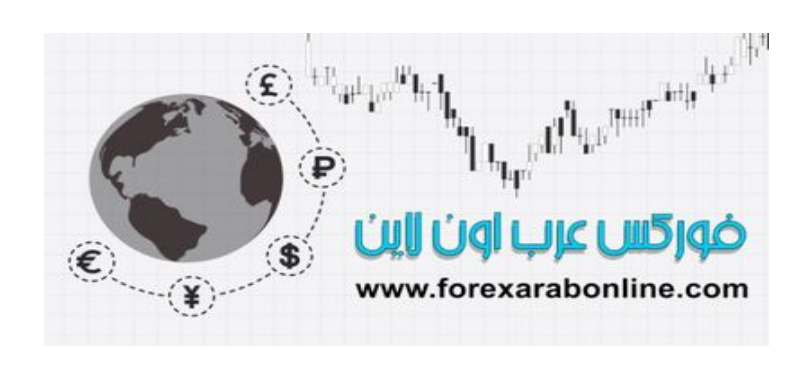

شكل (5-7 أ) مثال على تراجع عادي للسعر عن القمة السابقة قبل استئناف الاتجاه التصاعدي. ولا يمكن الخلط بين ذلك وبين القمة المزدوجة، حيث يتطلب تكون القمة المزدوجة كسر مستوى الدعم B للأسفل.

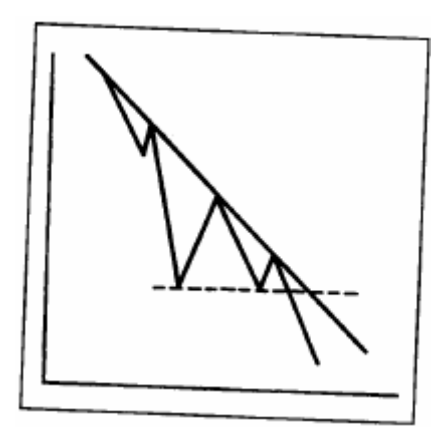

شكل (5-7 ب) مثال على ارتداد عادي للسعر عن أدنى سعر سابق، وتعتبر هذه حركة طبيعية للسوق، ولا يمكن الاعتقاد بأنها قاع مزدوج، حيث من الطبيعي أن يرتد السعر عن المستوى الأدنى السابق مرة واحدة على الأقل.

### **أهمية الوقت بين القمم والقيعان**

دائما ما يكون حجم النموذج ذو أهمية، حيث أن طول الفترة الزمنية بين القمتين وطول ارتفـاع النموذج يكون إشـارة أكبر باحتمالية حدوث الانعكاس ويمكن تطبيق هذه الحقيقة على جميع نمـاذج السعر فـي الرسم البيـاني. وبشكل عـام لا بـد وأن تستغرق أغلب النماذج المزدوجة أو القيعان المزدوجة الصحيحة شـهرًا علـى الأقل كفترة زمنيـة بـين القمتين أو القـاعين. ويشترط الـبعض أن تكـون هذه الفتـرة شـهرين أو ثلاثـة (وقد تكـون هذه المـدة عـدة أعـوام فـي الرسـوم البيانيـة الـشهرية والأسبوعية).خلال مناقشتنا لنماذج السعر الانعكاسية ، وصفت أغلب الأمثلة نماذج القمة ،وبالتالي تعتبر نماذج القاع انعكاسا لنماذج القمة فيما عدا بعض الاختلافات العامة التي تطرقنا إليها في بداية هذا الفصل.

### **نموذجي "الصحن" (Saucers (و"المسمار" (Spikes (**

على الرغم من أن هذا لا يحدث باستمرار تأخذ نماذج السعر الانعكاسية في بعض الأحيان" الصحن " أو القاع الدائري، ويبين هذا الشكل مدى التباطؤ والتدرج الشديدين لتحول الاتجاه من التنازلي إلى الجانبي إلى التصاعدي. ومن الصعب معرفة وقت اكتمال هذا "الصحن" بالتحديد، أو قياس المدى الذي قد تتحرك فيه الأسعار في الاتجاه المعاكس . وعادة مـا يتكوّن هذا الشكل في الرسم البياني الأسبوعي أو الشهري والتي قد تمتد لعدة أعوام وكلمـا امتد طولـه زادت أهميتـه( انظر الشكل 5-8).

يعتبر نموذج "المسمار" من أصعب النماذج في التعامل معها لأنها تحدث سريعا مع فترة زمنية قليلة. ويحدث هذا الشكل عادة في السوق الذي يبالغ في الاستمرار في اتجاه واحد. ويرجع سبب تكونه إلى صدور أخبار مفاجئة تتسبب في انعكاس

الاتجاه في السوق بشكل غير متوقع وفي بعض الأحيان يكون انعكاس السعر في الرسم البياني اليومي أو الأسبوعي وسط حجم تداول شديد الكثافة ما هو إلا تحذير فقط. وسوف نحدد بعض المؤشرات الفنيـة فـي الفصـول الملحقـة من هذا الكتـاب والتي قد تساعد على تحديد الأوقات التي يكون فيها السوق خطرا للغاية (انظر الشكل 5-9).

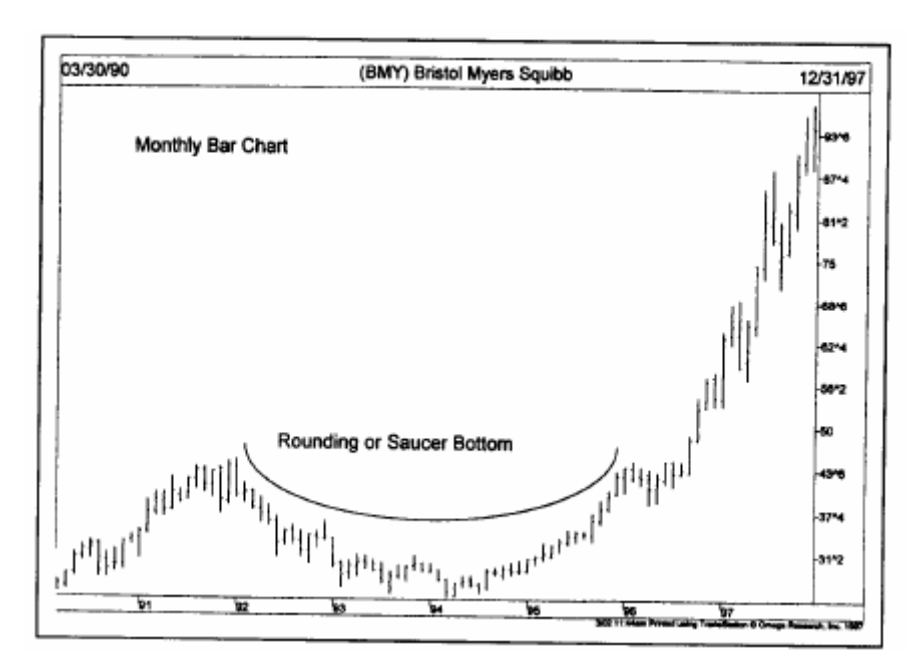

شكل (5-8) يوضح هذا الرسم البياني نموذج "الصحن" أو القاع الدائري. يكون هذا النموذج بطئ وتدريجي، إلا أنـه يشير إلـى انعكاس الاتجاه الأساسي. وقد استمر هذا القاع لمدة أربع سنوات.

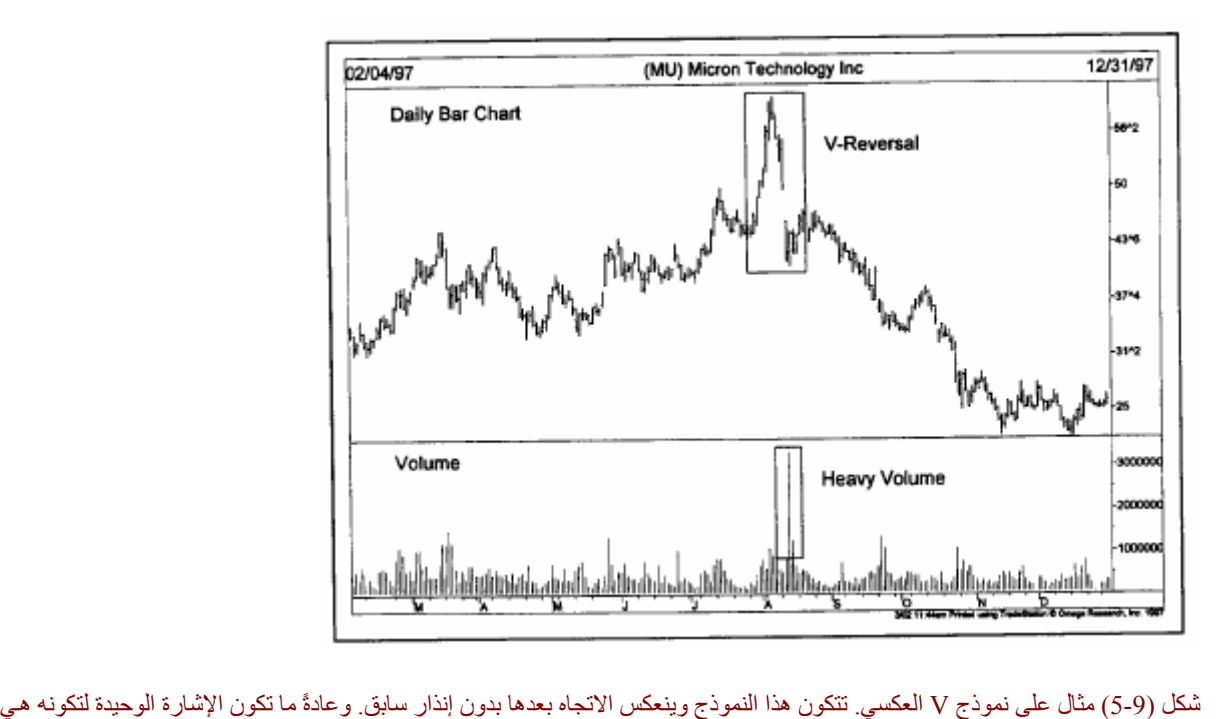

الانخفاض المفاجئ للسعر مع تزايد كثافة حجم التداول. ولسوء الحظ، من الصعب التعرف على هذا النموذج قبل أن يحدث.

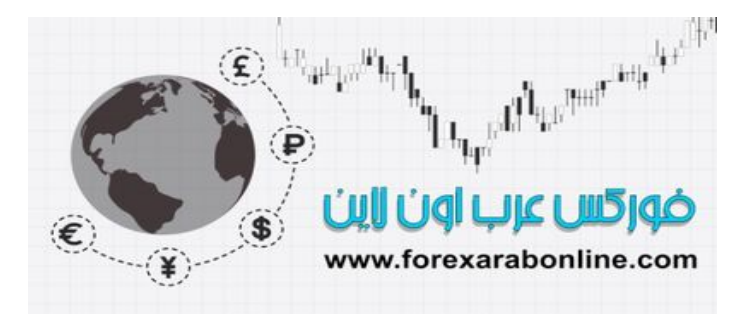

### **الخلاصة**

ناقشنا في هذا الفصل أكثر خمسة نماذج انعكاسية للسعر شيوعا أو استخداما: نموذج "الرأس والكتفين"، القمم والقيعان المزدوجة والثلاثية، نموذج "الصحن"، نموذج "المسمار" أو مـا يسمى بنموذج حرفٌV . ومن بين هذه النمـاذج، يعتبر نموذج "الرأس والكتفين" ونموذج القمة المزدوجة أو القاع المزدوج أكثرها شيوعا. وعادة ما تكون هذه النمـاذج إشـارة هامة لانعكاس الاتجاه ويتم تصنيفها بأنها نماذج سعر انعكاسية أساسية. ويوجد نوع آخر من نماذج السعر تتكون على المدى الأقصر وتشير إلى قوة الاتجاه وتماسكه أكثر من انعكاسه. وتسمى هذه النماذج بنماذج السعر الاستمرارية، وهيَ التي سوف نتطرق إليها في الفصل السادس من هذا الكتاب.

> أفضل شركات التداول المرخصة شركة exness https://one.exness-track.com/a/sst5buui

شركة FBS https://fbs.partners/?ibl=151942&ibp=570901

شركة IcMarkets https://icmarkets.com/?camp=26059

شركة NSFX https://nsfx.co/r/E82

شركة XS https://my.xs.com/ar/links/go/57

قناة الموقع علي یوتیوب https://www.youtube.com/@ForexArabOnline

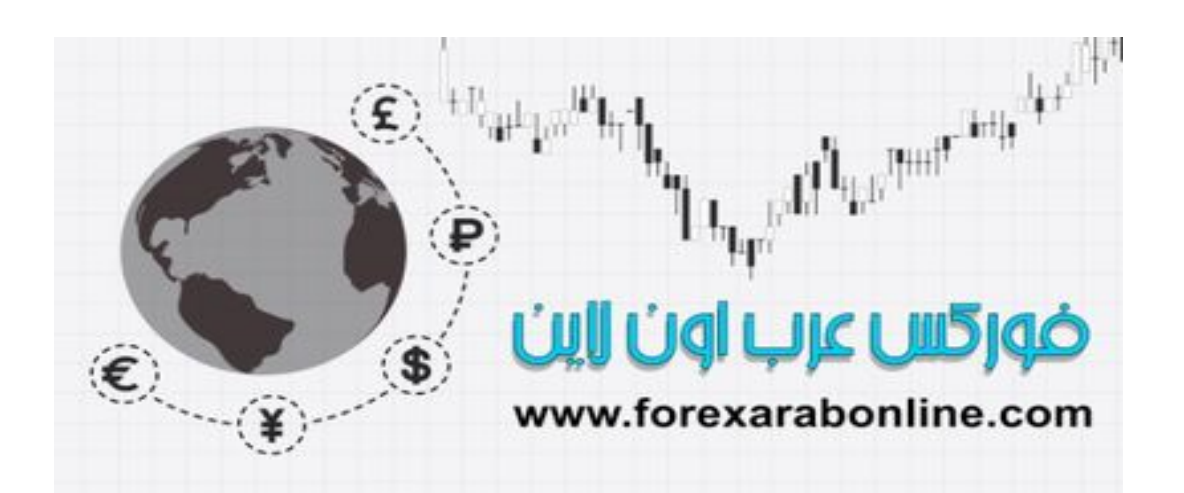

### **الفـــصل الســـادس**

### **نماذج السعر الاستمرارية**

سداوں المرحصـه<br>شركة exness أفضل شركات التداول المرخصة https://one.exness-track.com/a/sst5buui

 https://fbs.partners/?ibl=151942&ibp=570901 شركة FBS

شركة IcMarkets https://icmarkets.com/?camp=26059

شركة NSFX https://nsfx.co/r/E82

شركة XS https://my.xs.com/ar/links/go/57

قناة الموقع علي یوتیوب https://www.youtube.com/@ForexArabOnline

The Philadelphia of the Child ضوركس عرب اون اابن www.forexarabonline.com

#### **مقدمة الفصل**

سوف نغطي في هذا الفصل من الكتاب نماذج السعر الاستمرارية، و التي تشير إلـي أن حركـة السعر فـي الاتجـاه الجـانبي ليست أكثر من فترة توقف مؤقتة لاتجاه السعر القائم، و أن الحركة القادمة سنكون في نفس الاتجاه الذي يسبق تكون النموذج. و تختلف نماذج السعر الاستمرارية عن تلك النماذج التي تطرقنا إليها في الفصل السابق والتي تشير إلى حدوث انعكاس في الاتجاه الأساسي.

كما تختلف نماذج السعر الاستمرارية عن النماذج الانعكاسية في الفترة الزمنية، حيث تستغرق النماذج الانعكاسية وقتـا أطول في تكونها و تتسبب في حدوث تغيرات في الاتجاه الأساسي، أمـا نمـاذج السعر الانعكاسية فتستغرق فترة زمنية أقصر في تكونها ويمكن تصنيفها على أنها نماذج قصيرة أو متوسطة المدى.

ولا يتم التعامل مع نماذج السعر باستخدام قواعد صارمة حيث دائما ما توجد بعض الاستثناءات، حتى في عملية تصنيف هذه النماذج إلى مجموعات. فعلى سبيل المثال، عادة ما تكون نماذج المثلثات نمـاذج سـعر استمرارية، إلا أنهـا تعمل في بعض الأحيان عمل النماذج الانعكاسية. فعلى الرغم من أن نماذج المثلثات تعتبر نماذج متوسطة المدى، إلا أنها قد تظهر في بعض الأحيان في الرسوم البيانية طويلة المدى وتأخذ مكانها في الاتجاه الأساسي، و حتى بالنسبة لنموذج الرأس والكتفين، والذي يعتبر من أكثر نماذج السعر الانعكاسي شيوعا، فإنه يعمل في بعض الأحيان كنموذج استمراري للسعر

وإن كانت هناك بعض الاستثناءات، فإنه يمكن تصنيف نمـاذج السعر بشكل عـام إلـي فئتـين، و إذا تـم التعرف علـي هذا التصنيف جيدا، فسوف يساعد ذلك محلل الرسم البياني على تحديد الاتجاه الذي سيتخذه السوق في معظم الوقت.

### **نماذج المثلثات (Triangles (**

يمكننا البدء بنموذج المثلث كأحد نمـاذج الـسعر الاستمرارية، والتعرف علـى أنـواع هذا النمـوذج التـي تنقسم إلـي ثلاثـة أنواع: المثلث المتطابق الساقين، والمثلث التصاعدي، والمثلث التنـازلمي.(و بعض محللـي الرسم البيـانـي يعتبـرون المثلث العرضي كنوع رابع لهذا النموذج)، إلا أن كل نوع من هذه الأنواع لـه شكل يختلف عن الأنواع الأخرى و دلالات تنبؤية مختلفة.

توضح الأشكال( 1-6 أ) و (1-6 ب) و (1-6 جـ) أمثلة على هذه الأنـواع، ففـي (الشكل 6-1أ) يتكوّن المثلث المتطـابق الساقين عن طريق التقاء خطين من خطوط الاتجاه في نقطة واحدة، بحيث يكون الخط العلوي في الاتجاه التنازلي والخѧط السفلي في الاتجاه التصاعدي. أمـا الخط العمودي على اليسار فيقيس ارتفـاع النمـوذج و يـسمى قاعدة المثلث. و تسمى نقطة التقاء الخطين على اليمين رأس المثلث.

أما المثلث التصاعدي فيتكوّن نتيجة التقاء خط الاتجاه التصاعدي بالأسفل مـع خط مستقيم فـي اتجـاه أفقـي. انظـر الـشكل (1-6 ب). و على العكس من ذلك يتكوّن المثلث التنـازلي عن طريق التقاء خط تنـازلي بـالأعلى مـع خط مستقيم أفقي بالأسفل. و الآن سوف نتطرق إلى آل نوع بالتفصيل.

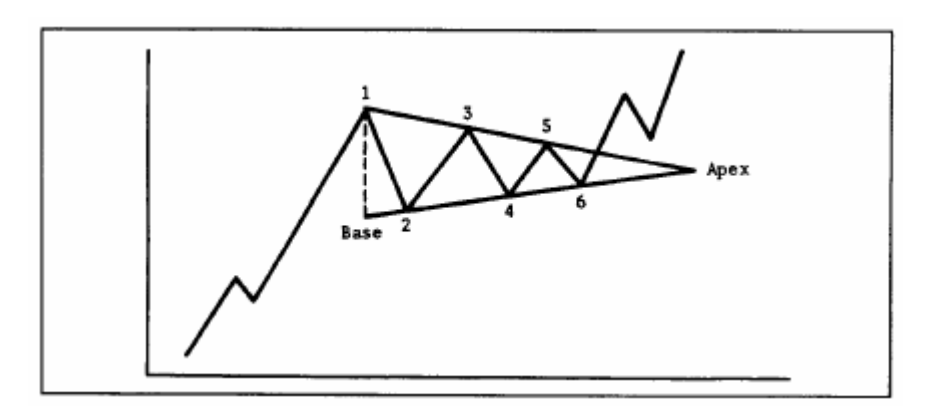

شكل (6-1 أ) مثال على مثلث متطابق الساقين متصاعد. لاحظ في هذا الشكل التقاء خطي الاتجاه في نقطـة واحدة. ويمثل الخط العمودي على اليسار قاعدة المثلث، بينما تمثل نقطة التقاء خطي الاتجاه على اليمين رأس المثلث

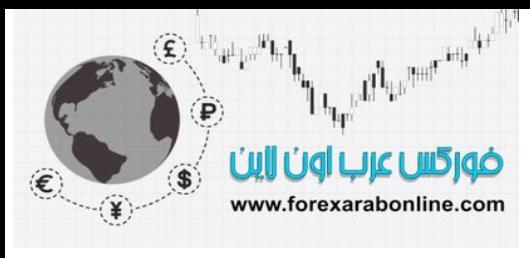

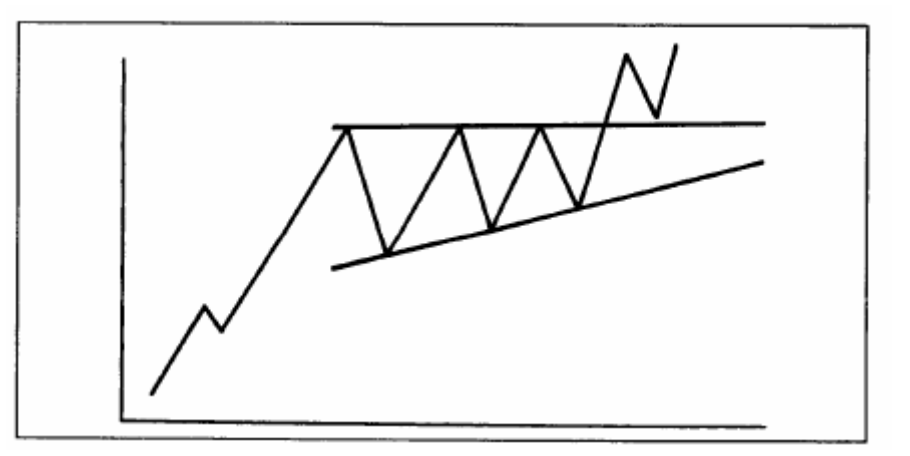

شكل (1-6 ب) مثال على مثلث تصاعدي. لاحظ استواء الخط العلوي في المثلث، وارتفاع الخط السفلي. يعتبر هذا النموذج نموذج تصاعدي بشكل عام.

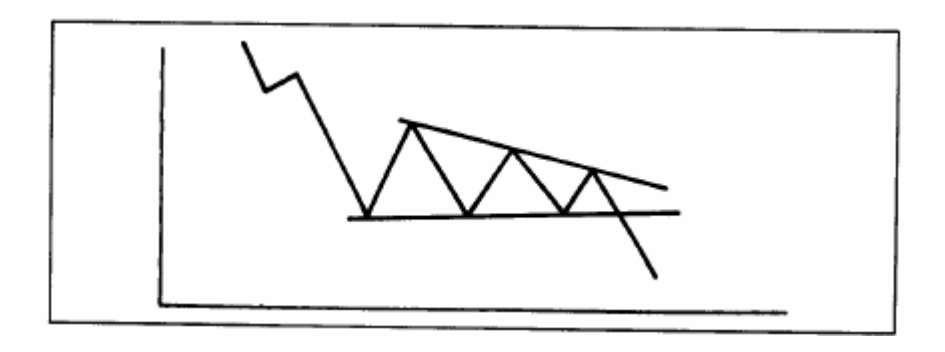

شكل (6-1 جـ) مثال على مثلث تنازلي. لاحظ استواء الخط السفلي للمثلث، وانخفاض الخط العلوي. يعتبر هذا النموذج نموذج تنازلي.

### **المثلث المتطابق الساقين (Triangles Symmetrical The (**

عادة ما يمثل المثلث المتطابق الساقين في الرسم البياني نموذج استمراري للسعر ، حيث يشير تكونـه إلـي توقف الاتجاه الموجود بشكل مؤقت والذي يستأنف السعر بعده اتجاهه الأصلي. و كمثال علمي ذلك نرى فـي (الشكل 6-1 أ) أن الاتجاه الذي يسبق النموذج هو الاتجاه التصاعدي، و بالتالي فإن الاحتمال الأكبر هو استمرار السعر فـي الاتجاه التصاعدي بعد تكون هذا النموذج. أما إذا كان الاتجاه تنازلي، فإن تكون المثلث المتطابق الساقين سيكون دلالـة علـى استمر ار الـسعر فـي الاتجاه التنازلي بعد تكون النموذج.

و حتى يتكوّن هذا النموذج بشكل صحيح لا بد و أن تكون هناك أربع نقاط انعكاسية على الأقل، على اعتبار أن خط الاتجاه يحتاج إلى نقطتين على الأقل لرسمه. و بالتالي، لرسم خطين متلاقيين من خطوط الاتجاه، نحتاج إلى ملامسة السعر لكل خط منهما مرتين على الأقل. ففي (الشكل 6-1 أ) يبدأ المثلث عند النقطة 1 و التي يبدأ عندها تماسك السعر في الاتجاه التصاعدي، ثم تتراجع الأسعار إلى النقطة 2 ثم ترتفع إلى النقطة 3 والتي تقع عند مستوى أقل من النقطة 1. و لا يمكننا رسم خط الاتجاه الذي يقع بالأعلى إلا بعد انخفاض السعر من النقطة .3

من الجدير بالملاحظة أن النقطـة 4 تقـع أعلـى من النقطـة 2، و لا يمكننـا رسم الخـط الـسفلي مـن النمـوذج إلا مـع ارتفـاع الأسعار من النقطة 4 و التي يمكن للمحلل الفني البدء في توقع أن يكون هذا النموذج هو المثلث المتطـابق الـساقين. و بـذلك يكون قد تكوّن لدينا أربع نقاط انعكاسية ( 1،2،3،4) و خطين متلاقيين من خطوط الاتجاه.

و في الوقت الذي يتطلب فيه تكوّن هذا النموذج وجود أربع نقاط انعكاسية للسعر ، تحتـاج العديد من نمـاذج المثلثات إلـي ست نقاط انعكاسية كمـا فـي (الشكل 6-1 أ) ، الأمر الذي يعنـي بـأن يكون هنـاك ثـلاث قمـم و ثـلاث قيعـان لتكوين خمس موجات سعرية داخل المثلث قبل أن يستأنف السعر اتجاهـه التصاعدي ( وسوف نذكر المزيد من التفاصيل عن تلك الموجات السعرية داخل المثلثات عندما نتطرق إلى نظرية " اليوت ويف").

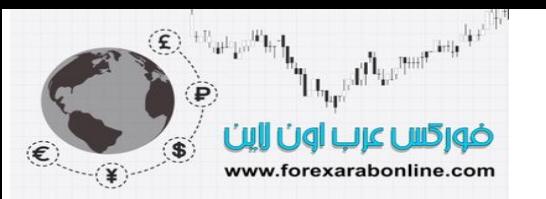

#### **الحد الزمني لتكوّن نموذج المثلث**

يكتمل تكوّن نموذج المثلث بعد مدة زمنية معينة عندما يلتقي خطيّ التداول في نقطة واحدة عند قمة المثلث. و كقاعدة عامة، لا بد أن يقوم السعر بالخروج عن الاتجاه السابق في نقطة معينة تقع بين ثلثي و ثلاثة أرباع الاتساع الأفقي للمثلث و يتم قياس هذه المسافة بداية من القاعدة العمودية للنموذج الّتي تقع في اليسار وحتى قمة المثلث التـي تقع فـي أقصـى اليمين. و يمكن قياس هذه المسافة حالما يتم رسم الخطين المتلاقيين و ذلك لأنه من الطبيعي أن يلتقي لديهم الخطين في نقطـة ما. وعندما يتمكن السعر من كسر خط الاتجاه العلوي من المثلث للأعلي، تكون هذه إشارة إلى كسر الحد العلوي من نطاق التداول، أما إذا استمر السعر في التحرك داخل المثلث بعد تجاوزه ثلاثة أرباع المسافة بين قاعدة المثلث وقمته، فإن المثلث يبدأ في فقدان فعاليته، الأمر الذي يعني أن الأسعار سوف تستمر في الاتجاه نحو قمة المثلث و ما بعده.

و بناء على ذلك نجد أن نموذج المثلث يقدم مزيج متميز بين السعر والوقت. و يمثل خطي الاتجاه المتلاقيين حواجز لهذا النموذج، بينما تشير نقطة الالتقاء إلى اكتمال النموذج، و يشير كسر خط الاتجاه العلوي من النموذج إلى استئناف اتجاه السعر تصاعديا ( في حالة إذا كان الاتجاه الأصلي للسعر هو الاتجاه التصاعدي). كما يمثل خطي الاتجاه المتلاقيين هدف زمني عن طريق قياس مدى اتساع النموذج. فعلى سبيل المثال إذا كان اتساع النموذج الأفقي هو عشرين أسبوع، يكون من المتوقع كسر السعر بين ثلاثة عشر وخمسة عشر أسبوعًا (انظر الشكل 6-1 د).

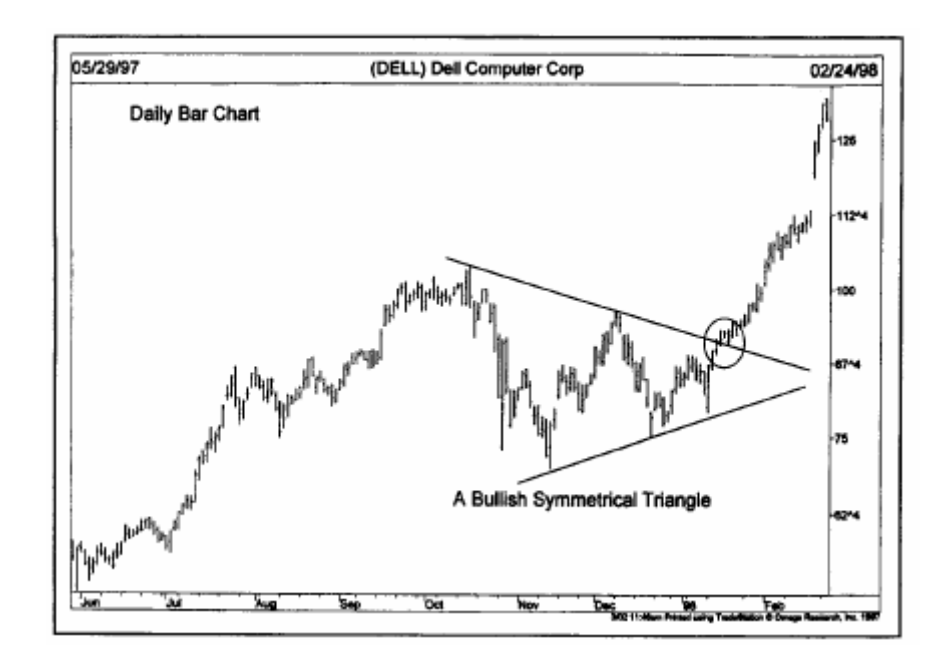

شكل (1-6 د) سهم "Dell" يكون مثلث متطابق الساقين خلال الربع الرابع من عام 1997. ويبلغ اتساع هذا المثلث (قياسًا من اليسار إلى اليمين) ثمانية عشر أسبوعًا. قام السعر بالكسر خارجًا عن المثلث في الأسبوع الثالث عشر (انظر الدائرة المرسومة في الشكل).

و يكون الكسر الحاسم لأي من خطي الاتجاه للنموذج إشارة إلى اكتمال الاتجاه الأصلي في بعض الأحيان يكون السعر للحركة المرتدة عائدا إلى خط الاتجاه الذي تم اختراقه بعد أن تتم عملية الاختراق. و إذا كان الاتجاه تصاعدي يتحول هذا الخط المُخترَق إلى خط دعم. أما في حالة الاتجاه التنازلي بتحوّل خط الاتجاه السفلي إلى مستوى مقاومة بعد اختراقه. كمـا تعمل قيمة المثلث كمستوى دعم أو مقاومـة هـام بعد أن يتم الاختراق. و من الممكن تطبيق معـايير الكسر فـي هذه الحالـة والتي تمت تغطيتها في الفصلين السابقين من هذا الكتاب. و من أهم هذه المعايير أن يغلق السعر خلف خط الاتجاه الذي أخترقه و أن لا يكون مجرد آسر خلال اليوم.

### **أهمية حجم التداول**

عندما تصبح تذبذبات السعر محصورة داخل نموذج المثلث لا بد وأن تقل كثافة حجم التداول، حيث عادة ما يميل حجم التداول إلى الانخفاض في جميع نماذج السعر الاستمرارية. وعند كسر خط الاتجاه الذي يكتمل به النموذج لا بد وأن يتزايد حجم التداول بشكل ملحوظ. أما الحركة المرتدة للسعر بعد الكسر فيصاحبها كثافة ضئيلة من حجم التداول ثم تزداد هذه الكثافة مرة أخرى عند استئناف السعر لاتجاهه.

وأخير ا، لا بد أن نذكر نقطتين هامتين بشأن حجم التداول. الأولى، أن حجم التداول في الاتجاه التصـاعدي يكون أكثر أهميـة منه في الاتجاه التنازلي و ذلك في نماذج السعر الانعكاسية. آما أن تزايد حجم التداول يعتبر شيء أساسي لاستئناف الاتجاه التصاعدي في جميع نماذج السعر الاستمرارية. أما النقطة الثانية بشأن حجم التداول فهي أن مراقبة حجم التداول بعناية يعطي إشارة إلى إذا ما كان حجم التداول الأكثر كثافة يحدث خلال حركة السعر للأعلى أو للأسفل، و ذلك حتى إذا كان حجم التداول منخفضًا خلال تكوّن النموذج. ففي الاتجاه التصاعدي على سبيل المثال يميل حجم التداول أن يكون أكثر كثافة خلا ل ارتداد السعر للأعلى وأقل كثافة عند ارتداد السعر للأسفل.

### **طريقة قياس مقدار تحرك السعر بعد خروجه عن نموذج المثلث**

هناك عدة طرق لقياس مقدار الحركة التي يقوم بها السعر بعد اختراقه حواجز نموذج المثلث. ففي حالـة المثلث المتطابق الساقين توجد طريقتين تستخدم بشكل عام للقياس. و تتمثل الطريقة الأسهل بين هاتين الطريقتين في قياس ارتفـاع الخط العمودي عند أوسع جزء في المثلث (القاعدة) و قياس المسافة التي تبدأ من نقطـة الاختراق. يوضـح (الشكل 2-6) المسافة التي تبدأ من نقطة الاختراق.

أما الطريقة الثانية فهي رسم خط اتجاه يبدأ من أعلى نقطة من القاعدة (عند النقطـة A ) و أن يكون هذا الخط متوازيـا مـع خط الاتجاه السفلي من المثلث. وبالتالي يصبح هذا الخط من القناة العليا مستوى مستهد ف بـالأعلى للاتجاه التصـاعدي. و من الممكن أن تتقابل الأسعار مع خط القناة العليا. و في بعض الأحيان يصطدم السعر بهذا الخط في نفس الوقت الذي يلتقي فيه خطي الاتجاه لتكوّن المثلث عند القمة.

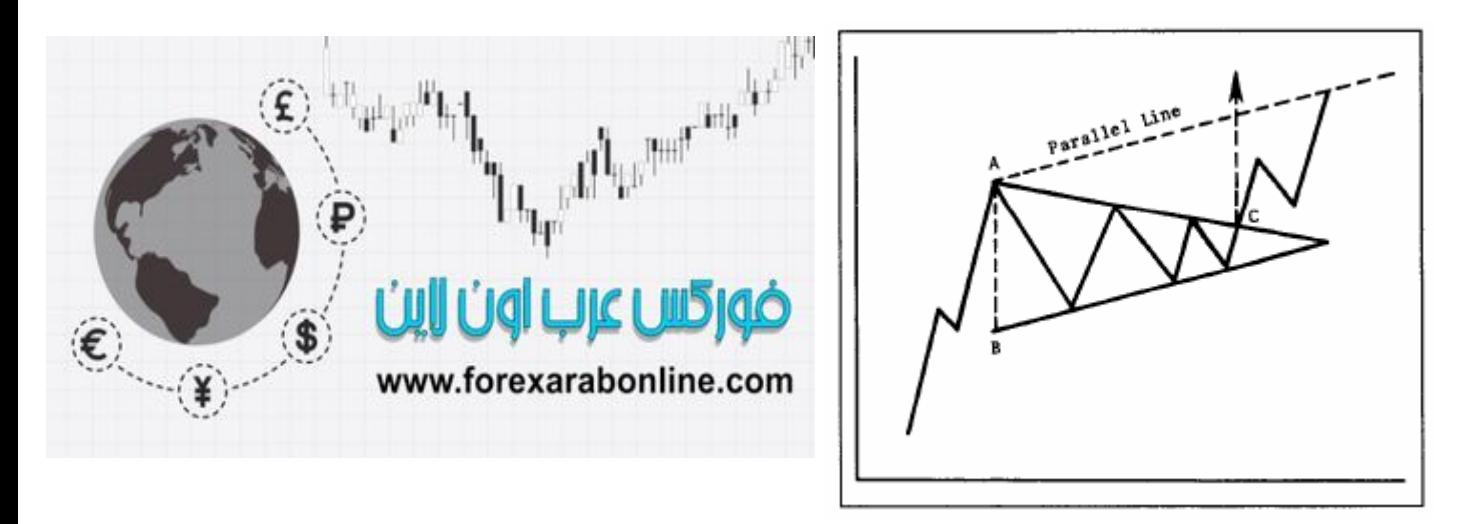

شكل (2-6) هناك طريقتين لقياس مقدار حركة السعر بعد خروجه عن المثلث المتطابق الساقين. أولها هي قياس مسافة قاعدة المثلث بين النقطة A و B، ثم رسم ما يساوي هذه المسافة بدايةً من نقطة الكسر C. والطريقة الأخرى هي رسم خط موازي لخط الاتجاه التصاعدي السفلي وذلك بدايـة من أعلى نقطة في قاعدة المثلث (النقطة A(.

### **(The Ascending Triangles) التصاعدي المثلث**

علمي الرغم من اختلاف المثلث التصاعدي والتنـازلي عن المثلث المتطـابق الـساقين إلا أن لكل منهمـا دلالاتـه التنبؤيـة المختلفة عن الآخر . و يوضح الشكلين (3-6 أ وب) بعض الأمثلـة علـى المثلـث التـصـاعدي. وفـي هذا النمـوذج نلاحظ أن خط الاتجاه العلوي خط مستقيم أفقي بينما يكون خط الاتجاه السفلي هو خط اتجاه تصاعدي. و يشير هذا النموذج إلـي أن المشترين في السوق أكثر كثافة بكثير من البائعين. ويعتبر هذا النموذج نموذج تصاعدي وعادة ما يكتمل بكسر الحد العلوي.

و يختلف كلاً من المثلث التصاعدي والتنازلي عن المثلث المتطابق الساقين في ناحية هامة جدًا، حيث لا تكون هنـاك أهميـة للمكان الذي يظهر فيه المثلث التصاعدي أو التنازلي في الاتجاه، و ذلك لأن الدلالات التنبؤيـة تكون واضـحة جدًا فـي أي مكان، حيث يشير تكوّن المثلث التصاعدي إلى استمرار الاتجاه صـعودا و يشير المثلث التنـازلي إلـى استمرار الاتجـاه نزولاً. وعلى العكس من ذلك فإن المثلث المتطابق الساقين يعتبر نموذج طبيعي، إلا أن هذا لا يعني أن هذا النموذج ليس لـه قيمة تنبؤية، بل على العكس من ذلك لأنـه يعتبر نموذج استمراري، و لذلك يراقب المحلل الاتجاه السابق لهذا النموذج ويفترض استمرار هذا الاتجاه.

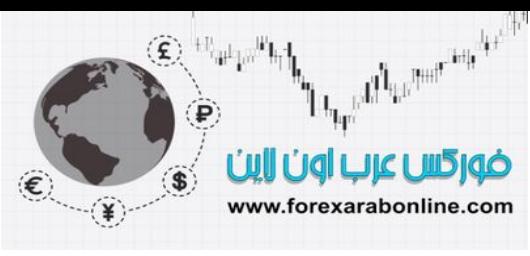

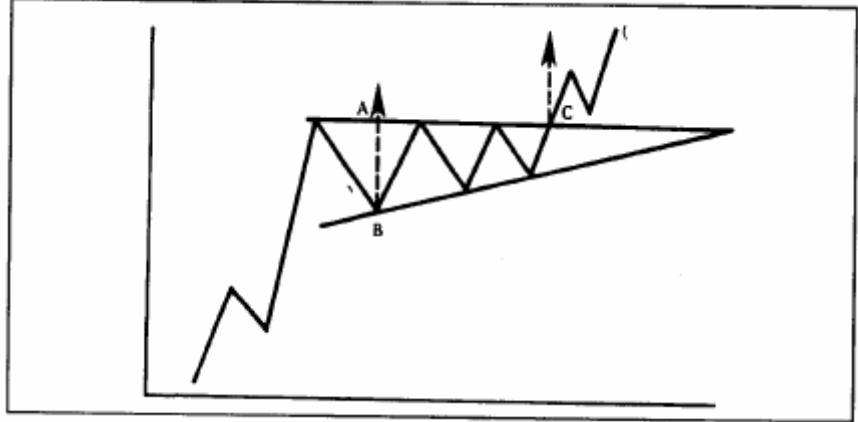

شكل (6-3 <sup>أ</sup>) نموذج لمثلث تصاعدي اآتمل تكونه عندما تمكن السعر من الإغلاق فوق الخط العلوي. يصاحب هذا الكسر حجم تداول شديد الكثافة. كما يعمل الخط العلوي كمستوى دعم بعد كسر السعر له. وتم تحديد الحد الأدنى للسعر المستهدف بواسطة قياس طول قاعدة المثلث (من A إلى B(، ورسم خط (بالاتجاه العلوي) مساوي لها بدايةً من نقطة الكسر C.

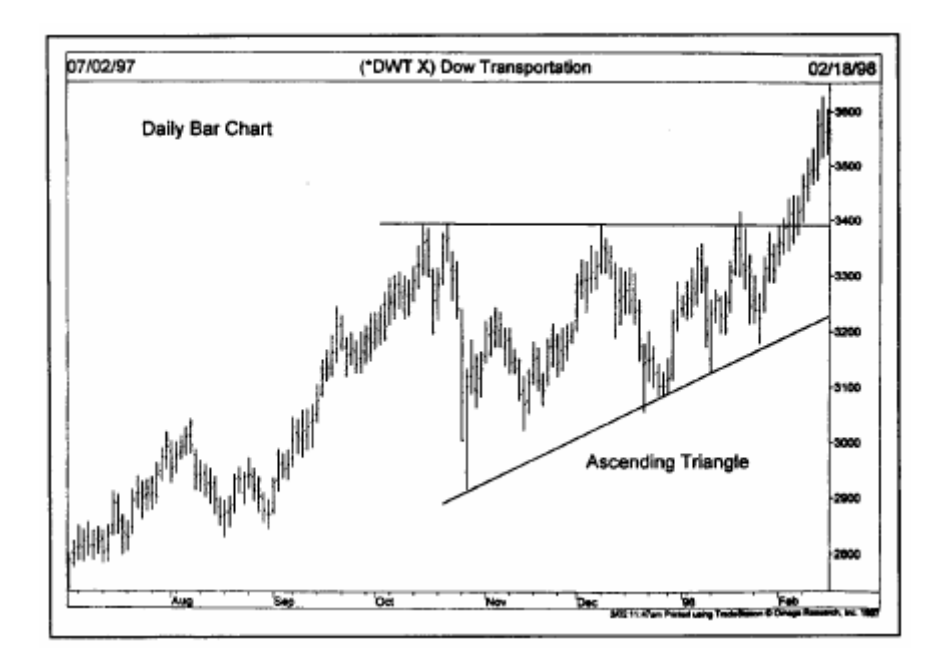

شكل (3-5 ب) كوّن سهم "داو" للسكك الحديد نموذج مثلث تصاعدي مع نهاية عام 1997. لاحظ استواء الخط العلوي الأفقي عند مستوى 3400، وتصاعد الخط السفلي. ويعتبر هذا النموذج نموذج تصاعدي، بغض النظر عن مكان تكونه في الرسم البياني.

و الآن نعود مرة أخرى إلى حديثنا على المثلث التصاعدي. فكما ذكرنا مسبقٌ، يدل تكوّن المثلث لتصاعدي على استمرار الاتجاه التصاعدي، و تكون الإشارة بذلك عن طريق كسر خط الاتجاه الأفقي العلوي من النموذج للأعلى والإغلاق فوقه. وكما هو الحال في أي كسر صحيح للأعلى، لا بد أن يكون حجم التداول متزايد بشكل ملحوظ عند الاختراق. ومن غير المعتاد أن تحدث الحركة المرتدة إلى خط الدعم ( الخط الأفقي العلوي من النموذج)، و إذا حدثت فإنها تكون وسط حجم تداول قليل الكثافة.

### **طريقة قياس مقدار تحرك السعر بعد خروجه عن نموذج المثلث**

تعتبر طريقة قياس مقدار الحركة التي يقوم بها السعر بعد اختراقه حواجز نموذج المثلث التصاعدي طريقة سهلة نسبيا، حيث تتم عن طريق قياس ارتفاع النموذج عند أوسع منطقة من النموذج و قياس المسافة العمودية التي تبدأ من نقطـة الاختراق. و يعتبر هذا مثال آخر على استخدام نموذج السعر لتحديد المستوى المستهدف الأدنى للسعر.

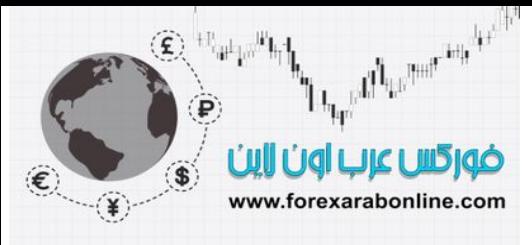

### **ظهور المثلث التصاعدي عند القاع**

علمى الرغم من ظهور المثلث التّصاعدي غالبا في الاتجاه التصاعدي، و علمى الرغم من أنـه يعتبر نموذج استمراري للسعر ، إلا أنه يظهر عند القاع في بعض الأحيان. وعلى الرغم من أنـه من غير المعتـاد رؤيـة تطوّر للمثلث التصاعدي بالقرب من نهاية الاتجاه التنازلي، إلا أن كسر هذا النموذج تعتبر إشـارة بالارتفـاع أيـضًا. و يشير كسر الخط العلوي من النموذج إلى حدوث إشارة بتحول الاتجاه إلى الاتجاه التّصاعدي. ومن الجدير بالذكر أنـه يُشار إلى المثلث التصاعدي والتنازلي بمثلثات الزاوية اليمنى.

### **(The Descending Triangles) التنـــــــــازلي المثـــلث**

يعتبر المثلث التنازلي صورة عكسية للمثلث التصاعدي، كما يعتبر نموذج تنـازلي. و يمكنك ملاحظـة التقاء خط الاتجـاه التنازلي العلوي مع خط الاتجاه الأفقي السفلي في الشكل (4-6 أ & ب) مكونان بذلك المثلث التنـازلي . يشير هذا النمـوذج إلى أن البائعين أكثر بكثافة بكثير من المشترين. وتحدث إشارة انخفاض السعر عن طريق كسر خط الاتجاه السفلي للنموذج والإغلاق تحته وسط حجم تداول مكثف. و في بعض الأحيان تحدث الحركة المرتدة، بحيث يصطدم السعر بمستوى المقاومة (خط الاتجاه السفلي من النموذج).

أما طريقة القياس فتشبه تلك المستخدمة في المثلث التصاعدي تماما، حيث يقيس المحلل الفني ارتفاع النموذج عند قاعدة المثلث ، ثم يقيس المسافة التي تبدأ من نقطة الاختراق.

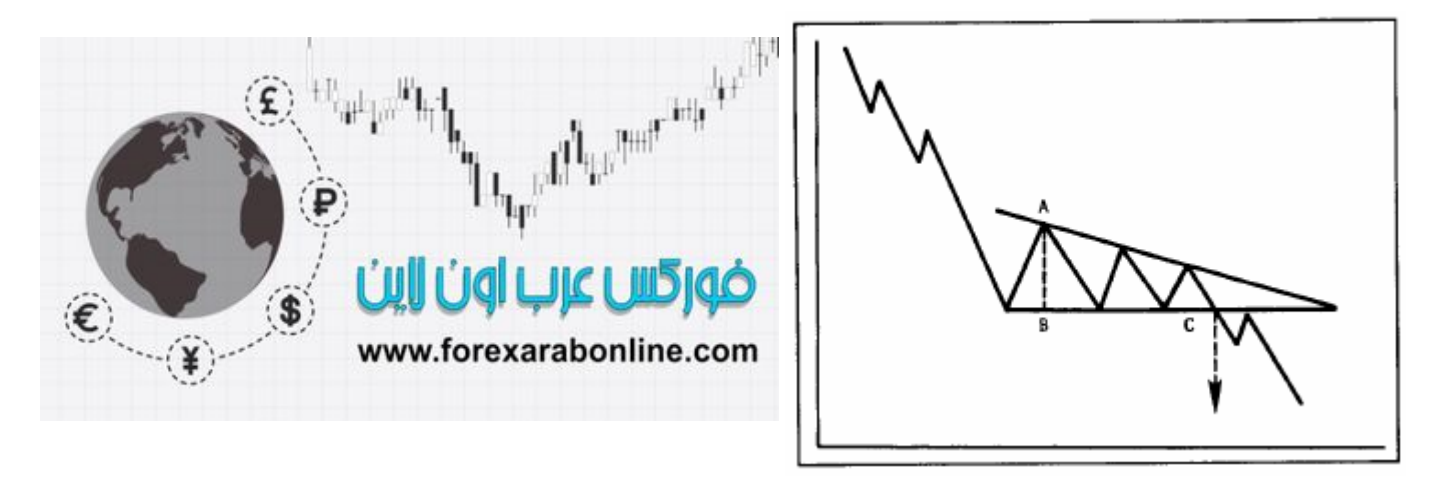

شكل (4-6 أ) نموذج لمثلث تنازلي، تأكد اكتماله عندما تمكن السعر من كسر الخط المستوي السفلي والإغلاق تحته بحسم. أما طريقة قياس مقدار الحرآة المفترضة بعد خروجه عن المثلث فهي قياس قاعدة المثلث (AB(، ثم رسم خط مساوي له بداية من نقطة الكسر C.

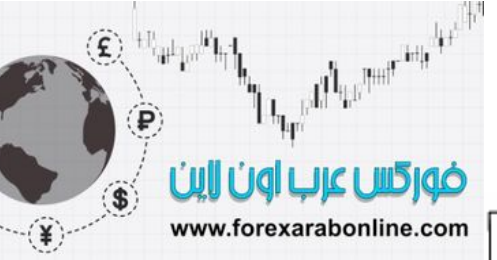

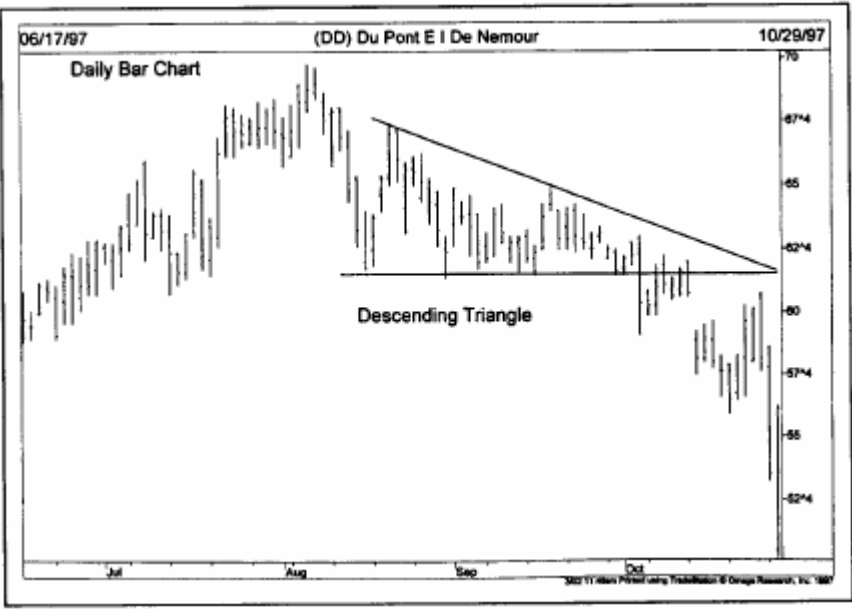

شكل (6-4 ب) تكون مثلث تنازلي في الرسم البياني لسهم "Du Pont" خلال خريف 1997. لاحظ استواء الخط السفلي، والاتجاه التنازلي الذي يتخذه الخط العلوي من النموذج. وأدى كسر السعر للخط السفلي إلى تحول الاتجاه إلى الاتجاه التنازلي.

### **المثلث التنازلي عند القمة**

على الرغم من أن المثلث التنازلي هو نموذج استمراري، وعادة ما يظهر في الاتجاهات التنازلية، إلا أنـه مـن غير المعتـاد أن يظهر في الاتجاهات التصاعدية. إلا أنه عند حدوث ذلك، فإنه يكون من الصعب التعرف عليه. و فـي هذه الحالـة يكون الإغلاق تحت خط الاتجاه الأفقي السفلي إشارة إلى انعكاس الاتجاه الأصلي و تحوّله إلى الاتجاه التنازلي.

### **مقدار حجم التداول**

يتشابه حجم التداول في كلا من المثلث التصاعدي و التنازلي في كون حجم التداول يتنـاقص في مرحلـة تكوّن النمـوذج و يتزايد في مرحلة كسر السعر خارج النموذج. وكمـا هو الحال فـي المثلث المتطابق الساقين، يمكن لمحلل الرسم البيـاني الماهر أن يتحرى التغيرات التي تحدث في نموذج حجم التداول بالتوافق مع تذبذبات حركة السعر ، الأمر الذي يعني بـأن حجم التداول في المثلث التصاعدي يكون أكثر كثافة عند ارتداد السعر و أقل كثافة عند انخفاضه أمـا في المثلث التنازلي فإن حجم التداول يكون أكثر كثافة عند اتجاه السعر للأسفل و أقل كثافة عند الار تداد ٍ

### **عامل الزمن في نموذج المثلثات**

و كآخر عامل من العوامل التي تتعلق بنموذج المثلثات نذكر هنا العامل الزمني، حيث يعتبر المثلث نموذج متوسط المدى عندما يستغرق تكوينه مدة أطول من شهر واحد وأقل من ثلاثة أشهر . أما المثلث الذي يستغرق تكوّنـه أقل من شـهر واحد فقد يكون نموذج مختلف،كان يكون نموذج "الرايهة" و الذي سوف نتطرق إليه قريبـا. و كمـا ذكرنـا مسبقا، فأن نموذج المثلثات يظهر أحيانا في الرسوم البيانية طويلة المدى، وعندها يتم تطبيق نفس الأساسيات عليها.

### **نموذج المثلث العرضي (Formation Broadening The (**

يعتبر هذا النموذج نموذج مختلف عن المثلث ويكون ظهوره نـادرًا نـسبياً. و فـي الحقيقة يظهر هذا النموذج و كأنـه مثلث تراجع إلى الوراء. و على العكس من نماذج المثلثات التي تنشأ عن تلاقي خطي اتجاه في نقطـة وواحدة، يظهر النموذج العرضي بأنه مجرد انعكاس. و كما يظهر في الشكل (5-6) يوجد خطين منحرفين من خطوط الاتجاه مكونين بذلك صـورة تشبه مثلث متسع. و يسمى هذا النموذج أيضا بالبوق.

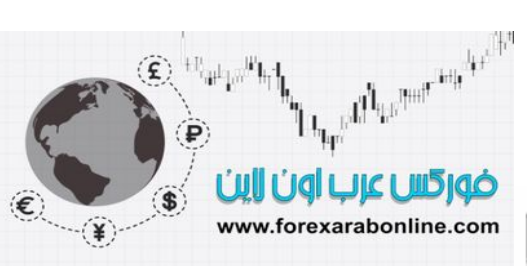

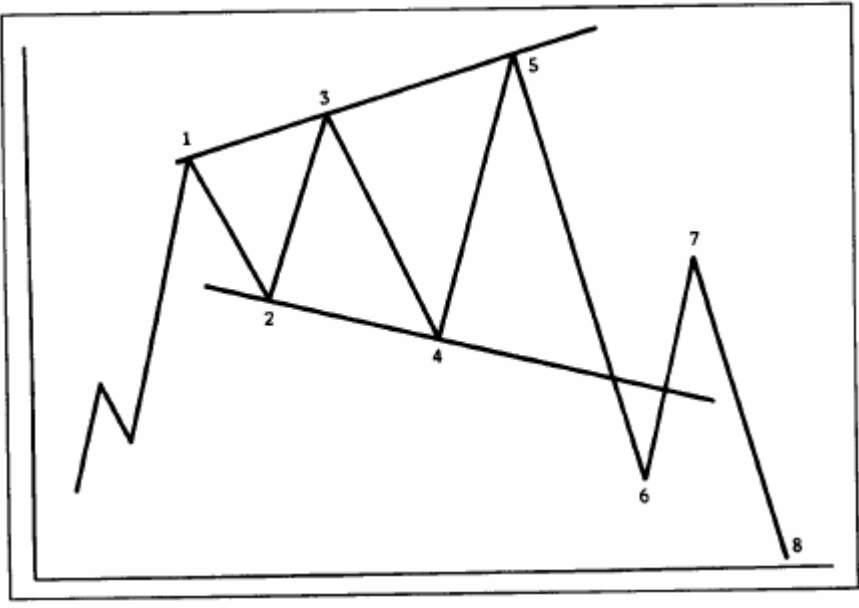

شكل (5-6) مثال على نموذج مثلث عرضي تصاعدي، وهو أحد أنواع المثلثات العرضية التي تظهر في الاتجاه الأساسي. لاحظ تكون ثلاث قمم متصاعدة، وثلاث قيعان متنازلة في هذا النموذج، الذي اكتمل مع كسر الخط السفلي (متجاوزًا القاع الثانية). يعتبر هذا النموذج نموذج غير معتاد، آما أنه من الصعب التداول أثناء تكونه. ولحسن الحظ فإنه نادر الحدوث.

ويختلف نموذج حجم التداول في هذا النموذج عن النماذج الأخرى، حيث تحتاج نماذج المثلثات الأخرى إلى انخفاض حجѧم التداول عندما تكون تذبذبات السعر في منطقة أضيق. أما في النموذج العرضي فإن العكس هو ما يحدث، حيث يميل حجم التداول إلى التزايد عند تذبذبات السعر داخل النموذج. و يشير هذا الوضع إلى أن السوق خارج السيطرة وأن العاطفة هي التي تتحكم فيه على غير المعتاد. و يظهر هذا النموذج غالبا في الـسوق التصـاعدي، و ذلك لأنـه يـدل علـى وجـود مشاركة عامة غير معتادة في السوق. وبناء على ذلك يمكن القول بـأن النموذج العرضمي عادة ما يكون نموذج هبوطي، ويظهر عامة بالقرب من نهاية السوق التصاعدي.

### **نموذجيّ الأعلام "Flages "والرايات "Pennants "**

يعتبر نموذجي "الأعلام" و "الرايات" من النماذج الشائعة الاستخدام، و يتشابه هذين النموذجين بشكل كبير و يميلان إلي الظهور في نفس المكان في اتجاه السعر ، كما أن لهما نفس معايير حجم التداول و القياس.

و يشير ظهور هذين النموذجين إلى حدوث توّقف مؤقت لفترة قصيرة لحركة السوق النشطة. و في الحقيقة، فإن من متطلبات ظهور هذين النموذجين هو أن يسبقاهما حدوث حركة للسعر تظهر على شكل خط مستقيم حاد. و يتكوّن هذا الخط عندما يقوم السعر بارتفاع أو انخفاض حاد، و بالتالي يتكوّن هذا النموذج حتى يلتقط السوق أنفاسه لفترة قصيرة قبل أن يستأنف تحر كه في نفس الاتجاه.

و يعتبر هذين النموذجين من أآثر النماذج الاستمرارية للسعر التي يمكن الاعتماد عليها، و التي نادرا ما ينتج عنها انعكاس في الاتجاه. ويظهر تشابه هذين النموذجين من الشكلين (6-6 أ) و (6-6 ب)، حيث يمكن ملاحظة ارتفاع السعر الحـاد قبل تكونهمـا وسط حجم تداول مكثف. لاحظ أيضًا تنـاقص حجم التداول بشكل ملحوظ أثنـاء تماسك الـسعر داخل هذين النموذجين، ثم تزايد نشاط التداول بشكل حاد ومفاجئ بعد تمكن السعر من آسر الحد العلوي من النموذج للأعلى.

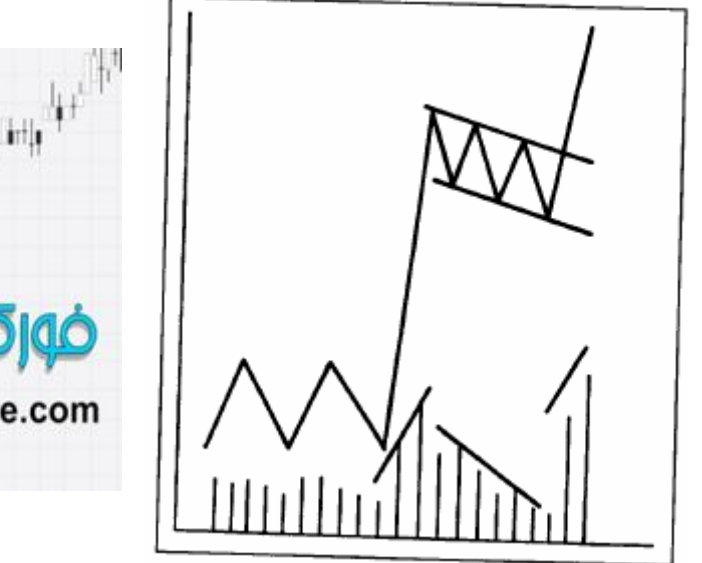

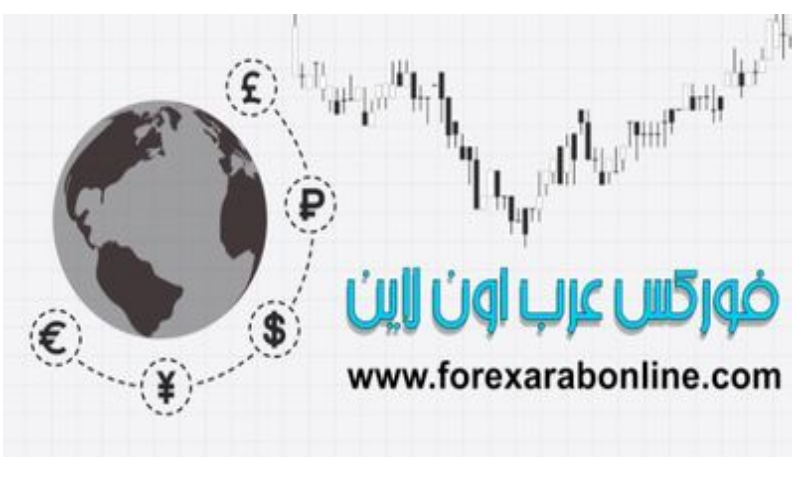

شكل (6-6 أ) نموذج "علم" في الاتجاه التصاعدي، يتكوّن بعد ارتفاع حاد للأسعار، ويمثل توقف مؤقت للسعر قبل الاستمرار في اتجاهه الأصلي. ينحدر هذا النموذج عكس الاتجاه العام (أي أنه ينحدر بالاتجاه التنازلي). خلال تكون هذا النموذج، تقل كثافة حجم التداول، وتزداد عند قيام السعر بالكسر خروجًا عن النموذج. عادة ما يتكوّن هذا النموذج في منتصف حرآة السوق.

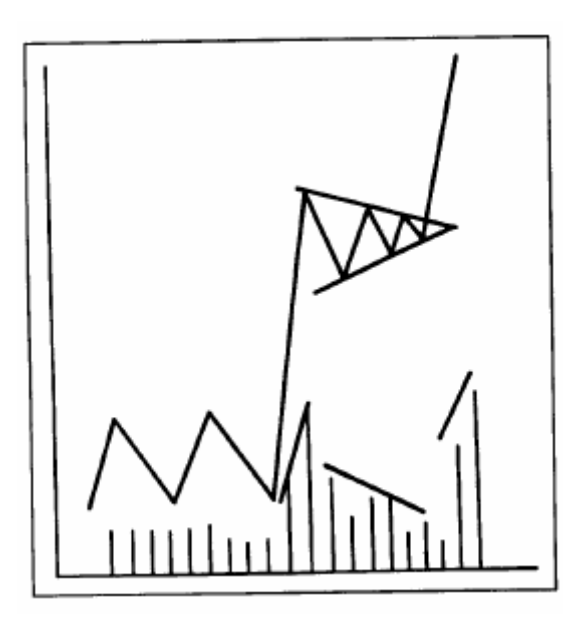

شكل (6-6 ب) نموذج "الراية"، يشبه نموذج المثلث المتطابق الساقين إلا أنه لا يستمر أكثر من ثلاثة أسابيع. كما أن حجم التداول يكون أقل كثافة عند تكوّن هذا النموذجّ. من الجدير بالذكر أنّ حركة السعر بعد تكوّن هذا النموذج هي ضعف الحركة التي تسبق تكونه.

#### **بنية نموذجي "الأعلام" و"الرايات"**

تختلف بنية هذين النموذجين على نحو طفيف، حيث يشبه نموذج "العلم" شكل مستطيل، أو متوازي الأضلاع، بحيث يكون هناك خطين متقابلين متوازيين يخالفان الاتجاه العام. فإذا كان الاتجاه التنازلي هو الاتجاه العام، يميل نموذج "العلم" حينئذٍ إلى الانحدار قليلاً بالاتجاه التصاعدي.

يمكن التعرف على نموذج "الراية" عن طريق رسم خطين متلاقيين في نقطـة واحدة، ويكون هذا النموذج أفقي أكثر من نموذج "المثلث المَتطابق الساقين" الذي تناولناه مسبقًا، والذي يشبه هذا النموذج إلى حد كبير . عند تكون نموذج "الراية" أو "العلم"، لابد من أن يكن حجم التداول ذو كثافة ضئيلة.

ضوركس عرب اون لاين www.forexarabonline.com

يتكوّن كلاً من النموذجين على مدى قصير ، حيث يكتمل تكونهما في فترة تتراوح بين الأسبوع والثلاث أسابيع. إلا أنـه عندما يكون الاتجاه العام هو الاتجاه التنازلي، يستغرق تكوّن هذين النموذجين فترة أقل حتى يكتملان، كما أن فترة تكوّنهما تتراوح في هذه الحالة بين الأسبوع والأسبوعين. أمـا إشـارة اكتمـال هذين النمـوذجين تكـون بكسر السعر للحد العلـوي من النموذج إذا كان الاتجاه العام هو الاتجاه التصاعدي. أما كسر الحد السفلي من النموذج فيشير إلى استئناف الاتجاه التنـازلي إذا كان هو الاتجاه العام. ويستلزم اكتمال هذين النموذجين أن يتم الكسر وسط حجم تداول متزايد الكثافة. وكمـا هو معتـاد، يعتبر تزايد حجم التداول عند الاتجاه التصاعدي أكثر أهمية من الاتجاه التنازلي. (انظر الشكل (6-7 أ) و (6-7 ب).

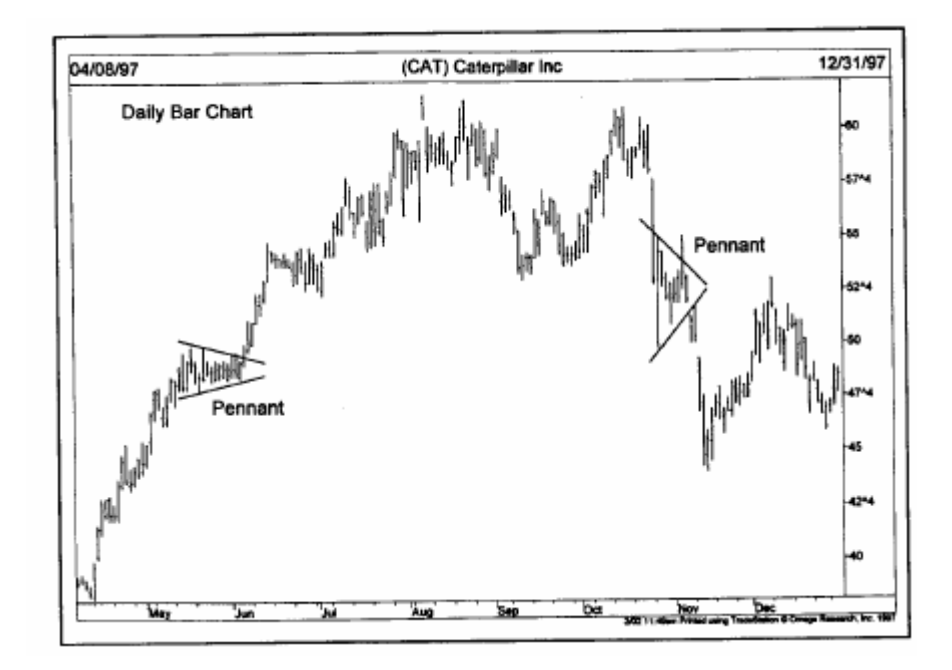

شكل (6-7 ب) مثالين على نموذج "الراية" في الرسم البياني لسهم " Caterpillar". يعتبر هذين النموذجين نموذجين قصيران المدى لاستمرار السعر ، يشبهان نموذج "المثلث متّساوي الساقين". يمثل نموذج "الراية" على الجانب الأيمن نموذج لاستمرار الاتجاه التنازلي، بينما يمثل النموذج الآخر على الجانب الأيسر نموذج لاستمرار الاتجاه التصاعدي.

### **قياس مقدار حرآة السعر بعد اآتمال النموذج**

تتشابه طرقة قياس مقدار حركة السعر بعد اكتمال النموذج في كلأ من نموذجي "العلم" و "الرايـة". ومن الجدير بالذكر أولاً أن هذين النموذجين يتشكلان في منتصف حركة السعر. وغالبًـا مـا تكون حركة السعر بعد اكتمالهمـا هي ضـعف الحركة التي حدثت قبلهما مباشرةً (حركة الانخفاض أو الارتفاع الحادة). وبصورة أكثر دقة، يكمن قياس المسافة العمودية التي تبدأ من نقطة البداية للاتجاه العام الحالي (وهي النقطـة التـي تكون بكسر مستوى أو مقاومـة هـام أو بكسر خط اتجـاه هام)، ثم رسم خط آخر بمقدار هذه المسافة يبدأ من نقطة كسر الحد العلوي في حالة الاتجاه التصاعدي (أو السفلي في حالـة الاتجاه التنازلي) لنموذج "العلم" أو نموذُ صلى الله التراويل المرخصة

شركة exness https://one.exness-track.com/a/sst5buui

شركة FBS https://fbs.partners/?ibl=151942&ibp=570901

شركة IcMarkets https://icmarkets.com/?camp=26059

شركة NSFX https://nsfx.co/r/E82

شركة XS https://my.xs.com/ar/links/go/57 یوتیوب علي الموقع قناةhttps://www.youtube.com/@ForexArabOnline

### **الخلاصة**

والآن دعونا نلخص أهم النقاط التي تتعلق بنموذجي "العلم" والراية"

- 1- يسبق تكوّن كلأ من هذين النموذجين حركة سعر حادة (سواء ارتفاع أو انخفاض) وسط حجم تداول متزايد الكثافة.
- -2 يعتبر تكوّن هذين النموذجين دلالة على توقف مؤقت للسعر خلال فترة تتѧراوح بѧين أسѧبوع إلѧى أسѧبوعين، وسѧط حجم تداول قليل الكثافة.
	- 3- يتكوّن كلاً من النموذجين في منتصف حركة السعر.
	- 4- يشبه نموذج "الراية" نموذج "المثلث المتطابق الساقين" إلا أنه يكون أفقي بشكل أكثر .
	- 5- يشبه نموذج "العلم" متوازي أضلاع متوازي الساقين ينحدر في اتجاه معاكس للاتجاه العام.
		- 6- يستغرق تكوّن كلاً من النموذجين فترة أقصر في الاتجاه التنازلي.
			- -7 يعتبر استخدام هذين النموذجين شائعًا جدًا في الأسواق المالية.

### **نموذج "الوتد" (Wedge (**

يتشابه نموذج "الوتد" مع نموذج المثلث المتطابق الساقين في شكله والوقت الذي يستغرقه في التكوّن. وكمـا هو الحـال فـي نموذج المثلث المتطابق الساقين، يمكن التعرف على نموذج "الوتد" عن طريق تلاقي خطين في نقطـة واحدة تسمى بــ "رأس المثلث". أما فيما يتعلق بالوقت الذي يستغرقه نموذج "الوتد" للتكوّن فقد يصل إلى شـهر كامل إلا أنـه لا يزيد عن الثلاث أشهر، أي أنه نموذج متوسط المدى.

أما ما يميز هذا النموذج عن نموذج المثلث المتطابق الساقين فهو انحداره الملحوظ، والذي يكون في الحد العلوي أو الѧسفلي منه. وكقاعدة عامة، وكما هو الحال في نموذج "العلم"، يكون انحدار نموذج "الوتد" في اتجاه معاكس للاتجاه العام. وبالتالي فإن نموذج "الوتد" المنحدر نزولاً، يعتبر نموذج تصاعدي. أما النموذج المنحدر صـعودًا، فيعتبر نموذج تنـازلي. ويمكنك أن تلاحظ انحدار نموذج "الوتد" نزولاً بين الخطين المتلاقيين في الشكل (6-8أ)، وبذلك يعتبر هذا النموذج نموذج تصاعدي. وفي الاتجاه التنازلي الموضح في الشكل (6-8 ب)، ينحدر الخطين المتلاقيين صعودًا.

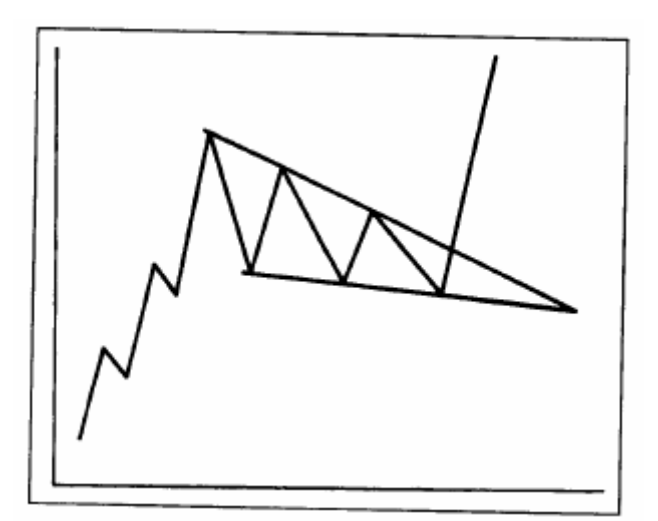

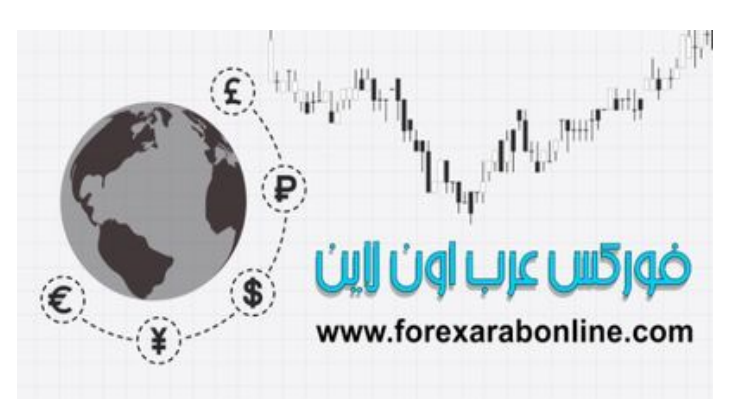

شكل (6-8 <sup>أ</sup>) نموذج "وتد" تصاعدي منحدر نزولا،ً يمثل خطين متلاقيين ينحدران نزولاً بعكس الاتجاه التصاعدي العام. لاحظ أن نموذج "الوتد" المنحدر نزولاً عادةً ما يعتبر نموذج تصاعدي.

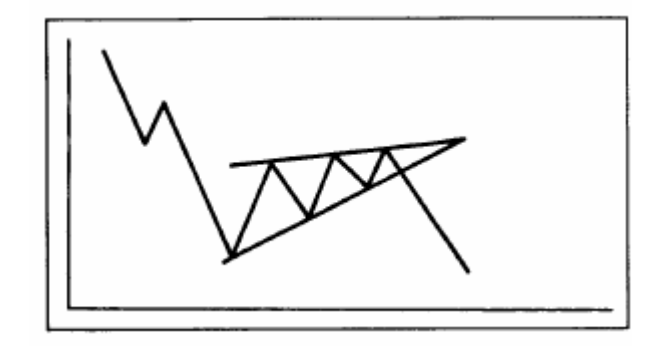

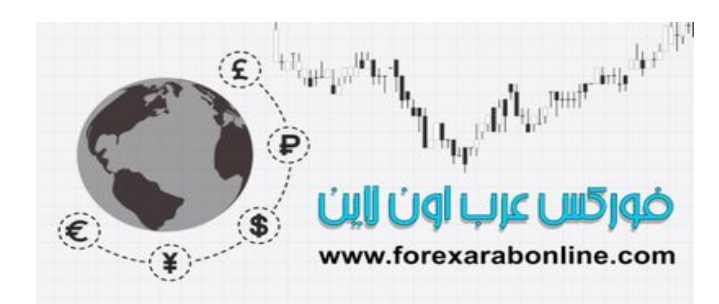

شكل (6-8 ب) نموذج "وتد" تنازلي، أي أنه ينحدر صعودًا بعكس الاتجاه التنازلي العام.

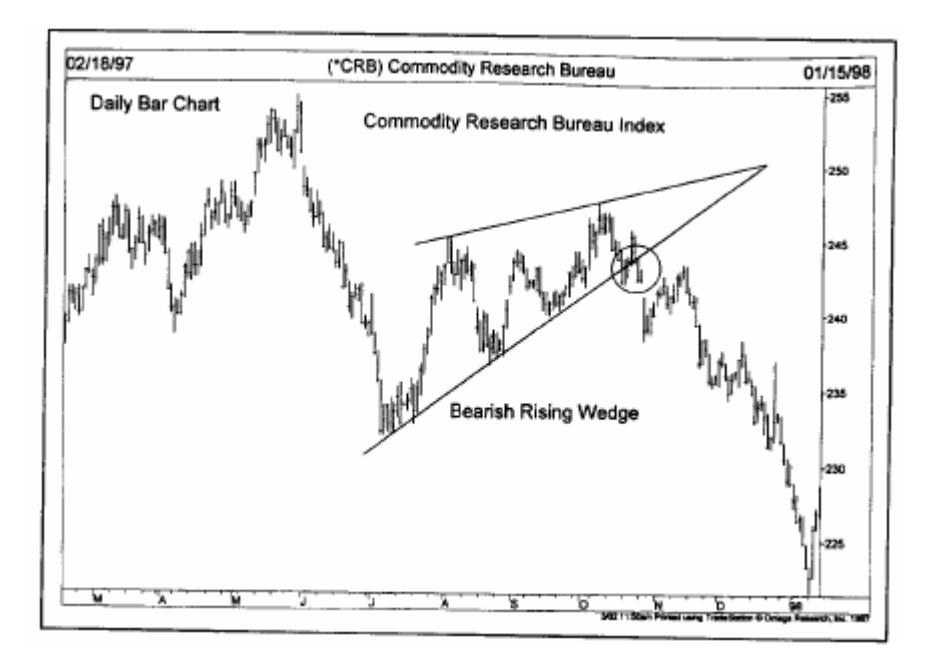

شكل (6-8 جـ) مثال على نموذج "وتد" تنـازلي "منحدر صـعودًا، حيث ينحدر الخطين المتلاقيين في النموذج للأعلى، أي عكس الاتجاه العام التنازلي. وبالتالي يعتبر نموذج "الوتد" المنحدر نزولاً هو نموذج تصاعدي، والنموذج المنحدر صعودًا هو نموذج تنازلي.

### **نموذج "الوتد" آنموذج انعكاسي**

غالبًا ما يظهر نموذج "الوتد" في الاتجاه العام، ويعمل كنموذج استمراري، يستمر السعر بعده في الاتجاه الأصلي العام وقد يظهر هذا النموذج عند قمة أو قاع في الرسم البياني ويعمل كإشارة بانعكاس الاتجاه، إلا أن ذلك أقل شيوعًا. فبالقرب مّن نهاية الاتجاه التصاعدي، قد يلاحظ محلل الرسم البياني ظهور نموذج "وتد" متصاعد. ونظرًا لأنـه لا بـد من أن يكون نموذج "الوتد" الاستمراري منحدر نزولاً بعكس الاتجاه التصاعدي العام، يعلم المحلل حينها بـأن هذا النموذج المنحدر صعودًا هو نموذج تنازلي وليس تصاعدي. وعلى العكس من ذلك، يعتبر تكوّن نموذج "الوتد" المنحدر نزولاً في الاتجاه التنازلي العام إشارة باقتراب نهاية الاتجاه التنازلي.

وسواء ظهر هذا النموذج في وسط أو نهايـة حركـة الـسوق، لابد أن يلتزم المحلل الفنـي بالقاعدة العامـة و هي أن نموذج "الوتد" المنحدر صعودًا هو نموذج تنازلي، وأن نموذج "الوتد" المنحدر نزولاً هو نموذج تصاعدي.

### **(The Rectangle formation) المستطيل نموذج**

من السهل جدًا التعرف على نموذج "المستطيل" في الرسم البياني. يعتبر هذا النموذج فترة توقف مؤقتة للسعر أثنـاء سيره في الاتجاه العام، ينحصر فيها السعر بين خطين أفقيين متوازيين. انظر الشكل (6-9 أ) و (6-9 ب) و (6-9 جـ).

يُشار إلى نموذج "المستطيل" أحيانًا بـ "نطاق التداول" أو "منطقة الاحتقان". ومن وجهة نظر "داو"، يسمى هذا النموذج بـ "الخطّ". ومهما كان مسمى هذا النموذج، فهو يعتبر فترة "تماسك في التداول" أثناء سير السعر في الاتجاه العام.

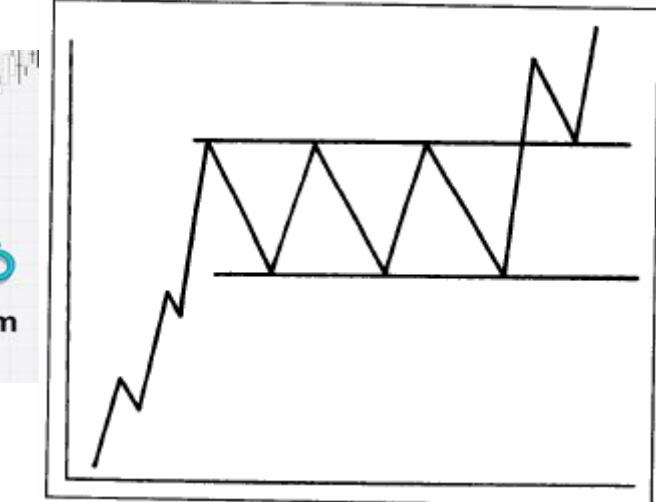

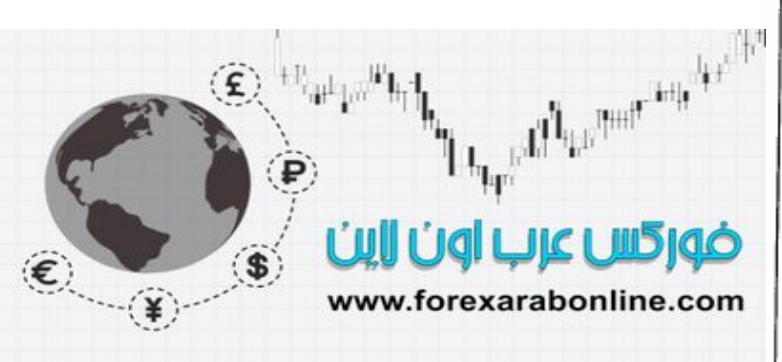

شكل (6-9 أ) مثال على نموذج "مستطيل" تصاعدي وسط اتجاه عام تصاعدي. يسمى هذا النموذج أيضًا بنطاق التداول، ويظهر فيه انحصار تداول السعر بين خطين أفقيين متوازيين. آما أنه يسمى بمنطقة تماسك التداول.

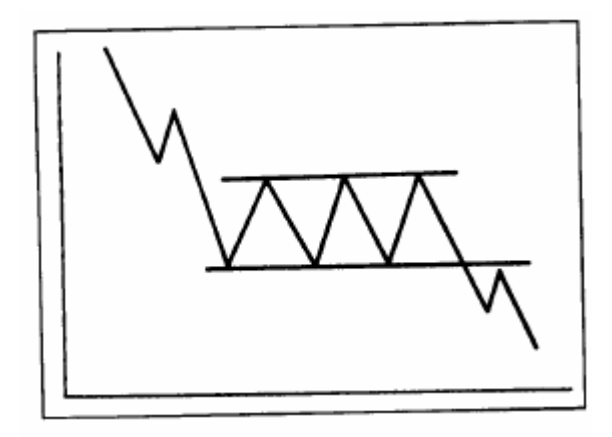

شكل (6-9 <sup>ب</sup>) مثال على نموذج "مستطيل" تنازلي. وعلѧى الѧرغم مѧن أن هѧذا النمѧوذج يعتبѧر نمѧوذج اسѧتمراري، إلا أنѧه يجѧب علѧى المتѧداول أن يحذر من حدوث أي إشارة تدل على انعكاس دوره إلى نموذج انعكاسي.
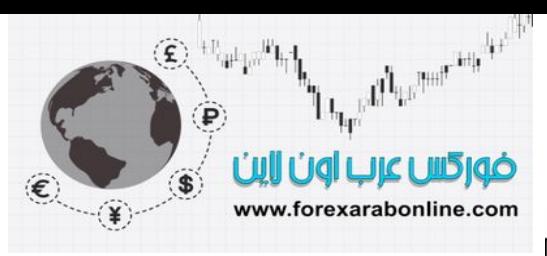

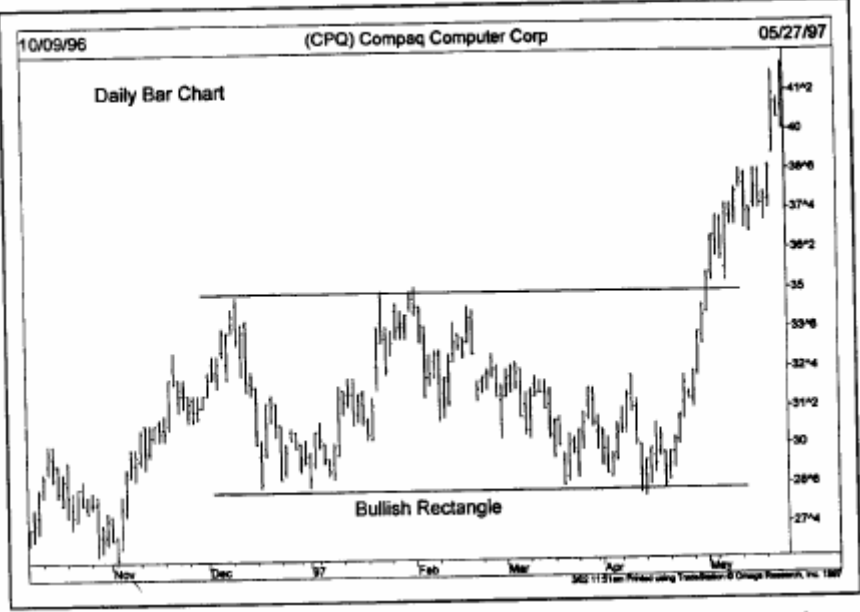

شكل (6-9 جـ) نموذج "مستطيل" تصاعدي، حيث توقف الاتجاه التصاعدي لسهم Compaq لمدة أربع أشـهر أتخذ التداول فيها الاتجاه الجانبي. اكتمل هذا النموذج عنّدما تمكن السعر من كسر الحد العلوي في بداية مايو، واستأنف السعر بعدها اتجاهه التصاعدي يعتبر هذا النموذج نموذج استمراري.

كما يظهر هذا النموذج أثناء سير السعر في اتجاهه العام. ويظهر هذا النموذج بشكل خطين أفقيين مستويين بدلاً من خطين متلاقيين في نموذج "المثلث المتطابق الساقين".

ويشير إغلاق السعر بعد اختراقه الحد العلوي أو السفلي من النموذج إلى اكتماله. ولابد من أن يتخذ المتداول في الأسواق المالية حذره في هذا المرحلة تحديدًا، حيث لا يمكن أن يتحول هذا النموذج إلى نموذج انعكاسي. ففي الشكل (9-6 أ) يمكن ملاحظة أن تكون القمة الثلاثية في النموذج قد تخدع المحلل الفني ويعتقد أنه نموذج انعكاسي حينها.

#### **أهمية حجم التداول**

يعتبر حجم التداول إشارة هامة لابد من أخذها في عين الاعتبار عند تكون هذا النموذج، حيث تكون هنـاك تذبـذبات واسـعة النطاق للسعر داخل النموذج. ولذلك، يتعين على المحلل الفني أن يلاحظ دائمًا تذبذبات السعر التي يصاحبها كثافة في حجم التداول، فإذا تزايد حجم التداول أثناء ارتفاع السعر وتنـاقص أثنـاء انخفاضـه، قد تزيد عندئذٍ احتماليـة استمرار الـسعر فـي الاتجاه التصاعدي. أما إذا كان حجم التداول يزداد كثافة عند انخفاض السعر داخل النموذج، فقد تكون هذه دلالـة على انعكاس اتجاه السعر.

#### **إمكانية التداول داخل النموذج**

يقوم بعض المحللين بالتداول داخل هذا النموذج، وذلك عن طريق البيع بالقرب من قمة نطاق التداول، والشراء بالقرب من قاع التداول، حيث يتمكن المتداول بذلك من الاستفادة بهذه الطريقة من حدود التداول التي تكون معروفة أثناء تحرك الѧسعر داخل هذا النموذج، كمـا تمكنـه من دخول الـسوق أثنـاء مخالفـة اتجـاه الـسعر للاتجـاه العـام. ونظرًا لأن هذه الـصفقات التـي يتخذها المتداول تكون عند حدي نطاق التداول الذي يتحرك فيه السعر داخل هذا النموذج، تقل حينها نسبة مخـاطرة مخالفة الاتجاه نسبيًا. وإذا استمر تحرك السعر داخل هذا النموذج بدون اختراقه، تصبح هذه الطريقة في التداول جيدة جدًا. أمـا إذا تمكن السعر من آسر الحد العلوي أو السفلي خروجًا عن هذا النموذج، فلا يتعين على المتداول الخروج فقط من آخر صفقة خاسرة لديه، بل أنه يقوم بالدخول في صفقة جديدة مـع اتجـاه الـسعر الجديد. من الجدير بالذكر أن مؤشر قيـاس التذبـذبات المسمى بـ "الأوسكيلاتورز" يمكن أن يكون مفيدًا بشكل خاص أثناء اتخاذ السعر للاتجاه الجانبي، إلا أن فائدة هذا المؤشر تقل عندما يقوم السعر بالخروج عن هذا الاتجاه، ويرجع ذلك لعدة أسباب سوف نتطرق إليها في الفصل العاشر من هذا الكتاب.

ويفترض بعض المتداولين أن نموذج "المستطيل" هو نموذج استمراري، أي أن السعر لا يغير اتجاهـه بعد الخروج عنـه. وعلى ذلك، يدخل هؤلاء في صفقات شراء بالقرب من الحد السفلي من النموذج، إذا كان الاتجاه الأصلي للسعر قبل تكّن

**CAPTION OF LIFTING** www.forexarabonline.com

 $\left(\widehat{\boldsymbol{\xi}}\right)^{+1}$  and  $\mathbf{h}_{\mathrm{h}}$ 

All Report and level

النموذج هو الاتجاه التصاعدي. أما إذا كان الاتجاه الأصلي هو الاتجاه التنـازلي، تدخل هذه الفئـة فـي صـفقات بيـع بـالقرب من الحد العلوي للنموذج. وهناك فئة أخرى من المتداولين الذين يتجنبون دخول السوق مطلقًا أثنـاء فترة اتخـاذ السعر لهذا الاتجاه الجانبي، وينتظرون حدوث كسر واضح للسعر لاستئناف عملهم وفي هذه الفترة التي ينحصر فيها السعر داخل هذا النموذج، ولا يكون له اتجاه واضح، يصبح أداء الأنظمة التي تعتمد على تتبع الاتجاه ضعيفًا للغاية.

#### **أوجه التشابه والاختلاف بين نموذج "المستطيل" والنماذج الأخرى**

يستغرق نموذج "المستطيل" لتكوّنـه فترة تتراوح بين الشهر والثلاثـة أشـهر، كمـا هو الحـال فـي نموذجي "المثلثـات" و "الوتد". أما فيما يتعلق بحجم التداول، فيختلف هذا النموذج عن نماذج السعر الاستمرارية الأخرى، حيث يѧصعب انخفѧاض آثافة حجم التداول أثناء تحرك السعر داخل هذا النموذج، نظرًا لتذبذب السعر داخل نطاق واسع.

أما الطريقة الأكثر شيوعًا والمستخدمة لقياس مقدار الحركة بعد خروج السعر عن هذا النموذج، فهي قياس ارتفاع نطاق التداول من القمة إلى القاع، ثم رسم خط عمودي يساوي هذا المسافة بدايةً من نقطة كسر السعر. وتتشابه هذه الطريقة مع تلك التي ذكرناها مسبقًا في النماذج الأخرى. وسوف نقوم بالتطرق إلى طرق أخرى للقياس المستخدمة أثنـاء اتخـاذ السعر الشكل الأفقي، وذلك عندما نغطي الرسم البياني "points and figures".

من ناحية أخرى، يزيد حجم التداول عند كسر السعر خروجًا عن هذا النموذج، وقد تحدث الحركة المرتدة أيضًا كمـا هو الحال في النماذج الأخرى. ونظرًا لأن الحد العلوي والسفلي من هذا النموذج همـا خطين أفقيين ويسهل التعرف عليهمـا، تعتبر مستويات الدعم والمقاومة في هذه الحالة واضحة للغاية. وهذا يعني أنه بعد كسر الحد العلوي (مستوى المقاومة أثنـاء تحرك السعر داخل النموذج) من النموذج، يصبح هذا الحد بعد اختراقه مستوى دعم قوي عند أي محاولة لانخفاض السعر بعد ذلك. وعند كسر السعر للحد السفلي (مستوى الدعم أثناء تحرك السعر داخل النموذج) من النموذج، يصبح هذا الحد بعد اختراقه مستوى مقاومة عند محاولة السعر للارتفاع بعد ذلك.

#### **قياس تذبذب السعر**

يتم قياس حركة أو تذبذب السعر عندما يقوم السعر بالتحرك صعودًا ونزولاً بشكل متساوي ومتوازي كما يتضح ذلك في الشكل (10-6 أ). وحتى يحدث ذلك، لا بد من أن تكون حركة السعر منظمة ومحددة للغاية. وتختلف هذه الطريقة في القياس عن الطرق الأخرى التي ذكرناها مسبقًا. كما كنا قد ذكرنا في بعض النمـاذج الاستمرارية مثل "العلم" و "الرايـة"، أن هذه النماذج تتكوّن في منتصف حركة السعر . ومن ناحية أخرى، كنا قد ذكرنا أن السعر يميل إلى التراجع عـادةً بمقدار الثلث إلى النصف من حرآته السابقة قبل أن يستأنف اتجاهه.

وبُناءًا على ذلك، يمكن قياس مدى تذبذب السعر كما هو موضح فـي الشكل (10-6 أ). وإذا لاحظ المحلل كمـا هو موضـح في الشكل ارتفاع السعر من النقطـة A إلـى B، ثـم تراجعـه من النقطـة B إلـى C (بمقدار ثلث إلـى نصف مقدار الارتفاع AB)، يفترض في هذه الحالـة أن الحركـة القادمـة ستكون هي ارتفـاع السعر من C إلـى D بمقدار ضـعف المسافة AB تقريبًا. ويمكن قياس مقدار الحركة بين A و B بسهولة وذلك عن طريق قياس الارتفاع الذي يبدأ من النقطة C عند القاع.

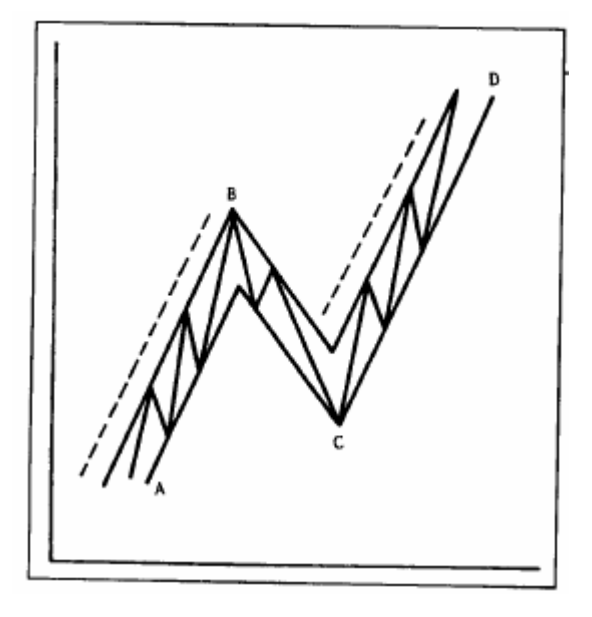

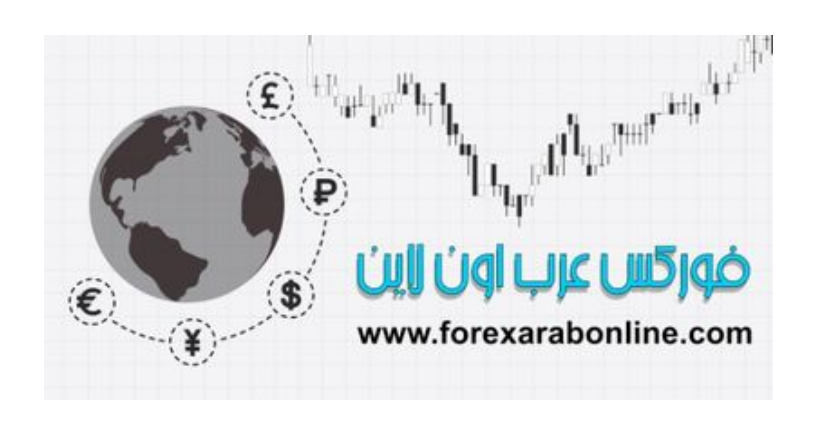

شكل (10-6 أ) مثال على قياس مقدار حركة السعر (أو قياس مقدار تذبذب السعر) في الاتجاه التصاعدي. تشير هذه النظرية إلى أن ارتفاع السعر التالي CD يساوي ضعف الارتفاع AB. أما حركةُ السعر التصحيحية BC فتمثل ثلث إلى نصف الأرتفاع AB وتحدث قبل استئناف السعر لاتجاهه التصاعدي.

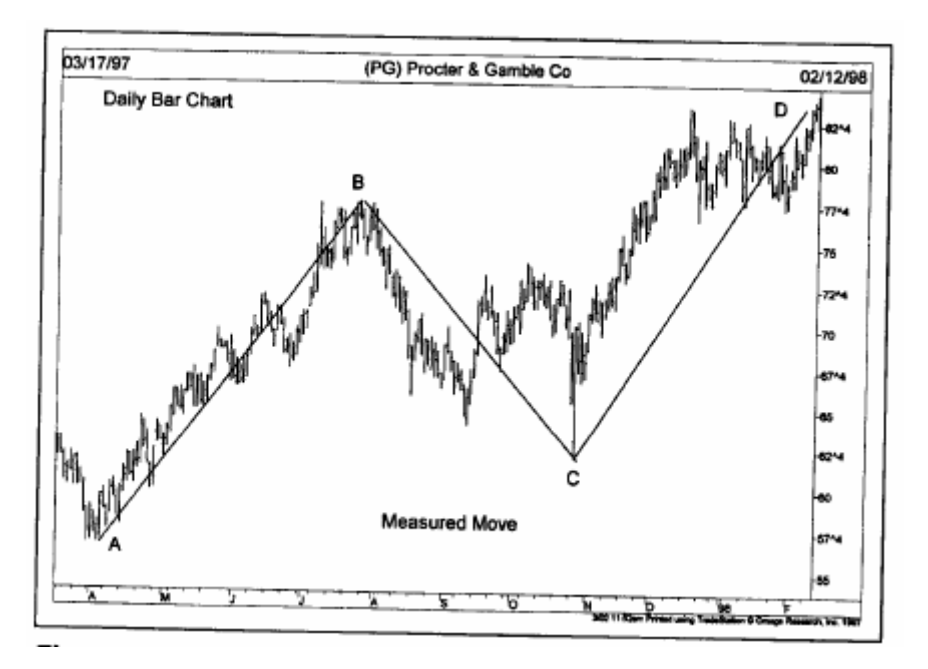

شكل (6-10 ب) في هذا الرسم البياني، يبلغ مقدار ارتفاع السعر (AB 20 نقطة، وتقع النقطة C عند مستوى ،62 والنقطة D عند .82

#### **نموذج "الرأس والكتفين"الاستمراري**

كنا قد تطرقنا إلى نموذج "الرأس والكتفين" بشيء من التفصيل في الفصل السابق من هذا الكتاب، ووصـفناه على أنـه أفضل نماذج السعر الانعكاسية، وأكثرها استخدامًا في الأسواق المالية. إلا أنـه في بعض الأحيان قد يظهر هذا النموذج آنموذج استمراري وليس انعكاسي.

في نموذج "الرأس والكتفين" الاستمراري، تتشابه حركة السعر مـع حركتهـا داخل نمـوذج "المستطيل"، فيمـا عدا أن قـاع السعر الأوسط في النموذج يقع عند مستوى أدنى من القمتين اليمنى واليسرى (الكتفين)، وذلك في حالة الاتجاه التѧصاعدي. انظر الشكل (11-6 أ). أما في الاتجاه التنازلي، تكون قمة السعر الوسطى أعلى من القمتين اليمني واليسرى (الكتفين).

انظر الشكل (11-6 ب). زفي كلا الحالتين، يختلف شكل النموذج عن النموذج الانعكاسي في كون النموذج يتكوّن عكس الاتجاه المفروض له في حالة انعكاس الاتجاه.

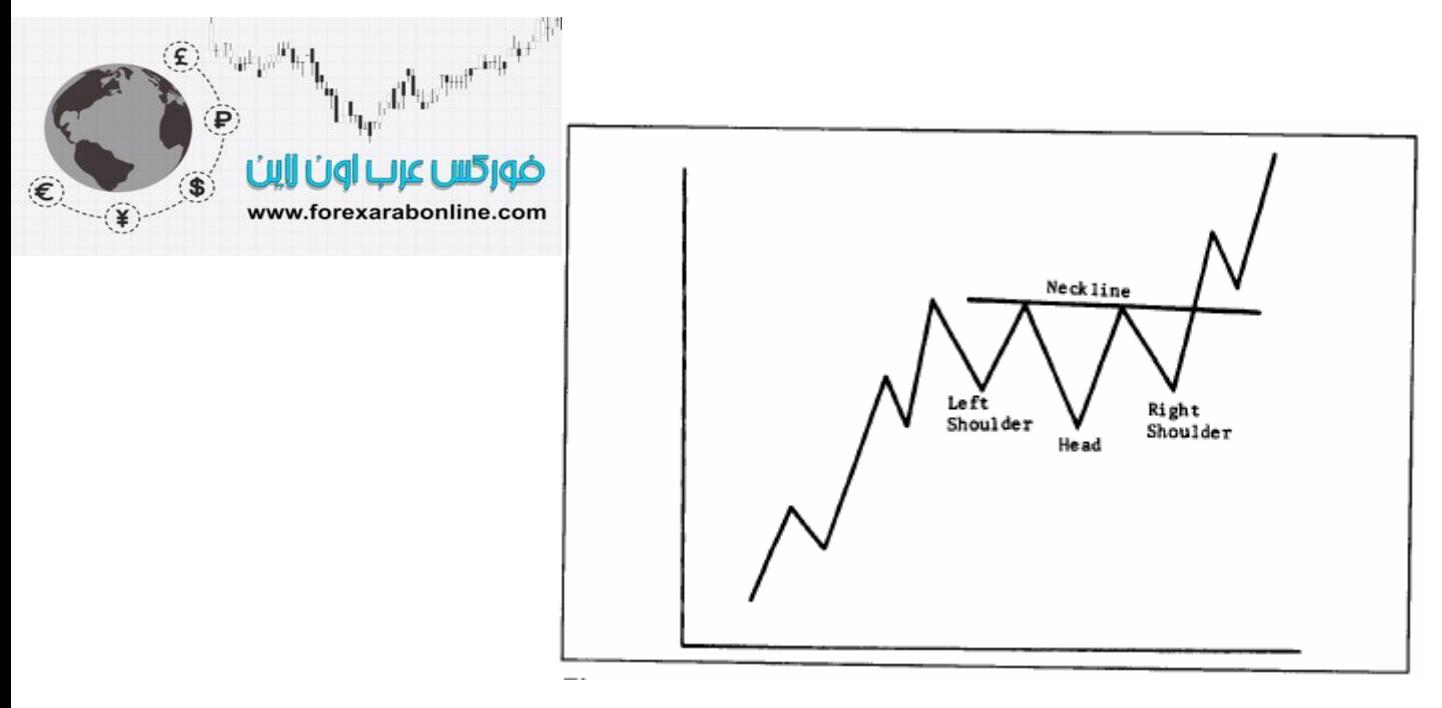

شكل (6-11 <sup>أ</sup>) مثال على نموذج "الرأس والكتفين" الاستمراري في الاتجاه التصاعدي.

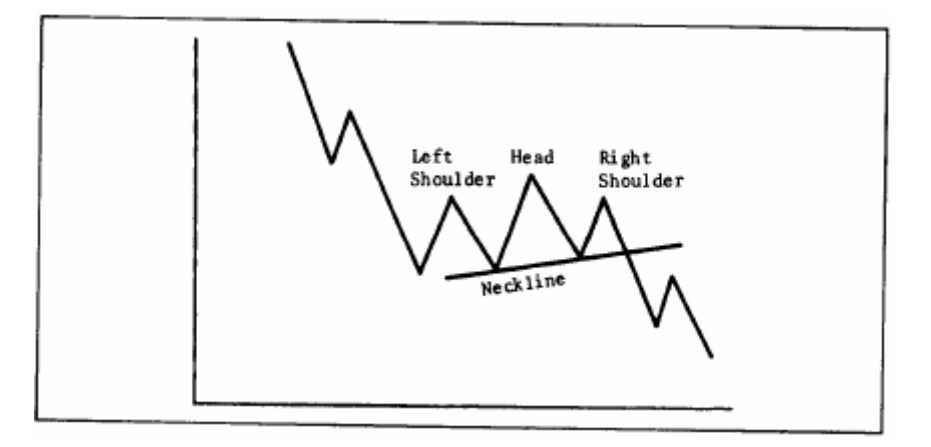

شكل (6-11 ب) مثال على نموذج "الرأس والكتفين" الاستمراري في الاتجاه التنازلي.

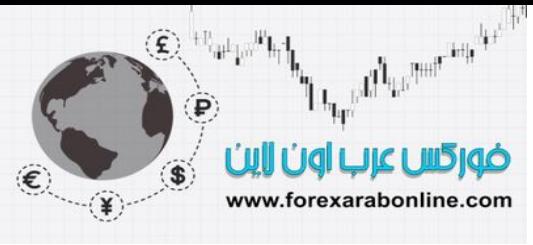

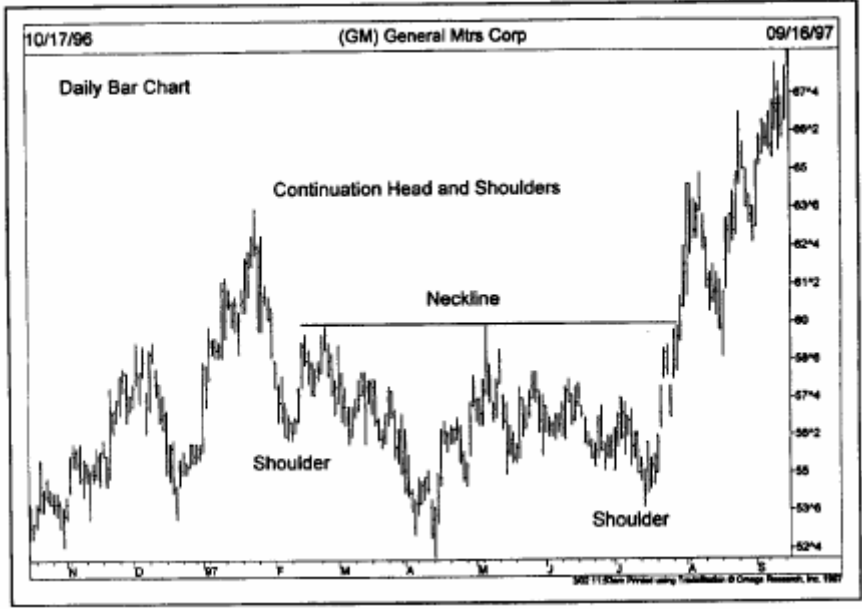

شكل (6-11 جـ) الرسم البياني لسهم "جنرال موتورز" يتكوّن فيه نموذج "الرأس والكتفين" الاستمراري خلال النصف الأول من عام 199. اكتمل هذا النموذج مع إغلاق السعر فوق خط "النيك لاين" عند مستوى ،60 واستمر السعر بعدها في الاتجاه التصاعدي.

#### **مفهوم التأآيد (Confirmation (والتباعد (Divergence (**

يعتبر مفهومي التأكيد والتباعد من المفاهيم الشائعة في نطاق تحليل السوق. وسوف نستعرض هذين المفهومين ونوضح معناهما، كما أننا سنتطرق إليهما مرارًا وتكرارًا نظرًا لأهمية تأثيرهما. وعلى الرغم من أننا سوف نناقش هنا مفهوم التأكيد في نماذج السعر ، إلا أن هذا المفهوم يتم تطبيقه على جميع أوجه التحليل الفني. يشير مفهوم التأكيد إلى مقارنة جميع الإشارات والمؤشرات الفنية للتأكد من أنها تشير جميعها إلى نفس الاتجاه، وأنها تؤكّد بعضها البعض.

أما مفهوم التباعد فهو عكس مفهوم التأكيد، حيث يشير إلى اختلاف المؤشرات الفنية وفشلها في تأكيد بعضها البعض. وعلى الرغم من الإحساس السلبي الذي قد ينتج عن هذا المفهوم، إلا أنـه يعتبـر مفهوم ذو قيمـة فـي الأسـواق الماليـة، واحد الإشارات التي تحذر مبكرًا من انعكاس اتجاه السعر. وسوف ننـاقش هذا المفهوم بشكل أوسع في الفصل العاشر من هذا الكتاب.

#### **الخلاصة**

نكون بذلك قد وصلنا إلى طريقة التعامل مع نماذج السعر المتكوّنة في الرسم البياني. وبعد ان ذكرنـا في بدايـة هذا الكتـاب بأن المحلل الفني يعتمد على السعر، وحجم التداول، والعقود المفتوحة، نكون قد انتيهنا بذلك من التحدث عن السعر. والآن سيكون تركيزنا الأكبر على حجم التداول والعقود المفتوحة وتوضيح علاقتها بعملية التحليل.

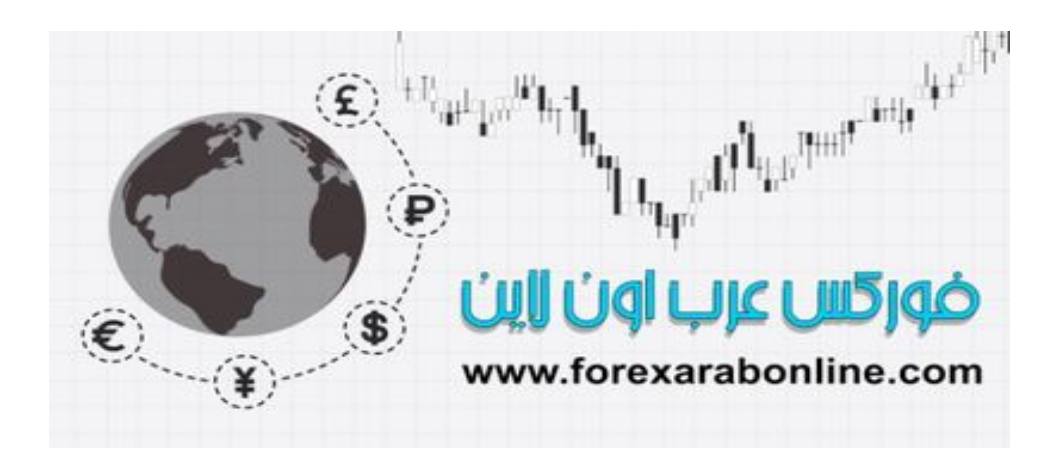

أفضل شركات التداول المرخصة شركة exness https://one.exness-track.com/a/sst5buui

شركة FBS https://fbs.partners/?ibl=151942&ibp=570901

شركة IcMarkets https://icmarkets.com/?camp=26059

شركة NSFX https://nsfx.co/r/E82

شركة XS https://my.xs.com/ar/links/go/57

 https://www.youtube.com/@ForexArabOnlineقناة الموقع علي یوتیوب

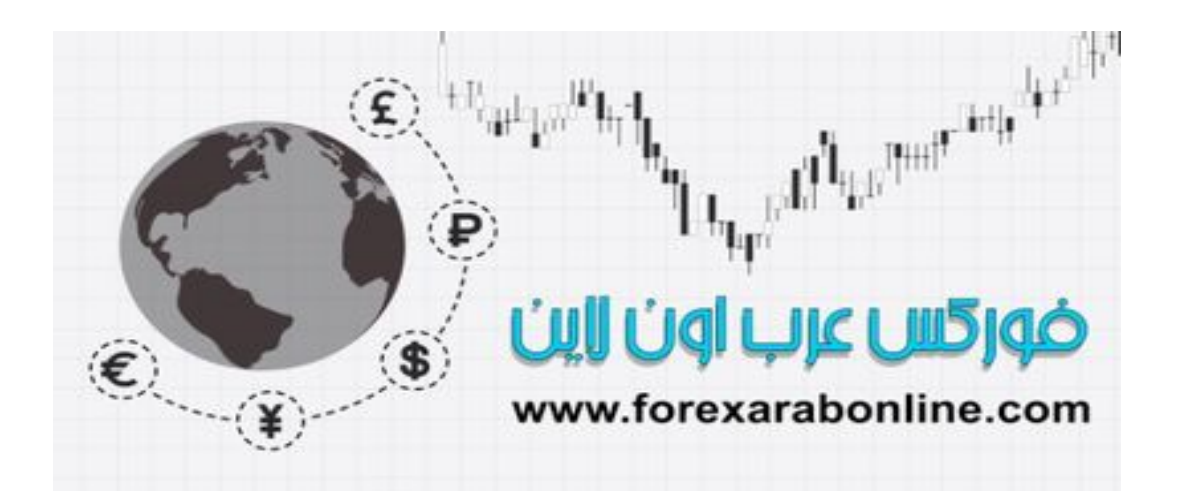

# **الفصل السابع**

#### **حجم التداول والعقود المفتوحة**

أفضل شركات التداول المرخصة شركة exness https://one.exness-track.com/a/sst5buui

شركة FBS https://fbs.partners/?ibl=151942&ibp=570901

شركة IcMarkets https://icmarkets.com/?camp=26059

شركة NSFX https://nsfx.co/r/E82

شركة XS https://my.xs.com/ar/links/go/57

#### **مقدمة الفصل**

يتتبع أغلب المحللين الفنيين هذه الأرقام الثلاثة: السعر، وحجم التداول (Volume(، والعقود المفتوحة (Interest Open ( ، حيث يتم تطبيق حجم التداول على جميع الأسواق الماليـة، بينمـا قد يقتصر استخدام العقود المفتوحـة علـى أسـواق العقود المستقبلية. وكنا قد تطرقنا في الفصل الثالث من هذا الكتاب بنيـة الرسم البيـاني بأنواعـه، وكيفيـة تحديد هذه الأرقـام الثلاثـة على هذه الأنواع. وكنا قد ذكرنا بأنه حتى مع توفر بيانات حجم التداول والعقود المفتوحة فـي أشـهر التسليم، إلا أن إجمـالي هذه الأرقام هي التي يتم استخدامها في عملية التوقع. ويقوم المحلل الفني في سوق الأسهم بتحديد السعر جنبًا إلى جنب مـع حجم التداول على الرسم البياني.

وحتى هذا الفصل من هذا الكتاب، كانت المناقشة الأغلب تدور حول حركة السعر ، مع ذكر بسيط لدور حجم التداول. وفي هذا الفصل سوف نلقي نظرة أقرب إلى حجم التداول، والعقود والمفتوحة ودورها في عملية التوقع.

#### **حجم التداول والعقود المفتوحة آمؤشرات ثانوية**

بوضع حجم التداول، والعقود المفتوحة في مكانها المناسب، نـستطيع أن نقول أن الـسعر هـو الأكثـر أهميـة، وأن حجم النداول، والعقود المفتوحة ذات أهمية ثانوية، ويمكن استخدامها كمؤشرات مؤكدة. ومن بين هذين المؤشرين، يعتبر حجم التداول هو الأكثر أهمية.

#### **حجم التداول**

هو عبارة عن عدد الوحدات التي يتم تداولها في فترة معينة من الزمن. ونظرًا لأننا سوف نطبق حديثنا في هذا الفصل علѧى الرسم البياني اليومي، فإن اهتمامنا الأكبر سيكون مركز على حجم التداول اليومي. ويتم رسم حجم التداول اليومي عن طريق خطوط عمودية على الجانب السفلي من الرسم البياني لحركة السعر اليومية. انظر الشكل (7-1)

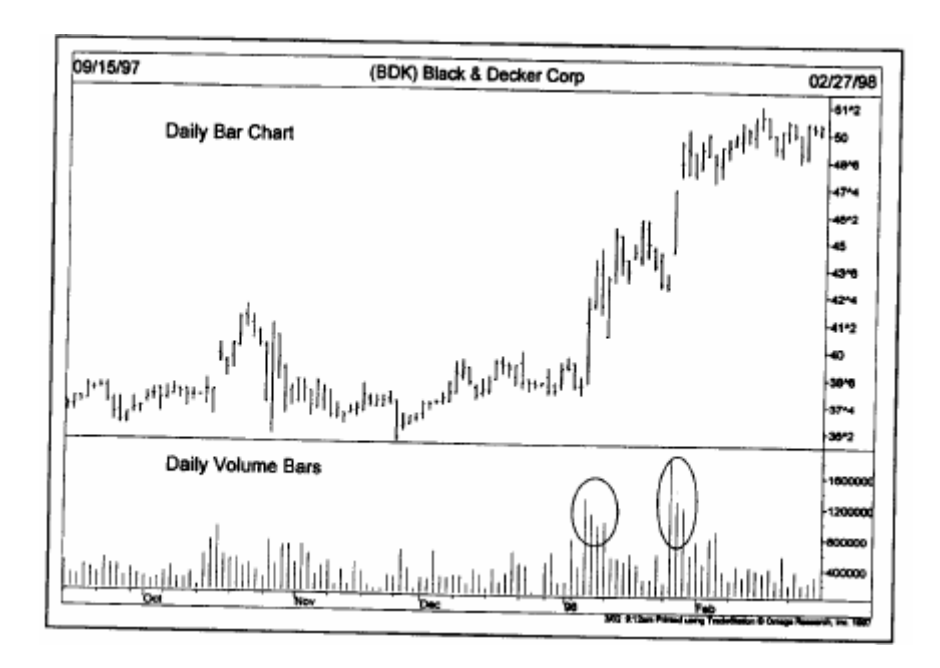

شكل (1-7) لاحظ ازدياد طول أعمدة حجم التداول عند ارتفاع السعر (انظر إلى أعمدة حجم التداول المحددة بدوائر). الأمر الذي يعني أن حجم التداول التصاعدي يؤآد على ارتفاع السعر.

كما يمكن رسم أعمدة حجم التداول في الرسم البياني الأسبوعي للسعر . وفي هذه الحالة، يمثل العـامود الواحد حجم التداول

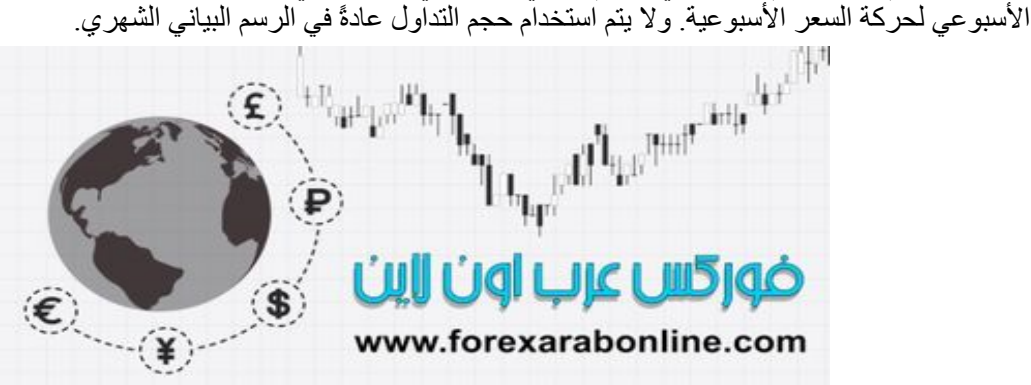

#### **العقود المفتوحة في العقود المستقبلية**

العقود المفتوحة هي إجمالي عدد العقود المفتوحة في نهاية اليوم. وفي الشكل (2-7)، يمثل الخط الواقع تحت بيانـات حركة السعر عدد العقود المفتوحة يوميًا. من الجدير بالذكر أن بيانات حجم التداول والعقود المفتوحة الرسمية يتم الإعلان عنها في نهاية كل يوم، وبالتالي فإنها تتأخر يومًا. الأمر الذي يعني بأن المتداول يتعرف على أدنى وأعلى سعر، وسعر الإغلاق في نهاية يوم التداول، ويتعرف على البيانات الرسمية لحجم التداول وعدد العقود المفتوحة الخاصة باليوم السابق.

وتمثل العقود المفتوحة، إجمالي عدد عقود البيع أو الشراء المفتوحة، وليس مجمع كليهما. ولابد أن يتوافر فـي العقد الواحد بائع ومشتري؛ أي أنهما يتضامنان من أجل فنح عقد واحد. وتسجل بيانـات العقود المفتوحـة عدد العقود المفتوحـة قراءة سلبية أو إيجابية، توضح يوميًا إذا ما كان عدد هذه العقود في اليوم السابق متزايد أم متنـاقص. وتمكن الفائدة من معرفة عدد هذه العقود يوميًا في أن المتداول يكون لديه دلالات على نفسية المتداولين الآخرين في السوق.

كيف تحدث التغيرات في العقود المفتوحة؟ لاستيعاب مدى أهمية تفسير كيفية حدوث التغير ات في عدد العقود المفتوحة، لابد أن يفهم القارئ أولاً أن كل صفقة يتم فتحها تساهم في تغير ٍ هذا العدد ِ

في كل مرة يتم فيها فتح عقد مكتمل في سوق المال، تؤثر هذه العقود المفتوحة بطريقة من هذه الطرق الثلاثة: بازديادها، أو تناقصها، أو عدم تغير ها. والأن دعونا نتعرف إلى كيفية حدوث هذه التغيرات.

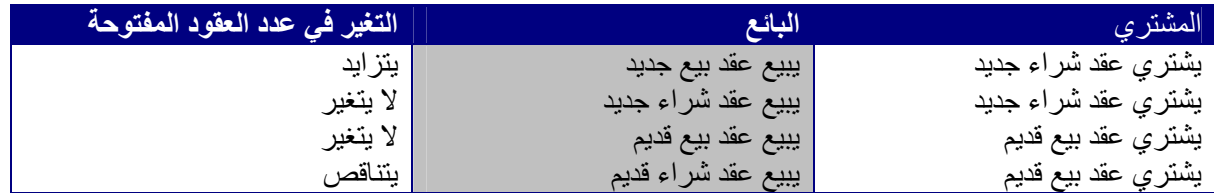

في الحالة الأولى، يدخل البائع في صفقة جديدة، وبالتالي يكون هناك عقد جديد. وفي الحالـة الثانيـة، يدخل المشتري في صفقة جديدة، إلا أن البائع يخرج عن صفقة شراء قديمة. وبالتالي، عندما يدخل متداول في صفقة جديدة ويخرج الآخر من صفقة أخرى، لا يكون هناك بذلك تغير في عدد العقود. وتعتبر الحالة الثالثة هي نفس الحالـة الثانيـة، إلا أن البـاّئع هو الذي يدخل في صفقة جديدة هذه المرة، بينما يقوم المشتري بتغطية عقد بيع قديم. ونظرًا لأنه يوجد متداول يدخل في صـفقة مـا، ويخرج الآخر من صفقة أخرى، لا يكون هنـاك أيضًا تغير في عدد العقود. وفي الحالـة الرابعـة، يخرج كلأ من البـائع والمشتري من صفقات قديمة، وبالتالي يتناقص عدد العقود المفتوحة.

والخلاصة، أنه إذا دخل كلاً من البائع والمشتري في صفقة جديدة، يتزايد حينها عدد العقود المفتوحة. أما إذا خرج كلاً منهما من صفقته، يتناقص حينها عدد هذه العقود المفتوحة. وإذا دخل أحداهما في صفقة جديدة، وخرج الآخر من صفقة قديمة، لا يكون هناك تغير في عدد العقود المفتوحة. وبالنظر إلى إجمالي التغير في عدد العقود المفتوحة مـع نهايـة اليوم، يستطيع المتداول أن يعرف إذا ما كانت الأموال تدخل إلى السوق أم تخرج منه. ومن خلال هذه المعلومات، يستطيع المحلل أن يحصل على بعض الإشارات الخاصة بقوة أو ضعف اتجاه السعر الحالي.

#### **قواعد عامة لتفسير بيانات حجم التداول وعدد العقود المفتوحة**

يدمج المحللين في سوق العقود المستقبلية كلاً من بيانات حجم التداول وعدد العقود المفتوحة لتحليل السوق. وبشكل عـام، تتشابه القواعد العامة لتفسير بيانـات حجم التداول وعدد العقود المفتوحة، إلا أنـه يوجد بينهمـا بعض الاختلافات التي سنتطرق إليها. وسوف نبدأ هنا بالإشارة إلى القواعد العامة التي تتعلق بكلاهما. وبعد ذلك سنتطرق إلى كل واحد منهما

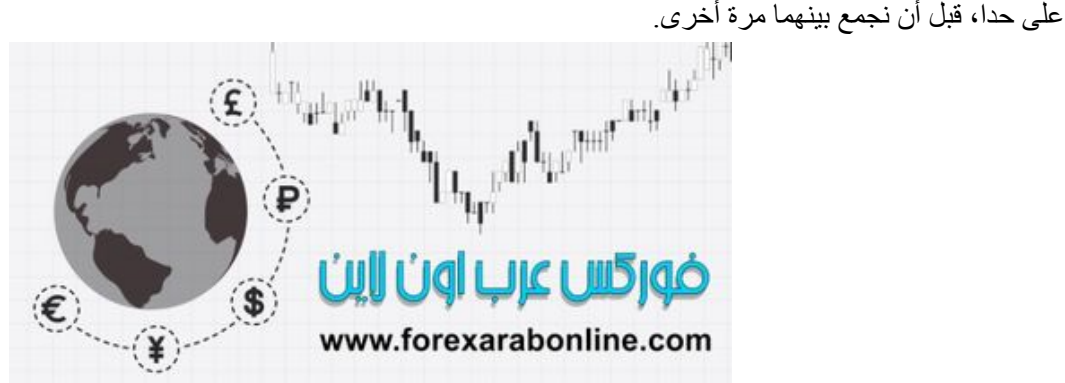

The Magnetic Line of the Child ضوركس عرب اون لاين

www.forexarabonline.com

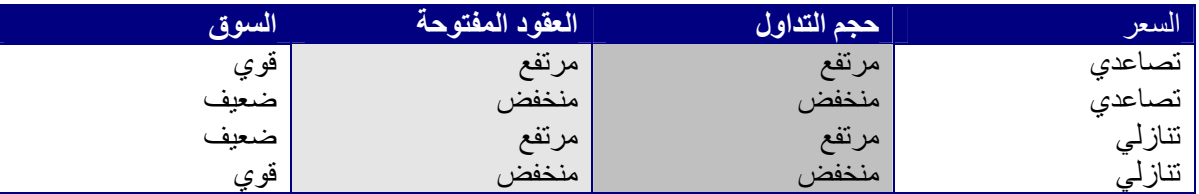

إذا تزايد كلاً من حجم التداول، وعدد العقود المفتوحة، تزيد احتمالية استمرار السعر في اتجاهه الحالي (سواء كان تصاعدي أو تنازلي). أما إذا تناقص كلأ منهما، فقد يكون ذلك تحذير من اقتراب نهايـة اتجـاه السعر الحـالي. والآن دعونـا نتطرق إلى حجم التداول، والعقود المفتوحة كلاً على حداً. انظر الشكل (2-7).

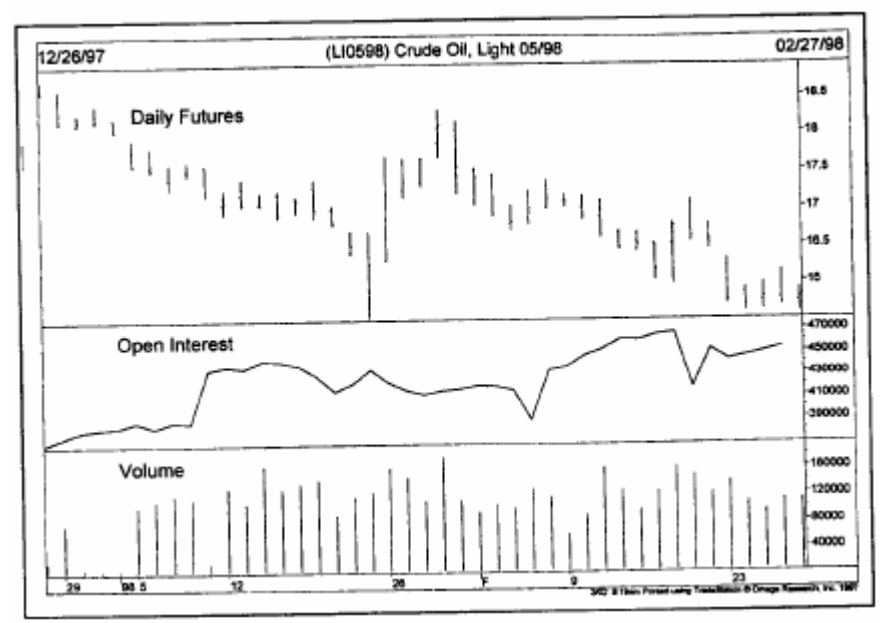

شكل (7-2) رسم بياني يومي للعقود المستقبلية للنفط، موضح عليه رسم العقود المفتوحة، وحجم التداول. لاحظ ارتفѧاع خѧط العقѧود المفتوحѧة أثنѧاء ارتفاع السعر للأعلى، مما يدل على أنه إشارة تنازلية.

#### **تفسير حجم التداول في جميع الأسواق المالية**

يقيس مستوى حجم التداول مدى كثافة التداول لحركة السعر ، حيث يعكس حجم التداول الأكبر زيـادة فـي كثافـة التداول أو الضغط. وعن طريق مراقبة مستوى حجم التداول أثناء حركة السعر، تزداد قدرة المحلل الفني علمي قياس ضغط البيع أو الشراء الذي يقع خلف حركة السوق. كما يمكنه استخدام هذه المعلومات للتأكيد على حركة السعر، أو لتوخي الحذر من عد مصداقية هذه الحركة انظر الشكل (3-7) و (4-7)

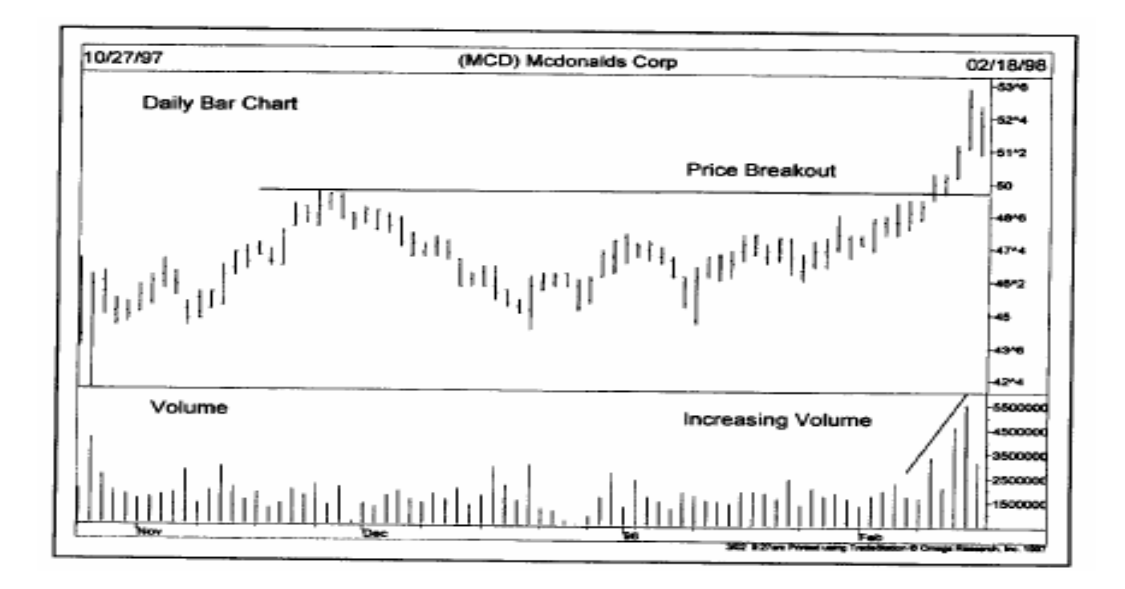

شكل (3-7) سعر سهم "ماكدونالدز" يقوم بكسر القمة المتكوّنة في نوفمبر 1997 للأعلى، ويؤكد على صحة هذا الكسر تزايد كثافة حجم التداول المصاحب له. وتعتبر هذه إشارة على الاتجاه التصاعدي.

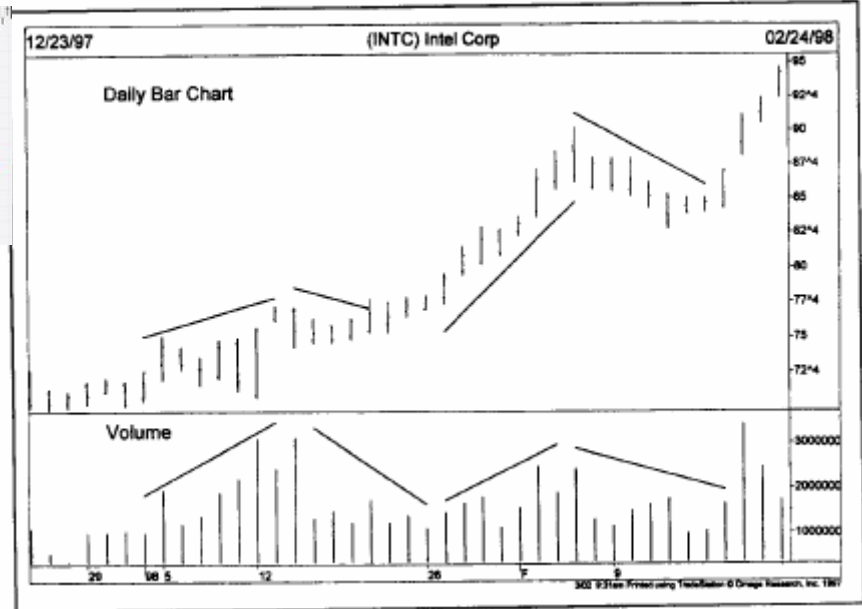

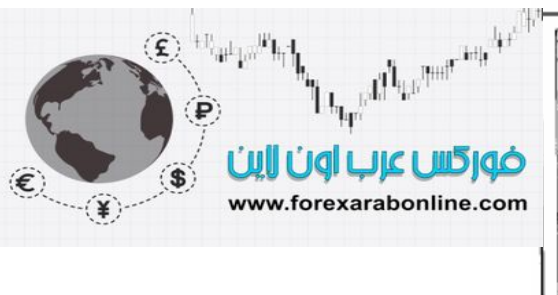

شكل (4-7) تتبع أعمدة حجم التداول حركة السعر لسهم "انتل"، حيث يرتفع حجم التداول مع ارتفاع السعر، وينخفض مـع انخفاضـه. لاحظ أيضًا ارتفاع حجم التداول خلال الثلاث أيام الأخيرة.

كما يراقب محلل الرسم البياني أي إشارة تدل على التباعد وعدم التأكيد (وهـا نحن قد أعدنا تكرار هذه الكلمـة مرة أخرى كما ذكرنا مسبقًا). ويحدث هذا التباعد عندما يقوم السعر بالكسر للأعلى متجاوزًا أعلى قمة سابقة في الرسم البياني، وسط حجم منخفض من التداول. وتكون هذه إشارة على انخفاض ضغط الشراء في السوق. وكذلك إذا صاحب انخفاض السعر تزايد في حجم التداول، يتزايد حينها قلق المحلل الفني على الاتجاه التصاعدي.

#### **استخدام حجم التداول في نماذج السعر**

خلال شرحنا لنماذج السعر في الفصلين الخامس والسادس من هذا الكتاب، كنا قد تطرقنا إلى ذكر حجم التداول عدة مرات كمؤشر تأكيدي هام. ففي نموذج "الرأس والكتفين" يتحرك السعر مسجلاً أعلى مستوى جديد لتكوين "الرأس" وسط حجم تداول قليل الكثافة، مع تزايد هذه الكثافة عند انخفاض السعر باتجاه خط "النيك لاين". وأيضًا في نموذج القمة المزدوجة والقمة الثلاثية، شهدنا انخفاض كثافة التداول أثناء تكون كل قمة، وازدياد هذه الكثافة عند انخفاض السعر بعدها. أما نمـاذج السعر الاستمرارية، فلابد أن يصاحبها انخفاض تدريجي في حجم التداول. وكقاعدة عامة، لا بد أن يصاحب خروج السعر عن النموذج (عند نقطة الاختراق) تزايد في كثافة حجم التداول إذا كان هذا الكسر صحيحًا. انظر الشكل (5-7) أفضل شركات التداول المرخصة

شركة exness https://one.exness-track.com/a/sst5buui

شركة FBS https://fbs.partners/?ibl=151942&ibp=570901

شركة IcMarkets https://icmarkets.com/?camp=26059

شركة NSFX https://nsfx.co/r/E82

شركة XS https://my.xs.com/ar/links/go/57

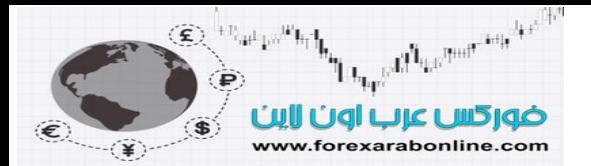

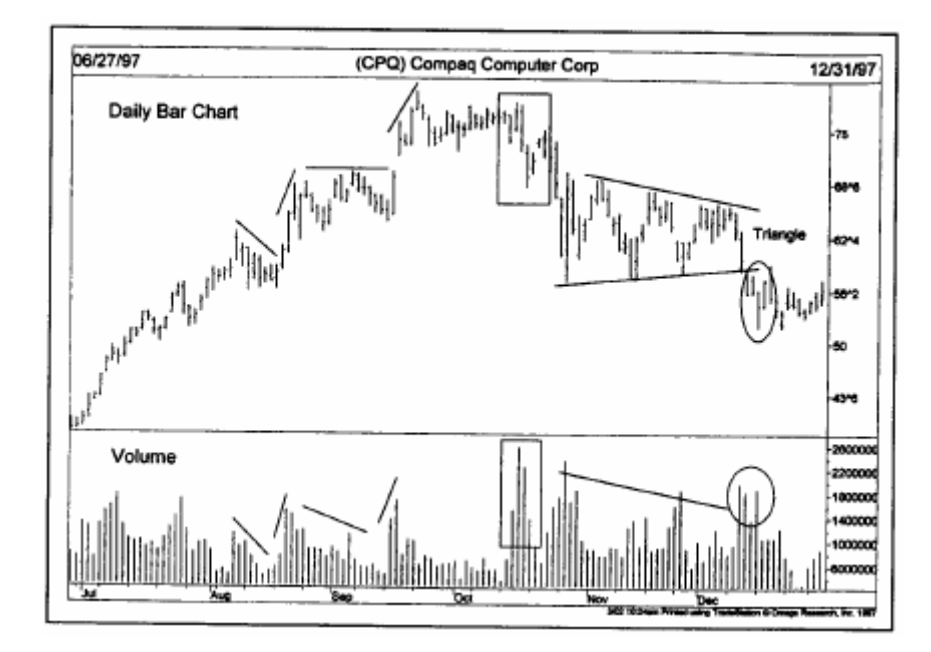

شكل (5-7) في النصف الأول من هذا الرسم البياني يظهر تزايد في كثافة التداول في الأيام التي يرتفع فيها السعر. وفي المربع المرسوم بـالأعلى في الرسم البياني، نلاحظ انخفاض مفاجيء في السعر وسط تزايد في كثافة التداول (إشارة سلبية). لاحظ أيضًا تزايد حجم التداول عندما تمكن السعر من كسر الحد السفلي من نموذج المثلث خارجًا منه.

وفي الاتجاه التنازلي، لابد من تزايد حجم التداول أثناء انخفاض السعر، وتناقص هذه الكثافة أثناء ارتفاع السعر. فطالمѧا أن نموذج السعر مستمرًا، فلا بد أن تكون عمليات البيع أكثر كثافة من عمليات الشراء لاستمرار الاتجاه التنازلي.

#### **حجم التداول يسبق السعر**

عندما نراقب السعر وحجم التداول مع بعضهم البعض، فإننا نستخدم بذلك أداتين مختلفتين لقياس شيء واحد وهو الضغط. وعندما تميل الأسعار إلى الارتفاع، نلاحظ ازدياد عمليات الشراء أكثر من البيع؛ ولذلك يتزايد حجم التداول عند استمرار السعر في السير في نفس الاتجاه السائد في السوق. ويعتقد المحللون الفنيون بـأن حجم التداول يسبق حركـة الـسعر ، بمعنـى أن انخفاض كثافة حجم التداول أثناء سير السعر في الاتجاه التصاعدي، أو ارتفاع هذا الحجم أثنـاء سير السعر في الاتجـاه التنازلي يحدث قبل أن يظهر ذلك أثناء انعكاس اتجاه السعر.

#### **مؤشر حجم التداول العام (Volume Balance On (**

يختبر المحللون الفنيون حجم التداول عن طريق عدة مؤشرات للتعرف على ضغط البيع أو الشراء، حيث أن مجرد النظر إلى الأعمدة العامودية المرسومة أسفل الرسم البياني لا يكفي دائمًا لملاحظة التغيرات التي تحدث في حجم التداول. ويعتبر مؤشر حجم التداول العام أو ما يسمى بـ (ON Balance Volume)، واختصاره (OBV) هو أفضل مؤشر ات قياس حجم التداول وأبسطها استخدامًا. وقام "جوزيف كرانفل" في كتابه "الطريق الجديد للأربح في سوق الأسهم" عام 1963، بتطوير هذا المؤشر الذي يظهر في الرسم البياني على هيئة خط منحني. وتكمن فائدة هذا المؤشر في كونـه يؤكد علـي قوة الاتجاه الحالي للسعر، أو أنه يحذر من احتمالية انعكاس الاتجاه، وذلك عندما يبتعد عن منحنى حرآة السعر.

يوضح الشكل (6-7) مؤشر (OBV) في أسفل الرسم البياني بدلاً من أعمدة حجم التداول. يمكنك ملاحظة مدى سهولة تتبع اتجاه حجم التداول باستخدام هذا المؤشر، حيث تتميز بنية هذا المؤشر بسلاستها. يتم قياس حجم التداول الإجمالي في هذا المؤشر عن طريق أرقام موجبة وسالبة، وذلك حسب إذا ما كان السعر قد أغلق هذا اليوم عند مستوى أعلـي أو أقل، حيث أن إغلاق السعر عند مستوى مرتفع في يوم مـا يتسبب في أن تكون قيمـة حجم التداول الإجمـالي بالموجب في هذا اليوم. أما إغلاق السعر عند مستوى منخفض، فيؤدي إلىي أن تكون قيمة حجم التداول بالسالب. ويتم الحفاظ على القيمة الإجمالية التراكمية لحجم التداول عن طريق إضافة حجم التداول يوميًا اعتمادًا على اتجاه إغلاق السوق اليومي.

وتكمن أهميـة مؤشـر الــ (OBV) فـي اتجاهـه وليس فـي أرقامـه نفسها. لذلك، اجعل الكومبيوتر يتعامـل مـع مثـل هذه الحسابات، ورآز أنت على اتجاه المؤشر.

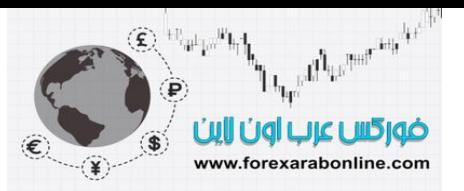

تتم متابعة اتجاه هذا المؤشر كما هو الحال مع اتجاه حركة السعر ، فإذا ظهرت سلسلة من القمم أو القيعان في اتجاه السعر ، لابد أن تظهر هذه القمم والقيعان في خط اتجاه مؤشر الـ (OBV). وبالتالي، عندما يفشل هذا المؤشر في التحرك في نفس اتجاه حركة السعر ويبدأ بينهما التباعد، تكون هذه إشارة تحذيرية بانعكاس اتجاه السعر.

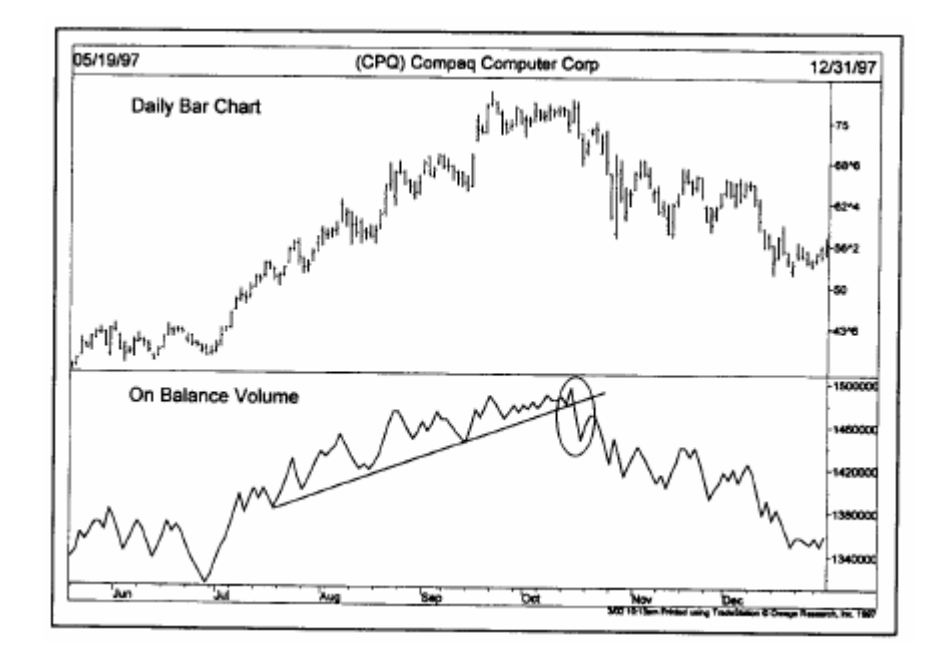

شكل (6-7) يمثل المنحنى الظاهر أسفل الرسم البياني لـ (Compsq) مؤشر (OBV). لاحظ مدى سهولة التعرف على انعكاس الاتجاه في أكتوبر .1997

#### **المؤشرات البديلة لمؤشر (OBV (**

على الرغم من أن مؤشر (OBV) يعمل بشكل جيد، إلا أن به بعض مواطن الضعف، ومنها أنـه يقوم بقيـاس حجم التداول خلال اليوم الواحد عن طريق قيمة موجبة أو سالبة. ولكن إذا افترضنا أن سعر السوق قد أغلق عند مستوى أعلى بمقدار بسيط جدًا (نقطة واحدة أو اثنين)، فهل يكون هذا الأمر سببًا في أن يكون حجم التداول بالموجب لليوم بأكمله؟ وأيضًا، إذا افترضنا أن السعر استمر في الاتجاه التصاعدي معظم اليوم، إلا أنـه أغلق عند سعر أقل قليلاً، فهل يجعل ذلك من حجم التداول قيمة سالبة لهذا اليوم بأكمله؟ وللإجابة على هذه الأسئلة، يحاول المحللون الفنيون تجربـة بعض التغيرات على هذا المؤشر في محاولة منهم للتمييز بين حجم التداول التصاعدي والتنازلي الحقيقي.

من هذه التغيرات، هي زيادة أهمية حجم التداول عندما يكون اتجاه السعر في وضع أقوى. فإذا كان اتجاه السعر اليومي هو الاتجاه التصاعدي، يتضاعف حجم التداول بمقدار ارتفاع السعر ٍ وقد تكون قيمـة حجم التداول باستخدام مؤشر (OBV) إما سالبة أو موجبة، إلا ان المحلل يعطي أهمية أكبر للأيام التي تزداد فيها حركة السعر، ويقلل من أهمية تلك الأيـام التي يكون تغير السعر فيها ضئيلا.ً

وتوجد أشكال أكثر تطورًا لدمج حجم التداول (أو العقود المفتوحة) مع حركة السعر. على سبيل المثال، يدمج مؤشر "الطلب" لـ "جيمس سايبت" بين السعر وحجم التداول في مؤشر قيـادي للسوق. ويستخدم مؤشر "هيريك بـايوف" العقود المفتوحة لقياس التدفقات المالية (انظر الملحق أ للمزيد من الشرح عن هذين المؤشرين).

من الجدير بالملاحظة أيضًا ان حجم التداول في الأسهم أكثر فائدة منه في سوق العقود المستقبلية، حيث يتم تسجيل حجم التداول في أسواق الأسهم مباشرةً، بينمـا يتم تسجيله في سوق العقود المستقبلية في اليوم التـالي. كمـا ان مستويات حجم التداول التصاعدي والتنازلي متوفرة في الأسهم، على عكس سوق العقود المستقبلية الذي لا تتوفر فيه هذه المستويات. كمـا تساعد سرعة تغير بيانات حجم التداول مع كل تغير في السعر على تسهيل استخدام مؤشر قياس حجم التداول في سوق الأسهم والمُسمّى بـ "مؤشر التدفق النقدي"، والذي قـام بتطويره "لازلـو بيرينـي". وتتبـع هذه النسخة المطـورة مـن مؤشر (OBV) مستوى حجم التداول مع تغير في السعر لتحديد اتجاه الأموال في السوق سواء كانت خارجة منـه أم داخلـة إليـه. وتتطلب هذه الطريقة المتطـورة لحـساب حجـم التداول إمكانيـات خاصـة فـي الكومبيـوتر، والتـي قـد لا تتـوافر لأغلـب المتداولين.

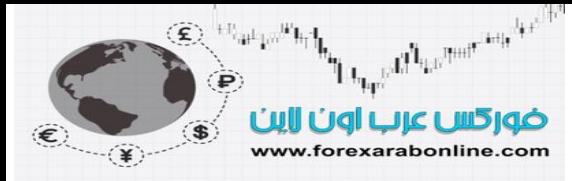

ويكمن الهدف من جميع هذه التغير ات التطويرية لمؤشر (OBV) في تحديد إذا مـا كـان حجم التداول المكثف في الاتجـاه التصاعدي أم التنازلي. وعلى الرغم من بساطة هذا المؤشر، إلا أنـه لا يزال يقوم بعملـه بطريقة جيدة لتتبـع تدفقات حجم التداول في السوق، سواء كان ذلك في الأسهم أو العقود المستقبلية. كما يتوفر هذا المؤشر في أغلب برامج الرسم البياني، والتي تسمح أغلبها برسم منحنى هذا المؤشر مباشرة على منحنى السعر ، لتصبح المقارنـة بينهـا أكثر سـهولة. انظـر الشكل  $(7-8)$   $(7-7)$ 

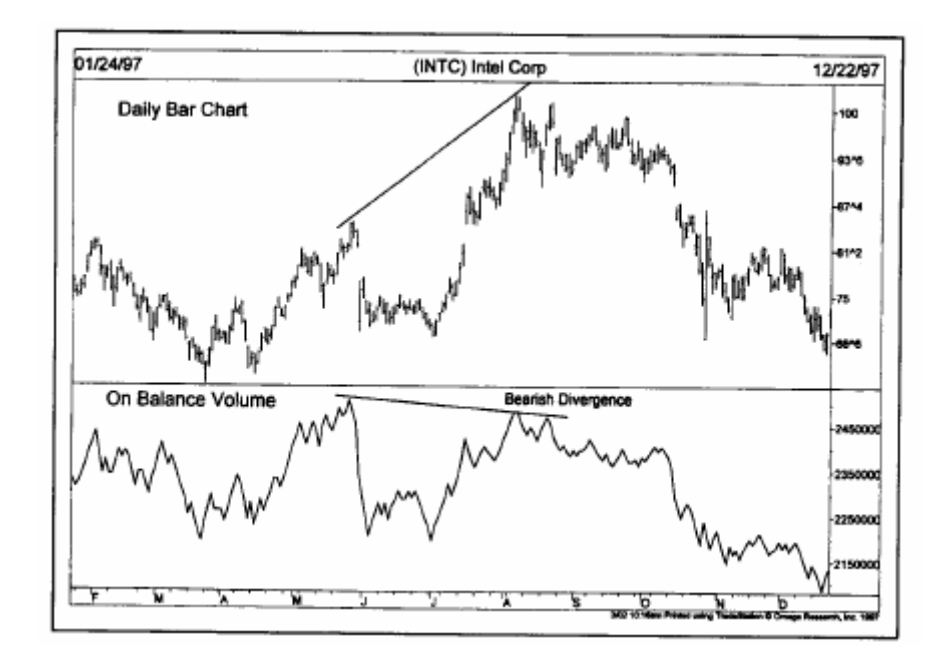

شكل (7-7) مثال على التباعد بين منحنى مؤشر (OBV (ومنحنى سعر مؤشر (Intel (آإشارة تحذيرية صحيحة على بدء السعر في اتخاذ الاتجاه التنازلي.

#### **نقاط الضعف في حجم التداول في سوق العقود المستقبلية**

كنا قد ذكرنا قبل ذلك أن من نقاط الضعف التي تكمن في بيانات حجم التداول في العقود المستقبلية هي تـأخر تسجيل هذه البيانات على الرسم البياني حتى اليوم التالي من التداول. كما توجد نقطة ضعف أخرى في قياس حجم التداول في سوق العقود المستقبلية وهو أنه يتم قياس إجمالي حجم التداول لجميع العقود (عقود البيع والشراء)، بدلاً من حساب كل منهما على حدا. والسؤال هنا، كيف يمكن أن يتعامل المرء مع حجم التداول في حالـة إغلاق بعض العقود عند مستوى مرتفع، وبعضها الآخر عن مستوى منخفض لنفس النوع من العقود وفي نفس اليوم؟ كما تظهر بعض نقاط الضعف الأخرى عند استخدام هذا المؤشر في أيام تحديد سعر إغلاق الأسهم، حيث يكون حجم التداول محدودًا خلال هذه الأيام. وفـي هذه الأيـام تكون هناك دلالة واضحة على قوة اتجاه السعر بسبب تفوق عدد المشترين على عدد البائعين في السوق. ووفقًا للنعايير القياسية لكسر السعر، يعتبر حجم التداول القليل الكثافة والذي يصاحبه ارتفاع في الأسعار إشارة بتحول اتجاه السعر إلى الاتجاه التنازلي. إلا أن انخفاض حجم التداول مع ارتفاع السعر في الأيام الذي يكون فيه إغلاق السعر محدودًا يخالف هذه القاعدة، ويسبب تغير في أرقام مؤشر (OBV(.

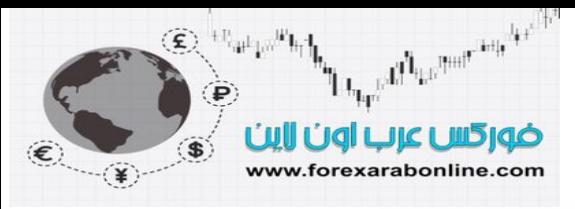

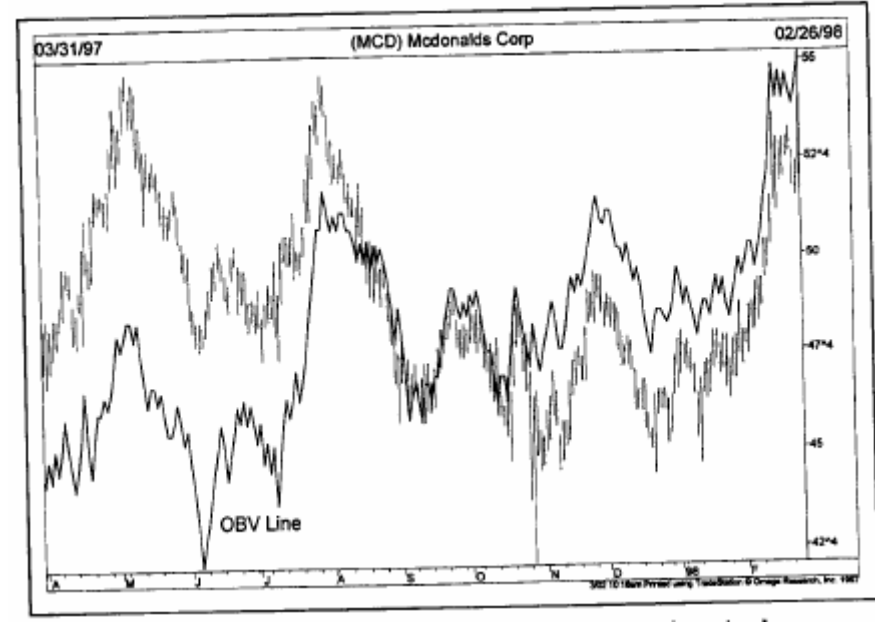

شكل (7-8) مثال على رسم منحنى مؤشر (OBV) على رسم الأعمدة البياني للسعر مباشرة، لسهولة المقارنة بين السعر وحجم التداول. يوضح مؤشر (OBV) في هذا الرسم البياني لشهر سهم "ماكدونالدز" اتجاه السعر تصاعديًا، كما أنه أعطى إشارة تحذيرية مبكرة بانعكاس اتجاه السعر للأعلى.

وعلمى الرغم من نقاط الضعف هذه التي تظهر مع استخدام حجم التداول، إلا أنـه لا يـزال مُستخدمًا في سـوق العقود المستقبلية، كما يستمر المحللين الفنيين في استخدام مؤشرات حجم التداول.

#### **العقود المفتوحة في سوق العقود المستقبلية**

تتشابه عملية تفسير التغير في عدد العقود المفتوحة في سوق العقود المستقبلية مع ذلك التغير في حجم التداول، إلا أنه توجد بعض الأمور التي تحتاج إلى المزيد من التوضيح:

عند اتجاه السعر في الاتجاه التصاعدي وانخفاض عدد العقود المفتوحة، فإن ذلك يدل على تزايد التدفقات المالية في السوق وتزايد كثافة عمليات الشراء الجديدة، وتعتبر هذه إشارة بالاتجاه التصاعدي. انظر الشكل (9-7).

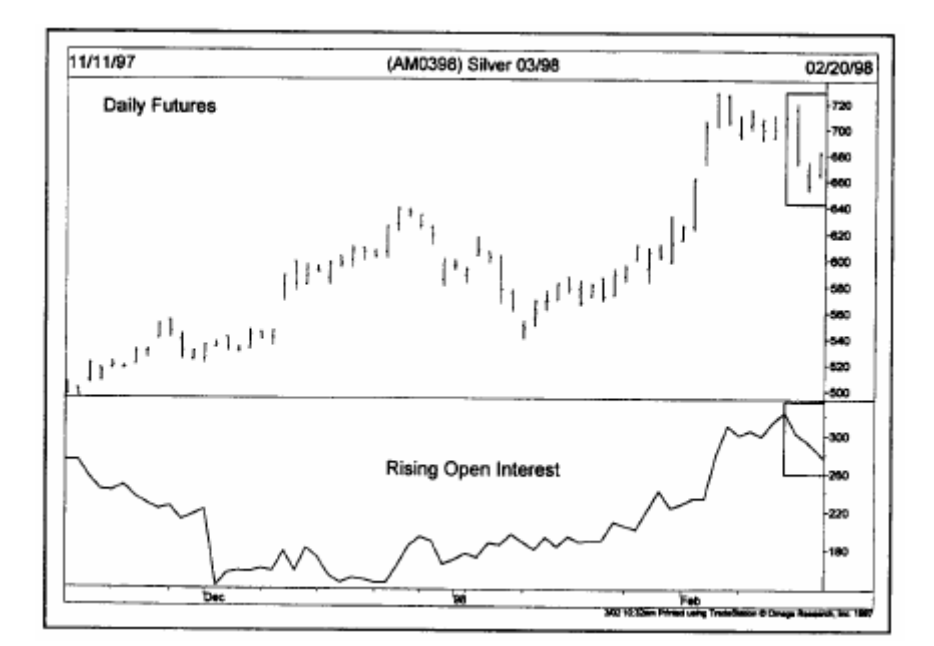

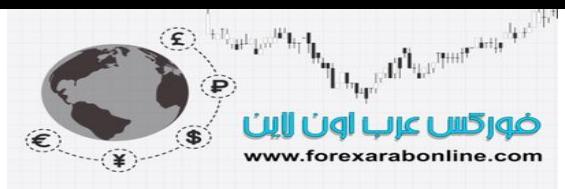

شكل (9-7) ارتفاع منحنى العقود المفتوحة أسفل الرسم البياني يؤكد على ارتفاع أسعار الفضة. تتضح منـاطق الخروج عن صـفقات الشراء في المربعين المرسومين أقصى يمين الرسم البياني، وهي إشارة على تحول اتجاه السعر إلى الاتجاه التنازلي.

- إذا ارتفعت الأسعار، وانخفض منحنى العقود المفتوحة، فإن هذا الارتفـاع في الأسـعار يكـون بـسبب تزايد عدد " صفقات تغطية عقود البيع (حيث يُجبَر مالكي عقود البيع الخاسرة على تغطيـة هذه الصفقات). وفـي هذه الحالـة، تكون الأموال الخارجة من السوق أكثر من تلك الداخلة إليه، وتعتبر هذه إشارة تحذيرية بتحول اتجاه السوق إلى الاتجاه التنازلي، حيث من المحتمل أن يحدث ذلك فعلاً عندما تكتمل عمليات تغطيـة صـفقات البيـع. انظـر الـشكل  $(7-10)$ 

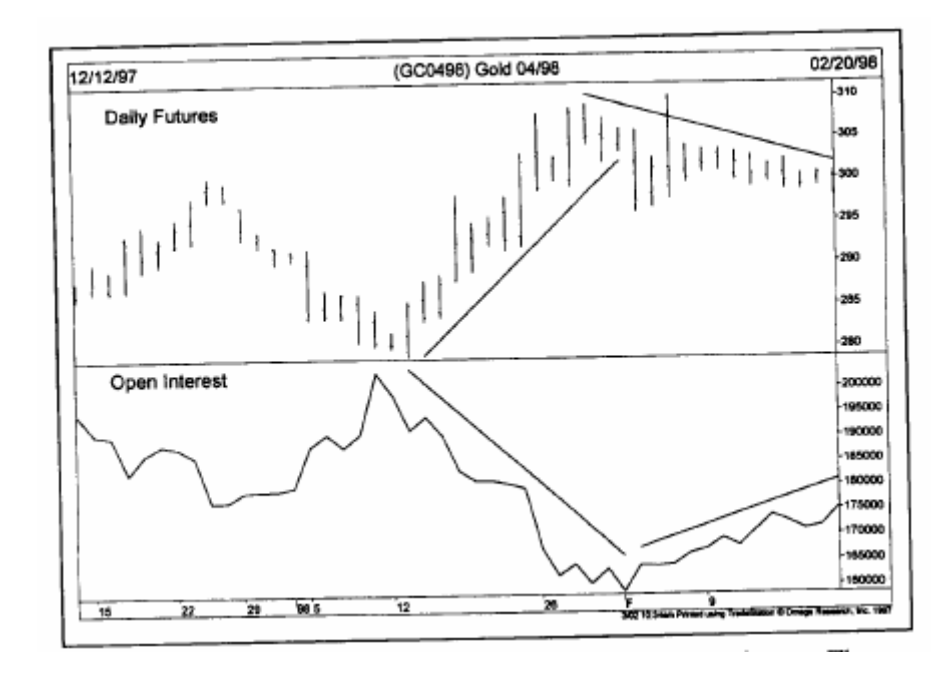

شكل (7-10) مثال على ارتداد ضعيف لسعر العقود المستقبلية الخاصة بالذهب. يصاحب ارتفاع السعر انخفاضًا في منحنى العقود المفتوحة، بينمـا يصاحب انخفاض السعر ارتفاعًا في منحنى العقود المفتوحة. أما إذا كان منحنى السعر متوافقًا مع منحي العقود المفتوحة، فإن هذا يزيد من قوة اتجاه السعر.

- -3 في حالة اتجاه الأسعار في الاتجاه التنازلي، وارتفاع منحنى العقود المفتوحة، يدرك المحللѧون الفنيѧون حينهѧا بѧأن هناك كمية جديدة من الأموال الداخلة إلى السوق، الأمر الذي يعني كثافة عدد عقود البيع الجديدة. وعند ذلك الحين، تزداد فرص استمرار السعر في الاتجاه التنازلي، وتعتبر هذه إشارة بالتأكيد على الاتجاه التنـازلي. انظر الشكل (7-11)
- 4- إذا تزامن انخفاض منحني العقود المفتوحة مع انخفاض الأسعار ، فإن سبب هذا الانخفاض في الأسعار هو تصفية التجار لعقود الشراء. وهنا تزداد احتمالية انتهاء الاتجاه التنـازلي خاصـة عندما يزداد انخفـاض منحني العقود المفتوحة بدلالة اآتمال خروج التجار عن صفقات الشراء.

والآن، لنلخص هذه الفقرة في أربع نقاط:

- ا- يعتبر ارتفاع منحني العقود المفتوحة المصاحب لاتجاه السعر التصاعدي دلالـة على استمرار السعر في هذا الاتجاه.
- د- يعتبر انخفاض منحنى العقود المفتوحة المصاحب لاتجاه السعر التصاعدي دلالـة على تحول السعر عن هذا الاتجاه.
- -3 يعتبر ارتفاع منحنى العقود المفتوحة المصاحب لاتجاه السعر التنازلي دلالة على تحول السعر عن هذا الاتجاه.
- 4- يعتبر انخفاض منحني العقود المفتوحة المصاحب لاتجاه السعر التتنازلي دلالـة علي استمرار السعر في هذا الاتجاه.

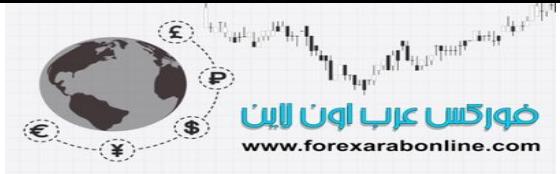

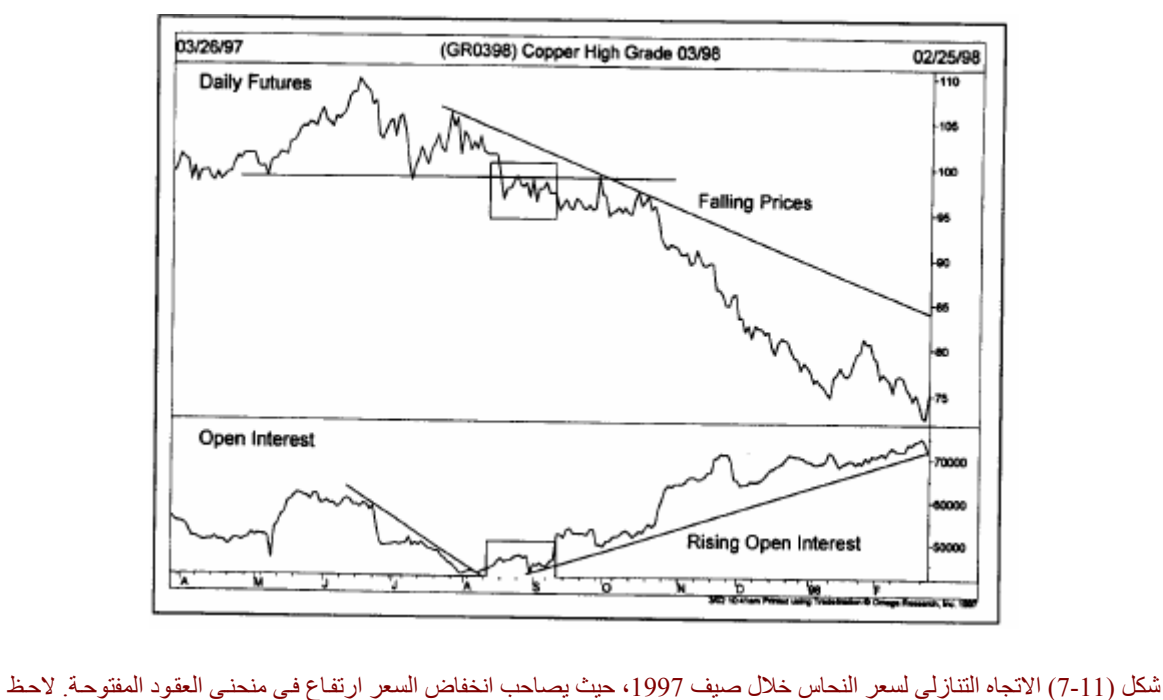

أن ارتفاع منحنى العقود المفتوحة الذي يصاحبه انخفاض في السعر هو إشارة بالاتجاه التنازلي؛ لأنه يعكس آثافة عمليات البيع.

#### **مواضع أخرى تظهر فيها أهمية عدد العقود المفتوحة**

بالإضافة إلى ما ذكرناه سابقًا، توجد بعض المواضع الأخرى التي تظهر فيها أهمية قياس العقود المفتوحة:

- ا- غالبًا ما يكون انخفاض منحني العقود المفتوحة بالقرب من نهايـة اتجـاه السعر الأساسـي (يرتفـع منحنـي العقود المفتوحة أثناء سير السعر في اتجاهه الأساسي) إشارة تحذيرية بتغير اتجاه السعر.
- -2 قد يكون ارتفاع منحنى العقود المفتوحة أثناء تكون قمة في الرسم البياني للسعر إشارة تدل على الاتجѧاه التنѧازلي، إذا انخفض السعر على نحو مفاجئ، حيث يعني انخفاضه على هذا النحو بأن جميع صـفقات الشراء الجديدة التي دخل فيها التجار مع نهايـة الاتجاه التصاعدي هي صنفقات خاسرة. وبالتالي، يعمل هؤلاء التجار على تصفية جميع هذه الصفقات (الخروج منها) حتى ينخفض منحنى العقود المفتوحة. وكمثال على ذلك، دعنـا نفترض بـان السعر قد سار في الاتجاه التصاعدي لبعض الوقت، وأن منحنى العقود المفتوحة في تزايد خلال شهر كامل. تذكر بـأن كل عقد مفتوح جديد يعتبر فنح لعقد شراء جديد، وعقد بيـع جديد أيضًا. ودعنـا نفترض أيضًا أن الـسعر انخفض فجأة وبحدة وسجل سعر أدنى من أقل مستوى سجله خلال الشهر الماضمي. عند ذلك الحين، يعتبر كل عقد شراء جديد مفتوح خلال هذا الشهر هو صفقة خاسرة.

لذلك يصبح السعر تحت ضغط الانخفاض حتى يتم الخروج عن جميع صفقات الشراء الخاسرة تلك. وبالتالي، يتزايد عدد صفقات البيع بشكل آلي، حيث تندفع الأسعار إلى الأسفل، ويتسبب ذلك في زيـادة عمليات البيع، ويشجع ذلك على انخفاض جديد للأسعار. وكدلالـة على ذلك، يعتبر ارتفاع منحنـى العقود المفتوحـة فـي السوق التصاعدي إشارة تحذيرية بانعكاس السعر.

-3 إذا ارتفع منحنى العقود المفتوحة بشكل ملحوظ أثناء تماسك تداول السعر في نطاق ضيق (سير السعر في الاتجѧاه الجانبي)، فإن السعر يندفع في الاتجاه التصاعدي أو التنازلي حالما يقوم بالكسر للأعلى أو للأسفل. يرجع سبب ذلك إلى أن السوق في هذه الفترة يكون في حالـة من التردد والحيرة، ولا يعلم التجار حينها أي الاتجاه سوف يسلكه السوق. ويشير ارتفاع منحنى العقود المفتوحة بأن هناك عدد كبير من التجار قد فتحوا عقودًا لـصالح كسر السعر في اتجاه معين. حالماً يتمكن السعر من الكسر في أيًـا من الاتجـاهين، يستطيع التجـار التمييز بـين الاتجـاه الصحيح والخاطيء.

دعنا نفترض بأن السعر استمر في التداول في نطاق محدود لمدة ثلاثة أشهر ، وأن عدد العقود المفتوحة قد ارتفع بمقدار 10 آلاف عقد. هذا يعني بأنـه قد تم فتح 10 آلاف عقد شراء، و10 آلاف عقد بيـع. نتيجـة لذلك، يتمكن

Electronic the House of the number of the line continual and limit of www.forexarabonline.com

> السعر من كسر هذا النطاق المحدود متخذًا الاتجاه التصاعدي ومسجلاً أعلى مستوى له خلال ثلاثة أشهر . ونظرًا لتمكن السعر من تسجيل أعلى مستوى له خلال ثلاثة أشهر، تعتبر جميع صفقات البيع الجديدة (العشر آلاف عقد) -التي اتخذها التجار أثناء انحصار السعر في مجاله لمدة ثلاثة أشهر ـ صفقات خاسرة. ونتيجة لذلك يلجأ أصـحاب<br>هذه العقود إلى تغطية هذه الصفقات الخاسرة بالدخول في صـفقات شراء جديدة، الأمـر الذي يتسبب في ارتفـاع السعر أكثر ويستمر السعر في الارتفاع بقوة حتى تنتهي عمليات تغطية جميع أو معظم العشر آلاف صفقة الخاسرة. أما إذا كان كسر السعر للحد السفلي من نطاق التداول (الذي استمر لمدة ثلاثـة أشـهر)، فسوف يعمل التجار على تغطية صفقات الشراء (بالدخول في صفقات بيع جديدة بعد الاختراق، عاملين على دفع السعر للاتجاه أكثر بالأسفل).

> إذا تمكن السعر من كسر خط الاتجاه، وبدأ في اتجاه سعر جديد، فإنـه يتبـع ذلك خروج التجار عن الصفقات الخاسرة التي كانت في الاتجاه الخاطئ من السوق. وتعتبر اغلب الصفقات المفتوحة في الاتجاه الخاطئ للسوق (والمفتوحة وسط ارتفاع منحنى العقود المفتوحة) نتيجة لانعكاس اتجاه السعر علىي نحو مفاجئ. ويساعد السعر على الاستمرار في هذا الاتجاه الجديد تلك الصفقات الجديدة التي تعتبر تعديل للصفقات القديمة الخاطئـة، وهوْلاء التجار الذين يقومون بفتح المزيد من الصفقات في الاتجاه الجديد الصحيح. ومن هنـا يتضح قوة فرصـة استمرار السعر في الاتجاه الجديد الذي يتخذه بعد خروجه عن نطاق التداول المحصور، إذا تزايد عدد العقود المفتوحة أثناء انحصار في هذا النطاق (أو عند تكون نموذج السعر في الرسم البياني).

4- يعتبر تزايد عدد العقود المفتوحة عند انتهاء نموذج السعر في الرسم البياني تأكيدًا على سير السعر في اتجاهه بعد الخروج عن ذلك النموذج. على سبيل المثال، إذا قام السعر بكسر خط "النيك لاين" فإن ازدياد عدد العقود المفتوحة مع زيادة كثافة حجم التداول يؤكدان على صحة هذا الاختراق. ولابد أن يتوخى المحلل الفني الحذر هنا، لأن الصفقات التي كانت مفتوحة في الاتجاه الخاطيء تعتبر الحافز الذي يدفع السعر في اتجاهـه، وليّس تلك الصفقات التي تظهر في بداية الاتجاه الجديد (حيث تكون العقود المفتوحة قليلـة عند بدايـة الاتجـاه الجديد). وقد يؤدي هذا الانخفاض في منحنى العقود المفتوحة إلى وقوع قارئ الرسم البياني في خطأ غير مقصود عندما يزيد انتباهه بشدة على منحنى العقود المفتوحة على المدى القصير.

#### **خلاصة القواعد الخاصة بحجم التداول والعقود المفتوحة**

- -1 يتم استخدام حجم التداول في جميع الأسواق المالية. أما العقود المفتوحة فيتم استخدامها بѧشكل أساسѧي فѧي أسѧواق العقود المستقبلية.
	- -2 يستخدم حجم التداول الإجمالي، والعقود المفتوحة الإجمالية في العقود المستقبلية فقط.
	- -3 يشير تزايد حجم التداول (والعقود المفتوحة) إلى زيادة احتمالية استمرار السعر في اتجاهه الحالي.
		- -4 يشير تناقص حجم التداول (والعقود المفتوحة) إلى احتمالية تغير اتجاه السعر.
- 5- يسبق التغير في حجم التداول ذلك التغير الذي يطر أ على السعر ، حيث غالبًا ما تظهر التغيرات في عمليـات البيـع والشراء في مؤشر حجم التداول قبل ظهورها على حرآة السعر.
	- -6 من الممكن استخدام مؤشر (OBV) كمقياس أكثر دقة لاتجاه حجم التداول.
- -7 خلال سير السعر في الاتجاه التصاعدي، يعتبر الانخفاض المفاجئ والحاد في منحنـى العقود المفتوحـة إشـارة ال تحذيرية بتغير اتجاه السعر (ينطبق هذا الأمر على العقود المستقبلية فقط).
- 8- يعتبر ارتفاع منحني العقود المفتوحة الحاد أثنـاء تكون قمـة فـي الرسم البيـاني للسعر، إشـارة تحذيريـة بتزايد الضغط على الاتجاه التنازلي(ينطبق هذا الأمر على العقود المستقبلية فقط).
- -9 يقوي ارتفاع عدد العقود المفتوحة خلال فترة انحصار السعر في نطاق ضيق من عملية اختراقѧه خارجًѧا عѧن هѧذا النطاق (ينطبق هذا الأمر على العقود المستقبلية فقط).
- -10 يساعد ارتفاع حجѧم التѧداول (والعقѧود المفتوحѧة) علѧى زيѧادة تأآيѧد قѧوة نمѧوذج الرسѧم البيѧاني، أو أي تطѧورات تظهر على الرسم البياني وتشير إلى بداية السعر في اتخاذ اتجاه جديد.

#### **ذروة الشراء وذروة البيع (climaxes selling and blowoffs (**

يعتبر تكون ذروة البيع، أو ذروة الشراء أحد المواقف التي يتحرك فيها السوق بشكل حاد وتظهر عند قمم وقيعان السعر في الرسم البياني، حيث تظهر ذروة الشراء عند قمم السعر الأساسية في السوق. بينمـا تظهر ذروة الشراء عند قمم السعر الأساسية في السوق. وفي العقود المستقبلية، غالبًا ما يصاحب بلوغ السعر ذروة الشراء انخفاض في منحني العقود المفتوحة، وذلك خلال الارتفاع الأخير للسعر. وحالما تظهر ذروة الشراء تلك، يبدأ السعر بعدها في الارتفاع بشكل مفѧاجئ بعد زمن طويل من الارتفاع، ويصاحب ذلك ارتفاع في نشاط التداول، ثم تتكون قمة غير متوقعة في السعر . انظر الشكل

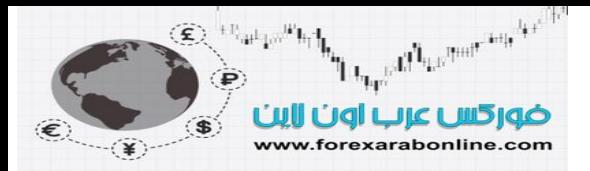

(7-12). أما في ذروة البيع، تنخفض الأسعار على نحو مفاجئ، وسط تزايد في نشاط التداول، ثم يرتد بنفس السرعة. (أعد النظر إلى الشكل 4-22 جـ)

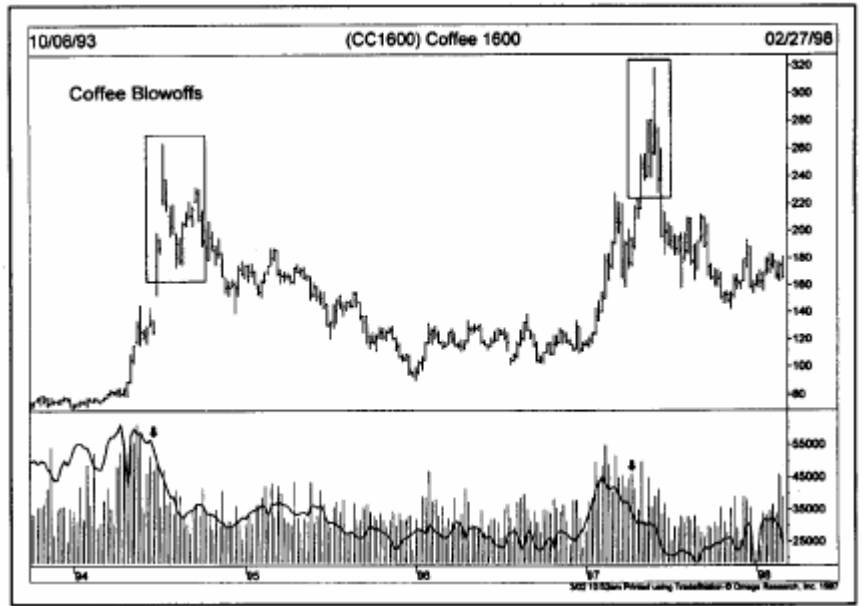

شكل (7-12) قمتين تمثلان ذروة البيع في سعر القهوة في العقود المستقبلية. في كلاً من الحالتين، صـاحب ارتفاع السعر ارتفـاع حـاد في حجم التداول. وتظهر الإشارة السلبية التي تحذر من انخفاض السعر في انخفاض منحنى العقود المفتوحة (المتمثل في المنحنى الخطي على مؤشر حجم التداول بالأسفل) خلال كلاً من الحالّتين (انظر المربعين المرسومين)

#### **الالتزامات المفروضة على المتداولين**

لا يمكن لحديثنا عن الحقوق المفتوحة أن يكتمل بدون الإشارة إلى تقرير "الالتزامات المفروضـة علـى المتداولين"، وكيفيـة استخدام محللي أسواق العقود المستقبلية الفنيين لهذا التقرير لأغراض تنبؤية. يصدر هذا التقرير عن هيئة التعامل بـالعقود السلعية المستقبلية (CFTC) مرتين خلال الشهر الواحد، احدهم في منتصف الشهر، والآخر فـي نـهايتـه. فـي هذا التقرير، يتم تقسيم العقود المفتوحة إلـى ثلاثـة أنـواع: التجـار الكبـار الذين يستخدمون عمليـات تغطيـة الـصفقات المحتمـل خسارتها، والمضاربين الكبار، والتجار الصغار يستخدم التجار الكبار -الذين يقومون بتغطية صفقاتهم- الأسواق المستقبلية بشكل أساسي للتداول (تسمى هذه الفئة أيضًا بأصحاب أسهم الشركات التجارية). أمـا المضاربين الكبـار ، فيتضمنون صناديق الاستثمار في أسواق العقود المستقبلية، وعقود خيار شراء أو بيع سلع، والذي يعتمدون بشكل أساسـي علـى الأنظمـة الأليـة التي تتبع اتجاه الأسعار. أما القسم الأخير فيتضمن العامة من التجار، الذي يستخدمون مبالغ قليلة من المال للتداول.

#### **مراقبة أصحاب أسهم الشرآات التجارية**

عند تحليل تقرير "الالتزامات المفروضة على المتداولين"، يوجد مبدأ أساسي يقول بـأن أصـحاب أسـهم الـشركات التجاريـة غالبًا على صواب، وان التجار الصغار غالبًا على خطأ. وهنـا تكمن الفكرة التي نـود طرحهـا، وهي أن تـضع مكانـك فـي مكان هذه الفئة من أصحاب أسهم الشركات التجارية الكبيرة، وتخالف موقف التجار الصغار . على سبيل المثـال، يظهر فـي السوق إشارة تؤيد الاتجاه التصاعدي عند قاع السعر، وذلك عندما يدخل أصـحاب أسـهم الشركات التجاريـة الكبيرة فـي صفقات شراء بالكامل، ويدخل صغار التجار في صفقات بيع بالكامل. وفي السوق التصاعدي، تظهر إشارة بتكون قمѧة فѧي الرسم البياني للسعر عندما يدخل التجار الصغار في صفقات شراء، ويدخل أصـحاب أسـهم الشركات التجاريـة الكبيرة فـي صفقات بيع.

#### **صافي صفقات التجار**

من الممكن دراسة الثلاث اتجاهات التي يتخذها الثلاث مجموعات في السوق، كما يمكن استخدام هذه الاتجاهات، وتحديد وصول عدد الصفقات من نوع ما إلى ذروتها. وللقيام بذلك، يمكن دراسة صـافي عدد صـفقات التجار فـي الرسوم البيانيـة للعقود المستقبلية (والتي تنشرها خدمة اتجاه السلع، صندوق بريد 32309، حدائق بالم بيتش). تمكنك هذه الخدمة من رسم ثلاث اتجاهات لصفقات التجار الذين ينتمون للثلاث مجموعات التي ذكرناها بالأعلى، وسوف يكون ذلك موضحًا على الرسم البياني الأسبوعي، مسجلاً البيانات الخاصة بالأربع سنوات الأخيرة، الأمر الذي يتيح لك المقارنة بسهولة بين تلك البيانات. وعن طريق التعرف على نوع الصفقات التي يتخذها الـثلاث أنـواع من التجار كلاً على حدا، يتمكن "نيك فـان

نيك" صاحب خدمة تقديم هذا النوع من الرسوم البيانية، من تحديد فرض البيع والشراء (كمـا يظهر الشكلين 13-7 و 14-7). أما إذا كنت لا تستخدم هذا النوع من الرسوم البيانية، فيمكنك مراقبة التصرف العام لكل مجموعة من تلك المجموعات الثلاثة.

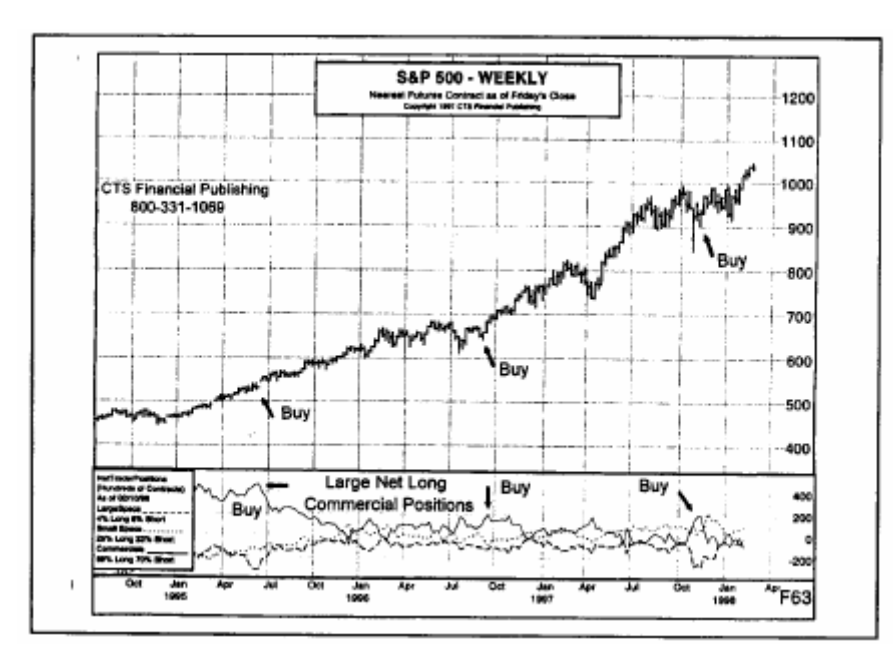

شكل (13-7) في هذا الرسم البياني الأسبوعي لمؤشر "ستناندرد آند بور 500)، توجد ثلاثـة إشـارات بالشراء (انظـر الأسـهم الـصغيرة التـي تشير إلى منـاطق في الرسم البيـاني). يظهر في الخطـوط المرسومة أسفل الرسم البيـاني أن أصـحاب الأسـهم التجاريـة الكبيرة يدخلون في صفقات شراء مكثفة، وأن التجار الصغار يدخلون دائمًا في صفقات بيع مكثفة عند آل إشارة شراء.

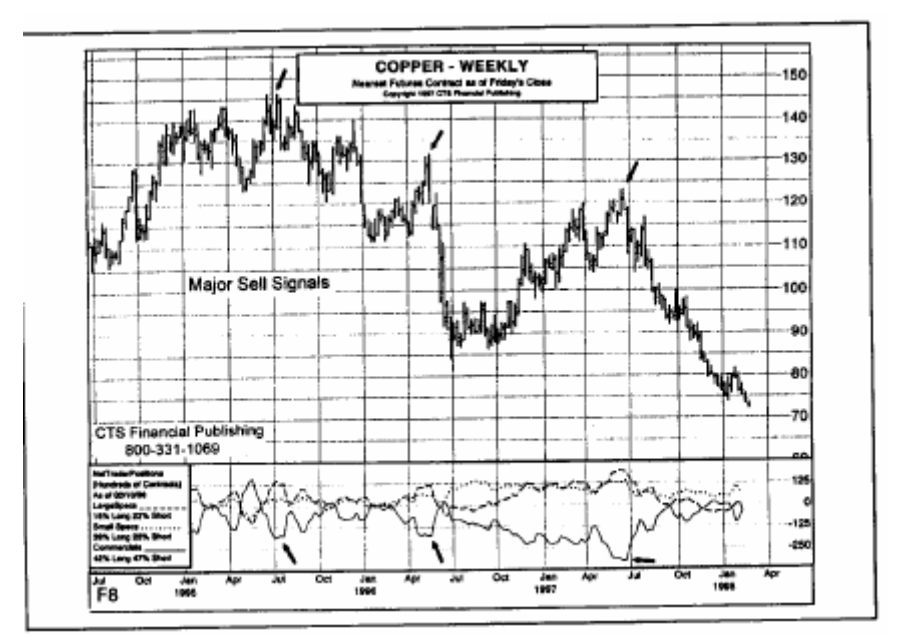

شكل (14-7) يظهر في هذا الرسم البياني الأسبوعي لسعر العقود المستقبلية للنحاس ثلاث إشارات للبيع يُشار إليها بثلاثة أسهم صـغيرة. في كل إشارة بيع تظهر عمليات الشراء المكثّفة من التجار الصغار، وعمليات البيع المكثفة من أصحاب الأسهم التجارية الكبيرة. وأثبتت الفئة الأخيرة صحتها.

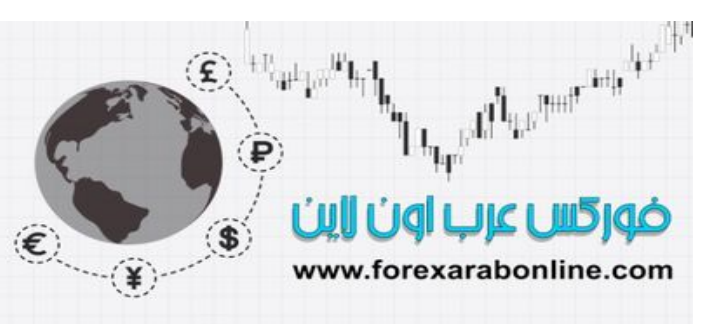

#### **دور العقود المفتوحة في عقود الخيار**

أثناء حديثنا عن العقود المفتوحة، كان تركيزنا موجهًا إلى دور هذه العقود في أسواق العقود المستقبلية. إلا أن هذا لا يمنـع بأن دور هذه العقود في أسواق عقود الخيار هامًا أيضًا. ويتم رصد البيانات الخاصة بالعقود المفتوحة يوميًا لكل من عقود الخيار الخاصة بالعرض، وتلك الخاصة بالطلب ، وذلك في أسواق العقود المستقبلية، ومؤشرات الأسهم، والمؤشرات الصناعية، والمؤشرات الفردية. وعلى الرغم من أن تفسير عدد العقود المفتوحة في أسواق العقود المستقبلية يختلف من تفسير ه عند تطبيقه على عقود الخيار ، إلا أنها تخبرنا الشيء ذاته في كلاً من الحالتين- و هو قيـاس الـسيولة فـي الـسوق. أمـا عن طريقة استخدام العقود المفتوحة في عقود الخيار ، يقوم بعض تجار عقود الخيار بمقارنة عدد عقود الطلب (ذات الدلالـة التصاعدية) بعدد عقود العرض (ذات الدلالة التنازلية)، وذلك لقياس الإحساس السائد في السوق. ويستخدم بعض العقود الآخرين حجم العقود بشكل عام.

#### **نسب العرض إلى الطلب**

يتم استخدام بيانات حجم التداول فـي أسـواق عقود الخيـار بـنفس الطريقـة التـي يـتم اسـتخدامها فـي أسـواق العقود المستقبلية والأسهم، حيث يخبرنا حجم التداول في كلاً من الحالتين مدى ضغوط البيع أو الشراء في السوق<sub>.</sub> وفي أسواق عقود الخيار ، يتم تقسيم أنواع حجم التداول إلى حجم الطلب، وحجم العرض. وعن طريق مقارنـة نـسبة العرض إلـى الطلب نـستطيع أن نحدد درجـة ميـل الـسوق إلـي الاتجـاه التنـازلي او التـصـاعدي. ويعتبـر قيـاس نـسبة حجـم العـرض إلـي حجـم الطلب أحـد الاستخدامات الأساسية لبيانات حجم التداول في أسواق عقود الخيار . فعندما يغلب حجم الطلب على حجم العرض، وتنخفض نسبة العرض إلى الطلب، فإن دلالة ذلك هي ميل تجار عقود الخيـار إلـي الاتجـاه التصـاعدي. أمـا إذا تفوق حجم العرض على حجم الطلب، وارتفعت نسبة العرض إلى الطلب، فإن دلالـة ذلك هي دليل تجار عقود الخيار إلى الاتجاه التنازلي. وعلى ذلك، يمكن القول بأن نسب العرض إلى الطلب ينم استخدامها كمؤشر للمقارنـة، وإذا ارتفـع هذا المؤشر يكون هذا معناه كثافة عمليات البيع في السوق، وإذا انخفض يكون معناه كثافة عمليات الشراء في السوق.

#### **الإحساس العام لتجار عقود الخيار ودمجه بإحساس المحللين الفنيين**

يستخدم تجار عقود الخيار بيانات العقود المفتوحة وأحجام العرض والطلب بغرض تحديد الأوقات التي يغلب فيها إحساس السوق باتخاذ الاتجاه التصاعدي، أو التنازلي. وتعمل هذه البيانات بشكل أفضل عندما يُدمَج استخدامها مع مقاييس المحللين الفنيين مثل الدعم والمقاومة واتجاه السعر. ونظرًا لأن الوقت يعتبر عامل هام جدًا فمي سوق عقود الخيار، يعتمد أغلب التجار في هذه الأسواق على التحليل الفني.

> أفضل شركات التداول المرخصة شركة exness https://one.exness-track.com/a/sst5buui

شركة FBS https://fbs.partners/?ibl=151942&ibp=570901

شركة IcMarkets https://icmarkets.com/?camp=26059

#### شركة NSFX https://nsfx.co/r/E82

شركة XS https://my.xs.com/ar/links/go/57

#### *https://forexarabonline.com/* موقع فوركس عرب اون لاین

#### **الخلاصة**

نكون بذلك قد انتهينا من شرح مفهوم حجم التداول، العقود المفتوحة، حيث ذكرنا أن حجم التداول يتم استخدامه في جميع الأسواق المالية، سواء كانت أسواق العقود المستقبلية، أو عقود الخيار ، أو الأسهم. أمـا العقود المفتوحة، فيتم تطبيقها في العقود المستقبلية، وعقود الخيار فقط. ولكن نظرًا لتداول التجار في بعض العقود المستقبلية وعقود الخيار في عدد منّ أسواق الأسهم، فقد يكون مؤشر العقود المفتوحة مفيدًا في جميع الأسواق المالية أيضًا. ومن الجدير بالذكر ، أنـه خلال حديثنا منذ بداية هذا الكتاب، فقد ركزنا علي رسم الأعمدة البياني اليومي. والآن، حان الوقت لنتوسع في أدواتنـا، ونقوم باستخدام رسوم بيانية على نطاق زمني أوسع، وليكن الأسبوعي والشهري؛ وذلك بغرض القيام بالتحليل علѧى مѧدى أطѧول. وهذا ما سنقوم به خلال الفصل التالي.

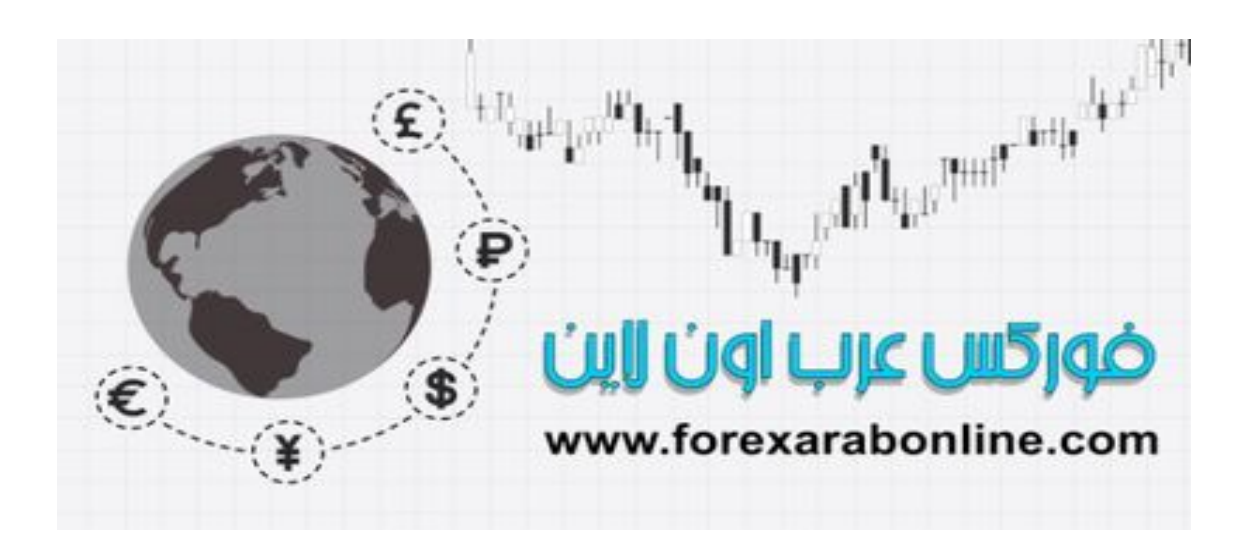

أفضل شركات التداول المرخصة شركة exness https://one.exness-track.com/a/sst5buui

شركة FBS https://fbs.partners/?ibl=151942&ibp=570901

شركة IcMarkets https://icmarkets.com/?camp=26059

شركة NSFX https://nsfx.co/r/E82

شركة XS https://my.xs.com/ar/links/go/57

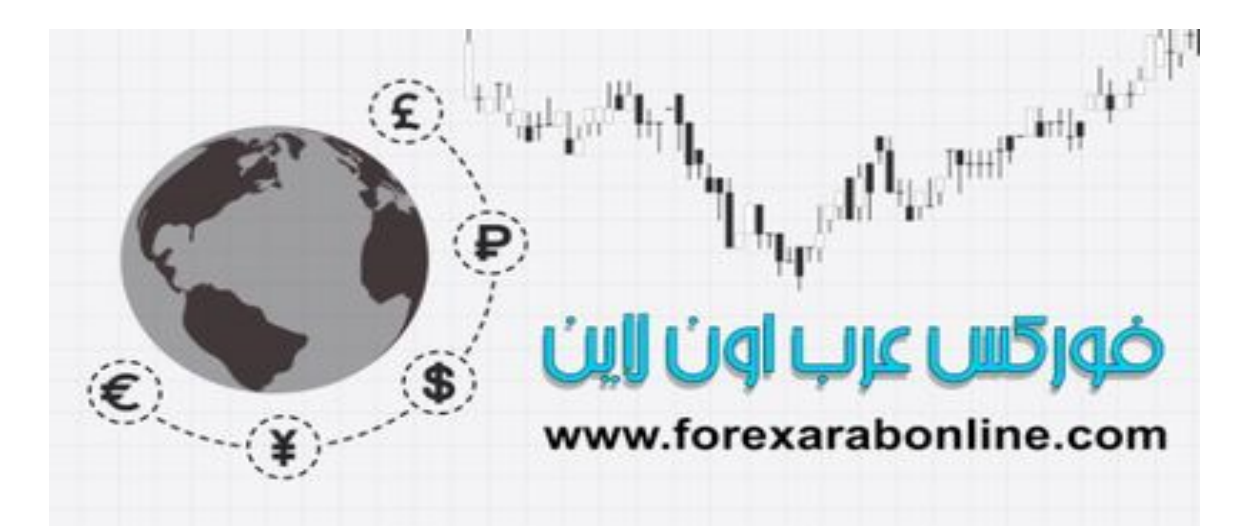

## **الفصـــــــل الثـــــــامن**

### **الرسوم البيانية طويلة المدى**

أفضل شركات التداول المرخصة شركة exness https://one.exness-track.com/a/sst5buui

 شركة FBS https://fbs.partners/?ibl=151942&ibp=570901

شركة IcMarkets https://icmarkets.com/?camp=26059

شركة NSFX https://nsfx.co/r/E82

شركة XS https://my.xs.com/ar/links/go/57

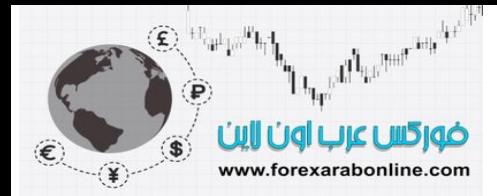

#### **مقدمة الفصل**

يعتبر رسم الأعمدة البياني اليومي هو أكثر الرسوم البيانية شيوعًا واستخدامًا بين المحللين الفنيين، بغرض القيام بعملية التنبؤ والتداول في الأسواق المالية. وعادة ما يغطي هذا النوع فترة سابقة تتراوح ما بين الست والثماني أشـهر فقط. ونظرًا لأن اهتمام أغلب التجار ينحصر على حركة السعر خلال الفترة القصيرة المدى، يعتبر رسم الأعمدة البياني اليومي هو الأداة الأساسية لقارئ الرسم البياني.

وقد يتسبب اعتماد أغلب التجار على رسم الأعمدة البياني اليومي- وانشغالهم بحركة السوق القصيرة المدى- في إغفالهم عن منطقة عامة جدًا في الرسوم البيانية، ألا وهي استخدام الرسوم البيانية الأسبوعية والشهرية للقيام بتحليل حركة السوق على المدى الأطول، والتنبؤ بها.

لا بد أن يشمل التحليل الكامل لاتجاه السوق على بعض التركيز على كيفية ارتباط حركة السوق اليومية بحركة السوق على المدى الأطول، وهذا ما لا يمكن تحقيقه من خلال متابعة الرسم البياني اليوم والذي يغطي حركـة السوق علـي مدى فترة قصيرة من الزمن. ولإتمام هذه المهمة، لابد من توظيف الرسوم البيانية التي تغطي حركة السعر على مدى أطول من الزمن. وبينما يمثل العامود الواحد في الرسم البياني اليومي حركة السعر على مدار يوم كامل، يمثل العامود الواحد في الرسم البياني الأسبوعي والشهري حركة السوق على مدار أسبوع كامل، وشـهر كامل علـي التـوالي. ويكمـن الغرض من استخدام هذا النوع من الرسوم البيانية في ضغط حركة السعر بطريقة تساعد على دراسته خلال فترة أطول من الزمن.

#### **أهمية منظور المدى الأطول**

تقدم الرسوم البيانية الطويلة المدى منظور على حركة السوق، مما لا يمكن تحقيقه باستخدام الرسوم البياني اليومي وحده. وفي بداية هذا الكتاب في مقدمة سيكولوجية التحليل الفنـي فـي الفصل الأول، كنـا قد أشرنا إلـي أن إمكانيـة تطبيق التحليل الفني على أي إطار زمني للرسوم البيانية – ومنها الرسوم البيانية التي يتم استخدامها لوضع تنبؤات بحركة السعر على المدى الأطول- تعتبر من أكبر المميزات التي يتمتع بها التحليل الفني. كما ناقشنا الخطأ الشائع بأن التحليل الفني يتم تطبيقه على الرسوم البيانية قصيرة المدى، وأن التنبؤات بحركة السعر على المدى الطويل تقتصر على المحللين الأساسيين.

ويوضح استخدم رسوم بيانية بإطارات زمنية مختلفة أن مبادئ التحليل الفني (والتي تتضمن تحليل الاتجاه، ومستويات الدعم والمقاومة، وخطوط الاتجاه، والنسب التصحيحية، ونمـاذج السعر) تساعد المحلل الفنـي علـي تحليل حركـات السعر على المدى الأطول. ولذلك يفتقد أي محلل فني لا يفحص الرسوم البيانيـة الطويلـة المدى إلـى الكثير من المعلومـات القيمـة عن حركة السعر .

#### **رسم الرسوم البيانية الاستمرارية في العقود المستقبلية**

تمتد مدة صـلاحية تداول العقود المستقبلية إلـي عـام ونـصف العـام قبـل أن يحين موعد تنفيذها. وتعتبر هذه الـصلاحية المحدودة عائقًا أمام المحلل الفني الذي ير غب في دراسة الرسوم البيانية لمدة عدة أعوام سـابقة. إلا أن المحلل الفنـي فـي أسواق الأسهم لا يواجه هذه المشكلة، حيث تتوافر هذه الرسوم البيانية الطويلة المدى للأسهم الشائعة الفرديـة، والمؤشرات العامة، وذلك منذ تاريخ بداية التداول. والسؤال الذي يطرح نفسه هنا، كيف يمكن للمحلل الفني في أسواق العقود المستقبلية دراسة الرسوم البيانية على مدى طويل في الوقت الذي تنتهي فيه صلاحية العقود في السوق بشكل مستمر؟

تتلخص الإجابة هنا في استخدام الرسوم البيانية "الاستمر ارية". وتعتبر هذه التقنية من النوع البسيط الذي يربط عدد من العقود بعضها ببعض ويعطيها نوع من الاستمرارية، فعندما تنتهي صـلاحية عقد ما يتم استخدام التالي. وتتمثل أبسط طريقة لتطبيق هذه التقنية –والتي تستخدمها أغلب برامج الرسم البياني- في اختيار أقرب سعر وصل إليه العقد قبل تنفيذه. وعندما يتوقف التداول عند هذا السعر، يتم اختيار أقرب سعر تالي وصل إليه العقد قبل تنفيذه ثم يتم وصلهم ببعض.

#### **طرق أخرى لرسم الرسوم البيانية الاستمرارية**

تعتبر التقنية المعتمدة على وصل أقرب أسعار تصل إليها العقود قبل تنفيذها هي طريقة بسيطة نسبيًا، وهي كفيلة بتزويد المحلل البياني بالأسعار بشكل مستمر . وعلى الرغم من ذلك، قد يواجه المحلل بعض المشاكل أثنـاء استخدامه لهذه التقنيـة. ومن هذه المشاكل أنه في بعض الأحيان يتم تداول العقود المستقبلية بزيادة أو نقصان عن العقد التالي، وبالتالي قد يتسبب الانتقال إلى العقد التالي في انخفاض أو ارتفاع حاد في الرسم البياني. وقد تنحرف الأسعار عن مسارها الطبيعي في الرسѧم البياني أيضًا إذا حدث تغير سريع وعنيف في حركة سعر العقد قبل تنفيذه.

ويبتكر المحللين الفنيين عدة طريق لتلاشي المشاكل التي قد تنجم عن تلك الانحرافات غير الطبيعية في الرسم البياني للعقود المستقبلية. ومن هذه الطرق أن المحلل يقوم بتحديد سعر العقد قبل تنفيذه بشهر أو شهرين لتنجب الأثـار الناجمـة عن

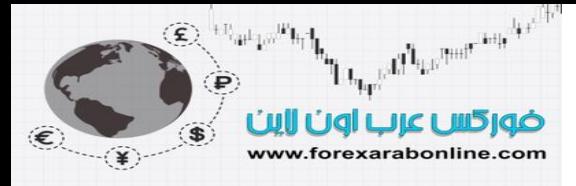

انحراف السعر في هذا الشهر. وتتجنب فئة أخرى من المحللين تحديد السعر عند اقرب عقد، ويحددون سعر العقد الثѧاني أو الثالث. وتتبع فئة ثالثة طريقة رسم سعر العقد بناءًا على نوعية أكبر عدد من العقود المفتوحة، وذلك على أساس النظرية القائلة بأن شهر تسليم العقود المستقبلية هو أفضل شهر يمكن الحصول منه على قيمة السوق الحقيقية.

كما يمكن رسم الرسوم البيانية الاستمرارية عن طريق الوصل بين أشهر معينـة. علـى سبيل المثـال، يحتوي الرسم البيـاني الاستمراري لعقود "فول الصويا" لشهر نوفمبر، على تلك البيانات التاريخية الخاصة بعقود "فول الѧصويا" الخاصѧة بѧشهر نوفمبر من كل عام. ويلجأ بعض المحللين إلى حساب معدل أسعار عدة عقود، أو إنشاء مؤشرات في محاولـة منهم لتجنب تأثير التغيرات المفاجأة التي تحدث في الأسعار (سواء بالارتفاع أو الانخفاض).

#### **مشروع العقد المستديم (**TM **contract Perpetual the (**

ابتكر "بيتر بيليتير" رئيس مؤسسة أنظمة السلع - المتخصصة في خدمات بيانـات الأسـهم والسلع- حـلاً لمشكلة استمرارية السعر، يُسمى بالعقد المستديم ( "العقد المستديم" هو علامة تجارية مسجلة باسم هذه الشرآة).

يكمن الغرض من هذا المشروع في تقديم بيانـات تاريخيـة عن أسـعار العقد المستقبلي بشكل متسلسل، ويتحقق ذلك عن طريق رسم سلسلة زمنية تعتمد على فترة زمنية مستقبلية ثابتـة. على سبيل المثـال، يتم تحديد ثلاثـة أو ست أشـهر قادمـة. ويمكن للمستخدم تحديد الفترة الزمنية التي يراها مناسبة. ويتم إنشاء هذا العقد المستديم عن طريق حساب متوسط قيمة عقدين مستقبليين خلال الفترة الزمنية المحددة.

وبالتالي لا تعتبر قيمة العقد المستديم هي القيمـة الحقيقـة للسعر ، بـل أنهـا تكون معدل قيمـة عقدين مستقبليين. وتكمن فائدة استخدام هذا العقد المستديم في التخلص من حاجة المحلل إلى استخدام أقرب سعر من وقت تنفيذ العقد فقط، آما يساعد على التخلص من انحراف السعر الحاد والذي ينتج عن الانتقال بين شهور تسليم العقد. وعلى الرغم من ذلك، يعتبر الربط بين أقرب أسعار من سعر تنفيذ العقود المستقبلية يعتبر طريقة أكثر من كافية لأغراض تحليل الرسم البياني. أما طريقة تسجيل سلسلة مستمرة للأسعار (طريقة العقد المستديم) فهي مفيدة أكثر لأنظمة التداول التي تقوم باختبار الحركة التاريخية للسعر أو المؤشرات. ويقدم الملحق "د" لـ "جريج موريس" توضيح أكثر لطرق رسم رسوم بيانيـة بها أسـعار استمرارية للعقود المستقبلية.

#### **دور الاتجاهات طويلة المدى في تجنب العشوائية**

لا تتميز الرسوم البيانية طويلة المدى بسهولة التعرف على الاتجاهات فيها بشكل واضح فقط، بل أنها توضح استمرار نطاق التداول لعدة أعوام أيضًا، فتخيل أنك تتخذ قرارك اعتمادًا على الرسم البياني طويل المدى، ولا تغير هذا القرار لعدة أعوام!

وتثير مسألة استمرار السعر في اتجاه طويل المدى قضية أخرى، ألا وهي العشوائية. وعلى الرغم من أن المحلل الفنـي لا يؤيد فكرة أن السوق يسير بعشوائية وأنه لا يمكن التنبؤ بالحركة المستقبلية للسعر، ولكن من بـاب الحذر، لا بـد أن يعتبر المحلل الفني أي عشوائية في حركة السوق على أنها حركة على المدى القصير فقط. ويعتبر استمرار السعر على المدى الطويل والذي قد يصل إلى عدة أعوام حجة مقنعة تواجه نظرية الحركة العشوائية، والتي تزعم بأن حركة السعر هي حركة مستقلة بذاتها ولا تؤثر حركة السعر الماضية على الحركة المستقبلية للسعر.

#### **النماذج الانعكاسية في الرسم البياني الأسبوعي والشهري**

تظهر نماذج السعر في الرسم البياني الأسبوعي والشهري بنفس الطريقة التي تظهر فها في الرسم البيـاني اليومي. وتظهر نماذج "القمة المزدوجة" أو "القاع المزدوج" أو "الرأس والكتفين" بشكل واضح جدًا في هذه الرسوم البيانية. كمـا تظهر نماذج "المثلثات" -والتي تعتبر نماذج استمرارية- بشكل متكرر في هذه الرسوم البيانية.

ومن ناحيـة أخرى، تظهر فـي الرسوم البيانيـة الشهرية والأسبوعية بشكل مستمر إشـارات بانعكاس الاتجـاه. علـي سبيل المثال، يعتبر ارتفاع السعر إلى أعلى مستوى جديد خلال الشهر في الرسم البياني الشهري نقطة تدل على انعكاس الاتجاه، وذلك إذا جاءت بعد إغلاق السعر تحت مستوى إغلاق الشهر السابق، خاصـة إذا جـاءت هذه الإشـارة بـالقرب من مستوى دعم أو مستوى مقاومة هام. أما إشارات الانعكاس في الرسوم البيانية الانعكاسية فتحدث بشكل مستمر. وتعتبر إشارات الانعكاس في هذه الرسوم البيانية الشهرية والأسبوعية هي نفس تلك الإشارات التي تظهر في الرسوم البيانية اليومية، إلا أنها تتميز في الرسوم البيانية ذات المدى الأطول بأنها أكثر أهمية.

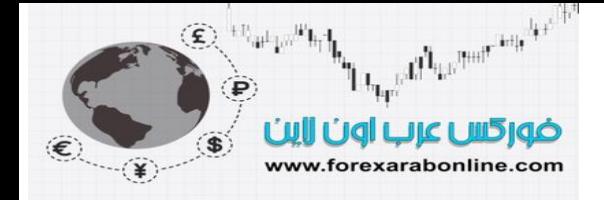

#### **ربط الرسوم البيانية طويلة المدى بالقصيرة المدى**

ومن الهام أن يكون المحلل الفني قادر على دراسة الرسوم البيانية بترتيب معين يسمح لـه بوضـع تحليل فنـي شـامل لاتجـاه السعر ـ ويتلخص الترتيب الملائم لتحليل الرسوم البيانية في البدء بدراسة الرسوم البيانية طويلة المدى ثم التدرج معها للوصول إلى القصيرة المدى، وترجع الفائدة من ذلك إلى إمكانية العمل على الرسوم البيانية من خلال أبعاد زمنيـة مختلفة. أما إذا بدء المحلل الفني بالنظر إلى الرسم البياني قصير المدى، يكون مجبورًا على تعديل استنتاجاته التي يتوصل إليها باستمرار بحسب ما تتغير البيانـات المعطـاة. وبالتـالي، يكون علـى المحلل الفنـي إعـادة وضـح تحليلـه الفنـي الكامل للرسم البياني اليومي بعد النظر إلى الرسم البياني طويل المدى. وعلى العكس، إذا نظر المحلل إلى الرسم البياني طويل المدى والذي يرجع إلى 20 عامًا ماضية، تكون جميع البيانات متاحة أمامـه أمامـه، وبالتـالي يكون من السهل عليـه وضـع وجهة نظر ملائمة أكثر <sub>.</sub> وحالما يعلم المحلل الفني مكان السوق من وجهة النظر طويلة المدى، فإنه يكون قادرًا على تطبيق وجهة النظر هذه على المدى الأقصر.

وبناءًا على ذلك، لابد من النظر أولاً على الرسم البياني الشهري الذي يعود إلى 20 عامًا، والذي يتضح بـه أكثر نمـاذج الرسم البياني وضوحًا، والاتجاهات الرئيسية، أو مستويات الدعم والمقاومة الرئيسية. وبعد ذلك، يحين دور الرسم البياني الأسبوعي الذي يعود إلى الخمس أعوام الماضية، ويتم تحديد نفس هذه العناصر عليه. ثم يضيق محور التركيز بعد ذلك ويقتصر على الست أو الثماني شهرًا الأخيرة من خلال رسم الأعمدة البياني اليومي. وإذا أراد المتداول تضيق هذا النطاق أكثر ، يمكنه دراسة الرسم البياني للفترات التي تقل عن اليوم الواحد، وعادة مـا تكون هذه الدراسة أكثر قربًا من حركة السعر خلال اليوم.

#### **لماذا يجب تعديل الرسوم البيانية طويلة المدى وفقًا للتضخم؟**

غالبًا ما يُثار هذا السؤال عند طرح موضوع الرسوم البيانية طويلـة المدى. وللبدء فـي الإجابـة علـي هذا السؤال، علينـا أن نسال أولاً: هل تكون القمم والقيعان في الرسم البياني طويل المدى صـالحة إن لم يتم تعديلها لتعكس التغيرات في قيمة الدولار الأمريكي؟

من وجهة نظري، لا أعتقد أنه من الـضروري إجراء أي تعديل علـى الرسوم البيانيـة طويلـة المدى لعدة أسباب، أولهـا أن الأسواق نفسها تقوم بالتعديلات الضرورية، كما أن انخفاض العملة يتسبب في ارتفاع قيمـة السلع. وبالتـالي، إذا انخفضت قيمة الدولار، فسوف يؤدي ذلك إلى ارتفاع سعر السلع، وإذا ارتفعت قيمة الدولار تنخفض أغلب أسعار السلع.

على سبيل المثال، كان ارتفع أسعار السلع بشكل حاد في السبعينات، وانخفاضها في الثمانينات، والتسعينات مثال حي علمي تأثير التضخم. وإذا فرضنا أن أسعار السلع قد سجلت ضعف أو ضعفين في السبعينات، فإن تعديل الأسعار سيعكس انعدام معنى ارتفاع التضخم. ومن هنا يتضح أن ارتفاع أسعار السلع كان دليل واضح على هذا التضخم. أما انخفاض أسعار السلع في الثمانيات، فقد عكس انخفاض التضخم لفترة طويلة. والآن هل يمكننا أن نعدل من أسعار الذهب والتـي تـصل الآن إلى نصف ما كانت عليه عام 1980، لتعكس بذلك انخفاض مستوى التضخم؟

وفي الجزء الأخير من هذه المناقشة، نلجأ إلى نواة التحليل الفني والتي تقول بـأن السعر يحسم كل شيء، ويشمل ذلك التضخم. أي أن جميع الأسواق المالية قادرة على التكيف تلقائيًا مع فترات التضخم، والركود، ومع التغيرات التي تطرأ على قيم العملة. أما الإجابة على السؤال الذي طرحناه في بداية هذه الفقرة، فيعتمد على الرسوم البيانية نفسها. ففي العديد من الأسواق، يفشل السعر في كسر مستوى مقاومة تاريخي يمتد إلى عدة أعوام سابقة، ثم يرتد عن مستوى دعم لم يشهده من عدة أعوام أيضًا. من الواضح أيضًا أن انخفاض التضخم منذ الثمانيات قد ساعد على دعم السوق التصاعدي في الأسѧهم والسندات. ويبدو أن هذه الأسواق قد تكيفت بنفسها مع التضخم.

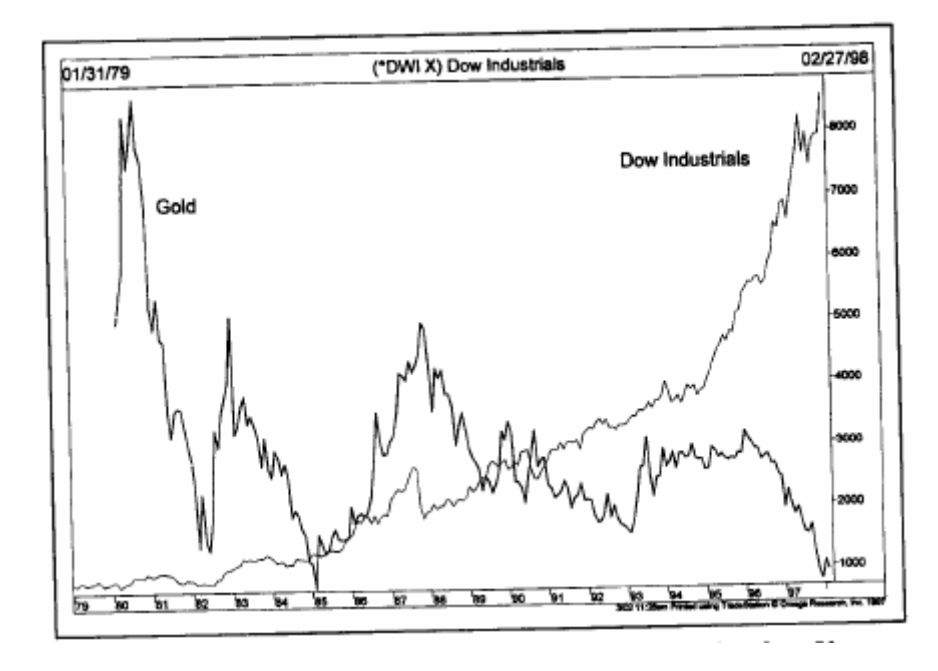

شكل (1-8) انخفاض التضخم يتسبب في انخفاض سعر الذهب، وارتفاع الأسهم كما يبين هذا الرسم البياني. فلماذا يتم تعديل الرسم البياني وفقًا للتضخم، مع أنه متوافق بالفعل؟

#### **الرسوم البيانية طويلة المدى غير مُعدّة لأغراض التداول**

لا تعتبر الرسوم البياني طويلة المدى صالحة لأغراض التداول، حيث يوجد فرق بين تحليل السوق بغرض التنبؤ، وتحليله بغرض تسجيل التزامات السوق. وتكمن الفائدة من الرسوم البيانية طويلة المدى في الأغراض التحليلية لتساعد علـى تحديد اتجاه السعر الأساسي، وأهدافه. ولا يعتبر هذا النوع من الرسوم مناسبًا لتحديد توقيت الدخول فـي السوق والخروج منـه، ولا يجب أبدًا استخدامها لهذا الغرض الذي لا يمكن تأديته إلى عن طريق استخدام الرسوم البيانيـة قصيرة المدى (اليوميـة، وتلك الخاصة بالفترات خلال اليوم الواحد).

#### **أمثلة على رسوم بيانية طويلة المدى**

تحتوي الصفحات التالية على أمثلة توضح الرسوم البيانية طويلة المدى (الأشكال من 2-8 إلى 12-8). وقد وضحنا على هذه الرسوم مستويات الدعم والمقاومـة، وخطـوط الاتجـاه، ومستويات التصحيحات النسبية، ونقط الانعكاس الأسبوعية، ونماذج السعر. من الجدير بإعادة التنبيه، انه يمكن تطبيق على الرسم البياني اليومي آل ما يمكن تطبيقه في الرسوم البيانية الأسبوعية والشهرية. وسوف نوضح بعد ذلك في هذا الكتاب مدى فائدة تطبيق المؤشرات الفنية على الرسوم البيانية طويلѧة المدى، ودورها في إتمام دور هذا النوع من الرسوم، ومدى فائدة الإشارات التي تظهر في الرسوم البيانية الأسبوعية في اتخاذ قرارات دخول السوق والخروج منه من خلال الرسوم البيانية قصيرة المدى. نذكر أيضًا أن ميزان الرسم البياني النصف لو غار تمي (الذي يعتبر أحد مقاييسه لو غار يتمية، والآخر حسابي، والمذكور في الفصل الأول من هذا الكتـاب) يكون فائدته أكبر عند دراسة اتجاهات السعر في الرسوم البيانية طويلة المدى.

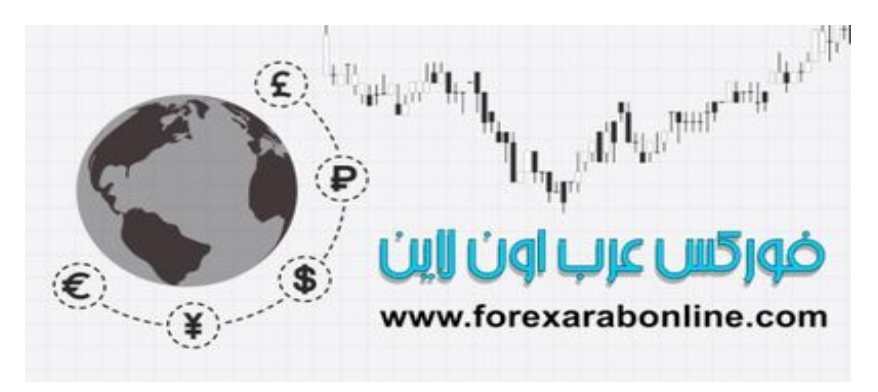

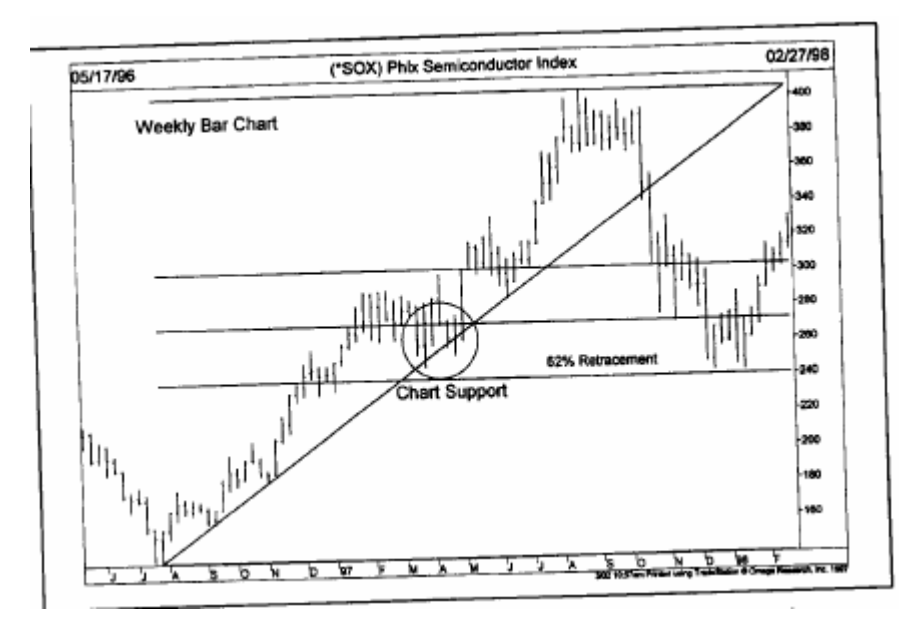

شكل (2-8) يوضح هذا الرسم البياني لمؤشر "أسهم أشباه الموصـلات" مدى فائدة النظرة الفنيـة من خلال الرسم البياني الأسبوعي. وهنـا نرى توقف انخفاض السعر مع نهاية عام 1997عند المستوى التصحيحي 62% ، وارتداده عن مستوى الدعم الذي ظهر في الربيع السابق (انظر إلى الدائرة المرسومة في الرسم البياني).

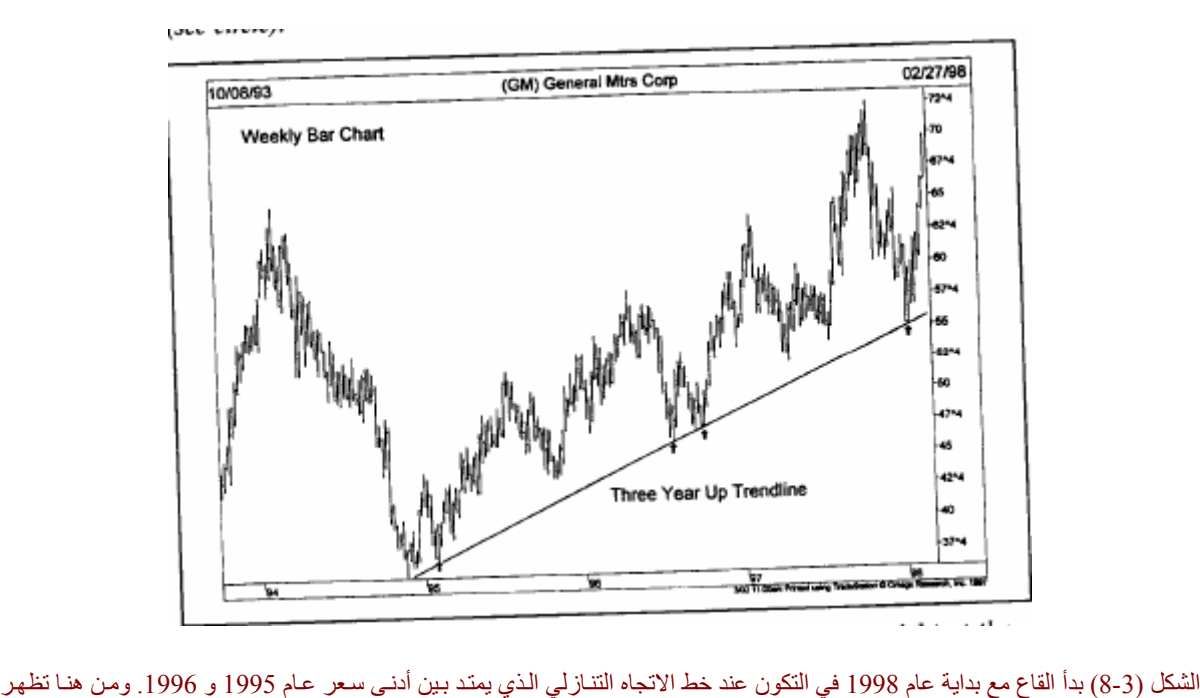

فائدة تتبع السعر من خلال الرسم البياني الأسبوعي.

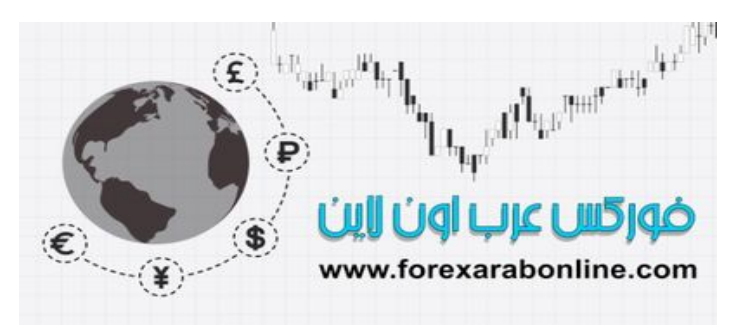

موقع فوركس عرب اون لاین *https://forexarabonline.com/*

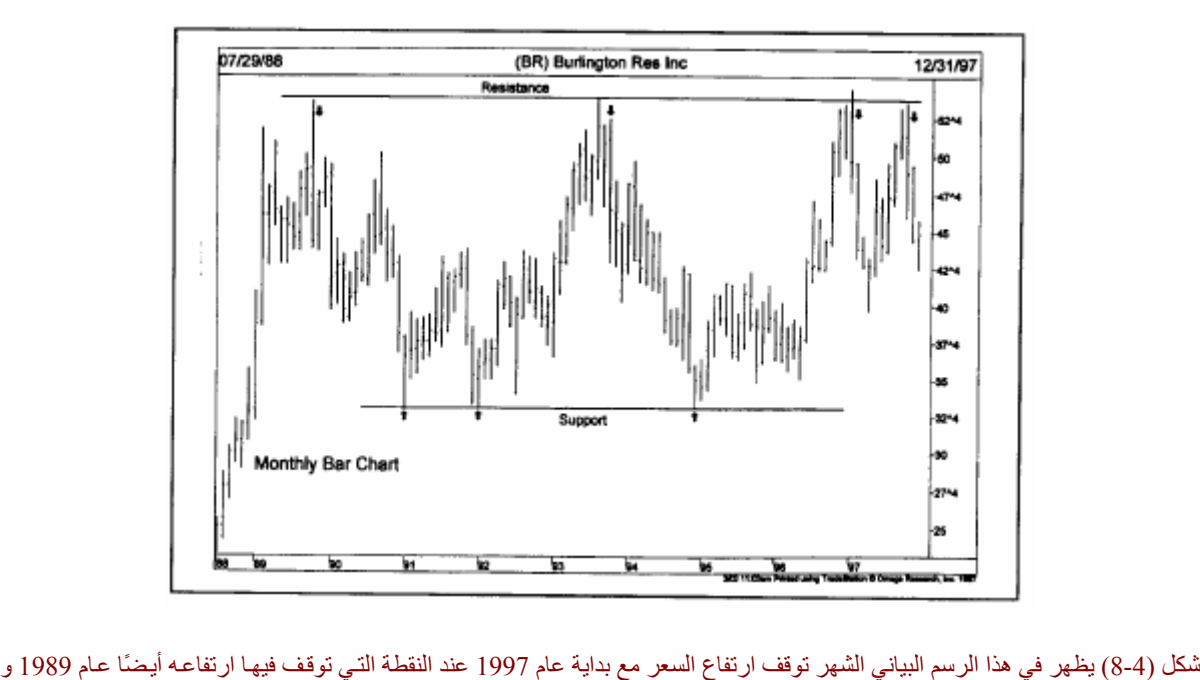

1993. كما أن قاع السعر عام 1998 هو نفسه أدنى سعر يصل إليه عام 1991.

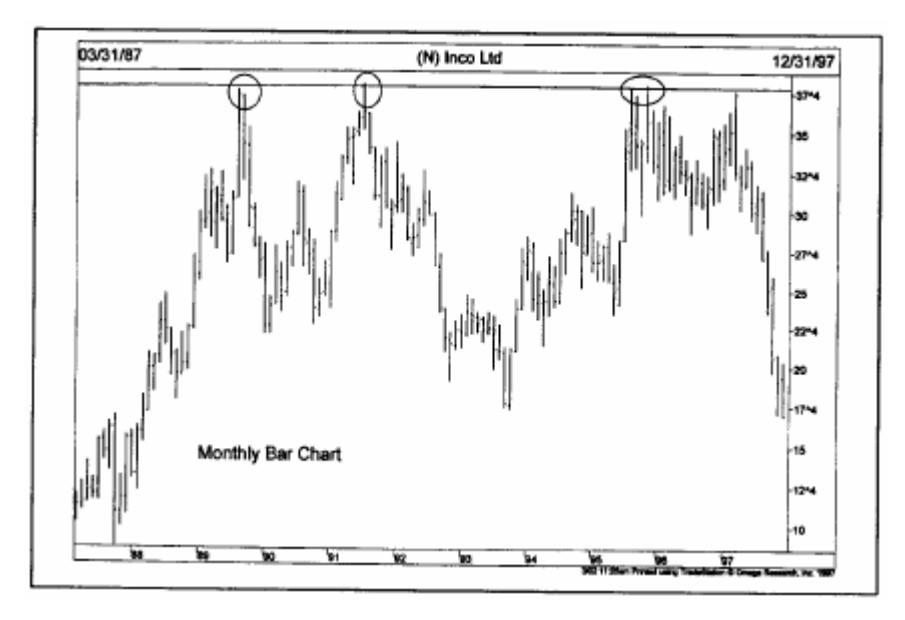

شكل (5-8) يمكن للمستث الاستفادة من معرفة أن قمة السعر عام 1989، و1991، و1995 تقع عند مستوى 38 تمامًا .

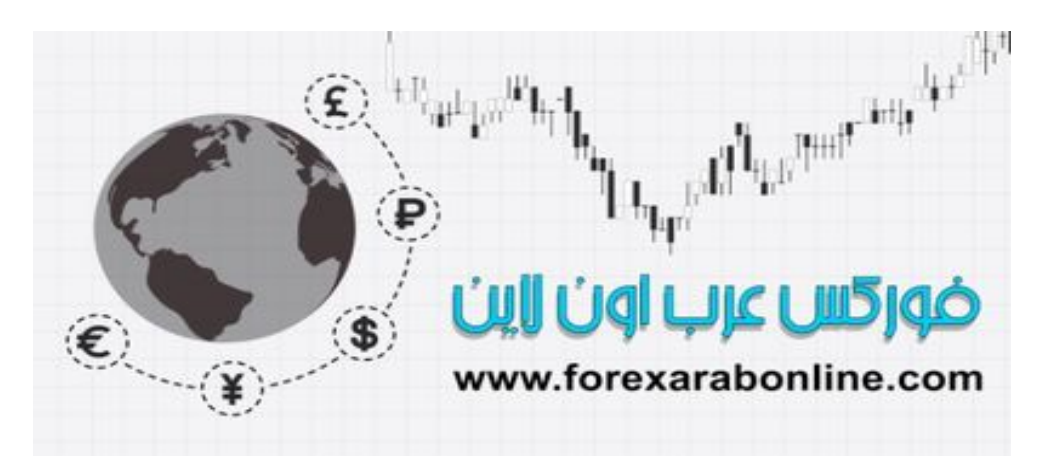

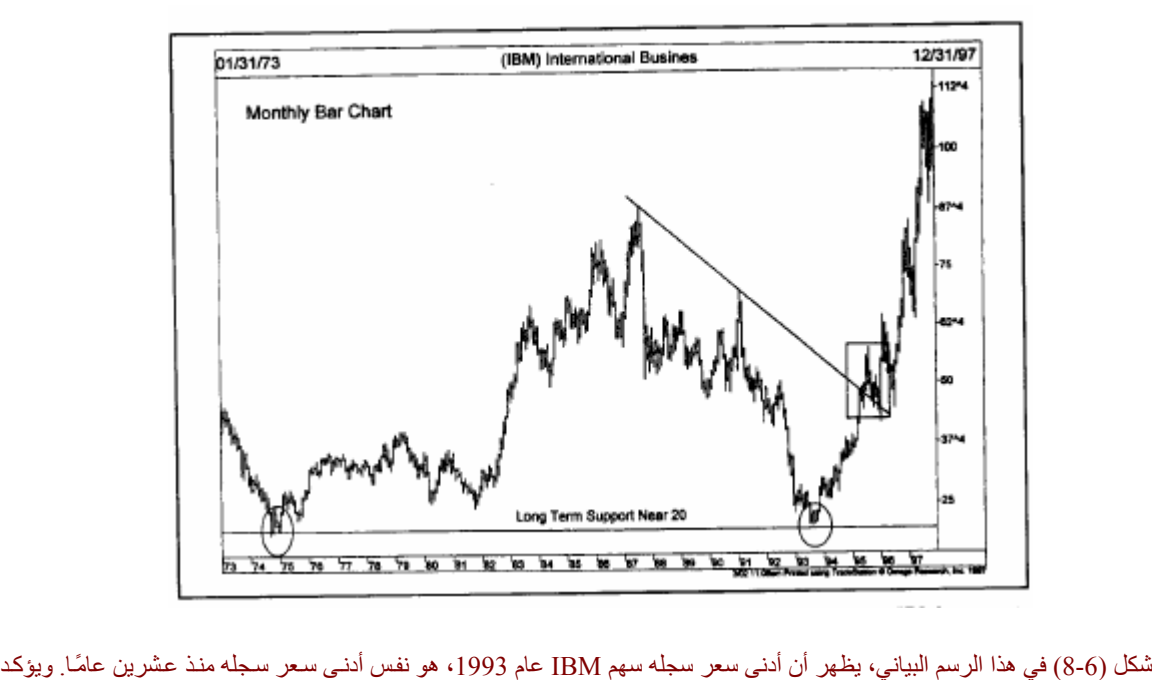

آسر خط الاتجاه عام 1995 (انظر المربع المرسوم في الرسم البياني) على بدء خط اتجاه تصاعدي أساسي جديد.

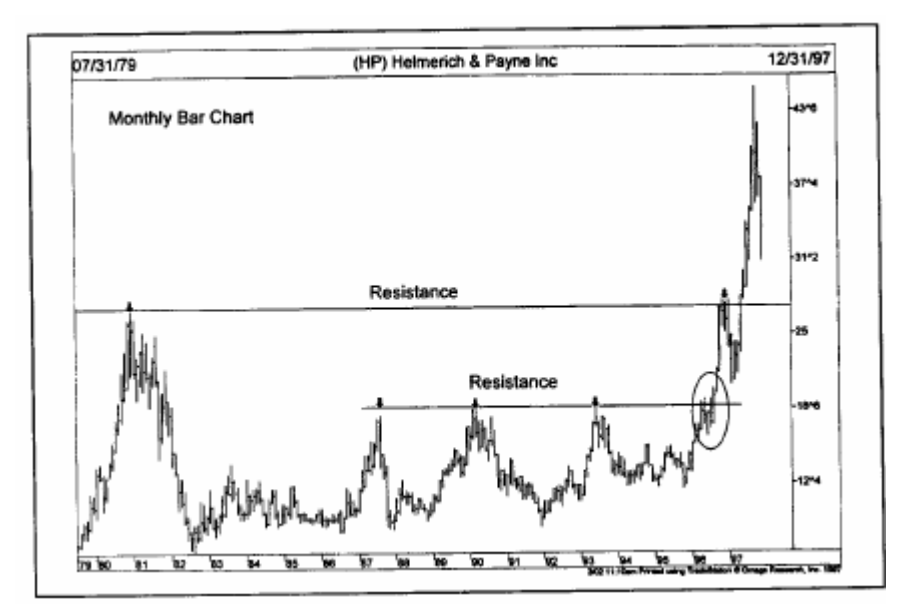

شكل (7-8) تمكن هذا السهر أخيرًا من كسر مستوى 19 للأعلى عام 1997 بعد فشله في ذلك مرتين عام 1987، و1990 و1993. وفي آخر عام 1996، تراجع السعر عن المستوى 28 والذي يقترب من قمة السعر التي سجلها عام 1980.

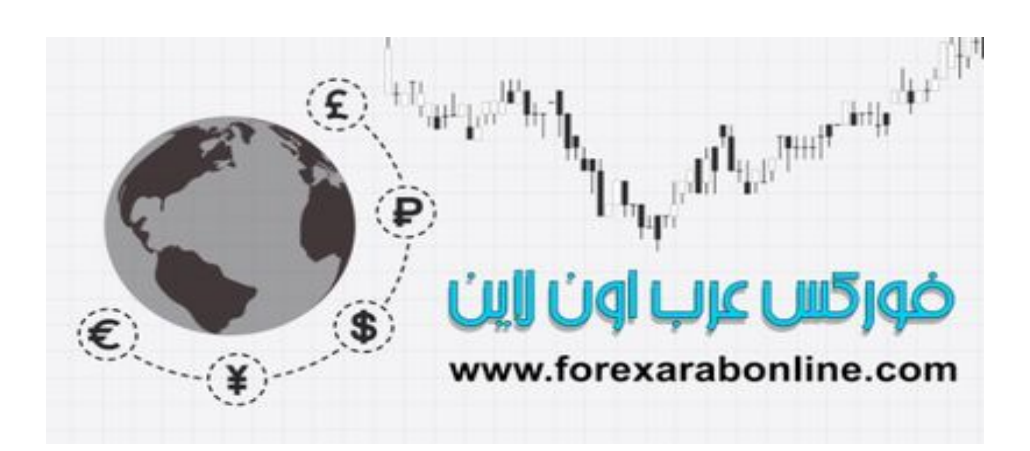

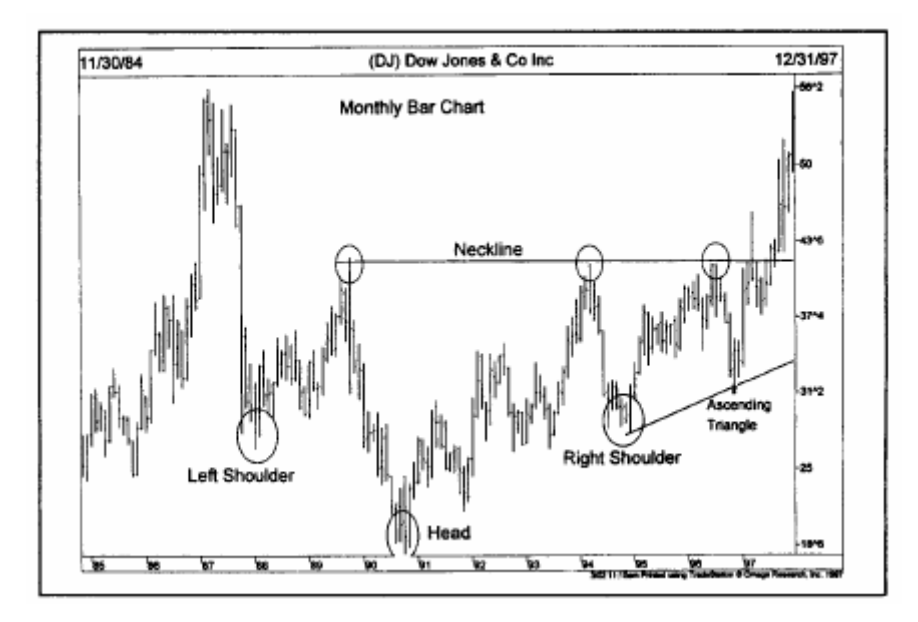

شكل (8-8) يظهر تكون نموذج "الرأس والكتفين" في الرسم البياني الشهري لمؤشر داو جونز والذي استغرق تكونه <sup>10</sup> سنوات من <sup>1988</sup> الى 1997 . كما يظهر نموذج المثلث التصاعدي عند "الكتف الأيمن" من نموذج "الرأس والكتفين" . يكتمل هذا النموذج عند كسر خط "النيك لاين" عند مستوى .42

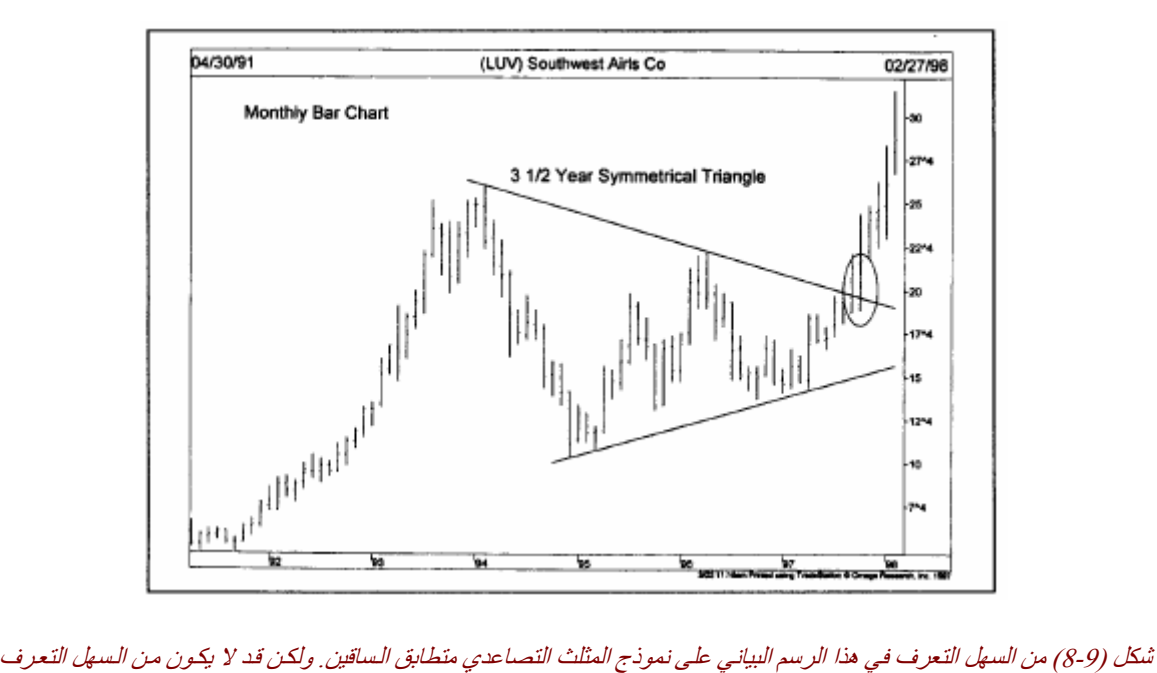

عليه في الرسم البياني اليومي.

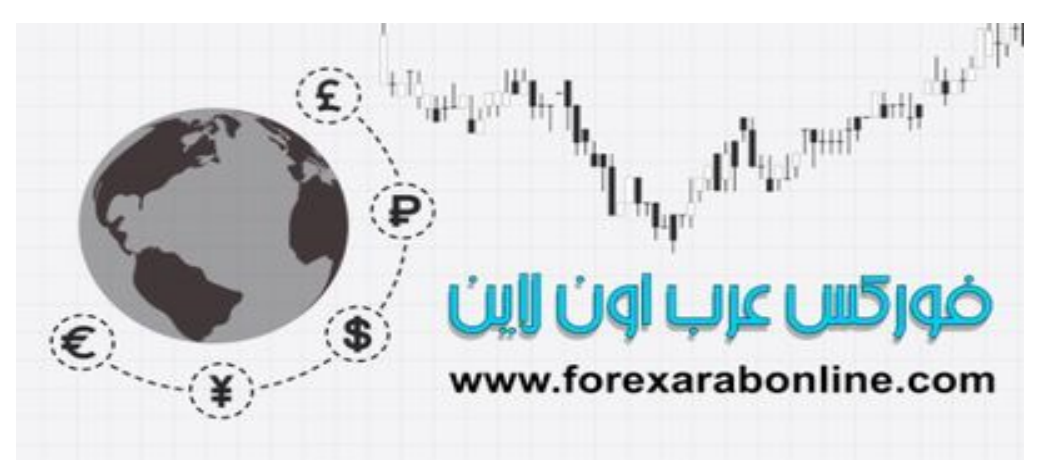

موقع فوركس عرب اون لاین *https://forexarabonline.com/*

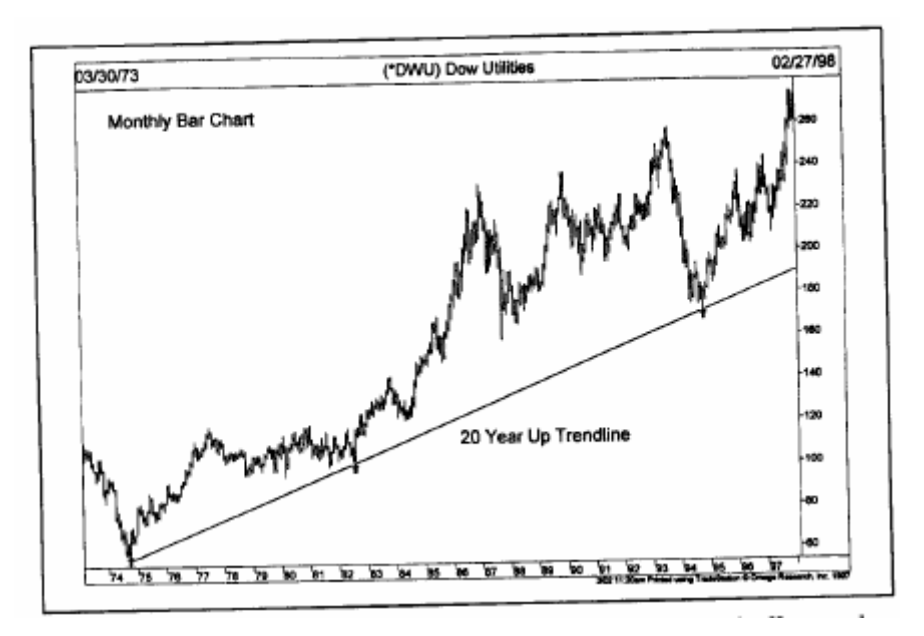

.<br>شكل (8-10) ارتد السعر عن أدنى سعر سجله عام 1994، والذي يلامس خط الاتجاه التصاعدي الممتد لعشرين عام. وهناك من يقول أنـﻪ لا أمل في تغير اتجاه هذا السعر إلى الاتجاه التنازلي. وإن آنت ممكن يعتقد ذلك، يمكن إعادة النظر إلى الأمثلة السابقة.

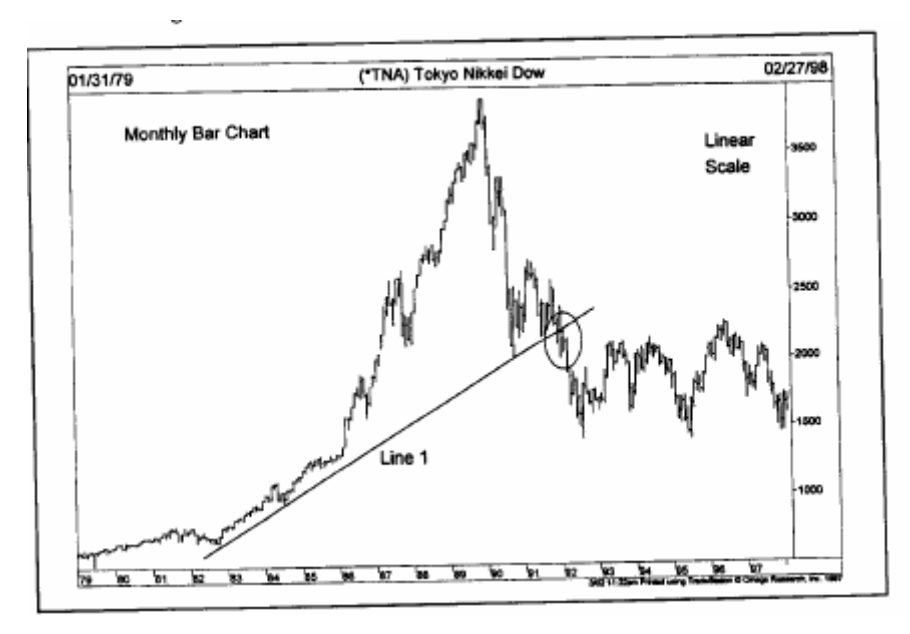

شكل (11-8) تمكن السعر في هذا الرسم البياني من كسر خط الاتجاه التصاعدي الذي يصل بين أدنى سعر سجله عام 1982، وعام 1984 (الخط رقم 1)، وذلك في بداية عام 1992 (انظر الدائرة المرسومة في الرسم البياني) بالقرب من مستوى 22.000.

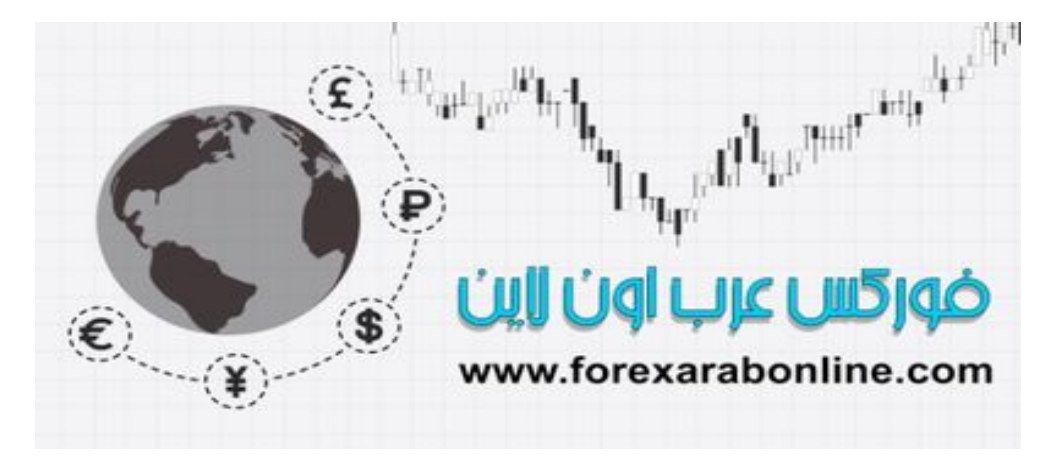

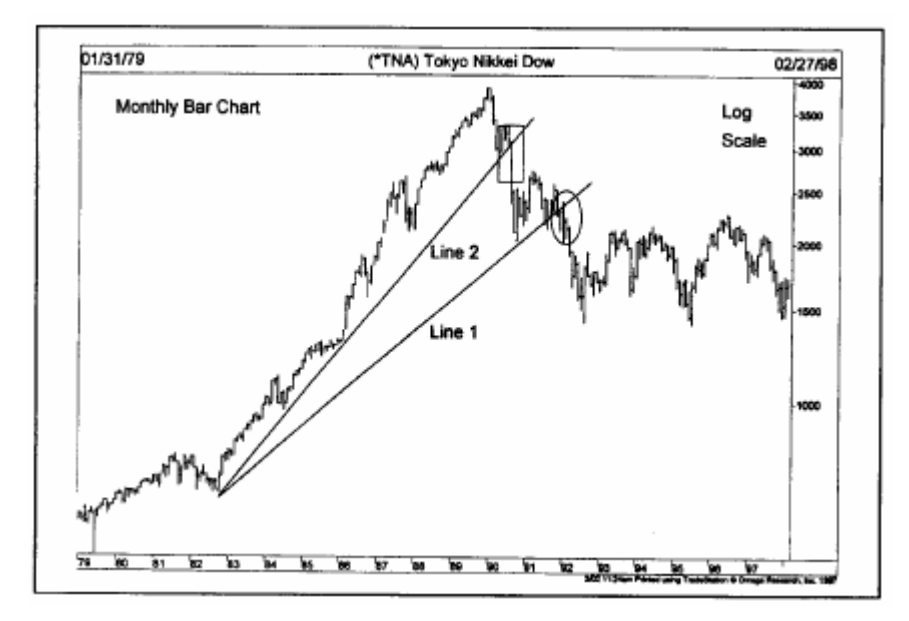

شكل (8-12) هذا هو نفس الرسم البياني في الشكل (11-8)، ولكن هذه المرة باستخدام المقياس اللوغاريتمي، في هذا الرسم، يمثل الخط 1 خط الاتجاه التصاعدي. أما الخط رقم 2 والذي يعتبر يميل بزاوية أكثر حدة من الأول فقد تمكن السعر من اختراقه منتصف عام 1990 (انظر المربع) عند مستوى 30000. من هنا نستنج أن السعر يقوم بكسر خط الاتجاه في الرسم البياني ذو المقياس اللوغاريتمي أسرع من الخطي.

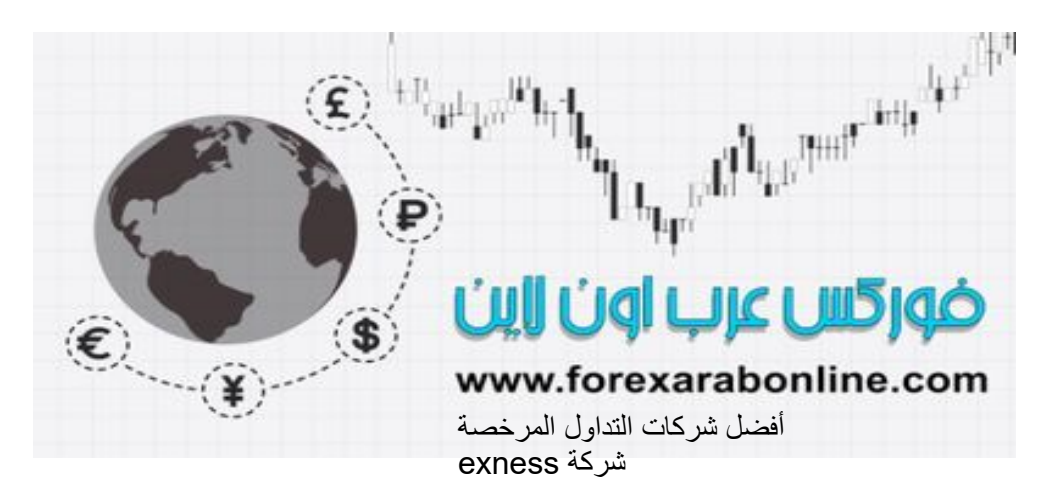

شركة FBS https://fbs.partners/?ibl=151942&ibp=570901

https://one.exness-track.com/a/sst5buui

شركة IcMarkets https://icmarkets.com/?camp=26059

شركة NSFX https://nsfx.co/r/E82

شركة XS https://my.xs.com/ar/links/go/57

# *https://forexarabonline.com/* موقع فوركس عرب اون لاین

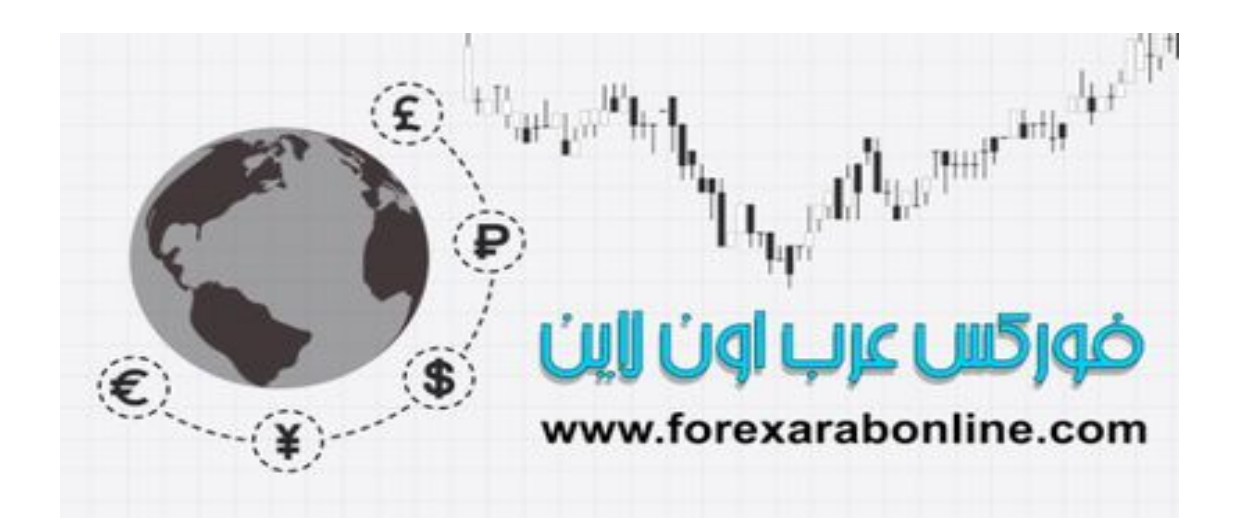

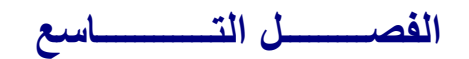

## **المتوسطات المتحرآة (Averages Moving (**

أفضل شركات التداول المرخصة شركة exness https://one.exness-track.com/a/sst5buui

 https://fbs.partners/?ibl=151942&ibp=570901 شركة FBS

شركة IcMarkets https://icmarkets.com/?camp=26059

شركة NSFX https://nsfx.co/r/E82

شركة XS https://my.xs.com/ar/links/go/57

 https://www.youtube.com/@ForexArabOnlineقناة الموقع علي یوتیوب

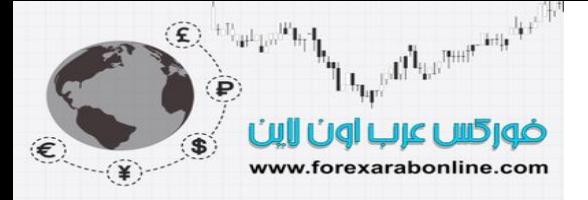

#### **مقدمة الفصل**

يعتبر "المتوسط المتحرك (Moving Average) " من أكثر المؤشرات الفنيـة استخدامًا، وأكثر هـا تعددًا فـي الاستخدام. ويتم استخدام هذا المؤشر في العديد من أنظمة تتبع اتجاه السعر الألية اليوم؛ وذلك نظرًا لسهولة تركيبته، وسهولة قياسه واختباره. ونظرًا لصعوبة اختبار تحليل الرسم البياني، فمن الصعب أن يتم تحويله إلى نظام آلي بدون الاعتماد على مؤشرات أخرى. وفي المقابل، من السهل برمجة قواعد المتوسط المتحرك (Moving Average) إلى نظام آلـي علـي الكومبيوتر ، والذي يضمن تحديد إشار ات محددة بالبيع والشراء. وقد يختلف فيه المحللين الفنيين حول إذا ما كان نموذج مـا على الرسم البياني مثلاً هو نموذج "مثلث" أو "وتد"، أو إذا كان حجم التداول يغلب عليه الاتجاه التصاعدي أو التنـازلي، ولكن لا يوجد نطاق للجدال عند استخدام "المتوسط المتحرك (Average Moving " (الذي تتميز إشاراته بالدقة.

والآن سوف نبدأ بتعريف "المتوسط المتحرك (Moving Average) "، فكمـا تشير الكلمـة الثانيـة مـن اسم هذا المؤشر، يعتبر هذا المؤشر هو نـاتج حساب"متوسط" بيانـات معينـة. علـى سبيل المثـال، إذا أردنـا حساب "المتوسط المتحرك (Moving Average) " لأسعار الإغلاق لمدة عشرة أيام، نقوم بجمع أسعار إغلاق العشرة أيام ثم قسمة النـاتج عن 10. أما مصطلح "المتحرك"، فيتم استخدامه لأننا نقوم بحساب أسعار الإغلاق لآخر عشرة أيـام. وبالتالي، يتغير حساب هذا المؤشر يوميًا مع كل يوجد تداول جديد. وتعتبر الطريقة التي ذكرناها بأن يتم حساب متوسط أسعار الإغلاق لآخر عشرة أيام من التداول هي أكثر الطرق شيوعًا لحساب قيمة هذا المؤشر كل يوم. وفي كل يوم جديد، نضيف سعر الإغلاق على إجمالي قيمة هذا المؤشر في اليوم السابق، ثم نطرح قيمة إغلاق اليوم الأول من العشرة أيـام، ثم نقسم الحاصـل علـى عدد الأيام (10) (شكل 1-9أ).

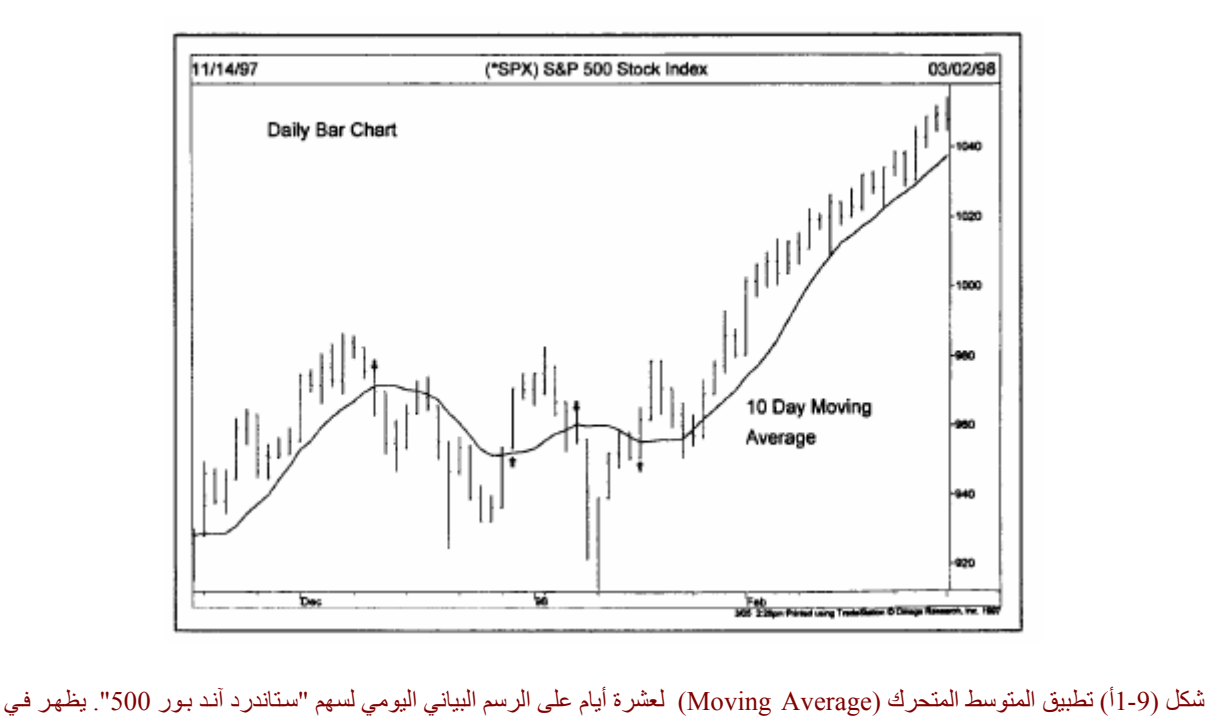

هذا الرسم تقاطع خط السعر مع خط المتوسط المتحرك (Moving Average) عدة مرات (انظر الأسهم الصغيرة) قبل أن يتحول اتجاهه إلى الأعلى. واستمرت الأسعار مرتفعة فوق خط المتوسط المتحرك (Average Moving (.

في هذا المثال السابق، استخدمنا المتوسط المتحرك (Average Moving (البسيط لعشرة أيام. إلا أنه يوجد أنѧواع أخѧرى غير بـسيطة مـن المتوسـطات المتحركـة (Moving Averages). كمـا يوجد العديـد مـن الأسـئلة حـول أفـضل الطـرق لاستخدام المتوسط المتحرك (Moving Average) . على سبيل المثال، كم عدد الأيـام التي علينـا حساب متوسطها؟ هل من الأفضل استخدام المتوسط كويل المدى أم قصير المدى؟ هل يوجد نـوع مـن المتوسـطات المتحركـة ( Moving Averages (يعتبر الأفضل في جميع الأسواق المالية، أو في أحدها؟ هل سعر الإغلاق هو السعر الأفضل لحساب المتوسط؟ هل من الأفضل استخدام أكثر من نوع واحد من المتوسطات المتحركة؟ أي نـوع مـن هذه الأنـواع يعمل بشكل أفضل؟ وهل هناك أوقات تعمل فيها المتوسطات المتحركة (Moving Averages) بشكل أفضل من أوقات أخرى؟

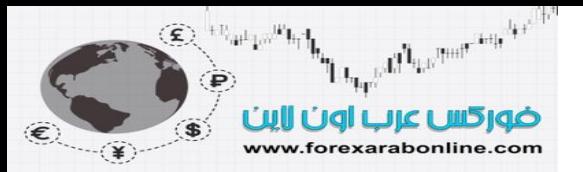

هناك العديد من الأسئلة التي تطرح نفسها عند استخدام المتوسطات المتحركة (Moving Averages)، وسوف ننـاقش جميع هذه الأسئلة في هذا الفصل، مع طرح أمثلة على الاستخدامات الشائعة للمتوسط المتحرك.

#### **المتوسط المتحرك (Average Moving (آأداة فنية انسيابية**

يعتبر المتوسط المتحرك (Average Moving (أداة لتتبع الاتجاه، الغرض منها التعرف على بداية اتجاه جديد، أو انتهاء اتجاه قديم، أو انعكاسه، حيث يتتبع هذا المؤشر اتجاه السعر ، ويظهر على شكل منحنى لخط الاتجاه. ولا يتنبأ هذا المؤشر بحركة السوق بنفس الطريقة التي يحاول الرسم البياني استخدامها للتنبؤ. ومن هنا نستنتج عن مؤشر "المتوسط المتحرك (Moving Average) " مُقاد وليس قائد، حيث يتتبع هذا المؤشر حركة السوق ويخبرنـا عن بدايـة اتخـاذ الـسوق لاتجـاه جديد، إلا أن ذلك يكون بعد أن يبدأ بالفعل.

يعتبر مؤشر "المتوسط المتحرك (Average Moving " (أداة فنية انسيابية، حيث ينتج عن حساب متوسط بيانات الѧسعر رسم خط انسيابي، يسهل من عملة تتبع اتجاه السعر الأساسي عملية أكثر سهولة. ونظرًا لطبيعة عمل هذا المؤشر التي تعتمد على التتبع، يكون هذا المؤشر متأخرًا عن حركة السعر. وبالتالي يكون المتوسط المتحرك (Moving Average) لعشرين يومًا ملازمًا أكثر لحركة السعر من المتوسط المتحرك (Moving Average) لمائتين يوم. وعلى الرغم من أن الفترة الزمنية تقل مع المتوسط المتحرك (Moving Average) الأقصر، إلا أنـه لا يمكن إلغـاء هذه الفترة الزمنية. ويعتبر المتوسط المتحرك (Moving Average) الأقصر هو أكثر حساسية لحركة السوق من المتوسط المتحرك (Moving Average ) الأطول، إلا أن استخدام المتوسط المتحرك (Moving Average) القصير قد يكون أكثر خطورة في بعض الأسواق، وقد يكون استخدام المتوسط المتحرك (Moving Average) الأطول مفيدًا أكثر في بعض الأحيان (انظر الشكل 1-9 ب).

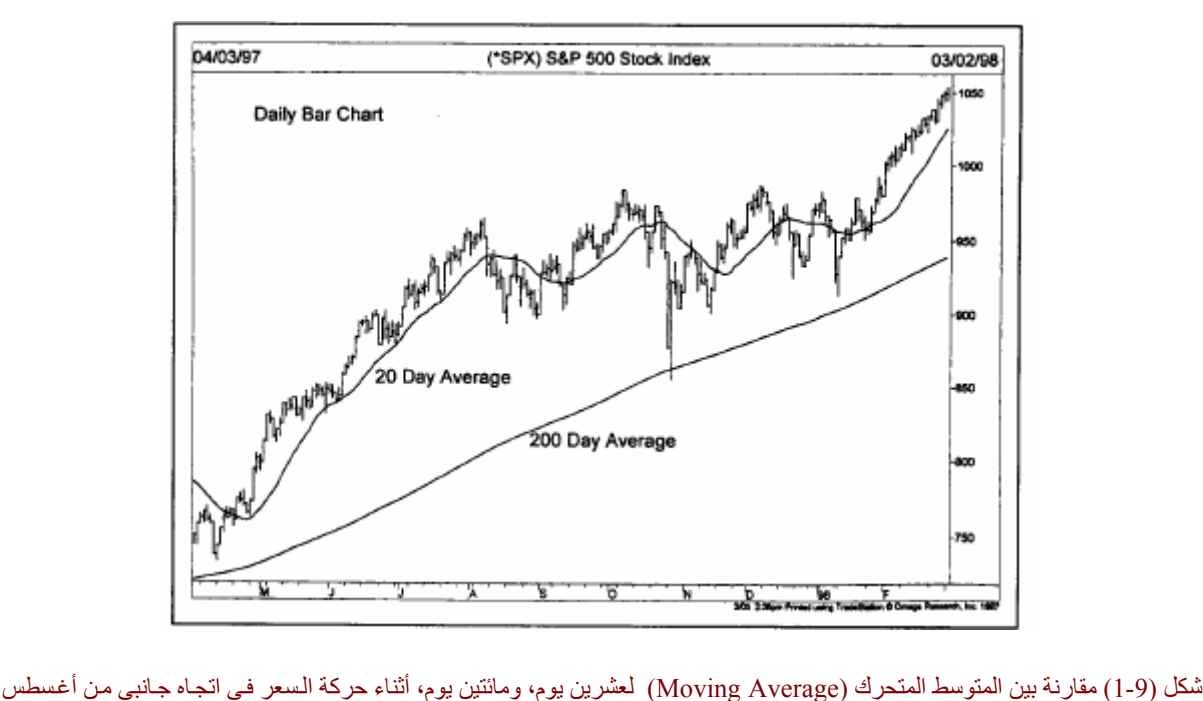

إلى يناير. لاحظ تقاطع خط السعر مع المتوسط المتحرك (Moving Average) الأقصر، ولاحظ أيضًا أن منحنى السعر والمتوسط المتحرك (Moving Average) القصير يقعان فوق المتوسط المتحرك (Moving Average) الطويل باستمرار.

#### **ما هي الأسعار التي نحسب متوسطها؟**

في الأمثلة التي طرحناها منذ بداية هذا الفصل، كنا نتعامل مع متوسط أسعار الإغلاق. وعلى الرغم من أن هذه الأسعار هي أكثر الأسعار أهمية خلال يوم التداول، وأكثرها استخدامًا عند حساب قيمة المتوسط المتحرك (Moving Average) ، إلا أن بعض المحللين الفنيين يفضلون استخدام أسعار أخرى لحساب هذا المتوسط. على سبيل المثال، يفضل البعض استخدام النقطة الوسطى خلال التداول اليومي، والتي يمكن الحصول عليها عن طريق جمع حدي نطـاق التداول اليومي وقسمته على 2، بينما تستخدم فئة أخرى طريقة جميع أدنى سعر مع أعلى سعر وسعر الإغلاق والقسمة على 3. وتميل فئة ثالثة إلى استخدام نوعين من الأسعار (أدنى سعر وأعلى سعر) وحساب متوسط كلأ منهمـا علمي حدا، وتكوين متوسطين متحركين، ويكون عملهما من خلال المنطقة المحايدة التي تقع بينهمـا. وعلـى الرغم من هذه الطرق المختلفة، إلا أن سـعر
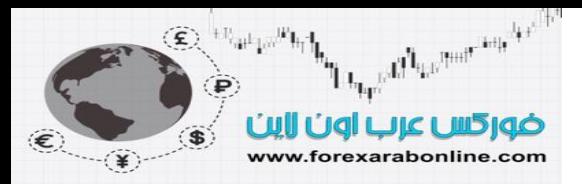

الإغلاق لا يزال الأكثر استخدامًا عند حساب المتوسط المتحرك (Moving Average) ، كما أنـه السعر الذي سنركز عليه بقية هذا الفصل.

## **(SMA) The Simple Moving Average البسيط المتحرك المتوسط**

يعتبر المتوسط المتحرك البسيط هو أكثر أنواع المتوسطات المتحركة استخدامًا بين المحللين الفنيين. إلا أن هذا النوع يواجه نوعين من النقد، أولهما قصر الفترة الزمنية التي يتم حساب متوسطها في هذا النوع (10 أيام على سبيل المثال). أمـا النقد الثاني فهو انه قيمة هذا المؤشر تتساوى في أهميتها في كل يوم. فعلى سبيل المثال، تتساوى قيمة اليوم الأخير في المتوسط المتحرك لعشرة أيام مع قيمة اليوم الأول، حيث تبلغ قيمة كل يوم 10%. وتبلغ أهميـة كل يوم خلال الخمس أيـاّم %20 بالتساوي. إلا أن بعض المحللين يعتقون أن السعر الأآثر أهمية لا بد وأن يكون أحدث يوم عند حساب هذا المؤشر.

## **The linearly Weighted Moving Average المرجِّح الخطي المتحرك المتوسط**

يستخدم المحللون المتوسط المتحرك الخطي المرجِّح، في محاولـة لحل مشكلة ترجيح أهميـة البيانـات المستخدمة لحساب "المتوسط المتحرك (Moving Average) ". وتتلخص طريقة حساب هذا النوع من المتوسطات المتحركة ( Moving Averages) في مضاعفة سعر إغلاق اليوم العاشر إلى عشرة أضعاف (في حالـة إذا كـان هذا هو المتوسط المتحرك (Moving Average) لعشرة أيـام)، ومضاعفة اليوم التاسع إلى تسعة أضعاف، واليوم الثـامن إلى ثمانيـة أضـعاف، وُهكّذا. وبالتاليّ تكون الأهمية الأكبر للأسعار الإغلاق الأخيرة. وبعد ذلك تتم قسمة الحاصل على المضاعفات (رقم 55 في حالة المتوسط المتحرك (Moving Average) لعشرة أيام وهو مجموعة 10+9+8+.....+1). وعلى أي حال، ليس في إمكان المتوسط المتحرك الخطي المرجِّح تجنب مشكلة تغطية المتوسط المتحرك (Moving Average) حركة السعر للفترة التي تمثل طول المتوسط المتحرك (Average Moving (نفسه.

## **(EMA) The Exponentially Moving Average المرآب المتحرك المتوسط**

يتمكن هذا النوع من المتوسطات المتحركة (Moving Averages) من حل المشكلتين التي يواجهها المحلل عند استخدام المتوسط المتحرك البسيط. أولاً، تكون الأهمية الأكبر عند استخدام هذا المتوسط المتحرك (Moving Average) للبيانات الأخيرة، وبالتالي فإنه يعمل عمل المتوسط المتحرك المرجّح. ولكن في الوقت الذي يقلل فيه هذا المؤشر من أهمية البيانات الأقدم، فإنه لا يقوم بحساب جميع بيانات الفترة الخاصة به. وبالإضافة إلى ذلك، بإمكان المستخدم أن يقلل أو يزيد من أهمية البيانات الأخيرة، وذلك عن طريق تخصيص قيمة نسبية لآخر سعر يومي، وإضـافة هذه القيمة إلـي القيمة النسبية الخاصـة بـاليوم الذي يسبقه، بحيث يكون حاصـل المجموع هو 100. علـي سبيل المثـال، يمكن تخصيص 10% (0.10) كقيمة نسبية لليوم الأخير ، و90% (0.90) كقيمة نسبية لليوم الذي يسبقه. ويتلخص معنـي أن نحدد 10% كقيمـة نسبية لليوم الأخير في أننا نرى أن نسبة أهمية اليوم الأخير هي 10% بالنسبة للأيـام الأخرى. وتعادل هذه النسبة متوسط 20 يوم. أما إذا حددنا 5% (0.05) كقيمـة نـسبية لليوم الأخير ، فإننـا نخصص بذلك أهميـة أقل لليوم الأخير ، وبذلك تقل حساسية المتوسط المتحرك (Moving Average) . وتعادل هذه النسبة المتوسط المتحرك (Moving Average) لأربعين يومًا. انظر الشكل (2-9)

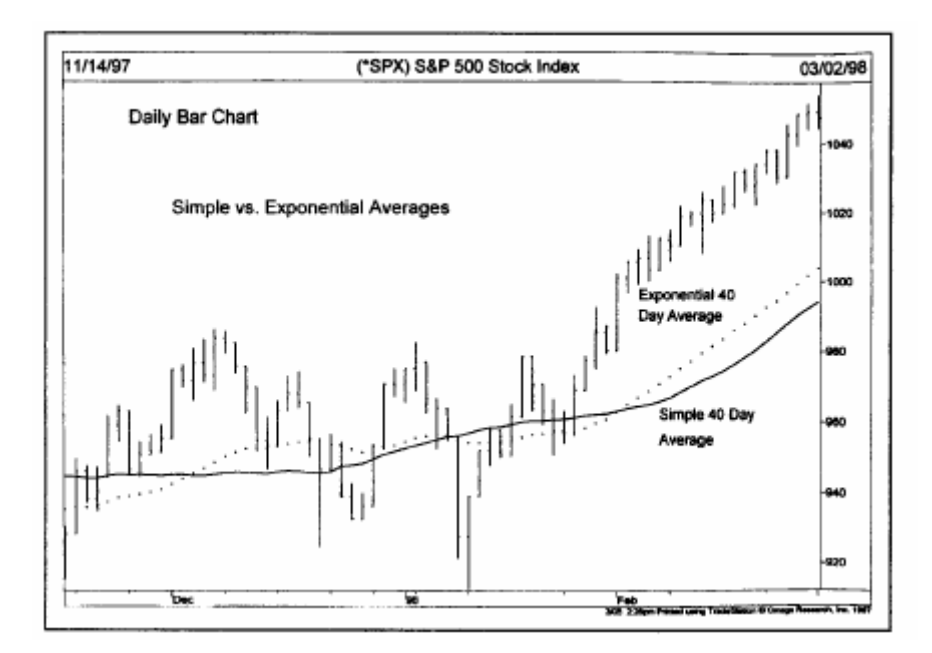

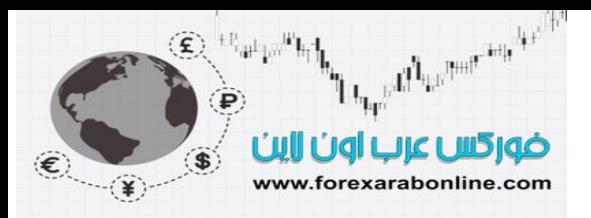

شكل *(2-9) المتوسط المتحرك (Moving Average) المر*كب *لأربعين يوم (الخط المتقطع) أكثر* حساسية م*ن المتوسط المتحرك ( Moving*<br>شكل *(2-9) المتوسط المتحرك (Moving Average) المر*كب *لأربعين يوم (الخط المتقطـع) أكثـر* حساسية م*ن Average* (البسيط لأربعين يوم (الخط المتصل)

يُسهّل الكومبيوتر كل هذه الأمور الخاصة بحساب قيمة المتوسط المتحرك ، حيث يمكنك ان تختار عدد الأيام التي تريد أن يتضمنها المتوسط المتحرك ((10 ،20 ،40 ....)، واختيار النوع الذي تريد (البسيط، المرجّح، المركّب). كمـا يمكنك اختيار أي عدد من المتوسطات (واحد أو اثنان، أو ثلاثة).

#### **استخدام متوسط متحرك واحد**

يعتبر استخدام المتوسط المتحرك البسيط هو أكثر أنواع المتوسطات المتحركة شيوعًا، وهو الذي سنركز عليه أثنـاء حديثنا عن المتوسطات المتحركة. ويستخدم بعض المحللين الفنيين "متوسط متحرك" واحد للحصول على إشـارات بـالبيع أو الشراء. يكون منحنى المتوسط المتحرك على منحنى الرسم البياني لحركة السعر، وعندما يصبح سعر الإغلاق اليومي فوق منحنى المتوسط المتحرك ، تكون هذه إشارة بيع. أما إذا أصبح سعر الإغلاق تحت منحنى المتوسط المتحرك ، تكون هذه إشارة بيع. وللمزيد من التأكيد على هذه الإشارة، يفضل بعض المحللين الانتظار حتى يكون المتوسط المتحرك في اتجاه حرآة السعر. انظر الشكل (3-9)

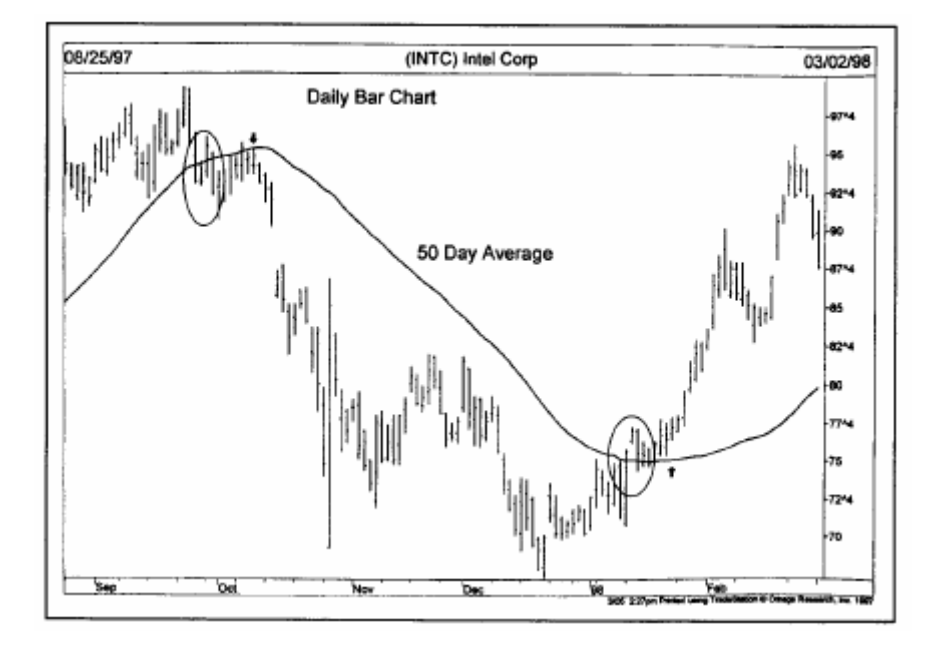

شكل (3-9) انخفاض السعر عن منحني المتوسط المتحرك لخمسين يوم في أكتوبر (انظر الدائرة المرسومة على الرسم البياني على الجهة اليسرى). أصبحت إشارة البيع أقوى عندما تحول منحني المتوسط المتحرك إلى الاتجاه التنازلي (انظر الدائرة المرسومة على الجهة اليمني) وتأكدت إشارة الشراء عند تحول اتجاه المتوسط المتحرك إلى الاتجاه التصاعدي مع السعر.

إذا استخدم المحلل الفني المتوسط المتحرك الذي يغطي فترة قصيرة جدًا (5 أو 10 أيام)، يصبح منحنى المتوسط المتحرك قريبًا جدًا من السعر وقد يتسبب ذلك في تقاطعهما عدة مرات. وقد يكون هذا الأمر جيد أو سيء، حيث يساعد ذلك علمي الدخول في المزيد من الصفقات (ويزيد ذلك من تكاليف العمولات)، وفي نفس الوقت ينتج عن ذلك ظهور العديد من الإشارات الخاطئة. فإذا كان المتوسط المتحرك المُستخدَم قصير المدى وأكثر حساسية لحركة السعر، فقد ينتج عنـه ظهور بعض الإشار ات الخاطئة نتيجة لبعض الحركة العشوائية التي تظهر في السعر على المدى القصير .

وعلى الرغم من أن المتوسط المتحرك قصير المدى ينتج عنه إشارات خاطئة أكثر ، إلا أنه يعطي إشارات في وقت مبكر من حركة السعر . وهنا تأتي المشكلة في إيجاد متوسط متحرك حساس بشكل كـافٍ للحصول علـى إشـارات مبكرة، وغير حساس بشكل كافٍ أيضًا لتجنب أغلب الإشارات الخاطئة التي تنجم عن حركة السعر العشوائية. انظر الشكل (4-9)

موقع فوركس عرب اون لاین *https://forexarabonline.com/*

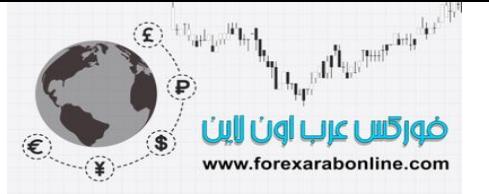

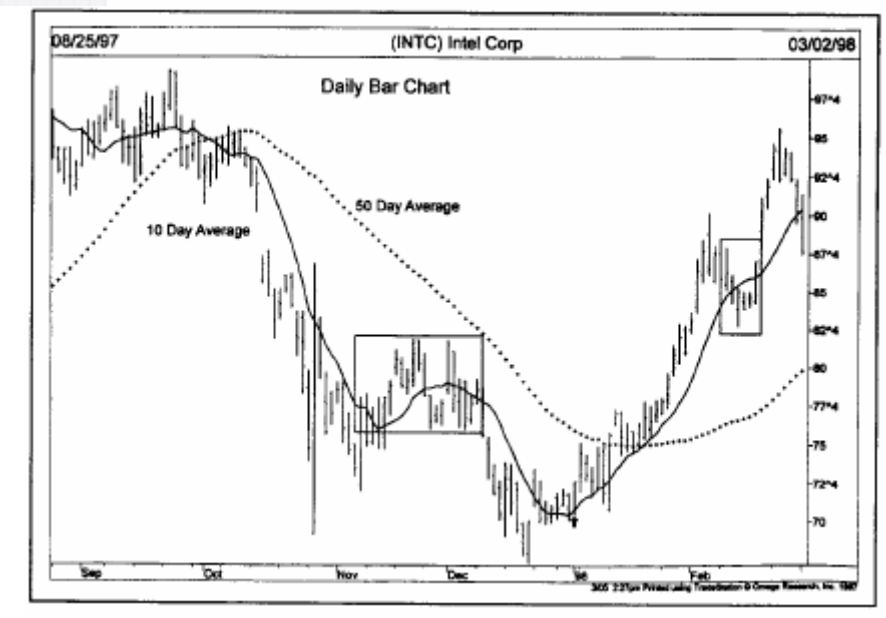

شكل (4-9) المتوسط المتحرك الأقصر مدى يعطي إشـارات مبكرة، أمـا المتوسط المتحرك طويل المدى يعطـي إشـارات أبطـًا، إلا أنـه يمكن الاعتماد عليه أكثر في صحة الإشارات. لاحظ تحول اتجاه منحنى المتوسط المتحرك لعشرة أيام أولاً عند القاع. ولاحظ أيضاً إشارة الشراء السابقة لأوانها في نوفمبر وإشارة البيع التي ظهرت في غير أوانها في فبراير. (انظر المربعات المرسومة على الرسم البياني).

وعلى الرغم من أن أداء المتوسط المتحرك طويل مدى أفضل أثنـاء تحرك السعر في اتجاهـه، إلا أن هذا الأداء يتراجـع عند انعكاس اتجاه السعر . أي أن المتوسط المتحرك الذي يغطي فترة أطول (الذي يتتبع اتجاه السعر من فترة أطول) والذي يحافظ على منحناه من التشويش الناتج عن تصحيحات السعر قصيرة المدى، فيعمل ضد المتداول في حالـة انعكاس اتجاه السعر . وبالتالي نصل هنا إلى نتيجة وهي أن المتوسط المتحرك طويل المدى يعمل أفضل في حالـة استمرار السعر في اتجاهه، أما المتوسط المتحرك قصير المدى فيعمل بشكل أفضل عند انعكاس السعر.

وبالتالي أصبح من الواضح أن استخدام متوسط متحرك واحد لـه العديد من العيوب، وأنـه من الأفضل استخدام اثنين من المتوسطات المتحر كة.

## **استخدام اثنين من المتوسطات المتحرآة**

تُسمى هذه الطريقة بطريقة التقاطع المزدوج، أي أن إشارة الشراء تظهر عندما يتقاطع المتوسط المتحرك قصير المدى عابرًا فوق المتوسط المتحرك طويل المدى. على سبيل المثال، يمكن استخدام المتوسط المتحرك لخمسة أيـام، مـع المتوسط المتحرك لعشرين يومًا، واستخدام المتوسط المتحرك لعشرة أيـام، مـع المتوسط المتحرك لخمسين يومًا. في الحالة الأولى، تظهر إشارة الشراء عند تقاطع المتوسط المتحرك لخمسة أيام فوق المتوسط المتحرك لعشرين يومًا، بينمـا تظهر إشارة البيع عند تقاطع المتوسط المتحرك لخمسة أيـام تحت المتوسط المتحرك لعشرين يومًا. وفـي الحالـة الثانيـة، يكون تقاطع المتوسط المتحرك لعشرة أيام فوق المتوسط المتحرك لخمسين يومًا إشارة بالاتجاه التصاعدي، بينمـا تظهر إشارة الاتجاه التنازلي عند تقاطع المتوسط المتحرك لعشرة أيام تحت المتوسط المتحرك لخمسين يومًا. وعلى الرغم من أن هذه الطريقة تعطي إشارات أبطأ من استخدام متوسط متحرك واحد، إلا أنها تقلل من احتمالات ظهور إشارات خاطئة (انظر الشكل ،5-9 6-9).

موقع فوركس عرب اون لاین *https://forexarabonline.com/*

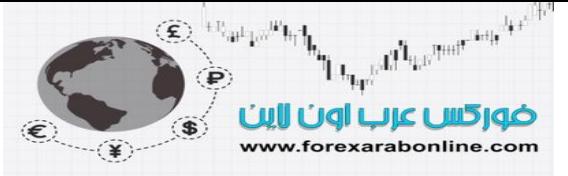

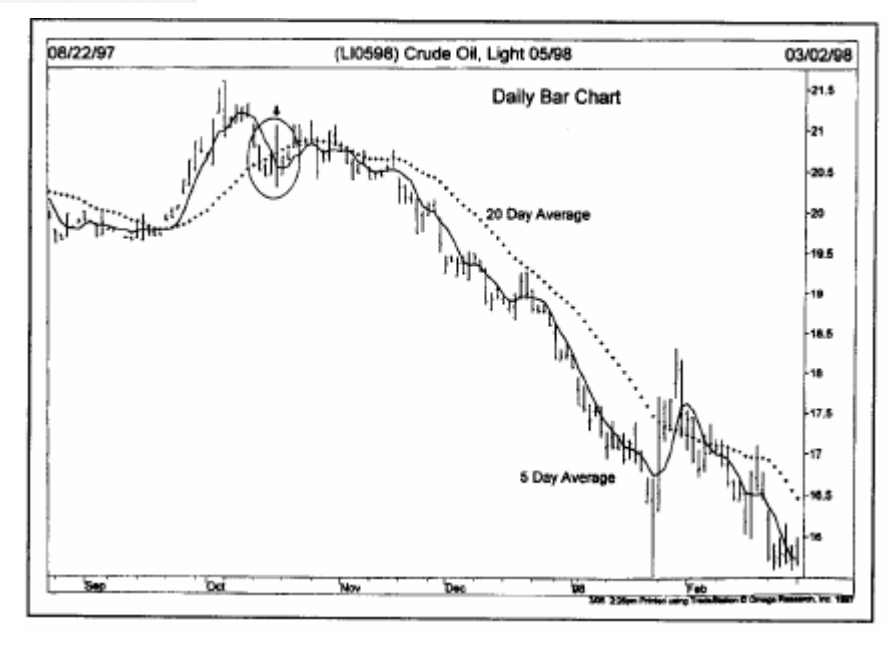

شكل (5-9) طريقة التقاطع المزدوج والتي تستخدم اثنين من المتوسطات المتحركة. لاحظ في هذا الشكل استخدام المتوسط المتحرك لخمسة أيـام مع المتوسط المتحرك لعشرين يومًا، والذي يعتبر استخدامه شائعًا في سوق العقود المستقبلية. في أكتوبر، أصبح المتوسط المتحرك لخمسة أيام أسفل المتوسط المتحرك لعشرين يومًا (انظر الدائرة المرسومة على الرسم) مما أعطى إشارة بانخفاض سعر النفط الخام.

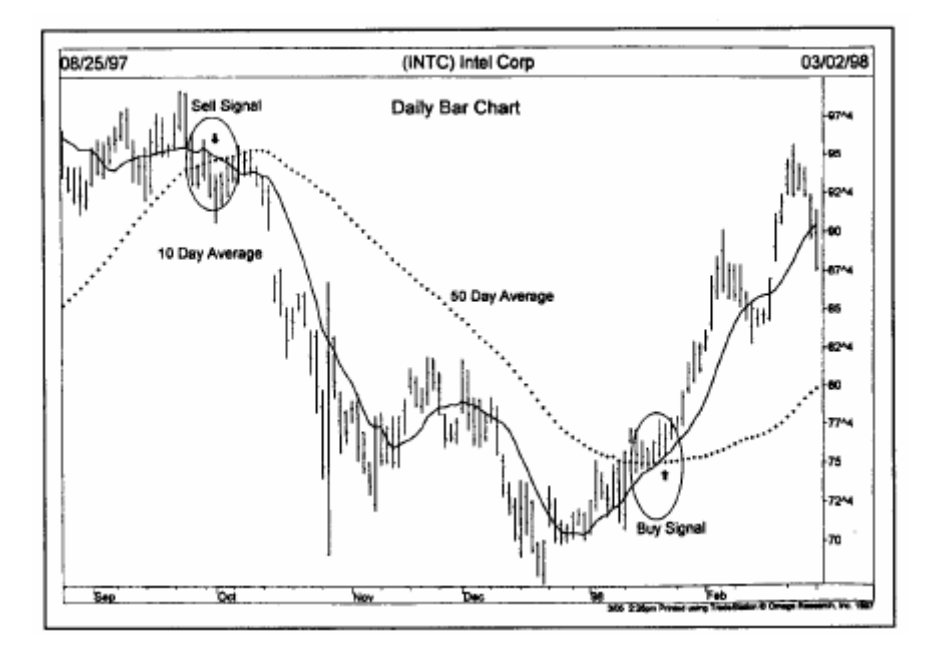

شكل (9-6) يستخدم متداولي الأسهم في الغالب المتوسط المتحرك لعشرة أيام ولخمسين يومًا. لاحظ انخفاض المتوسط المتحرك لعشرة أيام أسفل المتوسط المتحرك لخمسين يومًا مما أعطى إشارة بيع في أآتوبر (انظر الدائرة على اليسار). وعلى الاتجاه الآخر، ظهرت إشارة تحول السعر إلى الاتجاه التصاعدي في يناير (انظر الدائرة على اليمين).

#### **استخدام ثلاثة متوسطات متحرآة**

تسمى هذه الطريقة بطريقة التقاطع الثلاثية. وفي هذه الطريقة، تعتبر المتوسطات المتحركة لخمسة وتسعة وثمانية عشر يومًا هي الأكثر شيوعًا، خاصة في سوق العقود المستقبلية. وأول من ذكر هذه المفهوم هو "ألين" في كتابـه "كيف تجني ثروة في سوق السلع" عام 1972، ثم ذكره مرة أخرى في عملـه بعنوان "المتوسطات المتحركـة لأربعـة وتسعة وثمانيـة عشر يومًا لجني أرباح أكثر في سوق السلع" عام 1974. وتختلف المتوسطات المتحركة لأربعة وتسعة وثمانية عشر يومًا

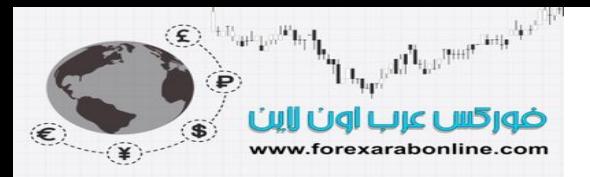

عن المتوسطات المتحركة لخمسة وعشرة وعشرين يومًا في سوق السلع. وتستخدم العديد من برامج "السوفت وير" الخاصمة بالرسوم البيانيـة المتوسطات المتحركـة لأربعـة وتسعة وثمانيـة عشر يومًـا عند تطبيق طريقّـة استخدام ثلاثـة متوسطات متحركة.

#### **آيفية استخدام طريقة المتوسطات المتحرآة لأربعة وتسعة وثمانية عشر يومًا**

كنا قد ذكر نا مسبقًا أن المتوسط المتحرك البسيط يتتبع اتجاه السعر عن قرب أكثر . ولهذا السبب، يكون المتوسط المتحرك لأربعة أيام هو الأقرب من السعر ويليه المتوسط المتحرك لتسعة أيام، ثم المتوسط المتحرك لثمانية عشر يومًا. وبالتالي، يكون الوضع في الاتجاه التصاعدي كالآتي: يقع المتوسط المتحرك لأربعة أيام فوق المتوسط المتحرك لتسعة أيام، والذي يقع بدوره فوق المتوسط المتحرك لثمانية عشر يومًا. أما في الاتجاه التنـازلي، يقع المتوسط المتحرك لأربعة أيـام تحت المتوسط المتحرك لتسعة أيام، والذي يقع بدوره تحت المتوسط المتحرك لثمانية عشر يومًا. انظر الشكل (7-9أ، ب).

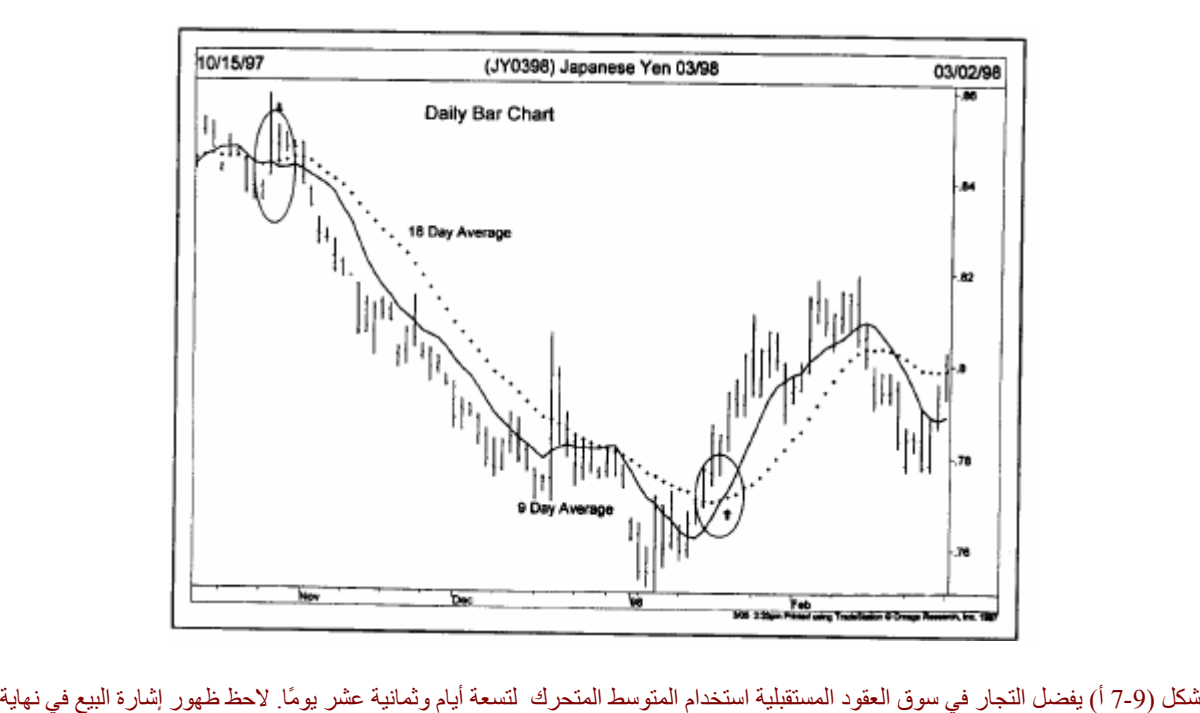

أكتوبر (انظر الدائرة الأولى) عندما أصبح المتوسط المتحرك لتسعة أيام تحت المتوسط المتحرك لثمانية عشر يومًا. وظهرت إشارة الشراء في بداية عام 1998 عندما أصبح المتوسط المتحرك لتسعة أيام فوق المتوسط لمتحرك لثمانية عشر يومًا. أفضل شركات التداول المرخصة

شركة exness https://one.exness-track.com/a/sst5buui

 https://fbs.partners/?ibl=151942&ibp=570901 شركة FBS

شركة IcMarkets https://icmarkets.com/?camp=26059

شركة NSFX https://nsfx.co/r/E82

شركة XS https://my.xs.com/ar/links/go/57

قناة الموقع علي یوتیوب https://www.youtube.com/@ForexArabOnline

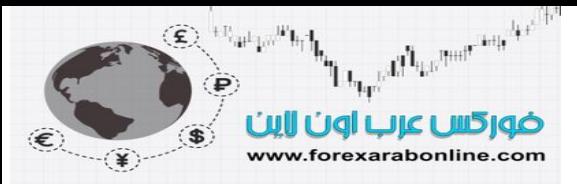

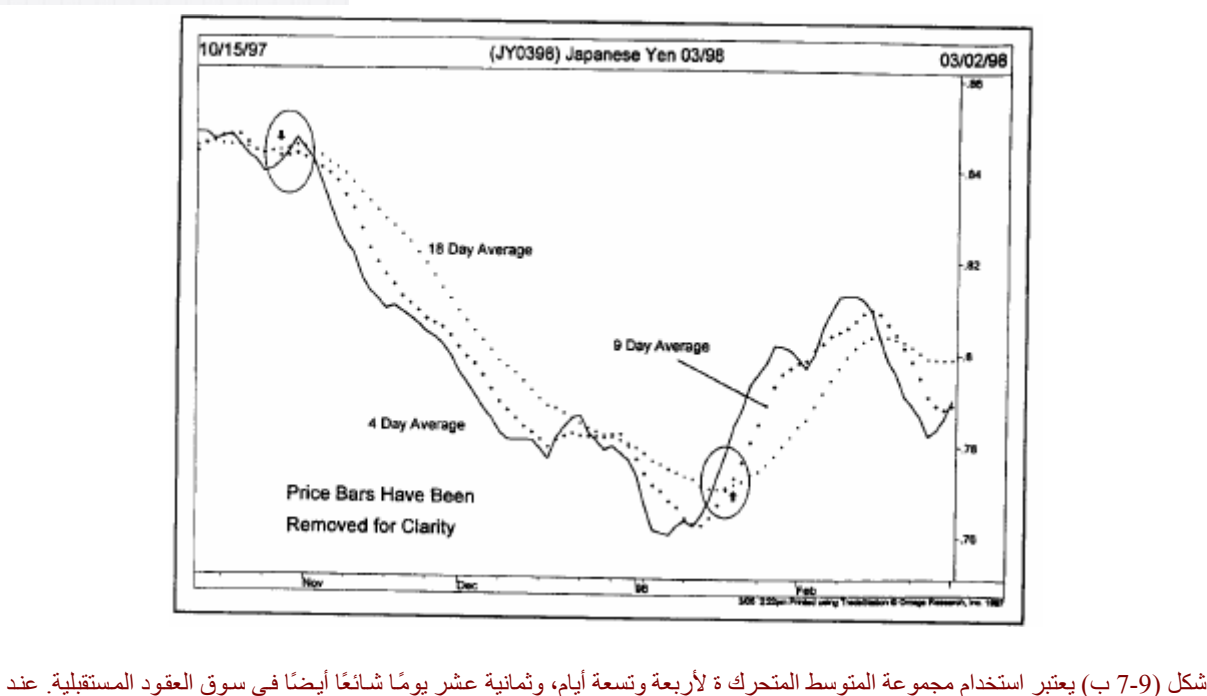

القاع الظاهر في الرسم، تحول اتجاه المتوسط المتحرك لأربعة أيام (المنحنى المتصل) أولاً للأعلى وتقاطع منحنى المتوسط المتحرك لتسعة أيام، ومنحنى المتوسط المتحرك لثمانية عشر يومًا. ثم تحѧول اتجѧاه المتوسѧط المتحѧرك لتѧسعة أيѧام وتقѧاطع مѧع المتوسѧط المتحѧرك لثمانيѧة عѧشر يومًѧا (انظѧѧѧѧѧѧѧѧѧѧѧѧѧѧѧѧѧѧѧѧѧѧѧѧѧѧѧѧѧѧѧѧѧѧѧѧѧѧѧѧѧѧѧѧѧѧѧѧѧѧѧѧѧѧѧѧѧѧѧѧѧѧѧѧѧѧѧѧѧѧѧѧѧѧѧѧѧѧѧѧѧѧѧѧѧѧѧѧѧѧѧѧѧѧѧѧѧѧѧѧر الѧѧѧѧѧѧѧѧѧѧѧѧѧѧѧѧѧѧѧѧѧѧѧѧѧѧѧѧѧѧѧѧѧѧѧѧѧѧѧѧѧѧѧѧѧѧѧѧѧѧѧѧѧѧѧѧѧѧѧѧѧѧѧѧѧѧѧѧѧѧѧѧѧѧѧѧѧѧѧѧѧѧѧѧѧѧѧѧѧѧѧѧѧѧѧѧѧѧѧѧدائرة بالأسѧѧѧѧѧѧѧѧѧѧѧѧѧѧѧѧѧѧѧѧѧѧѧѧѧѧѧѧѧѧѧѧѧѧѧѧѧѧѧѧѧѧѧѧѧѧѧѧѧѧѧѧѧѧѧѧѧѧѧѧѧѧѧѧѧѧѧѧѧѧѧѧѧѧѧѧѧѧѧѧѧѧѧѧѧѧѧѧѧѧѧѧѧѧѧѧѧѧѧѧفل).

تظهر إشارة الشراء في الاتجاه التنازلي عندما يصبح المتوسط المتحرك لأربعة أيـام فوق المتوسط المتحرك لتسعة أيـام وثمانية عشر يومًا. وتتأكد إشارة الشراء عندما يتقاطع المتوسط المتحرك لتسعة أيام مع المتوسط المتحرك لثمانيـة عشر يومًا ويصبح فوقه. وبذلك يصبح المتوسط المتحرك لأربعة أيام فوق المتوسط المتحرك لتسعة أيام والذي يقع بدوره فوق المتوسط المتحرك لثمانية عشر يومًا. وقد تظهر هذه الإشارة عند قيام السعر بحركة تصحيحية، أو تماسك التداول في منطقة محصورة. ويستخدم البعض هذه الإشارة للقيام بعملية جني الربح، بينما يستخدمها البعض الأخر كإشارة شراء. ومن هنا تتضح المرونة الكبيرة التي يمكن التعامل بها مع قواعد التحليل الفني، ويعتمد ذلك على مدى جرأة المتداول.

عندما يتحول السعر من الاتجاه التصاعدي إلى التنازلي، لابد أن يصبح المتوسط المتحرك لأربعة أيـام أسفل المتوسطين المتحركين الأخرين أولاً، وبالتالي تكون هذه إشارة بيع ٍ وقد يعتبر بعض المتداولين هذا التقاطع الأول إشارة كافية للخروج من صفقات الشراء. وإذا انخفض المتوسط المتحرك لتسعة أيام تحت المتوسط المتحرك لثمانية عشر يومًا، تتأكد حينها إشارة البيع.

## **"المنحنيات الغلافية" للمتوسط المتحرك (Envelopes Average Moving (**

من الممكن أن تتضمن الاستفادة من المتوسط المتحرك استخدام منحنيات غلافية محيطة به، حيث يمكن استخدام مـا يسمى بالمنحنيات الغلافية النسبية (Percentage envelopes) والتي تحدد الوقت الذي يصل فيه اتجاه السعر إلى أقصاه. أو بمعنى أخر، يمكنه إخبارنا عَندما يبتعد المتوسط المتحرك كثيرًا عن السعر. وللقيام بذلك، نقوم بوضع المنحنيات الغلافية فوق أو تحت منحنى المتوسط المتحرك والذي يبتعد عنـه بنسبة معينـة. علـى سبيل المثـال، يستخدم تجـار المدى القصير المنحنيات الغلافية التي تبتعد بنسبة 3% عن المتوسط المتحرك البسيط لواحد وعشرين يوم. وعندما يلامس السعر أحد المنحنيات الغلافية (التي تبتعد عن المتوسط المتحرك بنسبة 3%)، تكون هذه إشـارة على أن اتجـاه السعر على المدى القصير قد وصل إلى أقصاه. أما بالنسبة لمحللي المدى الطويل، فبإمكانهم استخدام المنحنيات الغلافية التي تبتعد بنسبة %5 عن المتوسط المتحرك لعشرة أسابيع، أو التي تبتعد بنسبة 10% عن المتوسط المتحرك لأربعين أسبوعًا. انظر الشكل (8-9أ)، (8-9 ب). All Harpert Links

ضوركس عرب اون اير www.forexarabonline.com

موقع فوركس عرب اون لاین *https://forexarabonline.com/*

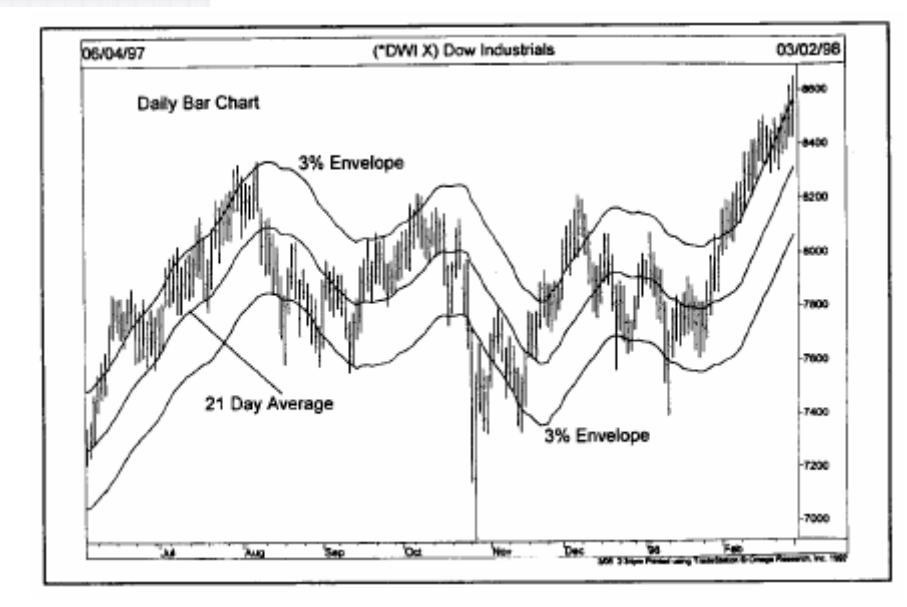

شكل (8-9أ) المنحنيات الغلافية تبتعد بنسبة %3 عن المتوسط المتحرك لواحد وعشرين يوم. يشير خروج السعر عن المنحنѧى الغلافѧي بѧأن اتجѧاه السعر قد وصل إلى أقصاه.

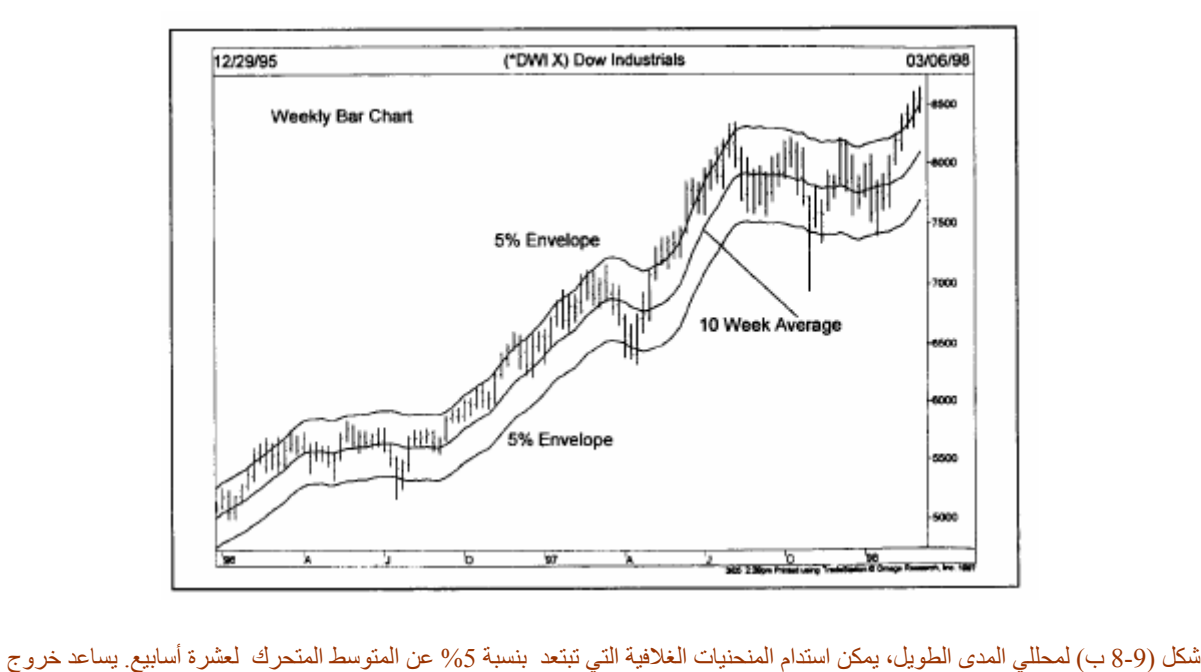

السعر عن أحد المنحنيات الغلافية على تحديد الوقت الذي يصل فيه اتجاه السوق إلى أقصاه.

## **مؤشر "البولنجر باوند" (Bands Bollinger (**

قم بتطوير هذا المؤشر "جون بولنجر"، والذي يتكوّن من حدين على جانبي المتوسط المتحرك يشبهان المنحنيات الغلافية التي شرحناها بالأعلى، باستثناء أن "البولنجر باوند" يضع اثنين من "الانحرافات المعيارية" فوق وتحت منحنى المتوسط المتحرك ، والذي يكون عادةً لعشرين يومًا. ويعتبر "الانحراف المعياري" مفهوم إحصائي يصف كيفية توزيع الأسعار حول قيمة المتوسط المتحرك . ويضمن استخدام اثنين من "الانحرافات المعيارية" بـأن 95% من بيانـات السعر سوف تستمر داخل حدي مؤشر "البولنجر باند". وكقاعدة عامة، يكون السعر قد وصل إلى منطقة "الشراء المكثف" إذا تلامس من الحد العلوي من مؤشر " البولنجر باوند"، بينما يصل إلى منطقة "البيع المكثف" إذا تلامس مع الحد السفلي من المؤشر. انظر الشكل (9-9 أ)، (9-9 ب).

La<sub>ter</sub>s of Leventran Ave ضوركس عرب اون اير

www.forexarabonline.com

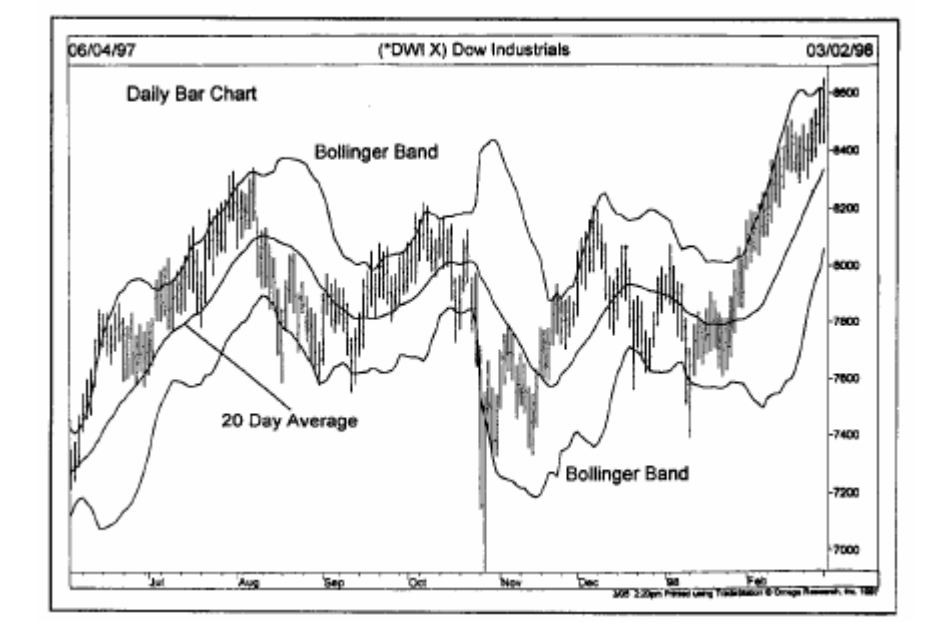

شكل (9-9 أ) حدي مؤشر "البولنجر بند" يحيطان بالمتوسط المتحرك لعشرين يوم. خلال فترة اتخاذ السعر الاتجاه الجانبي بين أكتوبر وينـاير، كان السعر متذبذب بين حدي "البولنجر باند". وعندما استأنف السعر اتجاهه التصاعدي، أصبح محصورًا بين منحنى المتوسط المتحرك وبين الحد العلوي من "البولنجر باند".

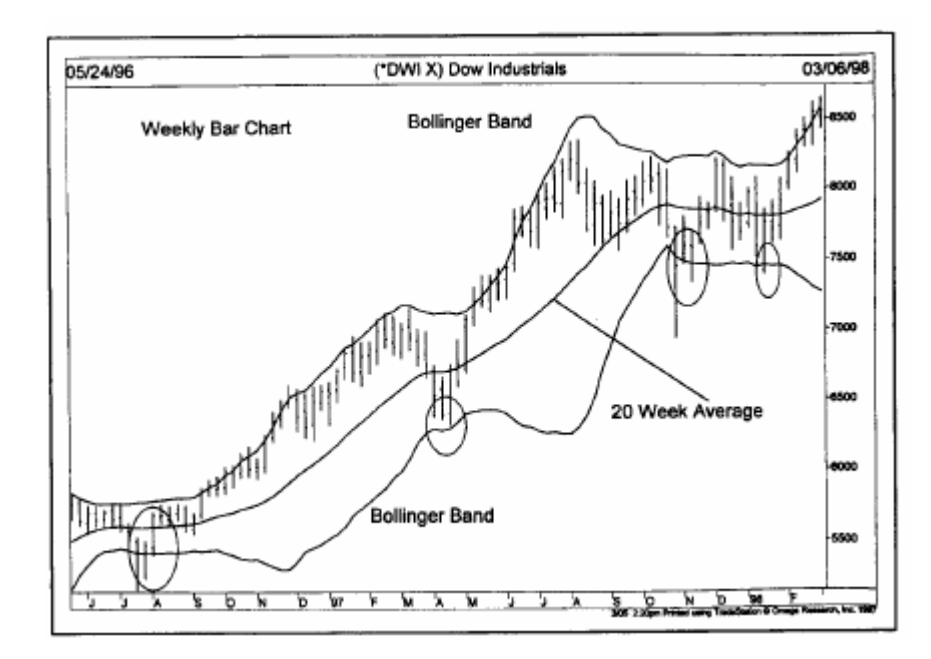

شكل (9-9 ب) يعمل مؤشر "البولنجر باند" في الرسم البياني الأسبوعي أيضًا، وذلك عن طريق استخدام المتوسط المتحرك لعشرين أسبوع. عند ملامسة السعر للحد السفلي من المؤشر، تكون هذه إشارة واضحة بارتفاع السعر، وتكون فرصة جيدة للشراء.

#### **استخدام حدي مؤشر "البولنجر باند" آأهداف**

من أسهل الطرق لاستخدام "البولنجر باند" هو استخدام كلأ من الحد العلوي والسفلي كأهداف للسعر، فإذا ارتد السعر عن الحد السفلي من "البولنجر باند" وتقاطع مع منحنى المتوسط المتحرك لعشرين يوم، يكون المѧستوى الѧذي يѧستهدف الѧسعر الوصول إليه حينها هو الحد العلوي من المؤشر . أما إذا تقاطع السعر من المتوسط المتحرك للأسفل، فيكون الحد السفلي هو المستوى المستهدف لانخفاض السعر. أما إذا كـان السعر فـي اتجـاه تصـاعدي قوي، فسوق يتذبذب السعر بين منحنـي المتوسط المتحرك والحد العلوي من "البولنجر باند". وفي هذه الحالـة، إذا تقاطع السعر مـع منحنـى المتوسط لمتحرك للأسفل، فتكون هذه إشارة تحذيرية بتحول اتجاه السعر إلى الاتجاه التنازلي.

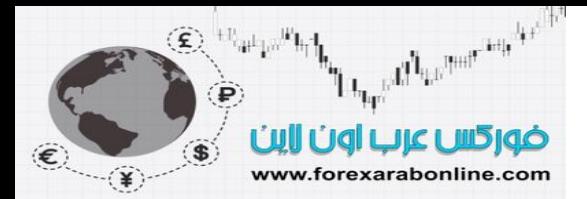

## **قياس الاتساع العرضي بين حدي "البولنجر باند" لسرعة تغير السعر**

يختلف "البولنجر باند" عن "المنحنيات الغلافية" من ناحية أساسية، وهي أن "المنحيات الغلافية" تبتعد بنسبة معينـة عن منحنى المتوسط المتحرك ، بينما يمتد الاتساع العرضي بين حدي "البولنجر باند" ويتقلص، وفقًا لسرعة تغير السعر خѧلال العشرين يومًا الأخيرة. ويظهر ذلك من تزايد الاتساع العرضي بين حدي "البولنجر بند" في حالـة تزايد سـعر التغير في السعر ، بينما يتقلص هذا الاتساع عندما تتنـاقص سرعة التغير في السعر . وبالتـالي، تتذبذب المسافة بـين حدي "البـولنجر باند" حيث تنقلص أحيانًـا وتتزايد أحيانًـا أخرى. وعندما تتزايد المسافة بين حدي "البولنجر باند" ويبتعدان عن منحني المتوسط المتحرك تكون هذه إشارة باحتمالية انتهاء اتجاه السعر الحالي في الغالب. أما إذا تناقصت المسافة بين حدي هذا المؤشر وتزايد اقترابهما من منحنى المتوسط المتحرك ، فتكون هذه إشارة ببدء السعر في اتخاذ اتجاه جديد. ومن الجدير بالذكر أنـه يمكن استخدام مؤشر "البـولنجر باند" فـي الرسم البيـاني الأسبوعي والشهري باستخدام المتوسط المتحرك لعشرين أسبوع وعشرين شهر بدلاً من عشرين يوم. كمـا يعمل هذا المؤشر بشكل أفضل إذا تم استخدامه بالتضامن مـع مؤشر التذبذب "الأوسكيلاتورز" والذي يقيس مناطق الشراء المكثف والبيع المكثف، وسوف نشرح هذا المؤشر في الفصل التالي من هذا الكتاب. (انظر الملحق رقم 1 للمزيد من طرق استخدام مؤشر "البولنجر باند").

## **تمرآز المتوسط المتحرك**

يعتبر تمركز المتوسط المتحرك هو أصح الطرق الإحصائية لرسمه، أي رسمه في منتصف الفترة التي يغطيها. علي سبيل المثال، نضع المتوسط المتحرك لعشرة أيـام عند خمسة أيـام، ونضع المتوسط المتحرك لعشرين يومًا عند عشرة أيام. ونظرًا لأن تمركز المتوسط المتحرك ينتج عنه العديد من الإشارات المتأخرة لتغير اتجاه السعر، يتم وضىع المتوسط المتحرك عند آخر الفترة الزمنية التي يغطيها بدلأ من منتصفها. أما تمركز المتوسط المتحرك فيستخدمه المحللين الدوريين بشكل حصري والذي يترقبون دورات السوق الأساسية.

## **ارتباط المتوسطات المتحرآة بدورات السوق الزمنية**

يعتقد العديد من المحللين في الأسواق المالية بأن الفترات الزمنية لها دور هام في حركة السوق، حيث يمكن تحديد الفترات الزمنية التي تحدث فيها القمم والقيعان في السوق بشكل تقريبي؛ لأن هذه الفترات الزمنية تحدث بشكل تقريبي. وتحدت العديد من الفترات الزمنية المختلفة بشكل متزامن، وذلك بدايـهً من الفترة الزمنيـة القصيرة التـي يبلـغ طولهـا 5 أيـام، إلـي الفترة الزمنية الطويلة التي يبغ طولها 54 عامًا. وسوف نتطرق للمزيد عن طرق الاستفادة من هذه الدورات الزمنية في الفصل الرابع عشر من هذا الكتاب.

ويكمن الهدف من عرض مقدمة عن الدورات الزمنيـة هنـا في توضـيح العلاقـة بـين الدورات الزمنيـة الأساسـية التـي تـؤثر على حركة السوق، وبين الاستخدام الصحيح للمتوسط المتحرك. أو بمعنى آخر، يمكن تعديل المتوسطات المتحركة لتتناسب من الدورات الزمنية المسيطرة على آل سوق.

ومن هنا تظهر العلاقة الواضحة بين المتوسطات المتحركة والدورات الزمنية. على سبيل المثال، تعتبر الدورة الزمنية الشهرية هي أشهر الدورات الزمنية في سوق السلع، حيث يبلغ الشهر الواحد 21-20 يوم تداول. وتميل الدورة الزمنية إلѧى الارتباط بالدورة التالية بشكل متناسق، سواء كانت تلك الدورة التالية أقصر أو أطول مدى. وهذا يعني بـأن الدورة الزمنيـة التالية الأطول تكون ضعف الدورة السابقة، بينما تكون الدورة الزمنية التالية الأقصر نصف الدورة السابقة.

وبالتالي، قد تبين الدور ة الزمنية الشهرية مدى شعبية المتوسطات المتحر كـة لخمسة أيـام، وعشرة أيـام، وعشرين يومًا، وأربعين يومًا، حيث يقيس المتوسط المتحرك لعشرين يومًا تلك الدورة الزمنية الشهرية، ويعتبر المتوسط المتحرك لأربعين يومًا ضعف العشرين يوم. أما المتوسط المتحرك لعشرة ايام فهو نصف العشرين يوم، والخمسة أيـام هي نـصف العشر أيام.

من الممكن توضيح أكثر المتوسطات المتحركة شيوعًا (وهي المتوسط المتحرك لأربعة أيـام، وتسعة أيـام، وثمانيـة عشر يومًا، والتي تعتبر مشتقة من المتوسط المتحرك لخمسة أيـام، وعشرة أيـام، وعشرين يومًا) عن طريق تـأثيرات الدورة الزمنية، والعلاقات المتناسقة بين الدورات الزمنية المتجاورة. كما يمكن ان تساعد الدورة الزمنية لأربعة أسابيع على توضيح مدى نجاح قاعدة الأربعة أسابيع التي سوف نأتي إليها في مكان لاحق من هذا الفصل.

## **استخدام أرقام "الفيبوناتشي" (Fibonacci (آمتوسطات متحرآة**

سوف نناقش في فصل "نظرية اليوت وايف" سلسلة أرقام "الفيبوناتشي"، إلا أننا نود أن نذكر هنـا بـأن أرقـام "فيبوناتشي" الغامضة -13، 21، 34، 55،....- ملائمة للغاية لتحليل المتوسطات المتحركة. وتنطبق هذه الحقيقة على الرسوم البيانية اليومية والأسبوعية أيضًا، حيث يُعتبر المتوسط المتحرك لواحد وعشرين يوم هو أحد أرقام "فيبوناتشي". أمـا فـي الرسم

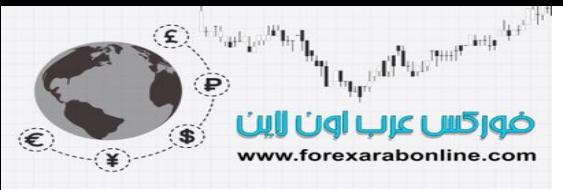

البياني الأسبوعي، فقد أثبت المتوسط المتحرك لثلاثة عشر يومًا قيمتـه في كلاً من أسواق الأسهم وسوق السلع. وسوف نؤجل المناقشة في تلك الأرقام حتى الفصل الثالث عشر من هذا الكتاب.

## **تطبيق المتوسطات المتحرآة على الرسوم البيانية طويلة المدى**

لا ينبغي على المحلل أن يغفل عن استخدام تقنية المتوسطات المتحركة على الرسوم البيانية طويلة المدى. وعلى الرغم من شيوع استخدام المتوسطات المتحركـة طويلـة المـدى (مثـل المتوسـط المتحـرك العشرة أسـابيع أو ثلاثـة عـشر أسـبوعًا، بالاشتراك مع المتوسط المتحرك لثلاثين يومًا او أربعين يومًا) في أسواق الأسهم، إلا أن هذه المتوسطات المتحرآة لا تجد كثيرًا من الانتباه في أسواق العقود المستقبلية. ويمكن استخدام المتوسط المتحرك لعشرة أسابيع أو أربعين أسبوعًا لتتبع اتجاه السعر الثانوي في الرسم البياني الأسبوعي في سوق الأسهم والعقود المستقبلية. انظر الشكل (10-9)

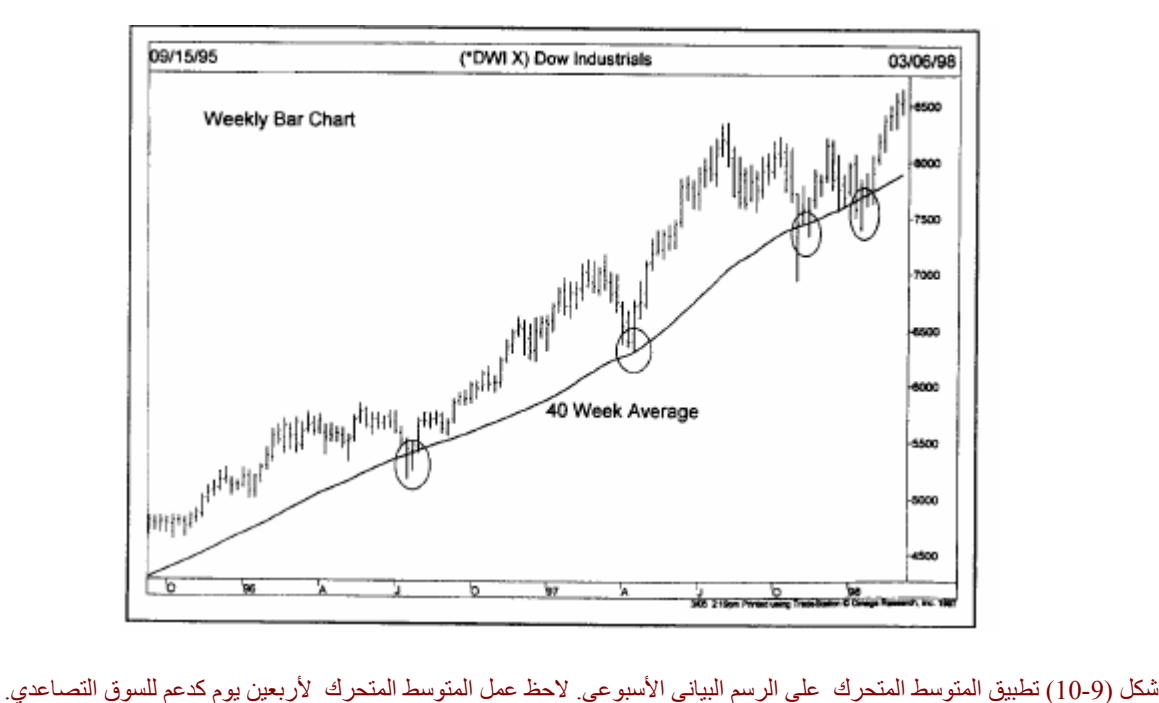

#### **بعض مميزات وعيوب المتوسط المتحرك**

يعتبر المتوسط المتحرك من أقدم أدوات التحليل الفني التي تجسد التداول النـاجح، وهذه هي أهم ميزة من مميزات هذا المؤشر ، والسبب الرئيسي في كونه أكثر أنظمة تتبع الاتجاه شيوعًا. كما يتميز هذا المؤشر أيضًا بأنه يستمر متجهًا في نفس اتجاه السعر ، ويزيد من الأرباح ويقلل من الخسائر . كما يجبر هذا النظام مستخدمه على إتبـاع القواعد عن طريق حصوله منه على إشارات محددة للبيع والشراء اعتمادًا على هذه المبادئ.

ونظرًا لان هذا النظام يعتمد على تتبع اتجاه السعر، فإنـه أداءه يكون أفضل عندما يكون السوق فـي فترة السير فـي اتجـاه محدد، بينما يكون أداءه في غاية الضعف عندما يكون السعر محصورًا في نطاق ضبق، متخدًا اتجاه جانبي خلال فترة زمنية، قد تصل من نصف إلى ثلث الوقت.

ونظرًا لأن هذا المؤشر لا يعمل بشكل جيد لفترة طويلة من الوقت، فمن الخطر الاعتماد على تقنية المتوسط المتحرك بشكل كبير في التداول. ففي بعض الأسواق التي يتضح فيها اتجاه السعر ، لا يمكن للمتوسط المتحرك أن يفشل. ولكن في بعض الأوقات قد تكون الطرق المخصصة للاستخدام في فترات انعدام الاتجاه ملائمة أكثر ، مثل استخدام مؤشر التذبذب الاوكسيلاتورز ". وفي الفصل الخامس عشر من هذا الكّتاب، سوف نشرح مؤشرًا فنيًا آخر يُسمى بـ ADX يقوم بتحديد الأوقات التي يكون للسعر فيها اتجاه، والأوقات التي ينعدم فيها هذا الاتجاه في السوق، كما يوضح هذا المؤشر إذا مـا كـان من الأفضل استخدام طريقة المتوسط المتحرك أو طريقة "الاوسكيلاتورز".

#### **المتوسطات المتحرآة آمؤشرات للتذبذب**

تعتبر المقارنة بين اثنين من المتوسطات المتحركة هي احد الطرق لبنـاء مؤشر التذبذب. وبالتـالي، فـإن استخدام اثنـين من المتوسطات المتحركة يصبح أكثر من طريقة فنية ذات فائدة أثناء التداول. وسوف نرى ذلك بالتفصيل في الفصل العاشر

Electronic the Handle of the country and the China ضوركس عرب اون لاين www.forexarabonline.com

> من هذا الكتاب. كما يمكن استخدام طريقة المقارنة بين اثنين من المتوسطات المتحركة المركبة لبناء مؤشر التذبذب أيضًا، وتُسمى هذه الطريقة بمتوسط التباعد والتقارب المتحرك "الماكد" (MACD). ونظرًا لان هذه الطريقة تعتبر استخدام لأحد مؤشرات التذبذب، فسوف نؤجل شرح هذه الطريقة إلى الفصل العاشر من هذا الكتـاب والذي سنتناول فيـه مؤشرات التذبذب بالتفصيل.

## **تطبيق المتوسط المتحرك على بيانات فنية أخرى**

من الممكن تطبيق المتوسط المتحرك على أي بيانات فنية أخرى، أو مؤشر فني آخر. فمن الممكن استخدامه علѧى قѧراءات العقود المفتوحة وحجم التداول، كما يمكن تطبيقه على العديد من المؤشرات والنسب. كما يمكن تطبيقه على مؤشرات التذبذب أيضًا.

## **القاعدة الأسبوعية (rule Weekly (**

هناك أدوات بديلة أخرى يمكن استخدامها لتتبع اتجاه السعر بدلاً من المتوسط المتحرك . ومن أفضل هذه الأدوات البديلة والناجحة هي "قناة السعر الأسبوعية" أو ما يسمى بـ "القاعدة الأسبوعية". وتحمل هذه الطريقة العديد من المميزات على الرغم من بساطة استخدامها، والوقت القليل الذي تستهلكه.

وفي ظل التطورات التي شهدتها تكنولوجيا الكومبيوتر في العقد الأخير، أُجريت العديد من الأبحاث على تطوير أنظمة التداول الألية، والتي لا يوجد بها مكان للمشاعر البشرية أو الحكم البشري. وبالتالي فإن هذه الأنظمة تصبح في غاية التطور ـ وفي بدايـة الأمر، كـان المتوسط المتحرك البسيط هو المُستخدم في هذه الأنظمـة. وبعد ذلك تم إضـافة طريقـة التقاطع الثنـائي والثلاثـي للمتوسـطات المتحركـة. ثـم أصـبحت المتوسـطات المتحركـة المـستخدمة مـن النـوع "المـرجّح" و"المركب". وتتلخص وظيفة هذه الأنظمة في تتبع اتجاه السعر ، ثم الدخول في التداول وفقًا لاتجاه السعر القائم.

وفي ظل تزايد الاهتمام بالأنظمة والمؤشرات الفنية الأكثر تعقيدًا، يميل البعض إلى التغاضيي عن بعض الطرق الفنية البسيطة والتي تعمل بشكل جيد جدًا. ونحن الآن نقوم بتوضيح أحد أبسط الطرق الغنية- وهي القاعدة الأسبوعية.

في عام 1970، نشرت "دان آند هارجت" للخدمات المالية كتيبًا بعنوان "دفتر ملاحظات المتـاجر ". وفي هذا الكتب تم اختبـار أفضل أنظمـة تداول الـسلع عن طريق الكومبيوتر. واعتمـادًا على مـا توصـلت إليـه هذه الأبحـاث، كانـت القاعدة الأسبوعية هي أفضل الأنظمة التي تم اختبار ها ومقارنتها بعضها ببعض. وقد قام بتطوير هذا النظام "ريتشارد دونشيان" والذي يعتبر من الرواد في نطاق تداول السلع باستخدام الأنظمة الآلية.

كما عزز من تلك الاستنتاجات -التي تفيد بأن أنظمة "قناة السعر " تتشابه مع القاعدة الأسبوعية- العمل الأخير الذي أجراه "لويس لاكس"، مدير الأبحاث السابق في "دان آند هارجت"، والرئيس الحالي لـ "ويزارد ترايدج".

ومن بين 12 نظام تم اختبار ها بين 1975 و 1984، تم إثبات أن 4 أنظمة منها فقط هي التي تحقق أرباحًـا جيدة. ومـن بـين هذه الأربعة، يوجد نظامان يعملان علمي أساس كسر قنـاة السعر ، وبينمـا يعمل واحد منهم علمي أسـاس التقـاطع الثنـائي للمتوسط المتحرك. ونشر "لاكس" و "برورسين" في مقاليهما الأخير في "فينانشيال ريفيو" في نوفمبر 1990، نتائج الدارسة التي أُجريت على بيانات السعر بين عام 1976 و 1986 والتي تمت خلالها مقارنة 23 نظام تداول. ومرة أخرى، جاءت أنظمة كسر القنوات، والمتوسطات المتحركة في المقدمة. واستنتج "لاكس" أخيرًا أن نظام كسر قنـاة السعر هو اختياره الشخصيي كأفضل نقطة بداية لاختبار جميع أنظمة التداول، وتطويرها.

## **قاعدة الأربعة أسابيع**

يتم استخدام قاعدة الأربع أسابيع بشكل أساسي في سوق العقود المستقبلية. ويعتبر النظام المُعتمد علمى هذا النظام بسيطًا للغاية:

- قم بتغطية صفقات البيع، والدخول في صفقات شراء، طالما أن الأسعار تمتد إلى اعلى المستويات لأربعـة أسـابيع كاملة
- قم بالخروج من صفقات الشراء والدخول في صفقات بيع، طالما أن السعر ينخفض إلى ادنيي مستويات خلال أربعة أسابيع كاملة.

ويعتبر هذا النظام استمراري، أي أنه يمكن للمتداول الدخول في صفقات جديدة دائمًا، سواء كانت بيع أو شراء. وكقاعدة عامة، تتسم الأنظمة الاستمرارية بالضعف العام، حيث تزيد من احتمالية البقاء في السوق والدخول في صفقات خاطئة

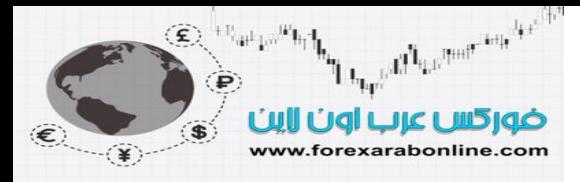

خلال انعدام الاتجاه في السوق. زكنا قد أكدنا مسبقًا بان أنظمة تتبع اتجاه السعر لا تعمل جيدًا أثنـاء سير السعر فـي الاتجـاه الجانبي، أو عندما لا يوجد هناك اتجاه في السوق.

ومن الممكن تعديل قاعدة الأربع أسابيع لتصبح نظام غير استمراري، حيث يمكن استخدام نفس هذا النظام فـي إطـار زمنـي أقصر (مثل قاعدة الأسبوع أو الأسبوعين) للقيام بـأغراض الخروج من الصفقات. أو بمعنىي أخرى، تكون قاعدة الأربع أسابيع ضرورية للدخول في صفقة جديدة، بينما تعطي قاعدة الأسبوع أو الأسبوعين إشارة بانعكاس الاتجاه، والذي يѧستلزم الخروج من الصفقة. ويتعين على المتداول أن يكون خارج السوق حتى يسجل نظام الأربع أسابيع اختراقًا جديدًا.

ويعتمد هذا النظام على مبادئ فنية، إشاراتها ألية وواضحة. ونظرًا لأنه نظام لتتبع الاتجاه، فإنه يكفل المشاركة في الجانب الصحيح من كل اتجاه هام. كما تميل هذه الطريقة إلى الدخول في صفقات بشكل أقل، وبالتالي تقل تكاليف العمولات. بالإضافة إلى ذلك، يمكن تطبيق هذا النظام بمساعدة الكومبيوتر أو بدونه.

أما النقد الأساسي الذي يُوجَه إلى طريقة القاعدة الأسبوعية فهو النقد الذي يتم توجيهه إلى جميع طريق تتبع الاتجاه، وهو أنه لا يمكنه الإشارة إلى القمم والقيعان. إذن ما الذي يقوم بع نظام تتبع الاتجاه؟ من الجدير بالانتباه أن نظام قاعدة الأربع أسابيع يعمل بنفس الكفاءة التي تعمل بها أغلب أنظمة تتبع الاتجاه، كما أنه يعمل بشكل أفضل من العديد منها، إلا أن الميزة الإضافة به هي بساطته المطلقة.

## **التعديلات على قاعدة الأربع أسابيع**

على الرغم من استخدامنا النموذج الأصلي لنظام قاعدة الأربع أسابيع، إلا أنه يوجد العديد من التعديلات التي يمكن تطبيقها عليه. أولاً، ليس من الضروري استخدام هذه القاعدة على أنها نظام للتداول. كما يمكن استخدام الإشارات الأسبوعية على أنها مؤشر فني للتعرف على كسر السعر، وتحول الاتجاه. كما يمكن استخدام اختراقات السعر الأسبوعية على أنها تأكيد لبعض المؤشرات الفنية الأخرى، مثل تقاطعات المتوسطات المتحركة. وتعتبر قاعدة الأسبوع، وقاعدة الأسبوعين أدوات تأكيدية ممتازة. كما يمكن استخدام تقاطع المتوسط المتحرك الفردي كتأكيد على كسر السعر - وفقًا لقاعدة الأسبو عين- في نفس الاتجاه، وذلك بهدف الدخول في صفقة جديدة.

## **تطويل أو تقصير الفترات الزمنية**

يتم توظيف الفترة الزمنية في تزويد أو تخفيض الرغبة في إدارة المخاطر ، أو الحساسية. على سبيل المثال، يمكن تقليص الفترة الزمنية إذا أردنا نظام التداول أكثر حساسية، فعندما يرتفع السعر بشكل نسبي، أو عندما يرتفع بشكل حاد، يكون من الأفضل استخدام فترة زمنية قصيرة ليكون نظام التداول أكثر حساسية. لنفترض على سبيل المثال أن المتداول قد دخل في صفقة شراء اعتمادًا على كسر السعر لأعلى سعر خلال أربعة أسابيع للأعلى، ووضع نقطـة الوقف عند أدنـي سـعر خـلال أسبوعين ماضيين. إذا ارتفع السعر في السوق بحدة عندئذٍ، يمكن للتـاجر أن يقرّب نقطـة الوقف لتـصبح أدنـي سـعر خـلال أسبوع سابق.

وفي الوقت الذي يستمر فيه اتجاه التاجر في الاتجاه الجانبي وحتى تظهر إشارة هامة ببدء السعر في اتخاذ اتجاه جديد، من الممكن أن يمد التاجر الفترة الزمنيـة إلـى ثمانيـة أسـابيع. وبالتـالي، سـوف يمنـع هذا التـاجر مـن الـدخول فـي صـفقات جديدة خلال مدى أقصر.

## **ارتباط قاعدة الأربع أسابيع بالدورات الزمنية**

أشرنا في وقت سابق من هذا الفصل إلـى أهميـة الـدورات الزمنيـة فـي أسواق الـسلع. وتعتبر الـدورات الزمنيـة خـلال أربـع أسابيع، أو عشرين يوم هي الدورات الزمنية التي تؤثر على جميع الأسواق المالية. وقد يبين ذلك السبب الذي يعود إليه مدى النجـاح الذي تحققـه الفتـرة الزمنيـة التـي تبلـغ أربـع أسـابيع. ومن الجدير بالذكر أن مبدأ التوافق فـي تحليل الدورات الزمنية يحافظ على العلاقة بين الدورات الزمنية المتجاورة.

وكنـا قد أشـرنا فـي المناقشة الـسابقة حـول المتوسـطات المتحركـة إلـي الـدورة الزمنيـة الـشهرية، والتوافـق الواضـح بـين المتوسطات المتحركة لخمسة أيام، وعشرة أيام، وعشرين يوم، وأربعين يوم. كمـا يمكن تطبيق نفس هذه الفترات الزمنية على القواعد الأسبوعية، إلا أن هذه الأرقام اليومية تتحول إلى فترات زمنية أسبوعية وتصبح أسبوع، وأسبوعين، وأربعة أسابيع، وثمانية أسابيع. وبالتالي، يبدو أن التعديلات على قاعدة الأربـع أسابيع تعمل بشكل أفضل عندما تتم قسم الرقم 4 على 2، أو ضربه في 2. فإذا أردنا تقصير المدة الزمنية، فإنها تقل من أربعة أسابيع إلى أسبوعين. أما إذا أردنـا مدة زمنيـة أقصر، فيصبح الأسبوعين أسبوع واحد. وإذا أردنا تطويل المدة الزمنية، فإن الأربع أسابيع تصبح ثمانية أسابيع. ونظرًا لأن هذه السعر والوقت يتزامنان في هذه الطريقة، يلعب مبدأ التوافق في الدورات الزمنية دورًا هامًا.

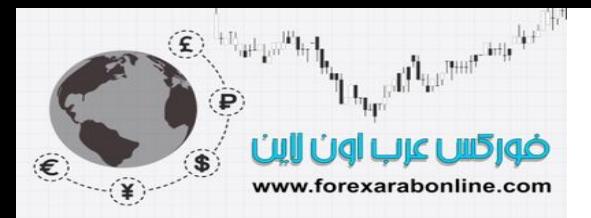

تعتبر قاعدة الأربع أسابيع نظام بسيط للاختراق، ويمكن تعديله عن طريق استخدام فترات زمنية أقصر (أسبوع أو أسبوعين) بغرض الخروج من الصفقات. أمـا إذا أراد التـاجر نظـام أكثـر حساسية، فمن الممكن توظيف فترة الأسبوعين للحصول على إشارات بالدخول في صفقات جديدة. وعلى الرغم من بساطة قاعدة الأربع أسابيع إلا أنها تعمل بشكل جيد. انظر الشكل (11-9)، (12-9).

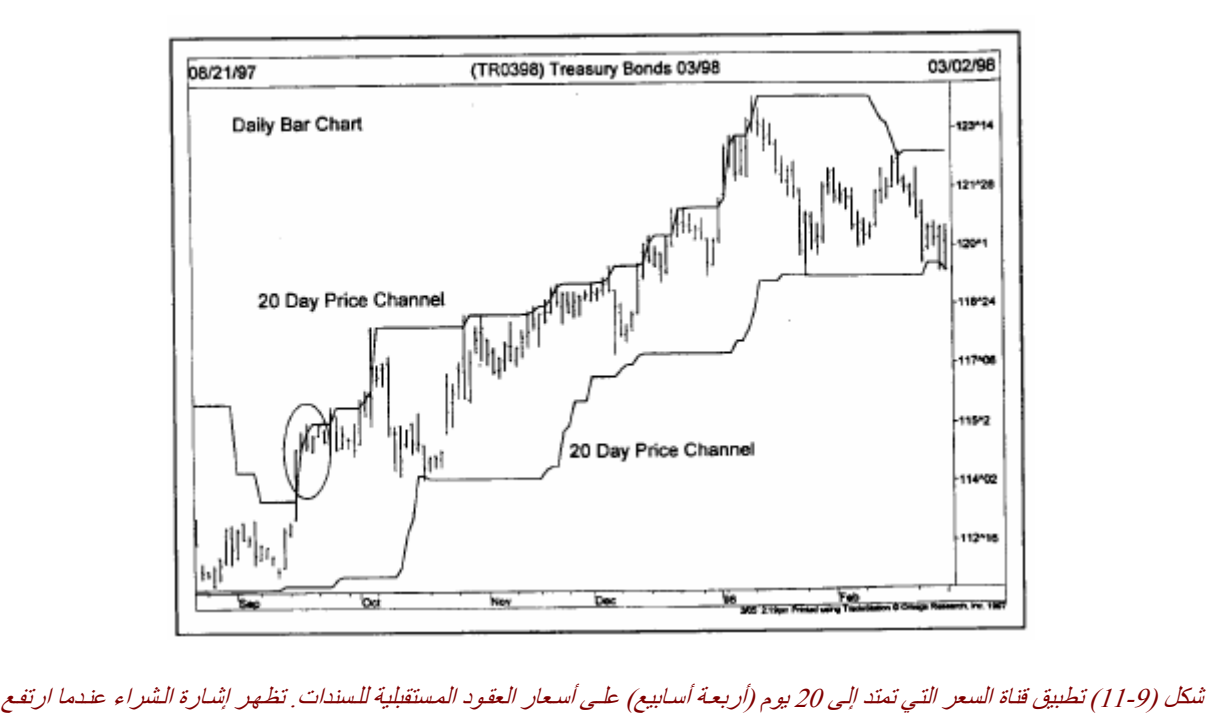

السعر إلى الحد العلوي من القناة (انظر الدائرة). ولابد أن يقترب السعر من الحد السفلي من القناة لتكون إشارة انعكاس.

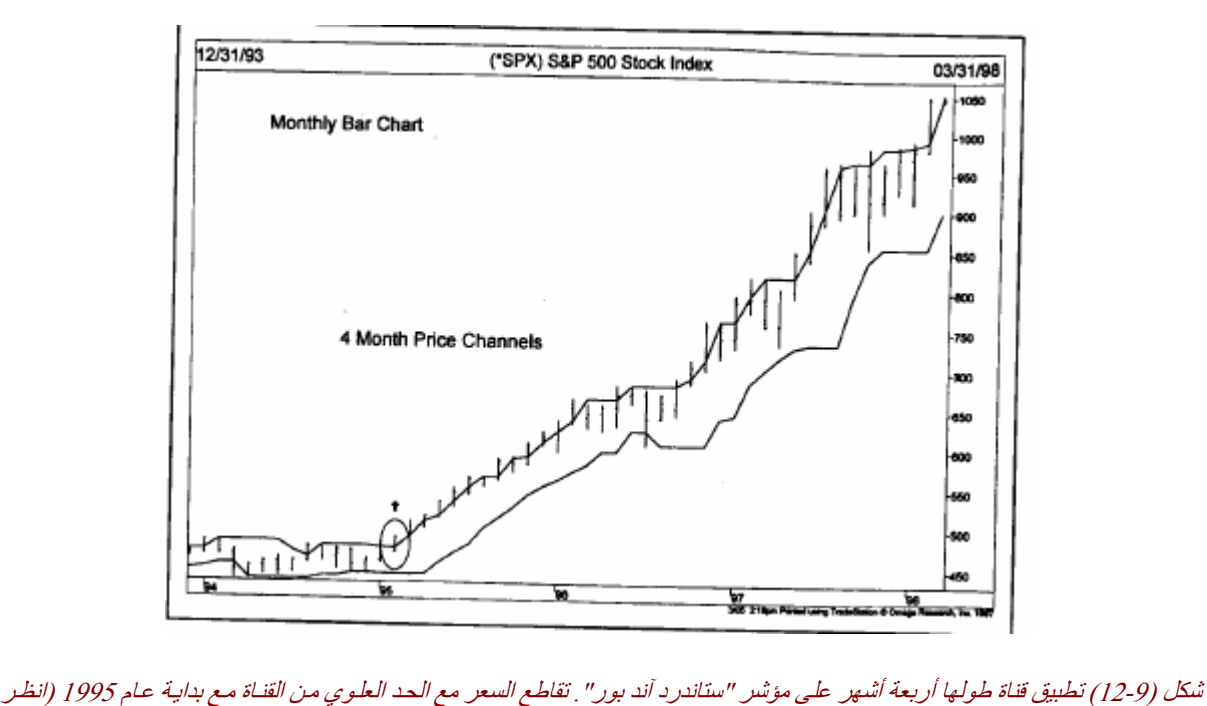

الدائرة) وهي إشارة شراء استمرت لثلاثة أعوام. ولابد من اقتراب السعر من الحد السفلي من القناة لتكون إشارة بيع.

#### **هل نحسن نظام التداول أم لا؟**

تضمنت النسخة الأولى من هذا الكتاب نتائج الأبحاث التي قام بها "ميريل لينش"، والذي نشر سلسلة من الدراسات حول تقنيات التداول الآلية وتطبيقها على أسواق العقود المستقبلية في الفترة بين 1978 و 1982. كما تضمنت هذه الدراسات

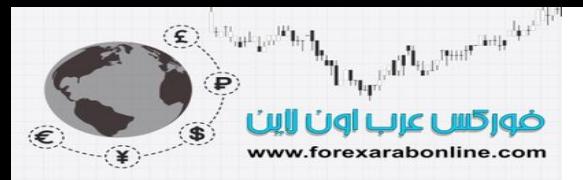

اختبار العديد من المتوسطات المتحركة ومعايير كسر قنـاة السعر ، وذلك بهدف الحصول علـى أفضل الأدوات الفنيـة فـي سوق العقود المستقبلية. ونتجت عن تلك الأبحاث قيم لمؤشر مُحسّن لكل سوق.

تسمح لك أغلب أنظمة الرسم البياني بتحسين أنظمة التداول والمؤشرات الفنية. فبدلاً من استخدام نفس المتوسط المتحرك في جميع الأسواق المالية على سبيل المثال، يمكنك أن تطلب من الكومبيوتر إيجاد متوسط متحرك، أو عدد من المتوسطات المَتحركة التي عملت بشكل أفضل في الماضي في هذا السوق. ومن الممكن تطبيق هذا أيضًا على أنظمة كسر قنـاة الـسعر اليومية والأسبوعية، وعلى جميع المؤشرات الفنية التي يتضمنها هذا الكتاب أيضًا. وتسمح خاصية التحسين بتكيف جميع المعايير الفنية مع أوضاع السوق المتغيرة.

ويرى البعض بأن هذه الخاصية تساعدهم في نتائج التداول، بينما لا يرى البعض الآخر ذلك، إلا أن ذلك يعتمد على الكيفيѧة التي تم تحسين البيانات بها. وكانت الأبحاث قد أكدت على أن الإجراء الصحيح للقيام بالتحسين هو استخدام الجزء الخاص ببيانات السعر فقط، وذلك لاختيار أفضل المعايير، قم اختبار النتائج. ويساعد اختبار المعايير المُحسنَة على بيانـات "ليست من ضمن العينة" على التأكد من أن النتائج النهائية تقترب من التداول الحقيقي. ويعتبر قرار التحسين قرار شخصي بحت، ولا يعتبر شيء مقدس كما يعتقد البعض.

> أفضل شركات التداول المرخصة شركة exness https://one.exness-track.com/a/sst5buui

شركة FBS https://fbs.partners/?ibl=151942&ibp=570901

شركة IcMarkets https://icmarkets.com/?camp=26059

شركة NSFX https://nsfx.co/r/E82

شركة XS https://my.xs.com/ar/links/go/57

قناة الموقع علي یوتیوب https://www.youtube.com/@ForexArabOnline

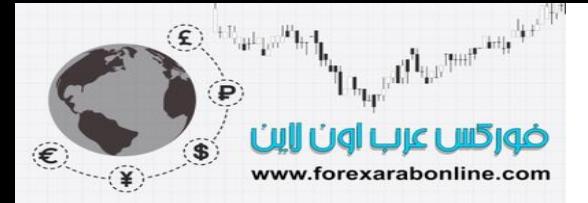

#### **الخلاصة**

قدمنا في هذا الفصل الكثير من الأمور المختلفة حول المتوسط المتحرك . والآن فلنبسط الأمر قليلا.ً يستخدم اغلب المحللين الفنيين اثنين من المتوسطات المتحركة، وعادة ما يكونـان من النـوع البسيط. وعلـى الـرغم مـن أن المتوسط المتحرك المركب أصبح شائعًا، إلا أنـه لا يوجد دليل واضح يثبت أنـه يعمل أفضل من المتوسط المتحرك البسيط وتعتبر أكثر المجموعات استخدامًا في المتوسطات المتحركة في أسواق العقود المستقبلية كالآتي: المتوسطات المتحركة لــ 4، 9، 18 يوم، و المتوسطات المتحركة لـ 5، 20 يوم، والمتوسطات المتحركـة لــ 10، 40 يوم. أمـا أسواق الأسـهم فتعمد أكثـر علـي المتوسط المتحرك لــ 50 يوم (10 أسـابيع). ومن أجل تحليل سوق الأسـهم علـى المدى الأطـول، فمـن الشائع استخدام المتوسطات المتحركـة لــ 30، 40 أسـبوع (أو 200 يـوم). أمـا مؤشـر "البـولنجر بانـد"، فيستخدم المتوسـطات المتحركـة لعشرين يوم وعشرين أسبوع. ومن الممكن تحويل المتوسط المتحرك لعشرين أسبوع عند تطبيقه على الرسم البياني اليومي ليصبح المتوسط المتحرك لمئة يوم، والذي يعتبر مفيدًا أيضًا. من ناحية أخرى، تعمل أنظمة كسر قناة السعر بشكل جيد جدًا عندما يكون هناك اتجاه في السوق، ويمكن استخدامه على الرسم البياني اليومي والأسبوعي والشهري.

## **المتوسط المتحرك المُعدَّل**

من احد المشاكل التي تواجه مستخدم المتوسط المتحرك هي الاختيار بين المتوسط المتحرك البطئ والسريع. فبينما يعمل احديهما بشكل أفضل في السوق غير واضح الاتجاه، يعمل الأخر أفضل في السوق الواضح الاتجاه. ويكمن حل هذه المشكلة في تطبيق طريقة تُسمى بـ "المتوسط المتحرك المتكيف".

قدم "بيري كوفمـان" هذه الطريقة فـي كتابـه "التداول الأذكـي". وفقًا لهذه الطريقة، يقوم "المتوسط المتحرك المعدّل" (AMA) بتعديل مستوى سرعة تغير السعر بشكل آلي في السوق. ويتحرك هذا المؤشر بصورة أبطـأ عندما يتخذ السوق ) الاتجاه الجانبي، بينما يعمل بشكل أسرع عندما يكون هناك اتجاه واضح في السوق. ويتجنب هذا المؤشر مشكلة استخدام المتوسط المتحرك السريع (والذي يعطي المزيد من الإشارات الخاطئة باستمرار) خلال اتخاذ السعر اتجاه جانبي، كما يتجنب مشكلة استخدام المتوسط المتحرك البطئ والذي يتأخر في إعطاء الإشارات.

استخدام "كوفمان" لبناء هذا المؤشر "نسبة فعالة" (Efficiency Ratio) تقارن اتجاه السعر بمستوى سرعة التغير في السعر. وعندما ترتفع هذه النسبة، يكون الاتجاه أعلى من سرعة التغير (معطيًا أولوية للمتوسط المتحرك السريع). وعندما تنخفض هذه النسبة، يكون هناك سرعة في تغير السعر أكثر من الاتجاه (معطيًا الأولوية للمتوسط المتحرك البطيء). وعن طريق دمج هذه النسبة، يقوم المتوسط المتحرك بتعديل سرعته تلقائيًا لتصبح مناسبة أآثر لوضع السوق الحالي.

**بدائل المتوسط المتحرك** 

لا تعمل المتوسطات المتحركة بشكل ملائم طوال الوقت، حيث لا تعمل هذه المتوسطات بشكل جيد أثنـاء فترات اتخـاذ السعر للاتجاه الجانبي. ولحسن الحظ، توجد مؤشرات فنية أخرى بإمكانها العمل بشكل أفضل من المتوسط المتحرك في تلك الفترة التي تنحصر فيها حركة السعر في نطاق محدد. تسمى هذه المؤشرات بمؤشرات التذبذب (Oscillators) وسوف نتطرق إليها بالتفصيل في الفصل التالي.

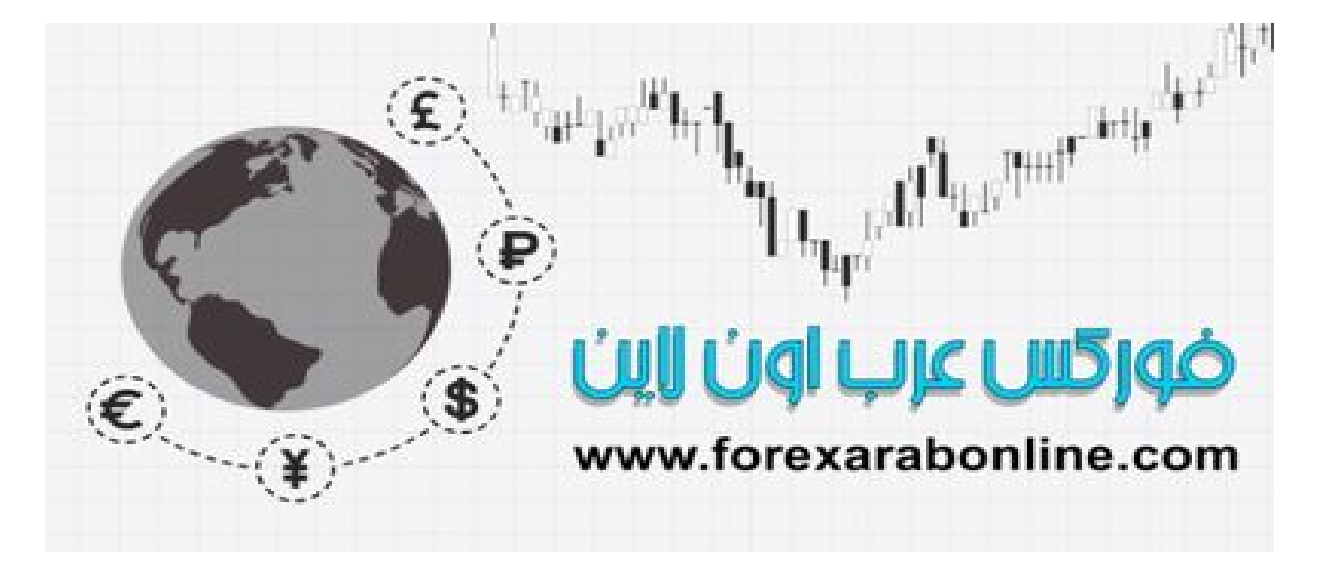

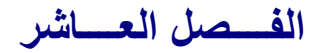

# **مؤشرات التذبذب ومبدأ "الرأي المعاآس"**

أفضل شركات التداول المرخصة شركة exness https://one.exness-track.com/a/sst5buui

 $\overline{a}$  https://fbs.partners/?ibl=151942&ibp=570901 شركة FBS

شركة IcMarkets https://icmarkets.com/?camp=26059

شركة NSFX https://nsfx.co/r/E82

شركة XS https://my.xs.com/ar/links/go/57

httູ s://www.youtube.com/@ForexArabOnline قناة الموقع علي یوتیوب

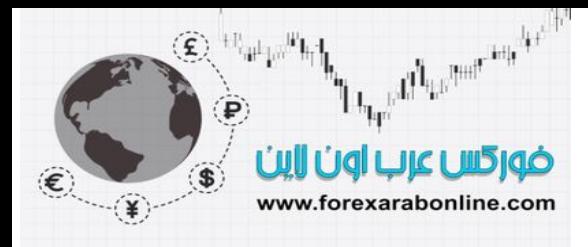

**مقدمة الفصل** 

في هذا الفصل، سوف نتحدث عن مؤشر التذبذب "الأوسكيلاتور" (Oscillators (آطريقة بديلة لتتبع الاتجاه، حيث يعتبر هذا المؤشر مفيدًا للغاية في الفترة التي لا يوجد فيها اتجاه للسعر ، أي عندما يتذبذب السعر داخل نطاق تـاريخي، أو في نطاق للتداول، ويكون السوق في وضع لا تعمل فيه أنظمة تتبع الاتجاه بشكل جيد. ويعتبر مؤشر التذبذب "الأوسكيلاتور" أداة هامة لتحقيق الربح خلال فترة سير السوق في الاتجاه الجانبي أو عندما لا يكون هناك في السوق اتجاه واضح.

ولا تقتصر قيمة استخدام مؤشر التذبذب "الأوسكيلاتور " على انحصار السعر في نطاق تـاريخي، بـل أنـه يعتبر أداة ذات قيمة كبيرة -في حالة استخدامه أثناء اتخاذ السوق لاتجاه واضح- لتحذير التاجر من وصول السوق إلى الذروة على المدى القصير، وهو الوضع الذي يُسمى بذروة البيع (Oversold) أو ذروة الشراء (Overbought). كما يمكن لمؤشر التذبذب "الأوسكيلاتور " من تحذير التاجر من تناقص زخم التداول (momentum) لاتجاه السعر قبل أن يظهر ذلك في حركة السعر نفسها. بالإضافة إلى ذلك، يعطي هذا المؤشر أيضًا إشارة باكتمال اتجاه السعر.

سوف نبدأ في البداية بتعريف مؤشر التذبذب "الأوسكيلاتور " وبنيته الأساسية، ثم سنتطرق إلى معنى زخم التداول وفائدته في عمليـة تنبـؤ حركـة الـسوق المستقبلية. كمـا سنقدم تقنيـات استخدام مؤشـر التذبـذب "الأوسكيلاتور " بدايـهً مـن أبـسطها ووصولاً إلى أكثرها تعقيدًا. كما سنغطي قضية انحراف المؤشر ، بالإضافة إلى قيمة التناسق بين تقنية استخدام مؤشر التذبذب "الأوسكيلاتور" مـع دورة الـسوق. وأخيرًا سـوف نوضـح اسـتخدام مؤشـر التذبـذب "الأوسكيلاتور" كجـزء مـن التحليل الفني الكامل للسوق.

#### **استخدام مؤشر التذبذب "الأوسكيلاتور" مع الاتجاه**

يعتبر مؤشر التذبذب "الأوسكيلاتور" مؤشر فني ثانوي، أي أنه يتبع اتجاه السعر الأساسي ولذلك سوف نركز علـى أهميـة اتجاه السعر المهيمن على السوق أثنـاء تناولنـا لأنـواع مؤشرات التذبذب فـي هذا الفصل. كمـا يجب علـي التـاجر أن يكون مدركًا لتزايد أهمية مؤشر التذبذب "الأوسكيلاتور" في بعض الأوقات عن أوقات أخرى. على سبيل المثال، لا يكون مؤشر التذبذب "الأوسكيلاتور " مفيدًا عند اقتراب حدوث حركات السعر الهامة في السوق، بل أنه قد يكون قائد خاطئ في هذه الحالة. ومن ناحية أخرى، يكون هذا المؤشر في غايـة الفائدة عند اقتراب انتهاء السوق من حركتـه. وعلـى أي حال، سوف نتطرق إلى كل هذه النقاط في هذا الفصل من الكتـاب. وأخيرًا، لا يمكننـا دراسـة نقـاط وصـول الـسوق إلـي ذروة الحركة، إلا إذا تطرقنا إلى الأراء النقدية. ولذلك، سوف نتحدث عن دور السيكولوجية المخالفة في السوق، وكيفية دمجها مع تحليل السوق.

#### **تفسير مؤشرات التذبذب**

على الرغم من اختلاف بنية مؤشرات التذبذب عن بعضها البعض، إلا أن تفسير استخدامها لا يختلف كثيرًا من واحد لآخر، حيث تتشابه أغلب مؤشرات التذبذب. وتظهر جميع مؤشرات التذبذب أسفل الرسم البياني للسعر، وتتمثل في مجموعة خطوط متشابكة أفقيًا في الوقت الذي يكون فيه اتجاه السعر صعودًا أو نـزولاً أو جانبيًا. وتتزامن قمم وقيعان منحنى السعر البياني، مع تلك القمم والقيعان في المؤشر . وتوجد في بعض مؤشرات التذبذب نقطة تقع في المنتصف تقسم نطاق المؤشر إلى قسمين أفقيين، واحد علوي والآخر سفلي. وعادةً ما تكون هذه النقطة الوسطية هي الخط الصفري. كمـا توجد في بعض مؤشرات التذبذب حواجز علوية وأفقية تتدرج من الصفر إلى المائة.

#### **قواعد عامة لتفسير حرآة مؤشر التذبذب**

- 1- يصل مؤشر التذبذب "الأوسكيلاتور " إلى ذروته عندنا يلامس الطرف العلوي أو السفلي من نطاقـه، الأمر الذي يعني بأن السعر قد تحرك كثيرًا وبشكل سريع، وأنـه يتوجب حدوث حركـة تصحيح أو سير السوق في اتجـاه جانبي بعد هذه الحر كة العنيفة.
- -2 يتوجب على التاجر الدخول شراء عندما يصل مؤشѧر التذبѧذب "الأوسѧكيلاتور" عنѧد الحѧد الѧسفلي، والѧدخول بيѧع عند ملامسته للحد العلوي.
	- 3- يتم استخدام تقاطع المؤشر مع النقطة الوسطية منه كإشارة بيع أو شراء.

وسوف نرى كيفية تطبيق هذه القواعد العامة عند تطرقنا لكل نوع من أنواع مؤشرات التذبذب.

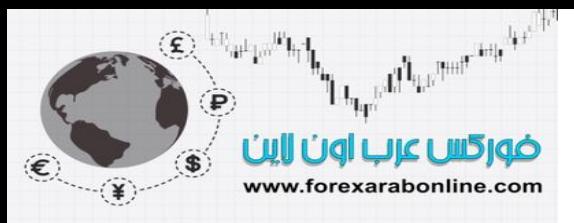

## **أهم ثلاثة استخدامات لمؤشر التذبذب**

توجد ثلاث حالات يمر بها السوق ويصبح استخدام مؤشر التذبذب "الأوسكيلاتور" أآثر فائدة خلالها:

- 1- يصبح مؤشر التذبذب "الأوسكيلاتور " أكثر فائدة عندنا تصل قيمته إلى الذروة بـالقرب من الحد العلوي أو الحد السفلي منه. وحينها نطلق على السوق بأنـه في ذروة الشراء عندما يلامس هذا المؤشر الحد العلوي منـه. بينمـا نطلق عليه بأنـه ذروة البيـع عندما يلامس الحد السفلي منـه. وفي هذه الحالـة يصبح اتجـاه السعر أكثر عرضـة للتغير.
- 2- يعتبر انحراف مؤشر التذبذب "الأوسكيلاتور" مبتعدًا عن حركة السعر عند وصوله إلى ذروة الحد العلوي أو السفلي إشارة تحذيرية هامة.
	- -3 قد يعطي تقاطع المؤشر مع الخط الصفري (النقطة الوسطية) إشارات بالبيع أو الشراء في اتجاه السعر.

## **قياس زخم التداول**

يعتبر مفهوم زخم التداول (momentum) هو المفهوم الأساسي الذي يعتمد عليه تحليل مؤشر التذبذب، حيث يقيس زخم التداول سرعة تغير السعر . ويتم قياس زخم تداول السوق عن طريق الحصول على تغيرات السعر باستمرار في فترة زمنية فاصلة. على سبيل المثال، لرسم خط زخم التداول لعشرة أيام، فإننا نأخذ حاصل الفرق بين سعر الإغلاق لعشرة أيـام من سعر إغلاق اليوم الأخير. وبعد ذلك، نحدد القيمة الناتجة سواء كانت بالسلب أو الإيجاب حول الخط الصفري لمؤشر التذبذب. وتكون المعادلة لحساب زخم التداول كالآتي:

س = ص – ص\*

حيث يمثل الـ "ص" آخر سعر إغلاق، و "ص\*" سعر الإغلاق للأيام \* الماضية.

إذا كان سعر إغلاق اليوم الأخير أكبر من سعر الإغلاق للعشر أيـام الماضية (أو بمعني آخر ، إذا كانت الأسعار تتجه للأعلى)، تكون القيمة الناتجة بالموجب ويتم تحديدها فوق الخط الصفري. أما إذا كان سعر إغلاق اليوم الأخير أقل من سعر الإغلاق للعشر أيـام الماضية (أو بمعنى آخر، إذا كانت الأسعار تتجه للأسفل)، تكون القيمة الناتجة بالسالب ويتم تحديدها تحت الخط الصفري.

من الجدير بالذكر أنه العشر أيام هي الفترة الشائعة لحساب زخم التداول، وذلك لأسباب سوف يتم ذكرها لاحقًا. وعلى الرغم من ذلك، يمكن استخدام أي فترة زمنية غير تلك الفترة. انظر الشكل (1-10 أ). ويتم استخدام الفترات الزمنية الأقصر (خمسة أيام على سبيل المثال) للحصول على مؤشر تذبذب أكثر حساسية. أمـا الفترات الزمنيـة الأطـول (مثل 40 يوم) فينتج عنها مؤشر للتذبذب أكثر هدوءًا، حيث تقل فيه سرعة تغير موجات هذا المؤشر. انظر الشكل (1-10 ب).

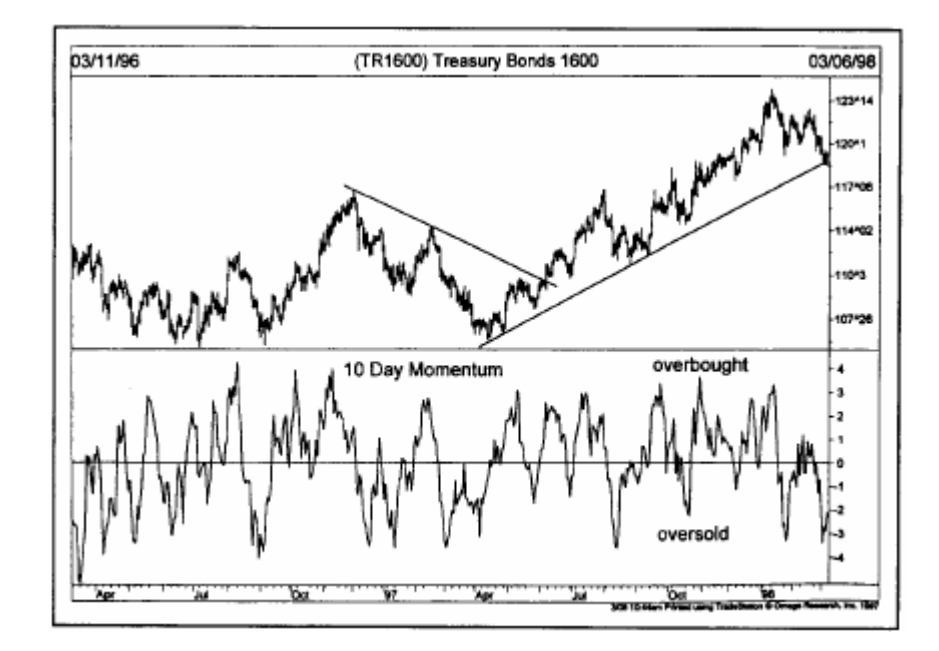

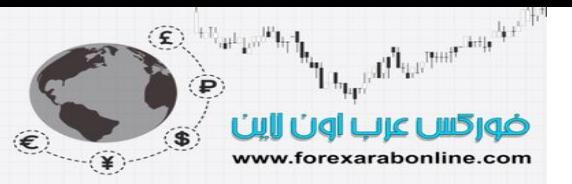

شكل (1-10 أ) تذبذب خط زخم التداول لعشرة أيـام حول الخط الـصفري. ويعتبر ابتعاد هذا الخط كثيرًا عن الخط الـصفري للأعلـى دلالـة علـى وصول السوق لذروة الشراء. بينما يكون ابتعاده كثيرًا عن هذا الخط للأسفل دلالة على وصول السوق لذروة البيع. من الجدير بالذكر أنـﻪ لابد من استخدام خط زخم التداول مع اتجاه السعر.

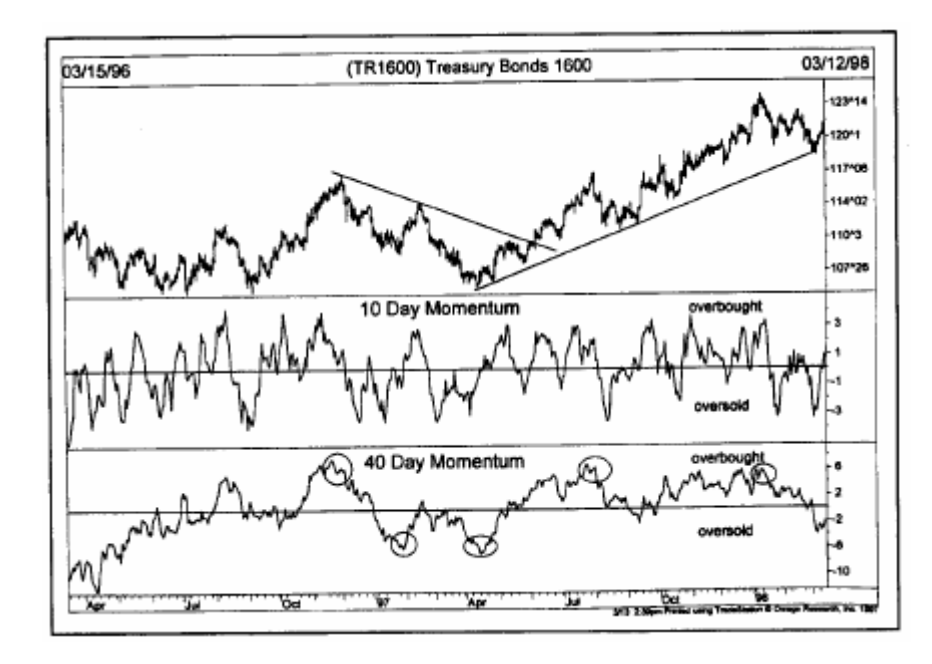

شكل (1-10 ب) مقارنة بين خط زخم التداول لعشرة أيـام، وأربعين يوم. ويكون خط الأربعين يومًا أكثر فائدة في ملاحظة التغيرات الأساسية للسعر (انظر الدوائر).

## **قياس زخم التداول لمعدلات التصاعد والتنازل**

سوف نتحدث قليلاً الآن حول ما يقيسه مؤشر زخم التداول، حيث يستطيع محلل الرسم البياني دراسة معدلات حرآة السعر التصاعدية والتنازلية عن طريق تحديد اختلافات السعر لفترة زمنية معينة. فإذا كانت الأسعار في حالـة ارتفاع، وكـان خط زخم التداول في حالة ارتفاع أيضًا فوق الخط السعري، فإن هذا يعني بأن الاتجاه التصاعدي يتسار ع باستمر ار . أمـا إذا بـدأ الانحدار التصاعدي لخط زخم التداول في التراجع، فإن هذا يعني أن أعلى الارتفاعات التي حققتها أسعار الإغلاق هي نفس أعلى الارتفاعات التي حققتها تلك الأسعار خلال العشر أيام السابقة. وفي الوقت الذي يبدأ فيه خط زخم التداول في الانخفاض باتجاه الخط الصفري، فإن هذا يعني أن اتجاه السعر التصاعدي لا يزال قويًا، ولكنـه يسير بمعدلات تنازليـة، الأمر الذي يعني بدوره أن الاتجاه التصاعدي يفقد زخم التداول الخاص به تدريجيًا.

أما في حالة انخفاض خط زخم التداول تحت الخط الصفري، تكون سعر الإغلاق الخاصة بالعشر أيام السابقة أقل من سѧعر الإغلاق الخاصة بالعشر أيام الأسبق، ويكون الاتجاه التنازلي للسعر ساري المفعول. (وفي الوقت ذاته، يتصادف انخفاض منحنى المتوسط المتحرك لعشرة أيام). وفي الوقت الذي ينخفض فيه خط زخم التداول تحت الخط الصفري، يتزايد زخم التداول الخاص بالاتجاه التنازلي. وحالما يبدأ هذا الخط في الارتفاع مرة أخرى تجاه الخط الصفري، يعلم المحلل الفني حينها بأن الاتجاه التنازلي يفقد زخم التداول الخاص به.

ومن الهـام أن نُـذَكِّر بـأن زخم التداول يقيس الاختلافات الـسعرية علـى فترتين زمنيتين. وحتـى يرتفـع خـط زخم التداول للأعلى، لا بد أن يكون أعلى سعر يحققه سعر الإغلاق خلال اليوم الأخير أعلى من سعر إغلاق الأيـام العشرة الماضية. أما إذا كان ارتفاع الأسعار بنفس المقدار الذي تحقق خلال العشر أيام الماضية، فإن خط زخم التداول سيكون مستوٍ حينها. وإذا كان ارتفاع السعر أقل منه خلال العشر أيـام السابقة، فإن خط زخم التداول يبدأ فـي الانخفاض حتـي وإن استمرت الأسعار في الارتفاع. وبناءًا على جميع ما ذكرناه في هذه الفقرة، تضح كيفية قياس زخم التداول لمعدلات تصاعد السعر وتنازله، في حالة ارتفاعه أو انخفاضه أثناء سيره في الاتجاه الخاص به.

## **خط زخم التداول آقائد لحرآة السعر**

دائمًا ما تأتي حركة خط زخم التداول كخطوة قبل حركة السعر ، وذلك بسبب الطريقة التي يتكوّن منهـا هذا الخط. وبالتالي فإن هذا الخط يقوم ارتفاع أو انخفاض السعر ، ثم يدخل في مرحلـة الاستواء بعد ذلك، فـي الوقت الذي لا يزال فيـه اتجـاه

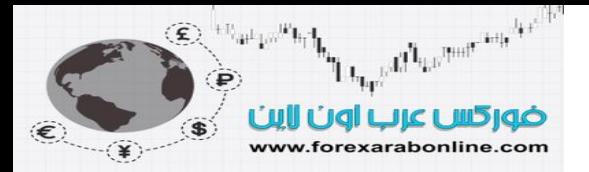

السعر الحالي ساريًا. وبعدها، يبدأ خط زخم التداول في التحرك في الجهة العكسية، وهو الوقت الذي يدخل فيه السعر في مرحلة الاستواء.

## **تقاطع خط زخم التداول مع الخط الصفري آإشارة بيع أو شراء**

نلاحظ أن الخط الصفري موجود في الرسم البياني لخط زخم التداول. ويستخدم بعض المحللين الفنيين تقاطع هذين الخطѧين للحصول على إشار ات للبيع أو الشرّاء، فإذا كان التقاطع من فوق الخط الصفري تكون هذه إشارة شراء، بينّما تكون إشارة بيع عند تقاطعه من الأسفل. ومن الجدير بالتذكير في هذا الموضع أن الاتجاه الأساسي للسعر لا بد وأن يكون محط التركيز من المحلل الفني، أي أنه لا يوجد عذر للدخول في الاتجاه المعاكس لاتجاه السعر السائد في السوق. وبالتالي، إذا كـان اتجـاه السعر العام هو الاتجاه التصاعدي، فإن إشارات الشراء التي تظهر -حين يتقاطع خط زخم التداول مـع الخط الـصفري من الأعلى- هي التي يجب الأخذ بها فقط. أما إذا كان اتجاه السعر هو الاتجاه التنازلي، فلا يجب الأخذ إلا بإشار ات البيع التي تظهر حين تقاطع زخم التداول مع الخط الصفري من الأسفل. انظر الشكل (10-2 أ، 10-2 ب).

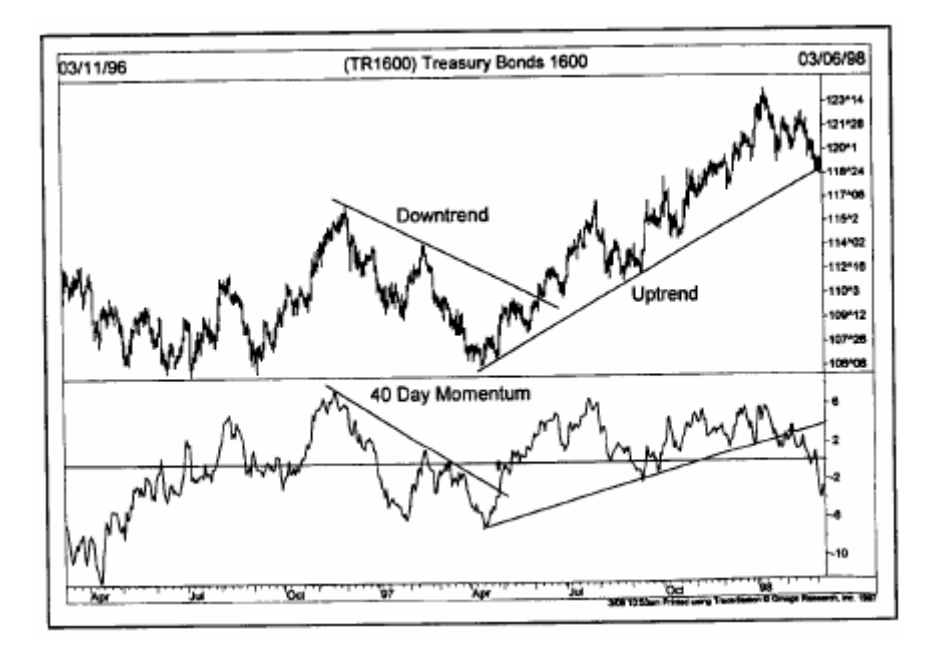

شكل (10-2 أ) خطوط الاتجاه في رسم زخم التداول البياني يتم كسر ها قبل خطوط الاتجاه المرسومة في الرسم البياني للسعر. كما تتغير القيمة في زخم التداول قبل تغيرها في سعر السوق، مما يجعله مؤشر قيادي.

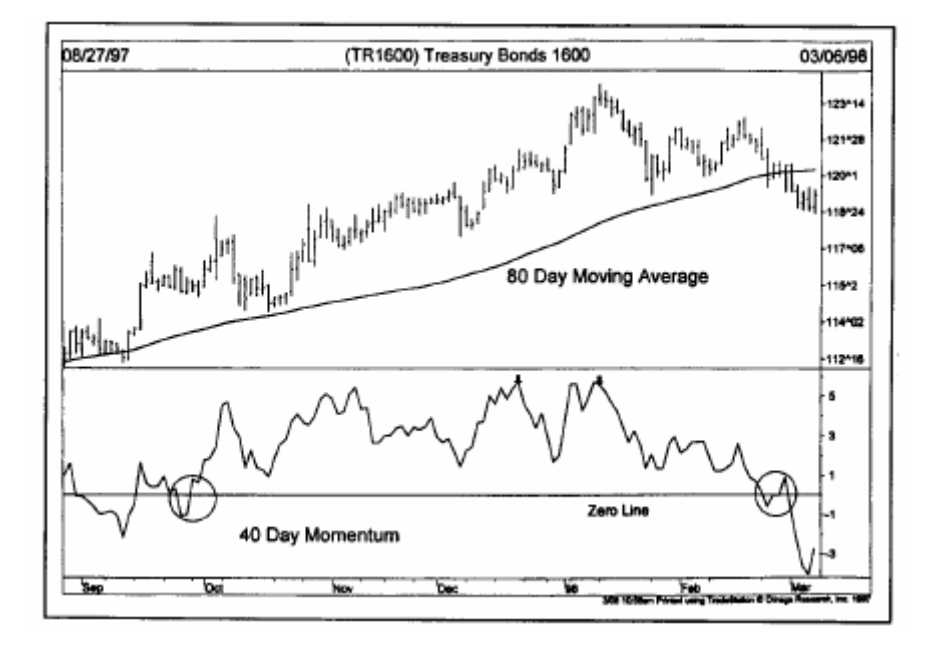

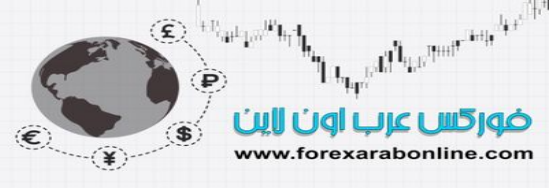

شكل (2-10 ب) يعتبر بعض التجار أن التقاطع مع الخط الصفري من الأعلى إشارة شراء، بينما يكون التقاطع من الأسفل إشارة بيع (انظر الدوائر المرسومة). ويعتبر المتوسط المتحرك أداة جيدة للتأكيد على تغيرات الاتجاه. لاحظ أيضًا تكون القمم في الرسم البياني لزخم التداول قبل السعر (أنظر الأسهم الصغيرة).

الحاجة إلى حد علوي وآخر سفلي

يعتبر غياب حدين ثابتين بالأعلى والأسفل في الرسم البياني لزخم التداول من احد المشاكل التي تواجه مستخدم خط زخم التداول. وكنا قد ذكرنا مسبقًا أن مؤشرات التذبذب قادرة على تحديد الأوقات التي يصل فيها السوق إلى ذروة البيع أو ذروة الشراء. ولكن السؤال هنا هو كيف يمكن تحديد أعلى وأدنى نقطة يصل إليها خط زخم التداول، ومعرفة الوقت الذي يصل فيه السوق إلى الذروة؟ الطريقة الوحيدة للقيام هي الفحص عن طريق النظر المجرد. ويمكن التعرف على أقصى المنـاطق العليا والسفلى في الرسم البياني لزخم التداول عن طريق فحصه خلال الفترة الماضية، والتعرف على المستويات التاريخيѧة التي كان قد وصل إليها قبل ذلك. ويتوجب تغيير هذه المستويات التاريخية بشكل دوري خاصمة بعد التغيرات الهامة في اتجاه السعر. وتعتبر هذه الطريقة هي أبسط طريقة لتجنب هذه المشكلة، وأنسب الطرق لتحديد مناطق الذروة. انظر الشكلين (10-3)، (10-4).

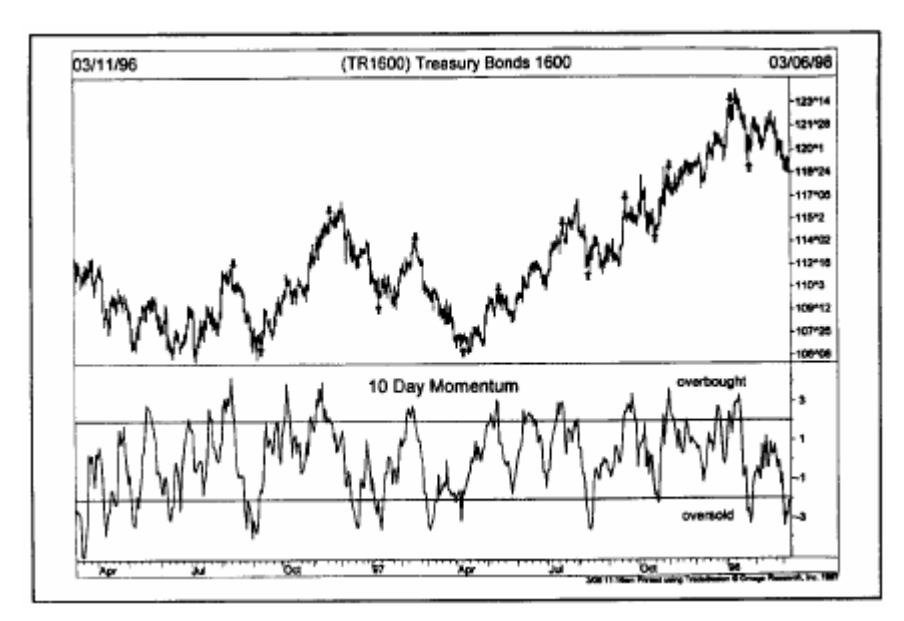

شكل (10-3) يمكن للمحلل الفني عن طريق النظر المجرد أن يحدد الحد العلوي والسفلي للرسم البياني لخط زخم التداول، والتي تتناسب مع كل سوق (انظر الخطوط التاريخية).

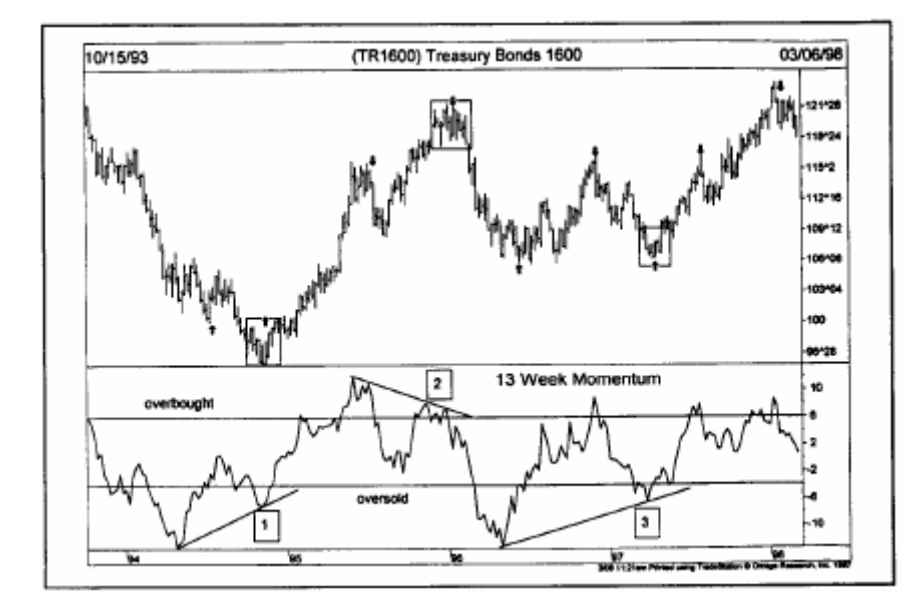

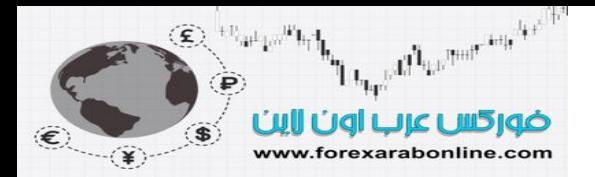

شكل (10-4) خط زخم التداول لـ 13 أسبو ع للرسم البياني الأسبو عي لسندات الخز انة. تحدد الأسهم الصغيرة نقاط التحول في الرسم البياني للسعر، وذلك بدايةً من وصول السوق إلى مناطق الذروة. لاحظ تغير الاتجاه في خط زخم التداول في آѧل مرة قبل تغير الاتجاه في الرسم البياني للسعر. (النقاط 1 و 2 و3).

#### **قياس معدل التغير (ROC (**

لقياس معدل التغير ، نقوم بحساب نسبة آخر سعر للإغلاق إلى سعر الإغلاق لعدد معين من الأيـام السابقة. فعلـي سبيل المثال، لحساب معدل تغير التذبذب خلال عشرة أيام، تتم قسمة آخر سعر إغلاق على سعر إغلاق الأيـام العشرة الأخيرة. وتكون المعادلة كالتالي:

 $\ast$ معدل التغير $= 100$  ( س $\div$  س

حيث يمثل س إغلاق اليوم الأخير ، و س\* إغلاق عدد \* من الأيـام. وفي هذه الحالـة يصبح المستوى 100 هو المستوى الوسط. وإذا كان سعر إغلاق اليوم الأخير أعلى من سعر إغلاق الأيـام العشرة الماضية (أي أن السعر يكون في حالـة ارتفاع)، فإن قيمة معدل التغير الناتجة ستكون أعلى من 100 أما إذا كان سعر إغلاق اليوم الأخير أقل من سعر إغلاق العشر أيام الماضية، تكون قيمة معدل التغير أقل من 100 ِ (تستخدم بعض برامج السوفت وير معادلات مختلفة لحساب معدل التغير. ولكن مهما اختلفت الطريقة، يبقى التفسير هو ذاته).

#### **بناء مؤشر للتذبذب باستخدام متوسطين متحرآين**

في الفصل التاسع من هذا الكتاب، كنـا قد ناقشنا استخدام اثنين من المتوسطات المتحركة للحصول على إشـارات بيع وشراء، حيث يكون تقاطع المتوسط المتحرك الأقصر مدى من أعلى أو أسفل المتوسط المتحرك الأطول مدى إشارة شراء أو بيع، على التوالي. كما ذكرنـا بأنـه يمكن أن يكون دمج ثنـائي من المتوسطات المتحركـة مـع بعضهما البعض، طريقة لبناء مؤشر للتذبذب. ويمكن تطبيق ذلك عن طريق تحديد الفرق بين المتوسطتين المتحركين على رسم بيـاني مؤلف من مستطيلات (وهو ما يتم استخدامه عادة في علم الإحصاء). ويظهر في هذا الشكل قيم سالبة وموجبة حول الخط الصفري. وتتمثل استخدامات هذا النوع من أنواع مؤشرات التذبذب فيما يلي:

- -1 تحديد الأماآن التي ينحرف فيها السعر.
- -2 تحديد الفرق بين اتجاه السعر الطويل المدى والقصير المدى، وذلك عندما يبتعد المتوسط المتحرك الأقصر مѧدى آثيرًا فوق أو تحت المتوسط المتحرك الأطول مدى.
- 3- تحديد الأماكن التي يتقاطع فيه المتوسطين المتحركين عندنا يتقاطع مؤشر التذبذب "الأوسكيلاتور" مع الخط الصفري له.

وسواء تقاطع منحنى المتوسط المتحرك الأقصر مدى من الأعلى أو الأسفل مع منحنى المتوسط المتحرك الأطول مدى، نلاحظ أن الأول يتذبذب حول الأخير . وبالتالي يعمل منحني المتوسط المتحرك الأطول مدى عمل الخط الصفري في مؤشر التذبذب. أي أنه إذا كان منحنى المتوسط المتحرك الأقصر مدى يقع أعلى المتوسط المتحرك الأطول مدى تكون هذه إشارة ايجابية، وبالعكس. انظر الأشكال (10-5)، (10-6)، (10-7).

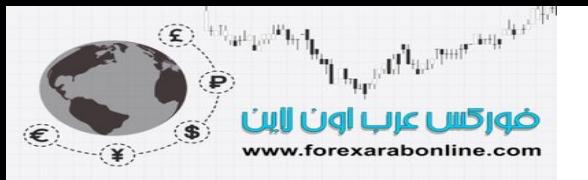

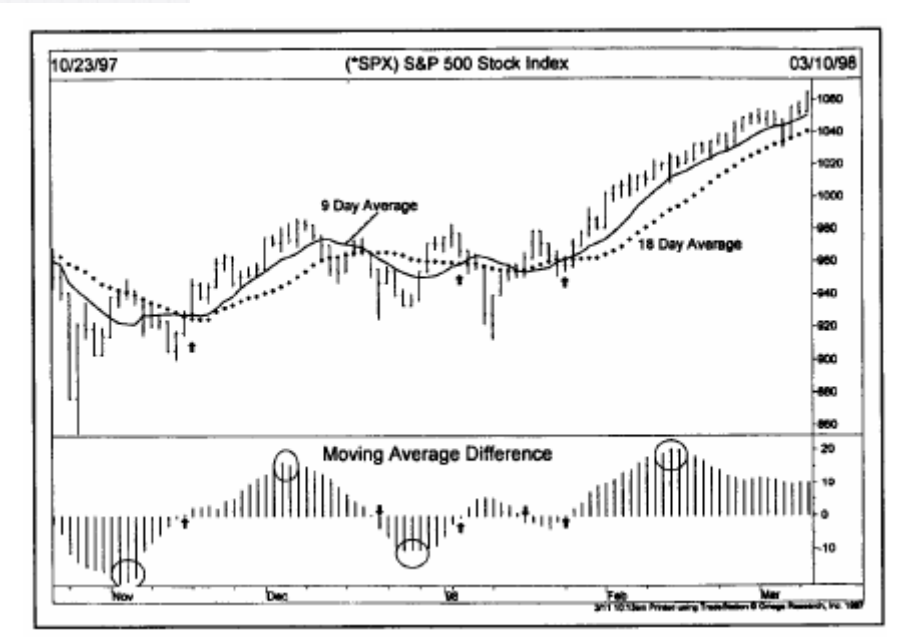

شكل (10-5) خطوط الرسم البياني المؤلف من مستطيلات تقيس الفرق بين المتوسطين المتحرآين. ويعطي التقاطع من الأعلى والأسفل مѧع الخѧط الصفري إشارات بالبيع والشراء (انظر الأسهم الصغيرة). لاحظ بدأ هذه المستطيلات في تغير اتجاهها قبل أن تعطي إشارة بيع أو شراء (انظر الدوائر المرسومة).

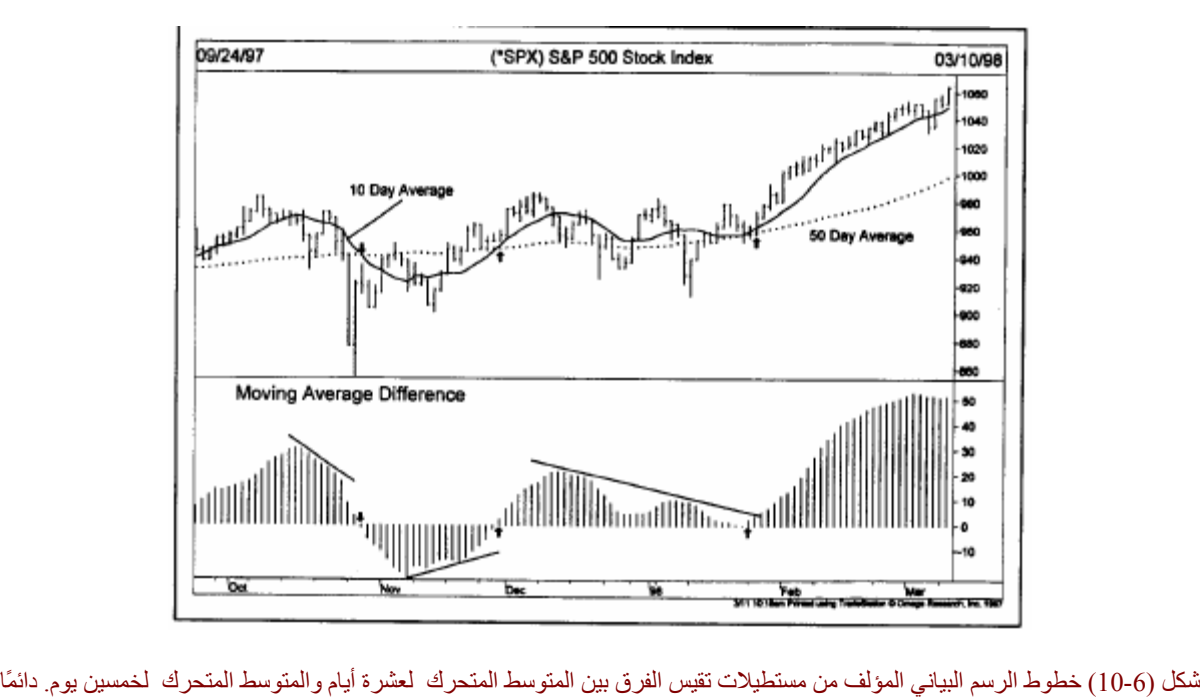

ما بدأ هذه المستطيلات في تغير اتجاهها قبل أن تعطي إشارة بيع أو شراء. وقد تجد المستطيلات دعماً عند الخط الصفري في حالة إذا كـان الاتجـاه هو الاتجاه التصاعدي، وتتحول إلى الأعلى مرة أخرى (لاحظ السهم الصغير الثالث بدايةً من اليسار).

 *https://forexarabonline.com/*موقع فوركس عرب اون لاین

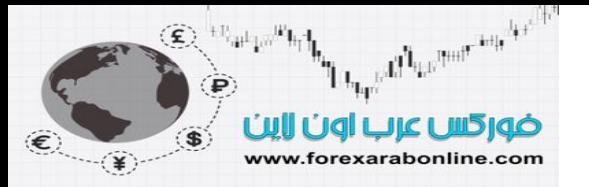

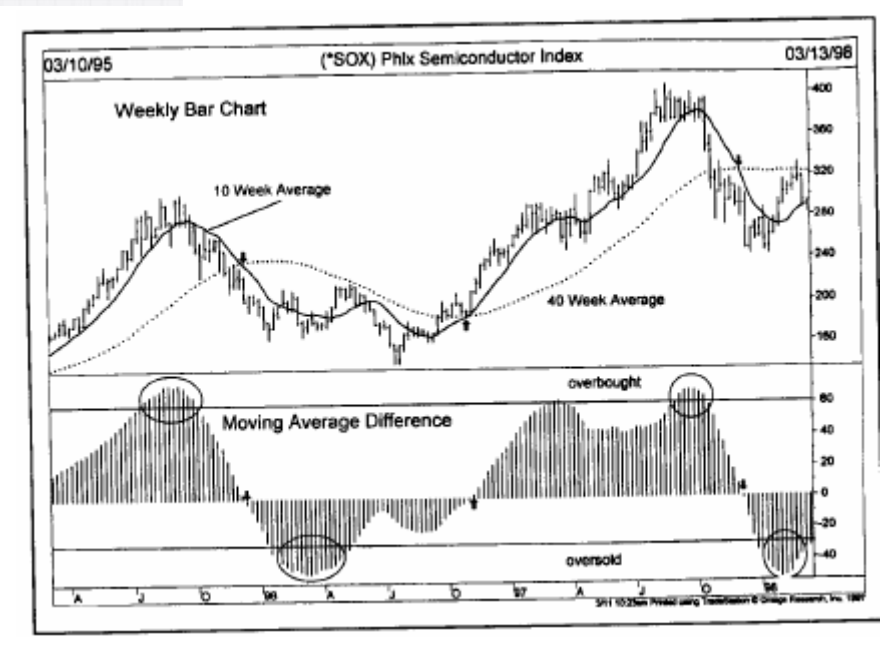

شكل (10-7) الرسم البياني المؤلف من مستطيلات يوضح الفرق بين متوسطين متحركين أسبوعيين.لاحظ تجول اتجاه هذا الرسم قبل تقاطعه مع الخط الصفري. كما يمكنك الآن ملاحظة سهولة تحديد مناطق ذروة البيع والشراء.

وعندما يبتعد منحنيي المتوسط المتحرك كثيرًا عن بعضها البعض، يكون السوق قد وصل إلى مرحلة الذروة، الأمر الذي يعني بأنه قد حانت فترة التوقف المؤقتة في الاتجاه. انظر الشكل (6-10). وفي الغالب، يبقى اتجاه السعر مستقرًا حيث يعود منحني المتوسط المتحرك الأقصر مدى مرة أخرى متجهًا إلى منحنى المتوسط المتحرك الأطول مدى. وعندا يقترب منه، يكون السوق قد وصل إلى نقطـة حاسمة. فإذا كـان الاتجـاه هو الاتجـاه التصـاعدي علـي سبيل المثـال، يقترب منحنى المتوسط المتحرك الأقصر مدى من المنحنى الأطول مدى، ولكنه يرتد عنـه مرة أخرى ممتنعًا عن التقاطع معه. وبالتالي، تكون هذه منطقة شراء مثالية، حيث يكون التوقع الأغلب هو مواصلة السعر لاتجاه التصاعدي. أما إذا تقاطع منحنى المتوسط المتحرك الأقصر مدى للأسفل مع المنحنى الآخر، تكون هذه إشارة بانعكاس اتجاه السعر.

وفي الاتجاه التنازلي، عادة ما يكون ارتفاع منحنى المتوسط المتحرك الأقصر مدى تجاه المنحنى الاخر للأعلى منطقة مثالية للبيع، إلا إذا تقاطع معه، حيث يكون التقاطع إشارة بانعكاس اتجاه السعر . ومن هنـا نـستنتج أنـه يمكن استخدام اثنـين من المتوسطات المتحركة ليس فقط لتتبع اتجاه السعر ، بل أيضًا لتحديد مناطق ذروة البيع والشراء على المدى القصير .

## **مؤشر القناة للسلع (CCI (**

من الممكن أن نجعل مؤشر التذبذب "الأوسكيلاتور" طبيعيًا عن طريق قسمة القيم الناتجة على مقسوم عليه ثابت. وفي بنية مؤشر القنـاة للسلع (CCI) الذي استنتجه "دونالد لامبرت"، قـام بمقارنـة السعر الحـالي بالمتوسط المتحرك خـلال فترة زمنية محددة (عادة ما تكون 20 يومًا). ثم قام بجعل قيم مؤشر التذبذب "الأوسكيلاتور" أكثر طبيعية، وذلك عن طريق استخدام مقسوم عليه، معتمدًا على انحراف بسيط في المؤشر. ونتيجة لذلك، يكون تذبذب مؤشر التذبذب "الأوسكيلاتور " محصورًا ما بين + 100 بالأعلى و – 100 بالأسفل. وقد أوصى "لامبرت" بالدخول شراء عند ارتفاع قيمة المؤشر إلى ما فوق + 100، والدخول بيع عند انخفاضه إلى ما دون – 100 .

ويبدو أن أغلب المحللين الفنيين يستخدمون مؤشر(CCI) كمؤشر للتذبذب بين منـاطق ذروة البيـع وذروة الشراء، حيث يعتبرون أن المنطقة الواقعة فوق مستوى + 100 هي ذروة الشراء، بينما تعتبر المنطقة الواقعة تحѧت مѧستوى – 100 هѧي منطقة ذروة بيع. وعلى الرغم من أنه تم تطوير هذا المؤشر خصيصًا للتداول في السلع، إلا أنه يُستخدَم أيضًا في مؤشرات أسواق العقود المستقبلية، وعقود الخيار مثل مؤشر "ستاندرد أند بور 500". وعلى الرغم من أن العشرين يوم هو القيمـة الافتراضية المُستخدمة في مؤشر (CCI)، إلا أنه يمكن تعديل هذه القيمة الافتراضية للعمل على تعديل درجة حساسية هذا المؤشر حسبما هو مطلوب. انظر الشكلين (10-8)، (10-9).

 *https://forexarabonline.com/*موقع فوركس عرب اون لاین

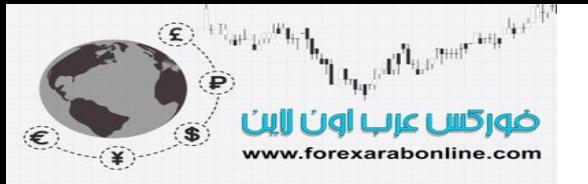

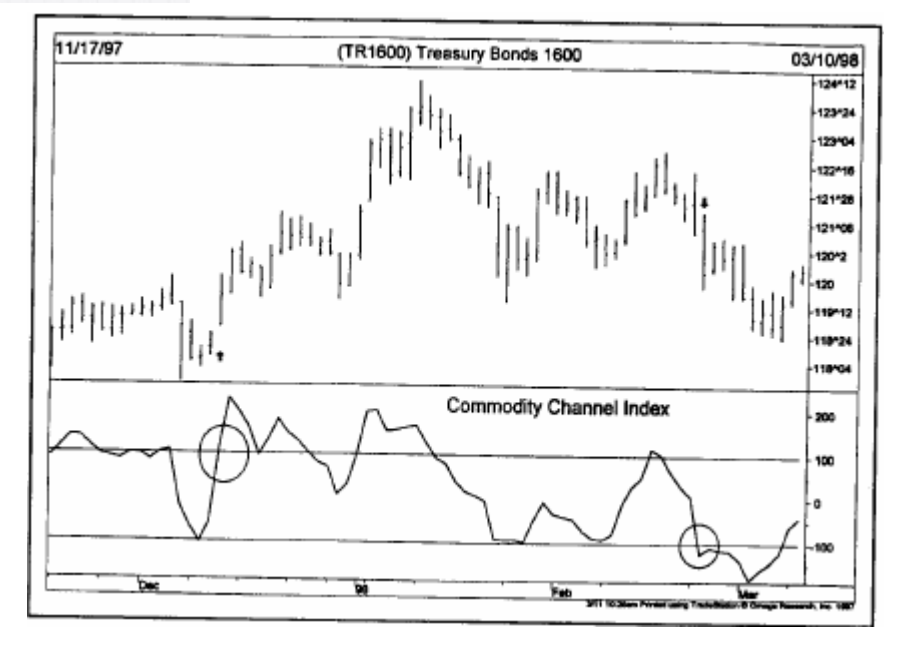

شكل (10-8) مؤشر القناة للسلع لعشرين يوم. الهدف الأساسي من هذا المؤشر هو الشراء فوق مستوى +100 والبيع تحت مستوى – 100 كما يتضح في هذه الصورة.

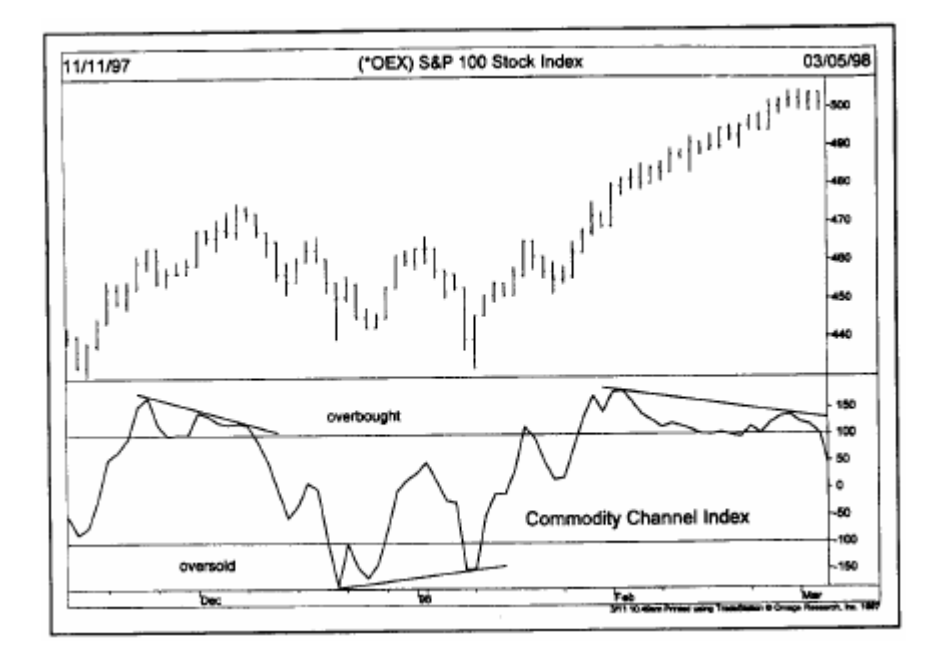

شكل (9-10) يمكن استخدام مؤشر القناة للسلع في مؤشرات الأسهم كمـا في هذه الحالـة، كمـا يمكن استخدامه كـأي مؤشر من مؤشرات التذبذب لقياس منـاطق الـذروة التـي يـصل إليها الـسوق. لاحظ تحول اتجاه مؤشر (CCI) قبل تحول اتجاه السعر عند كل قمة أو قـاع. لاحظ أن القيمة الافتراضية لهذا المؤشر هي 20 يوم.

#### **مؤشر القوة النسبية (RSI (**

قام "ويليز ويلدر" بتطوير مؤشر القوة النسبية وقدمه في كتابـه الـصادر عـام 1978 بعنوان "المفـاهيم الجديدة فـي أنظمـة التداول الفني". وسوف نقوم هنا بتغطية النقاط الأساسية فقط التي تتعلق بهذا المؤشر. وللحصول على دراسة أعمق لهذا المؤشر ، ننصح بقراءة هذا الكتاب. ونظرًا لشيوع هذا المؤشر بين التجار ، فسوف نستخدمه لعرض مبادئ تحليل مؤشر التذبذب.

كما وضح "ويلدر " في كتابه، تتمثل المشكلتان الأساسيتان في بنية خط زخم التداول (الذي يستخدم الفرق بين الأسعار) في الحركات الشاذة التي يقوم بها عندما تتناقص التغيرات الحادة في قيم السعر . فمن الممكن أن يتسبب انخفاض السعر الحاد

all Lautente international  $\textcircled{\textcircled{\textcirc}}\, \textcircled{\textcircled{\textcirc}}} \mathbb{H}^1$ ضوركس عرب اون لاين www.forexarabonline.com

> خلال العشر أيام الأخيرة (في حالة استخدام خط زخم التداول لعشرة أيـام) في حدوث تغيرات حـادة فـي حركـة خط زخم التداول، حتى وإن أبدى السعر تغيرًا بسيطًا. لذلك، لابد من تـوافر بعض الـسلاسة فـي هذا المؤشر لتقليل هذه الانحرافات الحادة في هذا المؤشر . أما المشكلة الثانية فهي عدم توافر نطاق ثابت تتذبذب خلاله قيم هذا المؤشر ونتمكن من خلالـه من المقارنة. ومن هنا، جاء مؤشر القوة النسبية ليكون أكثر سلاسة، ويتمكن أيضًا من حل المشكلة الثانية عن طريق وضـع نطاق ثابت بين الصفر والمائة.

> ويعتبر مصطلح "القوة النسبية" مصطلح خاطئ هنا، حيث يتسبب في إثارة الحيرة بين هؤلاء المعتادين على استخدام نفس هذا المصطلح في سوق الأسهم، والذي يشير إلىنسبة الاختلاف بين عنصرين مختلفين. على سبيل المثال، تعتبر نسبة السهم (أو المجموعة الصناعية) إلى مؤشر "ستاندرد آند بور 500 الصناعي" هي أحد الطرق لقياس القوة النسبية لأسهم مختلفة بالنسبة للأداء العام. وسوف نوضح في نهاية هذا الكتاب مدى فائدة تحليل القوة النسبية. وفي الحقيقة لا يقيس مؤشѧر القوة النسبية الخاص بـ "ويلدر" ذلك الفرق بين عنصرين مختلفين، وبالتالي قد يكون يُساء فهم معنى هذا المؤشر. وعلى أي حال، وبغض النظر عن ذلك، يتمكن مؤشر القوة النسبية الخاص بـ "ويلدر " من حل مشكلة الحركة الشاذة في خط زخم التداول، ومشكلة الحاجة إلى حدين سفلي وعلوي. وتتم حساب معادلة هذا المؤشر بهذه الطريقة:

مؤشر القوة النسبية = 100 - متوسط أسعار الإغلاق عند مستوى مرتفع لعدد "س" من الأيام 100 1 + القوة النسبية

متوسط أسعار الإغلاق عند مستوى منخفض لعدد "س" من الأيام

 $RSI = 100 - \frac{100}{1 + RS}$ 

## Average of  $x$  days' up closes  $RS = \frac{Average \space of \space x \space days'}{Average \space of \space x \space days'}$  down closes

ويتم استخدام 14 يوم في هذه المعادلـة، و14 أسبوع للرسم البيـاني الأسبوعي. وللحصول علـى القيمـة المتوسطة لارتفـاع السعر ، تتم إضافة عدد النقاط الإجمالية التي ارتفع بها السعر خلال الأربعة عشر يومًا السابقة وقسمتها على رقم 14. وللحصول على القيمة المتوسطة للانخفاض، تتم إضافة عدد النقاط الإجمالية التي انخفض بها السعر خلال الأربعة عشر يومًا السابقة وقسمتها على رقم 14 وبعد ذلك، يتم تحديد قيمة القوة النسبية عن طريق قسمة القيمة المتوسطة للارتفاع على القيمة المتوسطة للانخفاض. ثم يتم إدخال قيمة القوة النسبية في المعادلة الخاصة بمؤشر القوة النسبية (RSI(. ويمكن تغيير عدد الأيام عن كر يق تغيير العدد \* في المعادلة.

كان "ديلدر " قد استخدام عدد 14 يومًا. وللحصول على مؤشر للتذبذب أكثر حساسية، يمكن استخدام مدة زمنيـة أقصر. ومن الجدير بالذكر أن مؤشر القوة النسبية يعمل بشكل أفضل عندما يصل إلى الحد الأعلى أو الحد الأدنى من مناطق الذروة. وبالتالي، إذا كان تداول التاجر على المدى القصير جدًا، وأراد الحصول على تذبذبات أوضح من مؤشر التذبذب، فيمكنه تقليل الفترة الزمنية التي يحسب بها قيمة مؤشر القوة النسبية. كمـا يمكن استخدام فترة زمنية أطـول لحساب قيمة مؤشر القوة النسبية ليصبح أكثر سلاسة ولتجنب الإشارات الخاطئـة، ويصبح تذبذبـه فـي نطـاق أضـيق، حيث نلاحظ أن نطاق التذبذب يكون أوسع عند استخدام مدة زمنية مقدار ها 9 أيام مثلاً من النطاق الذي يكون عن استخدام 14 يومًا. وعلـي الرغم من أن الفترتين الزمنيتين 9 و14 يوم هما الأكثر شيوعًا عند استخدام هذا المؤشر ، إلا أنـه بإمكان التـاجر استخدام فترات زمنية مختلفة حسبما يتطلب ذلك. يستخدم البعض فترات زمنية أقصر، مثل 5 و7 أيام، لتزويد سرعة التغير في خط مؤشر القوة النسبية. ويستخدم البعض الآخر مدة زمنية أطول، مثل 21 و 28 يومًا، لتجنب الإشارات الخاطئة من هذا المؤشر بقدر الإمكان. انظر الشكلين (10-10)، و(10-11).

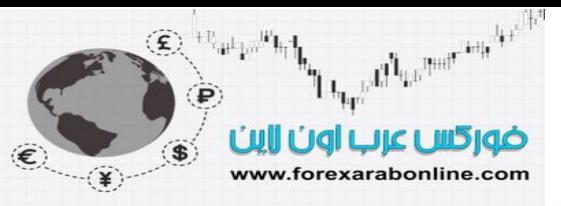

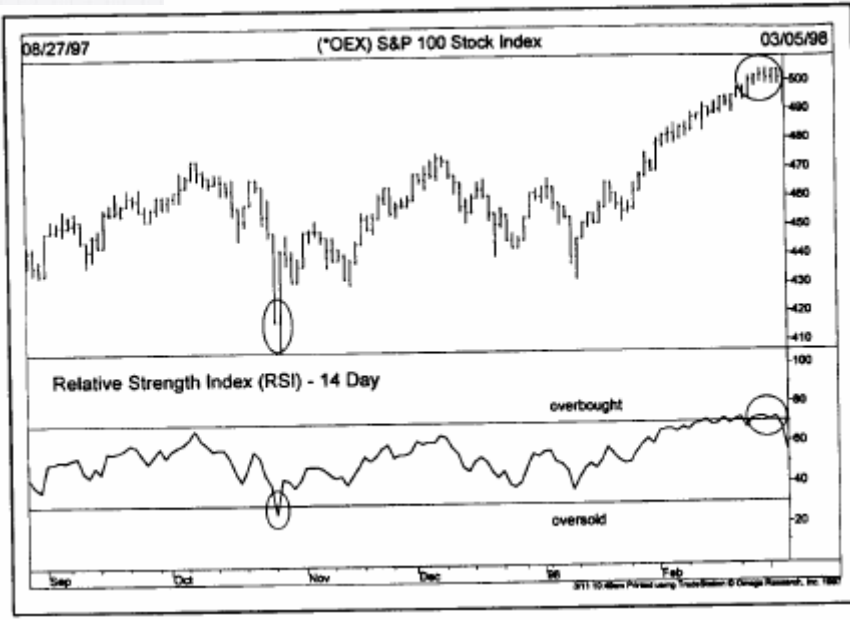

شكل (10-10) مؤشر القوة النسبية يصل إلى ذروة الشراء فوق مستوى 70، وإلى ذروة البيع تحت مستوى 30. ويظهر في هذا الرسم البياني وصولٌ مؤشر "ستاندرد آند بور 500" إلى منطقة ذروة البيع في أكتوبر، وذروة الشراء في فبراير.

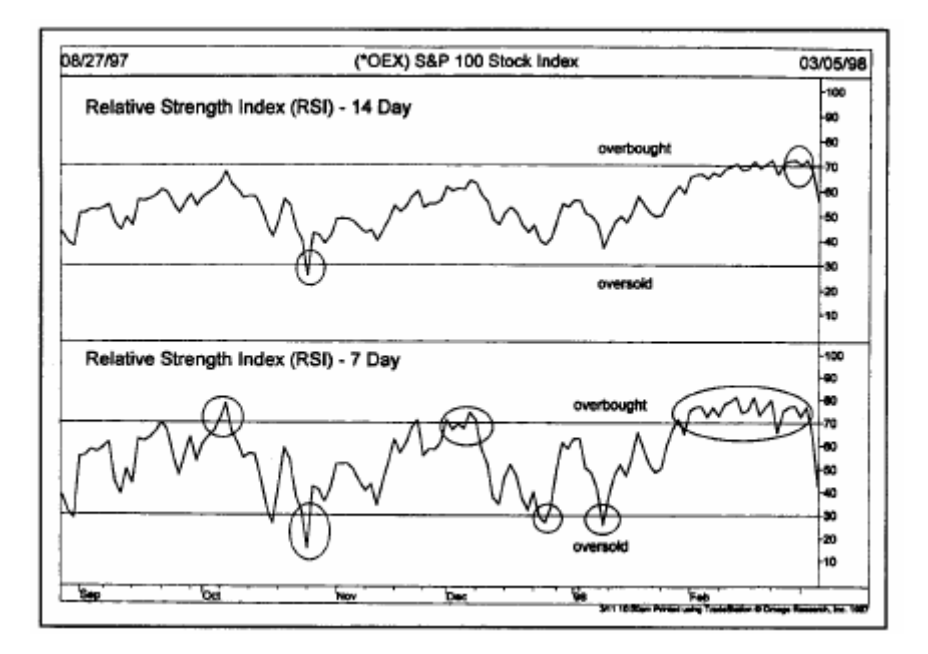

شكل (10-11) من الممكن توسيع نطاق مؤشر القوة النسبية عند طريق تقليص الفترة الزمنية المُستخدمة. لاحظ ملامسة مؤشر القوة النسبية لسبعة أيام لذروة البيع أو الشراء بشكل متكرر أكثر من مؤشر القوة النسبية لـ 14 يوم، الأمر الذي يجعل من الأول مؤشر مفيدًا أكثر لتجار المدى القصير

#### **تفسير طريقة عمل مؤشر القوة النسبية**

يتم تحديد قيم مؤشر القوة النسبية في رسم بياني مداه يقع ما بين الصفر والمائة. عند وصول هذه القيمة إلى ما فوق مستوى بكون السوق قد وصل إلى ذروة الشراء، بينما يصل إلى ذروة البيع عند انخفاضه إلى ما دون مستوى 30. ونظرًا . للتغير الذي يحدث في السوق التصاعدي، والسوق التنازلي، عادة ما يكون مستوى 80 دلالة على وصول السوق إلѧى ذروة الشراء في السوق التصاعدي، بينما يكون مستوى 20 دلالة على وصول السوق إلى ذروة البيع في السوق التنازلي.

تحدث "لتذبذبات الخاطئة" كما سماها "ويلدر " عندما يكون هذا المؤشر فوق مستوى 70 وأقل من مستوى 30 وتحدث القمة الخاطئة عندما تفشل القمة في مؤشر القمة النسبية (فوق مستوى 70) في أن تكون أعلى من القمة السابقة في الاتجاه التصاعدي، ويلي ذلك كسر الاتجاه التنازلي للقاع السابق. ويحدث القاع الخاطئ عندما يكون مؤشر القوة النسبية في اتجاه

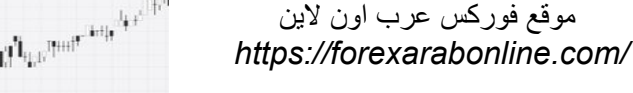

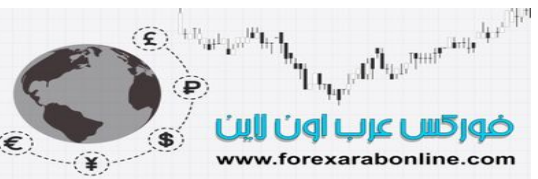

تنازلي (تحت مستوى 30)، ويفشل في الوصول إلى مستوى منخفض جديد، ويتكوّن بعدها قمـة أعلـي من القمـة الـسابقة. انظر الشكلين (10-12 أ)، (10-12 ب).

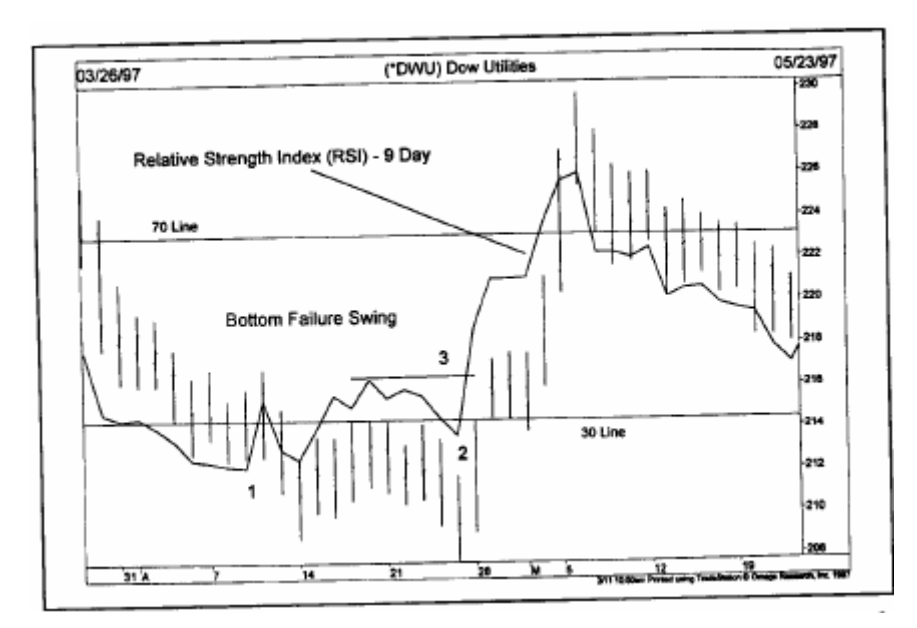

شكل (10-12 أ) تكون قاع خاطئ في مؤشر القوة النسبية. لاحظ أن القاع الثانية (النقطة 2) أعلى من القاع الأول (النقطة 1)، في الوقت الذي يقع فيه المؤشر تحت مستوى 30 ولا تزال الأسعار في حالة انخفاض. ويعتبر كسر القمة (عند النقطة 3) للأعلى تأكيد على خطأ القاع عند النقطة 2.

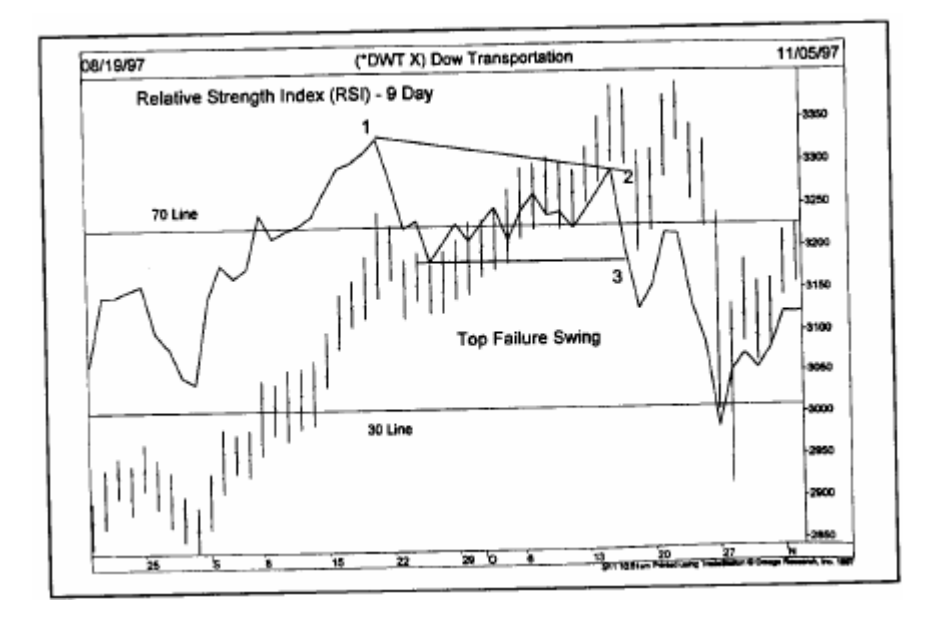

شكل (12-10 ب) مثال على تكوّن قمة خاطئة، حيث يظهر أن القمة الثانية (النقطـة 2) أقل من القمة الأولـى (النقطـة 1)، بينمـا يقع المؤشر فوق مستوى 70، ولا تُزال الأسعار في حالة ارتفاع.

لا بد من الانتباه إلى الإشارة التحذيرية التي تأتي نتيجة تباعد مؤشر القوة النسبية عن منحني السعر، وذلك عندما يكون المؤشر فوق مستوى 70 أو تحت مستوى 30 ً ويعتبر "ويلدر" نفسه أن "التباعد" هي أهم سمة يتميز بها مؤشر القوة النسبية. (ويلدر. صفحة 70).

ومن الممكن توظيف التحليل الخاص بخط الاتجاه لتحري التغير ات التي تطرأ على اتجاه مؤشر القوة النسبية. كمـا يمكن استخدام المتوسطات المتحركة لنفس الغرض. انظر الشكل (13-10).

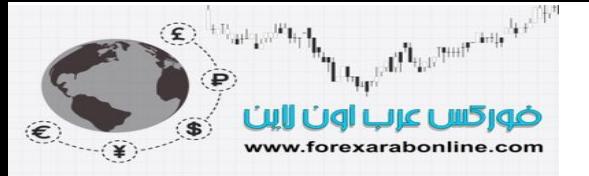

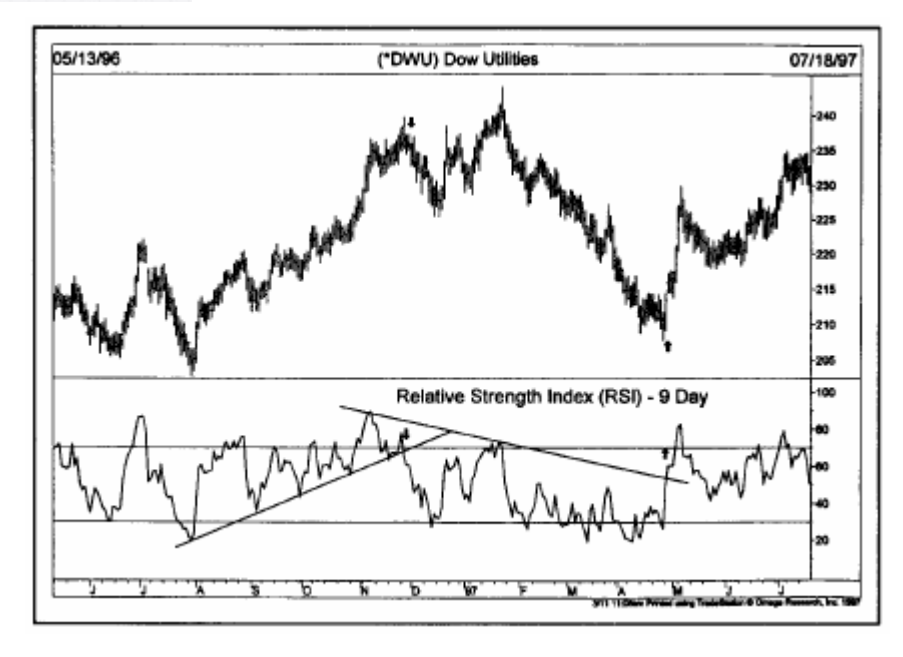

شكل (10-13) خطوط الاتجاه تعمل بغاية الفعالية على مؤشر القوة النسبية. يعطي آسر خط الاتجاه هنا إشارات وقتية للبيع والشراء في هذا الرسم البياني (انظر الأسهم الصغيرة).

ومن خلال خبرتي الشخصية في التعامل مع مؤشر القوة النسبية، تكمن القيمة الأكبر لاستخدامه في التباعد الذي يحدث عندما يكون فوق مستوى 70 أو تحت مستوى 30. وكنقطـة هامـة أخرى لابد من ذكر هـا فيمـا يتعلق باستخدام مؤشرات التذبذب، تحدث إشارة انتقال السوق إلى منطقة الذروة –في حالة إذا كان اتجاه السعر قويًا- ثم يتحرك السعر بعدها لفترة طويلة. ولذلك، قد يصبح من السابق لأوانه أدعاء البعض بأن السوق قد وصل إلى ذروة البيع أو الشراء، وقد يؤدي ذلك إلى الخروج المبكر من الاتجاه الرابح. وفي الاتجاه التصاعدي القوي، تستمر حالـة ذروة الشراء لبعض الأوقـات في الأسواق التي تقع في هذه المنطقة. ولكن لا يعتبر ارتفاع مؤشر التذبذب "الأوسكيلاتور" إلى المنطقة العليا سببًا كافيًا للخروج من صفقات الشراء (أو الدخول بيع أثناء سير السعر في اتجاه تصاعدي قوي).

عادة ما يكون تحرك مؤشر التذبذب "الأوسكيلاتور" الأولى تجاه مناطق ذروة البيع أو ذروة الشراء ما هو إلا إشارة تحذيريـة تحتـاج إلـي تأكيد. يكـون هذا التأكيد والـذي يحتـاج إلـي مزيـد مـن الانتبـاه عـن طريـق تحـرك مؤشـر التذبـذب "الأوسكيلاتور" إلى ما تسمى بـ "منطقة الخطر". وإذا فشلت تلك الحركة الثانيـة في التأكيد على اتجـاه السعر إلى ارتفاع جديد، أو انخفاض جديد (مكونًا قمة مزدوجة أو قـاع مزدوج)، فمن الممكن أن ينتج عن ذلك ابتعاد المؤشر عن السعر. وعند هذه النقطة، لا بد وأن يكون هناك رد فعل دفاعي، يمنع الخروج من الصفقات الموجودة. وإذا تحرك مؤشر التذبذب "الأوسكيلاتور" في الاتجاه المعاكس، مخترقًا القمة السابقة أو القاع السابق، يتأكد التباعد حينها.

يعتبر المستوى 50 هو النقطة الوسطى في مؤشر القوة النسبية، ويعمل كمستوى دعم عند التراجع، ومستوى مقاومـة عند الارتداد. ويتعامل بعض التجار مع تقاطع مؤشر القوة النسبية مع المستوى 50 للأعلمي والأسفل كإشارات للشراء والبيع على التوالي.

#### **استخدام المستوى 70 والمستوى 30 للحصول على إشارات للبيع والشراء**

يعتبر كلاً من المستوى 70 والمستوى 30 خطوط تاريخية في مؤشر القوة النسبية، بالتالي يستخدم التجار هذين المستويين للحصول على إشارات للبيع أو الشراء. ومن ناحية أخرى، فنحن نعلم بالفعل أن وصول المؤشر إلى المنطقة الواقعة تحت مستوى 30 يعتبر إشارة تحذيريـة بوصـول الـسوق إلـي ذروة البيـع. وعلـي اعتبـار أن التـاجر يعتقد بـأن الـسوق علـي وشك الانخفاض، ويبحث عن فرصة جيدة للشراء، فإنه يترقب انخفاض مؤشر القوة النسبية تحت مستوى 30. وقد يحدث في هذه الحالة نوع من التباعد أو تكون قاع مزدوجة في هذا المؤشر في منطقة ذروة البيع. وبالتالي، يكون تقاطع هذا المؤشر مع مستوى 30 للأعلى تأكيدًا لأغلب التجار بأن مؤشر التذبذب "الأوسكيلاتور" هذا يغير اتجاهه إلى الأعلـى. ووفقًا لذلك، يمكن استخدام تقاطع هذا المؤشر مع مستوى 70 للأسفل- في حالة وصول السوق لذروة الشراء- كإشارة بيع. انظر الشكل .(10-14)

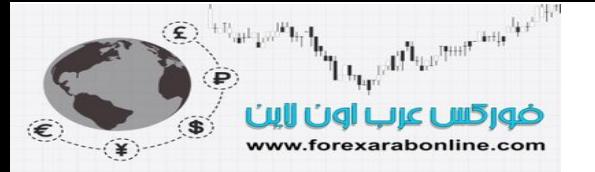

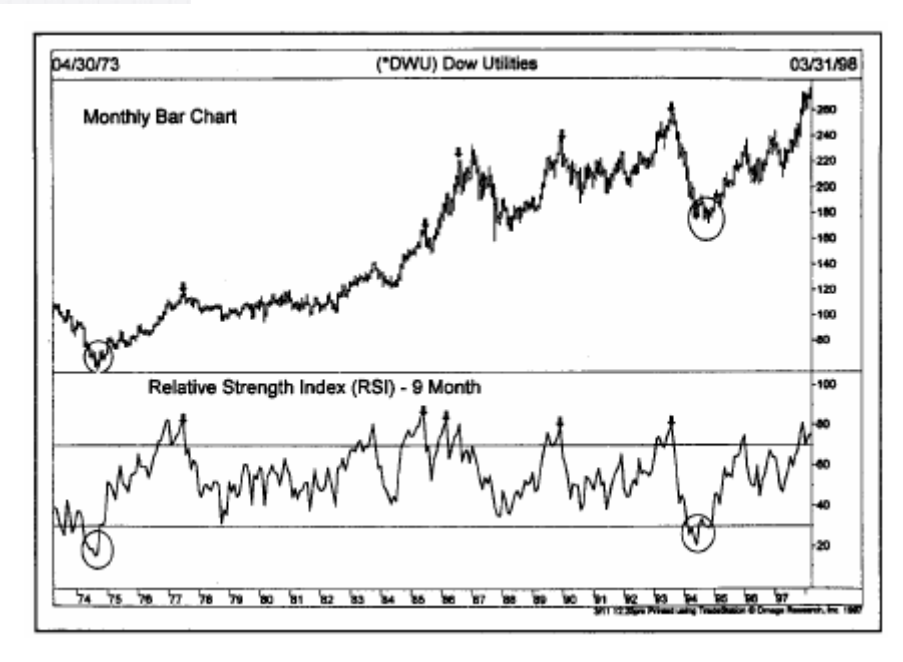

شكل (14-10) من الممكن تطبيق استخدام مؤشر القوة النسبية على الرسم البياني الشهري. لاحظ وجود إشـارتين هـامتين للشراء عام 1974 و .1994

#### **مؤشرات "الأستوآاستك" (د% ك) (Stochastics) (D%K (**

قام "جورج لاين" (الممثل لمعلمي الاستثمار، بمؤسسة "واتسيكا") بتبسيط وتطوير مؤشر "الأستوكاستك"، والذي يعتمد على فكرة ملاحظة أن سعر الإغلاق يقترب من الحد العلوي لنطاق التداول كلمـا ارتفـع السعر للأعلـى. وعلـى العكس من ذلك، تقترب أسعار الإغلاق من الحد السفلي من نطاق تداول السعر ، كلما انخفضت الأسعار للأسفل. وفي هذا المؤشر ، يتم استخدام خطين يسميان بـ "% ك" و"% د". ويعتبر الخط الثاني هو الأكثر أهمية، حيث أنـه هو الذي يعطي إشـارات أساسية للدخول في السوق.

والهدف من استخدام هذا المؤشر هو تحديد الأماكن التي تكون فيها علاقة بين أسعار الإغلاق الأخيرة، وبـين نطـاق تداول السعر لفترة زمنية محددة. وتعتبر الفترة الزمنية الأكثر شيوعًا في حساب هذا المؤشر هي الفترة التي يساوي مقدارها 14 (يوم أو أسبوع أو شهر). ولتحديد الخط "% ك"، والذي يعتبر الأكثر حساسية بين الخطين، نقوم باستخدام المعادلة التالية:

 $[(\bigcup 14 - 14) / (\bigcup 14 - \bigcup 100] = \%$ 

## $%K = 100$   $[(C - L14) / (H14 - L14)]$

حيث تمثل <sup>س</sup> آخر إغلاق للسعر، <sup>و</sup> <sup>14</sup> <sup>ل</sup> أدنى سعر سجله السعر خلال <sup>14</sup> وحدة زمنية، <sup>و</sup><sup>14</sup> هـ أعلى سعر سجله السعر خلال نفس الفترة الزمنية. (يمكن أن تكون تلك الوحدة الزمنية يومًا أو أسبوعًا أو شهرًا). تقيس هذه المعادلـة ببساطة (علـي أساس نسبة مئوية تتراوح بين صفر ومائة) الأماكن التي تكون فيها علاقة بين أسعار الإغلاق وبين نطاق تداول السعر خلال فترة زمنية محددة. إذا جاءت نتيجة هذه المعادلـة مرتفعـة جدًا (فوق مستوى 80)، ستكون هذه دلالـة علـي أن سـعر الإغلاق قريبًا من الحد العلوي لنطاق تداول السعر. أما إذا جاءت منخفضة جدًا (تحت مستوى 20)، ستكون هذه دلالـة على أن سعر الإغلاق أقرب إلى الحد السفلي من نطاق تداول السعر.

أما الخط الثاني "د %" فيمثل المتوسط المتحرك للخط "ك %" وذلك في فترة زمنية مقدارها 3 وحدات. وينتج عن هذه المعادلة نسخةً تُسمى بـ "الأستوكاستك" السريع. وعن طريق حساب المتوسط المتحرك للخط "د %" في فترة مقدارها 3 وحدات، ينتج حساب نسخة أخرى تُسمى بـ "الأستوكاستك" البطيء. يستخدم أغلب التجار "الأستوكاستك" البطيء لأنـه يعطي إشارات يمكن الاعتماد عليها أكثر. وينتج عن هاتين المعادلتين منحنيين خطيين يتذبذبان بين الصفر والمائـة، حيث يعتبر الخط "ك" هو الأسرع، بينما يعتبر الخط "د" هو الأكثر بطئًا. وتتمثّل الإشارة التي لا بد من ترقبها في تباعد الخط "د" عن السعر الحالي للسوق، في حالة إذا كان هذا الخط في منطقة ذروة البيع، أو ذروة الشراء. وتتمثل مستويات الذروة التي يصل إليها السوق على كلاً من الجانبين عند مستوى 80 ومستوى 20. انظر الشكل (15-10).

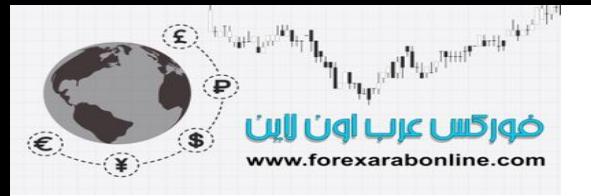

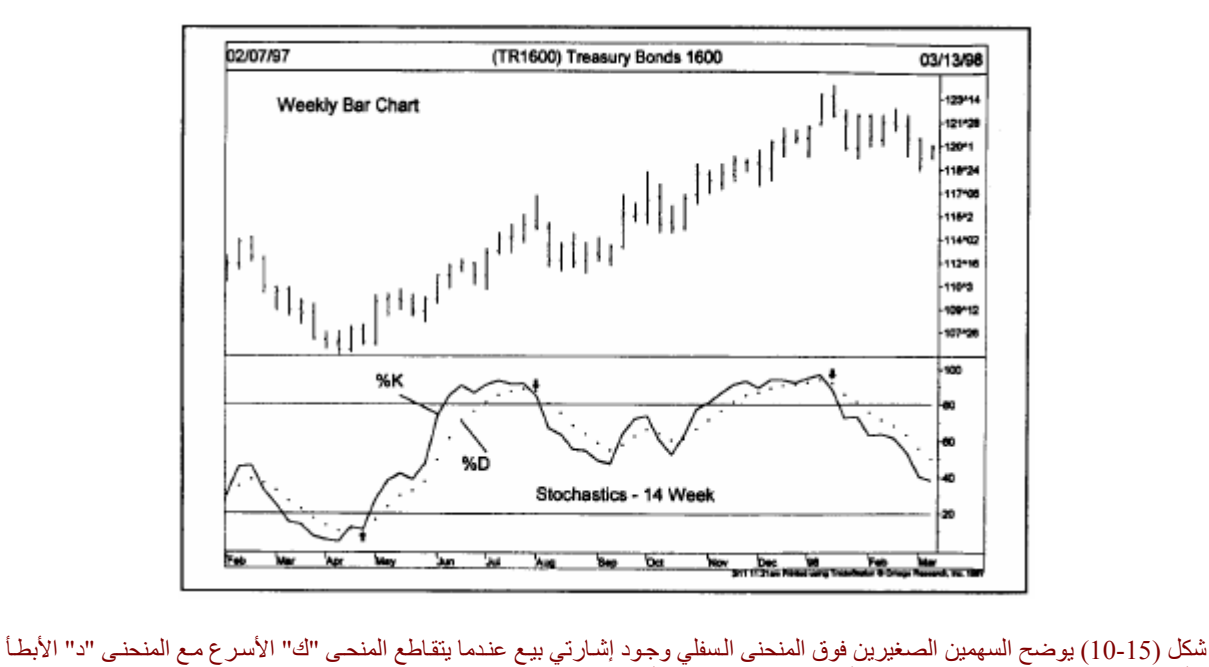

للأسفلُ، وذلك من فوقّ مستوى 80. لاحظ أيضًا السهم الذي يقع بالأسفل في المنحنى السفلي والذي يوضح تقاطع المنحنى "ك" مع المنحني "د" للأعلى، وذلك تحت مستوى 20، الأمر الذي يدل على وجود إشارة بيع.

ويحدث التباعد ذو الدلالـة التنازليـة للسعر عندما يكون الخط "د" فوق مستوى 80، مكونًـا قمتين تكون الثانيـة منهم في مستوى أقل من الأولى، وذلك في الوقت الذي تستمر فيه الأسعار في الارتفاع. أما التباعد ذو الدلالـة التصاعدية للسعر، .<br>فيحدث عندما يكون الخط "د" دون مستوى 20، مكونًا قاعين يكون الّثاني منهما أعلمي في مستواه من القاع الأول، وذلك في الوقت الذي تستمر فيه الأسعار في الانخفاض. وعلى افتراض توافر جميع هذه العوامل، تظهر إشـارات البيـع والشراء عندما يتقاطع الخط "د" مع الخط "ك".

يوجد طرق أخرى تتم بها تنقية مؤشر "الأستوكاستك" ليصبح أكثر فعالية، إلا أننـا قمنـا بتغطيـة النقـاط الأساسية فقط هنـا. وعلى الرغم من درجة التعقيد العالية التي قد تتسم بها بعض النسخ المتطورة من هذا المؤشر، إلا أن المبدأ هو نفسه، حيث تظهر إشارة البيع أو الشراء عندما يصل الخط "د" إلى منطقة الذروة، ويبتعد عن السعر. وتظهر الإشـارة الحقيقة التأكيديـة عندما يتقاطع الخط "د" مع الخط "ك".

من الممكن استخدام مؤشر التذبذب "الأستوكاستك" في الرسوم البيانية الأسبوعية والشهرية للحصول على منظور أطول مدى. كما يمكن استخدامه بفعالية في الرسوم البيانية للفترات الزمنية التي تقل عن اليوم الواحد، وذلك بغرض التداول على المدى الأقصر. انظر الشكل (10-16)

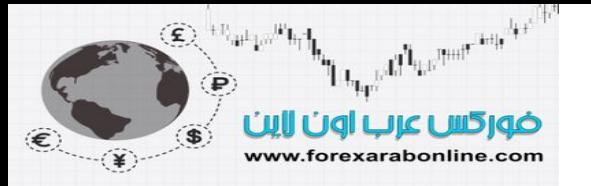

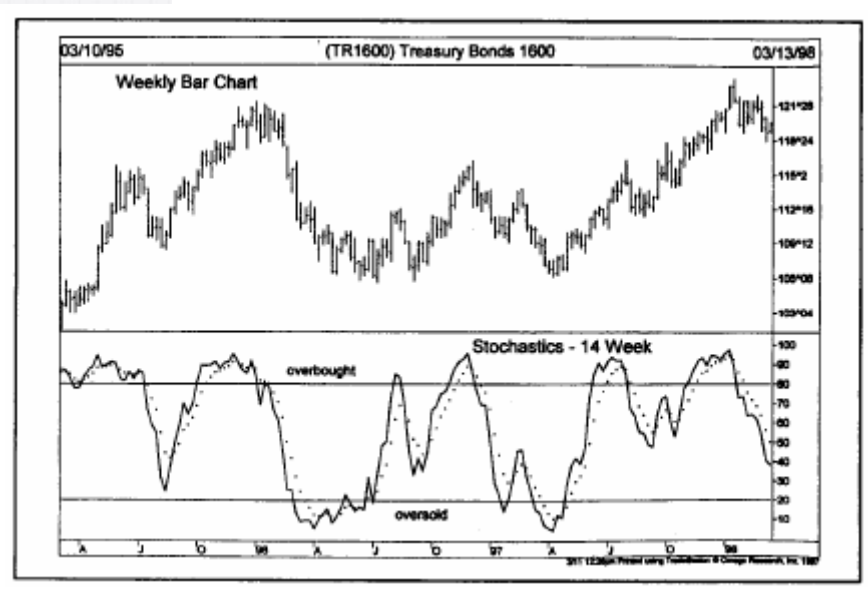

شكل (16-10) يقوم تحول منحنى مؤشر "الأستوكاستك" لأربعة عشر أسبوعًا -من فوق مستوى 80 للأسفل، ومن تحت مستوى 20 للأعلى-بدور فعال في الإشارة إلى التحولات الأساسية التي تحدث في منحنى السعر الخاص بسندات الخزانة. ومن الممكن تطبيق نفس هذا المؤشر لأربعة عشر يومًا، أو 14 أسبوعًا، أو حتى 14 شهرًا.

وكأحد الطرق لدمج استخدام "الأستوكاستك" اليومي والأسبوعي، هو استخدام الإشارات الأسبوعية في تحديد اتجاه السوق، وتحديد إشارات الدخول اليومية. كما أن دمج استخدام مؤشر "الأستوكاستك" مـع مؤشر القوة النسبية يعتبر فكرة جيدة أيضًا. انظر الشكل (10-17).

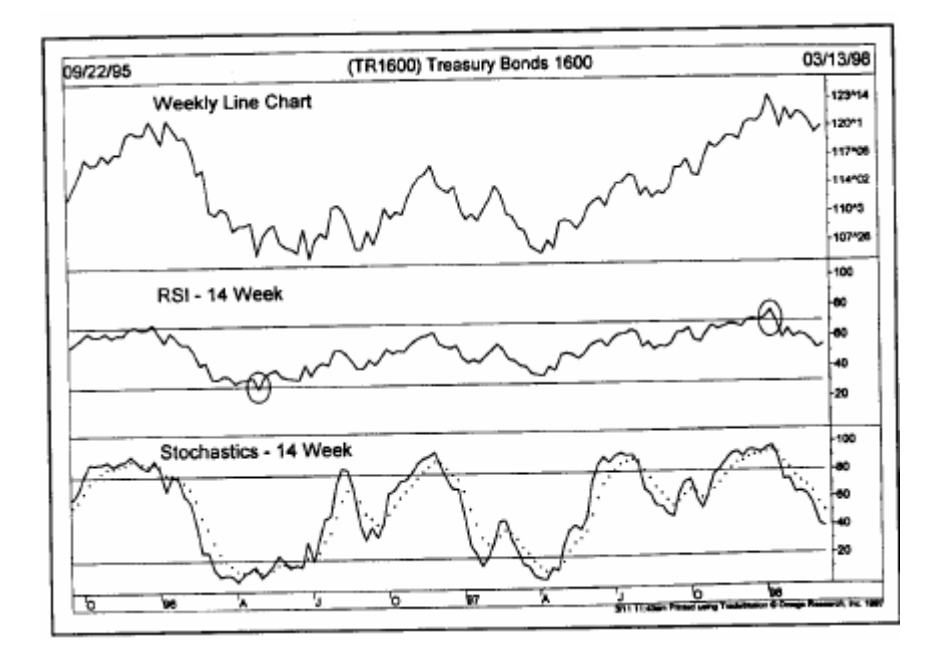

شكل (17-10) مقارنة بين مؤشر "الأستوكاستك" لـ 14 أسبوع، ومؤشر القوة النسبية. يمكنك ملاحظة كيف أن مؤشر القوة النسبية أقل سرعة في التغير، ويعتبر تكرار وصوله إلى مناطق الذروة أقل من مؤشر "الأستوكاستك". ومن الجدير بالذكر أن أفضل الإشارات التي تظهر لدخول السوق تأتي عندنا يصل كلاً من هذين المؤشرين إلى منطقة ذروة البيع أو الشراء.

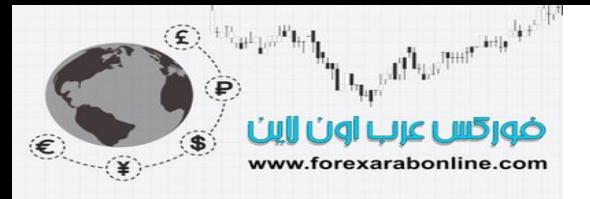

## **مؤشر "لاري ويليامز" ر% (R% Williams Larry (**

يعتمد مؤشر "لاري ويليامز" على نفس مبدأ قياس العلاقة بين أسعار الإغلاق ونطاق تداول السعر خلال عدد محدد من الأيام. لتطبيق ذلك، يتم طرح سعر إغلاق اليوم من الحد العلوي لنطاق تداول السعر خلال عدد محدد من الأيـام، ثم تتم قسمة الحاصل على نطاق السعر الإجمالي لنفس الفترة الزمنية. ويمكن تطبيق نفس المفاهيم الأساسية على "ر%" والتي آنا قد ناقشناها مسبقًا عند عرض تفسير مؤشر "الأوسكيلاتور". انظر الشكل (10-18).

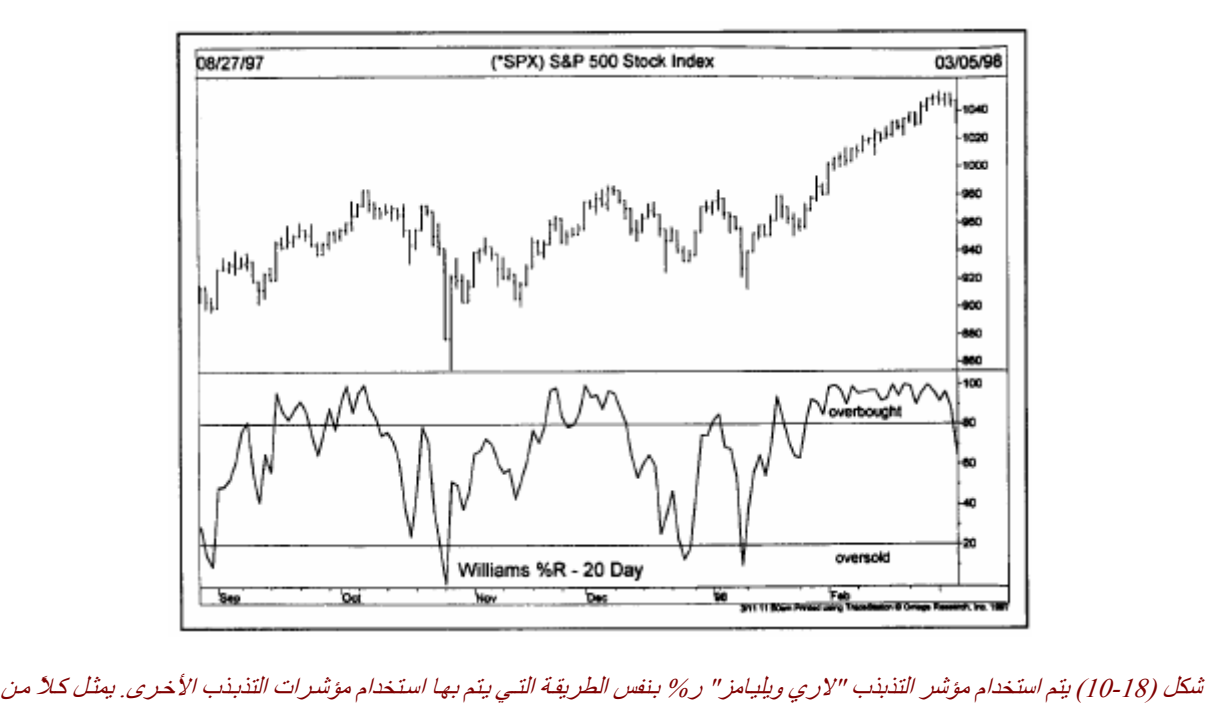

مستوى <sup>80</sup> ومستوى <sup>20</sup> مناطق الذروة التي يصل إليها السوق.

## **اعتماد تحديد الفترات الزمنية على دورات السعر**

من الممكن الاعتماد في طول الفترة الزمنية الخاصـة بمؤشر "الأوسكيلاتور" على دورات السعر التي يمر بها السوق، حيث يتم استخدام نصف الفترة الزمنية التي تستغرقها دورة السعر. ويستخدم "ويلدر" في مؤشر القوة النسبية فترة زمنية مقدراها 14 يومًا، أي نصف الـ 28 وفي الفصل السابق من هذا الكتاب، كنـا قد ناقشنا سبب استخدام الفترات الزمنيـة 5، و.10 و.20 في المتوسطات المتحركة، ومؤشرات التذبذب "الأوسكيلاتورز". ويكفي أن نـذكر هنـا أن 28 يوم من أيـام الشهر في التقويم (أي 20 يوم من أيـام التداول) يمثل دورة تداول شـهرية هامـة للسعر ، وأن الأعداد الأخرى لها علاقـة بشكل متناسق مع دورة التداول هذه. ومن ناحية أخرى، يمكن أن يكون شيوع استخدام كلاً من الفترة الزمنيـة التـي تبلـغ 10 أيام في زخم التداول، والفترة التي تبلغ 14 يومًا في مؤشر القوة النسبية؛ معتمدًا على دورة التداول التي تبلغ 28 يومًـا (20 يوم تداول)، أو نصف هذه القيمة وهي 14 يومًا (10 أيام تداول). وسوف نعود إلى أهمية دورات السعر فـي الفصل الرابـع عشر من هذا الكتاب.

## **أهمية الاتجاه**

في هذا الفصل، ناقشنا استخدام مؤشر "الأوسكيلاتور" في تحديد المنـاطق التـي يـصل الـسوق فيهـا إلـي ذروة البيـع وذروة الشراء، وكيف يمكن للتجار الحصول على إشارات تحذيرية لتباعد هذا المؤشر عن السعر. وبدأنا في شرح خط زخم التداول، ثم انتقلنا إلى طريقة أخرى لحساب معدل التغير (ROC)، وذلك عن طريق استخدام نسب السعر ، بدلاً من الفروقات السعرية. وبعد ذلك، وضح كيفية مقارنـة اثنـين من المتوسطات المتحركـة، للوصـول علـي منـاطق الـذروة التـي يصل إليها السوق على المدى القصير. وأخيرًا، ألقينـا نظرة على مؤشر "الأستوكاستك" ومؤشر القوة النسبية، وكيف تتزامن مؤشرات التذبذب "الأوسكيلاتورز" مع دورات السعر.

من ناحية أخرى، تصبح مؤشرات التذبذب أكثر قيمة عن تطبيق تحليل التباعد عليها. وعلي أي حال، لا بد وأن يتوخى القارئ الحذر من إلقاء الكثير من الأهمية على تحليل التباعد، وتجاهل تحليل اتجاه السعر العام. والدليل على أهمية تحليل الاتجاه العام للسوق عند استخدام مؤشرات التذبذب هو أن إشـارات الشراء التـي تعطيهـا مثل هذه المؤشرات تعمل بشكل أفضل في حالـة اتخاذ السوق للاتجاه التصاعدي، بينما تعمل إشـارات البيع بشكل أفضل عندما يكون السوق في اتجاه تناز لي. لذلك، لابد أن تبدأ بتحديد الاتجاه العام للسوق عند القيام بأي تحليل، فإذا كـان اتجـاه السوق هو الاتجـاه التصـاعدي،

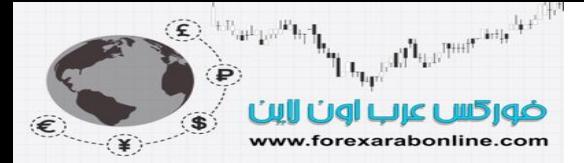

يكون من الأفضل تطبيق استراتيجية الشراء، في الوقت الذي يكون فيه من الأفضل تطبيق استراتيجية البيع عندما يكون السوق في اتجاه تنازلي. ويمكن لمؤشرات التذبذب أن تساعد في تحديد نقاط الدخول في كلاً من الحالتين. وبناءًا على ذلك، يمكن أن ننصح بالدخول بيع عندما يصل السوق إلى ذروة الشراء في الوقت الذي يكون في الاتجاه تنـازلي، أو ننصح بالشراء عندما يتقاطع خط زخم التداول للأعلى مع الخط الصفري، عندما يكون اتجاه السعر هو الاتجاه التصاعدي، والبيѧع عندما يتقاطع خط زخم التداول للأسفل مع الخط الصفري، عندما يكون اتجاه السعر هو الاتجاه التنازلي.

ومن غير الممكن أن نتجاهل أهمية التداول في اتجاه السوق العـام. وتمكن الخطـورة من إعطـاء مؤشرات التذبذب نفسها أهمية كبيرة في أنه من الممكن أن يتعرض التاجر لإغراء استخدام تباعد المؤشر عن السعر، ويستخدم ذلك عذرًا للدخول في صفقة جديدة تعاكس الاتجاه العام للسوق. فعلى أي حال من الأحوال، لا تمثل مؤشرات التذبذب سوى أداة يستخدمها التاجر من ضمن الكثير من أدوات التحليل الفني، إلا أنه لا يمكن استبدالها بتحليل اتجاه السوق العام.

#### **متى تزيد فائدة مؤشرات التذبذب؟**

توجد بعض الأوقات التي تزيد فيها فائدة استخدام مؤشرات التذبذب، حيث تقوم هذه المؤشرات بتتبع السعر عن قرب في حالة اتخاذه الاتجاه الجانبي وتذبذبه بشكل سريع في نطاق ضيق لعدة أسابيع أو عدة أشهر ويتصادف تكون القمم والقيعان في السعر مع تكونها في مؤشر التذبذب. ونظرًا لتحرك كلأ من منحنى السعر ومنحنى مؤشر التذبذب في نطاق جانبي، فقد يبدو أنها متشابهان. وعند نقطة ما، يقوم السعر بالكسر خروجًا عن هذا الحصار ويبدأ في الاتجاه التصاعدي، أو التنـازلي. وكما هي طبيعته التي يتميز بها، يصبح مؤشر التذبذب في منطقة الذروة عندما يبدأ السعر في كسر الاتجاه الجانبي. وإذا كان الاتجاه الجديد هو الاتجاه التصاعدي، يكون هذا المؤشر قبلها عند منطقة ذروة الشراء. وعلى الجهة المضادة، عادة مـا يكون المؤشر في منطقة ذروة البيع عندما يبدأ السوق في اتخاذ الاتجاه التنـازلي. وهنـا، يواجـه التـاجر معضلة حيث يكون في حيرة حول إذا ما كان عليه الشراء عند كسر السعر واتخاذه الاتجاه التصاعدي، ومخالفة قواعد استخدام مؤشر التذبذب والدخول شراء على الرغم من أن المؤشر يقع في منطقة ذروة الشراء.

وفي هذه الحالية، يكون من الأفضل تجنب استخدام مؤشر التذبذب، حيث يرجع السبب فـي ذلك إلـي أن مؤشرات التذبذب تصل سريعًا إلى مناطق الذروة وتستقر بها لفترة من الوقت عندما يكون السوق في المراحل الأولى من اتخاذ اتجاه جديد بعد حدوث كسر ٍ هـام. وبالتـالي، لابـد أن يكـون تحليل الاتجـاه محـط تركيـز مـن التـاجر عنـدما تقل أهميـة دور مؤشـرات التذبذب. ولكن بعد تخطي هذه المرحلة وعندما يتضح اتجاه السوق بشكل واضح، تزيد حينها أهمية تلك المؤشرات. (سوف نرى في الفصل الثالث عشر من هذا الكتاب، أو موجة السعر الأخيرة من موجات "اليوت وايف" يتم تأكيدها عن طريق تباعد مؤشر التذبذب عن السعر بدلالة الانخفاض). وعلى الرغم من أن التجار الذين يتتبعون إشـارة اتجاه السوق العام، يفقدون العديد من حركات ارتفاع السعر، إلا أنهم ينتظرون مؤشر التذبذب حتى يصل إلى ذروة البيع ليتمكنوا من الشراء. والخلاصة هي أنه عليك أن تعطي القليل من الاهتمام لمؤشرات التذبذب في المراحل الأولى من حركات السعر الهامـة، ثـم يمكنك إعطاء المزيد من الانتباه لمثل هذه المؤشرات للحصول على إشارات للبيع والشراء عندما تتطور حرآة السعر.

#### **تقارب وتباعد المتوسطات المتحرآة "الماآد" (MACD (**

ذكرنا في الفصل السابق من هذا الكتاب أنـه من أحد الطرق لتكوين مؤشر التذبذب هي استخدام متوسطين متحركين، وسوف نشرح ذلك في هذه الفقرة. قام "جيرالد أبل" بتطوير مؤشر "تباعد وتقارب المتوسطات المتحركة" واختصارها ""الماآد"". وما يجعل هذا المؤشر مفيدًا هو أنه يدمج بعض المبادئ الخاصة باستخدام مؤشرات التذبذب والتѧي أوضѧحناها مسبقًا، مع طريقة تقاطع اثنين من المتوسطات المتحركة. وسوف تلاحظ وجود خطين فقط يتكوّن منهمـا هذا المؤشر على برنامج الرسم البياني في الكومبيوتر الخاص بك، ولكن على الرغم من ذلك يتم استخدام ثلاثة خطوط لحساب هذا المؤشر . ويرجع سبب ذلك إلى أن خط "الماكد" نفسه (والذي يعتبر الخط الأسرع) ما هو إلا نتيجة الفرق بين اثنين من المتوسطات المتحركة لأسعار الإغلاق (عادة ما تكون أسعار الإغلاق الخاصة بأخر 12 أو 29 يوم أو أسبوع). أما الخط الثاني وهو الأبطأ (والذي يسمى بالخط الفردي) فيستخدم متوسط "الماكد" لتسعة أيـام. وكـان "أبل" قد أوصـى بـان تكون هنـاك أرقـام خاصة بإشارات البيع، وأرقام أخرى خاصة بالشراء.

ويستخدم أغلب التجار القيم الافتراضية التي تمثل 12 و 26 و 9 يوم أو أسبوع أو شهر. انظر الشكل (10-19 أ)

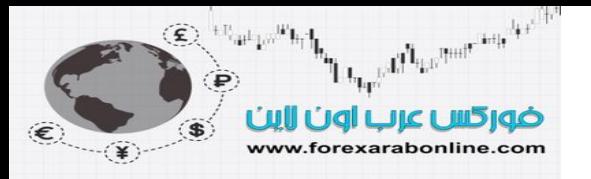

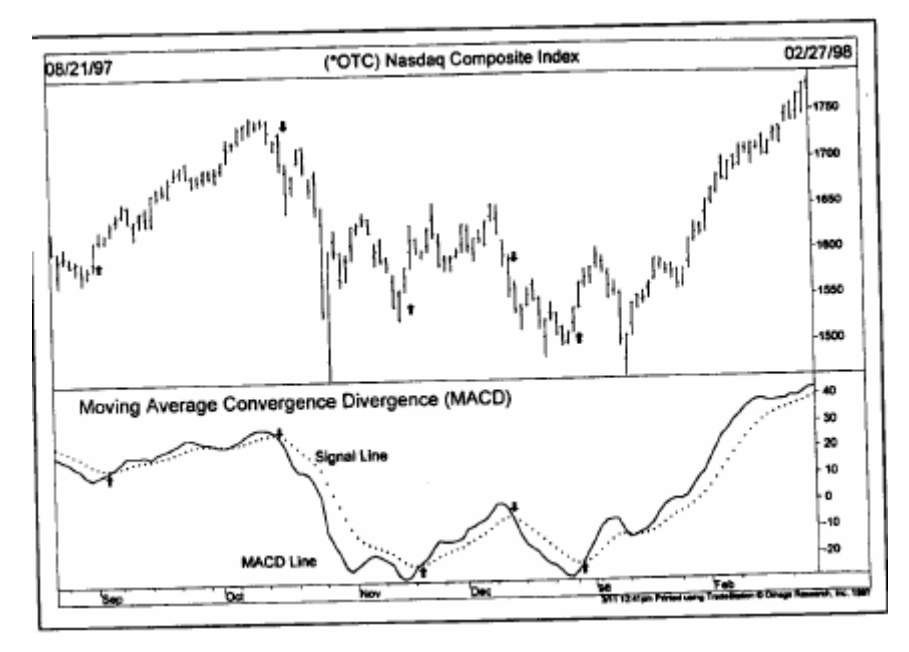

شكل (10-19 أ) يظهر خطين في نظام التباعد والتقارب بين المتوسطات المتحركة "الماكد". تأتي إشارة البيع أو الشراء عند تقاطع الخطين مع بعضها البعض. وفي هذا الرسم البياني، يمكنك ملاحظة وجود خمس فرص لدخول السوق عند الأسهم الصغيرة المرسومة.

تظهر إشارات البيع أو الشراء عندما يتقاطع هذين الخطين مـع بعضها البعض. فإذا تقاطع الخط الأسر ع "الماكد" من الأسفل للأعلى مع الخط البطئ، تكون هذه إشارة شراء. وبالعكس، إذا تقاطع الخط الأسرع "الماآد" من الأعلى للأسفل مع الخط البطئ، تكون هذه إشارة بيع. وعلى أي حال، تتذبذب قيم "الماكد" على جانبي الخط الصفري له. ويشير هذا المؤشر إلى ذروة الشراء عندما يكون أعلى المستوى الصفري بمسافة كبيرة، بينما يشير إلى ذروة البيع عندما يكون أدنى المستوى الصفري بمسافة كبيرة. وتظهر أفضل إشارات الشراء عندما يكون هذا المؤشر تحت المستوى الصفري (فـي منطقة ذروة البيع). كما يعتبر تقاطع هذا المؤشر مع الخط الصفري للأعلى والأسفل، طريقة أخرى للحصول على إشارات الشراء والبيع على التوالي، وهي نفس الطريقة المستخدمة مع خط زخم التداول التي شرحنها مسبقًا.

ويكون التباعد في هذا المؤشر بين اتجاه خط "الماكد"، واتجاه السعر. ويحدث هذا التباعد (سواء السلبي أو الإيجابي) عندما يكون "الماكد" فوق المستوى الصفري (منطقة ذروة الشراء) ثم يبدأ فـي الـضعف والتراجـع فـي الوقت الذي تستمر فيه الأسعار في الارتفاع. وبالتالي، تكون هذه إشارة تحذيرية بتحول اتجاه السعر إلى الانخفاض وتكون قمة في الرسم البياني. أما التباعد الإيجابي (ذو الدلالة التصاعدية)، يحدث عندما يكون مؤشر "الماكد" تحت المستوى الصفري (منطقة ذروة البيع) ثم يرتد للأعلى قبل أن يقوم السعر بالارتفاع. وغالبًا ما تكون هذه إشارة بارتداد السعر للأعلى وتكوّن قـاع في الرسم البياني. ومن الممكن رسوم خطوط بسيطة للاتجاه على الرسم البياني للماكد، وذلك كوسيلة لتحديد التغيرات الهامة في الاتجاه. انظر الشكل (10-19 ب).

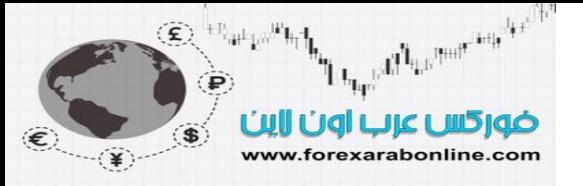

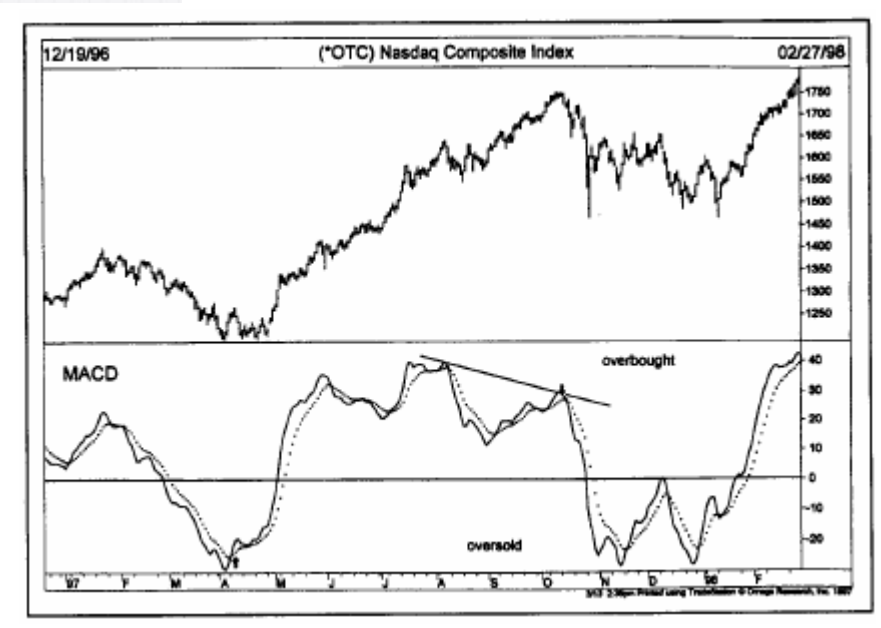

شكل (10-19 ب) مؤشر "الماكد" يتذبذب حول المستوى الصفري مما يعطيه سمة من سمات مؤشر التذبذب. وتظهر أفضل إشارة للشراء عندما يكون هذا المؤشر تحت المستوى الصفري، أما إشارة البيع فتظهر عندما يكون فوق المستوى الصفري. لاحظ التباعد السلبي الذي حدث في أكتوبر (انظر السهم الصغير أسفل الرسم).

## **الرسم البياني النسيجي للماآد (Histogram MACD (**

أشرنا في بداية هذا الفصل كيف يمكن تحويل الفرق بين المتوسطات المتحركة إلى رسم بيـاني نسيجي (أو مـا يُسمى برسم المستطيلات البياني). وباستخدام نفس هذه الطريقة، من الممكن تحويل خطوط "الماكد" إلى رسم أنسجة بيـاني. يتكوّن هذا النوع من الرسم البياني مع عدد من الأعمدة التي تظهر الفرق بين خطوط مؤشر "الماكد". ويحتوي هذا الرسم على خط صـفري خـاص بـه. وعندما تنحاز خطـوط "الماّكد" إلـى المنطقة الإيجابيـة، يكون الرسم النسيجي البيـاني فوق المستوى الصفري. ويتزامن تقاطع هذا الرسم البياني إلى الأعلى وإلى الأسفل مـع الخط الـصفري مـع إشـارات البيـع والـشراء التـي يعطيها مؤشر خطوط "الماكد".

ويتم تحديد القيمة الحقيقية للرسم النسيجي البياني عندما يتسع أو يضيق الفرق بين خطي المؤشر ٍ وعندما تكون هذه القيمة أعلى من الخط الصفري ومتجهًا للأسفل، تكون هذه إشارة بضعف الاتجاه التصاعدي. وعلى العكس، تظهر إشارة ضعف الاتجاه التنازلي عندما تكون القيمة تحت المستوى الصفري متجهة للأعلى. وعلى الرغم من أنـه لا تظهر إشـارة حقيقية للبيع أو الشراء إلا مع تقاطع هذا الرسم البياني النسيجي مع الخط الصفري، إلا أن تحول اتجاهه قبل التقاطع مع الخط الصفري يكون دلالة على فقدان اتجاه السعر لزخم التداول. وعادة ما يكون اتجاه هذا الرسم البياني تجاه الخط الصفري إشارة تحذيرية تسبق إشارة البيع أو الشراء الحقيقية. وتُستخدم إشارة تحول اتجاه الرسم البياني النسيجي كإشارة للخروج من الصفقات الموجودة. ومن الخطر جدًا استخدام هذا التحول في اتجاه السعر البياني كإشارة للدخول في صنفقات جديدة تعاكس الاتجاه العام للسوق. انظر الشكل (20-10 أ)
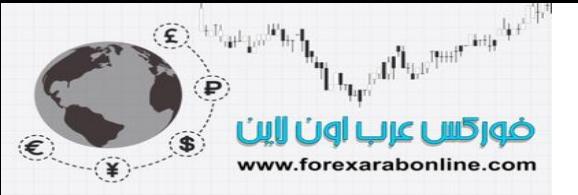

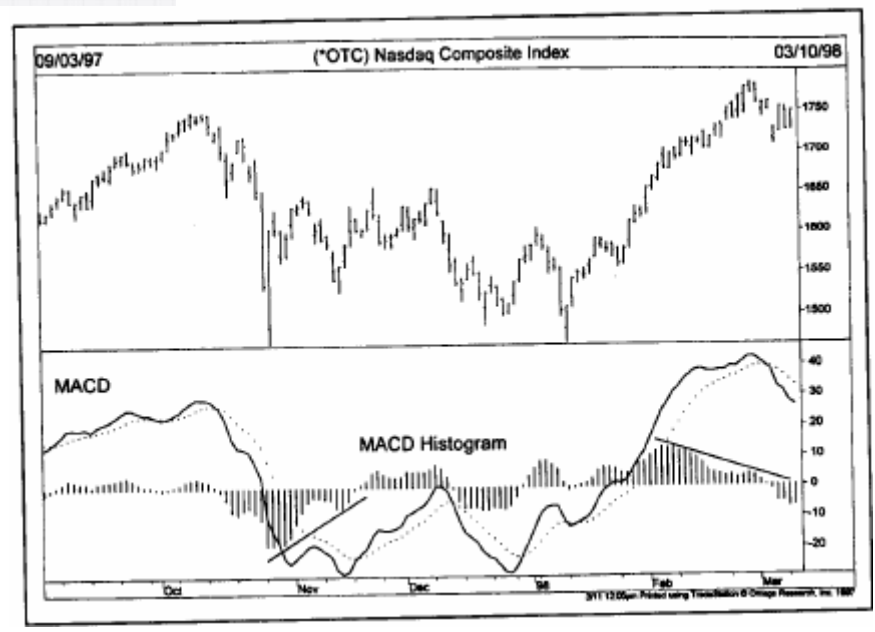

شكل (10-20 أ) الرسم البياني النسيجي للماكد يحدد الفرق بين خطي "الماكد". تظهر إشارات البيع والشراء عندما يتقاطع المؤشر مع الخط الصفري. يمكنك ملاحظة تغير اتجاه هذا الرسم البياني قبل أن يقوم بالتقاطع مع الخط الصفري، وبالتالي فإنه يعطي إشارة تحذيرية مبكرة.

# **دمج استخدام الرسوم البينية الأسبوعية واليومية**

كما هو الحال في جميع المؤشرات الفنية، عادة ما تكون إشارات البيع أو الشراء التي تظهر في الرسوم البيانية الأسبوعية أهم من تلك التي تظهر في الرسوم البيانية اليومية. وأفضل طريقة لدمج استخدام الرسوم البيانية الأسبوعية واليومية هي استخدام الرسم البياني الأسبوعي لتحديد اتجاه السوق، واستخدام الرسم البياني اليومي لتحديد نقاط الدخول والخروج. كما يجب الانتباه أنه لا يجب تتبع إشارات البيع والشراء التي تظهر في الرسم البياني اليومي، إلا إذا كانت متوافقة مع إشـارات الرسم البياني الأسبوعي. وبالتالي، سيمنع ذلك دخول التاجر في اتجاه معاكس لاتجاه السوق العام. وتظهر حقيقة هذا الأمر بشدة عند استخدام مؤشر "الماكد" ومؤشر التذبذب "الأوسكيلاتور ". انظر الشكل (20-10 ب).

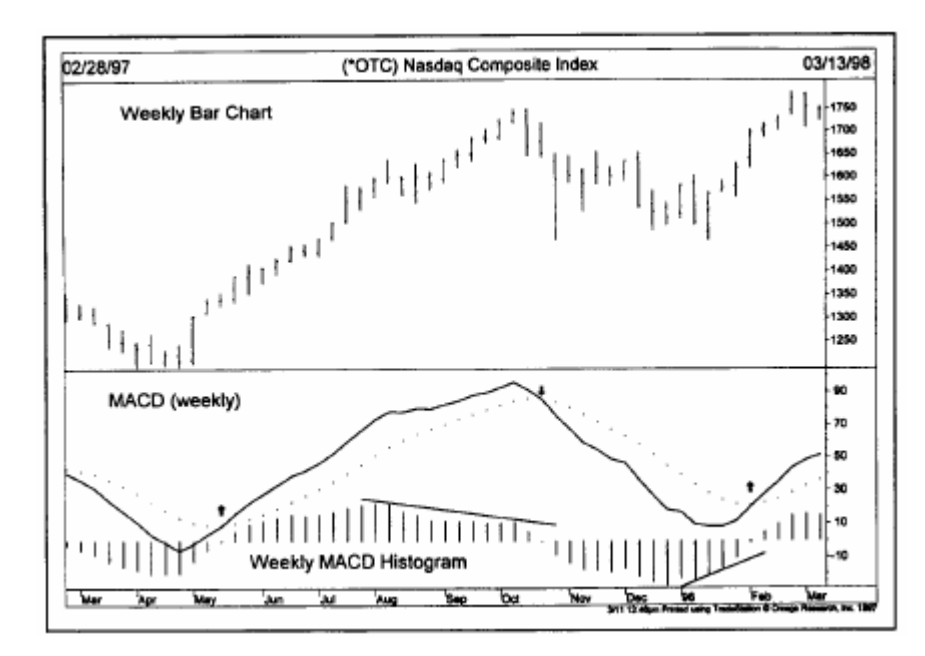

شكل (10-10 ب) يعمل مؤشر "الماكد" بشكل أفضل في الرسم البياني الأسبوعي. وفي القمة الوسطى المتكونـة في هذا المؤشر في هذا الشكل، انخفض السعر بعدها لمدة 10 أسابيع قبل أن تظهر إشارة البيع. أما عند القاعين على اليمين والشمال من هذا الرسم، نلاحظ تحول اتجاه المؤشر للأعلى لمدة 2 و 4 أسابيع قبل ظهور إشارة الشراء.

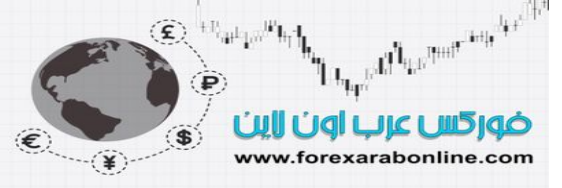

 **(the Principles of Contrary Opinion in futures) المستقبلية العقود في المعاآس الرأي مبدأ** يعتبر تحليل مؤشر التذبذب دراسة خاصة بمنـاطق الذروة في السوق. ويعتبر الرأي المعـاكس هو أحد النظريـات المُتبعة لقياس مناطق الذروة في السوق. وفي بدايـة هذا الكتـاب، كنـا قد عرفنـا نـوعين من تحليل السوق، همـا الفنـي والأساسـي. وبشكل عام، يعتبر مبدأ الر أي المعاكس مُدرجًا تحت قائمة التحليل الفني، إلا أنـه يعتبر من مبـادئ التحليل السيكولوجي للسوق. وبالتالي، فمن الأنسب إضافة هذا المبدأ إلى البعد الثالث من تحليل السوق، وهو التحليل السيكولوجي، وذلك عن طريق قياس نسبة المضاربين على الانخفاض والمضاربين على الارتفاع بين المشارآين في الأسواق المالية.

يعتمد مبدأ الرأي المعاكس على أنـه إذا اتفقت الغالبيـة العظمـى من النـاس علـى رأي مـا، فهذا الرأي عـادة مـا يكون خطأ. وبالتالي، عليك أولاً تحديد ما تفعله الغالبية، ثم تقوم بما هو عكس هذا الاتجاه.

يعتبر "هامفري نايل" هو رائد الفكر المعاكس، حيث شرح نظرياته المتعلقة بذلك عام 1954 في كتابه "فن الرأي المعاكس". وبعد ذلك بعشرة أعوام، وتحديدًا عـام 1964، قـاّم "جيمس سـايبت" بتطبيق هذه المبـادئ على سوق العقود المستقبلية للسلع، وذلك عن طريق إنشاء مكتب استشاري يُسمى بـ " جناح السوق" أو "مارآت فان" يقوم بتجميع التوقعات الإجمالية. وعن طريق هذا التصويت، يتم تحديد درجة المضاربين على الانخفاض والمصاربين على الارتفاع من بين المحترفين الخبراء في سوق السلع. ويتمثل الغرض من هذا التصويت في تحديد إحساس السوق العام تجاه عدد من الأرقام، وبالتالي استخدام ذلك في أغراض توقعية للحركة المستقبلية للسوق. أما المنطق الذي تعتمد عليه هذه الطريقة هو أن أغلب تجار العقود المستقبلية يتأثرون بالمكتب الاستشاري للسوق. وبالتالي، عن طريق مراقبة وجهات نظر الخبراء في السوق، من الممكن الحصول على مؤشر دقيق نسبيًا لاتجاهات تداول العامة.

> أفضل شركات التداول المرخصة شركة exness https://one.exness-track.com/a/sst5buui

 https://fbs.partners/?ibl=151942&ibp=570901 شركة FBS

شركة IcMarkets https://icmarkets.com/?camp=26059

شركة NSFX https://nsfx.co/r/E82

شركة XS https://my.xs.com/ar/links/go/57

 $\overline{a}$  https://www.youtube.com/@ForexArabOnlineقناة الموقع علي یوتیوب

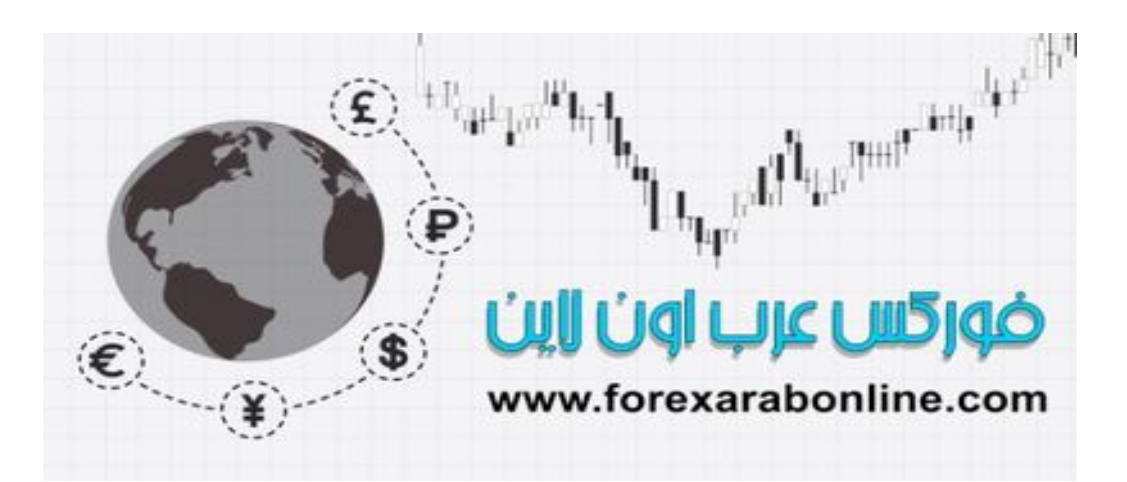

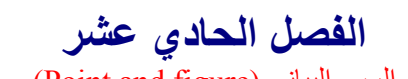

ياني (Point and figure)<br>فضل شركات التداول المرخصة شركة exness https://one.exness-track.com/a/sst5buui

شركة FBS https://fbs.partners/?ibl=151942&ibp=570901

شركة IcMarkets https://icmarkets.com/?camp=26059

شركة NSFX https://nsfx.co/r/E82

شركة XS https://my.xs.com/ar/links/go/57

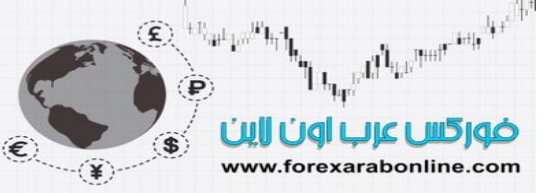

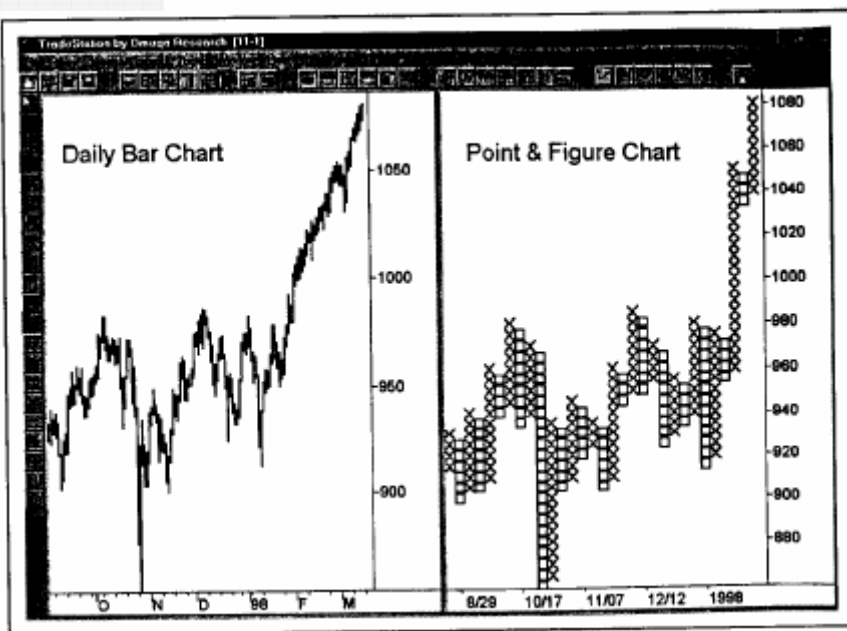

شكل (1-1) مقارنة بين رسم الأعمدة البياني لمؤشر "ستاندرد آند بور 500" (على اليسار)، وبين رسم "Point and finger" البياني (على اليمين) لنفس الفترة الزمنية. يستخدم رسم "finger and Point "البياني عامود "x "للأسعار المرتفعة، وعامود "o "للأسعار المنخفضة.

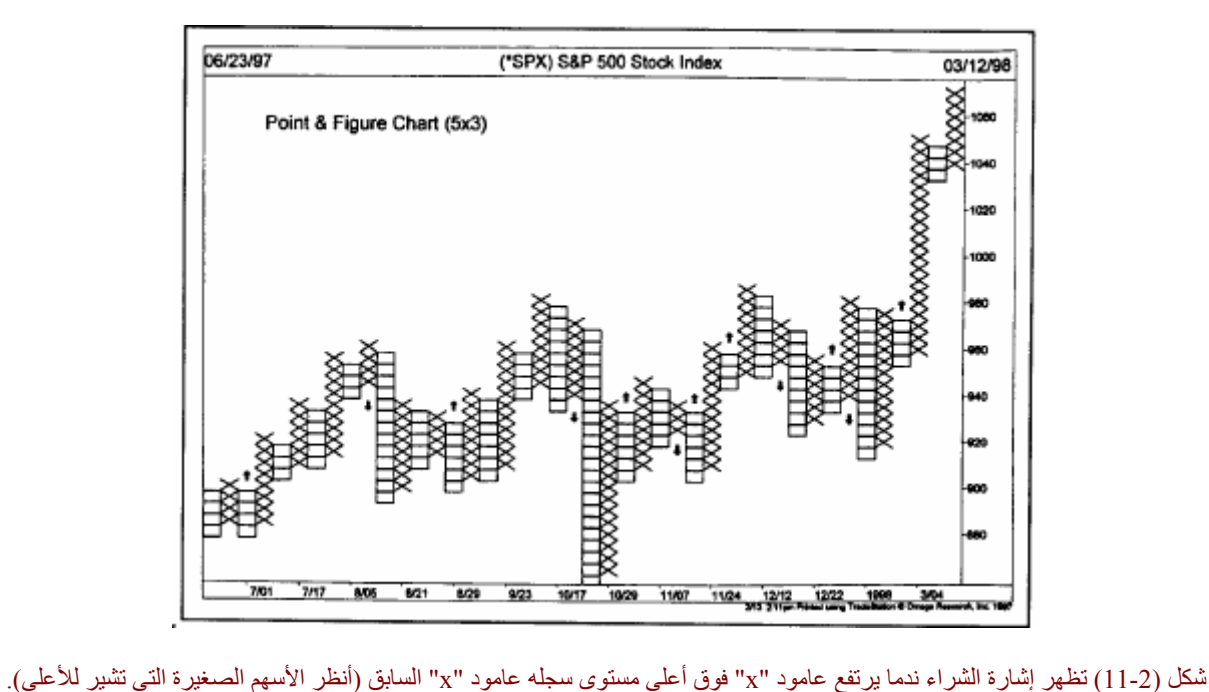

وتظهر إشارة البيع عندما ينخفض عامود "o" عن عامود "o" السابق (انظر الأسهم الصغيرة التي تشير للأسفل). تكون إشارات البيع والشراء أآثر دقة على رسم "finger and Point "البياني.

وعلى نحو مماثل، عندما ينخفض عامود "o" إلى مستوى أقل من أدني مستوى سجله العامود "o" السابق، يقوم السعر بالكسر للأسفل. لاحظ مدى دقة هذه الاختراقات من تلك التي تحدث في رسم الأعمدة البياني. ومن الممكن بالطبع استخدام هذه الاختراقات التي يقوم بها على أنها إشـارات للبيع والشّراء، والتيّ سوف نتحدث عنها أكثر في وقت لاحقّ. وتتمثلُ المميزات التي يتمتع بها رسم "Point and finger" البياني في دقتـه العاليـة وسـهولة استخدامه فـي تحديد إشـارات البيـع والشراء.

كما يوضح الشكلين (11-3) و (11-4) ميزة أخرى يتمتع بها رسم "Point and finger" البياني، وهي المرونـة. فعلـي الرغم من أن جميع الرسوم البيانية من نوع "Point and finger"، تغطي حركة السعر لنفس الفترة الزمنية، إلا أنـه

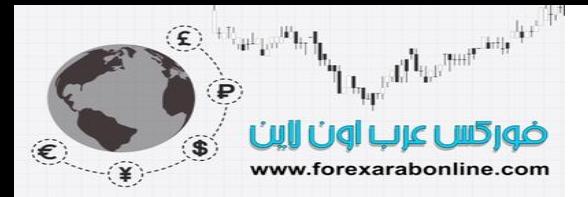

#### **مقدمة الفصل**

كان الرسم البياني "Point and finger" -والذي يوضح حركة الأسعار بدون قياس الزمن- هو أول أنواع الرسوم البيانية المُستخدمة بين تجار أسواق الأسهم قبل أن تحدث نقطـة التحول. ويُنـسب هذا الاسم "Point and finger" إلـى "فيكتور دي فيليرز" والـذي ورد فـي كتابـه الـصادر عـام 1933 بعنـوان (توقعـات حركـات الأسـهم المـستقبلية باسـتخدام طريقـة ""Point and finger""). وهذا هو الاسم الذي استخدمه "تشارلز داو" في مقدمة صحيفة "وول ستريت" الصادرة يوم 20 يوليو من عام .1901

أشار داو إلى أن الطريقة الواردة في ذلك الكتـاب قد تم استخدامها لمدة 15 عـام، بدايـهً من عـام 1886. وتم استخدام اسم "Point charts" من العشرينات وحتى عام 1933 عندما أصبح اسم "Point and finger" هو الاسم الخاص بهذه الطريقة المُستخدمة لتتبع السعر. كمـا نشر "ويكوف" العديد من الأعمـال التـي تتنـاول طريقة "Point and finger" في بداية الثلاثينات.

في عام 1896، بدأت صحيفة "وول ستريت" بنشر أعلى سعر يومي، وأدنى سعر يومي، وسعر الإغلاق اليومي لأسعار الأسهم، مما يشير إلى أن هذا الوقت هو بدايـة شيوع رسم الأعمدة البيـاني. وبالتـالي، يبدو أن تـاريخ رسم " Point and finger "يسبق رسم الأعمدة البياني بعشرة أعوام تقريبًا.

وفي هذا الفصل من الكتاب، سوف نقترب من رسم "Point and finger" البياني في خطوتين. أولاً، سوف ندرس الطريقة الأصلية لهذا الرسم والتي تعتمد على تتبع حركة السعر خلال اليوم. وثانيًا، سوف نوضح البنية الأبسط لهذا الرسم النوع من الرسوم البيانية، والتي يمكن رسمها عن طريق استخدام أعلى وأدنى سعر فقط لأي سوق.

# **مقارنة بين رسم "finger and Point "البياني ورسم الأعمدة البياني**

دعونا نبدأ بالتحدث عن الاختلافات الأساسية بين رسم "Point and finger" البيـاني ورسم الأعمدة البيـاني، وأخذ مثـال على كل نو ع.

يعتبر رسم "Point and finger" البياني دراسة لحركة السعر فقط. بمعنى أنـه لا يأخذ عامل الزمن في اعتباره عند تسجيل حركة السعر أما رسم الأعمدة البياني، فيحتوي على كل من السعر والزمن ونظرًا للطريقة التي يعتمد عليها إنشاء رسم الأعمدة البياني، يكون المحور العمودي في مقياس السعر ، بينمـا يكون المحـور الأفقي هو مقيـاس الـزمن. وفـي رسم الأعمدة البياني اليومي على سبيل المثال، عندما تكتمل حركة السعر اليومية، يتكون بذلك مربع واحد (أو عـامود) علـى الجهة اليمنى، وذلك حتى وإن كانت حركة السعر ذات تغير بسيط، أو حتى لم يكن أي تغير على الإطلاق، حيث لابد من تكوّن أي مربع في المساحة المخصصة لهذا اليوم. أمـا في رسم "Point and finger" البياني، لا يتم تسجيل أي شيء سوى التغيرات التي تطرأ على السعر، فإذا لم يحدث أي تغيير في السوق، لا يتم رسم أي شيء على الرسم البيـاني. وفي فترات النشاط التي تظهر في السوق، قد يتطلب الأمر رسم العديد من الوحدات على ذلك النوع من الرسوم البيانية. أمـا خلال فترات خمول السوق، قليلاً ما يتم رسم مربعات على الرسم البياني أو قد لا يتم رسم أي مربعات على الإطلاق.

كما يوجد اختلاف في غاية الأهمية بين هذين النوعين من الرسوم البيانية، وهو طريقة معالجة حجم التداول، حيث يقوم رسم الأعمدة البياني بتسجيل حجم التداول على شكل أعمدة أيضًا تقع تحت منحنى حركة السعر اليومية. أما رسم " Point and finger" البيـاني فيتجاهل بيانـات حجم التداول ولا يـتم تـسجيلها عليـه. وعلـى الـرغم مـن ذلك،إلا أن ذلك لا يعنـي بالضرورة أنه لا يوجد أي تتبع لحجم التداول عند استخدام هذا الرسم البياني، حيث ينعكس أعلى مستوى لنشاط التداول فѧي آمية تغيرات السعر التي يسجلها رسم "finger and Point "البياني، وذلك لأن هذا الرسم يقوم بتسجيل آل التغيرات فѧي السعر . ونظرً لأهمية حجم التداول في تحديد قوة مستويات الدعم والمقاومـة، يـصبح رسم "Point and finger" البياني مفيدًا في تحديد المستويات التي يكون فيها أآثر نشاط للتداول، وبالتالي يمكن تحديد مستويات الدعم والمقاومة الهامة.

يقارن الشكل (1-11) بين رسم الأعمدة البياني ورسم "Point and finger" البياني في نفس الفترة الزمنية. قد يبدو الرسمين متطابقين لأول وهلة، إلا أن الاختلاف يظهر بينهما بعد ذلك. يظهر في كلاً من الرسمين الاتجاه العام للسعر ، إلا أن طريقة تسجيل الأسعار هي المختلفة. لاحظ في الشكل (2-11) العامودين المرسومين بالتبادل: عـامود "x" وعـامود "o". يمثل عامود "x"الأسعار المرتفعة، بينما يمثل العامود "o "الأسعار المنخفضة.وفي آل مرة يرتفع فيهѧا العѧامود "x " بمقدار مربع واحد عن العامود "x" السابق، يكون هذا معنـاه حدوث كسر للسعر للأعلـي (انظر الأسـهم الـصغيرة فـي الشكل 11-2).

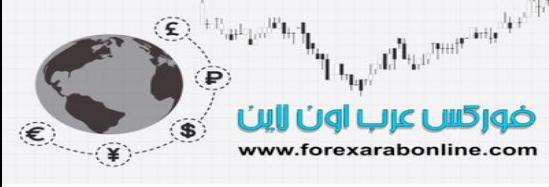

يمكننا تغيير هذه الرسوم لتصبح مختلفة عن بعضها البعض وتخدم أغراض مختلفة. وكأحد الطرق لتغير رسم " Point and finger" البياني، يمكن استخدام معيار الانعكاس (ولنقل مثلاً من 3 إلى 5 وحدات). ويتطلب الانعكاس أكبر عدد من الوحدات، ويكون الرسم البياني بذلك أقل حساسية. أما الطريقة الأخرى التي نغير بها الرسم البيني هي حجم المربع. لاحظ في الشكل (11-2) حجم المربع التي يتم استخدامها في الرسم والذي يبلغ 5 نقاط. أما في الشكل (11-3)، نلاحظ تغير حجم المربع من إلى 10 نقاط. وبالتالي، انخفض عدد الأعمدة من 44 فـي الشكل (2-11) إلـى 16 عـامود فقط فـي الشكل (3-11). وعن طريق استخدام حجم أكبر للمربـع في الشكل (3-11)، تظهر القليل من إشـارات البيـع والشراء، الأمر الذي يسمح للمستثمر بالتركز على اتجاه السوق العام، وتجنب الإشارات التي تظهر على المدى القصير.

وفي شكل (11-4) يقل حجم المربع من 5 إلى 3، الأمر الذي يتسبب في زيادة حساسية الرسم البياني، وبالتالي الحصول على إشارات بيع وشراء أكثر، والذي يعتبر أمر جيد للتداول القصير المدى. من ناحية أخرى، يمكّنك مقارنـّة الارتفاع الأخير في تلك الرسوم البيانية من مستوى 920 إلى 1060. يمكنك ملاحظة أن العامود الأخير في الشكل (3-11) هو عبارة عن سلسلة من مربعات "x "بدون وجود أي أعمدة من نوع "o". ويوضح الشكل (11-2) أن الخمس أعمدة الأخيرة هي عبارة عن 3 أعمدة من نوع "x"، وعامودين من نوع "o". أما في الشكل (11-4)، تتكون الأعمدة التي حدث فيها هذا الارتفاع من 11 عامود، بينها 6 أعمدة من نوع "x"، وخمسة أعمدة من نوع "o". وعن طريق زيادة عدد التصحيحات التي تحدث خلال الاتجاه التصاعدي (أي عن طريق زيادة عدد الأعمدة)، تظهر المزيد من إشارات للبيع والشراء. كما يسمح ذلك للتاجر بزيادة عدد نقاط الوقف تحت آخر عامود من نوع "o".

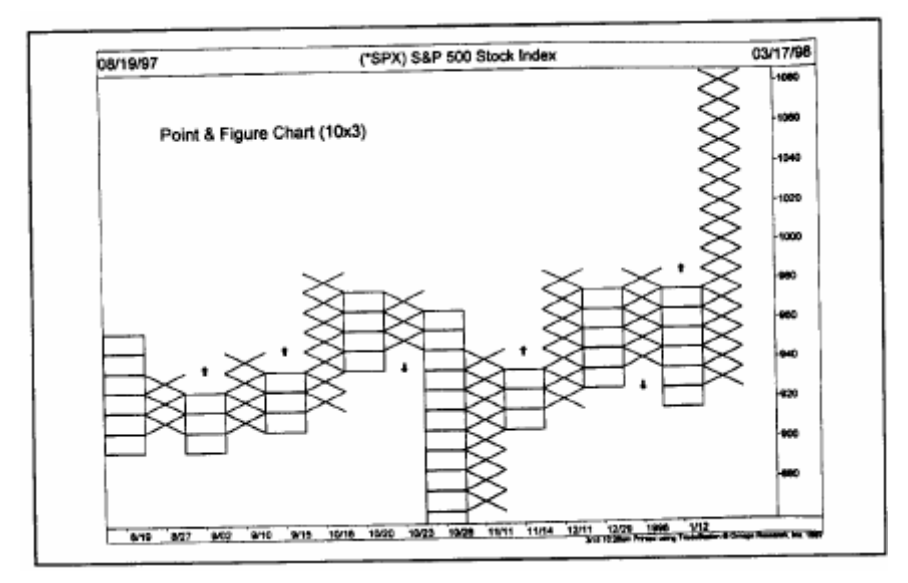

شكل (11-3) يتسبب تزايد حجم المربع من 5 إلى 10 نقاط في تناقص حساسية رسم "Point and finger" البياني وقلـة إشـارات البيـع والـشراء الظاهرة. يتناسب هذا الرسم من الاستثمار طويل المدى.

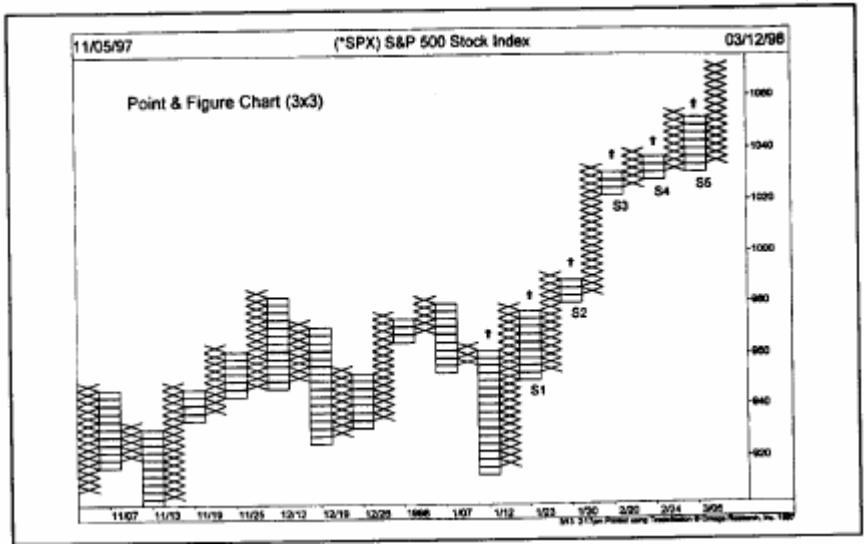

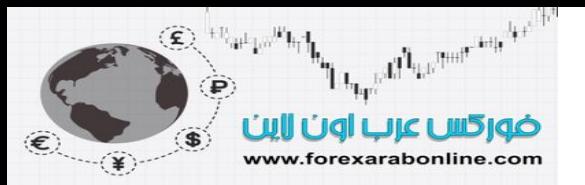

شكل (4-11) يتسبب تناقص حجم المربع إلى 3 نقاط في ظهور المزيد من إشارات البيع والشراء. يتناسب هذا الرسم من الاستثمار قصير المدى. ظهرت 6 إشارات شراء أثناء الارتفاع من 920 إلى .1060 زيادة حساسية رسم "finger and Point "البياني وقلة إشارات البيع والشراء الظاهرة.

#### **بنية رسم "finger and Point "البياني خلال اليوم**

كنا قد ذكر نا بأن النوع الأصلي لرسوم "Point and finger" البيانية هو النوع الخاص بتغطية الفتر ات الزمنيـة التي تقل عن يوم واحد. كما كان الاستخدام الأصلي لهذا النوع خاص بحركة أسواق الأسهم. وكان الهدف من هذا الرسم البيـاني هو تسجيل كل نقطة تنتقل إليها الأسهم. وكان التجار يشعرون بـأن هذه أفضل طريقة لتحري فرص البيـع والشراء. في هذا الرسم، يمثل كل مربع قيمة لنقطة واحدة، وعندما يتحرك السعر بمقدار نقطة واحدة سواء للأسفل أو للأعلى يتم تسجيلها. وعلى الرغم من أن هذه الطريقة خاصة في الأصل بأسواق السلع جميعها، إلا أن قيمة المربع الواحد في الرسم يتم تعديلها لتناسب كل سوق من أسواق السلع على حدا. دعونا الآن نقوم بإنشاء رسم بياني في إطار زمني أقل من يوم واحد، وذلك باستخدام بعض البيانات الخاصة بالسعر.

تصف الأرقـام التاليـة بيانـات الـسعر خـلال 9 أيـام من التداول فـي العقود المستقبلية الخاصـة بالفرنـك السويسري. سوف نستخدم هنا 5 نقاط لحجم المربع الواحد. وبالتالي، سوم نقوم بتحديد مربـع واحد لكل خمس نقاط ينتقل بها السعر في أي اتجاه. والآن سوف نبدأ بأول مربع

4855 2860 4850 4865 4860 4880 4875 4/29

- 4855 4865 4855 4860 4855 4860 4855 4860 4855 4865 4860 4870 5/2
	- 4865 4870 4860 4865 4860 4870 4865 4870 5/3
		- 4875 4890 4885 4890 4880 4885 5/4
			- 4905 4900 4905 4900 4905 5/5
	- 4925 4930 4925 4930 4920 4930 4890 4900 4885 5/6
- 4935 4940 4930 4935 4925 4930 4925 4935 4925 4930 4925 4930 4925 4950 5/9
	- 4940 4935 4940 4930 4935 4925 4930 4920 4925 4905 4920 4915 4940 5/10

4960 4965 4955 4965 4960 4965 4940 4945 4935 4940 4935 4950 4945 4950 4935 5/11 4970

يمثل الشكل (5-11 أ) الرسم البياني الخاص بالبيانات المُدرجة بالأعلى. والآن سوف نبدأ بالجهة اليسرى من هذا الرسم، مع العلم أنه تم تقسيم مقياس الرسم البياني بحيث تكون كل خمسة نقاط في مربع واحد.

العامود الأول: ضع نقطة عند مستوى .4875 ونظرًا لأن الرقم التالي (والذي يبعد عن هذه النقطة بخمس نقاط) هѧو 4880 هو أعلى الرقم السابق، نقوم برسم مربع للأعلى عند مستوى 4880. العامود الثاني: الرقم التالي هو .4860 انتقل الآن بمقدار عامود واحد إلى اليمين، ثم انزل للأسفل بمقدار مربع واحد ، ثم املأ جميع المربعات التي تقع تحت هذا المربع بعلامة "o "حتى تصل إلى مستوى .4860

العامود الثالث: الرقم التالي هو 4865. تحرك إلى اليمين بمقدار عـامود واحد، ثم انتقل إلـى الأعلـى بمقدار مربـع واحد ، وارسم علامة "x" عند مستوى 4865، ثم توقف هنا. لاحظ أن لديك الآن مربع واحد (العلامة "x" في هذا العامود الثالث، لأن السعر لم يتحرك سوى بمقدار هذه المربع. وفي الوقت نفسه لا بد أن يكون لديك مربعين فيهمـا علامتين علي الأقل في العامود الواحد. ولاحظ أيضًا أن النقطة التالية تقع عند مستوى 4850، ممـا يتطلب النزول للأسفل ورسم علامـة "o". إذن السؤال هنا، ماذا عليك أن تفعل؟ هل تنتقل إلى العѧامود التاليѧة وترسѧم علامѧة "o "بالأسѧفل؟ الإجابѧة هنѧا هѧي لا، وذلك لأنك ستخالف القواعد ويكون لديك عامود مرسوم به مربع واحد فقط وهي علامة الـ "x" في العامود الثالث. وبالتالي، سيكون عليك رسم علامة "o "أسفل العلامة "x "في نفس العامود (العامود الثالث) لتكون بѧذلك علامѧة "o "عنѧد مستوى .4850

العامود الرابع: النقطة التالية تقع عند 4855، أي أن السعر قد انخفض للأسفل. لذلك عليك الآن الانتقال إلى العامود التـالي، متجهًا للأسفل بمقدار مربع واحد ، ثم رسم علامة "o "في العامود الخامس. وبعد ذلك، ارسم علامة "x "فѧوق علامѧة "o " السابقة في العامود لأن السعر قد ارتفع إلى .4870 ولكن لاحظ أيضًا أنه عليك رسم مربع أسود هنا عند آخر سعر لأنه

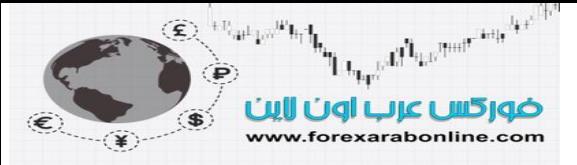

قد أغلق في اليوم السابق عند آخر سعر . وتساعد هذه الخطوة على الحافظ على تتبـع الزمن؛ وذلك لأن تظليل المربـع عند آخر سعر في كل يوم يجعل من الأسهل فصل الأيام عن بعضها البعض.

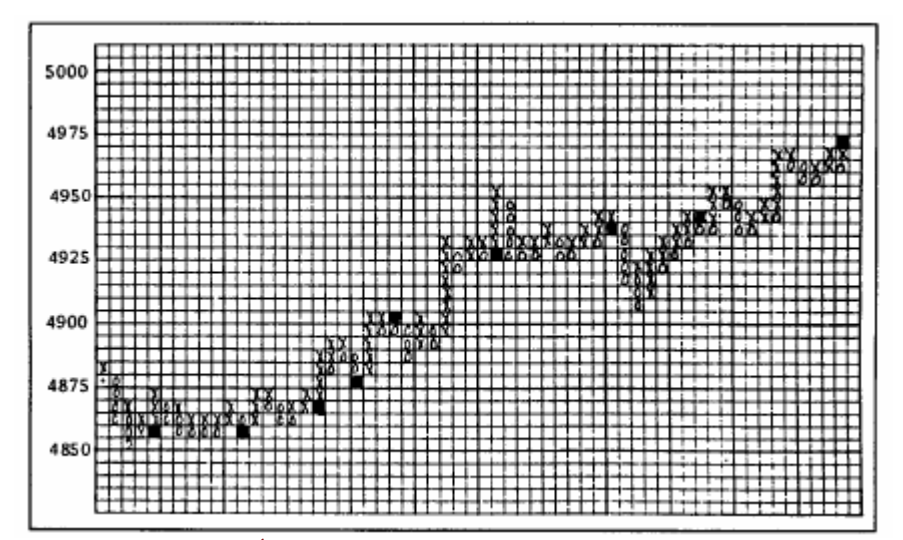

شكل (11-5 أ) رسم "Point and finger" مقياس 5×1. تمثل المربعات السوداء السعر الذي أغلق عنده التداول في كل يوم. وفي الشكل (11-5 ب) توجد نفس بيانات السعر المدرجة هنا، ولكن مع حجم للمربع مقداره 3 نقاط. قارن ذلك أيضًا بشكل (11-5 جـ) والذي يبلغ حجم المربع الواحѧد فيها 5 نقاط.

والآن يمكنك أن تستمر في تكملة هذا الرسم البياني لتتأآد من فهمك لعملية تحديد المربعات على هذا الرسم. في الشكل (11-5 ب)، يحتوي الرسم البياني علي نفس البيانات السابقة والمرسومة في الشكل (11-5 أ)، إلا أن المربع الواحد تعادل 3 نقاط فقط هذه المرة. لاحظ بأن هذا الرسم البياني أكثر كثافة، وأنه يوجد الكثير من البيانـات غير المسجلة. أما في الشكل (11-5 جـ)، يعادل المربع الواحد 5 نقاط. ونوضح هنا بأن الرسم البياني الذي يعادل فيه المربع الواحد نقطـة واحدةً، يتم استخدامه لأغراض التداول على المدى القصير جدًا، ويتم استخدام الرسم الّذي يعادل فيه المربع الواحد 3 نقاط لدراسة حركة السعر على المدى المتوسط. أما الرسم الذي يعادل فيه المربع الواحد 5 نقاط، يتم استخدامه لدراسة اتجاهات السعر على المدى الطويل. وقد أوضحنا هنـا الترتيب الصحيح لرسم الـثلاث أنـوع، حيث بدأنا بإنشاء الرسم البيـاني الذي يعادل فيه المربع نقطة واحدة، ومن الممكن رسم الذي يعادل فيه المربع الواحد 3 نقاط، ثم رسم الذي يعادل فيه المربع الواحد 5 نقاط على اليمين. ونظرًا لما أوضحناه مسبقَا، لا يمكن إنشاء رسم بياني حجمه نقطة واحدة للمربع من الرسم الذي يعادل فيه المربع الواحد 3 أو 5 نقاط.

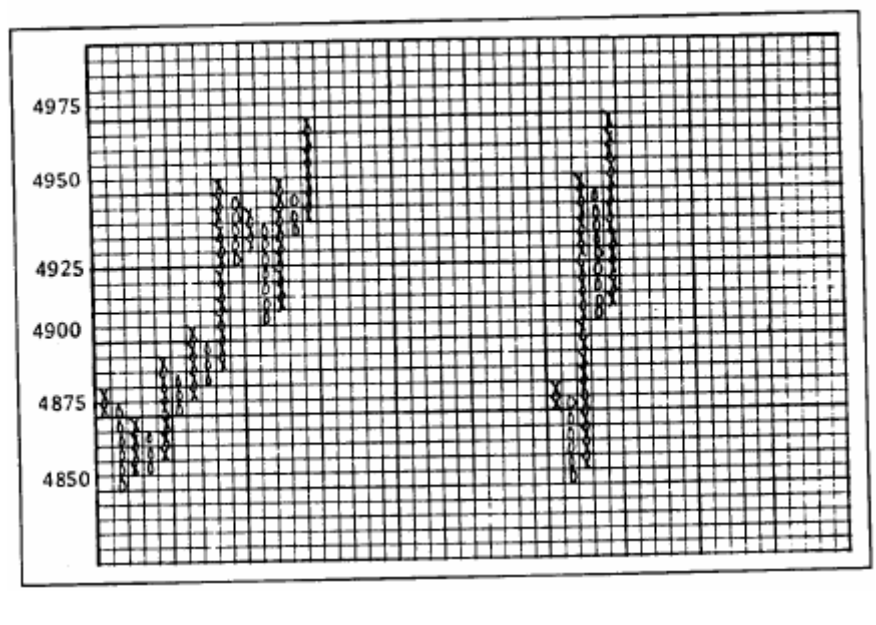

شكل (11-5 جـ) شكل (11-5 ب)

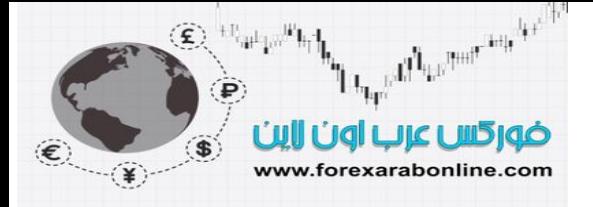

# **(the Horizontal Account) الأفقي الحساب**

يعتبر وصول السعر إلى أهدافه من خلال استخدام طريقة "الحساب الأفقي" من أحد المميزات الأساسية التي يتمتع بها رسم "Point and finger" البياني. وإذا عدت بذاكرتك إلى الوراء إلى تلك الأجزاء التي وردت في هذا الكتاب والمتعلقة برسم الأعمدة البياني، ونمـاذج السعر، ستجد أننـا قد ناقشنا قضية أهداف السعر. وعلـي أي حال، من المُلاحظ أن جميع الطرق المُستخدمة لتّحقيق أهداف السعر باستخدام رسم الأعمدة البياني كانت تعتمد على ما يُسمى بــ "المقاييس العموديـة"، أي أنه كان لابد من قياس المسافة العمودية لارتفاع نموذج السعر (المساحة التي تغير فيها السعر)، وإسقاط هذه المسافة عموديًا أيضًا في الاتجاه العلوي أو السفلي. على سبيل المثال، كنا نقيس في نموذج "الرأس والكفين" تلك المسافة الواقعة بين "الر أس" والـ "نيك لاين" ثم رسم ما يساوي هذه المسافة بدايةً من نقطة كسر خط "النيك لاين".

#### **رسم "finger and Point "البياني يسمح بـ "القياس الأفقي"**

يعتمد مفهوم القياس الأفقي على المبدأ الذي يقول بأنه يوجد علاقة مباشرة بين الاتساع العرضمي لمنطقة ازدحام التداول، والحركة التالية للسعر حالما يحدث كسر للسعر. وإذا كانت منطقة ازدحام التداول تلك تمثل قاعدة لنموذج ما، فقد يتوقع البعض أن يتجه السعر للأعلى حالما يتم اكتمال القاعدة ويقوم السعر بالكسر للأعلى وحالمـا يبدأ السعر في اتخـاذ الاتجـاه التصاعدي، يكون من الممكن استخدام المناطق التالية التي يزدحم عندها التداول للقيام بالمزيد من الحسابات الأفقية، والتي يمكن استخدامها لقياس حركات السعر من بدايتها. انظر الشكل (6-11).

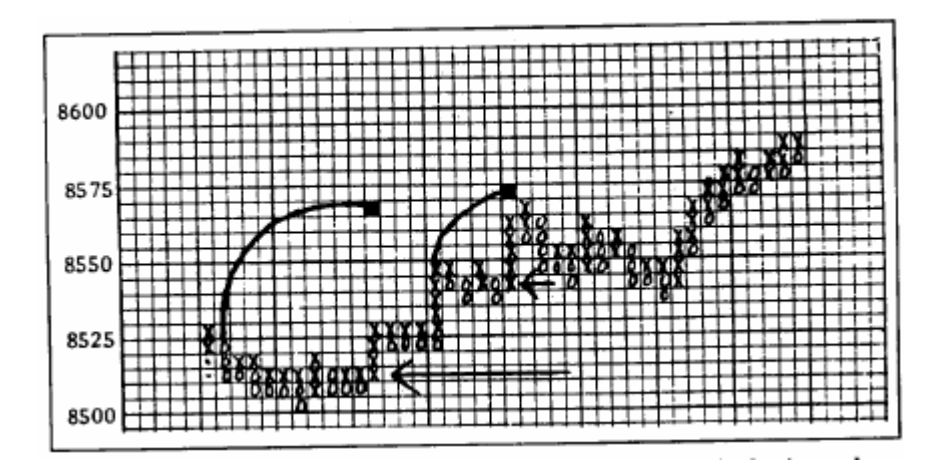

شكل (11-6) من الممكن تحديد أهداف السعر عن طريق حساب عدد الأعمدة خلال منطقة ازدحام التداول. وكلما كانت منطقة ازدحام التداول أو سع، كلما أصبح الهدف أكبر .

والهدف من ذلك هو قياس اتساع النموذج. تذكر بأننـا نتحدث هنـا عن رسم "Point and finger" البياني ذو الإطـار الزمني الأقل من اليوم الواحد، والذي يعادل فيه المربع الواحد نقطة واحدة. وتتطلب هذه الطريقة بعض التعديلات بالنسبة للأنواع الأخرى من الرسوم البيانية والتي سنعود إليها لاحقًا. وحالما يتم تحديد قمـة أو قاعدة منطقـة ازدحـام التداول، نقوم ببساط بحساب عدد الأعمدة الموجودة داخل هذه القمة أو القاعدة. وإذا آان هناك 20 عامود على سبيل المثال، يكون الهدف للارتفاع أو للانخفاض بمقدار 20 مربع بدايةً من نقطة القياس. والنقطة الأساسية هنـا هي تحدي الخط الذي يبدأ منـه هذا القياس، ففي بعض الأحيان يكون ذلك أمرًا سهلاً، بينما يكون أكثر صعوبة في أحيانًا أخرى.

عادة ما يكون الخط الأفقي المُراد قياسه قريبًا من نقطة الوسط لمنطقة ازدحام التداول. وللمزيد من الدقة، يمكن استخدام الخط الذي به أقل عدد من المربعات الفارغة. وتوجد طريقة بديلة أخرى، و هي اختيار الخط الذي يتقاطع مع أكبر عدد من المربعات التي بها علامتي "x" و "o". وحالما تجد الخط الصحيح، سيكون من الهام بعدها أن تقوم بحساب كل الأعمدة، حتى الفار غة منها. أي انك عليك حساب جميع الأعمدة في منطقة ازدحام التداول، ثم إسقاط هذا العدد (إما للأعلي أو للأسفل) وذلك بدايةً من الخط الذي استخدمته لحساب عدد الأعمدة.

# **نماذج السعر**

من الممكن أيضًا تحديد نموذج للسعر باستخدام رسوم "Point and finger" البيانيـة. يوضـح الشكل (7-11) أكثـر هذه النماذج شيوعًا.

وكما ترى، لا يوجد الكثير من الاختلاف بين هذه النماذج، وبين تلك التي تناولناهـا في فصل رسم الأعمدة البيـاني، حيث تتمثل هذه النمـاذج فـي نمـاذج القمم والقيعـان الثنائيـة والثلاثيـة، ونمـوذج "الرأس والكتفين"، ونمـوذج شكل حـرف "V"،

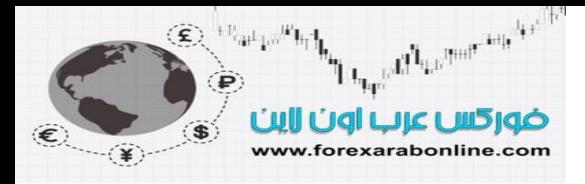

وحرف V "المنعكس، ونموذج "الطبق". ويبدو أن مصطلح "نقطة الارتكاز" هو مصطلح خاص بعلم رسم " and Point finger" البياني، حيث تعتبر نقطة الارتكاز هذه تحديدًا جيدًا لمنطقة ازدحام التداول بعد ارتفاع أو انخفاض السعر. فعند قاعدة هذه المنطقة على سبيل المثال يتعرض قاع هذه المنطقة لعدة اختبارات، يقطعها فترات من محاولات الارتفاع. وغالبًا ما تتخذ نقطة الارتكاز مكانها عند ظهور قاع ثنـائي أو ثلاثـي. وتكتمل قاعدة النموذج عندما يقوم السعر بالكسر مرتفعًا عن قمة منطقة ازدحام التداول.

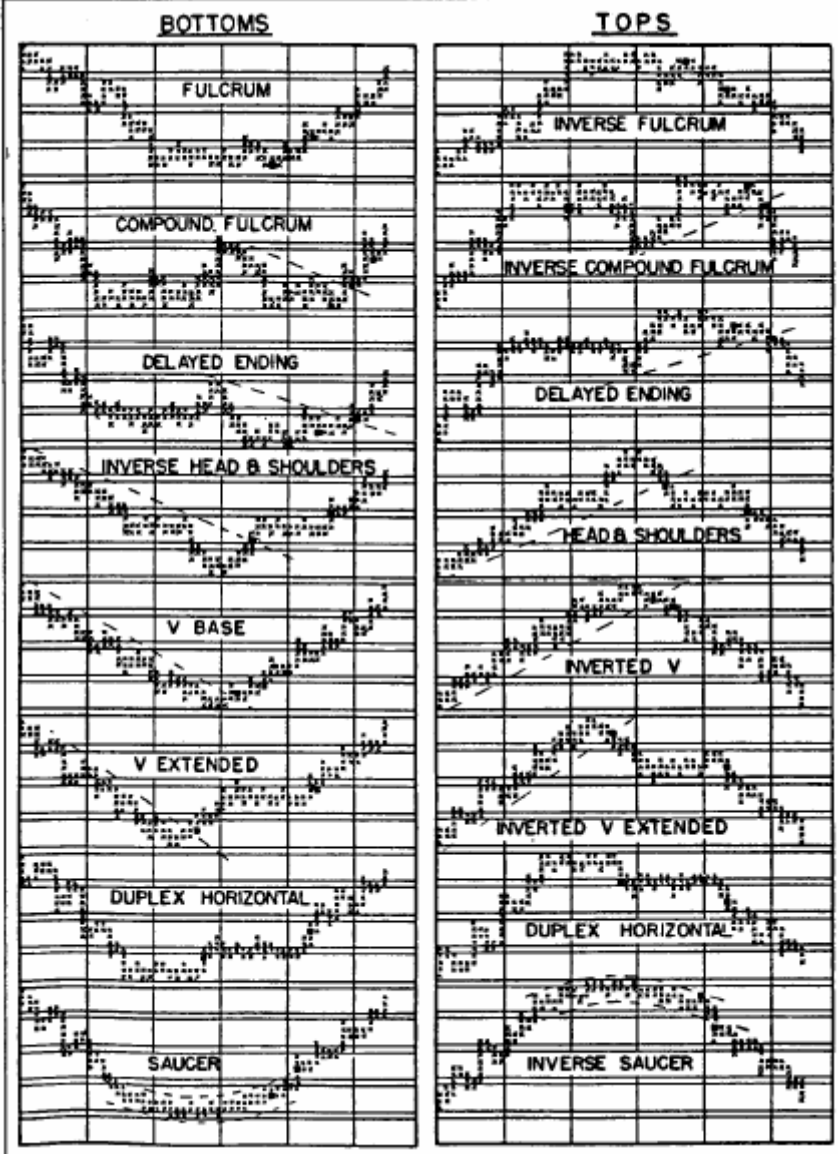

شكل (11-7) بعض النماذج الانعكاسية الشائعة (المصدر : دراسة مساعدة لاستخدام تقنية رسم "Point and finger" البياني لـ "ألكسندر ويلان" والمطبوع عام 1990)

تكون نماذج السعر الانعكاسية هذه أآثر ملائمة للقيام بعملية الحساب الأفقي. وعلى العكس، ليس من السهل استخدام نموذج "V" في هذه الطريقة، نظرًا لعدم توفر منطقة أفقية هامة. وفي الأمثلة المعروصة في الشكل (11-7)، تمثل مربعات السوداء إشارات للبيع والشراء. لاحظ بأن السعر يقوم بإعادة اختبار منـاطق الدعم عند هذه النقاط إذا كانت فـي القـاع، أو إعادة اختبار مناطق المقاومة عندها إذا كانت في القمة، أو إذا كانت نقاط تم كسر ها قبل ذلك، أو إذا كانت بمثابة كسر لخط الاتجاه.

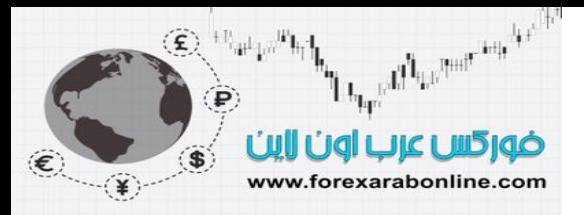

#### **تحليل الاتجاه وخط الاتجاه**

يوضح شكل (11-7) خطوط الاتجاه المرسومة في نماذج السعر كأجزاء منها. ويعتبر تحليل خط الاتجاه هو نفس ذلك التحليل عند تطبيقه على رسم الأعمدة البياني، حيث يتم رسم خط الاتجاه التصاعدي تحت القيعان المتتالية، ويتم رسم خط الاتجاه التنازلي بين القمم المتتالية.

#### **رسم "finger and Point "البياني حجم 3×1**

في عام 1947، كتب الكاتب "كوهين" كتـاب عن رسم "Point and finger" البيـاني بعنوان "توقيت سوق الأسـهم". وفي العام التالي، عندما بدأ إصدار "Chartcraft Weekly Service"، تغير اسم ذلك الكتاب إلى "طريقة احتراف الرسم البياني للتداول باستخدام ""Point and finger"". وبعد ذلك، تم إصدار العديد من الطبعات لهذا الكتـاب متضمنًا سوق السلع وأسواق عقود الخيـار. وفـي عـام 1990، كتب "مايكل بيرك" (الإرشـادات الجديدة لاستخدام طريقـة إنشاء . "Point and finger" حجم 3×1 وتكويناته".

تتطلب الطريقة الأصلية لإنشاء "Point and finger" توفر الأسعار خلال اليوم. وفي هذا الرسم حجم 3×1 يحتوي المربع الواحد علـى تحرك الـسعر بمقدار 3 نقـاط، وهو النـوع الـذي يغطـي تحليل الـسوق علـي المـدى المتوسـط. وكـان "كو هين" قد أرجع سبب ذلك إلى أنـه قليلاً مـا تتكون الوحدات التي حجمهـا 3×1 خـلال اليوم الواحد فـي سوق الأسـهم، وبالتالي فإنه ليس من الضروري استخدام الأسعار خلال اليوم لإنشاء رسم "finger and Point "البياني حجم 3×.1 إذن فإن البيانات التي نحتاجها فقط عي أعلى وأدنى سعر خلال اليوم، ويتم نشر هذه البيانات في الصحف اليومية المالية.

#### إنشاء رسم "finger and Point "البياني حجم 3×1

يعتبر إنشاء هذا النوع سهل نسبيًا. أولاً، لابد أن يتم تقسيم الرسم البياني بنفس طريقة الرسم البياني ذو الإطار الزمني الأقل من اليوم الواحد. ولابد من تعيين القيمة في كل مربع. ومن الممكن الحصول على هذا الرسم جاهزًا بالاشتراك في خدمـة "Chartcraft". ويوضح هذا الرسم سلسلة من الأعمدة المرسوم فيها "x" و "o" بالتبادل، حيث تمثل العلامة الأولى ارتفاع السعر، وتمثل الثانية انخفاضه. انظر الشكل (11-8).

ويتطلب تحديد هاتين العلامتين وإنشاء هذا الرسم إلى أدني وأعلى سعر يومي. وإذا كان العامود الأخير من نوع "x" (بدلالة ارتفاع الأسعار)، يمكن الحصول على أعلى سعر خلال اليوم. وإذا تطلب أعلى سعر في اليوم رسم علامة "x" واحدة أو أكثر، فعليك أن ترسم جميع العلامات المطلوبة فقط، وهذا هو ما عليك القيام به طوال اليوم, تذكر بأنه لـيس عليك حساب القيم الكسرية. كرر نفس هذه العملية اليوم التالي، أخدًا في اعتبار أعلى سعر فقط. وطالمـا أن الأسـعار تواصـل ارتفاعها، استمر في ملأ المربعات بعلامة "x"، متجاهلاً الأسعار المنخفضة.

وينتهي الرسم اليومي عندما لا يكون أعلى سعر سجله خلال اليوم مرتفعًا كفاية لملاً المربـع التـالي بعلامـة "x". وعند هذه النقطة، ننظر إلى أدنى سعر لتحديد إذا ما كنا سنرسم العلامة التالية في الاتجاه الثاني. إذا كـان ذلك هو الوضـع، نتحرك إلى العامود التالي على اليمين، ثم نتحرك للأسفل بمقدار مربع واحد ونرسم علامة "o" في المربعات الثلاثة التالية<sub>.</sub> ونظرًا لأننا الآن في عامود تنازلي، سوف يكون اليوم التالي هو الفاصل، وسوف نرى إذا كـان هذا العـامود سيستمر أم لا. فإذا كانت هناك إمكانية لرسم علامة "o" واحدة أو أكثر ، فافعل ذلك. ولكن عندما لا يكون أدنـي سـعر خـلال اليوم مناسبًا لتكملة ملأ علامات الـ "o"، فإننا ننظر إلى أعلى سعر يومي، ونرى إذا كانت هنـاك إمكانيـة لتحويل الاتجـاه إلـى الاتجـاه التصاعدي<sub>.</sub> إذا كان هذا هو الوضع، انتقل إلى العامود الأيمن ثم ابدأ في رسم العامود "x".

Happen Chicago and the state  $\left( \mathbf{f} \right)$ ضوركس عرب اون ااين www.forexarabonline.com

موقع فوركس عرب اون لاین *https://forexarabonline.com/*

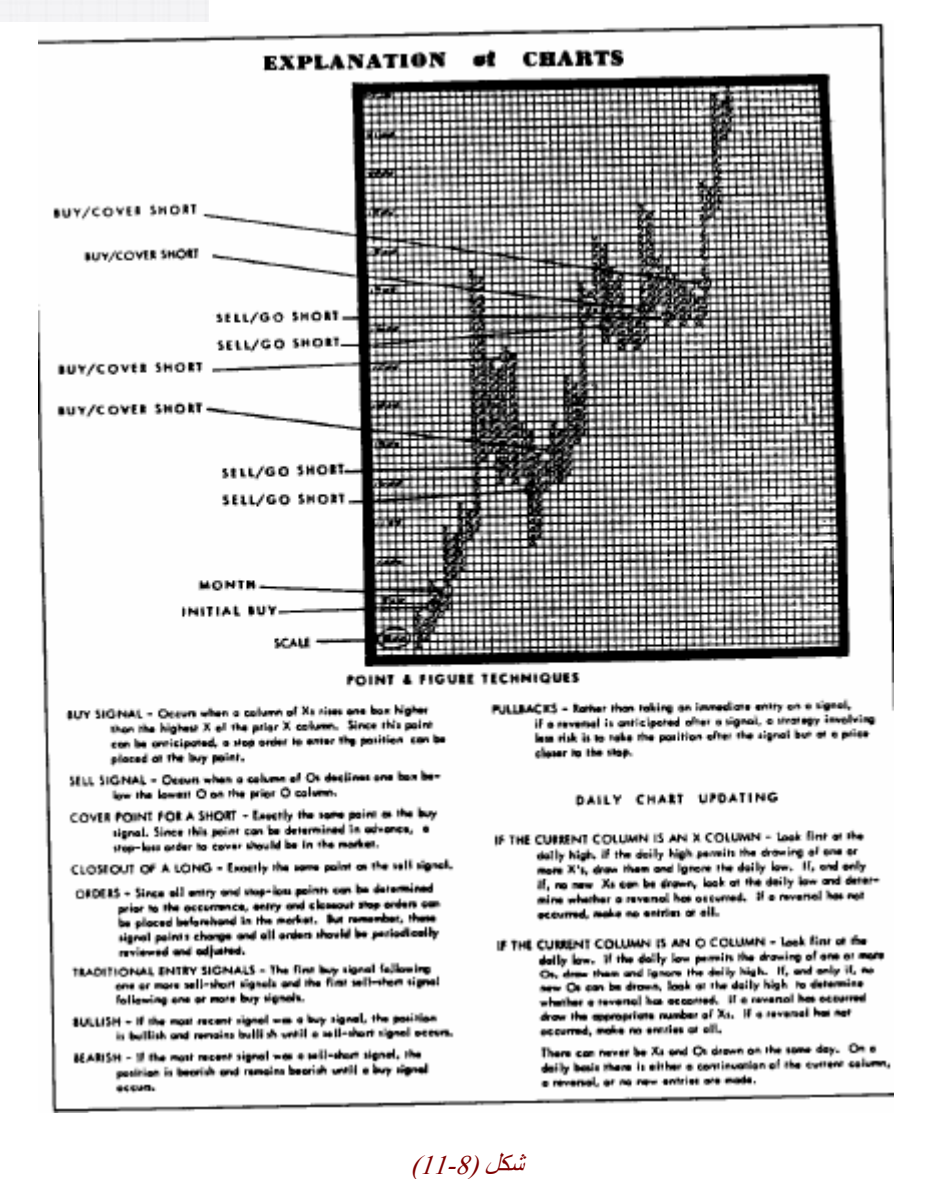

شكل

# **نماذج السعر**

يوضـّح الشكل (11-9) 16 نموذج من نمـاذج الـسعر الأكثر شيوعًا فـي رسم "Point and finger" البيـاني، بينهـا 8 إشارات للبيع، و8 إشارات للشراء.

والآن دعنـا نلقي نظرة علمي هذه النمـاذج، وسوف نركز علمي العـامود الأول الذي بـه إشـارات شراء، وذلك لأن العـامود الثاني ما هو إلاّ انعكاس للعامود الثاني، محتويًا علمي إشارات البيع وتعتبر إشارة الشراء الأولى والثانية نماذج بسيطة للسعر. يوجد إشارة شراء بسيطة في الأعمدة الثالثة، حيث تحرك عامود "x "الثاني بمقدار مربع واحѧد أعلѧى العѧامود "x " الأول. ويشبه نموذج الشراء الثاني ذلك النموذج الأول مع اختلاف واحد فقط، وهو أنـه يوجد أربعة أعمدة، حيث أن قـاع عامود "o" الثاني أعلى من قاع العامود "o" الأول". ويظهر في نموذج الشراء الأول كسر السعر لمستوى المقاومة للأعلى. أما نموذج الشراء الثاني فيوضح حدوث كسّر للأعلى أيضًا، ولكن مع ميّزة إضافة تعزّز الارتفاع وهي تصاعد القيعان. ويعتبر نموذج الشراء الثاني أقوى قليلاً من نموذج الشراء الأول لهذا السبب.

أما نموذج الشراء الثالث، فيوضح كسر لنموذج القمم الثلاثية، ويعتبر هذا النموذج أكثر تعقيدًا. لاحظ أن إشـارة الشراء البسيطة تعتبر جزء من إشارة الشّراء المعقدة. ولاحظ أيضًا أن هذه النماذج المعقدة تتّزايد قوتها كلما ازداد تعقيدها. لذلك، يتضح أن نموذج الشراء الثالث الذي اخترق السعر فيه القمم الثلاثية هو نموذج أقوى من النموذج الأول والثـاني، حيث يتضمّن هذا النموذج 5 أعمدة، بينهم عامودين من نوع "x" تم كسراهما. تذكر أنه كلما اتسع النموذج، كلما زادت احتمالية الارتفاع للأعلى أكثر . أما نموذج الشراء الرابع (قمم ثلاثية تصاعدية)، فيعتبر أقوى من النموذج الثالث، وذلك لأنه يحتوي

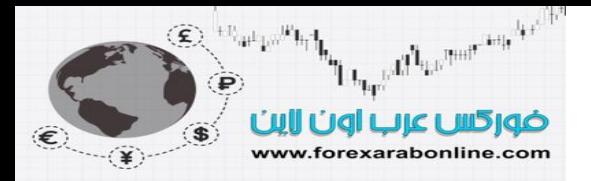

على قمم وقيعان تصاعدية. كما يعتبر نموذج الشراء الخامس أقوى حتىي من الرابـع، وذلك لاحتوائـه علـي 7 أعمدة، منها ثلاثة أعمدة من نوع "x".

ويحتوي نموذج الشراء السادس (كسر المثلث التصاعدي للأعلى) على إشارتي شراء. الأولى، موجودة بالفعل وهي إشارة شراء بسيطة. أما الثانية، فتحتاج إلى توضيح وهي عبارة عن خط اتجاه السعر التصاعدي. (وسوف نقوم بتغطية طريقة رسم خط الاتجاه على هذا النوع من الرسوم البيانية في الفقرة التالية). أمـا إشـارة الشراء السابعة (كسر خط المقاومة التصاعدي للأعلى) فتوضح نفسها. ومرة أخرى نقول أنه لا بد من توفر أمرين. أولهما وجود إشارة شراء بالفعل. وثانيهما هو ضرورة وضوح الحد العلوي من قنـاة السعر. أمـا نموذج الشراء الأخير (كسر خط الاتجاه التنـازلي)، فيتطلب توفر أمرين أيضًا، وهمـا إشـارة الشراء البسيطة، ووضح خط الاتجاه التنـازلي. وبـالطبع، يمكنك أن تطبق كل مـا ذكرنـاه فيمـا يتعلق بنماذج الشراء الثمانية على نماذج البيع الثمانية، فيما عدا أن الأسعار تنخفض بدلاً من أن ترتفع.

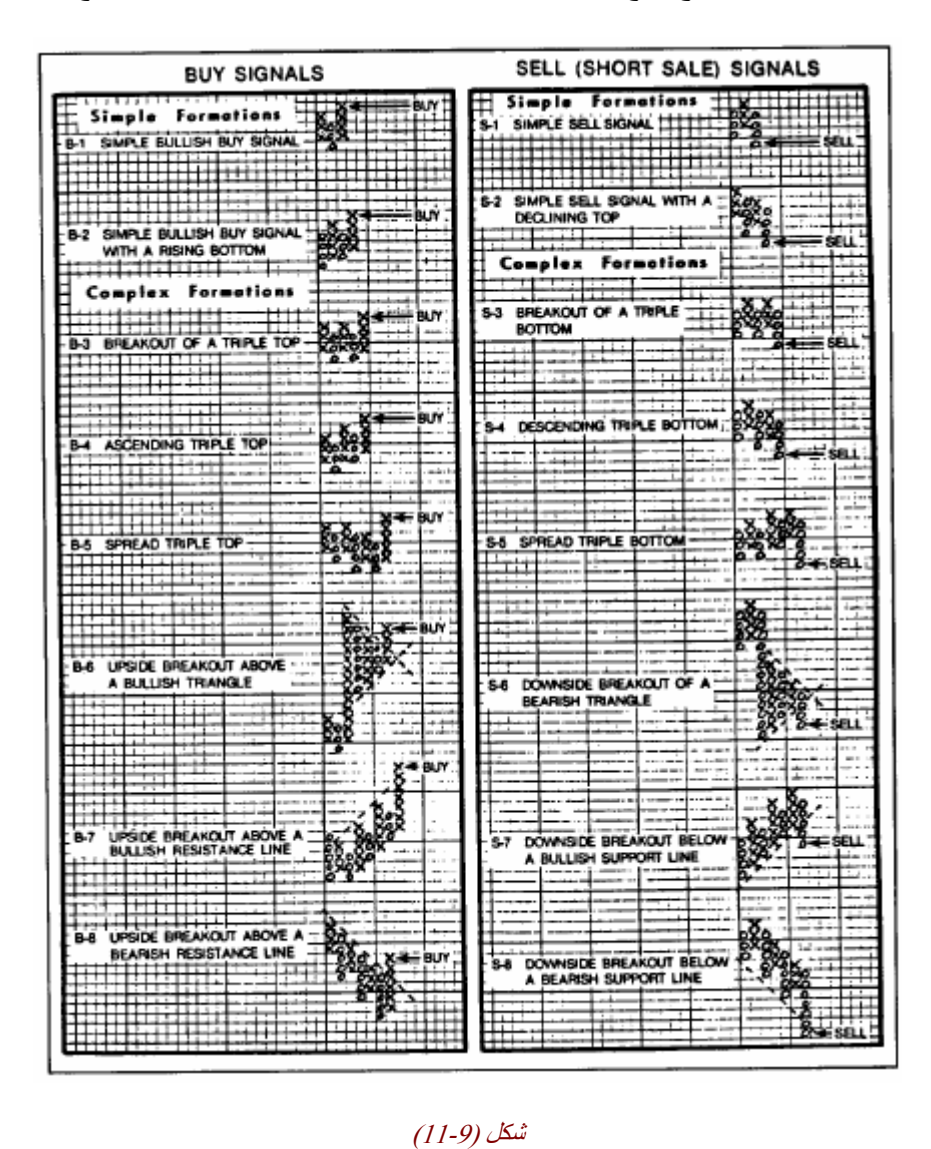

#### شكل

يوجد اختلاف بين كيفية تطبيق هذه النماذج في أسواق السلع، وبين تطبيقها في أسواق الأسهم. وبشكل عـام، من الممكن استخدام الستة عشر نموذج بالكامل في أسواق الأسهم. وعلى أي حال، لا يعتبر استخدام النمـاذج المعقدة شـائعًا فـي أسواق السلع، وذلك نظرًا لمسرعة تغير حركة السعر في أسواق العقود المستقبلية بصفة عامة، وبالتالي فإن التركيز في تلك الأسواق يكون على الإشارات البسيطة، حيث يستخدم العديد من تجار العقود المستقبلية تلك الإشارات البسيطة فقط. وإذا أختار هؤلاء التجار انتظار نماذج أكثر قوة وتعقيدًا، فسوف يفقدون في هذه الحالة العديد من الفرص المُربحة.

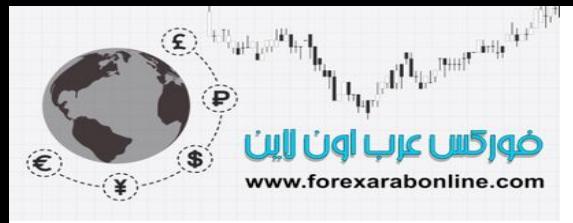

#### **رسم خطوط الاتجاه**

خلال مناقشتنا حول الرسوم البيانية ذات الإطار الزمني الأقل من اليوم الواحد، أشرنا إلى أن خطوط الاتجاه يتم رسمها بطريقة تقليدية. إلا أن هذا ليس هو الحال في الرسم البيانية التي حجمها 3×1، حيث تكون خطـوط الاتجـاه فـي هذه الرسـوم البيانيـة ذات زاويـة مقدار ها 45 درجـة. بالإضـافة إلـي ذلك، ليس من الـضروري أن يـصل هذا الخـط بـين القمـم والقيعـان السابقة.

#### **خط الاتجاه العام التصاعدي (الدعم)، والاتجاه التنازلي (المقاومة)**

ليس من العملي في هذا النوع من الرسوم البيانية محاولة رسم خط تداول عن طريق وصل القمم والقيعان بعضها ببعض؛ وذلك بسبب كثافة التداول المتقطعة في هذه الرسوم البيانية. وبالتالي، يتم استخدام خطوط التداول هنـا بمقدار 45 درجة. ففي الاتجاه التصاعدي، يتم رسم الاتجاه التصاعدي (خط الدعم التصاعدي) بزاوية مقدار ها 45 درجة متجهًا إلى اليمين، وذلك بدايةً من أسفل أدنى عامود من نوع "o". وطالما أن السعر فوق هذا الخط، نعتبر أن اتجاه السعر العام هو الاتجاه التصاعدي. وفي الاتجاه التنازلي، يتم رسم خط الاتجاه التنازلي (خط المقاومة التنـازلي) بزاويـة مقدار ها 45 درجـة متجهًـا إلى اليمين، وذلك بدايةً من فوق أعلى قمة لعامود من نوع "x". وطالما أن السعر تحت هذا الخط، نعتبر أن اتجاه السعر العام هو الاتجاه التنازلي. انظر الشكلين (11-10) و(11-11)، و(11-12).

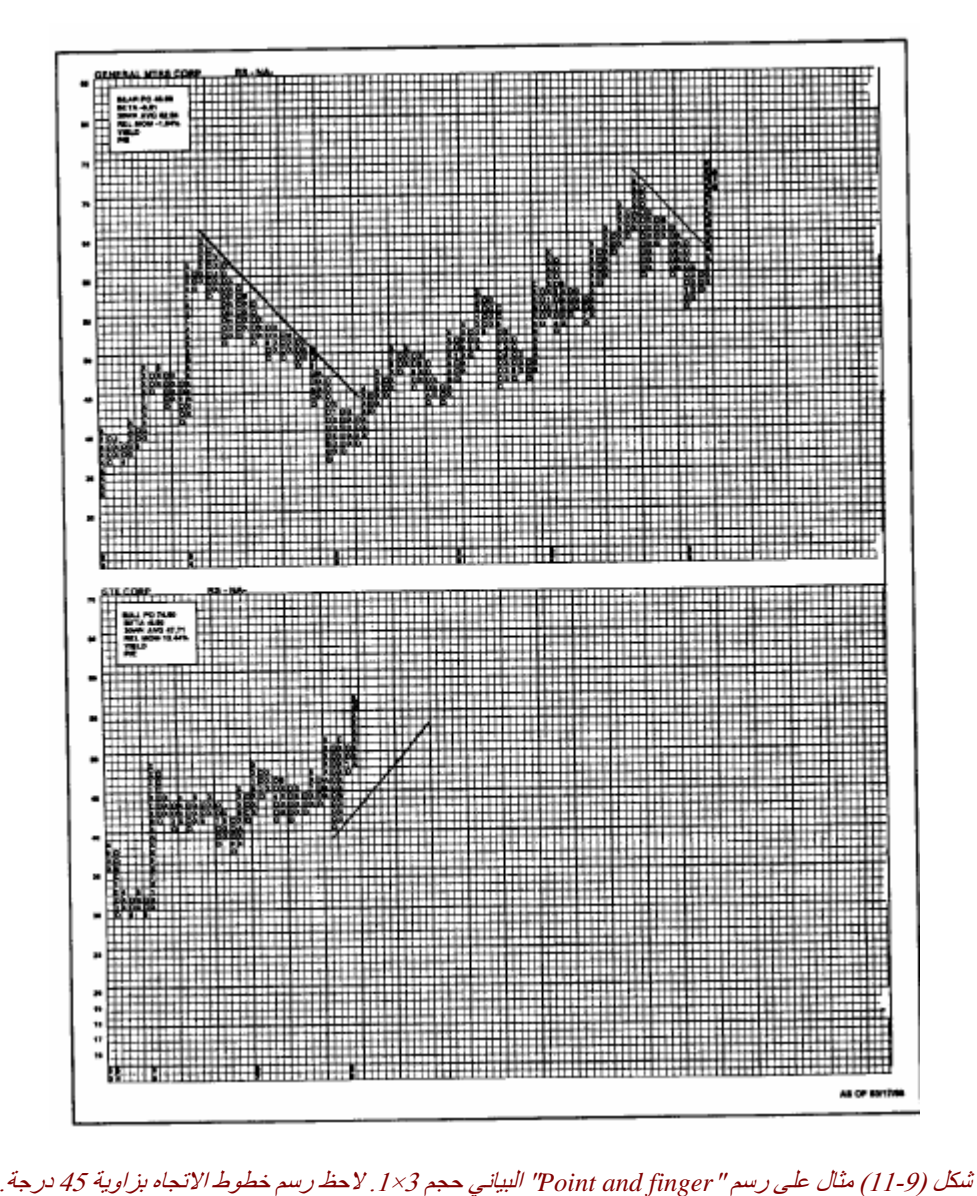

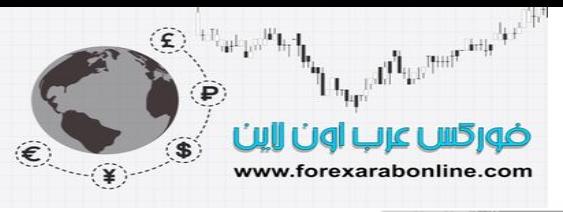

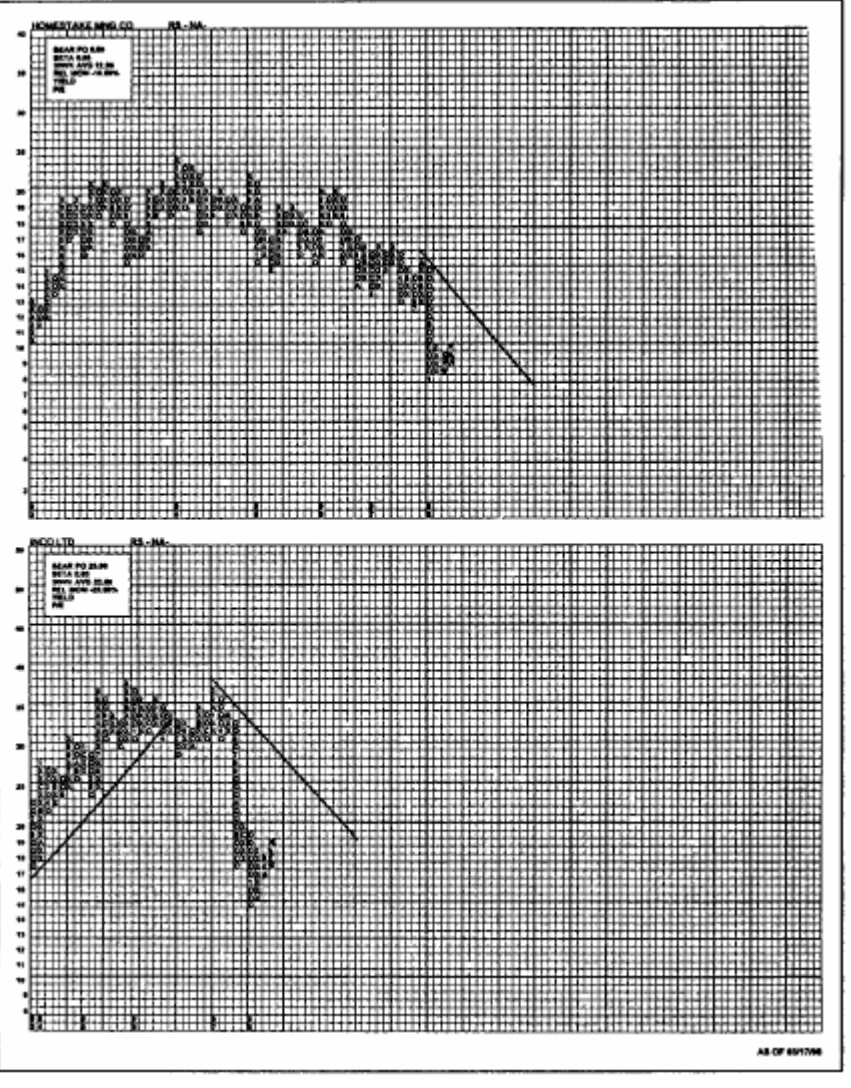

شكل (11-11) مثالين آخرين على رسم "figure and point "البياني حجم 3×.1 لاحظ أيضًا رسم خطوط الاتجاه بزاوية مقدارها <sup>45</sup> درجة.

وفي بعض الأحيان، يمكن تعديل خطوط الاتجاه هذه. على سبيل المثال، تحدث حركـة تصحيح للاتجـاه التصـاعدي، ويقوم السعر بكسر خط الدعم التصاعدي، ثم يستأنف السعر بعدها اتجاهه التصاعدي. وفي مثل هذه الحالات، لا بد من رسم خط دعم جديد بزاوية مقدار ها 45 درجة أيضًا، يبدأ من أدني مستوى وصل إليه تصحيح السعر. وفي بعض الأحيان يكون اتجاه السعر قويًا للغاية لدرجة يكون فيها خط الاتجاه التصاعدي الأصلي بعيدًا جدًا عن حركة السعر . وفي هذه الحالة، لابد من رسم خط دعم أكثر قربًا من حركة السعر ليكون ملائمًا أكثر.

# **طرق القياس**

يسمح رسم "point and figure" البياني باستخدام طرقتين مختلفتين لقيـاس هدف الـسعر، وهمـا الطريقـة الأفقيـة، والعمودية. بالنسبة لطريقة القياس الأفقي، يتم فيها حساب عدد الأعمدة في قمة أو قاع نموذج السعر ، ثم تتم مضاعفة عدد هذه الأعمدة بمقدار حجم الرسم البياني، أو عدد المربعات التي نحتاجها للانتقال لعكس اتجاه الرسم. على سبيل المثال، لنفترض أن قيمة المربع الواحد هي دولار واحد في الرسم البياني الذي حجمـه 3×1. وإذا حسبنا عدد الأعمدة في قاعدة النموذج ووجدنا أنها 10 أعمدة. حينها تكون القيمة التي نعكس بعدها اتجاه السعر في هذا الرسم هي 3 دولارات (3× دولار واحد) ويكون حاصل مضاعفة هذه القيمة للعشر أعمدة هي 30 دولار ٍ بعد ذلك، يتم جمع هذه النتيجة مع المستوى الذي يوجد عنده قاع النموذج أو قاعدته، أو أننا نقوم بطرحها من قمة النموذج للوصل إلى هدف السعر لأيًا من الاتجاهين.

أما طريقة القياس العمودي، فتشبه طريقة القياس الأفقي إلى حد ما، حيث نقوم بقياس عدد المربعات التي بها علامـات في العامود الأول الذي بدأ منه الاتجاه الجديد. ففي الاتجاه التصاعدي، نقوم بحساب عدد المربعات في أول عامود "x". وفي

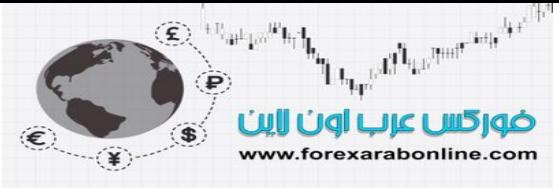

الاتجاه التنـازلي، نحسب عدد المربعات في أول عـامود "o". ونقوم بمضاعفة ثلاثيـة لعدد هذه المربعات، ثـم نـضيف الحاصل إلى أدنى مستوى للقاع، أو نطرحه من أعلى نقطة في القمة. وإذا كان النموذج في الرسم البياني هو القمة أو القاع المزدوج، نستخدم العامود "x "أو "o "الثاني للقيام بالحساب العمودي. انظر الشكل (11-12).

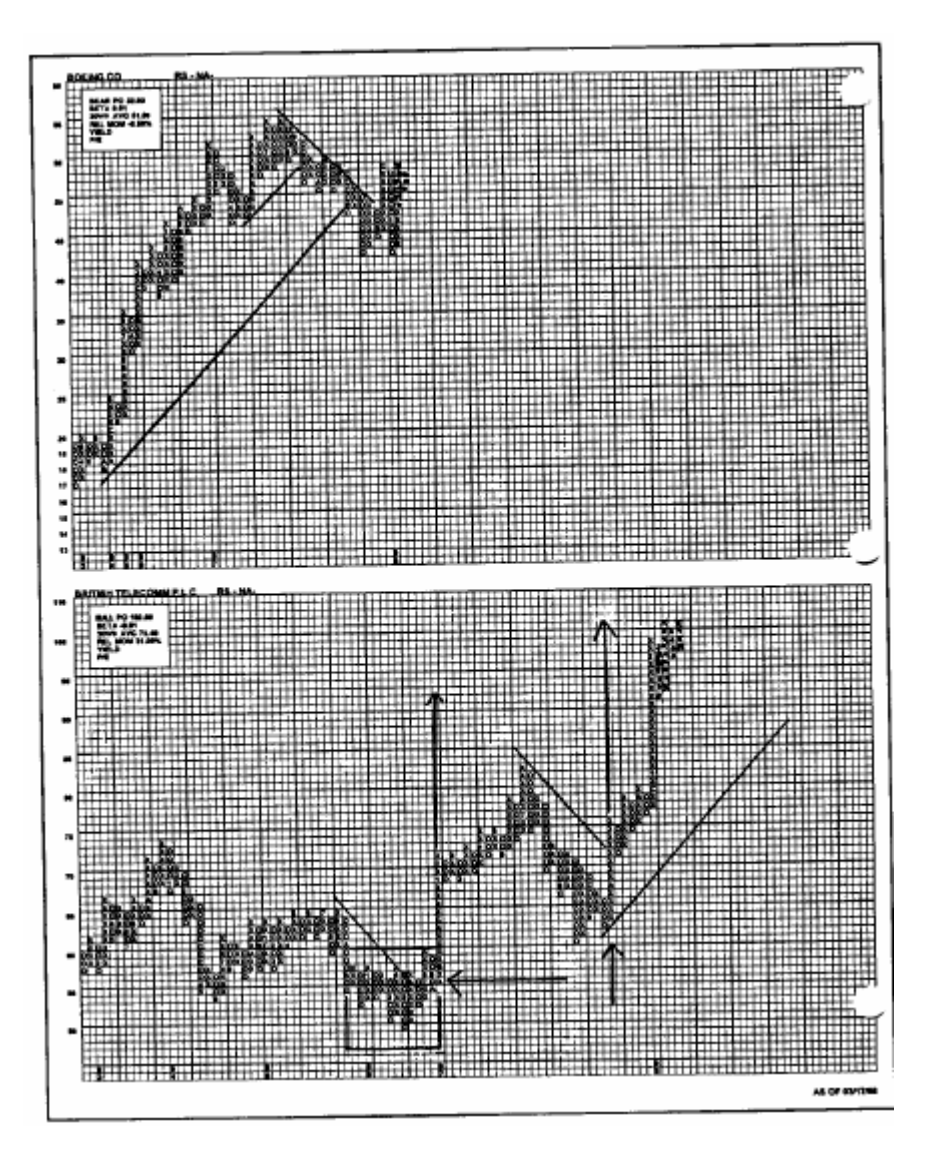

شكل (12-11) يوضح المربع بالأسفل على اليسار هدف أفقي للسعر يصل إلى 92، وتم حساب هذا الهدف عد طريق مضاعفة ثلاثية لعدد الأعمدة التي تتُكون منها القاعدة (التي يعتبر مستوى 50 فيها أدنـي سعر) وهي 14 عـامود (لتصبح 42 عـامود)، ثم إضـافة الحاصـل إلـي رقم 50 (أدنـي مستوى في القاعدة). وإلى اليمين، تحدد هدف السعر إلى ،102 حيث تمت مضاعفة ثلاثية لعدد الأعمدة "x "ثم إضافة الحاصل إلى 63 (المѧستوى الذي بدأ منه القياس).

#### **طرق التداول**

سوف نتطرق هنا إلى عدد من الطرق المُستخدمة في رسم "figure and point "البياني لتحديد نقاط الدخول والخروج.

- -1 من الممكن استخدام إشارات الشراء البسيطة لتغطية صفقات البيع القديمة (الخروج منها)، أو الدخول في صفقات شراء جديدة.
- -2 من الممكن استخدام إشارات البيع البسيطة لتغطية صفقات الشراء القديمة (الخروج منها)، أو الدخول في صفقات بيع جديدة.
- 3- من الممكن استخدام الإشار ات البسيطة لغر ض تصفية تلك الصفقات القديمـة، إلا أن الـدخول فـي صـفقات جديدة يحتاج إلى تكون نماذج أآثر تعقيدًا.

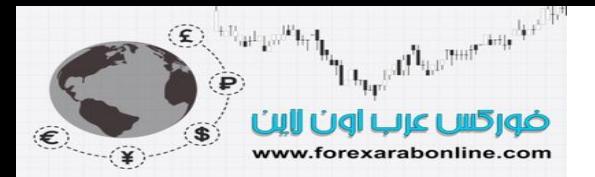

- 4- من الممكن استخدام خط اتجاه التداول كفلتر ، بحيث يتم الدخول في صـفقات الشراء فوق خط الاتجاه، وصـفقات البيع تحت خط الاتجاه.
- 5- لتحديد نقاط وقف الخسارة، قم دائما بتحديد تلك النقاط تحت آخر عامود "o" في حالـة الاتجـاه التصـاعدي، وفوق آخر عامود "x "في حالة الاتجاه التنازلي.
	- 6- من الممكن تنويع طرق الدخول كالتالي:
	- أ) اشترِ عند الكسر الحقيقي للاتجاه التصاعدي.
	- ب) اشتر بعد حدوث الكسر بمربع واحد لتحقق أقل نقطة دخول.

جـ) اشتر بعد مربع واحد في اتجاه الكسر بعد حدوث التصحيح. وذلك ليس فقد بغرض المزيد من التأكيد على انعكاس الاتجاه الإيجابي في الاتجاه الصحيح، ولكن للسماح بوضع نقطة وقف أقرب، والتي يكون موقعها أسفل أدنى نقطة من آخر عامود "o".

د) اشتر عند كسر السعر للمرة الثانية في نفس الاتجاه.

وكما ترى في هذه القائمة التي أدرجناها بالأعلى، تجد أن هناك العديد من الطرق المختلفة التي يمكن استخدامها على رسم "point and figure" البياني. وعندما تفهم جيدًا الطريقة الأساسية لاستخدام هذا الرسم البياني، ستشعر بالمرونة العالية في استخدامه لتحديد نقاط الدخول والخروج بهذه الطريقة.

# **تعديل نقاط الوقف**

تظهر إشارات البيع والشراء الحقيقية في الوهلة الأولى، إلا أنـه مـع استمرار تحرك السعر في نفس الاتجاه الذي أعطته تلك الإشارة، تظهر العديد من الإشارات الإضافية. وسواء حدث ذلك فعلاً أم لا، فمن الممكن تعديل مكان نقطѧة وقف الخسارة ونقلها لمستوى أعلى، لتكون أسفل آخر عامود "o "في الاتجاه التصاعدي، أو نقلها لمستوى أقѧل لتكѧون فوق آخر عامود "x" في الاتجاه التنازلي. ومن الجدير بالذكر ، أن استخدام نقاط وقف الخسارة وتعديل مكانها حسبما هو مناسب، تسمح للتاجر بحماية ما حصل عليه من أرباح.

# **ماذا علينا أن نفعل بعد حرآة سعر طويلة؟**

تسمح الحركات التصحيحية -التي تحدث بشكل متقطع عكس الاتجاه العام- للتـاجر بتعديل مكان نقاط الوقف حالمـا يستأنف اتجاه السعر مساره. والسؤال هنا كيف يمكن تحقيق ذلك إن لم تتكون ثلاث مربعات انعكاسية خلال سير السعر في اتجاهه؟ لاحظ أن التاجر يواجه عامود "x" طويل في الاتجاه التصاعدي، أو عامود "o" طويل أيضًا في الاتجاه التنازلي. وفي هذه الحالة، يكوّن السوق ما يشبه شكل "العامود الطويل" حيث يكون هذا العѧامود مѧن نѧوع "x" أو "o "بدون حدوث تصحيح. وعلى الرغم من التاجر عند ذلك الحين يكون راغبًا قي البقاء داخل هذا الاتجѧاه، إلا أنѧه ير غب في الوقت ذاته بأن تكون هناك طريقة لحماية أرباحه. ولتحقيق ذلك، توجد طريقة واحدة على الأقل، وتتمثل في وضع نقطة وقف بعد التحرك السعر بمقدار 10 مربعات بشكل متواصل، ليكون مكان هذه النقطة في المكان الذي يوجد فيه الثلاث مربعات الموجودة فـي الاتجاه السابق. وإذا استمرت الصفقة مفتوحة، أعد الدخول مرة أخرى في اتجاه السعر الأصلي. وفي هذه الحالة، تزداد ميزة نقطة الوقف الجديدة بسبب مكانها الجديد تحت أدنـى نقطـة فـي آخر عامود من نوع "o "في الاتجاه التصاعدي، أو فوق آخر عامود "x "في الاتجاه التنازلي.

# **مميزات رسم "figure and point "البياني**

سوف نلقي هنا بعض الضوء باختصار على المميزات التي يتمتع بها رسم "figure and points "البياني

- 1- يمكن تعديل حجم الرسم البيـاني ليتناسب مـع احتياجـات التـاجر المختلفة. كمـا يوجد العديد ن الطـرق التـى يمكن استخدام هذا النوع من الرسوم البيانية في تحديد نقاط الدخول والخروج.
- 2- تتميز إشارات التداول بأنها أكثر دقة في رسم "point and figure" البياني من تلك التي تظهر في رسم الأعمدة البياني.
- 3- من الممكن تحقيق نتائج أفضل باستخدام رسم "point and figure" البياني، عن طريق إتبـاع إشـارات التداول التي تظهر في رسم "point and figure" البياني. انظر الشكل (13-11) و(11-14) و(11-15) و(11-16) و(11-17) و(11-18).

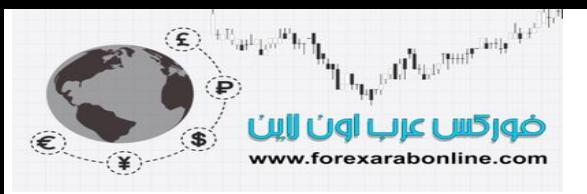

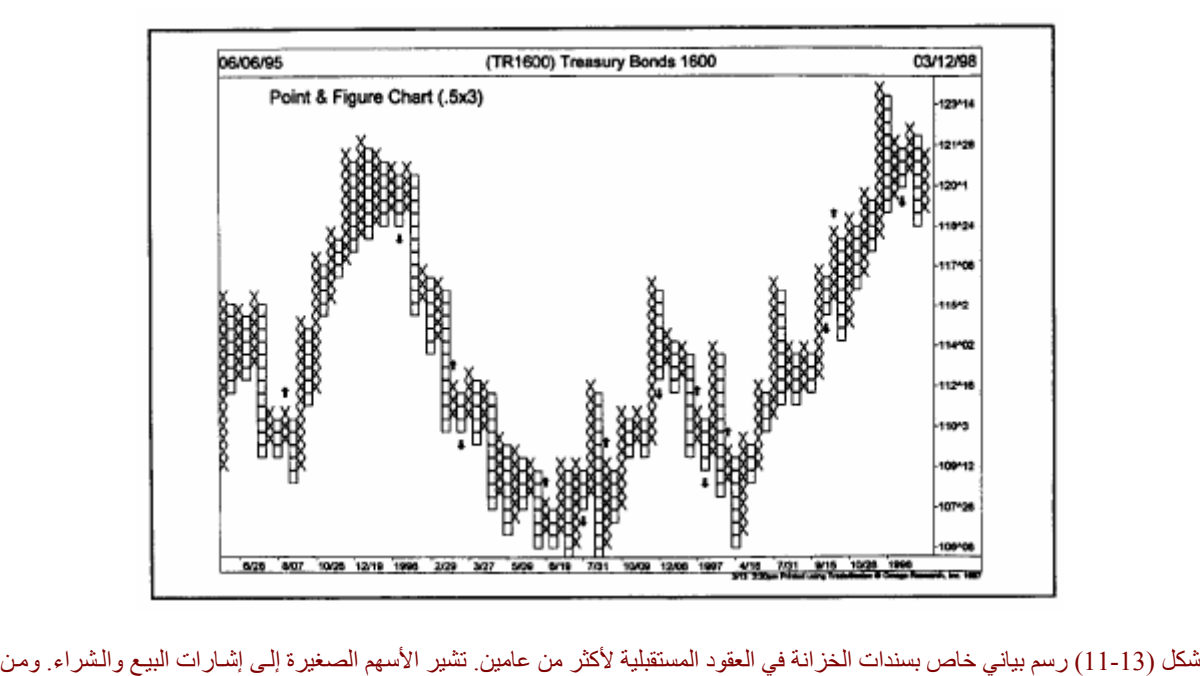

الممكن ملاحظة أغلب الإشارات الموجودة في اتجاه السوق العام جيدًا. وحتى عندما تظهر إشارة خاطئة، فإن الرسم يصحح نفسه بسرعة.

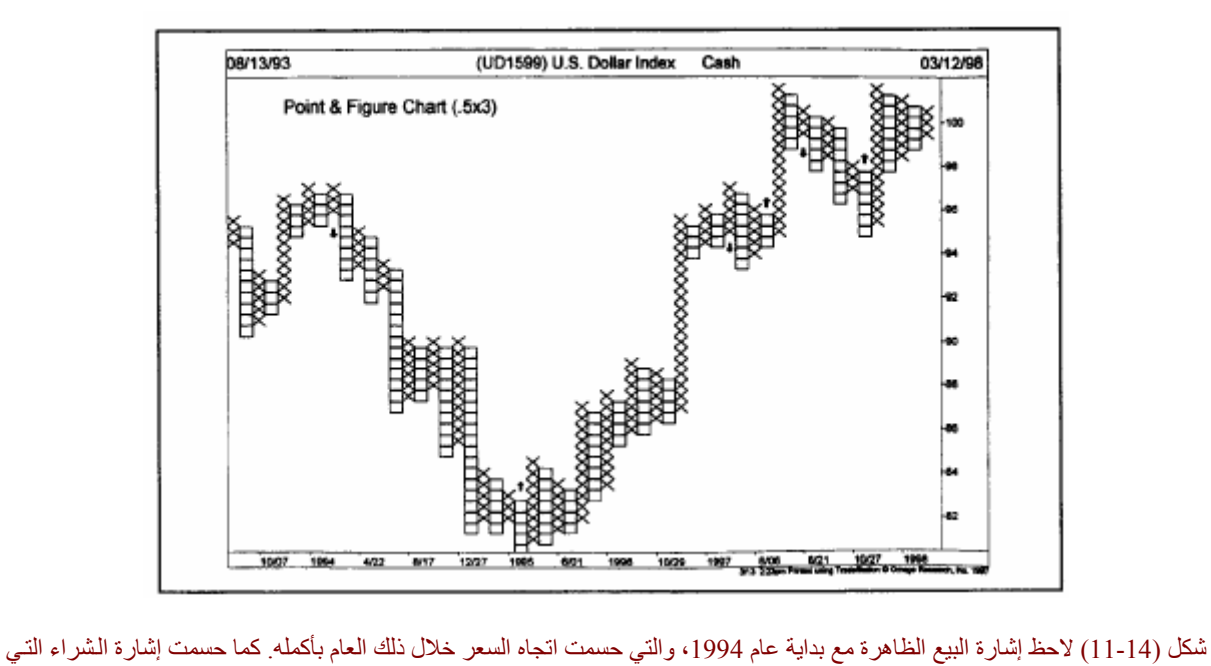

ظهرتُ مع بداية عام 1995 اتجاه السعر لمدة عامين حتى عام 1997. وتحولت إشارة البيع التي ظهرت في منتصف عام 1997 إلى إشارة شراء مع بداية عام 1998.

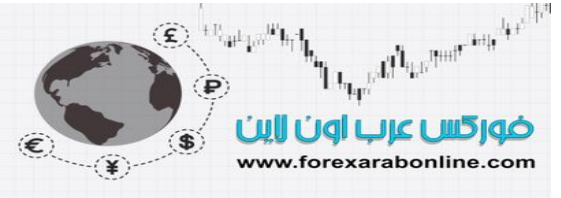

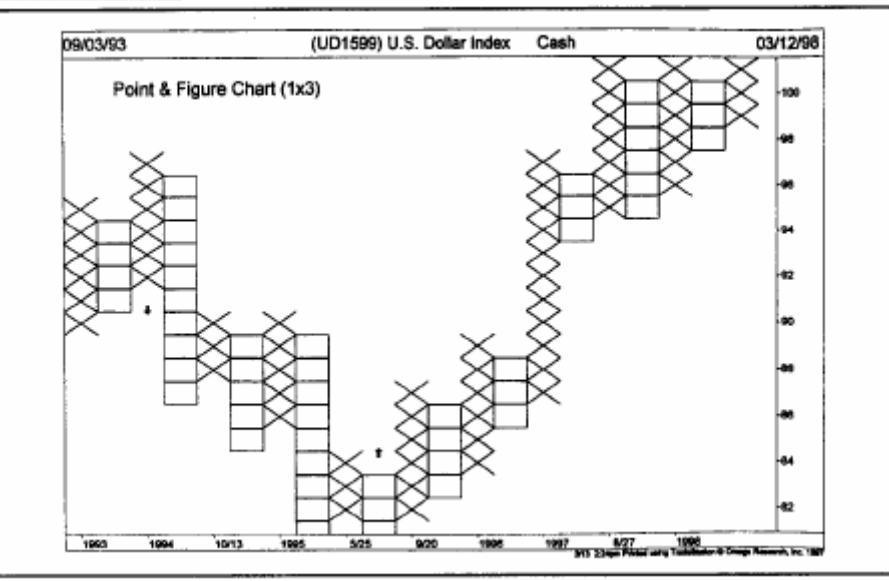

شكل (11-15) هذا الرسم البياني هو عبارة عن تكثيف للرسم البياني السابق، وذلك عن طريق مضاعفة حجم المربع الواحد. في هذا ارسم ظهѧرت إشارتين فقط للدخول. الأخيرة كان إشارة شراء والتي ظهرت في منتصف عام 1995 بالقرب من مستوى 85، والذي استمر السعر على أساسها لمدة ثلاثة أعوام.

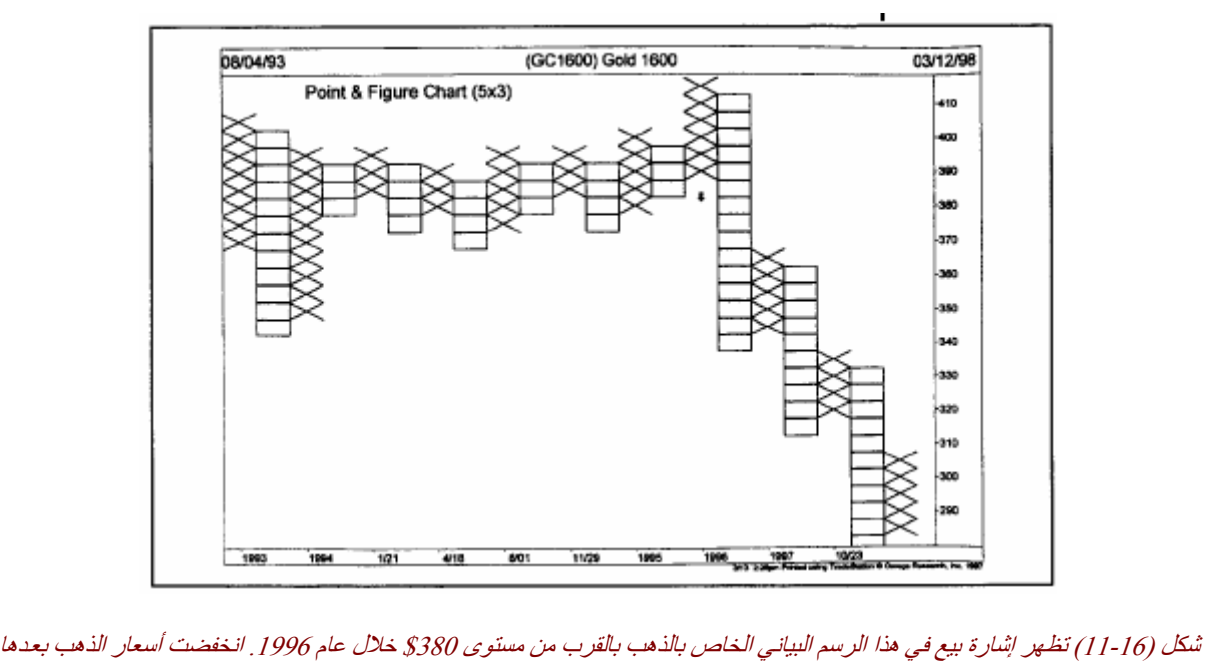

بمقدار \$100 أخرى خلال العامين التاليين.

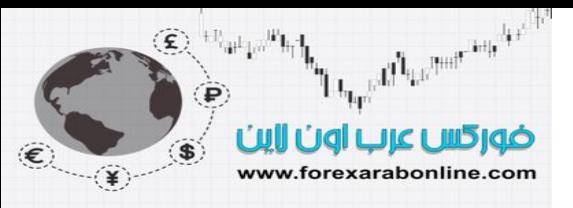

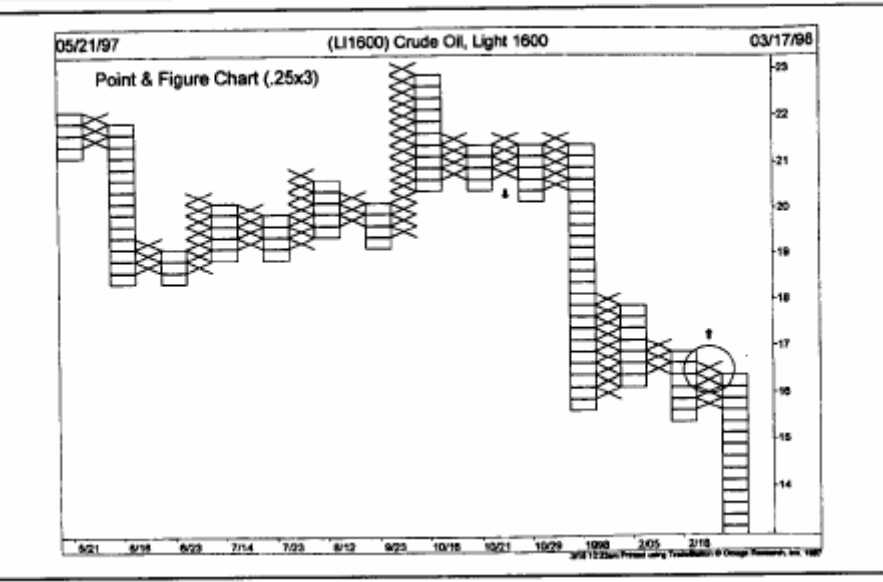

شكل (11-17) ظهور إشارة بيع في رسم "point and figure" البياني الخاص بالنفط بالقرب من 20\$ خلال أكتوبر 1997، وانخفض السعر بعدها إلى .\$6 سيكون على أسعار النفط الارتفاع فوق آخر عامود "x "عند 16.50 منعكسًا عن الاتجاه التنازلي.

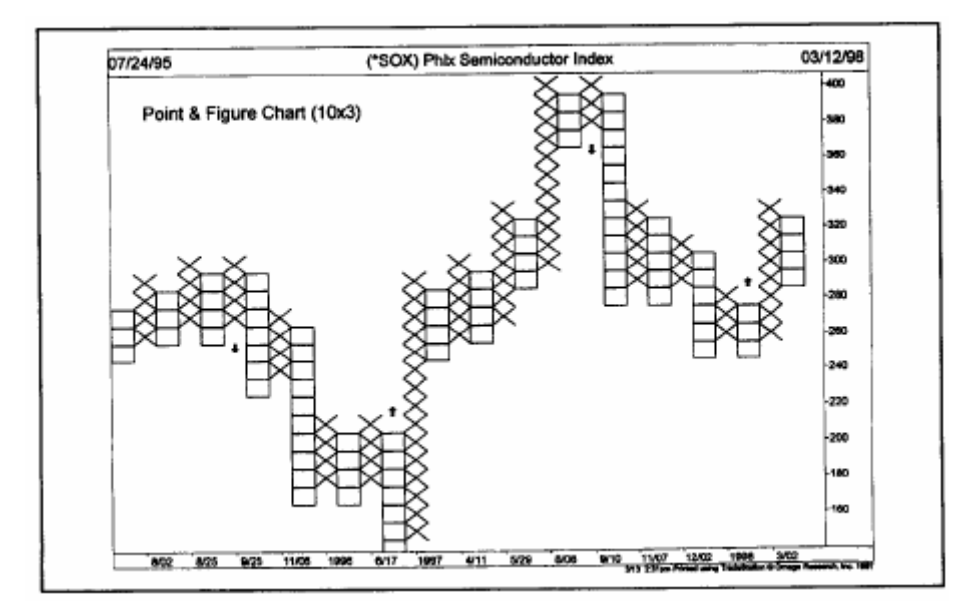

شكل (11-18) رسم "point and figure" البياني الخاص بمؤشر "semiconductor"، ويظهر به أربع إشارات خلال عامين ونصف العام. لاحظ إشارات البيع خلال عام 1995 و،1997 وإشارة شراء خلال عام .1996

#### **المؤشرات الفنية الخاصة برسم "figure and point "البياني**

في كتابه الصادر عام 1995 (رسم "point and figure" البياني)، عَرَض "توماس دورسي" طريقة "chart craft" الخاصـة برسم "point and figure" البياني في سوق الأسهم. كمـا نـاقش أيضًا تطبيق رسم "point and figure" البياني على أسواق السّلع والعقود المستقبلية. وبالإضافة إلى تناوله طريقة إنشاء هذا الرسم وقراءته، وضح "دورسي" أيضًا كيفية تطبيق كلاً من تحليل القوة النسبية، وتحليل "الدوائر " على هذا النوع من الرسم البياني. وأظهر أيضًا إلى كيفية إنشاء هذا الرسم البياني لمؤشر "بورصة نيويورك" ، للحصول على أدنى وأعلى سعر له، وعلى خط ارتفاعѧه وانخفاضѧه، وعلمى نسبة تحرك الأسهم خلال 10 أسابيع و30 أسبوع. وأقر "دورسي" على ما جاء به "مايكل بـارك" ناشر خدمة "Chartcraft "بأنه يوجد تطورات للمؤشرات الخاصة برسم "figure and point "البياني، والمُتاحة في هذه الخدمة.

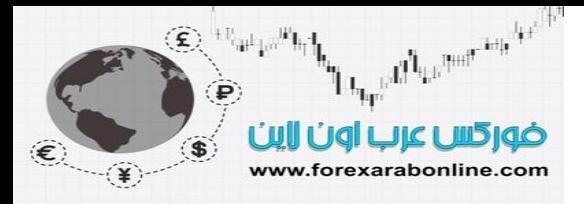

#### **تحويل رسم "figure and point "البياني من رسم يدوي إلى إلكتروني**

تناول أجهزة الكومبيوتر رسم "point and figure" البياني، وأصبحت أغلب برامج "السوفت وير " الخاص بالرسوم البيانية قادرة على القيام بذلك الرسم لك. كما يمكنك من خلال هذه البرامج تنويع أحجام المربعات لتعديله وفقًا لما يلائم تحليل المدى الطويل والمدى القصير . كما يمكنك إنشاء رسم "point and figure" في إطار زمني يساوي يوم كامل أو أقل من يو م. ، كما يمكنك تطبيق ذلك على أي سوق تر يده.

استخدم "كينيث تاور" (محلل فني مُعتمَد حاصل على شـهادة CMT)، والمحلل الفني لشركة UST، طريقة لوغاريتمية لرسم "point and figure" البياني. وتحدد عملية تصوير هذا الرسم باستخدام الكومبيوتر بشكل آلي –والتي تقيس سرعة تغير السهم خلال ثلاثة أعوام- النسبة الصحيحة لحجم المربع الموجود في كل رسم خاص بكل سهم. يوضح الشكلين (19-11) و (11-20) أمثلة على طريقة "تاور" اللوغاريتمية مُطبقة على سهم "أمريكان اونلاين" و سهم "انتل". يѧساوي حجѧم المربع في الرسم البياني الخاص بـ "أمريكان اونلاين" (شكل 19-11) 3.6%. وبالتالي يتطلب السعر حركة تصحيحية مقدار ها 3.6% إذا كان حجم المربع 1×1. ولا بد أن تقوم الأسعار بحركة نسبتها 7.2%، إذا كان حجم الرسم 2×1، وذلك للبدء في رسم عامود جديد. ويعادل حجم المربع الواحد في رسم سهم "انتل" (شكل 20-11) 3.2%.

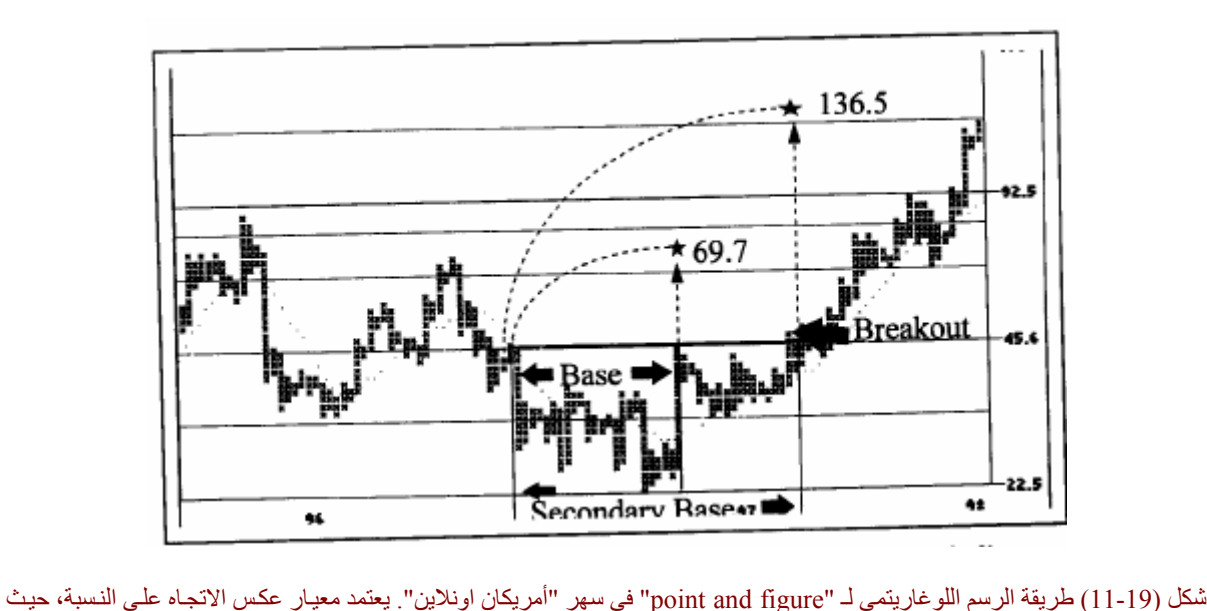

يعادل كل مربع 3.6%. ولأن حجم المربع يعادل مربعين، فيعادل عكس اتجاه السعر 7.2%. لاحظ أن هدف الارتفاع (بالقياس بالطريقة الأفقية) هو 69.7 و .136.5

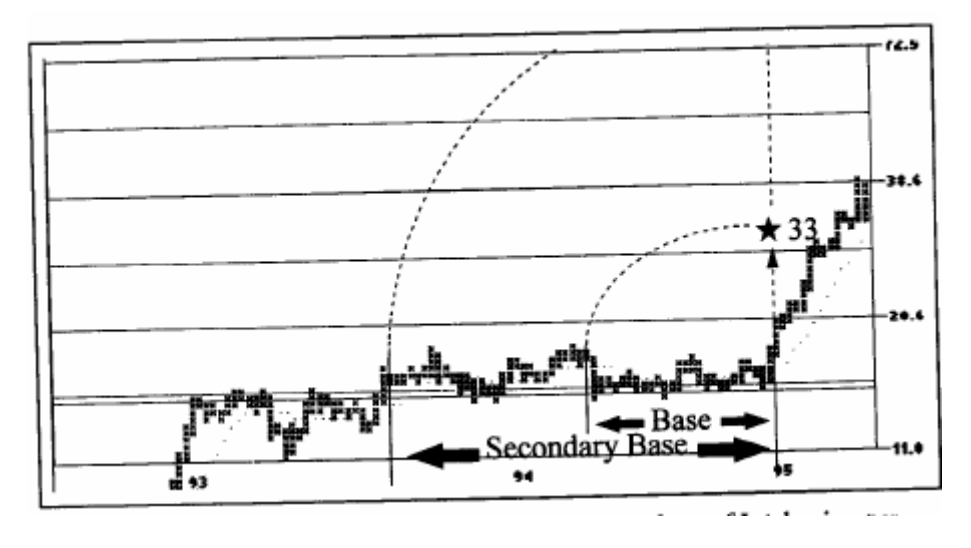

شكل (11-20) رسم "point and figure" البياني لسهم "انتل" حجمه 1×1. يحتاج الانتقال إلى عامود جديد حدوث انعكاس في السعر بنسبة .%3.2 تقع الأهداف المستهدفة للسعر عند 33 و 87.6 (باستخدام طريقة القياس الأفقية).

La<sub>ter</sub>s of less more and less ضوركس عرب اون اابن www.forexarabonline.com

 $\textcircled{\textbf{R}}\text{H}_{\text{a}}\text{H}_{\text{b}}\text{H}_{\text{b}}$ 

تمثل الأقواس المرسومة في تلك الرسوم البيانية أمثلة على استخدام طريقة الحساب الأفقية لقاعدة نموذج السعر ، وذلك لتحديد أهداف السعر طويلة المدى وقصيرة المدى. يوضح رسم سـهم "انتـل" البيـاني علـي سـبيل المثـال هدف السعر علـي المدى القصير عند مستوى 33، تم قياسه بالطريقة الأفقية عن طريق إحصاء عدد الأعمدة داخل قاعدة السعر، وإسقاط هذه المسافة للأعلى. وإذا ألقيت نظرة عن قرب على شكل (11-19) وشكل (2-11)، ستلاحظ وجود نقاط ملازمة لحركة السعر. تُمثل هذه النقاط المتوسطات المتحرآة (Averages Moving(.

# **المتوسطات المتحرآة (Averages Moving (في رسم "figure and point "البياني**

عادة ما يتم تطبيق المتوسطات المتحركة (Moving Averages) على رسوم الأعمدة البياني. إلا أنه يمكن تطبيقها أيضًا على رسم "point and figure" البياني، حيث استخدم "تاور" اثنين من المتوسطات المتحركة (Moving Averages) علمي رسومه البيانية (لعشرة أعمدة و 20 عامود). تمثل النقاط المرسومة في شكلي (19-11) و(20-11) المتوسطات المتحركة (Moving Averages) لعشرة أعمدة. وقد تم حساب هذه المتوسطات المتحركة (Moving Averages) ببساطة عن طريق تجميع الأسعار في كل عـامود، وقسمتها علـي عدد علامـات الــ "x" أو الــ "o" الموجودة فـي هذا العامود. بعد تطبيق الحساب بهذه الطريقة على كل عامود، نقوم باستخدام الأرقام الناتجة لحساب متوسط 10 أو 20 عامود. ومن الجدير بالذكر أن حساب المتوسطات المتحركة (Moving Averages) يكون بنفس هذه الطريقة فـي رسوم الأعمدة البيانية.

يوضح الشكل (11-11) اثنـين مـن رسم "point and figure" البيـاني لـنفس الـسهم، علـي الأول المتوسـط المتحـرك (Moving Average ) لعشرة أعمدة، وعلى الثاني المتوسط المتحرك (Moving Average) لعشرين عـامود. وفي الرسم الثاني الخاص بـ"رويال ديتوش بيتروليوم" يعادل مقياس الانعكاس فيه 2.7%. لاحظ فـي هذا الرسم أن المتوسط المتحرك (Moving Average) الأسرع استمر تحت المتوسط المتحرك (Moving Average) الأبطأ في الفترة بين 1993 إلى 1997 خلال الأربع أعوام التي كـان في الاتجـاه تصـاعدي. كمـا يمكنك ملاحظـة المتوسطين المتحركين خـلال النصف الثاني من عام 1997، والذي تحول فيه السعر إلى الاتجاه الجانبي. وفي أقصى اليمين، قد تلاحظ أن هذا السهم على وشك استئناف الاتجاه التصاعدي العام.

وفي الرسم البياني الأول من هذا الشكل، لاحظ وجود منحني خطي اعتيادي لنفس السهم. وعلى الرغم من أن الفترة الزمنية التي تغطي الرسم البياني الخطي أقصر بكثير من الرسم البياني طويل المدى، إلا أنـه يمكنك أن تلقي نظرة مقربـة على حركة السعر أواخر عام 1997 وبداية عام 1998، ويمكنك استخدام كسر السعر للأعلى على المدى القصير في بدايـة 1998 آفرصة لدخول السوق. ولا يزال هذا السهم بحاجة لمسر مستوى 60 والإغلاق فوقه ليؤآد على الكѧسر التѧصاعدي. ومن الجدير بالذكر أن المتوسط المتحرك (Moving Average) لا يساعد التـاجر كثيرًا أثنـاء انحصـار السعر داخل نطاق محدد، إلا أنـه يبدأ فـي الارتفـاع مرة أخرى إذا قـام السعر بالكسر للأعلـي. وعن طريق إضـافة المتوسط المتحرك (Moving Average) على رسم "point and figure" البياني، أضاف "كين تاور " مؤشر فني آخر ذو قيمة عليه.

أفضل شركات التداول المرخصة شركة exness https://one.exness-track.com/a/sst5buui

شركة FBS https://fbs.partners/?ibl=151942&ibp=570901

شركة IcMarkets https://icmarkets.com/?camp=26059

شركة NSFX https://nsfx.co/r/E82

شركة XS https://my.xs.com/ar/links/go/57

All Reported to the first  $\widehat{f}$ ضور گس عرب <u>ull üglit</u> www.forexarabonline.com

موقع فوركس عرب اون لاین *https://forexarabonline.com/*

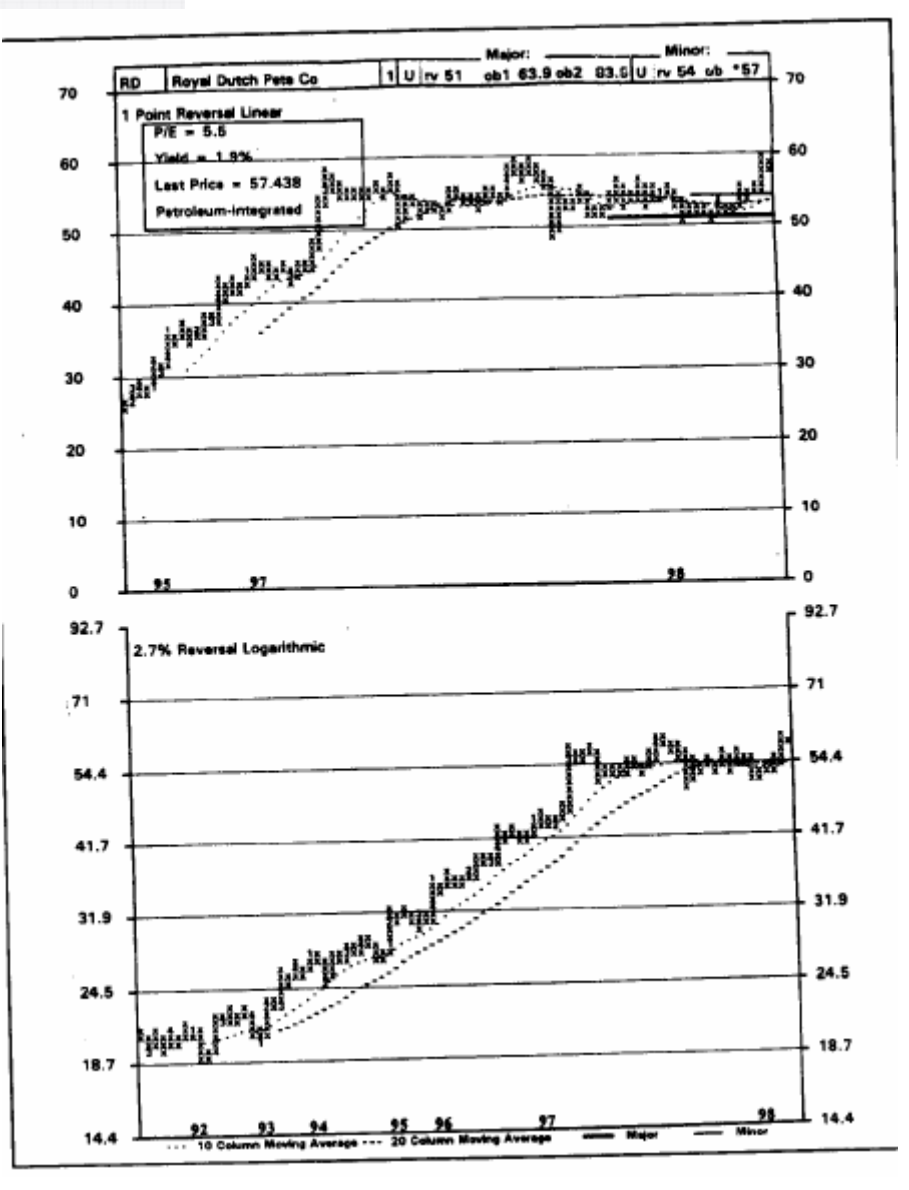

شكل (11-11) نـسختين مـن رسم "point and figure" البياني لـسهم "ديـوتش بيتروليـوم". الرسم البيـاني بالأسـفل اسـتخدم فيـه المقيـاس اللوغاريتمي. أما الرسم البياني بالأعلى فهو رسم بياني خطي لمدة عام. تمثل النقط والخطوط الصغيرة المتوسط المتحرك (Average Moving ( لعشرة أعمدة وعشرين عامود على التوالي. أفضل شركات التداول المرخصة شركة exness

https://one.exness-track.com/a/sst5buui

شركة FBS https://fbs.partners/?ibl=151942&ibp=570901

شركة IcMarkets https://icmarkets.com/?camp=26059

شركة NSFX https://nsfx.co/r/E82

شركة XS https://my.xs.com/ar/links/go/57

یوتیوب علي الموقع قناةhttps://www.youtube.com/@ForexArabOnline

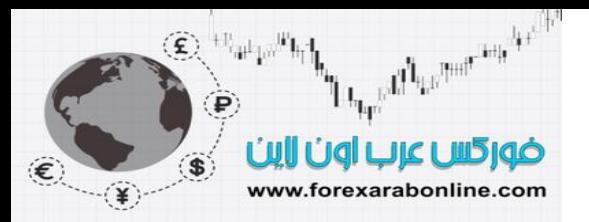

**الخلاصة** 

لا يعتبر رسم "point and figure" البياني هو الطريقة الأكثر قدمًا في العالم، بل يعتبر رسم الشموع اليابانية هو الأقدم، وتم استخدامه في تلك البلد لعدة قرون. وفي الفصل التالي من هذا الكتاب، سوف يقدم "جريج موريس" -مؤلف كتـابين عن الشموع اليابانية- هذه الطريقة القديمة التي اكتسبت شعبية واسعة في السنوات الأخيرة بين المحللين الفنيين في الغرب.

> أفضل شركات التداول المرخصة شركة exness https://one.exness-track.com/a/sst5buui

شركة FBS https://fbs.partners/?ibl=151942&ibp=570901

شركة IcMarkets https://icmarkets.com/?camp=26059

شركة NSFX https://nsfx.co/r/E82

شركة XS https://my.xs.com/ar/links/go/57

# *https://forexarabonline.com/* موقع فوركس عرب اون لاین

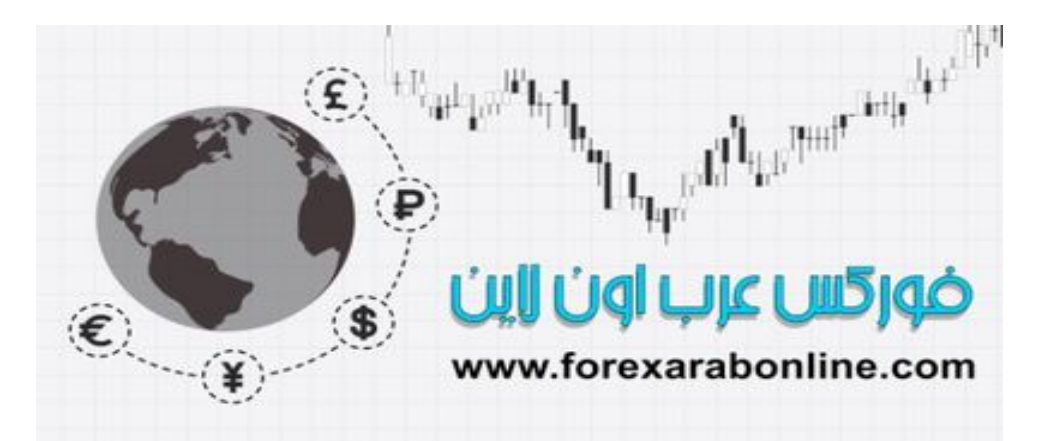

**الفصل الثاني عشر** 

رسم الشموع اليابانية البياني (هذا الفصل مساهمة من "جريجوي موريس")

 أفضل شركات التداول المرخصة شركة exness https://one.exness-track.com/a/sst5buui

شركة FBS https://fbs.partners/?ibl=151942&ibp=570901

شركة IcMarkets https://icmarkets.com/?camp=26059

شركة NSFX https://nsfx.co/r/E82

شركة XS https://my.xs.com/ar/links/go/57

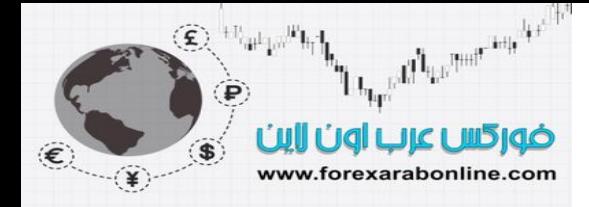

#### **مقدمة الفصل**

على الرغم من استخدام اليابانيين لهذا النوع من الرسوم البيانية وطريقة التحليل لعدة قرون، إلا أن استخدامها أصبح شائعًا خلال السنوات الأخيرة فقط. ويشير هذا المصطلح (الشموع اليابانية) إلى أمرين مختلفين إلا أنهمـا مرتبطـان بـبعض. الأمـر الأول، وهو الأكثر شيوعًا هو طريقة عرض بيانات السعر أو العقود المستقبلية من خلال هذا الرسم. أمـا الأمـر الثـانـي فهو فن تحديد مجموعة من الشموع اليابانية لغرض التأكد من جدواها. ولحسن الحظ، فمن الممكن استخدام أيًا من هاتين الطريقتين بشكل منفرد أو استخدام كلاهما.

#### **رسم الشموع اليابانية البياني**

في عملية رسم الشمو ع اليابانية البياني، يتم استخدام نفس البيانات المُستخدمة في رسم الأعمدة البياني؛ أي أنـه يتم استخدام سعر الفتح، وسعر الإغلاق، وأدنى سعر، وأعلى سعر . وعلى الرغم من أن كلاهمـا يستخدمان نفس البيانـات، إلا أن رسم الشموع اليابانية البياني يتميز بالكثير من المميزات الإضافية المغرية للمحلل الفني. آما تظهر المعلومات التي يقدمها رسم الشموع اليابانية البياني بشكل يجعلها أسهل في تفسيرها وتحليلها. وسوف تجد في الشكل التالي الاختلاف بين العامود الѧذي يقدمه رسم الأعمدة البياني (على اليسار)، وبين الشمعة اليابانية التي يقدمها رسم الشموع اليابانية البياني. انظر الشكل (1-.(12

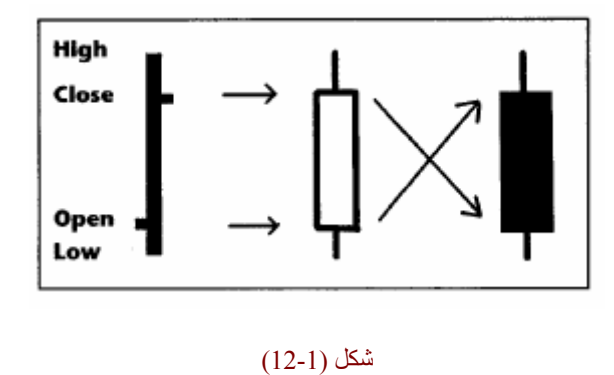

من هذا الشكل يمكنك أن ترى كيف جاء اسم "الشمو ع اليابانيـة"، حيث يبدو شكلها كالشمعة مـع الفتلـة الخاصــة بهـا. يمثل المستطيل الموجود في الشمعة الفرق بين سعر الإغلاق وسعر الافتتـاح، ويُسمى هذا الجزء بـ "جسم الشمعة" لاحظ أن "جسم الشمعة" قد يكون لونه أسود أو ابيض. إذا كان لونها أبيض فإن هذا يعني أن سعر الإغلاق في ذلك اليوم كـان أعلـي من سعر الافتتاح. وليس بالضرورة أن يكون لون هذه الشمعة أبيض، ولكن المهم أن تكون مُفرغة أو ذات لـون أفتح من الشمعة الأخرى، إلا أن اللون الأبيض هو اللون الافتراضي المُستخدم في برامج "السوفت وير" الخاصـة بالرسوم البيانية على الكومبيوتر . وتعتبر هذه أحد التعديلات التي ادخلها الغرب على هذا النوع من الرسوم البيانية، حيث كان اللون الأحمر عند اليابانيين هو اللون المُستخدم للتعبير عن جسم الشمعة المُفرَغ. أما جسم الشمعة الأسود فيعني أن سعر الإغلاق أقل من سعر الافتتاح. ومن هنا يتضح لنا مدى أهمية سعر الإغلاق والافتتاح في رسم الشموع اليابانية البياني. أما الخطين الصغيرين أعلى وأسفل جشم السمعة فيُشار إليها بـ "ظلي" الشمعة أو "فتلتي" الشمعة". وفي الأدب اليابـاني، توجد العديد من الأسماء لهذين الخطين، ومن الغريب أن هذين الخطين لا يمثلان أهمية كبيرة في التحليل عند اليابانيين على الرغم من أنهما يمثلان أعلى وأدنى سعر. انظر الشكل (12-2).

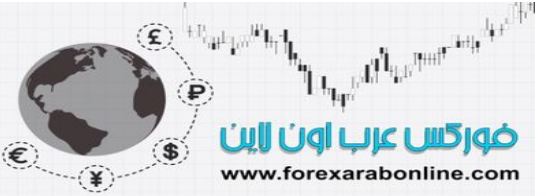

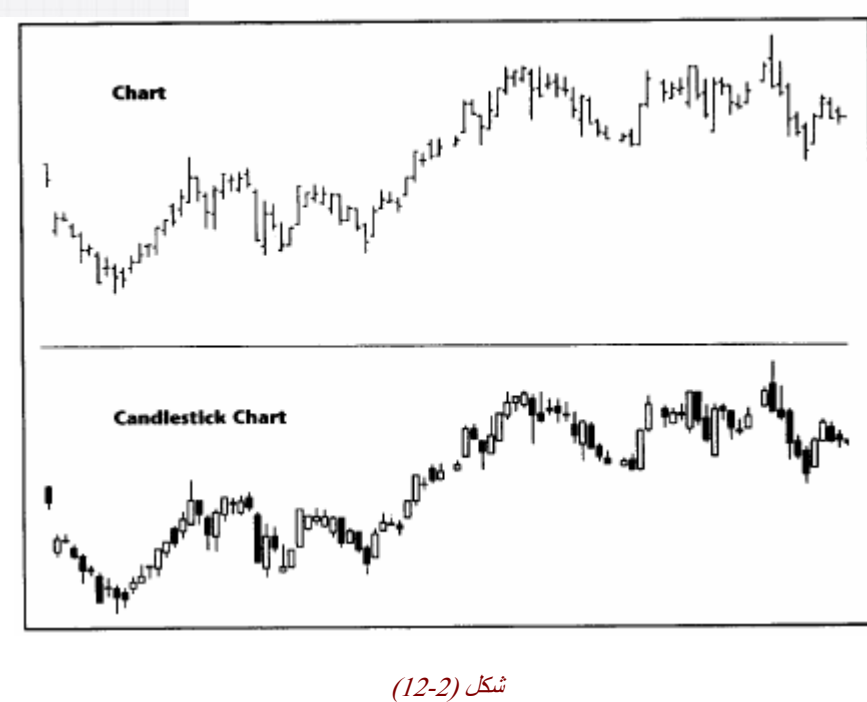

شكل

يوضح الشكل (2-12) أن البيانات الموجودة في رسم الأعمدة البياني هي النفس البيانات التي يقدمها رسم الشموع اليابانية البياني. وقد تلاحظ أيضًا أن المعلومات غير المتاحة في رسم الأعمدة البياني يقوم بتوضيحها رسم الشموع اليابانية البياني.

وتختلف المعاني التي تقدمها الشموع اليابانية باختلاف أشكالها، حيث تختلف هذه الأشكال عن بعضها البعض اعتمادًا علѧى العلاقة بين سعر الافتتاح وسعر الإغلاق وأدنى سعر وأعلى سعر. ويبدأ تحليل الشموع اليابانية بفهم أشكال هذه الشموع.

# **الشموع اليابانية الأساسية**

يقدم الاختلاف الموجود بين جسم الشمعة وظلها اختلاف في معناها الدلالي. فعلى سبيل المثال يُسمى اليوم الذي يكون فيه اختلاف كبير بين سعر الافتتاح وسعر الإغلاق بـ "يوم طويل". وبالمثل، يُسمى اليوم الذي يكون فيه اختلاف ضئيل بين سعر الافتتاح وسعر الإغلاق بـ "يوم قصير". تذكر بأننا نتحدث هنا عن حجم جسم الشمعة ذاته ولم نشير إلـي أدنـي وأعلـي سعر . انظر الشكل (12-3). لاحظ أيضًا شكل "Spinning Tops " (سبينينج تـوب أو القمم المغزليـة) الذي يعتبر أحد أشكال الشموع اليابانية، ويكون فيه جسم الشمعة صغيرًا، وظليها قصيران أيضًا.

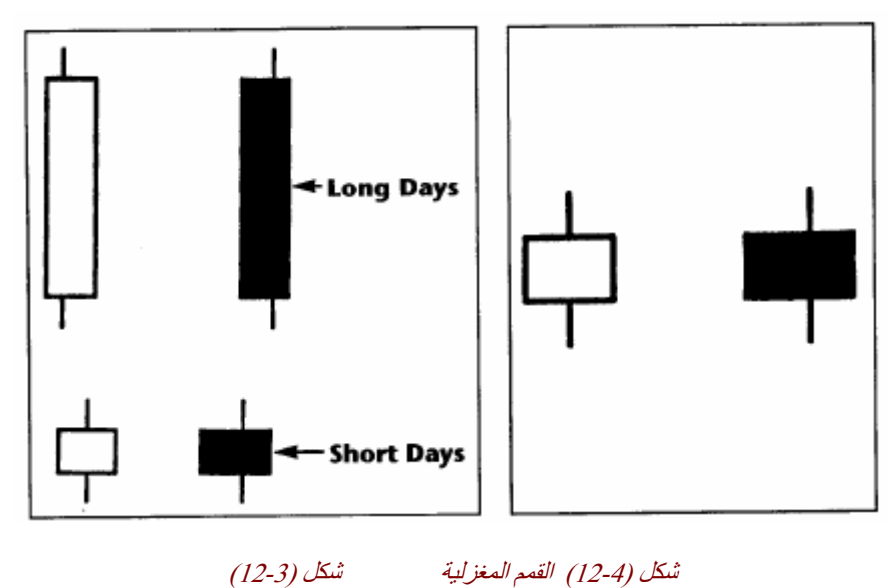

شكل (4-12) القمم المغزلية

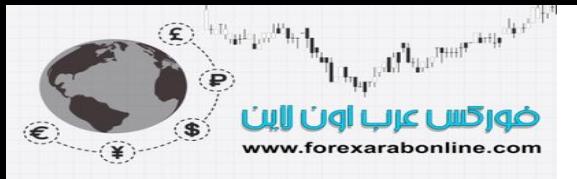

وفي حالة القمم المغزلية، لا يكون لون الشمعة ذو أهمية كبيرة، حيث تُعبر هذه الشمعة عن تذبذب حركـة الـسعر فـي نطـاق ضيق. انظر الشكل (12-4).

وعندما يتساوى سعر الافتتاح وسعر الإغلاق، يُسمى شكل الشمعة بـ "Doji" (أو الدوجي)، وقد تختلف أطـوال ظلـي هذه الشمعة. وعندما يكون الجدال بين المحللين حول إذا كانت الشمعة من نوع الـ "دوجي"، فإنهم يوجهون اهتمـامهم إلـي إذا مـا كان سعر الإغلاق يساوي سعر الافتتاح تمامًا أم لا. وهنا يكون هذين السعرين متساويين غالبًا، خاصة عندما يتسم التداول بحر كات كبير ة للسعر .

ومن الجدير بالذكر أنه يوجد نوع آخر من شمعة الـ "دوجي"، وهو شمعة الـ "دوجي" طويلة الظل " Long- legged Doji"، والتي يتميز ظليها العلوي والسفلي بـالطول، الأمر الذي يعكس مدى حالـة التردد والتذبذب بين المضـاربين في السوق. كما يوجد نوع آخر من شمعة الـ "دوجي" وهي "Gravestone Doji " أو الـ "دوجي جراف ستون" والتي سُميت بذلك لأنها تشبه الحجر الموضوع على القبور في أوروبا، ويكون فيهـا الظل العلوي هو الظل الطويل، أمـا الـسفلي فيكون قصير، ويكون لهذا الشكل من الشموع دلالة على اتجاه السوق للأسفل بعد تكونه.

أما شمعة الـ "Dragonfly Doji " أو الـ "دوجي دراجن فلاي" والتي سُميت بذلك لأنها تشبه حشرة "اليعسوب" (والتي تشبه حرف T باللغة الإنجليزية)، فتعتبر عكس شمعة الـ "الدوجي جراف ستون" في شكلها، حيث يكون الظل الѧسفلي فيهѧا هو الظل الطويل، ولا يوجد بها ظل بالأعلى وتعتبر هذه الشمعة دلالـة على اتخاذ السعر الاتجاه التصاعدي بعد تكونها. انظر الشكل (12-5).

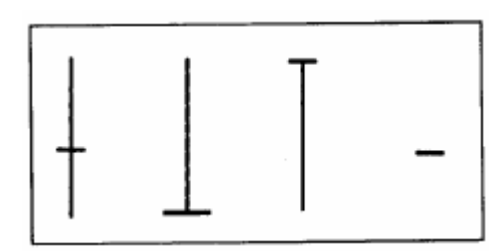

شكل (12-5) شمعة الـ "دوجي"

وتعتبر الشموع اليابانية ذات الظل الواحد ذات أهمية في تحليل هذا النوع من الرسوم البيانية. وسوف تلاحظ أيضًا أن جميع الأشكال الأخرى الخاصة بتلك الشموع ما هي إلا عبارة عن مزيج بين هذه الأشكال الأساسية التي ذكرناهـا فـي هذه الفقرة.

# **تحليل شكل الشمعة**

تعتبر شكل الشمعة اليابانية تصوير سيكولوجي لعقلية التجار في السوق المالي في وقت زمني ما، حيث توضح هذه الѧشمعة تصرفات التجار في وقت معين في السوق. وفي الحقيقة، يتصرف النـاس بشكل متطـابق خـلال المواقف المتشابه، وهو الأمر الذي يجعل من الشمعة اليابانية أداة تحليل فعالة. ومن الممكن أن يكون شكل الشمعة اليابانية مُؤلّف من شمعة فرديـة واحدة (خط واحد)، أو من مجموعة من الشموع (الخطوط) لا تكون أكثر من خمسة شموع. وعلى الرغم من أن الهدف الأساسي من استخدام أشكال الشموع اليابانية هو تحديد النقاط الانعكاسية في السوق، إلا أنه يوجد البعض الѧذين يѧستخدمون هذه الأشكال لتحديد النقاط التي قد يستمر اتجاه السعر بعدها بدون تغيير . وبذلك تنقسم أشكال الشموع اليابانيـة إلـي نـوعين: الأشكال الاستمرارية، والأشكال الانعكاسية. وعندما يحمل شكل الشمعة الانعكاسي مدلول تصاعدي، فإن هذا يعني بالضرورة أن الشكل المعاكس تمامًا لهذا الشكل يحمل مدلول تنـازلي. وعلى نحو مشابه، عندما يحمل شكل الشمعة الاستمراري مدلول تصاعدي، فإن هذا يعني بالضرورة أن الشكل المعاكس تمامًا لهذا الشكل يحمل مدلول تنـازلي. وعندما يكون هناك شكلين معاكسين لبعضهما، ويعملان في كلاً من الاتجاه التصاعدي والاتجاه التنازلي، فإنهما يحملان عادةً نفس الاسم. وفي بعض الحالات النادرة، يكون لشكل الشمعة ذات الدلالـة التصاعدية اسم مخـالف تمامًـا لنظيرتهـا ذات الدلالـة التنازلية.

ضوركس عرب اون ااين www.forexarabonline.com

mall like their line der Child

**الأشكال الانعكاسية** 

يشير شكل الشمعة اليابانية الانعكاسي إلى انعكاس اتجاه السعر. ويعتبر اتجاه السعر قبل تكون الشمعة اليابانية أمر هام لابѧد من ملاحظته جيدًا إذا رغبنا في التعرف على إذا كانت الشمعة ذات مدلول تصاعدي أو تنـازلي. ولا يمكن أن تجد شكل لشمعة انعكاسية ذات مدلول تصاعدي أثنـاء سير السعر في الاتجاه التصاعدي. وقد يكون لديك مجموعـة من الشموع اليابانية التي تمثل نموذج ذو دلالة تصاعدية، ولكن إذا كان اتجاه السعر تصاعدي، فلا يكون ذلك نموذج من نماذج الشموع اليابانية التي لها مدلول تصاعدي. وعلى نحو مماثل، لا يمكن أن يكون هناك نموذج من نمـاذج الشموع اليابانيـة التي لها دلالة تنازلية أثناء سير السعر في اتجاه تنازلي.

ما هو اتجاه السعر؟ يعتبر هذا السؤال هو أحد المشاكل القديمة التي تواجه المحللين عند تحليل الأسواق المالية. وقبل أن نتمكن من استخدام أشكال الشموع اليابانية بشكل فعال ومفيد، لا بـد من تحديد اتجـاه الـسعر الـصـحيح. وعلـى الـرغم مـن أن أحجام التداول هي التي يتم استخدماها عادة فيمـا يخص تحديد الاتجـاه، إلا أن المتوسط المتحرك (Moving Average) سيكون عمله أفضل عند استخدام نماذج الشموع اليابانية. وحالما يتم تحديد اتجاه السعر القصير المدى، سوف تكون نمـاذج الشموع الياباني في هذه الحالة مساعد هام جدًا في تحديد العامل العاآس لهذا الاتجاه.

ويشير الأدب الياباني إلى أنه يوجد أربعين شكلاً من الأشكال الانعكاسية الخاصـة بالشموع اليابانية. وتتنوع هذه الأشكال من الأشكال الفردية الأساسية(ذات الخط الواحد) وصولاً إلى الأشكال الأكثر تعقيدًا والتي تصل إلى خمسة شموع (خمس خطوط). وسوف نناقش هنـا أكثـر هذه النمـاذج شيوعًا، لأنـه يوجد العديد من المصـادر التـي تشرح هذه النمـاذج جميعهـا بالتفصيل.

**نموذج "Cover Cloud Dark) " دارك آلاود آاڤر) أو (غلاف السحابة السوداء)** 

يتكوّن هذا النموذج من شمعتين (ليومين)، ويحمل دلالة تنازلية. انظر الشكل (6-12). ويعتبر هذا النوع من الأنـواع القليلـة التي يحمل نظير ها اسم مخالف تمامًا (انظر شرح نموذج بيرسينج لاين). شكل شمعة اليوم الأول هي عبارة عن شمعية طويلة بيضاء، والتي تعكس الاتجاه الحالي للسوق، وتساعد على تأآيد الاتجاه التصاعدي للتجار في السوق. أما شمعة اليوم الثاني، يكون سعر الافتتاح فيها عند مستوى أعلى من أعلى سعر سجله خلال اليوم السابق، الأمر الذي يضيف تأكيدًا على دلالة استمرار الاتجاه التصاعدي. ويكون التداول خلال بقية اليوم عند مستوى أقل، حيث يكون سعر الإغلاق تحت نقطـة الوسط في جسم الشمعة الخاصـة بـاليوم الأول. وتكون هذه إشـارة هامـة بأنـه يوجد مـا يعـاكس عقليـة التجـار التـي تفكر فـي الاتجاه التّصاعدي، وسوف يجبر ذلك العديد منهم على الخروج من السوق. ونظرًا لانخفاض سعر الإغلاق عن سعر الافتتاح في اليوم الثاني، يكون جسم الشمعة أسود، وهذا ما يعكس سبب تسمية هذا النموذج بذلك الاسم.

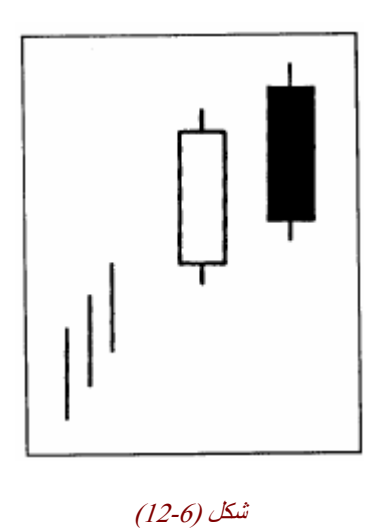

# **نموذج "Line Piercing) " بيرسينج لاين أو الخط الجليدي)**

وهو النموذج المعاكس لنموذج "غلاف السحابة السوداء، والذي لـه دلالـة تصاعدية. انظر الشكل (7-12). ويتشابه السيناريو الخـاص بهذا النمـوذج مـع نظيره الذي شرحناه بـالأعلى، إلا أنـه العكس فقط. فيكون اتجـاه السعر الأصلي هو الاتجاه التنازلي، وتكون الشمعة الأولى طويلة سوداء، الأمر الذي يعزز من ثقة التـاجر فـي الاتجـاه التنازلي. ويكون سعر الافتتاح في شمعة اليوم التالي عند مستوى أقل من أدنـى سعر سـجله اليوم السابق، ويكون التداول

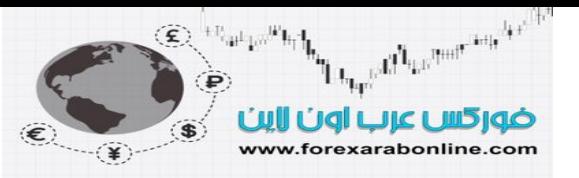

لبقية اليوم عند مستوى أعلى ويغلق السعر فوق النقطـة الوسطى للشمعة الأولـى. وبذلك تكون هذه دلالـة علـى تغير عقليـة التجار لتصبح مؤيدة للاتجاه التنازلي، ويخرج الكثير منهم عن صفقاتهم التي كانت معهم.

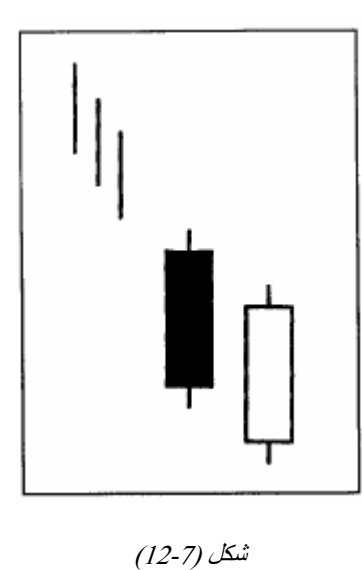

تألف نموذج "نجمة الصباح" من شمعتين انعكاسيتين قويتين. وقد يتكون هذا النموذج من ثلاث شموع مكونًا بذلك نموذجـا

**نموذجي "Star Morning and Star Evening) " أيѧـ نينج ستار، ومورنينج سـتار أو نجمـة الـصباح**

**ونجمة المساء)** 

مثاليا. وسوف نقاش نا السيناريو الخاص بنموذج "نجمة المساء" والمتعلق بفهم سيكولوجية التاجر عند تكونـه، وسـوف "نجمة الصباح" انظر الشكل (8-12) و(9-12).

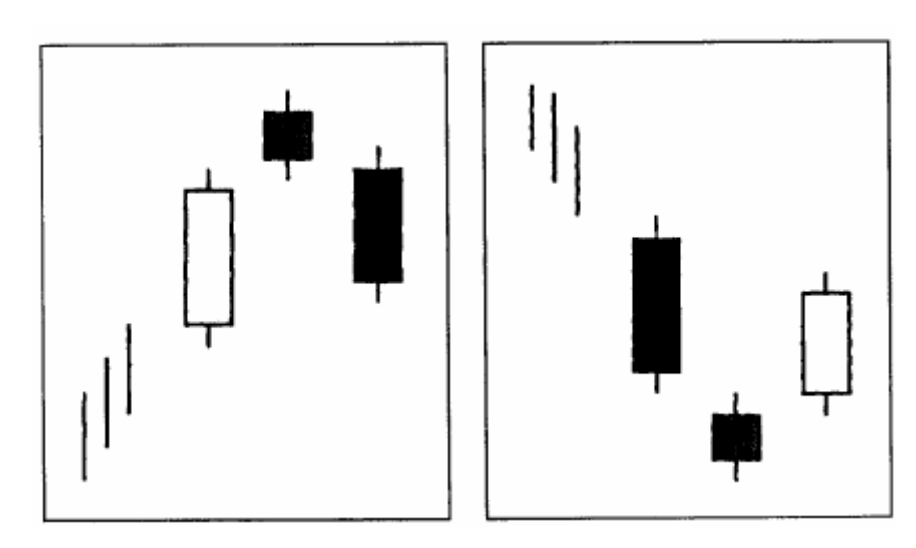

**شكل (12-9) نموذج نجمة الصباح شكل (12-8) نموذج نجمة المساء** 

يعتبر نموذج "نجمة المساء" هو نموذج انعكاسي ذو دلالـة تنازليـة. تكون شمعة اليوم الأول طويلـة وبيضاء، مؤكدة بذلك على قوة الاتجاه التصاعدي الحالي للسعر. وعند افتتاح السعر في اليوم التـالي، ترتفع الأسعار فوق أعلـي نقطـة في جسم الـشمعة الخـاص بـاليوم الأول (مكونـة بـذلك فجـوة علـى الرسم البيـاني). ويكـون التـداول فـي اليـوم الثـاني محصورًا في نطاق ضيق نوعًا ما، ويكون سعر الإغلاق قريبًا من سعر الافتتاح، ويكون في الوقت ذاتـه مستمرًا في الاستقرار عند مستويات أعلى من جسم شمعة اليوم الأول. وبالتالي، يكون جسم شمعة اليوم الثاني صغيرة. ويُشار إلى تلك الشمعة التي تتكون في اليوم الثاني بـشكل "النجمة" لأنها تشبه النجمة في شكلها.وبالتالي، نѧستطيع القѧول أن شѧكل "النجمة" يكون عبارة عن جسم صغير للشمعة، مكونًا فجوة بعيد عن جسم شѧمعة اليѧوم الأول. أمѧا شѧمعة اليѧوم الثالѧث

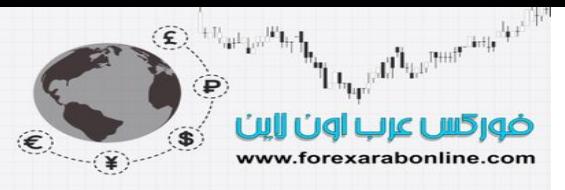

(والأخير) فيكون افتتاح السعر فيها مصحوب بفجوة عند مستوى أقل من جسم شمعة "النجمـة"، ويغلق السعر تحت النقطة الوسطى لجسم شمعة اليوم الأول.

كان هذا التوضيح السابق شرح كامل لنموذج "نجمة المساء". وعلى الرغم من أن العديد من المصادر تقر على صحة هذا التفسير، إلا أن نموذج"نجمة المساء" لا يكون منطبق على كل ما ورد من تفاصيل تمامًا. فعلى سبيل المثال، قد لا يفتتح السعر اليوم الثالث بفجوة بالأسفل، أو قد لا يكون إغلاق السعر في اليوم الثالث تحت النقطـة الوسطى لجسم الشمعة الأولى. وبالتالي، نستنتج أن هذه التفاصيل قد تتميز بالموضوعية عند النظر بالعين إلى رسم للشموع اليابانية، ولكن قد لا تتسم بذلك عند استخدام برامج الكومبيوتر التي تقوم بتحديد نماذج الشموع اليابانية بشكل آلي. وذلك يرجع إلى أن برامج الكومبيوتر تتطلب تعليمات صريحة لقراءة رسم الشموع، ولا تسمح بأي تفسير منطقي مخالف.

# **النماذج الاستمرارية**

في كل يوم تداول، نحتـاج إلـي صـنع قرار واحد علـي الأقل، سواء بـالخروج أو الدخول فـي السوق، أو البقـاء فيـه. ويساعد نموذج الشمعة على تحديد إذا كان السعر سوف يستمر في اتجاهـه أم لا. وبالتـالي، يساعد هذه النمـوذج علـي اتخاذ القرار بشأن الخروج من الصفقة أن البقاء فيها. ويشير الأدب الياباني إلى وجود 16 نموذج من نمـاذج الشمو ع الاستمرارية. وفي الحقيقة، يوجد نموذج واحد، ونظيره واللذان يعتبران الأفضل لتحديد احتمالية استمرار السعر في اتجاهه.

**" Rising and Falling Three Methods " ( فولينج أنـد ريزينج ثـري ميثود، أو شـموع الانخفـاض والارتفاع الثلاثية)** 

يعتبر نموذج "شموع الارتفاع الثلاثية" الاستمراري ذو دلالة تصاعدية، وهو ما سنقوم بشرحه هنـا بالتفصيل. من الممكن أن يظهر أي نموذج تصاعدي استمراري في الاتجاه التصاعدي، وأي نموذج تنـازلي استمراري في الاتجـاه التنـازلي. ويذكرنا هذا الأمر بالعلاقة المطلوبة باتجاه السعر، والضرورية في تحليل نماذج الشموع اليابانية. انظر شكل (10-12) و(12-11).

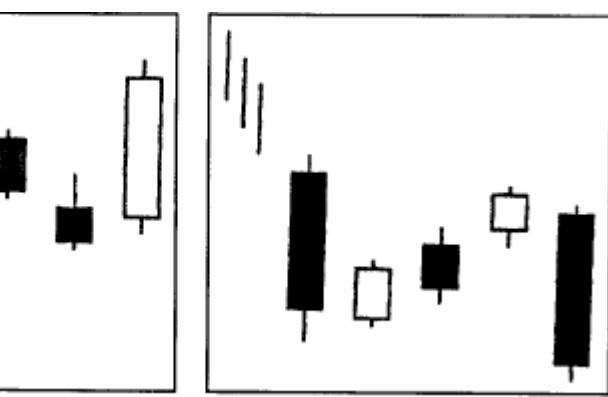

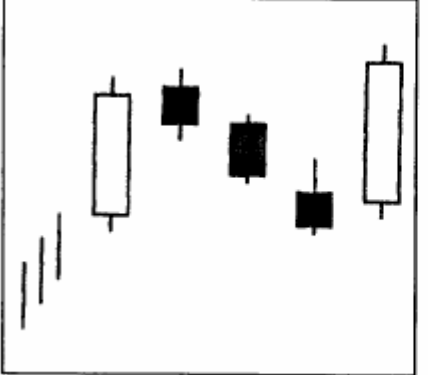

شكل (12-10) شموع الانخفاض الثلاثية شكل (12-11) شموع الارتفاع الثلاثية.

في نموذج "شموع الارتفاع الثلاثية" يكون جسم شمعة اليوم الأول طويلة وبيضاء، ألأمر الذي يدعم سوق الاتجاه التصاعدي بالكامل وتكون الثلاث شموع التالية ذات أجسام صغيرة، كأنها مجموعة متضامنة، ويكون اتجاهه هو الاتجاه التنازلي. وفي الوقت ذاته، تكون هذه الشموع الثلاث داخل نطاق التداول الخاص بأول شمعة (الشمعة الطويلة البيضاء)، ويكون اثنين منهم على أقل ذو لون أسود. وفي ذلك الوقت الذي قد يبدو فيـه السوق بدون اتجـاه معروف، تُسمى هذه الفترة عند اليابـانيين بـ "فترة الراحة". وفي اليوم الخـامس من هذا النموذج، تنشأ شمعة طويلـة بيضاء أخرى، وتغلق عند مستوى مرتفع جديد. وأخيرًا تنتهي فترة انحصار السعر في هذا النطاق الضيق، وينطلق السعر مستمرًا في اتجاهه التصاعدي.

من الجدير بالذكر أن تلك النمـاذج التي تتكون من خمس شموع تتطلب الكثير من التفاصـيل للتعرف عليهـا. ويمثل الشرح الذي بالأعلى والخاص بنموذج "شموع الارتفاع الثلاثية" مثالاً على ذلك. ومن الممكن تطبيق بعض المرونـة عند استخدام هذه الطريقة في التعرف على نماذج الشموع اليابانية، إلا أن ذلك يتطلب بعض الخبرة. فعلى سبيل المثال، من الممكن أن تستمر الثلاث شموع الصغيرة داخل نطاق تداول شمعة اليوم الأول (بين أدنـي وأعلـي سـعر)

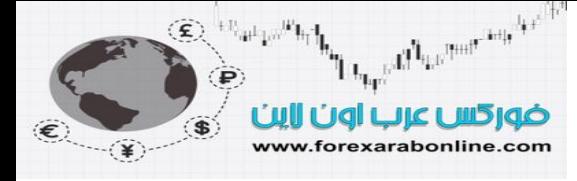

بدلاً من أن تكون محصورة في نطاق التداول داخل جسم هذه الشمعة فقط. وليس من الضروري أيضًا أن تكون هذه الشموع الثلاث الصغيرة ذات لون أسود جميعها. وأخيرًا، من الممكن استخدام مفهوم "فترة الراحة" ليتضمن أكثر من ثلاثـة أيـام فقط. لذلك، ننصح بعدم تجاهل نموذجي "شموع الارتفاع والانخفاض الثلاثيـة" والتـي ستعطيك شـعورًا بالراحة عندما تكون قلقًا بشأن المحافظة على أرباح صفقتك المفتوحة.

# **استخدام الكومبيوتر للتعرف على نماذج الشموع**

يعتبر تخصيص جهاز الكومبيوتر الشخصي المزود ببرنامج "سوف وير" خاص للتعرف على نماذج الشموع طريقة ممتازة للتخلص من المشاعر التي قد تؤثر سلبًا على التاجر ، خاصة أثناء وجود صفقة مفتوحة. ولابد من أن نأخذ في عين الاعتبار أمرين عند مراقبة رسوم الشموع اليابانية من خلاب شاشة الكومبيوتر الأول، أن شاشة الكومبيوتر تتكون من وحدات ضوئية صـغيرة تُـسمى بـ "pixels "، ويوجد العديد من هذه الوحدات علـي شاشتك، والتـي تعتمد كميتها على درجة صفاء كارت الفيديو ، والشاشة. وإذا كنت تراقب بيانـات الأسعار التـي تتحرك فـي نطاق كبير في فترة زمنية صغيرة، فقد يجعلك هذا تعتقد أن ترى العديد من شموع الــ "دوجي" (التي يتساوى فيهما سعر الإغـلاق مـع سـعر الافتتـاح)، وهـي ليـست كـذلك فـي الحقيقـة. أمـا الأمـر الثـاني، فهـو أن بـرامج الكومبيوتر التي تحدد نماذج الشموع اعتمادًا على علاقات رياضية بحتـة، قد تقضي على تـوافر عنـصر البعد النظري.

#### **نماذج الشموع المفلترة**

يقدم مفهوم "فلترة نماذج الشموع" –والذي قـام بتطـويره "جيرج مـوريس"- طريقـة مبسطة لتطـوير الاعتمـاد الغالب على نماذج الشموع. وعلى الرغم من حتمية تحديد اتجاه سعر السوق على المدى القصير قبل تكون نموذج الشموع، إلا أنه يمكن تعزيز قدرة نموذج الشموع على التنبؤ بحركة السعر المستقبلية وذلك عن طريق تحديد الأَماكن التي يصل فيها السوق إلى مرحلة الشراء ومرحلة البيع باستخدام الأساليب الفنية المعتـادة. وبهذه الطريقة المتداخلـة، يمكن تحديد تلك النماذج السيئة أو تلك التي ظهرت قبل أوانها.

وأول ما يجب استيعابه هو كيفية استجابة المؤشر الفني العادي لبيانات السعر . وفي هذا المثال، سوف نستخدم مؤشر "الأستوكاستك" %D. من المعروف أن مؤشر "الأستوكاستك" يتذبذب بين مستوى الـصفر والمائـة، ويكـون وصـوله إلى مستوى 20 دلالة على وصول السوق إلى ذروة البيع، بينما يكون تسجيله لمستوى 80 دلالـة على وصـول السوق إلى ذروة الشراء. والتفسير البدائي لهذا المؤشر هو انه عندما يرتفع %D فوق مستوى 80 ثم ينخفض تحت مستوى ،30 تكون ظهرت بذلك إشارة بيع. وعلى نحو مشابه، عندما ينخفض تحت مستوى 20 ثم يرتفع فوقه، تكون هذه إشارة شراء. (انظر الفصل العاشر من هذا الكتاب للمزيد من المعلومات عن مؤشر "الأستوكاستك")..

وفيما يلي ما نعرفه عن المؤشر "الأستوكاستك" %D: عندما يدخل المنطقة الواقعة فوق مستوى 80 أو تحت مستوى 20، تكون هناك إشارة شراء أو بيع. وتُسمى هاتين المنطقتين بمنطقة الإشارة، وتمثلان المنطقتين التي لابد من دخول %D فيها قبل أن تظهر إشارة شراء أو بيع. انظر الشكل (12-12). أفضل شركات التداول المرخصة

شركة exness https://one.exness-track.com/a/sst5buui

شركة FBS https://fbs.partners/?ibl=151942&ibp=570901

شركة IcMarkets https://icmarkets.com/?camp=26059

شركة NSFX https://nsfx.co/r/E82

شركة XS https://my.xs.com/ar/links/go/57

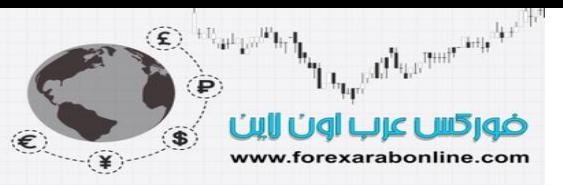

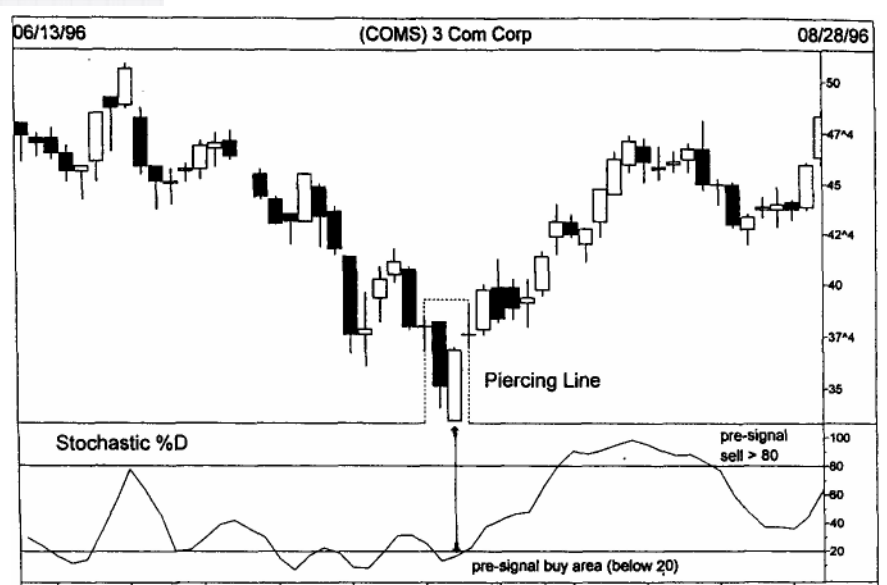

# شكل (12-12)

يستخدم مفهوم نموذج الشموع "المفلتر" منطقة الإشارة هذه. أي أنه يتم اخذ نماذج الشموع في عين الاعتبار عندما تكون %D في منطقة الإشارة. وإذا ظهر نموذج الشموع في الوقت الذي كان فيه الــ D% عند 65 مثلاً، فإننا نتجاهل هذا النموذج, وأيضًا لابد أن نذكر أن نماذج الشموع الانّعكاسية هي التي تستخدم هذا المفهوم فقط.

ولا تعتبر طريقة فلترة نموذج الشموع مقصورًا على مؤشر "الأستوكاستك" D%، حيث من الممكن استخدام أي موَّشر من مؤشرات التذبذب العادية للقيام بفلترة نماذج الشموع. ومن هذه المؤشرات التـي تعمل جيدًا: مؤشر القوة النسبية، ومؤشر CCI، و %R ، كما يوجد المزيد من المؤشرات التي تعمل بشكل جيد في هذه الطريقة. (هذه المؤشرات مُوضحة في الفصل العاشر من هذا الكتاب). أفضل شركات التداول المرخصة شركة exness

https://one.exness-track.com/a/sst5buui

شركة FBS https://fbs.partners/?ibl=151942&ibp=570901

شركة IcMarkets https://icmarkets.com/?camp=26059

شركة NSFX https://nsfx.co/r/E82

شركة XS https://my.xs.com/ar/links/go/57

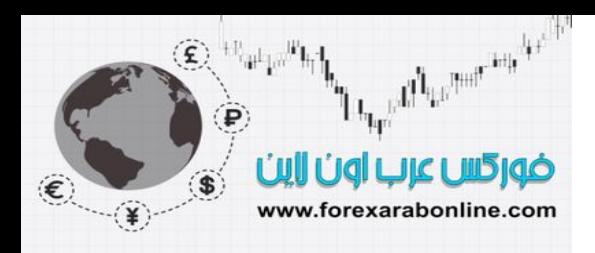

**الخلاصة** 

يعتبر رسم الشموع اليابانية البياني، وتحليل نماذج الشموع من الأدوات الأساسية لأخذ قرار وقتي في السوق. ولابد من استخدام نماذج الشموع اليابانية بنفس الطريقة المُستخدمة عند تطبيق الأدوات والطرق الفنية الأخرى، بحيث تѧتم دراسة سيكولوجية المتداولين في السوق. وحالما تكون معتادًا على تتبع حرآة السعر من خلال رسم الشموع اليابانية البيانية، قد لا تلجأ إلى استخدام رسم الأعمدة البياني مرة أخرى. كما يمكن استخدام نماذج الشموع اليابانية بالتوافق مع المؤشرات الفنية العادية الأخرى، وتُسمى هذه الطريقة بـ "فلترة نماذج الشموع"، والتي تقدم للمتداول عادةً إشارة مبكرة تسبق تلك المؤشرات التي تعتمد على الأسعار فقط.

> أفضل شركات التداول المرخصة شركة exness https://one.exness-track.com/a/sst5buui

شركة FBS https://fbs.partners/?ibl=151942&ibp=570901

شركة IcMarkets https://icmarkets.com/?camp=26059

شركة NSFX https://nsfx.co/r/E82

شركة XS https://my.xs.com/ar/links/go/57

# ضوركس عرب اون لاير

All Le Pour Angeler

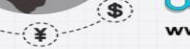

#### www.forexarabonline.com

# **CANDLE PATTERNS**

The candle patterns listed below comprise the library that is used to identify candlestick signals. The number in parentheses at the end of each name represents the number of candles that are used to define that particular pattern. The bullish and bearish patterns are divided into two groups signifying either reversal or continuation patterns.

#### **Bullish Reversals**

Long White Body (1) Hammer (1) Inverted Hammer (1) Belt Hold (1) Engulfing Pattern (2) Harami (2) Harami Cross (2) Piercing Line (2) Doji Star (2) Meeting Lines (2) Three White Soldiers (3) Morning Star (3) Morning Doji Star (3) Abandoned Baby (3) Tri-Star (3) Breakaway (5) Three Inside Up (3) Three Outside Up (3) Kicking (2) Unique Three Rivers Bottom (3) Three Stars in the South (3) Concealing Swallow (4) Stick Sandwich (3) Homing Pigeon (2) Ladder Bottom (5) Matching Low (2)

#### **Bullish Continuation** Separating Lines (2) Rising Three Methods (5) Upside Tasuki Gap (3) Side by Side White Lines (3) Three Line Strike (4) Upside Gap Three Methods (3) On Neck Line (2) In Neck Line (2)

**Bearish Reversals** Long Black Body (1) Hanging Man (1) Shooting Star (1) Belt Hold (1) Engulfing Pattern (2) Harami (2) Harami Cross (2) Dark Cloud Cover (2) Doji Star (2) Meeting Lines (2) Three Black Crows (3) Evening Star (3) Evening Doji Star (3) Abandoned Baby (3) Tri-Star (3) Breakaway (5) Three Inside Down (3) Three Outside Down (3) Kicking (2) Latter Top (5) Matching High (2) Upside Gap Two Crows (3) Identical Three Crows (3) Deliberation (3) Advance Block (3) Two Crows (3)

#### **Bearish Continuation**

Separating Lines (2) Falling Three Methods (5) Downside Tasuki Gap (3) Side by Side White Lines (3) Three Line Strike (4) Downside Gap Three Methods (3) On Neck Line (2) In Neck Line (2)

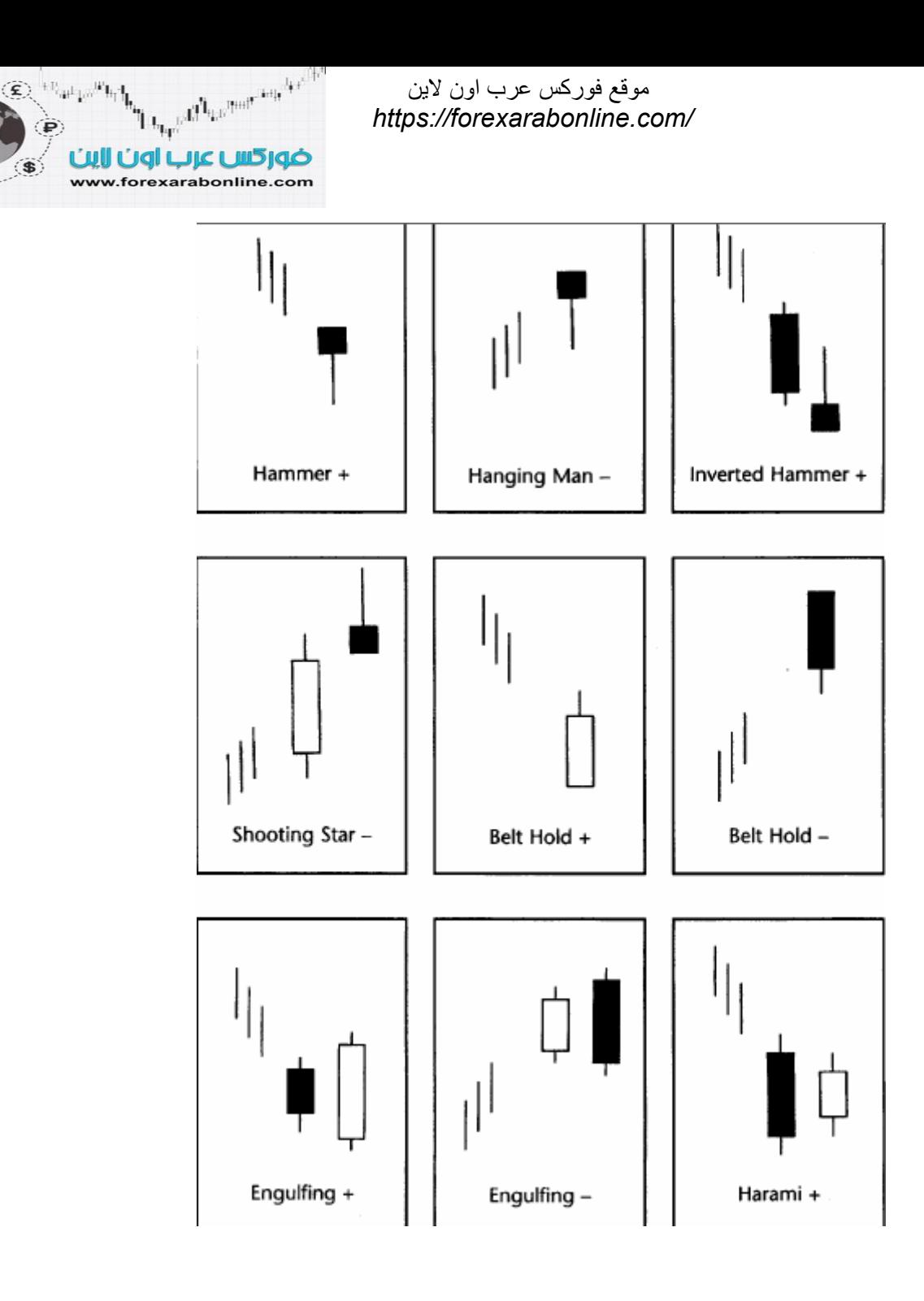

S.

 $\left( \frac{\textstyle \blacktriangle}{\textstyle \blacktriangle} \right)$
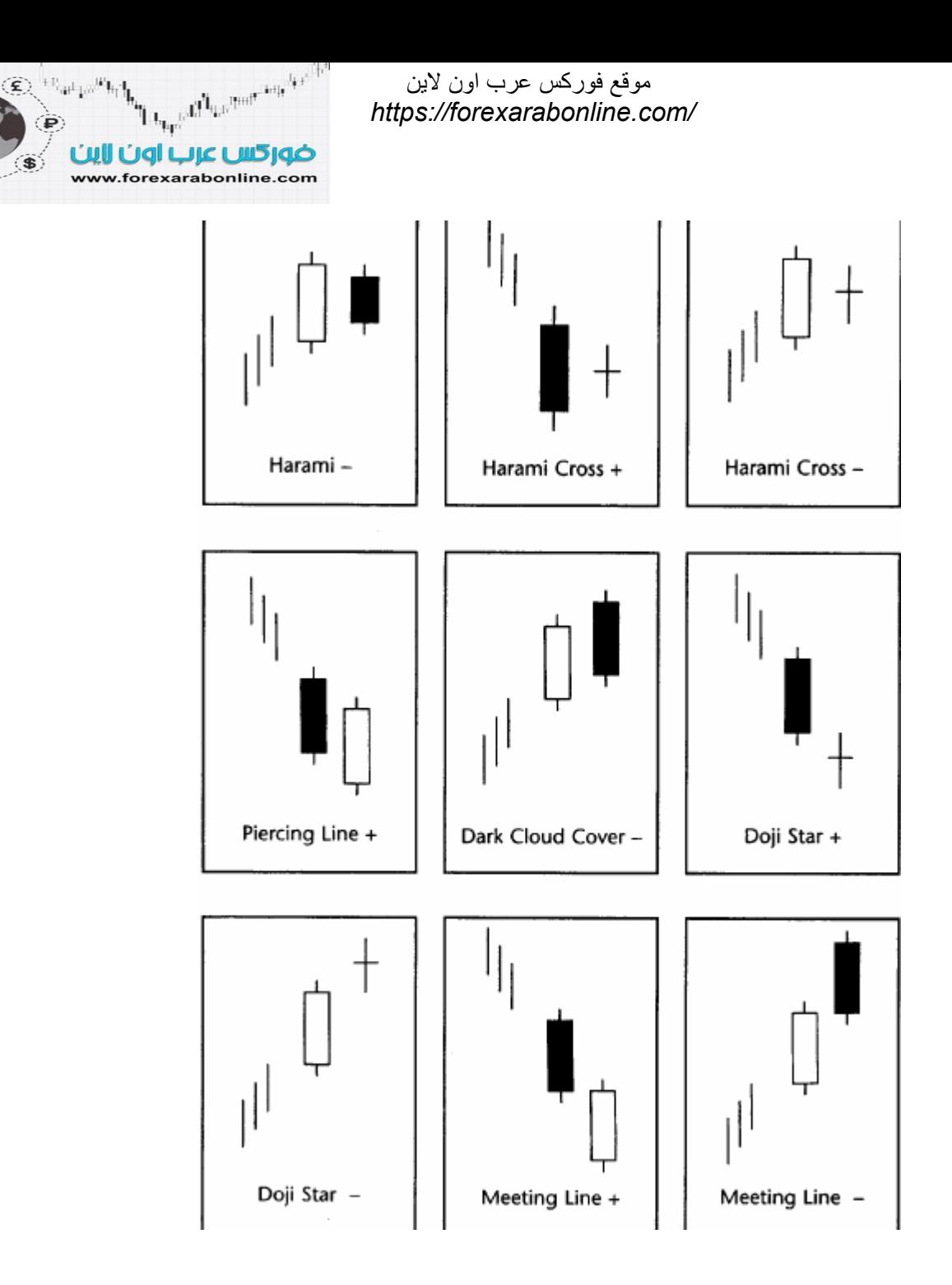

ੱ¥ੇ

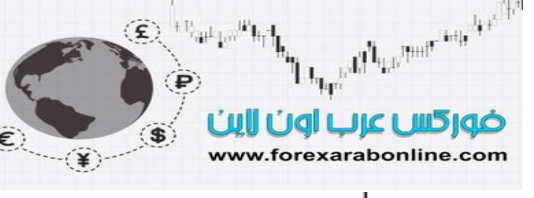

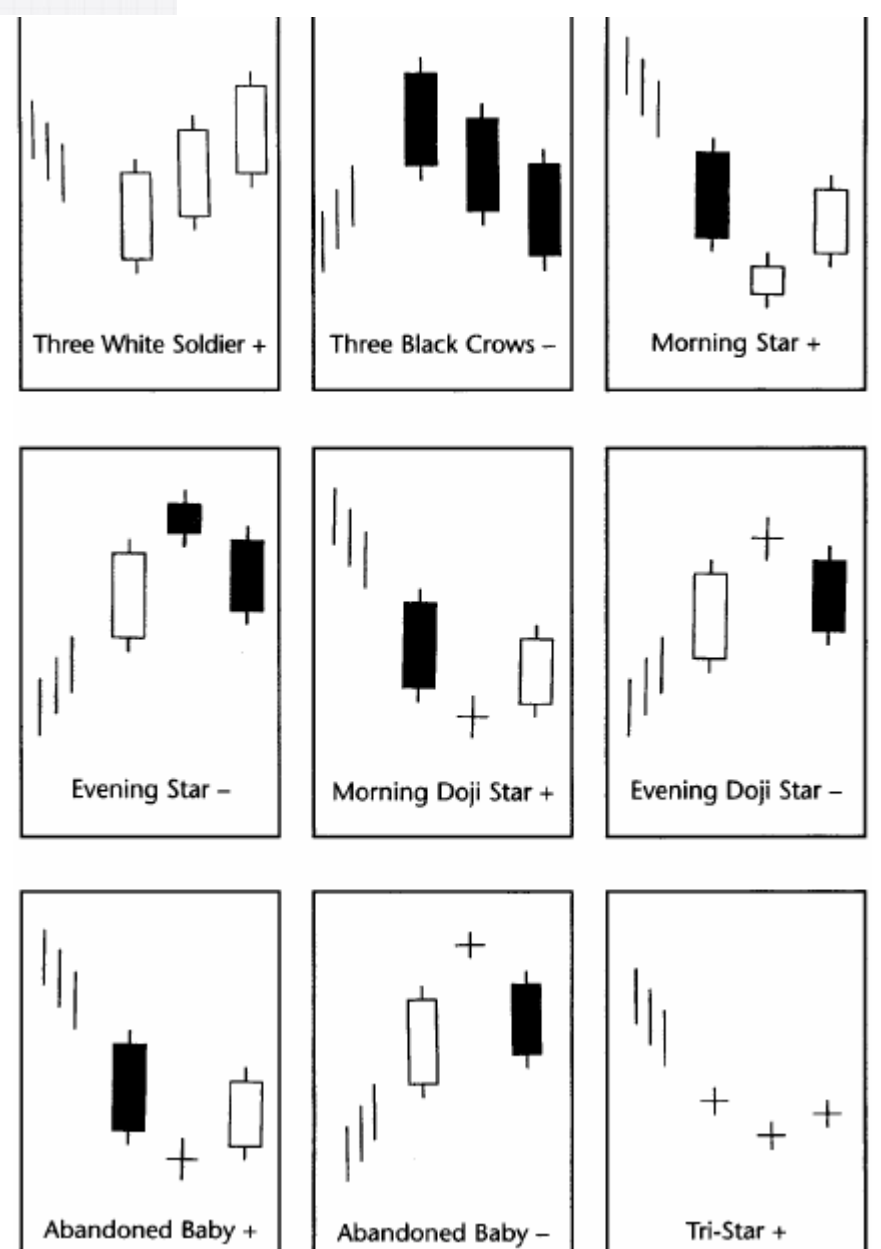

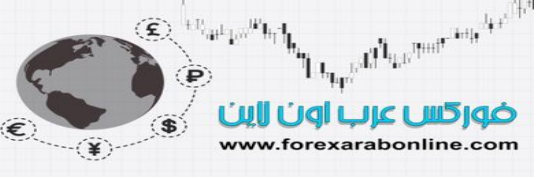

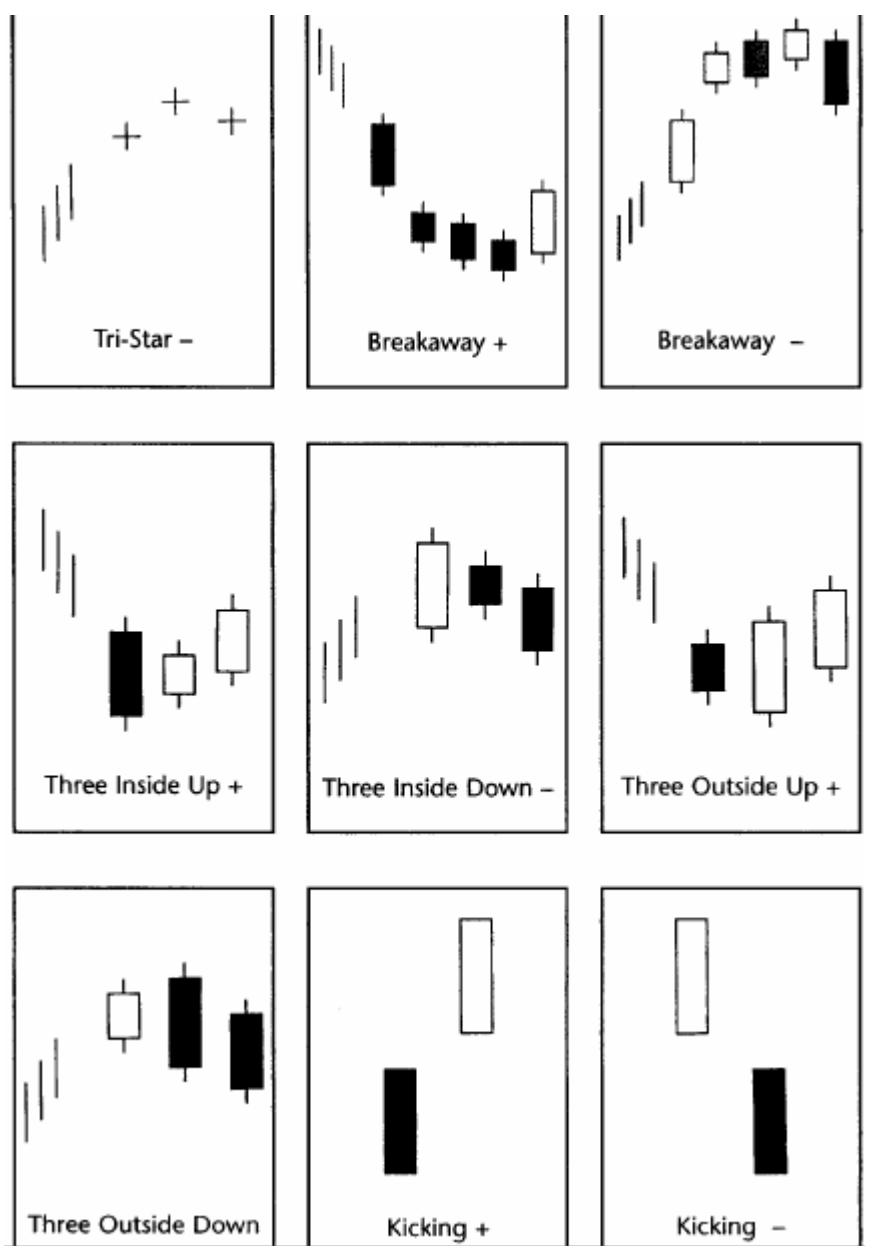

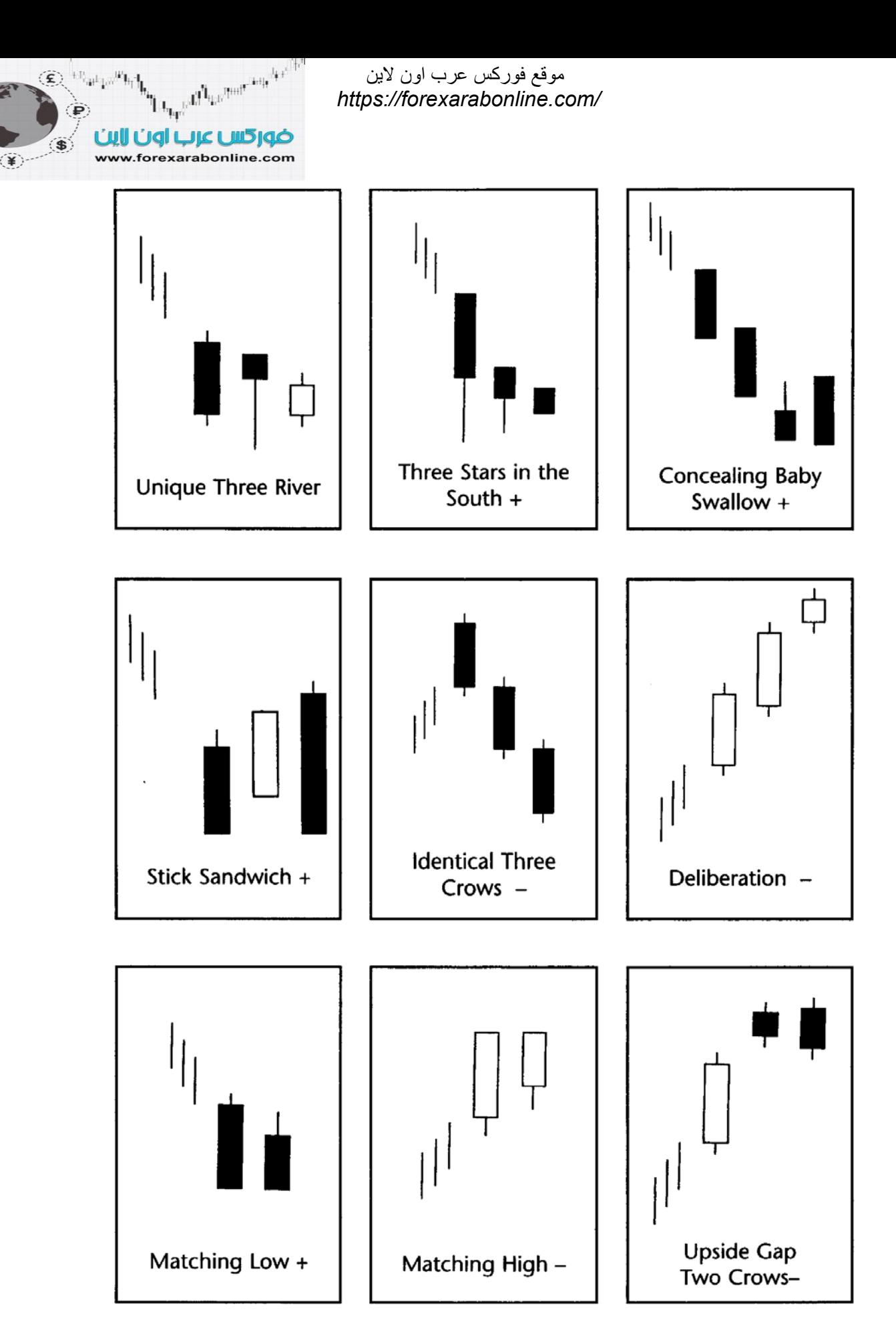

n d'Assemation des موقع فوركس عرب اون لاین  $\left( \mathbf{f} \right)$ *https://forexarabonline.com/* $\mathbf{h}_{\mathbf{p}}$ ضور كس عرب اون لاين  $\ddot{\bm{s}}$ www.forexarabonline.com  $\begin{matrix} \star \\ \star \end{matrix}$  $\mathbb{I}_{\mathbb{I}}$  $\mathbb{I}_{\mathbb{I}}$  $\Vert$ Homing Pigeon + Ladder Bottom + Ladder Top -T<br>T  $\mathcal{L}$ Iİ Advance Block -Two Crows -Separating Lines +  $\|\cdot\|_1$  $\mathbb{I}_{\mathbb{I}}$ 

**Rising Three** 

Methods +

**Falling Three** 

Methods -

 $\left\vert \ \right\vert$ 

Separating Lines -

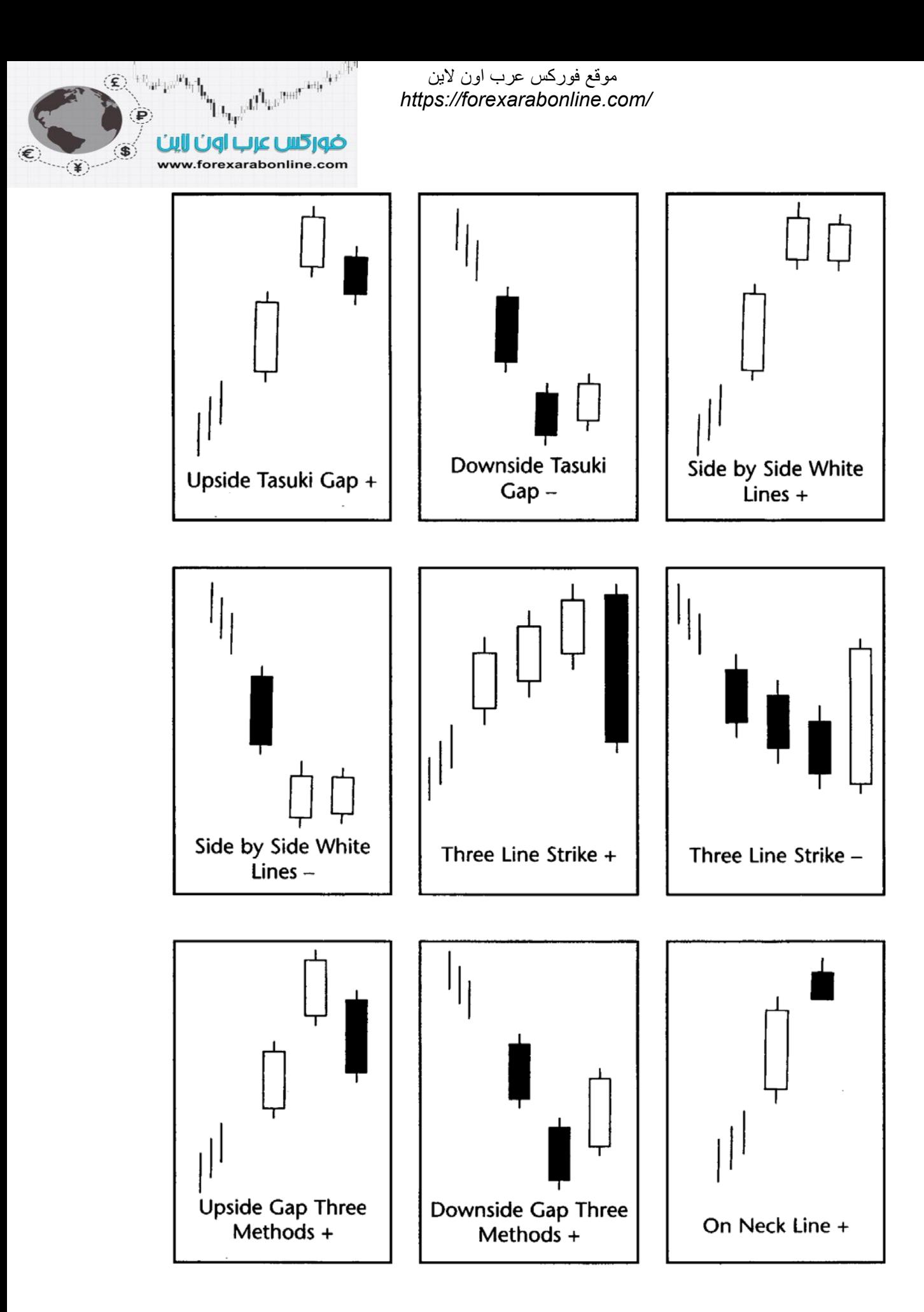

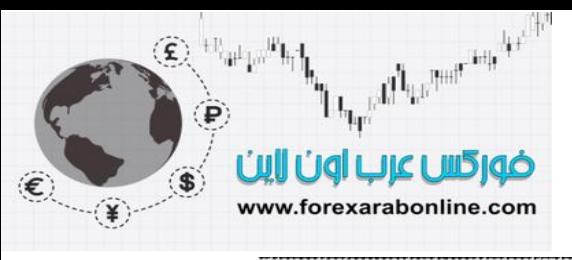

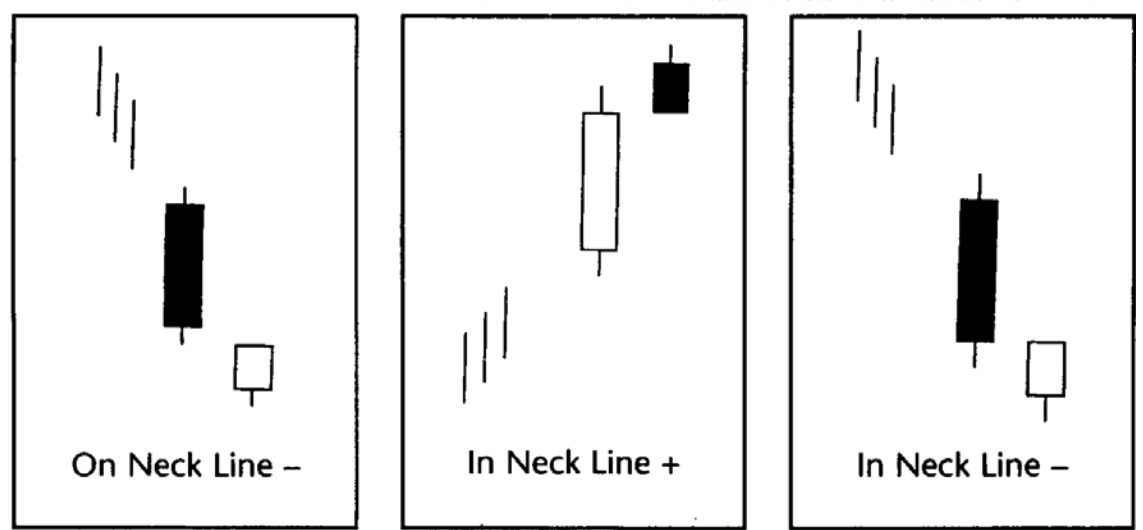

أفضل شركات التداول المرخصة شركة exness https://one.exness-track.com/a/sst5buui

شركة FBS https://fbs.partners/?ibl=151942&ibp=570901

شركة IcMarkets https://icmarkets.com/?camp=26059

شركة NSFX https://nsfx.co/r/E82

شركة XS https://my.xs.com/ar/links/go/57

قناة الموقع علي یوتیوب https://www.youtube.com/@ForexArabOnline

# *https://forexarabonline.com/* موقع فوركس عرب اون لاین

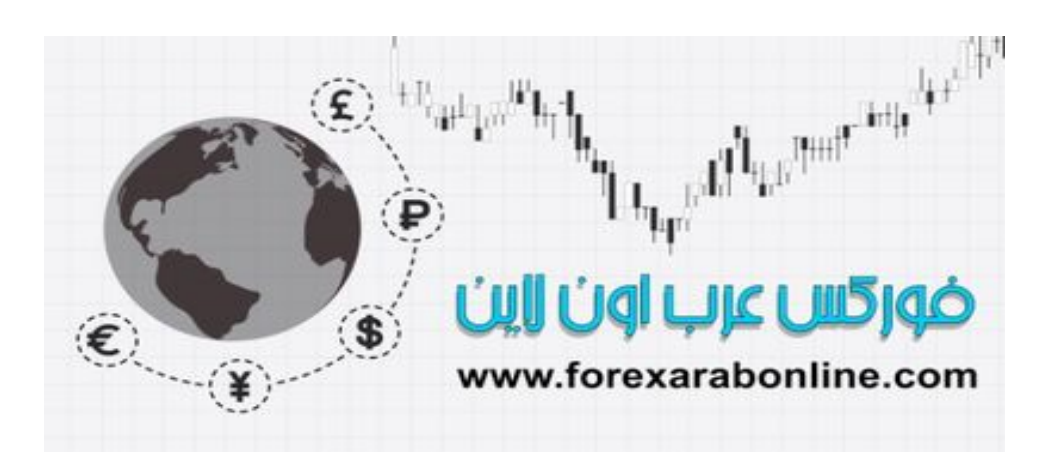

### **الفصل الثالث عشر قاعدة "اليوت" للموجة السعرية**

أفضل شركات التداول المرخصة شركة exness https://one.exness-track.com/a/sst5buui

شركة FBS https://fbs.partners/?ibl=151942&ibp=570901

شركة IcMarkets https://icmarkets.com/?camp=26059

شركة NSFX https://nsfx.co/r/E82

شركة XS https://my.xs.com/ar/links/go/57

قناة الموقع علي یوتیوب https://www.youtube.com/@ForexArabOnline

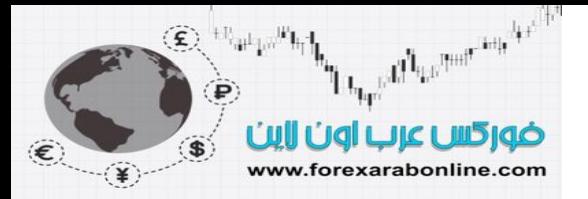

#### **خلفية تاريخية**

في عام 1938، نشر "تشارلز كولينز" أول دراسة بعنوان "Wave Principle" أو "قاعدة وايـڤ" أو "قاعدة الموجة السعرية" \* وذلك اعتمادًا على البحث الأصلي الذي قدمه مؤسس هذه القاعدة "رالف نيلسون إليوت".

كان "اليوت" شديد التـأثر بنظريـة "داو"، والتـي تـشترك خصائصها مـع تلـك الخـصائص الخاصـة بــ "قاعدة الموجـة السعرية". وفي الرسالة التي أرسلها إلى "كولينز" عام 1934، ذكر "اليوت" أنـه مشترك في خدمـة "روبـرت رِيـا" الخاصة بأسواق الأسهم، وأنه كتاب "رِيا" عن نظرية "داو" كان مألوفًا لديه. وأضاف أن "قاعدة الموجة السعرية" كانت تتمة ملحة لنظرية "داو". وفي عام 1946، وقبل وفاته بعامين فقط، كتب "اليوت" كتابًـا عن "قاعدة الموجة السعرية" بعنوان "قانون الطبيعة- سر العالم".

وكان من الممكن لأفكار "اليوت "أن تتلاشى من الذاكرة إن لم يقرر "هاميلتون بولتون" في عام 1953 نشر "ملحق موجة اليوت السعرية" مع "محلل الائتمان البنكي"، والذي استمر في إصدارها سنويًا لمدة 14 عام حتى وفاتـه عـام 1967. وفي عام 1978، اقتبس "ايه جي. فروست" ملحقات "اليوت" وتعاون مع "روبرت بريتشر" في تـأليف كتـاب "قاعدة اليوت وايف". وجدير بالذكر أنه قد تم اقتباس أغلب الرسوم البيانية الموضحة في هذا الفصل من هذا الكتـاب من كتاب "فروست وبريتشر". وفي عام 1980، نشر "بريتشر" كتب بعنوان "جامع أعمال اليوت"، متيحًا بذلك كتابات "اليوت" الأصلية والتي نفذت منذ وقت طويل.

#### **أساسيات قاعدة "موجة اليوت السعرية"**

هناك ثلاثة أوجه هامة خاصة بنظرية " الموجة السعرية"، ترتيبها حسب الأهمية هو: تكوّن الموجة، والنسبة، والزمن. يشير النموذج إلى نموذج أو بنية "موجة السعر" والتي تعتبر أهم عنصر في هذه النظرية. أما تحليل النسبة فتمكن فائدته في تحديد النقاط التصحيحية وأهداف السعر، وذلك عن طريق قياس العلاقة بين موجات السعر المختلفة. أما الوجه الأخير الخاص بنظرية الموجة السعرية فهو العلاقات الزمنية، والتي يمكن استخدامها للتأكد من صحة نمـاذج الموجات السعرية، ونسبها. وعلى الرغم من ذلك، يعتبر بعض المتبعين لنظرية "اليوت" أن هذا العامل الزمني يقل الاعتمـاد عليـه في عملية التنبؤ بحرآة السوق المستقبلية.

كان يتم تطبيق نظرية موجات اليوت السعرية في الأصل على مؤشرات سوق الأسهم الأساسية، وخاصـهً مؤشر "داو جونز" الصناعي. وفي أغلب الأوقات التي يتم فيها تطبيق النموذج الأصلي لها، تقول النظريـة أن سوق الأسـهم يسير علمي إيقاع تكراري مكون من خمس موجات سعريه، يتبعها ثلاثـة موجات سعرية منخفضة. ويمكنك أن ترى دورة سعرية كاملة في الشكل (1-13) والذي إذا حسبت عدد الموجات السعرية فيهـا، تجد أنهـا تعامل ثمـان موجات؛ خمسة منها تصاعدية وثلاثـة موجات تنازليـة. وفي الجزء المتقدم من هذه الدورة الزمنيـة السعرية، يمكنك ملاحظـة الترقيم الواضح على الخمس موجات. من بين هذه الموجات ما يُسمى بـ "الموجات المُحفّزة" وهي الموجات رقم 1، و3، و5، وهي موجات تصاعدية، بينمـا تعاكس الموجتين رقم 2، و4 الاتجـاه التصـاعدي، وتُـسمى هـاتين لمـوجتين بــ "الموجـات التصحيحية" وذلك لأنها مصححتان للموجتين 1، و3. وبعد اكتمال الخمس موجات الأولـى، بدأت الموجات التصحيحية الثلاثة في التكوّن، وتم تعريف تلك الموجات الثلاثة الأخيرة بالأحرف a، b، c.

<sup>\*</sup> سوف نستخدم في هذا الفصل مصطلح "قاعدة الموجة السعرية"

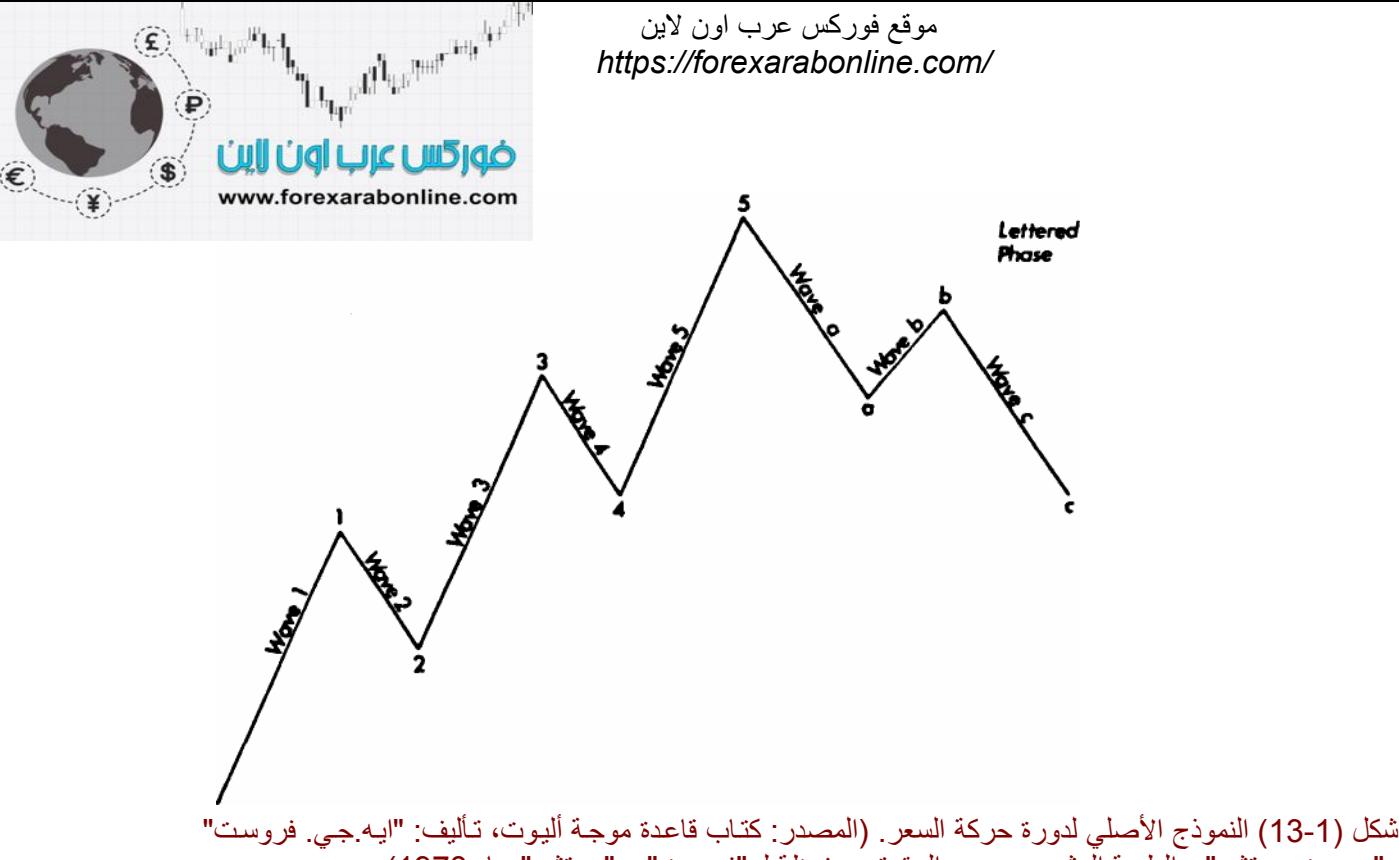

و"روبرت بريتشر" ، الطبعة العشرين، جميع الحقوق محفوظة لـ "فروست" و "بريتشر" عام 1978)

وبالإضافة إلى النموذج الثابت الذي وضعه "اليوت" لموجات السعر المتنوعة، فقد وجه اهتمامه أيضًا إلى درجات اتجاه السعر المختلفة، وقام بتصنيفه إلى تسع درجات مختلفة (حسب الأهميـة) تتفاوت مـا بـين مـا يُـسمى بـ " Grand Supercyd" والذي يمتد لمائتين عام، وما يُسمى بـ "subminuette " والذي يغطي سـاعات قليلـة فقط. وعليك أن تتذكّر دائمًا أن "موجات السعر" الثمانية التي تتـألف منهـا دورة السعر هي موجات ثابتـة بغض النظر عن درجـة اتجـاه السعر التي ينتمي إليها.

تنقسم كل موجة سعرية إلى عدد من الموجات السعرية التي تنتمي إلى درجة أقل، والتي بدورها يمكن أن تنقسم إلى عدد من الموجات السعرية التي تنتمي إلى درجة أقل حتى من الّثانية. وبالتالي يمكن القول أن كل موجة سعرية تعتبر جزءًا من موجة أخرى تنتمي إلى درجة أعلى. يوضح الشكل (2-13) هذه العلاقات التي ذكرناهـا بين الدرجات المختلفة للموجات السعرية. في هذا الشكل، يمكنك ملاحظة كيف تم تُقسم الموجتين رقم 1 و2 إلَـى ثمـان موجـات سـعرية أقل فـي الدرجة، ثم كيف تم تقسيم هذه الموجات الثمانية إلى 34 موجة أخرى أقل في الدرجة. وتعتبر الموجتين رقم 1 و2 همـاً أكبر موجتين فقط بين أول خمس موجات أساسية. أمـا الموجـة الكبيرة التاليـة والتـي تحمل الـرقم 3، فـلا تـزال فـي طـور التكوين. وفي الشكل (3-13) يمكنك ملاحظة كيف تم تقسم الـ 34 موجة الصغيرة –التي تم رسمها في الشكل (2-13)-ونتج عن ذلك التقسيم 144 موجة سعرية.

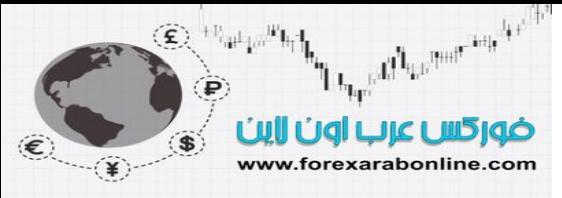

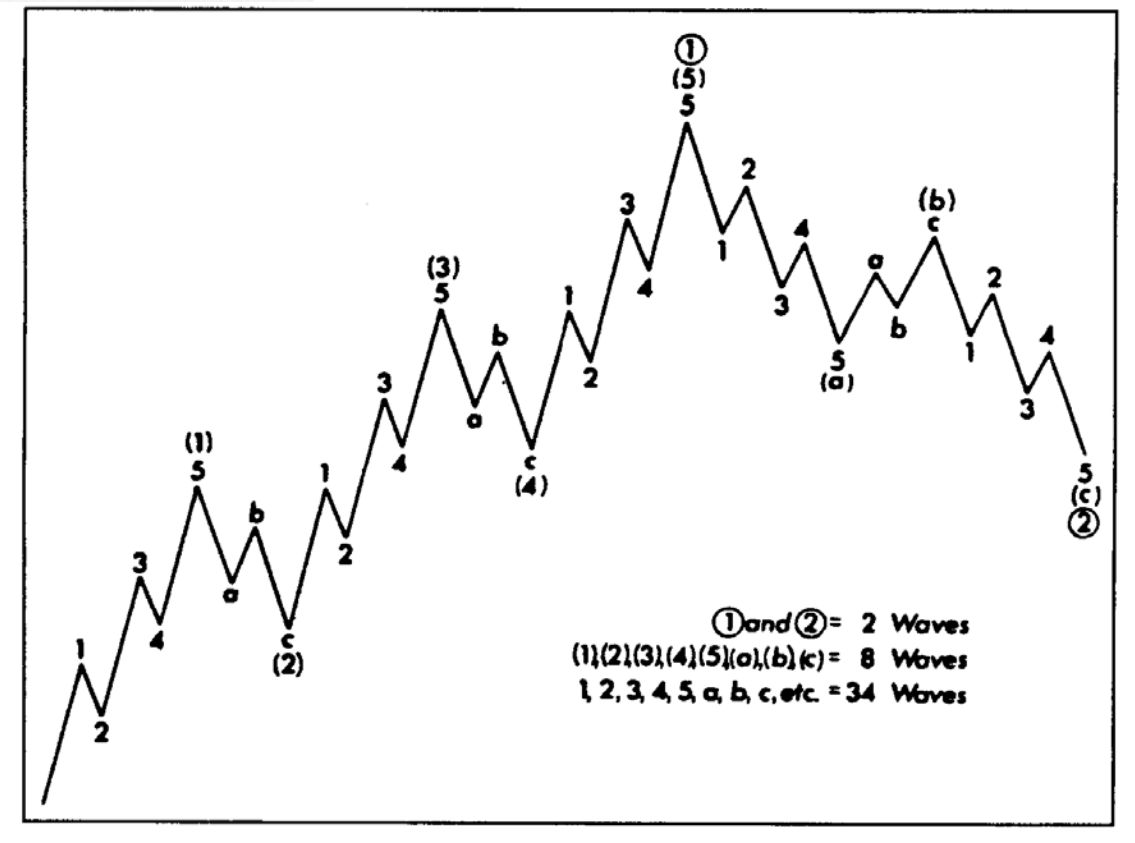

شكل (2-13) . (المصدر: كتـاب قاعدة موجـة أليـوت، تـأليف: "ايـه.جـي. فروست" و"روبـرت بريتشر" ، الطبعـة العشرين، جميع الحقوق محفوظة لـ "فروست" و "بريتشر" عام 1978)

مـن الجـدير بالـذكر هنـا أن الأرقـام المـذكورة: 21،2 ،3 ،3 ،57 ،13 ،55 ،59 ،44 ،34 اليـست مجـرد أرقـام عشوائية، بـل أنهـا جـزءًا مـن سلسة أرقـام "فيبوناتشي" الشهيرة، والتـي تكـوّن أسـاس رياضـي لنظريـة "موجـة اليـوت السعرية". وسوف نعود إلى هذه الأرقام في وقت لاحق من هذا الفصل، ولكن الآن ندعوك للنظر إلى الأشكال (1-13) و (2-13) و (3-13) وملاحظة الميزة الهامة جدًا التي تتميز بهـا جميـع هذه الموجات الـسعرية، ألا وهي قدرة الموجـة السعرية الواحدة على تحديد اتجاه الموجة الأكبر التي تلّيها، وذلك سواء تم تقسيمها إلى خمس موجات أو ثـلاث موجات. على سبيل المثال، لاحظ في الشكل (13-2) تقسيم الموجات رقم(1)، و(2)، و(5) إلى خمس موجات، وذلك لأن الموجة الكبيرة التالية للموجة الكبيرة الأولى التي ينتمون إليها (الموجة رقم 1) تعتبر موجة متقدمة أساسية. ونظرًا لأن المѧوجتين رقم (2) و(4) يتحركان عكس اتجاه السعر ، فقد تم تقسيمهم إلى ثلاث موجات سعرية فقط. انظر أيضًا عن قرب إلى الموجات السعرية التصحيحية: (a) (b) (c)، والتي تعتبر أجزاء من الموجة التصحيحية رقم 2. لاحظ أيضًا أن كلاً من الموجتين (a) و (c) على حدا ينقسم إلى خمسة موجات سعرية (أجزاء الموجة رقم( 1)). ويرجع سبب ذلك إلى حركتهم بنفس اتجاه الموجة الأكبر التالية وهي الموجة رقم 2. وفي المقابل، توجد ثلاث موجات سعرية فقط في الموجة (b)، وذلك لأنها تتحرك في الاتجاه المعاكس لحركة الموجة الأكبر التالية وهي الموجة 2.

وعند تطبيق هذه الطريقة، من الهـام للغايـة القدرة على تحديد الفرق بـين الموجات الثلاثـة والموجات الخمسة، حيث تستطيع هذه المعلومة إخبار المحلل الفني بالحركة التالية المتوقعة. فعلي سبيل المثال، إذا اكتمل تكون خمس موجات سعرية على الرسم البياني، فإذن هذا يعني أنه من المتوقع أن تكون هناك المزيد من الموجات التي لا بد من ظهورهѧا (إلا إذا كانت هذه الموجات الخمسة هي عبارة عن أجزاء فرعية من الموجة الخامسة الأساسية للدورة السعرية). ومن الهـام جدًا أن نتذكر هنا أهمية القاعدة التي تُفيد أنه لا يمكن حدوث حركة تصحيحية قبل تكون الموجات الخمس الأولى. وعلى سبيل المثال في السوق التصاعدي، إذا لاحظنا وجود تكون لخمس موجات سعرية في الاتجاه التنازلي، فإذن هذا قد يعنѧي بأن هذه الموجات الخمس ما هي إلا عبارة عن أجزاء لأول موجة كبيرة بين الموجات الثلاثـة التصحيحية الرئيسية (-a b-C)، وأنـه يوجد المزيد من الموجات السعرية التنازليـة المقرر تكونها. أمـا فـي اتجـاه الـسوق التنـازلي، لابد استئناف الاتجاه التنازلي بعد تكون ثلاث موجات سعرية متقدمة في الاتجاه التصاعدي. وفي حالـة ظهور موجـة سعرية متقدمـة رابعة ، فقد تكون هذه إشارة إلى تكوّن المزيد من الموجات السعرية في هذا الاتجاه، وقد تكون هذه الموجة الرابعة هي أول موجة في الاتجاه التصاعدي الجديد للسوق.  *https://forexarabonline.com/*موقع فوركس عرب اون لاین

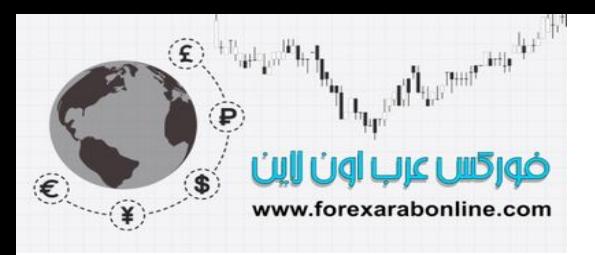

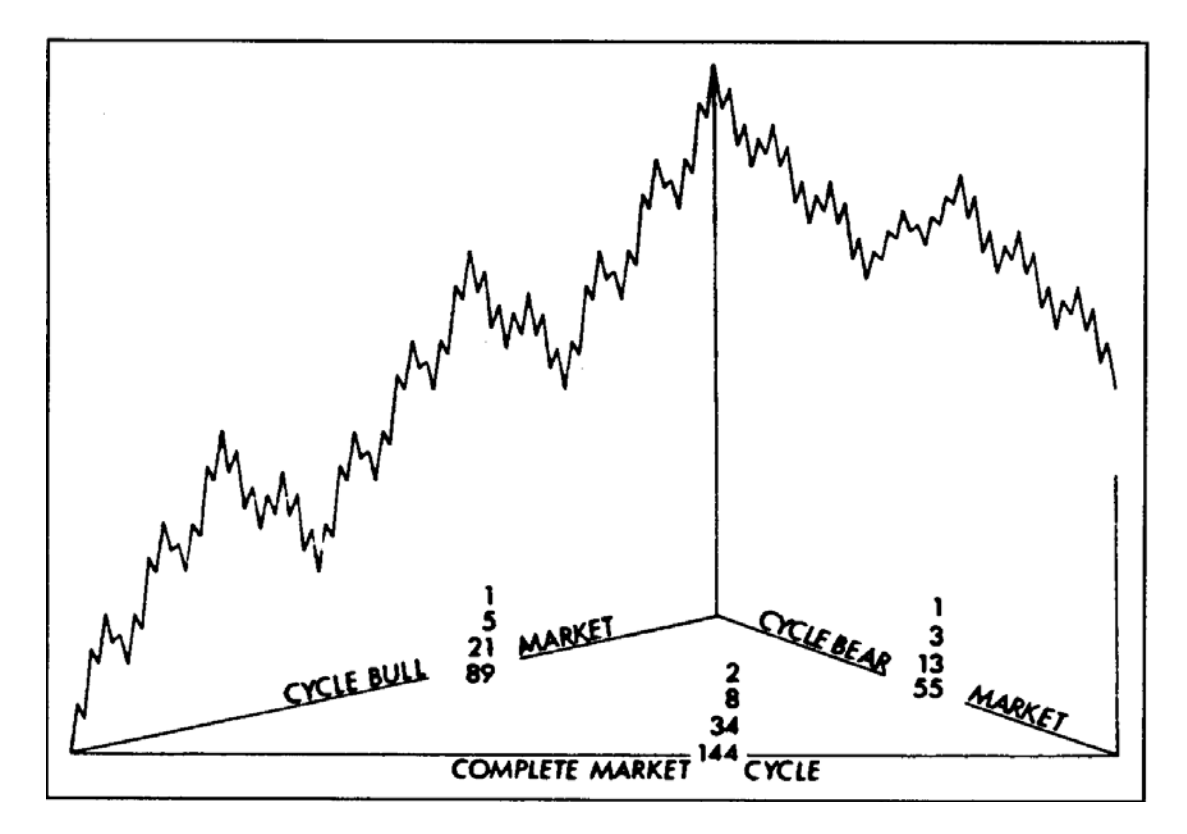

شكل (3-13) (المصدر : كتاب قاعدة موجة أليوت، تأليف: "ايه.جي. فروست" و"روبرت بريتشر" ، الطبعة العشرين، جميع الحقوق محفوظة لـ "فروست" و "بريتشر" عام 1978)

#### **ارتباط نظرية "موجة اليوت السعرية" بـنظرية "داو"**

والآن سوف نوضح في هذه الفقرة الارتباط بين فكرة "اليوت" عن الخمس موجات السعرية المتقدمة، وبين الـثلاث مراحل المتقدمة التي يمر بها السوق التصاعدي والتي وضع "داو" أسسها. ومن الواضح هنـا أن فكرة "اليوت" عن الثلاث موجات السعرية التصاعدية التي يتخللها موجتين تصحيحيتين تتناسب مع نظريـة "داو". وفـي الوقت الذي لا شك فيه بأن "اليوت" قد تأثر بتحليل "داو"، يبدو من الواضح اقتنـاع "اليوت" تمامًـا بمواصلته فـي السير علـي خطـي نظريـة "داو"، وإضافة تطويرات عليها. ومن المثير للاهتمام أيضًا ملاحظة تأثير البحر على آلاً من "اليوت" و "داو" في تكوين نظر ياتهما، حيث يتضح ذلك من تشبيه "داو" لاتجاهات السعر الأساسية والمتوسطة والصغير ة بتيار المحيط وموجاته وتموجاته الصغيرة. وفي الوقت ذاته، أشار "اليوت" في كتاباته إلى ظاهرة "المد والجزر" ، وسمّى نظريته بـ "قاعدة الموجة السعرية".

#### **موجات السعر التصحيحية**

كنـا قد تكلمنـا في بدايـة هذا الفصل عن الموجات السعرية المحفّزة في اتجـاه السعر العـام. والآن سوف نتحدث عن الموجات السعرية التصحيحية، والتي من الصعب قليلاً التعرف عليها والتنبؤ بتكونها. وعلى أي حال لابد من توضѧيح أن هذه الموجات السعرية التصحيحية لا يمكنها الظهور مطلقًا بين الموجات السعرية الرئيسية الأولى. وتتألف هذه الموجات التصحيحية من ثلاث موجات فقط ولا يمكن أن تكون خمس موجات (باستثناء المثلثات). وفيمـا يلـي سوف نـستعرض التصنيفات الثلاثة الخاصة بالموجات السعرية التصحيحية: النموذج المتعرج، والنماذج المستوية، ونماذج المثلثات.

#### **النموذج المتعرج "zags-zig "**

يتألف النموذج المتعرج من ثلاث موجات تصحيحية، اتجاهها معاكس لاتجاه السعر العام، وتنخفض إلى السلسلة 5-3-5. يوضح الشكلين (4-13) و (5-13) النموذج المتعرج التصحيحي في السوق التصاعدي. أما ارتفاع السوق التنـازلي،

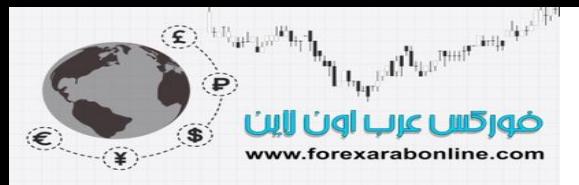

فيظهر في الشكلين (13-13) و (13-13). لاحظ انخفاض الموجة الوسطى B، إلا أنها لا تصل إلى بدايـة الموجة A، ولاحظ أيضًا ارتفاع الموجة C إلى ما بعد نهاية الموجة A.

أما الشكل (8-13)، فيوضح نوع آخر من النموذج المتعرج يُسمى بـالنموذج المتعرج المزدوج، ولكنـه أقل شيوعًا. وفي بعض الأُحيان، يتكون هذا النوع من النموذج المتعرج في النمـاذج التصحيحية الأكبر. أمـا عن البنيـة الخاصـة بهذا النموذج فهو عبارة عن نموذجين متعرجين (5-3-5) مختلفين، ويربط بينهما نموذج (c-b-a(.

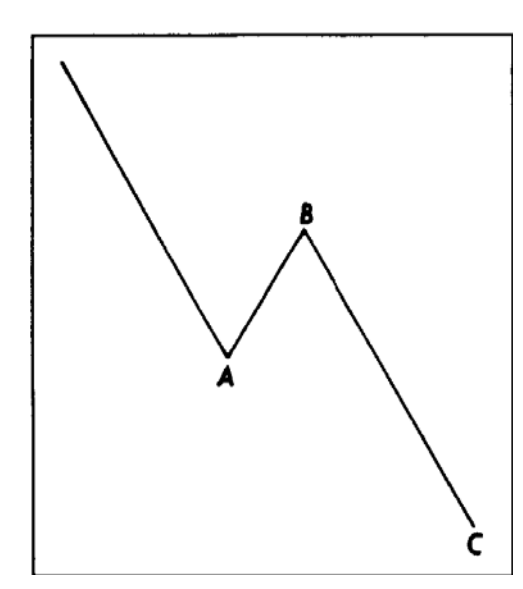

شكل (4-13) النموذج المتعرج (5-3-5) في السوق التصاعدي (المصدر : كتاب قاعدة موجة أليوت، تـأليف: "ايـه.جي. فروست" و"روبرت بريتشر" ، الطبعة العشرين، جميع الحقوق محفوظة لـ "فروست" و "بريتشر" عام 1978)

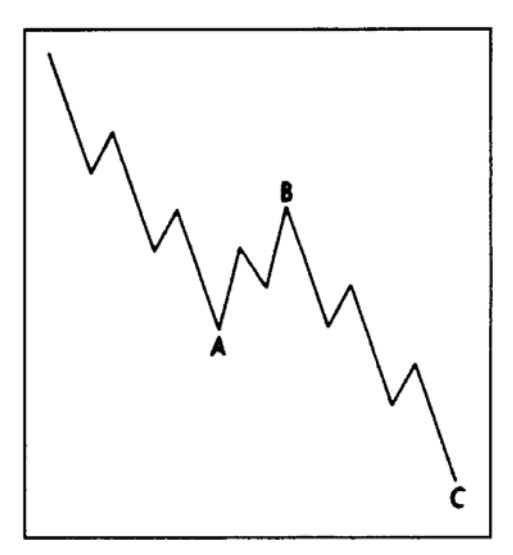

شكل (5-13) النموذج المتعرج (5-3-5) في السوق التصاعدي. (المصدر : كتاب قاعدة موجة أليوت، تأليف: "ايه.جي. فروست" و"روبرت بريتشر" ، الطبعة العشرين، جميع الحقوق محفوظة لـ "فروست" و "بريتشر" عام 1978)

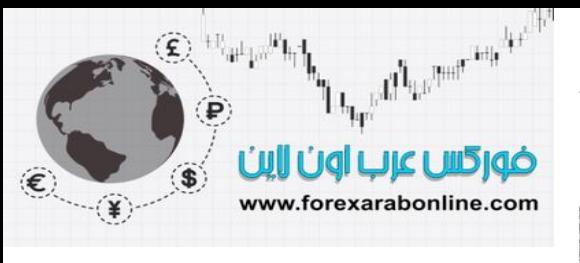

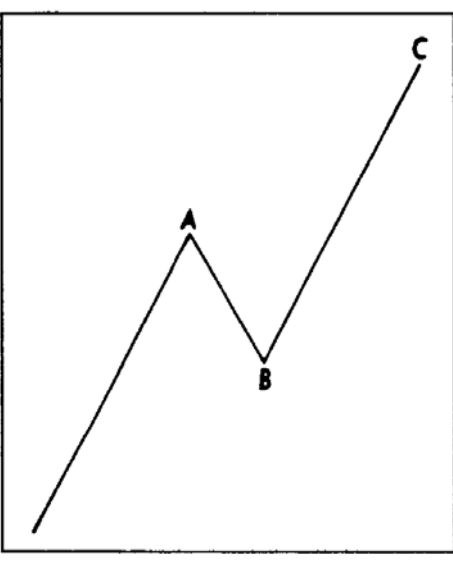

شكل (6-13) النموذج المتعرج (5-3-5) في السوق التنـازلي (المصدر : كتـاب قاعدة موجـة أليوت، تـأليف: "ايـه.جـي. فروست" و"روبرت بريتشر" ، الطبعة العشرين، جميع الحقوق محفوظة لـ "فروست" و "بريتشر" عام 1978)

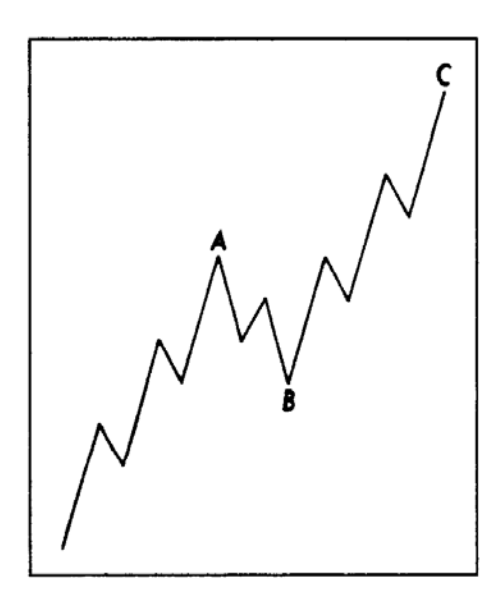

شكل (7-13) النموذج المتعرج (5-3-5) في السوق التنـازلي (المصدر : كتـاب قاعدة موجـة أليوت، تـأليف: "ايـه جـي. فروست" و"روبرت بريتشر" ، الطبعة العشرين، جميع الحقوق محفوظة لـ "فروست" و "بريتشر" عام 1978).

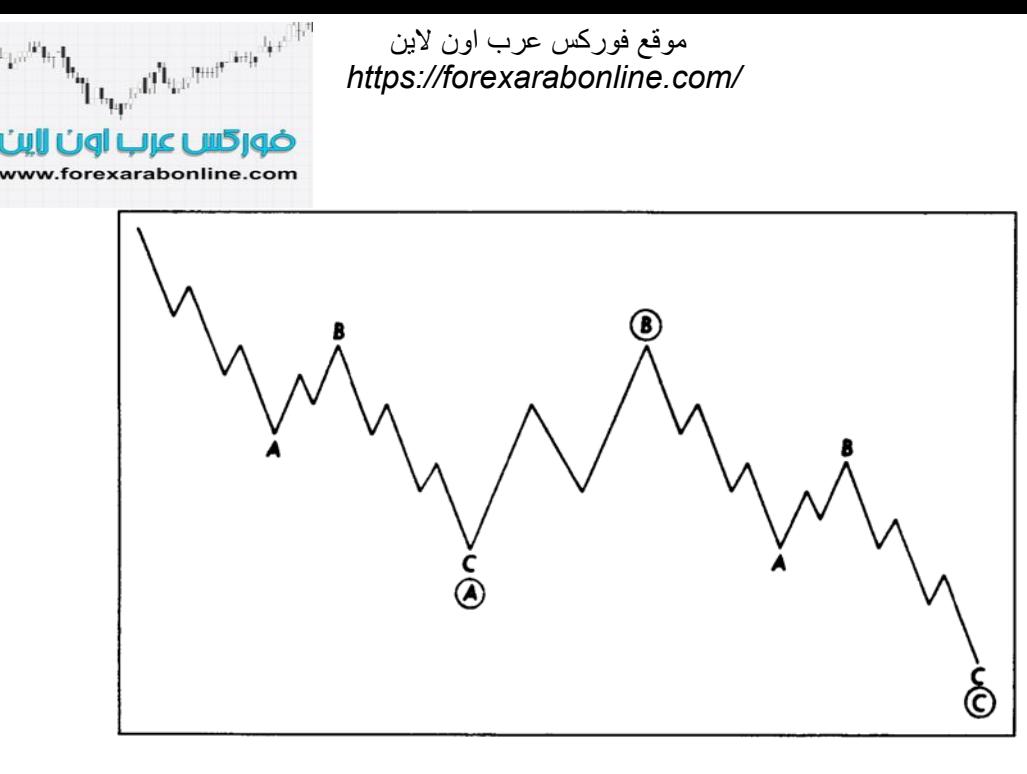

شكل (8-13) نموذج متعرج مزدوج (المصدر: كتـاب قاعدة موجـة أليوت، تـأليف: "ايـه.جـي. فروست" و"روبـرت بريتشر" ، الطبعة العشرين، جميع الحقوق محفوظة لـ "فروست" و "بريتشر" عام 1978).

#### **النماذج المستوية (Patterns Flat (**

يتميز النموذج المستوى للموجات السعرية عن النموذج المتعرج بأنـه يتكوّن بعد تكوّن نموذج (5-3-5). لاحظ في الشكلين (10-13) و(12-13) أن الموجة السعرية A هي الموجة الثالثة بدلاً من الخامسة. وبشكل عـام، يعتبر النموذج المستوي للموجة السعرية أقرب إلى التذبذب منه إلى التصحيح، كما يعتبر إشارة قوة في السوق التصاعدي. توضح الأشكال (9-13) و (10-13) (13-11) و(12-13) أمثلـة علـى النمـاذج المـستوية للموجـات الـسعرية. وفـي الـسوق التصاعدي على سبيل المثال، ترتفع الموجة السعرية B وصولاً إلى قمة الموجة السعرية A، الأمر الذي يُبين مدى قوة هذا السوق. أما الموجة السعرية C، فتنتهي عند أدنى نقطة في الموجة السعرية A، أو أقل قليلاً، وذلك بعكس النموذج المتعرج الذي تنخفض فيه هذه الموجة الأخيرة آثيرًا عن تلك النقطة.

يوجد نـوعين مـن أنـواع النمـاذج المـستوية للموجـات الـسعرية، يُـسمى النـوع الأول بالتـصـحيح غيـر النظـامي. وتوضـح الأشكال (13-13) و(14-13) و (15-13) و (16-13) أمثلـة علـي هذا النـوع الأول. و فـي المثـال الخـاص بالـسوق التصاعدي (الشكلين 13-13 و13-14)، يمكنك ملاحظة كيف تعلو الموجة السعرية B عن قمة الموجة السعرية A، وآيف تتمكن الموجة السعرية C من آسر قاع الموجة السعرية A.

أما النوع الثاني من أنواع النماذج المستوية للموجات السعرية ، والذي يُسمى بالتصحيح غير النظامي المنعكس، فيحدث عندما تصل الموجة السعرية B إلى قمة الموجة السعرية A، وتفشل الموجة C في الوصول إلى قـاع الموجة A. ويعتبر هذا النوع الثاني دلالة على قوة السوق التصاعدي. انظر الأشكال (17-13) و(18-13) و(10-13) و(20-13) التي توضح أمثلة على هذا النوع الثاني في آلاً من السوق التصاعدي والتنازلي.

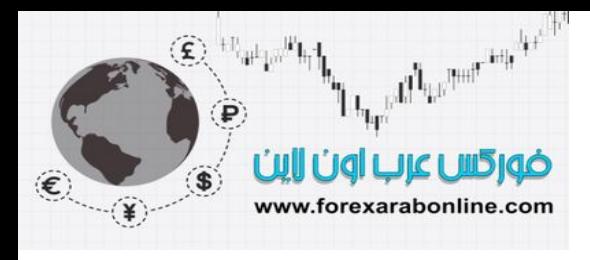

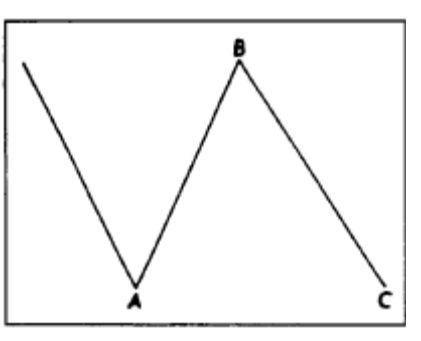

شكل (9-13) النموذج المستوي للموجة السعرية (5-3-5) في السوق التصاعدي تصحيح طبيعي. (المصدر: كتاب قاعدة موجة أليوت، تـأليف: "ايـه.جي. فروست" و"روبرت بريتشر" ، الطبعة العشرين، جميع الحقوق محفوظـة لــ "فروست" و "بريتشر" عام 1978).

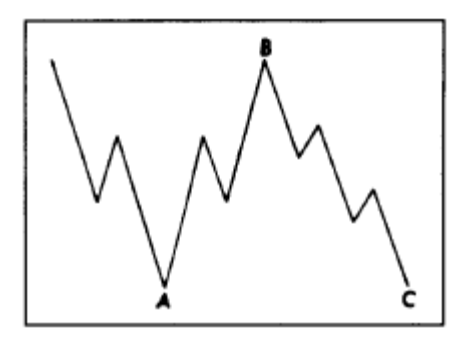

شكل (10-13) النموذج المستوي للموجة السعرية (5-3-5) في السوق التصاعدي. تصحيح طبيعي. (المصدر: كتاب قاعدة موجة أليوت، تـأليف: "ايـه.جي. فروست" و"روبـرت بريتشر" ، الطبعـة العشرين، جميـع الحقوق محفوظـة لـــ "فروست" و "بريتشر" عام 1978).

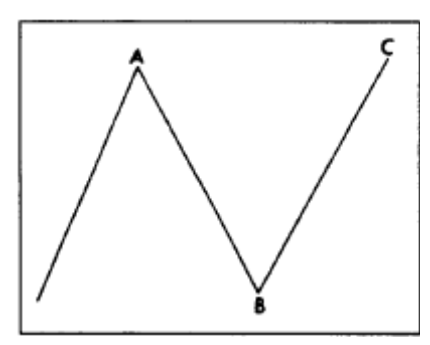

شكل (11-13) النموذج المستوي للموجة السعرية (5-3-5) في السوق التصاعدي. تصحيح طبيعي. (المصدر: كتاب قاعدة موجة أليوت، تأليف: "ايـه.جي. فروست" و"روبرت بريتشر" ، الطبعة العشرين، جميع الحقوق محفوظـة لــ "فروست" و "بريتشر" عام 1978).

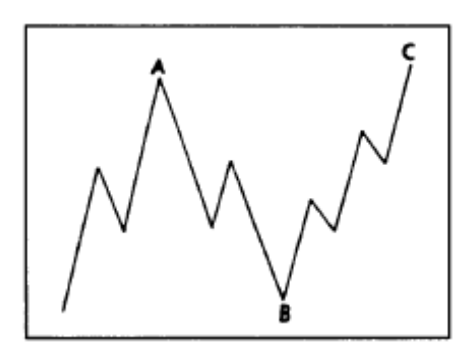

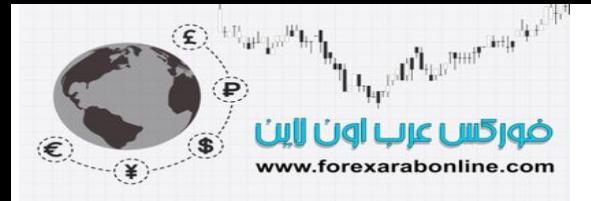

شكل (12-13) النموذج المستوي للموجة السعرية (5-3-5) في السوق التصاعدي. تصحيح طبيعي. (المصدر: كتاب قاعدة موجة أليوت، تأليف: "ايـه.جي. فروست" و"روبرت بريتشر" ، الطبعة العشرين، جميع الحقوق محفوظـة لــ "فروست" و "بريتشر" عام 1978).

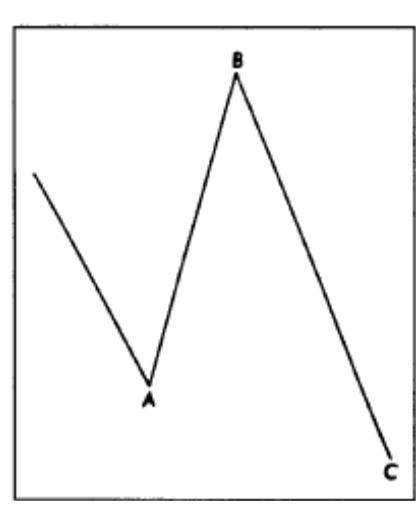

شكل( 13-13) النموذج المستوي للموجة السعرية (5-3-5) في السوق التصاعدي. تصحيح غير نظامي. (المصدر: كتاب قاعدة موجة أليوت، تأليف: "ايه جي. فروست" و"روبرت بريتشر" ، الطبعة العشرين، جميع الحقوق محفوظة لـــ "فروست" و "بريتشر" عام 1978).

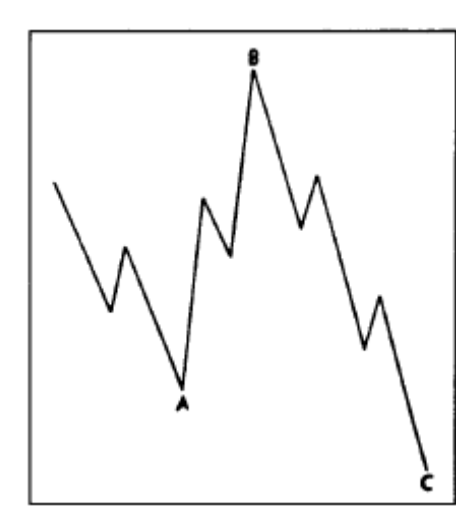

شكل (14-13) النموذج المستوي للموجة السعرية (5-3-5) في السوق التصاعدي. تصحيح غير نظامي. (المصدر: كتاب قاعدة موجة أليوت، تأليف "ايه جي. فروست" و"روبرت بريتشر" ، الطبعة العشرين، جميع الحقوق محفوظة لــ "فروست" و "بريتشر" عام 1978).

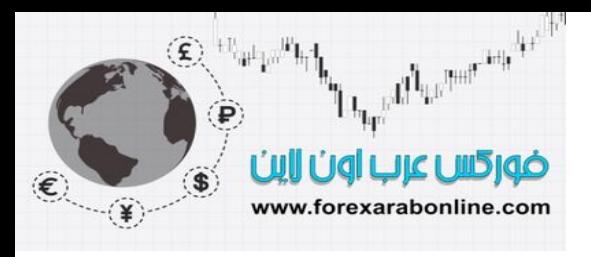

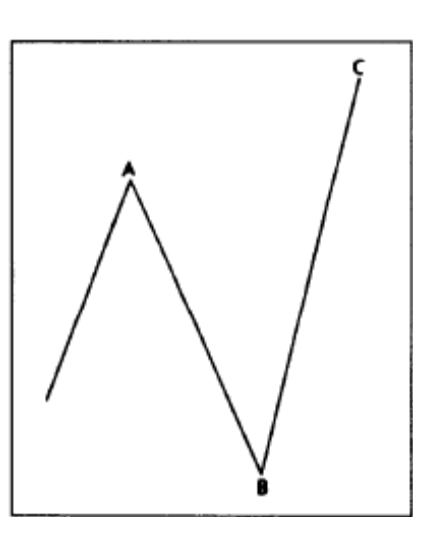

شكل (15-13) النموذج المستوي للموجة السعرية (5-3-5) في السوق التصاعدي. تصحيح غير نظامي. (المصدر: كتاب قاعدة موجة أليوت، تأليف: "ايه جي. فروست" و"روبرت بريتشر" ، الطبعة العشرين، جميع الحقوق محفوظة لـــ "فروست" و "بريتشر" عام 1978).

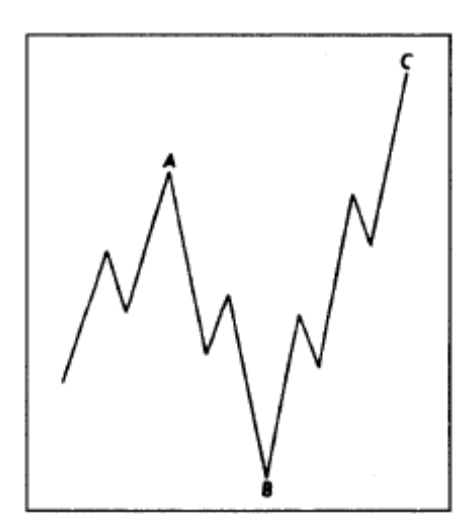

شكل (16-13) النموذج المستوي للموجة السعرية (5-3-5) في السوق التصاعدي. تصحيح غير نظامي. (المصدر: كتاب قاعدة موجة أليوت، تأليف "ايه جي. فروست" و"روبرت بريتشر" ، الطبعة العشرين، جميع الحقوق محفوظة لــ "فروست" و "بريتشر" عام 1978)

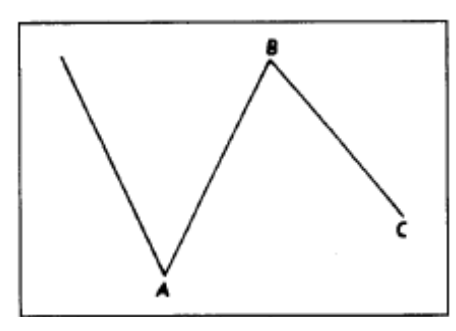

شكل (17-13) النموذج المستوي للموجة السعرية (5-3-5) في السوق التصاعدي. تصحيح غير نظامي منعكس. (المصدر: كتاب قاعدة موجة أليوت، تأليف: "ايه.جي. فروست" و"روبرت بريتشر" ، الطبعة العشرين، جميع الحقوق محفوظة لـ "فروست" و "بريتشر" عام 1978)

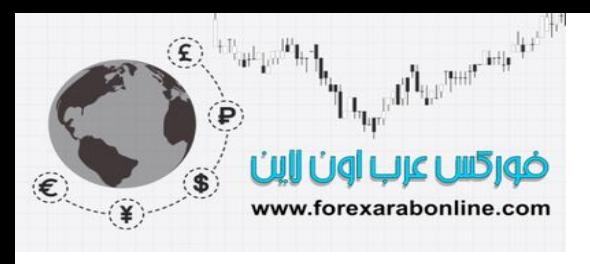

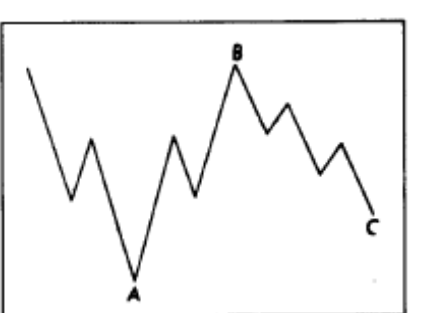

شكل (18-13) النموذج المستوي للموجة السعرية (5-3-5) في السوق التصاعدي. تصحيح غير نظامي منعكس. (المصدر: كتاب قاعدة موّجة أليوت، تأليف: "ايه.جي. فروست" و"روبرت بريتشر" ، الطبعة العشرين، جميّع الحقوق محفوظة لـ "فروست" و "بريتشر" عام 1978)

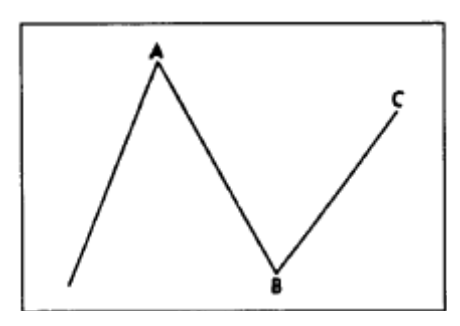

شكل (13-19) النموذج المستوي للموجة السعرية (5-3-5) في السوق التصاعدي. تصحيح غير نظامي منعكس. (المصدر : كتاب قاعدة موجة أليوت، تأليف: "ايه جي. فروست" و"روبرت بريتشر" ، الطبعة العشرين، جميع الحقوق محفوظة لـ "فروست" و "بريتشر" عام 1978).

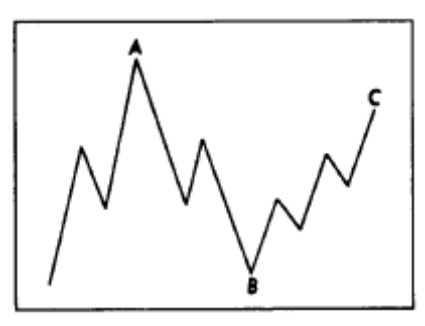

شكل (20-13) النموذج المستوي للموجة السعرية (5-3-5) في السوق التصاعدي. تصحيح غير نظامي منعكس. (المصدر : كتاب قاعدة موجة أليوت، تأليف: "ايه جي. فروست" و"روبرت بريتشر" ، الطبعة العشرين، جميع الحقوق محفوظة لـ "فروست" و "بريتشر" عام 1978).

#### **نماذج المثلثات**

عادة ما تتكون نماذج المثلثات للموجات السعرية في الموجة الرابعة، وتتفوق على الحركة الأخيرة في اتجاه السعر العام (كما يمكن لهذه الّنماذج الظهور في الموجة b للحركة التصحيحية a-b-c). وبالتـالي، من الممكن القول أن نمـاذج المثلثات هي نماذج تصاعدية وتنازلية، وذلك في حال تكونها في الاتجاه التصاعدي. والسبب في أنها نماذج تصاعدية هѧو الإحساس الذي تعطيه بأن الاتجاه التصاعدي سوف يستأنف طريقه بعدها. أما قولنا بأنها تنازلية، فهذا يرجع إلى أنـه بعد تكوّن موجة سعرية تصاعدية أخرى، تظهر احتمالية بأن الأسعار قد وصلت إلى ذروة ارتفاعها، وأنـه قد حان الوقت للانخفاض. انظر الشكل (13-21).

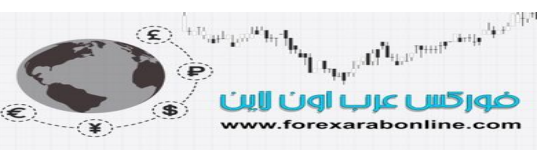

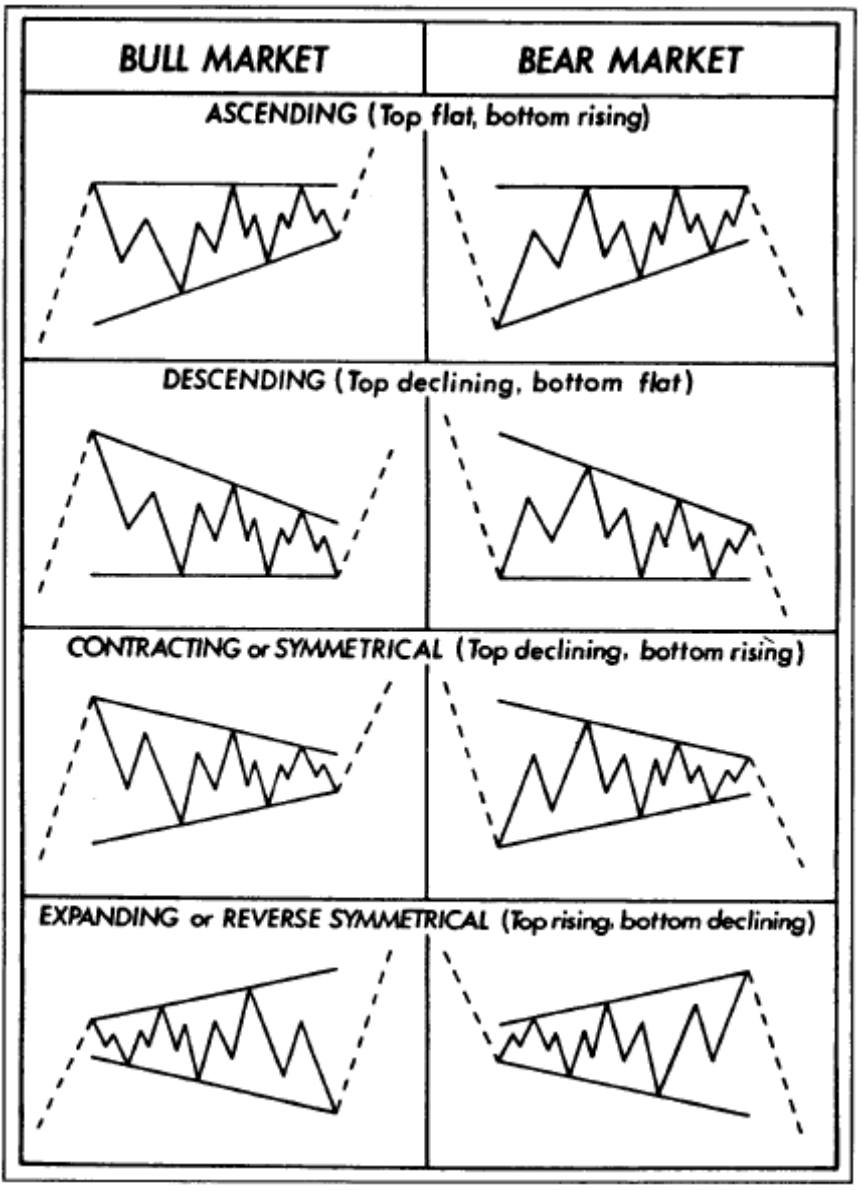

شكل (21-13) نماذج المثلثات للموجات التصحيحية. (المصدر: كتاب قاعدة موجـة أليوت، تـأليف: "ايـه.جـي. فروست" و"روبرت بريتشر" ، الطبعة العشرين، جميع الحقوق محفوظة لـ "فروست" و "بريتشر" عام 1978).

يتماثل تفسير "اليوت" للمثلث مع الاستخدام التقليدي للنموذج، ولكنه يُضاف إلى ذلك دقتـه المعتـادة. وإن رجعت بذاكرتك إلى الفصل السادس من هذا الكتاب، قد تتذكر أن نموذج المثلث عادةً ما يكون نموذج استمراري، وهذا مـا قالـه "اليوت" تمامًا في كتاباته. ويُعتبر نموذج المثلث عند "اليوت" هو نموذج ذو اتجاه جانبي يتماسك فيه التداول في نطاق محدود، وينقسم هذا النموذج إلى خمس موجات، تنقسم كل موجة فيهم بدورها إلى ثلاث موجات أخرى. كمـا قـام "اليوت" أيـضًا بتصنيف أنـواع نمـاذج المثلثـات إلـى أربـع أنـواع مختلفة: المثلـث التـصاعدي "ascending "، والمثلـث التنـازلـى " descending"، والمثلث المتطابق الساقين "symmetrical"، ومثلث الاتساع العرضـي "expanding "وقد تعرضنا إلى هذه الأنواع الأربعة في الفصل السادس من هذا الكتاب. ويوضح الشكل (21-13) هذه الأنـواع الأربعـة فـي كـلاً من الاتجاه التصاعدي والاتجاه التنازلي.

ولا نستثني أن تتكون نماذج المثلثات من ثلاث موجات فقط في أسواق العقود المستقبلية بدلاً من خمس موجات؛ وذلك لأن نماذج السعر في الرسوّم البيانية الخاصـة بعقود السلع المستقبلية لا تتكوّن أحيانًـا بالشكل الكامل كمـا هو الحال فـي أسواق الأسهم. ولا يتعارض ذلك مع صحة نموذج المثلث، لأن الحد الأدنـى لمتطلبات صحة هذا النموذج هو توافر قمتين، وقـاعين؛ وذلك ليكون هنـاك إمكانيـة رسم خطين متقـابلين من خطـوط اتجـاه الـسعر. وبالإضـافة إلـي ذلك، تقول

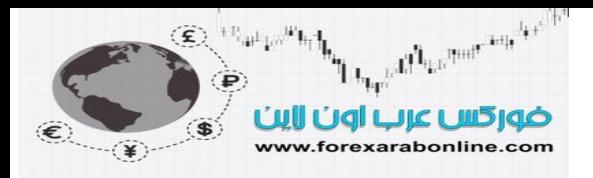

نظرية" اليوت" أن موجة السعر الخامسة والأخيرة داخل المثلث تقوم باختراق خط الاتجاه، لتعطي بذلك إشارة خاطئة، قبل أن تندفع وبقوة في اتجاه السعر الأصلي.

وفي حقيقة الأمر، تتماثل قياسات "اليوت" لموجة السعر الخامسة والأخيرة بعد اكتمال نموذج المثلث مع تلك القياسات الخاصة بنموذج المثلث التقليدي في الرسم البياني، الأمر الذي يعني توقع السوق بتحرك السعر بمقدار يساوي المسافة التي تمثل أعرض منطقة في المثلث (أي ارتفاع المثلث). وتوجد نقطـة أخرى جدير ذكر هـا هنـا، والتي تتعلق بتوقيت تكوّن آخر قمـة أو قـاع فـي نمـوذج المثلث. فوفقًا لـ "بريتشر"غالبًـا مـا تمثل رأس المثلث (نقطـة تلاقـي خطـي الاتجـاه) التوقيت الذي تكتمل فيه آخر موجة سعرية خامسة.

#### **قاعدة التناوب**

تنص هذه القاعدة على انه لا يمكن للسوق التصرف بنفس الطريقة لمرتين متتاليتين. فإذا تكوّن نوع معين من قمة أو قـاع في وقت حديث نسبيًا، فمن المحتمل أن لا يتكرر حدوث ذلك بنفس الطريقة فـي هذا الوقت. وبذلك قد تلاحظ أن قاعة التناوب لا تخبرنا في الحقيقة عن ما قد يحدث بعد ذلك، ولكنها تخبرنا عن ما لا قد يحدث. آما أنها تخبرنا بشكل عام عن ما قد نتوقعه بشأن النموذج التصحيحي التالي، حيث تميل هذه النمـاذج التصحيحية إلـى التنـاوب أيضًا, وبمعنـى آخر ، إذا كانت الموجة السعرية رقم 2 هي عبارة عن نموذج (a-b-c) بسيط، فمن المحتمل أن تكون الموجة رقم 4 هي عبـارة عن نموذج معقد من موجات السعر، كأن تكون مثلث مثلاً. وعلى العكس، إذا كانت الموجة السعرية رقم 2 موجة معقدة، فمن المحتمل أن تكون الموجة 4 موجة بسيطة في تكوينها. يوضح الشكل (13-22) بعض الأمثلة على هذه القاعدة.

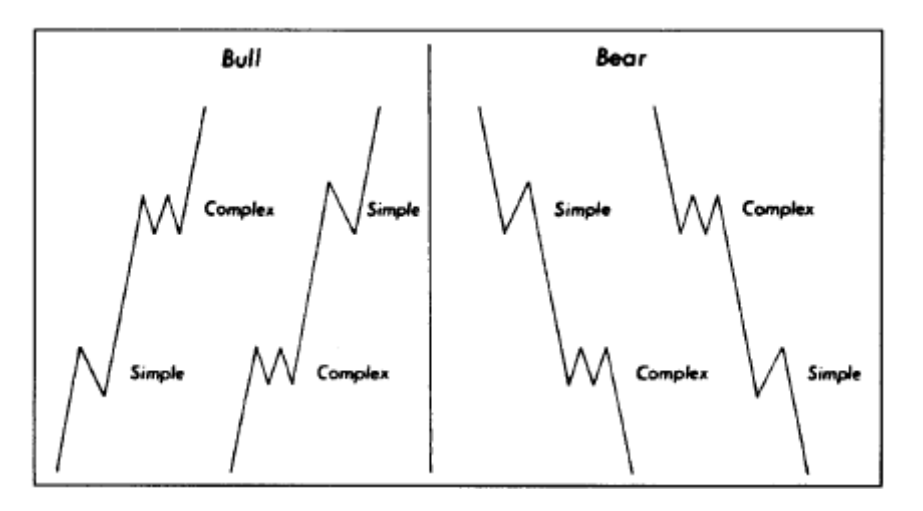

شكل (13-22) قاعدة التناوب . (المصدر: كتاب قاعدة موجة أليوت، تأليف: "ايه.جي. فروست" و"روبرت بريتشر" ، الطبعة العشرين، جميع الحقوق محفوظة لـ "فروست" و "بريتشر" عام 1978).

#### **القنوات السعرية**

يمثل استخدام القنوات السعرية أحد الأوجه الهامة الأخرى في نظرية "اليوت" (يمكنك مراجعة ما ورد عن نموذج قنѧوات السعر في الفصل الرابع من هذا الكتاب) حيث استخدم "اليوت" قنوات السعر كطريقة للوصول إلى أهداف السعر المُتوقع تحقيقها، وللتأكيد أيضًا على اكتمال عدد الموجات السعرية المفترض تكوّنها. وعن طريقة رسم قنوات السعر علمي موجات "اليوت" نقول أنـه حالمـا ينشأ اتجـاه تـصاعدي فـي السوق، تنشأ قنـاة سـعرية جديدة عن طريق رسم خط اتجـاه تصاعدي يصل بين قاع موجتي السعر 1 و2. وبعدها، يتم رسم خط موازي لخط الاتجاه التصاعدي، بحيث يلامس قمة الموجة 1، وذلك كما يتضح في الشكل (23-13). وغالبًا ما يستقر السعر بين هذين الخطين أثنـاء سيره في الاتجاه التصاعدي.

إذا بدأت الموجة السعرية رقم 3 في تعدي حدود الحد العلوي من قناة السعر، لابد حينها من إعادة رسم خطي قناة السعر، بحديث يلامس الأول قمـة الموجـة رقم 1، ويلامس الثـاني قـاع الموجـة رقم 2، وذلك كمـا يوضـح الـشكل (23-13). ولتحديد الشكل النهائي لقنـاة السعر ، يتم رسم الحد الأول من القنـاة تحت الموجتين التصحيحيتين (رقم 2 و4)، والحد الثاني فوق قمة الموجة رقم 3، وذلك كمـا يظهر فـي الشكل (24-13). وإذا تزايدت قوة الموجة رقم 3 عن المستوى الطبيعي، فمن الممكن رسم الحد العلوي من قناة السعر فوق قمة الموجة رقم 1 ـ ولابد من اقتراب الموجة رقم 5 من الحد

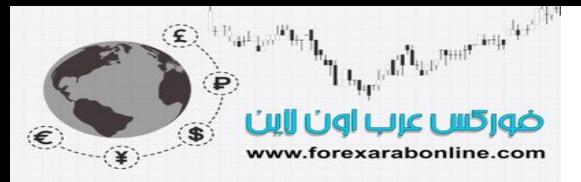

العلوي لقناة السعر قبل أن تكتمل. ولرسم حدي قناة السعر العلوي والسفلي على اتجاهات طويلـة المدى، ننـصح باستخدام الرسم البياني شبه اللوغاريتمي -والذي أشرنا إليه مسبقًا في هذا الكتاب- مع الرسم البياني الحسابي التقليدي.

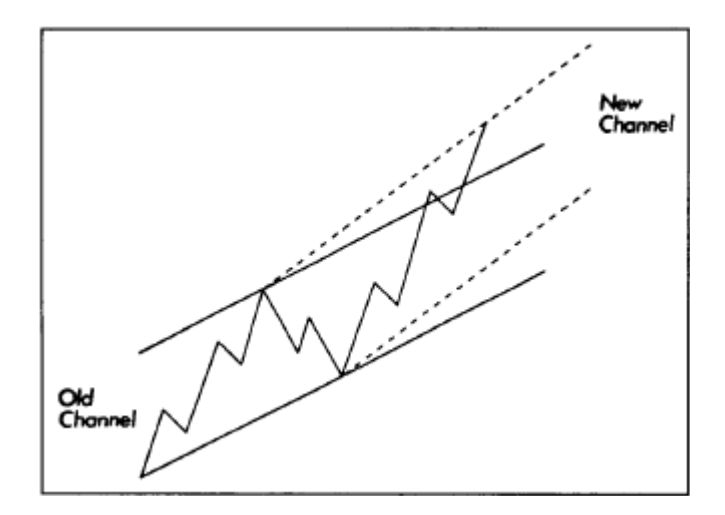

شكل (23-13) قنـاة سـعر قديمـة، وأخرى جديدة. (المصدر: كتـاب قاعدة موجـة أليوت، تـأليف: "ايـه.جـي. فروست" و"روبرت بريتشر" ، الطبعة العشرين، جميع الحقوق محفوظة لـ "فروست" و "بريتشر" عام 1978).

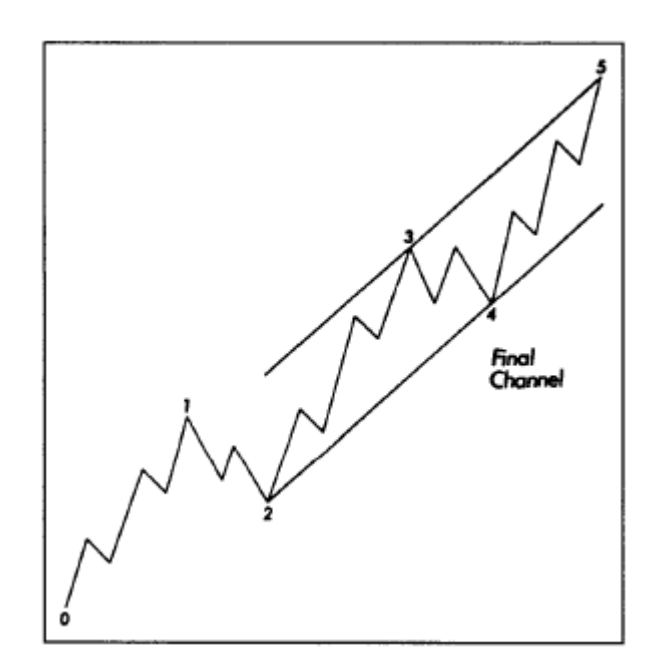

شكل (13-24) قناة سعر نهائية . (المصدر: آتاب قاعدة موجة أليوت، تأليف: "ايه.جي. فروست" و"روبرت بريتشر" ، الطبعة العشرين، جميع الحقوق محفوظة لـ "فروست" و "بريتشر" عام 1978).

#### **موجة السعر الرابعة آمنطقة دعم**

في ختام حديثنا عن نماذج تكوّن موجات "اليوت"، يتبقى نقطة واحدة هامـة لابد من ذكر هـا، ألا و هـي أهميـة الموجـة الرابعة وعملها كمنطقة دعم في السوق التنازلي التالي. فحالما تكتمل موجة السعر الخامسة، ويبدأ السوق التنازلي في أخذ مكانه، لا يتحرك هذا السوق التنازلي في المعتاد عند مستويات أقل من أقل مستوى في آخر موجة رابعـة، أي آخر موجـة رابعة تكونت في السوق التصاعدي السابق. وعلى الرغم من وجود بعض الاستثناءات لهذه القاعدة، إلا أن قاع موجة السعر الرابعة عادةً ما يكون أسفل السوق التنازلي. وتعتبر هذه المعلومة مفيدة بلا شك في تحديد الحد الأقصى الذي قد يصل إليه السعر في الاتجاه التنازلي.

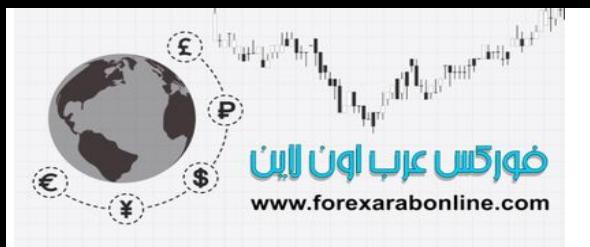

#### **أرقام "فيبوناتشي" آأساس لقاعدة الموجة السعرية**

ذكر "اليوت" في كتابه "قانون الطبيعة" أن الأساس الحسابي لقاعدة الموجة السعرية كانت عبـارة عن سلسلة من الأرقـام أكتشفها "ليوناردو فيبوناتشي" في القرن الثالث عشر. وأصبحت هذه الأرقام معروفة باسم مكتشفها، حيث يُشار إليها بأرقام "فيبوناتشي". هذه السلسلة الرقمية عبارة عن ،1،1،2،3،5،8!،3،21،34،55،89،144 وهكذا إلى ما لا نهاية.

#### تمتاز هذه السلسلة من الأرقام بخاصية هامة، وهي العلاقة الثابتة فيما بينها:

1. مجموع أي رقمين متتالين يساوي الرقم التالي لهما. على سبيل المثال، رقم 8 هو حاصـل جمـع الـرقمين 3و5، ورقم 13 هو حاصل جمع الرقمين 5و،8 وهكذا.

2. تقترب نسبة أي رقم إلى الرقم الأكبر الذي يليه من 0.618 وذلك بعد أول أربعة أرقام من السلسلة. على سبيل المثال، نسبة 1/1 هي 1.00، ونسبة 2/1 هي 0.50، ونسبة 3/2 هي 6.67، ونسبة 5/3 هي 0.60، ونسبة 8/5 هي 0.625 ونسبة 13/8 هي 0.615 ونسبة 21/13 هي 0.619 وهكذا. لاحظ كيف تتذبذب هذه النسب فوق وتحت مستوى 0.618 في نطاق ضيق. لاحظ أيضًا القيم التالية: 0.00 ،0.50 ،0.67 حيث سنقوم بـالتعليق أكثـر علـي هذه القيم عندما نتطرق إلى تحليل النسب والتصحيحات النسبية.

3. تقترب نسبة أي رقم مع الرقم الأصغر الذي يجاوره من نسبة 1.618 أو 0.618 إذا تم حساب النسبة عكسيًا. علمي سبيل المثـال، نـسبة 8/13 هـي 1.625 ونـسبة 13/21 هـي 1.615، ونـسبة 21/34 هـي 1.619. وكلمـا كـان الرقم كبيرًا، كلما اقترب من القيمتين 0.618 و 1.618.

4. تقترب نـسب الأرقـام المتناوبـة (نـسبة أي رقم مـع الرقم بعد التـالي لـه) من 2.618، أو عكسه 0.382 علـى سبيل المثال، نسبة 34/13 هي 0.382، ونسبة 13/34 هي 2.615.

#### **علاقة نسب "فيبوناتشي" بحرآات السعر التصحيحية**

كنا قد ذكرنا من قبل أن نظرية الموجة السعرية تحتوي على ثلاث أوجه: تكوين الموجة السعرية، والنسب، والزمن. وبعد طرحنـا لكل مـا يتعلق بتكوين الموجـة السعرية –وهو الوجـه الأكثر أهميـة- سوف ننتقل الآن إلـي استخدام نـسب "فيبوناتشي" وحركات السعر التصحيحية. ومن الممكن تطبيق ذلك على كلاً من السعر والزمن، رغمًا من إمكانية الاعتماد أكثر على عامل السعر . وعلى أي حال، سوف نتطرق إلى عامل الزمن في وقت لاحق من هذا الفصل .

أولاً وقبل كل شيء، لاحظ كيف يوضح الشكلين (1-13) و(3-13) أن التكوين الأساسي للموجة السعرية ينقسم إلى عدد من الموجات يساوي أرقام "فيبوناتشي"، حيث تحتوي دورة الموجات السعرية الكاملـة علـى ثمـان موجـات، خمسة منها موجات تصاعدية، وثلاثة منها تنازلية (تمثل الأرقام 8 و5 و3 أرقام "فيبوناتشي"). وعند تقسيم الموجات الثمانية مرتين، ينتج فـي المرة الأولـي 34 موجة، وفـي المرة الثانيـة 144 موجة (وجميـع هذه الأرقـام هـي أرقـام "فيبوناتشي" أيضًا). إلا أن اعتماد الأساس الحسابي الخـاص بنظريـة الموجـة الـسعرية علـى سلسلة أرقـام "فيبوناتشي" لا يقتـصر فقط على حساب عدد الموجات، حيث توجد أيضًا علاقة نسبية بين الموجات السعرية المختلفة.

وفيما يلي أكثر استخدامات نسب "فيبوناتشي" شيوعًا:

1 قد يمتد طول أحد الموجات السعرية الثلاثة المحفزّة أحيانًا، بينمـا تتساوى الموجتين الآخر تين من حيث الزمن والحجم. فإذا امتد طول الموجة الخامسة، لابد وان تتساوى الموجتين الأولى والثالثـة بشكل تقريبـي. وإذا امتدت الموجة الثالثة في الطول، فقد تميل الموجتين الأولى والخامسة إلى التساوي.

. من الممكن الحصول على الحد الأدنى من المستوى المستهدف لقمة الموجة الثالثة عن طريق مضاعفة الموجة الأولى 1.618 مرة، وإضافة الناتج إلى المستوى الذي يقع عنده قاع الموجة الثانية.

3. من الممكن أيضًا حساب القمة التقريبية للموجة الخامسة عن طريق مضاعفة طول الموجة الأولىي 3.236 مرة (2×1.618) وإضـافة الحاصـل إلـى قمـة أو قـاع الموجـة الأولـى للحصول علـى الحـد الأقصـي والأدنـى لهدف الـسعر

المستهدف.

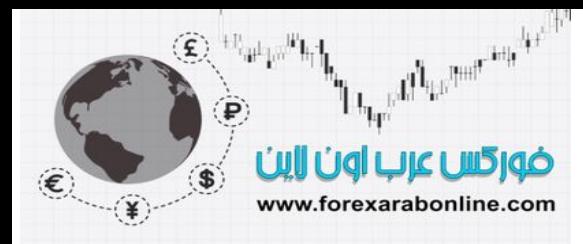

4 عندما تتساوى الموجتين الأولى والثالثة تقريبًا، ويكون من المتوقع امتداد طـول الموجـة الخامسة، من الممكن حينها الحصول على هدف السعر عن طريق قياس المسافة بين قاع المودة الأولى وقمة الموجة الثالثة، ثم مضاعفة النѧاتج 1.618 مرة، وإضافة الحاصل إلى قاع الموجة الرابعة.

5. بالنسبة للموجات السعرية التصحيحية، غالبًا ما تتساوى الموجة c مع طول الموجة a، في نموذج الموجة السعرية المتعرج الطبيعي (5-3-5).

.6 وآطريقة أخرى لقياس طول الموجѧة الѧسعرية c الممكѧن تحقيقѧه، يمكѧن مѧضاعفة طѧول الموجѧة a فѧي 0.618 مرة، وطرح الناتج من قاع الموجة a.

.7 في حالة نموذج الموجة السعرية التصحيحي المستوي (5-3-3)، سѧتعادل الموجѧة c حѧوالي 1.618 مѧن طѧول الموجة a، وذلك في حالة وصول الموجة b، إلى قمة الموجة a، أو تجاوزتها.

في نموذج المثلث المتطابق الساقين في الموجة السعرية، تكون نسبة ارتبـاط كل مـوجتين متعـاقبتين مـع الموجـة السابقة لهما هي .0.618

#### **تصحيحات نسب "فيبوناتشي"**

تساعد النسب المئوية على تحديد أهداف السعر في كلأ من موجات السعر المحفّزة والتصحيحية. كما يمثل استخدام التصحيحات النسبية طريقة أخرى لتحديد أهداف السعر . ومن أكثر الأرقام شيوعًا في "تحليل تصحيحات السعر" هي 61.8 (والتي عادةً ما يتم تقريبها إلى نسبة 62%)، و58%، و50%. ومن خلال مراجعتك للفصل الرابع، يمكنك أن تتذكر بأن السعر في الأسواق المالية عادةً ما يصحح حركة السعر السابقة بمقدار نسب مئوية محددة يمكن التنبؤ بهـا، ومن أكثر هذه النسب استخدامًا 33%، 50%، 67%. وعند استخدام سلسلة أرقـام "فيبونـاتشي"، لاحظ أن هذه الأرقـام تصبح أكثر تحديدًا. ففي الاتجاه القوي للسوق، عادة ما يكون تصحيح السعر بنسبة 38% كحد أدنى. أما في اتجاه السوق الضعيف، عادة ما يكون التصحيح بنسبة 62% كحد أقصى. (انظر الشكل 25-13، 26-13).

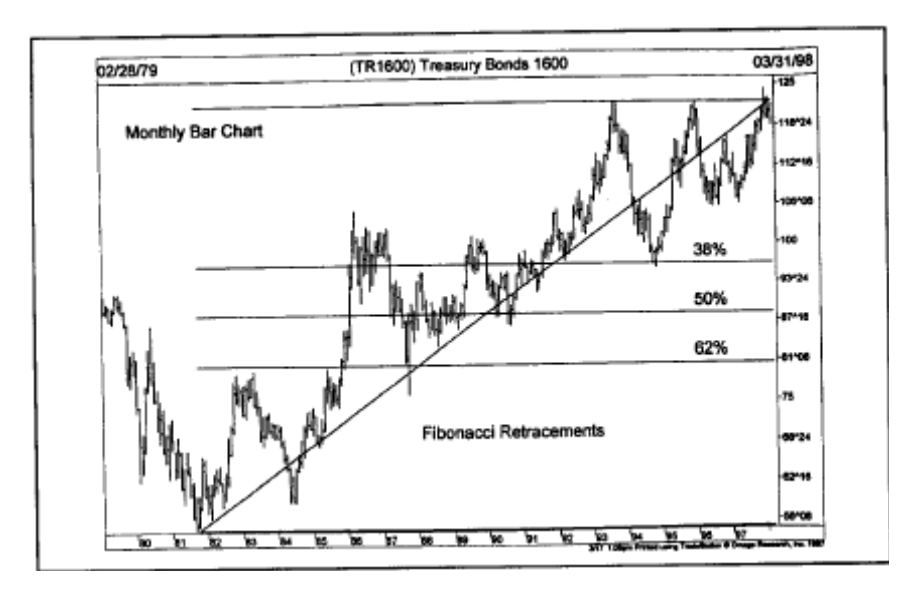

شكل (25-13) رسم بياني للسندات الخزانـة موضح عليـه ثـلاث خطوط أفقيـة تمثل مستويات "فيبوناتشي" التصحيحية (38%، 50%، 62%) وذلك لحركة الارتفاع التي بدأت عام 1981 وحتى 1993. وتوقفت الحركة التصحيحية لهذا الارتفاع عام 1994 عند مستوى %38 فيبوناتشي تمامًا.

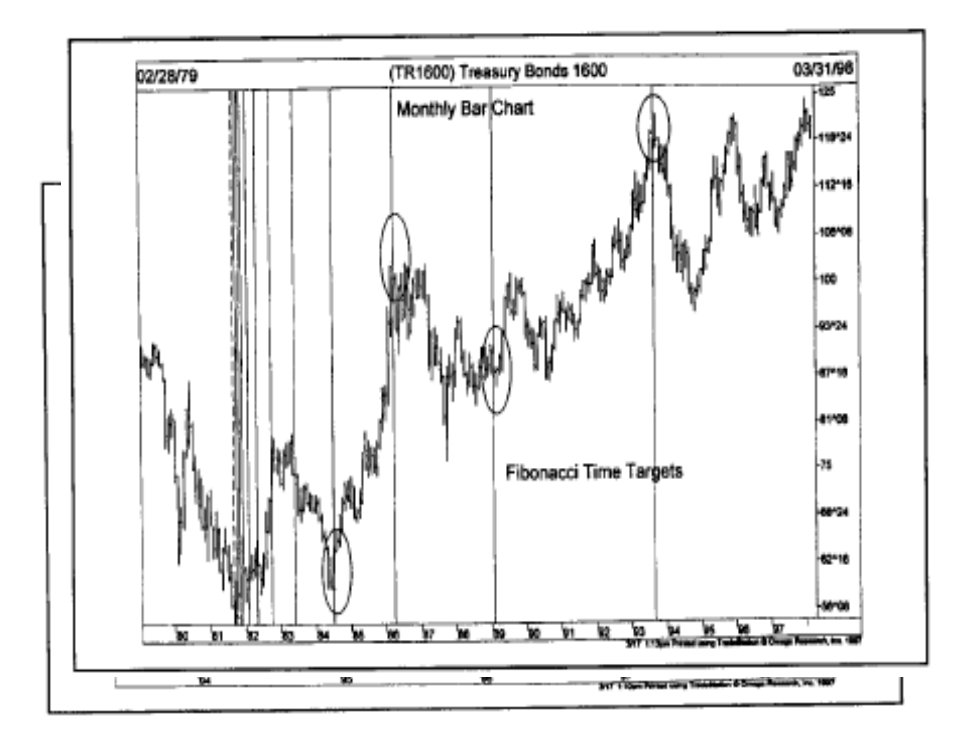

شكل (26-13) الرسم البيـاني لـسندات الخزانـة موضـح عليـه ثـلاث خطـوط أفقيـة أيـضا تمثـل مـستويات "فيبوناتشي" التصحيحية وذلك لحركة الارتفاع التي بدأ عام 994 وانتهت عام 1996. لاحظ توقف حركة التصحيح عند مستوى %62 فيبوناتشي.

كنا قد أشرنا مسبقًا إلى أن نسب "فيبوناتشي" تقترب من 0.618 بعد أربع أرقام فقط من سلسلة أرقام "فيبوناتشي"، حيث تمثل النسب الخاصة بأول ثلاثـة أرقـام فـي هذه السلسلة مـا يلـي: 1/1 (100%)، 2/1 (50%)، 3/2 (66%). وقد لا يعلم العديد من طلبة "اليوت" أن المستوى التصحيحي الّذي يمثل نُسبة 50% هو في الحقيقة نسبة "فيبوناتشي". وبالإضافة إلى ذلك، تمثل نسبة التصحيح 100% لحركة الارتفاع أو الانخفاض السابقة منطقة دعم أو مقاومة هامة.

#### **أهداف "فيبوناتشي" الزمنية**

على الرغم من وجود علاقة زمنية لـ "فيبوناتشي" بنظرية الموجة السعرية، إلا أننا لم نتحدث عنها كثيرًا نظرًا لصعوبة التنبؤ بهذه العلاقة، واعتبار بعض متبعي نظرية "اليوت" بأنها ليست على درجة كبيرة من الأهمية في هذه النظرية. يتم حساب هذه الأهداف الزمنية لـ "فيبوناتشي" عن طريق حساب المسافة الزمنية التي تبدأ من القمم أو القيعان الهامـة. ففي الريم البياني اليومي، يحسب المحلل الفني عدد أيـام التداول بعد حدوث نقطـة تحول هامـة فـي الـسوق، ثـم يضع توقعاتـه بالوقت الذي ستحدث عنده الحركة التصحيحية وفقًا لأرقام "فيبوناتشي"، أي يتنبأ مثلاً بحدوث الحركة التصحيحية للسعر في اليوم الثالث عشر أو الثالث والأربعين، أو الخمسة وخمسين، أو التسعة وثمـانين. ويمكن للمحلل استخدام نفس هذه الطريقة على الرسم البياني الأسبوعي والشهري والسنوي. انظر الشكلين ،13-27 13-28).

#### **تجميع استخدام الثلاث عوامل الخاصة بنظرية الموجة السعرية**

تتحقق نظريـة "اليوت" بشكل مثالي عندما تجتمع الثلاث عوامل الخاصـة بهـا وهي: تكوّن الموجـة السعرية، وتحليل النسب، والأهداف الزمنية. على سبيل المثال، لنفتر ض أن در اسة الموجات السعر ية كشفت عن اكتمـال الموجـة السعرية الخامسة، وأن طول الموجة السعرية الخامسة هو 1.618 المسافة بين قـاع الموجـة الأولـي وقمـة الموجـة الثالثـة، وأن المسافة الزمنيـة التـي تبدأ مـن بدايـة اتجـاه الـسعر تعـادل 13 أسـبوع مـن القـاع الـسابق و34 أسـبوع مـن القمـة الـسابقة.

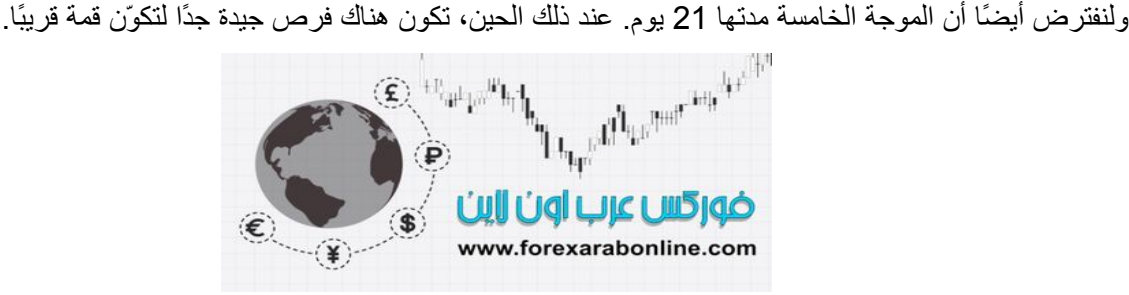

موقع فوركس عرب اون لاین *https://forexarabonline.com/*

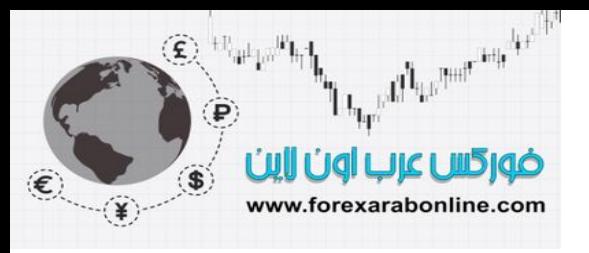

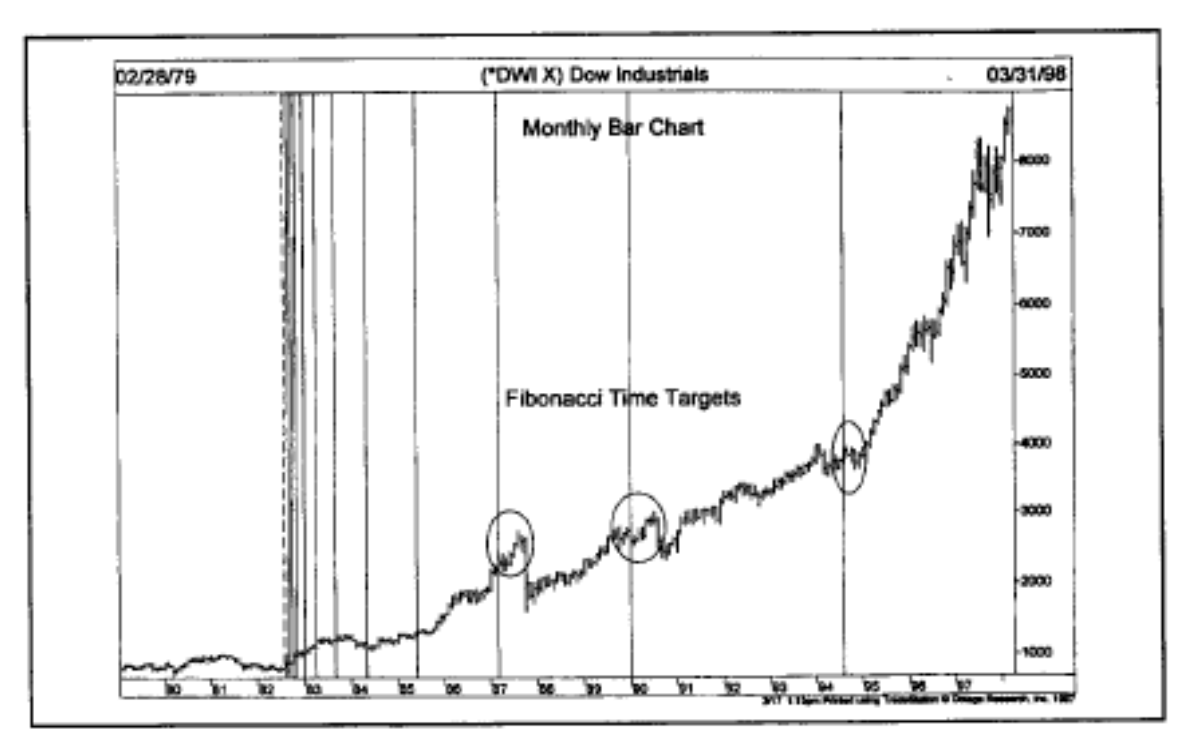

شكل (13-27) رسم سندات الخزانة البياني موضح عليه أهداف "فيبوناتشي" الزمنية تم قياسها بالأشـهر بدايـة من القـاع المتكوّن عام .1981 لاحظ تقابل مستويات "فيبوناتشي" الزمنية (الأعمدة العمودية) مع نقاط التحول الهامة في السعر.

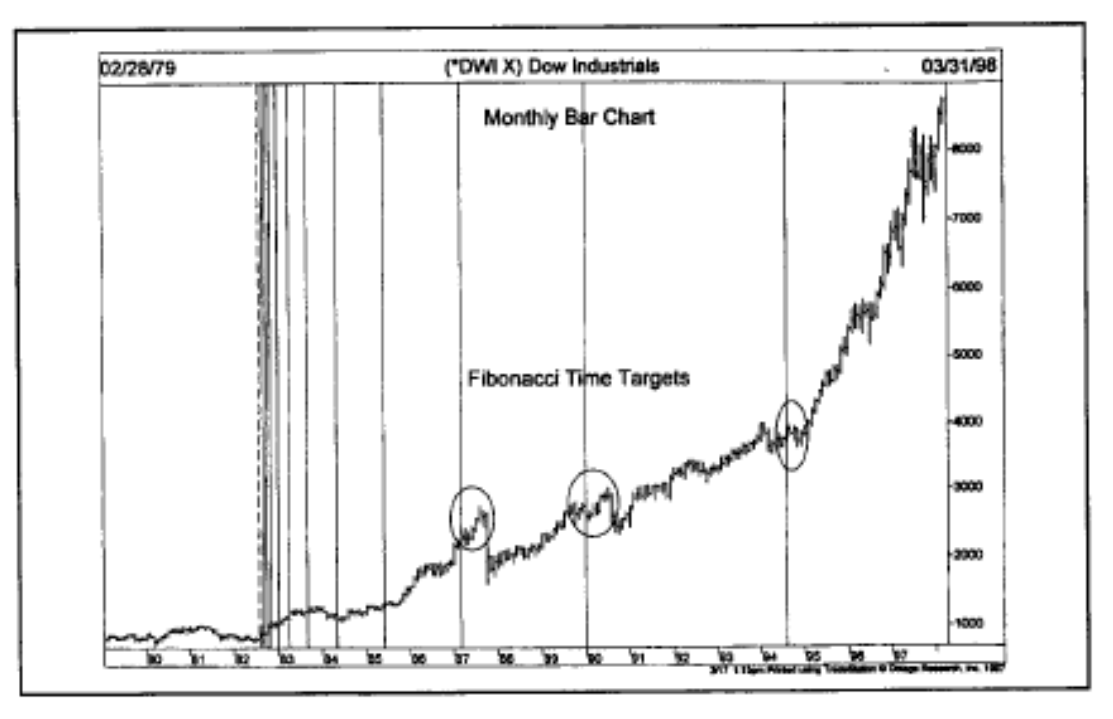

شكل (28-13) الرسم البياني الشهري لمؤشر "داو" الصناعي محدد عليه أهداف "فيبوناتشي" الزمنية بدايةً من القاع المتكوّن عام 1982. لاحظ تقابل آخر ثلاثة أعمدة عمودية مع سنوات انخفاض سوق الأسهم .1987، 1990، 1994.

Electronic the House of the content of the China **CAPTION OF LIFTING** www.forexarabonline.com

> وتوضح دراسة الرسوم البيانية لكل من الأسهم والعقود المستقبلية علاقـة مستويات "فيبوناتشي" الزمنيـة بعضـها بـبعض. وتكمن مشكلة استخدام مثل هذه المستويات في تنـوع احتمـالات هذه العلاقـة، حيث من الممكن أن يتم حساب مستويات "فيبوناتشي" الزمنية من قمة إلى قمة، أو قمة إلى قاع، أو قاع إلى قاع، أو قاع إلى قمة. وتظهر هذه العلاقة بوضѧوح بعѧد تكونها فعلاً، كما لا يكون من الواضح دائمًا أي نوع من هذه العلاقات له علاقة باتجاه السعر الحالي.

#### **الفرق بين تطبيق نظرية "اليوت" للموجة السعرية على الأسهم والسلع**

هناك بعض الفروقات بين تطبيق نظرية الموجة السعرية علمي الأسهم والسلع. من بين هذه الفروقات أن الموجة الثالثـة تميل لتصبح أكثر طولاً في الأسهم، بينما تميل إلى ذلك الموجة الخامسة في سوق السلع. وكذلك، لا يمكن كسر القاعدة التي تقول :"لا يمكن للموجة الرابعة تجاوز الموجة الأولى" في سوق الأسهم، إلا أن هذه القاعدة لا تكون بمثل هذه القوة عند تطبيق نظرية "اليوت" في سوق السلع. وفي بعض الأحيان، يكون تكوّن نموذج "اليوت" في الرسم البياني لسوق السلع الفوري (cash market) \* أكثر وضوحًا من تكوّنه في سوق العقود المستقبلية، حيث ينتج عن استخدام الرسوم البيانية الاستمرارية في سوق العقود المستقبلية للسع ظهور بعد الانحرافات في هذه الرسوم، الأمر الذي يؤثر على نمѧاذج السعر طويلة المدى الخاصة بنظرية "إليوت".

ومن أهم الاختلافات بين تطبيق نظرية الموجة السعرية على الأسهم والسلع هو أنه يمكن احتواء تـأثير الأسـعار المرتفعة الأساسية في سوق السلع، بمعنى أن أعلى المستويات التي يسجلها السوق التصاعدي لا يمكنها تجاوز أعلى المستويات التيي كـان قد سـجلها الـسوق التـصـاعدي الـسابق دائمًـا. فمـن الممكـن أن تـنخفض الموجـة الـسعرية الخامـسة فـي الـسوق التصاعدي قليلاً عن أعلى قمة سجلها السوق التصاعدي فـي دورة ارتفـاع السعر الـسابقة. وكمثـال علـي ذلك، فشلت قمـم السعر الأساسية التي كانت قد تكونت في العديد من أسواق السلع – ما بين 1980 إلى 1981- في تخطي القمم السعرية التي كانت قد تكونت منذ سبع أو ثمان أعوام سابقة. وكنقطـة أخيرة للمقارنـة بـين سـوق الأسـهم والسلع مـن ناحيـة تطبيق نظرية "اليوت" عليهما، يبدو أن أفضل نمـاذج السعر الخاصـة بنظريـة "اليوت" فـي أسواق السلع تنشأ مـن كسر السعر للحواجز التي تحصره في قاعدة طويلة المدى.

ومن الهام أن نتذكر دائمًا أن الغرض الأساسي من نظريـة الحركـة السعرية هو تطبيقها على مؤشرات أسواق الأسهم الأساسية، حيث أنها لا تعمل جيدًا على الأسهم الفردية. بالإضافة إلى ذلك، فهي لا تعمل جيدًا أيضًا في بعض أسواق العقود المستقبلية التي يضعف فيها حجم التداول، حيث تعتبر سيكولوجية السوق الواسعة النطاق هي أحد أهم أحجار الأساس التي تقوم عليها هذه النظرية. وعلى سبيل المثال، يعتبر سوق الذهب سوق ممتاز لتطبيق تحليل الموجة السعرية عليه نظرًا لكثرة المتداولين فيه.

#### **الخلاصة والاستنتاجات**

والآن نلخص أكثر العناصر أهمية والخاصة بنظرية الموجة السعرية، ثم سنحاول تقديمها من منظور مناسب 1. تتألف دورة حركة السوق التصاعدي الكاملة من ثمـان موجات سـعرية، خمسة منهـا تـصاعدية، والثلاثـة الباقيـة موجات تنازلية. 2. ينقسم اتجاه السعر إلى خمس موجات سعرية تكون في نفس اتجاه السعر التالي الأكثر طولاً. 3 غالبًا ما تكون الحركات التصحيحية في الثلاث موجات الباقية. 4 . يمثل كلأ من نموذج الموجة المتعرج (5-3-5)، والنموذج المستوي نوعي الحركة التصحيحية البسيطة. 5. عادة ما يتكوّن نموذج المثلث من أربع موجات سعرية، ودائمًا مـا تسبق هذه الموجات الأربعـة الموجـة السعرية الأخيرة. ومن الممكن أيضًا أن يكون نموذج المثلث هو عبارة عن الموجة التصحيحية B. 6. من الممكن أن تمتد الموجة السعرية لتصبح موجة أكثر طولاً، وأن تنقسم إلى عدة موجات أقصر ِ .7 في بعض الأحيان، قد تمتد أحد الموجات السعرية المحفزّة. حينها، تكون الموجتين الآخرتين متساويتان في الزمن والحجم. .8 تعتبر سلسة أرقام "فيبوناتشي" أساس رياضي لنظرية "اليوت" للموجة السعرية. .9 تتبع أرقام الموجات السعرية سلسلة أرقام "فيبوناتشي".

الأسواق الحاضرة أو الفورية: أسواق التعامل بالأوراق المالية طويلة الجل آالأسهم والسندات حيث يتم تسليمها وتسليم <sup>∗</sup> ثمنها نقدا على أساس آني أي فور تمام الصفقة. وهي مرادف للأسواق الفورية markets spot وتشتمل تلك الأسواق على أسواق رأس المال المنظمة markets capital organized أي البورصات وعلى أسواق رأس المال الغير منظمة unorgnized capital markets التي تتداول فيها الأوراق المالية من خلال شركات الوساطة والمصارف التجارية كما تشتمل على الأسواق الاحتكارية markets monopolistic.

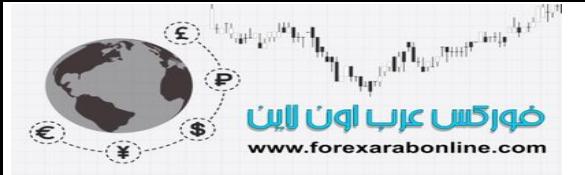

10 تُـستخدم نـسب وتـصحيحات "فيبوناتـشي" لتحديـد أهـدف الـسعر . ومـن أكثـر تـصحيحات "فيبوناتـشي" شـيوعًا .%38 ،%50،%62 11 تُحدّر قاعدة حركة السعر المتناوبة من توقع حدوث نفس الحركة مرتين متتاليتين. .12لا ينخفض السوق التنازلي إلى ما دون قاع الموجة السعرية الرابعة. 13. لا تتجاوز الموجة الرابعـة مـستوى الموجـة الأولـي (لا تكـون هـذه القاعـدة قاعـدة صـارمة فـي سـوق العقـود المستقبلية). .14ترتيب عناصر نظرية الموجة السعرية حسب الأهمية: تكوّن الموجة، والنسب، والزمن. 15.يتم تطبيق نظرية الموجة السعرية في الأصل على المؤشرات العامـة فـي أسواق الأسهم، إلا أنهـا لا تعمل بشكل جيد على الأسهم الفردية. .16تعمل هذه النظرية بشكل أفضل في أسواق السلع التي يكون بها الكثير من المتداولين، مثل سوق الذهب. .17الاختلاف الرئيسي في سوق السلع هو وجود أسواق تصاعدية محصورة.

تعتمد قاعدة الموجة السعرية لـ "اليوت" على طرق تقليدية، مثل نظرية "داو" ونماذج السعر التقليدية على الرسم البياني، حيث تعتبر أغلب هذه النماذج التقليدية جزءًا من بنية الموجة السعرية. كما تعتمد هذه القاعدة على مفهوم أهداف تقلب السوق (swing objectives) عن طريق استخدام تغييرات نسب "فيبوناتشي" والتصحيحات النسبية. ومن هنا نلاحظ أن قاعدة "اليوت" للموجة السعرية قد أخذت جميع هذه العوامل في اعتبار ها، ونظمتها بشكل أكثر لتتزايد قدرتها على التنبؤ

#### **حتمية ربط استخدام نظرية الموجة السعرية بأدوات التحليل الفني الأخرى**

في بعضالأحيان تتميز صور نظرية"اليوت" بالوضوح على الرسوم البيانية، إلا أنها تفتقد هذه الميزة أحيانًا أخرى. ولذلك، قد يُسيء المحلل الفني إلى استخدام نظرية "اليوت"، وذلك حين تطبيقها على السوق في مرحلة عدم وضوحه، وتجاهل استخدام الأدوات الفنية الأخرى معها. وبالتالي، من المهم جدًا أن تكون نظرة المحلل إلى قاعدة "اليوت" للموجة السعرية على أنها حل جزئي للغز التتبو بحركة السوق المستقبلية، حيث ستزيد قيمة هذه القاعدة وتزيد فرص النجاح في التداول باستخدامها، في حالـة ربطها مـع النظريـات الفنيـة الأخرى المُدرجـة في هذا الكتاب.

**المــــــــــــــــراجع** 

- The Major Works of R.N. Elliott, (Prechter, Jr.).
- Elliott Wave Principle (Frost and Prechter).

تم الحصول على جميع الرسوم البيانية المُدرجة في هذا الفصل من كتـلب "Elliott Wave Principle "، وأُعيد إنتاجها من خلال مكتبة "Classics New" .

(P.O. Box ." Traders Press" نه الصادر عن "Understanding Fibonacci Numbers" بتيب 6206, Greenville, S.C. 29606 (800-927-8222). أفضل شركات التداول المرخصة شركة exness https://one.exness-track.com/a/sst5buui

شركة FBS https://fbs.partners/?ibl=151942&ibp=570901

شركة IcMarkets https://icmarkets.com/?camp=26059

شركة NSFX https://nsfx.co/r/E82

شركة XS https://my.xs.com/ar/links/go/57

قناة الموقع علي یوتیوب https://www.youtube.com/@ForexArabOnline

## *https://forexarabonline.com/* موقع فوركس عرب اون لاین

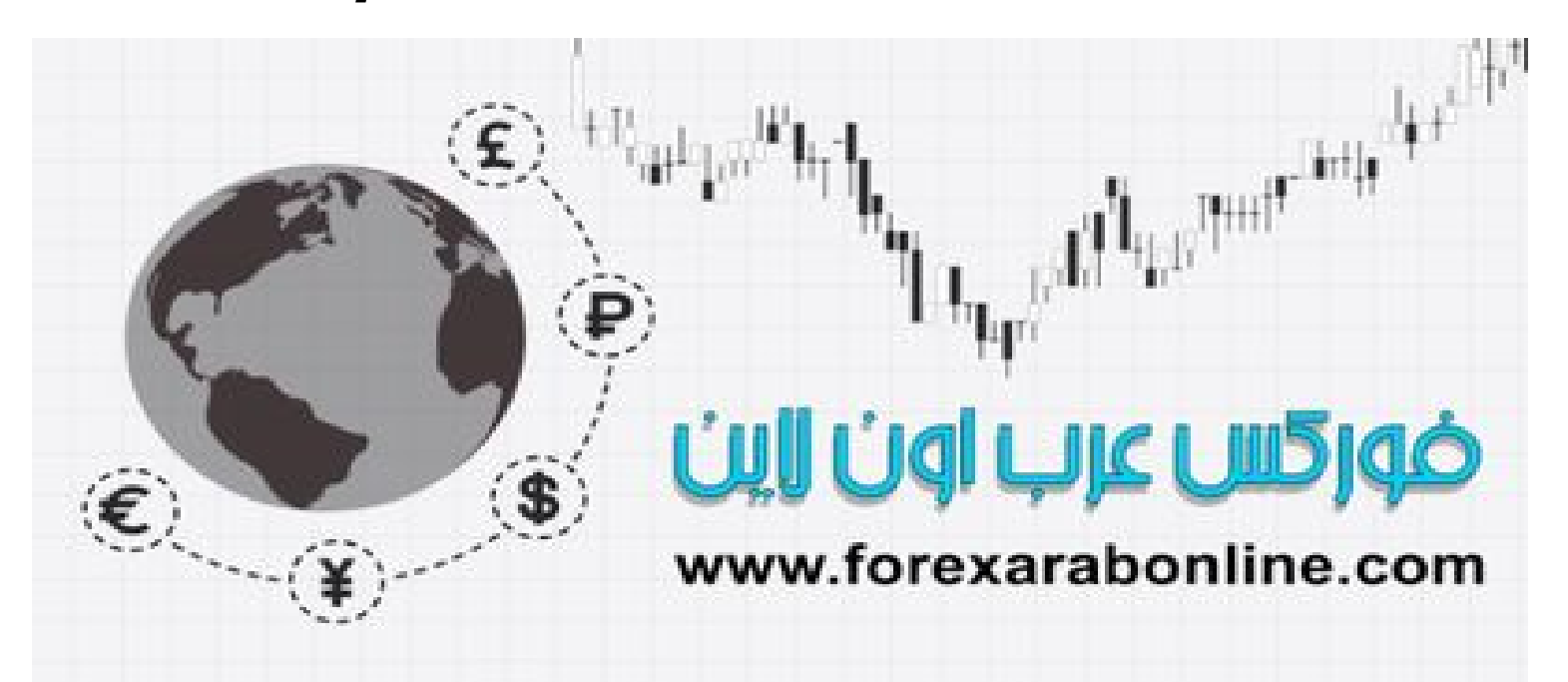

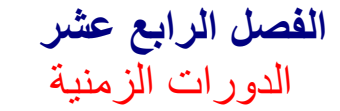

أفضل شركات التداول المرخصة شركة exness https://one.exness-track.com/a/sst5buui

شركة FBS https://fbs.partners/?ibl=151942&ibp=570901

شركة IcMarkets https://icmarkets.com/?camp=26059

شركة NSFX https://nsfx.co/r/E82

شركة XS https://my.xs.com/ar/links/go/57

244 قناة الموقع علي یوتیوب https://www.youtube.com/@ForexArabOnline

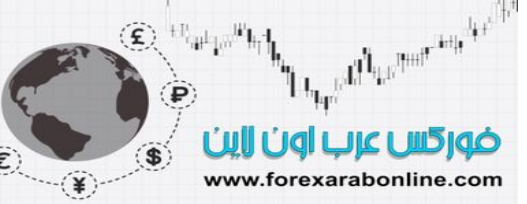

#### **مقدمة الفصل**

سوف يكون تركيزنا الأساسي في هذا الفصل على حركـة السعر ، ولن نتحدث كثيرًا عن أهميـة "الزمن" فـي حال لغز التنبؤ بحركة السوق المستقبلية. وعلى الرغم من عرضنا لقضية "الزمن" ضمنيًا خلال تغطينـا للتحليل الفني في هذا الكتاب، إلا أنها لم تكن محور اهتمامنا الأول. وفي هذا الفصل، سوف نتعرض لقضية التنبؤ بالحركة المستقبلية للسوق المالي من خلال تطبيق التحليل الدوري، والذي يؤمن بأن الدورات الزمنية هي المفتاح النهائي للغز حرآة السوق للأعلى أو للأسفل. وأثناء ذلك، سوف نضيف مدى أهمية عامل الزمن للأدوات الفنية التي طرحناهـا منذ البدايـة. ولن يقتصر سؤلنا هنا عن الطريق الذي سيسلكه السوق، أو عن المسافة التي سوف يتحرك بها، بل أن السؤال سيمتد إلى الوقت الذي سوف يصل فيه السوق إلى نقطة ما، والوقت الذي سيبدأ السوق في حركته. وإذا لاحظت بنية رسم الأعمدة البيـاني، تجد أن العامود العمودي هو عبارة عن مقياس الأسعار (وهذه هي نصف البيانـات التـي يقدمها الرسم البيـاني)، بينمـا يزودنـا المحور الأفقي بالمقياس الزمنبي. وبالتالي، يعتبر رسم الأعمدة البياني رسم للزمن ورسم للسعر. وبرغم ذلك، يركز التجار بشكل فردي على بيانات السعر مستثنيين التركيز على الزمن. و كمثال على ذلك، عندما نتطرق إلى دراسة نمـاذج الرسم البياني، سوف ندرك العلاقة بين الوقت الذي استغرقه النموذج السعري للتكوّن من ناحية، وبين حركة السوق التالية المُحتملة من ناحية أخرى. وأيضًا، كلمـا ازدان المدة الزمنية الخاصـة بخط الاتجـاه أو مستوى الدعم أو المقاومـة طولاً، كلما ازدادت فعالية هذا المستوى. وأيضًا، تحتاج المتوسطات المتحركة إلى مدة زمنيـة مناسبة لاستخدامها. وحتى مؤشرات التذبذب "الاسكولاتورز"، تحتـاج إلـى قرار من المحلـل ليحدد عدد الأيـام الـذي يـستخدمها للقيـاس فـى هـذه المؤشرات. كما كنا قد شرحنا في الفصل السابق مدى أهمية أهداف "فيبوناتشي" الزمنية.

ومن هنا، يبدو من الواضح أن جميع أوجه التحليل الفني تعتمد إلى حد ما على اعتبارات زمنية. إلا أنه لا يتم تطبيق هذه الاعتبارات بشكل ثابت ومنتظم، ولا يمكن الاعتماد عليها. وهنا يأتي دور استخدام الدورات الزمنية الزمنية، حيث يؤمن التحليل الدوري بأن الدورات الزمنية يمكن استخدامها كعامل فعّال في السوق التصاعدي أو التنازلي، بدلاً من استخدامها كعامل ثانوي في حركة السوق. ولا يقتصر عمل الدورات الزمنية على تحويل الزمن إلى عامل مسيطر، ولكن يمكن أيضًا تطوير جميع أدوات التحليل الفني عن طريق الدورات الزمنية المتحدة. على سبيل المثـال، مـن الممكن تحسين أداء المتوسطات المتحركة ومؤشرات التذبذب عن طريق تنسيقها مع دورات مسيطرة. كما يمكن لتحليل خط الاتجاه أن يصبح أكثر دقة باستخدام التحليل الدوري، والذي قد نتمكن من خلاله من تحديد ۖ مدى صـحة خطـوط الاتجـاه. مـن الممكـن أيـضًا تكوير تحليل نماذج السعر إذا دمجناه مع القمم والقيعان الدوريـة. وعن طريق استخدام رسمين بيـانيين يغطيـان إطـارين زمنيين مختلفين، باستطاعتنا تنقية حركة السعر بطريقة نتمكن من خلالها من التقاط حركة السعر الشاذة، وتجاهلها، ونركز بالتالي على الإطار الزمني الذي قد تتكوّن فيه قمم وقيعان هامة.

#### **الدورات الزمنية**

من أكثر الكتب المثيرة للاهتمام والتي قرأتها عن موضوع "الدورات الزمنية" كـان الكتـاب الذي كتبـﻪ " .Edward R Dewey– أحد الرواد فـي التحليل الـدوري- بالمشاركة مـع "Og Mandin " بعنوان "الـدورات الزمنيـة : القوى الغامضة المثيرة للأحداث". في ذلك الكتاب، كان هناك ربط متميز بين مئات الدورات الزمنية التي قد ذات علاقة بعضها ببعض، وذلك على مدد زمنية قد تصل إلى آلاف السنين أحيانًـا. على سبيل المثـال، تتبـع الكتـاب الفتـرة التـي مـا بـين عـام 1415 إلة 193ى، وقام بتغطية الدورات الزمنية خلال هذه الفترة، بدايةً من دورة غزارة "الاتلانتك" بسمك السلامون والتي تتكرر كل 9.6 عام، وحتى دورة الحروب الدولية والتي تتكرر كل 22.20 عامًـا. وكشف هذا الكتـاب أن الـدورة الزمنية المتوسطة للنشاط الشمسي منذ بداية عام 1527، يبلغ طولها 11.11 عـام. كمـا قدم العديد مـن الـدورات الزمنيـة الاقتصادية، من بينها دورة النشاط العقاري والتي يبلغ طولها 18.33 عـام، ودورة سوق الأسهم التي تبلغ 9.2 عـام.

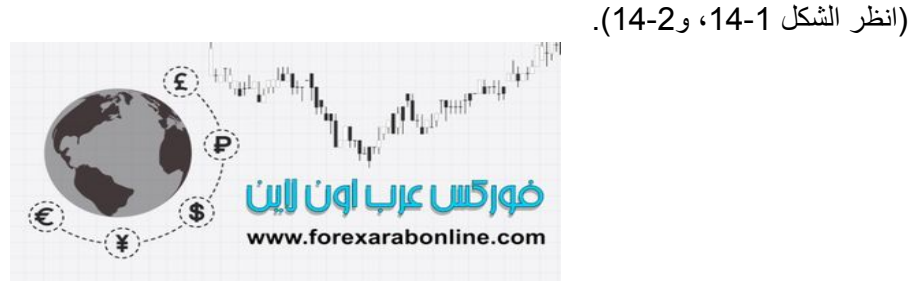

موقع فوركس عرب اون لاین *https://forexarabonline.com/*

Le<sub>pp</sub>erlease and self  $\left(\widehat{\mathbf{E}}\right)$   $\mathbb{H}_{\mathbb{H}}$ ضوركس عرب اون لاين  $\bullet$ www.forexarabonline.com

موقع فوركس عرب اون لاین *https://forexarabonline.com/*

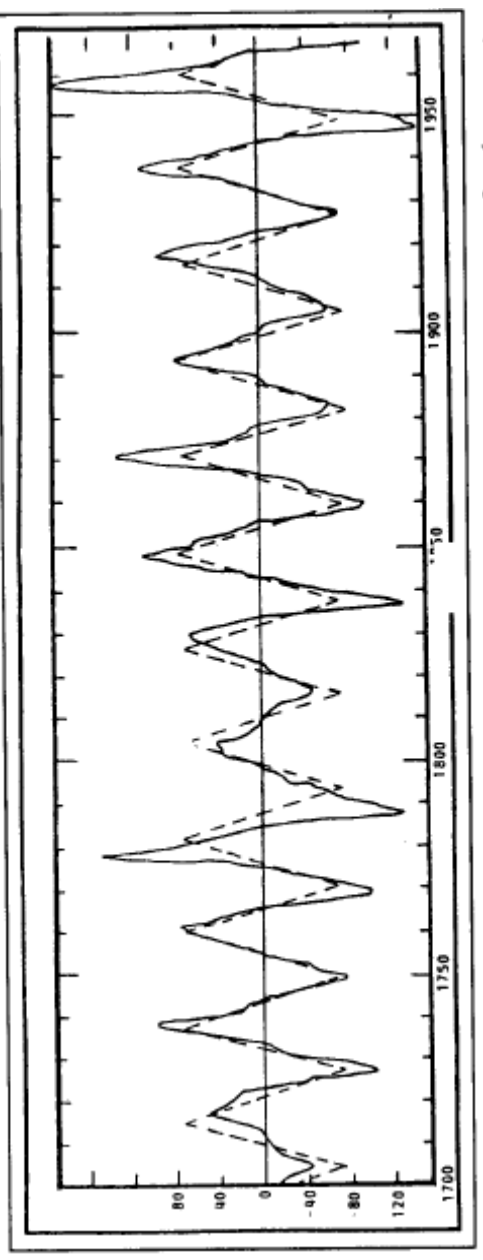

شكل (1-14) رسم بياني لدورة الشمس والتي يبلغ طولها 22.2 عام. غالبًـا مـا يتبـع انخفـاض النشاط الشمسي فترة من الجفاف بعامين، وقد حدث هذا الجفاف آخر مرة في منتصف السبعينات، ومن المقرر تكررها مرة أخرى في منتصف التسعينات. وفي هذا الرسم البياني، يمثل المنحنى الخطي المتقطع الدورة الزمنية "المثالية" المفترض حدوثها، بينمـا يمثل المنحنى الخطيّ المتصل الدورة الّزمنية الحقيقة التي تقدم البيانات الحقيقة التي حدثت بالفعل. (مقدمـة من منظمـة "دراسـة الدورات الزمنية " لـ "P ,Wayne ("

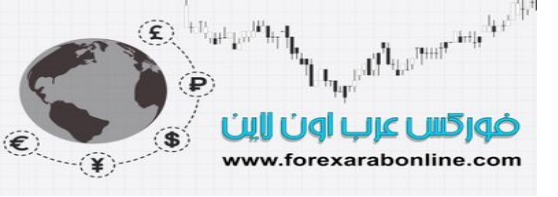

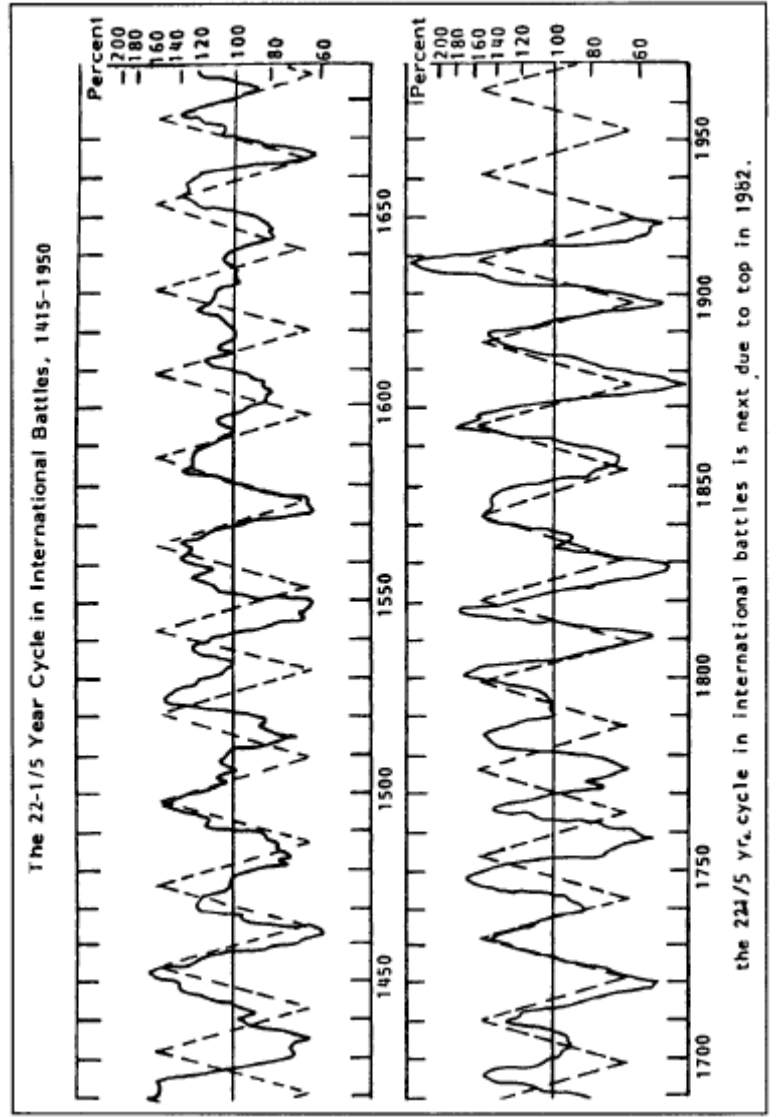

شكل (2-14) رسم بياني يوضح دورة الحروب الدولية التي يبلغ طولها 22.2 عـام، والتي وصلت إلـي قمتهـا عـام 1982. وفي هذا الرسم البياني، يمثل المنحنى الخطي المتقطع الدورة الزمنيـة "المثاليـة" المفترض حدوثها، بينمـا يمثل المنحنى الخطّي المتصل الدورة الزمنية الحقيقة التي تّقدم البيانات الحقيقة التي حدثت بالفعل. (مقدمـة من منظمـة "دراسـة الدورات الزمنية" لـ "P ,Wayne ("

وقد ناقش "Dewey" نتيجتين مذهلتين في كتابه. النتيجة الأولى هي أن العديد من الدورات الزمنية التي قد تبدو أنها غير ذات علاقـة بعضها ببعض تلتف حول نفس الفترات الزمنيـة. وفـي الـصفحة رقم 188 مـن ذلك الكتـاب، أدرج "Dewey" 37 مثالاً مختلفًا حول الدورات الزمنية التي تبلغ مدتها 9.6 عام، والتي تتضمن تزايد أعداد اليرقات في ولاية "نيو جيرسي"، وتزايد عدد ذئاب البراري في "كندا"، واتساع مساحات زراعة القمح في أمريكا، وأسعار القطن في أمريكا. السؤال هنا: لماذا تتساوى أطوال تلك الدورات الزمنية التي تبدو غير ذات علاقة ببعضها البعض؟

أما الاكتشاف الثاني الذي ورد في ذلك الكتاب هو أن هذه الدورات الزمنية المتشابهة تحدث بشكل متزامن، بمعنى أنها تلتف في نفس الوقت مع بعضها البعض.

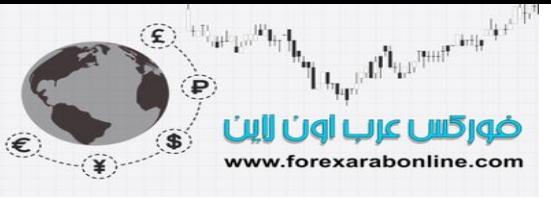

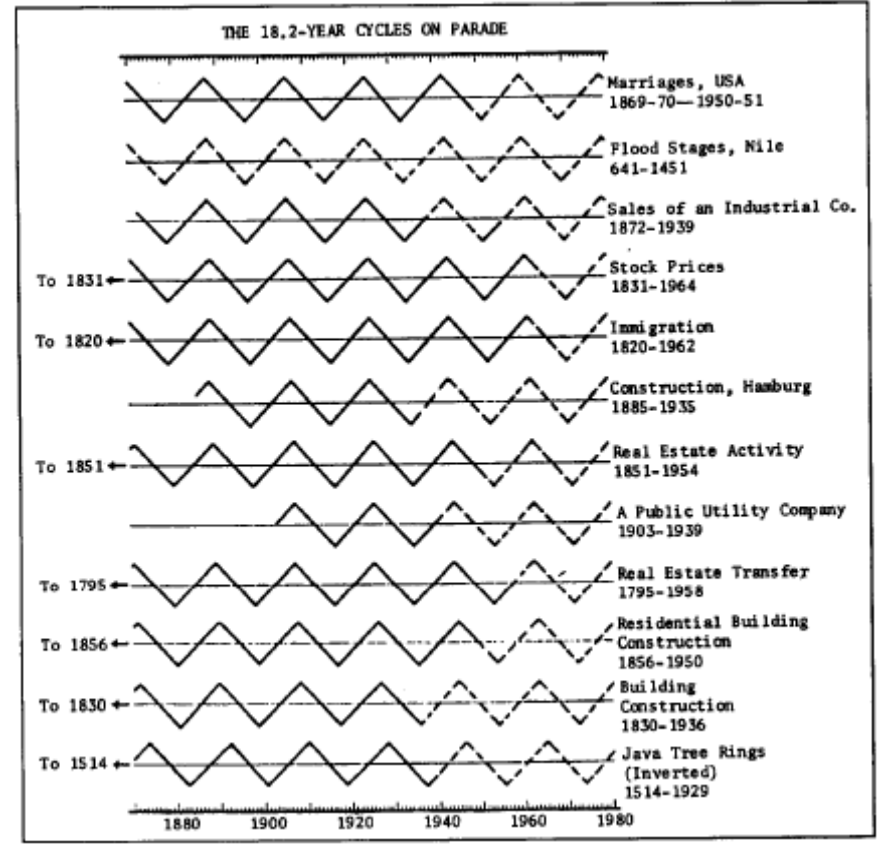

شكل (3-14) عرض لبعض الدورات الزمنية التي يبلغ طولها 18.2 عام. (المصدر: كتاب الدورات الزمنية الزمنية: : القوى الغامضة المثيرة للأحداث، للكاتب "Edward Dewey"). (New York: Manor Books, 1973.).

يوضح الشكل (14-3) أثني عشر مثال على الدورات الزمنية التي يبلغ طولها 18.2 عام، متضمنة دورات الزواج، والهجرة، وأسعار الأسهم. ويشير الكتـاب إلـى أنـه لا بـد من أن يحدث شـيء فـي العالم مسببًا حدوث مثل هذه الدورات الزمنية الزمنية، حيث يبدو أن هناك مـا هو بمثابـة جس النبض الذي يعلل حدوث هذه الدورات الزمنيـة فـي العديد من مجالات البشرية.

في عام 1941، أُنشأت "Dewey" منظمة دراسة الدورات الزمنية ,900 W. Valley Rd., Suite 502 (19087 Wayne, PA، والتي تعتبر أقدم تنظيم يتعلق بالبحث في الدورات الزمنية الزمنية، والمنظمة الرائدة في هذا المجال. وقد قامت هذه المنظمة بنشر مجلة "Cycles"، والتي تقدم بحثًا في مختلف المجالات متضمنة الاقتصاد والأعمال. كما تنشر هذه المنظمة أيضًا تقرير شهري تحت عنوان "الإسقاطات الزمنية الخاصـة بالدورات الزمنيـة الزمنية"، والذي يطبق التحليل الدوري على الأسهم والسلع والعقار والاقتصاد.

#### **المفاهيم الدورية الأساسية**

في عام 1970، ألّف "J.M. Hurst " كتابًا بعنوان "سحر توقيت التعاملات في سوق الأسهم" أو " The Profit Magic of Stock Transaction Timing" وعلى الرغم من تناول هذا الكتاب في الأصل لدورات سوق الأسهم، إلا أنه يعتبر في الوقت ذاته أحد أفضل المصادر التي تحتوي على تفسيرات للنظرية الدورية، وننصح بقراءة هذا الكتاب. وقد حصلنا على الرسوم البيانية التالية من ذلك الكتاب.

في البداية، لنناقش كيف يبدو شكل الدورة، ثم ننتقل بعدها إلى الثلاث سمات الأساسية التي تميزها. يوضح الشكل (4-14) احد الدورات الزمنية السعرية التي تمت إعادتها مرتين. لاحظ في هذا الشكل قاعي الدورة، واللذان يشبهان الوعـاء ويُسميان بـ "trough " نـسبة إلـي شكليهما. أمـا قمتـي الدورة، فيُسميان بـنقطتي الذروة أو "crests ". ويكـون قيـاس الموجتين عن طريق القياس من القاع إلى القاع الآخر ، حيث يفضل محللي الدورات الزمنيـة الحصول علـى أطـوال تلك .<br>الدورات الزمنية عن طريق قياس المسافة بين القاع والقاع الأخر. وعلى الرغم من أنـه يمكن إجراء هذه القياسات بـين قمم الدورات الزمنية الزمنية، إلا أنه لا يمكن الاعتمـاد عليهـا مثل تلك القياسـات التـي تـتم بـين القيعـان. وبالتـالي، تتمثل

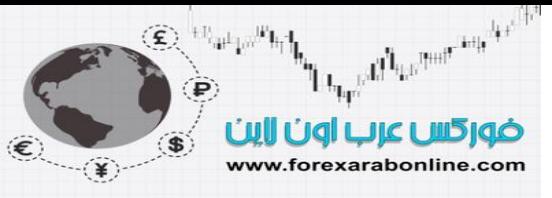

الطريقة الأكثر شيوعًا لقياس الدورات الزمنية في قياس بداية ونهاية موجة الدورة الزمنية عند أدني نقطة، كمـا هو موضح في هذا المثال.

تتسم الدورة الزمنية بالثلاث عناصر التالية: النطاق، والفترة الزمنية، والمرحلـة. يقيس النطـاق أو الحيز ارتفـاع الموجـة كما هو موضح في الشكل (5-14)، وينم التعبير عنها بالدولارات، أو السنتات، أو النقاط. أما الفترة الزمنية للموجة، فهي الزمن الفاصل بين قاعين، وذلك كما هو موضح في الشكل (6-14)، والذي تبلغ فيه الفترة الزمنية 20 يومًا. أمـا المرحلة فالمقصود بها المرحلة التي تمر بها الموجة، وهي عبارة عن قياس لمكان الزمن الواقع فيه قاع الموجة. ويوضح الشكل (7-14) اختلاف المرحلة بين الموجتين الموضحتين. ونظرًا لتزامن وقوع العديد من الدورات الزمنية المختلفة في الوقت ذاته، تسمح عملية تحديد المرحلة لمحلل الدورات الزمنيـة بدراسـة العلاقـة بـين الدورات الزمنيـة المختلفـة التـي تختلف في طولها. كما تُستخدم عملية تحديد المرحلة التي تمر بها الدورة الزمنية في تحدد التاريخ الذي وصلت فيه الدورة الزمنية إلى أدنى مستوى لها. على سبيل المثال، إذا كوّنت الدورة الزمنية التي يبلغ طولها 20 يومًا القاع الخاص بها قبل الموعد المقرر لها بعشرة أيام، يمكن حينها تحديد التاريخ الذي قد تصل فيه الدورة الزمنيـة إلـى أدنـى مستوى لهـا في المرة القادمة. وحالما يتم التعرف على نطاق الدورة، وفترتها الزمنية، والمرحلة التـي تمر بها، قمن الممكن حينها استنتاج الحركة المستقبلية لهذه الدورة الزمنية من الناحية النظرية. ومع افتراض أن الدورة الزمنية استمرت في التحرك بثبـات، فمن الممكن استغلال ذلك فـي تخمـين القمـم والقيعـان المستقبلية. وبـذلك نكـون قد وضّحنا أسـاس عمـل طريقـة الدورات الزمنية بأبسط شكل.

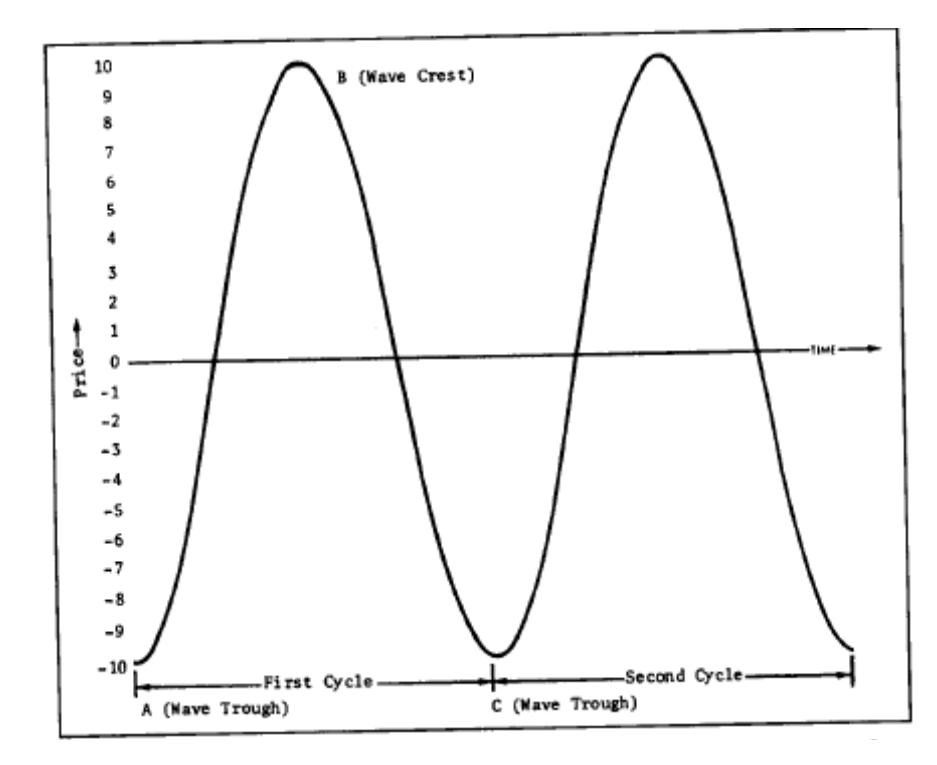

شكل (14-4) شكل يوضح دورتين لأحد الموجات السعرية.تندمج مثل هذه الموجات البسيطة مكوّنة حرآة السعر للأسهم والسلع. و على الرغم من أن الرسم يوضّح دور تين فقط من دورات الموجهّ السعرية، إلا أن الموجهّ نفسها قد تمتد إلى اليمين واليسار لا نهائيًا، حيث تتكرر الدورات الزمنية واحدة بعد أخرى لتكوّن مثل هذه الموجات. ونتيجة لذلك، حالمـا يتم التعرّف على الموجة السعرية، فمن الممكن حينها تحديد أي قيمة ماضية أو مستقبلية لها. ومن هنا، تتضح السمة التي تتميز بها الموجات السعرية والتي تعطي إمكانية التنبؤ بحكة السعر.

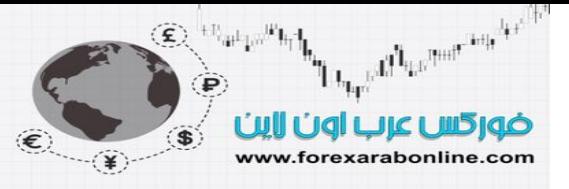

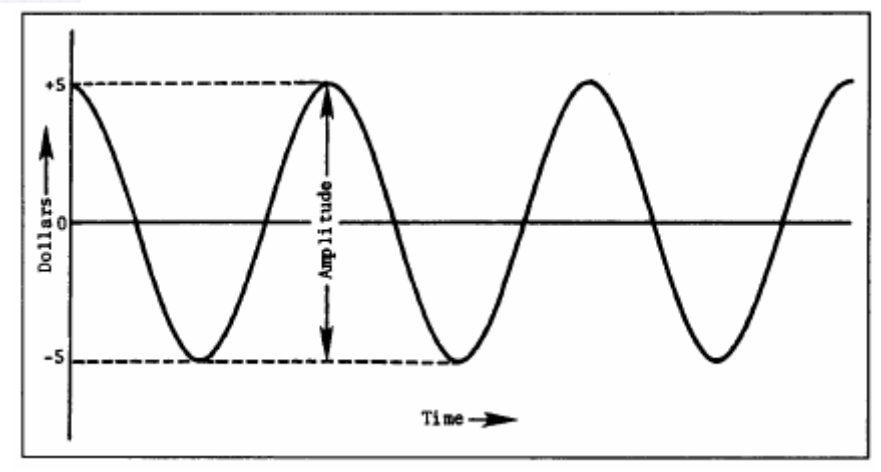

شكل (5-14) شكل موضّح عليه نطاق أو حيّز الدورة. وفي هذا الشكل، يعادل نطاق هذه الدورة الزمنيـة عشر دولارات (المسافة الوقعة بين مستوى 5- والمستوى 5+). دائمًا ما يكون قياس نطاق الدورة الزمنية من القاع إلى القمة.

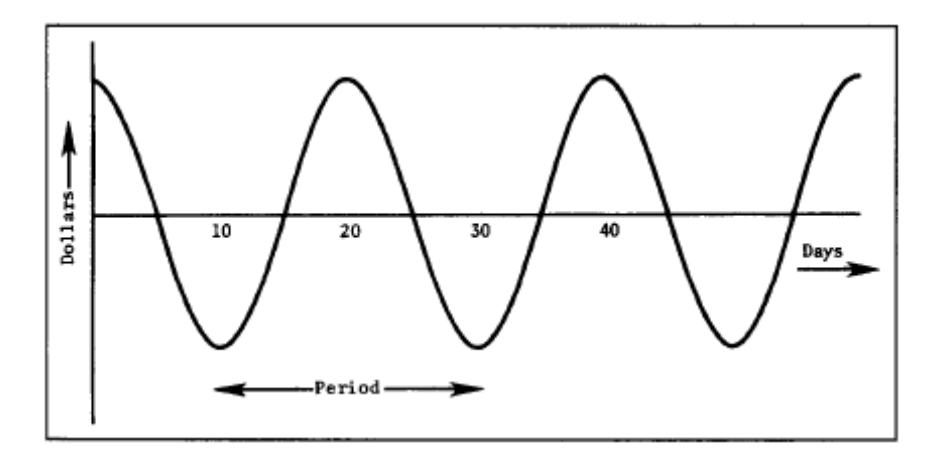

شكل (6-14) شكل يوضّح المدة الزمنية للموجة السعرية. في هذا الشكل، تعادل الفترة الزمنية للموجة المرسومة 20 يومًا، والتي يتم قياسها بقيـاس المسافة الواقعـة بـين قـاعين متتـالين. ومن الممكن أيـضًا قيـاس الفترة الزمنيـة للموجـة بـين قمتين متتاليّتين. ولكن في حالة الموجات السعرية، عادة ما يكون التعرّف على قيعان الموجة أكثر وضوحًا من التعرّف على قممها؛ وذلك لعدة أسباب سوف نتطرق إليها لاحقًا. وبالتالي، غالبًا ما يكون قياس الفترات الزمنية للموجات السعرية عن طريق قياس المسافة بين قاعين.

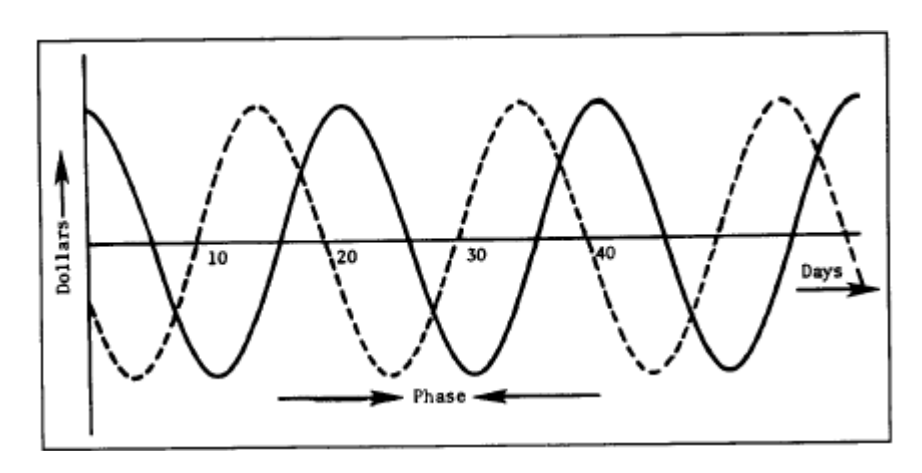

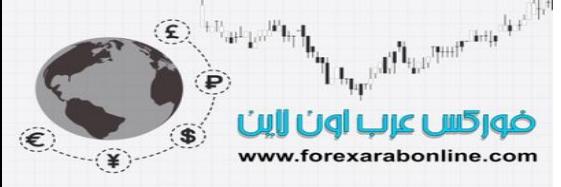

شكل (7-14) رسم بياني يوضح اختلاف المرحلة بين موجتين، والذي يبلغ طولـه هنـا 6 أيـام. ويـتم قيـاس فرق المرحلـة عن كريق قياس المسافة الزمنية الواقعة بين قاعي موجتين؛ نظرًا لأنها أكثر النقاط التي يمكن التعرف عليها بسهولة في الموجات السعرية.

#### **قواعد الدورة الزمنية**

والآن سوف نـستعرض بعض القواعد التـي تعتمد عليها فلسفة الدورة، والتـي من أهمهـا: الجمـع، والتوافق، والتـزامن، والتناسب. يقول مبدأ الجمع أن كل حركة للسعر ما هي إلا جمع جميع الدورات الزمنية السعرية النشطة. ويوضّح الشكل (14-8) كيفية تكوّن نموذج السعر في القمة، وذلك عن طريق جمع دوريتن مختلفتين فـي قـاع الرسم البيـاني. وخاصـهٌ، يمكنك ملاحظة الشكل الذي يبدو عليه نموذج القمة المزدوجة في الموجة C. وتقول طريقة الدورة الزمنية عامةً أن جميع نماذج السعر تتكوّن عن طريق تفاعل دوريتن أو أكثر . وسوف نعود إلى هذه النقطة لاحقًا. والأن نعود إلى قاعدة الجمع، والتي تعرض لنا بشكل واضح أسباب التنبؤات الدورية.

كمثال على ذلك، لنفتر ض أن حر كة السعر ما هي إلا عبـار ة عن مجمو عـة من الدور ات الز منيـة ذات الأطـوال المختلفـة ولنفترض أيضًا أن كُل دورة من هذه الدورات الزمنية ممكن أن تكوّن مستقلة بذلتها ويمكن إجراء القياسات المعتادة عليها. وأيضًا نفترض أن كل دورة من هذه الدورات الزمنية سوف تستمر في التذبذب مستقبلا. ونتيجـة لذلك نـستنتج أنـه اتجاه السعر المستقبلي ما هو إلاّ نُتيجة عدد من الدورات الزّمنية المضافة إلى بعضها البعض والتي تعتبر كل واحدة فيهم دورة مستمرة. وبذلك، تستمر هذه النظرية.

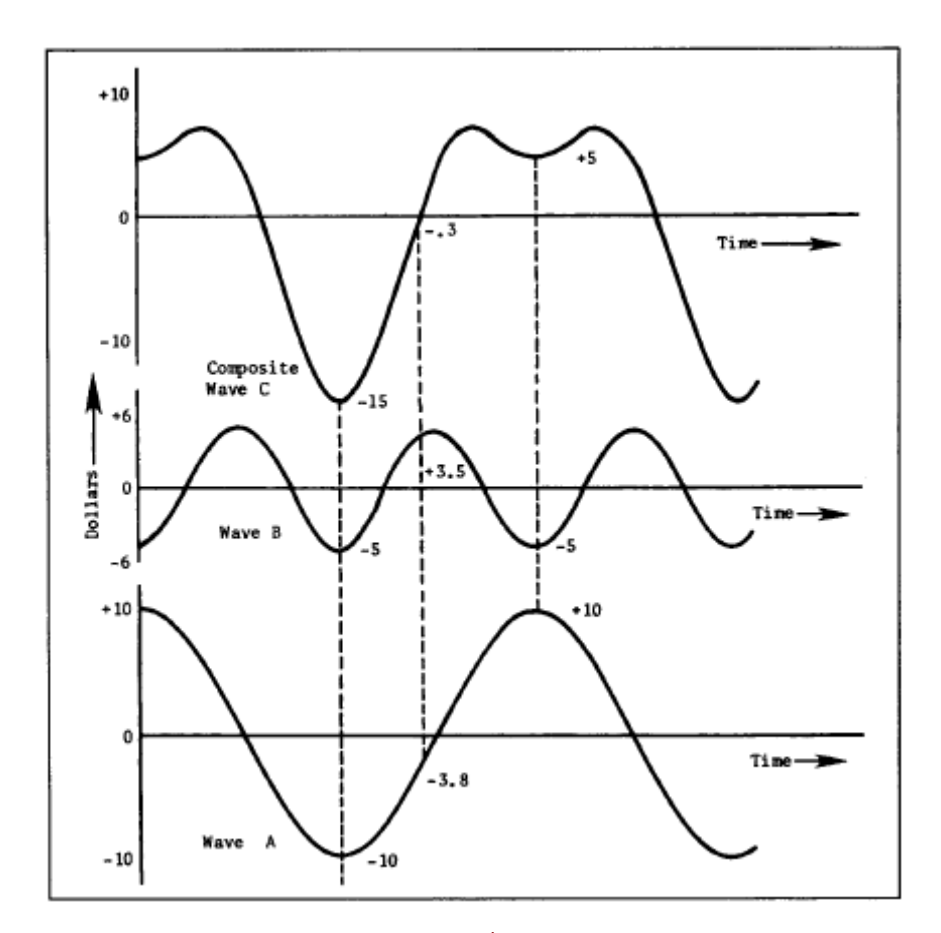

شكل (14-8) إضافة موجتين، حيث تمثل الخطوط الرأسية المتقطعة كيف تتم إضـافة قيمـة الموجـة A – فـي كـل نقطـة زمنية- إلى قيمة الموجة B، لتنتج قيمة الموجة C

أما القاعدة الثانية –قاعدة التوافق- فالمقصود بها ارتباط الموجات المتجاورة عادةً برقم صغير صحيح. وعادةً ما يكون هذا الرقم هو الرقم 2. على سبيل المثال، إذا كانت هناك دورة طولها 20 يوم، تكون الدورة الزمنية التي تليها تعادل النصف ويكون طولها 10 أيـام. أمـا الـدورة الزمنيـة الأطـول التـي تليهـا، فيبلـغ طولهـا 40 يـوم. وإذا عـدت بـذاكرتك إلـي الوراء إلى الفصل التاسع من هذا الكتاب، عندما شرحنا قاعدة الأسابيع الأربعة، تلاحظ أننا قد وضّحنا بـأن قاعدة التوافق هي التي توضّح مدى صلاحية استخدام قاعدة الأسبوعين، وقاعدة الثمان أسابيع.
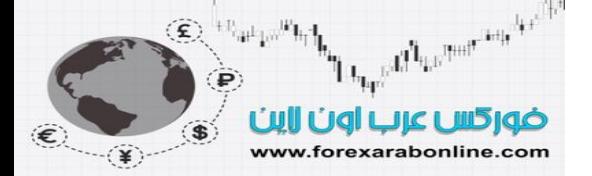

والان لنتحدث عن قاعدة التزامن، والتي تشير إلى الميل القوي للموجات ذات الأطـوال المختلفـة إلـى الوصـول إلـى القاع في نفس الوقت. ويوضح الشكل (9-14) مفهوم كلاً من التزامن والتوافق. فـي هذا الشكل، لاحظ أن طـول الموجة B يعادل نصف طـول الموجـة A، التـي تحتـوي علـي إعـادة مرتين لموجـة B أصـغر ، الأمـر الذي يبيّن مفهوم التوافق بـين الموجتين. لاحظ أيضًا أنه في الوقت الذي وصلت فيه الموجة A إلى القاع، تميل الموجة B إلى الوصول للقاع أيضًا، الأمر الذي يبيّن مفهوم التزامّن بين الموجّنين. وبالإضافة إلى ذلك، المقصوّد من مفهوم التزامن هنـا هو أن يتحول اتجاه موجتين متساويتين في الطول وينتميان إلى أسواق مختلفة، وذلك في الوقت ذاته.

أما قاعدة التناسب، فتصف العلاقة بين الفترة الزمنية للدورة ونطاقها،حيث يكون للدورة التي تمتاز بطول فترتها الزمنية نطاق أوسع بشكل نسبي. على سبيل المثال، يتضاعف النطاق أو الحيّز الخـاص بالدورة الزمنيـة التـي طولهـا الزمنـي 40 يومًا عن تلك التي يبلغ طولها الزمني 20 يومًا فقط.

### **قاعدة الاختلاف، والقاعدة الاسمية**

توجد قاعدتين آخرتين من تلك القواعد الخاصة بالدورات الزمنية، والتي تصف سلوك الدورة. هاتين القاعدين همـا قاعدة الاختلاف وقاعدة الاسمية. أما قاعدة الاختلاف، فهي كما يشير اسمها تدل على أن القواعد الأربعـة الأولـى التـى ذكرناهـا بالأعلى –الجمع، والتوافق، والتزامن، والتناسب- لا تعتبر قواعد صـارمة لا يمكن التجاوز عن عدم تحققها، حيث من الممكن حدوث بعض الاختلاف على تلك القواعد.

أما قاعدة الاسمية، فتعتمد على المفهوم القائل أنـه على الرغم من الاختلافات الموجودة بـين الأسواق المختلفة، وعلى الرغم أيضًا من السماح بحدوث بعض الاختلافات عند تطبيق قواعد الدورات الزمنيـة الأساسية، لكن يبدو أن هنـاك نموذج اسمي لدورات متوافقة مع بعضها البعض تؤثر على جميع تلك الأسواق. ومن الممكن استخدام نموذج اسمي لأطوال الدورات الزمنية كنقطة بداية لتحليل أي سوق. انظر الشكل (10-14)، والذي يوضّح مثال على هذا النموذج الاسمي يبدأ بدورة طولها 18 عام، وينتقل إلى الدورة الزمنية الأقل التي تليه والتي يبلغ طولها نصف طول الدورة الزمنية النموذجيّة الاسمية. ويمكنك ملاحظـة الاستثناء الوحيد لهذه القاعدة بين الدورة الزمنيـة التي طولها 54 شـهر والأخرى التي طولها 18 شهر، والتي تعتبر الثانية هي ثلث الأولى وليست نصفها.

وعندنا نتطرق إلى أطوال الدورات الزمنية المتنوعة في الأسواق الفردية، سوف نرى كيفية ظهور هذا النموذج الاسمي في أغلب الدورات الزمنية. والأن، انظر إلى عامود "الأيام"، ولاحظ الأربعين والعشرين يومًا والعشرة والخمسة أيـام. قد تلاحظ أن هذه الأرقام خاصـة بـأطوال المتوسطات المتحركـة الأكثـر شيوعًا. بالإضـافة اختلاف المتوسطات المتحركـة لأربعة وتسعة أيام و18 يوم عن الـ 5 و10 أيام و20 يومًا. كما تستخدم العديد من مؤشرات التذبذب 5 و10 أيـام و20 يومًا. وأيضًا تستخدم القاعدة الأسبوعية نفس الأرقام ولكنها مُترجمَة إلى لغة الأسابيع، لتصبح 2 و4 و8 أسـابيع (حيث يمثل الأسبوع الواحد 5 أيام تداول)

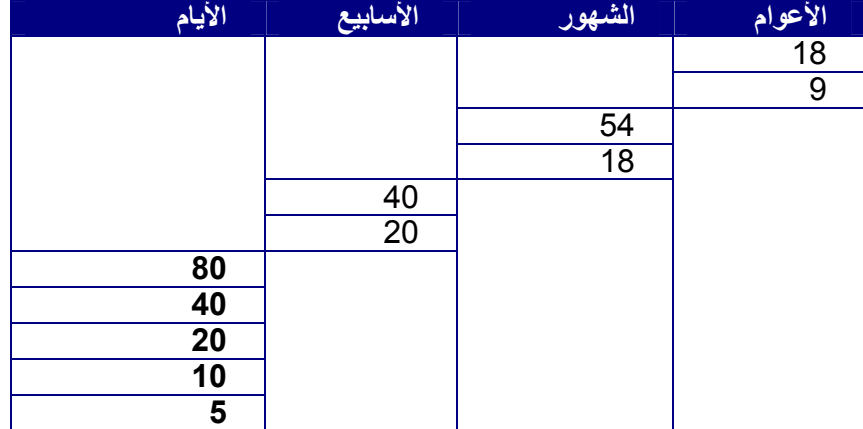

### شكل (14-10) مثال على النموذج الاسمي

### **آيف تساعد قواعد الدورات الزمنية على توضيح طرق الرسم البياني الفنية**

أدرج "Hurst" في الفصل الثالث من كتّابه بالتفّصيل كيفية فهم الطرق الفنية القياسية للرسم البياني –خطوط الاتجاه، والقنوات السعرية، ونماذج الرسم البياني، والمتوسطات المتحركة- واستخدامها بشكل أفضل إذا تضامن ذلك مع تحليل الدورات الزمنية باستخدام قواعدها. ويبيّن الشكل (11-14) كيفية توضـيح وجود خطـوط الاتجـاه والقنـوات السعرية. فإذا تضامنت موجة الدورة الزمنية المستوية في القاع مع خط تصاعدي يمثل اتجاه السعر التصاعدي على المدى

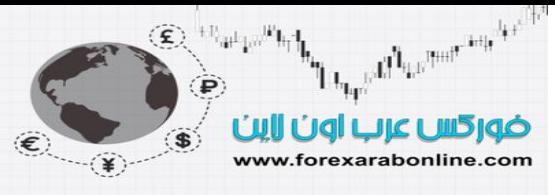

الطويل، تكون هذه عبارة عن قنـاة سعرية تصاعدية. لاحظ أيضًا كيف تمثل الدورة الزمنيـة الأفقيـة فـي قـاع الرسم البياني مؤشرًا للتذبذب.

ويوضح الشكل (12-14) والمأخوذ من نفس الفصل من كتاب "Hurst" كيفيـة تكوّن نموذج "الرأس والكتفين" عن طريق تضامن دورتين بـأطوال مختلفة، حيّث يمثل الخط التصاعدي مجموع جميع الدورات الزمنية ذات الفترات الزمنية الطويلة. واستمر "Hurst" في كتابـه في توضيح القمم المزدوجة، ونمـاذج المثلثـات، والأعلام، والرايـات، وذلك من خلال تطبيقها على الدورات الزمنية الزمنية. فعلى سبيل المثال، يتكون نموّذج حرف "V" المشير للقمة أو للقاع عندما يتحول اتجاه الدورة الزمنية فورًا في ذات الوقت الذي يتغير فيه اتجاه الدورة الزمنية التالية لها سواء آانت أطول أو أقصر في الفترة الزمنية.

بالإضافة إلى ذلك، ناقش "Hurst" في كتابه كيف يمكن تكوين المتوسطات المتحركة بشكل يجعلها أكثر فائدة، وذلك تزامنت أطوالها مع أطوال دورات مسيطرة. ومن هنا، يتعين على متبعي الطريق التقليدية في الرسوم البيانية في إلقاء نظرة مقرّبة أخرى على كيفية قراءة هذه الرسوم البيانية التقليدية، وكيفية عملها، وذلك عن طّريق قراءة الفصل الذي يحتويه كتاب "Hurst" بعنوان "تأكد من نماذج الرسم البياني التي تحددها".

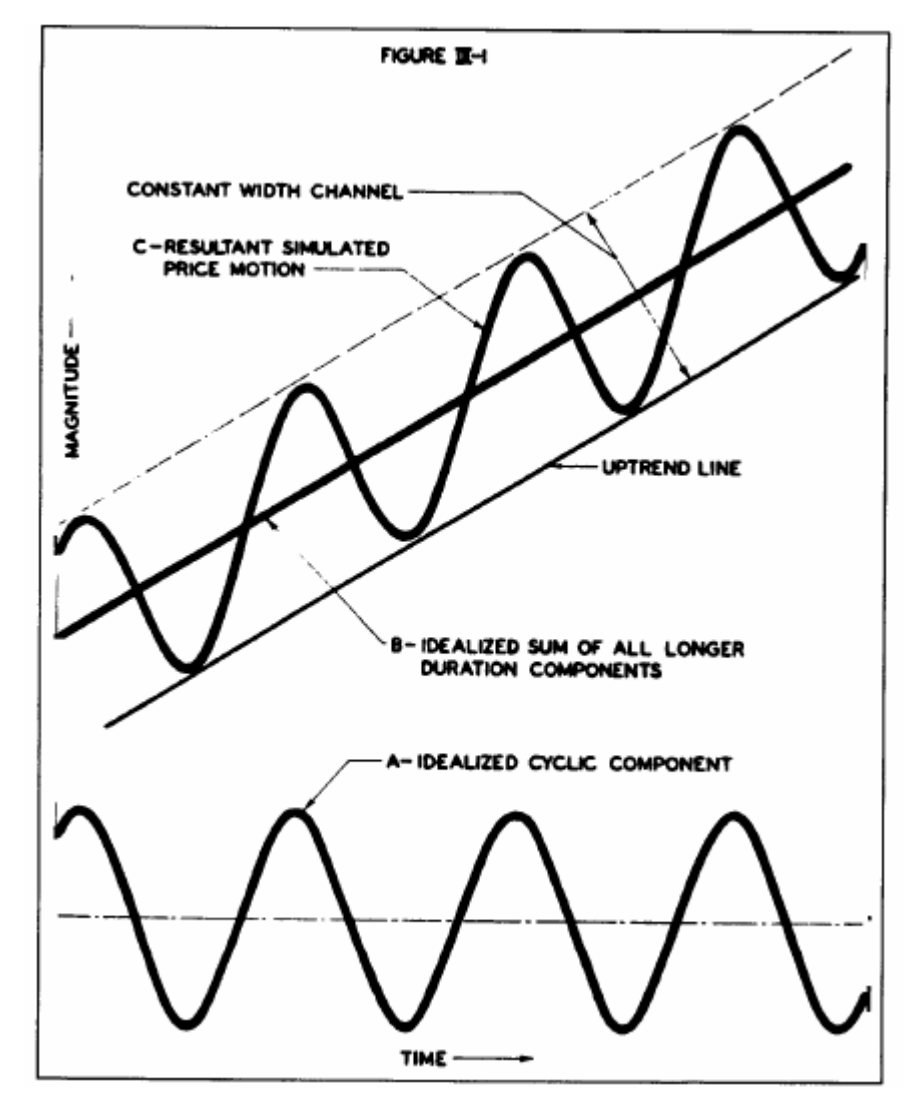

شكل (11-14) تكوين نموذج القناة السعرية. (المصدر: كتاب " The Profit Magic of Stock Transaction ([Englewood Cliffs, NJ.: Prentice-Hall, Inc., 1970] "Hurst, J.M" للكاتب ،"Timing

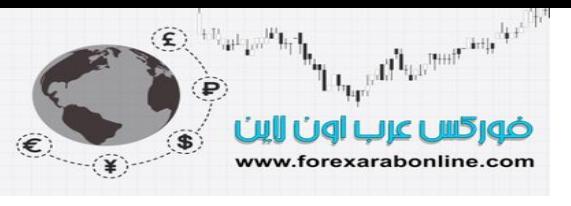

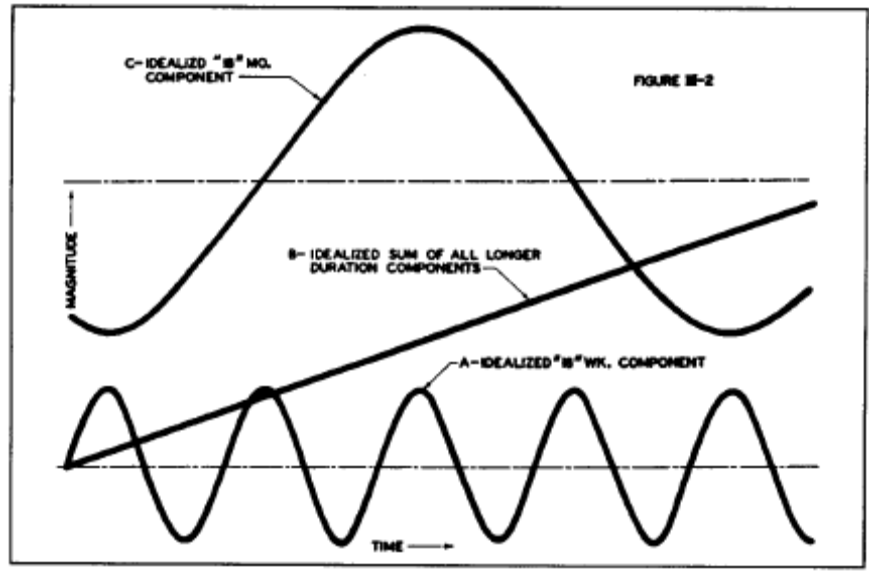

شكل (14-12 أ) إضافة عنصر آخر. (المصدر: كتاب " The Profit Magic of Stock Transaction [Englewood Cliffs, NJ.: Prentice-Hall, Inc., 1970 "Hurst, J.M" للكاتب ،"Timing

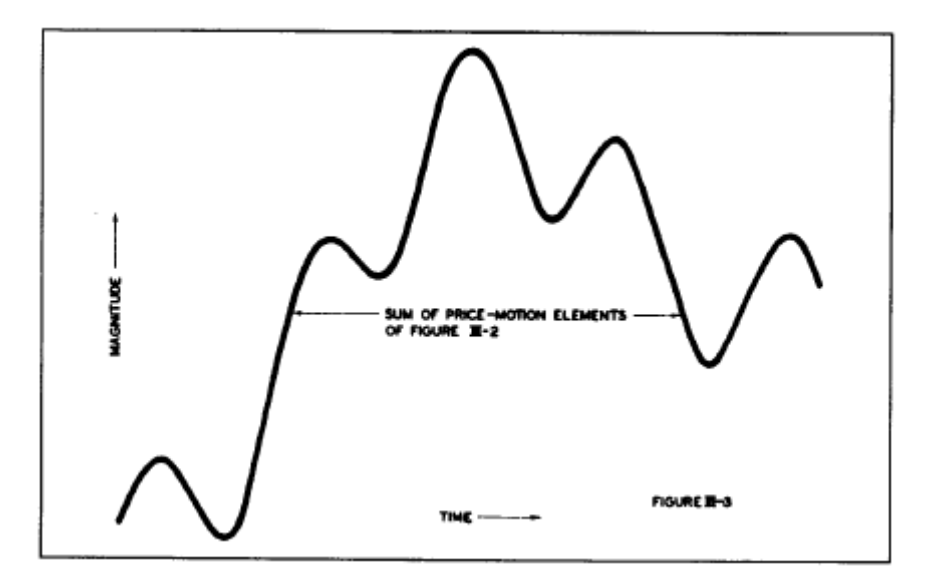

شكل (14-12 ب) تطبيق قاعدة الجمع . (المصدر: كتاب " The Profit Magic of Stock Transaction ([Englewood Cliffs, NJ.: Prentice-Hall, Inc., 1970] "Hurst, J.M" للكاتب ،"Timing

### **الدورات الزمنية المسيطرة (cycles Dominate (**

يوجد العديد من الدورات الزمنية المختلفة التي تؤثر على الأسواق المالية، إلا أن النوع الوحيد الذي له قيمة حقيقة فѧي أغراض التنبؤ بالحركة المستقبلية هو الدورات الزمنية المسيطرة، والتـي تـؤثر بـشكّل ثابت علـّى الأسـعار ، ويمكنّ التعرف عليها بسهولة. ومن الجدير بالذكر أنه يوجد على الأقل خمسة أنواع من الدورات الزمنية المسيطرة في أسواق العقود المستقبلية. وفي الفصل الذي ناقشنا فيه الرسوم البيانية على المدى الطويل، كنا قد رگزنا على جميع التحليلات الفنية التي لا بد من استخدامها أولاً عند التعامل مع الرسوم البيانية طويلة المدى. ويتوفر نفس هذا المبدأ عند دراسة الدورات الزمنية الزمنية. والإجراء المناسب لذلك هو تحليل الدورات الزمنية المسيطرة طويلة المدى (والتـي قد تمتد لعدة أعوام)، ثم تطبيقها بشكل تدريجي على الدورات الزمنية متوسطة المدى (التي تمتد من عدة أسابيع إلى عدة أشـهر)، وأخيرًا علـى الدورات الزمنيـّة قصيرة المدى (التـي تمتد من بـضع سـاعات إلـي بـضع أيـام)، والتـي يمكن

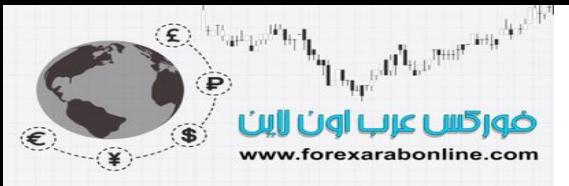

استخدامها لتحديد زمن نقاط الدخول والخروج من السوق، وللتأكد من نقاط تحول الاتجاه عند تطبيقها على الدورات الزمنية طويلة المدى.

**تصنيف الدورات الزمنية** 

تُصنّف الدورات الزمنية بشكل عام إلى: دورات طويلة المدى (طولها عامان أو أآثر)، ودورات موسمية (عام واحد)، ودورات متوسطة الممدى أو ابتدائيـة (طولمها بـين 9 و 26 أسـبوع)، ودورات التـداول (أربـع أسـابيع). وتنقسم دورات التداول بدورها إلـى دورات اقصر طولاً وهما "الفا"،و"بيتـا"، ويبلـغ معدل كل منّهما أسبوعين. (استخدام " Walt Bressert "الدورات الزمنية الابتدائية، دورات التداول، والألفا، والبيتا لوصѧف أطѧوال الѧدورات الزمنيѧة المختلفѧة). انظر الشكل (14-13)

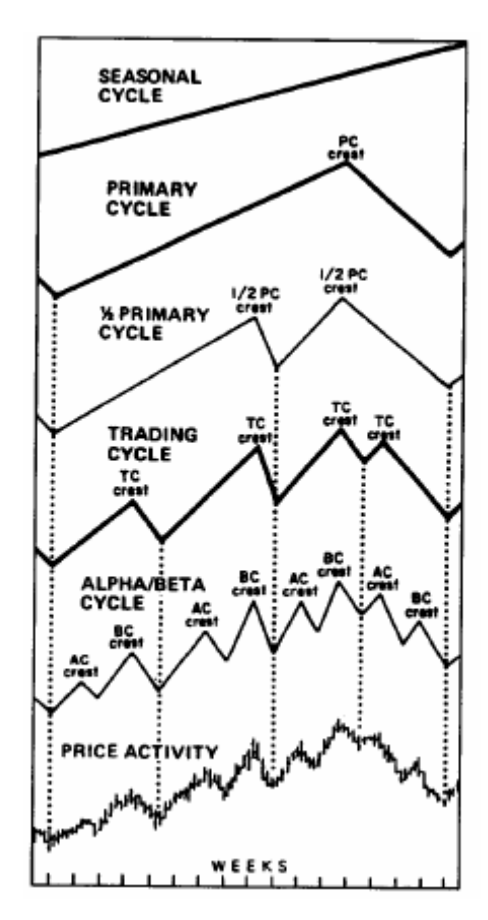

شكل (14-13) (المصدر: قوة مؤشرات التذبذب/ العناصرالمكوّنة للدورة الزمنية للكاتب "Bressert Walt ("

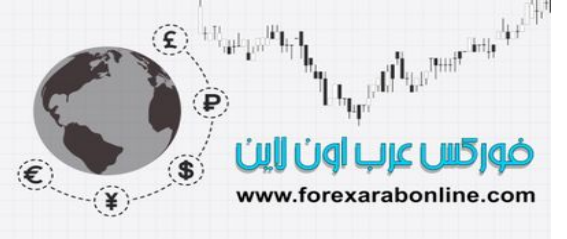

### **موجة "Kondratieff) " آوندراتيف)**

يوجد أيضًا دورات زمنية أطول مدى، ومن أشـهرها تلك التـي يقترب طولهـا من 54 عامًـا، والتـي تُـسمى بـدورة " Kondratieff" (كوندر اتيف). كان أول من أكتشف هذه الدورة الزمنية الطويلة جدًا والخاصـة بالنشاط الاقتصادي رجل علم الاقتصاد الروسي "Nikolai D. Kondratieff " في العشرينات، والتي يبدو أنها تؤثر بالفعل علمي أسعار الأسهم والسلع. وبصفّة خاصة، تم التعرّف على هذه الدورة الزمنيـة التـي يبلـغ طولهـا 54 عامًـا فـي أسـعار الفائدة، والنحاس، وّالقطن، والقمح، والأسهم، وأسعار الـسلع بالجملـة. وكـان "Kondratieff " قد تتبـع "الموجـة الطويلة" الخاصة به من عام 1789 مستخدمًا بعض العوامل مثل أسعار السلع، وإنتـاج الحديد الخـام، وأجور عـاملي الزراعة في انجلترا. انظر الشكل (14-14). وأصبحت دورة "Kondratieff " الزمنية موضع جدال واسع النطاق في الأعوام الأخيرة، نظرًا لأن القُمة الأخيرة التي تكوّنت في هذه الدورة الزمنية كانت في العشرينات، وأن القمة المفترض أن تليها قد فات ميعادها. وحتى "Kondratieff " نفسه قد دفع ثَمنًا غاليًا مقابل وجهةٌ نظره للاقتصاد الرأسمالي، حيث يُعتقَد أنه قد مات في معسكر العمل الصربي. للمزيد من المعلومات يمكنك قراءة كتـاب "دورة الموجـة الطّويلة" (Kondratieff)، الذي ترجّمه "Guy Daniels" (كما يوجد كتابين آخرين عن نفس الموضوّع بعنوان "موجة ك" أو "Wave K The "للكاتب "Barker Kanox David "وآتاب "الدورة الزمنيѧة الهائلѧة" أو " The ("Dick Stoken" للكاتب" Great Cycle

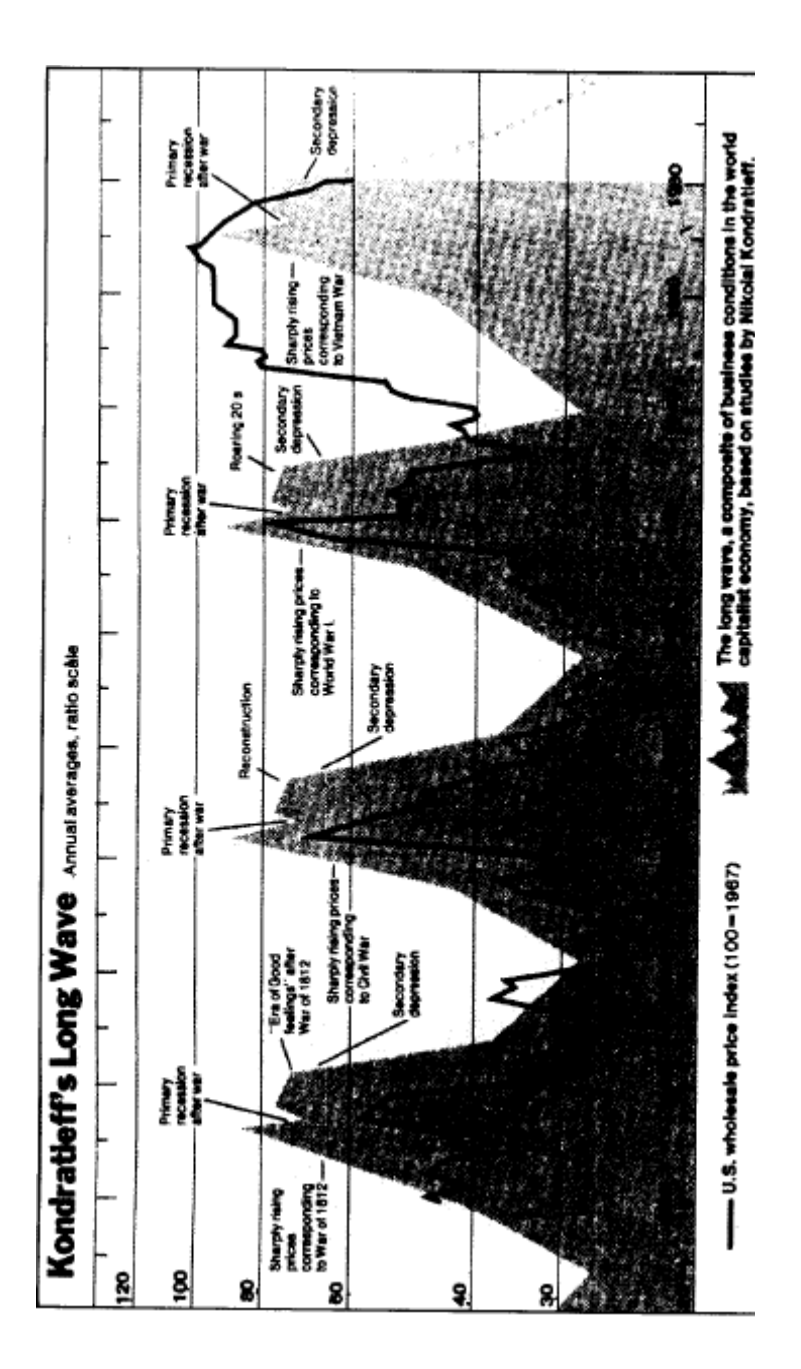

Electronic the Hand of the first state of the first state of the state of the state of the state of the state of the state of the state of the state of the state of the state of the state of the state of the state of the s ضور كس عرب اون ااين لهج www.forexarabonline.com

> شكل (14-14) موجة "Kondratieff" الطويلة. للمزيد من المعلومات يمكنك قراءة كتـاب "دورة الموجـة الطويلـة" ن .)New York: Richardson and Snyder, 1984). "Guy Daniels" ،) هن الجدير بالذكر أن هذه الترجمة هي الأولى للنص الروسي الأصلي. (جميع الحقوق محفوظة لشركة نيويورك تـايمز، عـام .1984 أُعيد نشرها بإذن [27 مايو، ،1984 الطبعة الحادية عشر]).

### **دمج أطوال الدورات الزمنية**

كّقاعدة عامة، تُحدّد الدورات الزمنية طويلة المدى والموسمية الاتجاه العام للسوق. وبشكل ملحوظ، إذا وصلت دورة زمنية طولها عامان إلى القاع، فيكون من المتوقع أن يحدث قبلها بعام على الأقل، وذلك بقياس المسافة بين قاعها إلى قمتها. وبالتالي، تؤثر الدورة الزمنية طويلة المدى على اتجاه السوق الأساسي. كما يوجد نماذج موسمية سنوية، تميل إلى الوصول إلى ذروتها في أوقات معينة من العام. على سبيل المثال، تصل أسواق حبوب الذرة إلى أدنى نقطة فيها في وقت الحصاد، ثم تبدأ في الارتفاع من ذلك الوقت. وعادة ما تستمر الحركات الموسمية لعدة أشهر.

من الجدير بالذكر هنا أن الدورات الزمنية الأوليّة الأسبوعية هي الأكثر فائدة لأغراض التداول. وتعتبر الدورة الزمنية الأوليّة هي الدورة الزمنية المتوسطة المدى التي يبلغ طولها من 3 إلى 6 أشهر، والتي تحدد اتجاه السوق. أمـا الدورات الزمنية الأقصر والتي تليها في الطول (طولها 4 أسابيع) فتُستخدم لتحديد نقاط الدخول والخروج وفقًا للاتجاه العام الذي تحدده الدورة الزمنية الأوليّة، فإذا كان اتجاه السوق تصاعدي، حينها يتم استخدام الدورات الزمنية القصيرة المدى (التي يبـغ طولهـا 4 أسـابيع) كـأداة لتحديد نقـاط الـشراء. أمـا إذا كـان الاتجـاه تنـاولي، يـتم اسـتخدام الـدورات الزمنيـة الأخيرة المُذكورة في تحديد نقاط البيع. أمـا الدورات الزمنية التي يبلـغ طولهـا 10 أيـام (دورات الألفـا والبيتـا)، فيتم استخدامها لتنظيم الدخول والخروج من السوق أكثر . انظر الشكل (13-14).

### **أهمية الاتجاه**

خلال شرحنا لفن التحليل الفني في هذا الكتاب، ركزّنا مرارًا وتكرارًا على مفهوم التداول في اتجاه السعر العام، وعدم مخلفة هذه الاتجاه. وفي فصل سابق، ذكرنا أنه بالإمكان استخدام انخفاض السعر على المدى القصير في الدخول شراءًا إذا كان اتجاه السعر المتوسط المدى اتجاه تصاعدي، وبـالعكس. وفي فصل (نظريـة "اليوت" للموجـة السعرية) فـي هذا الكتاب أيضًا، أشرنا إلى أن تكوّن الخمس موجات السعرية لا يتحقق إلى في اتجاه السعر التـالي الأكثر طـولا. وبالتـالي، من الضروري تحديد اتجاه السعر التالي الأكثر طولاً، وعدم القيام بالتداول واستخدام الاتجاه القصير المدى إلا في نفس هذا الاتجاه الطويل. ويمكن تحديد اتجاه كل دورة زمنيـة عن طريق تحديد اتجـاه الدورة الزمنيـة التاليـة الأكثر طـولا. أو بمعنى آخر، حالما تنشأ الدورة الزمنية طويلة المدى، يتم التعرف على الدورة الزمنية الأقصر التي تليها.

### **دورة تداول الـ 28 يوم في أسواق السلع**

من أهم الدورات الزمنية قصيرة المدى تلك التي تميل إلى التـأثير علـى أسواق الـسلع، والتـي تُـسمى بـدورة التداول ويبلـغ طولها 28 يومًا. وبمعنى أخر، تميل أغلب الأسواق إلى تكوين دورة تداول زمنية كل أربعة أسابيع. ومن أحد التفسيرات المُرَجَحة لحدوث تلك الظاهرة الشائعة في جميع أسواق السلع هو وجود مـا يُسمى بــ "الدورة الزمنية القمرية"، حيث استنتج "Burton Pugh " ـجعد دراستَه لدورة الــ 28 يوم في سوق القمح في الثلاثينـات (علم وأسرار التداول في سوق القمح)، (Lambert-Gann, Pomeroy, WA, 1978, orig., 1933) – أن القمر لـه بعض التَأثير علمي نقاط تحول الاتجاه في هذا السوق. وكانت نظريته تعتمد على أن شراء القمح دائمًـا مـا يكون عند اكتمـال القمر وتحولـه بدرًا، بينما يكون بيعه عندما يبدأ تكوّن قمѧر جديѧد. وعلѧى أي حѧال، فقѧد أدرك "Pugh "أنѧه يمكѧن التغلѧب علѧى تѧأثيرات القمر بتلك التأثيرات التي تُحدِثها الدورات الزمنية الطويلة، أو الأخبار الهامة.

وسواء كـان للقمر تـأثيرًا أم لا، فإن دورة الـ 28 يومًـا أمرًا مسلم بـه، وتفسر العديد من الأرقـام المُستخدمة فـي تطـوير المؤشرات القصيرة المدى، وتطوير أنظمة التداول. لتوضيح ذلك أكثر، لنأخذ مثلا الرقم 20، والذي يمثل طـول الـدورة الزمنية باستخدام عدد أيـام التداول الحقيقيـة، مستبعدين أيـام الأجـازات الأسبوعية. لاحظ أننـا قد وضـحّنا قبل ذلك كيفيـة اعتماد العديد من المتوسطات المتحركة الشائعة، ومؤشرات التذبذب، والقواعد الأسبوعية على الرقم 20. كما تحدثنا عن توافق هذا الرقم مع أطـوال الـدورات الزمنيـة الأقصر طـولاً والتـي تبلـغ 10 و5 أيـام. ولا ننـسى بـالطبع شـيوع استخدام المتوسطات المتحركة لخمسة وعشرة وعشرين يوم، ومشتقاتها الخاصة بأربعة وتسعة وثمانية عشر يوم. كما يستخدم العديد من التجار المتوسطات المتحركة لعشرة وأربعين يوم، حيث يساوي الرقم 40 طول الدورة الزمنية المتوافقة التالية لدورة الـ 20 يوم، مع ملاحظة أن طول دورة الـ 40 هو ضعف دورة الـ 20 يوم.

وفي الفصل التاسع من هذا الكتاب، كنـا قد ناقشنا فائدة استخدام قاعدة الأربـع أسـابيع، والتـي طوّرها " Richard Donchian". ووفقًا لهذه القاعدة، تظهر إشارات الشراء عندما يسجل السعر أعلى مستوى جديد لѧه خѧلال أربѧع أسѧابيع، بينما تظهر إشارات البيع عندما يسجل السعر أدنيي مستوى جديد لـه خلال أربـع أسـابيع. وبـذلك، إذا علمنـا بوجود دورة زمنية طولها أربع أسابيع في السوق، فإن هذا يعطينا إحساس أفضل بأهمية هذا الرقم (الرقم 4)، كمـا يساعدنا علـي فهم السبب الذي من اجله يعمل هذا الرقم بفعالية خلال العديد من الأعوام. ومن أهمية هذه الدورة، أنه إذا تجاوز السعر أعلى

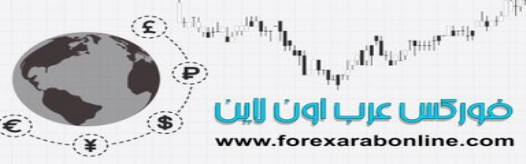

مستوى كان قد سجله خلال الأربع أسابيع السابقة، فإن هذا يدلنا على أقل تقدير إلى وصـول الـدورة الزمنيـة التاليـة الأكثـر طولاً (دورة الـ 8 أسابيع) قد وصلت إلى القاع، وأنها تتحول باتجاهها إلى الأعلى.

### **التحول للجهة اليسرى واليمنى**

قد يكون مفهوم التحول من أكثر أوجه تحليل الدورات الزمنية فائدة، حيث يشير هذا المفهوم إلى تغير جهة قمة الدورة الزمنية إلى يسار أو يمين النقطة الوسطى النموذجية لها. على سبيل المثال، إذا كان قيس دورة الـ 20 يوم من القـاع إلـي القاع، فإذنّ هذا معناه أنـه من المفترض تكوّن القمـة النموذجيـة لهـا عند 10 أيـام داخل الـدورة، أي فـي النقطـة الوسطى منهاً، الأمر الذي يعني أن الدورة الزمنية عليها الارتفاع لمدة 10 أيام بعد انخفاضها لمدة عشرة أيام. ومن الجدير بالذكر هنا أنه نادرًا ما يحدث وتتكوّن القمة النموذجية للدورة الزمنية، حيث غالبًـا مـا يكون هنـاك تغير في تكوّن القمم، الأمر الذي لا يحدث في القيعان. ولهذا السبب، يُعتمَد أكثر على الدورة الزمنية التي يتم قياس طولها من القاع إلى القاع ً

أما بالنسبة للدورة الزمنية التي يتم قياسـها من القمـة إلـى القمـة، فتعمل اعتمـادًا علـى اتجـاه الـدورة الزمنيـة التاليـة الأكثر طولاً. فإذا كان الاتجاه تصاعدي، يتغير مكان قمة الدورة الزمنية إلى الجهـة اليمنـى من نقطـة الوسط النموذجيـة، متسببًا بذلك في حدوث ما يُسمى بـالتحول إلـى الجهة اليمنـى. أمـا إذا كـان الاتجـاه تنـازلي، يتغير مكـان قمـة الدورة الزمنيـة إلـى الجهة اليسرى من نقطة الوسط النموذجية، متسببًا بذلك في حدوث ما يُسمى بالتحول إلى الجهة اليسرى.وبناءًا علѧى ذلѧك، يمكن القول أن التحول إلى الجهة اليمنى هو دليل على الاتجاه التصاعدي، بينمـا يعتبر التحول إلى الجهة اليسرى دليلاً على الجهة اليسرى. والآن، توقف قليلاً وفكر في هذا الأمر. كل مـا نقولـَه الآن هو أن الأسعار تقضي أغلب الوقت فـي الارتفاع أكثر من الانخفاض، وذلك في السوق التصاعدي. أمـا في السوق التنـازلي، يقضي السعر وقتًـا أطـول فـي الانخفاض بدلاً من الارتفاع. أليس ذلك هو تعريف اتجاه السعر الذي شرحناه في بدايـة هذا الكتـاب؟ ولكننـا نتحدث هنـا على الزمن بدلاً من السعر. انظر الشكل (14-15).

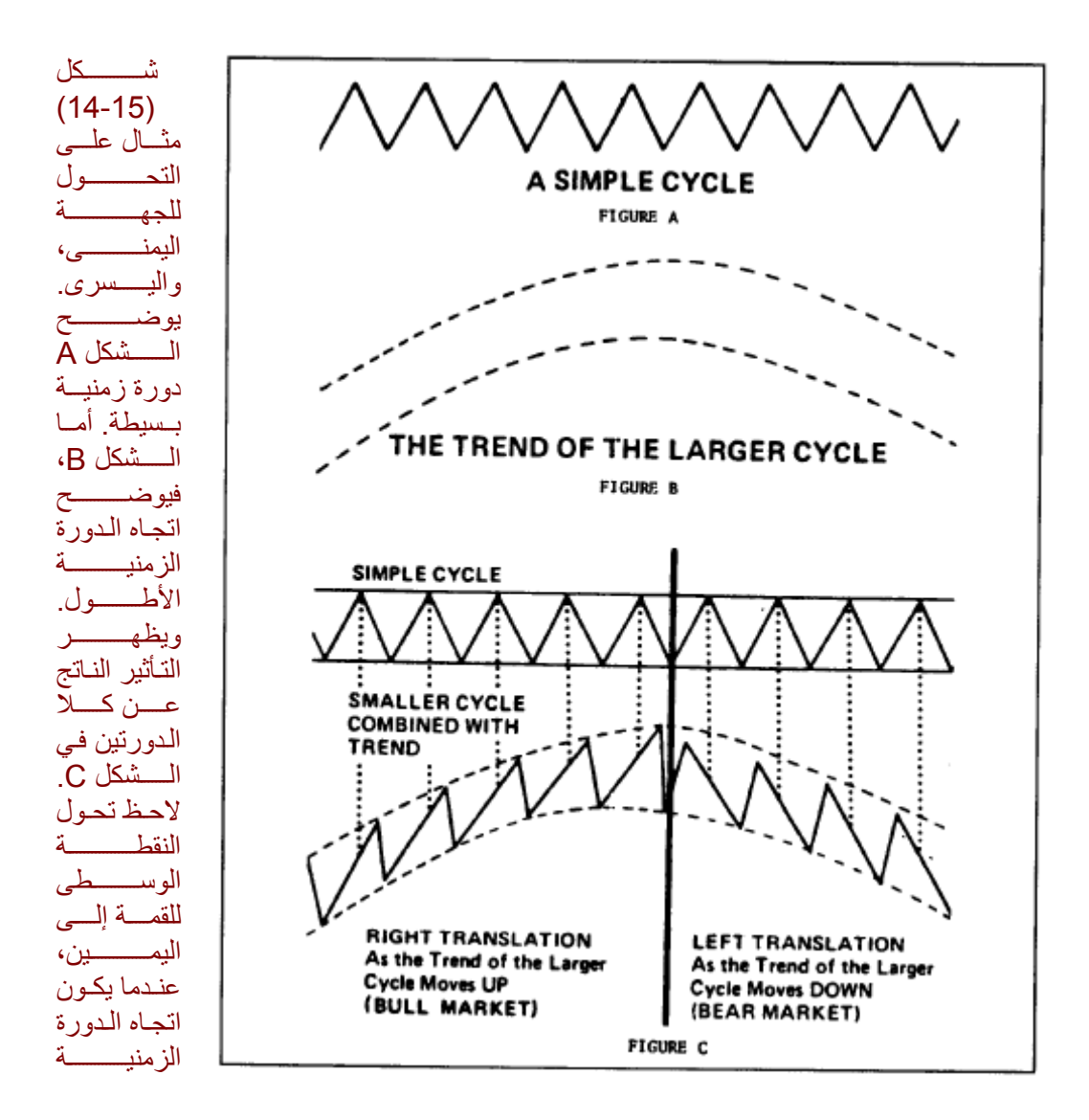

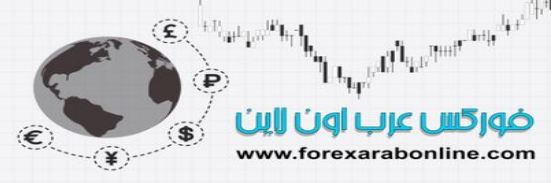

الأطول تصاعدي. وعندنا يكون اتجاه الدورة الزمنية الأطول تنـازلي، تتحول النقطـة الوسطى للقمـة إلـى اليسار. بـذلك، نعتبر أن التحول للجهة اليمني ذو دلالـة تصاعدية، وأن التحول للجهـة اليسرى ذو دلالـة تنازليـة. (المصدر: قوة اتحاد مؤشر التذبذب مع الدورة الزمنية الزمنية، للكاتب "Bressert Walt(" .

### **آيفية عزل الدورات الزمنية**

من الضروري عزل كل دورة مسيطرة عن الدورات الزمنية الأخرى، إذا رغبنا فـي دراسـة تـأثير العديد مـن الدورات الزمنية على أي سوق. وللقيام بذلك العزل، تتوفر العديد من الطرق لذلك، وأبسطها الفحص البصري. فعلى سبيل المثـال، من الممكن التعرف على القمم والقيعان الواضحة على رسم الأعمدة البياني اليومي في سوق مـا. ويمكننـا الحصول علـي متوسط أطوال الدورات الزمنية عن طريق حساب متوسط الفترات الزمنيـّة بين هذه القمم والقيعان. ومن ناحيـة أخرى، تتوفر أداة تُجعل من تلك المّهمة مهمّة أسّهل، وتُسمى بـ "Ehrlich Cycle Finder " أو "مكتشف الدورات الزمنية ECF, 112 Vida Court, Novato, CA 94947 " Stan Ehrlic" البرليك"" حيث سُميت بسم مخترعها " (1183-892 [415]. تشبه هذه الأداة آلة الأكورديون الموسيقية، التي يمكن وضعها على الرسم البياني واستخدامها بدلاً عن الفحص البصري. وعند استخدام هذه الأداة، يتساوى بُعد المسافة بين القمتين أو القاعين، أو قد تزيد هѧذه المѧسافة أو تقل للتناسب مع طول أي دورة زمنية. وعن طريق رسم خط متقطع للمسافة التي تقع بين قـاعين واضـحين للدورة الزمنية، يمكن حينّها تحديد إذا ما كانت هناك مسافة أخرى تساوي تلك المسافة، والقيام بذلك بصورة سريعة. تُسمى النسخة الإلكترونية لها بأداة "Ehrlich" للتنبؤ بالدورة الزمنية الزمنية، وهي متوفرة كتقنية من تقنيات التحليل الفنـي فـي الرسوم البيانية ومركز التداول الخاص ببحوث "أوميجا" أو " Omega Research's Trade Station and "Super Charts

(#Omega Research, 8700 West Flagler Street, Suite 250, Miami, FL 33174, [305] ).www.omegaresearch.com551-9991,

انظر الشكل (14-16)، (14-17)، (14-18).

وبإمكان أجهزة الكومبيوتُر أن تساعد على اكتشاف الدورات الزمنية على الرسم البياني للسعر بـالفحص البصري أيضًا. وللقيام بذلك، يقوم المحلل بفتح الرسم البيـاني علي شاشـة الكومبيوتر ، ثـم التقاط قـاع بـّار زة وواضـحة علـي الرسم لتكون نقطة بداية. وحالما يقوم بذلك، سيلاحظ المحلل تلك الخطوط أو الإحداثيات الرأسية التي تظهر كل 10 أيـام (وهي القيمـة الافتراضـية). ويمكن للفترة الزمنيـة للدورة أن تطول و تقصر أو تتجـه يمينًـا أو يسارًا، وذلك حتـى يتم اكتُشاف الدورة الزمنية الصحيحة المناسبة لهذا الرسم البياني. انظر الشكل (14-19)، و(14-20).

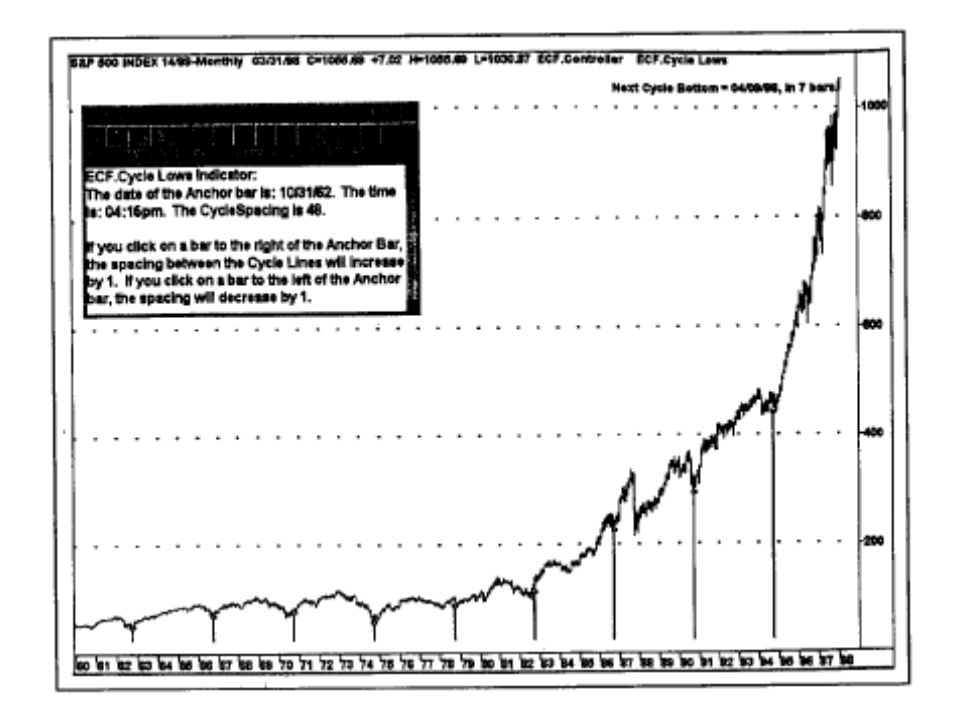

شكل (16-14) أداة "Ehrlich" للتنبؤ بالدورة الزمنية تتمكن من التعرف بوضوح على دورة الأربع سنوات في هذا الرسم (انظر الخطوط العمودية). إذا استمرت هذه الدورة الزمنيـة فـي عملهـا، فمن المتوقـع أن تـصل إلـي أدنـي مستوى أساسي لها خلال عام .1998

موقع فوركس عرب اون لاین *https://forexarabonline.com/*

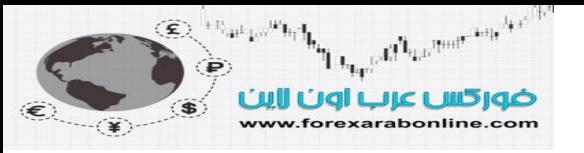

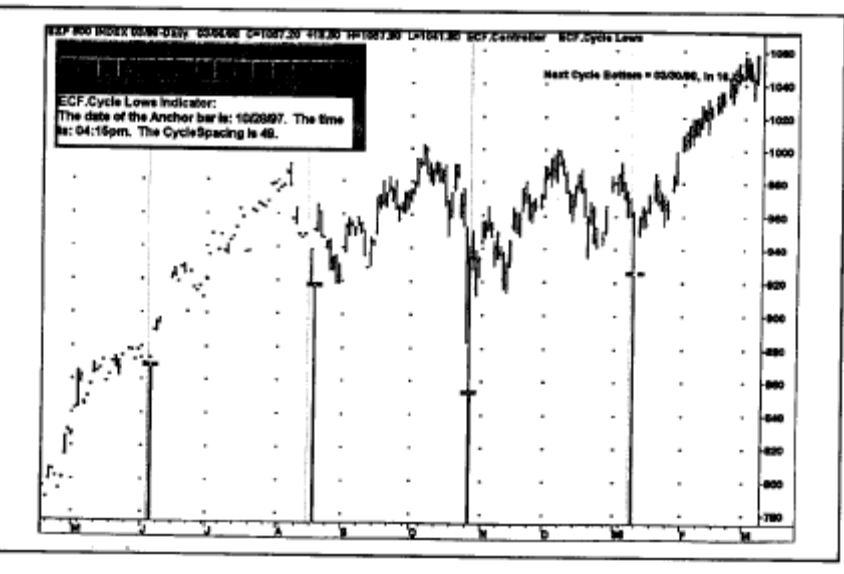

شكل (17-14) أداة "Ehrlich" لتنبؤ بالدورة الزمنية تتعرف في هذا الشكل على دورة التداول التي طولها 49 يومًا لأسعار مؤشر "ستاندرد آند بور" في أسواق العقود المستقبلية (انظر الخطوط العموديـة). وفقًا لهذه الأداة، سوف يتكون أدنى مستوى لهذه الدورة الزمنية بعد 49 يومًا بعد آخر أدنى مستوى سجلته، وقد يكون ذلك يوم 30 مارس .1998

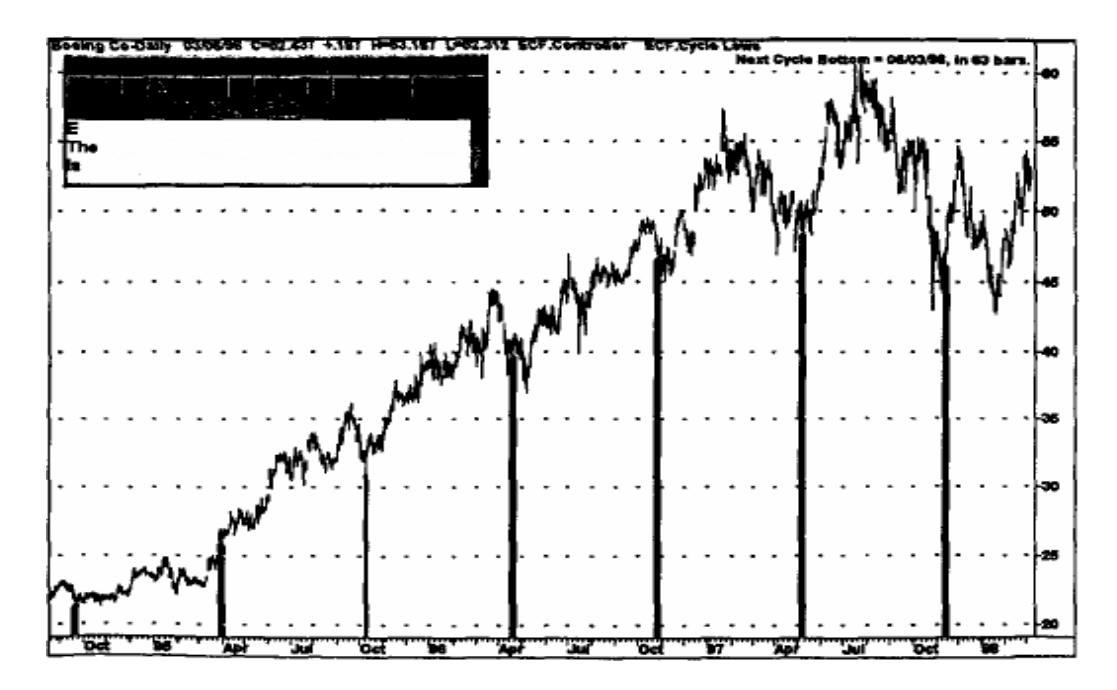

شكل (18-14) كشفت أداة "Ehrlich" للتنبؤ بدورة 133 يوم فـي هذا الرسم (انظر الخطوط العموديـة). وفقًا لهذه الأداة، ُمن المتوقع أن يكون أدنى مستوى للدورة التالية بعد 133 يوم من الأخيرة في 3 يونيو 1998، وذلك بعد تكوّن أدنى مستوى لآخر دورة خلال شهر نوفمبر.

موقع فوركس عرب اون لاین *https://forexarabonline.com/*

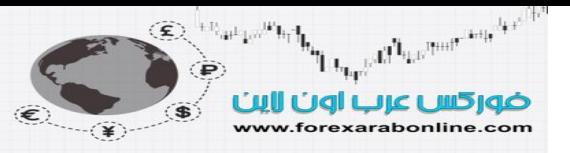

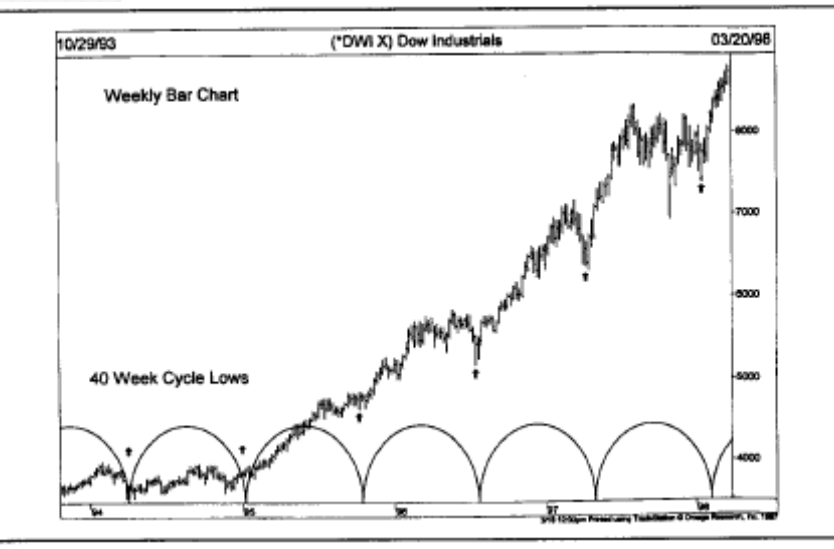

شكل (19-14 أ) تتصادف القيعان في الأقواس الدائرية بالأسفل مع أدنى المستويات التي يصل إليها سعر مؤشر "داو" ثم يرتد عنها، حيث يحدث ذلك كلّ أربعين أسبوع. وبذلك يكون طول الدورة الزمّنية في مؤشر "داو" 40 أسبوعًا. لاحظ تكوّن القيعان في آخر دورتين من هذه السلسة في ربيع 1997، وبداية عام 1998 (انظّر الأسهم الصغيرة).

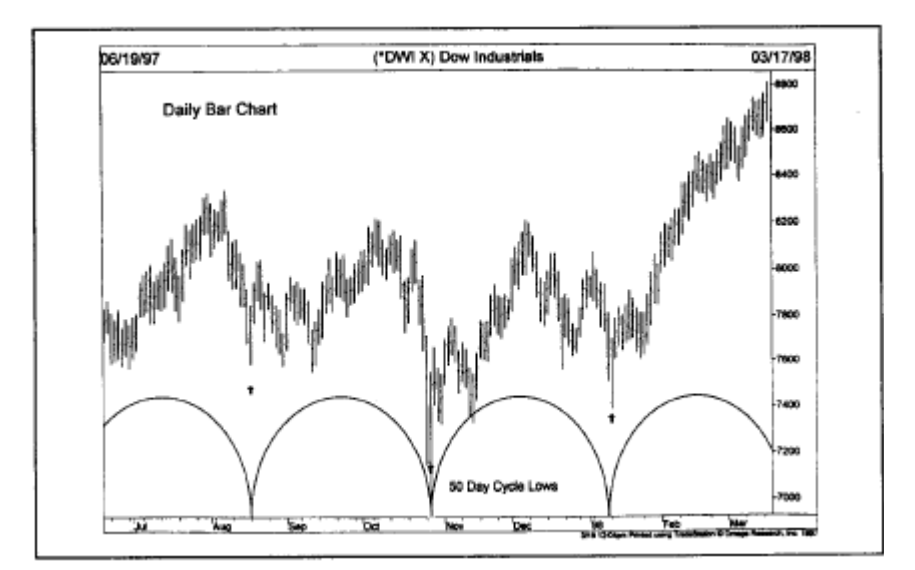

شكل (19-14 ب) تكشف الأقواس الدائرية اليومية عن أماكن قيعان دورة الـ 50 يوم فـي مؤشر "داو، والتـي كـان آخر اثنين منها في النصف الثاني من عام 1997، وبدايـة عـام 1998. والفكرة هنـا هـي تغيير هذه الأقواس أسفل الرسم البياني حتى تتصادف أدنى نقاط فيها مع عدد من أدنى المستويات التي يصل إليها السعر في الرسم البياني ثم يرتد عنها.

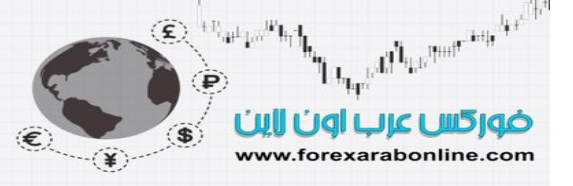

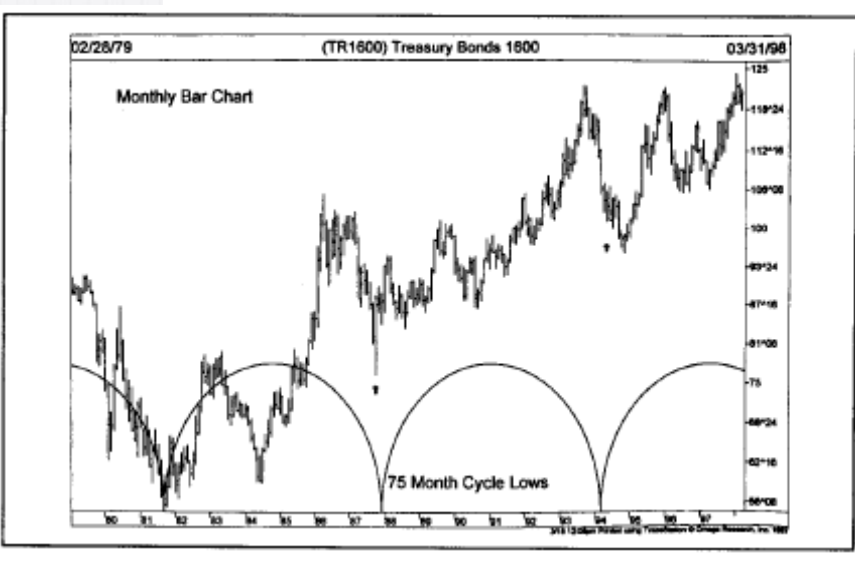

شكل (20-14 أ) بدايةً من القاع الهام الذي تكوّن عام 1981، أظهرت الأقواس المكتشفة للدورات الزمنية أن أسعار السندات تميل إلى تكوين قـاع هـام كل 75 شـهر (6.25 عـام). وعلمى الـرغم من احتماليـة تغير هذه الأرقـام، إلا أنهـا لا تزال حتى الآن معلومة قيّمة للتداول.

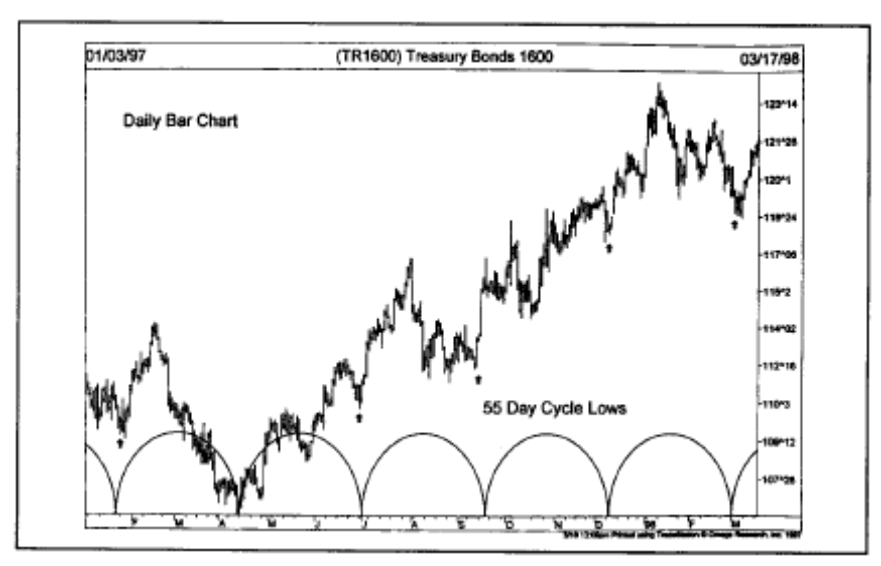

شكل (14-20 ب) بتطبيق أداة الأقواس الكاشفة للدورات الزمنية، يتبين ميل أسعار السندات لتكوين قـاع جديد كل 55 يوم تداول. (انظر الأسهم الصغيرة على الرسم البياني).

### **الدورات الزمنية الموسمية**

تتأثر جميع الأسواق إلى حد ما بالدورات الزمنية الموسمية السنوية. وتشير هذه الدورات الزمنيـة إلـى ميل الأسواق للتحرك في اتجاه ما في أوقات معينة من السنة. وتعتبر أسواق الحبوب من أكثر الأسواق التي يظهر فيها تـأثير المواسم، حيث غالبًا ما يحين وقت انخفاض الأسعار في هذه الأسواق أثناء وقت الحصاد، حيث تتوفر إمدادات الحبوب حينها بكثرة. على سبيل المثال، تتكون القمم السعرية في أسواق فول الصويا بين شهري أبريل ويونيو، في الوقت الذي تنخفض فيه الأسعار إلى أدنى مستويات لمها بين شهري أغسطس وأكتوبر . انظر الشكل (21-14)ومن أكثر النمـاذج الموسمية شبوعًا نمـوذج "كسر السعر في فبراير"، وهو الشهر الذي تنخفض فيه أسعار الحبوب وفول الصويا بدايـةً من نهايـة شـهر ديسمبر أو بدايـة ينـاير، وحتى شهر فبراير.

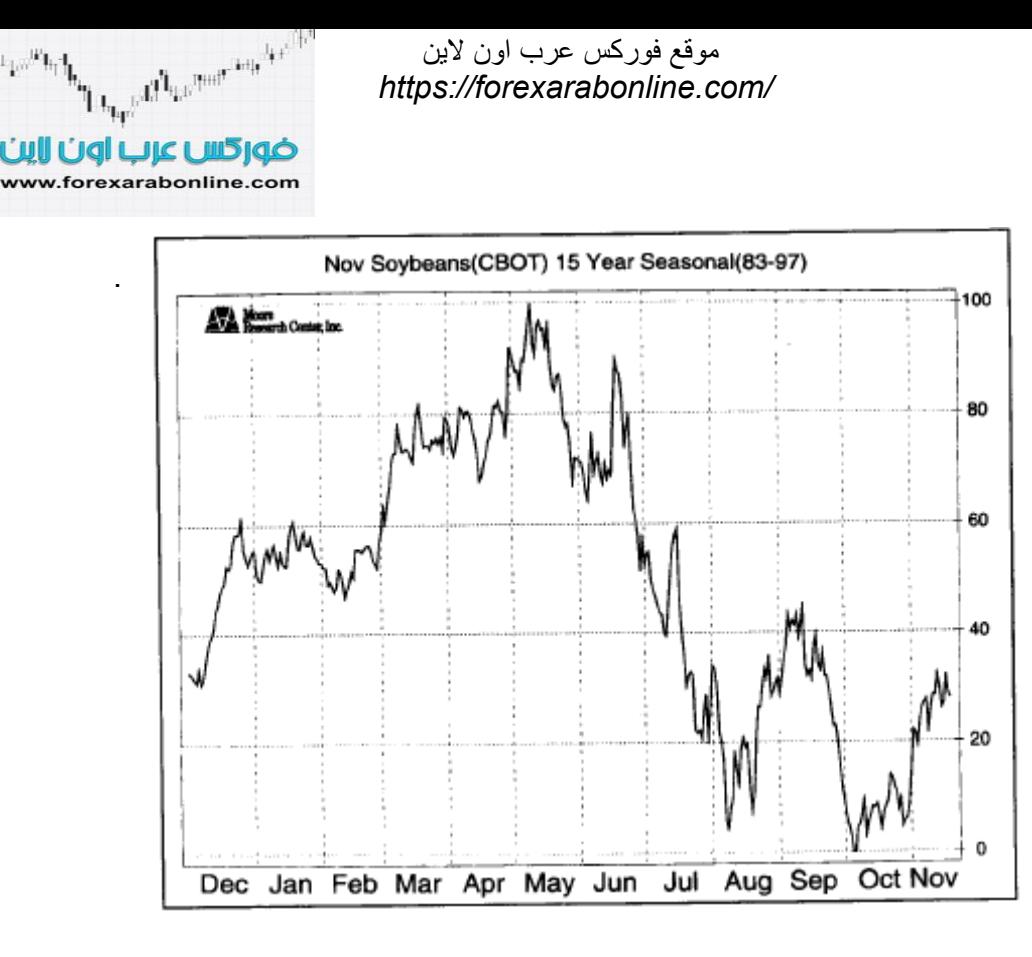

### شكل (21-14) عادة ما تكوّن أسعار فول الصويا قمة في مايو، وقاع في أكتوبر .

على الرغم من أن أسباب تكوّن القمم والقيعان الموسمية أكثر وضوحًا في أسوقا المحاصيل الزراعية، إلا أنـه يوجد نمـاذج موسمية في جميع الأسواق. على سبيل المثال، توجد دورة زمنية موسمية في أسعار النحاس، حيث يتخذ السعر الاتجاه التصاعدي في الفترة من يناير إلى فبراير، ويميل السوق إلى تكوّن قمة في مارس أو أبريل. انظر الشكل (14-22). وأيѧضًا يميل سعر الفضة إلى تسجيل مستوى أدنى في يناير، وتسجيل مستويات مرتفعة في مارس. كما يميل سعر الذهب إلى تكوين قمة فـي شهر أغسطس. أما منتجات البترول، فتميل إلى تكوين قمة خـلال شـهر أكتـوبر، وعـادة لا يكوّن قـاع حتـّى نهايـة الشتاء. انظر الشكل (14-23). آما توجد نماذج موسمية في الأسواق المالية.

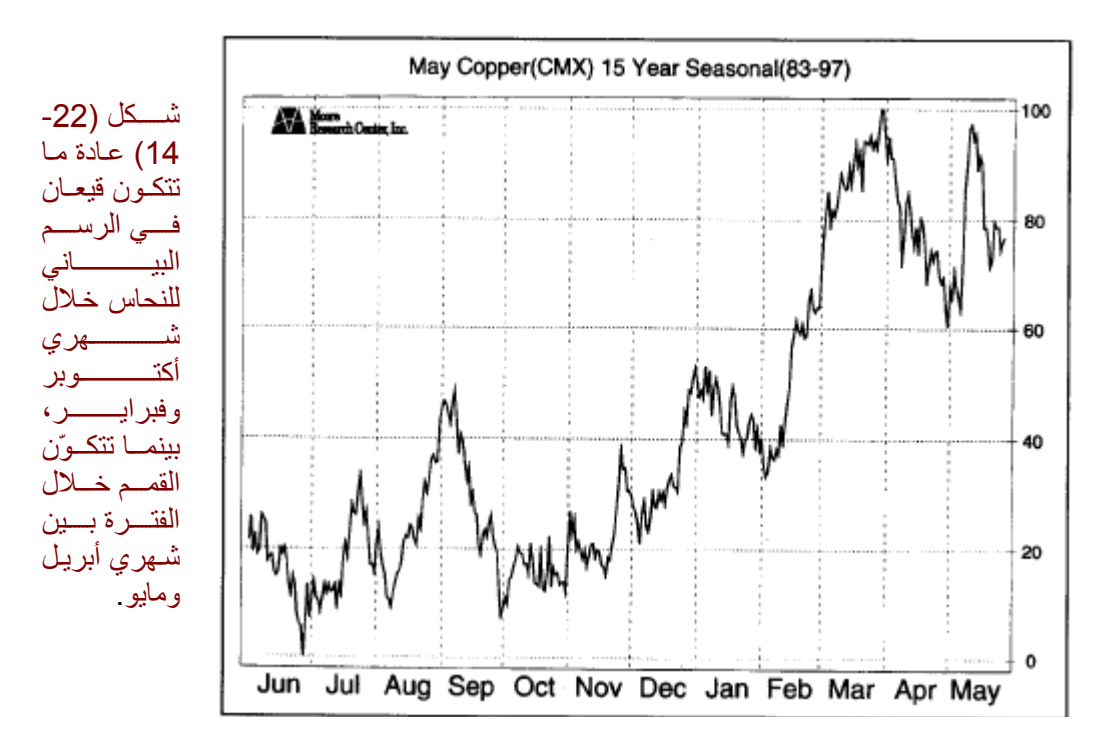

موقع فوركس عرب اون لاین https://forexarabonline.com/

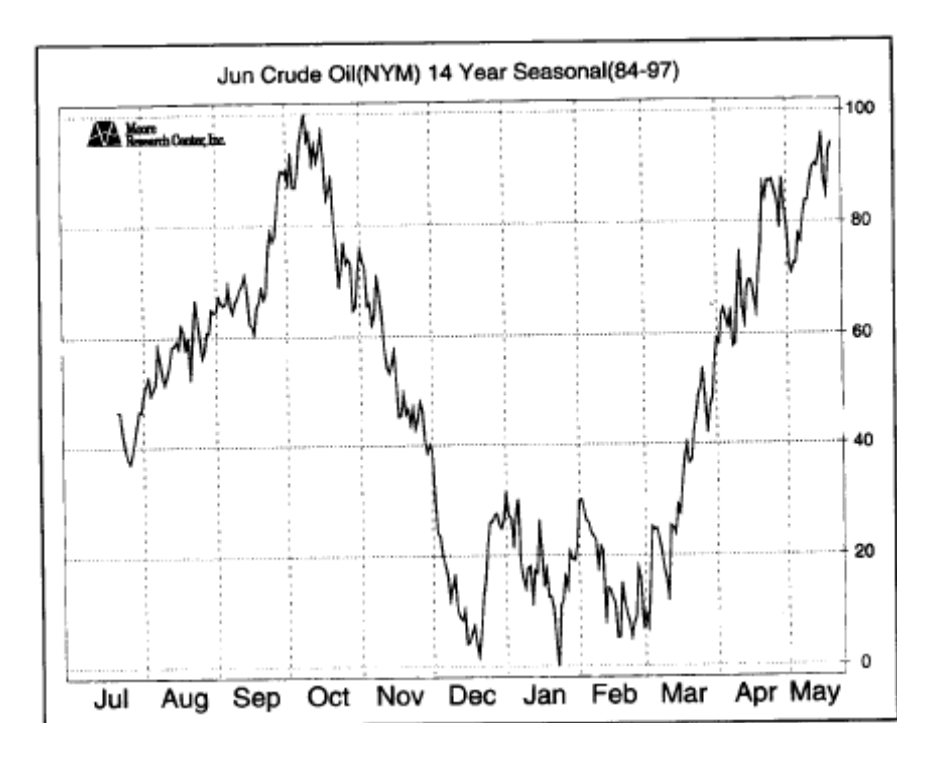

شكل (23-14) تكوّن قمة في الرسم البياني لسعر النفط الخام خلال شهر أكتوبر ، ثم يتحول اتجاهـه للأعلـى خلال شـهر مارس.

يميل الدولار الأمريكي إلى تكوين قاع خلال شهر يونيو. انظر الشكل (24-14). وعادة مـا تصطدم أسـعار سندات الخزانـة بأهم أعلى مستويات لها خلال يناير . وخلال السنة الميلادية، تميل أسعار سندات الخزانـة إلـي الـضعف خلال النـصف الأول .<br>من العام، بينما تصبح أكثر قوة خلال النصف الثاني. انظر الشكل (25-14). الأمثلـة المُدرجَة فـي هذا الفصل عن الرسوم البيانية ذات الدورات الزمنية الموسمية مُقدمَة من مركز "Moore" للبحوث Moore Research Center, 321 ) (17259 (800) West 13th Avenue, Eugene, OR 97401, (800) 927-7259، والمتخصص في تحليل الدورات الزمنية الموسمية للأسواق المالية.

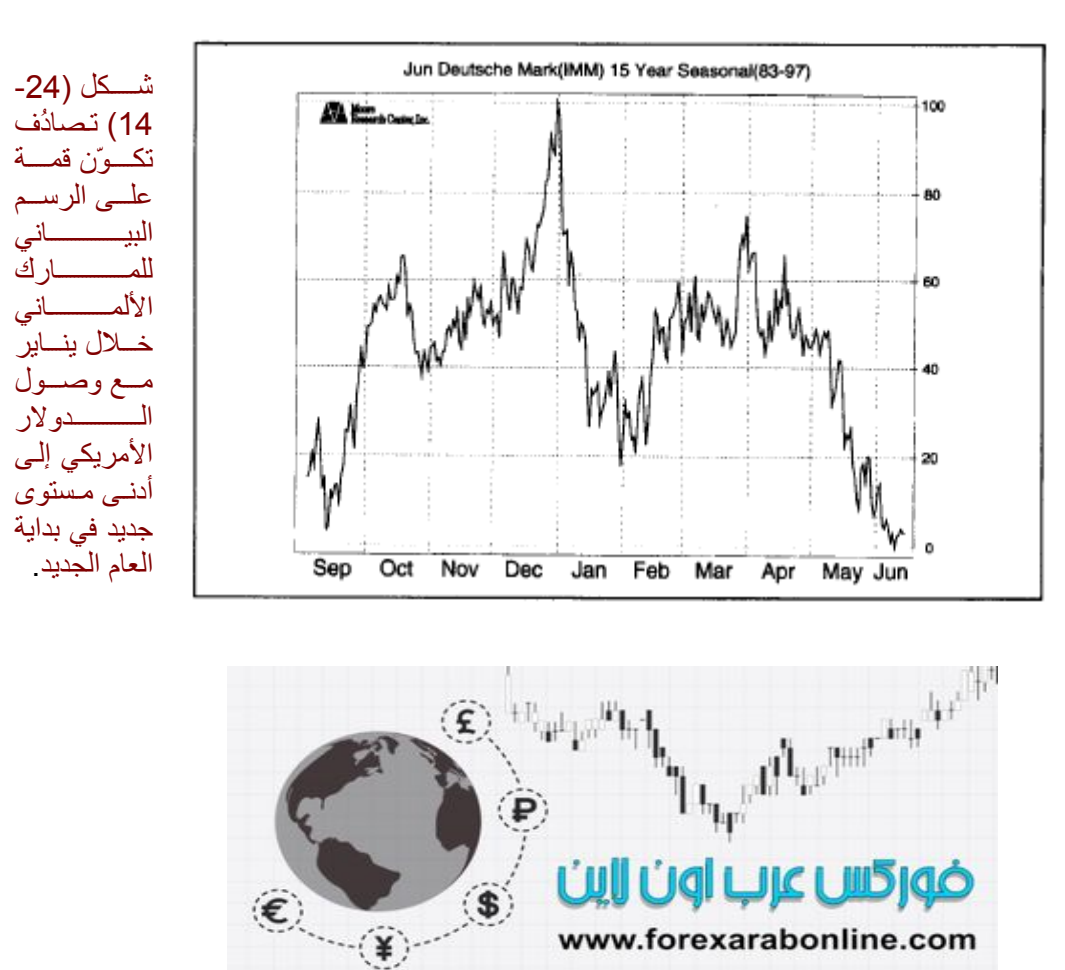

 *https://forexarabonline.com/*موقع فوركس عرب اون لاین

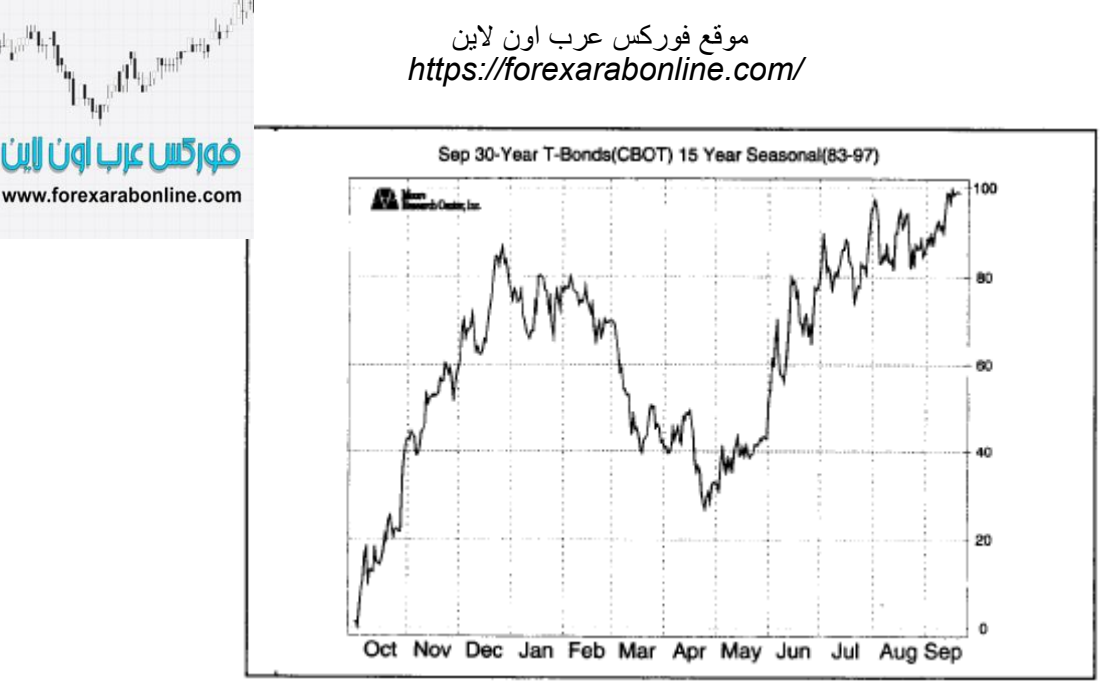

شكل (14-25) عادةً ما تكوّن أسعار سندات الخزانة قمة على رسمها البياني مع حلول العام الجديد، ثم تستمر في حالـة من الضعف في أغلب النصف الأول من العام. وتعاود أسعار سندات الخزانة ارتفاعها خلال النصف الثاني من العام. **الدورات الزمنية في سوق الأسهم** 

هل تعلم أن فترة ما بين شهري نوفمبر ويناير هي أقوى فترة في سوق الأسهم؟ وعلى الرغم من أن هذه الفترة يتبعها حالـة من الضعف في شهر فبراير، إلا أن الأسعار تعود إلى قوتها مرة أخرى في شهري مارس وأبريل. وبعد فترة ضعف أخѧرى في يونيو، تستعيد الأسهم حالتها القوية في يوليو (وهي بداية الارتفاع المُعتَاد في فَصل الصيف). ويعتبر شهر سبتمبر هو أكثر شهر تُصاب فيه أسعار الأسهم بالضعف، بينما يعتبر شهر ديسمبر هو أكثر شهر تكتسب فيه الأسعار قوة (وتنتهي هذه القوة بما يُسمى ارتفاع "سانتاكلوز" بعد أعياد الكريسماس مباشرةً). يمكنك الحصول على هذه المعلومات بالتفصيل، والمزيد من المعلومات حول دورات أسواق الأسـهم من كتـاب "تـاجر الأسـهم" الـسنوي أو مـا يُـسمى بـ " Stock Trader's (The Hirsch Organization, 184 Central Avenue, Old Tappen, NJ 07675). "Almanac

### **مقياس شهر يناير لتغير الأسعار**

وفقًا لمنظمة "Hirsch": "عندما ينتهي شهر يناير، ينتهي العام". وتقول نظرية مقياس شـهر ينـاير لتغير الأسـعار بـأن حركـة سعر مؤشر "ستاندرد آند بور 500" خلال شهر يناير تحدد نوع العام الذي سيمر بـه السوق. كمـا تؤمن هذه النظريـة بـان حركة السعر خلال أول خمس أيام تداول في العام الجديد تعطي بعض التلميح عن حركة السعر طـوال هذا العـام. من الجدير بالذكر أنه لا يتعين على المحلل الفني الخلط بين مفهوم مقياس شهر يناير لتغير الأسعار ، وبين مفهوم تأثير شهر ينـاير ، والذي يقول أن الأسهم الأصغر تتفوق في أدائها على الأسهم الأكبر .

### **الدورة الزمنية الرئاسية (Cycle Presidential The (**

تعتبر الدورة الزمنية الرئاسية من أنوع الدورات الزمنية المعروفة أيضًا بتأثيرها على حركة سوق الأسهم، ويبلغ طول هذه الدورة الزمنية 4 سنوات. وقد سُميت هذه الدورة الزمنية بهذا الاسم نظرًا لتزامنها مع فترة الانتخابات الرئاسية الأمريكية. تمثل سنة الانتخاب الأولى سنة قوية لأسعار سوق الأسهم، بينما تتسم السنة الثانية والثالثة بضعف الأسعار، في الوقت الذي تعود فيه إلى حالة القوة في السنة الرابعة. ووفقًا لكتيب تاجر الأسهم السنوي الذي يѧصدره "s'Hirsch"، كآن معدل ارتفاع الأسعار في سوق الأسهم خلال السنة الانتخابية الأولى 224%، وذلك منذ عام 1904، بينمـا سـجل معدّل الارتفاع في السنة الثانيّة والثالثة 72% و 63% على التوالي. أما السنة الرابعة فقد كـان معدل الارتفاع فيهـا منـذ ذلك الحين 217%. انظر الشكل (16-14).

### **دمج الدورات الزمنية مع أدوات التحليل الفني الأخرى**

يعتبّر دمج استخدام المتوسطات المتحركة ومؤشرات التذبذب مع الدورات الزمنية من أفضل مجالات تطبيق الدمج بين الدورات الزمنية والمؤشرات الفنية التقليدية. والحقيقة أن فائدة استخدام كلاً من هذين المؤشرين تزداد إذا تم استخدام الفترات الزمنية الخاصة بهما بشكل مقارب لكل دورة زمنية مسيطرة. لتوضيح هذه النقطة أكثر، لنفترض مثلاً وجود دورة تداول زمنية طولها 20 يومًا. حينها يكون من الأفضل استخدام نصف طول هذه الفترة (10 أيـام) لمؤشر التذبذب حين دمجه مع هذه الدورة. وللتداول في دورة زمنية طولها 40 يومًا، يتم استخدام مؤشر التذبذب لعشرين يوم. وقد نѧاقش "Walt Bressert " في كتابه "قوة دمج الدورة الزمنية مع مؤشر التذبذب"، وشرح كيفية استخدام الدورات الزمنية لتعديل الفترات الزمنية الخّاصـة بمؤشّر "قناة السّلع"، ومؤشر القوّة النسبية، و"الاستوكّاستك"، و"الماكد".

كما يمكن تعديل الفترة الزمنية للمتوسط المتحرك لتتناسب مع الدورة الزمنية الزمنية، حيث يمكن استخدام متوسطات متحركة مختلفة لتتبع أطوال الدورات الزمنية المختلفة. على سبيل المثال، لضمان فعالية نظام التقاطع مع المتوسط المتحرك عند استخدامه مع الدورة الزمنية التي طولها 40 يوم، فمن الأفضل استخدام المتوسط المتحرك لأربعين يوم

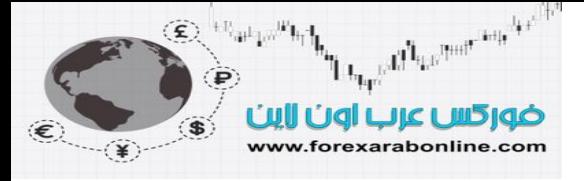

مع المتوسط المتحرك لعشرين يوم (نصف طول الدورة الزمنية 40 يوم)، أو المتوسط المتحرك لعشرة أيـام (ربـع طـول الدورة الزمنية 40 يوم). إلا أن المشكلة الرئيسية عند استخدام هذه الطريقة هي تحديد مكان الدورات الزمنيـة المسيطرة في هذا الوقت.

### **التحليل الطيفي للحد الأقصى للانتروبيا (ANALYSIS SPECTRAL ENTROPY MAXIMUM (**

يعتبر البحث عن الدورات الزمنية المسيطرة الصحيحة أمرا معقدًا؛ لأن أطوال هذه الدورات الزمنية لا تتسم بالثبات، وتستمر في التغير مع مرور الوقت، فقد لا تعمل نفس الدورة الزمنية التي كانت تعمل الشهر الماضي. وكان " John "Ehlers" قد استخدم في كتابـه "التحليل الطيفي للحد الأقصى للانتروبيـا وعلاقتـه بالدورات الزمنيـة فـي أسواق التداول" طريقة إحصائية تُسمى " التحليل الطيفي للحد الأقصى للانتروبيا" واختصارها "MESA". في ذلك الكتاب، شرح "Ehlers" الميزة الأساسية التي تمتاز بها هذه الطريقة ألا وهي التحليل العالي الجودة للدورات الزمنية، حتى مع تلك التي طولها صـغير نـسبيًا. كمـا شرح فـي كتابـه كيفيـة استخدام الدورات الزمنيـة لتحسين أداء المتوسطات المتحركة بأطوالها المختلفة، والعديد من مؤشرات التذبذب بأنواعها التي ذكر ناها سابقًا. كمـا تسمح هذه الأنـواع المختلفـة من الدورات الزمنيـة بتعديل المؤشرات الفنيـة بـشكل فعّال ليتناسب مـع أوضـاع الـسوق الحاليـة. بالإضافة إلى ذلك، ناقش "Ehlers" في كتابه قضية التمييز بين وضع السوق أثناء سير السعر في دورات زمنية، وبين وضعه أثناء سير السعر في اتجاه ما. فإذا كان السوق في وضع الاتجاه، يكون المحلل الفني في حاجة لاستخدام مؤشر من مؤشرات تتبع الاتجاه لتنفيذ الصفقات المختلفة. أمѧا إذا آѧان الѧسوق يمѧر بѧدورات زمنيѧة، فيكѧون اسѧتخدام مؤشرات التذبذب هو الأنسب في هذه الحالة. كما يساعد قياس الدورات الزمنية علـى تحديد وضـعية الـسوق وإذا مـا كآن يمر باتجاه أم أنه يمر بدورآت زمنية، وبالتالي يحدد نوع المؤشر الفني الذي يعتبر استخدامه أكثر ملائمـة عند تطبيق استراتيجيات التداول.

### **القراءات وأنظمة "السوفت وير" الخاصة بالدورات الزمنية**

من الممكن الحصول على أغلب الكتب المذكور ة في هذا الفصل عن طريق بعض الشركات مثل " Trader Press" (للحصول علمي العنوان يمكنك مراجعـة المَراجـع المُدرَجـة فـي آخـر الفـصل الـسابق)، أو " Trader دماليوجد العديد العديد (P.O. Box 2466, Ellicott City, MD 21041, [800] 272-2855" (العنوان: P.O. Box 2466, Ellicott City, MD 21041, [800] من أنظمة "السوفت وير" التي يمكنها مساعدتك على تطبيق تحليل الدورات الزمنية باستخدام الكومبيوتر الخاص بك. ومن هذه الأدوات المُتاحة أداة "Ehrlich Cycle Forecaster " أو أداة "Ehrich" للتنبؤ بالدورات الزمنية الزمنية، وأداة "Walt Bressert's CycleTrader "، وكلا هذين الأداتين هما خيارات يمكن إضـافتها إلـي نظـام الـسوفت ويـر الخاص بـمركز بحوث "Omega". من الجدير بالذكر أن أداة "Bressert's CycleTrader " تحتوي على المفاهيم المشروحة فـي كتـاب "Bressert" بعنـوان "قـوة دمـج مؤشـر التذبـذب مـع الـدورات الزمنيـة الزمنيـة". Bressert ) .Marketing Group, 100 East Walton, Suite 200, Chicago, IL 60611 (312) 867-8701). بالإضافة إلى ذلك، يمكن الحصول على المزيد من المعلومات حول نظام "MESA "من "Ehlers John "Box( (969-6478 (805) 1801, Goleta, CA 93116 . وللحصول على أبحاث وتحليلات مستمرة عن الدورات الزمنية الزمنية، فإن مصدر ذلك هو منظمة دراسة الدورات الزمنية ( Foundation for the Study of Cycles). أفضل شركات التداول المرخصة

شركة exness https://one.exness-track.com/a/sst5buui

شركة FBS https://fbs.partners/?ibl=151942&ibp=570901

شركة IcMarkets https://icmarkets.com/?camp=26059

شركة NSFX https://nsfx.co/r/E82

شركة XS https://my.xs.com/ar/links/go/57

قناة الموقع علي یوتیوب https://www.youtube.com/@ForexArabOnline

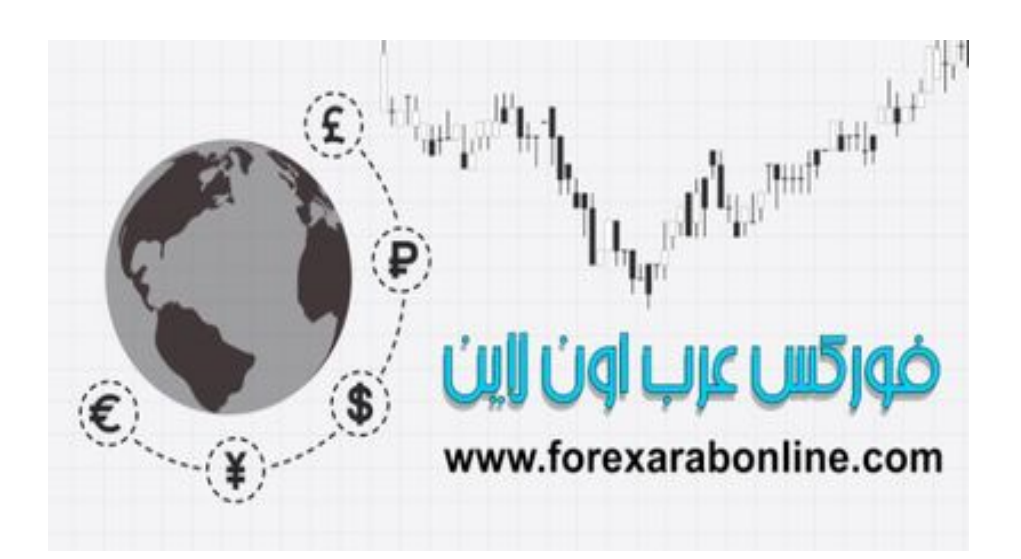

# الفصل الخامس عشر<br>أجهزة الكومبيوتر وأنظمة التداول الحديثة<br>افضل شركات التداول المرخصة

 شركة exness https://one.exness-track.com/a/sst5buui

شركة FBS https://fbs.partners/?ibl=151942&ibp=570901

شركة IcMarkets https://icmarkets.com/?camp=26059

شركة NSFX https://nsfx.co/r/E82

شركة XS https://my.xs.com/ar/links/go/57

قناة الموقع علي یوتیوب https://www.youtube.com/@ForexArabOnline

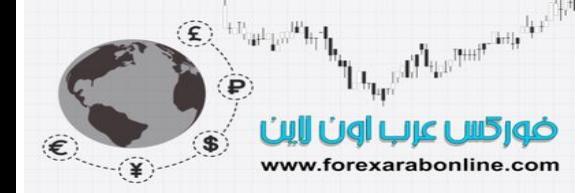

### **مقدمة الفصل**

يلعب الكومبيوتر دورًا هامًا في مجال التحليل الفني. وفي هذا الفصل سوف نرى كيف يجعل الكومبيوتر من مهمة المحلل الفني مهمة أسهل بكثير ، وذلك عن طريق إمداده بطريقة سهلة وسريعة للدخول إلى جميع أدوات التحليل الفني، وهي العملية التي كانت تستهلك الكثير من الوقت والجهد منذ عدة سنوات. وإن كان التـاجر غير مُدرّب بشكل مناسب علـى تلم المفاهيم التـي ترتكز عليها العديد من المؤشرات الفنية، وإن كان غير عالم بتفسير طريقة عمل كل مؤشر ، فقد يجد هذا التـاجر نفسه غير قـادر علـى استخدام أنظمة الكومبيوتر الكثيرة المُتاحة والمتخصصة في هذا المجال. والأسوء من ذلك، أن حساب البيانـات الفنيـة المؤثرة علـى أصـابع اليد قد ينشأ عنها إحساس خاطئ بالأمـان والكفـاءة. وبالتـالي، قد يفترض التـاجر بـشكل خـاطئ بـان حساب هذه البيانـات أوتوماتيكيًـا يكون أفضل لأن هذا يجعلهم يستفيدون من طاقة الكومبيوتر.

في هذا الفصل، سيكون تركيزنا على مدى قيمة الكومبيوتر كأداة بين يدي التاجر الماهر المُستخدم للتحليل الفني الذي يعرف أصـوله جيدًا. وإذا ألقينا نظرة عامـة علـى تلك الأدوات التقليديـة المُتاحـة عند استخدام مثل هذه الأنظمـة ، نجد أن هنـك عدد جيد جدًا من الأدوات والمؤشرات الفنية في تلك الأنظمة ، وهي نفس الأدوات التي قمنا بتغطيتها في الفصول السابقة من هذا الكتـاب. كمـا يوجد المزيد من الأدوات الفنية الأآثر تعقيدًا، والتي تتطلب أنظمة متقدمة من تلك المتخصصة في الرسوم البيانية.

ومن الجدير بالذكر هنا أن هناك إمكانية تطبيق الكثير من الأشياء الخاصة بالتحليل الفني بدون استخدام الكومبيوتر ، حتى أنـه يمكن أن يكون تطبيق بعض تلك المهام بشكل أكثر سهولة وتحكم باستخدام رسم بياني بسيط من استخدام نسخة الرسم البيـاني الناتجـة عن الكومبيوتر. وَأَيضًا، لا تتطلب بعض أنواع التحليلات طويلة المدى استخدام الكومبيوتر. فالكومبيوتر هنا ما هو إلا أداة فقط، وإن كانت أداة قيّمة تجعل من التحليل الفني الجيد تحليلاً أكثر جودة. وبر غم ذلك، لا يمكن لهذه الأداة القيّمة أن تجعل من المحلل الفني ذو الأداء الضعيف محللاً جيدًا.

### **أنظمة "السوفت وير" للرسوم البيانية**

تحتوي أنظمة "السوفت وير" المتخصصة في الرسوم البيانية على العديد من الطرق الفنية التقليدية التي قمنـا بتغطيتهـا في الفصول السابقة من هذا الكتاب. وفي هذا الفصل، سوف نلقي نظرة عامـة علـى الأدوات والمؤشرات الفنيـة المُتاحـة حاليًا فـي هذه الأنظمـة بعد ذلك، سيكون نقاشنا عن بعض المميزات الإضافة لاستخدام مثل هذه الأنظمة مثل تمكن مستخدمها من تشغيل العديد من المهام بشكل أوتوماتيكي. وبالإضافة إلى إعطائنا القدرة على دراسة العديد من الدراسات الفنية، يمكّنا الكومبيوتر من دراسة العديد من الدراسات الفنية التي تهدف إلى الربحية، وقد تكون هذه من أكثر المميزات القيّمة لمثل هذه الأنظمة . وأيضًا، تسمح هذه الأنظمة للمستخدم -الذي قد تقل لديه الخلفية اللازمة لاستخدام أنظمة الكومبيوتر أو تتعدم لديه- بإنشاء بنية خاصة للمؤشرات والأنظمة الفنية ووفقًا لمتطلباته.

### **نظام الحرآة المتجهة، وأنظمة القطع المكافئ لـ "Wilder Welles** "

والآن سوف نلقي نظرة مقرّبة على نظامين من أنظمة الـسوفت وير الأكثر شيوعًا والخاصة بـ "Welles Wilder "، وهما نظام القطع المكافئ، ونظام الحركة المتجهة. وسوف نستخدم هذين النظامين في مناقشتنا حول المميزات النسبية للاعتماد على أنظمة "السوفت وير" الخاصة بالتداول. وسوف نوضح كيف تعمل هذه الأنظمة المتتبعة لاتجاه السعر بشكل جيد في أنـواع معنيـة فقط من وضعيات السوق المالي. كما سنوضح أيضًا إمكانية دمج هذه النظام التجاري في تحليل السوق، واستخدامه ببساطة كمؤشر فني تأكيدي على هذا التحليل.

### **هل من الجيد توفير الكثير من الأدوات في برامج "السوفت وير"؟**

قد تُفاجئ أن هذه الأنظمة توفر الكثير من المؤشرات الفنية التي يمكن اختيار بعضًا منها للتعامل معها أثنـاء التداول. إلا أن هذا الأمر قد لا يعتبر أمرًا إيجابيًا؛ لأنه بدلاً من تبسيط الأشياء، فإن الكومبيوتر يُصعّبها علينـا بإمدادنا بـالكثير من الخيـارات. ويحتوي الواحد من هذه الأنظمة على 80 أداة فنية مختلفة متوفرة للمحليين الفنيين. فكيف إذن يمكن للشخص الوصـول إلـى استنتاجات باستخدام هذا الكم الكبير من البيانات، ويجد وقتًا للتداول في آن واحد؟ لحل هذا الأمر سوف نذآُر بعض الأمور في هذا الجانب.

### **بعض متطلبات الكومبيوتر**

يمكن بالفعل تطبيق أنظمة التداول "السوفت وير" علـى أي سوق من الأسواق الماليـة، ويمكن التـألف معهـا واستخدامها بسهولة، وذلك عن طريق اختيار عدد من أدوات التحليل الفني التقليدية المُتاحة من بين الكثير من الأدوات. أما عѧن نقطѧة البداية، فتكون باختيار نظام يعمل على الكومبيوتر الخاص بك، أو الكومبيوتر الذي تنوي شراؤه. ولتأخذ فѧي اعتبѧارك أن أغلب هذه الأنظمة مُصممة لأجهزة الكومبيوتر المطابقة لمواصفات شركة (IBM).

ولا تعطي مثل هذه الأنظمة بيانات السوق اليومية، بل أنها تكون عبارة عن مجموعة متكاملة من الرسوم البيانية. لذلك، يمكن لمستخدمها الحصول على تلك البيانات من مصادر أخرى، حيث يمكن تجميعها بشكل أوتوماتيكي من خدمة البيانات عبر خطوط الهاتف (يتطلب ذلك توفر مودم للهاتف). وتعطي هذه الأنظمة أسماء للعديد من مقدمي خدمة توصيل هذه البيانـات، ويمكنك اختيار منهم احد الأسماء، الذين يقدمون جميع أنظمة "السوفت وير" والتعليمات المطلوبة لجميع مثل هذه البيانات.

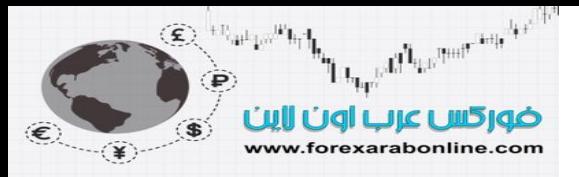

وعند البدء في العمل على هذه الأنظمة لأول مرة، يتعين على التـاجر تجميع العديد من البيانـات التـي تعود علـى عدة أشهر ماضية، ليكون لديه شيئًا يستطيع العمل عليه. بعد ذلك، يكون تجميع البيانـات مهمـة يوميـة. من الممكن الحصول أيضًا على تلك البيانات مباشرة وبشكل حي خلال يوم التداول، وذلك عن طريق الارتباط بأحد خوادم (سيرفر) للأسعار. وعلمي أي حال، عند استخدامنا للبيانـات اليوميـة، من الأفضل الحصول عليهـا فـي نهايـة يـوم التداول، حيث تكون هذه البيانات متوفرة بعد إغلاق السوق. وأخيرًا، سوف تحتاج إلى طابعة للحصول على نسخة ورقية مما يظهر لك علي الشاشة. وننصح أيضًا بتوفر مشغل للاسطوانات"Rom-CD "لان بعض صانعي البيانات يقدمون تلك البيانات الخاصѧة بعدة سنوات ماضية على اسطوانة لبدء العمل من خلالها. ويوجد بعض صانعي هذه البيانات الذين يقدمون خدمـة ترجمـة هذه البيانات على رسوم بيانية، مما يجعل مهمتك أكثر بكثير . ومن الجهات الّتي تقدم مثل هذه الخدمة "Telescan" (5959 Corporate Drive, Suite 2000, Houston, TX 77036, (800) 324-8246,

).www.telescan.com

### **تصنيف الأدوات والمؤشرات الفنية في مجموعات**

فيما يلي قائمة بعدد من المجموعات التي تضم الخيارات الخاصة بالرسم البياني والمؤشرات الفنية:

- الرسوم البيانية الأساسية: رسم الأعمدة البياني، الرسم الخطي البياني، رسم "Point and figure" البياني، ورسوم الشموع اليابانية البياني.
	- مقاييس الرسم البياني: الحسابي، وشبه اللوغاريتمي.
	- رسم الأعمدة البياني: السعر، وحجم التداول، والعقود المفتوحة (خاص بسوق العقود المستقبلية).
		- حجم التداول: الأعمدة، والمؤشر العام لحجم التداول، ومؤشر الطلب "Index Demand"
- الأدوات الفنية الأساسية: خطوط الاتجاه، وقنوات السعر، والتصحيحات النسبية، والمتوسطات المتحركة، ومؤشرات التذبذب.
	- المتوسطات المتحركة: "المنحنيات الغلافية"، و "البولنجر باند".
- مؤشرات التذبذب: مؤشر قناة السلع، وزخم التداول، ومعدل التغير، والـ "ماكد"، والـ "استوكاستك"، و مؤشر "لاري ويليامز" ر،% ومؤشر القوة النسبية.
	- الدورات الزمنية الزمنية: مكتشف الدورات الزمنية الزمنية.
	- أدوات "فيبوناتشي": الخطوط المروحية "Fan lines"، والأقواس، والمناطق الزمنية، والتصحيحات.
- مؤشرات "Wilder" مؤشر القوة النسبية، ومؤشر الاختيار للسلع، والحركة المتجهة، والقطع المكافئ، ومؤشر تقلب السوق "Swing"، ومؤشر "ADX".

#### **استخدام الأدوات والمؤشرات الفنية**

السؤال الذي يطرح نفسه الآن هو كيف يتدبر المحلل الفنـي أمره ويختـار مـا يلزمـه من قائمـة أدوات ومؤشـرات التحليل الفنـي؟ نقتـرح أولاً اسـتخدام الأدوات الأساسـية مثـل الـسعر، وحجم التـداول، وخطـوط الاتجـاه، والتـصـحيحات النـسبية، والمتوسطات المتحركة، ومؤشرات التذبذب (لاحظ انـه يوجد الكثير من أنـواع مؤشرات التذبـذب. لـذلك، يمكنك اختيـار اكثر مؤشر أو مؤشرين راحهً لك). ثم ننصحك باستخدام الدورات الزمنية و"فيبوناتشي" كأدوات ثانوية، إلا إذا لديك اهتمام خاص بهذه المجالات. وعلى الرغم من أن الدورات الزمنية قد تساعدك على تنظيم أطوال المتوسط المتحرك ومؤشر التذبذب، إلا أنها تتطلب بعض الدراسة والممارسة العملية.

### **نظامي الحرآة المتجهة، والقطع المكافئ لـ "WILDE WELLES "**

سوف نناقش الآن دراستين ذاتا فائدة خاصـة. قـام بتطوير همـا "J. Welles Wilder Jr " وتعرض لهمـا فـي كتابـه "مفـاهيم جديدة في أنظمة التداول الفنية" أو "New Concepts in Technical Trading System "، والذي تضمن ثلاث دراسات لثلاث أنظمة أخرى، يتضمن الكومبيوتر بموجبها ما يلي: مؤشر الاختيار للسلع، ومؤشر القوة النسبية، ومؤشر تقلب السوق ."Swing"

#### **نظام القطع المكافئ (SAR (**

يعتبر نظام القطع المكافئ (SAR) نظام انعكاسي للسعر والزمن، وتعتبر هذه الحروف الثلاثـة هي اختصار لتعبير "توقف وانعكاس" باللغة الإنجليزية (Stop and Reverse)، أي أن هذا النظام يعتمد على الخروج من الصفقة بعد ضرب السعر لنقطة الوقف ثم الدخول في صفقة أخرى في الاتجاه المعاكس. ويعتبر هذا النظام نظام لتتبـع اتجـاه الـسعر. وقد سُمّي هذا النظام بالقطع المكافئ نظرًا لشكله عندما يصطدم السعر بنقاط وقف الخسارة، والذي يكون مثل شكل القطع المكافئ الهندسي. انظر الأشكال (15-1)، (15-2)، (15-3)، (15-4). في هذه الأشكال، لاحظ أنه عندما يميل الѧسعر للاتجاه للأعلى، يميل ذلك المنحنى المتقطع التصاعدي - والذي يقع تحت منحى حركة السعر (والذي يمثل موضـع نقاط وقف الخسارة ونقاط الانعكاس)- إلى التباطؤ ثم تتسارع حركته بعد اتخاذ السعر لاتجاهـه. وفي الاتجاه التنـازلي للسعر، يحدث نفس هذا السيناريو ، ولكن في الاتجاه المعاكس (أي يكون المنحنى المنقطع فوق منحنى حركة السعر ). من الجدير بالذكر أنـه ينم حساب قيمـة منحنـي نظـام "SAR"، لتصبح مُتاحـة فـي اليوم التـالي. وكـان "Wilder" قد وضـع عـاملاً للتسارع في هذا النظام، وقد سمح هذا العامل بتحرك نقطة وقف الخسارة يوميًا في الاتجاه الجديد للسعر. ففي بادئ الأمر وقبل استخدام هذا العامل، كان حركة منحنى نقاط الوقف بطيئة نسبيًا، بحيث تعطي لاتجاه السعر الوقف الكافي للتكوّن.

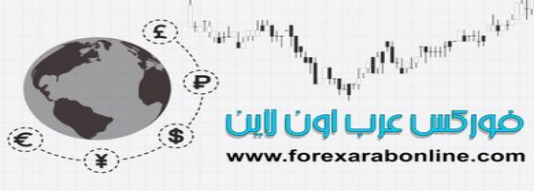

وبعد إضافة عامل التسارع، بدأ منحنى (SAR) في التحرك بشكل أسرع، لاحقًا بمنحنى حركة السعر. ولكن يعيب في ذلك أنه إذا فشل السعر في إنشاء اتجاهه الجديد، تظهر أيضًا إشارة التوقف والانعكاس، وتكون حينها إشارة خاطئة. وآما هو موضّح في الرسوم البيانية أدناه، يعمل نظام القطع المكافئ بشكل غايـهً من الفعاليـة أثنـاء اتخـاذ السعر اتجـاه واضـح، حيث تظهر إشارات البيع والشراء بشكل جيد عندما يسير السعر في اتجاه واضح، في الوقت الذي يفشل فيه في أداء ذلѧك بشكل مستمر خلال انعدام الاتجاه في السوق.

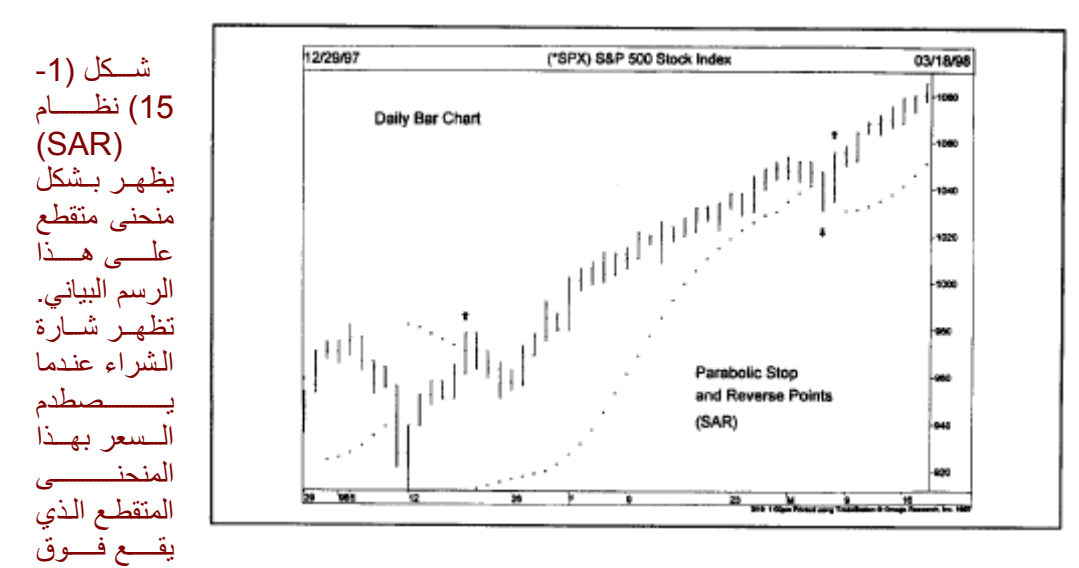

منحني حركة السعر (انظر أول سهم صغير من الجهة اليسرى). لاحظ كيفية تسارع منحني (SAR) للأعلى أثنـاء ارتفاع السعر ، وبالتالي فقد تمكن من تتبع الاتجاه التصاعدي من بدايته. لاحظ أيضًا ظهور إشـارة خاطئـة علـى الجانب الأيمن بالأعلى من الرسم البياني، إلا أن هذا الخطأ تم تصحيحه سريعًا. جدير بالذكر أن هذا النظام يعمل بشكل أفضل عندما يكون السعر في حالة اتجاه.

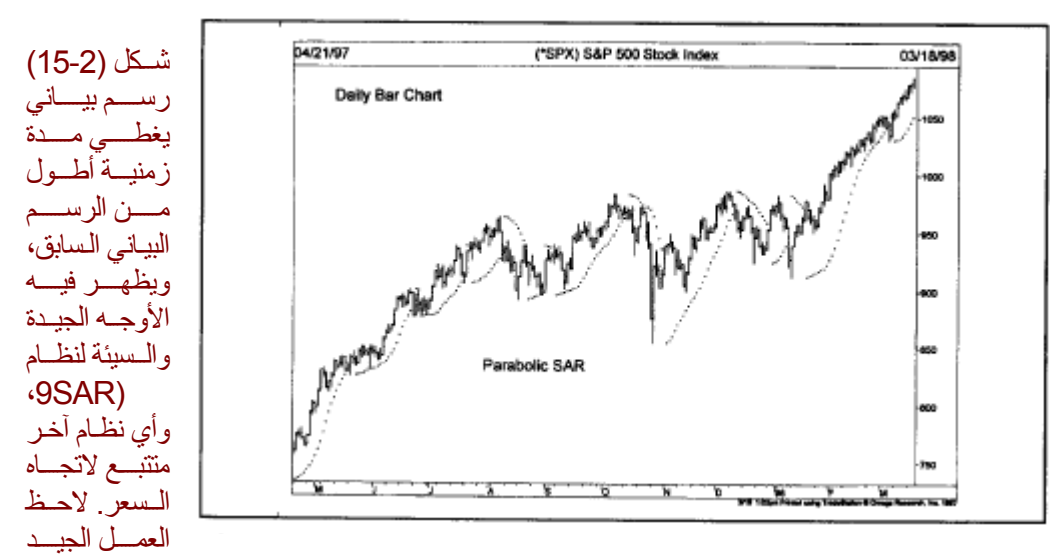

الذي تقوم به هذه الأنظمة عندما يكون هناك اتجاه واضح في السوق (على يمين ويسار الرسم البياني). ولاحظ أيضًا انعدام فائدة هذه الأنظمة خلال سير السعر في نطاق محصور (الفترة ما بين أغسطس ويناير).

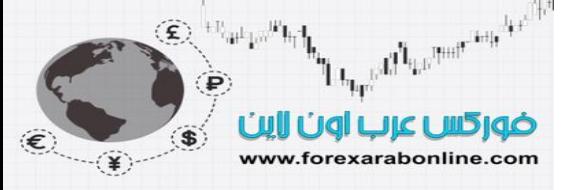

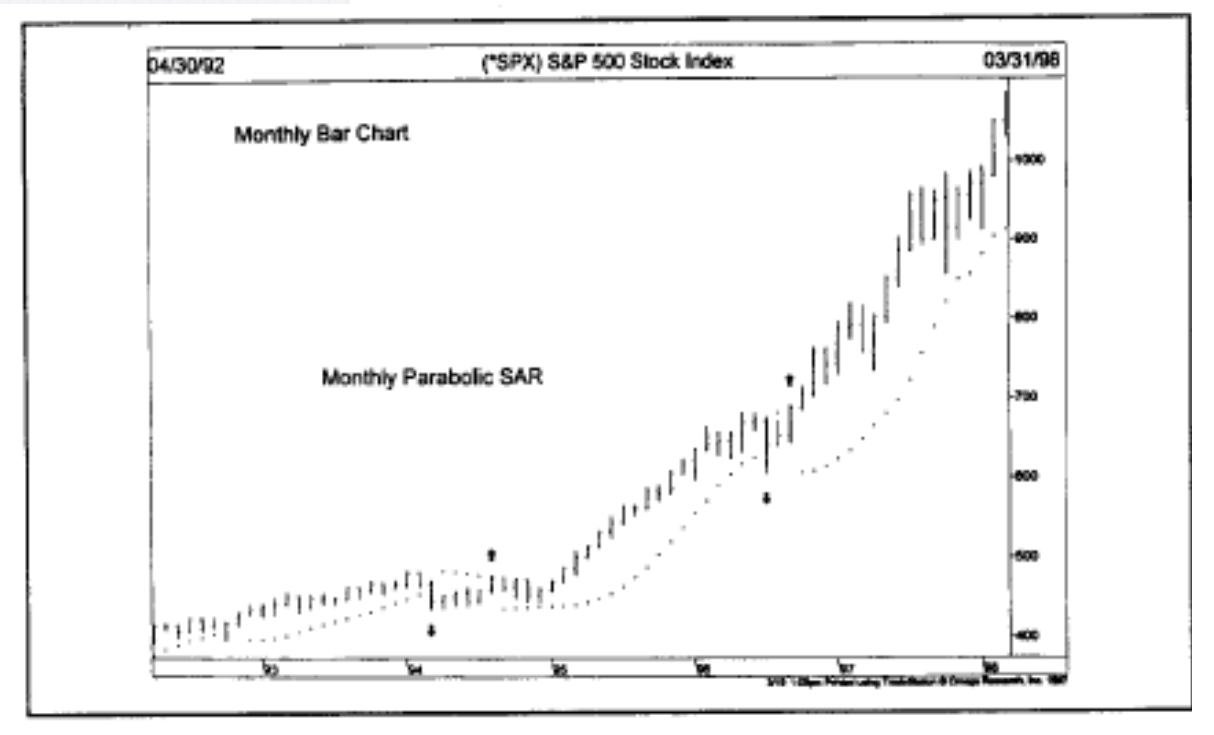

شكل (15-3) من الممكن استخدام نظام (SAR) على الرسوم البيانية الشهرية لتتبع الاتجاه الأوليّ للسعر. في هذا الرسم، تظهر إشارة بيع في بداية عام 1994، وتليها إشارة شراء في آخر فصل الصيف. وباستثناء الإشارة الخاطئة الوحيدة التي أعطاها هذا النظام عام 1996، استمر في إشاراته الإيجابية خلال أربع سنوات.

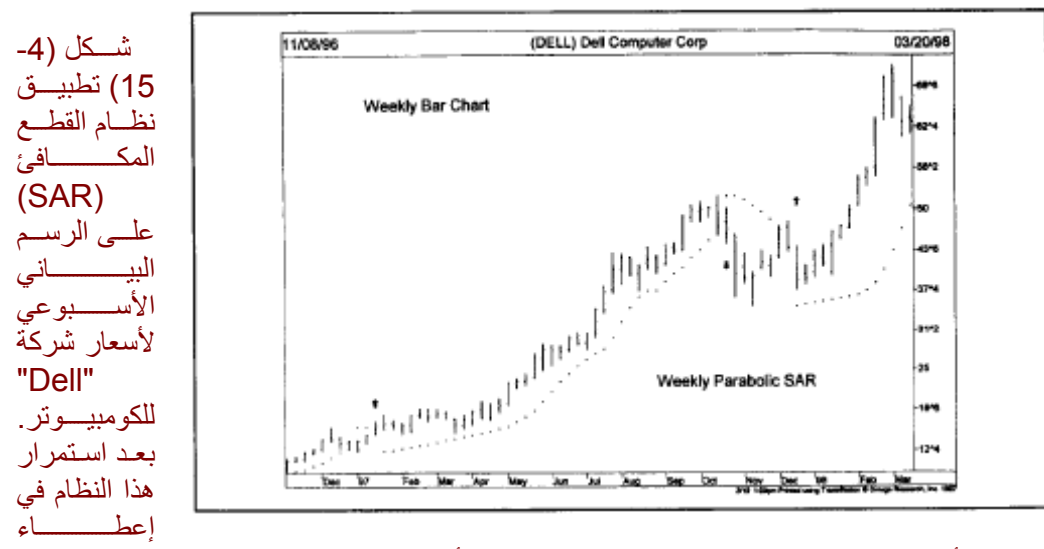

الإشارات الإيجابية خلال أغلب عام 1997، ظهرت إشارة بيع خلال شـهر أكتوبر، لتنعكس إلـي إشـارة شراء مـع نهايـة عام .1997

توضح الأمثلة الموضّحة بالأعلى قوة وضعف أغلب أنظمة تتبع اتجاه السعر، حيث تعمل مثل هذه الأنظمة بقة حين اتخاذ السعر لاتجاه واضح، وذلك بنسبة 30% كما قيّمها "Wilder" نفسه. وإذا كان هذا التقييم يقترب من الواقع، فإن هذا يعني أن أنظمة تتبع الاتجاه لا تعمل بنسبة %70ـ. فكيف يمكننا التعامل مع هذه المشكلة؟

### **ADX و DMI**

من احد الحلول التي يمكن الاعتماد عليها لحل مثل هذه المشكلة هو استخدام فلتر أو أداة يحدد حالـة السوق وإذا مـا كـان يسير في اتجاه واضح أم لا. ومن هذه الأدوات خط "ADX" الذي يُصنّف حركة السعر المتجهة في العديد من الأسواق

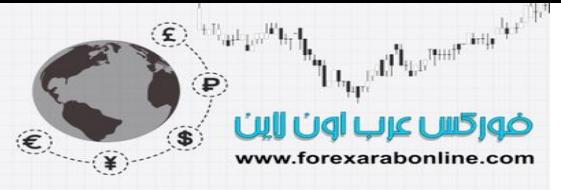

المالية وذلك في مستويات تتدرج بين الصفر والمائة. إذا ارتفع هذا الخط، فإن هذا يعني أن السوق يسير في اتجاه، الأمѧر الذي يكفُل عمل أنظمة تتبع الاتجاه بشكل أفضل. وبالعكس، إذا انخفض هذا الخط، فإن هذا يشير إلى انعدام الاتجاه في السوق، الأمر الذي يتناسب مع تطبيق أنظمة تتبع الاتجاه. انظر الشكل (15-5).

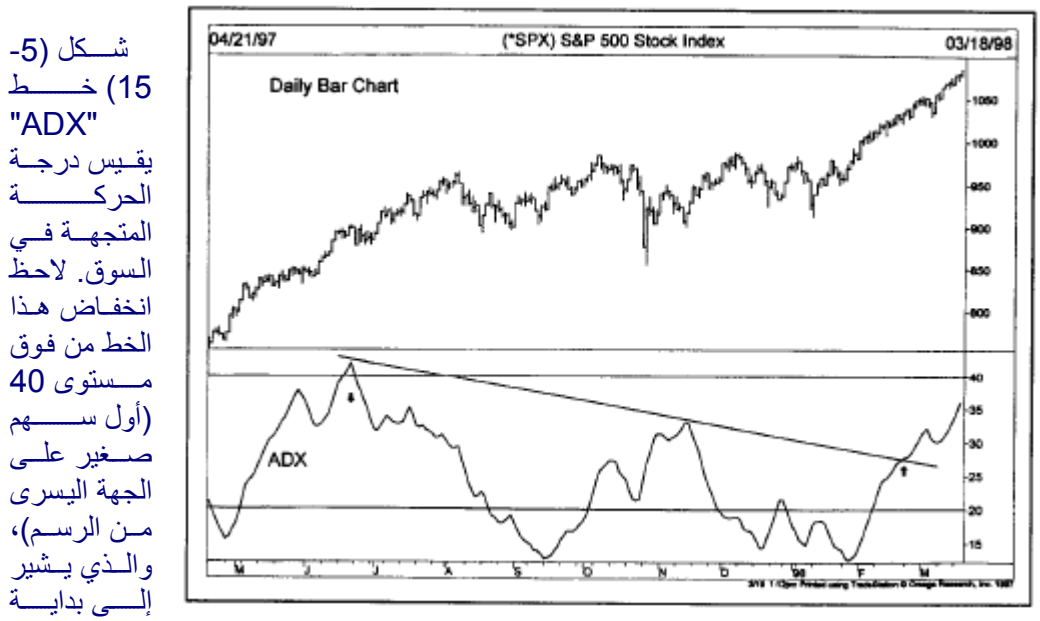

تحرك السعر في اتجاه محصور بدون اتجاه واضح. لاحظ أيضًا ارتفاع هذا الخط من تحت مستوى 20 (السهم الصغير على اليمين)، والذي يشير إلى استئناف السعر لاتجاهه.

ونظرًا لتدرج مقياس خط "ADX" من الصفر إلى المائة، فإن هذا يسمح للتاجر بالتداول في السوق في جميع الأوقات. فإذا كان هناك انعدام في الاتجاه في السوق وأشارت الحركة المتجهة على الانخفاض، من الممكن حينها استخدام أنظمة التداول الخاصة بذلك (مثل مؤشرات التذبذب).

من الممكن استخدام خط الحركة المتجهة (DMI) كنظام للتداول في حد ذاته، أو كفلتر لنظام القطع المكافئ أو لأي نظام من أنظمة تتبع الاتجاه. يتكوّن الـ (DMI (من خطين هما 1+D، و – 1D. يقيس الخط الأول (1+D (حرآة الارتفاع ، بينما يقيس الخّط الثاني حركة الانخفاض. للمزيد من التوضيح، انظر الشكل (6-15)، حيث يمثّل الخطّ القاتم اللـون خمّ +D1، بينما يمثل الخطّ الفاتح اللون خطّ –D1 . وتظهر إشارة الشّراء هنـا عندما يتقاطع خط +D1 فوق خطّ -D1. بينما تظهر إشارة البيع عندما يتقاطع خط 1+D مع خط –1D للأسفل.

ويوضح الشكل (6-15) أيضًا كلاً من نظامي القطع المكافئ والحركة المتجهة. ويعتبر النظام الأول (نظام القطع المكافئ) هو الأكثر حساسية، الأمر الذي يعني أنّه يعطي إشارات أكثر تكرارًا، وتظهر بشكل أسرع. علـى أي حال، منّ ستسمى بحريد <u>– ب</u><br>الممكن تجنب الإشارات الخاطئة التي تنشأ عن نظام القطع المكافئ وذلك عن طريق استخدام نظام الحركة المتجهة كفلتر . ويكون ذلك عن طريق إتباع الإشارات الناتجة عن نظام القطع المكافئ فقد عندما يكون في نفس اتجاه خطوط نظام الحركة المتجهة. ومن هنـا، يبدو أنـه لا بد من استخدام كَلاً من نظـام القطـع المكـافئ، ونظـام الحركـة المتجهـة مـع بعضهما البعض، حيث يُستخدَم نظام الحركة المتجهة كفلتر لنظم القطع المكافئ الأكثر حساسية.

ويعتبر وقت ارتفاع خط الحركة المتجهة أو خط (ADX) هو الوقت الأفضل لاستخدام النظام الذي يعمل في حالـة اتخـاذ السوق لاتجاه معين. انظر الشكل (7-15) و (8-15). ونحذر هنـا من أن بـدء خط (ADX) فـي الانخفـاض من فوق مستوى 40 يُعتبر إشارة مبكرة بضعف اتجاه السعر. وغالبًا ما يكون ارتفاع هذا الخط من تحت مستوى 20 إشـارة ببدء اتجاه جديد في السوق.

Electronic the House of the contract of the Child ضوركس عرب اون لاين  $\bullet$ www.forexarabonline.com

(ADX)

### موقع فوركس عرب اون لاین *https://forexarabonline.com/*

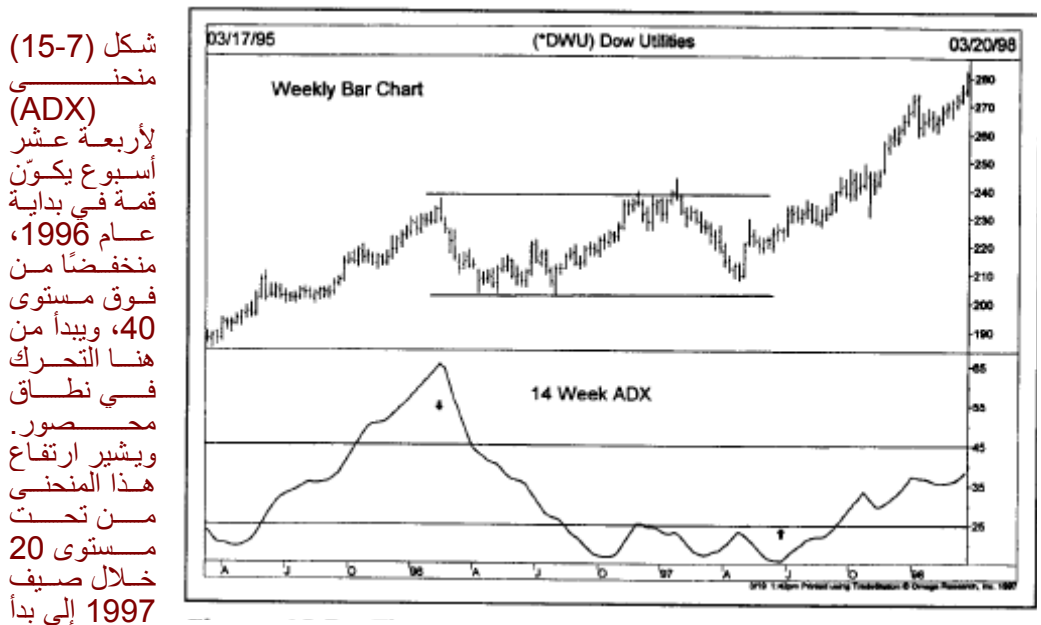

السوق في اتجاه جديد.

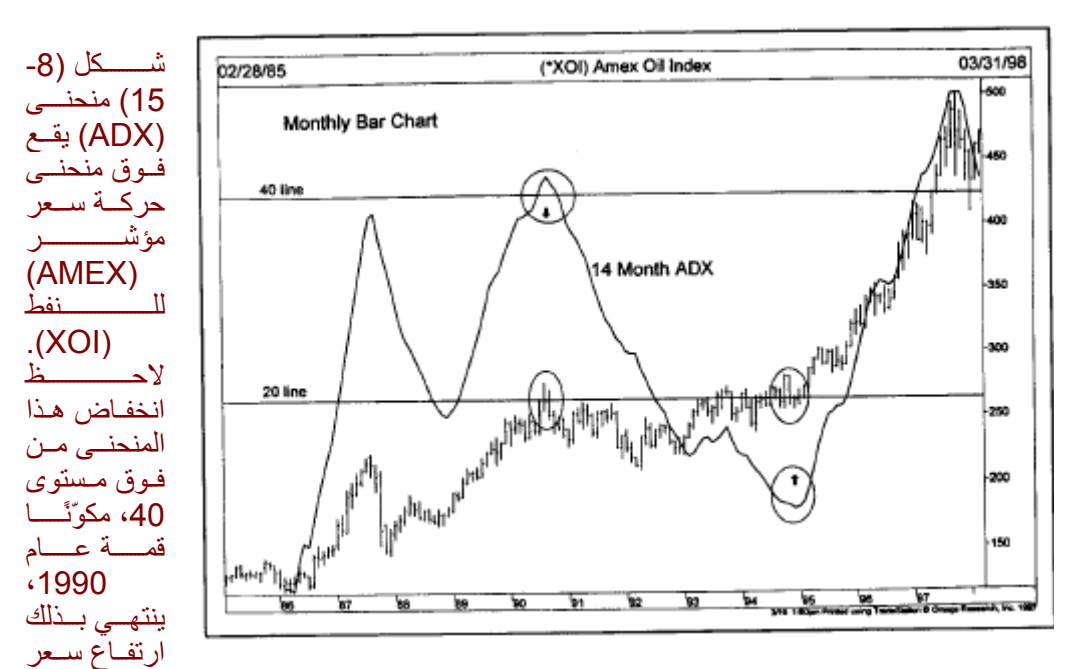

النفط. وبدأ الاتجاه التصاعدي عندما ارتفاع هذا المنحنى من تحت مستوى 20 في بدايـة عـام 1995، ألأمـر الـذي يشير إلة انتهاء التداول في نطاق محصور.

### **مميزات وعيوب أنظمة التداول**

**اولا : مميزات استخدام أنظمة التداول** 

- .1 التخلص من المشاعر البشرية
- .2 تحقيق المزيد من النظام في التداول.
- .3 تحقيق المزيد من الثبات في النتائج.
- .4 الدخول في الصفقات وفقًا لاتجاه السعر العام.
- 5. ضمان دخول السوق فعليًا في نفس اتجاه كل اتجاه هام للسعر
	- .6 السماح للصفقة بتحقيق المزيد من الأرباح.
		- .7 تقليل الخسائر.

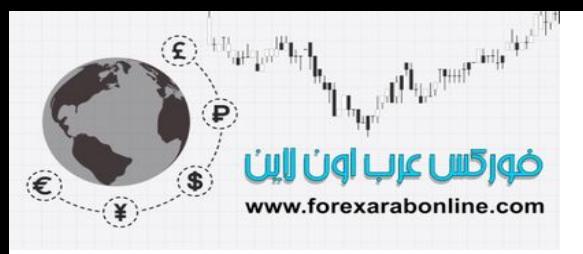

**ثانيا: عيوب أنظمة التداول**

- .1 تعتبر اغلب أنظمة التداول أنظمة لتتبع الاتجاه.
- .2 تعتمد أنظمة تتبع الاتجاه على اتجاه السعر العام لتحقيق الأرباح.
- .3 لا تعتبر أنظمة تتبع الاتجاه مُربحَة في حالة انعدام الاتجاه في السوق.
- .4 نظرًا لانعدام الاتجاه في آثير من الأوقات في السوق، فلا تكون هذه الأنظمة ولائمة للتطبيق دائمًا.

وخلاصة الأمر أن المشكلة الأساسية عند تطبيق مثل هذه الأنظمة تكمن في فشلها في التعرف على إذا مـا كـان الـسوق يسير في اتجاه واضح أم لا، وهذا بالإضافة إلى عدم قدرتها على إيقاف نفسها بنفسها. ومن الهـام جدًا أن تـدرك أن قدرة النظام على تحقيق الأرباح أثناء سير السوق في اتجاه لا يعتبر مقياس لجودة هذا النظام. ولكن المقياس الحقيق لذلك هو قدرته على حفاظه على رأس المال في فترات انعدام الاتجاه في السوق. ويعتبر عدم قدرة النظام على من اكبر نقاط الضعف فيه. ولتجنب هذه المشكلة، يوجد بعض الأدوات الفنية التي تقوم بـالفلترة والتمييز بين وضـع الـسوق فـي حالـة سيره في اتجاه، وبين وضعه أثناء مروره بفترات انعدام الاتجاه. ومن بين هذه الأدوات نظام الحركة المتجهة، والذي اثبت فائدته للتاجر في تحديد وضع السوق الأكثر ملائمة لنظام التداول الإلكتروني.

أما المشكلة الأخرى التي تواجه مستخدم نظام التداول الإلكتروني هو عدم سماحها بدخول السوق في أوقات الانعكاس، حيث تتبع أنظمة تتبع الاتجاه السوق أثناء سيره في اتجاه محدد ثم ينتهي هذا التتبع بانتهاء الاتجاه وانعكاسه. آما لا تدرك مثل هذه الأنظمة الوقت الذي يصل فيه السعر إلى مستوى دعم أو مقاومة أساسي، في الوقت الذي يمكنـه مؤشـر التذبـذب القيام بذلك، وقد يظهر ذلك أيضًا عند تكوّن الموجة الخامسة من موجات "اليوتّ" بوضـوح. وفـي الوقت الذي يقوم فيـه أغلب التجار بجني الأرباح عند نقطة التحول تلك، يبقى مستخدم هذا النظام داخل صفقته حتى يتغير اتجاه السوق بالفعѧل. وبناءًا على ذلك، فإن طريقة توظيف نظام التداول يرجع للتاجر نفسه، سواء استخدامه بشكل أعمى، أو دمجها مـع خطـة تداول محددة مستخدمًا عوامل فنية أخرى. ومن هنا ننتقل إلى الجزء التالي من هذا الفصل، لنتحدث عن نظام التداول الإلكتروني واستخدامه كأداة فنية أخرى في عملية التنبؤ والتداول.

### **استخدام إشارات الأنظمة الإلكترونية آأداة ضبط**

من الممكن استخدام إشارات نظام التداول ببساطة كأداة تأكيد مع استخدام العوامل الفنيـة الأخرى. وحتـى إن لـم يتم تنفيذ هذا النظام بشكل إلكتروني، وتم استخدام العوامل الفنية الأخرى، فمن الممكن استخدام تلك الإشارات التي يعطيها هذا النظام ليضمن التاجر دائمًا بقائه على الجانب الآمن في اتجاه السعر العام. فإذا أشار نظام التداول الإلكتروني إلى ارتفاع السعر، لا يدخل التاجر إلا في صفقات بيع. وعلى العكس من ذلك، لا يدخل التاجر صفقات شراء طالما أن نظѧام التѧداول الإلكتروني يشير إلى الاتجاه التنازلي. (تمّتاز هذه الطريقة بالبساطة لهؤلاء التجار المـاهرين فـي الأصـل فـي استخدامهم أداة التحليل الفني كفلتر أو محفّز لأفكار التداول الخاصة بهم). وتمتاز تلك لإشارات التي تعطيها هذه الأنظمة بكونها قد تريح التاجر بعض الشيء من الشكوك التي تحيط به.

### **استخدام إشارات الأنظمة الإلكترونية آمنبهات**

من الممكن أيضًا استخدام إشار ات الأنظمة الإلكتر ونية كأداة ممتاز ة لتحذير التاجر مبكرًا من حدوث تغير ات في الاتجـاه. ويمكن للتاجر الحصول على إشارات مبكرة بتغير الاتجاه عن طريق إلقاء نظرة فاحصة عليه، ويمكنه الحصول على المعلومات اللازمة من خلال دراسة الرسم البياني. إلا أن الكومبيوتر يجعل من تلك المهمـة أمرًا أسـهل، وأسر ع، وأكثر رسمية. وتعتبر قدرة الكومبيوتر علـى تحويل إشـارات الأنظمـة إلـى إشـارات أليـة، وتحذير التـاجر بعدها عند إثـارة تلك الإشارات، تعتبر قوة هائلة لا يُستهان بها بين يدي التاجر، خاصةً وأن عالم الأسواق المالية يزداد نموًا يومًا بعد يوم.

### **هل تحتاج إلى مساعدة خبير؟**

من أحد الخدمات التي يقمها مركز بحوث "Omega" خدمة "Trade Station" أو "محطـة التـاجر" والتـي تقدم مميزات الخبرة التي قد تحتاجها (551-9991 (205) Omega Research, Miami, FL 33174, بمكنك الاتصال بهم ليتحدث معك خبير يقوم بتفسير المؤشرات الفنية لك، وذلك اعتمادًا على أوضـاع الـسوق الحاليـة. كمـا سيحدد لك المحلل الخبير من "Omega "المؤشرات التي تعمل بشكل أفضل في تلك الأوضاع، ويفسرها جميعها لѧك. بالإضѧافة إلѧى ذلك، يتوفر لدى مركز بحوث "Omega" اثنين من الأدوات الخبرة، أحدهما هو مؤشر خطوط الاتجاه الإلكتروني أو "Trendlines Automatic Indicator"، والذي يقوم برسم خط الاتجاه لك. والأداة الأخرى هي مؤشر نمـاذج الشموع اليابانية، والذي يمكنه قراءة أشهر نماذج الشموع اليابانية.

### **اختبر أنظمة التداول أو اصنع نظام خاص بك**

يحتوي مركز بحوث "Omega" على مكتبة تضم أكثر أنظمة التداول الإلكترونية شيوعًا بين التجار . يمكنك اختبار هذه الأنظمة، أو تغييرها، أو صنع واحد خاص بك إن رغبت في ذلك. من الجدير بالذكر أن جميع أدوات "Omega"

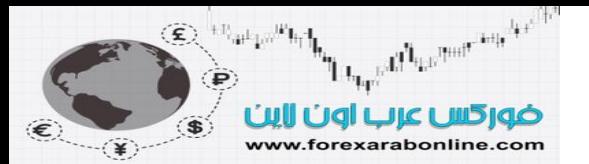

الخاصة بالرسوم البيانية، والمؤشرات الفنية، وأنظمة التداول مُنظمَة بلغة بسيطة نسبيًا تُѧسمى بѧـ "EasyLanguage"، والتي تقوم بأخذ أفكار التداول الخاصة بك بعد شرحك لها عن طريق الكلام، ثم تحولها إلى كود آلي يمكن من خلالـه تحويل خطتك إلى برنامج. ومن الصعب المبالغة في تقدير قيمة قدرتك على التطوير والاختبار والتحسين، وتحويل أفكار التداول الخاصة بك إلى برنامج ألي، وذلك بدون أن تكون مبرمج كومبيوتر . وسوف يكفل لك الكومبيوتر أوامر التداول المناسبة لك، ويرسل لك إشارات إنذار عبر "البيجر" الخاص بك إذا ما اصطدم السعر بمستويات محفّزة للحركة.

### **الخلاصة**

قدمنا في هذا الفصل نظامين من أنظمة التداول الإلكترونية، وهما نظام القطع المكافئ، ونظـام الحركـة المتجهـة (DMI). ووضحّنا كيف يكفل النظام الأول إعطاء إشار ات مفيدة للتداول، وانه لا يمكن استخدامه بمفرده، وإمكانية استخدام خطي D1 كفلتر لتلك الإشارات التي يعطيها نظام القطع المكافئ أو أي نظام حساس آخر خاص بتتبع الاتجاه. ويعتبر خط "ADX" والذي يمثل جزءا من نظام (DMI) طريقة لتحديد وضعية السوق (أي إذا ما كان لـه اتجـاه أو لا). إذا كـان هذا الخط في حالة ارتفاع، يكون من الأفضل حينها استخدام المتوسط المتحرك. بينمـا يشير انخفاضـه إلـى تداول السعر فـي نطاق محصور، ويكون استخدام مؤشرات التذبذب هو الأفضل. كمـا استخدمنا فـي هذا الفصل أمثلـة علـي نظـام القطـع المكافئ لنبيّن الجوانب الإيجابية والسلبية لأغلب أنظمة تتبع الاتجاه. ووجدنا أن تلكّ الأنظمـة تعمل بشكل جيد في حال وجود اتجاه في السوق، ولا يكون عملها بـالجودة المطلوبـة فـي حال انحصار التداول فـي نطـاق محدود. لذلك، عليك التعرف على الاختلاف بين هذين الوضعين. بالإضافة إلى ذلك، فقد عرضا مميز ان وعيوب أنظمـة التداول الإلكترونيـة، وذكرَّنا بأنها تساعد على التخلص من المشاعر البشرية التي قد تؤثر سلبًا على التداول، وأنها تعتبر في غاية الفائدة إذا تم استخدامها في الجو الملائم للسوق. ويمكن استخدام هذه الأنظمة أيضًا كمنبهات فنية، وربطها بالتحليل الأساسي.

لا شك أن الكومبيوتر قد أحدث ثورة في عالم التداول والتحليل في الأسواق الماليـة. وعلـى الرغم مـن اهتمامنـا الأساسـي بالتحليل الفني، إلا أن برامج "السوف وير" تسمح بدمج التحليل الفني مع التحليل الأساسي. وفي أيـام إصدار الطبعة الأولى من هذا الكتاب، كانت تكلفة التجهيزات الصرورية للتـاجر والتّـي تشمل الكومبيوتر (هارد وير) للقيـام بالتحليل الفنـي الـلازم؛ كانت تبلـغ حـوالي 5000 دولار أمريكـي، تتكلف بـرامج "الـسوفت ويـر" اللازمـة للتـاجر 2000 دولار شك من حسب علي من معنى الأيام، يمكنك الحصول على كومبيوتر بإمكانيات غايـة فمّي القوّة مقابـل مّـا يقل عن 2000 دولار<br>أمريكي. أما في هذه الأيام، يمكنك الحصول علـّي كومبيوتر بإمكانيات غايـة فمّي القوّة مقابـل مّـا يقل عن 2000 أمريكي. وتبلغ تكلفة برامج "السوفت وير" ما يقل عن 300 دولار أمريكي. كما تتوافر عرض بالحصول على بيانـات تاريخية للسعر تغطي 20 عامًا على اسطوانة مرنة أو قرص صلب بتكاليف قليلة أو بدون تكاليف إضافية.

ومن أكبر المميزات التي يمكن الحصول عليها اليوم هي كمية المساعدات التعليمية التي يمكنك الحصول عليها مع برامج "السوفت وير "، حيث يصل حجم كتيبات المستخدم وحدها إلى حجم كتـاب، تتضمن جميـع الـصيغ الفنيـة وكـل أنـواع التوضـيحات اللازمـة. وتعتبـر إمكانيـات التنبيـه فـي كومبيـوتر اليـوم ذات فائـدة خاصـة لمراقبـة سلّوك أسـواق الأسـهم والسندات العالمية، ومراقبة الآلاف من الأسهم الفردية، علاوة على أداء صناديق المال.

أفضل شركات التداول المرخصة شركة exness https://one.exness-track.com/a/sst5buui

شركة FBS https://fbs.partners/?ibl=151942&ibp=570901

شركة IcMarkets https://icmarkets.com/?camp=26059

شركة NSFX https://nsfx.co/r/E82

شركة XS https://my.xs.com/ar/links/go/57

قناة الموقع علي یوتیوب https://www.youtube.com/@ForexArabOnline

### *https://forexarabonline.com/* موقع فوركس عرب اون لاین

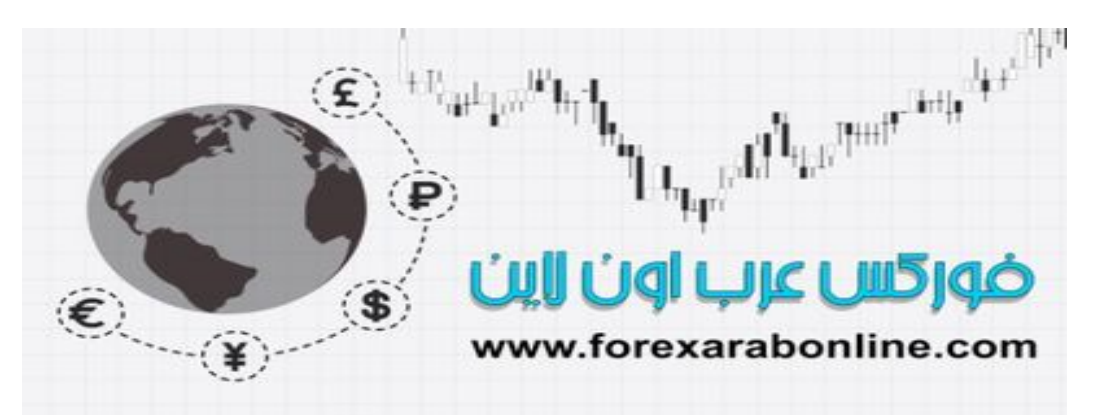

## الفصل السابع عشر<br>إدارة الأموال ووسائل التداول

أفضل شركات التداول المرخصة شركة exness https://one.exness-track.com/a/sst5buui

شركة FBS https://fbs.partners/?ibl=151942&ibp=570901

شركة IcMarkets https://icmarkets.com/?camp=26059

شركة NSFX https://nsfx.co/r/E82

شركة XS https://my.xs.com/ar/links/go/57

قناة الموقع علي یوتیوب https://www.youtube.com/@ForexArabOnline

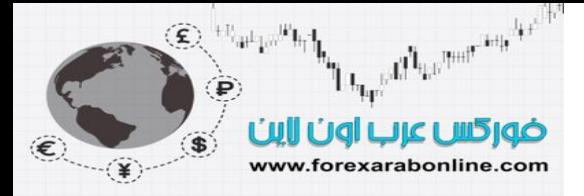

### **مقدمة الفصل**

في الفصل السابق، قدمنا طرق التحليل الفني الأساسية المُستخدمة للتنبو والتداول في الأسواق المالية. وفي هذا الفصل، سوف نتطرق إلى عمليـة التداول مـع إضـافة العناصـر الأساسية الخاصـة بوسائل التداول (أو التوقيت) إلـي عمليـة التتبـؤ بحركـة الـسوق المستقبلية. بالإضافة إلى ذلك، سوف نفحص جانب الإدارة المالية.

### **العناصر الثلاثة اللازمة لنجاح التداول**

من اجل تحقيق أي برنامج ناجح للتداول، لابد أن نأخذ في الحسبان هذه العناصـر الثلاثـة: التنبو بحركـة السعر، والتوقيت، وإدارة الأموال.

- 1 التنبؤ بحركة السعر: يشير التنبؤ بحركة السعر إلى الطريق الذي من المتوقع أن يتخذه السوق. ويعتبر هذا العنصر هو أول العناصر الحاسمة لاتخاذ قرار التداول، حيث يحدد هذا العنصر رؤية التاجر إلى السوق وإذا مـا كـان يـرى أن الـسوق في حالة اتجاه تصاعدي، أم تنازلي. وبالتالي، فإن التاجر يحدد على أساسه إذا ما امن سينضم إلى جانب الشراء أم جانب البيع. وإذا أخطأ التاجر في هذا التنبؤ بحركة السعر ، لن يكون عليه عمل شيء آخر بعد ذلك، حيث سيكون قراره خاطئ.
- 2. وسائل التداول، أو التوقيت: يحدد هذا العنصر نقاط الـدخول والخروج. ويعتبر عنصر التوقيت عنصر حاسم للغايـة فـي سوق العقود المستقبلية، حيث لا يوجد مجال كبير مسموح فيه بالخطأ في هذا السوق، نظرًا لمتطلبات الهامش المنخفضة، وارتفاع تعزيز الربح بالاقتراض (leverage) . وعلى الرغم من وجود إمكانية بتصحيح التـاجر لـصفقته وفقًا لاتجـاه السوق الـصحيح، إلا أن تـضييع الوقت سيؤدي إلـى خسارة الكثير من الأمـوال. ويعتبر عنـصر التوقيت عنـصرًا فنيًـا بالكامل. ولذلك، حتى وإن كان التاجر ماهرًا في التحليل الأساسي، فإن عليه توظيف هذا العنصر لتحديد نقاط الدخول والخروج من السوق.
- 3. إدارة الأموال: يغطي هذا العنصر عملية التوزيع في صناديق المالية. وتتضمن عملية إدارة الأموال عدة مجالات مثل تنويع المحافظ المالية، وكمية الأموال التي يمكن استثمار ها أو المخاطرة بها في أحد الأسواق المالية، واستخدام نقاط وقف الخسارة، ونمس المخاطرة إلى الربح، والإجراء الذي يلزم اتخاذه بعد فترة من الربح أو الخسارة، واختيار طريقة المتاجر ة وإذا ما كانت طريقة تقليدية أو غير تقليدية

لتبسيط تلك العناصر، يمكن القول بأن التنبؤ بحركة السعر يخبر التاجر يما يجب عليه فعلـه (شراء أو بيـع)، ويساعده التوقيت علـي تحديد الوقت الذي سيفعل فيه ذلك، وتحدد إدارة الأموال المبلغ الذي سيتم الدخول بـه في تلك الصفقة. وبعد أن تناولنـا عنصر التنبؤ بحركة السعر المستقبلية في الفصول السابقة من هذا الكتاب، سوف نتطرق الآن إلى العنصرين الأخرين. وسوف نبدأ بعنصر إدارة الأموال؛ نظرًا لأنه لا بد من أخذه في عين الاعتبار عند اتخاذ قرار يتعلق بوسائل التداول الملائمة.

### **إدارة الأموال**

بعد أن قضيت العديد من السنوات في قسم البحوث لأحد شركات السمسرة الكبيرة، أدركت الفرق بين إعطاء توصـيات للآخرين باستر اتيجيات معينة للتداول، وبين تنفيذ تلك التوصيات بنفسي. أثناء ذلك، لم تتغير طريقتـي فـي تحليل الأسواق الماليـة وتحديد نقاط الدخول والخروج. ولكن ما تغير فعلاً هو إدراكي الحقيقي لأهمية إدارة الأموال. وأصـابتني الدهشة من أهميـة بعض الأشـياء علـي النتائج النهائية، مثل حجم الحساب، وأنواع السندات، وكمية الأموال في كل صفقة. ولا أحتـاج أن أقول الأن أننـي قد آمنت بأهمية إدارة الأموال. وقد تزخر الأسواق المالية بالمستشارين ومقدمي الخدمات الاستشارية لتخبر العملاء بمـا يشتروه أو يبيعوه، ومتي يقومون بذلك. ولكن القليل منهم فقط من يقول لك ما كميـة الأمـوال التـي عليك أن تـدخل بـهـا كـل الـصفقة، مـن إجمـالي رأس المـال. ويعتقد بعض التجار بان إدارة الأموال تعتبر من أهم المكونات الخاصة ببرنـامج التداول، حتى أنهـا تعتبر أكثر أهميّة من طريقة التداول نفسها. لا أدري إن كنت أبالغ بذلك، إلا أنني لا اعتقد أنه يمكنني العيش كثّيرًا بدون تلك الإدارة، حيث أنها تخبر التـاجر كيف يتعامل مع أمواله. وإن كان أي تاجر ماهر يمكنه الربح لفترة طويلة، إلا أن إدارة الأموال تزيد من فرص بقاء هذا التـاجر للوصـول إلى ذلك.

### **بعض الإرشادات العامة في إدارة الأموال**

لابد من الاعتراف بمدى تعقيد عملية إدارة المحافظ، حيث تتطلب تلك العملية قياسات إحصائية متقدمة. إلا أننـا سـوف نتطـرق هنـا إلى المستوى البسيط فيها. وفيما يلي بعض الإرشادات العامة التي يمكن أن تساعد التاجر على توزيع أموالـه بـين السندات المختلفة، وبين الأسواق المالية المختلفة أيضًا. كما يمكن لهذه الإرشادات أن تساعد التاجر على تحديد حجم الصفقات التي يدخل فيها. جدير بالذكر أنه يُفضل استخدام هذه الإرشادات في سوق العقود المستقبلية.

- 1. لا يجب أن تزيد نسبة إجمالي استثمار الأموال عن 50% من إجمالي رأس المال. ولابد مـن تـوفر حالـة مـن التـوازن بين أذونات الخزانة (Treasury Bills) \*، وهذا يعني انه يتعين على التـاجر أن لا يستخدم أكثر من نصف رأس ماله للدخول في الأسواق المالية المختلفة. أمـا نـصف رأس المـال الآخر ، فيكون كاحتيـاطي خـلال فترات الخسارة أو انخفاض الأسعار . فإذا كان رأس المال على سبيل المثـال يعـادل 100.000 دولار أمريكـي، يكـون المُتاح لأغراض التداول 50.000 دولار أمريكي فقط.
- 2. لابد أن يكون إجمالي الدخول في السوق الواحد بنسبة 10-15% فقط من إجمالي رأس المال. وبنـاءًا علـى ذلك، إذا كـان

أوراق مالية قصيرة الأجل لا يتجاوز تاريخ استحقاقها سنة واحدة، تصدرها الحكومة الأمريكية بفئات 10.000 دولار آحد أدنى (باستثناء أذونات <sup>∗</sup> إدارة النقدية والتي تقدر بفئات 10 مليون دولار كحد أدنى)

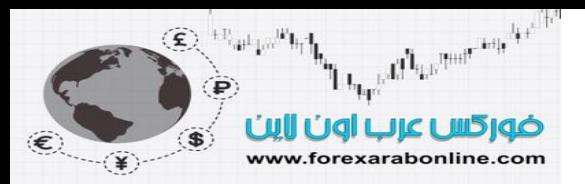

إجمالي رأس المال يعادل 100.000 دولار أمريكي، لا يجب الدخول في السوق الواحد بـأكثر مـن 10-10 ألف دولار أمريكي. وبالتالي، يمتنع التاجر عن استخدام الكثير من رأس المال في سوق مالي واحد.

- 3. يجب أن لا تزيد المخاطرة في السوق الواحد عن 5% من إجمالي رأس المال. بحيث تشير هذه النسبة إلى النسبة التي يرغب التاجر في خسارتها إن لم تعمل الصفقة في اتجاهها الصحيح. وبالتالي، من الهام أن يأخذ التاجر في اعتباره عدد العقود التي سيدخل فيها، ومكان نقطة وقف الخسارة بالنسبة لنقطة الدخول. فهإذا كان رأس المآل يعادل 100.000 دولار أمريكي، لا يجب المخاطرة بأكثر من 5.000 دولار أمريكي في الصفقة الواحدة.
- .4 لا يجب أن يزيد الهامش الإجمالي في أي سوق مالي عن %25-20 من إجمالي رأس المال. والهѧدف مѧن ذلѧك هو الحمايـة من التـورط كثيرًا فـي مجموعـة واحدة من الأسواق الماليـة، حيث تميل المجموعـة الواحدة من الأسواق إلى التحرك مع بعضها البعض. على سبيل المثال، يعتبر سوق الذهب والفضة جزءًا من مجموعة أسواق المعادن الثمينة، وتتحرك تلك الأسواق في نفس الاتجاه. وفي حالة وضع جميع الصفقات في عدة أسѧواق تنتمي إلى نفس المجموعة، فإن ذلك يحبط مبدأ التنوع في السندات. لذلك، لابد من السيطرة على عمليѧة الѧدخول في عدد من الأسواق المالية التي تنتمي إلى نفس المجموعة.

تعتبر هذه الإرشادات إرشادات قياسية عند تطبيقها على سوق العقود المستقبلية، ويمكن تعديلها وفقًا لاحتياجات التـاجر فقد يفضل بعض التجار إتبـاع الطرق غير التقليديـة ويدخلون في صـفقات ذات حجم كبير . بينمـا يمتـاز الـبعض الآخر بكونهم يتبعون تلك الطرق الأكثر تقليدية. وعلى أي حال، لابد للتـاجر أن يأخذ فـي اعتبـاره أنـه يوجد شكل من أشكال التنوع في السندات يمكن توظيفه بشكل يسمح بالحفاظ على رأس المـال، وأنـه يوجد مقيـاس معين للحمايـة خـلال فتـرات الخسآرة. (على الرغم من أن تلك الإرشادات ترتبط بالتداول في سوق العقود المستقبلية، إلا أنه يمكن تطبيقها على جميع أشكال الاستثمار).

### **الفرق بين تنويع الاستثمارات والترآيز على استثمار واحد**

على الرغم من أن عملية تنويع الاستثمارات هي أحد الطرق للحد من التعرض لمخـاطر الخسارة، إلا أنـه من الممكن أن يُساء استخدامها. فإذا فتح التاجر الكثير من الصفقات في العديد من الأسواق المالية في الوقت ذاته، فقد يقل عدد الѧصفقات الرابحة في حالة تزايد عدد الصفقات الخاسرة. وبالتالي، لابد من توفر عامل التوازن. وقد يتعامل بعض التجار مع ذلك عن طريق تركيز استثماراتهم على عدد قليل من الأسواق المالية. وتعتبر هذه الطريقة طريقة جيدة طالما أن تلك الأسواق تتحرك في نفس الوقت. وكلما كانت العلاقة بين هذه الأسواق علاقة سلبية، كلمـا تحقق عامل التنوع بنجـاح. علـى سبيل المثال، إذا فتح التـاجر أربـع صـفقات فـي أسـواق العمـلات الأجنبيـة فـي الوقت ذاتـه،فلا يعتبر ذلك مثـال جيد علـي تنـو ع الاستثمارات؛ وذلك لأن العملات عادةً ما تتحرك في نفس الاتجاه أمام الدولار الأمريكي.

### **استخدام نقاط وقف الخسارة**

يعتبر وضع نقاط الوقف فن في حد ذاته، وأنا شخصيًا أوصي باستخدام تلك النقاط. ولابد للتاجر أن يدمج استخدام عوامѧل التحليل الفني على الرسم البياني مع تطبيق إدارة الأموال، وهذا مـا سنقوم بشرحه فـي وقت لاحق من هذا الفصل (في القسم الخاص بوسائل التداول). وعلى أي حال، يتعين على التاجر أن يأخذ فـي اعتبـاره سرعة تغير الحركـة فـي الـسوق. وبالتالي، كلمـا ازدادت سرعة تغير هذه الحركة، كلمـا استلزم الأمر استخدام نقاط وقف الخسارة أثنـاء فتح الصفقات. وتتلخص وظيفة تلك النقاط في الحدّ من الخسارة بقدر الإمكان. إلا أن وضع نقاط الوقف في مكان قريب من نقطة الدخول قد ينتج عنه إقفال الصفقة على نحو غير مرغوب فيه في وقت قصير جدًا. أما إذا وضعنا نقطة الوقف بعيدًا جدًا عن نقطة دخول السوق، فقد ينتج عن ذلك خسائر فادحة. إذن، الهدف هنا الذي يتعين على التاجر الوصول إليه هو وضـع نقطة الوقف في المنطقة الصحيحة لتجنب كلاً من هذين الأمرين.

### **نسب الربح إلى الخسارة**

تبلغ نـسبة ربـح أفـضل التجـار فـي أسـواق العقـود المـستقبلية 40% مـن صـفقاتهم. ولكـن كيـف يجنـي هـؤلاء الأمـوال ويستمرون في التداول مع أنهم على خطأ أغلب الوقت؟ الإجابة هنا هي بسبب قلة الهامش المطلوب في العقود المستقبلية، وبالتالي ينتج عن سير الصفقة في عكس اتجاهها الصحيح الخروج بشكل آلـي عن تلك الـصفقة. وعلـى التـاجر أن يتحقق من السوق عدة مرات قبل أن يمسك بالحركة التي يبحث عنها.

ومن هنا، تأتي مسألة نسب الربح إلى الخسارة. فنظرًا لخسارة أغلب التجار، فإن الطريقة الوحيدة للتغلب على ذلك هي التأكد من أن كمية الدولار ات الداخلة في الصفقات الرابحة أكثر من تلك الداخلة في الخاسرة منها. لتحقيق ذلك، يستخدم التجار نسب الربح إلى الخسارة. ويتم تطبيق ذلك عن طريق تحديد هدف الربح من كل صـفقة، ثم موازنـة هذا الهدف (الربح) مع الخسارة المحتملة إذا ما تحرك السعر عكس اتجاه الصفقة (المخاطرة). ويمثل معيار هذه المقارنـة عادةً النسبة التي تعادل من 3 إلى 1 (وهي نسبة الربح إلى المخاطرة)، الأمر الذي يعني أنـه لابد أن تعادل احتمالية الربح ثلاث مرات على الأقل من احتمالية الخسارة، إذا كانت الصفقة مدروسة.

**CAPTION OF LIFTING** www.forexarabonline.com

All Lawrence 4 of the

 $\bigotimes^{(n_{\rm sub}, n_{\rm b})} {\bf 1}_{n_{\rm b}}$ 

من أقدم الأقوال المأثورة في التداول: "اسمح للربح بالاستمرار ، وامنـع الخسارة من ذلك". ومن الممكن تحقيق أربـاح كبيرة عن طريق البقاء مـع اتجـاه الـسعر القوي. ونظرًا لأن القليل مـن الـصفقات هـي التـي تـضمن الـربح لـك، فمـن الضروري مضاعفة الربح وتلك الصفقات القليلة. لذا، ننصحك أن تسمح للربح بالاستمرار في طريقها. ومن ناحية أخرى، حافظ على قلة أحجام الخسائر بقدر الإمكان، حيث ستُصاب بالدهشة عندما ترى عدد تلك الصفقات التي تسير في الاتجاه الخاطئ لها.

### **خيارات التداول المتعددة**

ليس من السهل ترك الربح ليستمر في طريقه كما يبدو ذلك، حيث لا يتم ذلك بمجرد دراسة وضـع السوق جيدًا ومعرفة من أين يبدأ اتجاهه الجديد، وبالتالي ينتج عن ذلك جني الكثير من الأربـاح في وقت قصير نـسبيًا. لمـاذا؟ لأنـه قد يتوقف هذا الاتجاه فجأة، ويظهر مؤشر التذبذب في منطقة ذروة الشراء، ويظهر مستوى مقاومة على الرسم البياني يمنـع الـسعر من مواصلة الارتفاع. إذن ما الذي عليك فعله حينئذٍ، خاصةً وأنك تعتقد بأن السوق عليه الارتفاع أكثر، ويُصيبك بعض القلق في الوقت ذاته من خسارة ما ربحته من تلك الصفقة إذا فشل السوق في مواصلة ارتفاعه. هل تكتفي حينها بالأرباح التي حققتها، أم أنك تنتظر إلى انتهاء فترة التصحيح، وتحتفظ بصفقتك؟

وكأحد الطرق لحل هذه المشكلة هو تقسيم طرق التداول إلى طريقتين، أولهمـا الاعتمـاد علـى اتـجـاه الـسعر، والتمسك بـه، وثانيهما الاعتماد على التداول القصير المدى. في النوع الأول، يقوم التـاجر بالاحتفاظ بـصفقات الشراء إذا مـا كـان اتجـاه السعر العام هو الاتجاه التصاعدي. وفي هذا النوع ، يتم استخدام نقاط وقف الخسارة، بحيث نعطـي للسوق مساحة كافيـة لتصحيح نفسه بدون الاصطدام بهذه النقاط. ومن الجدير بالذكر أن هذا النوع من طرق التداول هي التي تـأتي بـأكبر قدر من الأرباح على المدى الطويل.

أما النوع الثاني من طرق التداول، فهو نوع يمتاز بفعاليته على المدى القصير سواء في الدخول أو الخروج من السوق. فإذا تحقق الهدف الأول من الصفقة، يكون ذلك بالقرب من مستوى مقاومة حيث يصل السوق إلى ذروة الشراء، ويمكن حينها جني بعض الأرباح أو وضع نقطة وقف قريبة من هذا المستوى. والغرض من ذلك هو الحفاظ على الربح الذي تحقق. وفي حالة استئناف السعر لاتجاهـه، يمكن استئناف تلك الصفقات التـي خرج منهـا التـاجر. وبنـاءًا علـي مـا ذكرنـا حول طريقتي التداول، من الأفضل تجنب استخدام طريقة واحدة منهما فقط، حيث تتحقق المزيد من المرونة عند اسѧتخدام آلا الطرقتين، وبالتالي تختلف نتائج التداول الكلية تمامًا.

### **ما الذي يجب فعله بعد فترات الربح والخسارة**

ما الذي يتعين على التـاجر فعلـه عندما يمر بفترة من الربح أو الخسارة؟ وإذا افترضنا أن رأس مالك الذي دخلت بـه السوق للتداول قد انخفض بنسبة 50% (ولكن الصفقات لازالت مفتوحة)، هل ستغير طريقتك فـي التداول؟ إذا افترضنا أنك قد خسرت نصف أموالك بالفعل بدون وجود أي صفقات مفتوحة، عليك فعل شيئًا ما لمضاعفة ما تبقي لك من أمولك، وذلك لتعود لك أموالك كما كانت عند دخولك أول مرة إلـي الأسواق الماليـة. ولكن هل لديك المزيد من الطرق للتداول، أم أنك ستقوم بنفس الأشياء التي كنت تقوم بها قبل ذلك؟ وإذا أصبحت غير تقليديًا فيمـا يختص بطرق التداول، فهل سيكون استردادك لما خسرت أصعب بكثير؟

الأصعب من ذلك، هو ما الذي سيحدث بعد ربحك لفترة من الزمن. ما الذي ستفعله بمـا ربحته؟ إذا افترضنا أنك قد ضاعفت مالك، فسيكون الخيار الأول هو استخدام تلك الأموال الرابحة لمضاعفة حجم صفقاتك التي تفتحها. ولكن إذا فعلت ذلك، ما الذي سيحدث عندما تمر بفترات الخسارة التي لا بد أن تمر بها حتمًا؟ حينها، سيكون عليك عبء محاولـة استرداد كل أرباحك التي حصلت عليها بدلاً من استرداد 50% فقط منها. لذلك، ليس من السهل الإجابـة على هذين السؤالين، كما أنهما ليسا بالوضوح الذي يبدو عليهما.

يمتلئ طريق كل تاجر بالقمم والقيعان، تمامًا كحركة السعر علمي الرسم البياني. فإذا كان التـاجر يسجل أرباحًا ويجمع الأموال من تداوله، لابد أن يكون رأس المال المُستخدَم في اتجاهـه التصاعدي. وأسوء الوقت الذي يمر بـه التـاجر هو حينما يتزايد حجم صفقاته بعد مروره بفترة من الأرباح. ويكون ذلك شبيهًا بالشراء عند المنـاطق التـي يـصل فيهـا الـسوق إلى ذروة الشراء في الاتجاه التصاعدي. ومن أكثر الأشياء التي تدل على حكمة التـاجر (والتـي تتعارض مـع الطبيعة البشرية) هي بدأه في تزويد عدد صفقاته بعد انخفاض حجم رأس ماله المُستخدَم. وفائدة هذا الأمر هي أن تزويد عدد هѧذه الصفقات سوف يكون بالقرب من القاع (المستوى المنخفض) الذي يصل إليه رأس المال المُستخدَم، بدلاً من أن يكون ذلك بالقرب من القمم (المستويات المرتفعة) التي يصل إلى رأس المال.

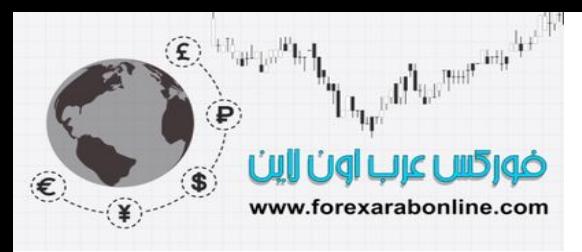

### **وسائل التداول**

لا بد أن يعلم التاجر إذا كان يريد البيع أو الشراء في السوق، وذلك اعتمادًا علـى دراسته للتحليل الفنـي. وبعد ذلك، يأخذ التاجر في اعتباره كيفية إدارة أمواله، وإلى أي مدى عليه الدخول في الأسواق المالية. أمـا الخطـوة الأخيـرة فـي عمليـات الشراء والبيع الفعلية التي يقوم بها التـاجر، والتي قد تكون أصـعب خطوة فـي عمليـة التداول. ويعتمد القرار النهائي الخاص بطريقة دخول السوق ومكان دخولـه على استخدام مزيج من العوامل الفنيـة، وعوامل إدارة الأموال الثابتـة، ونوعية أمر التداول. وسوف نشرح ذلك بالتفصيل فيما يلي:

### **استخدام التحليل الفنية في تحديد توقيت دخول السوق**

في حقيقة الأمر، لا يوجد ما هو جديد لنناقشه فيما يتعلق بتطبيق مبادئ التحليل الفني- التي شرحناها في الفصول السابقة- في عملية تحديد توقيت دخول السوق. إلا أن الفرق الوحيد هو أن عملية التوقيت تغطي التداول على المدى القصير. أمـا عن الإطارات الزمنية التي تهمنا هنا هي الأيـام، والـساعات، والدقائق، ولا يؤخذ فـي عين الاعتبـار الأسـابيع والشهور وعلى الرغم من ذلك، يتم تطبيق نفس الأدوات الفنيـة على تلك الفترات الزمنيـة القصيرة المدى. وبدلاً من إعـادة سرد جميع الطرق الفنية التي ذكرناها قبل ذلك، سوف نحصر مناقشتنا على بعض المبادئ العامة:

- 1. وسائل التداول أثناء كسر السعر لنموذج ما على الرسم البياني، أو لمستوى دعم أو مقاومة،.... الخ
	- .2 آسر خطوط الاتجاه.
	- .3 استخدام مستويات الدعم والمقاومة.
		- .4 استخدام التصحيحات النسبية.
			- .5 استخدام فجوات التداول.

### وسائل التداول في فترات كسر السعر لمستويات هامة

دائمًا ما يحتار التاجر في دخول السوق أثناء كسر السعر لمستويات هامة، فهل يدخل السوق قبل حدوث هذا الكسر وذلك اعتمادًا على توقعه بذلك، أم يدخل في وقت الكسر نفسه، أم أنه ينتظر تراجع السعر بعد حدوث هذا الكسر؟ الحقيقة أنـه توجد العديد من الآراء التي تفضل آل طريقة من هذه الطرق الثلاثة، وتوجد بعض الآراء الأخرى التي تفضل دمجهم مع بعضهم البعض. وإذا فتح التاجر صفقة قبل حدوث الكسر إلى الاتجاه التصاعدي بناءًا على توقعاته الѧسابقة بحѧدوث ذلѧك، يكون من الأفضل دخول السوق عند مستويات منخفضة إذا ما تحقق هذا الكسر المتوقع حدوثه. إلا أن فرص فشل الصفقة تتزايد عند ذلك. وعلى الرغم من أن انتظار تحقق هذا الكسر فعليًا يزيد من فرص النجاح، إلا أن ضريبة ذلك هي دخول السوق عند مستويات أعلى ويعتبر انتظار التاجر لتراجع السعر بعد حدوث الكسر هو الحل الوسط لتلك المشكلة. ولكن لسوء الحظ، لا تعطي الأسواق المالية العنيفة الحركة (والتي عادةً ما تزيد فيها فرص الربح) فرصـة ثانيـة للتـاجر الصبور. أي أن الخطورة التي يحملها الانتظار تزيد من فرص فقدان التاجر لفرصة الدخول في السوق حينها.

ويعتبر هذا الموقف أحد الأمثلـة علـى كيف يمكن أن يبسّط الدخول فـي العديد من الـصفقات هذه المشكلة. أي أنـه يمكن للتاجر الدخول في صفقة صغيرة اعتمادًا على توقعه بقيام السعر بالكسر، ثم شراء المزيد عندما يحدث هذا الكسر، ثم إضافة المزيد عندما تتبع الانخفاض التصحيح هذا الكسر.

### **آسر خطوط الاتجاه**

يعتبر كسر السعر لخط الاتجاه هي أفضل إشارة لدخول السوق أو الخروج منـه. فإذا كـان التـاجر يتطلـع إلـى الدخول فـي صفقة جديدة، منتظرًا إشارة فنية لتغير اتجاه السعر، أو منتظرًا سببًا للخروج من صفقته المفتوحة، فغالبًا مـا يكون اتجـاه السعر المُهدَد بالكسر هو أفضل إشارة لذلك. ولابد من اخذ العوامل الفنيـة الأخرى فـي عين الاعتبـار بـالطبع. كمـا يمكن استخدام خطوط الاتجاه لتحديد نقاط دخول السوق، وذلك عندما تعمل هذه الخطوط كمستويات دعم أو مقاومة.

### **استخدام مستويات الدعم والمقاومة**

تعتبر مستويات الدعم والمقاومة من أكثر أدوات الرسم البياني فعالية في تحديد نقاط الدخول والخروج من السوق. فقد يكون كسر السعر لمستوى المقاومة إشارة على الدخول في صفقة شراء جديدة. ويتم وضع نقاط الوقف حينها تحت أقرب مستوى دعم من نقطـة الدخول. ومن الممكن أيضًا وضـع نقـاط الوقف تحت مستوى المقاومـة الذي قـام الـسعر بكسره، والذي يعمل بعد هذا الكسر كمستوى دعم. ويُمكن استخدام ارتفـاع السعر تجـاه مستويات المقاومـة فـي الاتجـاه التنـازلي، وانخفاضـه تجـاه مـستويات الـدعم فـي الاتجـاه التـصاعدي كإشـارة للـدخول فـي صـفقات جديدة، أو إضـافة صـفقات لتلك الصفقات القديمة الرابحة. وبذلك تكون مستويات الدعم والمقاومة ذات قيمة كبيرة في تحديد نقاط وقف الخسارة.

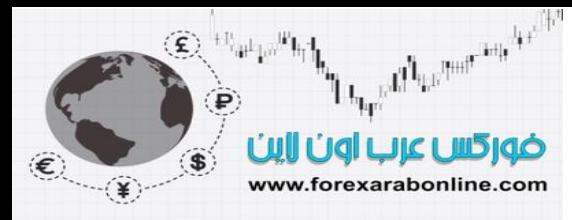

### **استخدام التصحيحات النسبية**

إذا كان السوق يتخذ الاتجاه التصاعدي، فمن الممكن استخدام تراجع السعر التصحيحي بنسبة 40-60% - من آخر ارتفاع قام به- في فتح صفقة شراء جديدة، أو إضـافة المزيد من صفقات الشراء القديمـة المفتوحـة بالفعل. ونظرًا لأننـا نتحدث هنا عن توقيت دخول السوق أو الخروج منه، فمن الجدير بالذآر أنه يمكن تطبيق التصحيحات النسبية على المدى القصير . فعلى سبيل المثال، إذا ترجع السعر بنسبة 40% من حركة الارتفاع الأخيرة التي قام بها، وذلك بعد كسره لمستوى هام متجهًا للأعلى، فقد يكون تراجعه فرصة جيدة جدًا للشراء. وبالعكس، إذا ارتد السعر -كحركة تصحيحية بعد الانخفاض- بنسبة 40-60%، تكون هذه فرصة ممتازة للبيع في الاتجاه التنازلي. ومن الممكن استخدام هذه التصحيحات النسبية فر الرسوم البيانية التي يغطي إطارها الزمني مدة تقل عن اليوم الواحد.

### **استخدام فجوات السعر**

تُستخدَم فجوات السعر بفعالية لتحديد توقيت البيع والشراء. على سبيل المثال، إذا ارتفع السعر في الاتجاه التصاعدي، تعمل فجوات السعر التي تحدث بعد هذا الارتفاع كمستويات دعم، حيث يمكن الشراء عند الحد الأدني من الفجوة، باستهداف ارتفاع السعر إلى الحد العلوي منها. ويتم وضع نقاط الوقف تحت الفجوة نفسها. أما عند انخفاض السعر، تكون هناك فرصة للبيع باستهداف الحد الأدنى من فجوة السعر، ويتم تحديد نقطة الوقف فوق هذه الفجوة.

### **دمج مبادئ التحليل الفني**

من أكثر الطرق فعالية لاستخدام مبادئ التحليل الفني هي دمج هذه المبادئ مع بعضها البعض. تذكّر أننا عندما كنا نناقش مسألة توقيت دخول السوق والخروج منه، كنا نعتبر أن التاجر قد أخذ قرار البيع أو الشراء بالفعل، وكل ما نفعله هنـا هو إيجاد نقاط دخول السوق والخروج منه وتحديد زمن القيان بذلك. فإذا ظهرت إشارة شراء، سيرغب التـاجر حينها فـي الدخول عند أفضل سعر ممكن. لنفترض أن السوق حينها قد انخفض بنسبة 60-60% في منطقة الشراء، وأن هناك مستوى دعم هام في تلك المنطقة، و/أو أن هناك فجوة سعرية تمثل منطقة دعم أيضًا. ولنفترض أيضًا أنـه يوجد بـالقرب من هذه المنطقة خط الاتجاه التصاعدي.

تُستخدَم جميع هذه العوامل مع بعضها البعض لتحسين عملية تحديد زمن فتح الصفقة. والفكرة هنـا هي الدخول شراء بالقرب من مستوى الدعم، والخروج سريعًا عند كسر مستوى الدعم. وأيضًا، يمكن استخدام كسر السعر لخط الاتجاه التنازلي (الذي يصل بين القمم)، أو كسره لخط الاتجاه التصاعدي (الذي يصل بين القيعان) كإشارة شراء.

### **دمج العوامل الفنية بإدارة الأموال**

بالإضافة إلى استخدام نقاط الرسم البياني، تلعب الإرشادات الخاصـة بإدارة الأموال دورًا في كيفية وضـع نقاط وقف الخسارة. لنفترض مثلاً أن حجم الحساب يعادل 100.000 دولار أمريكي، وأن المُتاح استخدامه هو %10 فقط من هذا الحساب، أي 10.000 دولار أمريكي، وأن الحد الأقصى للمخـاطرة هو 5% ، أي 5000 دولار أمريكـي. وبالتـالي، لابد للتاجر أن يضع نقاط وقف الخسارة بحيث أن لا يزيد حجم الخسارة عن 5.000 دولار أمريكي في حال عدم نجاح الصفقة وسيرها في الاتجاه الصحيح.

وعلى ذلك، كلما قرّب التاجر نقطة الوقف من نقطة الدخول، كلما كانت هنـاك فرصـة بالدخول فـي صـفقات أكبـر. أي أن نقطة الوقف تقلل عادةً من حجم الصفقات. من الجدير بالذكر أن بعض التجار يعتمدون على تطبيق إدارة الأموال فقد لتحديد موضع نقاط وقف الخسارة. إلا أنه من الهام أيضًا أن يتم وضع نقاط الوقف فوق مستوى مقاومة صـحيح إذا كانت الصفقة صفقة بيع، أو وضعها تحت مستوى دعم صحيح، إذا ما كانت الصفقة هي صفقة شراء. ويعتبر استخدام الرسوم البيانية التي يغطي إطارها الزمنية فترات تقل عن اليوم الواحد ذات فعالية خاصـة لإيجـاد أقرب مستوى دعم وأقرب مستوى مقاومة.

### **أنواع أوامر التداول**

يعتبر اختيار النوع الصحيح لأمر التداول من أحد المكونـات الـضرورية لعمليـة تحديد وسيلة التداول. وسوف نوجه اهتمامنا إلى الأنواع الشائعة من أوامر التداول: أمر عند سعر السوق، وأمر محدد، وأمر الوقف، وأمر الوقف عند سعر محدد، وأمر يعمل عندما يصل سعر السوق (T.I.M (

- 1. أمر شراء أو بيع عند سعر السوق: وهو الأمر الذي تقوم بإعطائه لسمسارك بالبيع أو الشراء عند سعر السوق الحالي. ويُفضل استخدام هذا الأمر عندما تتسار ع حركة الأسعار في السوق، أو عندما يرغب التـاجر فـي التأكد من تحقق الأمر ، أو الحماية من حركة السوق الديناميكية المحتمل حدوثها.
- 2. أمر بالبيع أو الشراء عند سعر محدد: وهو الأمر الذي يتم بموجبه تحديد السعر الذي يرغب التـاجر فـي دخـول السوق عُنده. وإذا كان هذا الأمر أمر شراء، فيتم وضعه عند سعر يقع دون السعر الحالي للسوق، والذي يعتبر في الوقت ذاته أعلى سعر يرغب التاجر في الشراء عنده. أما إذا كان هذا الأمر هو أمر بيـع، فيتم وضـعه فوق السعر الحالي للسوق، ويكون أدنى سعر يرغب التاجر في البيع عنده. ويتم استخدام هذا النوع من أوامر دخول

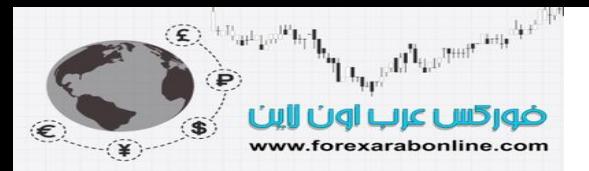

السوق -على سبيل المثال- بعد كسر السعر للاتجاه التصاعدي، وعندما يرغب التاجر فـي الشراء عند انخفاض السعر بالقرب من مستوى دعم.

- 3 أمر الوقف (وهو مزيج بين النوع الأول والثاني): يمكن استخدام هذا الأمر للدخول في صفقة جديدة، أو الحد من خسارة أحد الصفقات المفتوحة، أو حماية الربح الذي تحقق. ويتم وضع أمر وقف الشراء فوق سعر السوق، بينما يتم وضع نقطة وقف البيع تحت سعر السوق (أي عكس الأمر عند سعر محدد). وحالما يصطدم السعر بالمستوى الذي يوجد عنده أمر الوقف، يتحول هذا الأمر إلى أمر عند سعر السوق. وعند صفقة الشراء، يتم وضع أمر وقف الشراء وتحويل الصفقة إلى بيع تحت سعر السوق للحد من الخسارة. وبعد ارتفاع السعر في السوق، من الممكن رفع المستوى الذي يوجد عنده أمر الوقف لحمايـة الأربـاح التـي تـم تحقيقها a trailing) (stop. أما أمر وقف البيع وتحويل الصفقة إلى شراء، فيتم وضعه فوق مستوى مقاومة لفتح صـفقة شراء جديدة عند كسر السعر مستوى هام متجهًا للأعلى. ونظرًا لأن أمر الوقف يتحول ليصبح أمر عند سعر السوق، فقد يكون سعر السوق الحقيقي خلف سعر الوقف، خاصة عند الحركة السريعة للسوق.
- 4 أمر الوقف عند سعر محدد: يتضمن هذا الأمر كلأ من أمر الوقف، والأمر عند سعر محدد (مزيج بـين النـوع الثاني والثالث). ويحدد هذا الأمر كلأً من سعر الوقف الذي تتفعّل الصفقة عنده، والأمر عند سعر محدد. وحالما يصل السعر إلى سعر الوقف، يصبح أمر الوقف أمرًا عند سعر السوق. وتكمن فائدة هذا الأمر عندما يرغب التاجر في البيع أو الشراء عند كسر السعر لمستوى هام، ولكنه يرغب في الوقت ذاته في الـسيطرة علـي الـسعر الذي وصل إليه.
- 5 فبر بالبيع والشراء بمجرد بلوغ سعر السوق (M.I.T): يشبه هذا الأمر ذلك الأمر الخـاص بسعر محدد، فيمـا ا عدا انه يتحول إلى أمر عند سعر السوق عندما يلامس السعر الذي تم وضع الأمر عنده. ولوضع أمر (T.I.M ( للشراء، يتم وضع الأمر تحت سعر السوق، كما هو الحال مـع الأمر عند سـعر محدد. وعندما يصطدم السعر بمستوى الأمر عند سعر محدد، تُفتَح الصفقة حينها. ويتميز هذا النوع من الأوامر عن الأمر عند سعر محدد بميزة أساسية، وهي أن أمر الشراء عند سعر محدد والذي يتم وضعه تحت سعر السوق لا يضمن فتح الصفقة حتى وإن لمس السوق مستوى الأمر عند سعر محدد. وقد ترتد الأسعار بحدة من سعر الأمر عند مستوى محدد، تاركًا الأمر بدون تنفيذ. ويعتبر أمر (M.I.T) مفيدًا أكثر عندما يرغب التـاجر فـي الشراء عند مستوى منخفض، ولا يرغب في الوقت ذاته في المخاطرة بفقدان حركة السوق بعد اصطدام السعر بالمستوى الذي يقع عنده الأمر.

يتلاءم كل أمر من هذه الأمور مع أوقات معينة، حيث توجد نقاط قوة ونقاط ضعف فيي كل نوع من هذه الأوامر. وتتكفل تلك الأوامر بفتح صفقة في السوق، ولكن قد ينتج عنها "ملاحقة" للسوق. فإذا ألقينـا الـضوء علـى الأمـر عنـد سعر محدد، والذي يعطي أسعار أفضل للدخول، نجد أنه يمكن للتاجر أن يفقد الدخول في الوقت المناسب. وفي أمر الوقف عند سعر محدد، يواجه التاجر نفس الخطر أيضًا، إذا ما كوّن السوق فجوة سعرية خلف السعر المحدد. أمـا أسعار الوقف، فنوصي باستخدامها للحد من الخسائر ، وحمايـة الأربـاح. وعلـى أي حال، قد ينـتج عن استخدام نقـاط وقف البيع أو الشراء للدخول في صفقة جديدة، تنفيذ سيء للأمر. أما أمر (T.I.M (فيعتبر مفيدًا بشكل خاص، ولكن لا يُسمَح باستخدامه فـي بعض الأسـواق الماليـة. وهنـا نقول أنـه عليك التـألف مـع هذه الأنـواع المختلفـة مـن أوامـر التداول، والتعلم أكثر عن نقاط ضعفها وقوتها، حيث يوجد مكان لكلٍ منها في خطة التداول الخاصـة بك. وتأكد من التعرف على تلك الأنواع المسموح باستخدامها في الأسواق المالية التي تقوم بالتداول فيها.

**الرسوم البيانية اليومية، والرسوم البيانية الأقل من اليوم الواحد** 

تعتبر الرسوم البيانية التي تغطي إطارات زمنيـة أقل من يوم واحد مفيدة أكثر فـي عمليـة التوقيت، وذلك لأن تلك العملية تتعامل مع حركة السوق القصيرة المدى. وبالتالي لا يمكن الاستغناء عن هذا النوع من الرسوم البيانية في عمليات التداول اليومي، وعلى الرغم من ذلك فإن هذه الرسوم ليست موضع اهتمامنـا هنـا. وسوف يكون تركيزنـا الأساسي هنا على كيفية استخدام حركة السوق خلال اليوم الواحد لمساعدة التاجر في القيام بعمليـة توقيت الـشراء أو البيع، حالما يتخذ قراره بالبيع أو الشراء.

وهنا نكرر أنه للقيام بعملية التداول، لابد من البدء بـالنظر علمي المدى الطويل، ثم العمل بشكل تدريجي مـع المدى الأقصر مدى. أي أن التـاجر عليـه البدء بتحليل الرسم البيـاني الشهري والأسبوعي للحصول علـي تحليل للمدى الطويل. ثم يركز على تحليل الرسم البياني اليومي، والذي يعتبر أساس اتخاذ قرار التداول الفعلي. وفي النهايـة، يركز التاجر على الرسوم البيانية الخاصة بفترات تقل عن اليوم الواحد، لاتخاذ قرار أكثر دقة. ولابد من تطبيق مبادئ التحليل الفني على كل هذه الرسوم البيانية، مهمـا اختلف إطارها الزمنـي. انظـر الـشكل (1-16) و(2-16) و(16-3).

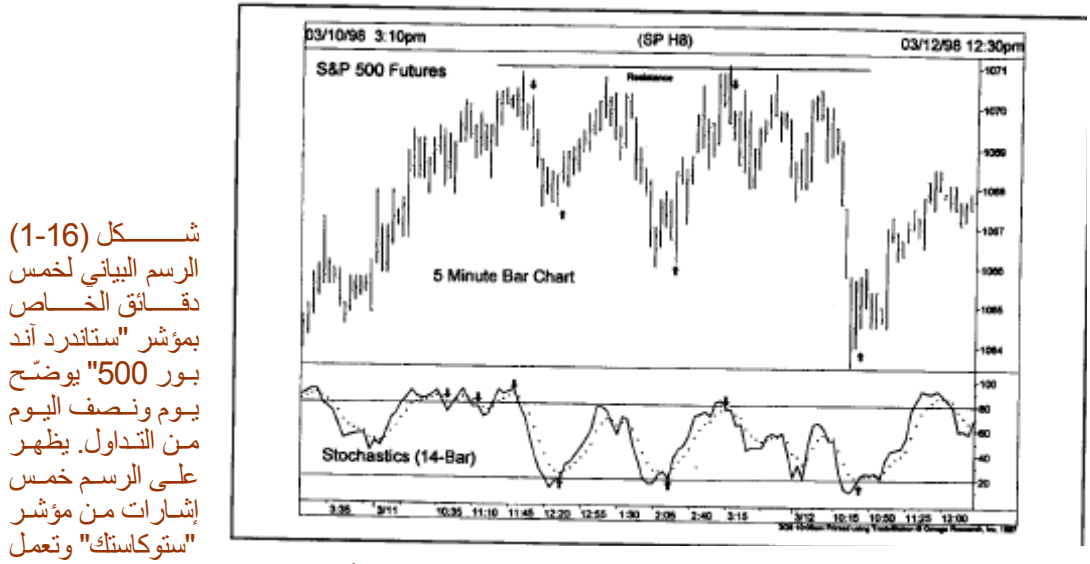

جميعها بشكل جيد.وكما ذكرنا فإن الرسوم البيانية للفترات التي تقل عن اليوم الواحد تُستخدَم لأغراض التداول على المدى القصير جدًا.

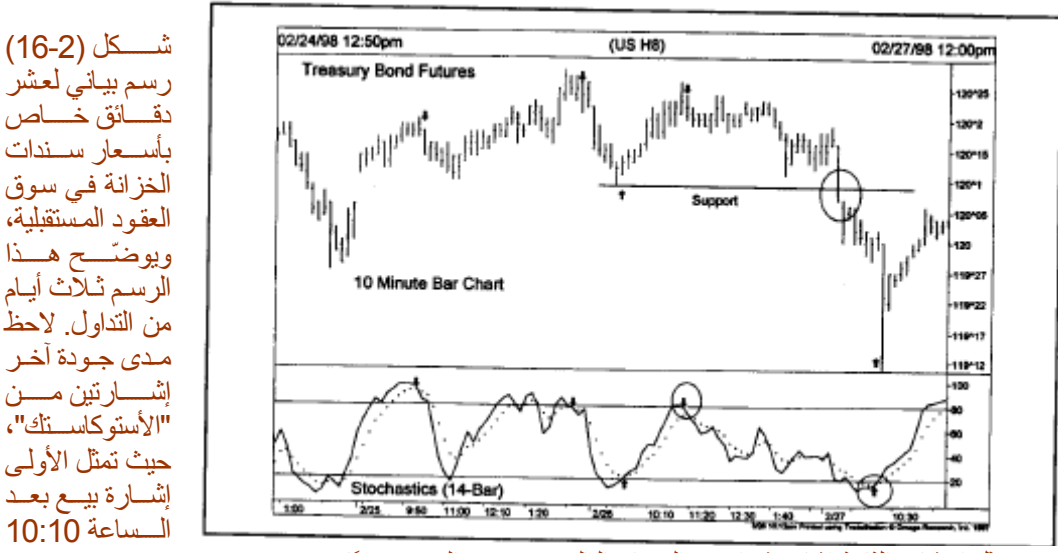

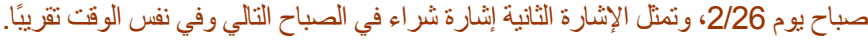

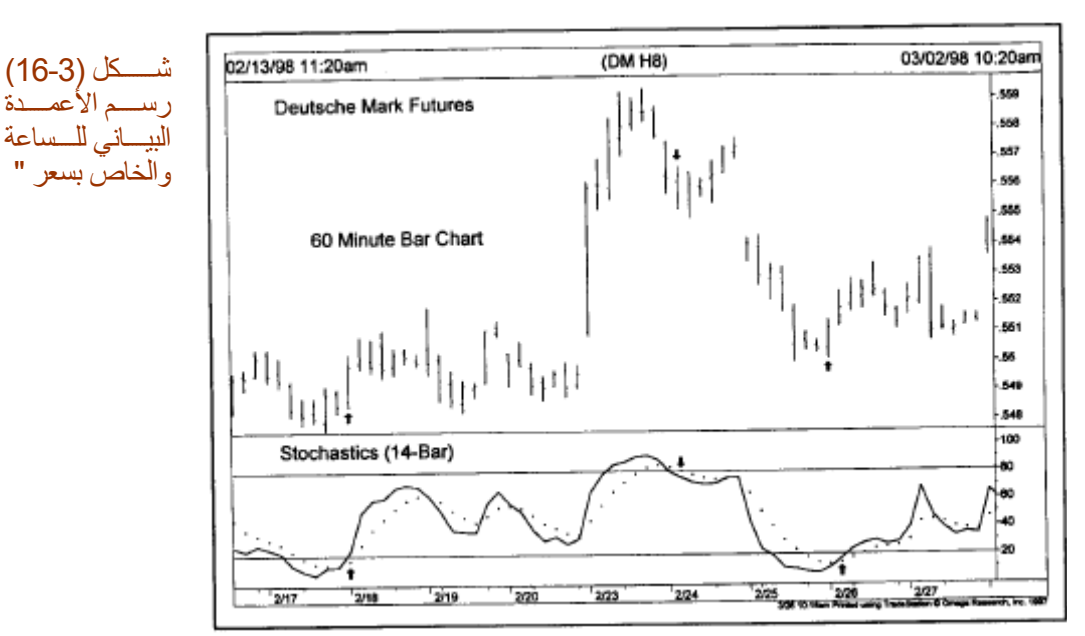

Deutschemark" في العقود المستقبلية، والذي يوضّح عشرة أيام من التداول. وفي هذا الرسم، توجد ثلاث إشـارات من مؤشر

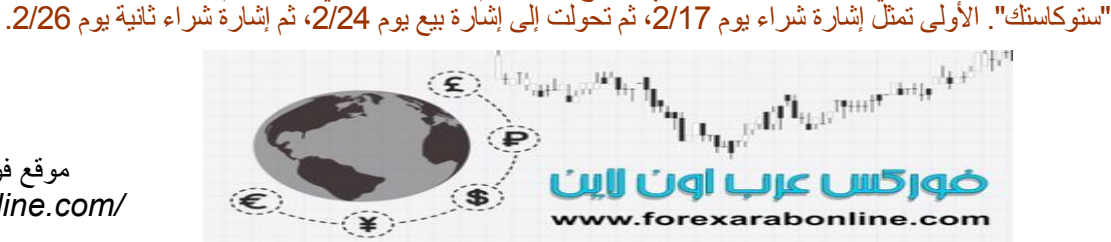

### **استخدام النقاط المحورية (Points Pivot (في الرسوم البيانية للفترات التي تقل عن اليوم الواحد**

يحاول بعض التجار دخول السوق عند مستوى إغلاقه، مستخدمين النقاط المحوريـة؛ وذلك ليتمكنوا من دخول السوق مبكرًا، وباستخدام نقاط وقف قريبة من سعر الدخول. تعتمد هذه الطريقة على دمج سبع مستويات رئيسية باستخدام أربع رسوم بيانية لأربع إطارات زمنية مختلفة. وتتمثل هذه المستويات السبع فيما يلي:

- أعلى سعر سجله اليوم السابق.
- أدنى سعر سجله اليوم السابق.
	- سعر إغلاق اليوم السابق.
		- سعر افتتاح اليوم الحالي.
- أعلى سعر سجله اليوم الحالي.
- أدنى سعر سجله اليوم الحالي.
	- سعر إغلاق اليوم الحالي.

ويتم الحصول على تلك السبع مستويات من الرسوم البيانية في الفترات التالية:

- عند افتتاح التداول اليومي.
- بعد 30 دقيقة من افتتاح التداول.
- في منتصف اليوم (حوالي الساعة 12:30 بتوقيت نيويورك).
	- قبل الإغلاق بـ 35 دقيقة.

وتعتبر هذه المعدلات الزمنية التي يتم استخدامها، ويمكن تعديلها في الأسواق الفردية. والفكرة هنا هي استخدام النقاط المحورية كـأداة لتوقيت دخول السوق عندما يفكر التاجر في أن السوق يقوم بتكوين قمـة أو قـاع. وينم الحصول علـى إشـارات البيـع والشراء عندما يكسر السعر تلك النقاط المحورية خلال اليوم. وكلما تأخر ظهور تلك الإشارات خلال اليوم، كلما كانت هذه الإشارات قوية

وكشرح لإشارة البيع التي تظهر من استخدام النقاط المحورية نقول أنه إذا افتتح السوق التداول عند مستوى أعلى من سعر إغلاق اليوم السابق، وأقل من أعلى سعر سجله اليوم السابق، يتم وضع نقطة أمر الشراء فوق أعلى سعر سجله اليوم السابق. وإذا تـم تنفيذ الأمر وفُتِحَت الصفقة عند السعر المُحدد، يتم وضع نقطة وقف الخسارة تحت أدنى سعر تم تسجيله في اليوم الحالي. وإذا لم يتم فتح أي صفقات قبل إغلاق التداول بـ 35 دقيقة، يوضع أمر الشراء فوق أعلى سعر لليوم الحالي، ووضع نقطة وقف الخسارة تحتّ سعر افتتاح اليوم الحالي. وكلما مرّ الوقت خلال يوم التداول، تقترب تلك النّقاط المحورية من بعضها البعض، كما تقترب نقاط وقف الخسارة من سعر دخول السوق. وأخيرًا، تتطلب إشارة الشراء في هذه الحالة إغلاق السعر فوق كلاً من سعر إغلاق اليوم السابق، وسعر افتتاح اليوم الحالي.

### **خلاصة إدارة الأموال وإرشادات التداول**

تتضمن القائمة التالية أآثر النقاط أهمية والمتعلقة بإدارة الأموال والتداول.

- .1 حافظ على دخول السوق وفتح الصفقات في اتجاه السعر المتوسط المدى.
- 2. في اتجاه السعر التصـاعدي، قم بالشراء عند المستويات المنخفضة. وفي اتجاه السعر التتازلي، قم بالبيع عند ارتداد السعر للأعلى.
	- .3 اترك الأرباح تستمر في طريقها، ولا تسمح للخسائر بذلك.
		- .4 استخدم نقاط الوقف للحد من الخسارة.
	- .5 لا تتاجر بشكل مندفع، بل ارسم الخطة الخاصة بك لعمل ذلك.
		- .6 خطط لعملك، واستخدم خطتك.
			- .7 استخدم مبادئ إدارة الأموال.
		- .8 نوّع في استثماراتك، ولكن لا تبالغ في ذلك.
	- .9 استخدم نسبة الربح إلى المخاطرة بما يعادل 3 إلى 1 على الأقل.
		- .10 عند إضافة المزيد من الصفقات، اتبع الإرشادات التالية:
		- أ) لابد أن يكون حجم آل صفقة أقل من حجم الصفقة السابقة.
			- ب) أضف صفقات جديدة إلى الصفقات الرابحة بالفعل.
			- ج) لا تضف صفقات جديدة إلى الصفقات الخاسرة أبدًا.
	- قم بتعديل مكان نقطة الوقف وفقًا للمستوى الهام الذي كسره السعر
	- 11 . لا تجعل نفسك تصل إلى مرحلة الإنذار بانتهاء الهامش أو ما يُسمى بطلب هامش الوقاية (margin call). \*

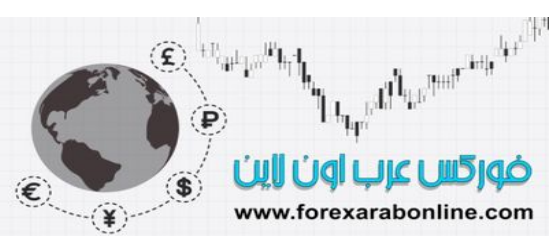

طلب هامش الوقاية : طلب تقدمه دار وساطة إلى عميل من أجل إيداع أموال أو أوراق مالية آتأمين لحساب <sup>∗</sup> مكشوف لأن رصيد هذا الحساب قد هبط إلى مادون الحد الأدنى المطلوب requirement margin أو لأن أوراقا مالية قد اشتريت أو بيعت على المكشوف أي من قبل من لا يملكها يسمى كذلك maintenance call

Liquid Language and the Child  $\bigoplus\nolimits_{i=1}^{n} \mathbb{E}_{\mathbf{w}^i \mathbf{p}^i} \mathbb{E}_{\mathbf{h}_i} \mathbf{h}_i$ ضوركس عرب اون ااين www.forexarabonline.com

موقع فوركس عرب اون لاین *https://forexarabonline.com/*

.12 اخرج من الصفقات الخاسرة قبل خروجك من الصفقات الرابحة. 13. خذ قرارك وأنت بعيد عن السوق، ومن الأفضل أن يكون ذلك بعد إغلاق الأسواق، إلا إذا كان تداولك على المدى القصير. .14 اعمل بدايةً من المدى الطويل متجهًا إلى المدى القصير. .15 استخدم الرسوم البيانية للفترات التي تقل عن اليوم الواحد لتحديد نقاط الدخول والخروج. .16 أجعل الأولوية لتداول اليوم الكامل قبل محاولة التداول في الفترات التي تقل عن اليوم الواحد. .17 حاول أن تتجنب هذه الحكمة الدارجة: "لا تأخذ أي شيء يُقال في الوسائل الإعلامية المالية بشكل جديّ". اج. تعلم كيف تكون من ضمن الأقلية؛ وذلك لأنك عندما تكون علَّى الجانب الصحيح من السوق، ستجد أن أغلب الناس النه ال يعارضونك في الرأي. .19 يعتبر التحليل الفني مهارة تتطور بالممارسة والدراسة، فكن طالبًا دائمًا لهذا العلم واستمر في التعلم. .20 حاول أن تتسم بالبساطة، ولا تلجأ إلى التعقيد.

### **التطبيق على الأسهم**

يتم تطبيق وسائل التداول التي قمنا بتغطيتها في هذا الفصل (والأدوات الفنية أيضًا التي قمنا بتغطيتها في الفصول السابقة) على سوق الأسهم مع بعض التعديلات البسيطة. فبينما يركز تـاجر العقود المستقبلية على اتجـاه السعر القصير والمتوسط المدى، يركز المستثمر في سوق الأسهم على اتجاه السعر المتوسط والطويل المدى، حيث يقل اهتمامه باتجاه السعر القصير المدى، ويقل استخدامه بالتالي للرسوم البيانية للفترات التي تقل عن اليوم الواحد. إلا أن المبدأ الخـاص بالتحليل والتداول لا يختلف في السوقين، سواء كان التاجر في بورصة "شيكاغو" للعقود المستقبلية أو بورصة نيويورك للأسهم.

### **تقسيم الأصول (ALLOCATION ASSET (**

تشير الإرشادات الخاصة بإدارة الأموال -والتي قدمناها في هذا الفصل- إلى التداول في العقود المستقبلية. وعلى أي حال، تتعلق العديد من الإرشادات المذكورة في هذا الفصل بالحاجة إلى التنوع في سندات الاستثمار الخاصـة بالتـاجر، الأمـر الذي يقترب من مسألة تقسيم الأصـول. وتتشير عمليـة تقسيم الأصـول بـدورها إلـي تقسيم المحفظة الماليـة للتـاجر بـين الأسـهم، والسندات، وسلع السوق الفورية (عادة ما يكون شكل من أشكال صناديق المال، أو أذونات الخزانـة) كمـا يشير هذا التقسيم فـي الأصول أيضًا إلى الكمية التي على التاجر استخدامها للاستثمار في الأسواق الأجنبية من المحفظة. كذلك تشير إلى ممتلكات التاجر من الأسهم التي تتوزع بين قطاعات سوق الأسهم المختلفة، وببن المجموعات الصناعية. وبالإضـافة إلـي ذلك، يشير تقسيم الأصول الكمية التي على التاجر استخدامها (من المحفظة) للاستثمار في أسواق السلع المعتادة.

### **إدارة الحسابات المالية، وصناديق المال الاستثمارية**

تتوفر خدمة إدارة الحسابات المالية منذ عدة أعوام في أسواق العقود المستقبلية، وتقدم هذه الخدمـة العون لهوؤلاء الراغبين في استثمار أموالهم في العقود المستقبلية، ولكنهم يفتقرون إلى الخبرة اللازمة للقيام بذلك بأنفسهم. وتقدم هذه الخدمة نوعًا من صناديق المال الاستثمارية في سوق العقود المستقبلية. وحتى وإن كان استثمار جميع الحسابات يتم في أسواق العقود المستقبلية طلتي تتضمن العملات، والسلع، والسندات، ومؤشر الأسمم في سوق العقود المستقبلية- إلا أنـه يتوفر بعض التنوع في الاستثمار في الأسهم والسندات. ويأتي جزء من هذا التنوع من التداول في كلاً من المدى الطويل والقصير. ويأتي الجزء الآخر من التنوع من الاستثمار في السلع. ومن الجدير بالذكر أن عملية تخصيص جزء من الاستثمارات في سوق السلع أصبح أسهل خلال عام .1997

يعتبر "Oppenheimer Real Assets "- والذي بدأ عمله في مارس 1997- أول صندوق استثماري مختص بالاستثمار في سوق السلع. وعن طريق الاستثمار ف يكل مـا يتعلق بالسلع، يعتبر هذا الـصندوق الاستثماري قـادرًا علـي تهيئة المحفظة المالية لتتبع مؤشر السلع "Goldman Sachs "، والذي يتضمن 22 سوقًا مـن أسـواق الـسلـع. ونظرًا لأن السلع غالبًا مـا يكون اتجاهها عكس الاتجاه الذي تتخذه السندات والأسهم، فإن التداول في هذه الأسواق يعتبر تنوع ممتـاز للمحفظـة، حيث يتطلب التنـوع المناسب فـي الاستثمارات أن يـتم توزيـع الأصول بين مجموعات أو طبقات السوق المختلفة والتي تقل العلاقة الطردية فيما بينهم. أو بمعنى آخر، لا تسير تلك الأسواق في نفس الاتجاه. وتتناسب السلع مع هذا المعيار المطلوب للتنوع.

لقد طرحنا هذه النقطة هنا لسببين، أولهما أن نوضّح مدى ارتباط إدارة الأموال بتقسيم الأصول وتتوعها. أما السبب الثـاني فهو أن نوضّح مدى ارتباط الأسواق المالية بعضها ببعض. وسوف نناقش في الفصلين القادمين من هذا الكتـاب مدى ارتبـاط سـوق الأسهم مع سوق العقود المستقبلية، ومدى أهمية أن يكون تاجر الأسهم علمي علم بمـا يدور فـي سـوق السلع المستقبلية. أمـا فـي الفصل السابع عشر من هذا الكتاب، فسوف نقدم التحليل الفني بين الأسواق المدمجة.

### **لمحة عن السوق (**profile Market(

لا يمكننا إنهاء موضوع التداول خلال اليوم بدون تقديم أكثر طرق هذا التداول شبوعًا، والذي يُسمَى بـلمحة عن السوق أو "Market profile". وقد طور هذه الطريقة "J. Peter Steidlmayer "، تاجر يعمل لحسابه في البورصة وعضو في بورصة "شيكاغو" للتجارة، والذي حازت طريقته على الكثير من المتبعين المتحمسين لها خلال العقد ر سود في برز في برز المستقبلية. وتصبح من المستقبلية. ويمكن مستقبل من المستقبل من المستقبل من المستقبل من المست<br>الماضي، خاصة في أسواق العقود المستقبلية. ويمكن أيضًا تطبيق هذه الطريقة علمي الأسهم الشائعة. وعلى الرغم

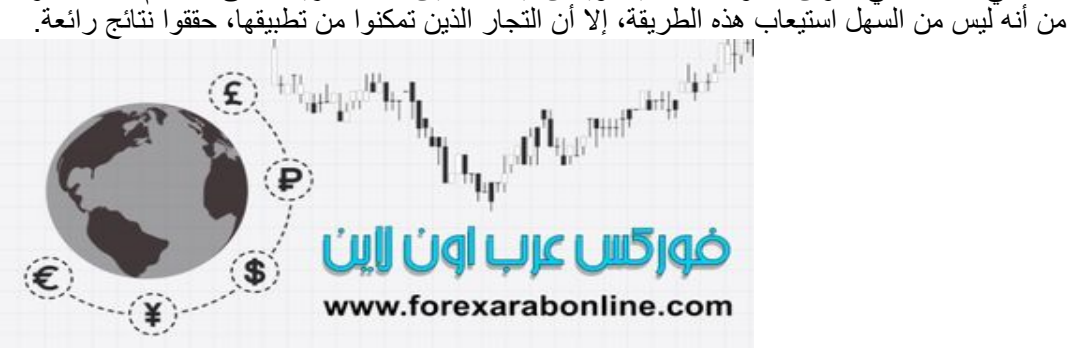

أفضل شركات التداول المرخصة شركة exness https://one.exness-track.com/a/sst5buui

شركة FBS https://fbs.partners/?ibl=151942&ibp=570901

شركة IcMarkets https://icmarkets.com/?camp=26059

شركة NSFX https://nsfx.co/r/E82

شركة XS https://my.xs.com/ar/links/go/57

قناة الموقع علي یوتیوب https://www.youtube.com/@ForexArabOnline

### *https://forexarabonline.com/* موقع فوركس عرب اون لاین

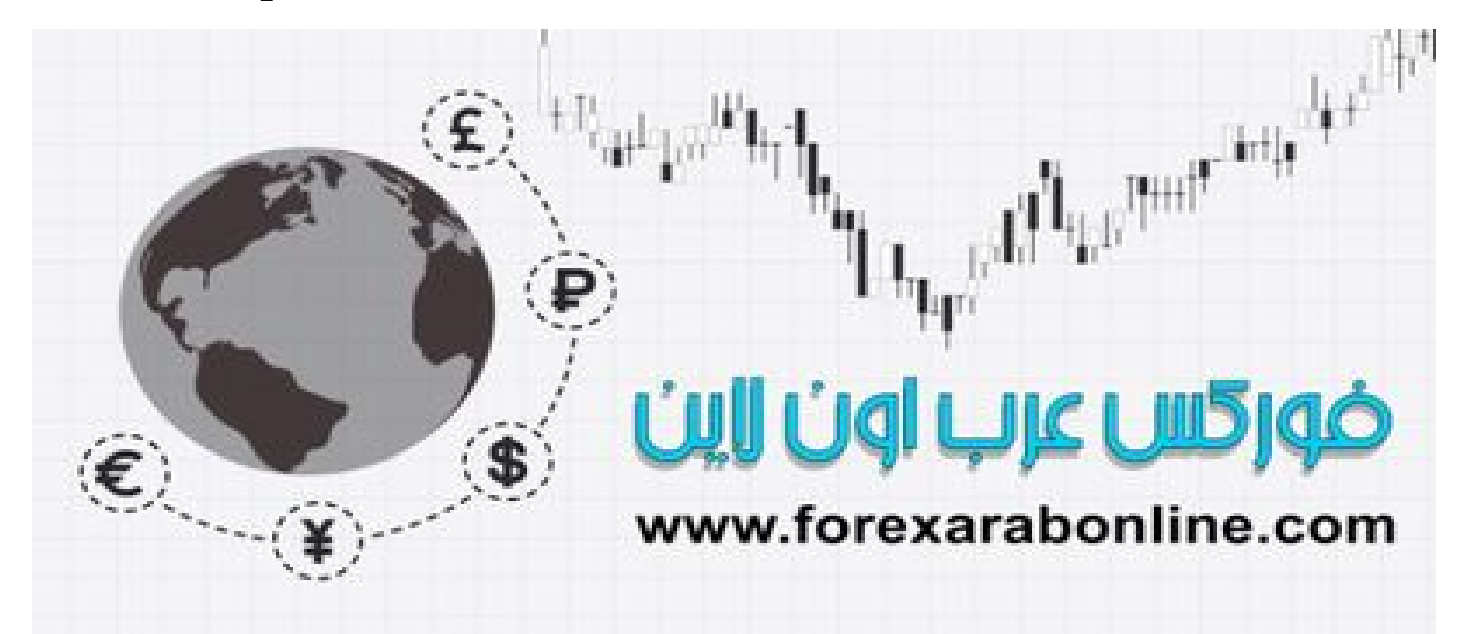

الفصل السابع عشر<br>العلاقة بين الأسهم والعقود المستقبلية : تحليل العلاقة التفاعلية بين الأسواق المالية (intermarket(

> أفضل شركات التداول المرخصة شركة exness https://one.exness-track.com/a/sst5buui

شركة FBS https://fbs.partners/?ibl=151942&ibp=570901

شركة IcMarkets https://icmarkets.com/?camp=26059

شركة NSFX https://nsfx.co/r/E82

شركة XS https://my.xs.com/ar/links/go/57

قناة الموقع علي یوتیوب https://www.youtube.com/@ForexArabOnline
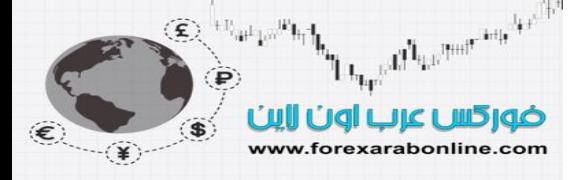

عندما صدرت الطبعة الأولى من هذا الكتاب عام 1986، كانت فكرة التباعد بين سوق العقود المستقبلية للسلع، وسوق الأسهم والسندات قد بدأت فـي التنـاقص. ومنذ عشرين عامًـا، كـان يـتم الإشـارة للسلع علـي أنهـا أشـياء مثل الـذرة، وفـول الصويا، والذهب والفضة. أو بمعنى آخر، كانت السلع الاعتيادية تمثل ما يمكن له أن ينمو، أو يُستخرَج، أو يُكرَر. إلا ان التغير المثير الذي تعرضت له هذه النظرة إلى سوق السلع قد بدأ فـي الفترة مـا بـين عـام 1972 و 1982، و هـي الفترة التي بدأ فيها أيضًا العقود المستقبلية الخاصة بالعملات، وسندات الخزانة، ومؤشر الأسهم. وأصبحت :السلع" بعدها تندرج تحت مسمى العقود المستقبلية.ومن ذلك الحين، أصحبت أسواق العقود المستقبلية مزيجًا يضم الأسهم والسندات الاعتياديѧة لدرجة لا يمكن معها الآن فصلهم عن بعضهم البعض. ولذلك، أصبحت طريقة التحليل الفنـي المُستخدَمة لتحليل الأسواق المالية المختلفة، طريقة عالمية في تطبيقها.

وفي أي يوم من أيام التداول، تكون أسعار العقود المستقبلية للدولار والسندات ومؤشر الأسهم مُتاحة جميعها، وغالبًا مـا تتحرك تلك الأسعار بشكل متزامن مع بعضها البعض. وغالبًا ما يتأثر اتجاه حركة السعر في هذه الأسواق بما يحدث في سوق الـسلع. والآن، يعتبر متّـاجرة الحزمـة (صـفقة تتـصمن تـشكيلة أوراق ماليـة ولـيس ورّقـة واحـدة) والتـي تُـسمى بــ "program trading" – والذي حدث عند ابتعاد أسعار العقود المستقبلية لمؤشر "ستاندرد أند بـور 500" عن مؤشر "سّتاندرد آند بور 500" الفوري- حقيقة يومية. ولهذه الأسباب، يتضح لك أنه كلما كنت على دراية بمـا يحدث فـي سـوق العقود المستقبلية، كلما اتسعت بصيرتك حول الأسواق المالية جميعها.

وأصبح من الواضح أن لحركة أسواق العقود المستقبلية تأثيرًا هامًا على سوق الأسهم نفسه، حيث تظهر على سبيل المثال تلك الإشارات الخاصة باتجاه التضخم وأسعار الفائدة في أسواق العقود المستقبلية أولاً، مما يساعد على تحديد اتجاه السعر الذي سوف يتخذه سوق الأسهم. كما يخبرنا اتجاه سعر الدولار الأمريكي بالكثير عن الاقتصاد الأمريكي، ممـا لـه أثر هام أيضًا على أرباح الشركات، وتقييم أسعار أسهم تلك الشركات. ليس ذلك فقط، بل أن العلاقـة بـين أسـواق العقود المستقبلية وسوق الأسهم تمتد إلى ما هو أعمق من ذلك، حيث ينقسم سوق الأسهم إلى قطاعات ومجموعات صناعية، وغالبًا ما يتحدد التناوب داخل وخارج هذه المجموعات وفقًا لحركة سوق العقود المستقبلية

وفي ظل النمو المضطرد والهائل في الصناديق الاستثمارية، وفي قطاع صناديق المال بشكل خـاص، أصـبحت الاستفادة من عملية التناوب ودخول المجموعات الرابحة وخروج الخاسرة منها عملية أسهل بكثير.

وفي هذا الفصل، سوف نناقش تحليل لتحليل العلاقة التفاعلية بـين الأسواق الماليـة (Intermarket) علـى نطـاق أوسـع، كما سنتطرق إلى التفاعل الذي يحدث بين العملات، والسلع، والسندات، والأسهم. ورسالتنا الأساسية التي نرغب في إيصالها عن طريق كتابتنا لهذا الفصل هي كيفية ارتباط هذه الأسواق الأربعة بقوة. كما سنعرض كيفية استخدام أسواق العقود المستقبلية في عملية تناوب المجموعات الصناعية في سوق الأسهم نفسه.

#### **تحليل العلاقة التفاعلية بين الأسواق المالية (Intermarket (**

فمي عـام 1991، كتبت كتابًـا بعنـوان "التحليلُ الفنـي للعلاقـة التّفاعليـة بـين الأسـواق الماليـة (Intermarket)"، والذي وصفت فيه العلاقة الداخلية بين الأسواق المالية المتعددة، وقد ألقى هذا الكتاب قبولاً عالميًا. لقد قدّم هذا الكتـاب إرشـاد أو تفصيل مساعدًا على توضيح السلسلة التي تربط الأسواق المتعددة وتطورها، وموضحًا مدى اعتمادية آل سوق فيهم على نفسه. وكمقدمة لتحليل العلاقة التفاعلية بُين الأسواق المالية (Intermarket) نقول أن الأسواق المالية ترتبط بعضها ببعض بطريقة أو بأخرى، سواء العالمية أو المحلية منها. وعلى الرغم من أن هذه العلاقات التي تربط بـين هذه الأسواق قد تتغير عند الضرورة، إلا أن تلك العلاقات موجودة بشكل أو بآخر . ونتيجة لذلك، لا يمكن فهم ما يحدث بسوق ما تمامًا مثل سوق الأسهم- بدون فهم ما يحدث في الأسواق الأخرى. ونظرًا لارتباط الأسواق المالية بقوة ببعضها البعض، يعتبر التحليل الفني ميزة كبيرة، حيث يمكن تطبيق كل أدوات التحليل الفني التي شرحناها في هذا الكتـاب علـي جميـع الأسـواق المالية، الأمر الذي يسهّل تطبيق تحليل العلاقة التفاعلية بين الأسواق المالية (Intermarket) بدرجة كبيرة. وسوف ترى أيضًا في هذا الفصل الميزة الهائلة من القدرة على متابعة الرسوم البيانية فـي العديد من الأسواق الماليـة، وذلك فـي ظل عالم الأسواق المالية المعقد اليوم.

#### **متاجرة الحزمة (trading program(: الرابط النهائي**

لا شك أن العلاقة التي تربط أسواق العقود المستقبلية بسوق الأسهم أكثر وضـوحًا من تلك العلاقـة التي تربط مؤشر "ستاندرد أند بـور 500" للعقود المستقبلية، ومؤشر "ستاندرد أند بـور 500" الفوري فـي سـوق الأسـهم. ومـن الطبيعـي ارتفاع قيمة تداول العقود المستقبلية عن المؤشر الفوري أو المباشر، وتتحدد قيمـة هذا الارتفـاع بعدة أشـياء، مثـل: مستوى أسعار الفائدة على المدة القصير، والعائد الناتج عن مؤشر "ستاندرد آند بـور 500" نفسه، وعدد الأيـام الباقيـة علـى انتهـاء صلاحية العقد المستقبلي. ويقل هذا الفرق بين قيمة هذا المؤشر في العقود المستقبلية وقيمته كمؤشر فوري عندما تقترب العقود المستقبلية من انتهاء صلاحيتها. انظر الشكل (17-1).

**Britannia Chicago and Articles** ضوركس عرب أون اإين www.forexarabonline.com

وفي كل يوم، تقوم المؤسسات بحساب ذلك الفرق بين القيمتين، وهو مـا يُسمى بالقيمـة الـسوقية العادلـة (fair value).\* وعلى الرغم من ثبات هذه القيمة خلال يوم التداول بأكمله، إلا أنها تختلف تدريجيًا مع كل يوم جديد. وعندما تتحرك القيمـة التي ترتفع بها العقود المستقبلية فوق القيمة العادلة لها بمقدار تم تحديده مسبقًا، يتم تحقيق صفقة تحكيمية بشكل الـي، تسمّى بـالشراء فـي حزمـة واحدة (program buying). وعندما ترتفع قيمـة العقود المستقبلية بالنسبة إلـي المؤشر الفوري، يقوم التجار ببيع هذه العقود المستقبلية، ويقومون بشراء سلة من الأسمم والتي تنضم إلى مؤشر "ستاندرد آند بور 500". وتعتبر نتيجة ذلك الشراء المنهجيّ نتيجة إيجابية لسوق الأسهم؛ وذلك لأنها تدفع بالمؤشر الفوري لــ "ستاندرد آند بور 500" إلى الأعلى. أما البيع المنهجيّ فهو على النقيض من الشراء المنهجيّ، ويحدث عندما يقل الفرق بين قيمة العقود المستقبلية وقيمـة السعر الفوري، ويصبح هذا الفرق أقل من القيمـة العادلـة المحسوبة. وفـي هذه الحالـة يتم تفعيل البيـع المنهجيّ، الأمر الذي ينتج عنه شراء العقّود المستقبلية لمؤشر "ستاندرد آند بور 500" وبيّع سلة الأسهم. ويعتبر البيع المنهجيّ شيئًا سلبيًا للسوق. ويفهم أغلب التجار حقيقة هذه العلاقة بين السوقين، ولكن مـا لا يمكنهم فهمـه دائمًا أن تلك الحركات المفاجئة التي يقوم بها هذا المؤشر في العقود المستقبلية، تتسبب غالبًا في حدوث حركـات مفاجئـة أيـضًا فـي بقيـة أسواق العقود المستقبلية- مثل السندات.

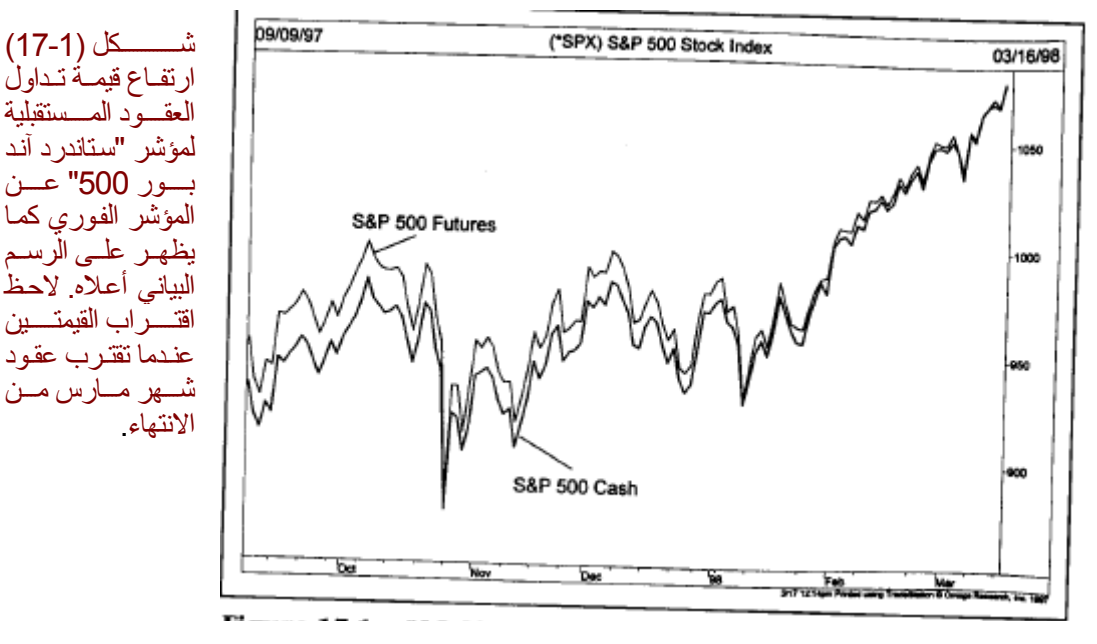

## **العلاقة بين السندات والأسهم**

يتأثر سوق الأسهم باتجاه أسعار الفائدة، والتي يمكن مراقبتها دقيقة بدقيقة عن طريق تتبع حركة أسعار عقود سندات الخزانة (Treasury Bond) في سوق العقود الآجلة. وتتحرج أسعار السندات باتجاه معاكس لاتجاه أسعار الفائدة أو العوائد. وبالتالي، عندما ترتفعُ أسعار السندات، تنخفض أسعار العوائد، الأمر الذي يعتبر إيجابيًا للأسهم. \* ويعتبر انخفاض السندات، أو ارتفاع العوائد شيئًا إيجابيًا للأسهم. ومن وجهة نظر المحللين الفنيين، يكون من السهل جدًا مقارنة الرسوم البيانية الخاصـة بـسندات الخزانـة (Treasury bond) فـي أسواق العقود المستقبلية بتلك الخاصـة بمؤشر "ستاندرد آند بور 500" سواء فمي سوق العقود المستقبلية، أو المؤشر الفوري. انظر الشكل (2-17). وعلمي المدى القصير ، غالبًا ما تؤدي تلك التغيرات المفاجئة في أسعار العقود المستقبلية لسندات الخزانـة إلـى حدوث تغيرات مفاجئـة أيضًا في اتجاه سعر العقود المستقبلية لمؤشر "ستاندرد آند بور 500". وعلى المدى الطويل، غالبـاً مـا تكـون التغيرات التي تحدث في اتجاه سعر سندات الخزانة بمثابة إشارة تحذيرية لحدوث نفس هذه التغيرات في مؤشر "ستاندرد آند بور 500" الفوري نفسه. وبذلك، تعتبر العقود المستقبلية للسندات بمثابة مؤشر قيـادي لـسوق الأسـهم. وتـؤثر أسـعار الـعقود المستقبلية للسندات بدورها على اتجاه الأسعار في أسواق السلع.

شكل (2-17) عادة ما يكون ارتفاع أسعار السندات شيئًا إيجابيًا لأسعار الأسهم. لاحظ تكوّن القيعان في الرسم البياني للسندات عام 1981، 1984، 1988، 1991، 1995، وكيف قادت هذه القيعان إلى ظهور اتجاه تصاعدي في أسعار الأسهم. وكانت القمم التي تكوّنت في أسعار السندات عام 1987، 1990، 1995 إشارة تحذيرية لانخفاض أسعار الأسهم.

قيمة سوقية عادلة :قيمة الصفقة التي يتفق عليها البائع والمشتري بعد إطلاعهما على نفس القدر من المعلومات المتاحة <sup>∗</sup> ودون أن يكون لأحدهما وضع أفضل من الأخر ولا يبسط أحدهما تأثيره على الآخر

أثناء مرور الاقتصاد بحالة من الرآود، تنفك العلاقة بين السندات والأسهم، حيث ترتفع السندات، وتنخفض الأسهم. <sup>∗</sup>

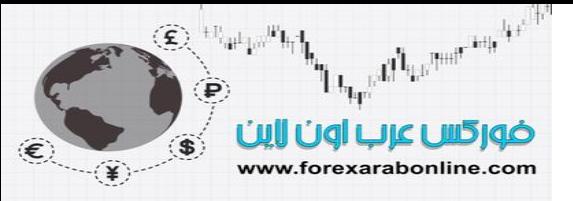

ا**لعلاقة بين السندات والسلع**<br>تتأثر أسعار سندات الخزانة بتلك التوقعات الخاصة بالتضخم. كما تعتبر أسعار السلع مؤشر قيادي لاتجاهات التضخ ونتيجة لذلك، عادة ما يكون اتجاه أسعار السلع معاكسًا لاتجاه أسعار السندات. وإذا قمت بدراسة تـاريخ الأسواق الماليـة منذ السبعينات، ستلاحظ أن تحول أسعار أسوآق السلع إلى الاتجاه التصاعدي بشكل مفاجئ (مشيرًا إلى ارتفاع أسعار التضخم)عادة ما يصاحبه انخفاض في أسعار سندات الخزانة. انظر الشكل (3-17). وتتأثر أسعار السلع بدورها باتجاه<br>سعر الدولار الأمريكي.

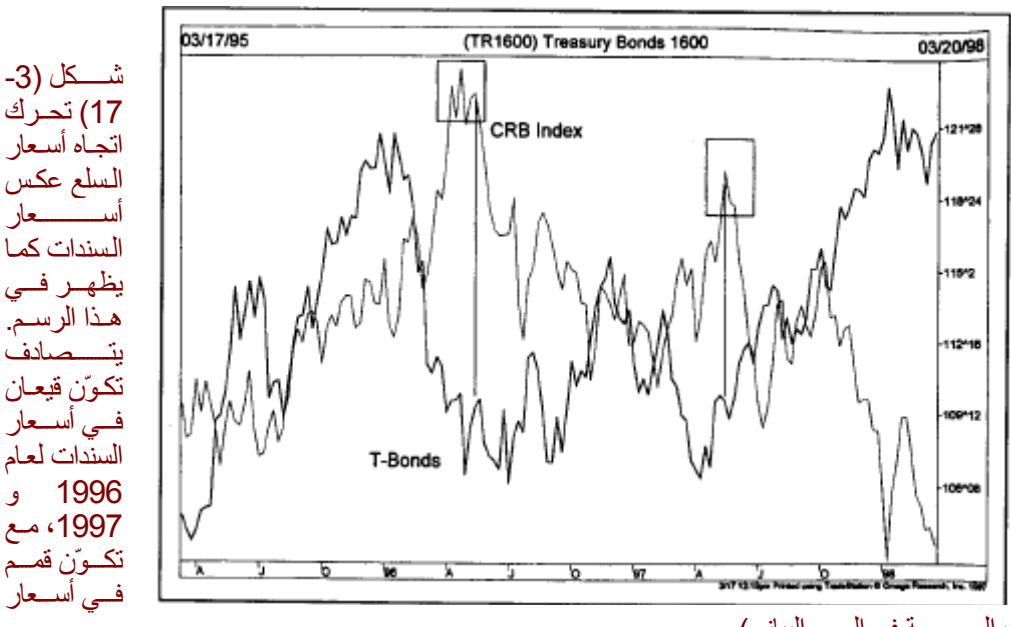

السلع (انظر المربعات المرسومة في الرسم البياني).

#### **العلاقة بين أسعار السلع والدولار الأمريكي**

يؤثر ارتفاع الدولار الأمريكي سلبيًا على أغلب أسعار السلع. أو بمعني آخر، يعتبر ارتفـاع الدولار الأمريكي دلالـة على اللاتضخم. انظر الشكل (4-17). وتعتبر أسواق الذهب من أكثر أسواق السلع تـأثيرًا علمي الدولار الأمريكي. وإذا درست العلاقـة التاريخيـةُ بـين أسعار الدولار والـذهب، تجد أن كـلاً مـن اتجـاه أسـعار الـذهب وأسـعار الـدولار علاقتهما عكسية. انظر الشكل (5-17). أمـا سوق الذهب فيعمل بدوره كمؤشر قيـادي لبقيـة أسواق الـسلع الأخرى. لذلك، إذا رغبت في تحليل أسعار الذهب، عليك معرفة وضع الدولار الأمريكي. وإن كنت تقوم بدارسة وضع أسواق السلع بصفة عامة (ّمستخدمًا أحد أفضل مؤشرات أسعار السلع)، عليك معرفة وضع سوق الذهب. ومنها هنـا، نـستنتج الترآبط بين الأربع أسواق التي ذكرناها، حيث يؤثر الدولار على السلع، التي تؤثر بدورها على السندات، والتـي تـؤثر بدورها على الأسهم. وحتى تتمكن بالكامل من فهم ما يحدث في أحد هذه الأسواق، عليك معرفة ما يجري فـي الـثلاث أسواق الأخرى. ولحسن الحظ، يمكن القيام بذلك بسهولة عن طريق دراسة الرسوم البيانية الخاصة بتلك الأسواق.

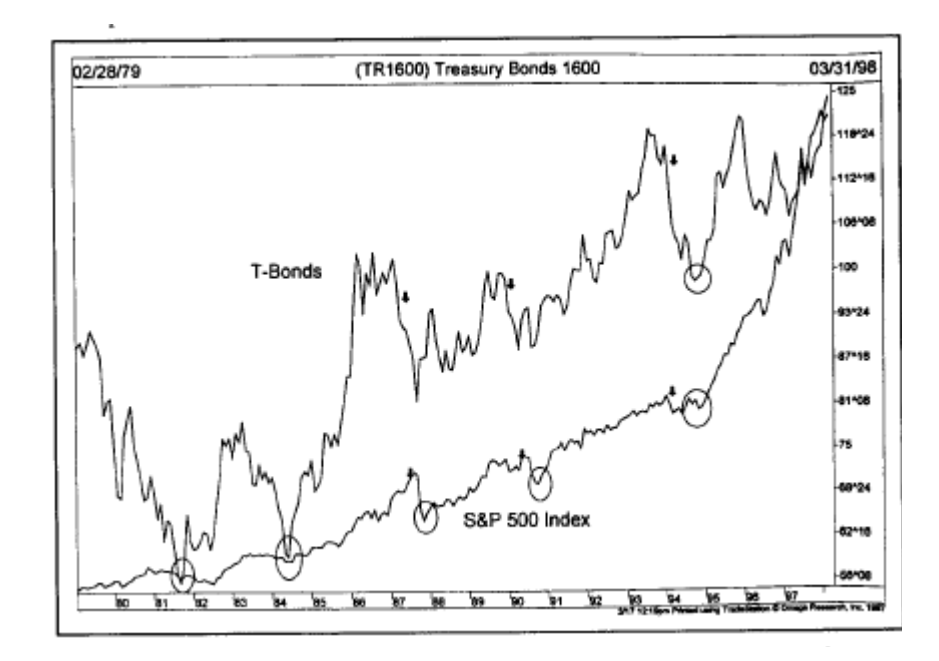

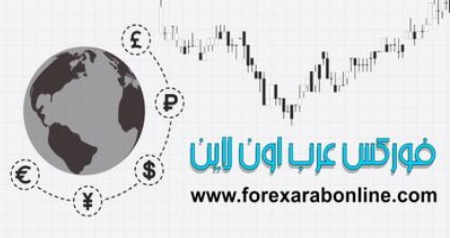

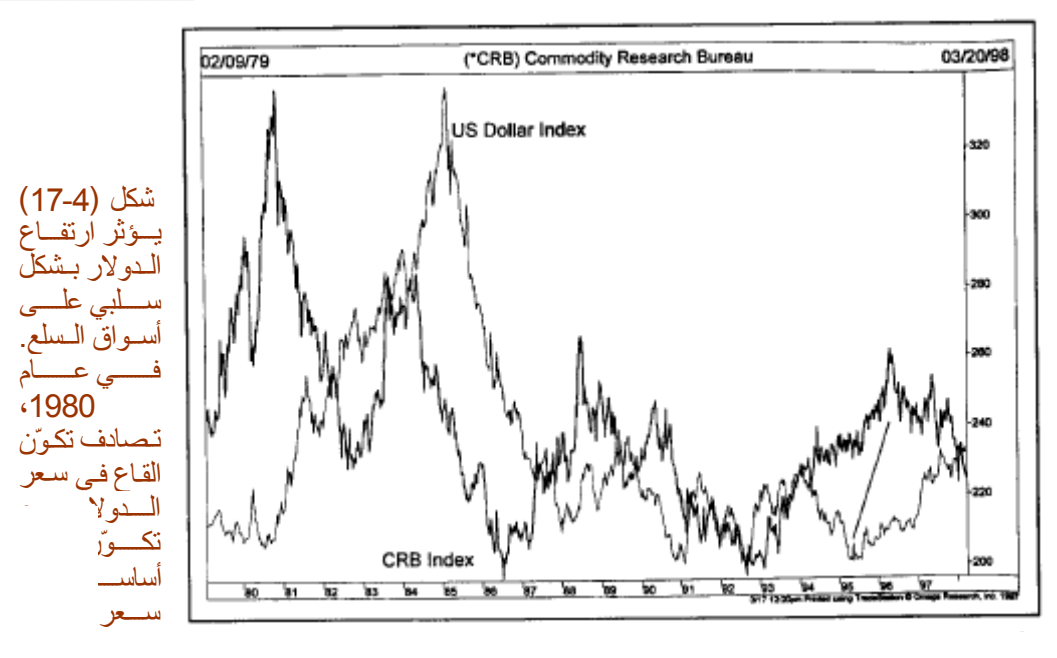

آما ساهمت تلك القاع المتكوّنة عام 1995 مع الانخفاض الحاد في أسعار السلع العام الذي يليه.

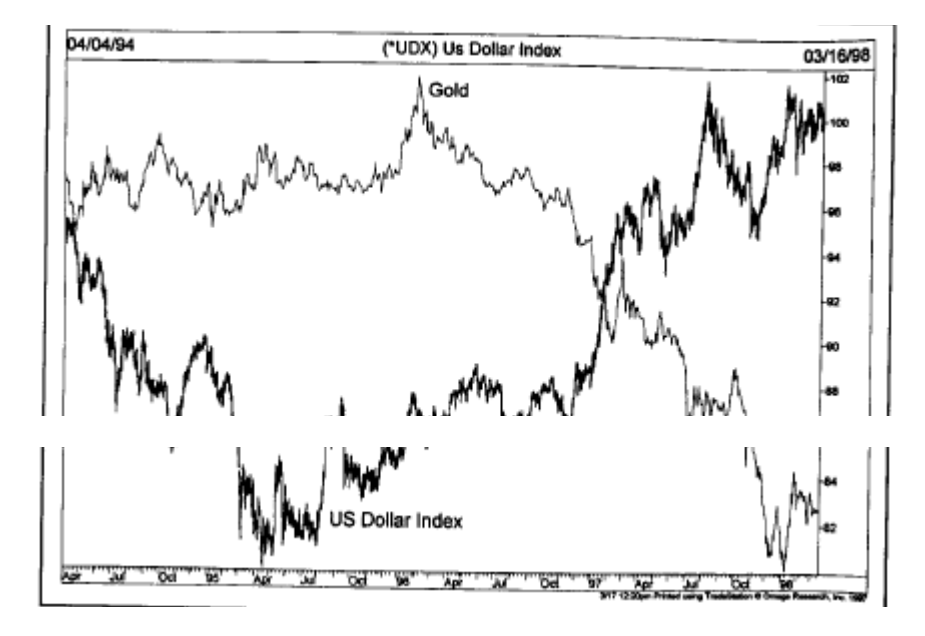

شكل (5-17) رسم بياني يوضح العلاقة العكسية بين الدولار والذهب. ومن الجدير بالملاحظة أن الذهب يعتبر مؤشر قيادي للسلع<br>الأنبه

**قطاعات الأسهم والمجموعات الصناعية**<br>بلقي تحليل العلاقة التفاعلية بين الأسواق المالية (Intermarket)أيضًا الضوء على العلاقة التفاعلية بين قطاعات سوق الأسّهم المختلفة والمجموعات الصناعية، حيث ينقسم سوق الأسهم إلى قطاعات تنقسم بدور ها إلى مجموعات صناعية<br>وتتأثّر تلك التصنيفات المختلفة (الخاصـة بسوق الأسـهم) بتلك العلاقـة التـي تـربط الأسـواق الأخـرى بعضـها بـبعض سبيل المثال، عندما تر تفع أسعار السندات، وتنخفض أسعار السلع، يتحسن أداء تلك المجموعات في سوق الأسهم والت م بالحساسية تجاه أسعار الفائدة(مثل: الأسهم المالية، والإنتاج الرئيسي للمستهلك) وذلك بالنسبة لبقيّة القطاعات في هذا<br>وق. وفي الوقت ذاتـه، يقل أداء تلك المجموعات التي تزداد حساسيتها تجـاه التصخم (مثل الذهب، والطاقـة، والأسـه السوق. وفي الوقت ذاتـه، يقل أداء تلك المجموعات التـي تُـزداد حساسيّتها تجـاه التّض الدورية). وعندما تكتسب أسواق السلع حالة من القوة بالنسبة إلى السندات، ينعكس الوضع ُ وعن طريق مراقبة العلاقة بين<br>أسعار سندات الخزانة، وأسعار السلع، يمكننا تحديد القطاعات أو المجموعات الصناعية التي سيكون أدائها هو الأفضل. ونظرًا لتلك العلاقة الوطيدة بين قطاعات سوق الأسهم، وبين العقود المستقبلية المتعلقة بتلك القطاعات، فمن الممكن<br>استخدام هذا الارتباط. على سبيل المثال، ترتبط الأسهم ذات العائد (utility stocks) بأسعار سندات الخزانـة ارتباطًا

استخدام هذا الارتبـاط ـ علـى سبيل المثـال، تـرتبط الأسـهم ذات العائد (utility stocks) بأسـعار سندات الخز انـة ارتباطـًا<br>قويًا انظر الشكل (6-17) وترتبط أسهم تحدين الأسهم بسعر الذهب والأكثر من ذلك، تميل مجموعـات الأسـه ببعضها إلى قيادة العقود المستقبلية الخاصة بها. ونتيجة ذلك، يمكن استخدام الأسهم ذات العائد كمؤشرات قيادية لسندات الخزانـة، واستخدام أسـهم تعدين الذهب كمؤشرات قياديـة لأسـعار الذهب. وكمثـال آخر علـى تـأثير العلاقـة التفاعليـة بـين الأسواق المالية (Intermarket)، يمكنك ملاحظة تـأثير اتجاه أسعار النفط على أسهم الطاقة والخطوط الجوية، حيثً

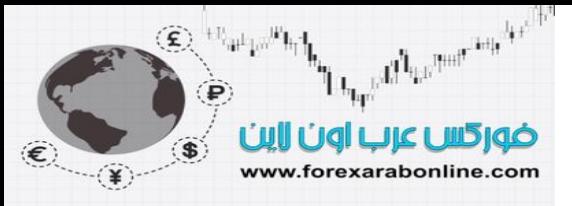

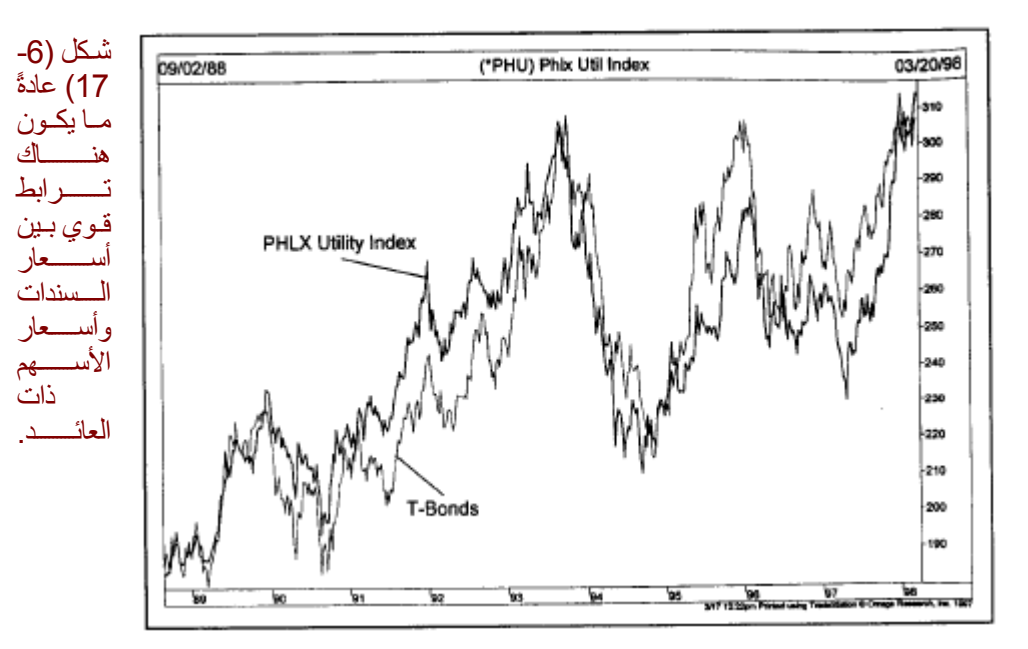

يدعم ارتفاع أسعار النفط أسهم الطاقة، بينما يؤذي ذلك الارتفاع أسهم الخطوط الجويـة. وينعكس ذلك التـأثير مـع انخفـاض<br>أسعار النفط ξ

وبالإضافة إلى ذلك، غالبًا ما يكون التغير في أسعار الأسهم ذات العائد قبل ذلك التغير الذي يحدث في أسعار السندات.

#### **الدولار والأسهم ذات رأس المال الكبير**

يتضمن تحليل العلاقة التفاعلية بين الأسواق المالية (Intermarket )أيضًا كيفية تـأثير الدولار على الأسـهم ذات رأس الممال الكبير، والأسمه ذات رأس المال الصغير، حيث قد تؤثر قوة الدولار الكبيرة سلبيًا على الأسمم الكبيرة الخاصة بالشركات متعددة الجنسيات، الأمر الذي قد يؤدي إلى ارتفـاع أسـعار منتجاتهم فـي الأسـواق الأجنبيـة. وعلـى العكس، يقل تأثير حركات الدولار على الأسهم المحلية ذات رؤوس الأموال الصغيرة، بل وقد يتحسن أداء تلك الأسهم مـع ازديـاد قوة الدولار. ونتيجة لذلك، قد تكون قوة الدولار في صالح الأسهم الصغيرة (مثل الأسهم التي تنضم إلى مجموعة " Russell 2000")، في الوقت الذي تستفيد فيه الأسهم الكبيرة الخاصـة بالشركات المتعددة الجنسيات من ضعف الدولار (مثل الأسهم التي<br>تنضم إلى مجموعة مؤشر "داو" الصناعي").<br>ت**حليل العلاقة التفاعلية بين الأسواق المالية (Intermarket)و علاقته ب** 

من الواضح أن فهم التاجر لتلك العلاقات التي تربط بين الأسواق المالية (Intermarket) لـه تـأثير علـي استثماره فـي الصناديق الاستثمارية. على سبيل المثال، قد يكون لاتجاه الدولار الأمريكي تـأثيرًا على مقدار الأموال التـي ترغب فيّ استثمار ها في كلاً من صناديق المال الصغيرة وصناديق المال الكبيرة، وقد يساعدك أيضًا على تحديد كمية الأموال التي تريد استثمارها في صناديق الذهب وصناديق المصادر الطبيعية. وذلك خاصـهً مـع تعدد أنـواع صنـاديق المـال الاستثمارية<br>في القطاعات المختلفة، والذي قد يجعل من الصـعب اتخاذ قرار الاختيار فيما بينها. إلا أن مهمة اتخاذ القرار في هذا من الممكن أن تصبح أسـهل نوعًـا مـا عن طريق المقارنـة بـين أداء أسـواق العقود المستقبلية المختلفـة، وأداءً القطاعـات المختلفة والمجموعات الصناعية المتنوعة في سوق الأسهم. ومن السهل القيام بتلك المقارنة عن طريق مـا يُسمى بـ"تحليل القوة النسبية".

#### **تحليل القوة النسبية**

يعتبر القيام بهذا التحليل غاية من السهولة، إلا أنه في الوقت ذاته أداة فعّالة لرسوم الرسوم البيانية. وكل ما عليك القيام به هو تحديد نسبة السعر في سوق ما إلى السعر في السوق الآخر ، وعندما يرتفع خط هذه النسبة، يكون السعر الواقع فـي البسط أقوى من السعر الواقع قي المقام. وعندما ينخفض خط النسبة، يكون السعر الواقع في المقاوم أقوة من السعر الواقع في البسط. وفيما يلي بعض الأمثلة التي توضح لك ما يمكنك القيام بـه من خلال هذا المؤشر البسيط: عندما نقوم بقسمة قيمة مؤشر ما للسلع (مثل مؤشر CRB) على قيمة العقود المستقبلية لسندات الخزانـة، نحصل علـى النسبة بـين هذين السعرين. انظر الشكل (7-17). وعندا يرتفع خط هذه النسبة، نـدرك أن أداء الـسلع يتفوق علـى أداء الـسندات. وعندئـذٍ، سـيتجه تجـار العقود المستقبلية إلى الشراء في أسواق السلع، والبيع في سوق السندات. وفي الوقت ذاته، سيلجأ تجار الأسهم إلى شراء تلك الأسهم ذات الحساسية تجاه التضخم، وبيع تلك الأسهم ذات الحساسية تجاه أسعار الفائدة. وفي الجهة المقابلة، إذا انخفض خط النسبة، سيكون رد فعل التجار عكس ذلك، حيث سيقوم التجار بـالبيع فـي سوق السلع والشراء فـي سوق

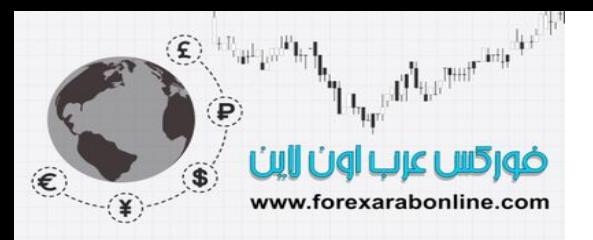

السندات، وسوف يقوم تجار الأسهم إلى بيع أسهم الذهب والنفط والأسهم الدورية، ويتجهون إلى شراء الأسمه ذات العوائد، والأسهم المالية، وأسهم الإنتاج الرئيسي للمستهلك. انظر الشكل (17-8)

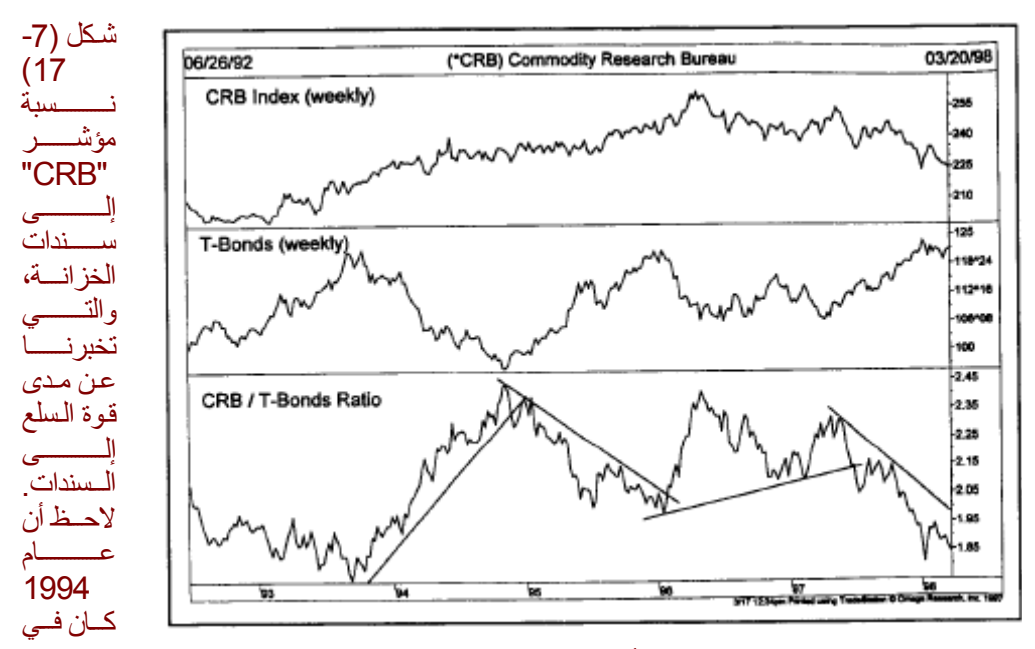

صالح السلع، بينما كان عام 1995 في صـالح السندات. لاحظ أيـضًا الانخفاض الحد لخط هذه النسبة في منتصف عام 1997، بسبب الأزمة الآسيوية، والمخاوف من الرآود.

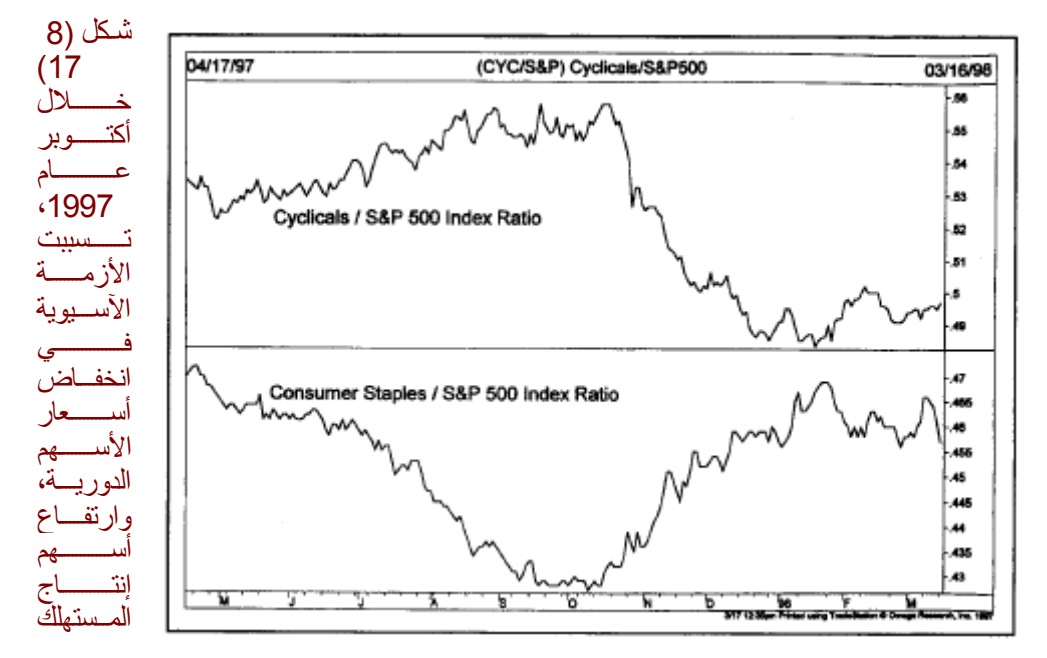

الرئيسي، وقد تزامن ذلك مع انخفاض خط نسبة مؤشر "CRB "إلى السندات في الشكل (17-7).

#### **القوة النسبية والقطاعات في سوق الأسهم**

توجد الآن العديد من التغيرات التي طرأت على خيارات المؤشر الخاص بالقطاعات المختلفة في سوق الأسهم. وتضم بورصة "شيكاغو" للأسهم أكبر مجموعة من تلك الخيارات، مثل تنوع مجموعات الأسهم إلى ذاّتية الحركة، والخاصة بـ"السوفت وير "، والبيئية، والخاصة بالقمار، والخاصة بالعقار، والرعاية الصحية، ومبيعات التجزئة، والمواصـلات. أمـا البورصـة الأمريكيـة، وبورصـة فيلادلفيـا، فيقدم كلاً منهمـا مؤشرات عامـة للبنـوك، والـذهب والـنفط، والصيدلة، وأشـباه الموصلات، والتكنولوجيا، والأسهم ذات العوائد. ويمكن رسم رسوم بيانية خاصه بكل هذه الخيارات الخاصمة بالأسهم، وتحليلها كما هو الحال في أي سوق آخر. وأفضل طريقة لاستخدام تحليل القوة النسبية في هذا القطاعات هي إجراء قسمة أسعار هذه القطاعات على قيمة أحد المؤشرات الصناعية مثل مؤشر "ستاندرد آند بور 500". وبذلك، يمكنك تحديد تلك

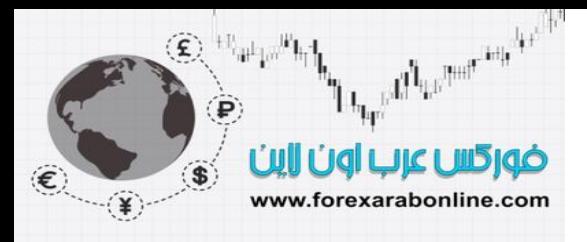

القطاعات المتفوقة في أدائها بالنسبة لأداء السوق العام (وذلك في حالة ارتفاع خط النسبة (RS line))، أو تحديد ضـعف أداء القطـاع (فـي حالّـة انخفـاض خط النسبة). وسوف يكون استخدام بعض أدوات الرسم البيـاني البسيطة (مثل خطوط الاتجاه، والمتوسّطات المتحركة) على الرسم البياني الخاص بـالقوة النسبية؛ مساعدًا لك على ترقب التغير ات الهامـة التي تطرأ على اتجاه هذا المنحنى. انظر الشكل (17-9). والفكرة العامة هنا هي أنه يمكنك بهذه الطريقة أن تنقل استثمارك بين القطاعات المختلفة في سوق الأسهم، وتختار تلك القطاعات التي يرتفع خط النسبة الخاص بها، وتبتعد عن تلك القطاعات التي ينخفض فيها هذا الخط. ومن الممكن تنفيذ هذه الطريقة على المؤشرات العامـة الخاصـة بالقطاعـات المختلفـة، أو باستخدام الصناديق الاستثمارية التي تتوافق مع قطاعات السوق المتعددة والمجموعات الصناعية فيه.

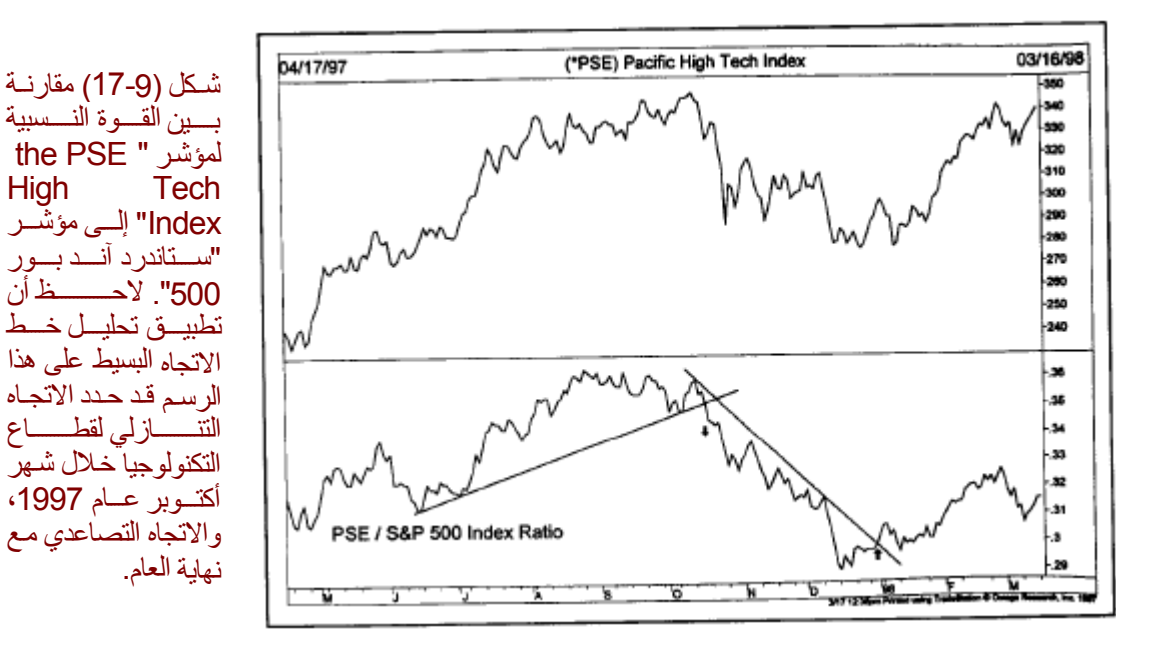

#### **القوة النسبية والأسهم الفردية**

بإمكان التاجر باستخدام القوة النسبية للأسهم الفردية أن ينقل استثمار اته من أحد مجموعات السوق إلى مجموعة أخرى في السوق ويستقر فيها. أو يمكنه بطريقة أخرى الاستمرار في التنقل بين الأسهم الفرديـة التي تقع ضمن هذه المجموعات.<br>منذلة التمسيل: تمال: وهنّا تلعب القوة النسبية دورًا هامًا بالطبع. فحالما يقع اختيار التـاجر علـى مؤشر مـا فـي سوق الأسـهم الخـاص بأحد المجموعات، تكون الخطوة التالية هي التنوع بين الأسهم الفردية التي يتضمنها هذا المؤشر. وباستخدام تحليل القوة النسبية، يمكنك تحديد الأسهم الفرديـة ذات الأداء الأفضل. انظر الشكل (10-17). ويمكنك حينها شراء الأسهم التي يتميز خط النسبة الخاص بها بالقوة، أو يمكنك شراء تلك الأسهم الضعيفة التي تتوقع لها أن يرتفع خط النسبة الخاص بها للأعلى. والهدف هنا هو تجنب تلك الأسهم الفردية التي لا توال قوتها النسبية منخفضة.

موقع فوركس عرب اون لاین *https://forexarabonline.com/*

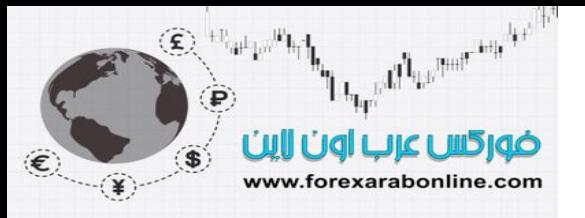

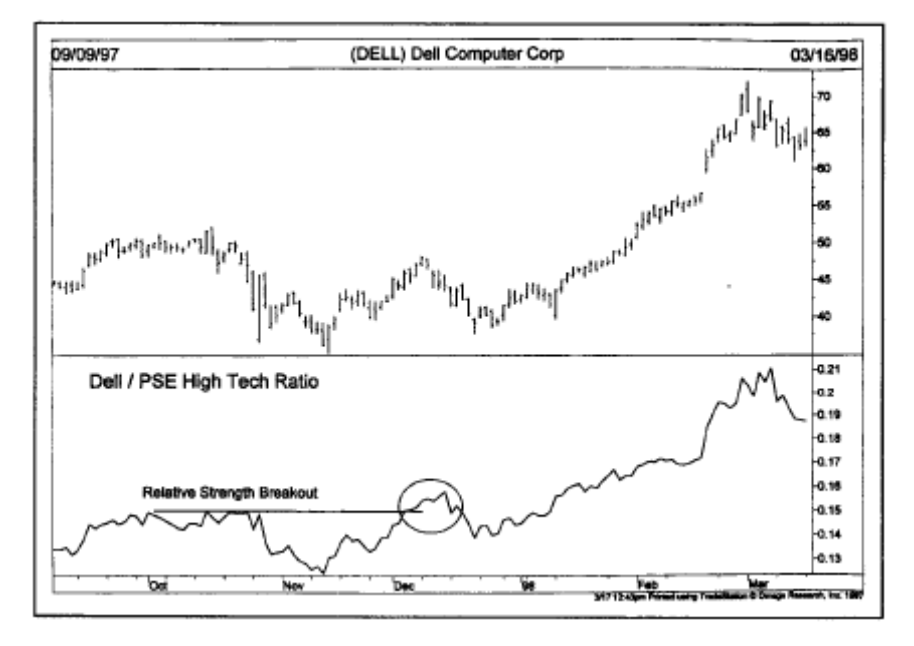

شكل (10-17) القوة النسبية لسهم شركة "Dell" للكومبيوتر إلى مؤشر "PSE High Tech Index "، والذي يوضح أن هذا السهم كان من أفضل الأسهم أداءًا في هذا القطاع في نهاية عام 1997.

### **طريقة التدرج من الأعلى إلى الأدنى في الأسواق المالية**  تـتلخص تلـّك الطريقــة فــي دراســة الــسوق مــن الأعلــي إلــي الأدنـــي، ويكــون ذلــك بإتبــاع الخطــوات التاليــة:

- .1 دراسة مؤشرات السوق العامة لتحديد الاتجاه العام للسوق.
- .2 اختيار القطاع أو المجموعة الصناعية الذي يتسم بالقوة النسبية الأعلى.
- .3 اختيار الأسهم الفردية داخل المجموعات التي اخترتها من قبل، بحيث تكون ذات القوة النسبية الأعلى أيضًا.
- 4 ٪ إذا قمت بـدمج المبـادئ الخاصـة بهـذا الـسوق مـع قـرارك، يمكنـك أن تحـدد حينهـا الـسوق ذو المنـاخ الأفـضل للاستثمار (سواء كان سوق السلع، أو السندات، أو الأسهم)، الأمر الذي يلعب دورًا في قرارك الخاصّ بتوزيع استثماراتك على الأصول المختلفة.
- 5. يمكنك تطبيق نفس هذه المبادئ على الاستثمار في الأسواق العالمية، عن طريق المقارنـة بين القوى النسبية الخاصة بأسواق الأسهم العالمية المتعددة.
- 6 أخيرًا، يمكنـّك تطبيـق الأدوات الفنيـة المـشروحة فـي هـذا الكتـاب علـي الرسـوم البيانيـة الخاصــة بالـصناديق الاستثمار ية ، و ذلك كخطوة أخير ة للتحليل الخاص بك ً

ويمكنك تطبيق كل ذلك ببساطة إذا توفر لديك الرسوم البيانية اللازمة لذلك، وجهاز كومبيوتر. يمكنك أن تتخيل بذلك مدى قدرتك حينها على تطبيق التحليل الأساسي على العديد من الأسواق المالية في ذات الوقت.

#### **السيناريو الخاص بالرآود الاقتصادي**

تعتمد مبادئ تحليل العلاقة التفاعلية بين الأسواق المالية "intermarket "المشروحة في هذا الفصل على اتجاهات السوق منذ عام 1970. وقد شهدت فترة السبعينات تزايد التضخم الذي كان لصالح أسواق السلع. أمـا فـي الثمانينـات والتسعينات، فقد شهدت فيها تلك الأسواق انخفاضًا في الأسعار (فترة انخفاض التضخم)، وارتفعت فيها أسعار أسواق الأسهم والسندات بقوة. وخلال النصف الثاني من عام 1997، كان الانخفاض الحاد للعملة الآسيوية، وأسواق الأسهم سببًا في إلحاق الضرر بأسعار النحاس والذهب والنفط ولأول مرة منذ عدة عقود، عبّر بعض مراقبي السوق عن قلقهم إزاء انخفاض التضخم المفيد (ارتفاع الأسعار بشكل متبـاطئ) من تحولـه إلـى ركـود ضـار (انخفـاض الأسـعار). وازداد هذا القلق عندما انخفض المعدل السنوي لأسعار المنتجين لأول مرة خلال عقد كامل. ونتيجة لذلك، بدأت العلاقـة بـين أسواق الأسـهم والـسندات فـي الضعف. ولأول مرة منذ أربع سنوات، بدأ التجار في الخروج من أسواق الأسهم موجهين استثمارات أكثر إلى أسواقً السندات، إلى مجموعات الأسهم التي تزداد حساسيتها لأسعار الفائدة مثل الأسهم ذات العوائد. ويرجع سبب ذلك التعديل فـي تقـسيم الاسـتثمارات بـين الأصـول المختلفـة إلـي تغييـر الركـود لـسيناريو العلاقـة التفاعليـة بـين الأسـواق الماليـة (Intermarket). وعلى الرغم من أن العلاقة العكسية بين السلع والسندات لا تزال كمـا هـي (أي أن السلع تنخفض فـي الوقت الذي ترتفع فيه السندات)، إلا أن الاختلاف هنا هو أن رد فعل سوق الأسهم قد يكون سلبيًا فـي ظل هذه البيئـة. ولقد

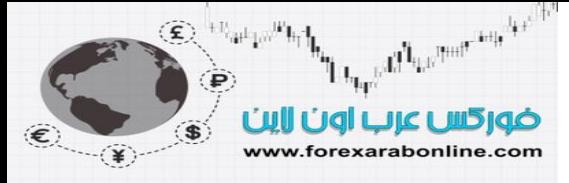

أشرنا إلى ذلك لأن تلك القضية تعتبر قضية طويلة المدى، ولأن الأسواق المالية لابد أن تتـأثر بفترات الركـود الاقتـصادي. وإذا مرّ الاقتصاد بهذه الحالـة من الركود، تبقي العلاقـة التفاعليـة بـين الأسواق الماليـة (Intermarket)كمـا هي، ولكن بطريقة مختلفة. وبالتالي نوضّح هنا بأن انخفاض التضخم شيء ضار للسلع، ولكنه جيد للسندات والأسهم. أمـا الركود فهو جيد للسندات ، وضار للسلع، ولكنه قد يكون ضار أيضًا للأسهم.

وقد بدأ اتجاه الركود في أخذ مساره في آسيا في منتصف عام 1997، وامتد إلى روسيا وأمريكا اللاتينية في منتصف عـام 1998، ثم بدأ في إيذاء جميع الأسواق العالمية. وكان لانخفاض أسعار السلع تـأثيرًا ضـارًا خاصـةً علـى مصدري السلع مثل استراليا وكندا والمكسيك وروسيا. وفي الوقت الذي أثرّ فيه الركود الاقتصادي بانخفاض أسعار السلع والأسهم، فقد كان لـه تـأثيرًا إيجابيًا علـي أسـعار سندات الخزانـة، والتـي ارتفعت مسجلة مستويات قياسية. ومن هنا يتضح لنـا أن عـام 1998 كان مثالاً مثيرًا على مدى ارتباط الأسواق الماليّة العالمية بعضها ببعض، وموضّحًا لكيفية تفكك الّروابط التي تربط بين السندات والأسهم في حالة مرور الاقتصاد بحالة من الرآود.

#### العلاقة المتبادلة بين الأسواق المالية (Intermarket (

نقول عن سوقين يتخذان نفس الاتجاه في نفس الوقت (مثل السندات والأسهم) بـأن بينهمـا علاقـة إيجابيـة. وبـالعكس، نقول عن سوقين يتخذان اتجاهين متعاكسين ي نفس الوقت (مثل السندات والسلع) بأن بينهما علاقة سلبية. ويسمح لك "الـسوفت وير" الخاص بالرسوم البيانية بقياس درجة العلاقة التي تربط بين الأسواق المختلفة، فإذا جـاءت قراءة العلاقة بينهمـا بـرقم موجب مرتفع، تكون هذه دلالة على قوة العلاقة الإيجابية بينهما. أنا إذا جاءت القراءة برقم سالب مرتفع، فإن هذا يفيد بقѧوة العلاقة السلبية بينهما. وإذا اقتربت هذه القراءة من الصفر، فإن لذلك دلالـة علـى انعدام العلاقـة بينهما. وعن طريق قيـاس درجة ارتباط اثنين من الأسواق المالية بعضهما ببعض، يتمكن التاجر من تحديد درجه التركيز التي عليه القيام بها تجاه تحليل العلاقة التفاعلية بين الأسواق المالية (Intermarket)عند الدخول فيهما أو فـي واحد منهما. وبالتالي، سيزداد تركيز التاجر على تلك الأسواق التي تتزايد بينهما العلاقة (سواء إيجابية أو سلبية)، ويقل تركيزه على الأسواق التي تقل بينهما تلك العلاقة. انظر الشكل (17-11).

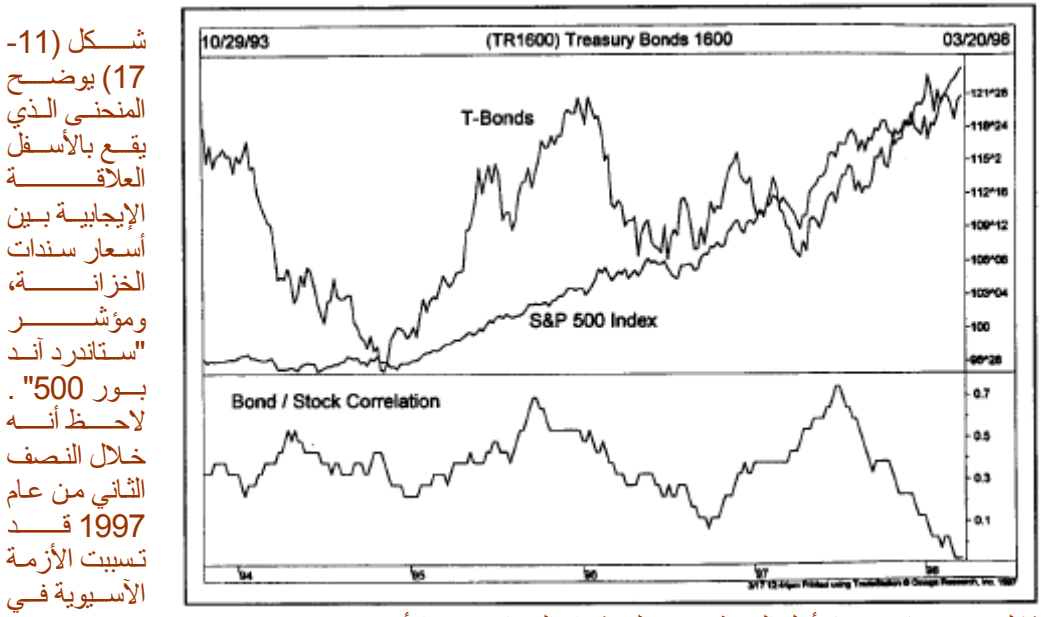

تفكك تلك العلاقة بشكل غير معتاد. حينها، أقبل المستثمرون على شراء السندات وبيع الأسهم.

وفي كتـاب "استراتيجيات التداول ذاتيـة التنظيم" أو "Cybernetic Trading Strategies "، قدّم " Murray , Ruggiero, Jr "عملاً مبدعًا في طرح موضوع العلاقات التفاعلية بين الأسواق المالية المختلفة. كما وضّح في كتابه تيفية استخدام تلك العلاقة التفاعلية كفلاتر لأنظمة التداول. على سبيل المثال، شرح "Murray Ruggiero, Jr ," كيفية استخدام نظام تقاطع المتوسطات المتحركة فـي سوق السندات كلفتر للتداول فـي مؤشر الأسهم. كمـا كشف " , Murray Ruggiero, Jr عن تطبيق طرق الذكاء الصناعي ذات التقنية الحديثة للغاية، مثل نظرية الفوضى ( chaos theory)، والمنطق غير الواضح (fuzzy logic)، والشبكات العصبية (neural networks)، وذلك بهدف تطوير أنظمة التداول الفنية. كما شرح في كتابه تطبيق الشبكات العصبية في مجال تحليل العلاقات التفاعلية بين الأسواق المالية.

#### **"السوفت وير" الخاص بالشبكات العصبية للـ "intermrket "**

من أحد مشاكل دراسة العلاقات التفاعلية بين الأسواق المالية هي تعدد تلك العلاقات، وتفاعل تلك الأسواق في الوقت ذاته. وهنا يأتي دور الشبكات العصبية، حيث تقدم تلك الشبكات إطـار أكبر للعمل من اجل تحديد وتتبـم العلاقات المعقدة بين

All Report And Art ضوركس عرب أون لاين www.forexarabonline.com

> الأسواق المالية. وقد كان "Louis Mendelsohn " رئيس شركة الوسائل التكنولوجية للأسواق "-Market Tech (25941 Apple Blossom Lane, Wesley Chapel, FL 33544; e-mail "nologies Corporation شخص أول هو) www.ProfitTaker.com/45141address: 45141@ProfttTaker.com; website URL: قام بتطوير برنامج "سوفت وير" خاص بتحليل العلاقة التفاعلية بين الأسواق المالية (Intermarket)في الصناعة المالية خلال الثمانينات. ويعتبر "Mendelsohn" رائد قيادي في تطبيق برامج الكومبيوتر المصغّر، والشبكات العصبية علمى تحليل العلاقة التفاعلية بين الأسواق المالية (Intermarket). وقد استخدم برنآمج "VantagePoint " الخاص به مبادئ تحليل العلاقة التفاعلية بين الأسواق المالية (Intermarket)اللتداول في أسواق أسعار الفائدة، ومؤشرات الأسهم، وأسواق العملات، والعقود المستقبلية للطاقة. وقد استخدم هذا البرنـامج تكنولوجيـا البرمجـة العصبية للتحري عن النمـاذج والعلاقات غير الواضحة بين الأسواق التي لها علاقة بعضها ببعض.

#### **الخلاصة**

لخّص هذا الفصل النقاط الأساسية التي تضمنها كتـاب الثـاني "التحليل الفنـي للعلاقـات التفاعليـة بـين الأسواق الماليـة" أو " Intermarket Technical Analysis'، والذي ناقش التأثير المتدرج الذي يبدأ من الدولار إلى السلع إلـي الـسندات، ثـم إلى الأسهم. ووضحّنا كيف أن تحليل العلاقة التفاعلية بين الأسواق المالية (Intermarket)يمكنـه التعرّف علـى الروابط الموجودة بين الأسواق العالمية، حيث أن مـا يحدث فـي أسـيا، وأوروبـا، وأمريكـا اللاتينيـة، يـؤثر علـى الأسـواق الأمريكيـة وبالعكس. كما يلقي هذا التحليل الضوء على كيفية التنقل بين القطاعات المختلفة لسوق الأسهم. بالإضـافة إلـى ذلك، يساعد تحليل القوة النسبية على اتخاذ قرار الاستثمار في أصناف معينة من الأصول، أو قطاعات معينـة فـي الـسوق، أو فـي أسـهم فردية محددة، والتي تتميز بالتفوق في الأداء بالنسبة إلى بقية السوق.

وفي كتاب "المؤشرات القياديـة لعـام 1990" أو "Leading Indicators for the 1990s" ، وضّح " .Dr . Geoffrey Moore'' كيف تتبع العلاقة التفاعلية بين أسعار السلع، وأسعار السندات، وأسعار الأسهم، نموذج متسلسل يمكن أن ينتج عنه التناوب بين الأسواق الثلاثة، كما يرى بأن لذلك التحليل استخدامًا آخر فـي التنبـؤ الاقتـصادي. وبـذلك، يرتقـي " Moore .Dr "بتحليل العلاقة التفاعلية بين الأسواق المالية (Intermarket(والتحليل الفني إلى مملكة التنبؤ الاقتصادي.

وأخيرًا، وضّحنا كيف يمكن تطبيق التحليل الفني على الصناديق الاستثمارية مثل أي سوق آخر (مـع بعض التعديلات البسيطة). وبذلك، يمكننا القول بأنه يمكنك تطبيق جميع الأدوات الفنية التي ورد ذكر هـا فـي هذا الكتـاب علـي الرسـوم البيانيـة الخاصـة بالـصناديق الاسـتثمارية. والأفـضل مـن ذلك هـو عنـدما تقـل درجـة سـرعة التغيّـر فـي الرسـوم البيانيـة للـصناديق الاستثمارية. وقد عالج كتـابي الأخيّر "الممستثمر البـصري" أو "The Visual Investor "موّضـوع التحليل والتداول فـي قطاع السوق بشكل أوسع، وأوضحت في ذلك الكتاب كيف يمكن رسم الصناديق الاستثمارية كرسم بيآني، واستخدامها كأداة لوضع استراتيجيات التداول. انظر الشكل (17-12).

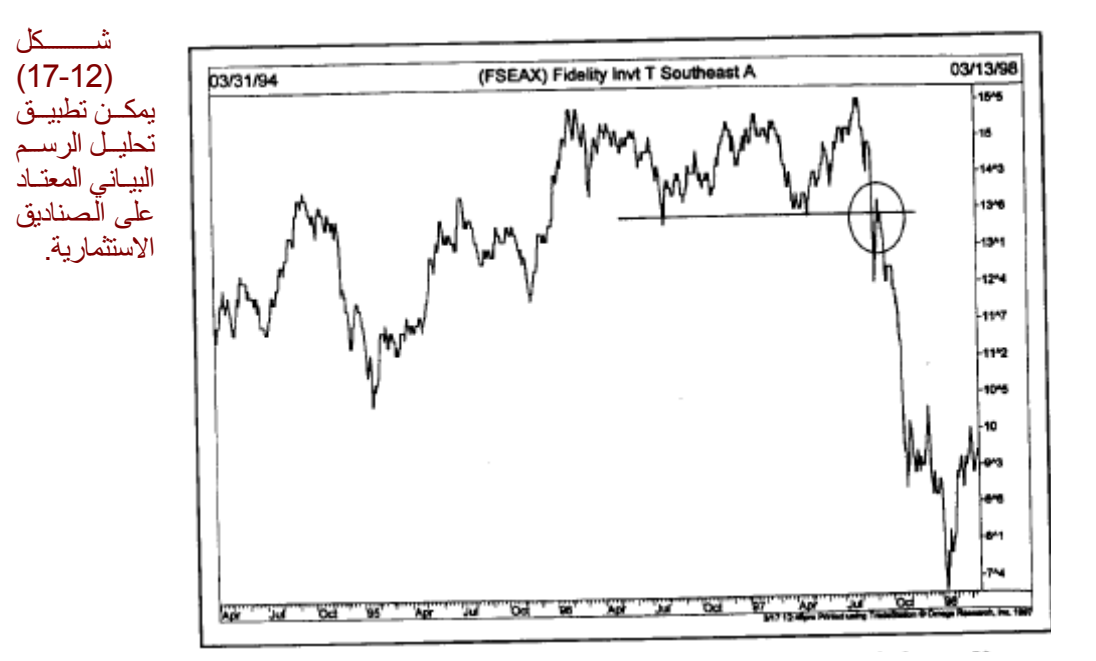

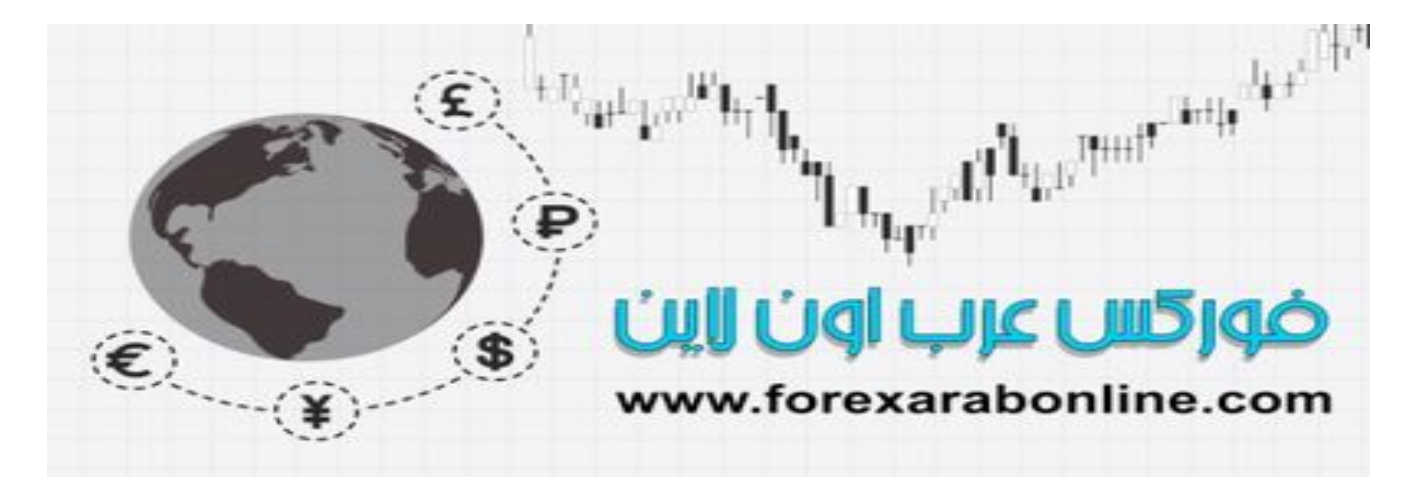

## **الفصل الثامن عشر**

**مؤشرات سوق الأسهم**<br>أفضل شركات التداول المرخصة شركة exness https://one.exness-track.com/a/sst5buui

شركة FBS https://fbs.partners/?ibl=151942&ibp=570901

شركة IcMarkets https://icmarkets.com/?camp=26059

شركة NSFX https://nsfx.co/r/E82

شركة XS https://my.xs.com/ar/links/go/57

قناة الموقع علي یوتیوب https://www.youtube.com/@ForexArabOnline

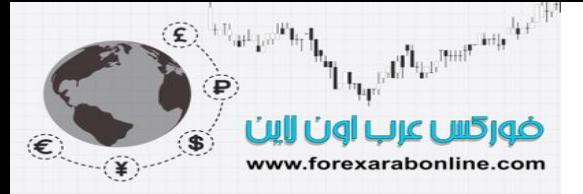

#### **قياس مدى حرآة سوق الأسهم**

في الفصل السابق، شرحنا طريقة التدرج من الأعلى إلى الأدنى، والتي تعتبر الأكثر شيوعًا في تحليل سوق الأسهم. وفي هذه الطريقـة، ذكرنـا أن تحليلك يبـدأ بدراسـة مـدى قـوة الأداء العـام للـسوق، ويليهـا قيـاس قـوة أداء قطاعـات الـسوق والمجموعات الصناعية. وكخطوة أخيرة، سيكون عليك دراسة حالة الأسهم الفردية. والهدف من تطبيق الطريقة هو اختيار أفضل الأسهم التي تنضم إلى أفضل مجموعات في السوق، وذلك عندما يكون أداء سوق الأسهم قويًا من الناحية الفنية. ومن الممكن دراسة قوة أداء القطاعات المختلفة في سوق الأسهم، والأسهم الفردية لتي تنضم إليها عن طريق تطبيق الأدوات الفنيـة التي شرحناها في هذا الكتـاب، متضمنة نمـاذج الرسم البيـاني، وتحليل حجم التداول، وخطـوط الاتجـاه، والمتوسطات المتحركة، ومؤشرات التذبذب (Oscillators).. الخ. كما يمكن تطبيق نفس هذه الأدوات على المؤشرات العامة في السوق. إلا أنه يوجد نوع آخر من المؤشرات في سوق الأسهم، والمُستخدمة علمي نطـاق واسـع فـي مجال تحليل هذا السوق. ويتمثل الغرض من هذه المؤشرات في تحديد مدى قوة أداء سوق الأسهم بشكل عـام، وذلك عن طريق قيـاس اتساعه. وتحتاج هذه المؤشرات لإنشائها إلى البيانات التالية: نسب عدد الأسهم المرتفعة إلى عدد الأسهم المنخفضة، وأعلى المستويات التي سجلها بالمقارنة مع أدنى المستويات، وحجم التداول المرتفع بالمقارنة مع حجم التداول المنخفض.

#### **نموذج للبيانات الخاصة بمؤشرات سوق الأسهم**

إذا تفحّصت قسم "مصرف البيانات في سوق الأسهم" أو ما يُسمى بـ "Stock Market Data Bank " في صـحيفة "وول ستريت" (القسم جـ، الصفحة الثانية) يوميًا، ستجد عرضًا لبيانـات التاليـة الخاصـة بـاليوم السابق من التداول. وتعتمد تلك الأرقـام المطروحة على نتائج التداول اليومي:

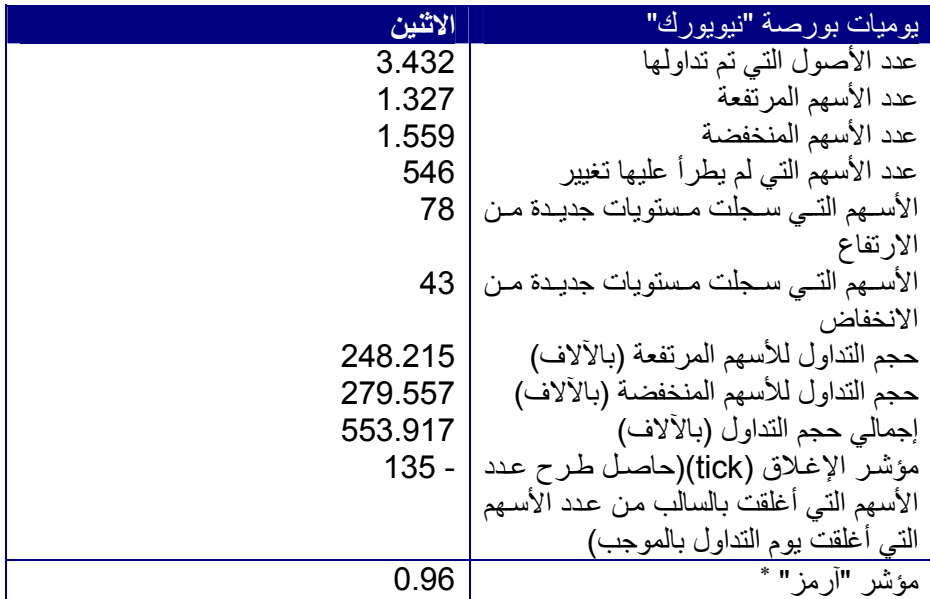

تم الحصول على تلك البيانـات المدرجـة بـالأعلى من بورصـة "نيويـورك". كمـا تصدر بورصـة "ناسداك" والبورصـة الأمريكية نفس هذا التحليل يوميًا، إلا أن تركيزنا هنا سيكون على بورصة "نيويورك". ونذكر هنا أن مؤشر "داو جونز" الصناعي في ذلك اليوم قد ارتفع بمقدار 12.20 نقطة. لذلك كان السوق تصاعديًا وفقًا لمقياس مؤشر "داو". وعلى أي حصف عي عدد الأسهم التي انخفضت في ذلك اليوم (1.559) أكبر من عدد تلك التي ارتفعت في ذات اليوم (1.327)،<br>حال، كان عدد الأسهم التي انخفضت في ذلك اليوم (1.559) أكبر من عدد تلك التي ارتفعت في ذات اليوم (1.327)، الأمر الذي يفيد أن ارتفاع السوق بشكل عام لم يكن بنفس الدرجة التي ارتفع بهـا مؤشر "داو". بالإضـافة إلـي ذلك، كـان حجم تداول الأسهم المنخفّضة أكبر من حجم التداول الخاص بالأسهم المرتفعة. ومن هنا، ندرك أن مدى حركة السوق كانت سلبية في ذلك اليوم، حتى بـالرغم من إغلاق مؤشر "داو" عند مستوى مرتفع. أمـا بقية البيانـات فتقدم صـورة متضاربة، حيث يتضح تزايد عدد الأسهم التي سجلت مستويات قياسية من الارتفاع خلال 52 أسبوع (78 سـهم) عن تلك الأسهم التي سجلت مستويات قياسية من الانخفاض (43 سـهم)، الأمـر الذي يفيد بإيجابيـة التداول فـي الـسوق. ومـن ناحية أخرى، كان مؤشر (tick) والذي يمثل الفرق بين عدد الأسهم التي أغلقت يوم التداول بالموجب وبين عدد الأسهم

مؤشر "آرمز" للتداول للمدى القصير: نسبة إلى "ريتشارد آرمز" Arms Richard الكاتب في صحيفة "بارونز" s'Barron، وهو مؤشر <sup>∗</sup> أسواق مالية يُستخدم في التحليل الفني للدلالة على قوة حجم تداول الأسهم التي ارتفعت أسعارها بالنسبة إلى حجم تداول الأسهم التي انخفضت أسعارها. أي لبيان ما إذا كانت السوق صعودية أو هبوطية. فإذا كان مؤشر "آرمز" أكبر من 1 يعني ذلك أن حجم تداول الأسهم متراجعة الأسعار أكبر من حجم تداول الأسهم متقدمة الأسعار ، أي تكون السوق هبوطية، أما إذا كان أقل من 1، فإن ذلك يعني أن السوق تصاعدية ِ

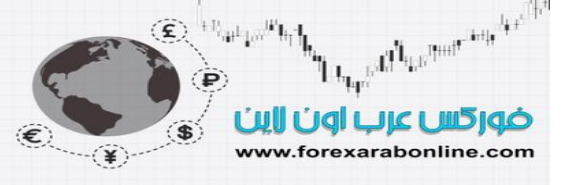

التي أغلقت بالسلب، قيمة سالبة (135-). الأمر الذي يعني أن عدد الأسهم التي أغلقت بالسلب تزداد عن تلك التي أغلقت بالموجب بمقدار 135 سهم، مما يعتبر عامل سلبي على المدى القصير. إلا أن هذا العامل السلبي يعادله العامل الإيجѧابي الناتج عن قراءة مؤشر "آرمز" (0.96). وسوف نوضح سبب ذلك في وقت لاحق من هذا الفصل. ويتمثل الغرض من كل هذه البيانات في أنها تعطينا قُر اءات دقيقة لتحديد مدى قوة أداء السوق بشكل عام، الأمر الذي لا يعكسه مؤشر "داو" دائمًا.

#### **المقارنة بين المتوسطات المتحرآة في سوق الأسهم**

توجد طريقة أخرى لقياس مدى حركة السوق وهي مقارنـة أداء المتوسطات المتحركـة للأسـهم. وكمثـال علـى ذلك، فيمـا يلي قائمة بأداء المتوسطات المتحركة لمؤشرات الأسهم الرئيسية في نفس يوم التداول:

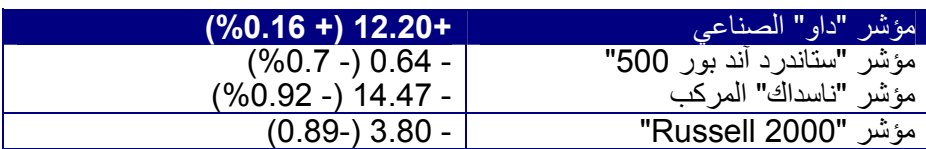

أول مـا يتضح لنـا من هذه البيانـات هو ارتفـاع المتوسط المتحرك لمؤشر "داو" الـصناعي فقط في ذلك اليوم، والذي صرّح فيه المستثمرون في التلفاز بأن السوق كان في حالـة ارتفـاع اليوم (مستشهدين بارتفـاع مؤشر "داو" الـصناعي)، وذلك على الرغم من انخفاض المتوسطات المتحركة للمؤشرات العامة الأخرى. وبالمقارنـة بين نـسب التغير، تجد أن مؤشر "داو" الصناعي قد ارتفع بنسبة 0.16%، وأن مؤشر "ستاندرد آند بور 500" قد انخفض بنسبة 0.6%، بينمـا انخفض مؤشر "ناسداّك" المركّب والذي يحتوي على أكثر من 5000 سهم بنسبة 0.92%. وأيضًا، انخفض مؤشر "Russell 2000 بنسبة – 0.89%، والذي يضم 2000 سهم للشركات ذات رؤوس الأموال الصغيرة. ومن هذه المقارنـة، تلاحظ أنـه علـى الـرغم من ارتفـاع مؤشـر "داو" الـصناعي، إلا أن أغلبيـة المتوسطات المتحركـة للمؤشرات الأخرى أوضحت انخفاض السوق على النحو الأغلب. وسوف نعود مرة أخرى إلى موضوع المقارنـة بـين المتوسطات المتحركة، ولكن الآن سوف نستعرض الطرق المختلفة التي يتبعها المحللين الفنيين في السوق لتحليل تلك الأرقام الخاصة بقياس مدى حركة السوق.

#### **خط الصعود/الهبوط**

يعتبر خط الصعود/ الهبوط من أفضل المؤشرات المعروفة والخاصة بقياس مدى حركة السوق. وتتميز بنيـة هذا المؤشر ببساطتها البالغة، حيث يأخذ في كل يوم تداول من بورصة نيويورك مثلاً عدد معين من الأسهم التي ارتفعت خلال ذلك اليوم، وعدد معين من الأسهم التي انخفضت في ذات اليوم، وعدد معين من الأسهم التي لم يطراً عليها أي تغيير. ثم يتم استخدام هذه الأرقام لإنشاء خط الصعود/ الهبوط اليومي. وتقوم صحيفة "وول ستريت" ( The Wall Street Journal(و "انفيستورز بيزنس" اليومية (Daily Business s'Investor (بنشر هذه البيانات يوميًѧا. ومѧن أآثѧر الطѧرق شيوعًا لحساب هذا المؤشر هي حساب الفرق بين عدد الأسهم التي ارتفعت وبين تلك التي انخفضت، وإذا كـان عدد الأسهم المرتفعة أكبر من عدد المنخفضة، تكون قيمة هذا الخط قيمة إيجابية لذلك اليوم. أمـا إذا كـان عدد الأسـهم التي انخفضت أكثر من تلك التي ارتفعت، تكون قيمة هذا الخط قيمة سلبية لذلك اليوم. ويتم تجميع هذه القيم الإيجابية والسلبية لإنشاء خط الصعود/ الهبوط (AD line)، والذي يعرض اتجاهًا معينًا في حد ذاته. والهدف هنا هو التأكد من أن اتجاه خط الصعود/ الهبوط، واتجاه المتوسطات المتحرآة واحد. انظر الشكل (18-1).

> أفضل شركات التداول المرخصة شركة exness https://one.exness-track.com/a/sst5buui

شركة FBS https://fbs.partners/?ibl=151942&ibp=570901

شركة IcMarkets https://icmarkets.com/?camp=26059

شركة NSFX https://nsfx.co/r/E82

شركة XS https://my.xs.com/ar/links/go/57

یوتیوب علي الموقع قناةhttps://www.youtube.com/@ForexArabOnline

موقع فوركس عرب اون لاین *https://forexarabonline.com/*

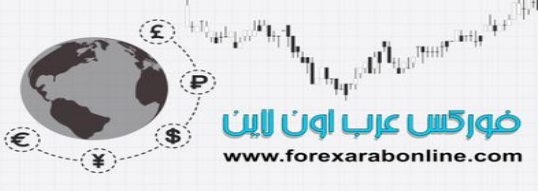

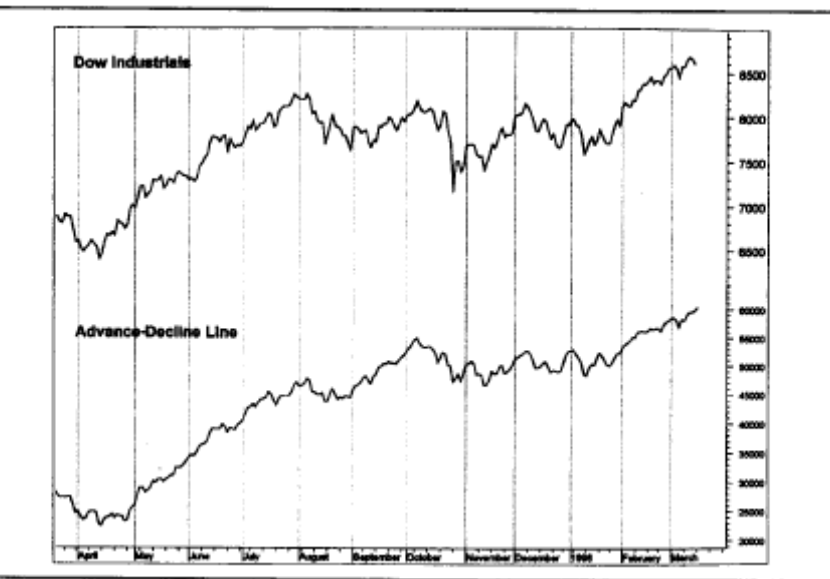

شكل (1-18) خط الصعود/ الهبوط في بورصـة نيويورك لمؤشر "داو" الصناعي. لاحظ قوة أداء السوق هنا بسبب اتجاه خط الصعود/ الهبوط، ومؤشر "داو" في نفس الاتجاه.

#### **انحراف خط الصعود/ الهبوط (AD (**

ما الذي يعنيه مؤشر خط الصعود/ الهبوط؟ الإجابة على هذا السؤال هي أن هذا المؤشر يخبرنـا عن مـا إذا كانت القاعدة العريضة لأسهم بورصة نيويورك والتي تبلغ 3500 سهم في حالـة ارتفـاع أم لا، خاصـهً وأن المتوسطات المتحركـة لا يمكنّها إخبارنا بْذلك؛ لأن مُؤَشّر "داو" يَحتوي علمي 30 سُمم فقط، بينما يحتوي مؤشر "سُتاندرد أند بور 500" علمي 500 سهم فقط، وبالتالي لا يمكن الاعتماد عليها في قيـاس مدى قوة أداء السوق. وهنـاك قول مـأثور فـي بورصـة "وول ستريت" تقول: يخبرنـا الخط الـصاعد/ الهـابط عن مـا إذا كانت "الجماعـة" (أي التجـار) تستمر فـي تتبـع "العموميـات" (المقصود بالعموميات هنـا المؤشرات العامـة فـي الـسوق). وطالمـا أن خـط الـصعود/ الهبوط فـي حالـة مـن الارتفـاع، ويصاحبه ارتفاع مؤشر "داو" على سبيل المثال، تكون هذه دلالة على جودة أداء مدى الحركـة فـي السوق. ويبدأ الخطر في الظهور عندما ينحرف مسار خط الصعود/ الهبوط عن مسار مؤشّر "داو". وبمعنى آخرّ، عندما يسجل مؤشر "داو" الصناعي مستويات قياسية، في الوقت الذي لا تبعه فيه القاعدة العريضة للسوق (والتي تُقاس بخط الصعود/ الهبوط)، ويبدأ المحللين الفنيين في الشعور بالقلق حيال "الأداء السيئ لمدى حركة السوق، وانحراف مؤشر خط الصعود/ الهبوط. وقد أثبتت الدراسة التاريخية لحركة السوق أن القمم في منحنى AD تتكوّن قبل تكونها فـي المتوسطات المتحركة، لذلك من الضروري مراقبة هذا المنحنى جيدًا.

#### **خطوط الصعود/ الهبوط اليومية والأسبوعية**

من الأفضل استخدام خط الصعود/ الهبوط اليومي للمقارنة بين المتوسطات المتحركة القصيرة والطويلة المدى والخاصـة بالمؤشرات العامة في سوق الأسهم. وتقل الفائدة من مقارنـة تلك المتوسطات المتحركـة لعدة أعوام سـابقة. أمـا خط الصعود/ الهبوط الأسبوعي فيقيس الفرق بين الأسهم المرتفعة والأسهم المنخفضة خلال أسبوع كامل، ويتم نشر هذا البيان في صحيفة "Barren " أسبوعيًا. ويعتبر خط الصعود/ الهبوط الأسبوعي أكثر فائدة لإجراء هذه المقارنـة بـين المتوسطات المتحركة على مدار عدة أعوام. وعلى الرغم من أن الانحراف السلبي في خط الصعود/ الهبوط اليومي قد يكون إشارة تحذيرية على وجود مشكلة في أداء السوق على المدى المتوسط، فمن الضّروري أن نرى هذا الانحراف في خط الصعود/ الهبوط الأسبوعي أيضًا للتأآيد على مدى احتمالية تطور هذه المشكلة.

#### **الاختلافات في خط الصعود/ الهبوط**

نظرًا لتزايد عدد الأسهم المُتدَاولـة فـي بورصـة نيويورك مـع مرور الـسنين، يؤمن بعض المحليين الفنيين بتزايد أهميـة الطريقة التي تعتمد على طرح عدد الأسهم المنخفضة من عدد الأسهم المرتفعة. أما المحللين الذي يفضلون استخدام خط الصعود/ الهبوط فقد توصلوا إلى طريقة لتجنب مشكلة تزايد عدد الأسهم في البورصة، وذلك عن طريق استخدام نسبة الصعود/ الهبوط، والتي تتم عن طريق قسمة عدد الأسهم المرتفعة على عدد الأسهم المنخفضة. كما يعتقد بعض المحللين قيمة إدخال عدد الأسهم التي لم يطرأ عليها تغيير إلى حساب هذا المؤشر. ولكن مهما اختلفت طريقة حساب خط الصعود/ الهبوط، فإن استخدامه لا يتغير، ألا وهو قياس اتجاه القاعدة العريضة من السوق، والتأكد من أنـه نفس اتجاه المؤشرات العامة الشائعة في السوق. ومن الجدير بالذكر انـه يمكن إنشاء خط الصعود/ الهبوط للبورصـة الأمريكية وبورصة "ناسداك". ومن ناحية أخرى، يفضل المحللين في السوق تطبيق مؤشرات التذبذب بين منـاطق ذروة الشراء ومناطق ذروة البيع على خط الصعود/ الهبوط، وذلك بغرض قيـاس منـاطق الـذروة التـي يـصل إليهـا الـسوق علـي المـدى القصير والمتوسط في مدى حركة السوق. ومن أفضل الأمثلة على ذلك مؤشر التذبذب "McClellan ".

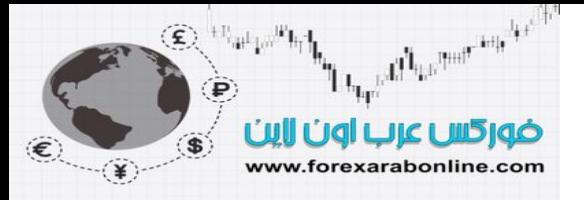

#### **مؤشر التذبذب "McClellan "**

قام "Sherman McClellan " بتطوير هذا المؤشر الخاص بالتذبذب، والذي يتكوّن عن طريق حساب الفرق بين اثنين من المتوسطات المتحركة المركبة الخاصة بخط الصعود/ الهبوط في بورصة نيويورك. ويمثل مؤشر التذبذب " McClellan" الفرق بين المتوسط المتحرك المركب لــ 19 يوم (اتجـاه 10%) و المتوسط المتحرك المركب لــ 39 يوم (5% ) للرسم البياني اليومي لخط الصعود/ الهبوط. ويتذبذب هذا المُؤشر حول خط الصفر، وبـين حدّي ذروّة الشراء والبيع عند +100 و – 100 إذا ارتفع مؤشر التذبذب "McClellan " عن مستوى +100، تكون هذه دلاله على بلوغ السوقّ لذروة الشراء، وإذا كان تحت مستوى – 100 تكون هذه دلالة على بلوغ السوق لذروة البيع. أما التقاطع للأعلـى والأسـفل مـع الخط الصفري للمؤشر، فإنه بمثابة إشارات الشراء والبيع على التوالي. انظر الشكل (18-2).

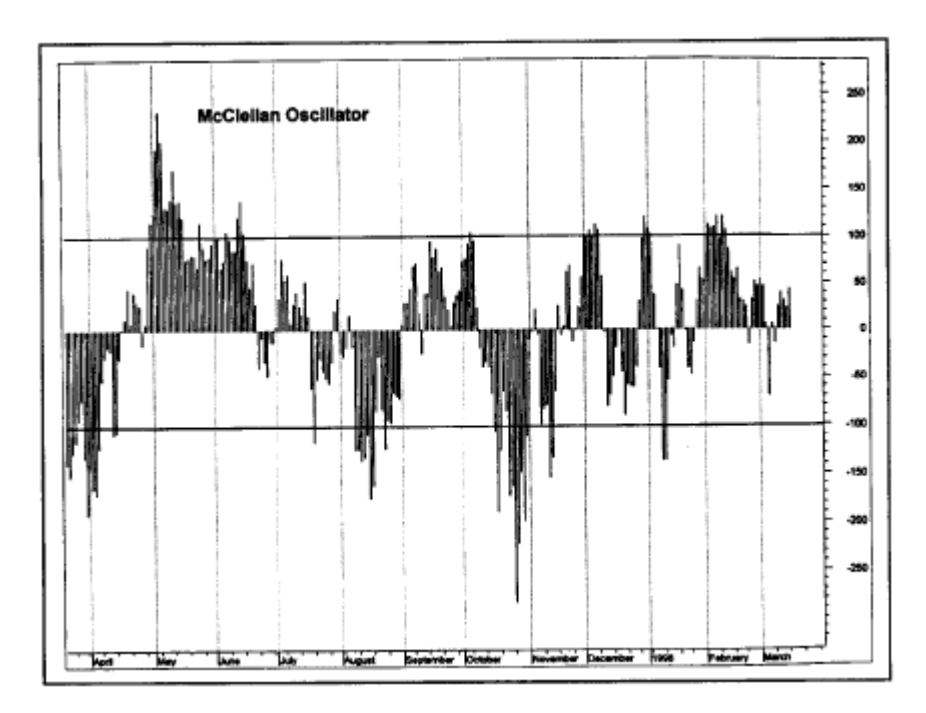

شكل (18-2) مؤشر التذبذب "The McClellan " على رسم بياني. يعتبر تقاطعه مع الخط الصفري للأعلى إشارة إيجابية. وإذا كَانت القراءة فوق مستوى +100، تكون هذه دلالة على بلوغ السوّق لذروة الشراء، بينمـا يـصل السوق إلـي ذروة البيـع عنـدنا ينخفض هذا المؤشر عن مستوى — 100. لاحظ بلوغ السوق لذروة البيع خلال شهر أكتوبر لعام 1997.

#### **مؤشر الجمع "MCCLELLAN "**

**يعتبر مؤشر الجمع نѧسخة مѧن مؤشѧر التذبѧذب"** McClellan "ولكنѧه خѧاص بالمѧدى الأطѧول. ويمثѧل هѧذا المؤشѧر حاصѧل الجمѧع التراكمي لقراءة مؤشر التذبذب "McClellan " الإيجابية أو السلبية. وبينما يُستخدم مؤشر التذبذب "McClellan " للمدى القصير والمتوسط، يتم استخدام مؤشر الجمع"McClellan " للمدى الطويل، وذلك بغرض تحديد نقاط التحول الرئيسية في السوق. شكل (18-3).

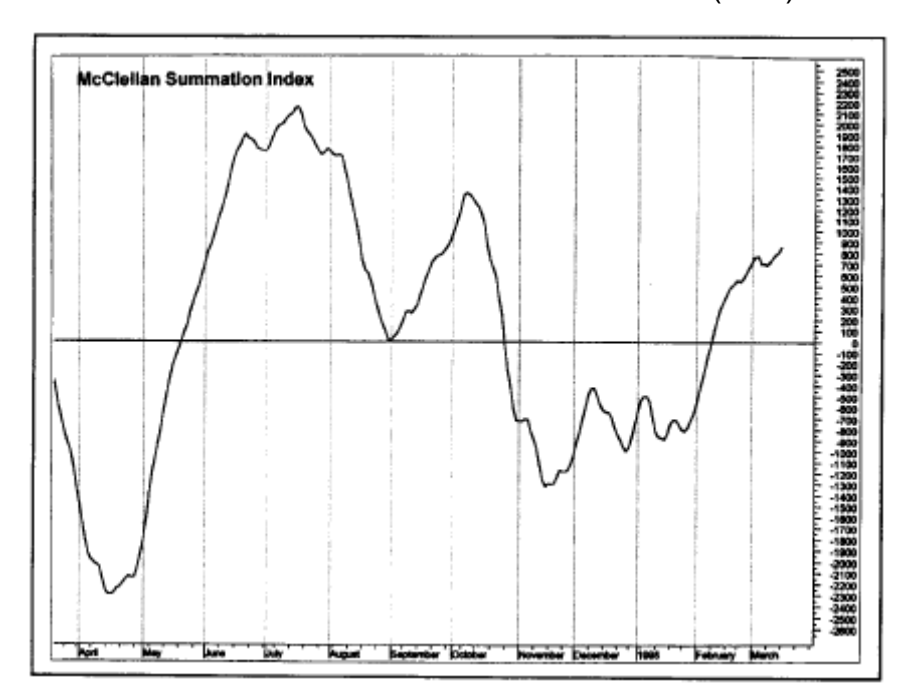

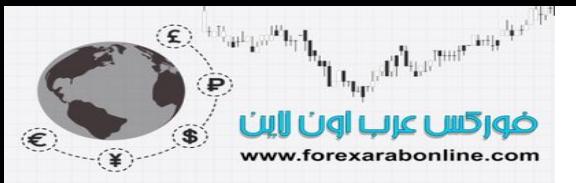

شكل (18-3) مؤشر "McClellan Summation Index" هو نسخة من مؤشر التذبذب "the McClellan ". ويُستخدم هذا المؤشر في تحليل الاتجاه العام للسوق. ويعتبر تقاطع هذا المؤشر مع الخط الصفري للأسفل إشارة سلبية. وفي شـهر فبرايـر من عام 1998 ظهرت إشارة إيجابية بتقاطع هذا المؤشر مع الخط الصفري للأعلى.

#### **نسبة الأسهم التي سجلت أعلى مستويات جديدة إلى الأسهم التي سجلت أدنى مستويات جديدة**

بالإضافة إلى عدد الأسهم المنخّفضة والمرتفعة تقوم الصحف المالية بنشر عدد الأسهم التي سجلت أعلى مستوى جديد خلال 52 أسبوع، أو أدنى مستوى جديد خلال 52 أسبوع. ونكرر أن هذه البيانات متوفرة يوميًا وأسبوعيًا. وتوجد طرقتين لعرض هذه البيانات. أولها هو رسم خطين منفصلين، يمثلان المتوسطات المتحركة (عادة مـا تكون لعشرة أيـام)، حيث يكون من الصعب تسجل القيم اليومية والتي تضيع قد تبتعد كثيرًا عن الخط. وبذلك، نكون قد رسمنا خطين أكثر انسيابية باستخدام المتوسطات المتحركة بدلاً من القيم اليومية. انظر الشكل (4-18). وإذا ارتفع عدد الأسهم التي سجلت مستويات مرتفعة جديدة، عن تلك التي سجلت مستويات منخفضة جديدة، تكون هذه دلالـة علـى قوة السوق. وبـالعكس، إذا بـدأ عدد الأسـهم التـي سجلت مستويات مرتفعة جديدة في الانخفاض، أو بدأ عدد الأسهم التي سجلت مستويات منخفضة جديدة في الارتفاع، تكون هذه إشارة تحذيرية بضعف السوق. ونقول أن السوق قد أعطى إشارة سلبية واضحة عندما يتقاطع للأعلـى المتوسط المتحرك ،الخاص بالأسهم المسجلة لمستويات منخفضة جديدة، مع المتوسط المتحرك، الخاص بالأسهم المسجلة لمستويات مرتفعة جديدة. وبالإضـافة إلـي ذلك، يقترب الـسوق من القمـة عنـدما يـصل منحنـي الأسـهم ذات المـستويات المرتفعـة إلـي الـذروة. وبـالعكس، يقترب الـسوق مـن القـاع عنـدما يـصل منحنـي الأسـهم ذات المستويات المنخفضة إلـى الـذروة. وكطريقـة أخـرى لاستخدام الفرق بين أعلى وأدنى المستويات الجديدة، يمكن رسم منحنى يمثل الفرق بين المنحنيين الآخرين.

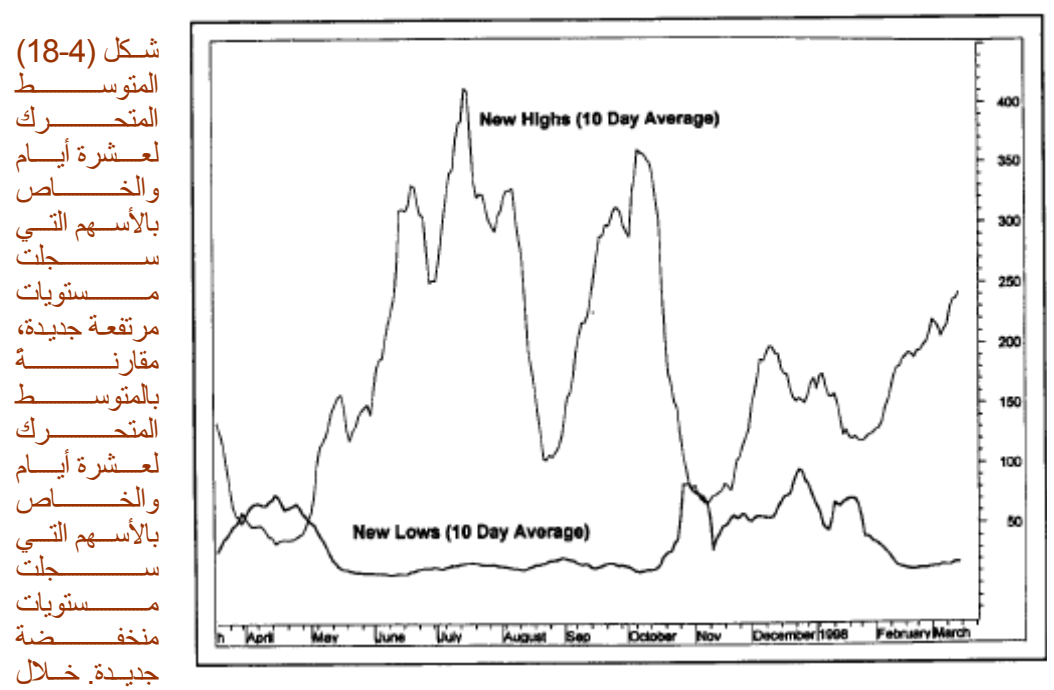

شهر أكتوبر من عام 1997، تقاطع المنحنيين لتظهر إشارة تصاعدية.

#### **مؤشر أعلى سعر جديد/ أدنى سعر جديد**

يتميز مؤشر أعلى سعر جديد/ أدنى سعر جديد بأنـه يمكن من خلالـه مقارنتـه بشكل مباشر بأحد المتوسطات المتحركـة لأحد المؤشرات العامة في السوق. وبهذه الطريقة، يمكن استخدم خط أعلى سعر/ أدنـي سعر بنفس طريقة استخدام خط الصعود/ الهبوط. انظر الشكل (5-18). ويمكن رسم هذا الخط على شكل رسم بياني، لمراقبة انحرافه عن سعر السوق المباشر. علمي سبيل المثال، إذا سجل "داو" ارتفاعًا جديدًا ولم يتبعه حدوث ارتفاع جديد في خط أعلى سعر/ أدني سعر، تكون هذه إشارة ضعف في القاعدة العريضة للسوق. ومن الممكن تطبيق تحليل خطّ الاتجاه والمتوسط المتحرك على هذا المنحني نفسه. إلا أن القيمة الأساسية لهذا المؤشر تعتبر إما تأكيدًا أو إبعادًا عن الاتجاهات الأساسية في السوق، وتعطي إشارات مبكرة لاحتمال حدوث تغيرات في السوق بشكل عـام. وكـان الدكتور "ألكسندر الـدر " قد شرح مؤشر أعلـى مستوى/ أدنـى مستوى كأفضل مؤشر قيادي في سوق العملات، وذلك في كتابه "Trading for a Living " أو "التداول من أجل الحياة" .

في ذلك الكتاب، قال "الدر" بأن هذا الكتاب يجعل من الأسهل مر اقبة الانحر اف، وذلك باستخدامه كرسم بياني. كما أشـار إلـي أن تقاطع منحنى هذا المؤشر للأعلى وللأسفل مع خط الصفر يعكس تغيرات إلى الاتجاه التصاعدي أو الاتجاه التنـازلي في سيكولوجية السوق.

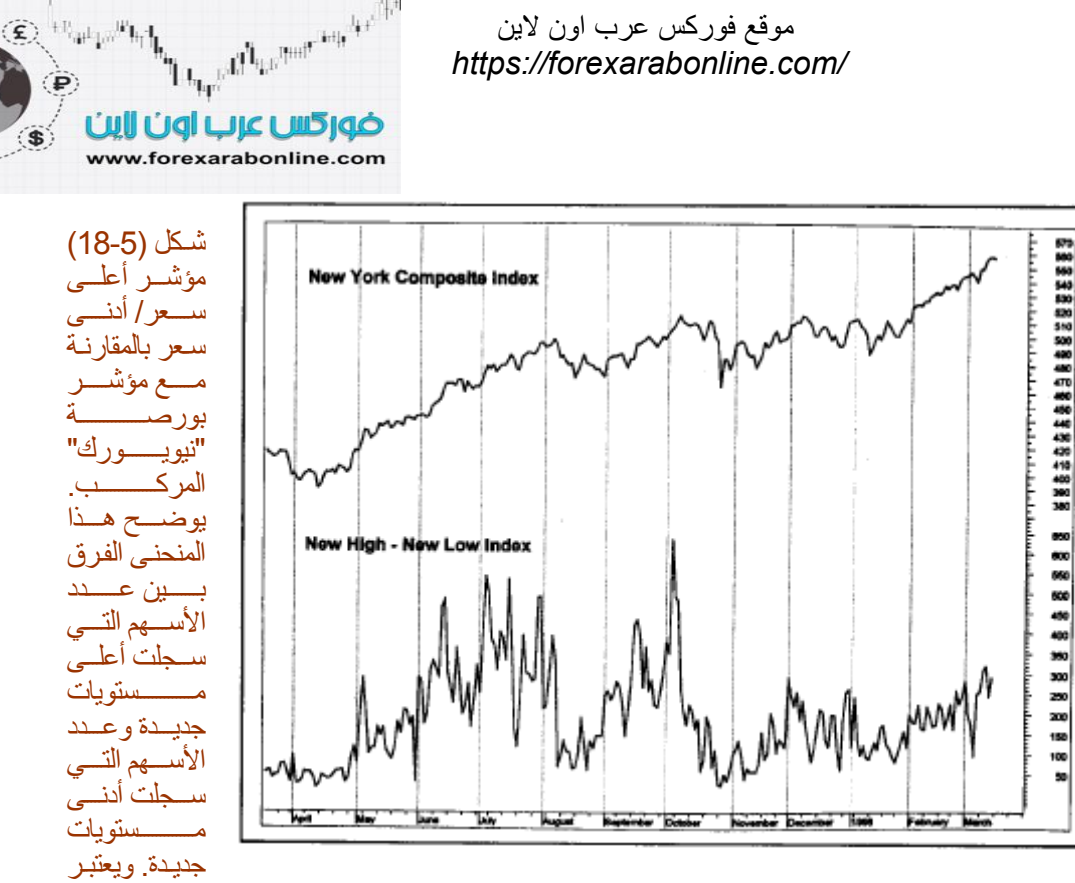

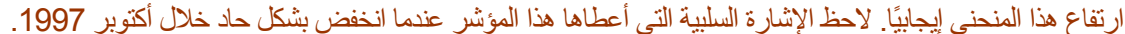

#### **حجم التداول للأسهم المرتفعة والمنخفضة**

وهذا هو آخر جزء في البيانات المُستخدمَة لقياس مدى حركة السوق، حيث تقدم بورصـة نيويورك أيضًا بيانًا بمستوى حجم التداول الخاص بالأسهم والسندات المرتفعة والأسهم والسندات المنخفضة. ونكرر أن هذه البيانـات متوفرة يوميًـا فـي الـصحف المالية. وبالتالين يمكن مقارنـة حجم التداول للأسـهم الصاعدة بحجم التداول للأسـهم الهابطـة لقيـاس أي منهمـا هو المسيطر. انظر الشكل (6-18). ويظهر كل منهما في منحنى مستقل بذاته (كما فعلنا مع عدد الأسهم التي سجلت أعلى مستوى جديد، وعدد الأسهم التي سجلت أدنى مستوى جديد) أو من الممكن رسم الفرق بينهما في منحنـى واحد. ومن ناحيـة أخرى، تتماثل طريقة تفسير هذه المؤشر ، حيث يعتبر ارتفاع منحنى حجم التداول للأسهم المرتفعة دلالة على قوة السوق، بينمـا يكون ارتفـاع حت حجم التداول للأسهم المنخفضة دلالة على ضعف السوق. ومن الممكن أيضًا دمج عدد الأسهم المرتفعة والمنخفضة بحجم التداول للأسهم المرتفعة والمنخفضة. وهذا ما فعله " Richard Arms" عندما صنع مؤشر "آرمز" أو " Arms ."Index

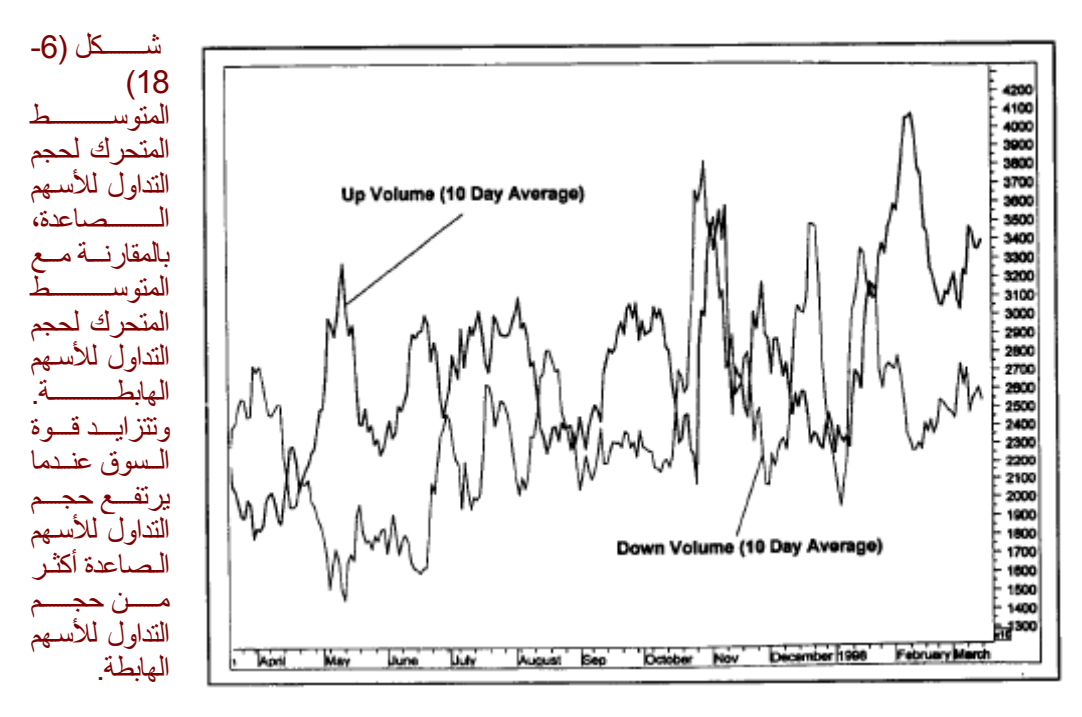

**مؤشر "آرمز" (Index' Arms (**

The probability of the contract of the second second the second second second second second second second second second second second second second second second second second second second second second second second seco ضور كس عرب اون لاين www.forexarabonline.com

يمثل مؤشر "آرمز"، الذي سُمي بذلك نسبةً إلى صـانعه "ريتشارد آرمز"، نسبة للنسبة. قيمة هذا المؤشر هي عبارة نسبة، حيث يمثل البسط نسبة عدد الأسهم والسندات المرتفعة إلى عدد الأسهم والسندات المنخفضة. أما المقام فهم حجم تѧداول الأسѧهم المرتفعة إلى حجم تداول الأسهم المنخفضة. أما الغرض من استخدام هذا المؤشر فهو قياس إذا ما كان أغلب حجم التداول هو لأسهم منخفضة أم مر تفعة. إذا جاءت قر اءة هذا المؤشر أقل من 1.0 صـحيح، تكون هذه إشار ة إلـي أن حجم التداول الأكبر هو ذلك الخاص بالأسهم المرتفعة، وهو أمر إيجابي. أما إذا كانت القراءة أقل من 1.0 صحيح، فإن هذا يعكس أن أغلب حجم التداول هو ذلك الخاص بالأسهم المنخفضة، مما يعتبر إشارة سلبية. أما في الإطار الزمني الذي يقل عن اليوم الكامل للتداول، يكون ارتفاع هذا المؤشر الحاد أمرًا إيجابيًا، ينمـا يكون انخفاضـه الحـاد، أمرًا سلبيًا. وبنـاءًا علـى ذلك، يعتبر مؤشر "آرمز" مؤشر مضاد، حيث يميل إلى الاتجاه عكس اتجاه السوق. ومن الممكن استخدام هذا المؤشر لأغراض التداول خلال اليوم، وذلك عن طريق تتبع اتجاهه لملاحظة إشارة وصول السوق إلى ذروة البيع أو الشراء على المدى القصير.

#### **نسبة مؤشر "آرمز" إلى مؤشر "تك"**

من الممكن أستخدم مؤشر "آرمز" بالتضامن مع مؤشر "تك" أو "Tick" لأغراض التداول خلال اليوم. يقيس مؤشر "تك" الفرق بين عدد الأسهم المُتداولـة بالموجب، وعدد الأسهم المُتداولـة بالسالب. ويعتبر هذا المؤشر نسخة من خط الصعود/ الهبوط اليومي، ويُستخدم لنفس الغرض، إلا أن تتبعه يكون دقيقة بدقيقة. وفي حالـة دمج استخدام مؤشر "آرمز" ومؤشر "تك"، تظهر الإشارة الإيجابية عندما يرتفع مؤشر "تك" وينخفض مؤشر "أرمز"، بينما يعتبر انخفاض مؤشر" تك" وارتفاع "آرمز" إشارة سلبية. ويُستخدم مؤشر "آرمز" لتحليل السوق على المدى الأطول.

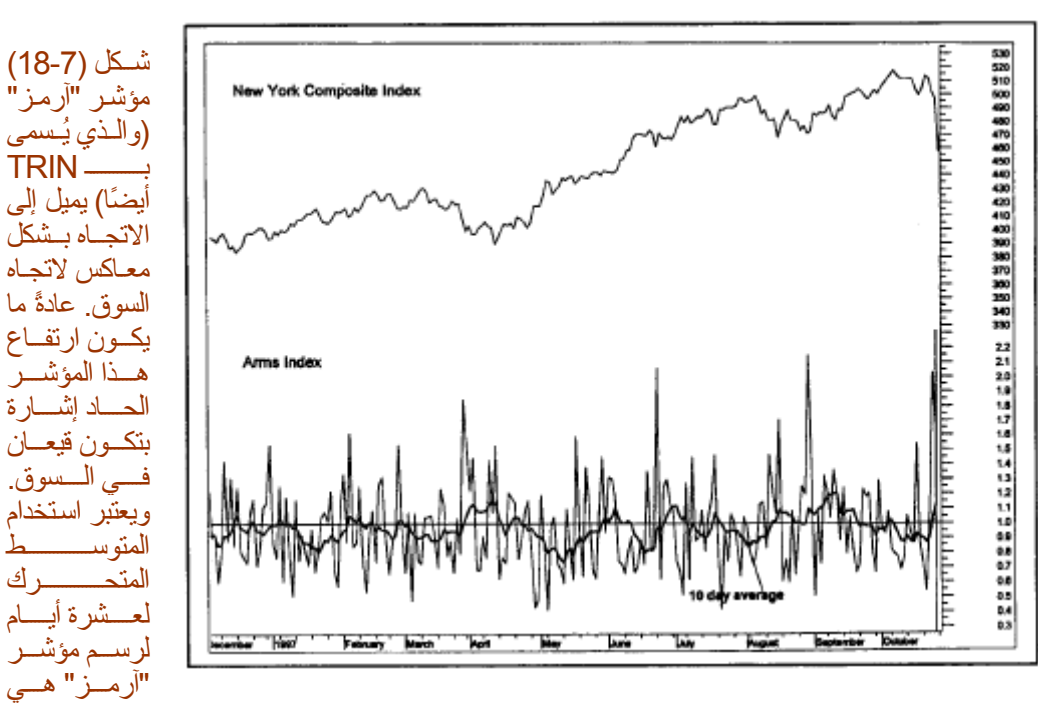

الطريقة الشائعة لرسم هذا المؤشر.

#### **مؤشر "آرمز" الانسيابي**

على الرغم من تحدد سعر مؤشر "آرمز" خلال يوم التداول، وقيمة استخدامه أحيانـا فـي التنبـؤ علـي المدى القصير، إلا أن أغلب التجار يستخدمون المتوسط المتحرك لعشرة أيام للحصول على قيمة هذا المؤشر ووفقًا لـ "آرمز" نفسه الذي صنع هذا المؤشر ، إذا كانت قَيمة المتوسط المتحرك لعشرة أيـام لهذا المؤشر فوق مستوى 20.1، فإن ذلك دلالـة على وصـول السوق إلى ذروة البيع، أما إذا كانت قيمة المتوسط المتحرك لعشرة أيام دون مستوى 70.0، فإذن السوق يكون في منطقة الشراء المكثف، وعلى الرغم من ذلك قد يعتمد تغير هذه الأرقام على الاتجاه العام للسوق. كمـا عبّر "آرمز" أيضًا عن أفضلية استخدام أرقام "فيبوناتشي" أيضًا، حيث اقترح استخدام المتوسط المتحرك لواحد وعشرين يوم، بالإضافة إلى استخدام المتوسط المتحرك لعشرة أيـام. كمـا استخدم أيـضًا طريقة التقـاطع بـين المتوسط المتحرك لواحد وعشرين يوم والمتوسط المتحرك لخمسة وخمسين يوم، وذلك للحصول على إشارات بـالبيع والشراء علـى المدى المتوسط. للمزيد ن التعمق حول موضوع مؤشر "آرمز"، يمكنك قراءة كتـاب The Arms Index (TRIN) للكاتب " .Richard W ."Arms, Jr.

#### **مؤشر "آرمز" المفتوح (Arms Open (**

عند حساب مؤشر "آرمز" لعشرة أيام، يتم تحديد قيمة الإغلاق لكل يوم باستخدام أربعة مداخل (4 بيانـات)، ثم يتم حساب المتوسط المتحرك لعشرة أيام للقيمة النهائية، حتى يكون المؤشر أكثر انسيابية. أمـا فـي النسخة "المفتوحة" من هذا المؤشر ،

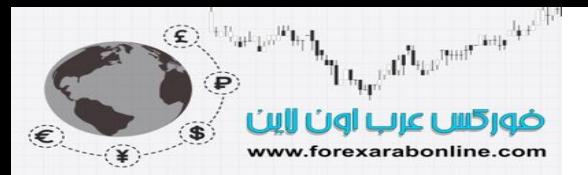

يتم حساب المتوسط لمتحرك لعشرة أيام لكل مدخل (أو لكل بيان) على حدا، ثم يتم حساب قيمة مؤشر "آرمز" المفتوح من خلال هذه المتوسطات المتحركة الأربعة المختلفة ويفضل العديد من التجار نسخة مؤشر "آرمز" المفتوح على الموشر الأصلي. كما يمكن تطبيق لمتوسطات المتحركة المختلفة (لواحد وعشرين يوم وخمسة وخمسين يوم) على مؤشر "آرمز" المفتوح أيضًا. انظر الشكل (18-8).

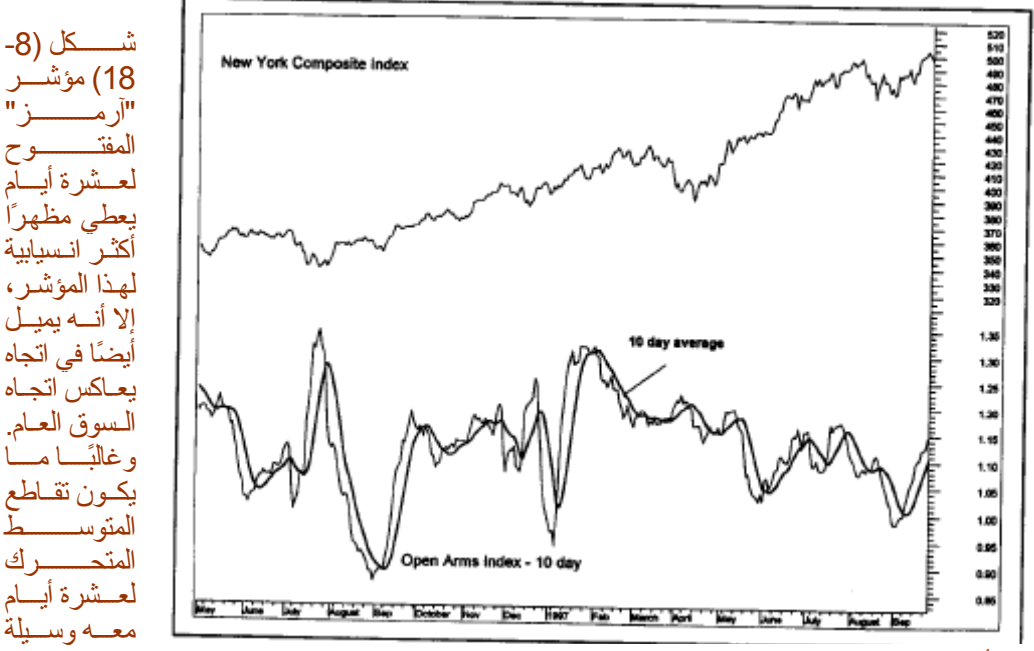

لظهور إشارات بتحول أساسي في السوق.

#### **الرسم البياني للسعر وحجم التداول (EQUIVOLUME (**

على الرغم من شـهرة "Arms " باختراعـه لمؤشر "آرمز"، إلا أنها أنشأ طرق أخرى لتطوير تحليل دمج السعر مـع حجم التداول، حيث ابتكر نـوع جديد من الرسوم البيانيـة يُسمى بـ "Equivolume ". ففـي رسم الأعمدة البيـاني التقليدي، كان مجال التداول اليومي يتمثّل في عامود السعر ، بينما يتم رسم أعمدة حجم التداول بالأسفل. ونظرًا لأهمية دمج السعر مـع حجم التداول فـي التحليـل الفنـي، علـي التجـار مراقبـة جـزء الـسعر وجـزء حجـم التـداول فـي ذات الوقت. ولكـن فـي رسـم " Equivolume" البياني، يتم رسم كل عامود للسعر على شكل مستطيل، يمثْل ارتفاعه مقياس مجال التداول اليومي، بينما يمثل عرضه حجم التداول اليومي. وبالتالي، يزداد عرض المستطيل، كلمـا ازدادت كثافـة حجم التداول خـلال ذلك اليوم. أمـا ضعف كثافة حجم التداول فيعكسه الطول القصير لعرض المستطيل. انظر الشكل (9-18).

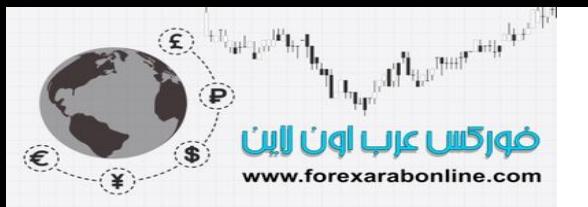

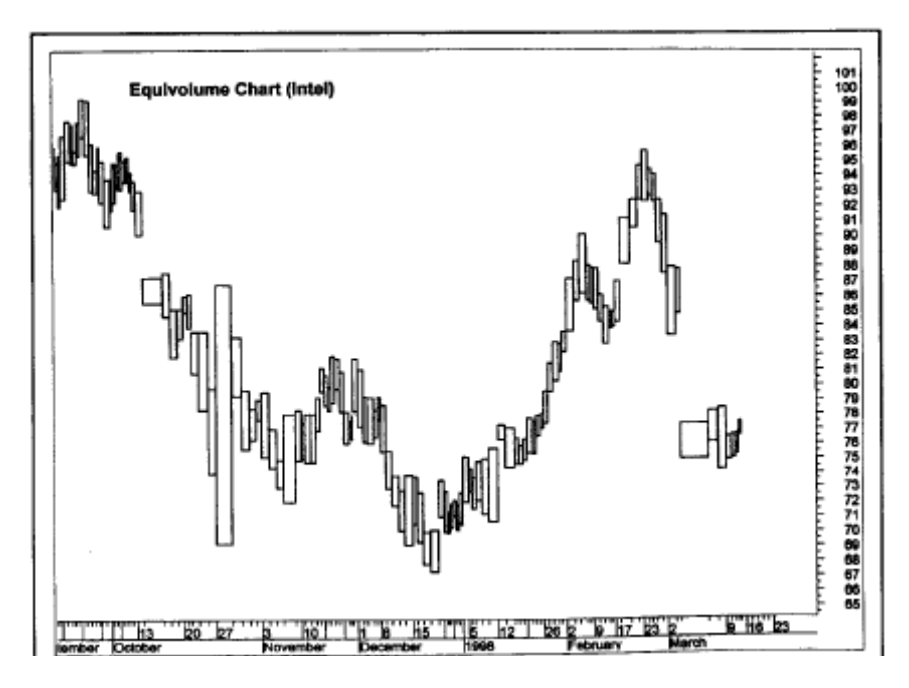

شكل (18-9) رسم "Equivolume " البياني الذي يدمج بين السعر وحجم التداول. يمثل عرض المثلث (العامود اليومي) حجم التداول، فإذا تزايد هذا العرض تكون هذه دلالة على تزايد كثافة حجم التداول. لاحظ تزايد عرض المثلثات في هذا المثال خلال أخر فترة تعرض فيها سهم "Intel "لعمليات بيع مكثفة، وتعتبر هذه إشارة سلبية.

ونتيجة لذلك، دائمًا ما يصاحب تحول السعر إلى الاتجاه التصاعدي تزايد كثافة حجم التداول. وفي رسم "Equivolume " البياني، يُصاحب تحول اتجاه السعر للاتجاه التصاعدي تزايد ملحوظ في حجم المثلثات والخلاصمة أن رسم Equivolume" البياني يدمج السعر وحجم التداول في رسم بياني واحد، وبالتالي يجعل من الأسهل المقارنـة بـين الـسعر وحجم التداول. في الاتجاه التصاعدي على سبيل المثال، يتزايد عرض المثلثات في الأيـام التي يرتفـع فيهـا السعر، بينمـا يّنقلص هذا العرض في الأيـام التيّ ينخّفض فيهـا الـسعر. ومن الممكّن تطبيق رسّم "Equivolume " البيـاني علـى المتوسطات المتحركة، والأسهم الفردية، ويمكن رسمه في إطار زمني يعادل يوم أو أسبوع. وللمزيد من المعلومات حول هذا النوع من الرسوم البيانية، يمكنك مراجعة كتاب "Volume Cycles in the Stock Market " للكاتب " Richard (Dow Jones-Irwin, 1983). "Arms

#### **الرسم البياني "CandlePower "**

في الفصل الثّاني عشر من هذا الكتاب، شرح "Greg Morris " رسم الشموع اليابانية البياني. وفـي عـام 1990، نـشر "Morris مقالاً في مجلة "Technical Analysis of Stocks and Commodities " أو "التحليل الفني للأسهم والسلع" بعنّوان "الشرق يقابل الغرب: رسم CandlePower البياني" أو " :East Meets West" ,CandlePower Charting ". وفي ذلك المقال، اقترح "Morris" دمج الرسم البياني للشموع اليابانية مع طريقة الرسم البيـاني "Equivolume " التـي ابتكرهـا "Arms". وأوضـحت وجهـة نظـر "Morris" كيفيـة تـشكيل الـشموع اليابانية على شكل رسم " "Equivolume البياني والذي يدمج بين السعر وحجم التداول. أو بمعنى آخر، أن يمثل اتساع عرض الشمعة حجم التداول، وبالتالي كلما ازدادت كثافة حجم التداول، كلمـا ازداد عرض الشمعة. وقد سمّى "Morris" هـذا الــدمج بــين الرســمين برسـم "CandlePower" البيــاني. قــال "Morris" فــي هــذا المقــال: "..... يقــوم رســم CandlePower البياني نفس المعلومات التي يقدمها كلأ من رسم Equivolume البياني ورسم الشموع اليابانية البيانية، إن لم تكن معلومات أفضل، ويعتبر استخدام هذا النـوع الجديد مغريًـا للمحللين أكثر من استخدام أي منهمـا علـي حدا". تتوفر طريقة رسم "CandlePower " البياني في برنامج "ميتا ستوك" أو "published by " Metastock) Equis International, 3950 S. 700 East, Suite 100, Salt Lake City, UT 84107 [800] 882- <u>.www.equis.com</u>3040, ) وعلمي أي حـال فقد تغيـر اسم هـذا النـوع الجديـد مـن الرسـوم البيانيـة ليـصبح "

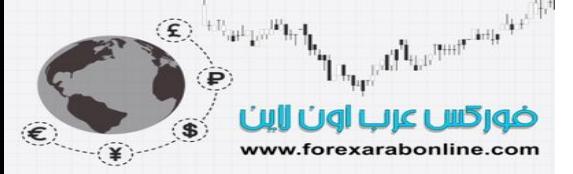

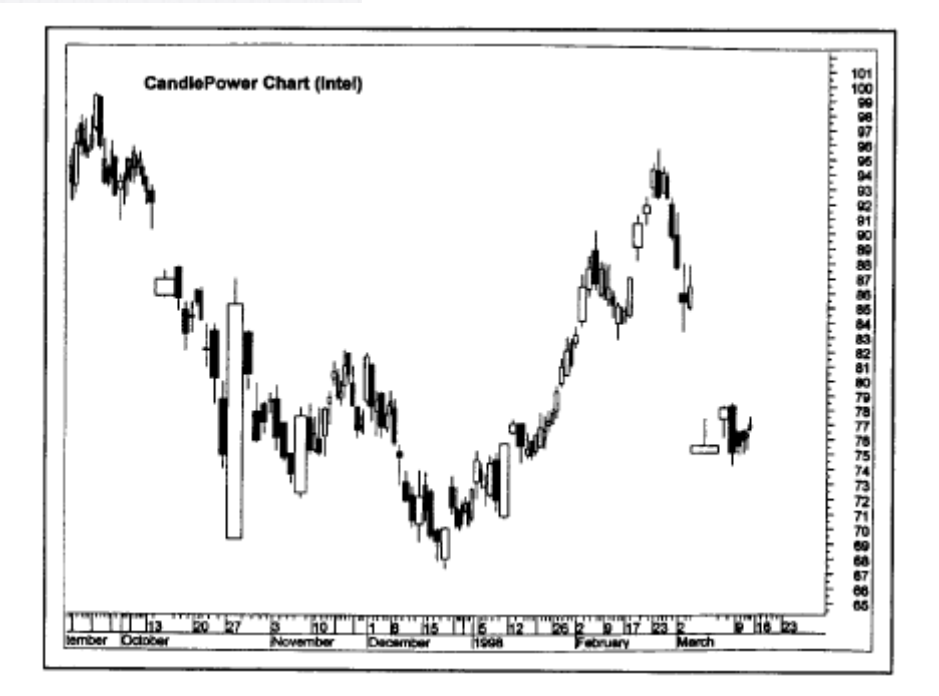

شكل (10-18) رسم CandlePower البياني (والذي يُسمى بـ Candlevolume أيضًا) والذي يمثل مزيجًا بين رسم "equivolum "البياني، ورسم الشموع اليابانية. يمثل عرض آل شمعة في هذا المثال (العامود اليومي) حجم التداول اليومي.

#### **المقارنة بين المتوسطات المتحرآة في السوق**

في بداية هذا الفصل، ذكرنا أن هناك طّريقة أخرى لقياس مدى حركـة السوق، وهي مقارنـة المتوسطات المتحركـة المختلفـة في السوق. وسوف نتحدث هنا عن مقارنة المتوسطات المتحركة الخاصة بمؤشر "داو" الصناعي، ومؤشر "ستاندرد آند بوّر 500"، ومؤشر بورصة "نيويورك"، ومؤشر "ناسداك" المركب، ومؤشر "Russell 2000" ، حيث يقيس كلاً من هذه المؤشرات جزءًا مختلفًا من السوق. فيقيس كلاً من مؤشر "داو" الصناعي ومؤشر "ستاندرد آند بور 500" اتجاهات عدد قليل من الأسهم ذات رؤوس الأموال الكبيرة. أما مؤشر نيويورك المركب فيتضمن جميع الأسهم المتداولـة فـي بورصـة نيويورك، ويعطي نظرة أوسع قليلاً على السوق. وكقاعدة عامة، لا بد أن يتأكد تحول الاتجاه في مؤشر "داو" الصنّاعي عن طريق ظهور نفس هذه التحولات في كلأ من "ستاندرد آند بور 500" و مؤشر بورصـة نيويـورك المركب، وذلك إذا أردنـا من التحقق من قوة هذا التحول.

ويتضمن مؤشر "ناسداك" المركب أكبر عدد من الأسهم (5000). ونظرًا لأن هذا المؤشر يحتوي علـى أكبر عدد من أسـهم الشركات التي تتميز برؤوس الأموال الكبيرة، فيعتبر التُجار هذا المؤشر أنـه يحتوي على أكبر عدد من أسـهم التكنولوجيا الكبيرة والتي تسيطر علمى حركة السوق مثل سهم " انتل" و"ميكروسوفت". ولهذا السبب، غالبًا مـا يمثل مؤشر "ناسداك" مقياسًا لاتجاه حركة قطاع التكنولوجيا فـي سوق الأسـهم. أمـا مؤشـر "Russell 2000 " فيعتبـر أفضل مقيـاس لأداء حركـة الأسهم المصغيرة. وعلى أي حال، لابد من اتجاه كلأ من هذين المؤشرين للأعلى بمصاحبة ارتفاع مؤشر "داو" ومؤشر "ستاندرد آند بور 500"، حتى يكون ذلك بمثابة إشارة قوية على قوة أداء السوق.

وتلعب القوة النسبية دورًا مفيدًا هنا، حيث تخبرنا نسبة "ناسداك" إلى "ستاندرد آند بور 500" إذا مـا كـان قطـاع التكنولوجيـا مؤشرًا قياديًا للسوق. وعادةً ما يكون من الأفضل أن يكون هذا القطاع قياديًا فـي السوق، وأن يرتفع خط النسبية بين هذين المؤشرين. انظر الشكل (18-11).

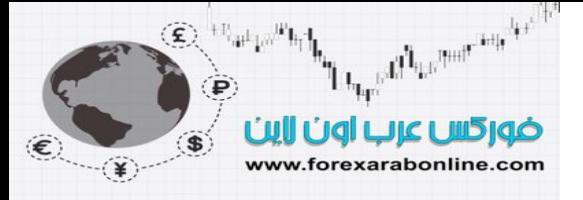

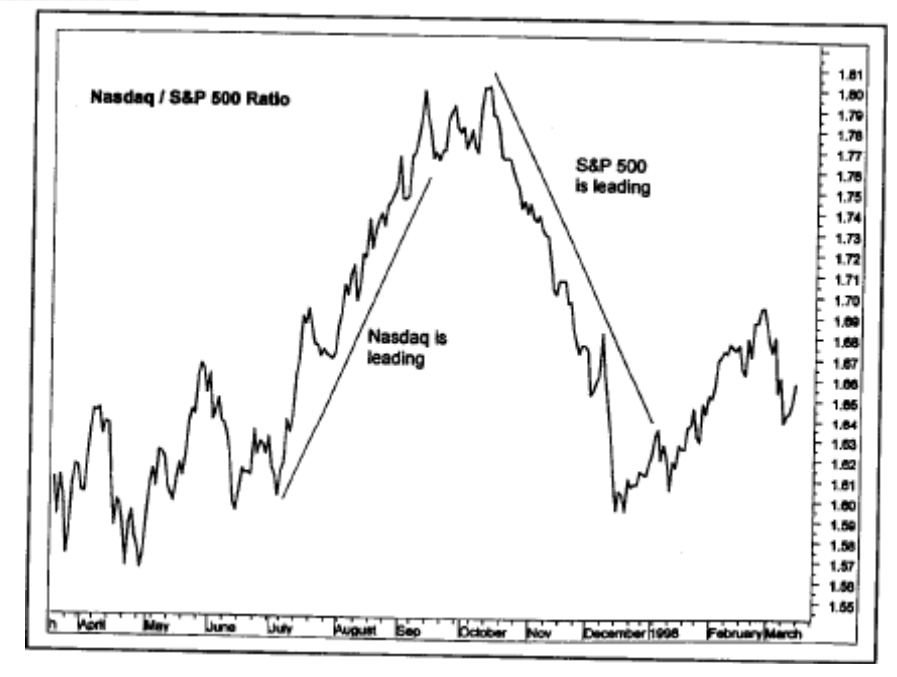

شكل (11-18) نسبة "ناسداك" إلى "ستاندرد آند بور 500" تخبرنا إذا ما كان قطاع التكنولوجيا قياديًا، أم أنـه قطـاع متبـاطئ. عند ارتفاع خط النسبة بين هذين المؤشرين، تكون هذه إشارة إيجابية في السوق.

وتخبرنـا المقارنـة بـين مؤشـر "Russell 2000 " ومؤشـر "سـتاندرد آنـد بـور 500" إذا كـان "قطيـع" التجـار يتبعـون المؤشرات العامة في سوق الأسهم. فعندما تكون القوة النسبية للأسهم الصغيرة ضعيفة، أو تتباطأ فـي حركتهـا بشكل كبير عن حركة الأسهم الكبيرة، تكون هذه إشارة تحذيرية بضعف مدى حركة السوق. انظر الشكل (12-18)

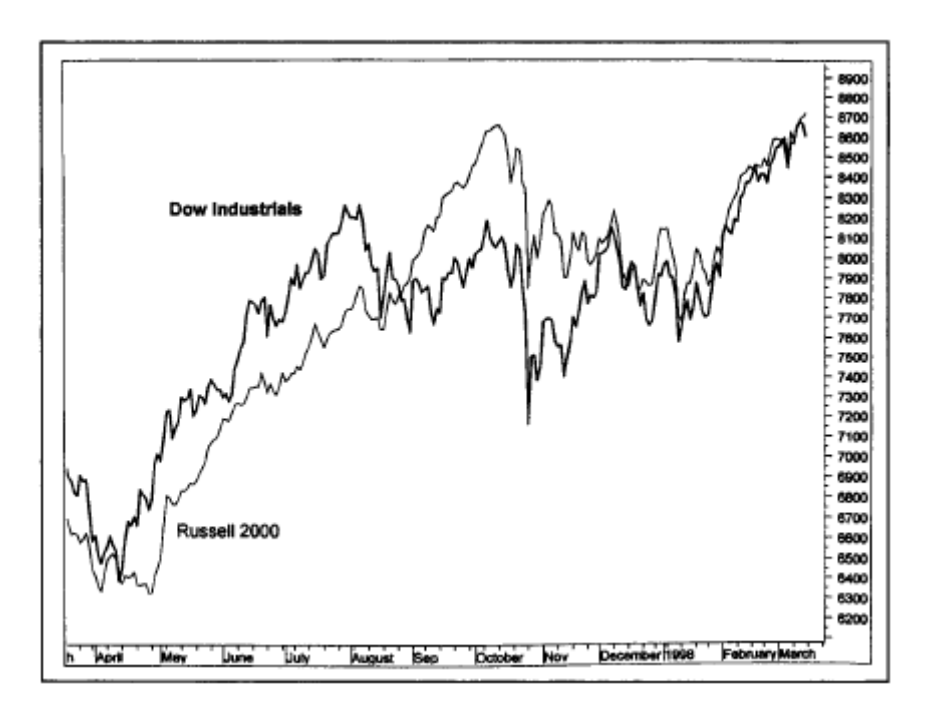

شكل (12-18) مقارنـة بـين مؤشـر "Russell 2000 " للأسـهم ذات رؤوس الأمـوال الـصـغيرة، ومؤشـر "داو" للأسـهم ذات الأموال الكبيرة. عند ارتفاع المنحيين معًا، تكون هذه إشارة بقوة أداء السوق.

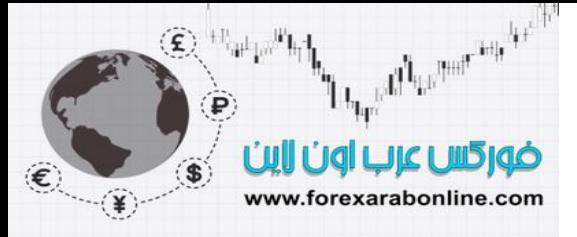

**الخلاصة** 

في الفصل الثاني من هذا الكتاب، كنا قد شرحنا العلاقة بين مؤشر "داو" الصناعي ومؤشر "داو" للمواصـلات. ووفقًا لنظرية "داو" تظهر إشارة الشراء عندما يسجل المتوسط المتحرك لكلاً من هذين المؤشرين مستويات مرتفعة جديѧدة. وعنѧدما ينحѧرف هذين المتوسطين المتحركين عن بعضهما البعض، تكون هذه إشارة تحذيرية. ومن هنا يتضح أن دراسة مدى حركة السوق، والقضايا المختلفة الخاصة بالتأكيد والانحراف، قد تأخذ عدة أشكال مختلفة. والقاعدة العامـة هنـا التـي لا بـد مـن ذكر هـا هنـا هو أنه كلما ازداد عدد المتوسطات المتحركة للأسهم التي تتخذ اتجاهًا موحدًا، كلمـا ازدادت فرص استمرار الاتجاه. وبالإضـافة إلى ذلك، عليك التأكد من فحص خط الصعود/ الهبوط، وخط أعلى مستوى جديد/ أدني مستوى جديد، وخط حجم تداول الأسهم المتداولة بالموجب/ حجم تداول الأسهم المتداولة بالسالب، والتأآد من أنهم يتخذون نفس الاتجاه.

> أفضل شركات التداول المرخصة شركة exness https://one.exness-track.com/a/sst5buui

شركة FBS https://fbs.partners/?ibl=151942&ibp=570901

شركة IcMarkets https://icmarkets.com/?camp=26059

شركة NSFX https://nsfx.co/r/E82

شركة XS https://my.xs.com/ar/links/go/57

قناة الموقع علي یوتیوب https://www.youtube.com/@ForexArabOnline

## J *https://forexarabonline.com/* موقع فوركس عرب اون لاین

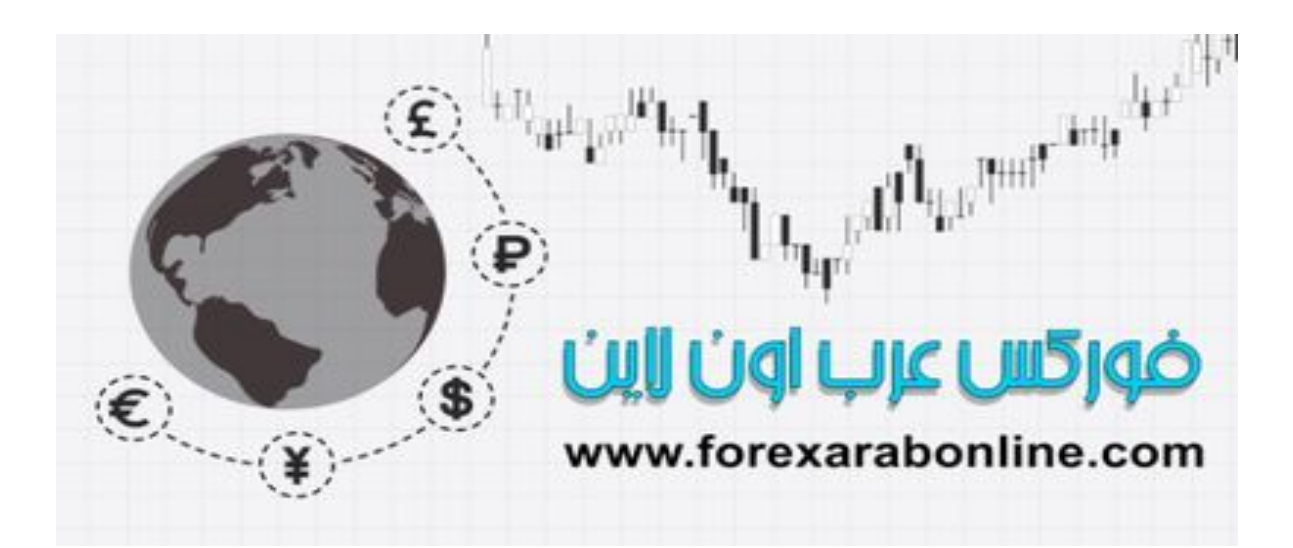

الفصل التاسع عشر<br>تجانس طرق التداول – قائمة الفحص والمراجعة<br>افضل شركات التداول المرخصة

شركة exness https://one.exness-track.com/a/sst5buui

شركة FBS https://fbs.partners/?ibl=151942&ibp=570901

شركة IcMarkets https://icmarkets.com/?camp=26059

شركة NSFX https://nsfx.co/r/E82

شركة XS https://my.xs.com/ar/links/go/57

قناة الموقع علي یوتیوب https://www.youtube.com/@ForexArabOnline

The Content of the Children of the Child ضوركس عرب اون اابن

 $\bigotimes\nolimits^{[+1]} \mathfrak{m}^{\mathfrak{l}} \mathfrak{m}^{\mathfrak{l} \mathfrak{l}} \mathfrak{h}_{\mathfrak{l}} \mathfrak{l}_{\mathfrak{h}_{\mathfrak{l}}}$ 

 $\mathbf{S}$ 

www.forexarabonline.com

كما شرحنا في هذا الكتاب، يعتبر التحليل الفني مزيجًا بين عدة طرق، تمثل كل طريقة إضافة جديدة لمعرفـة المحلل الفنـي في السوق. ويمكن تشبيه التحليل الفني بلعبة لغز الصورة المقطعة، حيث تمثل كل أداة من أدوات التحليل الفني جزءًا من هذا اللغز . أما عن طريقتي الخاصة التي أفضل إتباعها فهي دمج أكبر عدد ممكن من أدوات وطرق التحليل الفني؛ وذلك لأن كل أداة تعمل بشكل أفضل في مواقف معينة. وسر النجاح في تطبيق التحليل الفنـي هو معرفـة الأدوات المناسبة فـي ظل الوضـع الحالي للسوق، والنركيز عليها. ومثل هذا الأمر يأتي بالعلم والخبرة.

تتوافق جميع طرق التحليل الفني مع بعضها البعض إلى حد ما، وتكمّل بعضها البعض. وفي اليوم الذي يرى الشخص فيه تلك العلاقة التفاعلية بين تلك الأدوات، ويرى التحليل الفني كمجموعة تتكوّن من عدة أجزاء، فإن هذا هو اليوم الذي يستحق فيه لقب مجلل فني. وفيما يلي قائمة فحص ومراجعة لتساعد المستخدم علمي ملامسة جميع الأسس، على الأقل في بداية التطبيق. وعلى الرغم من أن هذه القائمة ليست شاملة، إلا أنـه تضم أغلب العوامل التـي لابد للتـاجر من أخذها فـي اعتباره، حيث قلمّا ما يحتوي تحليل السوق الثابت على فعل ما هو واضح. وذلك لأن التجار يسعون إلى الحصول على إشـارات دائمًـا تدلهم على حركة السوق المستقبلية. وغالبًا ما تكون الإشارة الأخيرة التي تدل التـاجر علـي اتجاّه السوق المستقبلي عبـارة عن عامل صـغير لا يلحظـه الآخرون. وكلمـا تزايدت تلك العوامل التـي يأخذها المحللون فـي اعتبـارهم، كلمـا ازدادت فرص ملاحظتهم للإشارة الصحيحة.

#### **قائمة فحص ومراجعة الأدوات الفنية**

- .1 ما هو الاتجاه العام للسوق؟
- .2 ما هو اتجاه قطاعات السوق المختلفة.
- .3 ما الذي تبيّنه الرسوم البيانية الأسبوعية والشهرية؟
- 4. هل الاتجاهات العامة، والمتوسطة المدى، والقصيرة المدى في السوق هي اتجاهات تصاعدية أم تنازلية أم ذات اتجاه جانبي (أي لا يوجد اتجاه)؟
	- .5 أين تقع مستويات الدعم والمقاومة الهامة؟
	- .6 أين تقع خطوط الاتجاه، وقنوات السعر الهامة؟
	- 7\_ هل يؤكد حجم التداول ومؤشر العقود المفتوحة على حركة السعر؟
		- .8 أين تقع مستويات التصحيح بنسب %33 و %50 و %66؟
			- .9 هل يوجد أي فجوات في السعر، وما هي نوعها؟
		- .10 هل يوجد على الرسم البياني للسعر أي نماذج انعكاسية أساسية؟
	- .11 هل يوجد على الرسم البياني أي نماذج استمرارية أساسية؟ .12من خلال دراسة هذه النماذج على الرسم البياني، أين تقع أهداف السعر المستقبلية منها؟
		- 13. ما هي الطريقة التي تتحدد بها المتوسطات المتحركة؟
	- .14 هل تقع مؤشرات التذبذب "الاسكولاتورز" في مناطق ذروة البيع، أم في مناطق ذروة الشراء؟
		- .15 هل توجد أي انحرافات في مؤشرات التذبذب؟ .16 هل تبيّن أرقام "الرأي المخالف" وجود السوق في مكان ذروة البيع أو الشراء؟
			- .17ما الذي يظهر من نموذج موجة "اليوت"؟
			- .18 هل يوجد نماذج ثلاثة أو خماسية واضحة للموجات السعرية؟
		- .19 هل يوجد أي تصحيحات بنسب "فيبوناتشي"؟ .20 هل يوجد أي قمم أو قيعان من المتوقع تكوّنها بناءًا على دراسة الدورة الزمنية للسعر؟
			- .21 هل يظهر في السوق أي تحول إلى اليمين أو اليسار؟
	- .22ما هي الطريقة التي يتحرك بها الاتجاه على الكومبيوتر: تصاعديًا، أم تنازليًا، أم بدون اتجاه؟
		- .23ما الذي يظهر من رسم "Figure and Point "البياني، ورسم الشموع اليابانية؟

والآن وبعد أن وصلت إلى استئتاج يدلك على اتجـاه الـسوق الحـالى (سـواء تـصاعديًا، أو تنازليًـا)، اسـأل نفسك الأسئلة **التالية:** 

.1 ما هي الطريقة التي سوف يتجه بها السوق خلال الأشهر القادمة؟ .2 هل سأقوم بالبيع أم الشراء في هذا السوق؟ .3 آم عدد الوحدات التي سأقوم بتداولها؟ .4 إلى أي مدى سأتحمل الخسارة إن آنت مخطئًا؟ .5 ما هو هدف الربح الذي أنشده؟ .6 أين سأدخل السوق؟ .7 ما هو أمر التداول الذي سوف استخدمه؟ .8 أين سأضع نقطة وقف الخسارة؟

وليس بالضرورة أن تتبع هذه القائمة سوف ينتج عنه استنتاجات صحيحة، بل أن الهدف منها هو مساعدتك علـى أن تسأل نفسك الأسئلة الصحيحة. أما بالنسبة لمفاتيح نجاح التداول، فهي العلم، والانضباط، والصبر. ولنفترض أن لديك العلم، سيكون

Electronic the Hotel House of the Content of the Children of the Child ضوركس عرب اون ااين  $\left| \mathbf{S} \right|$ www.forexarabonline.com

> عليك الحصول على الانضباط والصبر، وأفضل طريقة لذلك هي أن تقوم بواجبك، وان يكون لديك خطة محددة. والخطوة الأخيرة هي وضع خطة محددة للعمل عليها، ولكن حتى تلك الخطة لا تضمن لك النجاح، إلا أنها ستزيد من فرص ربحك في الأسواق المالية.

### **آيفية التنسيق بين التحليل الفني والتحليل الأساسي**

على الرغم من تلك الفروق التيّ تفصل بين المحللين الفنيين والأساسين، فإن هناك طرق تمكنهم من العمل مع بعضهم البعض لتحقيق فائدة متبادلة، حيث من الممكن الاقتراب من تحليل السوق من كلا الاتجـاهين (سـواء الفنـي أو الأساسـي). وعلـي الـرغم من إيماني أن العوامل الفنية هي قائد العوامل الأساسية، إلا أنني أؤمن أيضًا بـأن أي حركـة هامـة فـي السوق تكون ناتجـة عن عوامل أساسية. وبالتالي، على المحليين الفنيين أن يكون لديهم بعض الحذر من الأوضاع الأساسية فـي الـسوق. ولتحقيق ذلك، يمكن للمحلل الفني الاستفهام من المحلل الأساسي عن ما سيحدث من الناحية الأساسية والتي قد تحرك السعر . وبالإضـافة إلـى ذلك، يمكن استخدام رد فعل السوق تجاه الأخبار الأساسية كمؤشر فني ممتاز

ومن ناحية أخرى، يمكن للمحلل الأساسي استخدام عوامل التحليل الفني للتأكد من تحليلـه، أو كإنـذار تحذيري من أن شيئًا مـا هامًا قد يحدث. حيث يمكنه استخدام الرسم البياني للسعر ، أو أحد أنظمة تتبع الاتجاه على الكومبيوتر كفلتر يمنعه من الدخول في صفقة تعاكس الاتجاه العام للسوق. وذلك لأن حركة السعر على الرسم البياني قد تعطي المحلل الأساسي إشـارة تحذيريـة ، وقد تساعده على مراقبة الوضع الأساسي بصورة أقرب. وهنـا أذكر أنـه خـلال عملـي لسوات فـي قسم التحليل الفنـي فـي أحد الشركات الشهيرة للسمسرة، كنت أقترب من قسم التحليل الأساسي لمناقشة أحد حركات السعر فـي السوق التـي علـي وشك الحدوث في الرسم البياني. وغالبًا ما كانت الإجابات بـ "لا يمكن أنّ يحدث ذلك" أو "مستحيل". وفي أكثر الأوقات، كان نفس الشخص الذي يقول ذلك يبحث على مدار أسبو عين بعد ذلك لإيجاد سبب من الناحية الأساسية لحركة السوق المفاجئة أو "غير المتوقعة". أي أنه كانت هناك مساحة كبيرة للتنسيق والتعاون في هذا المجال.

#### **محلل فني مُعتَمَد (CMT (**

يستخدم الكثير من النـاس التحليل الفنـي، ويقدمون أراءًا حـول أوضـاع الأسـواق المختلفـة مـن الناحيـة الفنيـة، ولكن مـن هـم المؤهلين لذلك فعلاً؟ وكيف يمكنك أن تعلم ذلك؟ لابد أن تعلم الإجابـة علـى هذين السؤالين جيدًا لأن بعد كل ذلك لا يمكنك الذهاب إلى طبيب ليس على درجة طبية جيدة، ولا يمكنك أيضًا استشارة محامي لم ينجح في الامتحان الخاص بمهنـة المحاماة. وفي مجال التحليل الفني، تعتبر مؤسسة CTA هي المسئولة عن إرشادك بدون شك. أمـا إذا توجهت بالسؤال إلـي محلل ما عن تقييمه للأسهم المتداولة، فعليك أن تكون متأكدًا حينها من أن هذا المحلل هو محلل أساسـي مُعتمَد (CFA). ولكن لماذا لا تحتاج إلى أخذ الحذر عند سؤالك محلل فني كما هو الحال عند سؤالك لمحلل أساسي؟ ذلك لأن جمعية المحللين الفنيين للأسواق الماليـة (MTA) قد حلّت هذه المسألة عن طريـق إنشاء برنـامج خـاص بالمحلّل الفنـي المُعتمد (CMT). وهذا البرنامج عبارة عن ثلاث اختبارات على ثلاث مراحل تؤهل المحلل لحمل لقب محلل فني مُعتمَد (CMT (بعد اسѧمه. وقѧد مѧرّ أغلب المحللين الفنيين المحترفين بهذا البرنامج. لذلك، في المرة القادمة عندما تتقدم بالسؤال إلى أحد المحللين الفنيين، اطلب منه الإطلاع على شهادة الـ CMT الخاصة به.

#### **جمعية المحللين الفنيين في الأسواق المالية (MTA (**

تعتبر جمعية المحللين الفنيين في الأسواق المالية (MTA) أقدم وأفضل الجمعيات الفنية فـي العـالم. تأسست تلك الجمعيـة عام 1972 لتشجيع الأفكار الفنيـة الخاصـة بالتداول، وتعليم العامـة، والمجتمعـات الاستثمارية، وتأسيس نظـام خـاص بالمعايير الأخلاقية ومعايير الاحتراف بين المحللين الفنيين. (احتفلت جمعية المحللين الفنيين في الأسواق المالية (MTA ( في الحادي عشر من مـارس عـام 1998 بعيدها الخـامس والعشرين لإنشائها. وقد تـم تنظيم عرض تقديمي خـاص فـي اجتماع الجمعية الشهري في نيويورك قام بعرضه الثلاث أعضاء المؤسسين للجمعية وهم: ,Ralph Acampora John Brooks, and John Greeley). تتضمن تلك الجمعية محللين فنيين ومؤسسات مهتمـة بهذا المجال (تُسمى بالمؤسسات المنتسبة). ويـتم عقد الاجتمـاع الـشهري الخـاص بالجمعيـة فـي نيويـورك Market Technicians M Association, Inc., One World Trade Center, Suite 4447, New York, NY 10048 (212) 912- :<u>shelleymta@aol.com</u>0995, e-mail )، ويتم عقد المؤتمر السنوي لها في شـهر مـايو من كـل عـام فـي امـاكن مختلفة من البلاد. ويمتلك أعضاء الجمعية صلاحية بدخول مكتبة جمعية المحللين الفنيين فـي الأسواق الماليـة (MTA)، وإلى خدمة الانترنت الخاصة بالجمعية أيضًا. كما يتم نشر صحيفة شهرية للجمعية وصحيفة دورية. وقد تم تأسيس بعض الفصول المحلية الخاصة بالجمعية. وأخيرًا، يصبح أعضاء الجمعية زملاء في الاتحاد الفيدرالي الدولي للمحليين الفنيين .(IFTA)

#### **الغاية العالمية للمحللين الفنيين**

خلال خريف عام 1985، تم عقد اجتماع في اليابان مع ممثلي المحللين الفنيين من عدة بلاد مختلفة بهدف إنشاء دستور خاص بالاتحاد الفيدرالي الدولي للمحللين الفنيين IFTA, Post Office Box 1347, New York, NY 10009 USA). ومن ذلك الحين، ازداد حجم هذه المنظمة لتتضمن المنظمات الأخرى الخاصة بالتحليل الفني من أكثر من 20 دولـة. ومن تلك الأشياء الجميلـة لكونك عضوًا فـي الجمعيـة، هـي انعقـاد المـؤتمرات الـسنوية فـي أمـاكن مثـل أستراليا،

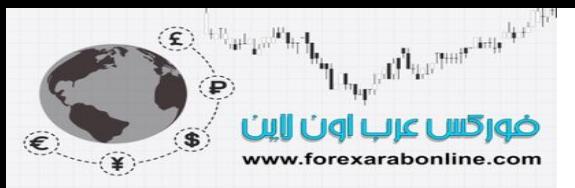

واليابان، وباريس وروما، حيث تستضيف كل جمعية قومية هذا المؤتمر لديها. وافتخر أنـي قد حصلت علـي أول جائزة يتم منحها في مؤتمر لـ "IFTA " عام 1992 "للمساهمة المدهشة في التحليل الفني عالميًا".

#### **اندراج التحليل الفني تحت أي اسم**

بعد قرن من استخدامه في أمر بكا (وبعد استخدامه لمدة 300 عام في اليابان)، أصبح التحليل الفنـي أكثر شبو عًا من ذي قبل. وبـالطبع لا يُطلـق علـى هذا العلـم دائمًـا التحليـل الفنـي. علـى سبيل المثـال، أطلقت علـى التحليـل الفنـى فـى كنـاب "المستثمر المرئمي" أو "The Visual Investor " اسم التحليل المرئي، وذلك في طريقة لجذب النـاس لاختبـار تلك الطريقة القيّمة عن قرب أكثر . ومهما كانت التسمية التي تفضلها، فقد تمت ممارسته بالفعل تحت عدة أسماء . على سبيل المثال، تعيّن الكثير من المنظمات المالية المحللين فقد لإيجاد الأسهم أو مجموعات الأسهم المرتفعة السعر (التي وصلت إلى منطقة ذروة الشراء) أو الأسهم المنخفضة السعر (التي وصلت إلى منطقة ذروة البيع)، ويُسمى هذا المحلل بالمحلل الكميّ، إلا أنه يصل إلى ذات النقطة الحاسمة التي يصل إليها المحلل الفني. كمـا كتبت الصحافة الماليـة عن طبقة جديدة من التجار، يُسمون ب "لاعبي زخم التداول". تقوم هذه الفئة بإخراج أموالها من الأسهم أو مجموعات الأسهم التي يظهر عليها ضعفًا في زخم التداول الخاص بها، وينقلون تلك الأموال إلى تلك الأسهم التي تزداد فيه قوة هذا الزخم. وتستخدم تلك الفئة طريقة القوة النسبية. وبالطبع لا نحتاج إلى شرح مصطلح "زخم التداول" و" القوة النسبية" حيث ورد ذكرهم في هذا الكتاب من قبل.

بالإضافة إلى ذلك، توجد شركات سمسرة ذات قوة في التحليل الأساسي، بينما توجد شركات أخرى لا تتميز بذلك. ولكن هل لاحظت فـي أغلب الوقت كيفية حدوث تلك التغير ات الأساسية بعد حدوث تغير ٍ هـام فـي اتجـاه الـسعر علـي الرسم البياني؟ يستخدم رجال الاقتصاد، الذين لا يعتبرون أنفسهم من المحللين الفنيين، الرسوم البيانية طوال الوقت لقياس اتجاه التضخم وأسعار الفائدة وجميع أنواع المؤشرات الاقتصادية. وجميعهم يتحدثون عن "الاتجاه" في تلك الرسوم. وحتى تلك الأدوات الخاصة بالتحليل الأساسي مثل نسبة السعر إلى الأرباح، تمتلك جانب من التحليل الفني. لذلك، عليك أن تعلم أنـه عندما تتحدث عن السعر ، فإنك تتحرك في مملكة التحليل الفني. كذلك عندما يرى محللي السندات أن دخل السهم في سوق الأسهم منخفض للغاية، ألا يقولون أن الأسعار في غاية الارتفاع؟ ألا يعتبر هذا هو نفس الشيء عندما نتحدث عن وصول السوق إلى ذروة الشراء؟

وأخيرًا، يوجد بعض الأكاديميين الذين أعادوا ابتكار التحليل الفني تحت مسمى جديد وهو علم التمويل السلوكي". ولعدة سنوات، اعتنق هؤلاء الأكاديميين فرضية السوق الفعّال أو "Efficient Market Hypothesis " \* لإثبات أن التحليل الفني لا يعمل.

#### **تصديق البنك الاحتياطي الفيدرالي على التحليل الفني**

خلال عام 1995، نشر البنك الاحتياطي الفيدرالي في نيويورك تقريرًا بعنوان:" نموذج الرأس والكتفين: ليس مجرد نموذج سطحي". وكان المقصود من كتابة هذا التقرير التحقق من مدى صحة نموذج "الرأس والكتفين" في سوق صرف العملات الأجنبية (تم اعتبار أول إصدار لهذا الكتاب كأحد المصادر الأساسية في التحليل الفني). وكانت الكلمة الافتتاحية في هذا التقرير هي كالتالي:

> "تم عرض التحليل الفني، علم التنبؤ بحركات السعر المستقبلية اعتمادًا على حركات السعر الماضية، لضمان تحقيق أرباح بشكل إحصائي، على الرغم من تضاربه مع أفكار أغلب رجال الاقتصاد في "الأسواق الفعّالة" .Federal Reserve Bank of New York, C.L. " (Osier and P.H. Kevin Chang, Staff Report No. 4, August 1995

كما تنـاول التقرير الأحدث الـصادر في خريف عـام 1997 من البنك الفيدرالي الأمريكي في "سـانت لـويس" استخدام التحليل الفني، والمميزات النسبية لـ "Efficient Market Hypothesis " (تم اعتبار كتاب التحليل الفني في أسواق العقود المستقبلية كمصدر رئيسي للمعلومات الخاصـة بالتحليل الفني). وتحت المقطـع الذي عنوانـه "إعـادة التفكير فـي فرضـية الأسـواق الفعّالة" كتب المؤلف:

> " يعتبر نجاح قواعد التداول باستخدام التحليل الفني والذي تمّ عرضها فѧي القѧسم الѧسابق نجاحًѧا مثاليًا لعدد من الدراسات التي أُجريت أخيرًا ، والتي أثبتت فشل فرضـية السوق الفعّالـة في وصف كيفية تصرف سوق صرف العملات الأجنبية. وعلى الرغم من عدم دهشة أصحاب

هي النظرية القائلة بأن أسعار الأوراق المالية والسلع في السوق تكوّن انعكاسًا لتوقعات جميع المستثمرين بناءًا على المعلومات المتوفرة لكل <sup>∗</sup> منهم، وأن أي تطورات تنعكس فورًا على أسعار الأوراق المالية والسلع.

هذه المهنة في السوق من تلك النتائج، إلا أنها ساهمت من إقناع رجال الاقتصاد لفحص سѧمات السوق... الأمر الذي قد يوضّح الربحية التي تنتج عن استخدام التحليل الفني. "

**الخلاصة** 

من هنا نقول أنه إذا كان التزييف هو أصدق شكل للإطراء، فمن حق المحللين الفنيين أن يشعروا بـالإطراء الموجه لهم. من ناحيـة أخرى، يمـارس الأفراد التحليل الفنـي تحت العديد من الأسماء، وخاصـهً من هوً لاء الذين لا يدركون كيفيـة استخدامه. ولكن على أي حال، قد تمت ممارسة التحليل الفني، وتم تطويره أيضًا. وكمثـال علـي هذا التطوير، غيّرت تحليل العلاقات التفاعليةً بين الأسواق المالية مفهوم التركيز على تحليل سوق مـالـي واحد. وبالتـالـي لـم تـعد قـضية ارتبـاط جميع الأسواق المالية بعضها ببعض موضع نقاش بعد الآن. لهذا السبب تظهر الفائدة من اللغة العالمية الخاصـة بالتحليل الفنيّ، حيث أصبح من الواضح الآن كيف تتضافر جميع الأسواق المالية (محليًا وعالميًا). وفي ظل متطلبات الاستجابة السريعة الناتجة عن هذا العالم المليء بتكنولوجيا الكومبيوتر والاتصالات التي تعادل سرعتها سرعة الضوء، أصبحت قراءة إشارات السوق أمرًا فاصلاً أكثر من أي وقت مضـي. وتعتبر قراءة إشارات السوق هي كل ما يتحدث عنـه التحليل الفنـي. وأخيرًا نـذكر أن "تـشارلز داو" قد قدّم فن التحليل الفنـي فـي بدايـة القرن العشرين. والآن عنـدما قـارب القرن العشرين على الانتهاء، لا شك بان "داو" سوف يشعر بالفخر بما بدأه.

تم بحمد االله،،

# موقع فوركس عرب اون لاین *https://forexarabonline.com/*

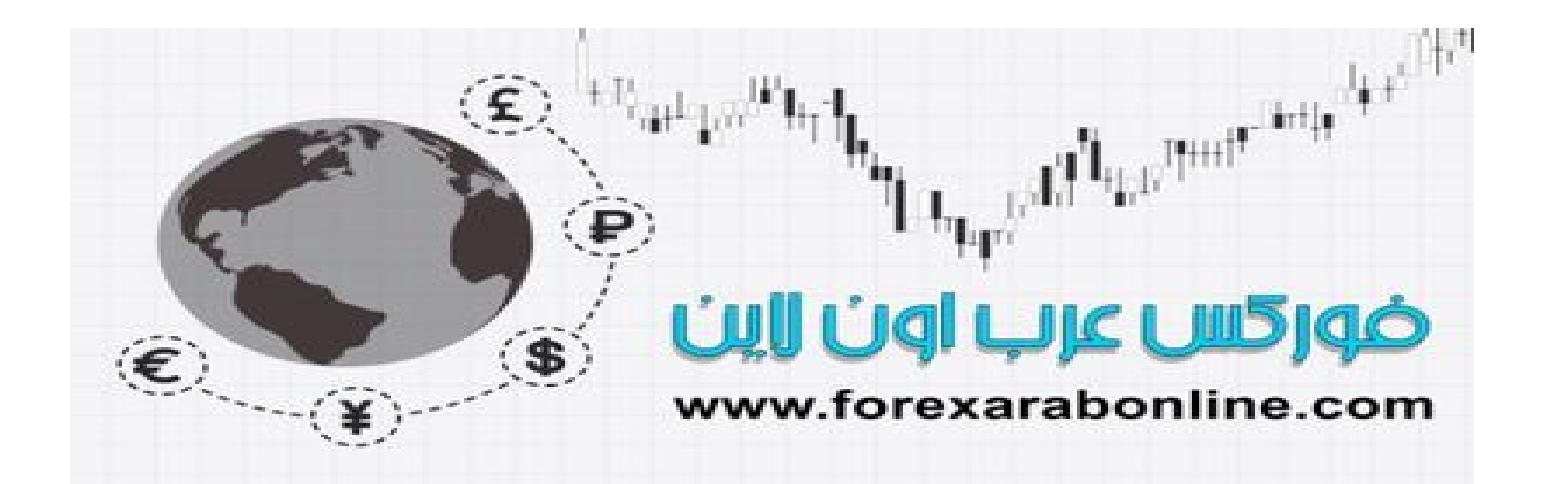